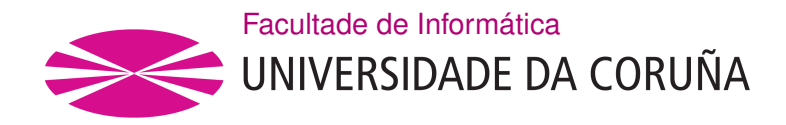

TRABALLO FIN DE GRAO GRAO EN ENXEÑARÍA INFORMÁTICA MENCIÓN EN COMPUTACIÓN

### **Sistema para el Asesoramiento en Cierres Preventivos de la Ría de Vigo debido a Biotoxinas Lipofílicas**

**Estudante:** Andrés Molares Ulloa **Dirección:** Daniel Rivero Cebrián **Dirección:** Enrique Fernández Blanco

A Coruña, xuño de 2020.

#### **Agradecimientos**

Quisiera agradecer a aquellas personas que han estado a mi lado durante la realización de este proyecto, si no fuese por ellos esto no hubiese sido posible:

En primer lugar, agradecer a mis directores de proyecto, Enrique Fernández Blanco y Daniel Rivero Cebrián, por toda la ayuda y positivismo aportados a la hora de abordar este proyecto y darle forma.

También quiero agradecer a mi familia y a mi novia Dafne por aguantarme y no dejar que me diese nunca por vencido. En especial dar las gracias a mi padre, él es la razón principal por la que este proyecto existe.

Quisiera agradecer a todos mis compañeros de la universidad, tanto los que llevan a mi lado desde el principio como a los conocidos este último año en el grupo de investigación. Para mi sois ya parte de mi familia. No quiero olvidarme a mis amigos de toda la vida que siempre han estado ahí, agradecer su cariño y apoyo en los momentos difíciles.

Este trabajo no habría sido posible sin vuestra ayuda.

#### **Resumen**

Las floraciones algales nocivas son episodios de elevada concentración de algas potencialmente tóxicas para el consumo humano, ya que, las toxinas que producen, serían ingeridas a través del consumo de moluscos filtradores como el mejillón.

En Galicia, el organismo responsable del control de las zonas de producción de mejillón por la posible afectación de biotoxinas es el INTECMAR (*Instituto Tecnolóxico para o Control do Medio Mariño de Galicia*). A mayores de los cierres por superar el umbral legal, el INTECMAR también tiene autoridad para realizar cierres de carácter cautelar ante factores de riesgo. Estas decisiones, si bien el INTECMAR tiene expertos que son los responsables de su toma, carecen de soporte o formalización del conocimiento experto en que se basan. Este hecho supone un riesgo importante de perdida en el caso de baja de los recursos que realizan la toma de decisión.

Este trabajo busca la creación de una aplicación que de soporte a la toma de decisiones a la hora de realizar cierres preventivos los días en los cuales no ha sido posible realizar un muestreo previo. En concreto, este estudio se centrará en los lunes, debido a que los fines de semana no se realiza muestreo.

La aplicación permitirá a los usuarios actualizar de una forma sencilla el registro de datos, lograr una predicción del estado de las zonas de producción y elaborar estadísticas que ayuden en la comprensión de los datos. Para ello, el sistema utilizará la misma información que los expertos, los factores endógenos y exógenos que influyen en la proliferación de las especies de fitoplancton productoras de biotoxinas lipofílicas.

### **Abstract**

Harmful algal blooms are episodes of high concentration of algae potentially toxic to human consumption, since they produce toxins that would be ingested through the consumption of filtering molluscs, such as, mussels.

In Galicia, the organization responsible for controlling the mussel production areas due to the possible affectation of biotoxins is INTECMAR (Instituto Tecnolóxico para o Control do Medio Mariño de Galicia). In addition to the closings for exceeding the legal threshold, IN-TECMAR also has the authority to carry out precautionary closings in the face of risk factors. These decisions, although INTECMAR has experts who are responsible for making them, lack the support or formalization of the expert knowledge on which they are based. This fact represents a significant risk of loss in the event of absence of resources that make the decision.

This work seeks to create an application that supports decision-making when it comes to making preventive closings on days when it has not been possible to carry out a previous sampling. Specifically, this study will focus on Mondays, since there is no sampling on weekends.

The application will allow users to easily update the data record, harvest a prediction of the state of the production areas and compile statistics that help in understanding the data. For this, the system will use the same information as the experts, the endogenous and exogenous factors that influence the proliferation of phytoplankton species that produce lipophilic biotoxins.

#### **Palabras clave:**

#### **Keywords:**

- Aprendizaje máquina.
- Floraciones algales nocivas.
- Dinophysis.
- Intoxicación diarreica por mariscos
- Monitorización.
- Fitoplancton tóxico.
- Machine learning.
- Harmful Algae Blooms.
- Dinophysis.
- Diarrhoeic shellfish poisoning.
- Monitoring.
- Toxic phytoplankton.

## **Índice general**

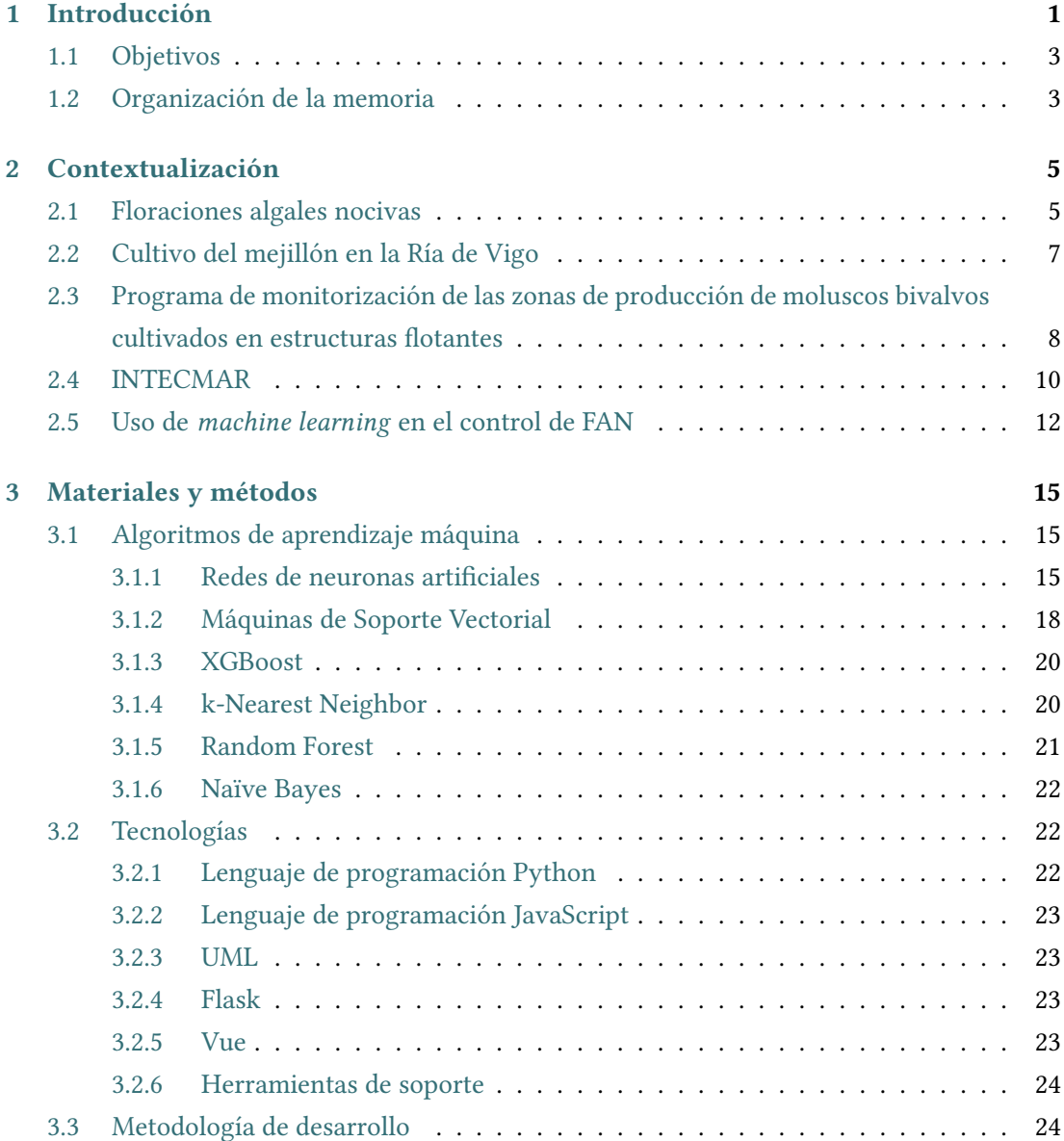

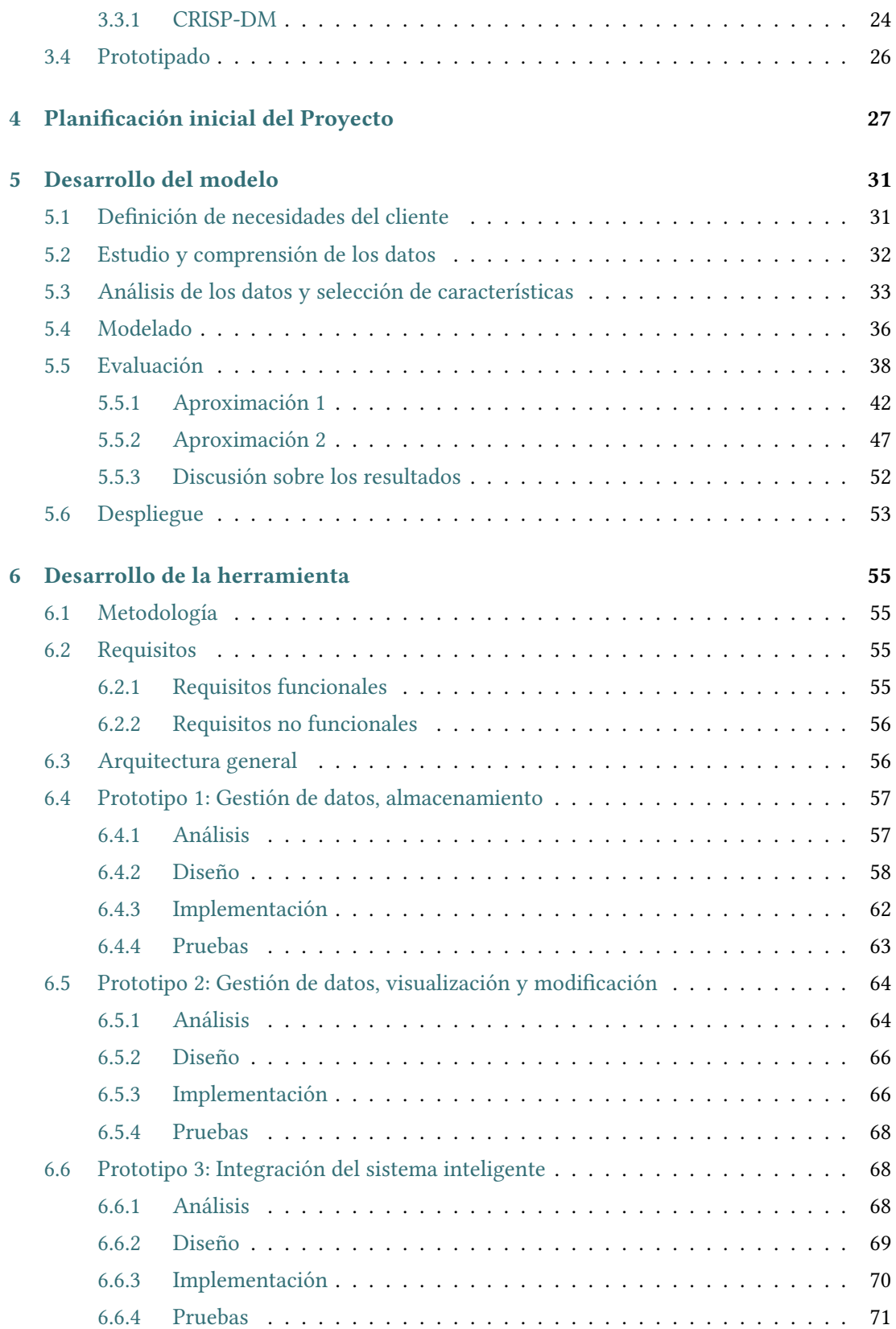

### ÍNDICE GENERAL

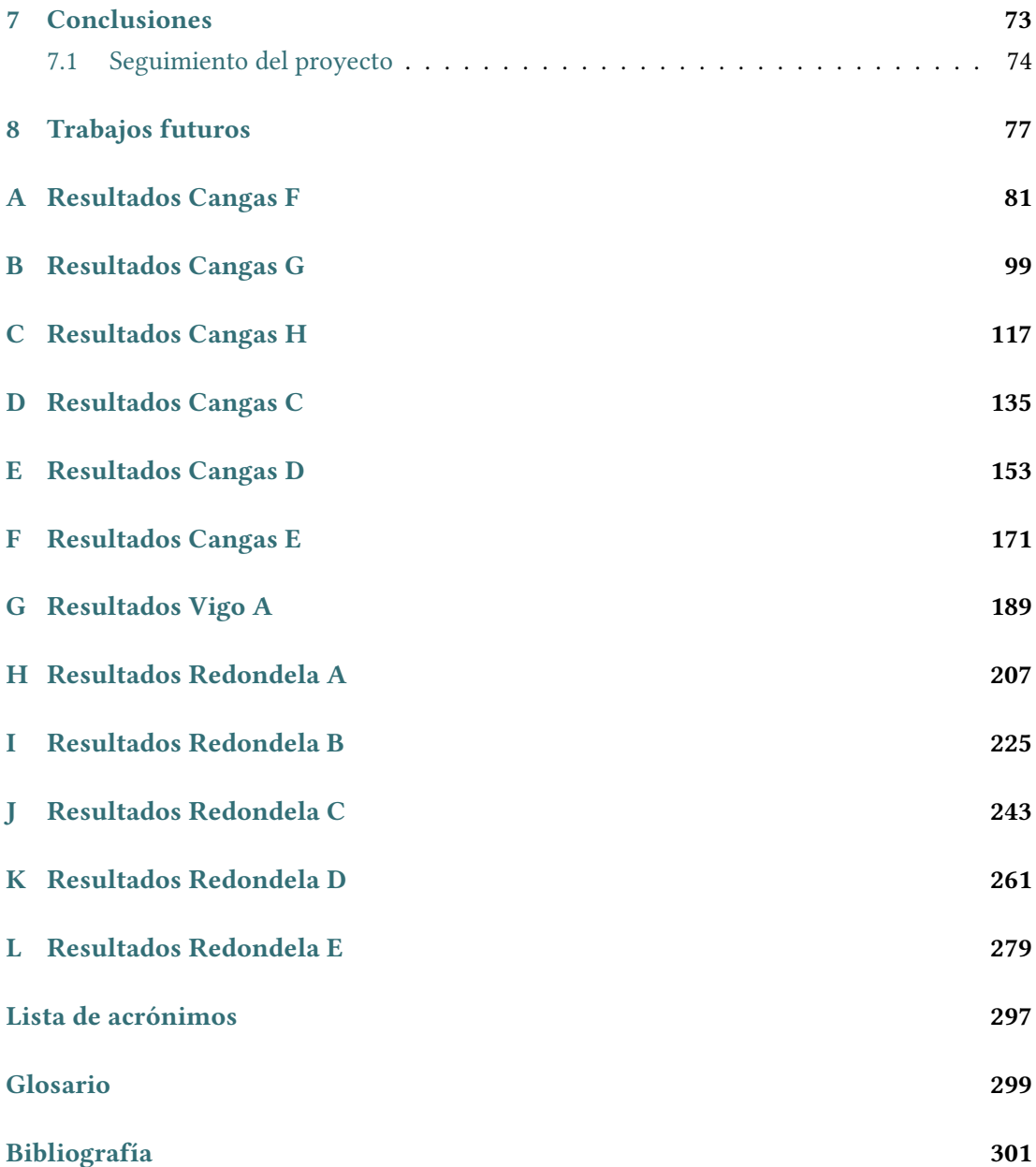

*Índice general*

# **Índice de figuras**

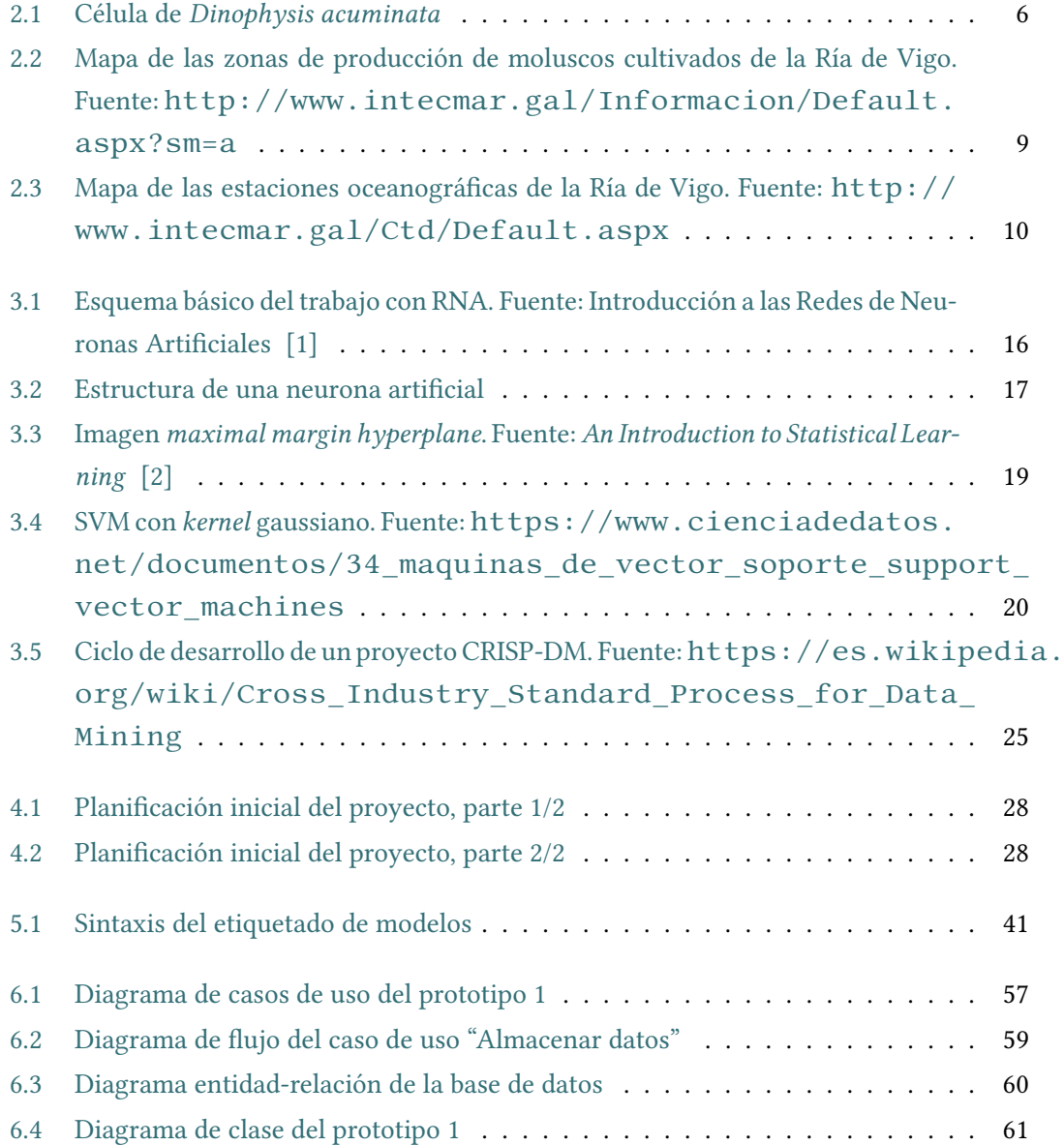

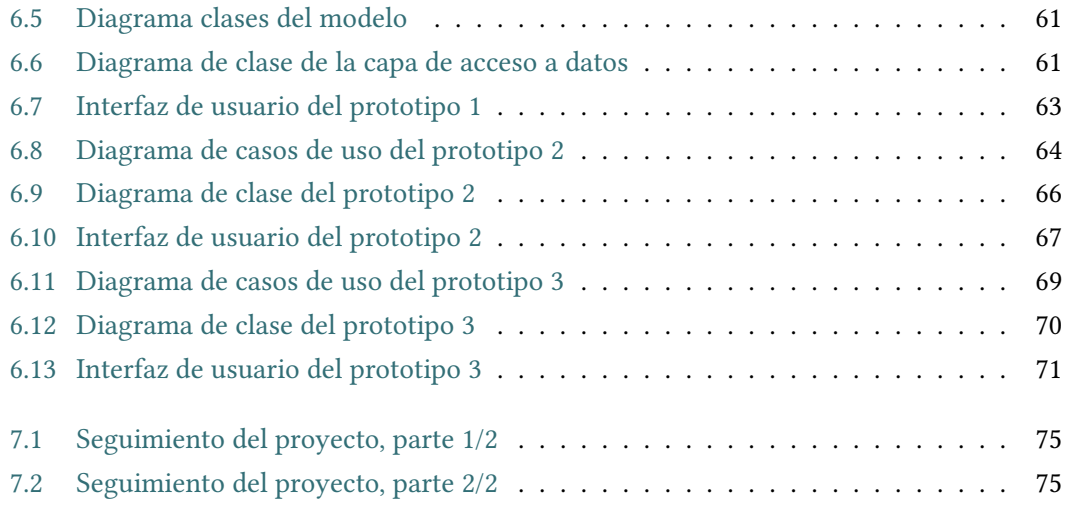

## **Índice de tablas**

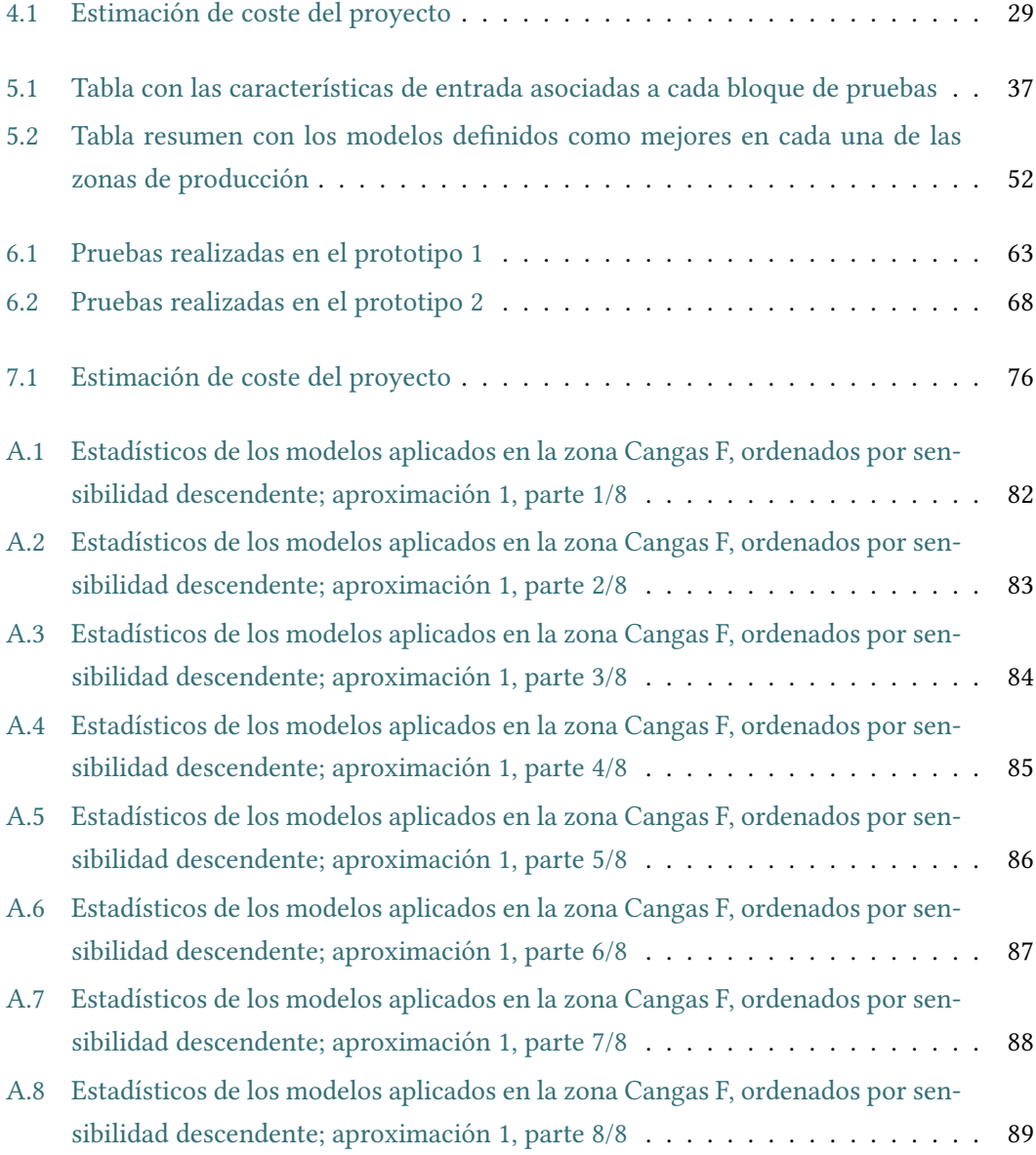

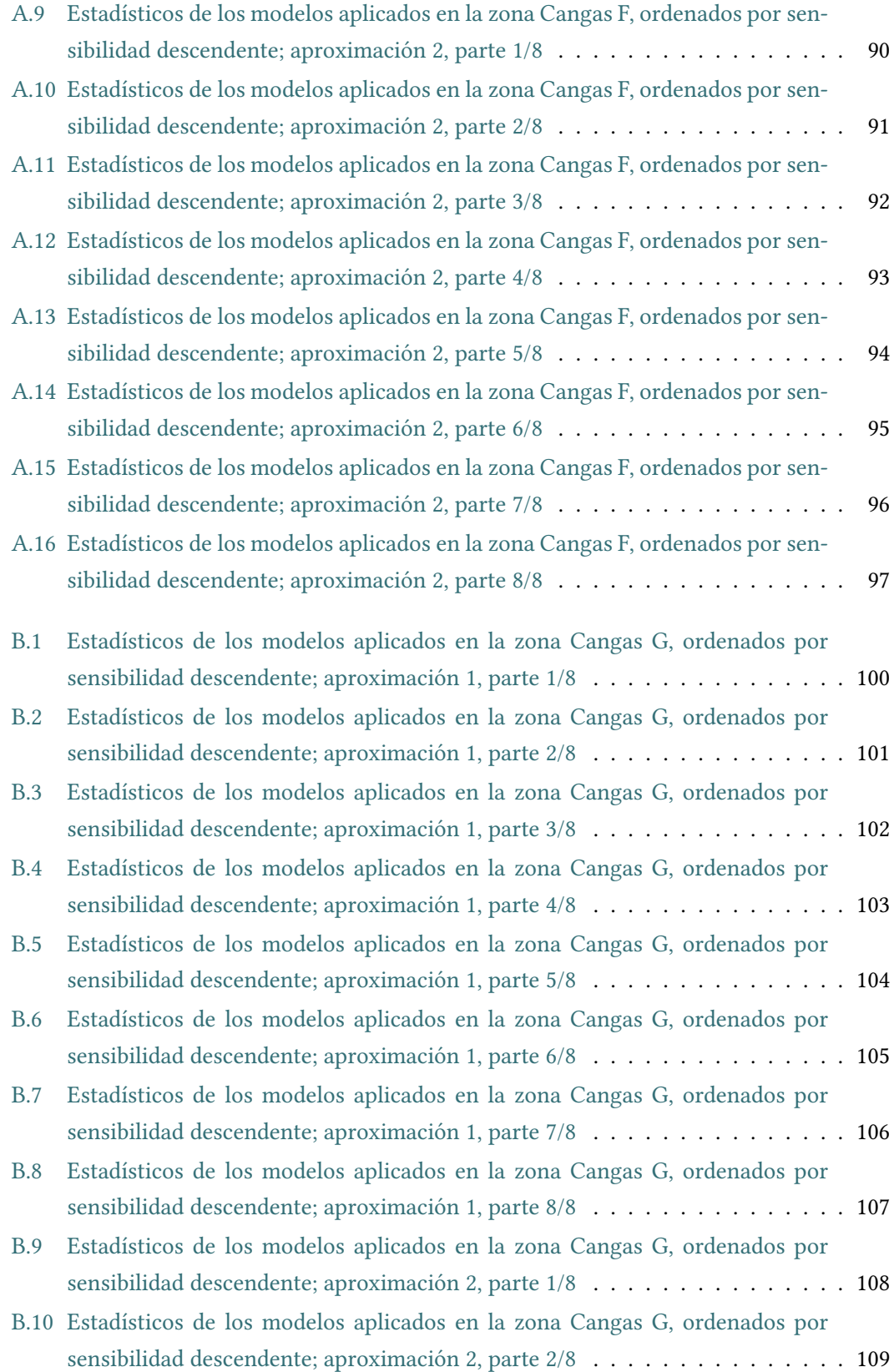

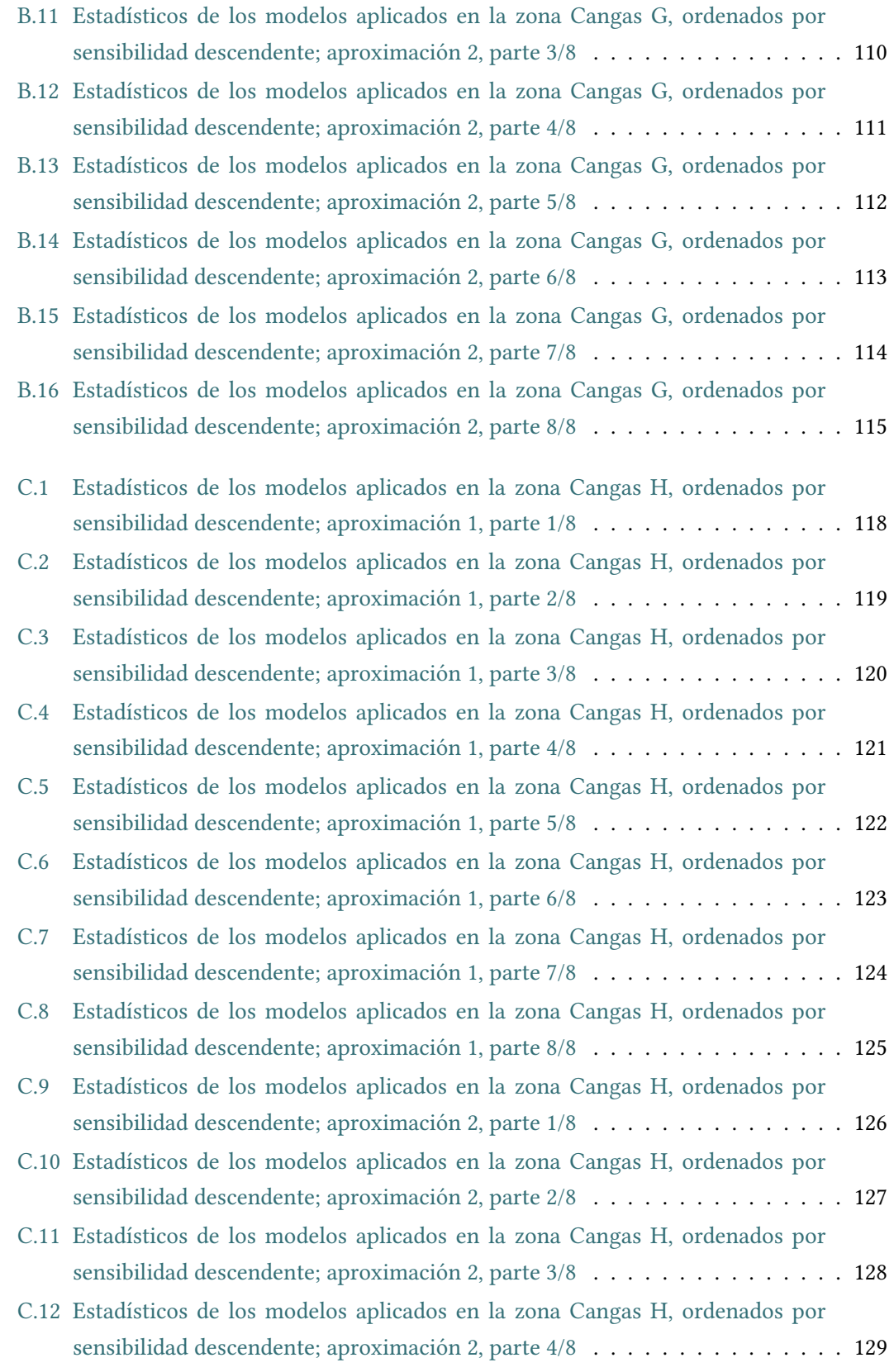

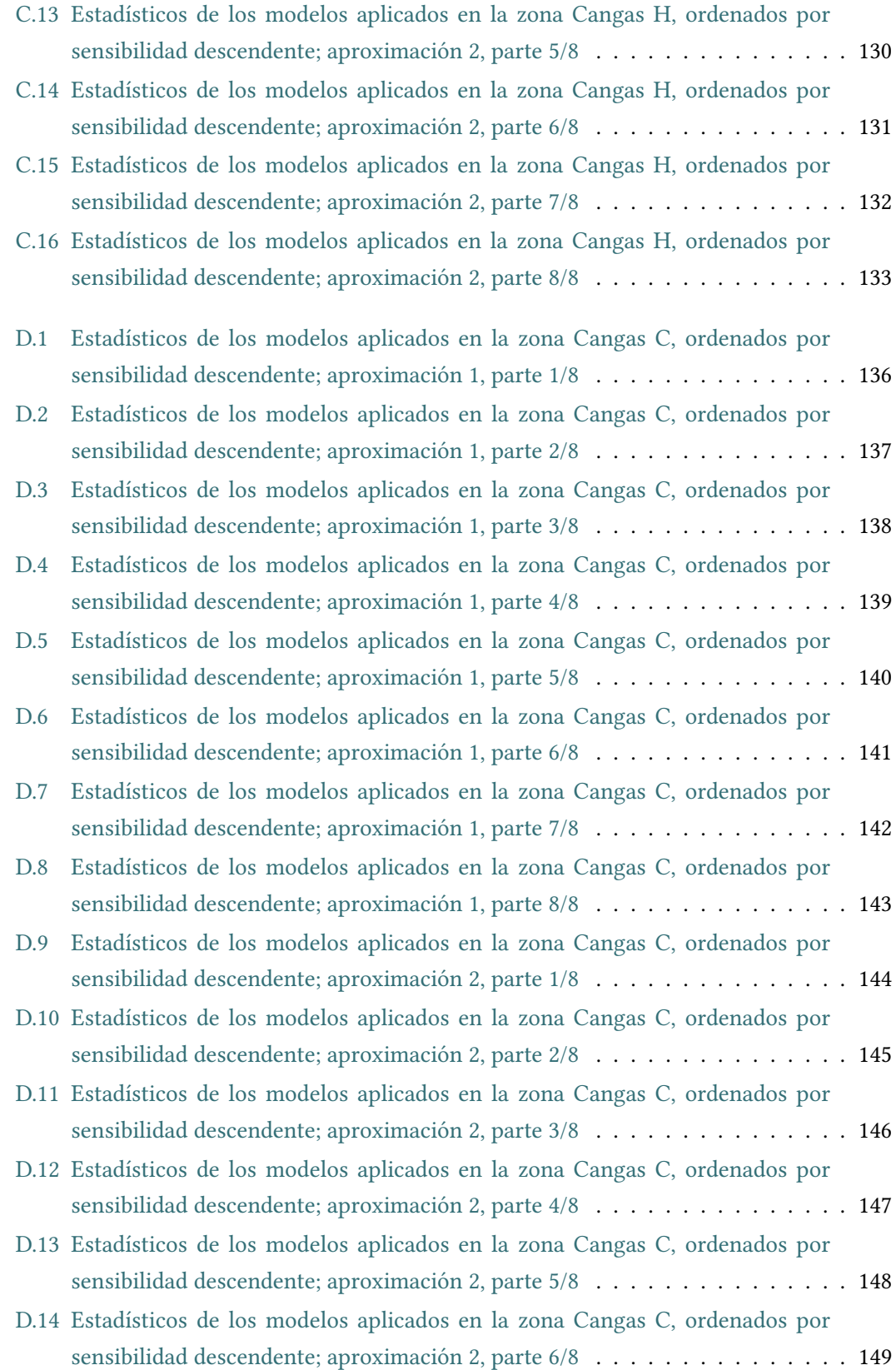

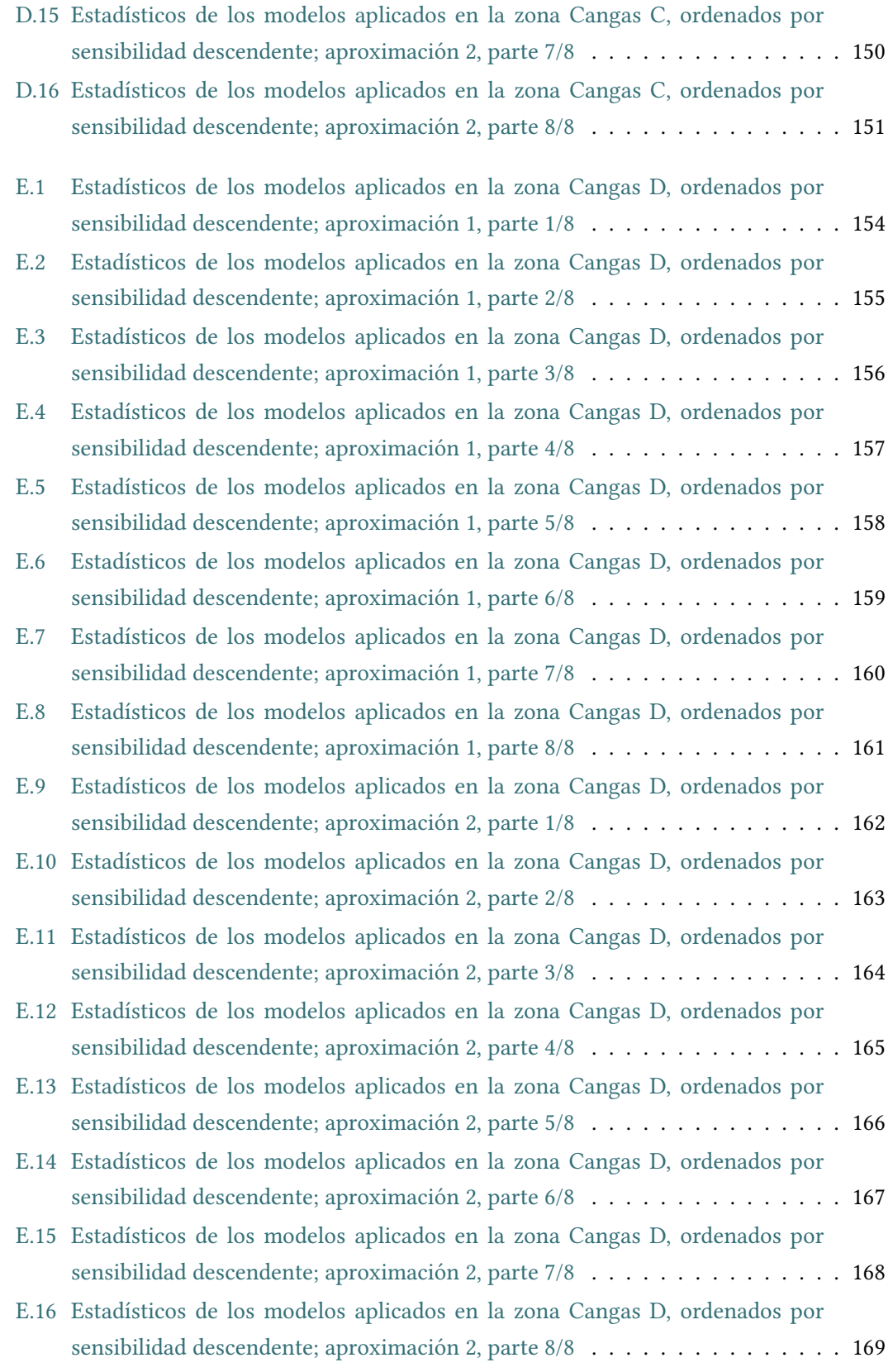

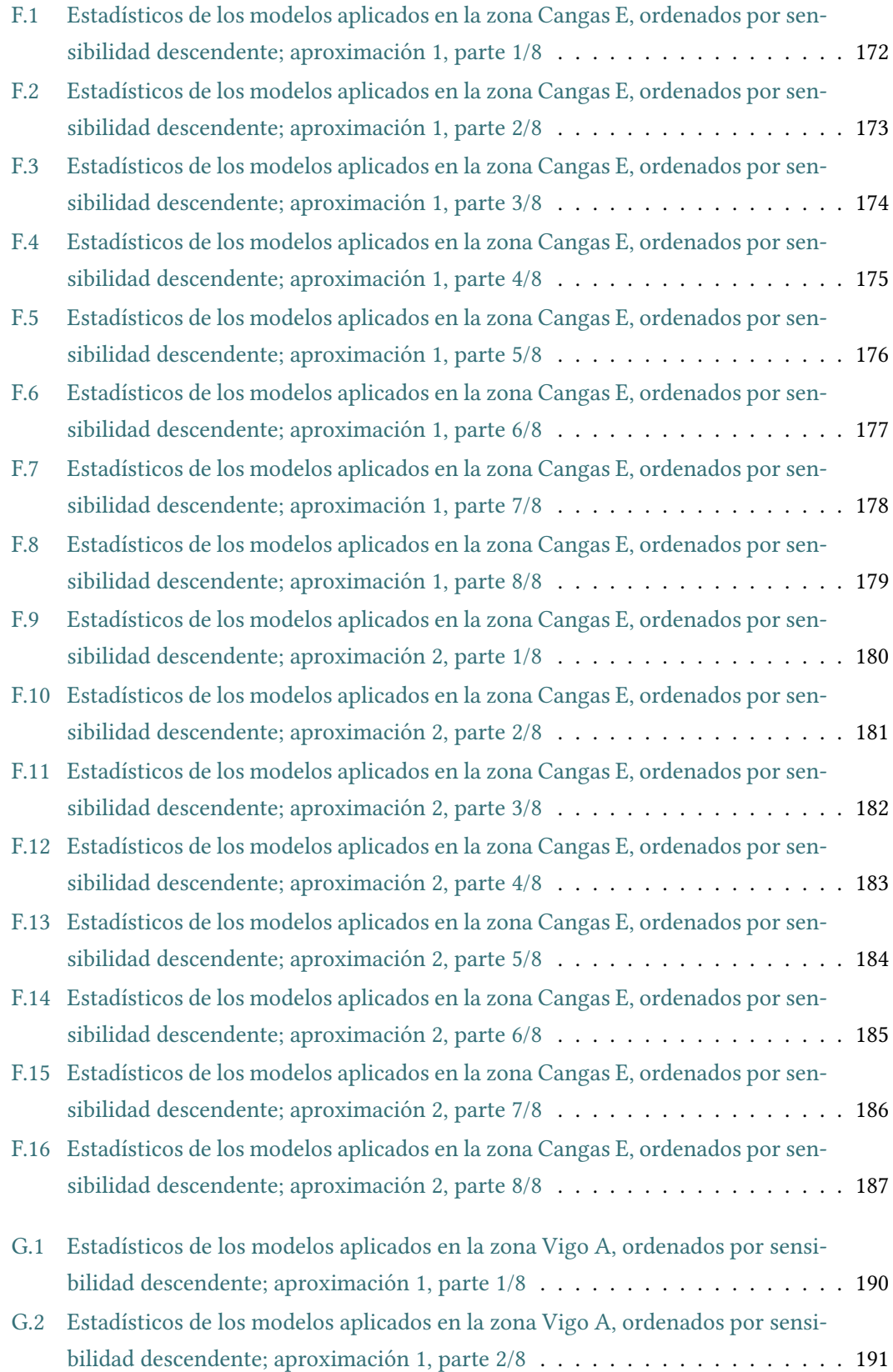

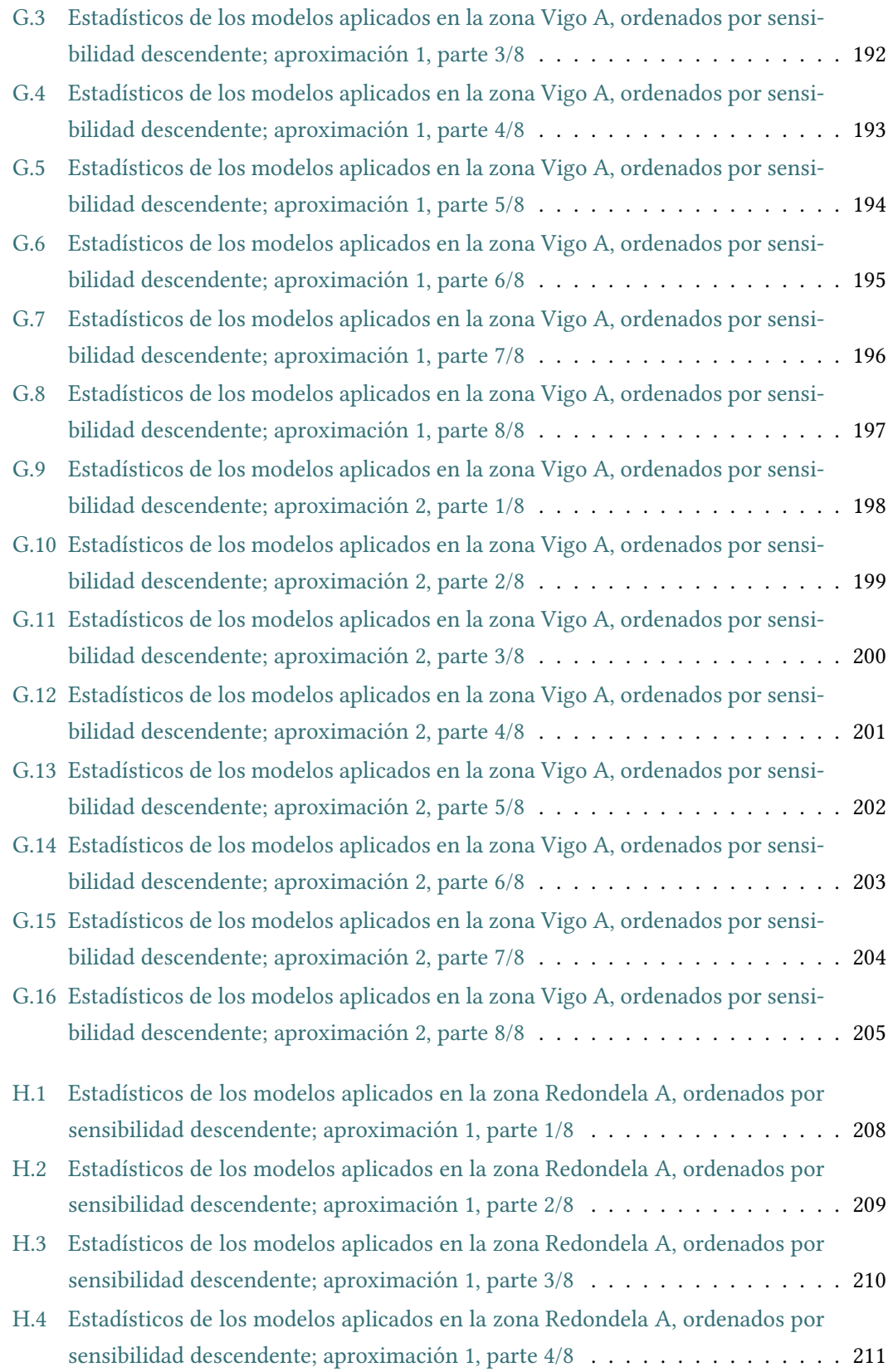

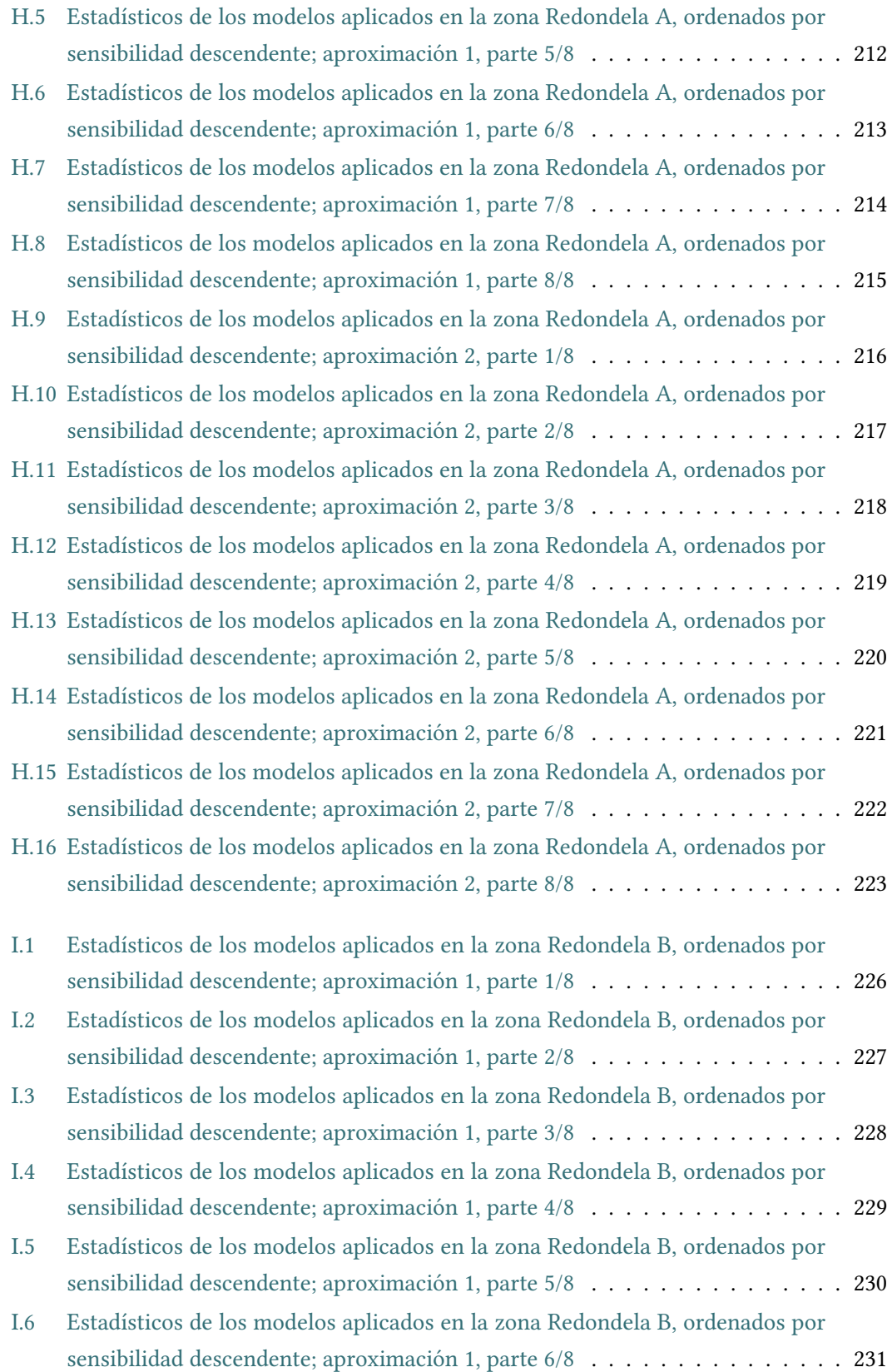

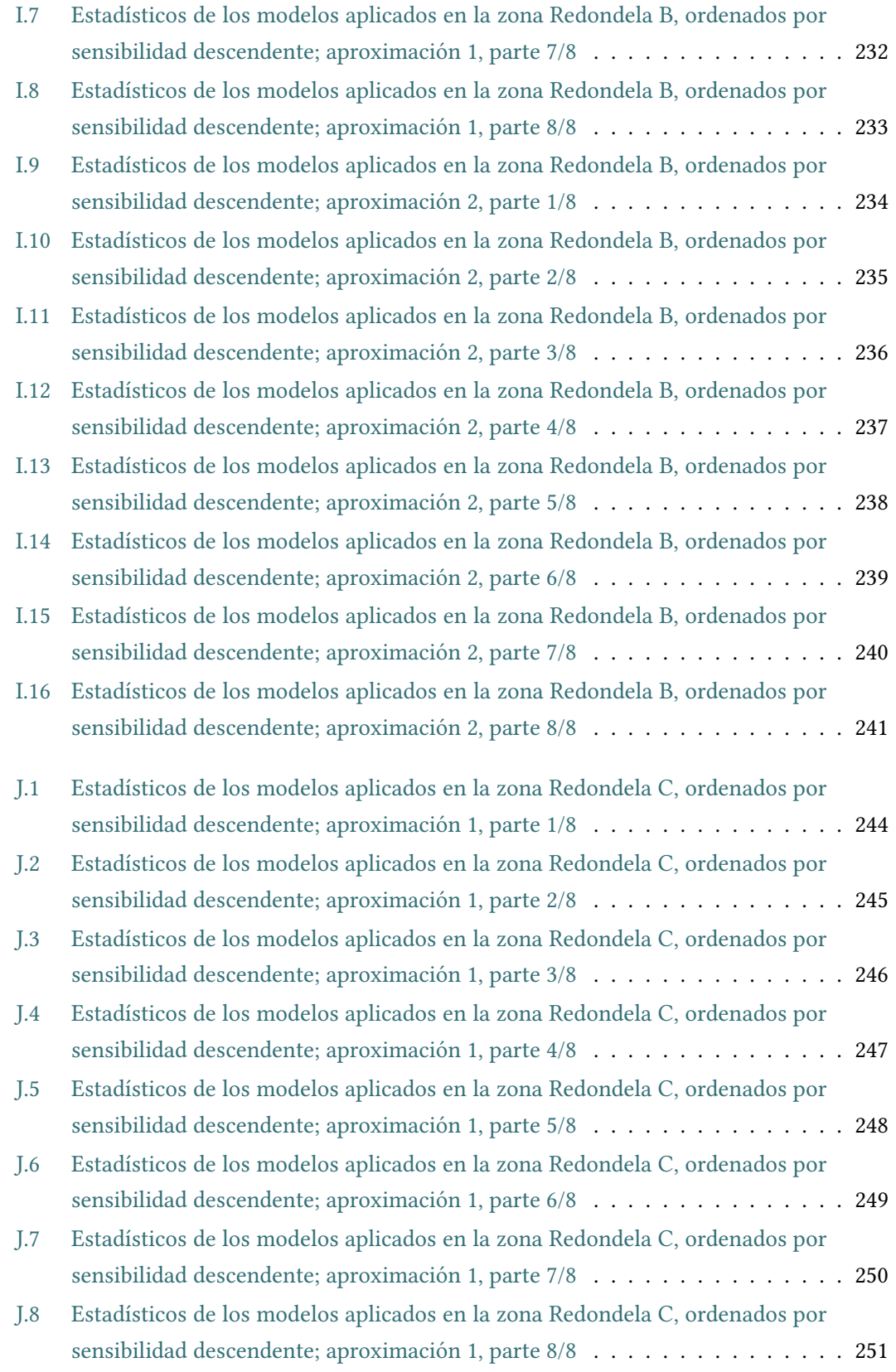

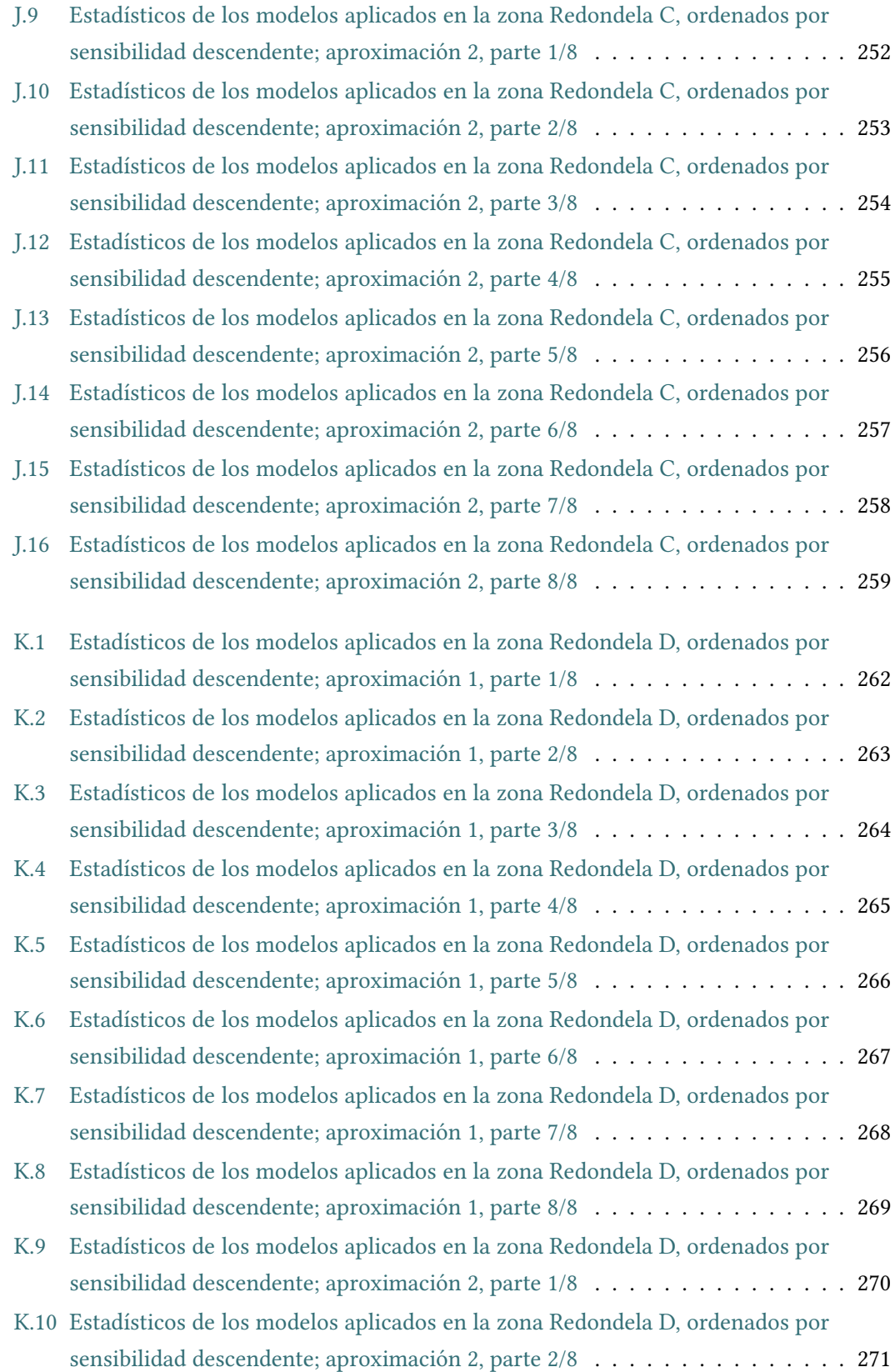

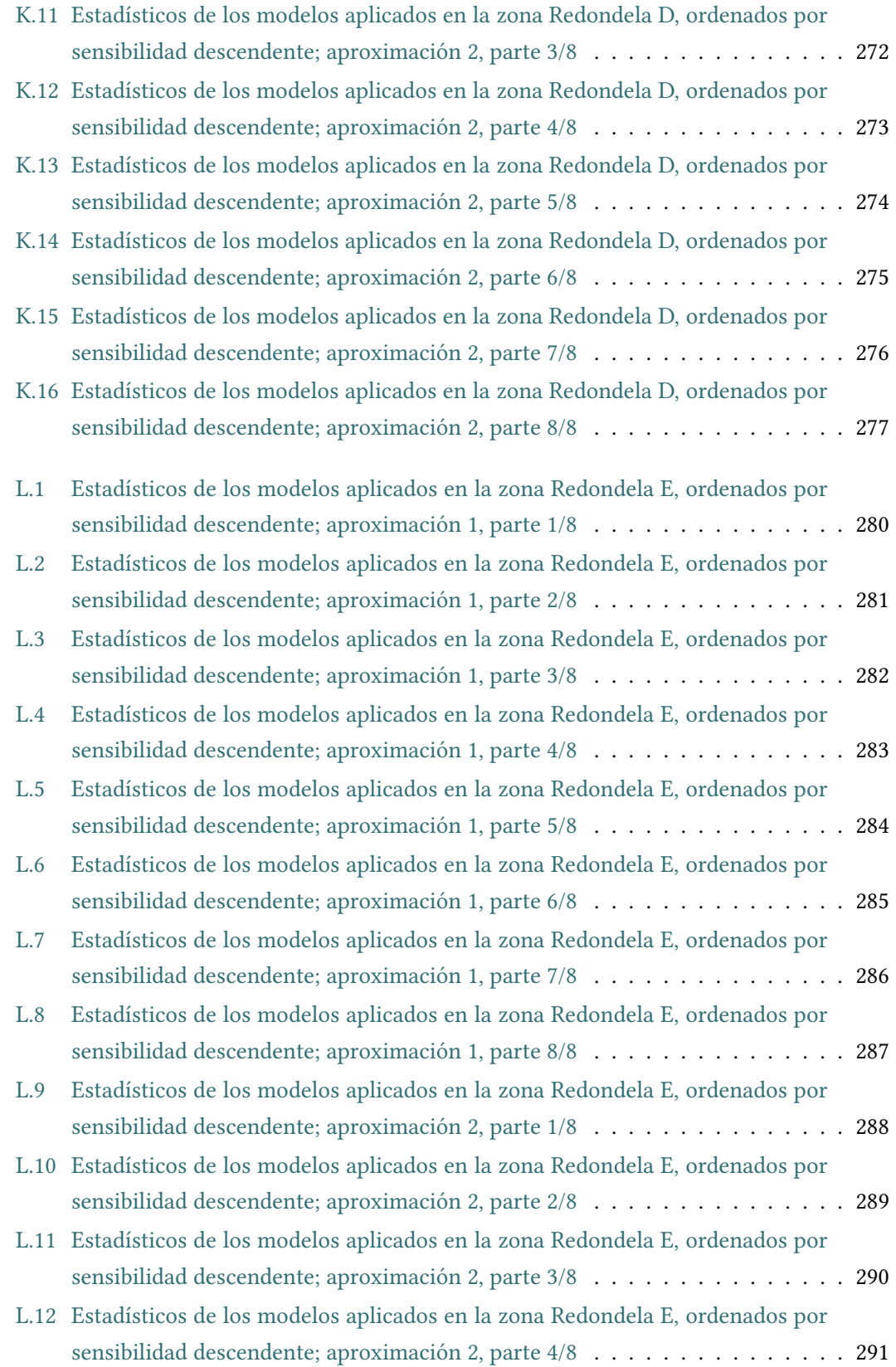

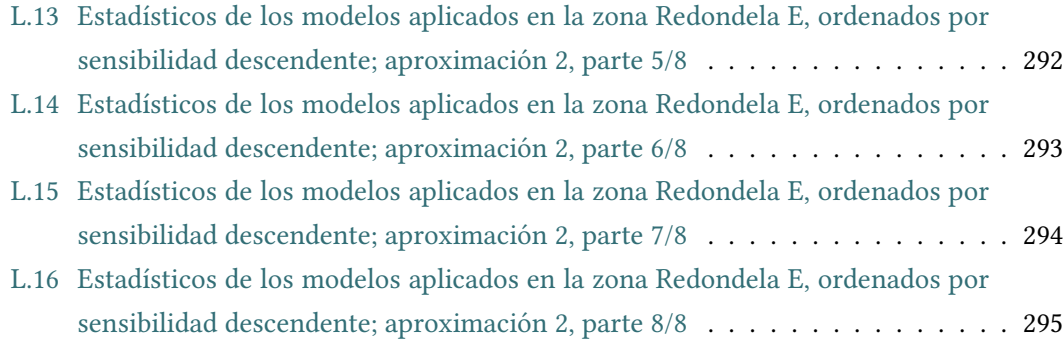

### **Capítulo 1 Introducción**

<span id="page-25-0"></span> $\begin{cases} \text{racias a la producción de mejillon de Galicia, España se sitúa en tercer puede como productor de mejillon cultivado a nivel mundial y a la cabeza de la producción europea [3]. \end{cases}$  $\begin{cases} \text{racias a la producción de mejillon de Galicia, España se sitúa en tercer puede como productor de mejillon cultivado a nivel mundial y a la cabeza de la producción europea [3]. \end{cases}$  $\begin{cases} \text{racias a la producción de mejillon de Galicia, España se sitúa en tercer puede como productor de mejillon cultivado a nivel mundial y a la cabeza de la producción europea [3]. \end{cases}$ racias a la producción de mejillón de Galicia, España se sitúa en tercer puesto como pro-El desarrollo de este cultivo en Galicia comenzó a mediados del siglo XX y en la actualidad mantiene un nivel de producción entorno a las 250.000.000 kg/año [\[4](#page-325-2)], consolidándose como el cultivo marino de mayor importancia, tanto en volumen de producción como en puestos de trabajo generados.

Desde 1995, existe en Galicia un programa de monitorización que gestiona las zonas de producción de mejillón. Este programa se realiza en el *Instituto Tecnolóxico para o Control do Medio Mariño de Galicia* (INTECMAR) [\[5](#page-325-3)]. La creación de este programa fue necesaria debido a la frecuencia con la que se dan los fenómenos FAN (Floraciones Algales Nocivas), sucesos que conllevan la paralización temporal de la extracción y comercialización del mejillón. Las FAN son episodios de elevada concentración de algas, incluidas algunas cianobacterias y macroalgas potencialmente tóxicas para el consumo humano, ya que las toxinas que producen serían ingeridas a través del consumo del mejillón. Para la detección temprana de episodios de elevada toxicidad, el programa de monitorización establece puntos fijos de muestreo localizados estratégicamente en las zonas de producción.

La Ría de Vigo destaca por sus características geomorfológicas, que le confieren un comportamiento en la distribución y evolución de las floraciones algales de gran interés científico. Gracias a sus características únicas, la Ría de Vigo presenta tres grandes grupos de zonas de producción: boca de ría, mitad de ría e interior de ría. Estos factores hacen de la Ría de Vigo un lugar idóneo donde realizar este estudio. En el caso concreto de la Ría de Vigo, las trece zonas de producción de moluscos bivalvos cultivados coinciden con los polígonos de bateas o estructuras flotantes.

La apertura y cierre de las zonas de producción está basado en el análisis de la toxicidad de la carne de los moluscos, tal y como dispone la legislación europea ([[6\]](#page-325-4),[[7\]](#page-325-5) y[[8\]](#page-325-6)). No obstante, dentro del programa de monitorización, la planificación de los muestreos utiliza el conocimiento experto basado en información ambiental y en la abundancia de especies de fitoplancton potencialmente tóxico. Esta información, utilizada por los expertos de la autoridad competente, es recogida por la red de puntos de muestreo oceanográficos del INTECMAR y por las estaciones meteorológicas de Meteogalicia. Esta información será posteriormente utilizada a la hora de desarrollar el modelo predictivo.

Debido a la ausencia de muestreos durante los fines de semana o a inclemencias meteorológicas que impidan la realización de los mismos, en ocasiones, no es posible obtener los datos necesarios para la realización de un cierre efectivo. Si hay indicios de un aumento en los niveles de toxicidad, la autoridad competente (INTECMAR) está facultada legalmente para proceder a la "Prohibición de carácter Cautelar" de la extracción de moluscos bivalvos.

Los cierres cautelares pueden hacerse efectivos tras un análisis posterior que certifique la presencia de toxinas, o levantarse el cierre en caso contrario. De darse el primer caso, en que un cierre cautelar no pase a efectivo, podría suponer graves pérdidas para el sector mitilicultor, pues no podrían trabajar mientras dure el cierre de la zona. También puede darse el segundo caso, en el que no existan indicios que sugieran la aparición de un episodio de alta toxicidad, pero en el análisis posterior se detecten toxinas. Esta casuística resulta mucho más peligrosa, puesto que, durante ese periodo de actividad, hay riesgo potencial de introducir moluscos contaminados en el mercado, con el consiguiente riesgo para la salud pública.

La existencia de un modelo matemático que de soporte a la toma de estas decisiones en la gestión de las zonas de producción, podría ayudar a los expertos en situaciones complejas que puedan provocar errores en las decisiones adoptadas.

<span id="page-26-0"></span>Gracias al desarrollo de la inteligencia artificial y a la optimización de algoritmos de *machine learning*, se han podido desarrollar modelos predictivos de floraciones algales potencialmente nocivas, que utilizan como biomarcadores la clorofila "a" o especies concretas de fitoplancton como la *Dinophysis acuminata*, o especies del género *Pseudo-nitzschia* o *Karlodinium*, pero, de momento, todavía no se han desarrollado herramientas informáticas que ayuden a los responsables de la gestión de las zonas de producción a establecer los períodos de cierre de actividad en dichas zonas debido a la presencia de toxicidad en el mejillón.

### **1.1 Objetivos**

El objetivo de este trabajo es la creación de una herramienta informática, que ayude en la toma de decisiones a la hora de gestionar las aperturas y cierres de las zonas de cultivo de mejillón en la Ría Vigo.

Esta herramienta constará de una aplicación web que integrará un sistema inteligente basado en técnicas de *machine learning*.

Se realizará una aplicación web para facilitar la introducción, manejo y visualización de los datos por parte del usuario, ya que podrá utilizar la aplicación desde cualquier terminal con acceso a internet. La aplicación deberá cubrir tres objetivos concretos:

- La aplicación constará de un módulo de almacenamiento de datos que permitirá al usuario subir nuevos registro semanales, en el mismo formato de almacenamiento que maneja el INTECMAR.
- La edición y control de los datos de una forma visual e intuitiva. Para ello se creará una gráfica interactiva que permita visualizar y modificar series temporales de las variables usadas en el sistema inteligente.
- Estimar el estado de las zonas de producción de la Ría de Vigo mediante el uso de un sistema inteligente basado en *machine learning*. Inicialmente, esta estimación estará enfocada en predecir el estado del lunes, puesto que es uno de los días potencialmente conflictivos al no tener muestreos los fines de semana. Para realizar esta estimación se utilizarán datos semanales de componentes ambientales y de presencia de fitoplancton potencialmente tóxico. La predicción realizada por el sistema inteligente estará basada en la decisión ponderada de los modelos que demuestren mayor sensibilidad.

### <span id="page-27-0"></span>**1.2 Organización de la memoria**

Para facilitar la comprensión de la memoria, a continuación, se realiza un breve resumen de los puntos expuestos en cada capítulo:

- Capítulo [1](#page-25-0): [Introducción](#page-25-0). Se presenta el problema en líneas generales y se definen los objetivos del proyecto.
- Capítulo [2:](#page-29-0) [Contextualización.](#page-29-0) Este capítulo se busca familiarizar al lector con los diferentes elementos que enmarcan el problema a tratar.
- Capítulo [3:](#page-39-0) [Materiales y métodos.](#page-39-0) En este capítulo se explican los elementos y técnicas utilizadas para la realización de la aplicación y del sistema inteligente. También se explicará la planificación usada durante el desarrollo del proyecto.
- Capítulo [4:](#page-51-0) [Planificación inicial del Proyecto](#page-51-0) Capítulo dedicado a realizar una previsión de las tareas así como presentar una estimación en tiempo y coste de las mismas que sirva como marco de referencias en el desarrollo del proyecto.
- Capítulo [5:](#page-55-0) [Desarrollo del modelo](#page-55-0). En este capítulo se describirán los experimentos realizados, así como los resultados obtenidos.
- Capítulo [6](#page-79-0): [Desarrollo de la herramienta](#page-79-0). En este capítulo se describirá el desarrollo de la aplicación que conforma el proyecto.
- Capítulo [7:](#page-97-0) [Conclusiones.](#page-97-0) En este capítulo se expondrán las conclusiones extraídas de la realización del proyecto, así como el seguimiento del mismo.
- Capítulo [8](#page-101-0): [Trabajos futuros](#page-101-0). En este capítulo se expondrán posibles trabajos futuros derivados de la realización de este proyecto.

### **Capítulo 2 Contextualización**

### <span id="page-29-1"></span><span id="page-29-0"></span>**2.1 Floraciones algales nocivas**

S egún el Comité de Dirección Científica del GEOHAB (*Global Ecology and Oceanography of Harmful Algal Blooms*), bajo ciertas circunstancias, algunas especies de fitoplancton pueden formar proliferaciones de células (o "floraciones") de alta biomasa, causando daños a los ecosistemas acuáticos, incluidas las plantas y animales, y a los humanos a través de la exposición directa a toxinas transmitidas por el agua, o por consumo de mariscos tóxicos. Aunque el término de "Floración de Algas Nocivas" (FAN) es un concepto arbitrario, puesto a que hace referencia a la percepción humana de la realidad, como se describe en *Harmful algal blooms. A scientific summary for policy makers* [\[9\]](#page-325-7): El término "Floración de algas nocivas" (FAN) es un descriptor socioeconómico no estrictamente científico, porque se refiere a la percepción humana de la "nocividad" y la variedad de eventos negativos causados por las algas, incluidas algunas cianobacterias y macroalgas.

Una de las principales agrupaciones de FAN, definidas en el taller europeo EUROHAB, son las algas productoras de toxinas que se transfieren a través de la cadena trófica. En ese grupo se incluyen las microalgas que, sin necesidad de alcanzar concentraciones que discoloren el agua, confieren niveles de toxinas de tipo paralizante (*Paralytic Shellfish Poisoning* o PSP producidas por dinoflageladas de los géneros *Alexandrium* y *Gymnodinium*), diarreogénico (*Diarrhetic Shellfish Poisoning* o DSP producidas por dinoflageladas del género *Dinophysis* y especies bentónicas del género *Prorocentrum*) y amnésico (*Amnesic Shellfish Poisoning* o ASP producidas por diatomeas del género *Pseudo-nitzschia*)[[10](#page-325-8)] a los bivalvos, convirtiéndolos en no aptos para el consumo humano y ocasionando prolongados cierres en las explotaciones de cultivos y bancos naturales de moluscos[[11\]](#page-326-0).

En la Ría de Vigo, las especies productoras de toxinas más comunes son las DSP tales como

<span id="page-30-0"></span>el dinoflagelado *Dinophysis acuminata*. En la figura [2.1](#page-30-0) se pueden observar su forma y tamaño. Aunque es posible detectarlas prácticamente todo el año, su abundancia varía de forma estacional, además de depender de ciertos factores externos.

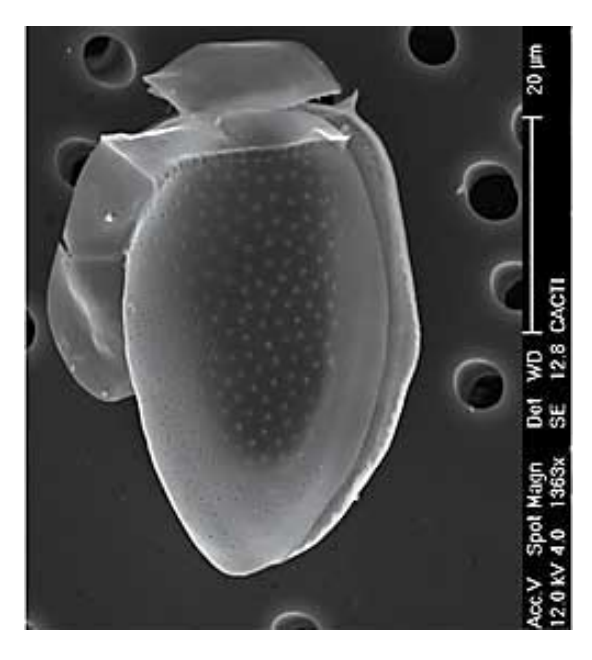

Figura 2.1: Célula de *Dinophysis acuminata*

Las concentraciones celulares de *Dinophysis acuminata*, que en los meses de invierno son inferiores a los límites de detección de los análisis cuantitativos habituales (40 cel/l), comienzan a ascender paulatinamente a partir de marzo. Este ascenso es tanto más rápido cuanto antes se intensifique la radiación solar y se establezca una moderada estratificación termohalina. Así pues, el comienzo del incremento numérico de esta especie, coincide con los primeros pulsos de afloramiento y la estratificación aún débil de la columna de agua. Las concentraciones de *D. acuminata* continúan en ascenso, y cuando llegan a un nivel crítico de uno o varios miles de células por litro surgen los primeros eventos de toxinas DSP. A partir del primer máximo anual de *D. acuminata*, esta especie puede perdurar en la ría, presentando una serie de altibajos, hasta el otoño. Esto se traduce en riesgo de cierres intermitentes de extracción de bivalvos entre mayo y octubre[[10](#page-325-8)].

Cada especie de dinoflagelados tiene sus preferencias específicas de gradientes de densidad, temperatura, salinidad, cantidad y calidad de luz, etc. que determinarán el porqué prolifera en un lugar y momento determinados[[10\]](#page-325-8).

Además, la toxicidad de los dinoflagelados puede variar con las condiciones ambientales (fotoperíodo, estado nutricional, salinidad, temperatura, situaciones de estrés), según estudios <span id="page-31-0"></span>realizados en células cultivadas en laboratorio [\[12](#page-326-1), [13,](#page-326-2) [14\]](#page-326-3)

### **2.2 Cultivo del mejillón en la Ría de Vigo**

Las *Rías Baixas* gallegas, sistema al que pertenece la ría de Vigo, constituyen una región de elevada producción de recursos marisqueros, en especial de mejillones cultivados en bateas (más de 250000 Tm anuales). La aparición crónica de proliferaciones de microalgas productoras de toxinas, constituyen el principal riesgo natural para la explotación de recursos marisqueros en las *Rías Baixas*. Para evitar que los moluscos con presencia de toxinas se comercialicen y ocasionen daños en los consumidores, se establecen programas de control.

En el año 1995 se instauró en Galicia el primer programa de control para la detección de las toxinas marinas y el seguimiento de su evolución[[15\]](#page-326-4). El programa de control vigente fue definido en en el Decreto 28/2005 [\[16](#page-326-5)] y establece:

- "El control de las condiciones oceanográficas y de las poblaciones fitoplanctónicas. Para estos efectos, se determinarán la presencia y concentración de especies tóxicas, así como de aquellos parámetros que, bien aislados o conjuntamente, podían tener influencia sobre la presencia y concentración de biotoxinas en los organismos marinos procedentes de la pesca, el marisqueo y la acuicultura."
- "El control, en las zonas de producción, de los organismos marinos sujetos a explotación comercial y susceptibles de acumular biotoxinas marinas. Se utilizará como principal bioindicador el mejillón."

El Fondo Europeo de Pesca[[17\]](#page-326-6) define la acuicultura como la cría o cultivo de organismos acuáticos con técnicas encaminadas a aumentar, por encima de las capacidades naturales del medio, la producción de los organismos en cuestión; éstos serán, a lo largo de toda la fase de cría o de cultivo y hasta el momento de su recogida, propiedad de una persona física o jurídica. Cuando la acuicultura se realiza del mejillón recibe el término de mitilicultura.

<span id="page-31-1"></span>La mitilicultura en la Ría de Vigo tiene sus orígenes en el año 1950, siendo en la actualidad el cultivo marino de mayor importancia, tanto en volumen de producción como en puestos de trabajo generados. En 2018 alcanzó los 65.336.398 kg de mejillón cultivado en la provincia marítima de Vigo por valor de 32.438.813 €, datos recogidos por la plataforma oficial "Pesca de Galicia" [\[4](#page-325-2)]. La provincia marítima de Vigo esta comprendida por los distritos marítimos de Portonovo, Marín, Bueu, Cangas do Morrazo, Redondela, Vigo, Baiona y A Guarda [\[18](#page-326-7)].

### **2.3 Programa de monitorización de las zonas de producción de moluscos bivalvos cultivados en estructuras flotantes**

En la Comunidad Autónoma de Galicia, las zonas de producción se definen como el espacio marítimo o marítimo-terrestre, que para los efectos de control de toxinas constituyen un conjunto único y del que la autoridad competente tiene claramente establecidos sus límites y características [\[16\]](#page-326-5).

La reglamentación comunitaria prevé la realización de controles oficiales periódicos en las zonas de producción ya clasificadas, a fin de comprobar la calidad microbiológica de los moluscos bivalvos vivos, la presencia de plancton productor de toxinas en las aguas de producción, y la presencia de toxinas en los moluscos bivalvos vivos.

Los límites legales de toxinas de tipo PSP, DSP y ASP legislados por la Unión Europea, por encima de los cuales se prohíbe su extracción y comercialización son los siguientes[[16\]](#page-326-5):

- "El nivel máximo de toxina paralizante (*Paralytic Shellfish Poison*, PSP) en las partes comestibles, será de 80 microgramos de equivalentes de saxitoxina por cien gramos de carne; la técnica analítica que se va a emplear será el bioensayo en el ratón o su equivalente, empleando el procedimiento técnico que establezca el reglamento."
- "El nivel máximo de ácido ocadaico, dinofisistoxinas y pectenotoxinas (*Diarrhoeic Shellfish Poisoning*, DSP) en las partes comestibles, será de 160 microgramos de equivalentes de ácido ocadaico por kilogramo; la técnica analítica que se va a emplear será el bioensayo en el ratón o su equivalente, empleando el procedimiento técnico que establezca el reglamento. El bioensayo en el ratón será considerada positivo a la presencia de toxicidad DSP cuando se produzca la muerte de, al menos, dos de los tres ratones inyectados, antes de las 24 horas."
- "El nivel máximo de toxina amnésica (*Amnesic Shellfish Poison*, ASP) en las partes comestibles, será de 20 miligramos de ácido domoico por kilogramo; la técnica analítica que se va a emplear será la cromatografía líquida de alta eficacia (CLAE) o su equivalente, empleando el procedimiento técnico que establezca el reglamento."

Para la realización de estos controles periódicos existen una serie de puntos fijos de muestreo localizados en puntos estratégicos, usados para la detección temprana de episodios de elevada toxicidad. Estos puntos están recogidos en la red de control de toxinas marinas para los moluscos cultivados en viveros flotantes, establecida en la Orden del 14 de noviembre de 1995 (DOG nº 221 do 17/11/95)[[15\]](#page-326-4).

En general, en Galicia, las zonas de producción de moluscos bivalvos cultivados coinciden con los polígonos de bateas o estructuras flotantes. La Ría de Vigo dispone de trece zonas de Producción de moluscos cultivados, definidas y delimitadas en la Orden del 30 de octubre de 1989 (Cangas F, G, H) [\[19](#page-326-8)], en la Orden del 19 de enero de 1996 (Cangas C, D, E)[[20\]](#page-326-9), en la Orden del 14 de marzo de 1997 (Redondela A, B, C, D, E) [\[21](#page-326-10)] y en la Orden del 27 de noviembre de 1996 (Vigo A)[[22](#page-327-0)]. Siendo "Baiona A" un polígono de escasa relevancia por su baja producción y que permanece sin muestrear grandes períodos de tiempo. En la figura [2.2](#page-33-0) se puede observar la distribución de las zonas de producción de la Ría de Vigo.

<span id="page-33-0"></span>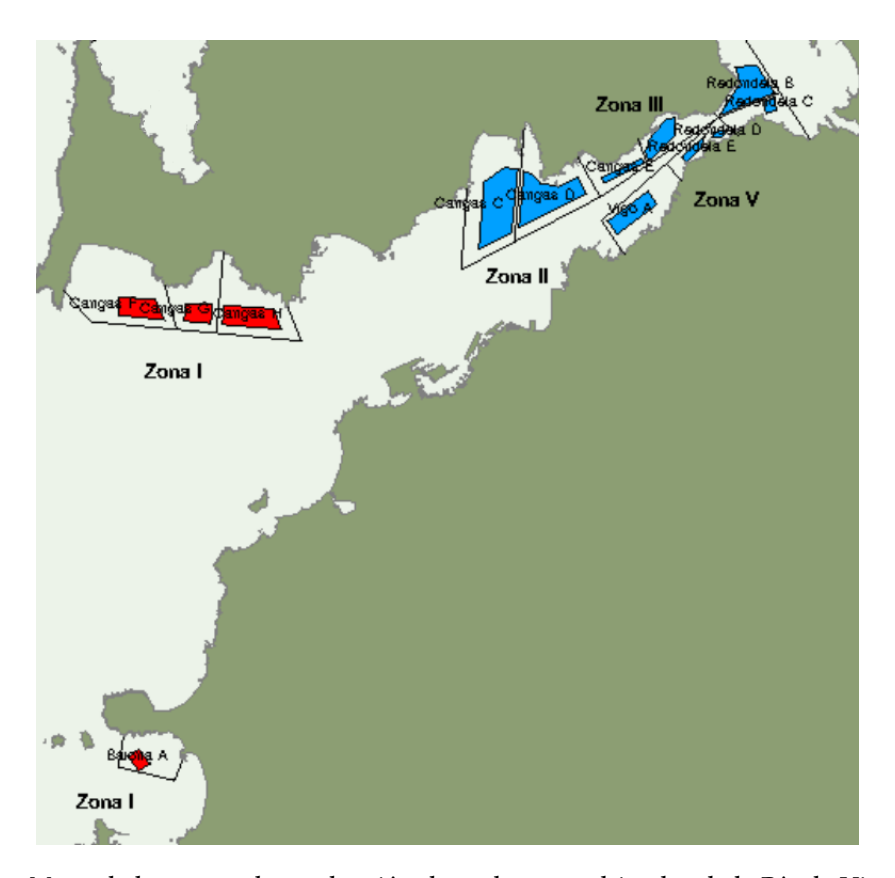

Figura 2.2: Mapa de las zonas de producción de moluscos cultivados de la Ría de Vigo. Fuente: <http://www.intecmar.gal/Informacion/Default.aspx?sm=a>

La red de puntos de muestreo para el control de fitoplancton, tóxico y no tóxico, además de los pigmentos fotosintéticos, consta de 62 estaciones: 45 oceanográficas y 17 costeras. En gran parte, esta red coincide con las estaciones dispuestas para la determinación de condiciones oceanográficas. En la actualidad, con una periodicidad semanal, se reciben muestras de 58 estaciones; las 4 estaciones restantes se encuentran en un estado de cese de actividad. El recuento de la comunidad fitoplanctónica se efectúan mediante microscopio óptico invertido, sobre muestras integradas, recogidas entre 0 y 5 metros, 5 y 10 metros y 10 y 15 metros. Los recuentos de la comunidad completa de fitoplancton, tanto los organismos tóxicos como los no tóxicos, y las determinaciones de los pigmentos fotosintéticos, se consignan en un informe semanal en el que también se incluyen los valores de las condiciones oceanográficas medidas mediante sondas multiparamétricas. En la ría de Vigo se encuentran 9 estaciones oceanográficas (V1, V2, V3, V4, V5, V6, V7, EF, B1), y su distribución puede ser observada en la figura [2.3](#page-34-1).

<span id="page-34-1"></span>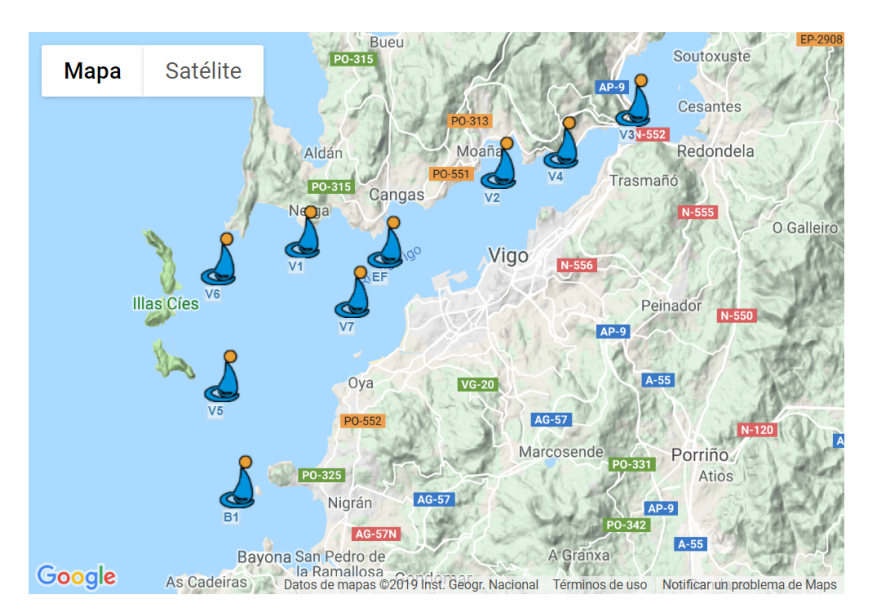

Figura 2.3: Mapa de las estaciones oceanográficas de la Ría de Vigo. Fuente: [http://www.](http://www.intecmar.gal/Ctd/Default.aspx) [intecmar.gal/Ctd/Default.aspx](http://www.intecmar.gal/Ctd/Default.aspx)

### <span id="page-34-0"></span>**2.4 INTECMAR**

El INTECMAR es un ente público, creado por Ley en el año 2004, el cual constituye el instrumento oficial de la administración autonómica de Galicia para el control de la calidad del medio marino y la aplicación de las disposiciones legales en materia de control técnicosanitario de los productos del mar. Por lo tanto, entre otras, asume las competencias y funciones del antiguo *Centro de Control do Medio Mariño* (CCMM) [\[5](#page-325-3)].

El principal cometido del INTECMAR es dar cumplimiento a la legislación vigente en materia de calidad de la producción de moluscos y otros organismos marinos, así como contribuir a proteger y mejorar la calidad del medio marino. Por lo tanto su actividad se centra en hacer el seguimiento, control e investigación de la calidad ambiental de las aguas costeras de Galicia, especialmente en lo que se refiere a las condiciones oceanográficas, fitoplancton, toxinas marinas, contaminación química (metales pesados, compuestos organoclorados e hidrocarburos) microbiología y patología.

El INTECMAR cuenta con diversos programas de muestreo específicos para la monitorización de las zonas de producción de moluscos (Biotoxinas, Oceanografía, Microbiología, Contaminación química, etc.). Entre ellos, dos programas son de especial relevancia para el seguimiento de los episodios de toxicidad de los moluscos: el programa de muestreo oceanográfico y el programa de toxinas marinas.

En el programa de muestreo oceanográfico, para la toma de muestras de agua, se utiliza una embarcación equipada con sondas multiparamétricas e instrumental oceanográfico, que realiza semanalmente una ruta que recorre las estaciones oceanográficas situadas en las cuatro *Rías Baixas*, y una segunda embarcación para las estaciones situadas en la Ría de Ares-Betanzos.

En el programa de toxinas marinas, se muestrea mejillón cultivado en las diferentes zonas de producción, debido a la elevada tasa de filtración de esta especie. Como norma general, la frecuencia de muestreo para el análisis de toxinas en los moluscos debe ser semanal. Esta frecuencia puede reducirse en zonas concretas en caso de que una evaluación de riesgos sobre la presencia de toxinas o fitoplancton indique que el riesgo de episodios tóxicos es muy bajo. Deberá aumentar en caso de que dicha evaluación indique que el muestreo semanal no es suficiente.

En cada punto, el muestreo del mejillón, se hace a tres profundidades: 1-5, 5-10 y 10-12 metros. Habitualmente la muestra se analiza como un integrado de las tres alturas, pero si es necesario, por ejemplo, para el levantamiento de una prohibición, se analizan las tres alturas por separado.

No obstante todo lo anterior, la autoridad competente está facultada legalmente para proceder a la "Prohibición de carácter Cautelar" de extracción de moluscos bivalvos en las rías, zonas de producción, distritos marítimos o polígonos, tal como se indica en el Anexo II, capítulo II B, punto 7 del Reglamento EC Nº 853/2004: "Si se detectaran cambios en las poblaciones tóxicas que pudieran dar lugar a una acumulación de toxinas, se aumentará la frecuencia de muestreo de los moluscos o se procederá al cierre preventivo de las zonas afectadas hasta que se obtengan los resultados de los análisis de toxinas ." [\[6](#page-325-4)]

Los cierres cautelares pueden hacerse efectivos tras un análisis de toxinas posterior que certifique la presencia de toxinas, o levantarse el cierre en caso contrario. De darse el caso en que
un cierre cautelar no sea efectivo, podría suponer graves pérdidas para el sector marisquero, pues no podrían trabajar mientras dure el cierre. También puede darse el caso contrario, en que las condiciones no sugieren la aparición de un episodio de alta toxicidad. Estos fenómenos resultan mucho más peligrosos, puesto que durante ese periodo de actividad hay riesgo potencial de introducir moluscos contaminados en el mercado, con el consiguiente riesgo para la salud pública.

## **2.5 Uso de** *machine learning* **en el control de FAN**

Una revisión de la bibliografía muestra que el enfoque general de los trabajos realizados hasta la fecha tiene como principal objetivo la predicción de las floraciones algales de especies potencialmente tóxicas, como la *Dinophysis acuminata* [\[23\]](#page-327-0), o especies del género *Pseudo-nitzschia* o *Karlodinium*. Los modelos computacionales estiman clorofila "a" a partir de variables ambientales como la salinidad, el índice de afloramiento o la temperatura. El tipo de modelos utilizados son en su mayoría redes de neuronas artificiales, aunque también han logrado buenos resultados con algoritmos como SVM o kNN [\[24\]](#page-327-1). Debido a la idiosincrasia de la problemática no se han encontrado un elevado número de trabajos relacionados.

En el trabajo de J. Liu *et al* [[24\]](#page-327-1), los resultados muestran que los modelos basados en SVM logran mejores rendimientos que los modelos RNA. Debido al impacto de las mareas marinas, las floraciones de algas en aguas marinas son mucho más complicadas que las de los ambientes de agua dulce.

En el trabajo de Ashfaqur Rahman[[25\]](#page-327-2), se realiza una monitorización de las FAN en el estuario de Derwent en Tasmania mediante la predicción de clorofila "a", entendiéndola como un biomarcador de la biomasa de algas. Para ello se utilizan como características de entrada factores medioambientales como la temperatura del agua o la salinidad. Las características pasan por un filtro de influencia para quedarse con las más relevantes. Se demuestra que el uso de la matriz de influencia da mejores resultados al uso de todas las características.

En el estudio de Guallar *et al* [[26](#page-327-3)], se buscó predecir la ausencia-presencia y abundancia de microalgas del género *Karlodinium* y *Pseudo-nitzschia* en Alfacs Bay (noroeste del Mediterráneo), utilizando variables biológicas y/o ambientales. Los mejores modelos se lograron para procedimientos con una semana de anticipación, realizados con variables ambientales y biológicas utilizando todos los datos disponibles. Un análisis de sensibilidad mostró que cuanto mayor sea el conjunto de datos utilizado, mejores serán los modelos obtenidos.

En el trabajo de Luis González Vilas *et al* [\[27](#page-327-4)], se busca predecir las FAN del *Pseudo-nitzschia* en las rías gallegas mediante el uso de SVM con resultados de precisión general (78.53–82.18%), valores de κ (0.77–0.81) y tasas positivas verdaderas (62.60–78.18). Para ello utilizan características de entrada como el día del año, temperatura, salinidad, índices de afloramiento y ocurrencia de floración en semanas previas a la predicción.

En el trabajo de Víctor Hugo Aguilar Calderón[[28](#page-327-5)], pretende predecir los episodios FAN por *D. acuminata* en algunas zonas de producción de la Ría de Pontevedra. El sistema creado busca estimar la concentración de *D. acuminata* en base a factores ambientales como la velocidad o dirección del viendo o factores como el índice de afloramiento. La técnica usada en este estudio son las redes de neuronas artificiales, evaluando con una y dos capas ocultas. Los resultados obtenidos en este estudio fueron bastante positivos aunque el rango de fechas estudiado fue bastante escaso, por lo que se contempla una casuística muy acotada.

Hasta la fecha, los trabajos que buscan monitorizar los episodios de FAN mediante técnicas de aprendizaje máquina, focalizan sus esfuerzos en predecir biomarcadores como la concentración de fitoplancton tóxico o la concentración de clorofila "a". Estos estudios, aunque de elevado interés científico, no dan un soporte concreto a la hora de controlar el estado de las zonas de producción. Los niveles de toxicidad presentes en la carne del mejillón dependen de factores adicionales como la retención de la toxicidad o de la relación entre fitoplancton tóxico frente al no tóxico presentes en el medio. Éstos y otros factores serán contemplados en la realización de este estudio con un enfoque más práctico.

*2.5. Uso de machine learning en el control de FAN*

# **Capítulo 3 Materiales y métodos**

 $E$ <sup>N</sup> este capítulo se recogen todos los fundamentos tecnológicos, así como los lenguajes de programación utilizados y la metodología aplicada durante el desarrollo del mismo. programación utilizados y la metodología aplicada durante el desarrollo del mismo.

# <span id="page-39-0"></span>**3.1 Algoritmos de aprendizaje máquina**

En primer lugar, para entender en profundidad el desarrollo de este trabajo es necesario definir los modelos basados en aprendizaje máquina que serán utilizados para el desarrollo del sistema inteligente.

## **3.1.1 Redes de neuronas artificiales**

Las redes neuronales artificiales (RNA) son redes interconectadas masivamente en paralelo de elementos simples (usualmente adaptativos) y con organización jerárquica, las cuales intentan interactuar con los objetos del mundo real del mismo modo que lo hace el sistema nervioso biológico. Las redes neuronales artificiales forman parte de una técnica de análisis de datos que, frente a sus alternativas más rígidas y complicadas, ofrece una mayor flexibilidad a la hora de procesar un gran volumen de datos multivariados, no lineales. En la figura [3.1](#page-40-0) se puede observar un esquema básico del trabajo con redes de neuronas artificiales[[29\]](#page-327-6).

Las redes neuronales artificiales son capaces de aprender de la experiencia, de generalizar de casos anteriores a nuevos casos, de abstraer características esenciales a partir de entradas que representan información irrelevante, etc. Este tipo de tecnología se está aplicando en múltiples áreas gracias a las numerosas ventajas que presenta.

Del mismo modo que nuestro cerebro está compuesto por neuronas interconectadas entre sí, una red neuronal artificial está formada por neuronas interconectadas y arregladas en tres capas (esto último puede variar). Los datos ingresan por medio de la "capa de entrada", pasan

<span id="page-40-0"></span>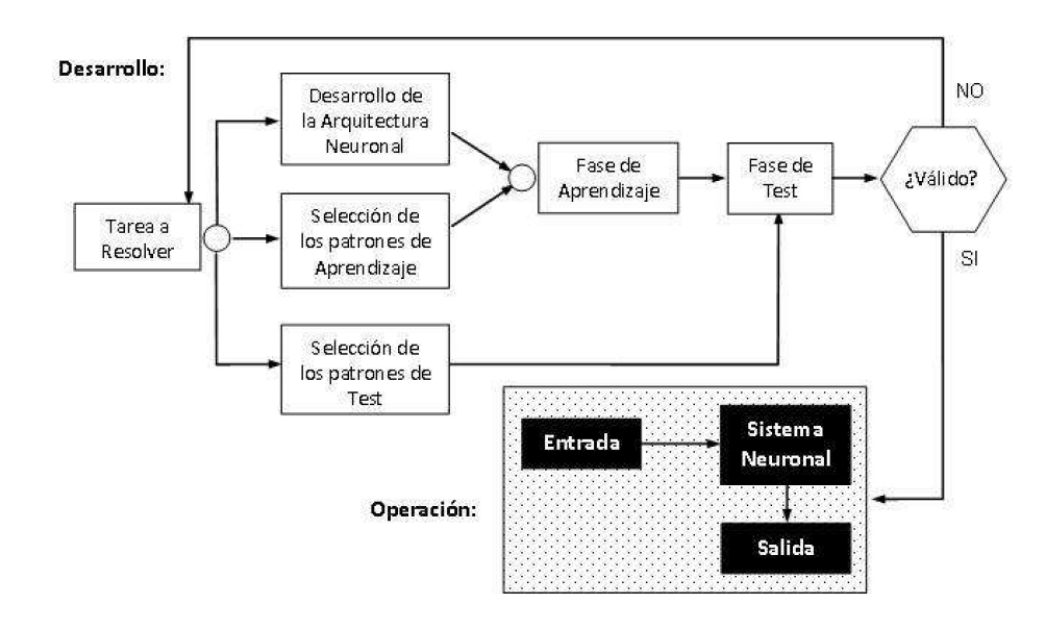

Figura 3.1: Esquema básico del trabajo con RNA. Fuente: Introducción a las Redes de Neuronas Artificiales[[1](#page-325-0)]

a través de la "capa oculta" y salen por la "capa de salida". Cabe mencionar que la capa oculta puede estar constituida por varias capas, en este caso se conocen como perceptrón multicapa (MLP).

<span id="page-40-1"></span>La estructura de una neurona artificial puede verse gráficamente en la Figura [3.2](#page-41-0), o en la Eq. [3.1](#page-40-1):

$$
v_j = l_j(\sum_i [w_{ji} \cdot v_i)
$$
\n(3.1)

donde:

- *v<sup>j</sup>* es el valor de salida de la neurona *j*
- *l<sup>j</sup>* es la función de activación de la neurona *j*
- *w<sup>j</sup> i* es el peso del la entrada *i*
- *v<sup>i</sup>* es el valor de la entrada *i*

La función de activación y la función de transferencia son las encargadas de definir el nuevo estado de activación *A<sup>i</sup>* y la respuesta *O<sup>i</sup>* de la neurona. Tanto el estado de activación como la salida de la neurona variarán en función de las entradas recibidas y del estado de

<span id="page-41-0"></span>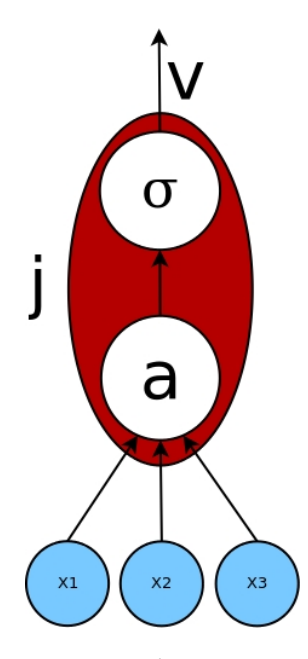

Figura 3.2: Estructura de una neurona artificial

activación previo de la neurona.

Un algoritmo de entrenamiento de una RNA modifica el valor de los pesos de acuerdo con la expresión de la Eq. [3.2:](#page-41-1)

<span id="page-41-1"></span>
$$
w_{ji}(n+1) = w_{ji}(n) + \Delta w_{ji}(n)
$$
\n(3.2)

donde *wji* es el valor que se obtiene por medio de una regla que define el algoritmo de entrenamiento.

El algoritmo de entrenamiento se debe encargar de actualizar los pesos de las conexiones de forma conveniente para minimizar el error cometido con respecto al comportamiento deseado. Para lograr el error mínimo en el entrenamiento, se asume el proceso como un problema de optimización, concretamente como un problema de minimización del error cometido por la red. Los algoritmos más usados para alcanzar el error mínimo son los algoritmos de gradiente descendente debido a su escalabilidad y flexibilidad.

La técnica de gradiente descendente es un método iterativo al cual se le proporciona un punto de inicio y que en las sucesivas iteraciones sigue el sentido negativo del gradiente para encontrar el mínimo. Esta técnica se utiliza en optimización local, puesto que la optimización global resulta demasiado compleja computacionalmente[[30\]](#page-327-7).

Para realizar el entrenamiento de un perceptrón multicapa es necesario el uso de un mecanismo capaz de entrenar los pesos de las capas intermedias (ocultas). En el caso del perceptrón, ese mecanismo es el algoritmo de retropropagación[[31\]](#page-327-8), una generalización del método del gradiente descendente adaptada a la arquitectura del perceptrón multicapa.

#### **3.1.2 Máquinas de Soporte Vectorial**

El método de clasificación-regresión Máquinas de Soporte Vectorial (*Vector Support Machines*, SVM) fue propuesto por primera vez por Cortes y Vapnik en 1995[[32\]](#page-327-9), dentro del campo de la ciencia computacional. Si bien originariamente se desarrolló como un método de clasificación binaria, en la actualidad, su aplicación se ha extendido a problemas de clasificación múltiple y regresión. SVM ha resultado ser uno de los mejores clasificadores para un amplio abanico de situaciones, por lo que se considera uno de los referentes dentro del ámbito de aprendizaje estadístico y aprendizaje máquina.

Las Máquinas de Soporte Vectorial (*Support Vector Machines*, SVM) se fundamentan en el *Maximal Margin Classifier*, que, a su vez, se basa en el concepto de hiperplano. En un espacio p-dimensional, un hiperplano se define como un subespacio plano y afín de dimensiones p−1.

Cuando se dispone de n observaciones, cada una con p predictores, y cuya variable respuesta tiene dos niveles, se pueden emplear hiperplanos para construir un clasificador que permita predecir a qué grupo pertenece una observación en función de sus predictores.

La solución a este problema consiste en seleccionar como clasificador óptimo al que se conoce como *maximal margin hyperplane*, o hiperplano óptimo de separación, que se corresponde con el hiperplano que se encuentra más alejado de todas las observaciones de entrenamiento, se puede observar un ejemplo en la Figura [3.3.](#page-43-0) Para obtenerlo, se tiene que calcular la distancia perpendicular de cada observación a un determinado hiperplano. La menor de estas distancias determina cómo de alejado está el hiperplano de las observaciones de entrenamiento. En la gran mayoría de casos reales, los datos no se pueden separar linealmente de forma perfecta, por lo que no existe un hiperplano de separación y no puede obtenerse un *maximal margin hyperplane*. Para dar soporte a estas situaciones, se puede extender el concepto de *maximal margin hyperplane* para obtener un hiperplano que casi separe las clases, pero permitiendo que cometa unos pocos errores. A este tipo de hiperplano se le conoce como *Support Vector Classifier* o *Soft Margin*.

En ocasiones, para la resolución del problema no lineal es necesario aumentar la dimensio-

nalidad del problema, para ello se recurre a las funciones *kernel*. Las funciones kernel son las que le permiten convertir lo que sería un problema de clasificación no-lineal en el espacio dimensional original, a un sencillo problema de clasificación lineal en un espacio dimensional mayor, como puede observarse en la Figura [3.4.](#page-44-0) Existen multitud de *kernels* distintos, algunos de los más utilizados son:

- *Kernel* lineal: Si se emplea un *kernel* lineal, el clasificador *Support Vector Machine* obtenido es equivalente al *Support Vector Classifier*.
- *Kernel* polinómico: Cuando se emplea d=1 y c=0, el resultado es el mismo que el de un *kernel* lineal. Si d>1, se generan límites de decisión no lineales, aumentando la no linealidad a medida que aumenta d.
- *Kernel* gaussiano (RBF): El valor de *γ* controla el comportamiento del *kernel*, cuando es muy pequeño, el modelo final es equivalente al obtenido con un *kernel lineal*, a medida que aumenta su valor, también lo hace la flexibilidad del modelo.

<span id="page-43-0"></span>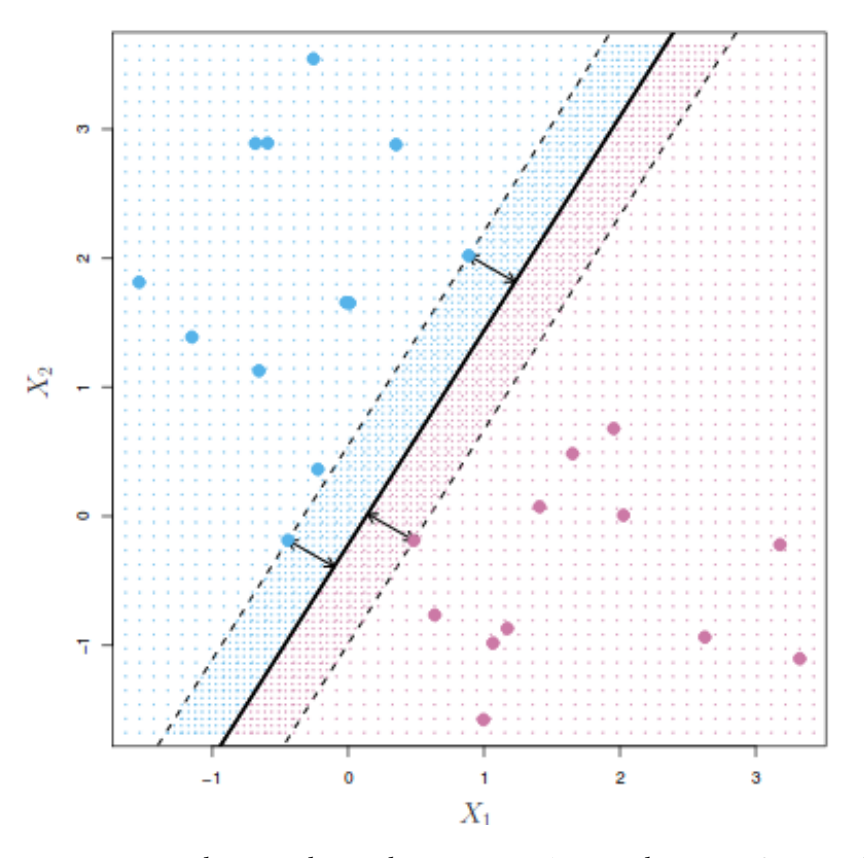

Figura 3.3: Imagen *maximal margin hyperplane*. Fuente: *An Introduction to Statistical Learning* [\[2](#page-325-1)]

<span id="page-44-0"></span>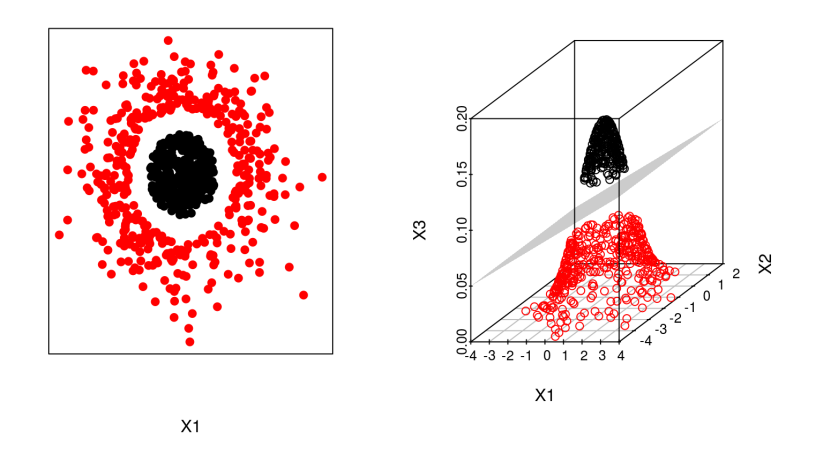

Figura 3.4: SVM con *kernel* gaussiano. Fuente: [https://www.cienciadedatos.](https://www.cienciadedatos.net/documentos/34_maquinas_de_vector_soporte_support_vector_machines) [net/documentos/34\\_maquinas\\_de\\_vector\\_soporte\\_support\\_](https://www.cienciadedatos.net/documentos/34_maquinas_de_vector_soporte_support_vector_machines) vector machines

#### **3.1.3 XGBoost**

XGBoost, o "Incremento de gradiente extremo", es una librería *open-source* que implementa un *framework* para algoritmos de aprendizaje máquina *Gradient Boosting*. XGBoost permite resolver problemas con una elevada cantidad de patrones [\[33\]](#page-327-10).

Gradient Boosting es un *boosting algorithm* que trata de crear un *learner* fuerte a partir de un conjunto de *learners* débiles. Este algoritmo es similar al *Adaptive Boosting* (AdaBoost) pero difiere de él en ciertos aspectos. En este método se busca tratar los *boosting problems* como *optimisation problems*, es decir, se asume una función de pérdida y se intenta optimizarla. Esta idea fue desarrollada por primera vez por Leo Breiman.

### **3.1.4 k-Nearest Neighbor**

El clasificador *k-Nearest Neighbor* (kNN) es una técnica de aprendizaje máquina no supervisado para clasificar observaciones no etiquetadas asignándolas a la clase de los ejemplos etiquetados más similares. Las características de las observaciones se recopilan tanto para el entrenamiento como para el conjunto de datos de prueba[[34](#page-327-11)].

La métrica más usada a la hora de realizar los cálculos es la distancia euclidiana, que se puede calcular con la Eq. [3.3](#page-44-1):

<span id="page-44-1"></span>
$$
D(p,q) = \sqrt{(p_1 - q_1)^2 + (p_2 - q_2)^2 + \dots + (p_n - q_n)^2}
$$
\n(3.3)

Donde *p* y *q* son elementos comparados en base a n características. También hay otros métodos para calcular la distancia, como la distancia de Manhattan [\[35\]](#page-328-0).

Otro concepto es el parámetro *k*, que decide cuántos vecinos serán elegidos para el algoritmo kNN. La elección apropiada de *k* tiene un impacto significativo en el rendimiento diagnóstico del algoritmo kNN. Una gran *k* reduce el impacto de la varianza causada por un error aleatorio, pero corre el riesgo de ignorar un patrón pequeño pero importante. La clave para elegir un valor *k* apropiado es lograr un equilibrio entre sobreajuste y subajuste. Algunos autores sugieren establecer *k* igual a la raíz cuadrada del número de observaciones en el conjunto de datos de entrenamiento[[36\]](#page-328-1).

#### **3.1.5 Random Forest**

*Random forest* es una colección de árboles de decisión *h*(*x*; Θ*k*)*, k* = 1*, · · ·, K*, donde *x* representa el vector de entrada observado (covariable) de longitud *p*, con el vector aleatorio asociado *X*, y Θ*<sup>k</sup>* que son los vectores aleatorios independientes e idénticamente distribuidos. Se supone que los datos observados (entrenamiento) se obtienen independientemente de la distribución conjunta de (*X, Y* ) y comprenden *n×*(*p*+1) tuplas (*x*1*, y*1)*, ···,*(*xn, yn*), donde *n* son el número de patrones de entrenamiento. [\[37\]](#page-328-2).

Un Árbol de Decisión es un método analítico que, a través de una representación esquemática de las alternativas disponibles, facilita la toma de mejores decisiones, especialmente cuando existen riesgos, costos, beneficios y múltiples opciones[[38\]](#page-328-3). Un árbol de decisión está formado por un conjunto de nodos de decisión (interiores) y de nodos-respuesta (hojas):

- Un nodo de decisión está asociado a uno de los atributos y tiene 2 o más ramas que salen de él. Cada una de las ramas representa los posibles valores que puede tomar el atributo asociado.
- Un nodo-respuesta está asociado a la clasificación que se quiere proporcionar, y devuelve la decisión del árbol con respecto al patrón de entrada.

Para la construcción de los árboles de decisión en *Random forest* se realiza de la siguiente forma:

- 1. Dado que el número de casos en el conjunto de entrenamiento es *n*. Se toma aleatoriamente una muestra con remplazo de esos *n* casos.
- 2. Esta muestra será el conjunto de entrenamiento para construir el árbol *i*.
- 3. Si existen *M* variables de entrada, un número *m < M* se especifica tal que para cada nodo, *m* variables se seleccionan aleatoriamente de *M*.
- 4. La mejor división de estos *m* atributos es usado para ramificar el árbol.
- 5. El valor *m* se mantiene constante durante la generación de todo el bosque.
- 6. Cada árbol crece hasta su máxima extensión posible y no hay proceso de poda.

### **3.1.6 Naïve Bayes**

Actualmente, el clasificador *Naïve Bayes* se utiliza en muchas aplicaciones debido a su principio simple pero a la vez potente precisión [\[39\]](#page-328-4). El teorema de Bayes encuentra la probabilidad de que ocurra un evento dada la probabilidad de que otro evento ya haya ocurrido. Sin embargo, este clasificador no tiene en cuenta el número de ocurrencias, que es una fuente de información adicional potencialmente útil. Se llaman "ingenuos" porque el algoritmo asume que todos los términos ocurren independientemente uno del otro. Típicamente, un ejemplo E es representado por una tupla de valores de atributos  $(x_1, x_2, \dots, x_n)$ , donde  $x_i$ es el valor del atributo *X<sup>i</sup>* , donde *C* representa la variable de clasificación, y donde c toma el valor de *C*. Un clasificador es una función que asigna una etiqueta de clase a un ejemplo. Desde la perspectiva de la probabilidad, de acuerdo con la regla de Bayes, la probabilidad de un ejemplo  $E = (x_1, x_2, \dots, x_n)$  de ser clase *c* es Eq. ?? [[40](#page-328-5)].

$$
p(c|E) = \frac{p(E|c)p(c)}{p(E)}
$$
\n(3.4)

Donde:

- *p*(*c*) es el priori de *c* (la probabilidad previa, es decir, la probabilidad del evento antes de que se vea la evidencia). La evidencia es un valor de atributo de una instancia desconocida (en este caso, es el evento *E*).
- *p*(*c|E*) es una probabilidad a posteriori de *E*, es decir, probabilidad de evento después de que se vea evidencia.

## **3.2 Tecnologías**

## **3.2.1 Lenguaje de programación Python**

Python es un lenguaje de programación interpretado y multiparadigma. Soporta orientación a objetos, programación imperativa e incluso programación funcional. Gracias a tener una licencia de código abierto y una extensa comunidad de usuarios, cuenta con numerosas librerías que permiten la realización de múltiples operaciones de forma muy sencilla. Python tiene numerosas librerías para el desarrollo de aprendizaje máquina, y tiene soporte para la realización de aplicaciones web de una forma sólida y sencilla [\[41\]](#page-328-6).

### **3.2.2 Lenguaje de programación JavaScript**

JavaScript, o JS, es un lenguaje de programación ligero e interpretado, orientado a objetos con funciones de primera clase. Es un lenguaje *script* multiparadigma, basado en prototipos, dinámico y soporta estilos orientados a objetos, imperativos y declarativos. Se utiliza principalmente en su forma del lado del cliente (*client-side*), por lo que es un lenguaje perfecto para la implementación de la capa cliente en la aplicación a desarrollar.

#### **3.2.3 UML**

UML es el lenguaje de modelado de sistemas de software más conocido y utilizado en la actualidad. Dadas su comodidad y facilidad de uso es el estándar utilizado para la realización de los diagramas de clase que modelan este proyecto[[42\]](#page-328-7).

## **3.2.4 Flask**

Flask es un *framework* ligero para el desarrollo de aplicaciones web WSGI. Está diseñado para que comenzar sea rápido y fácil, con la capacidad de escalar a aplicaciones complejas. Comenzó como un simple envoltorio alrededor de Werkzeug y Jinja y se ha convertido en uno de los marcos de aplicaciones web de Python más populares.

Flask ofrece sugerencias, pero no impone ninguna dependencia o diseño del proyecto. Depende del desarrollador elegir las herramientas y bibliotecas que desea usar. La comunidad ofrece muchas extensiones que facilitan la adición de nuevas funciones. Es ideal para desarrollar una aplicación web de una forma ágil y rápida. Flask es *Open Source* y está amparado bajo una licencia BSD[[43\]](#page-328-8).

### **3.2.5 Vue**

Vue es un *framework* progresivo para construir interfaces de usuario en JavaScript. A diferencia de otros marcos monolíticos, Vue está diseñado desde cero para ser adaptable de forma incremental. La biblioteca principal se centra solo en la capa de vista y es fácil de recoger e integrar con otras bibliotecas o proyectos existentes. Por otro lado, Vue también es perfectamente capaz de impulsar aplicaciones sofisticadas de una sola página cuando se usa en combinación con herramientas modernas y bibliotecas de soporte[[44](#page-328-9)].

### **3.2.6 Herramientas de soporte**

Las herramientas de soporte utilizadas en este proyecto han sido las siguientes:

- Git es un sistema de control de versiones distribuido gratuito y de código abierto, diseñado para manejar proyectos con rapidez y eficiencia, ayudando con el versionado y el desarrollo[[45](#page-328-10)].
- Trello es un sistema gratuito de gestión de proyectos que permite el registro y seguimiento de las fases del proyecto mediante una subdivisión de tareas[[46\]](#page-328-11).

## **3.3 Metodología de desarrollo**

El proyecto se llevó a cabo siguiendo una metodología iterativa e incremental de desarrollo de proyectos de análisis de datos basada en las técnicas y métodos definidos en CRISP-DM. En primer lugar, se define en qué consiste esta metodología y, posteriormente, se habla de cómo fue implementada en el proyecto.

## **3.3.1 CRISP-DM**

CRISP-DM (*Cross Industry Standard Process for Data Mining*) proporciona una descripción normalizada del ciclo de vida de un proyecto estándar de análisis de datos, de forma análoga a como se hace en la ingeniería del software con los modelos de ciclo de vida de desarrollo de software. El modelo CRISP-DM cubre las fases de un proyecto, sus tareas respectivas, y las relaciones entre estas tareas.

El ciclo de vida del proyecto de minería de datos consiste en seis fases mostradas en la figura [3.5](#page-49-0).

La secuencia de las fases no es rígida: se permite movimiento hacia adelante y hacia atrás entre diferentes fases. El resultado de cada fase determina qué fase, o qué tarea particular de una fase, hay que hacer después. Las flechas indican las dependencias más importantes y frecuentes.

El círculo externo en la figura simboliza la naturaleza cíclica de los proyectos de análisis de datos. El proyecto no se termina una vez que la solución se despliega. La información descubierta durante el proceso y la solución desplegada pueden producir nuevas iteraciones del modelo. Los procesos de análisis subsecuentes se beneficiarán de las experiencias previas.

## <span id="page-49-0"></span>CAPÍTULO 3. MATERIALES Y MÉTODOS

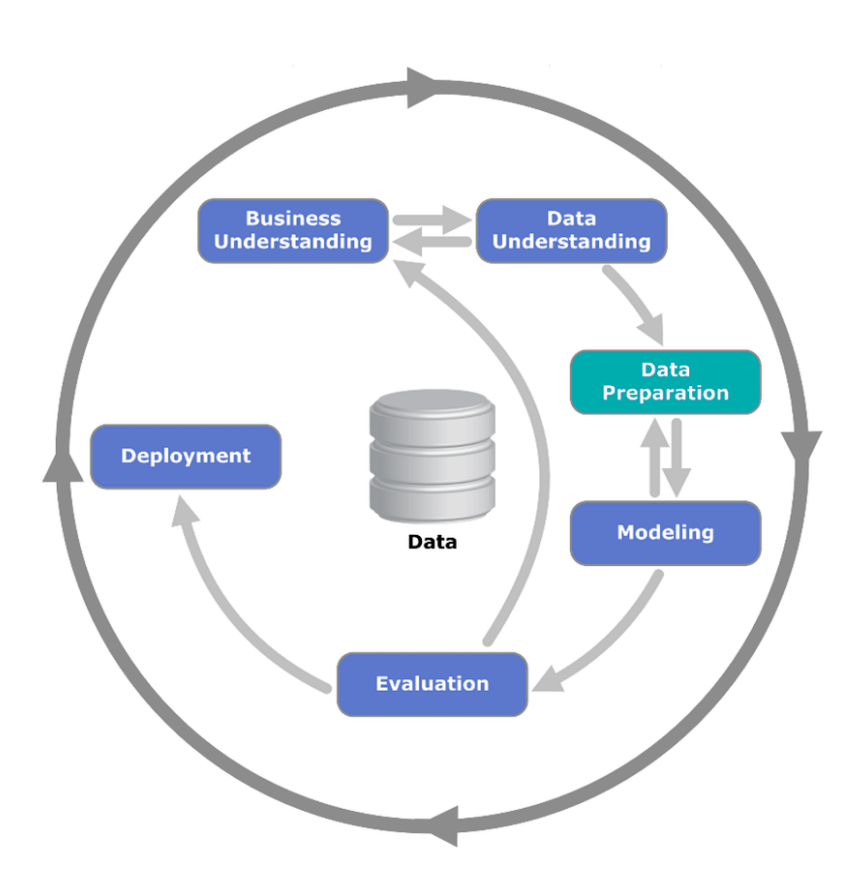

Figura 3.5: Ciclo de desarrollo de un proyecto CRISP-DM. Fuente: [https:](https://es.wikipedia.org/wiki/Cross_Industry_Standard_Process_for_Data_Mining) [//es.wikipedia.org/wiki/Cross\\_Industry\\_Standard\\_Process\\_](https://es.wikipedia.org/wiki/Cross_Industry_Standard_Process_for_Data_Mining) [for\\_Data\\_Mining](https://es.wikipedia.org/wiki/Cross_Industry_Standard_Process_for_Data_Mining)

• Fase I. Definición de las necesidades del cliente:

Esta fase inicial se enfoca en la comprensión de los objetivos del proyecto. Después se convierte este conocimiento de los datos en la definición de un problema de minería de datos y en un plan preliminar diseñado para alcanzar los objetivos.

• Fase II. Estudio y comprensión de los datos:

La fase de entendimiento de datos comienza con la colección de datos inicial y continúa con las actividades que permiten familiarizarse con los datos, identificar los problemas de calidad, descubrir conocimiento preliminar sobre los datos, y/o descubrir subconjuntos interesantes para formar hipótesis en cuanto a la información oculta.

• Fase III. Análisis de los datos y selección de características:

La fase de preparación de datos cubre todas las actividades necesarias para construir el conjunto final de datos, usados en las herramientas de modelado, a partir de los datos en bruto iniciales. Las tareas incluyen la selección de tablas, registros y atributos, así como la transformación y la limpieza de datos para las herramientas que modelan.

• Fase IV. Modelado:

En esta fase, se seleccionan y aplican las técnicas de modelado que sean pertinentes al problema (cuantas más mejor), y se calibran sus parámetros a valores óptimos. Típicamente, hay varias técnicas para el mismo tipo de problema de minería de datos. Algunas técnicas tienen requerimientos específicos sobre la forma de los datos. Por lo tanto, casi siempre en cualquier proyecto se acaba volviendo a la fase de preparación de datos.

• Fase V. Evaluación (obtención de resultados):

En esta etapa en el proyecto, se han construido uno o varios modelos que parecen alcanzar calidad suficiente desde una perspectiva de análisis de datos. Antes de proceder al despliegue final del modelo, es importante evaluarlo a fondo y revisar los pasos ejecutados para crearlo y comparar el modelo obtenido con los objetivos de negocio. Un objetivo clave es determinar si hay alguna cuestión importante de negocio que no haya sido considerada suficientemente. Al final de esta fase, se debería obtener una decisión sobre la aplicación de los resultados del proceso de análisis de datos.

• Fase VI. Despliegue (puesta en producción):

Generalmente, la creación del modelo no es el final del proyecto. Incluso si el objetivo del modelo es el de aumentar el conocimiento de los datos, el conocimiento obtenido tendrá que organizarse y presentarse para que el cliente pueda usarlo. Dependiendo de los requisitos, la fase de desarrollo puede ser tan simple como la generación de un informe o tan compleja como la realización periódica de un proceso de análisis de datos en la organización.

## **3.4 Prototipado**

Para el desarrollo de la herramienta que integre el sistema inteligente se adoptará una aproximación basada en prototipos iterativa [\[47](#page-328-12)], según la cual se construirá una primera aproximación que, tras ser evaluada, permitirá identificar los cambios pertinentes y nuevas características, así como eliminar funciones innecesarias. Dichas modificaciones se implementan en un nuevo prototipo que comienza nuevamente el ciclo de evaluación, identificación y refinamiento.

# **Capítulo 4 Planificación inicial del Proyecto**

A la hora de realizar la planificación del proyecto es necesario saber los recursos de los que se dispone. Puesto que en este proyecto se desarrolla de forma paralela un sistema inteligente y la aplicación que ha de integrarlo, es necesario contar con dos equipos de desarrollo, uno para cada parte. Para el desarrollo del sistema inteligente es necesario contar con la figura del científico de datos, mientras que para el desarrollo de la aplicación es necesario contar con un analista, un diseñador, un programador y un ingeniero de pruebas.

La duración del proyecto se estima en 113 días, mientras que el esfuerzo para llevarlo a cabo en 564 horas. En las Figuras [4.1](#page-52-0) y [4.2](#page-52-1) puede observarse la planificación inicial del proyecto. En ellas pueden verse desglosadas las tareas principales que conforman el proyecto y sus tiempos estimados. El desarrollo del modelo se realiza de forma paralela al desarrollo de la herramienta, pues no es necesario disponer del modelo terminado hasta el desarrollo del prototipo 3. El desarrollo de la herramienta esta subdividido en 3 prototipos que cubren todas las funcionalidades requeridas, las tareas se realizan de forma secuencial a excepción de las pruebas, que se realizan de forma paralela al desarrollo del siguiente prototipo. Mientras que el desarrollo del modelo dura un total de 87 días, el desarrollo de la herramienta dura 101 días. Los 101 días de desarrollo de la herramienta están dividido en 44 días para el primero (por ser el prototipo en el que se crea la base de datos y toda la infraestructura de la herramienta se le asigna más tiempo que a los otros dos), 39 días para el segundo y 22 días para el tercero.

Los costes estimados para cada uno de los perfiles, estimados según los salarios medios consultados en la web de Indeed [\[48](#page-328-13)], son de 29.87 €/hora trabajada para el analista, 22.67 €/hora trabajada para el diseñador, 17,05 €/hora trabajada para el programador, 19.83 €/hora trabajada para el ingeniero de pruebas y de 25,00 €/hora trabajada para el científico de datos. Los dos equipos de desarrollo trabajarán de forma paralela y al 50% de la capacidad debido a limitaciones en los recursos. Los perfiles referentes al equipo que desarrolla la aplicación

<span id="page-52-0"></span>

|                 |                | Nombre de tarea                                                                             | - Duración | $\sqrt{\frac{1}{2}}$ Comienzo $\sqrt{\frac{1}{2}}$ Fin |                                | Nombres de los 19<br>$\bullet$ Pred $\bullet$ recursos |
|-----------------|----------------|---------------------------------------------------------------------------------------------|------------|--------------------------------------------------------|--------------------------------|--------------------------------------------------------|
|                 |                | - Desarrollo del modelo                                                                     | 87 días    |                                                        | lun 04/11/19 mar 03/03/20      | Andrés[25%]                                            |
|                 |                | Definición de necesidades del cliente y análisis de<br>requisitos                           | 4 días     |                                                        | lun 04/11/19 jue 07/11/19      | Andrés[25%]                                            |
| $\mathbf{R}$    |                | Estudio del estado del arte                                                                 | 15 días    |                                                        | vie 08/11/19 jue 28/11/19 2    | Andrés[25%]                                            |
|                 | 4              | Estudio de las herramientas informáticas                                                    | 10 días    |                                                        | vie 08/11/19 jue 21/11/19 2    | Andrés[25%]                                            |
|                 | 5              | Adquisición de datos                                                                        | 0 días     |                                                        | mié 04/12/19 mié 04/12/19 2    |                                                        |
|                 | 6              | Estudio y comprensión de los datos                                                          | 6 días     |                                                        | mié 04/12/19 mié 11/12/19 5    | Andrés[25%]                                            |
|                 | $\overline{7}$ | Análisis de los datos y selección de características                                        | 9 días     |                                                        | jue 12/12/19 mar 24/12/19 6    | Andrés[25%]                                            |
|                 | 8              | Modelado                                                                                    | 6 días     |                                                        | mié 25/12/19 mié 01/01/20 7    | Andrés[25%]                                            |
|                 | $\mathbf{Q}$   | Entrenamiento de los modelos                                                                | 30 días    |                                                        | iue 02/01/20 mié 12/02/20 8    | CESGA[1]                                               |
| GANIT           | 10             | Evaluación                                                                                  | 14 días    |                                                        | iue 13/02/20 mar 03/03/20 9    | Andrés[25%]                                            |
|                 | 11             | - Prototipo 1: Gestión de datos, almacenamiento                                             | 44 días    |                                                        | vie 22/11/19 mié 22/01/20      |                                                        |
| ä               | 12             | <b>Diseño</b>                                                                               | 2 días     |                                                        | vie 22/11/19 lun 25/11/19 4    | Andrés[25%]                                            |
|                 | 13             | Creación de la base de datos                                                                | 4 días     |                                                        | mié 04/12/19 lun 09/12/19 12:5 | Andrés[25%]                                            |
| <b>DIAGRAMA</b> | 14             | Implementación del modelo y las funciones asociadas al<br>almacenamiento de datos           | 10 días    |                                                        | mar 10/12/19 lun 23/12/19 13   | Andrés[25%]                                            |
|                 | 15             | Implementación del servicio y las funciones asociadas al<br>almacenamiento de datos         | 10 días    |                                                        | mar 24/12/19 lun 06/01/20 14   | Andrés[25%]                                            |
|                 | 16             | Implementación del cliente y las funciones asociadas al<br>almacenamiento                   | 10 días    |                                                        | mar 07/01/20 lun 20/01/20 15   | Andrés[25%]                                            |
|                 | 17             | Diseño y realización de las pruebas de almacenamiento                                       | 2 días     |                                                        | mar 21/01/20 mié 22/01/20 16   | Andrés[25%]                                            |
|                 | 18             | Prototipo 2: Gestión de datos, visualización y modificación 39 días                         |            |                                                        | mar 21/01/20 vie 13/03/20      |                                                        |
|                 | 19             | <b>Diseño</b>                                                                               | 2 días     |                                                        | mar 21/01/20 mié 22/01/20 16   | Andrés[25%]                                            |
|                 | 20             | Implementación del modelo y las funciones asociadas a la 6 días<br>visualización de datos   |            |                                                        | jue 23/01/20 jue 30/01/20 19   | Andrés[25%]                                            |
|                 | 21             | Implementación del servicio y las funciones asociadas a la 6 días<br>visualización de datos |            |                                                        | vie 31/01/20 vie 07/02/20 20   | Andrés[25%]                                            |
|                 | 22             | Implementación del cliente y las funciones asociadas a la 6 días                            |            |                                                        | lun 10/02/20 lun 17/02/20 21   | Andrés[25%]                                            |

Figura 4.1: Planificación inicial del proyecto, parte 1/2

<span id="page-52-1"></span>

|                         |                                                                                                    |                |                                                        |                                 |                            | Nombres de los 19                            |
|-------------------------|----------------------------------------------------------------------------------------------------|----------------|--------------------------------------------------------|---------------------------------|----------------------------|----------------------------------------------|
|                         | Nombre de tarea                                                                                          | $\nu$ Duración | $\sqrt{\frac{1}{2}}$ Comienzo $\sqrt{\frac{1}{2}}$ Fin |                                 | $\sqrt{\frac{P}{T}}$ Predi | recursos                                     |
| 17                      | Diseño y realización de las pruebas de almacenamiento                                                    | 2 días         |                                                        | mar 21/01/20 mié 22/01/20 16    |                            | Andrés[25%]                                  |
| 18                      | - Prototipo 2: Gestión de datos, visualización y modificación 39 días                                    |                |                                                        | mar 21/01/20 vie 13/03/20       |                            |                                              |
| 19                      | <b>Diseño</b>                                                                                            | 2 días         |                                                        | mar 21/01/20 mié 22/01/20 16    |                            | Andrés[25%]                                  |
| 20                      | Implementación del modelo y las funciones asociadas a la 6 días<br>visualización de datos                |                |                                                        | jue 23/01/20 jue 30/01/20 19    |                            | Andrés[25%]                                  |
| 21                      | Implementación del servicio y las funciones asociadas a la 6 días<br>visualización de datos              |                | vie 31/01/20 vie 07/02/20 20                           |                                 |                            | Andrés[25%]                                  |
| 22                      | Implementación del cliente y las funciones asociadas a la 6 días<br>visualización de datos               |                |                                                        | lun 10/02/20 lun 17/02/20 21    |                            | Andrés[25%]                                  |
| 23                      | Diseño y realización de las pruebas de visualización                                                     | 2 días         |                                                        | mar 18/02/20 mié 19/02/20 22    |                            | Andrés[25%]                                  |
| 24                      | Implementación del modelo y las funciones asociadas a la 6 días<br>modificación de datos                 |                |                                                        | mar 18/02/20 mar 25/02/20 22    |                            | Andrés[25%]                                  |
| DIAGRAMA DE GANTT<br>25 | Implementación del servicio y las funciones asociadas a la 6 días<br>modificación de datos               |                |                                                        | mié 26/02/20 mié 04/03/20 24    |                            | Andrés[25%]                                  |
| 26                      | Implementación del cliente y las funciones asociadas a la 3 días<br>modificación de datos                |                |                                                        | jue 05/03/20 lun 09/03/20 25    |                            | Andrés[25%]                                  |
| 27                      | Diseño y realización de las pruebas de visualización                                                     | 4 días         |                                                        | mar 10/03/20 vie 13/03/20 26    |                            | Andrés[25%]                                  |
| 28                      | Prototipo 3: Integración del sistema inteligente                                                         | 22 días        |                                                        | mar 10/03/20 mié 08/04/20       |                            |                                              |
| 29                      | <b>Diseño</b>                                                                                            | 2 días         |                                                        | mar 10/03/20 mié 11/03/20 26    |                            | Andrés[25%]                                  |
| 30                      | Implementación del modelo y las funciones asociadas a la 6 días<br>integración del sistema inteligente   |                |                                                        | jue 12/03/20 jue 19/03/20 29    |                            | Andrés[25%]                                  |
| 31                      | Implementación del servicio y las funciones asociadas a la 6 días<br>integración del sistema inteligente |                |                                                        | vie 20/03/20 vie 27/03/20 10:30 |                            | Andrés[25%]                                  |
| 32                      | Implementación del cliente y las funciones asociadas a la 6 días<br>integración del sistema inteligente  |                |                                                        | lun 30/03/20 lun 06/04/20 31    |                            | Andrés[25%]                                  |
| 33                      | Diseño y realización de las pruebas de la integración del<br>sistema inteligente                         | 2 días         |                                                        | mar 07/04/20 mié 08/04/20 32    |                            | Andrés[25%]                                  |
| 34                      | Redacción de la memoria                                                                                  | 75 días        |                                                        |                                 |                            | vie 29/11/19 jue 12/03/20 3:33FF Andrés[10%] |
|                         |                                                                                                    |                |                                                        |                                 |                            |                                              |

Figura 4.2: Planificación inicial del proyecto, parte 2/2

trabajan de forma secuencial a excepción del ingeniero de pruebas que puede solapar el comienzo de los sucesivos prototipos. Aunque en un proyecto de esta índole cada parte estaría desarrollada por dos equipos claramente diferenciados, en este proyecto el estudiante de ingeniería informática asumirá todos los perfiles para la resolución del mismo.

Los activos necesarios para la realización del proyecto están conformados por un ordenador portátil y unos servidores donde realizar las pruebas del sistema inteligente. Las características necesarias del ordenador portátil son un procesador Intel core i7 o superior y 4 GB de memoria RAM o más. El presupuesto destinado al ordenador en este proyecto es de 800€. Gracias al servicio gratuito de computación del CESGA para las Universidades, se pudo cubrir la necesidad de servidores sin coste alguno. El ordenador escogido para la realización del proyecto ha sido un MSI GV62 7RE por cubrir las especificaciones requeridas. El resumen de costes asociado al proyecto está reflejado en la Tabla [4.1.](#page-53-0)

<span id="page-53-0"></span>

|                        | Comienzo    |              |      | Fin          |  |  |  |  |  |
|------------------------|-------------|--------------|------|--------------|--|--|--|--|--|
| Actual                 |             | lun 04/11/19 |      | mié 08/04/20 |  |  |  |  |  |
| Previsto               |             | lun 04/11/19 |      | mié 08/04/20 |  |  |  |  |  |
| Real                   |             |              |      |              |  |  |  |  |  |
| Variación              |             | 0d           |      |              |  |  |  |  |  |
|                        | Duración    | Trabajo      |      | Costo        |  |  |  |  |  |
| Actual                 | 13d         |              | 564h | 11.280,00 €  |  |  |  |  |  |
| Previsto               | 113d        |              |      | 11.280,00 €  |  |  |  |  |  |
| Real                   | ገሪ          |              |      | $0.00 \in$   |  |  |  |  |  |
| <b>Restante</b>        | 113d        |              | 564h | 11.280.00 €  |  |  |  |  |  |
| Porcentaje completado: |             |              |      |              |  |  |  |  |  |
| Duración: 0%           | Trabajo: 0% |              |      | Cerrar       |  |  |  |  |  |

Tabla 4.1: Estimación de coste del proyecto

# **Capítulo 5 Desarrollo del modelo**

El presente capítulo describe el proceso de desarrollo del modelo inteligente desarrollado para la predicción del cierre de zonas de producción en días conflictivos de escasez de datos, problema planteado en el capítulo [2.](#page-29-0) Aunque aquí se describa de manera lineal, el proceso de desarrollo se ejecuta de forma paralela con el desarrollo descrito en el capítulo [6](#page-79-0).

# **5.1 Definición de necesidades del cliente**

El objetivo del proyecto es la creación de un sistema capaz de estimar el estado de las zonas de producción de mejillón en la Ría de Vigo. El proyecto se centrará en la casuística concreta de predecir el estado del lunes en base a los datos recogidos la semana anterior. La razón para dicha decisión es la creación de una herramienta práctica que pueda ayudar a la hora de gestionar las zonas de producción. Como se menciona en la sección [2.4](#page-34-0), los lunes son una de las ocasiones en que se debe gestionar el estado de las zonas de producción sin resultados analíticos recientes, puesto que el fin de semana no se realizan muestreos. Esto conlleva, en ocasiones, a la necesidad de establecer cierres cautelares, por lo que se busca dar soporte a la toma de dicha decisión ofreciendo una estimación basada en modelos predictivos y no únicamente en conocimiento experto.

Para ello, es necesario entender que el cierre de una zona de producción viene dado por la presencia de toxicidad en la carne del mejillón, y que esta toxicidad es producida por ciertas especies de fitoplancton. En general, a mayor cantidad de células de estas especies, mayor cantidad de toxinas. Debido a esto, la relación entre la apertura y el cierre de las zonas de producción está altamente relacionada con la abundancia de fitoplancton tóxico y con los factores que favorezcan su proliferación y concentración. Esta información está disponible a través de programas de seguimiento llevados acabo por distintos organismos, y ha sido recopilada para la realización de este estudio.

## **5.2 Estudio y comprensión de los datos**

Para la implementación de los algoritmos de aprendizaje máquina definidos en la sección [3.1](#page-39-0), se usaron una serie de elementos que formarán el conjunto de entradas de los modelos, así como el conjunto de salidas esperadas. Estos datos fueron obtenidos de muestreos oceanográficos realizados por parte del INTECMAR, así como de las mediciones de variables físicas de siete de sus nueve estaciones oceanográficas (V1, V2, V3, V4, V5, V6, V7), las otras dos o están muy alejadas de la zona de estudio (Baiona B1) o tienen un registro histórico de datos más corto (EF). Adicionalmente se usaron valores ambientales recogidos por la estación meteorológica del puerto de Vigo de Meteogalicia.

Fueron usados valores semanales recogidos entre los años 2004 y 2018 de las siguientes variables:

- Estacionalidad: debido al carácter estacional de los ciclos de fitoplancton potencialmente tóxico, se contempló la fecha de los muestreos como un factor a tener en cuenta a la hora de realizar las predicciones.
- Clorofila "a": la concentración de clorofila "a" es uno de los principales biomarcadores para la presencia de una elevada acumulación de fitoplancton. Esta información es muestreada en tres tramos de profundidad, 0-5 metros, 5-10 metros y 10-15 metros.
- *Dinophysis acuminata*: siendo la *Dinophysis acuminata* el dinoflagelado productor de toxina DSP más común en la Ría de Vigo, su presencia es un factor determinante en la toxicidad del mejillón por dicha toxina.
- Nutrientes: la proliferación de fitoplancton está relacionada con una elevada cantidad de nutrientes en el medio, entre ellos destacan: el fósforo, el amonio y compuestos nitrogenados como el nitrato o el nitrito. Un descenso en los niveles de nutrientes puede estar causado por un incremento en la abundancia de células fitoplanctónicas.
- Ambientales: ciertos componentes ambientales, como la temperatura del agua, la salinidad o la irradiación solar, podrían influir en la creación de un ecosistema idóneo para la proliferación de fitoplancton potencialmente tóxico. Otras variables, como el oxígeno disuelto en agua, están relacionadas con la biomasa de fitoplancton presente en el medio, por lo que también fueron contempladas para este estudio.
- Índice de afloramiento: el índice de afloramiento es el ascenso de agua de niveles más profundos, más fría y rica en nutrientes (nitratos, fosfatos y silicatos). Este agua sustituye al agua superficial, más cálida y generalmente más pobre en nutrientes, que ha sido

desplazada por la acción del viento. Este suceso precede habitualmente a una mayor proliferación de fitoplancton. Los datos del índice de afloramiento fueron obtenidos del proyecto Raia [\[49](#page-328-14)].

• Estado de las zonas de producción: el estado en el que se encuentra cada zona de producción el lunes de cada semana es el resultado esperado de nuestro sistema,contemplando las zonas de: Cangas F, Cangas H, Cangas G, Cangas C, Cangas D, Cangas E, Vigo A, Redondela A, Redondela B, Redondela C, Redondela D y Redondela E y excluyendo a Baiona A por su escasa cantidad de información.

Pese a contar contar con los datos de 15 años (2004-2018), la frecuente ausencia de datos reduce enormemente los posibles patrones de entrenamiento a tener en cuenta. La ausencia de estos datos puede ser debida a fallos técnicos, a la imposibilidad de tomar muestras o a la creación tardía de ciertas estaciones.

## <span id="page-57-0"></span>**5.3 Análisis de los datos y selección de características**

Al analizar los datos obtenidos se determina que la frecuencia de muestreo de dichos datos es principalmente semanal, por lo que se utilizará esta métrica como referencia para la creación de los modelos. Al utilizar los estados del lunes de las zonas de producción como parámetro de salida, se usaron los datos de la semana anterior como características de entrada de los modelos.

En cada estación oceanográfica se obtienen semanalmente datos de clorofila "a", *Dinophysis acuminata*, nutrientes (fosfato, nitrato, nitrito y amonio), temperatura, salinidad y oxígeno.

La información semanal de clorofila "a" viene recogida en tres muestras divididas por franjas de profundidad: clorofila "a" media entre 0 y 5 metros, entre 5 y 10 metros y entre 10 y 15 metros. Puesto que la presencia de toxicidad en el mejillón de cualquier parte de la cuerda de cultivo supone el cierre total del polígono, se escogió el valor máximo entre las tres profundidades. Una diferencia significativa de clorofila "a" entre profundidades podría deberse a una estratificación que retiene a las células de fitoplancton e impide su diseminación entre profundidades.

El recuento de *Dynophysis acuminata* es un valor único y semanal, por lo que se empleó la información de todas la estaciones disponibles. Las diferencias entre estaciones sumadas a ciertas condiciones climáticas podrían indicar modificaciones en otras zonas de producción de la ría.

Los datos de nutrientes se recogen de forma semanal y tan solo se cuenta con un único dato por estación, por lo que se usó el recuento de cada estación oceanográfica.

De los valores ambientales, como la temperatura y el oxígeno, se realizó un promedio para unificar la información en una única medida, puesto que originalmente los datos son mediciones irregulares a profundidades entre 0 y 25 metros. Para realizar las medias únicamente se usaron los valores hasta los 12 metros, pues es la longitud de las cuerdas de mejillón. A mayores, con los valores de temperatura y salinidad, se realizó un diferencial entre la media de los primeros 6 metros y la de los siguientes 6, con el fin de poder detectar la presencia de estratificaciones, tanto termoclinas como haloclinas. Una elevada estratificación puede conllevar a la acumulación de fitoplancton.

Los datos del sol, como las horas de incidencia, la insolación y la irradiación, vienen de la estación meteorológica de Meteogalicia, por lo que los datos son diarios y comunes para toda la ría. En la búsqueda de simplificar los parámetros de entrada, se realizó el promedio semanal de cada uno de los parámetros.

Los datos del índice de afloramiento están calculados de forma diaria a lo largo de cuatro tramos horarios: a las 00:00 horas, a las 06:00 horas, a las 12:00 horas y a las 18:00 horas. Con el fin de simplificar los datos, se utilizó el valor promedio semanal, estimando así el valor predominante a lo largo de la semana. Un valor positivo elevado está relacionado con un aumento de los nutrientes, y un valor negativo está relacionado con el proceso contrario.

El estado de las zonas de producción es extraído de los informes de apertura y cierre realizados por el INTECMAR. Esta información no es únicamente binaria entre abierto y cerrado, puesto que se contempla la casuística especial de los cierres cautelares (concepto explicado en la sección [2.4\)](#page-34-0). Estos cierres cautelares pueden preceder a un cierre efectivo si se confirma la presencia de toxicidad, en dicho caso, en este estudio se asumió el cierre cautelar como cierre efectivo. Estos cierres cautelares también pueden preceder a una apertura (si no se confirma la toxicidad de los moluscos), en dicho caso, se manejaron por simplicidad los cierres cautelares como aperturas. Estos datos se usaron tanto para las salidas esperadas de los modelos, como para las características de entrada, usando el valor del viernes por ser el valor más próximo al momento a predecir.

Para simplificar la estacionalidad en un único valor, se transformó la fecha de los muestreos, contemplando únicamente el número de la semana del año.

Tras el procesado de datos, se obtuvo una matriz de entrada para el modelo de 783 patrones de 76 características. Dicha matriz presentaba varios patrones incompletos con falta de datos para alguna de las características. Debido a que los modelos sólo soportan patrones con la misma dimensión, fue necesario eliminar aquellas filas que presentaban dichas inconsistencias en sus datos. Tras este filtrado, quedó una matriz resultante de 185 patrones. Se creó una matriz de entrada para cada una de las doce zonas de producción, dichas matrices comparten 75 de las 76 características de entrada, con la excepción del estado de apertura o cierre del viernes de la zona a estimar.

Para determinar cuáles son las características más relevantes en el entrenamiento de los modelos, se aplicaron dos tipos de filtrado:

- 1. Aplicando una matriz de correlaciones de las variables de entrada con el estado de la zona (variable objetivo). Tras aplicar este filtro se obtuvieron tres bloques, uno con aquellas características del cuartil 25, otro del cuartil 50 y otro del cuartil 75.
- 2. Haciendo uso de un algoritmo *random forest* como discriminador. El algoritmo *random forest* calcula la importancia de una variable tomando en consideración cuánta predicción de error aumenta cuando los datos para esa variable sean permutados, mientras todos los demás se quedan sin cambios. Tras aplicar este filtro se obtuvieron tres bloques, uno con aquellas características del cuartil 25, otro del cuartil 50 y otro del cuartil 75.

Los bloques de pruebas estaban determinados por la combinación de estos métodos de filtrado, incluyendo bloques en los que no se aplicó ningún filtro o solo se aplicó uno de ellos.

En este proyecto se realizaron dos aproximaciones. Una primera aproximación, con las 76 variables de entrada, y una segunda, en la cual se redujeron las características contempladas antes del filtrado. Para ello, se realizó un análisis de correlación entre las características, y se eliminaron aquellas con una correlación superior al 90% entre ellas. Con esta decisión se buscó no aportar información implícita en otras variables ni redundante a los modelos. Con esta aproximación se pasó de las 76 variables de entrada de la primera aproximación a 50. En la tabla [5.1](#page-61-0) se pueden observar las características usadas para cada bloque de pruebas. Las características con mayor relevancia fueron contrastadas con el conocimiento experto, confirmando así la coherencia de la selección. Las filas muestran cada una de las características usadas para el entrenamiento de los modelos. Las características seleccionadas aparecen marcadas en la tabla con un *tick*. Valores como la clorofila "a" máxima, la concentración de *Dinophysis acuminata* o los distintos nutrientes aparecen clasificados por la estación oceanográfica donde

fueron recogidos (V1,V2,V3,V4,V5,V6 y V7). Las columnas representan los distintos conjuntos de pruebas de las dos aproximaciones. A medida que se fueron aplicando selectores de características más restrictivos, se observa cómo el número de variables de entrada disminuye, haciendo patente la importancia de ciertos elementos como la concentración de *Dinophysis acuminata* en las distintas estaciones o el estado de apertura previo.

## **5.4 Modelado**

Para la realización de los modelos se usaron una variedad de técnicas explicadas en la sección [3.1.](#page-39-0) Para cada técnica se intentaron ajustar los parámetros de entrenamiento con el fin de encontrar los valores óptimos que alcanzasen los mejores resultados.

Para asegurar la obtención de unos resultados fiables, se realizaron las pruebas con una estrategia *K-fold cross-validation*. Esta estrategia subdivide los patrones en *k* bloques, 10 en el caso particular de este proyecto (*ten-fold*). De estos 10 bloques se aísla uno para testeo y se entrena con los 9 bloques restantes. Este proceso continúa hasta realizar las 10 posibles subdivisiones. La exactitud o la sensibilidad asociadas a cada modelo son el resultado de aplicar el cálculo de la media a los estadísticos particulares de cada aproximación. Gracias a esta estrategia, se asegura la obtención de un resultado estable que no dependa de las subdivisiones escogidas para entrenamiento y test.

Tras unas pruebas preliminares, los atributos de los modelos utilizados se ajustaron de la siguiente forma en los entrenamientos:

- Redes de neuronas artificiales: Para obtener resultados más fiables, se realizó el entrenamiento 50 veces en cada iteración, puesto que al entrenar una RNA usando el algoritmo de *backpropagation* no es un sistema determinista. Para la realización del entrenamiento se fijó el tipo de capa a *Dense*, el optimizador en *Adam* y la función de *loss* en *binary crossentropy*. La función de transferencia de la capa de salida es una función *sigmoid* en todos los casos expuestos, por el contrario, la función de activación de las capas ocultas es *relu*. El *kernel* usado tanto para las capas ocultas como para las de entrada y salida es uniforme. Debido al desbalance entre positivos y negativos, se ajustó la función de entrenamiento con un balanceo de pesos. Las pruebas realizadas con redes de neuronas artificiales fueron 5: 3 con una capa oculta de 2, 8 y 14 neuronas; y 2 con dos capas ocultas de [10,10] y [10,20] respectivamente.
- Máquinas de soporte vectorial: En las pruebas de máquinas de soporte vectorial, se probaron los *kernel* de tipo lineal, gaussiano y polinomial. Para el *kernel* gaussiano se

## CAPÍTULO 5. DESARROLLO DEL MODELO

<span id="page-61-0"></span>

|                                                 |                              | Aproximación 1    |                   |              |              |                   |                   |              |                                     |              |              |              |              | <b>Aproximación 2</b> |                                        |              |         |              |                 |              |                   |              |                                  |              |                   |                   |              |              |              |              |              |              |
|-------------------------------------------------|------------------------------|-------------------|-------------------|--------------|--------------|-------------------|-------------------|--------------|-------------------------------------|--------------|--------------|--------------|--------------|-----------------------|----------------------------------------|--------------|---------|--------------|-----------------|--------------|-------------------|--------------|----------------------------------|--------------|-------------------|-------------------|--------------|--------------|--------------|--------------|--------------|--------------|
|                                                 | 25<br>50<br>$\bf{0}$         |                   |                   |              |              |                   |                   |              | <b>Cuartil de Correlación</b><br>75 |              |              |              |              |                       |                                        | $\bf{0}$     |         |              |                 | 25           |                   |              |                                  | 50           |                   |                   | 75           |              |              |              |              |              |
|                                                 |                              |                   |                   |              |              |                   |                   |              |                                     |              |              |              |              |                       | Cuartil de discriminador random forest |              |         |              |                 |              |                   |              |                                  |              |                   |                   |              |              |              |              |              |              |
| <b>SEMANA</b>                                   | $\mathbf{0}$<br>✓            | 25<br>✓           | 50<br>✓           | 75<br>✓      | $\mathbf{0}$ |                   | $25$ 50 $75$      |              |                                     |              |              |              |              |                       | 0 25 50 75 0 25 50 75                  |              | 0 <br>✓ | ✓            | $25$ 50 75<br>✓ |              |                   |              | 0 25 50 75 0 25 50 75 0 25 50 75 |              |                   |                   |              |              |              |              |              |              |
| <b>MAX_CLOROF_V1</b>                            | $\checkmark$                 | $\checkmark$      | ✓                 |              | ✓            | ✓                 |                   |              |                                     |              |              |              |              |                       |                                        |              | ✓       | ✓            | ✓               |              | ✓                 | ✓            |                                  |              |                   |                   |              |              |              |              |              |              |
| <b>DINOACUM V1</b>                              | $\checkmark$                 | $\checkmark$      | $\checkmark$      | $\checkmark$ | ✓            | $\checkmark$      | ✓                 | $\checkmark$ | ✓                                   | $\checkmark$ | $\checkmark$ | $\checkmark$ | ✓            | $\checkmark$          | $\checkmark$                           | ✓            | ✓       | $\checkmark$ | $\checkmark$    | $\checkmark$ | $\checkmark$      | $\checkmark$ | $\checkmark$                     | $\checkmark$ | $\checkmark$      | ✓                 | ✓            | ✓            | ✓            | $\checkmark$ | ✓            | $\checkmark$ |
| AMONIO_V1<br><b>FOSFATO_V1</b>                  | ✓<br>$\checkmark$            | $\checkmark$<br>✓ | ✓                 | $\checkmark$ |              | ✓                 | ✓                 |              | ✓                                   | ✓            |              |              |              |                       |                                        |              | ✓<br>✓  | ✓            | ✓               |              | ✓                 | ✓            | $\checkmark$                     |              | ✓                 |                   |              |              |              |              |              |              |
| NITRATO_V1                                      | ✓                            | ✓                 | ✓                 |              | ✓            | ✓                 | ✓                 |              | ✓                                   | ✓            | ✓            |              | ✓            |                       |                                        |              |         |              |                 |              |                   |              |                                  |              |                   |                   |              |              |              |              |              |              |
| NITRITO_V1                                      | $\checkmark$                 | ✓                 |                   |              | ✓            | ✓                 |                   |              | ✓                                   |              |              |              |              |                       |                                        |              |         |              |                 |              |                   |              |                                  |              |                   |                   |              |              |              |              |              |              |
| <b>MED TEMP V1</b>                              | $\checkmark$                 | ✓                 | ✓                 | ✓            | ✓            | ✓                 | ✓                 | ✓            | ✓                                   | $\checkmark$ |              |              | ✓            | $\checkmark$          | ✓                                      |              | ✓       | ✓            | ✓               | $\checkmark$ | ✓                 |              | $\checkmark$                     | $\checkmark$ | $\checkmark$      | ✓                 | ✓            |              | ✓            | ✓            | ✓            |              |
| <b>DIF TEMPERATURA V1</b><br><b>MED 02 V1</b>   | √<br>$\checkmark$            | ✓                 |                   |              | ✓            |                   |                   |              |                                     |              |              |              |              |                       |                                        |              | ✓       |              |                 |              | ✓                 |              |                                  |              |                   |                   |              |              |              |              |              |              |
| DIF_SALINIDAD_V1                                | $\checkmark$                 | $\checkmark$      | ✓                 | ✓            | ✓            | ✓                 |                   |              |                                     |              |              |              |              |                       |                                        |              |         |              |                 |              |                   |              |                                  |              |                   |                   |              |              |              |              |              |              |
| <b>MAX CLOROF V2</b>                            | $\checkmark$                 | ✓                 | ✓                 |              |              | $\checkmark$      |                   |              |                                     |              |              |              |              |                       |                                        |              | ✓       | ✓            | ✓               |              | ✓                 | $\checkmark$ |                                  |              | ✓                 | ✓                 | $\checkmark$ |              |              |              |              |              |
| <b>DINOACUM_V2</b>                              | ✓                            | $\checkmark$      | ✓                 | ✓            | ✓            | ✓                 |                   |              | ✓                                   | ✓            | ✓            |              | $\checkmark$ | $\checkmark$          | ✓                                      |              | ✓       | ✓            | ✓               | ✓            | ✓                 | $\checkmark$ | $\checkmark$                     | $\checkmark$ | ✓                 | ✓                 | ✓            |              | ✓            |              |              |              |
| <b>AMONIO V2</b><br><b>FOSFATO_V2</b>           | $\checkmark$<br>$\checkmark$ | ✓<br>✓            | ✓                 | ✓            | ✓            | ✓                 | ✓                 | ✓            | ✓                                   | ✓            | ✓            |              |              |                       |                                        |              | ✓       | ✓            | ✓               | ✓            | ✓                 | $\checkmark$ | $\checkmark$                     |              | ✓                 | ✓                 |              |              |              |              |              |              |
| <b>NITRATO_V2</b>                               | $\checkmark$                 | ✓                 | ✓                 | ✓            | ✓            | ✓                 | √                 | ✓            | ✓                                   | ✓            | ✓            | ✓            | ✓            | ✓                     |                                        |              | ✓       | ✓            | √               | ✓            | ✓                 | ✓            | ✓                                | ✓            | ✓                 | ✓                 | ✓            |              | ✓            | ✓            |              |              |
| NITRITO_V2                                      | $\checkmark$                 | $\checkmark$      |                   |              | ✓            | ✓                 |                   |              | ✓                                   |              |              |              |              |                       |                                        |              | ✓       | ✓            | ✓               |              | ✓                 | $\checkmark$ |                                  |              | ✓                 | $\checkmark$      | ✓            |              |              |              |              |              |
| <b>MED_TEMP_V2</b>                              | $\checkmark$<br>$\checkmark$ | ✓                 | ✓                 | ✓            | ✓<br>✓       | ✓                 |                   |              | ✓                                   | ✓            | ✓            |              | ✓            | $\checkmark$          |                                        |              | ✓<br>✓  | $\checkmark$ | ✓               | ✓            | ✓<br>✓            | $\checkmark$ | $\checkmark$                     | $\checkmark$ | ✓                 | ✓                 | ✓            |              | ✓            | ✓            |              |              |
| DIF_TEMPERATURA_V2<br><b>MED_O2_V2</b>          | ✓                            |                   |                   |              |              |                   |                   |              |                                     |              |              |              |              |                       |                                        |              | ✓       | ✓            |                 |              |                   |              |                                  |              |                   |                   |              |              |              |              |              |              |
| DIF SALINIDAD V2                                | ✓                            | ✓                 |                   |              | ✓            | ✓                 |                   |              |                                     |              |              |              |              |                       |                                        |              | ✓       | ✓            | ✓               |              | ✓                 | $\checkmark$ | $\checkmark$                     |              | ✓                 |                   |              |              |              |              |              |              |
| <b>MAX_CLOROF_V3</b>                            | $\checkmark$                 | ✓                 |                   |              |              |                   |                   |              |                                     |              |              |              |              |                       |                                        |              | ✓       | ✓            |                 |              | ✓                 | $\checkmark$ |                                  |              |                   |                   |              |              |              |              |              |              |
| <b>DINOACUM_V3</b><br>AMONIO_V3                 | $\checkmark$<br>$\checkmark$ | ✓<br>$\checkmark$ |                   |              | ✓            | ✓                 | ✓                 |              | ✓                                   | ✓            |              |              | ✓            |                       |                                        |              | ✓<br>✓  | ✓            | ✓               |              | ✓                 |              |                                  |              | ✓                 | ✓                 | ✓            |              | ✓            |              |              |              |
| <b>FOSFATO_V3</b>                               | $\checkmark$                 | ✓                 |                   |              |              |                   |                   |              |                                     |              |              |              |              |                       |                                        |              | ✓       | ✓            |                 |              |                   |              |                                  |              |                   |                   |              |              |              |              |              |              |
| NITRATO_V3                                      | $\checkmark$                 | ✓                 | ✓                 | ✓            | ✓            | $\checkmark$      | ✓                 | ✓            | ✓                                   | ✓            | ✓            |              | ✓            | $\checkmark$          | ✓                                      |              |         |              |                 |              |                   |              |                                  |              |                   |                   |              |              |              |              |              |              |
| NITRITO_V3                                      | $\checkmark$                 | ✓                 | ✓                 |              | ✓            | ✓                 | ✓                 |              | ✓                                   | ✓            |              |              |              |                       |                                        |              |         |              |                 |              |                   |              |                                  |              |                   |                   |              |              |              |              |              |              |
| <b>MED TEMP V3</b><br>DIF_TEMPERATURA_V3        | $\checkmark$<br>$\checkmark$ | ✓                 | ✓                 | ✓            | ✓<br>✓       | ✓                 | ✓                 | ✓            | ✓                                   | ✓            | ✓            |              | ✓            | ✓                     | ✓                                      |              | ✓       |              |                 |              | ✓                 |              |                                  |              |                   |                   |              |              |              |              |              |              |
| <b>MED 02 V3</b>                                | $\checkmark$                 | ✓                 |                   |              |              |                   |                   |              |                                     |              |              |              |              |                       |                                        |              | ✓       | ✓            |                 |              |                   |              |                                  |              |                   |                   |              |              |              |              |              |              |
| DIF_SALINIDAD_V3                                | $\checkmark$                 | $\checkmark$      | $\checkmark$      |              | ✓            | $\checkmark$      |                   |              | $\checkmark$                        | $\checkmark$ | $\checkmark$ |              |              |                       |                                        |              | ✓       | ✓            | ✓               |              | $\checkmark$      | $\checkmark$ | $\checkmark$                     |              | $\checkmark$      |                   |              |              |              |              |              |              |
| <b>MAX CLOROF V4</b>                            | $\checkmark$<br>$\checkmark$ | $\checkmark$      |                   |              | ✓<br>✓       | ✓<br>✓            | ✓                 |              | ✓                                   |              |              |              |              |                       |                                        |              | ✓<br>✓  | ✓            |                 |              | ✓<br>$\checkmark$ |              |                                  |              | ✓<br>✓            | ✓<br>$\checkmark$ | ✓            |              |              |              |              |              |
| <b>DINOACUM_V4</b><br><b>AMONIO_V4</b>          | $\checkmark$                 | ✓                 |                   |              |              |                   |                   |              |                                     |              |              |              |              |                       |                                        |              | ✓       | ✓            |                 |              |                   |              |                                  |              |                   |                   |              |              |              |              |              |              |
| <b>FOSFATO_V4</b>                               | $\checkmark$                 | ✓                 | ✓                 |              | ✓            | ✓                 |                   |              |                                     |              |              |              |              |                       |                                        |              | ✓       | ✓            | ✓               |              | ✓                 | $\checkmark$ |                                  |              |                   |                   |              |              |              |              |              |              |
| <b>NITRATO_V4</b>                               | $\checkmark$                 | ✓                 | ✓                 | ✓            | ✓            | ✓                 | ✓                 | ✓            | ✓                                   | $\checkmark$ | ✓            | ✓            | $\checkmark$ |                       |                                        |              |         |              |                 |              |                   |              |                                  |              |                   |                   |              |              |              |              |              |              |
| <b>NITRITO V4</b><br>MED_TEMP_V4                | $\checkmark$<br>$\checkmark$ | ✓<br>$\checkmark$ | ✓<br>$\checkmark$ | ✓            | ✓<br>✓       | ✓<br>✓            | ✓<br>$\checkmark$ |              | ✓<br>✓                              | ✓            | ✓            |              | $\checkmark$ | $\checkmark$          |                                        |              |         |              |                 |              |                   |              |                                  |              |                   |                   |              |              |              |              |              |              |
| DIF TEMPERATURA V4                              | $\checkmark$                 |                   |                   |              |              |                   |                   |              |                                     |              |              |              |              |                       |                                        |              | ✓       |              |                 |              |                   |              |                                  |              |                   |                   |              |              |              |              |              |              |
| <b>MED_O2_V4</b>                                | $\checkmark$                 | ✓                 |                   |              |              |                   |                   |              |                                     |              |              |              |              |                       |                                        |              |         |              |                 |              |                   |              |                                  |              |                   |                   |              |              |              |              |              |              |
| DIF SALINIDAD V4                                | ✓<br>$\checkmark$            | $\checkmark$      |                   |              | ✓            | ✓                 |                   |              | ✓                                   | ✓            | ✓            |              |              |                       |                                        |              | ✓       | ✓            |                 |              |                   |              |                                  |              |                   |                   |              |              |              |              |              |              |
| <b>MAX_CLOROF_V5</b><br><b>DINOACUM_V5</b>      | $\checkmark$                 | ✓                 | ✓                 | ✓            | ✓            | ✓                 | ✓                 | $\checkmark$ | ✓                                   | ✓            | $\checkmark$ | ✓            | $\checkmark$ | $\checkmark$          | $\checkmark$                           | $\checkmark$ | ✓       | ✓            | $\checkmark$    | $\checkmark$ | ✓                 | $\checkmark$ | $\checkmark$                     | $\checkmark$ | $\checkmark$      | $\checkmark$      | $\checkmark$ | $\checkmark$ | $\checkmark$ | $\checkmark$ | $\checkmark$ |              |
| AMONIO_V5                                       | $\checkmark$                 | ✓                 |                   |              |              | ✓                 |                   |              |                                     |              |              |              |              |                       |                                        |              | ✓       | ✓            | ✓               |              | ✓                 | ✓            | ✓                                |              |                   |                   |              |              |              |              |              |              |
| <b>FOSFATO_V5</b>                               | $\checkmark$                 | $\checkmark$      | $\checkmark$      |              | ✓            | $\checkmark$      |                   |              | ✓                                   |              |              |              |              |                       |                                        |              | ✓       | ✓            |                 |              | $\checkmark$      |              |                                  |              | ✓                 |                   |              |              |              |              |              |              |
| <b>NITRATO V5</b><br>NITRITO_V5                 | ✓<br>$\checkmark$            | ✓<br>$\checkmark$ | ✓                 |              | ✓<br>✓       | ✓                 | ✓                 |              | ✓<br>✓                              | ✓            |              |              | ✓            | ✓                     |                                        |              | √<br>✓  | ✓            | ✓               | ✓            | ✓<br>✓            | ✓            | ✓                                |              | ✓<br>$\checkmark$ | ✓                 | ✓            |              | ✓            | ✓            |              |              |
| <b>MED TEMP V5</b>                              | ✓                            | ✓                 | ✓                 |              | ✓            | ✓                 |                   |              | ✓                                   | ✓            |              |              |              |                       |                                        |              | ✓       | ✓            | ✓               |              | ✓                 | ✓            | ✓                                |              | ✓                 | ✓                 |              |              |              |              |              |              |
| DIF_TEMPERATURA_V5                              | $\checkmark$                 |                   |                   |              |              |                   |                   |              |                                     |              |              |              |              |                       |                                        |              | ✓       |              |                 |              |                   |              |                                  |              |                   |                   |              |              |              |              |              |              |
| <b>MED 02 V5</b>                                | $\checkmark$                 |                   |                   |              |              |                   |                   |              |                                     |              |              |              |              |                       |                                        |              | ✓       |              |                 |              |                   |              |                                  |              |                   |                   |              |              |              |              |              |              |
| <b>DIF SALINIDAD V5</b><br><b>MAX_CLOROF_V6</b> | ✓<br>$\checkmark$            | ✓<br>$\checkmark$ | ✓                 |              | ✓<br>✓       | ✓<br>$\checkmark$ |                   |              |                                     |              |              |              |              |                       |                                        |              | ✓       | ✓            |                 |              | ✓                 | $\checkmark$ | $\checkmark$                     |              |                   |                   |              |              |              |              |              |              |
| DINOACUM_V6                                     | ✓                            | ✓                 | ✓                 | ✓            | ✓            | ✓                 | ✓                 | ✓            | ✓                                   | ✓            | ✓            | ✓            | ✓            | ✓                     | ✓                                      | ✓            | ✓       | ✓            | ✓               | ✓            | ✓                 | ✓            | ✓                                | ✓            | ✓                 | ✓                 | ✓            | ✓            | ✓            | ✓            | ✓            |              |
| AMONIO_V6                                       | $\checkmark$                 | $\checkmark$      |                   |              |              |                   |                   |              |                                     |              |              |              |              |                       |                                        |              | ✓       |              |                 |              |                   |              |                                  |              |                   |                   |              |              |              |              |              |              |
| FOSFATO_V6<br>NITRATO_V6                        | ✓<br>$\checkmark$            | ✓<br>✓            | ✓<br>✓            |              | ✓<br>✓       | ✓<br>✓            | ✓<br>✓            |              | ✓<br>✓                              | ✓            |              |              | ✓            |                       |                                        |              | ✓       | ✓            | ✓               |              | ✓                 | $\checkmark$ | ✓                                |              | ✓                 |                   |              |              |              |              |              |              |
| NITRITO_V6                                      |                              |                   |                   |              |              |                   |                   |              |                                     |              |              |              |              |                       |                                        |              |         |              |                 |              |                   |              |                                  |              |                   |                   |              |              |              |              |              |              |
| <b>MED TEMP V6</b>                              | $\checkmark$                 | ✓                 | $\checkmark$      |              | ✓            | ✓                 | $\checkmark$      |              | ✓                                   | ✓            |              |              |              |                       |                                        |              |         |              |                 |              |                   |              |                                  |              |                   |                   |              |              |              |              |              |              |
| DIF_TEMPERATURA_V6                              | $\checkmark$                 |                   |                   |              |              |                   |                   |              |                                     |              |              |              |              |                       |                                        |              | ✓       | $\checkmark$ |                 |              | ✓                 |              |                                  |              |                   |                   |              |              |              |              |              |              |
| <b>MED_O2_V6</b><br>DIF_SALINIDAD_V6            | ✓<br>$\checkmark$            | $\checkmark$      |                   |              | ✓            | $\checkmark$      |                   |              |                                     |              |              |              |              |                       |                                        |              |         |              |                 |              |                   |              |                                  |              |                   |                   |              |              |              |              |              |              |
| <b>MAX_CLOROF_V7</b>                            | ✓                            | ✓                 |                   |              | ✓            |                   |                   |              |                                     |              |              |              |              |                       |                                        |              | ✓       |              |                 |              | ✓                 |              |                                  |              |                   |                   |              |              |              |              |              |              |
| <b>DINOACUM_V7</b>                              | $\checkmark$                 | ✓                 | $\checkmark$      | ✓            | ✓            | ✓                 | $\checkmark$      | ✓            | ✓                                   | ✓            | $\checkmark$ | ✓            | ✓            | $\checkmark$          | ✓                                      | ✓            | ✓       | ✓            | $\checkmark$    | $\checkmark$ | ✓                 | $\checkmark$ | $\checkmark$                     | ✓            | $\checkmark$      | ✓                 | ✓            | ✓            | ✓            | ✓            | $\checkmark$ | $\sqrt{ }$   |
| AMONIO_V7                                       | $\checkmark$                 | ✓                 | ✓                 |              | ✓<br>✓       | ✓                 | ✓                 |              | ✓                                   |              |              |              |              |                       |                                        |              | ✓       | ✓            | ✓               |              | ✓                 | $\checkmark$ | $\checkmark$                     |              | ✓                 |                   |              |              |              |              |              |              |
| <b>FOSFATO_V7</b><br><b>NITRATO_V7</b>          | ✓<br>$\checkmark$            | ✓<br>$\checkmark$ | ✓                 | ✓            | ✓            | $\checkmark$      | $\checkmark$      | ✓            | ✓                                   | ✓            | $\checkmark$ |              | $\checkmark$ |                       |                                        |              | ✓       | ✓            |                 |              | ✓                 | $\checkmark$ |                                  |              |                   | ✓                 |              |              |              |              |              |              |
| NITRITO_V7                                      | $\checkmark$                 |                   |                   |              | ✓            |                   |                   |              | ✓                                   |              |              |              |              |                       |                                        |              |         |              |                 |              |                   |              |                                  |              |                   |                   |              |              |              |              |              |              |
| <b>MED_TEMP_V7</b>                              | $\checkmark$                 | $\checkmark$      | $\checkmark$      |              | ✓            | $\checkmark$      |                   |              | $\checkmark$                        | $\checkmark$ | $\checkmark$ |              |              |                       |                                        |              |         |              |                 |              |                   |              |                                  |              |                   |                   |              |              |              |              |              |              |
| DIF_TEMPERATURA_V7<br><b>MED_O2_V7</b>          | $\checkmark$<br>$\checkmark$ | ✓                 |                   |              | ✓            |                   |                   |              |                                     |              |              |              |              |                       |                                        |              | ✓       |              |                 |              | ✓                 |              |                                  |              |                   |                   |              |              |              |              |              |              |
| <b>DIF_SALINIDAD_V7</b>                         | $\checkmark$                 | ✓                 |                   |              | ✓            | ✓                 |                   |              |                                     |              |              |              |              |                       |                                        |              |         |              |                 |              |                   |              |                                  |              |                   |                   |              |              |              |              |              |              |
| <b>HORAS SOL</b>                                | $\checkmark$                 |                   |                   |              | ✓            |                   |                   |              |                                     |              |              |              |              |                       |                                        |              | ✓       |              |                 |              | ✓                 |              |                                  |              |                   |                   |              |              |              |              |              |              |
| <b>INSOLACIÓN</b>                               | $\checkmark$                 |                   |                   |              |              |                   |                   |              |                                     |              |              |              |              |                       |                                        |              |         |              |                 |              |                   |              |                                  |              |                   |                   |              |              |              |              |              |              |
| <b>IRRADIACIÓN</b><br><b>AFLORAMIENTO</b>       | ✓<br>$\checkmark$            | ✓                 | ✓                 |              | ✓            |                   |                   |              | ✓                                   | ✓            |              |              |              |                       |                                        |              | ✓       |              |                 |              |                   |              |                                  |              |                   |                   |              |              |              |              |              |              |
| <b>ESTADO DE ZONA</b>                           | $\checkmark$                 | $\checkmark$      | ✓                 | ✓            | ✓            | ✓                 | ✓                 | ✓            | ✓                                   | ✓            | $\checkmark$ | $\checkmark$ | $\checkmark$ | $\checkmark$          | $\checkmark$                           | ✓            | ✓       | $\checkmark$ | $\checkmark$    | ✓            | $\checkmark$      | $\checkmark$ | $\checkmark$                     | $\checkmark$ | $\checkmark$      | $\checkmark$      | $\checkmark$ | $\checkmark$ | $\checkmark$ | $\checkmark$ | $\checkmark$ | $\checkmark$ |

Tabla 5.1: Tabla con las características de entrada asociadas a cada bloque de pruebas

probó con un *gamma* de 0.2, 0.3, 0.4, 0.5, 0.6, 0.7 y 0.8. Para el *kernel* polinomial se hicieron las pruebas con grado 2.

- XGBoost: Para el entrenamiento de XGBoost se contemplaron tres tipos de *booster*. Dos de ellos basados en arboles, *gbtree* y *dart*, y un tercero, el *gblinear*, basado en funciones lineales. Para el *gbtree* se fijaron la profundidad máxima a 6 y el valor *eta* a 0.3. Para el *dart* se fijó el valor *sample\_type* a *uniform* y el *normalize\_type* a *forest*. Por último, para el *gblinear* se fijó el valor *updater* a *coord\_descent*.
- *k-Nearest Neighbor*: En el entrenamiento de *kNN* se realizaron 10 pruebas, cada una con el número de vecinos fijados del 1 al 10.
- *Random forest*: Para el entrenamiento de *Random forest* se usaron 100 arboles estimadores.
- *Naïve Bayes*: Para el entrenamiento de *Naïve Bayes* se realizaron 4 pruebas. Cada prueba contempló un algoritmo de *Naïve Bayes* distinto, estos algoritmos fueron *Gaussian*, *Multinomial*, *Complement* y *Bernoulli*.

Para la implementación de los modelos fue necesario el uso de las librerías de python: *scikitlearn* [\[50](#page-328-15)], *xgboost* [\[51](#page-328-16)] y *keras* [[52\]](#page-328-17).

Todos estos ajustes formaron un conjunto de pruebas de 512 modelos en cada una de las 12 zonas. Debido al volumen de pruebas realizadas, fue necesario utilizar el servicio de computación del CESGA (Centro de Supercomputación de Galicia)[[53\]](#page-328-18) para su ejecución.

## **5.5 Evaluación**

Para el análisis de los modelos entrenados y su posterior comparativa, se tuvieron en cuenta 6 estadísticos que se consideraron relevantes a la hora de valorar los resultados (exactitud media, sensibilidad media, coeficiente kappa medio, exactitud mínima, sensibilidad mínima y coeficiente kappa mínimo). A la hora de realizar la matriz de confusión usada para calcular los estadísticos, se definieron los cierres como positivos y las aperturas como negativos.Así queda que los Verdaderos Positivos (*V P*) se corresponden con aquellos los cierres clasificados correctamente como cierres, los Verdaderos Negativos (*V N*) se identifican las aperturas clasificadas como tales, Los Falsos Positivos (*F P*) representan aquellas aperturas clasificadas erróneamente como cierres y , finalmente, Los Falsos Negativos (*F N*) son aquellos cierres

<span id="page-63-0"></span>que han sido clasificados como aperturas

$$
\frac{VP + VN}{VP + FP + FN + VN}
$$
\n(5.1)

Calculada según Eq. [5.1](#page-63-0) , la exactitud estima cuan correctamente una prueba de clasificación binaria identifica o excluye una condición. Al ser este un trabajo de clasificación binaria se considera relevante este parámetro.

Como se ha mencionado anteriormente en la sección [2.4](#page-34-0), no realizar un cierre cuando hay presencia de toxina en el mejillón supone un riesgo más elevado, priorizando el factor humano frente al económico. La sensibilidad (Eq. [5.2](#page-63-1)) prioriza evitar clasificar de forma errónea cierres como aperturas. Por ello, la sensibilidad fue el estadístico referente en este estudio.

$$
\frac{VP}{VP + FN} \tag{5.2}
$$

<span id="page-63-1"></span>El coeficiente kappa de Cohen, calculada según Eq. [5.3,](#page-63-2) es una medida estadística que ajusta el efecto del azar en la proporción de la concordancia observada entre dos expertos. En dicha ecuación,  $Pr(a)$  representa el acuerdo observado relativo entre los observadores, mientras que, *P r*(*e*) es la probabilidad hipotética de acuerdo por azar.En este estudio, se compararon las salidas de los modelos con el etiquetado realizado por los expertos, con el fin de de analizar el efecto del azar en los modelos.

$$
K = \frac{Pr(a) - Pr(e)}{1 - Pr(e)}
$$
\n(5.3)

<span id="page-63-2"></span>Al utilizar la estrategia de *K-folds*, se obtienen 10 valores de cada estadístico. Para evitar escoger modelos con buenas medias pero que funcionan mal en ciertos bloques de entrenamiento, también se contemplan los valores mínimos de los estadísticos explicados anteriormente.

Para realizar la ordenación de los modelos en base a la sensibilidad, fue necesario calcular un análisis de significancia. Primero se realizó un análisis de normalidad, para asegurar que se puede realizar un test paramétrico. Un análisis de normalidad se realiza para comprobar si se verifica la hipótesis de normalidad necesaria para que el resultado de algunos análisis sea fiable, como por ejemplo para el ANOVA. Cuando la muestra es como máximo de tamaño 50, se puede contrastar la normalidad con la prueba de *Shapiro-Wilk* [\[54](#page-329-0)]. El estadístico *Anderson-Darling* mide qué tan bien siguen los datos una distribución específica. Para un conjunto de datos y distribución en particular, cuento mejor se ajuste la distribución a los datos, menor será este estadístico[[55\]](#page-329-1). Tanto el test *Shapiro-Wilk* como el *Anderson-Darling* demostraron que los datos de sensibilidad de todas las zonas son normales.

El análisis ANOVA permite comparar múltiples medias mediante el estudio de las varianzas[[56\]](#page-329-2). Si el ANOVA aplicado a las sensibilidades obtenidas de entrenar los modelos diese como resultado una *p* pequeña, evidenciaría que las sensibilidades entre modelos tienen diferencias significativas, lo que permitiría realizar comparaciones por pares *post hoc*, en el caso concreto de este proyecto, con el test de *Tukey-Kramer*. *Tukey-Kramer* es un procedimiento de comparación múltiple usado para encontrar medias significativamente diferentes entre sí [[57\]](#page-329-3). La importancia se estimó según *Copenhaver-Holland* [[58\]](#page-329-4). Cada modelo probado tendrá asociado un valor *p*, comparado contra el modelo con la sensibilidad más alta, excluyendo los modelos con valores del 100% o 0% de sensibilidad por no ser posible calcular su varianza.

La tabla [5.1](#page-65-0) ejemplifica la sintaxis con la que fueron etiquetados los modelos a la hora de realizar los análisis. La primera columna indica el cuartil del filtro de características de correlación, la segunda columna indica el cuartil del selector de características de *Random forest*, la tercera columna indica el algoritmo de clasificación usado y la cuarta columna el parámetro asociado a los algoritmos. El parámetro asociado a las SVM de *kernel* gaussiano es el valor del alfa, el asociado a las kNN es el número de vecinos y el asociado a las RNA es el número de neuronas por capa. La quinta columna muestra la información condensada de las otras cuatro, esta será la sintaxis utilizada en las tablas de evaluación.

Los resultados de los conjuntos de pruebas para cada zona están en los apartados [A](#page-105-0), [B](#page-123-0), [C](#page-141-0), [D,](#page-159-0) [E](#page-177-0), [F,](#page-195-0) [G,](#page-213-0) [H,](#page-231-0) [I,](#page-249-0) [J](#page-267-0), [K](#page-285-0) y [L](#page-303-0). Debido al volumen de pruebas por zona, los resultados de los modelos se encuentran ordenados pero subdivididos en 8 tablas por zona.

Los criterios a tener en cuenta a la hora de seleccionar los mejores modelos fueron los valores explicados anteriormente (exactitud media, sensibilidad media, coeficiente kappa medio, exactitud mínima, sensibilidad mínima y coeficiente kappa mínimo), así como el número de características usadas para realizar la predicción. Un menor número de variables de entrada facilitaría la realización de predicciones, incluso los días en que hubiese ausencia de ciertos datos. Siendo la sensibilidad el factor más a tener en cuenta debido a la prioridad absoluta de minimizar los falsos negativos (por suponer un riesgo para la salud pública). Otro factor a tener en cuenta a la hora de seleccionar los mejores modelos fue el p valor asociado, excluyendo aquellos modelos significativamente distintos del mejor modelo estudiado. En las tablas con los resultados de las pruebas, los modelos seleccionados se muestran resaltados en negrita. Para la realización de este trabajo se han seleccionado los 10 modelos que se han considerado

<span id="page-65-0"></span>

|  |                |                          | <b>Random Forest</b> |                    | $C > 0$ RF $> 25$ RF              |  |  |  |  |  |  |
|--|----------------|--------------------------|----------------------|--------------------|-----------------------------------|--|--|--|--|--|--|
|  |                |                          |                      | <b>Linear</b>      | C>0RF>25SVMLinear                 |  |  |  |  |  |  |
|  |                |                          |                      | <b>RBF 0,2</b>     | C>0RF>25SVMRBF 0,2                |  |  |  |  |  |  |
|  |                |                          |                      | <b>RBF 0,3</b>     | C>0RF>25SVMRBF0.3                 |  |  |  |  |  |  |
|  |                |                          |                      | <b>RBF 0,4</b>     | C>0RF>25SVMRBF 0,4                |  |  |  |  |  |  |
|  |                |                          | <b>SVM</b>           | <b>RBF 0,5</b>     | C>0RF>25SVMRBF 0,5                |  |  |  |  |  |  |
|  |                |                          |                      | <b>RBF 0,6</b>     | C>0RF>25SVMRBF0.6                 |  |  |  |  |  |  |
|  |                |                          |                      | <b>RBF 0,7</b>     | C>0RF>25SVMRBF 0,7                |  |  |  |  |  |  |
|  |                |                          |                      | <b>RBF 0,8</b>     | C>0RF>25SVMRBF 0,8                |  |  |  |  |  |  |
|  |                |                          |                      | Polinomial °2      | C>0RF>25SVMPolinomial °2          |  |  |  |  |  |  |
|  |                | 52                       |                      |                    | $1$ C>0RF>25KNN1                  |  |  |  |  |  |  |
|  |                | Λ                        |                      |                    | $2$ C $>$ ORF $>$ 25KNN2          |  |  |  |  |  |  |
|  |                | l⊭                       |                      |                    | $3$ C > 0RF > 25KNN3              |  |  |  |  |  |  |
|  |                | Selector características |                      |                    | $4$ C > 0RF > 25KNN4              |  |  |  |  |  |  |
|  |                |                          | <b>KNN</b>           |                    | $5$ C>0RF>25KNN5                  |  |  |  |  |  |  |
|  | Correlación >0 |                          |                      |                    | $6$ C > 0RF > 25KNN6              |  |  |  |  |  |  |
|  |                |                          |                      |                    | $7$ C > 0RF > 25KNN7              |  |  |  |  |  |  |
|  |                |                          |                      |                    | 8C>0RF>25KNN8                     |  |  |  |  |  |  |
|  |                |                          |                      |                    | $9$ C > 0RF > 25KNN9              |  |  |  |  |  |  |
|  |                |                          |                      |                    | 10C>0RF>25KNN10                   |  |  |  |  |  |  |
|  |                |                          |                      | <b>Gaussian</b>    | C>0RF>25NBGaussian                |  |  |  |  |  |  |
|  |                |                          | <b>Naive Bayes</b>   | <b>Multinomial</b> | C>0RF>25NBMultinomial             |  |  |  |  |  |  |
|  |                |                          |                      | <b>Complement</b>  | C>0RF>25NBComplement              |  |  |  |  |  |  |
|  |                |                          |                      | <b>Bernoulli</b>   | C>0RF>25NBBernoulli               |  |  |  |  |  |  |
|  |                |                          |                      | <b>Gbtree</b>      | C>0RF>25XGGbtree                  |  |  |  |  |  |  |
|  |                |                          | <b>XG</b>            | <b>Dart</b>        | C>0RF>25XGDart                    |  |  |  |  |  |  |
|  |                |                          |                      | <b>Gblinear</b>    | C>0RF>25XGGblinear                |  |  |  |  |  |  |
|  |                |                          |                      |                    | $2$ C > 0RF > 25RNA2              |  |  |  |  |  |  |
|  |                |                          |                      |                    | 8C>0RF>25RNA8                     |  |  |  |  |  |  |
|  |                |                          | <b>RNA</b>           |                    | 14 C > 0RF > 25 RNA14             |  |  |  |  |  |  |
|  |                |                          |                      |                    | $[10, 10]$ C>0RF>25RNA[10,10]     |  |  |  |  |  |  |
|  |                |                          |                      |                    | $[10, 20]$ C > 0RF > 25RNA[10,20] |  |  |  |  |  |  |

Figura 5.1: Sintaxis del etiquetado de modelos

mejores, con el fin de utilizarlos en futuras fases del desarrollo como los componentes del *cluster* predictivo.

Como se menciona en la sección [5.3,](#page-57-0) este estudio esta compuesto por dos aproximaciones. En la primera aproximación se busca estudiar el funcionamiento de los modelos con la totalidad de las características contempladas, mientras, en la segunda, se intenta optimizar los parámetros esperando una mejora en los resultados. Como se ha visto en el estado del arte, otros investigadores han conseguidos mejoras en los resultados aplicando matrices de correlación.

### **5.5.1 Aproximación 1**

La primera aproximación fue realizada con las 76 características planteadas inicialmente. A continuación se realiza un análisis con los mejores modelos obtenidos para cada zona de producción:

- Cangas F: Un test de normalidad y un análisis ANOVA de los valores de sensibilidad, confirmaron diferencias significativas entre los distintos modelos. El modelo identificado como mejor, ha sido seleccionado por su elevada sensibilidad media, después de realizar el test estadístico por pares *post hoc*, por el cual se han descartado una serie de modelos por ser significativamente distintos, con un nivel de significación del 0.01%. Como se puede observar en la tabla [A.1](#page-106-0), en esta estación se consideró como mejor modelo el algoritmo kNN con número de vecinos k=2 y filtro de características *Random forest* cuartil 50. Este modelo presenta una sensibilidad media del 100.00%, una exactitud media del 91.38%, coeficiente Kappa medio del 78.89%, sensibilidad mínima del 100.00%, exactitud mínima del 78.95% y coeficiente Kappa mínimo del 53.66%. Con menor sensibilidad media, también es necesario destacar el algoritmo kNN con número de vecinos k=2 y filtros de características de correlación cuartil 75 y *Random forest* cuartil 75, por su elevada sensibilidad media (99.66%), su elevada exactitud media (92.96%) y sobre todo por el reducido número de parámetros que el sistema tiene en cuenta para la predicción. En general, los modelos con mejores resultados fueron los basados en el algoritmo kNN con vecinos k=2, seguido por las SVM con *kernel* gaussiano. El resto de información se puede ver en las tablas [A.2,](#page-107-0) [A.3,](#page-108-0) [A.4](#page-109-0), [A.5](#page-110-0), [A.6,](#page-111-0) [A.7](#page-112-0) y [A.8.](#page-113-0)
- Cangas G: Un test de normalidad y un análisis ANOVA de los valores de sensibilidad, confirmaron diferencias significativas entre los distintos modelos. El modelo identificado como mejor, ha sido seleccionado por su elevada sensibilidad media, después de realizar el test estadístico por pares *post hoc*, por el cual se han descartado una serie de modelos por ser significativamente distintos, con un nivel de significación del 0.01%. Co-

mo se puede observar en la tabla [B.1](#page-124-0), en esta estación se consideró como mejor modelo el algoritmo kNN con número de vecinos k=4 y filtros de características de correlación cuartil 25 y *Random forest* cuartil 25. Este modelo presenta una sensibilidad media del 99.17%, una exactitud media del 88.50%, coeficiente Kappa medio del 75.07%, sensibilidad mínima del 91.67%, exactitud mínima del 72.22% y coeficiente Kappa mínimo del 47.06%. Con menor sensibilidad media, también es necesario destacar el algoritmo kNN con número de vecinos k=4 y filtros de características de correlación cuartil 75 y *Random forest* cuartil 75, por su elevada sensibilidad media (98.48%), su elevada exactitud media (92.20%) y sobre todo por el reducido número de parámetros que el sistema tiene en cuenta para la predicción. En general, los modelos con mejores resultados fueron los basados en el algoritmo kNN con vecinos k=2, seguido por las SVM con *kernel* gaussiano. El resto de información se puede ver en las tablas [B.2](#page-125-0), [B.3](#page-126-0), [B.4](#page-127-0), [B.5](#page-128-0), [B.6](#page-129-0), [B.7](#page-130-0) y [B.8.](#page-131-0)

- Cangas H: Un test de normalidad y un análisis ANOVA de los valores de sensibilidad, confirmaron diferencias significativas entre los distintos modelos. El modelo identificado como mejor, ha sido seleccionado por su elevada sensibilidad media, después de realizar el test estadístico por pares *post hoc*, por el cual se han descartado una serie de modelos por ser significativamente distintos, con un nivel de significación del 0.01%. Como se puede observar en la tabla [C.1,](#page-142-0) en esta estación se consideró como mejor modelo el algoritmo kNN con número de vecinos k=2 y filtros de características de correlación cuartil 75 y *Random forest* cuartil 75. Este modelo presenta una sensibilidad media del 99.50%, una exactitud media del 91.98%, coeficiente Kappa medio del 83.27%, sensibilidad mínima del 95.00%, exactitud mínima del 85.71% y coeficiente Kappa mínimo del 70.83%. En general, los modelos con mejores resultados fueron los basados en el algoritmo kNN con vecinos k=2, seguido por kNN con vecinos k=4. El resto de información se puede ver en las tablas [C.2,](#page-143-0) [C.3](#page-144-0), [C.4,](#page-145-0) [C.5,](#page-146-0) [C.6](#page-147-0), [C.7](#page-148-0) y [C.8](#page-149-0).
- Cangas C: Un test de normalidad y un análisis ANOVA de los valores de sensibilidad, confirmaron diferencias significativas entre los distintos modelos. El modelo identificado como mejor, ha sido seleccionado por su elevada sensibilidad media, después de realizar el test estadístico por pares *post hoc*, por el cual se han descartado una serie de modelos por ser significativamente distintos, con un nivel de significación del 0.01%. Como se puede observar en la tabla [D.1,](#page-160-0) en esta estación se consideró como mejor modelo el algoritmo kNN con número de vecinos k=2 y filtros de características de correlación cuartil 50 y *Random forest* cuartil 75. Este modelo presenta una sensibilidad media del 97.61%, una exactitud media del 89.23%, coeficiente Kappa medio del 76.48%, sensibilidad mínima del 92.86%, exactitud mínima del 83.93% y coeficiente Kappa mínimo del

63.27%. En general, los modelos con mejores resultados fueron los basados en el algoritmo kNN con vecinos k=2, seguido por kNN con vecinos k=4. El resto de información se puede ver en las tablas [D.2](#page-161-0), [D.3](#page-162-0), [D.4](#page-163-0), [D.5](#page-164-0), [D.6](#page-165-0), [D.7](#page-166-0) y [D.8.](#page-167-0)

- Cangas D: Un test de normalidad y un análisis ANOVA de los valores de sensibilidad, confirmaron diferencias significativas entre los distintos modelos. El modelo identificado como mejor, ha sido seleccionado por su elevada sensibilidad media, después de realizar el test estadístico por pares *post hoc*, por el cual se han descartado una serie de modelos por ser significativamente distintos, con un nivel de significación del 0.01%. Como se puede observar en la tabla [E.1](#page-178-0), en esta estación se consideró como mejor modelo el algoritmo kNN con número de vecinos k=2 sin filtro de características. Este modelo presenta una sensibilidad media del 96.39%, una exactitud media del 89.23%, coeficiente Kappa medio del 76.22%, sensibilidad mínima del 75.00%, exactitud mínima del 76.47% y coeficiente Kappa mínimo del 55.26%. Con menor sensibilidad media, también es necesario destacar el algoritmo kNN con número de vecinos k=2 y filtros de características de correlación cuartil 50 y *Random forest* cuartil 75, por su elevada sensibilidad media (95.43%), su elevada exactitud media (87.71%) y sobre todo por el reducido número de parámetros que el sistema tiene en cuenta para la predicción. En general, los modelos con mejores resultados fueron los basados en el algoritmo kNN con vecinos k=2, seguido por XGBoost con *booster* de tipo *dart*. El resto de información se puede ver en las tablas [E.2](#page-179-0), [E.3](#page-180-0), [E.4,](#page-181-0) [E.5](#page-182-0), [E.6](#page-183-0), [E.7](#page-184-0) y [E.8](#page-185-0).
- Cangas E: Un test de normalidad y un análisis ANOVA de los valores de sensibilidad, confirmaron diferencias significativas entre los distintos modelos. El modelo identificado como mejor, ha sido seleccionado por su elevada sensibilidad media, después de realizar el test estadístico por pares *post hoc*, por el cual se han descartado una serie de modelos por ser significativamente distintos, con un nivel de significación del 0.01%. Como se puede observar en la tabla [F.1,](#page-196-0) en esta estación se consideró como mejor modelo el algoritmo kNN con número de vecinos k=2 sin filtro de características. Este modelo presenta una sensibilidad media del 100.00%, una exactitud media del 92.61%, coeficiente Kappa medio del 80.34%, sensibilidad mínima del 100.00%, exactitud mínima del 83.33% y coeficiente Kappa mínimo del 60.47%. Con menor sensibilidad media, también es necesario destacar el algoritmo kNN con número de vecinos k=2 y filtros de características de correlación cuartil 75 y *Random forest* cuartil 75, por su elevada sensibilidad media (94.50%), su elevada exactitud media (91.32%) y sobre todo por el reducido número de parámetros que el sistema tiene en cuenta para la predicción. En general, los modelos con mejores resultados fueron los basados en el algoritmo kNN con vecinos

k=2, seguido por el algoritmo de *Naïve Bayes Complement*. El resto de información se puede ver en las tablas [F.2,](#page-197-0) [F.3](#page-198-0), [F.4,](#page-199-0) [F.5,](#page-200-0) [F.6](#page-201-0), [F.7](#page-202-0) y [F.8](#page-203-0).

- Vigo A: Un test de normalidad y un análisis ANOVA de los valores de sensibilidad, confirmaron diferencias significativas entre los distintos modelos. El modelo identificado como mejor, ha sido seleccionado por su elevada sensibilidad media, después de realizar el test estadístico por pares *post hoc*, por el cual se han descartado una serie de modelos por ser significativamente distintos, con un nivel de significación del 0.01%. Como se puede observar en la tabla [G.1,](#page-214-0) en esta estación se consideró como mejor modelo el algoritmo kNN con número de vecinos k=2 y filtros de características de correlación cuartil 50 y *Random forest* cuartil 75. Este modelo presenta una sensibilidad media del 96.32%, una exactitud media del 88.70%, coeficiente Kappa medio del 73.11%, sensibilidad mínima del 90.91%, exactitud mínima del 82.14% y coeficiente Kappa mínimo del 55.63%. En general los modelos con mejores resultados fueron los basados en el algoritmo kNN con vecinos k=2, seguido por el algoritmo de *Naïve Bayes* de *Bernoulli*. El resto de información se puede ver en las tablas [G.2](#page-215-0), [G.3](#page-216-0), [G.4](#page-217-0), [G.5,](#page-218-0) [G.6,](#page-219-0) [G.7](#page-220-0) y [G.8.](#page-221-0)
- Redondela A: Un test de normalidad y un análisis ANOVA de los valores de sensibilidad, confirmaron diferencias significativas entre los distintos modelos. El modelo identificado como mejor, ha sido seleccionado por su elevada sensibilidad media, después de realizar el test estadístico por pares *post hoc*, por el cual se han descartado una serie de modelos por ser significativamente distintos, con un nivel de significación del 0.01%. Como se puede observar en la tabla [H.1,](#page-232-0) en esta estación se consideró como mejor modelo el algoritmo kNN con número de vecinos k=2 sin filtro de características. Este modelo presenta una sensibilidad media del 100.00%, una exactitud media del 93.93%, coeficiente Kappa medio del 82.69%, sensibilidad mínima del 100.00%, exactitud mínima del 88.24% y coeficiente Kappa mínimo del 60.47%. En general, los modelos con mejores resultados fueron los basados en el algoritmo kNN con vecinos k=2, seguido por el algoritmo de *Naïve Bayes* gaussiano. El resto de información se puede ver en las tablas [H.2](#page-233-0), [H.3,](#page-234-0) [H.4](#page-235-0), [H.5,](#page-236-0) [H.6](#page-237-0), [H.7](#page-238-0) y [H.8](#page-239-0).
- Redondela B: Un test de normalidad y un análisis ANOVA de los valores de sensibilidad, confirmaron diferencias significativas entre los distintos modelos. El modelo identificado como mejor, ha sido seleccionado por su elevada sensibilidad media, después de realizar el test estadístico por pares *post hoc*, por el cual se han descartado una serie de modelos por ser significativamente distintos, con un nivel de significación del 0.01%. Como se puede observar en la tabla [I.1](#page-250-0), en esta estación se consideró como mejor modelo el algoritmo kNN con número de vecinos k=2 sin filtro de características. Este modelo presenta una sensibilidad media del 90.83%, una exactitud media del 90.83%, coeficiente

Kappa medio del 64.39%, sensibilidad mínima del 33.33%, exactitud mínima del 81.82% y coeficiente Kappa mínimo del 30.77%. En general, los modelos con mejores resultados fueron los basados en el algoritmo kNN con vecinos k=2, seguido por el algoritmo de *Naïve Bayes* gaussiano. El resto de información se puede ver en las tablas [I.2,](#page-251-0) [I.3](#page-252-0), [I.4,](#page-253-0) [I.5](#page-254-0), [I.6,](#page-255-0) [I.7](#page-256-0) y [I.8](#page-257-0).

- Redondela C: Un test de normalidad y un análisis ANOVA de los valores de sensibilidad, confirmaron diferencias significativas entre los distintos modelos. El modelo identificado como mejor, ha sido seleccionado por su elevada sensibilidad media, después de realizar el test estadístico por pares *post hoc*, por el cual se han descartado una serie de modelos por ser significativamente distintos, con un nivel de significación del 0.01%. Como se puede observar en la tabla [J.1,](#page-268-0) en esta estación se consideró como mejor modelo el algoritmo kNN con número de vecinos k=2 y filtros de características de correlación cuartil 50 y *Random forest* cuartil 75. Este modelo presenta una sensibilidad media del 92.50%, una exactitud media del 96.42%, coeficiente Kappa medio del 68.52%, sensibilidad mínima del 50.00%, exactitud mínima del 92.86% y coeficiente Kappa mínimo del 47.17%. En general, los modelos con mejores resultados fueron los basados en el algoritmo kNN con vecinos k=2, seguido por el algoritmo de *Naïve Bayes* de *Bernoulli*. El resto de información se puede ver en las tablas [J.2](#page-269-0), [J.3](#page-270-0), [J.4,](#page-271-0) [J.5,](#page-272-0) [J.6,](#page-273-0) [J.7](#page-274-0) y [J.8.](#page-275-0)
- Redondela D: Un test de normalidad y un análisis ANOVA de los valores de sensibilidad, confirmaron diferencias significativas entre los distintos modelos. El modelo identificado como mejor, ha sido seleccionado por su elevada sensibilidad media, después de realizar el test estadístico por pares *post hoc*, por el cual se han descartado una serie de modelos por ser significativamente distintos, con un nivel de significación del 0.01%. Como se puede observar en la tabla [K.1](#page-286-0), en esta estación se consideró como mejor modelo el algoritmo kNN con número de vecinos k=2 y filtros de características de correlación cuartil 50 y *Random forest* cuartil 75. Este modelo presenta una sensibilidad media del 93.67%, una exactitud media del 93.69%, coeficiente Kappa medio del 65.33%, sensibilidad mínima del 66.67%, exactitud mínima del 89.29% y coeficiente Kappa mínimo del 35.23%. En general, los modelos con mejores resultados fueron los basados en el algoritmo kNN con vecinos k=2, seguido por el algoritmo de *Naïve Bayes* gaussiano. El resto de información se puede ver en las tablas [K.2](#page-287-0), [K.3,](#page-288-0) [K.4](#page-289-0), [K.5,](#page-290-0) [K.6](#page-291-0), [K.7](#page-292-0) y [K.8](#page-293-0).
- Redondela E: Un test de normalidad y un análisis ANOVA de los valores de sensibilidad, confirmaron diferencias significativas entre los distintos modelos. El modelo identificado como mejor, ha sido seleccionado por su elevada sensibilidad media, después de realizar el test estadístico por pares *post hoc*, por el cual se han descartado una serie de modelos por ser significativamente distintos, con un nivel de significación del

0.01%. Como se puede observar en la tabla [L.1](#page-304-0), en esta estación se consideró como mejor modelo el algoritmo kNN con número de vecinos k=2 y filtros de características de correlación cuartil 50 y *Random forest* cuartil 25. Este modelo presenta una sensibilidad media del 98.33%, una exactitud media del 93.63%, coeficiente Kappa medio del 82.01%, sensibilidad mínima del 83.33%, exactitud mínima del 85.00% y coeficiente Kappa mínimo del 58.33%. En general, los modelos con mejores resultados fueron los basados en el algoritmo kNN con vecinos k=2, seguido por el algoritmo de *Naïve Bayes* gaussiano. El resto de información se puede ver en las tablas [L.2](#page-305-0), [L.3,](#page-306-0) [L.4](#page-307-0), [L.5](#page-308-0), [L.6,](#page-309-0) [L.7](#page-310-0) y [L.8](#page-311-0).

#### **5.5.2 Aproximación 2**

La segunda aproximación fue realizada con las 50 características resultantes de eliminar las variables altamente correlacionadas entre si. A continuación se realiza un análisis con los mejores modelos obtenidos para cada zona de producción:

- Cangas F: Un test de normalidad y un análisis ANOVA de los valores de sensibilidad, confirmaron diferencias significativas entre los distintos modelos. El modelo identificado como mejor, ha sido seleccionado por su elevada sensibilidad media, después de realizar el test estadístico por pares *post hoc*, por el cual se han descartado una serie de modelos por ser significativamente distintos, con un nivel de significación del 0.01%. Como se puede observar en la tabla [A.9,](#page-114-0) en esta estación se consideró como mejor modelo el algoritmo kNN con número de vecinos k=2 sin filtro de características. Este modelo presenta una sensibilidad media del 100.00%, una exactitud media del 88.10%, coeficiente Kappa medio del 74.53%, sensibilidad mínima del 100.00%, exactitud mínima del 77.78% y coeficiente Kappa mínimo del 55.56%. Con menor sensibilidad media, también es necesario destacar el algoritmo kNN con número de vecinos k=2 y filtros de características de correlación cuartil 75 y *Random forest* cuartil 75, por su elevada sensibilidad media (99.68%), su elevada exactitud media (93.14%) y sobre todo por el reducido número de parámetros que el sistema tiene en cuenta para la predicción. En general, los modelos con mejores resultados fueron los basados en el algoritmo kNN con vecinos k=2, seguido por las SVM con *kernel* gaussiano. El resto de información se puede ver en las tablas [A.10,](#page-115-0) [A.11](#page-116-0), [A.12](#page-117-0), [A.13,](#page-118-0) [A.14,](#page-119-0) [A.15](#page-120-0) y [A.16](#page-121-0).
- Cangas G: Un test de normalidad y un análisis ANOVA de los valores de sensibilidad, confirmaron diferencias significativas entre los distintos modelos. El modelo identificado como mejor, ha sido seleccionado por su elevada sensibilidad media, después de realizar el test estadístico por pares *post hoc*, por el cual se han descartado una serie de modelos por ser significativamente distintos, con un nivel de significación del 0.01%. Como se puede observar en la tabla [B.9](#page-132-0), en esta estación se consideró como mejor mode-
lo el algoritmo kNN con número de vecinos k=2 y filtro de características de correlación cuartil 25 . Este modelo presenta una sensibilidad media del 99.09%, una exactitud media del 87.73%, coeficiente Kappa medio del 73.89%, sensibilidad mínima del 90.91%, exactitud mínima del 63.16% y coeficiente Kappa mínimo del 35.12%. Con menor sensibilidad media, también es necesario destacar el algoritmo kNN con número de vecinos k=4 y filtros de características de correlación cuartil 75 y *Random forest* cuartil 75, por su elevada sensibilidad media (98.97%), su elevada exactitud media (93.09%) y sobre todo por el reducido número de parámetros que el sistema tiene en cuenta para la predicción. En general, los modelos con mejores resultados fueron los basados en el algoritmo kNN con vecinos k=2, seguido por las SVM con *kernel* gaussiano. El resto de información se puede ver en las tablas [B.10,](#page-133-0) [B.11,](#page-134-0) [B.12,](#page-135-0) [B.13,](#page-136-0) [B.14,](#page-137-0) [B.15](#page-138-0) y [B.16](#page-139-0).

- Cangas H: Un test de normalidad y un análisis ANOVA de los valores de sensibilidad, confirmaron diferencias significativas entre los distintos modelos. El modelo identificado como mejor, ha sido seleccionado por su elevada sensibilidad media, después de realizar el test estadístico por pares *post hoc*, por el cual se han descartado una serie de modelos por ser significativamente distintos, con un nivel de significación del 0.01%. Como se puede observar en la tabla [C.9](#page-150-0), en esta estación se consideró como mejor modelo el algoritmo kNN con número de vecinos k=2 y filtros de características de correlación cuartil 50 y *Random forest* cuartil 75. Este modelo presenta una sensibilidad media del 99.50%, una exactitud media del 92.35%, coeficiente Kappa medio del 83.97%, sensibilidad mínima del 95.00%, exactitud mínima del 85.71% y coeficiente Kappa mínimo del 70.83%. En general, los modelos con mejores resultados fueron los basados en el algoritmo kNN con vecinos k=2, seguido por kNN con vecinos k=4. El resto de información se puede ver en las tablas [C.10](#page-151-0), [C.11,](#page-152-0) [C.12,](#page-153-0) [C.13](#page-154-0), [C.14](#page-155-0), [C.15](#page-156-0) y [C.16](#page-157-0).
- Cangas C: Un test de normalidad y un análisis ANOVA de los valores de sensibilidad, confirmaron diferencias significativas entre los distintos modelos. El modelo identificado como mejor, ha sido seleccionado por su elevada sensibilidad media, después de realizar el test estadístico por pares *post hoc*, por el cual se han descartado una serie de modelos por ser significativamente distintos, con un nivel de significación del 0.01%. Como se puede observar en la tabla [D.9](#page-168-0), en esta estación se consideró como mejor modelo el algoritmo kNN con número de vecinos k=2 y filtros de características de correlación cuartil 50 y *Random forest* cuartil 75. Este modelo presenta una sensibilidad media del 97.61%, una exactitud media del 89.98%, coeficiente Kappa medio del 76.90%, sensibilidad mínima del 92.86%, exactitud mínima del 83.93% y coeficiente Kappa mínimo del 63.27%. En general, los modelos con mejores resultados fueron los basados en el algo-

ritmo kNN con vecinos k=2, seguido por kNN con vecinos k=4. El resto de información se puede ver en las tablas [D.10,](#page-169-0) [D.11,](#page-170-0) [D.12,](#page-171-0) [D.13,](#page-172-0) [D.14,](#page-173-0) [D.15](#page-174-0) y [D.16.](#page-175-0)

- Cangas D: Un test de normalidad y un análisis ANOVA de los valores de sensibilidad, confirmaron diferencias significativas entre los distintos modelos. El modelo identificado como mejor, ha sido seleccionado por su elevada sensibilidad media, después de realizar el test estadístico por pares *post hoc*, por el cual se han descartado una serie de modelos por ser significativamente distintos, con un nivel de significación del 0.01%. Como se puede observar en la tabla [E.9](#page-186-0), en esta estación se consideró como mejor modelo el algoritmo kNN con número de vecinos k=2 y filtros de características de correlación cuartil 75 y *Random forest* cuartil 75. Este modelo presenta una sensibilidad media del 96.39%, una exactitud media del 87.35%, coeficiente Kappa medio del 72.67%, sensibilidad mínima del 92.00%, exactitud mínima del 81.33% y coeficiente Kappa mínimo del 62.47%. En general, los modelos con mejores resultados fueron los basados en el algoritmo kNN con vecinos k=2, seguido por el algoritmo de *Naïve Bayes* de *Bernoulli*. El resto de información se puede ver en las tablas [E.10,](#page-187-0) [E.11,](#page-188-0) [E.12](#page-189-0), [E.13](#page-190-0), [E.14,](#page-191-0) [E.15](#page-192-0) y [E.16](#page-193-0).
- Cangas E: Un test de normalidad y un análisis ANOVA de los valores de sensibilidad, confirmaron diferencias significativas entre los distintos modelos. El modelo identificado como mejor, ha sido seleccionado por su elevada sensibilidad media, después de realizar el test estadístico por pares *post hoc*, por el cual se han descartado una serie de modelos por ser significativamente distintos, con un nivel de significación del 0.01%. Como se puede observar en la tabla [F.9](#page-204-0), en esta estación se consideró como mejor modelo el algoritmo kNN con número de vecinos k=2 sin filtro de características. Este modelo presenta una sensibilidad media del 100.00%, una exactitud media del 92.58%, coeficiente Kappa medio del 79.87%, sensibilidad mínima del 100.00%, exactitud mínima del 83.33% y coeficiente Kappa mínimo del 60.47%. En general, los modelos con mejores resultados fueron los basados en el algoritmo kNN con vecinos k=2, seguido por el algoritmo de *Naïve Bayes* de *Bernoulli*. El resto de información se puede ver en las tablas [F.10,](#page-205-0) [F.11](#page-206-0), [F.12](#page-207-0), [F.13,](#page-208-0) [F.14,](#page-209-0) [F.15](#page-210-0) y [F.16.](#page-211-0)
- Vigo A: Un test de normalidad y un análisis ANOVA de los valores de sensibilidad, confirmaron diferencias significativas entre los distintos modelos. El modelo identificado como mejor, ha sido seleccionado por su elevada sensibilidad media, después de realizar el test estadístico por pares *post hoc*, por el cual se han descartado una serie de modelos por ser significativamente distintos, con un nivel de significación del 0.01%. Como se puede observar en la tabla [G.9](#page-222-0), en esta estación se consideró como mejor modelo el algoritmo kNN con número de vecinos k=2 y filtro de características *Random forest* cuartil 25. Este modelo presenta una sensibilidad media del 95.42%, una exactitud media del

87.71%, coeficiente Kappa medio del 71.31%, sensibilidad mínima del 66.67%, exactitud mínima del 77.78% y coeficiente Kappa mínima del 55.56%. En general, los modelos con mejores resultados fueron los basados en el algoritmo kNN con vecinos k=2, seguido por el algoritmo de *Naïve Bayes* de *Bernoulli*. El resto de información se puede ver en las tablas [G.10,](#page-223-0) [G.11,](#page-224-0) [G.12,](#page-225-0) [G.13](#page-226-0), [G.14](#page-227-0), [G.15](#page-228-0) y [G.16](#page-229-0).

- Redondela A: Un test de normalidad y un análisis ANOVA de los valores de sensibilidad, confirmaron diferencias significativas entre los distintos modelos. El modelo identificado como mejor, ha sido seleccionado por su elevada sensibilidad media, después de realizar el test estadístico por pares *post hoc*, por el cual se han descartado una serie de modelos por ser significativamente distintos, con un nivel de significación del 0.01%. Como se puede observar en la tabla [H.9](#page-240-0), en esta estación se consideró como mejor modelo el algoritmo kNN con número de vecinos k=2 sin filtros de características. Este modelo presenta una sensibilidad media del 100.00%, una exactitud media del 94.48%, coeficiente Kappa medio del 83.94%, sensibilidad mínima del 100.00%, exactitud mínima del 88.24% y coeficiente Kappa mínimo del 60.47%. En general, los modelos con mejores resultados fueron los basados en el algoritmo kNN con vecinos k=2, seguido por el algoritmo de *Naïve Bayes* de *Bernoulli*. El resto de información se puede ver en las tablas [H.10,](#page-241-0) [H.11](#page-242-0), [H.12,](#page-243-0) [H.13,](#page-244-0) [H.14](#page-245-0), [H.15](#page-246-0) y [H.16](#page-247-0).
- Redondela B: Un test de normalidad y un análisis ANOVA de los valores de sensibilidad, confirmaron diferencias significativas entre los distintos modelos. El modelo identificado como mejor, ha sido seleccionado por su elevada sensibilidad media, después de realizar el test estadístico por pares *post hoc*, por el cual se han descartado una serie de modelos por ser significativamente distintos, con un nivel de significación del 0.01%. Como se puede observar en la tabla [I.9,](#page-258-0) en esta estación se consideró como mejor modelo el algoritmo kNN con número de vecinos k=2 y filtro de características *Random forest* cuartil 50. Este modelo presenta una sensibilidad media del 95.42%, una exactitud media del 95.59%, coeficiente Kappa medio del 64.37%, sensibilidad mínima del 66.67%, exactitud mínima del 90.91% y coeficiente Kappa mínimo del 30.71%. En general, los modelos con mejores resultados fueron los basados en el algoritmo kNN con vecinos k=2, seguido por el algoritmo de *Naïve Bayes* gaussiano. El resto de información se puede ver en las tablas [I.10,](#page-259-0) [I.11,](#page-260-0) [I.12,](#page-261-0) [I.13,](#page-262-0) [I.14,](#page-263-0) [I.15](#page-264-0) y [I.16](#page-265-0).
- Redondela C: Un test de normalidad y un análisis ANOVA de los valores de sensibilidad, confirmaron diferencias significativas entre los distintos modelos. El modelo identificado como mejor, ha sido seleccionado por su elevada sensibilidad media, después de realizar el test estadístico por pares *post hoc*, por el cual se han descartado una serie de modelos por ser significativamente distintos, con un nivel de significación del

0.01%. Como se puede observar en la tabla [J.9](#page-276-0), en esta estación se consideró como mejor modelo el algoritmo kNN con número de vecinos k=2 y filtros de características de correlación cuartil 50 y *Random forest* cuartil 75. Este modelo presenta una sensibilidad media del 92.50%, una exactitud media del 96.60%, coeficiente Kappa medio del 69.29%, sensibilidad mínima del 50.00%, exactitud mínima del 92.98% y coeficiente Kappa mínimo del 48.15%. En general, los modelos con mejores resultados fueron los basados en el algoritmo kNN con vecinos k=2, seguido por el algoritmo de *Naïve Bayes* de *Bernoulli*. El resto de información se puede ver en las tablas [J.10,](#page-277-0) [J.11](#page-278-0), [J.12](#page-279-0), [J.13](#page-280-0), [J.14,](#page-281-0) [J.15](#page-282-0) y [J.16.](#page-283-0)

- Redondela D: Un test de normalidad y un análisis ANOVA de los valores de sensibilidad, confirmaron diferencias significativas entre los distintos modelos. El modelo identificado como mejor, ha sido seleccionado por su elevada sensibilidad media, después de realizar el test estadístico por pares *post hoc*, por el cual se han descartado una serie de modelos por ser significativamente distintos, con un nivel de significación del 0.01%. Como se puede observar en la tabla [K.9,](#page-294-0) en esta estación se consideró como mejor modelo el algoritmo kNN con número de vecinos k=2 y filtros de características de correlación cuartil 50 y *Random forest* cuartil 25. Este modelo presenta una sensibilidad media del 94.67%, una exactitud media del 95.39%, coeficiente Kappa medio del 72.72%, sensibilidad mínima del 66.67%, exactitud mínima del 91.30% y coeficiente Kappa mínimo del 54.30%. En general, los modelos con mejores resultados fueron los basados en el algoritmo kNN con vecinos k=2, seguido por el algoritmo de *Naïve Bayes* de *Bernoulli*. El resto de información se puede ver en las tablas [K.10,](#page-295-0) [K.11](#page-296-0), [K.12,](#page-297-0) [K.13,](#page-298-0) [K.14](#page-299-0), [K.15](#page-300-0) y [K.16](#page-301-0).
- Redondela E: Un test de normalidad y un análisis ANOVA de los valores de sensibilidad, confirmaron diferencias significativas entre los distintos modelos. El modelo identificado como mejor, ha sido seleccionado por su elevada sensibilidad media, después de realizar el test estadístico por pares *post hoc*, por el cual se han descartado una serie de modelos por ser significativamente distintos, con un nivel de significación del 0.01%. Como se puede observar en la tabla [L.9,](#page-312-0) en esta estación se consideró como mejor modelo el algoritmo kNN con número de vecinos k=2 sin filtros de características. Este modelo presenta una sensibilidad media del 97.50%, una exactitud media del 94.03%, coeficiente Kappa medio del 80.42%, sensibilidad mínima del 75.00%, exactitud mínima del 88.89% y coeficiente Kappa mínimo del 45.45%. En general, los modelos con mejores resultados fueron los basados en el algoritmo kNN con vecinos k=2, seguido por el algoritmo de *Naïve Bayes* gaussiano. El resto de información se puede ver en las tablas [L.10,](#page-313-0) [L.11](#page-314-0), [L.12,](#page-315-0) [L.13](#page-316-0), [L.14,](#page-317-0) [L.15](#page-318-0) y [L.16.](#page-319-0)

#### **5.5.3 Discusión sobre los resultados**

Tras el análisis de las dos aproximaciones se puede concluir que el algoritmo que ofrece mejores resultados para la resolución de esta problemática concreta es el kNN, siendo el algoritmo que presenta los mejores valores de sensibilidad en todas las zonas de producción. Los ANOVA realizados a cada uno de las zonas de producción demostró diferencias significativas entre los modelos estudiado, a mayores, los análisis por pares realizados a posteriori confirman el algoritmo kNN como el mejor. También se puede observar como los resultados se pueden aglutinar en tres grandes secciones de la Ría: boca de ría, media ría y fondo de ría. En la Tabla [5.2](#page-76-0) se pueden ver los modelos definidos como los mejores en cada una de las zonas. Las secciones aparecen en la tabla diferenciadas por colores, azul para boca de ría, amarillo para media ría y violeta para fondo de ría.

<span id="page-76-0"></span>

| Aproximación 1     |                    |                     |                       |                  |               |              |               |  |
|--------------------|--------------------|---------------------|-----------------------|------------------|---------------|--------------|---------------|--|
|                    |                    | <b>Sensibilidad</b> |                       | <b>Exactitud</b> |               | <b>Kappa</b> |               |  |
| Zona               | <b>Algoritmo</b>   | <b>Media</b>        | <b>Mínima</b>         | <b>Media</b>     | <b>Mínima</b> | <b>Media</b> | <b>Mínima</b> |  |
| <b>Cangas F</b>    | C>0RF>50KNN2       | 100.00%             | 100.00%               | 91.38%           | 78.95%        | 78.89%       | 53.66%        |  |
| <b>Cangas G</b>    | C>25RF>25KNN4      | 99.17%              | 91.67%                | 88.50%           | 72,22%        | 75,07%       | 47.06%        |  |
| <b>Cangas H</b>    | C>75RF>75KNN2      | 99,50%              | 95,00%                | 91.98%           | 85.71%        | 83.27%       | 70.83%        |  |
| <b>Cangas C</b>    | C>50RF>75KNN2      | 97,61%              | 92,86%                | 89,23%           | 83,93%        | 76,48%       | 63,27%        |  |
| <b>Cangas D</b>    | C>0KNN2            | 96,39%              | 75,00%                | 89.23%           | 76,47%        | 76.22%       | 55,26%        |  |
| <b>Cangas E</b>    | C>0KNN2            | 100.00%             | 100.00%               | 92.61%           | 83.33%        | 80.34%       | 60.47%        |  |
| <b>Vigo A</b>      | C>50RF>75KNN2      | 96.32%              | 90.91%                | 88.70%           | 82.14%        | 73.11%       | 55,63%        |  |
| Redondela A        | C>0KNN2            | 100,00%             | 100.00%               | 93.93%           | 88,24%        | 82,69%       | 60,47%        |  |
| <b>Redondela B</b> | C>0KNN2            | 90,83%              | 33,33%                | 90,83%           | 81,82%        | 64.39%       | 30,77%        |  |
| Redondela C        | C>50RF>75KNN2      | 92,50%              | 50,00%                | 96,42%           | 92,86%        | 68,52%       | 47,17%        |  |
| <b>Redondela D</b> | C>50RF>75KNN2      | 93.67%              | 66,67%                | 93.69%           | 89.29%        | 65.33%       | 35.23%        |  |
| <b>Redondela E</b> | C>50RF>25KNN2      | 98.33%              | 83,33%                | 93.63%           | 85.00%        | 82,01%       | 58.33%        |  |
|                    | <b>Promedio</b>    | 97.03%              | 81,56%                | 91.68%           | 83.33%        | 75.53%       | 53.18%        |  |
|                    |                    |                     |                       |                  |               |              |               |  |
|                    |                    |                     | <b>Aproximación 2</b> |                  |               |              |               |  |
|                    |                    | <b>Sensibilidad</b> |                       | <b>Exactitud</b> |               | <b>Kappa</b> |               |  |
| Zona               | <b>Algoritmo</b>   | <b>Media</b>        | <b>Mínima</b>         | <b>Media</b>     | <b>Mínima</b> | <b>Media</b> | <b>Mínima</b> |  |
| <b>Cangas F</b>    | C>0KNN2            | 100.00%             | 100.00%               | 88,10%           | 77.78%        | 74.53%       | 55,56%        |  |
| <b>Cangas G</b>    | <b>C&gt;25KNN2</b> | 99.09%              | 90.91%                | 87.73%           | 63.16%        | 73.89%       | 35.12%        |  |
| <b>Cangas H</b>    | C>50RF>75KNN2      | 99,50%              | 95,00%                | 92,35%           | 85.71%        | 83.97%       | 70.83%        |  |
| <b>Cangas C</b>    | C>50RF>75KNN2      | 97,61%              | 92,86%                | 89,98%           | 83,93%        | 76,90%       | 63,27%        |  |
| <b>Cangas D</b>    | C>75RF>75KNN2      | 96,39%              | 92,00%                | 87.35%           | 81.33%        | 72,67%       | 62,47%        |  |
| <b>Cangas E</b>    | C>0KNN2            | 100.00%             | 100,00%               | 92.58%           | 83.33%        | 79,87%       | 60,47%        |  |
| <b>Vigo A</b>      | C>0RF>25KNN2       | 95.42%              | 66.67%                | 87.71%           | 77.78%        | 71.31%       | 55.56%        |  |
| <b>Redondela A</b> | C>0KNN2            | 100,00%             | 100.00%               | 94.48%           | 88.24%        | 83.94%       | 60.47%        |  |
| <b>Redondela B</b> | C>0RF>50KNN2       | 95,42%              | 66,67%                | 95,59%           | 90,91%        | 64.37%       | 30,71%        |  |
| Redondela C        | C>50RF>75KNN2      | 92,50%              | 50,00%                | 96,60%           | 92,98%        | 69,29%       | 48,15%        |  |
| <b>Redondela D</b> | C>50RF>25KNN2      | 94,67%              | 66,67%                | 95.39%           | 91,30%        | 72,72%       | 54,30%        |  |
| <b>Redondela E</b> | C>0KNN2            | 97.50%              | 75.00%                | 94.03%           | 88.89%        | 80.42%       | 45.45%        |  |
| <b>Promedio</b>    |                    | 97.34%              | 82,98%                | 91.83%           | 83.78%        | 75,32%       | 53.53%        |  |

Tabla 5.2: Tabla resumen con los modelos definidos como mejores en cada una de las zonas de producción

• Boca de ría: formada por las zonas de Cangas F, Cangas G y Cangas H, son aquellas zonas que ofrecen mejores resultados respecto a sensibilidad, por ser aquellas zonas con mayor número de cierres efectivos. Boca de ría es la zona más afectada por las floraciones algales nocivas por lo que cuenta con un mayor número de patrones positivos que el resto de zonas.

- Medía ría: formada por las zonas de Cangas C, Cangas D, Cangas E, Vigo A, Redondela A, Redondela D y Redondela E, son zonas intermedias de la ría que, en principio, ofrecen unos resultados menores a boca de ría por sufrir menos episodios FAN, pero, tras la realización del estudio, se puede observar que los resultados son casi tan buenos como en boca de ría.
- Fondo de ría: es la sección compuesta por las zonas de Redondela B y Redondela C. Estas zonas presentan elevados valores de exactitud, pues permanecen abiertas la práctica totalidad del año. Por el contrario, la sensibilidad es menor que en el resto de las secciones debido a la falta de patrones de cierre.

Viendo la tabla resumen [5.2](#page-76-0) se puede observar que la segunda aproximación, en general, alcanzó mejores resultados que la primera, en especial en la zona de fondo de ría Redondela B.

Como valoración general se puede concluir que los valores alcanzados, valores de sensibilidad media entre 92% y 100% y valores de exactitud media entre 88% y 96%, son suficientemente precisos y robustos para dar soporte a los expertos. Un sistema de apoyo que integre estos modelos podría ayudar a los expertos en situaciones complejas que puedan provocar errores en las decisiones adoptadas.

### <span id="page-77-0"></span>**5.6 Despliegue**

Para darle practicidad a este estudio y poder alcanzar correctamente los objetivos de este proyecto, se decidió desarrollar una aplicación web que integrase el sistema inteligente. Esta aplicación permitiría de una forma sencilla e intuitiva la realización periódica de los análisis. A la hora de integrar el sistema inteligente en la aplicación, se cogen los mejores modelos seleccionados en la sección [5.5](#page-62-0) y se reentrenan con todos los datos disponibles.

El desarrollo de la aplicación se abordará como un proyecto de ingeniería de *software* en el siguiente apartado.

*5.6. Despliegue*

## **Capítulo 6 Desarrollo de la herramienta**

En este capítulo se describe el despliegue del sistema inteligente desarrollado, tal y como se indica en la sección [5.6](#page-77-0). Para la realización de dicho despliegue, se desarrolló un aplicación web que integra los modelos desarrollados y descritos en la sección [5.4,](#page-60-0) y añade funcionalidades que faciliten su uso e interpretación.

## **6.1 Metodología**

Aunque el *backend* y el *frontend* son dos partes de un proyecto perfectamente diferenciadas, en este trabajo se trata la herramienta como un único módulo. Las funcionalidades de la aplicación fueron implementadas mediante la creación de 3 prototipos. Cada uno de ellos amplía al anterior, y su desarrollo implica la implementación tanto del *backend* como del *frontend* necesario para su funcionamiento.

## <span id="page-79-0"></span>**6.2 Requisitos**

En esta sección se describen los requisitos de la herramienta, tanto funcionales como no funcionales. A la hora de definir las funciones que la herramienta debía soportar, se tuvieron una serie de reuniones con el cliente. La definición de requisitos ayuda al cliente a identificar y aclarar las necesidades de la herramienta, y ayuda al desarrollador a definir las iteraciones y la evaluación posterior de los prototipos.

#### **6.2.1 Requisitos funcionales**

*RF1*: El usuario debe poder acceder a la herramienta web desde cualquier dispositivo con navegador web.

- *RF2*: El usuario debe poder introducir los datos semanales de las variables usadas por el sistema inteligente. Dichos datos se deben poder introducir mediante unas plantillas de hoja de cálculo que la aplicación debe proporcionar.
- *RF3*: El usuario debe poder realizar la predicción del lunes de la semana deseada. La estimación de cada zona debe mostrarse mediante un mapa, con el mismo formato usado por el INTECMAR.
- *RF4*: El usuario debe poder revisar los datos históricos de forma gráfica.
- *RF5*: El usuario debe poder comparar el histórico de las variables entre zonas y/o estaciones.
- *RF6*: El usuario debe poder modificar datos ya almacenados en la aplicación así como eliminar su valor.

#### **6.2.2 Requisitos no funcionales**

- *RNF1*: La aplicación debe ser modular. Es decir, el *frontend* debe ser independiente del *backend*, y deben poder operar de manera desacoplada.
- *RNF2*: La aplicación debe ser *user friendly*, para que los usuarios sin conocimientos en inteligencia artificial puedan manejar la aplicación de una forma fácil e intuitiva.

### **6.3 Arquitectura general**

A la hora de implementar los requisitos recogidos previamente se definieron una serie de casos de uso.

Para dar soporte al requisito RF2 se definieron los casos de uso de "Almacenar datos" y "Solicitar formularios", y su implementación conformó el primer prototipo.

Para los requisito RF4 y RF5 se definieron los casos de uso "Visualizar registro de datos por rango de fechas" y "Visualizar dos gráficas simultáneas" respectivamente. Para el requisito RF6 se definieron dos casos de uso al entenderlo como dos funcionalidades claramente diferenciadas, "Modificar datos almacenados" y "Eliminar datos almacenados". Estos 4 casos de uso conformaron la implementación del segundo prototipo.

Para el requisito RF3 se definieron los casos de uso "Realizar predicciones" y "Visualizar información asociada a las predicciones". Ambos casos de uso implican la integración del sistema inteligente en la aplicación y conformaron la implementación del tercer prototipo.

## **6.4 Prototipo 1: Gestión de datos, almacenamiento**

#### **6.4.1 Análisis**

La primera decisión que se ha tenido que tomar en referencia a esta iteración ha sido el modo de almacenamiento. Se han barajado varias posibilidades, como la creación de una base de datos o hacer uso de ficheros de texto plano. Pensando en la posibilidad futura de ampliar el sistema al resto de rías gallegas, se optó por el uso de una base de datos relacional. Las bases de datos relacionales son una opción robusta y con una gran escalabilidad, características ideales para el desarrollo de esta aplicación.

En el diseño inicial de la aplicación no se contempla una jerarquía de roles, por lo que el único actor a modelar en este prototipo será el usuario final. Este usuario hace referencia al técnico de laboratorio que será el encargado de introducir semanalmente los datos en la aplicación.

<span id="page-81-0"></span>En esta iteración los casos de uso a los que se le darán soporte son los representados en la figura [6.1](#page-81-0).

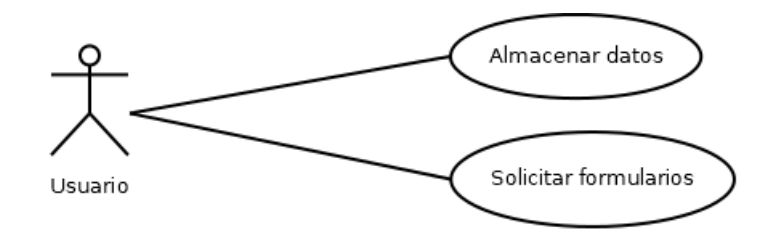

Figura 6.1: Diagrama de casos de uso del prototipo 1

Estos casos de uso están definidos de la siguiente forma:

• Almacenar datos: La aplicación permite subir los datos necesarios para realizar la predicción. Para una mayor comprensión del funcionamiento se puede ver la diagrama de flujo en la figura [6.2](#page-83-0).

#### Precondiciones:

- **–** Los datos deben estar en el formato correspondiente a las plantillas.
- **–** Los archivos deben estar en formato *MicroSoft Excel* (.xlsx).
- **–** La plantilla usada debe coincidir con el tipo de datos que se busca subir.

Resultados:

- **–** En caso de que se cumplan todas las precondiciones los datos se almacenarán correctamente y se volverá a la vista inicial del cliente, en caso contrario, se mostrará un mensaje de error y se volverá a la vista inicial.
- Solicitar formularios: La aplicación permite descargar una plantilla para cada tipo de datos que se quiera subir. Será necesario seleccionar el tipo de datos del que se quiere descargar la plantilla.

Resultados:

**–** Se descargará de la página una plantilla en formato MicroSoft Excel(.xlsx).

#### **6.4.2 Diseño**

Como se ha mencionado anteriormente, el diseño de la herramienta está basado en el patrón *Model-View-Controller*, aislando la vista del modelo mediante el controlador. Con ello se consigue que los cambios realizados en una de las capas no afecte al resto. También permite implementar las capas en distintos lenguajes, en este caso concreto, implementar la vista en Javascript y el modelo y controlador en Python.

El diseño de la base de datos creada para almacenar los registros necesarios para funcionamiento del sistema inteligente puede observarse en la figura [6.3.](#page-84-0) Esta figura muestra el diagrama entidad-relación que modela la base de datos. La estructura básica consta de una entidad llamada "Patrones" que representa a los conjuntos de datos determinados por la ría y la fecha. El resto de entidades están relacionadas con "Patrones" de tal forma que no pueden existir si no existe una instancia de dicha clase. La entidad de "Afloramientos" está compuesta por los datos del índice de afloramientos, para cada patrón existen varias mediciones a diferentes horas. La entidad "Nutrientes" está compuesta por los datos de amonio, fosfato, nitrato y nitrito para cada una de las estaciones oceanográficas. La entidad "Ambientales" está compuesta por los datos de temperatura, salinidad y oxígeno en agua, para cada patrón se recogen muestras por cada estación oceanográfica, y en cada estación se recogen muestras a múltiples profundidades. La entidad "Sol" está compuesta por los datos de horas de sol, insolación e irradiación, cada patrón tiene una única muestra de los datos relacionados con el sol. La entidad "Dinophysis" está compuesta por los datos de *D. acuminata*, *D. acuta*, *D. caudata* y *D. spp* para cada una de las estaciones oceanográficas. La entidad "Clorofilas" está compuesta por los datos de clorofila "a" recogidos en cada una de las estaciones oceanográficas a varias profundidades. La entidad "Estados" está compuesta por el estado de cada una de las zonas de producción y por la predicción asociada realizada por el sistema.

<span id="page-83-0"></span>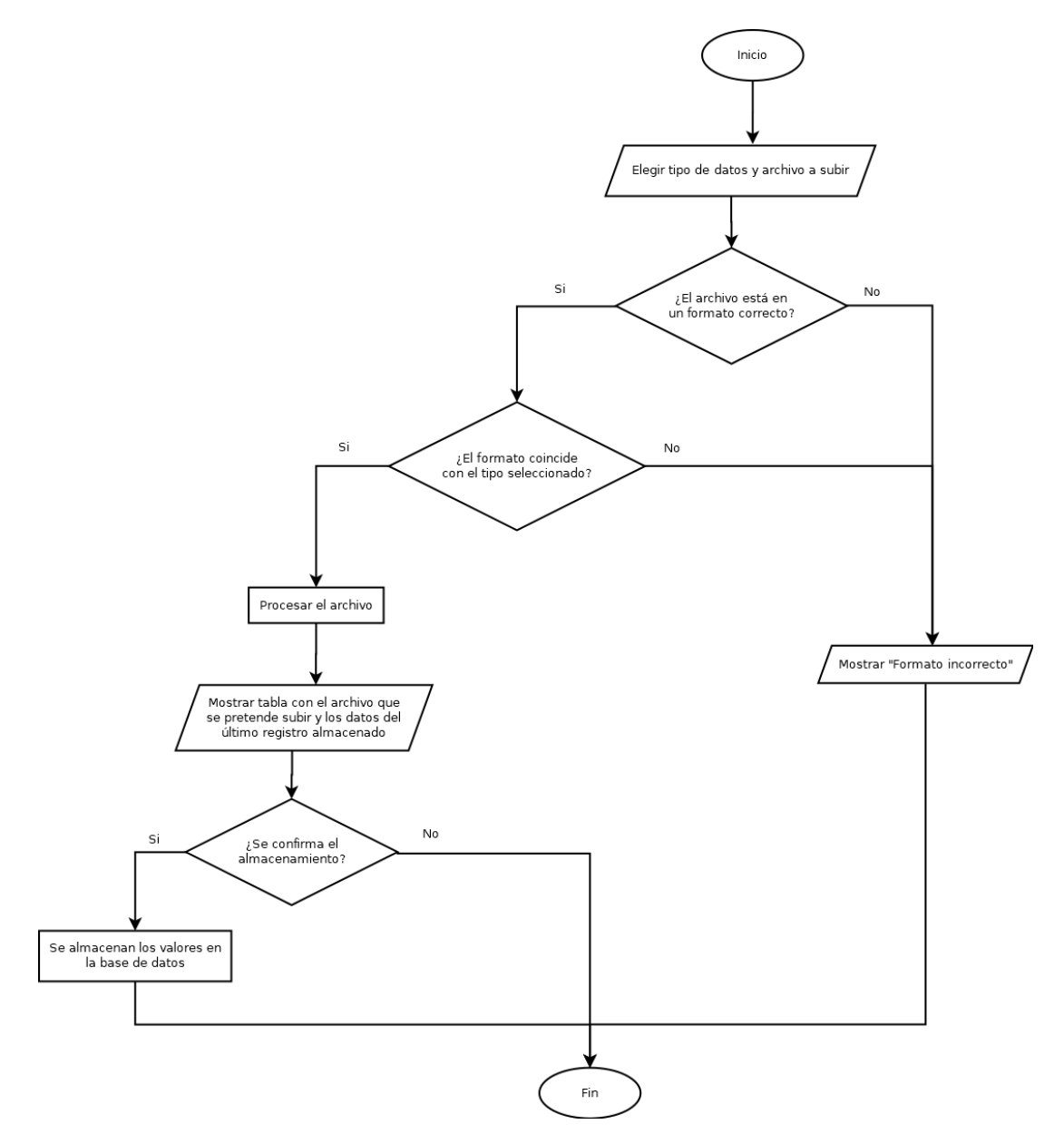

Figura 6.2: Diagrama de flujo del caso de uso "Almacenar datos"

<span id="page-84-0"></span>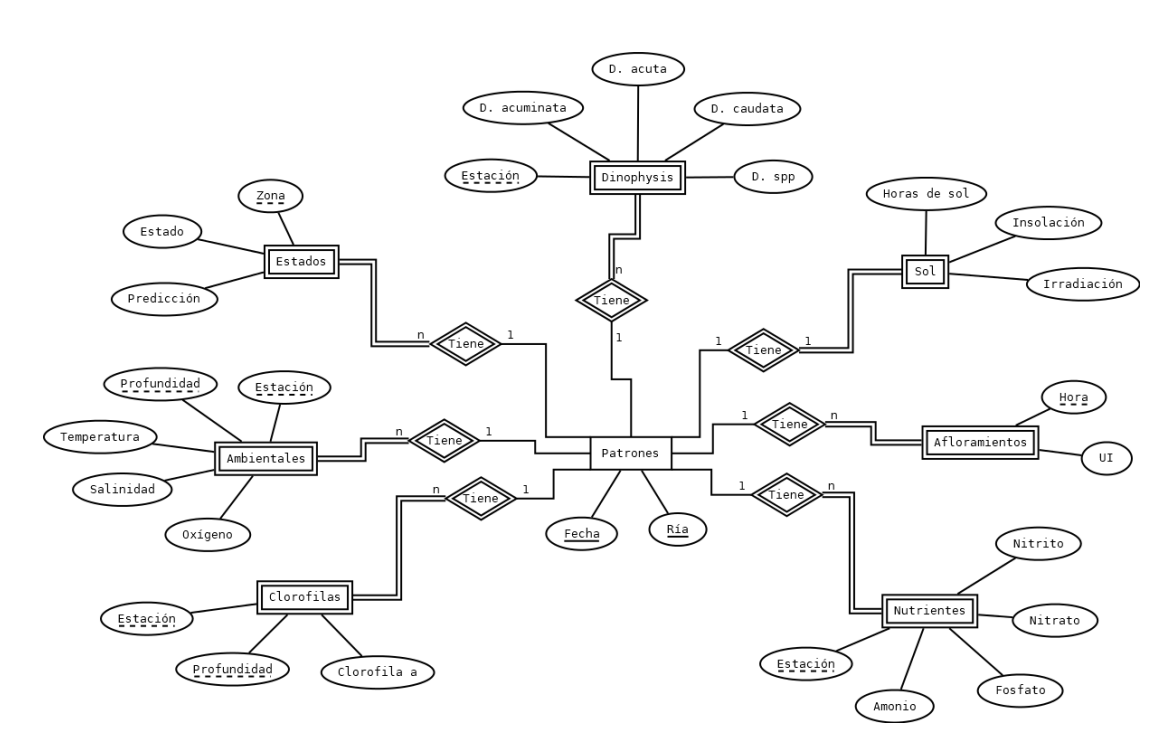

Figura 6.3: Diagrama entidad-relación de la base de datos

Se contemplan únicamente las funciones necesarias para dar soporte a los casos de uso del prototipo 1. En la Figura [6.4](#page-85-0) se puede ver el diseño del controlador, así como sus funciones y la conexión con la fachada de la capa modelo. La clase "BiotoxServiceImpl" delega la gestión de entidades en las clases de la Figura [6.4](#page-85-0). Cada una de las clases del modelo gestiona el acceso a la base de datos mediante la capa de acceso a datos, el diseño de esta capa puede verse en la Figura [6.6](#page-85-1). El controlador es una API REST y sus funciones dan soporte a la capa cliente mediante peticiones HTTP. El formato usado para la transmisión de datos es JSON.

Entre las clases destacables se encuentran:

- 1. *Controlador*. Es la clase encargada de la comunicación entre el cliente y el modelo, gestionando todas sus funcionalidades. También es la clase encargada de formatear los datos, adaptando los registros provenientes del cliente al formato requerido por el modelo y viceversa.
- 2. *BiotoxService*. Es la interfaz usada para el patrón fachada del modelo. Sirve Para gestionar las distintas funcionalidades que ofrece el modelo.

<span id="page-85-0"></span>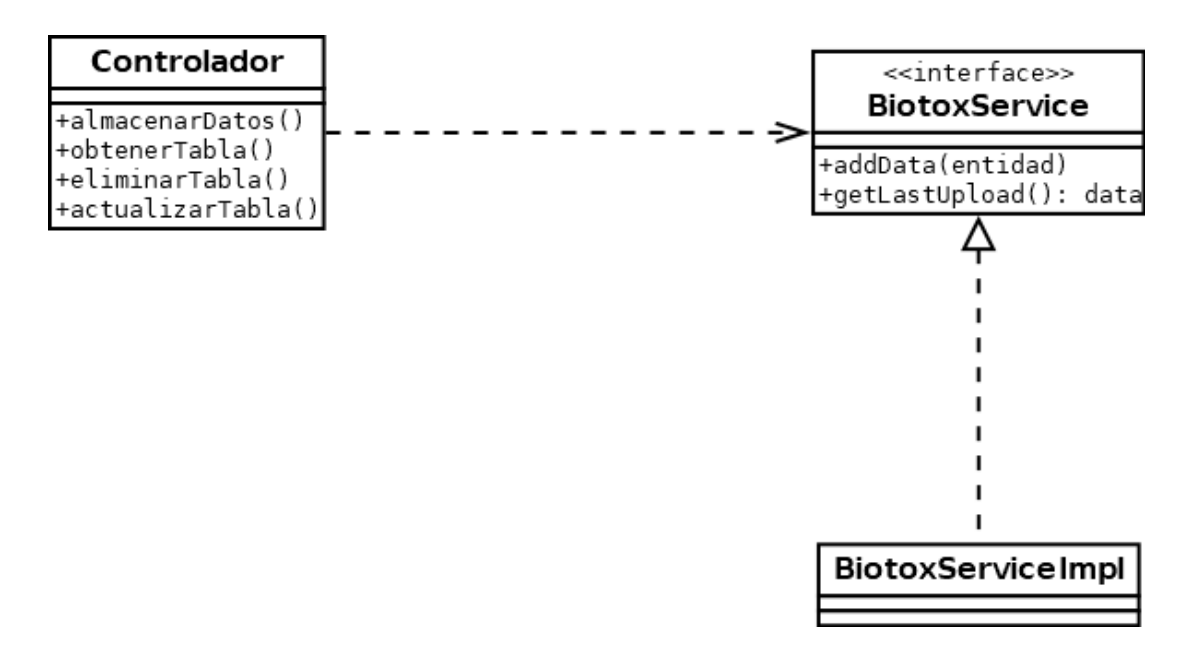

Figura 6.4: Diagrama de clase del prototipo 1

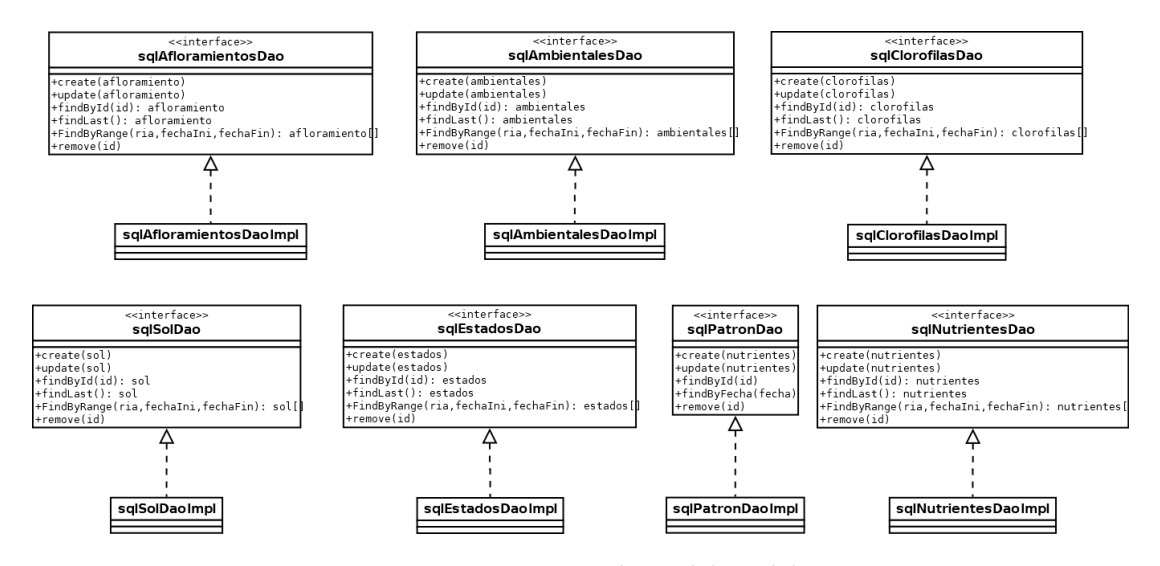

Figura 6.5: Diagrama clases del modelo

<span id="page-85-1"></span>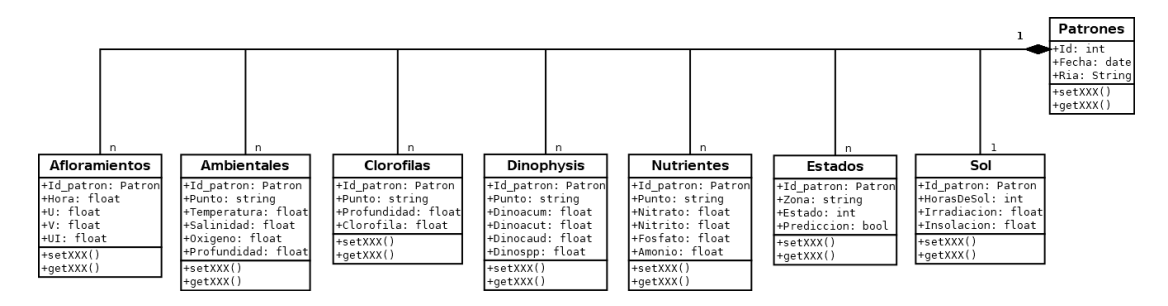

Figura 6.6: Diagrama de clase de la capa de acceso a datos

#### **6.4.3 Implementación**

Se decidió crear una base de datos relacional con SQLite, una librería de bases de datos SQL estable y multiplataforma. La estructura de la base de datos está creada en concordancia a la forma en que los datos son introducidos al sistema. Se creó una tabla para los datos de afloramientos provenientes del proyecto RAIA [\[49\]](#page-328-0), otra para los datos de ambientales provenientes de Meteogalicia, otra para los datos de clorofilas provenientes de la unidad de oceanografía y fitoplancton del INTECMAR, otra para los datos de *Dinophysis* provenientes de la unidad de oceanografía y fitoplancton del INTECMAR, otra para los datos de nutrientes provenientes de la unidad de biogeoquímica marina del INTECMAR, otra para los datos del sol provenientes de Meteogalicia y otra para los datos del estado de las zonas de producción extraído de los informes de estado elaborados por la unidad de biotoxinas del INTECMAR.

El *backend* de esta herramienta debe funcionar como una API. Para ello se realizó un servidor REST con el *framework* Flask. Gracias al uso de Flask y a la extensión Flask-Sqlalchemy, la integración de la base de datos en la aplicación fue sumamente sencilla. En base al patrón MVC (*Model View Controler*), se comenzó con el desarrollo de un modelo para dar soporte a la base de datos, permitiendo el almacenamiento, búsqueda, modificación y borrado de los registros. El controlador es un servidor REST capaz de dar soporte a las funcionalidades recogidas en los requisitos. Y, finalmente, la vista es un cliente web creado en Javascript con el *framework* Vue.js.

Con este prototipo se busca dar soporte a los requisitos RF1, RF2, RNF1 y RNF2.

La interfaz de usuario consta de un formulario de entrada y una tabla. El formulario permite subir los distintos tipos de archivos que conforman las variables de entrada. Una vez subidos, se muestran en la tabla junto a información para que el usuario pueda comprobar si esos registros ya están en el sistema, o si son realmente los que quiere almacenar. Tras esta comprobación, se confirma el almacenamiento y la información pasa al servidor, quien se encarga de procesar los archivos, convirtiendo los elementos en entidades y almacenándolos en la base de datos. Si los archivos no están en formato *Microsoft Excel*(.xlsx), o no tienen el formato de la plantilla asociada al tipo de datos, el sistema muestra al usuario el error correspondiente. El cliente web ofrece al usuario las plantillas para los formularios. La Figura [6.7](#page-87-0) muestra un *mockup* del prototipo 1.

#### <span id="page-87-0"></span>CAPÍTULO 6. DESARROLLO DE LA HERRAMIENTA

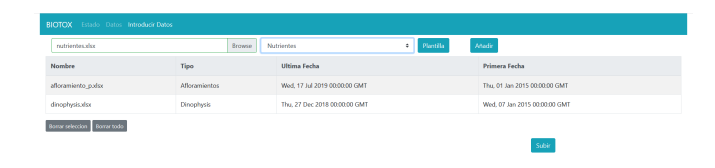

Figura 6.7: Interfaz de usuario del prototipo 1

#### **6.4.4 Pruebas**

Al ser el primer prototipo de la aplicación, se realizaron las pruebas asociadas a la construcción del modelo y al correcto funcionamiento de la base de datos. Para ello, se creó una réplica de la base de datos para evitar comprometer la base de datos destinada a producción. Se creó un archivo de test que contemplaba todas las funcionalidades del modelo, así como todos los posibles errores que estas pudiesen devolver, con el fin de asegurar el correcto funcionamiento del modelo y evitar posibles problemas futuros.

En la Tabla [6.1](#page-87-1) se pueden observar las distintas pruebas realizadas para comprobar el correcto funcionamiento del prototipo. Gracias a la realización de las pruebas, se pudo detectar que la subida de datos de tipo nutrientes no se realizaba correctamente debido a un error en el formato de entrada, y se pudo solucionar rápidamente.

<span id="page-87-1"></span>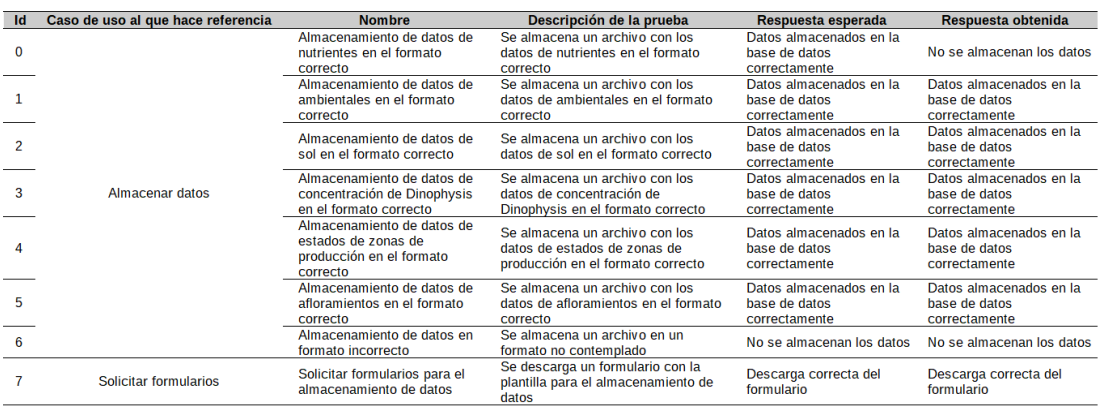

Tabla 6.1: Pruebas realizadas en el prototipo 1

Puesto que todavía no estaba creada la funcionalidad de visualizar los valores introducidos en la base de datos, la única forma de comprobar el correcto funcionamiento del servicio fue visualizar la base de datos directamente.

## **6.5 Prototipo 2: Gestión de datos, visualización y modificación**

#### **6.5.1 Análisis**

En ocasiones, un error en la toma de datos o en el proceso de almacenamiento podría suponer introducir valores erróneos en la aplicación. Para subsanar posibles errores, la aplicación debe permitir al usuario modificar, en caso de conocer el valor correcto, o eliminar valores ya almacenados. Para detectar estas anomalías, la aplicación también debe permitir la visualización de los registros. También es importante dar soporte a la funcionalidad de creación de gráficas que extraigan información de los datos almacenados.

Con el desarrollo de este nuevo prototipo es necesario definir la figura de un nuevo actor. El actor encargado que analiza los datos y maneja el sistema inteligente, esta figura se relaciona con los gestores encargados de la toma de decisiones.

En esta iteración los casos de uso a los que se le darán soporte son los representados en la figura [6.8.](#page-88-0)

<span id="page-88-0"></span>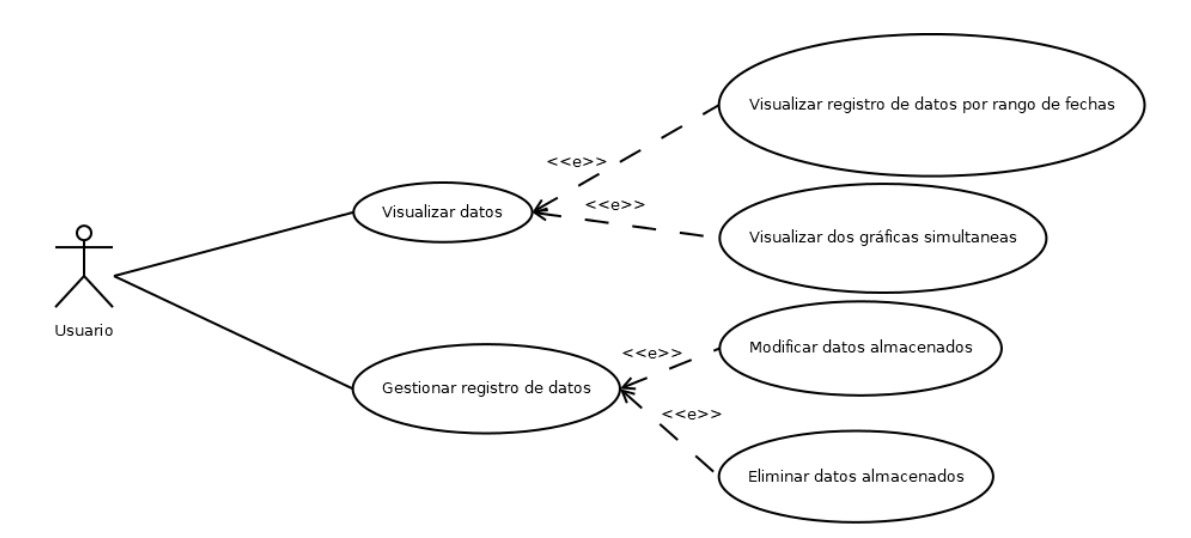

Figura 6.8: Diagrama de casos de uso del prototipo 2

Estos casos de uso están definidos de la siguiente forma:

• Visualizar registro de datos por rango de fechas: La aplicación permite visualizar gráficamente los valores almacenados previamente. Para ello, es necesario seleccionar la ría, la variable, las zonas o estaciones a mostrar y el rango de fechas que se quiera visualizar.

#### Precondiciones:

- **–** Los valores a representar deben estar previamente almacenados.
- **–** Los valores a representar deben ser no nulos.

#### Resultados:

- **–** En caso de que se cumplan todas las precondiciones, se mostrará una gráfica por cada zona o estación seleccionada.
- Visualizar dos gráficas simultaneas: La aplicación permite visualizar gráficamente los valores almacenados previamente. Para ello, es necesario seleccionar la ría, las variables, las zonas o estaciones a mostrar y el rango de fechas que se quiera visualizar.

#### Precondiciones:

- **–** Los valores a representar deben estar previamente almacenados.
- **–** Los valores a representar deben ser no nulos.

#### Resultados:

- **–** En caso de que se cumplan todas las precondiciones, se mostrará una gráfica para cada una de las variables por cada zona o estación seleccionada.
- Modificar datos almacenados: La aplicación permite modificar el valor de los datos almacenados previamente. Se debe selecionar el registro concreto al cual se le quiera modificar el valor.

Precondiciones:

**–** Se debe visualizar una única característica.

Resultados:

- **–** Si el nuevo valor tiene el formato correspondiente a la variable a modificar se actualizará el registro en la base de datos.
- Eliminar datos almacenados: La aplicación permite eliminar el valor de los datos almacenados previamente. Se debe selecionar el registro concreto al cual se le quiera eliminar el valor.

Precondiciones:

**–** Se debe visualizar una única característica.

Resultados:

**–** El valor del registro se actualizará a nulo.

#### **6.5.2 Diseño**

Siendo la metodología aplicada una metodología de prototipado incremental, se usará el prototipo 1 como base y se añadirán al Controlador y a la fachada del modelo las funciones recogidas en la Figura [6.9](#page-90-0). Es necesario destacar que la aplicación no elimina los registros, si no que fija sus valores a nulo, por lo que solo es necesario implementar la función para modificar el valor de los datos.

<span id="page-90-0"></span>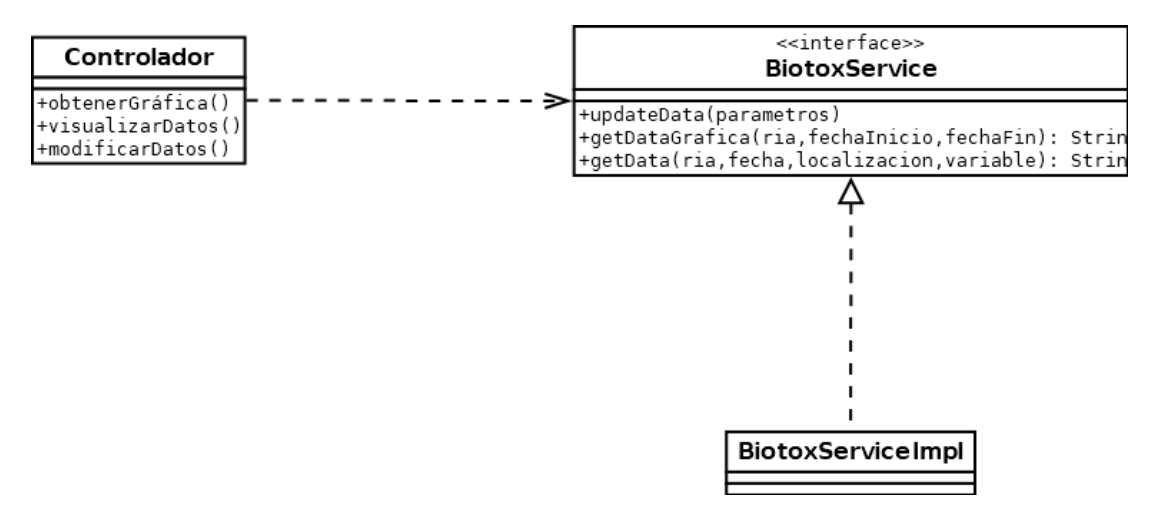

Figura 6.9: Diagrama de clase del prototipo 2

Entre las clases destacables se encuentran:

- 1. *Controlador*. Es la clase encargada de la comunicación entre el cliente y el modelo, gestionando todas sus funcionalidades. También es la clase encargada de formatear los datos, adaptando los registros provenientes del cliente al formato requerido por el modelo y viceversa.
- 2. *BiotoxService*. Es la interfaz usada para el patrón fachada del modelo. Sirve Para gestionar las distintas funcionalidades que ofrece el modelo.

#### **6.5.3 Implementación**

Aunque el modelo y la base de datos ya fue creada para la realización del primer prototipo, fue necesario añadir nuevas funciones para dar suporte a los nuevos casos de uso a implementar. Para poder visualizar los registros históricos mediante gráficas, fue necesario el uso de librerías de Javascript compatibles con Vue.js, por ello se recurrió a la librería de chart.js. Chart.js es una librería simple y flexible de creación de gráficas, que cumple perfectamente los requisitos definidos previamente.

Con este prototipo se busca dar soporte a los requisitos RF4, RF5, RF6 y RNF2.

La interfaz de usuario consta de un formulario de entrada, una gráfica y una tabla. En el formulario se deben introducir los parámetros correspondientes a la ría a estudiar, las variables (pudiendo dejar uno de los dos valores en blanco para un análisis más exhaustivo) y el rango de fechas que se quiera representar en la gráfica. A mayores, se pueden seleccionar las zonas de producción o estaciones oceanográficas que se quieran representar, pudiendo llegar a representar un total de 19 variables (las 12 zonas y las 7 estaciones). Una vez mostradas las gráficas pueden ser ocultadas de forma individual desde sus etiquetas sin necesidad de realizar una nueva petición al servidor. El servidor es el encargado de extraer las características de la base de datos, transformar los valores a los parámetros usados en el sistema inteligente y enviarlos al cliente para ser representados en la gráfica. Desde la gráfica se puede seleccionar un valor concreto. Al seleccionarlo, se mostrarán en la tabla los valores originales de los que deriva ese valor. Una vez mostrados los valores en la tabla, se pueden modificar o eliminar los valores concretos del histórico. Todas las acciones que implican modificación o destrucción requieren una confirmación extra por precaución. La Figura [6.10](#page-91-0) muestra un *mockup* del prototipo 2.

<span id="page-91-0"></span>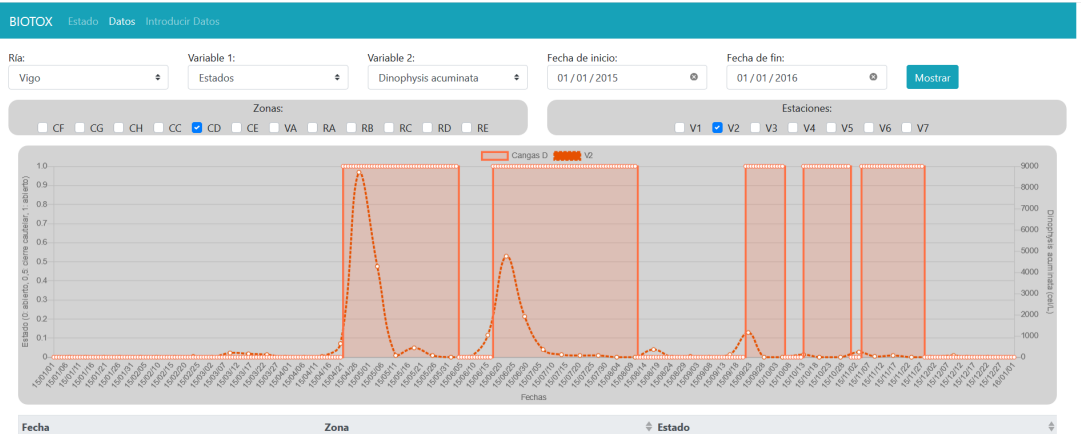

Figura 6.10: Interfaz de usuario del prototipo 2

#### **6.5.4 Pruebas**

Se añadieron nuevas pruebas al archivo de test creado durante las pruebas del prototipo 1. Las nuevas pruebas cubrieron las nuevas funciones añadidas durante la creación del prototipo 2, necesarias para implementar las nuevas funcionalidades. En la Tabla [6.2](#page-92-0) se pueden observar las distintas pruebas realizadas. Las pruebas confirmaron el correcto funcionamiento del prototipo.

<span id="page-92-0"></span>

|          | Id Caso de uso al que hace referencia                     | <b>Nombre</b>                                                                                         | Descripción de la prueba                                                                                                    | Respuesta esperada                           | Respuesta obtenida                        |
|----------|-----------------------------------------------------------|----------------------------------------------------------------------------------------------------|----------------------------------------------------------------------------------------------------|----------------------------------------------|-------------------------------------------|
| $\Omega$ | Visualizar registro de datos por fecha<br>de inicio y fin | Visualizar el registro de los<br>datos seleccionados entre una<br>fecha inicial y una final           | Se muestra gráficamente los<br>datos procesados de las variables<br>de entrada del sistema inteligente<br>acotadas por rango de fecha                        | Se muestra<br>correctamente la gráfica       | Se muestra correctamente<br>la gráfica    |
|          | Visualizar dos gráficas simultáneas                       | Visualizar dos gráficas de dos<br>características de forma<br>simultánea                              | Se muestra gráficamente los<br>datos procesados de dos<br>variables de entrada del sistema<br>inteligente acotadas por rango de<br>fecha de forma simultánea | Se muestran<br>correctamente las<br>gráficas | Se muestran correctamente<br>las gráficas |
| 2        | Modificar datos almacenados                               | <b>Modificar los datos</b><br>almacenados de una variable<br>por un valor en el formato<br>correcto   | Se modifica un el valor de un<br>registro de los datos almacenados<br>por un valor con el formato<br>correcto                                                | El dato se modifica<br>correctamente         | El dato se modifica<br>correctamente      |
| 3        |                                                           | <b>Modificar los datos</b><br>almacenados de una variable<br>por un valor en el formato<br>incorrecto | Se modifica un el valor de un<br>registro de los datos almacenados<br>por un valor con el formato<br>incorrecto                                              | Se notifica el error                         | Se notifica el error                      |
| 4        | Eliminar datos almacenados                                | Eliminar el valor de un una<br>variable almacenada                                                    | Se elimina el registro de una<br>variable almacenada                                                                                                    | Se elimina el valor                          | Se elimina el valor                       |

Tabla 6.2: Pruebas realizadas en el prototipo 2

Al ya tener implementada la funcionalidad de almacenamiento de datos, se pudo usar la propia aplicación para comprobar que la visualización de los datos era correcta, comparando los valores representados con los almacenados en la base de datos.

## **6.6 Prototipo 3: Integración del sistema inteligente**

#### **6.6.1 Análisis**

La finalidad principal de esta aplicación es dar soporte al sistema inteligente que permita a los expertos realizar predicciones de una forma rápida e intuitiva, por lo que será necesario incorporar las funcionalidades necesarias para que esto sea posible. El sistema inteligente se ha desarrollado de forma paralela a la aplicación, por lo que este prototipo está planteado para su integración y la creación de las funciones que le den soporte, tanto a nivel de *backend* (procesado de los datos almacenados para adaptarlos a las variables de entrada del sistema) como a nivel de *frontend* (permitiendo a un usuario sin conocimiento de inteligencia artificial el manejo del sistema predictor). En esta iteración los casos de uso a los que se le darán soporte son los representados en la figura [6.11.](#page-93-0)

Estos casos de uso están definidos de la siguiente forma:

<span id="page-93-0"></span>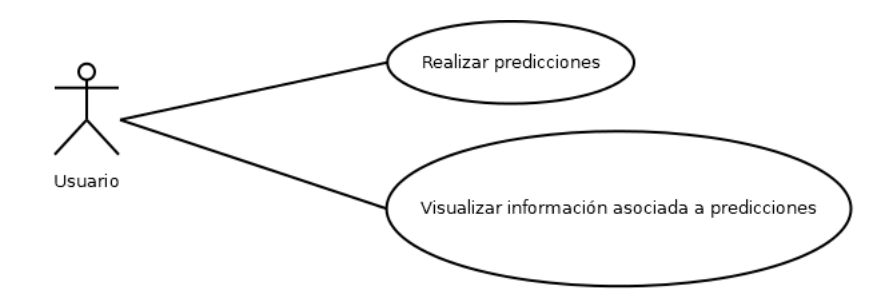

Figura 6.11: Diagrama de casos de uso del prototipo 3

• Realizar predicciones: La aplicación permite realizar predicciones del estado de las zonas de producción de un lunes. Para ello, se debe seleccionar la ría donde se quiera realizar la predicción y la fecha.

Resultados:

- **–** El estado de las zonas de producción mostradas en el mapa se actualizarán. En el mapa se actualizarán los colores para reflejar el estado estimado y se actualizarán los estadísticos asociados.
- Visualizar información asociada a predicciones: La aplicación permite visualizar el nivel de confianza que tiene el sistema predictivos con las predicciones realizadas a cada zona.

Resultados:

**–** Se muestra una ventana con el estado de la zona y con los valores de confianza de la predicción.

#### **6.6.2 Diseño**

Para dar soporte a los nuevos casos de uso se añadirán al Controlador y a la fachada del modelo las funciones recogidas en la Figura [6.12](#page-94-0). Aunque este prototipo busque dar soporte a los casos de uso "Realizar predicciones semanales con el sistema inteligente" y "Visualizar información asociada a las predicciones", el *backend* devuelve toda la información mediante la función "predecir()", y es el cliente el encargado de gestionar ambas funcionalidades.

Entre las clases destacables se encuentran:

1. *Controlador*. Es la clase encargada de la comunicación entre el cliente y el modelo, gestionando todas sus funcionalidades. También es la clase encargada de formatear los datos, adaptando los registros provenientes del cliente al formato requerido por el modelo y viceversa.

<span id="page-94-0"></span>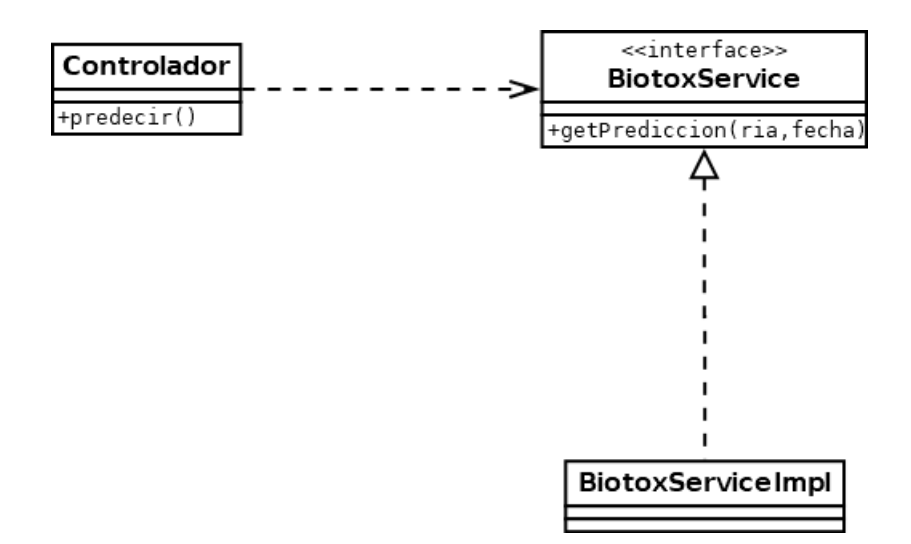

Figura 6.12: Diagrama de clase del prototipo 3

2. *BiotoxService*. Es la interfaz usada para el patrón fachada del modelo. Sirve Para gestionar las distintas funcionalidades que ofrece el modelo.

#### **6.6.3 Implementación**

Una vez entrenados los mejores modelos seleccionados durante el estudio previo, ya se pueden integrar en el servicio desarrollado con Flask. Al estar desarrollado en Python, la integración es sumamente sencilla. Con el fin de obtener unas predicciones aún más precisas, se decidió escoger los 10 mejores modelos para cada zona de producción y devolver una estimación ponderada, como si de un grupo de expertos se tratase. Para escoger los mejores modelos, se tuvieron en cuenta factores como la sensibilidad, la exactitud y el número de características de entrada.

Con este prototipo se busca dar soporte a los requisitos RF3 y RNF2.

La interfaz de usuario consta de un formulario de entrada y un mapa con el mismo formato que usa el INTECMAR, mismo diseño y mismo código de colores (el mapa puede observarse en la Figura [2.2\)](#page-33-0). En el formulario, se deben introducir los parámetros correspondientes a la ría a estudiar y una fecha de la semana que se quiera predecir. Una vez seleccionados, el servicio procede a recopilar los valores de la base de datos y procesarlos para convertirlos en los parámetros de entrada necesarios para los modelos. Después se realizan las predicciones correspondientes a las doce zonas de producción y se computa la predicción ponderada. Al terminar los cómputos, el servicio devuelve al cliente las predicciones y el factor de confianza asociado a cada decisión. El cliente representa la información en el mapa y permite obtener

una información más detallada de las predicciones, seleccionando cada una de las zonas de producción. La Figura [6.13](#page-95-0) muestra un *mockup* del prototipo 3.

<span id="page-95-0"></span>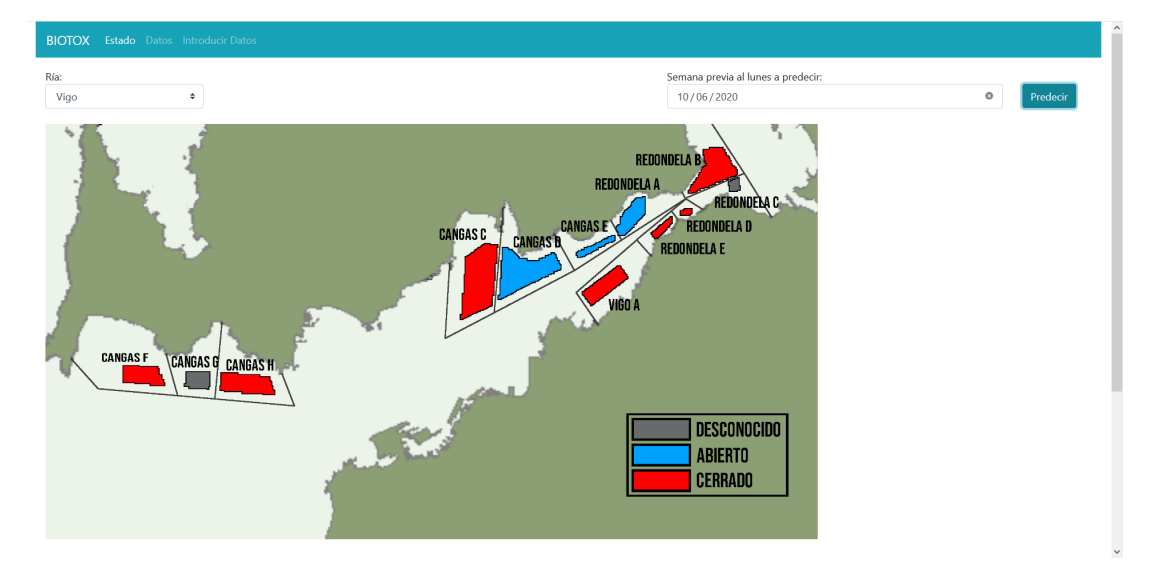

Figura 6.13: Interfaz de usuario del prototipo 3

#### **6.6.4 Pruebas**

Para comprobar el correcto funcionamiento del sistema inteligente una vez integrado en la herramienta, se realizaron varias comparativas entre los resultados obtenidos de la aplicación y los obtenidos previamente con el modelo. Los resultados fueron los esperados, confirmando así la correcta implementación del módulo del sistema inteligente. También se comprobó que la parte visual del módulo (el mapa de zonas de producción) funcionase acorde a las predicciones proporcionadas por el modelo. La representación gráfica de los resultado funcionó correctamente acorde al diseño planteado inicialmente.

*6.6. Prototipo 3: Integración del sistema inteligente*

## **Capítulo 7 Conclusiones**

Todos los objetivos especificados en la sección [1.1](#page-26-0) se han alcanzado de manera satisfactoria, logrando un buen resultado tanto en el sistema inteligente como en la herramienta desarrollada para integrarlo.

Tras el análisis preliminar de la información disponible, se estableció el enfoque práctico de la herramienta desarrollada. Este es ekml primer estudio llevado a cabo que tiene como objetivo predecir el estado de las zonas de producción, en lugar de predecir la abundancia de células fitoplanctónicas potencialmente tóxicas.

Gracias al enfoque del estudio ha quedado patente que estimar el estado de las zonas de producción afectadas por episodios de biotoxinas marinas, mediante el uso de técnicas de aprendizaje máquina, es posible. Para ello, se ha empleado un extenso registro histórico de variables relacionadas con la aparición de episodios de elevada toxicidad en el mejillón. Las estimaciones obtenidas con los modelos estudiados han alcanzado elevados valores de sensibilidad y exactitud (introducir rango de valores), por lo que se cumplen las expectativas planteadas inicialmente en este proyecto. Se ha constatado que el algoritmo de aprendizaje máquina que ofrece mejores resultados para la resolución de esta problemática concreta en todas las zonas de producción de la Ría es la técnica kNN. Sus mejores valores de sensibilidad y exactitud han sido superiores a los obtenidos con las técnicas de *Random forest*, RNA, SVM, *Naïve Bayes* y XGBoost.

Respecto a la herramienta desarrollada, cumple todos los requisitos planteados inicialmente en la sección [6.2,](#page-79-0) por lo que se ha desarrollado una aplicación intuitiva, práctica y funcional, preparada para entrar en fase de producción de forma inmediata. Gracias al desarrollo modular de la aplicación y a la previsión de escalabilidad del proyecto, esta solución podrá aplicarse fácilmente al resto de las rías gallegas con producción de mejillón (Pontevedra, Arousa, Muros-Noia, Camariñas y Ares-Betanzos). Los resultados generados por la aplicación podrán ser usados para valorar la robustez de las decisiones adoptadas por los expertos a la hora de gestionar la apertura o cierre de las zonas de producción en ausencia de muestreos recientes. Este doble mecanismo de evaluación puede ayudar a los expertos en situaciones complejas en las que los errores de pronóstico son más probables.

El desarrollo de este proyecto ha sido posible gracias a las competencias adquiridas durante el grado, en asignaturas como "Aprendizaje Automático", "Internet y Sistemas Distribuidos" o "Desarrollo de Sistemas Inteligentes". Así mismo, ha sido necesario el aprendizaje de nuevas habilidades relacionadas con bases de datos, diseño Web o sistemas inteligentes. A mayores cabe destacar que abordar este tipo de estudios multidisciplinales conlleva, inevitablemente, el aprendizaje del dominio asociado al problema. En este caso concreto, el cultivo del mejillón, las floraciones algales potencialmente tóxicas y su incidencia en el cultivo de moluscos y el programa de seguimiento de las zonas de producción en Galicia han sido un ámbito en el que el alumno ha tenido que profundizar y asimilar numerosos conceptos de un campo completamente ajeno a su formación.

### **7.1 Seguimiento del proyecto**

En las Figuras [7.1](#page-99-0) y [7.2](#page-99-1) se puede observar el seguimiento realizado durante el desarrollo del proyecto hasta la finalización del mismo. La desviación en tiempo se ha debido a errores en la estimación del trabajo en las tareas. La tarea de "entrenamiento de los modelos" tuvo un retraso de 10 días debido a las limitaciones de cómputo de los servidores del CESGA, que supuso la necesidad de paralelizar parte del proceso, con su consecuente retraso. Gracias a usar el servicio gratuito de cómputo del CESGA, un aumento en el tiempo de esta tarea no supuso un incremento en los costes derivados del entrenamiento. A la hora de estimar el tiempo de realización de la memoria no se tuvo en cuenta el tiempo necesario para la creación de las tablas con los valores resultantes del modelado, porque en un inicio no estaba previsto la necesidad de un cambio de formato que mejorase su visualización y comprensión. Este y otros pequeños imprevistos supusieron un aumento de trabajo en la tarea "Redacción de la memoria" de 20 horas.

También es necesario destacar el retraso causado por el estado de alarma derivado del COVID-19, que conllevó a la paralización temporal del proyecto, aumentando en 6 días el desarrollo del prototipo 1. Debido a la metodología iterativa usada para el desarrollo de la aplicación, estos retrasos puntuales implicaron aplazar la finalización del proyecto un total de 6 días y un aumento en el trabajo de 52 horas. El resumen de costes actualizado del proyecto está reflejado en la Tabla [7.1.](#page-100-0)

<span id="page-99-0"></span>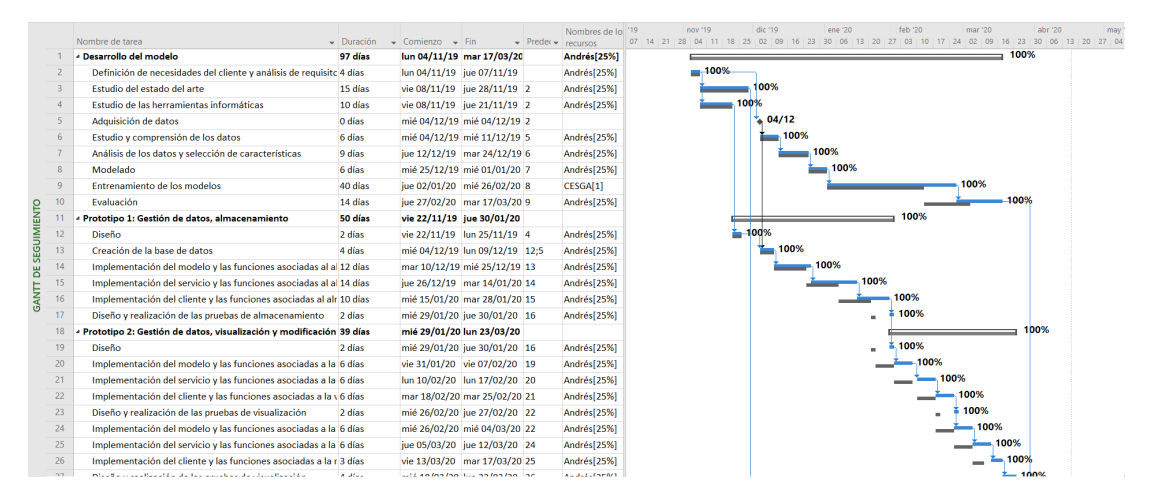

Figura 7.1: Seguimiento del proyecto, parte 1/2

<span id="page-99-1"></span>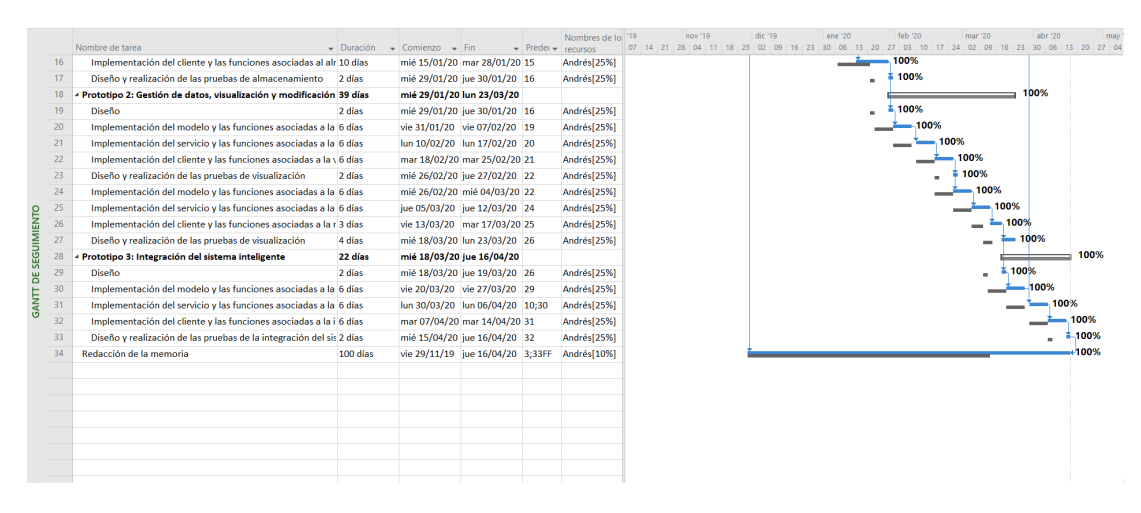

Figura 7.2: Seguimiento del proyecto, parte 2/2

<span id="page-100-0"></span>

|                        | Comienzo      |              | Fin          |              |  |  |  |
|------------------------|---------------|--------------|--------------|--------------|--|--|--|
| Actual                 |               | lun 04/11/19 | jue 16/04/20 |              |  |  |  |
| Previsto               |               | lun 04/11/19 | mié 08/04/20 |              |  |  |  |
| Real                   |               | lun 04/11/19 |              | jue 16/04/20 |  |  |  |
| Variación              |               | 0d           | 6d           |              |  |  |  |
|                        | Duración      | Trabajo      |              | Costo        |  |  |  |
| Actual                 | 119d          |              | 616h         | 12.320,00 €  |  |  |  |
| Previsto               | 113d          |              | 564h         | 11.280,00 €  |  |  |  |
| Real                   | 119d          |              | 616h         | 12.320,00 €  |  |  |  |
| Restante               | 0d            |              | 0h           | $0,00 \in$   |  |  |  |
| Porcentaje completado: |               |              |              |              |  |  |  |
| Duración: 100%         | Trabajo: 100% |              |              | Cerrar       |  |  |  |

Tabla 7.1: Estimación de coste del proyecto

## **Capítulo 8 Trabajos futuros**

En este capítulo se definirán posibles vías y aproximaciones a seguir para el futuro desarrollo de este proyecto, con intención tanto de mejorar su desempeño como de añadir más funcionalidades de cara al usuario final:

• Profundizar en el estudio de los modelos: En el presente trabajo se estudiaron, para la resolución del problema planteado, 6 algoritmos de aprendizaje máquina diferentes. Estos 6 algoritmos no son los únicos existentes en este ámbito, por lo que sería interesante contemplar nuevos algoritmos que puedan ajustarse mejor al problema, y obtener mejores resultados.

También sería interesante realizar una exploración exhaustiva del espacio de hiperparámetros de los algoritmos utilizados en el proyecto. Aunque durante el desarrollo de este trabajo se han optimizado algunos de estos parámetros, la cantidad de combinaciones posibles entre ellos es inmensa, quedando su desarrollo a expensas de un mayor ámbito temporal y recursos computacionales.

• Nuevas funcionalidades de la herramienta: Aunque la aplicación desarrollada cumple con todos lo requisitos planteados inicialmente, se considera que el desarrollo de algunas nuevas funcionalidades podrían mejorar la usabilidad de la herramienta.

Algunas de estas mejoras serían:

- **–** Inserción automática de los datos provenientes de las instituciones generadoras de la información (INTECMAR, Meteogalicia, etc.).
- **–** Creación de un módulo para la generación de representaciones gráficas personalizadas
- **–** Creación de un módulo de exportación de datos y de gráficas.
- **–** Creación de un módulo de control de acceso, con el fin de establecer una jerarquía de roles.
- Incrementar el ámbito geográfico del estudio: El estudio se ha centrado únicamente en la Ría de Vigo, por ser esta una de las más importantes en la producción de mejillón, y por sus características geomorfológicas que le confieren un comportamiento en la distribución y evolución de las floraciones algales de gran interés científico. No obstante, la herramienta será de mayor utilidad si logra alcanzar los mismos resultados en el resto de las rías gallegas con producción de mejillón.
- Estudiar y aumentar el conocimiento de los episodios tóxicos: Para la realización del estudio desarrollado en este trabajo, se han seleccionado una serie de variables, identificadas como relevantes en tesis y trabajos biológicos publicados en revistas científicas. Sin embargo, otras nuevas variables con registros históricos disponibles (por ejemplo, viento, corrientes, otras especies de fitoplancton tóxico, etc.), podrían ser contempladas como parámetros de entrada en el entrenamiento de los algoritmos de aprendizaje máquina.

La limitación de tiempo impuesta por el trabajo fin de grado, limitó las posibilidades de análisis y manipulación de las variables de entrada seleccionadas. Con mayor disponibilidad sería posible obtener mejoras en el rendimiento de los modelos estudiados, así como mejores resultados.

**Apéndices**

**Apéndice A**

# **Resultados Cangas F**

| Tabla ordenada por sensibilidad |                      |                    |                  |                  |                      |                         |                  |  |
|---------------------------------|----------------------|--------------------|------------------|------------------|----------------------|-------------------------|------------------|--|
|                                 | p                    | <b>Exactitud x</b> | Sensibilidad x   | Kappa x          | <b>Exactitud Min</b> | <b>Sensibilidad Min</b> | <b>Kappa Min</b> |  |
| C>0KNN2                         |                      | 88,63%             | 100,00%          | 75,55%           | 77,78%               | 100,00%                 | 55,56%           |  |
| C>50SVMRBF 0,8                  |                      | 89,03%             | 100,00%          | 77,92%           | 68,42%               | 100,00%                 | 41,24%           |  |
| C>0RF>25KNN2                    |                      | 88,68%             | 100,00%          | 75.55%           | 77.78%               | 100,00%                 | 55,56%           |  |
| C>0RF>50KNN2                    |                      | 91,38%             | 100,00%          | 78,89%           | 78,95%               | 100,00%                 | 53,66%           |  |
| <b>C&gt;75RF&gt;75KNN2</b>      |                      | 92,96%             | 99,66%           | 85,63%           | 80,70%               | 96,55%                  | 62,07%           |  |
| C>25RF>75KNN2                   | 1,00E+00             | 91,61%             | 99,28%           | 84,35%           | 89,06%               | 96,15%                  | 78,79%           |  |
| <b>C&gt;50SVMRBF0,4</b>         | 1,00E+00             | 89,86%             | 99,23%           | 77,96%           | 73,68%               | 92,31%                  | 50,26%           |  |
| <b>C&gt;50KNN2</b>              | 1,00E+00             | 89,30%             | 99,23%           | 76,37%           | 78,95%               | 92,31%                  | 59,57%           |  |
| C>50RF>25SVMRBF 0,4             | 1,00E+00             | 90,01%             | 99,23%           | 79,04%           | 73,68%               | 92,31%                  | 50,26%           |  |
| C>50RF>25KNN2                   | 1,00E+00             | 88,65%             | 99,23%           | 77,45%           | 78,95%               | 92,31%                  | 59,57%           |  |
| C>0RF>50SVMRBF 0,3              | $1.00E + 00$         | 93.24%             | 99.17%           | 84.13%           | 88.89%               | 91.67%                  | 75.95%           |  |
| C>0RF>50SVMRBF 0,8              | 1,00E+00             | 89,00%             | 99,17%           | 75,55%           | 78,95%               | 91,67%                  | 58,70%           |  |
| C>0SVMRBF0,8                    | 1,00E+00             | 79,34%             | 99,09%           | 54,44%           | 61,11%               | 90,91%                  | 5,97%            |  |
| C>0KNN4                         | 1,00E+00             | 88,10%             | 99,00%           | 73,22%           | 73,68%               | 90,00%                  | 46,33%           |  |
| C>50RF>75KNN2                   | 1.00E+00             | 92,54%             | 98.94%           | 85,22%           | 82.46%               | 96.30%                  | 65.12%           |  |
| C>0RF>50SVMRBF 0.2              | 1,00E+00             | 93,24%             | 98.89%           | 84,02%           | 84,21%               | 88.89%                  | 65,87%           |  |
| C>75RF>25KNN2                   | 1,00E+00             | 91,59%             | 98,81%           | 83,00%           | 86,27%               | 95,83%                  | 73,06%           |  |
|                                 |                      |                    |                  |                  |                      |                         |                  |  |
| C>75RF>50KNN2<br>C>50RF>50KNN2  | 1,00E+00<br>1,00E+00 | 91,73%<br>91.86%   | 98,76%<br>98,61% | 83,32%<br>83,09% | 78,85%<br>87.76%     | 91,30%<br>95,24%        | 59,38%           |  |
|                                 |                      |                    |                  |                  |                      |                         | 75,58%<br>50,26% |  |
| C>50SVMRBF 0.3                  | 1,00E+00             | 90,36%             | 98,32%           | 78,92%           | 73.68%               | 90,91%                  |                  |  |
| C>50RF>25SVMRBF 0,3             | 1,00E+00             | 89,99%             | 98,32%           | 78,92%           | 73,68%               | 90,91%                  | 50,26%           |  |
| C>0RF>75KNN2                    | 1,00E+00             | 91,94%             | 98,26%           | 83,75%           | 84,31%               | 90,00%                  | 69,37%           |  |
| C>0RF>50SVMRBF 0,4              | 1,00E+00             | 92,19%             | 98,26%           | 82,09%           | 84,21%               | 90,91%                  | 67,05%           |  |
| C>50SVMRBF0,6                   | 1,00E+00             | 88,53%             | 98,23%           | 76,66%           | 73.68%               | 90.00%                  | 50,26%           |  |
| C>50SVMRBF 0,7                  | 1,00E+00             | 88,53%             | 98,23%           | 76,66%           | 73,68%               | 90,00%                  | 50,26%           |  |
| C>0RF>25KNN4                    | 1,00E+00             | 88,72%             | 98,23%           | 74,57%           | 77,78%               | 90,00%                  | 49,56%           |  |
| C>50RF>25SVMRBF 0,5             | 1,00E+00             | 88,46%             | 98,23%           | 75,92%           | 73,68%               | 90,00%                  | 50,26%           |  |
| C>50RF>25SVMRBF 0,6             | 1,00E+00             | 88,47%             | 98,23%           | 75,92%           | 73,68%               | 90,00%                  | 50,26%           |  |
| C>50RF>25SVMRBF 0,7             | 1,00E+00             | 87,47%             | 98,23%           | 74,92%           | 73,68%               | 90,00%                  | 50,26%           |  |
| C>50RF>25SVMRBF 0,8             | 1,00E+00             | 87,97%             | 98,23%           | 74,92%           | 73,68%               | 90,00%                  | 50,26%           |  |
| C>50RF>75KNN4                   | 1,00E+00             | 91,78%             | 98,22%           | 83,15%           | 80,70%               | 93,10%                  | 62,07%           |  |
| C>25RF>50KNN2                   | 1,00E+00             | 92,49%             | 98,20%           | 84,69%           | 87,76%               | 90,00%                  | 75,86%           |  |
| C>75KNN2                        | 1.00E+00             | 90.86%             | 98.20%           | 81,58%           | 84.00%               | 94.74%                  | 68,75%           |  |
| C>25KNN4                        | 1,00E+00             | 86,66%             | 98,18%           | 72,21%           | 72,22%               | 81,82%                  | 44,44%           |  |
| C>0RF>25SVMRBF 0,7              | 1,00E+00             | 85,39%             | 98,09%           | 68,72%           | 72,22%               | 90,00%                  | 36,62%           |  |
| C>0RF>25SVMRBF 0,8              |                      | 83,78%             | 98,09%           | 65,45%           | 72.22%               | 90,00%                  | 36,62%           |  |
| C>25RF>75KNN4                   | 1,00E+00             | 91,64%             | 98,02%           | 84,29%           | 85,71%               | 90,91%                  | 70,98%           |  |
| C>75RF>50KNN4                   | 1,00E+00             | 91,80%             | 98,01%           | 83,29%           | 80,77%               | 91,30%                  | 62,70%           |  |
| C>75RF>75KNN4                   | 1,00E+00             | 91,76%             | 97,85%           | 83,15%           | 80,70%               | 93,10%                  | 62,07%           |  |
| C>25KNN2                        | 1,00E+00             | 88,31%             | 97,52%           | 75,00%           | 77,78%               | 81,82%                  | 55,56%           |  |
| C>25RF>25KNN2                   | 1,00E+00             | 90,53%             | 97,48%           | 80,72%           | 77,78%               | 88,00%                  | 56,40%           |  |
| C>0RF>25SVMRBF0,6               | 1,00E+00             | 86,50%             | 97,32%           | 70,92%           | 72,22%               | 90,00%                  | 36,62%           |  |
| C>25RF>50KNN4                   | 1,00E+00             | 90,94%             | 97,30%           | 81,52%           | 87,76%               | 89,66%                  | 74,66%           |  |
| C>50SVMRBF 0,5                  | 1.00E+00             | 88.50%             | 97.23%           | 76.61%           | 73.68%               | 90.00%                  | 50.26%           |  |
| C>50RF>50KNN6                   | 1,00E+00             | 90,05%             | 97,22%           | 79,07%           | 82,00%               | 88,89%                  | 63,18%           |  |
| C>75RF>25KNN4                   | 1,00E+00             | 90,01%             | 97,17%           | 79,78%           | 84,31%               | 91,67%                  | 69,04%           |  |
| C>75RF>50KNN6                   | 1,00E+00             | 91,10%             | 97,16%           | 81,73%           | 80,77%               | 92,59%                  | 62,70%           |  |
| C>0RF>50SVMRBF0,5               | 1.00E+00             | 90,58%             | 97.15%           | 78.78%           | 83.33%               | 88,89%                  | 64.94%           |  |
| C>0RF>50SVMRBF 0.6              | 1.00E+00             | 90.05%             | 97,15%           | 77,74%           | 83.33%               | 88,89%                  | 64,94%           |  |
| C>0RF>50SVMRBF 0,7              | 1,00E+00             | 89,53%             | 97,15%           | 76,50%           | 83,33%               | 88,89%                  | 64,94%           |  |
| C>50RF>75KNN6                   | 1,00E+00             | 89,98%             | 97,14%           | 79,29%           | 80,70%               | 93,10%                  | 62,07%           |  |
| C>50RF>75KNN8                   | 1,00E+00             | 90,51%             | 97,14%           | 80,35%           | 80.70%               | 89,66%                  | 62,07%           |  |
| C>0SVMRBF0,7                    | 1,00E+00             | 81,18%             | 97,09%           | 59,66%           | 66,67%               | 90,00%                  | 21,74%           |  |
|                                 |                      |                    |                  |                  |                      |                         |                  |  |
| C>25RF>75KNN8                   | 1,00E+00             | 90,44%             | 97,07%           | 80,42%           | 87,50%               | 92,31%                  | 74,81%           |  |
| C>50RF>25KNN4                   | 1,00E+00             | 87,63%             | 96,97%           | 73,77%           | 73,68%               | 87,50%                  | 48,65%           |  |
| C>0RF>75KNN4                    | 1,00E+00             | 90,75%             | 96,95%           | 81,41%           | 82,35%               | 92,31%                  | 65,31%           |  |
| C>75KNN4                        | 1,00E+00             | 90.49%             | 96,88%           | 80.78%           | 84.00%               | 90,48%                  | 68,00%           |  |
| C>50RF>75KNN10                  | 1,00E+00             | 90,33%             | 96,76%           | 79,99%           | 80,70%               | 89,66%                  | 62,07%           |  |
| C>75RF>75KNN6                   | 1,00E+00             | 90,16%             | 96,76%           | 79,65%           | 80,70%               | 92,59%                  | 62,07%           |  |
| C>25SVMRBF 0,8                  | 1,00E+00             | 81,17%             | 96,76%           | 59,90%           | 68,42%               | 83,33%                  | 34,78%           |  |
| C>25RF>75KNN10                  | 1,00E+00             | 90,05%             | 96,73%           | 80,44%           | 87.50%               | 92,31%                  | 74,81%           |  |
| C>50RF>50KNN4                   | 1,00E+00             | 90,28%             | 96,68%           | 79,90%           | 84,00%               | 88,46%                  | 67,64%           |  |
| C>0RF>50KNN4                    | 1,00E+00             | 87,59%             | 96,64%           | 70,59%           | 68,42%               | 81,82%                  | 32,94%           |  |
| C>0RF>75KNN6                    | 1,00E+00             | 89,40%             | 96,55%           | 78,71%           | 82,35%               | 90,00%                  | 64,56%           |  |

Tabla A.1: Estadísticos de los modelos aplicados en la zona Cangas F, ordenados por sensibilidad descendente; aproximación 1, parte 1/8

| Tabla ordenada por sensibilidad |              |                    |                |         |                      |                         |                  |  |
|---------------------------------|--------------|--------------------|----------------|---------|----------------------|-------------------------|------------------|--|
|                                 | p            | <b>Exactitud x</b> | Sensibilidad x | Kappa x | <b>Exactitud Min</b> | <b>Sensibilidad Min</b> | <b>Kappa Min</b> |  |
| C>0RF>50KNN6                    | 1            | 88,34%             | 96,50%         | 72,97%  | 63,16%               | 72,73%                  | 23,12%           |  |
| C>75RF>75KNN8                   | 1,00E+00     | 90,13%             | 96,42%         | 79,64%  | 80,70%               | 89,66%                  | 62,07%           |  |
| C>75RF>75KNN10                  | 1,00E+00     | 90,31%             | 96,42%         | 79,95%  | 82,46%               | 89,66%                  | 65,12%           |  |
| C>0SVMRBF0.5                    | 1,00E+00     | 86,99%             | 96,32%         | 71,93%  | 72,22%               | 90,00%                  | 36,62%           |  |
| C>0SVMRBF0.6                    | 1,00E+00     | 83.75%             | 96,32%         | 65,28%  | 72,22%               | 90.00%                  | 36,62%           |  |
| C>0RF>25SVMRBF0.5               | 1,00E+00     | 87.55%             | 96.32%         | 73,34%  | 77,78%               | 90.00%                  | 50,68%           |  |
| C>25RF>50KNN8                   | 1,00E+00     | 88,54%             | 96,29%         | 76,73%  | 83,67%               | 90,48%                  | 67,55%           |  |
| C>75RF>25KNN6                   | 1,00E+00     | 89,11%             | 96,27%         | 77,82%  | 84,31%               | 90,91%                  | 68,71%           |  |
| C>0RF>25KNN3                    | 1,00E+00     | 89,79%             | 96,23%         | 78,42%  | 77,78%               | 80,00%                  | 55,00%           |  |
| C>0SVMRBF 0,2                   | 1            | 90,18%             | 96,18%         | 79,36%  | 77,78%               | 81,82%                  | 53,25%           |  |
|                                 |              |                    |                |         |                      |                         |                  |  |
| C>0RF>25SVMRBF0,2               | 1,00E+00     | 90,18%             | 96,18%         | 79,36%  | 77,78%               | 81,82%                  | 53,25%           |  |
| C>25RF>50KNN6                   | 1,00E+00     | 89,31%             | 96,14%         | 78,27%  | 83,67%               | 90,48%                  | 67,82%           |  |
| C>25RF>25KNN4                   | $1,00E+00$   | 89,53%             | 96,13%         | 78,63%  | 82,22%               | 84,00%                  | 64,91%           |  |
| C>25SVMRBF 0,4                  | 1,00E+00     | 88,27%             | 96,09%         | 75,51%  | 77,78%               | 83,33%                  | 55,56%           |  |
| C>25SVMRBF 0.5                  | $1.00E + 00$ | 87.60%             | 96.09%         | 73.45%  | 77,78%               | 83,33%                  | 55,56%           |  |
| C>25SVMRBF 0,6                  | 1,00E+00     | 84,94%             | 96,09%         | 67,58%  | 77,78%               | 83,33%                  | 50,00%           |  |
| C>25SVMRBF 0.7                  | 1,00E+00     | 82,28%             | 96,09%         | 62.12%  | 68,42%               | 83,33%                  | 34,78%           |  |
| C>75KNN6                        | 1,00E+00     | 88,50%             | 96.07%         | 76.89%  | 78,00%               | 90.91%                  | 56,83%           |  |
| C>25SVMRBF 0.3                  | 1,00E+00     | 89,32%             | 96.02%         | 76.46%  | 77,78%               | 81,82%                  | 53,25%           |  |
| C>25RF>75KNN6                   | 1,00E+00     | 88,97%             | 95,89%         | 78,65%  | 82,14%               | 89,29%                  | 64,29%           |  |
| C>25RF>50KNN10                  | 1,00E+00     | 88,71%             | 95,87%         | 77,08%  | 81,63%               | 89,66%                  | 64,00%           |  |
| C>75RF>50KNN8                   | 1,00E+00     | 91,10%             | 95,84%         | 81,72%  | 78,85%               | 82,61%                  | 59,38%           |  |
| C>75RF>50KNN10                  | 1,00E+00     | 91,48%             | 95,84%         | 82,37%  | 82,69%               | 82,61%                  | 66,09%           |  |
| C>0RF>50KNN8                    | 1,00E+00     | 87,85%             | 95.73%         | 71,99%  | 63,16%               | 72,73%                  | 23,12%           |  |
|                                 |              |                    |                | 71,18%  | 68,42%               |                         |                  |  |
| C>50KNN4                        |              | 86,70%             | 95,73%         |         |                      | 87,50%                  | 39,36%           |  |
| C>50RF>25SVMRBF 0,2             | 1,00E+00     | 90,32%             | 95,63%         | 78,33%  | 78,95%               | 81,82%                  | 56,82%           |  |
| C>50RF>50KNN8                   | 1,00E+00     | 90,00%             | 95,62%         | 77,93%  | 84,00%               | 90,91%                  | 67,64%           |  |
| C>75KNN10                       | 1,00E+00     | 88,67%             | 95,61%         | 77,20%  | 80,00%               | 85,00%                  | 59,68%           |  |
| C>0RF>75KNN8                    | 1,00E+00     | 89,42%             | 95,42%         | 78,63%  | 80,39%               | 89,47%                  | 61,19%           |  |
| C>75KNN8                        | 1            | 87,96%             | 95,42%         | 75,61%  | 82,00%               | 89,66%                  | 64,00%           |  |
| C>0SVMRBF 0.4                   | 1,00E+00     | 88,10%             | 95.41%         | 74.64%  | 72.22%               | 81,82%                  | 40,00%           |  |
| C>0RF>50KNN10                   | $1.00E + 00$ | 87,26%             | 95,41%         | 71.54%  | 61,11%               | 80,00%                  | 18,18%           |  |
| C>0KNN3                         |              | 88.20%             | 95.32%         | 74.59%  | 73.68%               | 80.00%                  | 46,33%           |  |
| C>0SVMRBF 0,3                   | 1,00E+00     | 88,63%             | 95,18%         | 75,83%  | 72,22%               | 81,82%                  | 40,00%           |  |
| C>0RF>25SVMRBF0,3               | 1,00E+00     | 89,22%             | 95,18%         | 77,15%  | 77,78%               | 81,82%                  | 53,25%           |  |
| C>0RF>25SVMRBF0,4               | 1,00E+00     | 88,11%             | 95,18%         | 74,63%  | 72,22%               | 81,82%                  | 40,00%           |  |
| C>25SVMRBF 0,2                  | 1,00E+00     | 89,24%             | 95,07%         | 75,63%  | 77,78%               | 80,00%                  | 55,56%           |  |
| C>75RF>25KNN10                  | 1,00E+00     | 89,02%             | 95.04%         | 77,75%  | 84,31%               | 84,00%                  | 68,66%           |  |
| C>25RF>25KNN6                   | 1,00E+00     | 89,04%             | 95,00%         | 77,62%  | 82,22%               | 88,00%                  | 64,71%           |  |
| C>0KNN6                         | $1,00E+00$   | 82,66%             | 94,93%         | 61,23%  | 61,11%               | 84,62%                  | 5,97%            |  |
|                                 | 1,00E+00     |                    | 94,93%         |         |                      |                         |                  |  |
| C>0RF>25KNN6                    |              | 83,39%             |                | 62,87%  | 66,67%               | 84,62%                  | 21,74%           |  |
| C>50RF>75KNN9                   | 1,00E+00     | 91,28%             | 94.89%         | 81,62%  | 85,96%               | 89,66%                  | 68,62%           |  |
| C>50SVMRBF 0,2                  | 1,00E+00     | 89,11%             | 94,87%         | 75,27%  | 73,68%               | 81,82%                  | 50,26%           |  |
| C>50RF>50KNN10                  | 1,00E+00     | 88,67%             | 94,77%         | 75,99%  | 80,00%               | 90,91%                  | 60,44%           |  |
| C>25KNN6                        | $1.00E + 00$ | 86.54%             | 94.74%         | 70.37%  | 78.95%               | 88.89%                  | 58,24%           |  |
| C>0RF>25KNN8                    | 1,00E+00     | 83,89%             | 94.73%         | 64,56%  | 72,22%               | 84,62%                  | 32,84%           |  |
| C>75RF>25KNN8                   | 1,00E+00     | 89,05%             | 94,70%         | 77,77%  | 84,31%               | 87,50%                  | 68,71%           |  |
| C>0RF>75KNN10                   | 1,00E+00     | 88,43%             | 94,54%         | 76,67%  | 78,43%               | 89,47%                  | 57,60%           |  |
| C>75RF>75KNN9                   | 1,00E+00     | 91,33%             | 94,53%         | 81,64%  | 84,21%               | 88,00%                  | 64,99%           |  |
| C>25KNN3                        | 1,00E+00     | 89,41%             | 94,34%         | 77,03%  | 83,33%               | 72,73%                  | 61,74%           |  |
| C>25RF>75KNN9                   | 1,00E+00     | 90,71%             | 94.21%         | 82,14%  | 82,14%               | 85,71%                  | 64,29%           |  |
| C>75RF>50KNN9                   | 1,00E+00     | 92,06%             | 94,14%         | 83,39%  | 88,24%               | 82,61%                  | 76,06%           |  |
| C>25KNN10                       | 1,00E+00     | 86,45%             | 94,07%         | 69,51%  | 72,22%               | 86,67%                  | 36,62%           |  |
| C>25RF>25KNN8                   | 1,00E+00     | 88,07%             | 94,05%         | 75,52%  | 80,00%               | 85,71%                  | 60,41%           |  |
| C>25RF>50KNN9                   | 1,00E+00     | 89,93%             | 94,02%         | 79,39%  | 79,59%               | 89,66%                  | 59,77%           |  |
| C>50RF>75KNN1                   | 1,00E+00     | 93,55%             | 93,88%         | 86,69%  | 87,72%               | 86,21%                  | 73,42%           |  |
|                                 |              |                    |                |         |                      |                         |                  |  |
| C>0RF>50KNN5                    | 1,00E+00     | 87,82%             | 93,85%         | 72,08%  | 68,42%               | 72,73%                  | 35,23%           |  |
| C>0KNN8                         | 1,00E+00     | 83,71%             | 93,82%         | 65,09%  | 66,67%               | 84,62%                  | 21,74%           |  |
| C>0KNN10                        | $1.00E + 00$ | 83.29%             | 93.82%         | 62.96%  | 61,11%               | 84,62%                  | 5,97%            |  |
| C>0RF>25KNN10                   | $1.00E + 00$ | 83.37%             | 93.82%         | 62.96%  | 61.11%               | 84.62%                  | 5.97%            |  |
| C>25RF>50KNN7                   | 1,00E+00     | 90,71%             | 93,78%         | 81,01%  | 85,71%               | 88,00%                  | 70,20%           |  |
| C>50KNN8                        | 1,00E+00     | 86,35%             | 93,40%         | 68,58%  | 75,00%               | 86,67%                  | 50,00%           |  |
| C>50RF>25KNN10                  | 1,00E+00     | 85,19%             | 93,40%         | 68,70%  | 73,68%               | 86,67%                  | 48,65%           |  |
| C>75KNN1                        | 1,00E+00     | 92,85%             | 93,38%         | 85,36%  | 88,00%               | 89,66%                  | 75,41%           |  |

Tabla A.2: Estadísticos de los modelos aplicados en la zona Cangas F, ordenados por sensibilidad descendente; aproximación 1, parte 2/8
|                      |              |                    | Tabla ordenada por sensibilidad |        |                       |                         |                  |
|----------------------|--------------|--------------------|---------------------------------|--------|-----------------------|-------------------------|------------------|
|                      | p            | <b>Exactitud x</b> | Sensibilidad x                  |        | Kappa x Exactitud Min | <b>Sensibilidad Min</b> | <b>Kappa Min</b> |
| C>75RF>75KNN7        | 1,00E+00     | 91,02%             | 93,33%                          | 81,17% | 85,96%                | 86,21%                  | 70,73%           |
| C>25RF>75KNN7        | 1,00E+00     | 91,14%             | 93,30%                          | 82,46% | 83,93%                | 85,71%                  | 67,86%           |
| C>25RF>25KNN3        | 1,00E+00     | 91,41%             | 93,27%                          | 82,37% | 84,44%                | 84,00%                  | 68,49%           |
| C>50RF>25KNN6        | 1,00E+00     | 84,19%             | 93,20%                          | 66,55% | 68,42%                | 80,00%                  | 39,36%           |
| C>25KNN8             | 1,00E+00     | 85,95%             | 93,16%                          | 69,12% | 77,78%                | 81,82%                  | 53,25%           |
| C>50RF>75KNN7        | 1,00E+00     | 90,32%             | 93,13%                          | 79,85% | 84,21%                | 86,21%                  | 68,24%           |
| C>50RF>75KNN5        | 1,00E+00     | 91,74%             | 93,12%                          | 82,99% | 84,21%                | 86,21%                  | 68,24%           |
| C>0RF>75KNN1         | 1,00E+00     | 93,09%             | 93,03%                          | 85,88% | 84,31%                | 80,00%                  | 68,62%           |
| C>0RF>50KNN3         | 1            | 89,25%             | 92,99%                          | 75,26% | 73,68%                | 69,23%                  | 45,09%           |
| C>25RF>75KNN5        | 1,00E+00     | 91,13%             | 92,95%                          | 83,87% | 85,71%                | 85,71%                  | 71,43%           |
|                      | 1            |                    |                                 |        |                       |                         |                  |
| C>75KNN9             |              | 88,89%             | 92,87%                          | 77,51% | 80,00%                | 83,33%                  | 59,68%           |
| C>0KNN9              | $1.00E + 00$ | 83.84%             | 92.82%                          | 65.12% | 66.67%                | 84.62%                  | 21,74%           |
| C>0RF>25KNN5         | 1,00E+00     | 85,60%             | 92,82%                          | 67,90% | 72,22%                | 84,62%                  | 37,70%           |
| C>0RF>25KNN9         | 1,00E+00     | 83,93%             | 92,82%                          | 65,12% | 66,67%                | 84,62%                  | 21,74%           |
| C>50KNN10            | 1,00E+00     | 86,04%             | 92,81%                          | 68,76% | 68,42%                | 75,00%                  | 37,36%           |
| C>50RF>25KNN8        | 1,00E+00     | 85,28%             | 92,73%                          | 67,58% | 75,00%                | 80,00%                  | 46,48%           |
| C>25RF>25KNN10       | 1,00E+00     | 86,55%             | 92,67%                          | 72,47% | 73,33%                | 85,71%                  | 47,67%           |
| C>75RF>50KNN5        | 1,00E+00     | 91,87%             | 92,57%                          | 82,97% | 88,24%                | 85,19%                  | 76,43%           |
| C>50KNN6             | 1,00E+00     | 85,28%             | 92,54%                          | 66,12% | 75,00%                | 80,00%                  | 50,00%           |
| C>0RF>50KNN1         | 1,00E+00     | 89,79%             | 92,50%                          | 76,03% | 78,95%                | 76,92%                  | 56,82%           |
| C>0RF>75KNN9         | $1.00E + 00$ | 89,67%             | 92.46%                          | 78.86% | 82,35%                | 85,00%                  | 64.83%           |
| C>75RF>75KNN3        | 1,00E+00     | 92,90%             | 92,29%                          | 84,89% | 89,47%                | 84,00%                  | 74,95%           |
| C>50RF>50KNN1        | 1,00E+00     | 92,52%             | 92,23%                          | 85,21% | 84,00%                | 77,27%                  | 67,21%           |
| C>75RF>75KNN5        | 1,00E+00     | 91,95%             | 92,19%                          | 83,22% | 85,96%                | 86,21%                  | 70,73%           |
| C>0RF>50KNN9         |              |                    |                                 |        |                       |                         |                  |
|                      | 1,00E+00     | 89,42%             | 92,13%                          | 76,37% | 63,16%                | 72,73%                  | 23,12%           |
| C>50RF>50KNN9        | 1,00E+00     | 90,12%             | 92,07%                          | 78,54% | 86,00%                | 87,50%                  | 68,05%           |
| C>25RF>75KNN3        | 1,00E+00     | 91,70%             | 92,07%                          | 84,18% | 84,62%                | 84,62%                  | 78,35%           |
| C>0RF>50KNN7         | 1,00E+00     | 88,17%             | 92,02%                          | 72,59% | 63,16%                | 72,73%                  | 23,12%           |
| C>25RF>50KNN1        | 1            | 92,30%             | 92,00%                          | 84,11% | 87,76%                | 80,00%                  | 74,26%           |
| C>50RF>75KNN3        | 1,00E+00     | 91,98%             | 91,99%                          | 83,95% | 88,75%                | 86,21%                  | 78,63%           |
| C>25RF>25KNN1        | 1,00E+00     | 91.34%             | 91.98%                          | 82,37% | 82,61%                | 80,00%                  | 64,20%           |
| C>50RF>25KNN3        | 1,00E+00     | 89,47%             | 91,95%                          | 77,71% | 84,21%                | 81,82%                  | 68,16%           |
| C>50RF>50KNN7        | 1,00E+00     | 90,60%             | 91,95%                          | 78,88% | 85,71%                | 88,89%                  | 70,69%           |
| C>0RF>75KNN7         | 1,00E+00     | 89,67%             | 91.94%                          | 78,80% | 80,39%                | 80,00%                  | 61,19%           |
| C>75RF>25KNN1        | 1,00E+00     | 92,51%             | 91,94%                          | 84,71% | 88,24%                | 87,50%                  | 76,53%           |
| C>25RF>50KNN3        | 1,00E+00     | 92,55%             | 91,79%                          | 84,54% | 85,71%                | 75,00%                  | 69,73%           |
| C>25RF>25KNN7        |              | 89,50%             | 91,79%                          | 78,47% | 84,78%                | 84,00%                  | 68,49%           |
| C>75RF>50KNN3        | 1.00E+00     | 91,61%             | 91.69%                          | 82,54% | 88,24%                | 84,21%                  | 76,43%           |
| C>75RF>50KNN7        | 1,00E+00     | 90,58%             | 91.69%                          | 80,24% | 86,27%                | 82,61%                  | 72,52%           |
|                      |              |                    | 91,69%                          |        |                       |                         | 78,35%           |
| C>25RF>75SVMRBF0,6   | 1,00E+00     | 93,52%             |                                 | 86,67% | 90,32%                | 84,62%                  |                  |
| C>25RF>75KNN1        | 1,00E+00     | 92,30%             | 91.67%                          | 84.19% | 87,10%                | 80,77%                  | 71.13%           |
| C>25KNN5             | 1,00E+00     | 86,86%             | 91,59%                          | 71,45% | 72,22%                | 72,73%                  | 43,04%           |
| C>75RF>50KNN1        | 1,00E+00     | 93,03%             | 91,53%                          | 85,27% | 88,24%                | 83,33%                  | 76,28%           |
| C>0RF>75KNN3         | 1            | 91,98%             | 91,43%                          | 83,58% | 84,31%                | 84,62%                  | 67,67%           |
| C>75KNN3             | 1,00E+00     | 91.46%             | 91.40%                          | 82,56% | 82,00%                | 81,82%                  | 63,65%           |
| C>25RF>25KNN9        | 1,00E+00     | 88,46%             | 91,33%                          | 76,30% | 80,00%                | 85,71%                  | 60,18%           |
| C>25RF>50KNN5        | 1,00E+00     | 90,71%             | 91,29%                          | 80,99% | 85,71%                | 80,00%                  | 70,66%           |
| C>0KNN7              | 1,00E+00     | 84,27%             | 91.14%                          | 66,93% | 66,67%                | 76.92%                  | 26,03%           |
| C>0RF>25KNN7         | 1,00E+00     | 84,35%             | 91.14%                          | 66.40% | 66,67%                | 76,92%                  | 26,03%           |
| C>50RNA2             | 1,00E+00     | 63,60%             | 91,10%                          | 16,30% | 48,00%                | 81,00%                  | 4,00%            |
| C>75KNN5             | 1,00E+00     | 89,86%             | 91.02%                          | 79,43% | 82,00%                | 83,33%                  | 62,93%           |
| C>75KNN7             | 1,00E+00     | 88,71%             | 91,00%                          | 76,97% | 82,00%                | 84,21%                  | 63,41%           |
| C>75RF>25KNN9        | 1,00E+00     | 88,79%             | 91,00%                          | 77,26% | 84,31%                | 80,00%                  | 68,71%           |
| C>0KNN5              | 1,00E+00     | 83,87%             | 90,91%                          | 64,70% | 68,42%                | 80,00%                  | 35,96%           |
|                      |              |                    |                                 |        |                       |                         |                  |
| C>75RF>50SVMRBF 0,6  | 1,00E+00     | 94,02%             | 90,90%                          | 87,26% | 88,24%                | 85,19%                  | 76,50%           |
| C>25RF>75SVMRBF 0.5  | 1,00E+00     | 93,15%             | 90.85%                          | 85,91% | 90,16%                | 80.77%                  | 78,24%           |
| C>75RF>25KNN5        | 1,00E+00     | 89,77%             | 90,84%                          | 79,22% | 84,31%                | 85,19%                  | 68,71%           |
| C>50RF>50KNN3        |              | 90,91%             | 90.73%                          | 81,23% | 86,00%                | 85,71%                  | 71,73%           |
| C>75RF>25KNN3        | 1,00E+00     | 90,97%             | 90,71%                          | 81,55% | 86,27%                | 84,00%                  | 72,56%           |
| $C > 0$ RF $> 50$ RF | $1.00E + 00$ | 86,83%             | 90,57%                          | 70,62% | 73,68%                | 76,92%                  | 41,72%           |
| C>25RF>75SVMRBF 0,7  | 1,00E+00     | 93,46%             | 90,54%                          | 86,65% | 91,07%                | 84,62%                  | 82,14%           |
| C>75RF>25KNN7        | 1,00E+00     | 88,80%             | 90,52%                          | 77,27% | 82,35%                | 75,00%                  | 64,34%           |
| C>50RF>25RNA2        | 1,00E+00     | 64,40%             | 90,50%                          | 18,80% | 48,00%                | 81,00%                  | 5,00%            |
| C>0RF>25KNN1         | 1,00E+00     | 87,85%             | 90,43%                          | 74,11% | 78,95%                | 81,82%                  | 57,30%           |
|                      |              |                    |                                 |        |                       |                         |                  |

Tabla A.3: Estadísticos de los modelos aplicados en la zona Cangas F, ordenados por sensibilidad descendente; aproximación 1, parte 3/8

|                      |              |                    | Tabla ordenada por sensibilidad |         |                      |                         |                  |
|----------------------|--------------|--------------------|---------------------------------|---------|----------------------|-------------------------|------------------|
|                      | p            | <b>Exactitud x</b> | Sensibilidad x                  | Kappa x | <b>Exactitud Min</b> | <b>Sensibilidad Min</b> | <b>Kappa Min</b> |
| C>50RF>75SVMRBF 0,6  | $1.00E + 00$ | 92,72%             | 90,41%                          | 84,46%  | 85,96%               | 79,31%                  | 69,23%           |
| C>50KNN3             |              | 88,39%             | 90,28%                          | 73,57%  | 78,95%               | 80,00%                  | 58,24%           |
| C>50RF>75SVMRBF 0,5  | 1,00E+00     | 92,85%             | 90,23%                          | 84,89%  | 89,29%               | 82,76%                  | 78,44%           |
| C>75RF>75KNN1        | $1,00E+00$   | 91,99%             | 90,18%                          | 83,10%  | 87,50%               | 80,00%                  | 73,42%           |
| C>0XGGbtree          | 1,00E+00     | 85,49%             | 90,16%                          | 68,72%  | 68,42%               | 78,57%                  | 18,57%           |
| C>0RF>25XGGbtree     | 1            | 85,53%             | 90,16%                          | 68,71%  | 68,42%               | 70,00%                  | 18,57%           |
| C>25RF>75SVMRBF 0.2  | 1,00E+00     | 92,96%             | 90,15%                          | 85,58%  | 89,29%               | 82,76%                  | 78,65%           |
| C>50KNN1             | п            | 88,61%             | 90,12%                          | 74,59%  | 78,95%               | 81,82%                  | 58,24%           |
| C>0RF>25RF           | 1,00E+00     | 88,13%             | 90,10%                          | 75,54%  | 73,68%               | 71,43%                  | 43,11%           |
| C>25RF>50SVMRBF 0,2  | 1,00E+00     | 92,70%             | 90,06%                          | 84,97%  | 87,76%               | 75,00%                  | 73,84%           |
| C>75RF>50SVMRBF 0.5  | 1.00E+00     | 92,45%             | 90.04%                          | 84.10%  | 86,27%               | 81,48%                  | 72,64%           |
| C>25RF>75SVMRBF 0,8  | 1,00E+00     | 93,29%             | 89,94%                          | 86,35%  | 91,07%               | 84,62%                  | 82,01%           |
| C>25KNN9             | 1,00E+00     | 86,28%             | 89,92%                          | 70,24%  | 72,22%               | 72,73%                  | 43,04%           |
| C>25RF>25KNN5        |              | 88,41%             | 89,90%                          | 76,35%  | 76,09%               | 76,92%                  | 51.63%           |
| C>50RF>25KNN1        | 1,00E+00     | 88,57%             | 89,84%                          | 75,85%  | 78,95%               | 77,78%                  | 58,24%           |
| C>0RF>50RNA2         | $1,00E+00$   | 64,20%             | 89,80%                          | 18,60%  | 47,00%               | 82,00%                  | 9,00%            |
| C>50RF>25KNN5        | 1,00E+00     | 87,88%             | 89,61%                          | 73,06%  | 80,00%               | 80,00%                  | 56,49%           |
| C>50RF>75SVMRBF 0.2  | 1.00E+00     | 92.49%             | 89.52%                          | 84,20%  | 89.29%               | 82.76%                  | 78,44%           |
| C>75RF>75SVMRBF 0,5  | 1,00E+00     | 92,50%             | 89,49%                          | 84,17%  | 89,29%               | 82,76%                  | 78,44%           |
| $C > 25$ KNN1        | 1,00E+00     | 87,30%             | 89,39%                          | 72,60%  | 77,78%               | 72,73%                  | 53,66%           |
| C>25RF>25SVMRBF 0,4  |              | 91,78%             | 89,36%                          | 83,35%  | 84,44%               | 72,00%                  | 69.03%           |
| C>75RF>50SVMRBF 0,7  |              |                    |                                 |         |                      |                         | 80,43%           |
|                      | 1,00E+00     | 93,43%             | 89,34%                          | 86,09%  | 90,20%               | 81,48%                  |                  |
| C>25RF>50SVMRBF 0,4  | 1,00E+00     | 92,49%             | 89,34%                          | 84,61%  | 83,67%               | 79,31%                  | 67,22%           |
| C>50RF>50SVMRBF 0,5  | 1,00E+00     | 92,65%             | 89,32%                          | 84,76%  | 87,76%               | 80,95%                  | 74,70%           |
| C>50RF>75SVMRBF 0.4  | 1.00E+00     | 92.66%             | 89.32%                          | 84.47%  | 89,29%               | 82.76%                  | 78,44%           |
| C>50RF>75SVMRBF 0,7  | 1,00E+00     | 92,38%             | 89,31%                          | 84,46%  | 85,96%               | 75,86%                  | 69,23%           |
| C>50RF>25KNN7        | 1,00E+00     | 87,72%             | 89,29%                          | 70,10%  | 75,00%               | 70,00%                  | 37,91%           |
| C>50RF>25KNN9        |              | 84,87%             | 89,27%                          | 66.86%  | 73,68%               | 73,33%                  | 37.91%           |
| C>25RF>50SVMRBF 0,5  | 1,00E+00     | 92,72%             | 89,23%                          | 84,98%  | 83,67%               | 75,00%                  | 67,22%           |
| C>25RF>25SVMRBF 0,2  | 1,00E+00     | 91,09%             | 89,22%                          | 81,91%  | 82,61%               | 76,00%                  | 64,20%           |
| C>0RNA2              | 1,00E+00     | 64,00%             | 89,20%                          | 18,80%  | 54,00%               | 80,00%                  | 7,00%            |
| C>0RF>25RNA2         | $1.00E + 00$ | 63.70%             | 89.20%                          | 18,30%  | 57.00%               | 80,00%                  | 9.00%            |
| C>25KNN7             | 1,00E+00     | 86,31%             | 89,15%                          | 70,19%  | 72,22%               | 72,73%                  | 43,04%           |
| C>75RF>75SVMRBF 0,2  | 1,00E+00     | 92,50%             | 89,15%                          | 84,22%  | 89,29%               | 82,76%                  | 78,44%           |
| C>75SVMRBF0.6        | 1,00E+00     | 92,28%             | 89,10%                          | 84.16%  | 88,00%               | 83,33%                  | 75,00%           |
| C>75SVMRBF 0,5       | 1,00E+00     | 91,88%             | 89,07%                          | 83,36%  | 86,00%               | 79,17%                  | 71,07%           |
| C>50KNN9             | 1,00E+00     | 85,47%             | 89,04%                          | 65,78%  | 70,00%               | 73,33%                  | 37,91%           |
| C>75RF>75SVMRBF 0,6  | 1.00E+00     | 92,21%             | 88,96%                          | 83,39%  | 87,72%               | 79,31%                  | 72,73%           |
| C>50KNN5             | п            | 88.22%             | 88.94%                          | 72,13%  | 78,95%               | 80,00%                  | 46,48%           |
| C > 25RF             | 1,00E+00     | 86,15%             | 88,94%                          | 70,40%  | 78,95%               | 72,73%                  | 51,28%           |
| C>0RF>75KNN5         | 1,00E+00     | 89,48%             | 88,93%                          | 78.27%  | 82,35%               | 80,00%                  | 63,31%           |
| C>25RF>25SVMRBF 0.5  | 1,00E+00     | 91,27%             | 88,81%                          | 82.42%  | 82,22%               | 72,00%                  | 64.50%           |
| C>0RF>50NBBernoulli  | 1,00E+00     | 83,32%             | 88,80%                          | 64.07%  | 68,42%               | 75,00%                  | 39,36%           |
| C>25RF>75SVMRBF 0,4  |              | 92,81%             | 88,55%                          | 85,18%  | 88,52%               | 76,92%                  | 74,55%           |
| C>50RF>50KNN5        | 1,00E+00     | 89,05%             | 88.54%                          | 76,80%  | 84,00%               | 77,27%                  | 66,89%           |
| C>0KNN1              | $1.00E + 00$ | 85.88%             | 88.52%                          | 70,36%  | 78.95%               | 80,00%                  | 56,49%           |
| C>50XGGbtree         |              | 87,86%             | 88,51%                          | 72,84%  | 73,68%               | 75,00%                  | 46,93%           |
| C > 25RNA2           | 1,00E+00     | 64.10%             | 88,50%                          | 17.90%  | 51,00%               | 76,00%                  | 11,00%           |
| C>50RF>25NBBernoulli |              | 85,12%             | 88.45%                          | 67,51%  | 73,68%               | 76,92%                  | 50.26%           |
| C>25RF>25SVMRBF 0,3  | $1.00E + 00$ | 91,57%             | 88,41%                          | 82,90%  | 84.44%               | 72,00%                  | 69,03%           |
|                      |              |                    |                                 |         |                      |                         |                  |
| C>50RF>75SVMRBF 0,3  | 1,00E+00     | 92,13%             | 88,28%                          | 83,44%  | 87,50%               | 79,31%                  | 75,13%           |
| C>50RF>25XGGbtree    | 1,00E+00     | 88,62%             | 88,26%                          | 75.03%  | 78,95%               | 75,00%                  | 55,29%           |
| C>75RF>75SVMRBF 0.4  | $1.00E + 00$ | 92.32%             | 88.21%                          | 83.75%  | 91.07%               | 82.76%                  | 78,44%           |
| C > 0RF              | 1,00E+00     | 85,82%             | 88,14%                          | 72,08%  | 78,95%               | 78,57%                  | 51,90%           |
| C>75RF>50SVMRBF 0.4  | 1.00E+00     | 91,87%             | 88.07%                          | 82.79%  | 86,27%               | 78,95%                  | 72.64%           |
| C>25RF>50SVMRBF 0,6  |              | 92,71%             | 88,00%                          | 84.99%  | 83,67%               | 75,00%                  | 67.71%           |
| C>75RF>25SVMRBF 0,2  | 1,00E+00     | 90,96%             | 88,00%                          | 81.43%  | 88,00%               | 80,00%                  | 76,00%           |
| C>50KNN7             | 1,00E+00     | 87,15%             | 87.96%                          | 68,71%  | 75,00%               | 60,00%                  | 24,00%           |
| C>50RF>50SVMRBF 0,2  | 0.9999       | 91,30%             | 87,95%                          | 82,31%  | 82,00%               | 77,27%                  | 63,30%           |
| C>50RF>75SVMRBF 0,8  | 1,00E+00     | 92,07%             | 87,93%                          | 83,40%  | 85,71%               | 72,41%                  | 69,23%           |
| C>25RF>50SVMRBF 0,3  | 1,00E+00     | 92,29%             | 87,93%                          | 84,12%  | 85,71%               | 75,00%                  | 71,10%           |
| C>75RF>50SVMRBF 0,2  | 1,00E+00     | 91,29%             | 87,92%                          | 81,56%  | 88,24%               | 78,95%                  | 75,12%           |
| C>75RF>75SVMRBF 0,7  | 1,00E+00     | 91,86%             | 87,90%                          | 82,70%  | 84,21%               | 72,41%                  | 65,82%           |
| C>75RF>75SVMRBF 0,3  | 1,00E+00     | 91,96%             | 87,89%                          | 83,08%  | 87,50%               | 79,31%                  | 75,13%           |

Tabla A.4: Estadísticos de los modelos aplicados en la zona Cangas F, ordenados por sensibilidad descendente; aproximación 1, parte 4/8

| Tabla ordenada por sensibilidad |        |             |                |                 |                      |                         |                  |  |  |
|---------------------------------|--------|-------------|----------------|-----------------|----------------------|-------------------------|------------------|--|--|
|                                 | p      | Exactitud x | Sensibilidad x | Kappa $\bar{x}$ | <b>Exactitud Min</b> | <b>Sensibilidad Min</b> | <b>Kappa Min</b> |  |  |
| C>75RF>25SVMRBF 0,5             | 0.9999 | 91,35%      | 87,81%         | 82,27%          | 88.00%               | 80.00%                  | 75,96%           |  |  |
| C>75SVMRBF 0.2                  | 0.9999 | 91.30%      | 87,80%         | 82.01%          | 88.00%               | 81.82%                  | 75,00%           |  |  |
| C>75SVMRBF0,4                   | 0.9998 | 91,48%      | 87,74%         | 82,51%          | 86,00%               | 79,17%                  | 72,18%           |  |  |
| C>75RF>75SVMRBF 0.8             | 0.9995 | 92,03%      | 87,56%         | 83,04%          | 85.71%               | 72,41%                  | 69,23%           |  |  |
| C>0RF>75SVMRBF 0,2              | 0,9995 | 91,60%      | 87,56%         | 82,61%          | 82,35%               | 70,00%                  | 61,97%           |  |  |
| C>75RF>50SVMRBF 0.3             | 0.9995 | 91.48%      | 87,55%         | 81.96%          | 86.27%               | 78.95%                  | 72.64%           |  |  |
| C>0RF>25NBBernoulli             | 0,9995 | 83,80%      | 87,54%         | 66,76%          | 73,68%               | 71,43%                  | 43,11%           |  |  |
| C>50RF>50SVMRBF 0.4             | 0,9994 | 91,71%      | 87,51%         | 83.11%          | 84.00%               | 77,27%                  | 67,21%           |  |  |
| C>50RF>25RF                     | 0,9994 | 85,93%      | 87,49%         | 70,13%          | 73,68%               | 75,00%                  | 41,72%           |  |  |
| C>75RF>50SVMRBF 0,8             | 0,9994 | 92,65%      | 87,48%         | 84,41%          | 88,24%               | 78,95%                  | 74,55%           |  |  |
| C>25XGGbtree                    | 0,9992 | 84,69%      | 87,44%         | 67,25%          | 73,68%               | 63,64%                  | 45,09%           |  |  |
| C>25RF>75SVMRBF 0,3             | 0,9991 | 92,09%      | 87,42%         | 83,73%          | 88,52%               | 76,92%                  | 74,55%           |  |  |
| C>25RF>50SVMRBF 0,7             | 0.9991 | 92.71%      | 87.42%         | 84.95%          | 83.67%               | 75.00%                  | 67,71%           |  |  |
| C>0RF>75SVMRBF0.4               | 0.9991 | 91.98%      | 87.41%         | 83,33%          | 84,31%               | 70,00%                  | 65.89%           |  |  |
| C>75SVMRBF 0,3                  | 0.9987 | 91,51%      | 87,33%         | 82,51%          | 86.00%               | 79.17%                  | 72,18%           |  |  |
| C>75RF>25SVMRBF 0,6             | 0,9985 | 91,57%      | 87,29%         | 82,63%          | 88.00%               | 80,00%                  | 74,24%           |  |  |
|                                 |        |             |                |                 |                      |                         |                  |  |  |
| C>75SVMRBF 0,7                  | 0,9947 | 91,48%      | 86,94%         | 82,50%          | 86,00%               | 79,17%                  | 70,59%           |  |  |
| C>0RF>75SVMRBF 0,5              | 0,9945 | 91,78%      | 86,92%         | 82,92%          | 86,27%               | 75,00%                  | 70,42%           |  |  |
| C>75RF>25SVMRBF 0,3             | 0,9917 | 90,95%      | 86,79%         | 81,40%          | 88,00%               | 80,00%                  | 76,00%           |  |  |
| C>0RF>25XGDart                  | 0,9894 | 85,52%      | 86,71%         | 70,44%          | 68,42%               | 64,29%                  | 35,23%           |  |  |
| C>0RF>75SVMRBF0,3               | 0,9872 | 91,59%      | 86,65%         | 82,55%          | 84,31%               | 70,00%                  | 68,71%           |  |  |
| C>50RF>50SVMRBF 0,6             | 0,9832 | 91,30%      | 86,55%         | 82,34%          | 86,00%               | 77,27%                  | 72,09%           |  |  |
| C>75RF>75RF                     | 0,9802 | 85,20%      | 86,49%         | 70,09%          | 78,05%               | 75,86%                  | 57,93%           |  |  |
| C>75SVMRBF 0,8                  | 0,98   | 91,48%      | 86,48%         | 82,48%          | 86,00%               | 79,17%                  | 70,59%           |  |  |
| C>25RF>50NBBernoulli            | 0,9794 | 84,25%      | 86,47%         | 67,85%          | 73,47%               | 76,00%                  | 47,49%           |  |  |
| C>0XGDart                       | 0,9753 | 85,44%      | 86,40%         | 70,37%          | 68,42%               | 64,29%                  | 35,23%           |  |  |
| C>75RF>25SVMRBF 0,4             | 0,9739 | 91,15%      | 86,37%         | 81,79%          | 88,00%               | 80,00%                  | 76,00%           |  |  |
| C>0RF>75SVMRBF0.6               | 0,9734 | 91,99%      | 86,37%         | 83,28%          | 86,27%               | 75,00%                  | 70,42%           |  |  |
| C>50XGDart                      | 0.972  | 85,74%      | 86,35%         | 68.24%          | 68.42%               | 62.50%                  | 35.23%           |  |  |
| C>50NBBernoulli                 | 0.9605 | 84.09%      | 86,20%         | 65,38%          | 73.68%               | 76,92%                  | 48,09%           |  |  |
| C>50RF>50SVMRBF 0.3             | 0,9599 | 91.10%      | 86,19%         | 81,86%          | 82.00%               | 76,19%                  | 63,30%           |  |  |
| C>75RF>50NBBernoulli            | 0,959  | 81,45%      | 86,18%         | 62,41%          | 68,63%               | 72,00%                  | 37,52%           |  |  |
| C>75RF>25NBBernoulli            | 0,9586 | 81,57%      | 86,18%         | 62,59%          | 76,47%               | 76,00%                  | 52,56%           |  |  |
| C>25RF>50SVMRBF 0,8             | 0,9553 | 92,31%      | 86,14%         | 84,12%          | 83,67%               | 75,00%                  | 67,71%           |  |  |
| C>25RF>25SVMRBF 0,6             | 0,9505 | 90,40%      | 86,09%         | 80,65%          | 82,22%               | 72,00%                  | 64,29%           |  |  |
| C>0RF>25XGGblinear              | 0,9463 | 84,33%      | 86,05%         | 68,14%          | 68,42%               | 64,29%                  | 35,23%           |  |  |
| C > 50RF                        | 0,9175 | 84.70%      | 85.83%         | 65,38%          | 68.42%               | 75,00%                  | 26.92%           |  |  |
| C>0RF>50XGGbtree                | 0,9122 | 84,39%      | 85,79%         | 63,07%          | 77,78%               | 70,00%                  | 32,14%           |  |  |
| C>0RF>75NBBernoulli             | 0,9095 | 81,58%      | 85,77%         | 62,66%          | 74,51%               | 73.08%                  | 49.04%           |  |  |
| C>50RF>25XGDart                 |        | 85,73%      |                | 68,15%          | 68,42%               | 62,50%                  | 35,23%           |  |  |
|                                 | 0,8697 |             | 85,55%         |                 |                      |                         |                  |  |  |
| C>0NBBernoulli                  | 0,869  | 82,34%      | 85,54%         | 63,32%          | 72,22%               | 70,00%                  | 43,11%           |  |  |
| C>0RF>75SVMRBF0,7               | 0,8669 | 91,78%      | 85,53%         | 82,86%          | 86,27%               | 75,00%                  | 70,42%           |  |  |
| C>25NBBernoulli                 | 0,8655 | 83.81%      | 85,53%         | 65.14%          | 73.68%               | 66,67%                  | 47,51%           |  |  |
| C>75RF>25SVMRBF 0.7             | 0,8488 | 91.18%      | 85,45%         | 81,73%          | 88,00%               | 77,78%                  | 74,24%           |  |  |
| C>50RF>75NBBernoulli            | 0,8314 | 81.12%      | 85,37%         | 61,33%          | 75,00%               | 79,31%                  | 49,81%           |  |  |
| C>75RF>75NBBernoulli            | 0,8314 | 81,10%      | 85,37%         | 61,33%          | 75,00%               | 79,31%                  | 49,81%           |  |  |
| C>0RF>50XGDart                  | 0,7971 | 84,65%      | 85,22%         | 65,91%          | 73,68%               | 80,00%                  | 41,72%           |  |  |
| C>50RF>50SVMRBF 0,7             | 0,7829 | 90,75%      | 85,17%         | 81,48%          | 84,00%               | 72,73%                  | 68,20%           |  |  |
| C>75NBBernoulli                 | 0,7797 | 83,21%      | 85,15%         | 65,79%          | 76,00%               | 66,67%                  | 50,74%           |  |  |
| C>25RF>25NBBernoulli            | 0,7786 | 83.49%      | 85,15%         | 66,68%          | 71.74%               | 72,73%                  | 42,17%           |  |  |
| C>50RF>25XGGblinear             | 0,7782 | 86,28%      | 85,15%         | 68,90%          | 68,42%               | 72,73%                  | 26,92%           |  |  |
| C>0XGGblinear                   | 0,7527 | 82,69%      | 85,05%         | 64,61%          | 68,42%               | 64,29%                  | 35,23%           |  |  |
| C>25RF>75NBBernoulli            | 0,7453 | 82,52%      | 85,03%         | 61,51%          | 71,43%               | 69,23%                  | 42,56%           |  |  |
| C>50RF>50SVMRBF 0,8             | 0,666  | 90,59%      | 84,75%         | 81,08%          | 84,00%               | 72,73%                  | 68,20%           |  |  |
| C>75RF>75XGGbtree               | 0,6201 | 88,22%      | 84,60%         | 75,26%          | 78,57%               | 68,97%                  | 57,41%           |  |  |
| C>0RF>50XGGblinear              | 0,6046 | 83,81%      | 84,55%         | 65,74%          | 68,42%               | 61,54%                  | 38,04%           |  |  |
| C>25XGDart                      | 0,6028 | 82,72%      | 84,54%         | 62,73%          | 72,22%               | 54,55%                  | 45,09%           |  |  |
| C>25RF>25RF                     | 0.555  | 84,71%      | 84,39%         | 68,86%          | 71.74%               | 68,18%                  | 42,83%           |  |  |
| C>0RF>75SVMRBF 0,8              | 0,5284 | 91,43%      | 84,30%         | 82,07%          | 86,27%               | 75,00%                  | 70,42%           |  |  |
| C>50XGGblinear                  | 0,5097 | 85,04%      | 84,24%         | 65,36%          | 68,42%               | 63,64%                  | 26,92%           |  |  |
| C>25RF>25SVMRBF 0,7             | 0,5004 | 89,52%      | 84,21%         | 78,86%          | 80,00%               | 72,00%                  | 59,70%           |  |  |
| C>0RF>75XGDart                  | 0,4813 | 86,86%      | 84,15%         | 72,69%          | 80,39%               | 75,00%                  | 60,77%           |  |  |
| C>25XGGblinear                  | 0,4669 | 82,29%      | 84,10%         | 61,60%          | 72,22%               | 54,55%                  | 45,45%           |  |  |
| C>75RF>50RF                     | 0,4335 | 85,67%      | 83,98%         | 70,40%          | 80,39%               | 68,00%                  | 60,40%           |  |  |
|                                 |        |             |                |                 |                      |                         |                  |  |  |

Tabla A.5: Estadísticos de los modelos aplicados en la zona Cangas F, ordenados por sensibilidad descendente; aproximación 1, parte 5/8

| Tabla ordenada por sensibilidad |          |             |                |         |                      |                         |                  |  |  |
|---------------------------------|----------|-------------|----------------|---------|----------------------|-------------------------|------------------|--|--|
|                                 | p        | Exactitud x | Sensibilidad x | Kappa x | <b>Exactitud Min</b> | <b>Sensibilidad Min</b> | <b>Kappa Min</b> |  |  |
| C>75RF>25SVMRBF 0,8             | 3,98E-01 | 90,39%      | 83,86%         | 80,15%  | 84,00%               | 77,78%                  | 68,05%           |  |  |
| C>0RF>50SVMLinear               | 3,73E-01 | 75,94%      | 83,77%         | 42,87%  | 63,16%               | 70,00%                  | 26,23%           |  |  |
| C>50RF>50NBBernoulli            | 3,55E-01 | 84,31%      | 83,70%         | 65,00%  | 70,00%               | 68,18%                  | 39,42%           |  |  |
| C>25RF>50RF                     | 1,95E-01 | 85,67%      | 82,99%         | 70,19%  | 79,59%               | 68,00%                  | 58,75%           |  |  |
| C>0RF>75XGGbtree                | 1,70E-01 | 85,22%      | 82,84%         | 69,26%  | 78,43%               | 75,00%                  | 56,88%           |  |  |
| C>50RNA[10,20]                  | 1,64E-01 | 73,10%      | 82,80%         | 42,30%  | 55,00%               | 64,00%                  | 9,00%            |  |  |
| C>50RF>75XGDart                 | 1.37E-01 | 85.93%      | 82.61%         | 70.69%  | 77.19%               | 70.37%                  | 54.17%           |  |  |
| C>25RF>50XGGbtree               | 1,23E-01 | 84,26%      | 82,51%         | 67,69%  | 77,55%               | 68,00%                  | 55,49%           |  |  |
| C > 75RF                        | 1,22E-01 | 85,37%      | 82,50%         | 70,04%  | 76,47%               | 62,50%                  | 52,11%           |  |  |
| C>50RF>25SVMPolinomial °2       | 1,17E-01 | 80,23%      | 82,47%         | 55,78%  | 68,42%               | 62,50%                  | 26,92%           |  |  |
| C>75RF>50XGGbtree               | 1,10E-01 | 85,45%      | 82,40%         | 70,00%  | 78,43%               | 69,57%                  | 55,93%           |  |  |
| C>25RF>25SVMRBF 0,8             | 1,01E-01 | 88,69%      | 82,32%         | 77,07%  | 80,00%               | 72,00%                  | 59,70%           |  |  |
| C>25RF>50XGDart                 | 9,20E-02 | 85,63%      | 82,23%         | 69,88%  | 77,55%               | 64,71%                  | 55,27%           |  |  |
| C>0RF>75RF                      | 9,13E-02 | 86,55%      | 82,23%         | 71,68%  | 82,00%               | 70,00%                  | 61,41%           |  |  |
| C>50RF>25RNA[10,20]             | 8,86E-02 | 73,30%      | 82,20%         | 43,20%  | 53,00%               | 62,00%                  | 8,00%            |  |  |
| C>50RF>50XGGbtree               | 5,82E-02 | 85,58%      | 81,82%         | 69,72%  | 72,00%               | 66,67%                  | 44,36%           |  |  |
| C>50RF>50RF                     | 5,46E-02 | 85.99%      | 81.77%         | 70.17%  | 76,00%               | 72.73%                  | 51,30%           |  |  |
| C>0NBGaussian                   | 5.00E-02 | 82.14%      | 81.69%         | 62.61%  | 68,42%               | 64.29%                  | 35.23%           |  |  |
| C>0RF>25NBGaussian              | 5,00E-02 | 83,07%      | 81,69%         | 64,84%  | 68,42%               | 64,29%                  | 35,23%           |  |  |
| C>50RF>50XGDart                 | 4,64E-02 | 85,65%      | 81,63%         | 69.28%  | 78,00%               | 74,07%                  | 56,14%           |  |  |
| C>25RF>25NBGaussian             | 4,60E-02 | 83,15%      | 81,62%         | 66,10%  | 67,39%               | 57,69%                  | 36,23%           |  |  |
| C>0RF>50NBGaussian              | 4,40E-02 | 81,66%      | 81,58%         | 59,53%  | 68,42%               | 61,54%                  | 38,04%           |  |  |
| C>75XGDart                      | 4,36E-02 | 84,66%      | 81,58%         | 68,50%  | 72,55%               | 66,67%                  | 44,65%           |  |  |
|                                 |          |             |                |         |                      |                         |                  |  |  |
| C>75XGGbtree                    | 4,01E-02 | 84,03%      | 81,51%         | 67,53%  | 72,55%               | 62,50%                  | 44,39%           |  |  |
| C>50RNA[10,10]                  | 3,98E-02 | 72,50%      | 81,50%         | 41,50%  | 54,00%               | 60,00%                  | 9,00%            |  |  |
| C>75RF>50XGDart                 | 2,86E-02 | 85,15%      | 81,23%         | 69,10%  | 76,47%               | 74,07%                  | 51,51%           |  |  |
| C>50RF>25RNA8                   | 2,76E-02 | 72.70%      | 81,20%         | 41.60%  | 52,00%               | 63,00%                  | 6,00%            |  |  |
| C>75RF>25XGGbtree               | 2.24E-02 | 84.24%      | 81.04%         | 67,75%  | 80.00%               | 72.73%                  | 57,56%           |  |  |
| C>75RF>75XGDart                 | 2,23E-02 | 85.20%      | 81.03%         | 69.20%  | 75.44%               | 66.67%                  | 50.37%           |  |  |
| C>75RF>25RF                     | 2,21E-02 | 85,21%      | 81.02%         | 69,74%  | 78,43%               | 68,18%                  | 55,30%           |  |  |
| C>50SVMLinear                   | 1,83E-02 | 76,89%      | 80,88%         | 49,42%  | 52,63%               | 50,00%                  | 4,47%            |  |  |
| C>50RF>75RF                     | 1,79E-02 | 84,98%      | 80,86%         | 68,92%  | 75,44%               | 68,97%                  | 50,74%           |  |  |
| C>0RF>25SVMLinear               | 1,36E-02 | 76,72%      | 80,65%         | 48,68%  | 55,56%               | 63,64%                  | 11,11%           |  |  |
| C>0RF>50RNA[10,10]              | 1,27E-02 | 73,10%      | 80,60%         | 42,20%  | 60,00%               | 71,00%                  | 23,00%           |  |  |
| C>25SVMLinear                   | 1,27E-02 | 73,00%      | 80,60%         | 42,01%  | 57,89%               | 45,45%                  | 18,28%           |  |  |
| C>25RF>25XGDart                 | 1,25E-02 | 83,16%      | 80,59%         | 65,78%  | 69,57%               | 65,38%                  | 39,47%           |  |  |
| C>75RF>25XGDart                 | 1,09E-02 | 84,69%      | 80,49%         | 68,68%  | 78,43%               | 72,73%                  | 56,81%           |  |  |
| C > 25RNA8                      | 9.70E-03 | 72.30%      | 80.40%         | 41.30%  | 65.00%               | 59,00%                  | 32,00%           |  |  |
| <b>C&gt;50RNA8</b>              | 9,70E-03 | 71,80%      | 80,40%         | 39,30%  | 52,00%               | 62,00%                  | 6,00%            |  |  |
| C>0RF>50RNA8                    | 9,70E-03 | 73,20%      | 80,40%         | 42,20%  | 62,00%               | 70,00%                  | 26,00%           |  |  |
| C>50RF>25RNA[10,10]             | 9.70E-03 | 73,40%      | 80.40%         | 43.60%  | 53,00%               | 60,00%                  | 8.00%            |  |  |
| C>0SVMPolinomial °2             | 7,99E-03 | 77,37%      | 80,26%         | 53,06%  | 61,11%               | 60,00%                  | 22,22%           |  |  |
| C>0RF>25SVMPolinomial °2        | 7,28E-03 | 75,24%      | 80,19%         | 47,68%  | 66,67%               | 70,00%                  | 32,50%           |  |  |
| C>75RF>25SVMPolinomial °2       | 6,85E-03 | 84,83%      | 80,15%         | 68,88%  | 80,39%               | 66,67%                  | 60,03%           |  |  |
| C>0RF>25NBMultinomial           | 5,15E-03 | 74,71%      | 79,94%         | 44,92%  | 57,89%               | 54,55%                  | 3,80%            |  |  |
| C>25NBGaussian                  | 5,01E-03 | 81,56%      | 79,92%         | 61,25%  | 73,68%               | 63,64%                  | 41,72%           |  |  |
| C>0RF>50RNA[10,20]              | 4,84E-03 | 72,80%      | 79,90%         | 42,20%  | 60,00%               | 69,00%                  | 25,00%           |  |  |
| C>25RF>75XGGbtree               | 3,35E-03 | 84,00%      | 79,64%         | 65,45%  | 75,00%               | 65,38%                  | 50,32%           |  |  |
| C>0RF>50RNA14                   | 3,14E-03 | 74,80%      | 79.60%         | 46,20%  | 64,00%               | 68,00%                  | 29,00%           |  |  |
| C>50RF>25RNA14                  | 2,71E-03 | 74,90%      | 79,50%         | 46,60%  | 54,00%               | 57,00%                  | 8,00%            |  |  |
| C>50RF>25NBGaussian             | 2,52E-03 | 84.50%      | 79.45%         | 68.04%  | 73,68%               | 54,55%                  | 50,26%           |  |  |
| C>25RF>25XGGblinear             | 2,38E-03 | 84.66%      | 79.41%         | 68,82%  | 69,57%               | 59.09%                  | 38,78%           |  |  |
| C>25RF>50SVMLinear              | 1,97E-03 | 79,03%      | 79,28%         | 56,51%  | 73,47%               | 64,71%                  | 47,05%           |  |  |
| C>0SVMLinear                    | 1,96E-03 | 75,81%      | 79,28%         | 48,00%  | 63,16%               | 63,64%                  | 18,57%           |  |  |
| C>50NBGaussian                  | 1,76E-03 | 81,78%      | 79,21%         | 61,62%  | 63,16%               | 45,45%                  | 30,37%           |  |  |
| C>25RNA14                       | 1,74E-03 | 73,80%      | 79,20%         | 45,40%  | 69,00%               | 54,00%                  | 39,00%           |  |  |
| C>25RF>25XGGbtree               | 1,65E-03 | 81,49%      | 79,17%         | 62,27%  | 67,39%               | 65,38%                  | 34,78%           |  |  |
| C>25RF>75XGDart                 | 1,40E-03 | 85.08%      | 79.06%         | 67,59%  | 80,36%               | 69,23%                  | 60,00%           |  |  |
| C>50RNA14                       | 1,10E-03 | 74,10%      | 78,90%         | 45,00%  | 54,00%               | 55,00%                  | 8,00%            |  |  |
| C>75RF>50SVMPolinomial °2       | 7,18E-04 | 83,92%      | 78,62%         | 66,60%  | 74,51%               | 68,00%                  | 48,72%           |  |  |
| C>0RF>25RNA8                    | 6,91E-04 | 72,70%      | 78,60%         | 41.50%  | 64.00%               | 57,00%                  | 23,00%           |  |  |
| C>25RF>50XGGblinear             | 6,46E-04 | 85,28%      | 78,56%         | 69,26%  | 75,51%               | 65,38%                  | 50,51%           |  |  |
| C>50RF>25SVMLinear              | 6,08E-04 | 74,78%      | 78,52%         | 46,24%  | 42,11%               | 37,50%                  | $-16,76%$        |  |  |
| C>25RNA[10,20]                  | 5,91E-04 | 72,90%      | 78,50%         | 43,50%  | 65,00%               | 57,00%                  | 28,00%           |  |  |
|                                 |          |             |                |         |                      |                         |                  |  |  |

Tabla A.6: Estadísticos de los modelos aplicados en la zona Cangas F, ordenados por sensibilidad descendente; aproximación 1, parte 6/8

| Tabla ordenada por sensibilidad |          |                    |                |         |                      |                         |                  |  |  |  |
|---------------------------------|----------|--------------------|----------------|---------|----------------------|-------------------------|------------------|--|--|--|
|                                 | p        | <b>Exactitud x</b> | Sensibilidad x | Kappa x | <b>Exactitud Min</b> | <b>Sensibilidad Min</b> | <b>Kappa Min</b> |  |  |  |
| C>0RF>50SVMPolinomial °2        | 5,68E-04 | 73,75%             | 78.47%         | 40,37%  | 42,11%               | 42,86%                  | $-14,21%$        |  |  |  |
| C>50RF>75XGGbtree               | 5.11E-04 | 83,91%             | 78.41%         | 66.32%  | 80.36%               | 68.97%                  | 60.91%           |  |  |  |
| C>75XGGblinear                  | 4,60E-04 | 84.12%             | 78.34%         | 67.26%  | 72,55%               | 54,17%                  | 43,87%           |  |  |  |
| C>25RF>75RF                     | 4,23E-04 | 83,45%             | 78,29%         | 66,49%  | 75,47%               | 65,38%                  | 51,72%           |  |  |  |
| C>25RF>25SVMLinear              | 3,15E-04 | 79,04%             | 78,11%         | 57,23%  | 63,04%               | 57,69%                  | 26,92%           |  |  |  |
| C>0RNA8                         | 2,65E-04 | 71,70%             | 78,00%         | 39,40%  | 65,00%               | 64,00%                  | 24,00%           |  |  |  |
| C>25RF>50SVMPolinomial °2       | 2,42E-04 | 83,21%             | 77.94%         | 65,12%  | 77,55%               | 64.00%                  | 54.82%           |  |  |  |
| C>50RF>25NBMultinomial          | 2,31E-04 | 74,64%             | 77,92%         | 47,78%  | 57,89%               | 61,54%                  | 16,48%           |  |  |  |
| C>25RF>25NBComplement           | 1,90E-04 | 74,74%             | 77,80%         | 49,11%  | 58,70%               | 50,00%                  | 17,39%           |  |  |  |
| C>0RNA14                        | 1,62E-04 | 73,70%             | 77,70%         | 44.80%  | 68,00%               | 59,00%                  | 30,00%           |  |  |  |
| C>0RF>25RNA14                   | 1,62E-04 | 73,80%             | 77,70%         | 45.90%  | 67,00%               | 54,00%                  | 35,00%           |  |  |  |
| C>0RF>50NBMultinomial           | 1,52E-04 | 75,19%             | 77,66%         | 44,59%  | 57,89%               | 66,67%                  | 18,40%           |  |  |  |
| C>75NBComplement                | 1,40E-04 | 75,24%             | 77.61%         | 48,58%  | 66,67%               | 52,38%                  | 32,55%           |  |  |  |
| C>25RF>25SVMPolinomial °2       | 8,41E-05 | 80,31%             | 77,31%         | 59,60%  | 67,39%               | 65,38%                  | 34,78%           |  |  |  |
| C>75RF>50XGGblinear             | 8,34E-05 | 83,98%             | 77,30%         | 66,54%  | 76,47%               | 65,22%                  | 52,78%           |  |  |  |
|                                 | 8,30E-05 | 71,80%             | 77,30%         | 41,80%  | 65,00%               | 52,00%                  | 33,00%           |  |  |  |
| C>25RNA[10,10]                  |          |                    |                |         |                      |                         |                  |  |  |  |
| C>25RF>25NBMultinomial          | 7.90E-05 | 75,14%             | 77.27%         | 49.46%  | 58,70%               | 50,00%                  | 17,39%           |  |  |  |
| C>25NBMultinomial               | 7.03E-05 | 74.14%             | 77,20%         | 45.77%  | 63,16%               | 60.00%                  | 24,86%           |  |  |  |
| C>0RNA[10,10]                   | 7,00E-05 | 71,70%             | 77.20%         | 41.00%  | 65.00%               | 56.00%                  | 28.00%           |  |  |  |
| C>0RF>25RNA[10,10]              | 4,19E-05 | 73,20%             | 76,90%         | 43,60%  | 65,00%               | 55,00%                  | 25,00%           |  |  |  |
| C>50RF>50NBComplement           | 3,62E-05 | 75,65%             | 76.82%         | 48,89%  | 64,00%               | 61,54%                  | 28,34%           |  |  |  |
| C>0RF>25RNA[10,20]              | 3,52E-05 | 72,90%             | 76,80%         | 43,00%  | 65,00%               | 55,00%                  | 29,00%           |  |  |  |
| C>75SVMPolinomial °2            | 3,01E-05 | 84,19%             | 76,71%         | 67,59%  | 72,55%               | 50,00%                  | 43,60%           |  |  |  |
| C>0RNA[10,20]                   | 2.48E-05 | 72.80%             | 76.60%         | 42.60%  | 65.00%               | 56.00%                  | 29.00%           |  |  |  |
| C>25RF>75XGGblinear             | 2,38E-05 | 82,79%             | 76,58%         | 62,80%  | 73,21%               | 63,64%                  | 43,40%           |  |  |  |
| C>25RF>75NBComplement           | 2,10E-05 | 77,64%             | 76,50%         | 52,19%  | 71,43%               | 63,64%                  | 35,71%           |  |  |  |
| C>75RF>25XGGblinear             | 1,76E-05 | 83,47%             | 76,41%         | 66,03%  | 76,47%               | 68,00%                  | 52,11%           |  |  |  |
| C>0RF>75XGGblinear              | 1,73E-05 | 83,08%             | 76,39%         | 64,45%  | 74,51%               | 65,38%                  | 49,20%           |  |  |  |
| C>25RF>50NBComplement           | 1,68E-05 | 75,15%             | 76,38%         | 49,08%  | 59,18%               | 52,00%                  | 18,60%           |  |  |  |
| C>0RF>75SVMPolinomial °2        | 1,59E-05 | 84,06%             | 76,35%         | 65,68%  | 78,43%               | 64,00%                  | 41,02%           |  |  |  |
| C>25RF>75SVMPolinomial °2       | 1,34E-05 | 81,58%             | 76,25%         | 62,73%  | 75,00%               | 63,64%                  | 46,74%           |  |  |  |
| C>0RF>75NBComplement            | 8,95E-06 | 75,71%             | 76,03%         | 49,53%  | 72,00%               | 64,29%                  | 41,11%           |  |  |  |
| C>50RF>50XGGblinear             | 8,83E-06 | 84,13%             | 76,02%         | 66,28%  | 68,00%               | 59,09%                  | 34,43%           |  |  |  |
| C>75RF>75XGGblinear             | 7.15E-06 | 84.20%             | 75.90%         | 67.13%  | 76.79%               | 62.07%                  | 53,83%           |  |  |  |
| C>50RF>75XGGblinear             |          |                    |                |         |                      |                         |                  |  |  |  |
|                                 | 3,83E-06 | 81,93%             | 75,56%         | 62,50%  | 71,43%               | 58,62%                  | 43,36%           |  |  |  |
| C>50RF>50SVMPolinomial °2       | 2,44E-06 | 83,74%             | 75,31%         | 66,38%  | 76,00%               | 62,96%                  | 50,33%           |  |  |  |
| C>0RF>50NBComplement            | 1,26E-06 | 75,60%             | 74.95%         | 46,06%  | 63,16%               | 61,54%                  | 24,86%           |  |  |  |
| C>25RF>50NBGaussian             | 6,35E-07 | 83,14%             | 74.57%         | 64.87%  | 75,51%               | 57,69%                  | 50,08%           |  |  |  |
| C>50NBMultinomial               | 5,85E-07 | 74,50%             | 74,53%         | 45,77%  | 52,63%               | 50,00%                  | 4,47%            |  |  |  |
| C>50RF>75NBComplement           | 4,92E-07 | 78,22%             | 74.43%         | 55,25%  | 62,50%               | 55,17%                  | 25,38%           |  |  |  |
| C>50RF>50SVMLinear              | 2,65E-07 | 78,50%             | 74,07%         | 54,44%  | 69,39%               | 62,50%                  | 40,00%           |  |  |  |
| C>25RF>50NBMultinomial          | 1,94E-07 | 75,09%             | 73,87%         | 48,59%  | 59,18%               | 52,00%                  | 18,60%           |  |  |  |
| C>75SVMLinear                   | 1,59E-07 | 78,67%             | 73,74%         | 55,67%  | 70,00%               | 47,62%                  | 35,46%           |  |  |  |
| C>50RF>25NBComplement           | 1,58E-07 | 74.30%             | 73.74%         | 46.65%  | 47,37%               | 37,50%                  | $-7,95%$         |  |  |  |
| C>25SVMPolinomial °2            | 1,25E-07 | 71,82%             | 73,57%         | 40.34%  | 63,16%               | 45,45%                  | 23,12%           |  |  |  |
| C>75NBGaussian                  | 1,24E-07 | 84,43%             | 73,56%         | 67,95%  | 72,55%               | 54,17%                  | 47,50%           |  |  |  |
| C>75NBMultinomial               | 8,29E-08 | 74,89%             | 73,22%         | 47,68%  | 64,71%               | 52,38%                  | 28,50%           |  |  |  |
| C>0RF>75SVMLinear               | 7,03E-08 | 76,86%             | 73,03%         | 51,59%  | 64,71%               | 57,14%                  | 30,35%           |  |  |  |
| C>50RF>50NBGaussian             | 6,55E-08 | 84,53%             | 72,94%         | 67,72%  | 76,00%               | 59,09%                  | 53,20%           |  |  |  |
| C>75RF>25NBComplement           | 6,01E-08 | 77,23%             | 72,81%         | 53,15%  | 68,00%               | 60,00%                  | 36,00%           |  |  |  |
| C>75RF>50SVMLinear              | 5,66E-08 | 78.61%             | 72.71%         | 55.05%  | 68.63%               | 55.56%                  | 36,65%           |  |  |  |
| C>75RNA14                       | 5,64E-08 | 78,90%             | 72,70%         | 56,80%  | 71,00%               | 58,00%                  | 40,00%           |  |  |  |
| C>75RF>50RNA14                  | 5,64E-08 | 79,30%             | 72,70%         | 57,80%  | 75,00%               | 57,00%                  | 50,00%           |  |  |  |
|                                 |          |                    |                |         |                      |                         |                  |  |  |  |
| C>25RF>75SVMLinear              | 5,59E-08 | 77,44%             | 72,68%         | 53,42%  | 71,43%               | 59,09%                  | 42,47%           |  |  |  |
| C>50RF>75SVMPolinomial °2       | 5.48E-08 | 80.30%             | 72.64%         | 60.08%  | 70.18%               | 58.62%                  | 39.85%           |  |  |  |
| C>50RF>75SVMLinear              | 4.91E-08 | 79.58%             | 72,35%         | 56.25%  | 62,50%               | 51,72%                  | 25,57%           |  |  |  |
| C>75RF>50RNA[10,20]             | 4,73E-08 | 78,80%             | 72,20%         | 56,90%  | 74,00%               | 61,00%                  | 46,00%           |  |  |  |
| C>25RF>50RNA14                  | 4,44E-08 | 78,20%             | 71,80%         | 55,80%  | 73,00%               | 59,00%                  | 46,00%           |  |  |  |
| C>50NBComplement                | 4,41E-08 | 73,37%             | 71,74%         | 44,11%  | 47,37%               | 37,50%                  | $-7,95%$         |  |  |  |
| C>0NBMultinomial                | 4,38E-08 | 70,33%             | 71,65%         | 36,39%  | 55,56%               | 45,45%                  | 3,80%            |  |  |  |
| C>0RF>75NBMultinomial           | 4,33E-08 | 76,74%             | 71.45%         | 51.34%  | 70,59%               | 53,57%                  | 41,02%           |  |  |  |
| C>50RF>50NBMultinomial          | 4,32E-08 | 75,79%             | 71.40%         | 48.69%  | 65,31%               | 61,54%                  | 30.87%           |  |  |  |
| C>25RF>75RNA14                  | 4,27E-08 | 77,50%             | 71,10%         | 54,20%  | 72,00%               | 60,00%                  | 42,00%           |  |  |  |
| C>75RF>25RNA14                  | 4,27E-08 | 78,10%             | 71,10%         | 55,20%  | 74,00%               | 63,00%                  | 47,00%           |  |  |  |

Tabla A.7: Estadísticos de los modelos aplicados en la zona Cangas F, ordenados por sensibilidad descendente; aproximación 1, parte 7/8

| Tabla ordenada por sensibilidad |          |                    |                |         |                      |                         |                  |  |  |
|---------------------------------|----------|--------------------|----------------|---------|----------------------|-------------------------|------------------|--|--|
|                                 | p        | <b>Exactitud x</b> | Sensibilidad x | Kappa x | <b>Exactitud Min</b> | <b>Sensibilidad Min</b> | <b>Kappa Min</b> |  |  |
| C>75RF>25SVMLinear              | 4,27E-08 | 77,34%             | 71,02%         | 53,11%  | 68,63%               | 54,17%                  | 36,15%           |  |  |
| C>50SVMPolinomial °2            | 4,26E-08 | 75,85%             | 70,87%         | 46,43%  | 57,89%               | 45,45%                  | 13,64%           |  |  |
| C>25RF>75NBMultinomial          | 4,25E-08 | 77,54%             | 70.75%         | 52.20%  | 71,43%               | 57,69%                  | 31,27%           |  |  |
| C>50RF>50RNA14                  | 4,25E-08 | 78,10%             | 70,70%         | 55,00%  | 72,00%               | 61,00%                  | 45,00%           |  |  |
| C>50RF>75RNA14                  | 4,25E-08 | 77,70%             | 70,70%         | 55,00%  | 68,00%               | 57,00%                  | 36,00%           |  |  |
| C>75RF>25RNA[10,20]             | 4,24E-08 | 78,00%             | 70,50%         | 54.90%  | 73,00%               | 63,00%                  | 45,00%           |  |  |
| C>25NBComplement                | 4,23E-08 | 70,38%             | 70,13%         | 40,00%  | 52,63%               | 40,00%                  | 17,39%           |  |  |
| C>0RF>25NBComplement            | 4,23E-08 | 72,09%             | 69,76%         | 40,74%  | 61,11%               | 45,45%                  | 20,36%           |  |  |
| C>0RF>75RNA[10,20]              | 4,23E-08 | 77,70%             | 69,70%         | 53,90%  | 72,00%               | 59,00%                  | 43,00%           |  |  |
| C>25RF>75RNA[10,20]             | 4,23E-08 | 77,10%             | 69,70%         | 53,70%  | 72,00%               | 61,00%                  | 43,00%           |  |  |
| C>0RF>75NBGaussian              | 4,23E-08 | 82,88%             | 69,51%         | 63,36%  | 76,47%               | 52,63%                  |                  |  |  |
| C>0RF>75RNA14                   | 4,23E-08 | 77,30%             | 69,40%         | 53,10%  | 71,00%               | 60,00%                  | 48,80%<br>42,00% |  |  |
|                                 |          |                    |                |         |                      |                         |                  |  |  |
| C>50RF>75RNA[10,20]             | 4,23E-08 | 76,70%             | 68,50%         | 52,80%  | 70,00%               | 54,00%                  | 40,00%           |  |  |
| C>75RF>75SVMPolinomial °2       | 4,23E-08 | 81.49%             | 68.09%         | 61,05%  | 73,21%               | 48.15%                  | 45,45%           |  |  |
| C>75RF>25RNA[10,10]             | 4,23E-08 | 77,00%             | 67,90%         | 52,70%  | 74,00%               | 59,00%                  | 47,00%           |  |  |
| C>0RF>75RNA[10,10]              | 4,23E-08 | 76,40%             | 67,60%         | 51,30%  | 70,00%               | 59,00%                  | 41,00%           |  |  |
| C>50RF>50RNA[10,20]             | 4,23E-08 | 77,70%             | 67,60%         | 54,20%  | 72,00%               | 60,00%                  | 43,00%           |  |  |
| C>25RF>25RNA14                  | 4,23E-08 | 77,10%             | 67,50%         | 53,00%  | 64,00%               | 55,00%                  | 30,00%           |  |  |
| C>75RNA[10,10]                  | 4,23E-08 | 77,00%             | 67,40%         | 52,20%  | 69,00%               | 51,00%                  | 36,00%           |  |  |
| C>75RNA[10,20]                  | 4,23E-08 | 77,80%             | 67.40%         | 53.70%  | 70,00%               | 51,00%                  | 38,00%           |  |  |
| C>25RF>75RNA[10,10]             | 4,23E-08 | 76,20%             | 67,40%         | 51,20%  | 70,00%               | 58,00%                  | 40,00%           |  |  |
| C>50RF>50RNA[10,10]             | 4,23E-08 | 76,90%             | 67,30%         | 52,50%  | 72,00%               | 58,00%                  | 42,00%           |  |  |
| C>0NBComplement                 | 4,23E-08 | 70,89%             | 67,06%         | 38,84%  | 55,56%               | 44,44%                  | 11,11%           |  |  |
| C>75RF>50RNA[10,10]             | 4,23E-08 | 77.00%             | 67.00%         | 53.20%  | 72.00%               | 53,00%                  | 42,00%           |  |  |
| C>50RF>75RNA[10,10]             | 4,23E-08 | 76,10%             | 66.50%         | 51,70%  | 66.00%               | 48.00%                  | 32,00%           |  |  |
| C>75RF>25NBGaussian             | 4,23E-08 | 82,21%             | 66,04%         | 63,17%  | 76,47%               | 56,00%                  | 51,35%           |  |  |
| C>75RF>50NBComplement           | 4,23E-08 | 81,23%             | 65,92%         | 60,15%  | 70,59%               | 54,17%                  | 40,00%           |  |  |
| C>25RF>75RNA8                   | 4,23E-08 | 75,50%             | 65,60%         | 49,80%  | 69,00%               | 56,00%                  | 37,00%           |  |  |
| C>25RF>50RNA[10,10]             | 4,23E-08 | 76,30%             | 65,50%         | 50,90%  | 69,00%               | 53,00%                  | 38,00%           |  |  |
| C>50RF>75NBMultinomial          | 4,23E-08 | 78,16%             | 64,57%         | 54,59%  | 66,07%               | 44,83%                  | 33,17%           |  |  |
| C>75RF>75RNA14                  | 4.23E-08 | 77,20%             | 64.50%         | 53.90%  | 69.00%               | 45.00%                  | 37,00%           |  |  |
| C>50RF>75RNA8                   | 4,23E-08 | 75,00%             | 64,30%         | 49,00%  | 68,00%               | 55,00%                  | 36,00%           |  |  |
| C>25RF>50RNA[10,20]             | 4,23E-08 | 76,40%             | 64,20%         | 51.00%  | 72,00%               | 55,00%                  | 45,00%           |  |  |
| C>75RF>50NBGaussian             | 4.23E-08 | 82.27%             | 64.03%         | 62.32%  | 76,47%               | 52,00%                  | 52.48%           |  |  |
|                                 |          | 79,97%             |                |         | 72,31%               |                         |                  |  |  |
| C>25RF>75NBGaussian             | 4,23E-08 | 80,93%             | 63,92%         | 59,60%  |                      | 50,00%                  | 48,15%<br>41,74% |  |  |
| C>50RF>75NBGaussian             | 4,23E-08 |                    | 62,80%         | 59,89%  | 71,43%               | 44,44%                  |                  |  |  |
| C>75RF>25NBMultinomial          | 4,23E-08 | 78,14%             | 62,61%         | 54,57%  | 72,00%               | 52,00%                  | 43,18%           |  |  |
| C>75RF>50RNA8                   | 4,23E-08 | 75,00%             | 62,40%         | 49,10%  | 68,00%               | 47,00%                  | 37,00%           |  |  |
| C>75RNA8                        | 4,23E-08 | 74,90%             | 62,30%         | 47,90%  | 66,00%               | 43,00%                  | 30,00%           |  |  |
| C>0RF>75RNA8                    | 4,23E-08 | 74,30%             | 61.70%         | 46,70%  | 70,00%               | 54,00%                  | 40,00%           |  |  |
| C>25RF>25RNA[10,10]             | 4,23E-08 | 74,60%             | 61,60%         | 47,80%  | 62,00%               | 44,00%                  | 26,00%           |  |  |
| C>75RF>75NBGaussian             | 4.23E-08 | 80.55%             | 61,56%         | 59.06%  | 69.64%               | 40.74%                  | 38,02%           |  |  |
| C>25RF>25RNA[10,20]             | 4,23E-08 | 74,90%             | 60,80%         | 48,70%  | 61,00%               | 47,00%                  | 25,00%           |  |  |
| C>75RF>25RNA8                   | 4,23E-08 | 73,70%             | 59.60%         | 45.70%  | 69,00%               | 49,00%                  | 35,00%           |  |  |
| C>75RF>75RNA[10,20]             | 4,23E-08 | 75,90%             | 59,60%         | 51,00%  | 69,00%               | 47,00%                  | 37,00%           |  |  |
| C>50RF>50RNA8                   | 4,23E-08 | 74,00%             | 59,30%         | 46,20%  | 69,00%               | 52,00%                  | 36,00%           |  |  |
| C>75RF>75RNA8                   | 4,23E-08 | 75,30%             | 58,60%         | 49,40%  | 68,00%               | 40,00%                  | 34,00%           |  |  |
| C>75RF>75RNA[10,10]             | 4,23E-08 | 74,20%             | 56,60%         | 47,30%  | 67,00%               | 44,00%                  | 33,00%           |  |  |
| C>25RF>50RNA8                   | 4,23E-08 | 72,60%             | 55,50%         | 42,60%  | 67,00%               | 47,00%                  | 34,00%           |  |  |
| C>75RF>75NBComplement           | 4,23E-08 | 76,57%             | 55,29%         | 51,02%  | 67,86%               | 44,00%                  | 34,63%           |  |  |
| C>75RF>50NBMultinomial          | 4.23E-08 | 76,08%             | 48.99%         | 48.99%  | 66.67%               | 33.33%                  | 34,62%           |  |  |
| C>25RF>25RNA8                   | 4,23E-08 | 69,30%             | 47,00%         | 36,00%  | 59,00%               | 40,00%                  | 23,00%           |  |  |
| C>75RF>75NBMultinomial          | 4.23E-08 | 73.96%             | 45.00%         | 45.06%  | 67.86%               | 33,33%                  | 34,12%           |  |  |
| C>75RF>75SVMLinear              | 4,23E-08 | 71,54%             | 39.12%         | 40.24%  | 63.16%               | 27,59%                  | 27,23%           |  |  |
| C>50RF>75RNA2                   | 4,23E-08 | 63,50%             | 31,40%         | 24,50%  | 58,00%               | 22,00%                  | 18,00%           |  |  |
| C>25RF>75RNA2                   | 4,23E-08 | 63,20%             | 31,00%         | 23,10%  | 56,00%               | 26,00%                  | 15,00%           |  |  |
| C>75RF>75RNA2                   | 4,23E-08 | 63,10%             | 29,50%         | 23,60%  | 57,00%               | 18,00%                  | 16,00%           |  |  |
| C>50RF>50RNA2                   | 4,23E-08 | 61,50%             | 22,00%         | 17,00%  | 55,00%               | 14,00%                  | 10,00%           |  |  |
| C>75RF>50RNA2                   | 4,23E-08 | 61,00%             | 21,90%         | 17,40%  | 50,00%               | 6,00%                   | 5,00%            |  |  |
| C>75RNA2                        |          | 61,20%             | 21,70%         | 16,50%  | 53,00%               | 16,00%                  | 11,00%           |  |  |
| C>75RF>25RNA2                   |          | 60,60%             | 21.30%         | 16.30%  | 55,00%               | 12,00%                  | 9,00%            |  |  |
| C>25RF>50RNA2                   |          | 60.40%             | 20.70%         | 15.10%  | 52.00%               | 16,00%                  | 10.00%           |  |  |
| C>0RF>75RNA2                    |          | 60,80%             | 20,60%         | 15,10%  | 55,00%               | 17,00%                  | 12,00%           |  |  |
| C>25RF>25RNA2                   |          |                    |                |         | 46,00%               |                         | 4,00%            |  |  |
|                                 |          | 58,10%             | 15,20%         | 11,30%  |                      | 8,00%                   |                  |  |  |

Tabla A.8: Estadísticos de los modelos aplicados en la zona Cangas F, ordenados por sensibilidad descendente; aproximación 1, parte 8/8

| Tabla ordenada por sensibilidad |               |             |                |                 |                      |                         |                  |  |  |  |
|---------------------------------|---------------|-------------|----------------|-----------------|----------------------|-------------------------|------------------|--|--|--|
|                                 | p             | Exactitud x | Sensibilidad x | Kappa $\bar{x}$ | <b>Exactitud Min</b> | <b>Sensibilidad Min</b> | <b>Kappa Min</b> |  |  |  |
| C>0KNN2                         |               | 88,10%      | 100,00%        | 74,53%          | 77,78%               | 100,00%                 | 55,56%           |  |  |  |
| C>75RF>75KNN2                   | $0,00E + 00$  | 93,14%      | 99,68%         | 86,11%          | 85,96%               | 96.77%                  | 72,46%           |  |  |  |
| C>50RF>75KNN2                   | $1,00E+00$    | 92,97%      | 99,66%         | 85,63%          | 80,70%               | 96,55%                  | 62,07%           |  |  |  |
| C>0RF>50KNN2                    | $1,00E+00$    | 91,78%      | 99,18%         | 83,54%          | 79.17%               | 95,24%                  | 60,07%           |  |  |  |
| C>25RF>50KNN2                   | $1,00E+00$    | 91,23%      | 99,15%         | 82,42%          | 85,11%               | 95,65%                  | 70,42%           |  |  |  |
| C>75RF>75KNN4                   | 1,00E+00      | 92,92%      | 99,03%         | 85,72%          | 85,96%               | 93,55%                  | 72,46%           |  |  |  |
| C>0KNN4                         | $1,00E+00$    | 88,65%      | 99,00%         | 74,64%          | 73,68%               | 90,00%                  | 46,33%           |  |  |  |
| <b>C&gt;25KNN2</b>              | 1,00E+00      | 88,84%      | 99,00%         | 74,92%          | 78,95%               | 90,00%                  | 53,66%           |  |  |  |
| <b>C&gt;25KNN4</b>              | $1,00E+00$    | 88,29%      | 99,00%         | 73,91%          | 73,68%               | 90,00%                  | 50,26%           |  |  |  |
| C>25SVMRBF 0,7                  | $1,00E+00$    | 88,64%      | 98,89%         | 76,04%          | 68,42%               | 88,89%                  | 41,24%           |  |  |  |
| C>25SVMRBF 0,8                  | 1,00E+00      | 87,59%      | 98,89%         | 74,15%          | 63,16%               | 88,89%                  | 32,49%           |  |  |  |
| C>75RF>75KNN6                   | 1,00E+00      | 91,47%      | 98,63%         | 82,56%          | 87,72%               | 93,55%                  | 75,54%           |  |  |  |
| C>75RF>75KNN8                   | 1,00E+00      | 91,76%      | 98,63%         | 83,27%          | 87,72%               | 93,55%                  | 75,54%           |  |  |  |
| C>50RF>25KNN2                   |               |             |                |                 | 82.00%               |                         | 64,79%           |  |  |  |
|                                 | 1,00E+00<br>1 | 90,91%      | 98,32%         | 81,71%          |                      | 95,24%                  |                  |  |  |  |
| C>25SVMRBF0.3                   |               | 90,42%      | 98.12%         | 78,73%          | 73,68%               | 88.89%                  | 50,26%           |  |  |  |
| C>0SVMRBF0,6                    | 1,00E+00      | 88,07%      | 98,09%         | 74,54%          | 77,78%               | 90,00%                  | 50,68%           |  |  |  |
| C>0SVMRBF0,7                    | 1,00E+00      | 86,47%      | 98,09%         | 71,34%          | 77,78%               | 90,00%                  | 50,68%           |  |  |  |
| C>0SVMRBF0,8                    |               | 84,99%      | 98,09%         | 68,15%          | 77,78%               | 90,00%                  | 50,68%           |  |  |  |
| C>75RF>50KNN2                   | 1,00E+00      | 90,69%      | 98,03%         | 80,97%          | 79,25%               | 88,46%                  | 58,62%           |  |  |  |
| C>25RF>75KNN2                   |               | 92,01%      | 98,02%         | 83,70%          | 86.79%               | 92,00%                  | 74,04%           |  |  |  |
| C>25RF>25KNN2                   | 1,00E+00      | 90,50%      | 97,95%         | 80,81%          | 79,17%               | 92,00%                  | 60,00%           |  |  |  |
| C>50RF>75KNN4                   | 1,00E+00      | 91,78%      | 97,85%         | 83,15%          | 80,70%               | 93,10%                  | 62,07%           |  |  |  |
| <b>C&gt;50KNN2</b>              | 1,00E+00      | 90,97%      | 97,81%         | 81,67%          | 79,59%               | 91,67%                  | 60,67%           |  |  |  |
| C>75RF>75KNN10                  |               | 91,19%      | 97,63%         | 82,23%          | 87,72%               | 90,32%                  | 75,54%           |  |  |  |
| C>75RF>50KNN4                   | 1,00E+00      | 91,21%      | 97,63%         | 82,10%          | 81,13%               | 92,31%                  | 62,41%           |  |  |  |
| C>75KNN2                        | 1,00E+00      | 91,72%      | 97,62%         | 83,22%          | 82,69%               | 91,30%                  | 66,28%           |  |  |  |
| C>0RF>75KNN2                    | 1,00E+00      | 91,29%      | 97,62%         | 82,46%          | 82,69%               | 91,30%                  | 66,28%           |  |  |  |
| C>75RF>25KNN2                   | 1             | 91,69%      | 97,62%         | 83,22%          | 82,69%               | 91,30%                  | 66,28%           |  |  |  |
| C>75RF>50KNN8                   | 1.00E+00      | 90.55%      | 97.59%         | 80.58%          | 81.13%               | 92.31%                  | 62.41%           |  |  |  |
| C>50RF>50KNN2                   | 1.00E+00      | 90.36%      | 97.46%         | 80.63%          | 86.54%               | 92.00%                  | 73.16%           |  |  |  |
| C>25RF>75KNN6                   | 1,00E+00      | 90,04%      | 97,29%         | 80,07%          | 83,02%               | 88,00%                  | 66,99%           |  |  |  |
| C>25RF>50KNN4                   | $1,00E + 00$  | 89.98%      | 97,24%         | 79,84%          | 82.98%               | 88,89%                  | 65,44%           |  |  |  |
| C>25RF>75KNN4                   | 1,00E+00      | 90,07%      | 97,20%         | 80,00%          | 84,91%               | 88,00%                  | 69,84%           |  |  |  |
| C>25SVMRBF0,4                   | 1,00E+00      | 88,84%      | 97,12%         | 75,53%          | 73,68%               | 88,89%                  | 50,26%           |  |  |  |
| C>25SVMRBF 0,2                  | 1,00E+00      | 90,92%      | 97,01%         | 79,69%          | 73,68%               | 77,78%                  | 50,26%           |  |  |  |
|                                 |               |             |                |                 |                      |                         |                  |  |  |  |
| C>0RF>50KNN4                    | 1             | 89,91%      | 96,90%         | 79,83%          | 81,63%               | 90,00%                  | 64,41%           |  |  |  |
| C>25SVMRBF 0,6                  | 1,00E+00      | 88,67%      | 96,89%         | 76,29%          | 73,68%               | 88,89%                  | 50,26%           |  |  |  |
| C>50KNN4                        | 1,00E+00      | 90,25%      | 96,81%         | 80,32%          | 81,63%               | 84,21%                  | 64,23%           |  |  |  |
| C>75RF>50KNN6                   | 1,00E+00      | 90,48%      | 96,81%         | 80,57%          | 81,13%               | 92,31%                  | 62,41%           |  |  |  |
| C>50RF>75KNN6                   | 1,00E+00      | 90,16%      | 96,76%         | 79,65%          | 80,70%               | 92,59%                  | 62,07%           |  |  |  |
| C>0RF>25KNN2                    | 1,00E+00      | 89,45%      | 96,71%         | 79,13%          | 81,40%               | 85,71%                  | 62,61%           |  |  |  |
| C>50RF>75KNN8                   | 1,00E+00      | 90,16%      | 96,42%         | 79,64%          | 80,70%               | 89,66%                  | 62,07%           |  |  |  |
| C>50RF>75KNN10                  | 1,00E+00      | 90,33%      | 96,42%         | 79,95%          | 82,46%               | 89,66%                  | 65,12%           |  |  |  |
| C>0SVMRBF0.2                    | $1,00E + 00$  | 90,18%      | 96,41%         | 79,25%          | 77.78%               | 81,82%                  | 53,25%           |  |  |  |
| C>75KNN4                        | 1,00E+00      | 90,75%      | 96,35%         | 81.22%          | 86.54%               | 86,96%                  | 72,84%           |  |  |  |
| C>75RF>25KNN4                   | 1             | 90,77%      | 96,33%         | 81,21%          | 86,54%               | 86,96%                  | 72,84%           |  |  |  |
| C>50RF>25KNN4                   | 1,00E+00      | 90,03%      | 96,31%         | 79,69%          | 86,00%               | 87,50%                  | 71,82%           |  |  |  |
| C>75KNN6                        | 1,00E+00      | 90,39%      | 96,28%         | 80,41%          | 84,62%               | 82,61%                  | 68,82%           |  |  |  |
| C>0RF>75KNN6                    | 1,00E+00      | 90,25%      | 96,28%         | 80,05%          | 84,62%               | 82,61%                  | 68,82%           |  |  |  |
| C>75RF>25KNN6                   | 1,00E+00      | 90,25%      | 96,28%         | 80,05%          | 84,62%               | 82,61%                  | 68,82%           |  |  |  |
| C>25RF>75KNN8                   | 1,00E+00      | 88,59%      | 96,24%         | 77,07%          | 83,02%               | 85,19%                  | 66,99%           |  |  |  |
| C>25RF>50KNN6                   | 1,00E+00      | 87,95%      | 96,19%         | 75,74%          | 80,85%               | 91,67%                  | 62,27%           |  |  |  |
| C>0SVMRBF0,3                    | 1,00E+00      | 90,27%      | 96,18%         | 79,34%          | 77,78%               | 81,82%                  | 53,25%           |  |  |  |
| C>0SVMRBF0,4                    | 1,00E+00      | 89,16%      | 96,18%         | 76,85%          | 72,22%               | 80,00%                  | 40,00%           |  |  |  |
| C>0SVMRBF0,5                    | 1,00E+00      | 88.04%      | 96,18%         | 74,53%          | 72,22%               | 80,00%                  | 40,00%           |  |  |  |
| C>25SVMRBF 0,5                  | 1,00E+00      | 88,14%      | 96,12%         | 75,13%          | 73,68%               | 88.89%                  | 50,26%           |  |  |  |
| C>0KNN6                         | 1,00E+00      | 84,85%      | 95,93%         | 66,14%          | 66,67%               | 84,62%                  | 21,74%           |  |  |  |
| C>50RF>50KNN4                   | 1,00E+00      | 90,03%      | 95,82%         | 79,88%          | 82,69%               | 88,00%                  | 65,99%           |  |  |  |
| C>0RF>50KNN6                    | 1,00E+00      | 88,31%      | 95,70%         | 76,49%          | 81,25%               | 85,00%                  | 62,89%           |  |  |  |
| C>75RF>75KNN7                   | 1,00E+00      | 93,38%      | 95,69%         | 86,33%          | 89,47%               | 90,32%                  | 78,81%           |  |  |  |
| C>0RF>75KNN4                    | 1,00E+00      | 90,35%      | 95,58%         | 80,45%          | 86,54%               | 86,96%                  | 72,84%           |  |  |  |
| C>75RF>75KNN5                   | 1,00E+00      | 93,33%      | 95,57%         | 86,31%          | 87,72%               | 90,32%                  | 75,39%           |  |  |  |
| C>75RF>75KNN9                   |               |             |                |                 |                      |                         |                  |  |  |  |
|                                 | 1,00E+00      | 92,86%      | 95,41%         | 85,31%          | 89,47%               | 89,29%                  | 78,99%           |  |  |  |
| C>75KNN8                        | 1,00E+00      | 89,99%      | 95,36%         | 79,60%          | 82,69%               | 78,26%                  | 64,76%           |  |  |  |

Tabla A.9: Estadísticos de los modelos aplicados en la zona Cangas F, ordenados por sensibilidad descendente; aproximación 2, parte 1/8

| Tabla ordenada por sensibilidad |                |             |                |         |                      |                         |                  |  |  |  |
|---------------------------------|----------------|-------------|----------------|---------|----------------------|-------------------------|------------------|--|--|--|
|                                 | p              | Exactitud x | Sensibilidad x | Kappa x | <b>Exactitud Min</b> | <b>Sensibilidad Min</b> | <b>Kappa Min</b> |  |  |  |
| C>0RF>75KNN8                    | $\mathbf{1}$   | 89,60%      | 95,36%         | 78,86%  | 82,69%               | 78,26%                  | 64,76%           |  |  |  |
| C>0RF>50KNN8                    | 1              | 88,31%      | 95,30%         | 76,45%  | 81,25%               | 88,46%                  | 62,89%           |  |  |  |
| C>25RF>25KNN4                   | 1,00E+00       | 89,45%      | 95,27%         | 78,54%  | 81,25%               | 88,00%                  | 63,64%           |  |  |  |
| C>50RF>25KNN8                   | 1              | 90,13%      | 95,21%         | 80,04%  | 84,00%               | 87,50%                  | 67,85%           |  |  |  |
| C>50RF>25KNN6                   | $\mathbf{1}$   | 88,74%      | 95,13%         | 77,31%  | 84,00%               | 87,50%                  | 67,85%           |  |  |  |
| C>25RF>50KNN8                   | $\mathbf{1}$   | 87,33%      | 95,09%         | 74,41%  | 82,98%               | 91,67%                  | 66,13%           |  |  |  |
| C>75RF>50KNN10                  | $\mathbf{1}$   | 88,62%      | 94,98%         | 76,91%  | 81,13%               | 85,71%                  | 62,41%           |  |  |  |
| C>75RF>25KNN8                   | 1              | 89,84%      | 94.92%         | 79.21%  | 82,69%               | 78,26%                  | 64,76%           |  |  |  |
| C>75KNN10                       | $\mathbf{1}$   | 90,22%      | 94,90%         | 79,95%  | 82,69%               | 78,26%                  | 64,76%           |  |  |  |
| C>0RF>75KNN10                   | $\mathbf{1}$   | 89,80%      | 94,55%         | 79,20%  | 82.69%               | 78,26%                  | 64,76%           |  |  |  |
| C>75RF>25KNN10                  | 1              | 89,83%      | 94,55%         | 79,20%  | 82,69%               | 78,26%                  | 64,76%           |  |  |  |
| C>50RF>75KNN9                   | $\mathbf{1}$   | 91,33%      | 94,53%         | 81,64%  | 84,21%               | 88,00%                  | 64,99%           |  |  |  |
| C>50KNN6                        | $\overline{1}$ | 88,73%      | 94.45%         | 76,96%  | 81,63%               | 84,21%                  | 63,46%           |  |  |  |
| C>25RF>50KNN10                  | $\mathbf{1}$   | 87,12%      | 94,29%         | 73,97%  | 80,85%               | 88,00%                  | 62,24%           |  |  |  |
| C>50KNN10                       | 1              | 88,93%      | 94.25%         | 77.42%  | 83,67%               | 85,71%                  | 67.55%           |  |  |  |
| C>0RF>25KNN4                    | 1,00E+00       | 88,24%      | 94,19%         | 76,82%  | 82,35%               | 84,00%                  | 66,07%           |  |  |  |
| C>50KNN8                        |                |             | 94.12%         | 78.58%  |                      | 89.47%                  | 70.96%           |  |  |  |
|                                 | 1              | 89,53%      |                |         | 85,71%               |                         |                  |  |  |  |
| C>75RF>75KNN3                   | 1              | 93,76%      | 93,99%         | 87,29%  | 84,21%               | 88,00%                  | 68,35%           |  |  |  |
| C>25RF>75KNN10                  | $\mathbf{1}$   | 87,66%      | 93,97%         | 75,18%  | 83,02%               | 84.00%                  | 66.00%           |  |  |  |
| C>50RF>50KNN10                  | $\mathbf{1}$   | 88.44%      | 93,94%         | 76,82%  | 82,69%               | 88.46%                  | 65,99%           |  |  |  |
| C>0RF>50KNN10                   | 1,00E+00       | 87,07%      | 93,90%         | 73,97%  | 79,59%               | 88,46%                  | 59,37%           |  |  |  |
| C>25RF>25KNN8                   | 1              | 86.05%      | 93.89%         | 72.12%  | 76,60%               | 84,00%                  | 54.13%           |  |  |  |
| C>0KNN8                         | $\mathbf{1}$   | 83,16%      | 93,82%         | 63,89%  | 66,67%               | 84,62%                  | 21,74%           |  |  |  |
| C>0KNN9                         | $\overline{1}$ | 84.90%      | 93.82%         | 67.44%  | 66.67%               | 84.62%                  | 21.74%           |  |  |  |
| C>0KNN10                        | 1              | 83.26%      | 93,82%         | 63.89%  | 66,67%               | 84,62%                  | 21.74%           |  |  |  |
| C>50RF>50KNN6                   | $\mathbf{1}$   | 88.72%      | 93.74%         | 77.13%  | 82.69%               | 88.00%                  | 65.69%           |  |  |  |
| C>25RF>25KNN6                   | 1              | 86,93%      | 93,64%         | 73,63%  | 74,47%               | 87,50%                  | 49,28%           |  |  |  |
| C>0KNN3                         | $\mathbf{1}$   | 87,49%      | 93,61%         | 73,63%  | 72,22%               | 70,00%                  | 44,44%           |  |  |  |
| C>75RF>50KNN7                   | $\mathbf{1}$   | 90,93%      | 93,60%         | 81,24%  | 83,02%               | 87,50%                  | 66,15%           |  |  |  |
| C>50RF>75KNN7                   | $\mathbf{1}$   | 91,03%      | 93,33%         | 81,17%  | 85,96%               | 86,21%                  | 70,73%           |  |  |  |
| C>25KNN10                       | $\mathbf{1}$   | 86,26%      | 93,25%         | 70,49%  | 70,00%               | 80,00%                  | 40,00%           |  |  |  |
| C>0RF>25KNN6                    | 1              | 87,24%      | 93,23%         | 75,04%  | 79,41%               | 81,82%                  | 61,86%           |  |  |  |
| C>75KNN1                        | $\mathbf{1}$   | 93,60%      | 93,14%         | 86,85%  | 88,46%               | 82,61%                  | 76,40%           |  |  |  |
| C>50RF>25KNN10                  | $\overline{1}$ | 88,80%      | 93,14%         | 77,15%  | 84,00%               | 87,50%                  | 66,89%           |  |  |  |
| C>50RF>50KNN8                   | 1,00E+00       | 87,91%      | 93,13%         | 75,65%  | 82,69%               | 84,62%                  | 65,38%           |  |  |  |
| C>25RF>25KNN10                  | 1              | 86,47%      | 93,09%         | 72,93%  | 74,47%               | 84,00%                  | 50,61%           |  |  |  |
| C>75RF>75KNN1                   | $\mathbf{1}$   | 94,11%      | 93,01%         | 87,99%  | 89,47%               | 87,50%                  | 78,81%           |  |  |  |
| C>25KNN1                        | $\mathbf{1}$   | 91.26%      | 92,85%         | 81,32%  | 78,95%               | 77,78%                  | 58,24%           |  |  |  |
| C>0KNN5                         | 1              | 85,41%      | 92,82%         | 67,90%  | 72,22%               | 84,62%                  | 37,70%           |  |  |  |
| C>75RF>50KNN5                   | $\mathbf{1}$   | 92,12%      | 92,81%         | 83,83%  | 84,91%               | 84,62%                  | 69,89%           |  |  |  |
| C>75KNN9                        | $\mathbf{1}$   | 91,20%      | 92,59%         | 81,83%  | 82,69%               | 73,91%                  | 64,44%           |  |  |  |
| C>0RF>75KNN9                    | 1              | 91,00%      | 92,59%         | 81.44%  | 80,77%               | 73,91%                  | 60,67%           |  |  |  |
| C>75RF>25KNN9                   | 1,00E+00       | 91,03%      | 92,59%         | 81,45%  | 82,69%               | 73,91%                  | 64,44%           |  |  |  |
| C>50RF>25KNN1                   | $\mathbf{1}$   | 92,75%      | 92,42%         | 85,07%  | 84,31%               | 79,17%                  | 68,37%           |  |  |  |
| C>25RF>75KNN3                   | $\mathbf{1}$   | 92,88%      | 92.39%         | 85,47%  | 88,68%               | 86,96%                  | 77,29%           |  |  |  |
|                                 |                |             |                |         |                      |                         |                  |  |  |  |
| C>50RF>75KNN3                   | $\mathbf{1}$   | 92,90%      | 92,29%         | 84,89%  | 89,47%               | 84,00%                  | 74,95%           |  |  |  |
| C>25RF>25KNN1                   | $\mathbf{1}$   | 92,03%      | 92,23%         | 83,27%  | 85,11%               | 86,36%                  | 68,27%           |  |  |  |
| C>50RF>75KNN5                   | $\mathbf{1}$   | 91,96%      | 92.19%         | 83,22%  | 85,96%               | 86,21%                  | 70,73%           |  |  |  |
| C>25KNN6                        | $\mathbf{1}$   | 85,00%      | 92,19%         | 67,61%  | 73,68%               | 80,00%                  | 43,11%           |  |  |  |
| C>0RF>25KNN8                    | 1              | 86,55%      | 92,12%         | 73,63%  | 79,07%               | 77,27%                  | 58,16%           |  |  |  |
| C>75RF>50KNN9                   | 1              | 90,25%      | 91,84%         | 80,14%  | 81,13%               | 76,92%                  | 62,41%           |  |  |  |
| C>25RF>50KNN1                   | 1.00E+00       | 91.87%      | 91.79%         | 83.39%  | 85.11%               | 82.61%                  | 68.82%           |  |  |  |
| C>75RF>25KNN1                   | 1              | 92,64%      | 91,77%         | 84,87%  | 86,54%               | 78,26%                  | 72,34%           |  |  |  |
| C>0RF>50KNN1                    | $\mathbf{1}$   | 92,43%      | 91,76%         | 84.40%  | 85,42%               | 75,00%                  | 69,73%           |  |  |  |
| C>0RNA2                         | $\mathbf{1}$   | 63,60%      | 91,70%         | 17.40%  | 57,00%               | 86,00%                  | 10,00%           |  |  |  |
| C>0RF>25KNN1                    | $\mathbf{1}$   | 92,24%      | 91,65%         | 84.04%  | 86,05%               | 85,71%                  | 72,02%           |  |  |  |
| C>25RF>50KNN5                   | $\mathbf{1}$   | 89.94%      | 91,52%         | 79,57%  | 81,25%               | 77,78%                  | 61,97%           |  |  |  |
| C>50KNN3                        | $\mathbf{1}$   | 91,37%      | 91,52%         | 82,25%  | 79,59%               | 78,95%                  | 59,84%           |  |  |  |
| C>25RF>75KNN7                   | $\overline{1}$ | 90.10%      | 91.45%         | 79.85%  | 84.91%               | 81.48%                  | 69.71%           |  |  |  |
| C>25RF>50KNN3                   | $\mathbf{1}$   | 91.24%      | 91.44%         | 82.22%  | 85,42%               | 83,33%                  | 70,63%           |  |  |  |
| C>50RF>25KNN9                   | $\mathbf{1}$   | 89.59%      | 91.43%         | 78.72%  | 84.00%               | 83.33%                  | 66,89%           |  |  |  |
| C>50RF>50KNN9                   | 1              | 89.01%      | 91.40%         | 77.86%  | 82.69%               | 84.62%                  | 65.38%           |  |  |  |
| C>0RF>75KNN1                    | $\mathbf{1}$   | 92,28%      | 91,37%         | 84.10%  | 86.54%               | 78,26%                  | 72,34%           |  |  |  |
| $C > 50$ KNN1                   | $\mathbf{1}$   | 92.20%      | 91.32%         | 83.73%  | 83.67%               | 78.95%                  | 66.44%           |  |  |  |

Tabla A.10: Estadísticos de los modelos aplicados en la zona Cangas F, ordenados por sensibilidad descendente; aproximación 2, parte 2/8

| Tabla ordenada por sensibilidad |                |                    |                |         |                      |                         |                  |  |  |
|---------------------------------|----------------|--------------------|----------------|---------|----------------------|-------------------------|------------------|--|--|
|                                 | p              | <b>Exactitud x</b> | Sensibilidad x | Kappa x | <b>Exactitud Min</b> | <b>Sensibilidad Min</b> | <b>Kappa Min</b> |  |  |
| C>25KNN3                        | $1.00E + 00$   | 88,81%             | 91,32%         | 75,65%  | 78,95%               | 81,82%                  | 58,24%           |  |  |
| C>25RF>75KNN5                   | 1              | 90,99%             | 91,32%         | 81.70%  | 84,91%               | 84,00%                  | 69,71%           |  |  |
| C>25RF>75KNN1                   | 1              | 92,72%             | 91,30%         | 84,99%  | 90,38%               | 82.61%                  | 80,44%           |  |  |
| C>50RF>25KNN7                   | 1              | 89,56%             | 91,28%         | 78.77%  | 84,31%               | 75,00%                  | 68,22%           |  |  |
| C>75RF>75SVMRBF 0,6             | $1.00E + 00$   | 93,05%             | 91,18%         | 85,52%  | 87,72%               | 83,33%                  | 75,17%           |  |  |
| C>0RF>50KNN9                    | 1              | 88,74%             | 91,05%         | 76,98%  | 83,67%               | 84,21%                  | 66,27%           |  |  |
| C > 25RNA2                      | $\overline{1}$ | 64,50%             | 91.00%         | 19.10%  | 48,00%               | 79,00%                  | 5,00%            |  |  |
| C>25RF>50KNN9                   | 1              | 88.77%             | 90.99%         | 77,10%  | 83.33%               | 83.33%                  | 66,61%           |  |  |
| C>75KNN7                        | $\mathbf{1}$   | 89.98%             | 90.97%         | 79.51%  | 80.77%               | 73.91%                  | 60.67%           |  |  |
| C>75RF>25KNN7                   | 1              | 90,00%             | 90,97%         | 79,51%  | 80,77%               | 73,91%                  | 60,67%           |  |  |
| C>25RF>75KNN9                   | 1              | 88,19%             | 90,94%         | 76,11%  | 83,02%               | 80,00%                  | 65,86%           |  |  |
| C>0KNN7                         | 1              | 84,85%             | 90,91%         | 68,00%  | 66,67%               | 70,00%                  | 26,03%           |  |  |
| C>0RF>50KNN3                    | 1              | 91,19%             | 90,88%         | 81,80%  | 83,67%               | 70,00%                  | 65,12%           |  |  |
| C>25KNN8                        | 1              | 85,36%             | 90,76%         | 68,13%  | 70,00%               | 80,00%                  | 40,00%           |  |  |
| C>50RF>50KNN5                   | 1,00E+00       | 91,00%             | 90,71%         | 81,63%  | 86,54%               | 86,96%                  | 73,08%           |  |  |
| C>75RF>75SVMRBF 0,5             | $1,00E + 00$   | 93,04%             | 90,70%         | 85,49%  | 87,72%               | 83,33%                  | 75,17%           |  |  |
| C>75KNN3                        | 1              | 92,66%             | 90,67%         | 84,89%  | 88,46%               | 78,26%                  | 76,18%           |  |  |
| C>75RF>25KNN3                   | 1              | 92,65%             | 90,67%         | 84,89%  | 88,46%               | 78,26%                  | 76,18%           |  |  |
| C>75RF>50KNN3                   | 1              | 91,50%             | 90,66%         | 82,62%  | 83,02%               | 79,17%                  | 66,05%           |  |  |
| C>50RF>50KNN1                   | 1,00E+00       | 91,53%             | 90,62%         | 82,74%  | 86,54%               | 84,00%                  | 73,00%           |  |  |
| C>0RF>50KNN7                    |                | 88,17%             | 90,60%         | 75,74%  | 83,33%               | 84,62%                  | 66,49%           |  |  |
| C>0RF>75KNN7                    | $1.00E + 00$   | 89.43%             | 90.57%         | 78.36%  | 80.77%               | 73.91%                  | 60.67%           |  |  |
| C>25RF>25KNN9                   | 1              | 87,50%             | 90.45%         | 74.69%  | 80,85%               | 80.00%                  | 60,36%           |  |  |
| C>75RF>75SVMRBF 0.2             | 1              | 93,39%             | 90.43%         | 86,23%  | 87,72%               | 84.00%                  | 75.17%           |  |  |
| C>50KNN9                        | 1,00E+00       | 89.18%             | 90.38%         | 77.59%  | 85.71%               | 85.71%                  | 70,30%           |  |  |
| C>50RF>25KNN3                   | 1              | 91,40%             | 90,38%         | 82,27%  | 82,00%               | 80,77%                  | 64,00%           |  |  |
| C>0KNN1                         | 1              | 88,04%             | 90,34%         | 75,13%  | 78,95%               | 80,00%                  | 57,30%           |  |  |
| C>25RF>50SVMRBF 0,4             | $\mathbf{1}$   | 92,91%             | 90,33%         | 85,50%  | 87,50%               | 78,26%                  | 74,78%           |  |  |
| C>0RF>75KNN5                    |                | 90,80%             | 90,31%         | 81,07%  | 84,62%               | 78,26%                  | 68,53%           |  |  |
| C>0RF>75KNN3                    | 1,00E+00       | 92,50%             | 90,24%         | 84,49%  | 88,46%               | 78,26%                  | 76,18%           |  |  |
| <b>C&gt;25KNN5</b>              | 1              | 88,31%             | 90,23%         | 74,48%  | 78,95%               | 80,00%                  | 55,29%           |  |  |
| C>50RF>75KNN1                   | 1,00E+00       | 91,99%             | 90,18%         | 83,10%  | 87,50%               | 80,00%                  | 73,42%           |  |  |
| C>0RF>50SVMRBF 0.5              | 1              | 93,31%             | 90,15%         | 86,03%  | 89,58%               | 80,00%                  | 78,80%           |  |  |
| C>75RF>75SVMRBF 0,7             | 1              | 92,70%             | 90.12%         | 84.82%  | 89,47%               | 79.17%                  | 78,63%           |  |  |
| C>25RF>50SVMRBF 0.5             | $\mathbf{1}$   | 92,49%             | 90,08%         | 84,51%  | 82,98%               | 72,22%                  | 63,21%           |  |  |
| C>50SVMRBF 0,5                  | 1              | 93,82%             | 90,07%         | 86,94%  | 89,80%               | 73,68%                  | 77,42%           |  |  |
| C>25RF>50KNN7                   | 1              | 88,57%             | 90,01%         | 76,62%  | 82,98%               | 77,78%                  | 63,98%           |  |  |
| C>50RF>25KNN5                   | 1              | 89,78%             | 89,89%         | 79.08%  | 82,00%               | 79.17%                  | 64,00%           |  |  |
| C>25RF>25KNN3                   | 1              | 90,77%             | 89,81%         | 80,80%  | 85,11%               | 80,00%                  | 68,27%           |  |  |
| C>75RF>75SVMRBF 0,8             | $1.00E + 00$   | 92,88%             | 89,79%         | 85.17%  | 89,47%               | 79.17%                  | 78,63%           |  |  |
| C>75RF>75SVMRBF 0,3             | 1              | 93,04%             | 89,63%         | 85.49%  | 85,96%               | 80,00%                  | 71,50%           |  |  |
| C>50RF>50KNN7                   |                | 88,67%             | 89,62%         | 77,03%  | 82,69%               | 80,77%                  | 65,38%           |  |  |
| C>50RF>50KNN3                   | 1,00E+00       | 91,11%             | 89,58%         | 81,98%  | 84,62%               | 80,00%                  | 69,09%           |  |  |
| C>25RF>25SVMRBF 0,5             | 1              | 92,43%             | 89,52%         | 84,05%  | 87,50%               | 81,82%                  | 74,65%           |  |  |
| C>50RF>75SVMRBF 0,5             | $\mathbf{1}$   | 92,49%             | 89,49%         | 84,17%  | 89,29%               | 82,76%                  | 78,44%           |  |  |
| C>75KNN5                        | $\mathbf{1}$   | 90,78%             | 89,48%         | 81,04%  | 84,62%               | 73,91%                  | 68,24%           |  |  |
| C>75RF>25KNN5                   | 1              | 90,59%             | 89,48%         | 80,66%  | 82,69%               | 73,91%                  | 64,44%           |  |  |
| C>0XGGbtree                     | $\mathbf{1}$   | 83,80%             | 89,33%         | 66,25%  | 68,42%               | 71.43%                  | 27,85%           |  |  |
| C>75RF>50SVMRBF 0,6             | 1              | 92,82%             | 89,33%         | 85,28%  | 87,04%               | 76,92%                  | 73,86%           |  |  |
| C>50KNN7                        | $\mathbf{1}$   | 89,87%             | 89,32%         | 78,73%  | 81,63%               | 78,95%                  | 61,82%           |  |  |
| C>0RF>50KNN5                    | 1              | 89,26%             | 89,27%         | 77,76%  | 83,67%               | 75,00%                  | 67,39%           |  |  |
| C>50SVMRBF 0,4                  | 1              | 93,04%             | 89,23%         | 85,30%  | 89.80%               | 73,68%                  | 77.42%           |  |  |
| C>0RF>25KNN7                    | 1,00E+00       | 88,17%             | 89,20%         | 76,71%  | 79.07%               | 77,27%                  | 58,16%           |  |  |
| C>0RF>50SVMRBF0,4               | 1,00E+00       | 92,89%             | 89,16%         | 85,13%  | 87,50%               | 80,00%                  | 74,33%           |  |  |
| C>50RF>75SVMRBF 0,2             | 1              | 92,49%             | 89,15%         | 84,22%  | 89,29%               | 82,76%                  | 78,44%           |  |  |
| C>50KNN5                        | 1              | 90.02%             | 89.10%         | 79.15%  | 83.67%               | 79.17%                  | 65.67%           |  |  |
| C>50SVMRBF 0.2                  | 1              | 92.64%             | 89.06%         | 84.35%  | 83.67%               | 68.42%                  | 64.23%           |  |  |
| C>75SVMRBF 0,2                  | $\mathbf{1}$   | 92,43%             | 89,06%         | 84,47%  | 86,54%               | 73,91%                  | 72,09%           |  |  |
| C>25KNN7                        | $\mathbf{1}$   | 87,07%             | 89,05%         | 71,41%  | 75,00%               | 70,00%                  | 50,00%           |  |  |
| C>0RF>50SVMRBF0,2               | 1              | 92,48%             | 89,05%         | 84,27%  | 85,71%               | 75,00%                  | 69,73%           |  |  |
| C>50RF>25SVMRBF 0.5             | $\mathbf{1}$   | 92,81%             | 89,02%         | 85,09%  | 84,31%               | 75,00%                  | 68,22%           |  |  |
| C>25RF>50SVMRBF 0,2             | 1              | 91,65%             | 89,02%         | 82,83%  | 85,42%               | 77,78%                  | 69,34%           |  |  |
| C>50RF>75SVMRBF 0,6             |                | 92,19%             | 88,96%         | 83,39%  | 87,72%               | 79,31%                  | 72,73%           |  |  |
| C>50RF>25SVMRBF 0,4             | 1,00E+00       | 92,81%             | 88,87%         | 85,06%  | 84,31%               | 75,00%                  | 68,22%           |  |  |

Tabla A.11: Estadísticos de los modelos aplicados en la zona Cangas F, ordenados por sensibilidad descendente; aproximación 2, parte 3/8

|                                          |          |                    | Tabla or <u>denada por sensibilidad</u> |         |                      |                         |           |
|------------------------------------------|----------|--------------------|-----------------------------------------|---------|----------------------|-------------------------|-----------|
|                                          | p        | <b>Exactitud x</b> | Sensibilidad x                          | Kappa x | <b>Exactitud Min</b> | <b>Sensibilidad Min</b> | Kappa Min |
| C>75RF>75SVMRBF 0,4                      | 0,9999   | 92,52%             | 88,80%                                  | 84,38%  | 85,96%               | 80,00%                  | 71,50%    |
| C>75RF>50KNN1                            | 0,9999   | 91,17%             | 88,76%                                  | 81,84%  | 83,02%               | 80,77%                  | 66,00%    |
| C>25RF>25KNN5                            | 1,00E+00 | 88,75%             | 88,64%                                  | 76,86%  | 78,72%               | 75,00%                  | 54,01%    |
| C>25RF>25KNN7                            | 0,9998   | 87,35%             | 88,61%                                  | 74,23%  | 80,85%               | 80,00%                  | 60,36%    |
| C>0RF>25KNN3                             | 0,9998   | 88,24%             | 88,57%                                  | 76,62%  | 81,40%               | 83,33%                  | 62,69%    |
| C>0RF>75SVMRBF 0,2                       | 0,9997   | 92,24%             | 88,56%                                  | 84,06%  | 86,54%               | 73,91%                  | 72,09%    |
| C>75RF>25SVMRBF 0,2                      | 0,9997   | 92,21%             | 88,56%                                  | 84,06%  | 86,54%               | 73,91%                  | 72,09%    |
| C>50RF>50SVMRBF 0,6                      | 0,9997   | 92,33%             | 88,53%                                  | 84,25%  | 86,54%               | 80,00%                  | 72,92%    |
| C>50RF>25SVMRBF 0,2                      | 0,9996   | 91,79%             | 88,45%                                  | 83,04%  | 82,35%               | 75,00%                  | 64,34%    |
| C > 0RF                                  | 0,9995   | 87,54%             | 88,45%                                  | 74.40%  | 73,68%               | 71,43%                  | 43,11%    |
| C>50RF>25SVMRBF 0.3                      | 0.9995   | 92,42%             | 88.43%                                  | 84,26%  | 82,35%               | 75,00%                  | 64,34%    |
| C>25XGGbtree                             | 0.9994   | 84.71%             | 88.39%                                  | 67.31%  | 73.68%               | 72.73%                  | 46.93%    |
| C>25RF>50SVMRBF 0,6                      | 0,9993   | 92.07%             | 88,37%                                  | 83,68%  | 80,85%               | 69,57%                  | 59,05%    |
| C>25RF>50SVMRBF 0.7                      | 0,9993   | 92,48%             | 88,37%                                  | 84,52%  | 80,85%               | 69,57%                  | 59,05%    |
| C>75RF>50SVMRBF 0,5                      | 9,99E-01 | 92,56%             | 88,33%                                  | 84,83%  | 86,79%               | 76,92%                  | 73,52%    |
| C>0RF>25SVMRBF 0.2                       | 0.9991   | 90,92%             | 88,30%                                  | 81.70%  | 86,05%               | 77.78%                  | 72.08%    |
| C>25RF>50SVMRBF 0,3                      | 0,9989   | 91,48%             | 88,26%                                  | 82,48%  | 85,42%               | 78,26%                  | 69,34%    |
| C>25RF>25SVMRBF 0.6                      | 0.9988   | 92,23%             | 88,24%                                  | 83.66%  | 87,23%               | 80,00%                  | 72,41%    |
| C>75RF>50SVMRBF 0,7                      | 0,9988   | 92,18%             | 88,24%                                  | 83,78%  | 85,19%               | 73,08%                  | 70,08%    |
| C>75SVMRBF 0.5                           | 9,99E-01 | 92,07%             | 88,24%                                  | 83,69%  | 86,54%               | 73,91%                  | 72,09%    |
| C>25RF>25SVMRBF 0,2                      | 0,9987   | 91,09%             | 88,22%                                  | 81,50%  | 87,23%               | 80,00%                  | 72,41%    |
| C>50RF>75SVMRBF 0,4                      | 0,9987   | 92,31%             | 88,21%                                  | 83,75%  | 91,07%               | 82,76%                  | 78,44%    |
| C>25RF>25SVMRBF 0,4                      | 9,98E-01 | 92,05%             | 88,17%                                  | 83,20%  | 87,50%               | 81,82%                  | 74,65%    |
| C>50SVMRBF 0.3                           | 0,9979   | 92,84%             | 88,11%                                  | 84,76%  | 87,76%               | 68,42%                  | 72,63%    |
| C > 25RF                                 | 0.9965   | 86,00%             | 87,97%                                  | 70.54%  | 73,68%               | 75,00%                  | 41,72%    |
| C>0RF>25SVMRBF 0,4                       | 0,9963   | 91,38%             | 87,96%                                  | 82,62%  | 86,05%               | 78,57%                  | 68,23%    |
| C>50RF>75SVMRBF 0,7                      | 0,9954   | 91,83%             | 87,90%                                  | 82,70%  | 84,21%               | 72,41%                  | 65,82%    |
| C>0RF>25SVMRBF 0,3                       | 0,9954   | 91,38%             | 87,90%                                  | 82,63%  | 86,05%               | 77,78%                  | 68,23%    |
| C>50RF>75SVMRBF 0,3                      | 0,9952   | 91,95%             | 87,89%                                  | 83,08%  | 87,50%               | 79,31%                  | 75,13%    |
| C>25RF>75SVMRBF 0,6                      | 0,9952   | 92,15%             | 87,89%                                  | 83,83%  | 84,62%               | 74,07%                  | 69,46%    |
| C>75SVMRBF 0,6                           | 9,94E-01 | 91,69%             | 87,80%                                  | 82,91%  | 86,54%               | 73,91%                  | 72,09%    |
| C>25RF>75SVMRBF 0,5                      | 0,9932   | 91,96%             | 87,79%                                  | 83,42%  | 86,54%               | 73,91%                  |           |
|                                          |          |                    |                                         |         |                      |                         | 73,24%    |
| C>50RF>50SVMRBF 0,5<br>C>0RF>50SVMRBF0.3 | 0,9916   | 92,13%             | 87,73%                                  | 83,86%  | 84,62%               | 80,00%                  | 69,09%    |
|                                          | 9,90E-01 | 92,30%             | 87,66%                                  | 83,83%  | 87,50%               | 75,00%                  | 74,33%    |
| C>0RF>25KNN10                            | 0,9894   | 83,12%             | 87,65%                                  | 66,65%  | 74,42%               | 68,18%                  | 48,98%    |
| C>0RF>25KNN5                             | 0,9888   | 88,06%             | 87,64%                                  | 76,12%  | 79,07%               | 77,27%                  | 58,16%    |
| C>25RF>25SVMRBF 0,3                      | 0,9879   | 91,57%             | 87,61%                                  | 82,28%  | 87,50%               | 81,82%                  | 73,33%    |
| C>50RF>75SVMRBF 0.8                      | 0.9857   | 92,01%             | 87,56%                                  | 83,04%  | 85,71%               | 72.41%                  | 69.23%    |
| C>50RF>25SVMRBF 0.6                      | 0.9801   | 92.26%             | 87,44%                                  | 83.89%  | 86.27%               | 79.17%                  | 72.26%    |
| C>75SVMRBF 0.3                           | 0.9769   | 92.21%             | 87.39%                                  | 84.04%  | 86.54%               | 73.91%                  | 72,09%    |
| C>0RF>75SVMRBF0.3                        | 9.77E-01 | 92.20%             | 87.39%                                  | 84.04%  | 86.54%               | 73,91%                  | 72.09%    |
| C>75RF>25SVMRBF 0.3                      | 0,9769   | 92,18%             | 87,39%                                  | 84,04%  | 86,54%               | 73,91%                  | 72,09%    |
| C>75SVMRBF 0.4                           | 0.9746   | 92,25%             | 87,35%                                  | 84.04%  | 86.54%               | 73,91%                  | 72,09%    |
| C>0RF>75SVMRBF0.4                        | 0,9746   | 92,43%             | 87,35%                                  | 84.43%  | 86,54%               | 73,91%                  | 72,09%    |
| C>75RF>25SVMRBF 0,4                      | 0,9746   | 92,41%             | 87,35%                                  | 84,43%  | 86,54%               | 73,91%                  | 72,09%    |
| C>0RF>75SVMRBF0,6                        | 0,9711   | 91,71%             | 87,30%                                  | 82,90%  | 88,46%               | 78,26%                  | 76,18%    |
| C>25RF>75SVMRBF 0.2                      | 0.9704   | 91,27%             | 87,29%                                  | 81.87%  | 86.79%               | 69,57%                  | 72,13%    |
| C>0RF>50SVMRBF 0.6                       | 0.955    | 92,86%             | 87,12%                                  | 85.04%  | 85,71%               | 73,68%                  | 69.02%    |
| C>75RF>50SVMRBF 0,2                      | 0,9534   | 91,13%             | 87,11%                                  | 81,85%  | 83,02%               | 76,92%                  | 66,29%    |
| C>75RF>50SVMRBF 0.3                      | 0,9534   | 91,88%             | 87,11%                                  | 83,32%  | 86,79%               | 76,92%                  | 73,42%    |
| C>25RF>50NBBernoulli                     | 0.9389   | 80,87%             | 86,98%                                  | 61.70%  | 70,83%               | 69,57%                  | 41,57%    |
| C>0RF>75SVMRBF0,5                        | 0,9329   | 91,48%             | 86,94%                                  | 82,51%  | 86,54%               | 73,91%                  | 72,09%    |
| C>75RF>25SVMRBF 0,5                      | 0,9329   | 91,46%             | 86,94%                                  | 82,51%  | 86,54%               | 73,91%                  | 72,09%    |
| C>75RF>25SVMRBF 0,6                      | 9,23E-01 | 91,49%             | 86,87%                                  | 82,49%  | 86,54%               | 73,91%                  | 72,09%    |
| C>25RF>50SVMRBF 0.8                      | 0,9088   | 92,06%             | 86,78%                                  | 83,71%  | 82,98%               | 69,57%                  | 63,21%    |
| C>75RF>50SVMRBF 0,4                      | 0,901    | 92,06%             | 86,74%                                  | 83,69%  | 86,79%               | 76,92%                  | 73,42%    |
| C>0RF>75NBBernoulli                      | 0,9003   | 81,40%             | 86,73%                                  | 62,90%  | 73,08%               | 69,57%                  | 45,43%    |
| C>50RF>50SVMRBF 0,2                      | 0,8827   | 90,95%             | 86,64%                                  | 81,55%  | 82,69%               | 76,00%                  | 65,18%    |
| C>25RF>25SVMRBF 0,7                      | 0,8702   | 92,27%             | 86,58%                                  | 83,47%  | 82,98%               | 75,00%                  | 62,10%    |
| C>25XGGblinear                           | 8,63E-01 | 87,02%             | 86,55%                                  | 71,05%  | 73,68%               | 75,00%                  | 41,72%    |
| C>50RF>75RF                              | 0,85     | 85,80%             | 86,49%                                  | 70,09%  | 78,95%               | 75,86%                  | 57,93%    |
| C>25RF>75SVMRBF 0,3                      | 0,8306   | 91,61%             | 86,40%                                  | 82,60%  | 86,79%               | 69,57%                  | 72,13%    |
| C>75RF>50SVMRBF 0,8                      | 0,7943   | 91,75%             | 86,26%                                  | 82,64%  | 83,33%               | 69,23%                  | 66,30%    |
| C>25KNN9                                 | 0,7933   | 83,44%             | 86,26%                                  | 64.12%  | 65,00%               | 70,00%                  | 30,00%    |

Tabla A.12: Estadísticos de los modelos aplicados en la zona Cangas F, ordenados por sensibilidad descendente; aproximación 2, parte 4/8

| Tabla ordenada por sensibilidad |          |             |                |                 |                      |                         |                  |  |  |
|---------------------------------|----------|-------------|----------------|-----------------|----------------------|-------------------------|------------------|--|--|
|                                 | p        | Exactitud x | Sensibilidad x | Kappa $\bar{x}$ | <b>Exactitud Min</b> | <b>Sensibilidad Min</b> | <b>Kappa Min</b> |  |  |
| C>25RF>75SVMRBF 0,7             | 7,69E-01 | 91,77%      | 86,17%         | 83,01%          | 84.62%               | 73,91%                  | 69,46%           |  |  |
| C>50RF>50SVMRBF 0.4             | 7.59E-01 | 91.15%      | 86.14%         | 81.93%          | 82.69%               | 76,00%                  | 65.18%           |  |  |
| C>25RF>75SVMRBF 0,4             | 7,28E-01 | 91,57%      | 86,03%         | 82,60%          | 86,54%               | 69,57%                  | 72,13%           |  |  |
| C>75RF>25NBBernoulli            | 7,14E-01 | 80,94%      | 85,99%         | 61,76%          | 73,08%               | 69,57%                  | 48,00%           |  |  |
| C>25NBBernoulli                 | 6,71E-01 | 83,72%      | 85,85%         | 65,36%          | 68,42%               | 75,00%                  | 37,36%           |  |  |
| C>25RF>75SVMRBF 0.8             | 6.64E-01 | 91,77%      | 85,83%         | 83,02%          | 84,62%               | 73,91%                  | 69.46%           |  |  |
| C>75RF>50NBBernoulli            | 6,54E-01 | 81,16%      | 85,80%         | 61,77%          | 73,58%               | 76,92%                  | 47,67%           |  |  |
| C>25RF>75NBBernoulli            | 6,24E-01 | 81,27%      | 85,71%         | 61,64%          | 75,47%               | 72,73%                  | 50,25%           |  |  |
| C>0NBBernoulli                  | 5,70E-01 | 83,85%      | 85,54%         | 66,91%          | 72,22%               | 70,00%                  | 43,11%           |  |  |
|                                 |          |             |                |                 |                      |                         | 45,64%           |  |  |
| C>25RF>25NBBernoulli            | 5,59E-01 | 83,68%      | 85,51%         | 66,52%          | 72,92%               | 72,73%                  |                  |  |  |
| C>75SVMRBF 0,7                  | 5,52E-01 | 91,30%      | 85,49%         | 82,03%          | 84,62%               | 69,57%                  | 67,95%           |  |  |
| C>0XGDart                       | 5,52E-01 | 82,69%      | 85,49%         | 64,67%          | 68,42%               | 64,29%                  | 35,23%           |  |  |
| C>0RF>25SVMRBF 0,5              | 5,38E-01 | 90.92%      | 85.45%         | 81.64%          | 88,24%               | 78,57%                  | 73,02%           |  |  |
| C>50RF>75NBBernoulli            | 5,12E-01 | 81,12%      | 85,37%         | 61,33%          | 75,00%               | 79,31%                  | 49,81%           |  |  |
| C>0RF>25KNN9                    | 5,04E-01 | 85,67%      | 85,34%         | 71,42%          | 74,42%               | 68,18%                  | 48,98%           |  |  |
| C>0RF>25NBBernoulli             | 5,03E-01 | 83,63%      | 85,34%         | 67,83%          | 76,74%               | 72,73%                  | 51,79%           |  |  |
| C>50RF>50SVMRBF 0,3             | 4,96E-01 | 91,14%      | 85,32%         | 81,90%          | 82,69%               | 76,00%                  | 65,18%           |  |  |
| C>50RF>50NBBernoulli            | 3,77E-01 | 82,51%      | 84,94%         | 65,05%          | 73,08%               | 72,00%                  | 46,07%           |  |  |
| C>75RF>75XGGbtree               | 3,71E-01 | 87,19%      | 84,92%         | 73,23%          | 77,19%               | 76,00%                  | 53,89%           |  |  |
| C>50RF>50SVMRBF 0,7             | 3,29E-01 | 90,77%      | 84,77%         | 81,05%          | 86,54%               | 76,00%                  | 72,84%           |  |  |
| C>0XGGblinear                   | 3,28E-01 | 84,24%      | 84,77%         | 67,81%          | 66,67%               | 70,00%                  | 32,50%           |  |  |
| C>50SVMRBF0,6                   | 3,08E-01 | 91,78%      | 84,69%         | 82,72%          | 87,76%               | 73,68%                  | 74,26%           |  |  |
| C>0RF>50NBBernoulli             | 2,91E-01 | 83,07%      | 84,62%         | 65,31%          | 77,08%               | 73,68%                  | 52,52%           |  |  |
| C>50RF>75XGGbtree               | 2,84E-01 | 88,24%      | 84,60%         | 75,26%          | 78,57%               | 68,97%                  | 57,41%           |  |  |
| C>0RF>75SVMRBF0.7               | 2.81E-01 | 91.29%      | 84.59%         | 81.99%          | 84.62%               | 69.57%                  | 67.95%           |  |  |
| C>75RF>25SVMRBF 0,7             | 2,73E-01 | 91,09%      | 84.55%         | 81.58%          | 82.69%               | 65,22%                  | 63,78%           |  |  |
| C>0RF>50SVMRBF0.7               | 2,72E-01 | 91,86%      | 84.55%         | 82.94%          | 87.76%               | 73.68%                  | 73,18%           |  |  |
| C > 75RF                        | 2,72E-01 | 87,17%      | 84,55%         | 73,71%          | 78,85%               | 69,57%                  | 56,53%           |  |  |
| C>0RF>50RF                      | 2,52E-01 | 86.88%      | 84,47%         | 72,63%          | 77,08%               | 73,68%                  | 52,52%           |  |  |
|                                 | 2,46E-01 |             |                |                 |                      |                         | 35,23%           |  |  |
| C>25XGDart                      |          | 84,89%      | 84,44%         | 67,47%          | 68,42%               | 62,50%                  |                  |  |  |
| C>50SVMRBF 0,7                  | 2,14E-01 | 91,37%      | 84,29%         | 81,90%          | 87,76%               | 73,68%                  | 74,26%           |  |  |
| C>50SVMRBF0.8                   | 2,14E-01 | 91.58%      | 84,29%         | 82,31%          | 87.76%               | 73,68%                  | 74,26%           |  |  |
| C>75RF>50XGDart                 | 2,12E-01 | 87,30%      | 84,28%         | 73,91%          | 79,63%               | 73,08%                  | 58,92%           |  |  |
| C>25RF>75RF                     | 1,73E-01 | 86,20%      | 84,08%         | 71,71%          | 79,25%               | 73,91%                  | 57,54%           |  |  |
| C>75RF>75RF                     | 1,52E-01 | 85,12%      | 83,95%         | 69,11%          | 77,19%               | 74,19%                  | 53,89%           |  |  |
| C>50RF>25NBBernoulli            | 1,45E-01 | 83,03%      | 83,91%         | 64,89%          | 72,55%               | 69,57%                  | 41,38%           |  |  |
| C>50RF>25RF                     | 1,23E-01 | 86,23%      | 83,76%         | 71,11%          | 79,69%               | 70,83%                  | 48,72%           |  |  |
| C>25RF>25SVMRBF 0,8             | 1,21E-01 | 91.02%      | 83.74%         | 80.84%          | 81.25%               | 68,18%                  | 61,57%           |  |  |
| C>25RF>75XGDart                 | 1,17E-01 | 86,69%      | 83,72%         | 72,38%          | 83,02%               | 76,92%                  | 62,20%           |  |  |
| C>25RF>25RF                     | 1,10E-01 | 86,79%      | 83,66%         | 72,34%          | 81,25%               | 68,00%                  | 62,11%           |  |  |
| C>50RF>25SVMRBF 0,7             | 1,10E-01 | 90,91%      | 83,65%         | 81,06%          | 84,31%               | 73,91%                  | 68,22%           |  |  |
| C>50RF>25SVMRBF 0,8             | 1,06E-01 | 90,95%      | 83,62%         | 81,05%          | 84,31%               | 70,83%                  | 68,08%           |  |  |
| C>0RF>75XGGbtree                | 8,66E-02 | 85,40%      | 83,45%         | 69,85%          | 80,77%               | 73,91%                  | 60,61%           |  |  |
| C>75NBBernoulli                 | 8,01E-02 | 82,67%      | 83,38%         | 64,81%          | 73,08%               | 60,87%                  | 44,43%           |  |  |
| C>0RF>50XGDart                  | 7,37E-02 | 86,69%      | 83,31%         | 72,59%          | 75,00%               | 68,42%                  | 47,73%           |  |  |
| C>50NBBernoulli                 | 7,18E-02 | 83,09%      | 83,29%         | 64,95%          | 71,43%               | 61,11%                  | 38,53%           |  |  |
| C>75RF>50RF                     | 6,37E-02 | 86,24%      | 83,19%         | 71,51%          | 79,63%               | 73,91%                  | 58,58%           |  |  |
| C>0RNA8                         | 5,01E-02 | 71,80%      | 83,00%         | 39,00%          | 69,00%               | 66,00%                  | 25,00%           |  |  |
| C>50XGDart                      | 4,97E-02 | 85,75%      | 82,99%         | 70,48%          | 75,51%               | 72,00%                  | 51,08%           |  |  |
| C>0RF>25SVMRBF0,6               | 4,11E-02 | 89,69%      | 82,84%         | 78,96%          | 85,29%               | 66,67%                  | 67,26%           |  |  |
| C>50RF>50RF                     | 3,87E-02 | 86,06%      | 82,80%         | 71,79%          | 75,00%               | 68,00%                  | 49,70%           |  |  |
| C>50RF>50SVMRBF 0.8             | 3.31E-02 | 90.00%      | 82.68%         | 79.45%          | 86.54%               | 73.91%                  | 72.09%           |  |  |
| C>75SVMRBF0,8                   | 3,00E-02 | 90,73%      | 82.60%         | 80,78%          | 80,77%               | 60,87%                  | 59,56%           |  |  |
| C>25RNA8                        | 2,98E-02 | 74.30%      | 82.60%         | 43,20%          | 57.00%               | 51.00%                  | 12.00%           |  |  |
| C>25RF>50RF                     | 2,67E-02 | 85,41%      | 82,52%         | 70,41%          | 72,92%               | 60,87%                  | 45,26%           |  |  |
| C>75RF>25SVMRBF 0,8             |          | 90,73%      |                | 80,75%          | 80,77%               |                         | 59,56%           |  |  |
|                                 | 2,62E-02 |             | 82,50%         |                 |                      | 60,87%                  |                  |  |  |
| C>0RF>25XGDart                  | 2,56E-02 | 86,48%      | 82,49%         | 72,99%          | 78,79%               | 76,00%                  | 60,28%           |  |  |
| C>0RNA[10,20]                   | 2,28E-02 | 73,40%      | 82,40%         | 42,30%          | 68,00%               | 69,00%                  | 25,00%           |  |  |
| C > 50RF                        | 1,99E-02 | 86,42%      | 82,30%         | 71,57%          | 73,47%               | 66,67%                  | 43,58%           |  |  |
| C>0RF>50SVMRBF 0,8              | 1,97E-02 | 90,87%      | 82,29%         | 80,77%          | 85,71%               | 68,42%                  | 68,39%           |  |  |
| C>0RF>75XGDart                  | 1,78E-02 | 86,82%      | 82,22%         | 72,81%          | 82,69%               | 69,57%                  | 64,11%           |  |  |
| C>0RF>50XGGbtree                | 1,76E-02 | 86,10%      | 82,21%         | 71,29%          | 72,92%               | 68,42%                  | 43,88%           |  |  |
| C>50RF>50XGGbtree               | 1,65E-02 | 85,49%      | 82,17%         | 70,65%          | 73,08%               | 60,00%                  | 45,59%           |  |  |
| C>0RF>75SVMRBF0,8               | 1,51E-02 | 90,55%      | 82,10%         | 80,36%          | 80,77%               | 60,87%                  | 59,56%           |  |  |

Tabla A.13: Estadísticos de los modelos aplicados en la zona Cangas F, ordenados por sensibilidad descendente; aproximación 2, parte 5/8

| Tabla ordenada por sensibilidad |          |                    |                |         |                      |                         |                  |  |  |  |
|---------------------------------|----------|--------------------|----------------|---------|----------------------|-------------------------|------------------|--|--|--|
|                                 | p        | <b>Exactitud x</b> | Sensibilidad x | Kappa x | <b>Exactitud Min</b> | <b>Sensibilidad Min</b> | <b>Kappa Min</b> |  |  |  |
| C>75RF>25XGGbtree               | 1,50E-02 | 85,61%             | 82,10%         | 70,11%  | 78,85%               | 69,57%                  | 53,91%           |  |  |  |
| C>0RNA[10,10]                   | 1,50E-02 | 72,70%             | 82,10%         | 42,00%  | 68,00%               | 65,00%                  | 28,00%           |  |  |  |
| C>0RF>75RF                      | 1,50E-02 | 86,51%             | 82.10%         | 72,08%  | 76,92%               | 65,22%                  | 52,37%           |  |  |  |
| C>75RF>75XGDart                 | 1,40E-02 | 85,90%             | 82.05%         | 70.72%  | 75,44%               | 72,00%                  | 50,13%           |  |  |  |
| C>0RF>25XGGbtree                | 1,09E-02 | 83,82%             | 81,88%         | 67,44%  | 74,42%               | 72,00%                  | 46,19%           |  |  |  |
| C>75RF>25XGDart                 | 9,42E-03 | 86,40%             | 81,78%         | 72,01%  | 80.77%               | 65,22%                  | 59,94%           |  |  |  |
| C>50RF>25XGDart                 | 0.009112 | 84.47%             | 81.76%         | 67.79%  | 78,00%               | 66,67%                  | 52.34%           |  |  |  |
| C>75XGDart                      | 8,95E-03 | 86,67%             | 81.74%         | 72,36%  | 80,77%               | 65,22%                  | 59,94%           |  |  |  |
| C>50RF>50XGDart                 | 7,33E-03 | 85,51%             | 81,61%         | 70,59%  | 78,85%               | 72,00%                  | 57,44%           |  |  |  |
| C>75RF>25RF                     | 4,58E-03 | 85,43%             | 81,30%         | 70,19%  | 76,92%               | 65,22%                  | 52,37%           |  |  |  |
| C>50RF>25XGGbtree               | 3,68E-03 | 85,11%             | 81,16%         | 69,01%  | 74,00%               | 71,43%                  | 48,00%           |  |  |  |
| C>25RF>75XGGbtree               | 3,36E-03 | 86,33%             | 81,10%         | 72,00%  | 79,25%               | 73,91%                  | 58,39%           |  |  |  |
| C>25RF>50XGGbtree               | 3,31E-03 | 83,38%             | 81.09%         | 66,09%  | 77,08%               | 72,00%                  | 54,33%           |  |  |  |
| C>50RF>75XGDart                 | 3,02E-03 | 85,23%             | 81,03%         | 69,20%  | 75,44%               | 66,67%                  | 50,37%           |  |  |  |
| C>75RF>50XGGbtree               | 2,99E-03 | 85,67%             | 81,03%         | 70,07%  | 75,93%               | 69,23%                  | 51,59%           |  |  |  |
| C>25SVMPolinomial °2            | 2,06E-03 | 78,54%             | 80,79%         | 54,13%  | 57,89%               | 50,00%                  | 13,64%           |  |  |  |
| C>0RF>25RF                      | 1,86E-03 | 85,23%             | 80,73%         | 70,29%  | 79,07%               | 68,00%                  | 54,63%           |  |  |  |
| C>75XGGbtree                    | 1,85E-03 | 85,42%             | 80,72%         | 69,79%  | 80,77%               | 69,57%                  | 57,97%           |  |  |  |
| C>25RNA[10,20]                  | 1,78E-03 | 74,20%             | 80,70%         | 43,80%  | 58,00%               | 48,00%                  | 14,00%           |  |  |  |
| C>25RF>50XGDart                 | 1,18E-03 | 83,32%             | 80,45%         | 65,76%  | 77,08%               | 65,22%                  | 53,68%           |  |  |  |
| C>25RF>25XGDart                 | 1.16E-03 | 83.94%             | 80.44%         | 66.40%  | 75.00%               | 68,00%                  | 49.30%           |  |  |  |
| C>25RNA14                       | 1.09E-03 | 76.20%             | 80.40%         | 49.50%  | 59.00%               | 51.00%                  | 16.00%           |  |  |  |
| $C > 0$ RNA14                   | 7,79E-04 | 74,40%             | 80,20%         | 46,50%  | 70,00%               | 64,00%                  | 33,00%           |  |  |  |
| C>50XGGbtree                    | 7,22E-04 |                    |                |         |                      |                         |                  |  |  |  |
|                                 |          | 83,90%             | 80,16%         | 66,61%  | 75,51%               | 66,67%                  | 47,31%           |  |  |  |
| C>0SVMLinear                    | 2,62E-04 | 76,82%             | 79,57%         | 50,13%  | 61,11%               | 63,64%                  | 20,36%           |  |  |  |
| C>0RF>25SVMRBF 0,7              | 2,53E-04 | 88,32%             | 79,55%         | 76,08%  | 83,72%               | 60,00%                  | 61,16%           |  |  |  |
| C>25RNA[10,10]                  | 2,33E-04 | 75,10%             | 79,50%         | 46,40%  | 58,00%               | 48,00%                  | 13,00%           |  |  |  |
| C>50RF>50SVMPolinomial °2       | 1,83E-04 | 84,60%             | 79,36%         | 68,53%  | 75,00%               | 56,00%                  | 49,25%           |  |  |  |
| C>25RF>50SVMPolinomial °2       | 8,67E-05 | 81,17%             | 78,95%         | 61,65%  | 70,83%               | 65,22%                  | 41,36%           |  |  |  |
| C>75RF>25SVMPolinomial °2       | 8,55E-05 | 83,78%             | 78,94%         | 66,57%  | 80,77%               | 65,22%                  | 59,94%           |  |  |  |
| C>75RF>75NBBernoulli            | 7.25E-05 | 80.48%             | 78.85%         | 60.05%  | 70.69%               | 67.86%                  | 41,79%           |  |  |  |
| C>25RF>25XGGbtree               | 5,83E-05 | 82,83%             | 78,73%         | 64,27%  | 77,08%               | 68,00%                  | 54,01%           |  |  |  |
| C>0RF>25SVMRBF0.8               | 3,30E-05 | 88,09%             | 78,42%         | 75,49%  | 83,72%               | 53,33%                  | 59,81%           |  |  |  |
| C>25SVMLinear                   | 2,85E-05 | 76,57%             | 78.35%         | 49.05%  | 57,89%               | 50,00%                  | 13.64%           |  |  |  |
| C>0RF>25XGGblinear              | 2.41E-05 | 84,17%             | 78,26%         | 67.93%  | 79.07%               | 64,00%                  | 54,63%           |  |  |  |
| C>50RF>50XGGblinear             | 2,24E-05 | 84.74%             | 78,22%         | 68,91%  | 75,00%               | 68.00%                  | 49,70%           |  |  |  |
| C>0RF>25SVMPolinomial °2        | 1,75E-05 | 81,03%             | 78,09%         | 61,91%  | 65,12%               | 54,55%                  | 30,57%           |  |  |  |
| C>25RF>25XGGblinear             | 1,23E-05 | 83,93%             | 77,90%         | 66,26%  | 72,92%               | 59,09%                  | 44,48%           |  |  |  |
| C>50RF>25SVMPolinomial °2       | 1,05E-05 | 83,65%             | 77,82%         | 66,14%  | 72,55%               | 56,52%                  | 43,24%           |  |  |  |
| C>0RF>50XGGblinear              | 7,93E-06 | 84,40%             | 77,68%         | 67,33%  | 73,47%               | 63,16%                  | 46,77%           |  |  |  |
| C>25RF>75XGGblinear             | 7,77E-06 | 84,35%             | 77,67%         | 67,50%  | 75,47%               | 65,22%                  | 49,30%           |  |  |  |
| C>75XGGblinear                  | 4,30E-06 | 84,03%             | 77,36%         | 66,95%  | 80,77%               | 65,22%                  | 59,94%           |  |  |  |
| C>0NBGaussian                   | 2,58E-06 | 82,53%             | 77,10%         | 64,62%  | 72,22%               | 60,00%                  | 45,78%           |  |  |  |
| C>50RF>25XGGblinear             | 1,22E-06 | 83,34%             | 76,73%         | 65,36%  | 76,00%               | 67,86%                  | 52,00%           |  |  |  |
| C>0RF>50SVMPolinomial °2        | 1,21E-06 | 82,49%             | 76,72%         | 63,89%  | 68,75%               | 65,38%                  | 36,40%           |  |  |  |
| C>0RF>75SVMPolinomial °2        | 1,08E-06 | 83,67%             | 76,67%         | 65,95%  | 78,85%               | 59,09%                  | 54,75%           |  |  |  |
| C>50XGGblinear                  | 6,84E-07 | 83,77%             | 76,43%         | 66,10%  | 71,43%               | 61,11%                  | 38,53%           |  |  |  |
| C>25RF>75SVMPolinomial °2       | 3,06E-07 | 83,56%             | 76,01%         | 66,12%  | 75,47%               | 63,64%                  | 50,82%           |  |  |  |
| C>25RF>25NBComplement           | 2.70E-07 | 77,27%             | 75.94%         | 53.05%  | 72.92%               | 66,67%                  | 45.64%           |  |  |  |
| C>0NBMultinomial                | 2,61E-07 | 75,09%             | 75,92%         | 46,90%  | 55,56%               | 55,56%                  | 11,11%           |  |  |  |
| C>50RF>75XGGblinear             | 2,36E-07 | 84,16%             | 75,86%         | 67,11%  | 76,79%               | 65,52%                  | 53,83%           |  |  |  |
| C>0RF>50NBComplement            | 2,35E-07 | 76,68%             | 75,86%         | 52,31%  | 66,67%               | 63,16%                  | 31,55%           |  |  |  |
| C>75RF>25XGGblinear             | 2,24E-07 | 82,48%             | 75,83%         | 63,89%  | 76,92%               | 65,22%                  | 52,37%           |  |  |  |
| C>25RF>50XGGblinear             | 2,23E-07 | 82,70%             | 75,83%         | 64,40%  | 68,75%               | 52,17%                  | 36,62%           |  |  |  |
| C>75SVMPolinomial °2            | 2,09E-07 | 85,00%             | 75,79%         | 69,06%  | 78,85%               | 56,52%                  | 55,31%           |  |  |  |
| C>50NBComplement                | 2,01E-07 | 76,23%             | 75,77%         | 51,55%  | 61,22%               | 61,11%                  | 21,17%           |  |  |  |
| C>0RF>75XGGblinear              | 1,75E-07 | 82,77%             | 75,69%         | 64,20%  | 76,92%               | 65,22%                  | 52,37%           |  |  |  |
| C>0RF>25NBComplement            | 1,65E-07 | 75.91%             | 75.65%         | 51.93%  | 67,44%               | 52,00%                  | 37,94%           |  |  |  |
| C>50RF>50NBComplement           | 1,30E-07 | 77,46%             | 75,49%         | 54,37%  | 71,15%               | 61,54%                  | 41,79%           |  |  |  |
| C>75RF>50XGGblinear             | 9,88E-08 | 83,87%             | 75,29%         | 66.40%  | 74,07%               | 57,69%                  | 47,50%           |  |  |  |
| C>25NBMultinomial               | 7,20E-08 | 74.90%             | 75,00%         | 47.55%  | 57,89%               | 60,00%                  | 16,48%           |  |  |  |
| C>50RF>25NBComplement           | 7,11E-08 | 77,73%             | 74,99%         | 54,26%  | 72,55%               | 66,67%                  | 44,65%           |  |  |  |
| C>0SVMPolinomial °2             | 7,04E-08 | 78,50%             | 74,98%         | 56,34%  | 63,16%               | 57,14%                  | 28,11%           |  |  |  |
| C>25RF>25SVMPolinomial °2       | 6,86E-08 | 81,12%             | 74,95%         | 60,66%  | 72,92%               | 60,00%                  | 44,88%           |  |  |  |

Tabla A.14: Estadísticos de los modelos aplicados en la zona Cangas F, ordenados por sensibilidad descendente; aproximación 2, parte 6/8

|                                                 | Tabla ordenada por sensibilidad |         |                      |                         |                  |
|-------------------------------------------------|---------------------------------|---------|----------------------|-------------------------|------------------|
| <b>Exactitud x</b><br>p                         | Sensibilidad x                  | Kappa x | <b>Exactitud Min</b> | <b>Sensibilidad Min</b> | <b>Kappa Min</b> |
| 6,15E-08<br>C>50RF>25SVMLinear<br>78,23%        | 74,81%                          | 54,66%  | 70,00%               | 54,17%                  | 36,15%           |
| C>0RF>25NBGaussian<br>5,24E-08<br>84,12%        | 74,55%                          | 67,92%  | 74,42%               | 56,00%                  | 51,59%           |
| C>25NBGaussian<br>4,85E-08<br>81,11%            | 74,35%                          | 61,33%  | 68,42%               | 45,45%                  | 35,23%           |
| 4,791E-08<br>77,84%<br>C>0RF>75NBComplement     | 74,31%                          | 53,86%  | 67,31%               | 65,22%                  | 34,03%           |
| C>0RF>50SVMLinear<br>4,79E-08<br>78,64%         | 74,31%                          | 55,83%  | 70,83%               | 63,16%                  | 39,02%           |
| C>75RF>50SVMPolinomial °2<br>4,50E-08<br>84,31% | 74,05%                          | 67,08%  | 74,07%               | 57,69%                  | 47,50%           |
| C>25RF>50NBComplement<br>4,46E-08<br>76,25%     | 73,99%                          | 51,35%  | 64,58%               | 61,11%                  | 28,42%           |
| C>50RF>50RNA14<br>4,20E-08<br>79,50%            | 73,30%                          | 58,20%  | 72,00%               | 62,00%                  | 44,00%           |
| C>0RF>25SVMLinear                               | 73.24%                          | 52.42%  | 62.79%               | 56,00%                  | 25.54%           |
| 4,19E-08<br>76,14%                              |                                 |         |                      |                         |                  |
| C>50SVMPolinomial °2<br>4,17E-08<br>82,51%      | 72,98%                          | 63,56%  | 71,43%               | 52,17%                  | 42,83%           |
| 77,70%<br>C>25RF>25SVMLinear<br>4,16E-08        | 72,87%                          | 53,58%  | 68,75%               | 56,00%                  | 36,17%           |
| C>75RF>25NBComplement<br>4,15E-08<br>78,14%     | 72,66%                          | 54,43%  | 71,15%               | 60,87%                  | 40,73%           |
| C>25RF>50SVMLinear<br>4,15E-08<br>77,39%        | 72,55%                          | 53.36%  | 60,42%               | 53,85%                  | 21,65%           |
| C>50RF>50SVMLinear<br>78,97%<br>4,15E-08        | 72,51%                          | 56.60%  | 69,23%               | 60.00%                  | 38,00%           |
| 4,14E-08<br>C>25RF>25NBGaussian<br>84,43%       | 72,13%                          | 67.40%  | 78,72%               | 59,09%                  | 56,83%           |
| 4,14E-08<br>79,70%<br>C>75RNA14                 | 72,00%                          | 59,00%  | 73,00%               | 58,00%                  | 46,00%           |
| C>75RF>75XGGblinear<br>4,14E-08<br>82,78%       | 71,97%                          | 64,25%  | 70,18%               | 57.14%                  | 41,52%           |
| 79.20%<br>C>50RF>50RNA[10,20]<br>4.14E-08       | 71.80%                          | 57.50%  | 72.00%               | 63.00%                  | 44,00%           |
| C>25RF>50RNA14<br>4.14E-08<br>77.60%            | 71,30%                          | 54.50%  | 69.00%               | 62.00%                  | 38,00%           |
| C>0RF>50RNA14<br>4,14E-08<br>79,30%             | 71,20%                          | 57.50%  | 71.00%               | 59,00%                  | 37,00%           |
| C>0RF>50NBGaussian<br>4,137E-08<br>84,51%       | 71,20%                          | 67,53%  | 77,08%               | 57,89%                  | 49,81%           |
| C>50RF>50NBGaussian<br>4,14E-08<br>84,16%       | 71,10%                          | 67,42%  | 75,00%               | 56,00%                  | 49,25%           |
| 4,14E-08<br>77,10%<br>C>50SVMLinear             | 71,06%                          | 52,29%  | 67,35%               | 60,87%                  | 32,88%           |
|                                                 |                                 |         |                      |                         |                  |
| C>50NBGaussian<br>4,14E-08<br>84,03%            | 71,05%                          | 66,63%  | 67,35%               | 50,00%                  | 28,07%           |
| C>25RF>75RNA14<br>4,14E-08<br>79,00%            | 71,00%                          | 57,30%  | 71,00%               | 55,00%                  | 40,00%           |
| C>50RF>25RNA14<br>4,14E-08<br>78,10%            | 71,00%                          | 55,40%  | 73,00%               | 63,00%                  | 45,00%           |
| 79,64%<br>C>75NBComplement<br>4,14E-08          | 70,47%                          | 57,80%  | 71,15%               | 56,52%                  | 41,96%           |
| C>25RF>25RNA14<br>4,14E-08<br>78,50%            | 70,40%                          | 56,00%  | 73,00%               | 61,00%                  | 45,00%           |
| C>75RF>25RNA[10,20]<br>4,14E-08<br>78,20%       | 70,20%                          | 55,10%  | 73,00%               | 60,00%                  | 45,00%           |
| C>75SVMLinear<br>4,14E-08<br>78,10%             | 70,19%                          | 54,40%  | 71,15%               | 62,96%                  | 42,65%           |
| C>0RF>75SVMLinear<br>4,14E-08<br>76,53%         | 70,14%                          | 50,69%  | 71,15%               | 59,09%                  | 35,04%           |
| C>25RF>75SVMLinear<br>4,14E-08<br>78,27%        | 70,12%                          | 54,83%  | 71,70%               | 59,09%                  | 41,50%           |
| 4,14E-08<br>77,53%<br>C>75RF>25SVMLinear        | 70,12%                          | 53,27%  | 71,15%               | 59,09%                  | 39,81%           |
| C>75NBGaussian<br>4,14E-08<br>84,06%            | 70,03%                          | 67,06%  | 76,92%               | 60,00%                  | 54,19%           |
| C>25RF>25NBMultinomial<br>4,14E-08<br>77,47%    | 69,82%                          | 52,83%  | 70,83%               | 48,00%                  | 38,57%           |
| C>50RF>25NBGaussian<br>4,14E-08<br>83,65%       | 69,79%                          | 66,25%  | 74,51%               | 57,14%                  | 48,24%           |
| C>0RF>50NBMultinomial<br>4,14E-08<br>78,23%     | 69,77%                          | 54,97%  | 68,75%               | 57,89%                  | 34,07%           |
| C>75RF>25RNA14<br>4,14E-08<br>77,70%            | 69,10%                          | 54,40%  | 71,00%               | 57,00%                  | 41,00%           |
| C>50NBMultinomial<br>76,60%                     |                                 |         |                      |                         | 16,10%           |
| 4,14E-08                                        | 69,05%                          | 51,60%  | 59,18%               | 55,56%                  |                  |
| C>25RF>50NBGaussian<br>4,14E-08<br>83,25%       | 68,95%                          | 65,32%  | 72,92%               | 52,17%                  | 44,88%           |
| 4,14E-08<br>73,74%<br>C>25NBComplement          | 68,90%                          | 45,41%  | 52,63%               | 37,50%                  | 1,16%            |
| C>50RF>25RNA[10,20]<br>4,14E-08<br>77,40%       | 68,70%                          | 53,70%  | 69,00%               | 55,00%                  | 41,00%           |
| C>50RF>25NBMultinomial<br>78,14%<br>4,14E-08    | 68,66%                          | 54,38%  | 70,00%               | 57,69%                  | 40,57%           |
| C>50RNA14<br>4,14E-08<br>77,10%                 | 68,50%                          | 53,20%  | 70,00%               | 57,00%                  | 37,00%           |
| C>25RF>75RNA[10,20]<br>4,14E-08<br>78,20%       | 68,50%                          | 55,50%  | 72,00%               | 54,00%                  | 41,00%           |
| C>25RF>50NBMultinomial<br>4,14E-08<br>76,16%    | 68,47%                          | 50,89%  | 60,42%               | 53,85%                  | 21,65%           |
| 75,17%<br>C>0RF>25NBMultinomial<br>4.14E-08     | 68,32%                          | 50.32%  | 65.12%               | 44.00%                  | 34,91%           |
| C>50RF>25RNA[10,10]<br>4,14E-08<br>77,00%       | 68,20%                          | 53.00%  | 72,00%               | 59,00%                  | 42.00%           |
| 78,70%<br>C>75RNA[10,20]<br>4,14E-08            | 68.10%                          | 56.00%  | 73,00%               | 55.00%                  | 46,00%           |
| C>50RF>75SVMPolinomial °2<br>4,14E-08<br>81,47% | 68,09%                          | 61,05%  | 73,21%               | 48,15%                  | 45,45%           |
| C>0RF>25RNA14<br>4.14E-08<br>77,70%             | 67,90%                          | 53.10%  | 67,00%               | 56,00%                  | 33,00%           |
| C>0RF>75RNA14<br>4,14E-08<br>76,60%             | 67.60%                          | 52.60%  | 74.00%               | 61.00%                  | 47.00%           |
| C>25RF>75RNA[10,10]<br>4,14E-08<br>77,60%       | 67,40%                          | 53,90%  | 71,00%               | 56,00%                  | 39,00%           |
| C>0RF>50RNA[10,20]<br>4,14E-08<br>78,40%        | 67,20%                          | 55,00%  | 70,00%               | 55,00%                  | 35,00%           |
|                                                 |                                 |         |                      |                         |                  |
| C>50RF>50RNA[10,10]<br>4,14E-08<br>77,40%       | 67,10%                          | 53,70%  | 69,00%               | 50,00%                  | 36,00%           |
| C>50RF>50NBMultinomial<br>78,30%<br>4,14E-08    | 66,96%                          | 55,33%  | 72,55%               | 53,85%                  | 43,69%           |
| C>0RF>50RNA[10,10]<br>4,14E-08<br>77,80%        | 66,80%                          | 53,90%  | 70,00%               | 59,00%                  | 37,00%           |
| C>75RNA[10,10]<br>4,14E-08<br>78,00%            | 66,70%                          | 54,00%  | 71,00%               | 49,00%                  | 41,00%           |
| 4,14E-08<br>C>0NBComplement<br>73,86%           | 66,65%                          | 45,96%  | 55,56%               | 44,44%                  | 11,11%           |
| C>25RF>50RNA[10,20]<br>4,14E-08<br>76,40%       | 66,50%                          | 51,90%  | 66,00%               | 52,00%                  | 33,00%           |
| C>0RF>75RNA[10,20]<br>4,14E-08<br>76,30%        | 66,20%                          | 51,40%  | 71,00%               | 58,00%                  | 42,00%           |
|                                                 |                                 |         |                      |                         | 46,00%           |
| 4,14E-08<br>78,60%<br>C>75RF>50RNA14            | 66,10%                          | 55,90%  | 73,00%               | 55,00%                  |                  |
| C>25RF>75NBComplement<br>4,14E-08<br>79,01%     | 65,57%                          | 56,33%  | 66,04%               | 43,48%                  | 27,95%           |

Tabla A.15: Estadísticos de los modelos aplicados en la zona Cangas F, ordenados por sensibilidad descendente; aproximación 2, parte 7/8

|                           |           |             | Tabla ordenada por sensibilidad |         |                      |                         |           |
|---------------------------|-----------|-------------|---------------------------------|---------|----------------------|-------------------------|-----------|
|                           | p         | Exactitud x | Sensibilidad x                  | Kappa x | <b>Exactitud Min</b> | <b>Sensibilidad Min</b> | Kappa Min |
| C>0RF>75RNA[10,10]        | 4,14E-08  | 75,50%      | 65,10%                          | 49,40%  | 72,00%               | 59,00%                  | 42,00%    |
| C>25RF>25RNA[10,20]       | 4,14E-08  | 76,70%      | 64,90%                          | 52,40%  | 70,00%               | 46,00%                  | 41,00%    |
| C>0RF>25RNA[10,20]        | 4,14E-08  | 77,10%      | 64,70%                          | 51,20%  | 67,00%               | 46,00%                  | 34,00%    |
| C>25RF>25RNA[10,10]       | 4,14E-08  | 76,00%      | 64,70%                          | 51,30%  | 73,00%               | 55,00%                  | 46,00%    |
| C>75RF>75SVMPolinomial °2 | 4,14E-08  | 79,89%      | 64,51%                          | 57,92%  | 64,91%               | 48,39%                  | 31,82%    |
| C>25RF>75RNA8             | 4.14E-08  | 76,50%      | 64,50%                          | 52,00%  | 71,00%               | 53,00%                  | 39,00%    |
| C>75RF>25RNA[10,10]       | 4,14E-08  | 75,80%      | 64,30%                          | 50,30%  | 70,00%               | 56,00%                  | 39,00%    |
| C>75RF>50RNA[10,20]       | 4,14E-08  | 77,50%      | 64,30%                          | 53,70%  | 72,00%               | 55,00%                  | 44,00%    |
| C>75RF>25NBGaussian       | 4.14E-08  | 81,78%      | 64,16%                          | 62,15%  | 76.92%               | 54,55%                  | 53,08%    |
| C>0RF>25RNA[10,10]        | 4,14E-08  | 75,80%      | 63,30%                          | 49,10%  | 66,00%               | 55,00%                  | 33,00%    |
| C>75RF>50RNA[10,10]       | 4,14E-08  | 76,40%      | 63,20%                          | 51,40%  | 71,00%               | 49,00%                  | 41,00%    |
| C>50RNA[10,20]            | 4,14E-08  | 75,50%      | 63,00%                          | 49,50%  | 69,00%               | 54,00%                  | 38,00%    |
| C>75RF>25RNA8             | 4.14E-08  | 75,10%      | 62.60%                          | 48.40%  | 68,00%               | 53.00%                  | 35,00%    |
| C>50RNA[10,10]            | 4.14E-08  | 75.20%      | 62.50%                          | 48.40%  | 69.00%               | 50.00%                  | 35,00%    |
| C>25RF>75NBGaussian       | 4.136E-08 | 81.44%      | 62.45%                          | 60.82%  | 71.70%               | 40.91%                  | 38.99%    |
| C>25RF>50RNA[10,10]       | 4,14E-08  | 74.40%      | 62,20%                          | 47,60%  | 65,00%               | 53,00%                  | 32,00%    |
| C>50RF>75NBGaussian       | 4.14E-08  | 80,51%      | 61,56%                          | 59.06%  | 69,64%               | 40,74%                  | 38,02%    |
| C>0RF>75NBMultinomial     | 4,14E-08  | 76,99%      | 61,15%                          | 51,63%  | 65,38%               | 52,00%                  | 30,04%    |
| C>50RF>75RNA14            |           |             |                                 |         |                      | 44,00%                  |           |
|                           | 4,14E-08  | 76,50%      | 61,10%                          | 51,80%  | 70,00%               |                         | 38,00%    |
| C>75RF>50RNA8             | 4,14E-08  | 76,10%      | 60,70%                          | 50,60%  | 69,00%               | 46,00%                  | 37,00%    |
| C>50RF>50RNA8             | 4,14E-08  | 74,90%      | 60,60%                          | 48,10%  | 70,00%               | 54,00%                  | 40,00%    |
| C>50RF>75RNA[10,20]       | 4,14E-08  | 76,40%      | 60,40%                          | 51,90%  | 70,00%               | 43,00%                  | 38,00%    |
| C>75RF>50NBGaussian       | 4,14E-08  | 79,97%      | 60,32%                          | 57,69%  | 72,22%               | 44,00%                  | 43,51%    |
| C>50RF>75RNA8             | 4,14E-08  | 76,60%      | 60,20%                          | 51,60%  | 70,00%               | 45,00%                  | 39,00%    |
| C>75RF>25NBMultinomial    | 4,14E-08  | 78,07%      | 59,96%                          | 54,24%  | 71,15%               | 52,00%                  | 41,44%    |
| C>75NBMultinomial         | 4,14E-08  | 79,04%      | 59,95%                          | 56,12%  | 71,15%               | 48,00%                  | 41,27%    |
| C>0RF>75RNA8              | 4,14E-08  | 73,50%      | 59,70%                          | 45,30%  | 67,00%               | 46,00%                  | 32,00%    |
| C>75RNA8                  | 4.14E-08  | 74,90%      | 59,60%                          | 47,80%  | 69,00%               | 50,00%                  | 36,00%    |
| C>50RF>75RNA[10,10]       | 4,14E-08  | 75,00%      | 57,90%                          | 48,70%  | 69,00%               | 45,00%                  | 37,00%    |
| C>75RF>75NBGaussian       | 4.14E-08  | 78,46%      | 57,74%                          | 54,63%  | 66,67%               | 42.86%                  | 35,80%    |
| C>25RF>50RNA8             | 4,14E-08  | 71,60%      | 56,20%                          | 42,10%  | 64,00%               | 45,00%                  | 30,00%    |
| C>75RF>50SVMLinear        | 4,14E-08  | 76,92%      | 55,74%                          | 50,91%  | 69,81%               | 44,00%                  | 37,83%    |
| C>50RF>25RNA8             | 4,14E-08  | 72,80%      | 55,30%                          | 43,50%  | 67,00%               | 48,00%                  | 35,00%    |
| C>50RF>75NBComplement     | 4,14E-08  | 76,54%      | 55,29%                          | 51,02%  | 67,86%               | 44.00%                  | 34,63%    |
| C>75RF>75NBComplement     | 4.136E-08 | 76.73%      | 55.05%                          | 51.19%  | 63.16%               | 40.00%                  | 29.05%    |
| C>75RF>50NBComplement     | 4.14E-08  | 77,25%      | 54,36%                          | 51.76%  | 70,37%               | 39.13%                  | 39,66%    |
| C>25RF>25RNA8             | 4.14E-08  | 71.90%      | 53.90%                          | 42.20%  | 64.00%               | 39.00%                  | 31.00%    |
| C>50RNA8                  | 4.14E-08  | 72,20%      | 52,90%                          | 40,90%  | 67,00%               | 38,00%                  | 25,00%    |
| C>0RF>50RNA8              | 4.14E-08  | 73.10%      | 52.90%                          | 42.10%  | 69.00%               | 41.00%                  | 29,00%    |
| C>25RF>75NBMultinomial    | 4,14E-08  | 75,93%      | 51,81%                          | 49,42%  | 67,92%               | 36,36%                  | 30,85%    |
| C>0RF>25RNA8              | 4,14E-08  | 72,50%      | 51,40%                          | 39,70%  | 64,00%               | 40,00%                  | 29,00%    |
| C>75RF>75RNA8             | 4,14E-08  | 66,20%      | 47,40%                          | 30,70%  | 59,00%               | 31,00%                  | 17,00%    |
| C>75RF>75RNA14            | 4,14E-08  | 67,20%      | 45,60%                          | 32,90%  | 62,00%               | 36,00%                  | 23,00%    |
| C>75RF>75RNA[10,10]       | 4,14E-08  | 64,50%      | 45,00%                          | 27,80%  | 58,00%               | 31,00%                  | 18,00%    |
| C>50RF>75NBMultinomial    | 4,14E-08  | 73,91%      | 45,00%                          | 45,06%  | 67,86%               | 33,33%                  | 34,12%    |
| C>75RF>75RNA[10,20]       | 4,136E-08 | 66,40%      | 44,90%                          | 31,60%  | 59,00%               | 31,00%                  | 22,00%    |
| C>75RF>50NBMultinomial    | 4,14E-08  | 73,89%      | 42,39%                          | 43,52%  | 67,92%               | 30,43%                  | 33,12%    |
| C>75RF>75NBMultinomial    | 4,14E-08  | 72,34%      | 40,62%                          | 41,40%  | 62,07%               | 24,00%                  | 25,33%    |
| C>50RF>75SVMLinear        |           |             |                                 |         |                      |                         |           |
|                           | 4,136E-08 | 71,48%      | 39,12%                          | 40,24%  | 63,16%               | 27,59%                  | 27,23%    |
| C>75RF>75SVMLinear        | 4,14E-08  | 69,38%      | 37,92%                          | 35,56%  | 60,34%               | 24,00%                  | 24,46%    |
| C>50RF>75RNA2             | 4,14E-08  | 63,20%      | 30,90%                          | 24.00%  | 60,00%               | 24.00%                  | 18,00%    |
| C>25RF>75RNA2             | 4,14E-08  | 63,40%      | 28,70%                          | 22,30%  | 57,00%               | 21,00%                  | 18,00%    |
| C>75RF>50RNA2             | 4,14E-08  | 62,70%      | 26,80%                          | 20,80%  | 59,00%               | 15,00%                  | 12,00%    |
| C>75RF>75RNA2             | 4,14E-08  | 57,70%      | 25,60%                          | 13,20%  | 50,00%               | 11,00%                  | 1,00%     |
| C>0RF>75RNA2              | 4,14E-08  | 61,20%      | 23,20%                          | 17.40%  | 57,00%               | 16,00%                  | 12,00%    |
| C>75RF>25RNA2             | 4,14E-08  | 60,70%      | 20,70%                          | 16,00%  | 52,00%               | 12,00%                  | 8,00%     |
| C>75RNA2                  | 4.14E-08  | 60.60%      | 19,30%                          | 15.60%  | 53,00%               | 7,00%                   | 6.00%     |
| C>25RF>50RNA2             | 4,14E-08  | 59,20%      | 17,90%                          | 13,70%  | 51.00%               | 9.00%                   | 7,00%     |
| C>50RF>25RNA2             | 4.14E-08  | 59,90%      | 17,90%                          | 13,70%  | 54.00%               | 12,00%                  | 9,00%     |
| C>50RF>50RNA2             |           | 59,90%      | 17.70%                          | 14.20%  | 54.00%               | 10,00%                  | 8.00%     |
| C>0RF>25RNA2              |           | 60.90%      | 17,30%                          | 12.70%  | 53,00%               | 7.00%                   | 7,00%     |
| C>0RF>50RNA2              |           | 59,90%      | 16,10%                          | 12,30%  | 51,00%               | 5,00%                   | 3,00%     |
| C>25RF>25RNA2             |           | 58,20%      | 15,20%                          | 11,20%  | 50,00%               | 8,00%                   | 6,00%     |
| <b>C&gt;50RNA2</b>        |           | 58,70%      | 13,00%                          | 9,40%   | 53,00%               | 6,00%                   | 4,00%     |

Tabla A.16: Estadísticos de los modelos aplicados en la zona Cangas F, ordenados por sensibilidad descendente; aproximación 2, parte 8/8

**Apéndice B**

## **Resultados Cangas G**

| Tabla ordenada por sensibilidad       |              |                  |                |        |        |                                                  |        |  |  |  |
|---------------------------------------|--------------|------------------|----------------|--------|--------|--------------------------------------------------|--------|--|--|--|
|                                       | p            | Exactitud x      | Sensibilidad x |        |        | Kappa x Exactitud Min Sensibilidad Min Kappa Min |        |  |  |  |
| C>25RF>25KNN4                         |              | 88.50%           | 99.17%         | 75.07% | 72,22% | 91,67%                                           | 47,06% |  |  |  |
| <b>C&gt;25KNN4</b>                    | $1,00E+00$   | 88,33%           | 99,17%         | 75,09% | 77,78% | 91,67%                                           | 57,14% |  |  |  |
| C>0KNN2                               | $1,00E+00$   | 88,17%           | 99,00%         | 75,20% | 70,59% | 90,00%                                           | 45,16% |  |  |  |
| <b>C&gt;0RF&gt;25KNN2</b>             | $1,00E+00$   | 88.35%           | 99,00%         | 75,39% | 64.71% | 90,00%                                           | 37,04% |  |  |  |
| C>75RF>25KNN2                         | $1,00E+00$   | 92,77%           | 98,64%         | 85,40% | 86,27% | 90,91%                                           | 72,47% |  |  |  |
| C>25RF>75KNN4                         | $1,00E+00$   | 91,22%           | 98,63%         | 82,54% | 86,54% | 94,74%                                           | 72.84% |  |  |  |
| C>75RF>75KNN4                         | $1.00E + 00$ | 92,20%           | 98,48%         | 84,14% | 84,21% | 92,31%                                           | 68,24% |  |  |  |
| C>75RF>75KNN2                         | $1,00E+00$   | 92,06%           | 98,46%         | 83,75% | 85,96% | 92,59%                                           | 71,43% |  |  |  |
| <b>C&gt;25KNN2</b>                    | $1,00E+00$   | 87,82%           | 98.45%         | 73,94% | 77,78% | 91,67%                                           | 57,14% |  |  |  |
| <b>C&gt;50KNN2</b>                    | $1,00E+00$   | 88,22%           | 98,45%         | 75,33% | 63,16% | 91,67%                                           | 35,12% |  |  |  |
| C>50RF>25KNN2                         | $1,00E+00$   | 88,65%           | 98,45%         | 77,58% | 63,16% | 91,67%                                           | 35,12% |  |  |  |
| C>50RF>75KNN2                         | 1,00E+00     | 91,68%           | 98,40%         | 83,19% | 80,39% | 91,67%                                           | 61,88% |  |  |  |
| C>0RF>50KNN2                          |              |                  | 98,23%         | 81,66% | 80,85% | 94,74%                                           | 62,99% |  |  |  |
|                                       | 1,00E+00     | 91,06%           |                |        |        |                                                  |        |  |  |  |
| <b>C&gt;75KNN2</b>                    | 1,00E+00     | 91,86%           | 98,22%         | 83,43% | 86,00% | 94,74%                                           | 72,44% |  |  |  |
| C>0RF>75KNN2                          | 1,00E+00     | 91,14%           | 97,96%         | 81,94% | 85,42% | 91,67%                                           | 71,03% |  |  |  |
| C>75RF>50KNN4                         | $1.00E + 00$ | 91.59%           | 97.94%         | 82,84% | 84.91% | 92.31%                                           | 69.89% |  |  |  |
| C>50RF>50KNN2                         | 1,00E+00     | 90,57%           | 97,75%         | 81,14% | 83,67% | 93,10%                                           | 68,08% |  |  |  |
| C>25RF>25KNN2                         | 1,00E+00     | 87,47%           | 97,74%         | 72.83% | 77,78% | 85.71%                                           | 57,14% |  |  |  |
| C>75KNN4                              | 1,00E+00     | 91,02%           | 97,61%         | 81,86% | 82,00% | 92,59%                                           | 64,57% |  |  |  |
| C>75RF>50KNN6                         | $1,00E+00$   | 91,23%           | 97,52%         | 82,04% | 84,91% | 91,30%                                           | 69,93% |  |  |  |
| C>50RF>75KNN4                         | 1,00E+00     | 91.49%           | 97,50%         | 82.64% | 80,39% | 87,50%                                           | 61.01% |  |  |  |
| C>25RF>50KNN2                         | 1,00E+00     | 90.80%           | 97,42%         | 80,81% | 87,50% | 90,91%                                           | 74,29% |  |  |  |
| C>50KNN4                              | 1,00E+00     | 88,53%           | 97,39%         | 74,96% | 63,16% | 88,89%                                           | 35,12% |  |  |  |
| C>50RF>25KNN4                         | 1,00E+00     | 87,25%           | 97,39%         | 73,82% | 63,16% | 88,89%                                           | 35,12% |  |  |  |
| C>75RF>25KNN4                         | $1.00E + 00$ | 92.03%           | 97.31%         | 83,75% | 88.24% | 90,91%                                           | 76.71% |  |  |  |
| C>0SVMRBF0,7                          | 1,00E+00     | 81,06%           | 97,29%         | 61,40% | 58,82% | 80,00%                                           | 26,09% |  |  |  |
| C>0SVMRBF0.8                          | 1.00E+00     | 78,81%           | 97.29%         | 57.40% | 52,94% | 80.00%                                           | 17.07% |  |  |  |
| C>25RF>75KNN2                         | 1,00E+00     | 90,59%           | 97,21%         | 81,08% | 84,62% | 93,10%                                           | 69,90% |  |  |  |
| C>75RF>75KNN8                         | 1,00E+00     | 90,56%           | 96.99%         | 80.64% | 84,21% | 92,31%                                           | 68,24% |  |  |  |
| C>0RF>75KNN4                          | 1,00E+00     | 91,12%           | 96,99%         | 81,91% | 85,42% | 90,48%                                           | 71,03% |  |  |  |
| C>50RF>75KNN10                        | $1,00E+00$   | 90,46%           | 96.95%         | 80,34% | 76,47% | 83,33%                                           | 53,21% |  |  |  |
| C>75RF>75KNN6                         | 1,00E+00     | 91,18%           | 96,93%         | 82,01% | 84,21% | 92,31%                                           | 68,24% |  |  |  |
| C>25SVMRBF 0,2                        | 1,00E+00     | 90,88%           | 96,90%         | 79,07% | 77,78% | 85,71%                                           | 51,90% |  |  |  |
|                                       |              |                  | 96.90%         | 76,92% |        |                                                  | 47,06% |  |  |  |
| C>25SVMRBF 0,3<br>C>25RF>25SVMRBF 0,2 | $1,00E+00$   | 89,41%<br>90,15% | 96,90%         | 78,03% | 72,22% | 85,71%                                           |        |  |  |  |
|                                       | 1,00E+00     |                  |                |        | 77,78% | 85,71%                                           | 51,90% |  |  |  |
| C>25RF>25SVMRBF 0.3                   | 1.00E+00     | 89.59%           | 96.90%         | 76.92% | 72.22% | 85.71%                                           | 47.06% |  |  |  |
| C>25RF>75KNN6                         | $1.00E + 00$ | 89,91%           | 96.73%         | 80,57% | 80.77% | 85,00%                                           | 60,84% |  |  |  |
| C>75RF>50KNN2                         | 1.00E+00     | 90,32%           | 96.69%         | 80.22% | 83,02% | 88.46%                                           | 66.10% |  |  |  |
| C>50SVMRBF 0,4                        | $1,00E+00$   | 88,25%           | 96,67%         | 76,25% | 57,89% | 88,89%                                           | 28,30% |  |  |  |
| C>50RF>25SVMRBF 0.4                   | $1,00E+00$   | 88.22%           | 96,67%         | 75,67% | 57,89% | 88,89%                                           | 28,30% |  |  |  |
| C>50RF>50KNN4                         | 1,00E+00     | 90,78%           | 96,64%         | 81,86% | 85,71% | 90,00%                                           | 71,95% |  |  |  |
| C>75KNN6                              | 1,00E+00     | 89,29%           | 96.32%         | 78.14% | 85,71% | 89,47%                                           | 71.17% |  |  |  |
| C>75RF>75KNN10                        | 1,00E+00     | 90,69%           | 96.24%         | 80,97% | 84,21% | 88,46%                                           | 68,24% |  |  |  |
| C>0RF>25KNN10                         | 1,00E+00     | 85,57%           | 96,17%         | 69,53% | 58,82% | 88,89%                                           | 28,74% |  |  |  |
| C>0KNN10                              | 1,00E+00     | 84,40%           | 96.09%         | 66,24% | 64,71% | 85,71%                                           | 32,89% |  |  |  |
| C>0RF>75KNN6                          | $1,00E+00$   | 89,10%           | 96,06%         | 77,72% | 81.25% | 85,71%                                           | 62,50% |  |  |  |
| C>0RF>75KNN8                          | 1,00E+00     | 89,27%           | 96,04%         | 78,14% | 83,33% | 85,71%                                           | 66,49% |  |  |  |
| C>0RF>75KNN10                         | 1,00E+00     | 89.47%           | 96,02%         | 78,56% | 81,25% | 80,95%                                           | 62,11% |  |  |  |
| C>50RF>25SVMRBF 0.5                   | $1,00E+00$   | 86,63%           | 96,01%         | 71,31% | 57,89% | 86,67%                                           | 28,30% |  |  |  |
| C>25RF>25SVMRBF0,4                    | 1,00E+00     | 88,71%           | 96,00%         | 75,92% | 72,22% | 85,71%                                           | 47,06% |  |  |  |
| C>75RF>25KNN6                         | $1.00E + 00$ | 91,46%           | 95,96%         | 82,55% | 86,27% | 87,50%                                           | 72,89% |  |  |  |
| C>50SVMRBF0.6                         | $1,00E+00$   | 86,67%           | 95,96%         | 73,08% | 57,89% | 85,71%                                           | 28,30% |  |  |  |
| C>50SVMRBF 0,7                        | $1,00E + 00$ | 86,17%           | 95.96%         | 72,08% | 57,89% | 85,71%                                           | 28,30% |  |  |  |
| C>50SVMRBF0.8                         | $1,00E+00$   | 86,17%           | 95.96%         | 72,08% | 57,89% | 85,71%                                           | 28,30% |  |  |  |
| C>50RF>25SVMRBF 0,6                   | $1,00E+00$   | 86,13%           | 95,96%         | 73,08% | 57,89% | 85,71%                                           | 28,30% |  |  |  |
| C>50RF>25SVMRBF 0,7                   | 1,00E+00     | 85,46%           | 95,96%         | 72,08% | 57,89% | 85,71%                                           | 28,30% |  |  |  |
| C>50RF>25SVMRBF 0.8                   | 1,00E+00     | 85,80%           | 95,96%         | 72.08% | 57,89% | 85,71%                                           | 28.30% |  |  |  |
| C>0SVMRBF0,5                          | 1,00E+00     | 86,75%           | 95,86%         | 71,17% | 76,47% | 80,00%                                           | 53,42% |  |  |  |
| C>0SVMRBF0,6                          | 1,00E+00     | 83,90%           | 95.86%         | 65.80% | 70,59% | 80,00%                                           | 42,95% |  |  |  |
| C>50RF>75KNN6                         | 1,00E+00     | 90,24%           | 95,72%         | 79,88% | 74,51% | 79,17%                                           | 49,20% |  |  |  |
| C>75RF>25KNN10                        | 1,00E+00     | 89,54%           | 95,71%         | 78,74% | 86,27% | 86,36%                                           | 72,17% |  |  |  |
| C>50RF>50KNN6                         | 1,00E+00     | 89,37%           | 95,70%         | 77,93% | 81,63% | 85,00%                                           | 63,41% |  |  |  |
| C>0RF>50KNN4                          |              |                  |                |        |        |                                                  |        |  |  |  |
|                                       | $1,00E+00$   | 89.85%           | 95,67%         | 78,21% | 81,25% | 70,83%                                           | 49,01% |  |  |  |
| C>50RF>75KNN8                         | 1,00E+00     | 90,40%           | 95,67%         | 80,25% | 78,43% | 79,17%                                           | 56,81% |  |  |  |

Tabla B.1: Estadísticos de los modelos aplicados en la zona Cangas G, ordenados por sensibilidad descendente; aproximación 1, parte 1/8

|                     |              |        | Tabla ordenada por sensibilidad |        |        |                                                                                           |           |
|---------------------|--------------|--------|---------------------------------|--------|--------|-------------------------------------------------------------------------------------------|-----------|
|                     | p            |        |                                 |        |        | Exactitud $\bar{x}$ Sensibilidad $\bar{x}$ Kappa $\bar{x}$ Exactitud Min Sensibilidad Min | Kappa Min |
| C>25RF>50KNN4       | $1,00E+00$   | 90,73% | 95,65%                          | 80,82% | 79,17% | 77,27%                                                                                    | 58,04%    |
| C>25RF>50KNN8       | 1.00E+00     | 89.08% | 95.63%                          | 77.56% | 79.17% | 77.27%                                                                                    | 58,04%    |
| C>25RF>50KNN6       | $1.00E + 00$ | 90,31% | 95,58%                          | 79,98% | 79.17% | 77,27%                                                                                    | 58.04%    |
| C>50SVMRBF 0.5      | 1,00E+00     | 86,67% | 95,56%                          | 73,15% | 57,89% | 88,89%                                                                                    | 28,30%    |
| C>75RF>25KNN8       | $1,00E+00$   | 89,72% | 95,56%                          | 79,09% | 86,27% | 90,91%                                                                                    | 72,43%    |
| C>0RF>25KNN4        | 1,00E+00     | 86,75% | 95,49%                          | 70,75% | 76,47% | 85,71%                                                                                    | 46,32%    |
| C>75RF>50KNN8       | 1,00E+00     | 89.23% | 95,43%                          | 77,96% | 84,91% | 90.91%                                                                                    | 69,71%    |
| C>50RF>50KNN10      | 1,00E+00     | 88,99% | 95,40%                          | 77,16% | 81,63% | 90,00%                                                                                    | 64,23%    |
| C>50RF>50KNN8       | 1,00E+00     | 89,86% | 95,36%                          | 78,34% | 81,63% | 85,00%                                                                                    | 64,23%    |
| C>25KNN3            | 1,00E+00     | 91,07% | 95,36%                          | 80,53% | 78,95% | 78,57%                                                                                    | 51,90%    |
| C>25RF>25KNN3       | 1,00E+00     | 91,28% | 95,36%                          |        | 78,95% | 78,57%                                                                                    | 51,90%    |
|                     |              |        |                                 | 80,53% |        |                                                                                           |           |
| C>0RF>25KNN8        | 1,00E+00     | 85,97% | 95,17%                          | 70,70% | 64,71% | 80,00%                                                                                    | 37,04%    |
| C>50RF>25KNN3       | 1,00E+00     | 90,29% | 95,17%                          | 79.58% | 68,42% | 83,33%                                                                                    | 42,42%    |
| C>25SVMRBF 0.4      | 1.00E+00     | 87.80% | 95.16%                          | 74.83% | 72,22% | 85,71%                                                                                    | 47.06%    |
| C>25SVMRBF 0.5      | 1,00E+00     | 87,66% | 95,16%                          | 73,80% | 72,22% | 85,71%                                                                                    | 47,06%    |
| C>25SVMRBF 0.6      | 1,00E+00     | 85,53% | 95,16%                          | 69,52% | 72,22% | 85,71%                                                                                    | 47,06%    |
| C>25SVMRBF 0,7      | 1,00E+00     | 82,84% | 95,16%                          | 63,98% | 66,67% | 85,71%                                                                                    | 37,21%    |
| C>25SVMRBF 0.8      | 1,00E+00     | 81,26% | 95,16%                          | 60,90% | 66,67% | 85,71%                                                                                    | 37,21%    |
| C>25RF>25SVMRBF 0,5 | 1,00E+00     | 87,66% | 95,16%                          | 73.80% | 72,22% | 85,71%                                                                                    | 47,06%    |
| C>25RF>25SVMRBF 0,6 | 1,00E+00     | 85,53% | 95,16%                          | 69,52% | 72,22% | 85,71%                                                                                    | 47,06%    |
| C>25RF>25SVMRBF 0,8 | 1,00E+00     | 83,42% | 95,16%                          | 65,23% | 72,22% | 85,71%                                                                                    | 37,91%    |
| C>25RF>75KNN10      | 1,00E+00     | 88,16% | 95,14%                          | 76,79% | 78,85% | 85,00%                                                                                    | 57,31%    |
| C>0RF>25SVMRBF 0.5  | 1,00E+00     | 85,56% | 95,08%                          | 71.13% | 70,59% | 80,00%                                                                                    | 45,86%    |
| C>0RF>25SVMRBF 0.6  | 1.00E+00     | 83.86% | 95,08%                          | 67.99% | 64.71% | 80.00%                                                                                    | 37,04%    |
| C>0RF>25SVMRBF 0,7  | 1,00E+00     | 82,16% | 95,08%                          | 64.76% | 58,82% | 80,00%                                                                                    | 28,74%    |
|                     |              |        | 95,08%                          | 62,33% |        |                                                                                           | 28,74%    |
| C>0RF>25SVMRBF 0,8  | 1,00E+00     | 81,25% |                                 |        | 58,82% | 80,00%                                                                                    |           |
| C>25RF>25KNN10      | 1,00E+00     | 87,02% | 94,96%                          | 70,67% | 66,67% | 85,71%                                                                                    | 37,21%    |
| C>0RF>50KNN6        | 1            | 89,06% | 94,79%                          | 76,80% | 85,11% | 83,33%                                                                                    | 61,65%    |
| C>25RF>50KNN10      | 1,00E+00     | 88,67% | 94,76%                          | 76,65% | 79,17% | 77,27%                                                                                    | 58,04%    |
| C>25RF>75KNN5       | 1,00E+00     | 92,35% | 94,74%                          | 84,71% | 84,62% | 85,00%                                                                                    | 68,10%    |
| C>50SVMRBF 0,3      | 1,00E+00     | 87,00% | 94,73%                          | 72,31% | 57,89% | 83,33%                                                                                    | 28,30%    |
| C>50RF>25SVMRBF 0,3 | 1,00E+00     | 87,17% | 94,73%                          | 73,47% | 57,89% | 83,33%                                                                                    | 28,30%    |
| C>0KNN8             | 1,00E+00     | 84,84% | 94,66%                          | 66,91% | 58,82% | 71,43%                                                                                    | 20,13%    |
| C>0RF>50KNN8        | 1,00E+00     | 88,53% | 94,66%                          | 75.53% | 82,98% | 86,36%                                                                                    | 57,27%    |
| C>75KNN10           | 1.00E+00     | 88.30% | 94.53%                          | 76.13% | 80.00% | 84.21%                                                                                    | 59.22%    |
| C>50KNN3            | 1,00E+00     | 90,97% | 94,51%                          | 79,32% | 73,68% | 80,00%                                                                                    | 50,26%    |
| C>0RF>25SVMRBF 0,3  | 1,00E+00     | 86,50% | 94.37%                          | 72,75% | 76,47% | 80,00%                                                                                    | 55,26%    |
| C>0RF>25SVMRBF0,4   | 1,00E+00     | 85,53% | 94,37%                          | 70,51% | 70,59% | 80,00%                                                                                    | 45,86%    |
| C>25RF>25SVMRBF 0,7 | 1,00E+00     | 83,95% | 94,33%                          | 66,11% | 72,22% | 83,33%                                                                                    | 37,91%    |
| C>0RF>25RNA2        | 1,00E+00     | 62,30% | 94,30%                          | 15,50% | 49,00% | 87,00%                                                                                    | 2,00%     |
| C>0SVMRBF0,3        | 1,00E+00     | 89,03% | 94,19%                          | 75,77% | 72,22% | 80,00%                                                                                    | 44,44%    |
| C>0SVMRBF0,4        | 1,00E+00     | 88,45% | 94,19%                          | 74,76% | 72,22% | 80,00%                                                                                    | 44,44%    |
| C>50RF>25KNN10      | 1,00E+00     | 87,23% | 94,06%                          | 72,50% | 73,68% | 80,00%                                                                                    | 46,48%    |
| C>75KNN3            |              | 92.88% | 94.02%                          | 85.31% | 89.80% | 85.19%                                                                                    | 79.61%    |
|                     | 1,00E+00     |        |                                 |        |        |                                                                                           |           |
| C>25RF>75KNN8       | 1,00E+00     | 88,65% | 93,93%                          | 75,97% | 76,92% | 80,00%                                                                                    | 53,01%    |
| C>0KNN4             | 1,00E+00     | 85,38% | 93,92%                          | 69.48% | 64,71% | 71.43%                                                                                    | 30,14%    |
| C>75RF>50KNN10      | 1,00E+00     | 89,04% | 93,82%                          | 77,52% | 83,33% | 86,96%                                                                                    | 66,48%    |
| C>0RF>75KNN9        | 1,00E+00     | 91,12% | 93,72%                          | 81,77% | 83,33% | 80,95%                                                                                    | 66,14%    |
| C>75KNN8            | 1,00E+00     | 88,08% | 93,70%                          | 75,65% | 80,00% | 78,95%                                                                                    | 58,40%    |
| C>50KNN8            | 1,00E+00     | 87,06% | 93,44%                          | 71,81% | 68,42% | 80,00%                                                                                    | 42,42%    |
| C>50RF>25KNN6       | 1,00E+00     | 86,07% | 93,44%                          | 72.00% | 63,16% | 80,00%                                                                                    | 35,12%    |
| C>25RF>50KNN1       | 1,00E+00     | 93,51% | 93,27%                          | 86,39% | 89,58% | 85,19%                                                                                    | 78,95%    |
| C>75KNN9            | 1,00E+00     | 89,66% | 93,26%                          | 78,78% | 84,00% | 78,95%                                                                                    | 66,04%    |
| C>0RF>25KNN3        | 1,00E+00     | 87,74% | 93,24%                          | 74,28% | 76.47% | 75.00%                                                                                    | 55,00%    |
| C>50RF>25KNN8       | 1,00E+00     | 86,15% | 93,22%                          | 70,69% | 68,42% | 80,00%                                                                                    | 42,42%    |
| C>75RF>50KNN3       | 1,00E+00     | 92,92% | 93,18%                          | 85.22% | 84,91% | 86.96%                                                                                    | 69,71%    |
| C>50SVMRBF 0.2      | 1.00E+00     | 87,33% | 93.15%                          | 72.24% | 57.89% | 83,33%                                                                                    | 28,30%    |
| C>50RF>25SVMRBF 0,2 | 1,00E+00     | 86,45% | 93,15%                          | 71,10% | 57.89% | 83,33%                                                                                    | 28,30%    |
| C>0RF>50KNN10       | 1,00E+00     | 87,36% | 93,09%                          | 73,10% | 81,82% | 75,00%                                                                                    | 48,91%    |
| C>75RF>50KNN5       | 1,00E+00     | 92,16% | 93,02%                          | 83,79% | 88,68% | 86,96%                                                                                    | 77,29%    |
|                     |              |        |                                 |        |        |                                                                                           |           |
| C>0RNA2             | 1,00E+00     | 62,40% | 92,80%                          | 14,50% | 46,00% | 81,00%                                                                                    | 3,00%     |
| C>50RF>50KNN9       | 1,00E+00     | 90,35% | 92,70%                          | 79,73% | 85,71% | 85,00%                                                                                    | 69,73%    |
| C>50KNN6            | 1,00E+00     | 86,00% | 92,61%                          | 69,53% | 68,42% | 75,00%                                                                                    | 32,14%    |
| C>50KNN10           | $1.00E + 00$ | 87.59% | 92.61%                          | 72.40% | 68.42% | 80.00%                                                                                    | 38.04%    |

Tabla B.2: Estadísticos de los modelos aplicados en la zona Cangas G, ordenados por sensibilidad descendente; aproximación 1, parte 2/8

| Tabla ordenada por sensibilidad |              |        |        |        |        |                                                                             |        |  |  |
|---------------------------------|--------------|--------|--------|--------|--------|-----------------------------------------------------------------------------|--------|--|--|
|                                 | p            |        |        |        |        | Exactitud x Sensibilidad x Kappa x Exactitud Min Sensibilidad Min Kappa Min |        |  |  |
| C>25RF>75KNN9                   | $1.00E + 00$ | 89.16% | 92.60% | 78.96% | 76.92% | 80.00%                                                                      | 53,01% |  |  |
| C>50RF>75KNN9                   | 1,00E+00     | 90,99% | 92,59% | 81,32% | 78,43% | 75,00%                                                                      | 56,61% |  |  |
| C>0KNN6                         | 1,00E+00     | 85,46% | 92,55% | 68,81% | 70,59% | 71.43%                                                                      | 40,56% |  |  |
| C>25KNN8                        | 1,00E+00     | 84,34% | 92,38% | 66,53% | 61,11% | 83,33%                                                                      | 27,59% |  |  |
| C>25KNN10                       | 1,00E+00     | 85,40% | 92,38% | 68,27% | 66,67% | 83,33%                                                                      | 37,21% |  |  |
| C>25RF>25KNN8                   | 1,00E+00     | 84,87% | 92,38% | 66,53% | 61,11% | 83,33%                                                                      | 27,59% |  |  |
| C>50RF>50KNN3                   | 1,00E+00     | 92,37% | 92,27% | 84.44% | 87,76% | 76.47%                                                                      | 72,21% |  |  |
| C>75RF>75KNN5                   | 1,00E+00     | 92,21% | 92,24% | 83,89% | 87,72% | 88,46%                                                                      | 74,07% |  |  |
| C>25RF>75KNN7                   | 1,00E+00     | 90,77% | 92,22% | 80,43% | 80,77% | 80,00%                                                                      | 60,12% |  |  |
| C>25KNN1                        | 1,00E+00     | 88,25% | 92,07% | 75,50% | 68,42% | 71,43%                                                                      | 32,14% |  |  |
| C>75RF>50KNN7                   | 1,00E+00     | 91,23% | 92,03% | 81,85% | 86,79% | 86,96%                                                                      | 73,33% |  |  |
| C>0SVMRBF0,2                    | 1,00E+00     | 88,45% | 91,99% | 74,84% | 72,22% | 71,43%                                                                      | 44,44% |  |  |
| C>75RF>25KNN1                   | 1,00E+00     | 92,77% | 91,99% | 85,17% | 86,27% | 81,82%                                                                      | 71,87% |  |  |
| C>25RF>75KNN3                   | $1.00E + 00$ | 91,37% | 91.94% | 82.73% | 82.69% | 73,91%                                                                      | 64.44% |  |  |
|                                 |              |        |        |        |        |                                                                             |        |  |  |
| C>75KNN5                        | $1,00E+00$   | 91,10% | 91,92% | 81,57% | 88,00% | 86,96%                                                                      | 75,04% |  |  |
| C>75RF>25KNN9                   | 1,00E+00     | 90,08% | 91,90% | 79,64% | 86,27% | 81,82%                                                                      | 72,17% |  |  |
| C>50KNN1                        | 1,00E+00     | 89,40% | 91,85% | 76,36% | 68,42% | 80,00%                                                                      | 42,42% |  |  |
| C>75RF>25KNN5                   | 1,00E+00     | 92,41% | 91,83% | 84,32% | 90,20% | 83,33%                                                                      | 78,26% |  |  |
| C>75KNN7                        | 1,00E+00     | 89,52% | 91,80% | 78,35% | 84,00% | 78,95%                                                                      | 67,74% |  |  |
| C>0RF>50KNN3                    | 1,00E+00     | 91,54% | 91,80% | 81,54% | 81,25% | 62,50%                                                                      | 49,19% |  |  |
| C>0RF>75KNN5                    | $1,00E+00$   | 91,12% | 91,78% | 81,75% | 83,33% | 83,33%                                                                      | 66,49% |  |  |
| C>0RF>25SVMRBF 0,2              | 1,00E+00     | 85,53% | 91,70% | 70,09% | 70,59% | 80,00%                                                                      | 42,18% |  |  |
| C>50RF>75KNN5                   | 1,00E+00     | 91,50% | 91,67% | 82,39% | 82,35% | 79,17%                                                                      | 64,50% |  |  |
| C>50RF>75KNN3                   | 1,00E+00     | 91,91% | 91,65% | 83,55% | 84,31% | 83,33%                                                                      | 68,52% |  |  |
| C>75RF>75KNN3                   | $1,00E+00$   | 92,50% | 91,63% | 84,14% | 89,29% | 80,77%                                                                      | 76,92% |  |  |
| C>50RF>50KNN7                   | 1,00E+00     | 90,70% | 91,63% | 79,63% | 83,67% | 80,00%                                                                      | 66,21% |  |  |
| C>25RF>50KNN9                   | $1,00E+00$   | 89,48% | 91,52% | 78,20% | 79.17% | 77,27%                                                                      | 58,04% |  |  |
| C>75RF>75KNN7                   | $1,00E+00$   | 90,85% | 91,47% | 81,06% | 85,96% | 84,62%                                                                      | 71,71% |  |  |
| C>75RF>25KNN7                   | $1,00E+00$   | 91,21% | 91.43% | 81.97% | 88.24% | 86,36%                                                                      | 76,02% |  |  |
| C>0RF>25KNN9                    |              | 84,29% | 91.38% | 67,15% | 64,71% | 70,00%                                                                      | 37,04% |  |  |
| C>25RF>50KNN7                   | 1,00E+00     | 89,45% | 91,31% | 78,15% | 77,08% | 72,73%                                                                      | 53,68% |  |  |
| C>75KNN1                        | 1,00E+00     | 92,01% | 91,29% | 83,55% | 86,00% | 82,61%                                                                      | 71,45% |  |  |
| C>0RF>25KNN6                    | $1,00E+00$   | 84,46% | 91.26% | 66,59% | 64.71% | 70,00%                                                                      | 32.89% |  |  |
| C>25RF>50KNN5                   | $1.00E + 00$ | 90.10% | 91.07% | 79,64% | 81.25% | 77.27%                                                                      | 62.11% |  |  |
| C>75RF>75KNN9                   |              |        |        |        |        |                                                                             |        |  |  |
|                                 | 1,00E+00     | 89,96% | 91,04% | 78,98% | 84,21% | 85,19%                                                                      | 67,47% |  |  |
| C>25RF>75KNN1                   | $1.00E + 00$ | 91.94% | 90.88% | 83,08% | 82.69% | 73,91%                                                                      | 64.44% |  |  |
| C>50RF>75KNN7                   | 1,00E+00     | 90,45% | 90,85% | 80,06% | 78,43% | 79,17%                                                                      | 56,81% |  |  |
| C>25RF>25RNA2                   | 1,00E+00     | 62,50% | 90,80% | 15,30% | 43,00% | 75,00%                                                                      | 8,00%  |  |  |
| C>0KNN9                         |              | 84,33% | 90,78% | 65,31% | 70,59% | 70,00%                                                                      | 40,56% |  |  |
| C>25KNN6                        | $1.00E + 00$ | 83.49% | 90.72% | 64.07% | 72,22% | 83,33%                                                                      | 47.06% |  |  |
| C>25KNN9                        | $1.00E + 00$ | 85,78% | 90,72% | 69.87% | 66,67% | 83,33%                                                                      | 37,21% |  |  |
| C>25RF>25KNN6                   | 1,00E+00     | 85,25% | 90,72% | 66,07% | 72,22% | 83,33%                                                                      | 47,06% |  |  |
| C>25RF>25KNN9                   | 1,00E+00     | 85,64% | 90,72% | 68,64% | 66,67% | 83,33%                                                                      | 37,21% |  |  |
| C>75RF>25KNN3                   | 1,00E+00     | 91,97% | 90,71% | 83,56% | 88,00% | 84,62%                                                                      | 76,04% |  |  |
| C>50RF>25KNN7                   | 1,00E+00     | 87,88% | 90,56% | 71,41% | 73,68% | 75,00%                                                                      | 45,09% |  |  |
| C>0RF>75KNN7                    | 1,00E+00     | 89,66% | 90,56% | 78,74% | 81,25% | 76,19%                                                                      | 61,70% |  |  |
| C>0RF>75KNN3                    | $1.00E + 00$ | 91.33% | 90.47% | 82.16% | 87.50% | 76.19%                                                                      | 74.05% |  |  |
| C>50RF>25KNN1                   | $1.00E + 00$ | 88,50% | 90.46% | 75,32% | 68,42% | 77,78%                                                                      | 42,42% |  |  |
| C>25RF>50SVMRBF 0.2             | 1,00E+00     | 92,81% | 90,41% | 85.15% | 85,42% | 77,78%                                                                      | 71,13% |  |  |
| C>50RF>50KNN5                   | 1,00E+00     | 90,59% | 90,38% | 80,79% | 83,67% | 80,00%                                                                      | 66,21% |  |  |
| C>25RF>50KNN3                   | 1,00E+00     | 91,03% | 90,35% | 81,15% | 83,33% | 77,27%                                                                      | 66,20% |  |  |
| C>25RF>25KNN1                   | 1,00E+00     | 88,03% | 90,28% | 74,27% | 73,68% | 75,00%                                                                      | 45,09% |  |  |
| C>50RF>25RNA2                   | $1.00E + 00$ | 62,60% | 90.10% | 16.00% | 44,00% | 85.00%                                                                      | 7.00%  |  |  |
| C>0RF>50KNN9                    | 1,00E+00     | 88,70% | 90.09% | 75,80% | 80,85% | 66,67%                                                                      | 53,38% |  |  |
| C>75RF>50KNN9                   | 1,00E+00     | 89,79% | 90,08% | 78,85% | 84,91% | 81,48%                                                                      | 69,32% |  |  |
| C>0KNN7                         | 1,00E+00     | 86,18% | 90,06% | 69,61% | 76,47% | 70,00%                                                                      | 51,43% |  |  |
| C>50KNN5                        | 1,00E+00     | 88,93% | 89,92% | 74,53% | 78,95% | 75,00%                                                                      | 56,49% |  |  |
| C>75RF>75KNN1                   | 1,00E+00     | 92,42% | 89,81% | 84,09% | 87,50% | 80,77%                                                                      | 74,68% |  |  |
| C>0KNN5                         | 1,00E+00     | 85,65% | 89,72% | 68,27% | 70,59% | 70,00%                                                                      | 40,56% |  |  |
| C>0RF>50KNN1                    |              | 90.11% | 89.67% | 79.01% | 80.85% | 76.47%                                                                      | 62.06% |  |  |
|                                 | 1,00E+00     |        |        |        |        |                                                                             |        |  |  |
| <b>C&gt;50KNN7</b>              | 1,00E+00     | 86,67% | 89,65% | 69,34% | 73,68% | 75,00%                                                                      | 45,09% |  |  |
| C>0RF>25KNN7                    | 1,00E+00     | 87,18% | 89,59% | 71,98% | 72,22% | 70.00%                                                                      | 44.44% |  |  |
| C>50RF>25KNN5                   | 1,00E+00     | 88,51% | 89,50% | 73,85% | 78,95% | 73,33%                                                                      | 37,91% |  |  |
| C>0KNN3                         | 1,00E+00     | 86,65% | 89,34% | 70,29% | 64,71% | 57,14%                                                                      | 27,14% |  |  |

Tabla B.3: Estadísticos de los modelos aplicados en la zona Cangas G, ordenados por sensibilidad descendente; aproximación 1, parte 3/8

|                                |              |        | Tabla ordenada por sensibilidad |        |        |                                                                             |                  |
|--------------------------------|--------------|--------|---------------------------------|--------|--------|-----------------------------------------------------------------------------|------------------|
|                                | p            |        |                                 |        |        | Exactitud x Sensibilidad x Kappa x Exactitud Min Sensibilidad Min Kappa Min |                  |
| C>75SVMRBF 0,2                 | $1.00E + 00$ | 92,05% | 89,32%                          | 83,58% | 87,76% | 78,26%                                                                      | 75,29%           |
| C>25RF>25KNN7                  | 1,00E+00     | 86,54% | 89,17%                          | 69,78% | 77,78% | 78,57%                                                                      | 51,90%           |
| C>25RNA2                       |              | 64,40% | 89,10%                          | 19,50% | 55,00% | 71,00%                                                                      | 7,00%            |
| C>50RF>25KNN9                  | 1,00E+00     | 85,76% | 88,94%                          | 69,33% | 73,68% | 73,33%                                                                      | 37,91%           |
| C>0RF>25KNN1                   | 1,00E+00     | 86,61% | 88,92%                          | 73,06% | 64,71% | 75,00%                                                                      | 32,89%           |
| C>50RNA2                       |              | 62,20% | 88,90%                          | 14,80% | 47,00% | 82,00%                                                                      | 8,00%            |
| C>50RF>25XGDart                | 1,00E+00     | 85,73% | 88,87%                          | 68,39% | 68,42% | 75,00%                                                                      | 32,94%           |
| C>0RF>75KNN1                   | 1,00E+00     | 91,60% | 88,78%                          | 82,19% | 85,42% | 68,75%                                                                      | 70,00%           |
| C>50KNN9                       | $1,00E+00$   | 86,67% | 88,70%                          | 69,13% | 73,68% | 75,00%                                                                      | 45,09%           |
| C>75RF>50KNN1                  | 1,00E+00     | 91,23% | 88,61%                          | 81,75% | 84,91% | 82,61%                                                                      | 69,32%           |
| C>75RF>75SVMRBF 0.5            | $1.00E + 00$ | 92,51% | 88.57%                          | 84.08% | 89.29% | 80.77%                                                                      | 77,89%           |
| $C > 0$ RF $> 25$ RF           |              | 85,97% | 88,56%                          | 69,37% | 76,47% | 70,00%                                                                      | 46.88%           |
| C>75RF>25SVMRBF 0,2            | $1,00E+00$   | 91,80% | 88,54%                          | 83,12% | 88,24% | 80,77%                                                                      | 75,75%           |
| C>0RF>50KNN7                   | 1,00E+00     | 87,51% | 88,53%                          | 73,20% | 80,85% | 66,67%                                                                      | 49,10%           |
| C>50RF>50KNN1                  | 1,00E+00     | 90,74% | 88,46%                          | 80,92% | 81,63% | 70,59%                                                                      | 62,40%           |
| C>50RF>25XGGbtree              | $1,00E+00$   | 84,06% | 88,42%                          | 66,30% | 68,42% | 66,67%                                                                      | 32,94%           |
|                                | 1,00E+00     | 92,06% | 88,36%                          | 83,51% | 88,00% | 73,91%                                                                      |                  |
| C>75SVMRBF0,3<br>C>75SVMRBF0,4 | $1,00E+00$   | 92,26% |                                 |        | 88,00% |                                                                             | 75,04%<br>74,53% |
|                                |              |        | 88,36%                          | 83,90% |        | 73,91%                                                                      |                  |
| C>0RF>50KNN5                   | 1,00E+00     | 88,94% | 88,34%                          | 76,20% | 82,81% | 66,67%                                                                      | 53.38%           |
| C>25KNN5                       | 1,00E+00     | 84,91% | 88,34%                          | 67,59% | 77,78% | 78,57%                                                                      | 51,90%           |
| C>25KNN7                       | 1,00E+00     | 85,41% | 88,34%                          | 68,80% | 72,22% | 78,57%                                                                      | 47,06%           |
| C>50RF>75KNN1                  | 1,00E+00     | 91,40% | 88,13%                          | 82,25% | 84,31% | 79,17%                                                                      | 68,37%           |
| C>25RF>50SVMRBF 0.3            | $1,00E+00$   | 92,43% | 88,06%                          | 84,38% | 85,42% | 76,92%                                                                      | 71,13%           |
| C>75RF>75SVMRBF 0.2            | 1,00E+00     | 92,04% | 87,75%                          | 82,96% | 89,29% | 80,77%                                                                      | 75,23%           |
| C>0KNN1                        | 1,00E+00     | 86,19% | 87,60%                          | 70,35% | 70,59% | 66,67%                                                                      | 40,56%           |
| C>75RF>50SVMRBF 0.6            | $1,00E+00$   | 92,30% | 87,52%                          | 83,97% | 83,02% | 81.82%                                                                      | 65,26%           |
| C>25RF>50SVMRBF 0.4            | 1,00E+00     | 92.02% | 87,51%                          | 83,43% | 85,42% | 77,27%                                                                      | 70,32%           |
| C>25RF>25KNN5                  | 1,00E+00     | 84,40% | 87,50%                          | 65,17% | 73,68% | 78,57%                                                                      | 41,72%           |
| C>50RF>50SVMRBF 0,5            | $1,00E+00$   | 91,37% | 87,44%                          | 82,27% | 79,59% | 63,64%                                                                      | 57,69%           |
| C>75RF>75SVMRBF 0.6            | 1,00E+00     | 92.64% | 87,42%                          | 84,37% | 87,50% | 73,08%                                                                      | 74,41%           |
| C>75RF>75SVMRBF 0.4            | 1,00E+00     | 91.98% | 87,33%                          | 82,94% | 89.29% | 80.77%                                                                      | 77,89%           |
| C>75RF>25SVMRBF 0,3            | 1,00E+00     | 92,00% | 87,24%                          | 83,48% | 90,00% | 80,77%                                                                      | 79,68%           |
| C>25RF>25XGGblinear            | 1,00E+00     | 85,40% | 87,20%                          | 67,78% | 72,22% | 58,33%                                                                      | 48,28%           |
| C>25RF>75SVMRBF 0.2            | 1.00E+00     | 91.19% | 87.17%                          | 81.76% | 82,69% | 69,57%                                                                      | 64.11%           |
| C>50RF>50SVMRBF 0.4            | 1.00E+00     | 91,93% | 87,16%                          | 82,59% | 85,71% | 72,73%                                                                      | 70,51%           |
| C>50RF>50SVMRBF 0,2            | 1,00E+00     | 91,72% | 87,10%                          | 82,09% | 83,67% | 68,18%                                                                      | 66,15%           |
| C>75RF>75SVMRBF 0,7            | 1,00E+00     | 92,47% | 87,05%                          | 84,01% | 87,50% | 73,08%                                                                      | 74,41%           |
| C>0RF>50SVMRBF0.4              | 1.00E+00     | 91.21% | 87.01%                          | 80,44% | 82.98% | 66.67%                                                                      | 57.66%           |
| C>75RF>50SVMRBF 0,5            | 1,00E+00     | 91,80% | 86,98%                          | 82,80% | 83,02% | 81,82%                                                                      | 65,26%           |
| C>0RF>50SVMRBF 0,2             | 1,00E+00     | 91,63% | 86,94%                          | 81,37% | 82,98% | 66,67%                                                                      | 57,66%           |
| C>0RF>50SVMRBF 0.3             | 1.00E+00     | 91,85% | 86.94%                          | 81.78% | 82.98% | 66.67%                                                                      | 57.66%           |
| C>75RF>75SVMRBF 0.3            | 1.00E+00     | 91,68% | 86,81%                          | 82,16% | 89,29% | 78,95%                                                                      | 75,23%           |
| C>0RF>75SVMRBF 0,2             | 1,00E+00     | 91,16% | 86,79%                          | 81,22% | 87,50% | 68,75%                                                                      | 70,00%           |
| C>75RF>25SVMRBF 0,4            | 1,00E+00     | 91,80% | 86,78%                          | 83,06% | 88,24% | 77,27%                                                                      | 75,48%           |
| C>0RF>75SVMRBF0.4              | $1.00E + 00$ | 91.62% | 86.73%                          | 82.17% | 87.50% | 68.75%                                                                      | 70.00%           |
|                                |              |        |                                 |        |        |                                                                             |                  |
| C>25RF>75SVMRBF 0,5            | 1,00E+00     | 91,22% | 86,68%                          | 81,72% | 84,62% | 73,91%                                                                      | 68,24%           |
| C>75RF>75SVMRBF 0,8            | 1,00E+00     | 92,29% | 86,67%                          | 83,65% | 87,50% | 73,08%                                                                      | 74,41%           |
| C>75RF>25SVMRBF 0,5            | 1,00E+00     | 91,82% | 86,67%                          | 83,01% | 84,31% | 70,83%                                                                      | 68,08%           |
| C>0RF>25XGGbtree               | 1.00E+00     | 84.08% | 86,60%                          | 66,19% | 64.71% | 64,29%                                                                      | 20,31%           |
| C>0RF>75NBBernoulli            | 1,00E+00     | 81,53% | 86,52%                          | 62,57% | 77,08% | 76,92%                                                                      | 54,01%           |
| C>25XGGblinear                 | 1,00E+00     | 84,34% | 86,49%                          | 66,67% | 72,22% | 58,33%                                                                      | 48,28%           |
| C>25RF>25RF                    | 1,00E+00     | 86,07% | 86,49%                          | 69,63% | 77,78% | 66,67%                                                                      | 57,14%           |
| C>50RF>75SVMRBF 0,2            | $1,00E+00$   | 91,26% | 86,37%                          | 81.43% | 84,31% | 78,26%                                                                      | 66.50%           |
| C>50RF>25RF                    | 1,00E+00     | 84,35% | 86,36%                          | 67,62% | 68,42% | 58,33%                                                                      | 39.36%           |
| C>0RF>25KNN5                   | 9,99E-01     | 84,52% | 86,10%                          | 65,75% | 70,59% | 66,67%                                                                      | 37,96%           |
| C>75RF>50SVMRBF 0,2            | 9,99E-01     | 91,30% | 86,08%                          | 81,63% | 83,02% | 78,26%                                                                      | 65,26%           |
| C>0RF>75SVMRBF 0,3             | 9,99E-01     | 91,21% | 85,97%                          | 81,23% | 87,50% | 68,75%                                                                      | 70,00%           |
| C>50RF>75SVMRBF 0,4            | 9,98E-01     | 91,65% | 85,88%                          | 82,18% | 84,31% | 73,91%                                                                      | 66,50%           |
| C>25RF>50NBBernoulli           | 9,98E-01     | 81,24% | 85,86%                          | 61,56% | 75,00% | 76,19%                                                                      | 49,65%           |
| C>25RF>75SVMRBF 0.3            | 9.98E-01     | 90,64% | 85.85%                          | 80.53% | 82.69% | 69.57%                                                                      | 64,11%           |
| C > 50RF                       | 9,98E-01     | 84,38% | 85.77%                          | 66,58% | 73,68% | 66,67%                                                                      | 45.09%           |
| C>50RF>50SVMRBF 0,3            | 9,97E-01     | 91,32% | 85,74%                          | 81,25% | 83,67% | 68,18%                                                                      | 66,15%           |
| C > 25RF                       | 9,97E-01     | 84,67% | 85,65%                          | 67,61% | 73,68% | 66,67%                                                                      | 45,09%           |
| C>75RF>50SVMRBF0.3             | 9.96F-01     | 90.92% | 85.65%                          | 80.86% | 83.02% | 78.26%                                                                      | 65.26%           |

Tabla B.4: Estadísticos de los modelos aplicados en la zona Cangas G, ordenados por sensibilidad descendente; aproximación 1, parte 4/8

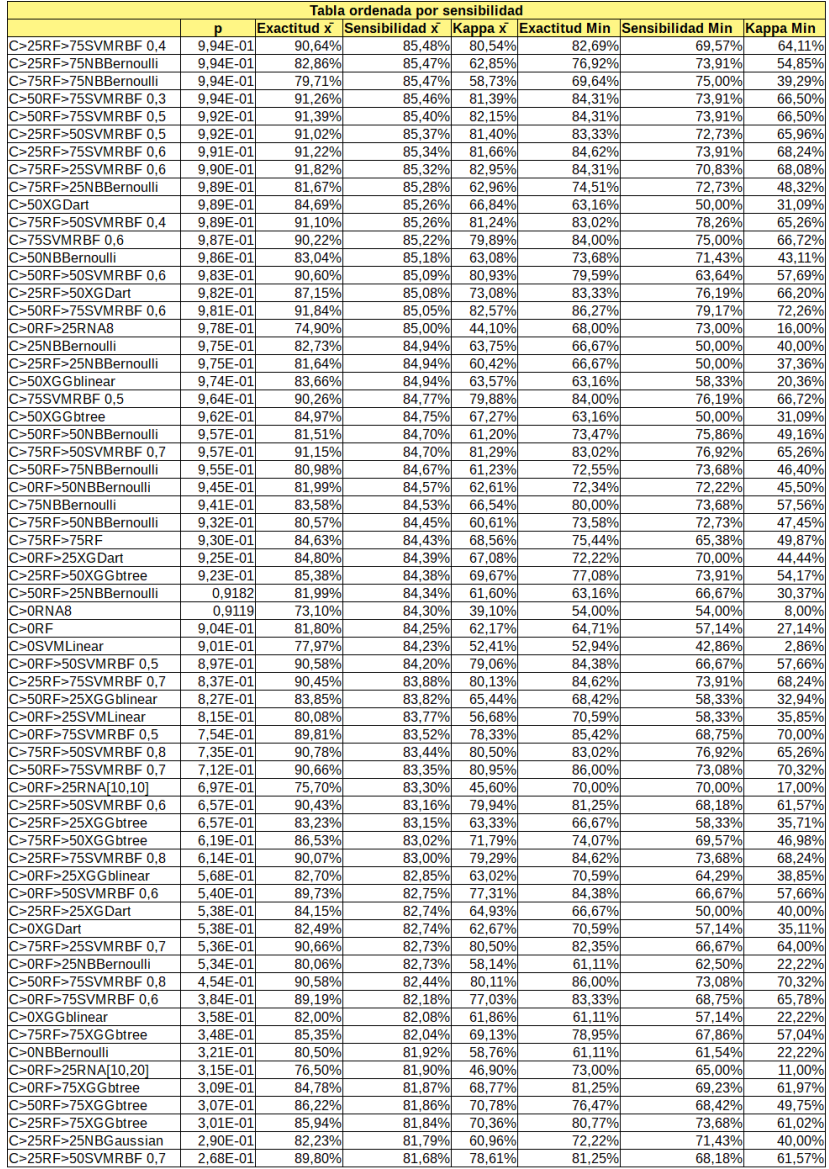

Tabla B.5: Estadísticos de los modelos aplicados en la zona Cangas G, ordenados por sensibilidad descendente; aproximación 1, parte 5/8

|                          |          |        | Tabla ordenada por sensibilidad            |        |                              |                         |           |
|--------------------------|----------|--------|--------------------------------------------|--------|------------------------------|-------------------------|-----------|
|                          | p        |        | Exactitud $\bar{x}$ Sensibilidad $\bar{x}$ |        | $Kappa \times$ Exactitud Min | <b>Sensibilidad Min</b> | Kappa Min |
| C>75SVMRBF 0.7           | 2,67E-01 | 88.65% | 81,68%                                     | 76,60% | 82,00%                       | 71.43%                  | 64,68%    |
| C>0RF>25RNA14            | 2,31E-01 | 77,50% | 81.50%                                     | 51.50% | 73.00%                       | 65.00%                  | 26,00%    |
| C>25XGGbtree             | 2,29E-01 | 80,62% | 81,49%                                     | 58,28% | 55,56%                       | 50,00%                  | 14,29%    |
| C>75RF>25SVMRBF 0,8      | 2,21E-01 | 90,07% | 81,44%                                     | 79,27% | 80,39%                       | 62,50%                  | 59,91%    |
| C>75RF>75XGDart          | 2,18E-01 | 85,16% | 81,43%                                     | 68,77% | 77,19%                       | 65,38%                  | 53,31%    |
| C>50RF>50RF              | 1,97E-01 | 85,63% | 81,31%                                     | 69,69% | 81,63%                       | 72,41%                  | 62,28%    |
| C>0RF>25NBGaussian       | 1,97E-01 | 83,17% | 81,31%                                     | 63,71% | 76,47%                       | 70,00%                  | 46,88%    |
| C>0RF>75XGDart           | 1,81E-01 | 84,84% | 81,21%                                     | 68,76% | 79,17%                       | 69,23%                  | 58,90%    |
| C>0RF>75RF               | 1,75E-01 | 84,72% | 81,17%                                     | 68,18% | 77,08%                       | 71,43%                  | 53,19%    |
| C>25RF>50RF              | 1,74E-01 | 84,59% | 81,17%                                     | 67,54% | 79,17%                       | 61,90%                  | 52,17%    |
| C>0RNA[10,10]            | 1,64E-01 | 75,80% | 81,10%                                     | 44,80% | 55,00%                       | 54,00%                  | 10,00%    |
| C>25RF>75RF              | 1,60E-01 | 85,19% | 81,07%                                     | 69,57% | 78,85%                       | 69,57%                  | 55,73%    |
| C>25NBGaussian           | 1,44E-01 | 79,09% | 80,96%                                     | 55,46% | 72,22%                       | 71,43%                  | 40,00%    |
| C>25RF>25RNA8            | 1,36E-01 | 72,80% | 80,90%                                     | 41,10% | 64,00%                       | 66,00%                  | 29,00%    |
| C>75SVMRBF 0,8           | 1,34E-01 | 88,45% | 80,88%                                     | 76,20% | 82,00%                       | 70,37%                  | 64,57%    |
|                          |          |        |                                            |        |                              |                         |           |
| C>0RF>50XGDart           | 1,24E-01 | 85,29% | 80,80%                                     | 68,49% | 78,72%                       | 62,50%                  | 49,19%    |
| C>50RF>75XGDart          | 1,05E-01 | 84,94% | 80,62%                                     | 68,03% | 76,47%                       | 66,67%                  | 48,48%    |
| C>50RF>50SVMRBF 0,7      | 1,04E-01 | 88,32% | 80,62%                                     | 76,51% | 79,59%                       | 63,64%                  | 57,69%    |
| C>0RF>50RF               | 1,03E-01 | 84.04% | 80,61%                                     | 66,31% | 76,09%                       | 64,71%                  | 53,38%    |
| C>25RNA8                 | 1,02E-01 | 72,50% | 80,60%                                     | 40,60% | 65,00%                       | 63,00%                  | 26,00%    |
| C>50RF>25RNA8            | 9,26E-02 | 71,20% | 80,50%                                     | 37,90% | 58,00%                       | 66,00%                  | 19,00%    |
| C>50RF>50XGDart          | 8.35E-02 | 84.31% | 80.40%                                     | 66.09% | 79.59%                       | 68.97%                  | 58.33%    |
| C>25RF>75XGDart          | 8,31E-02 | 84.81% | 80,39%                                     | 68,31% | 76,92%                       | 70,37%                  | 54,05%    |
| C>75RF>50RF              | 8,23E-02 | 84.46% | 80,38%                                     | 68.17% | 76.60%                       | 63.64%                  | 54.04%    |
| C>0RF>50XGGbtree         | 8,08E-02 | 84.37% | 80.37%                                     | 66,53% | 74.47%                       | 64.71%                  | 48.73%    |
| C>25XGDart               | 8,01E-02 | 82,69% | 80,36%                                     | 63.69% | 66.67%                       | 50.00%                  | 40,00%    |
| C>50SVMPolinomial °2     | 7,52E-02 | 78,31% | 80,30%                                     | 52,66% | 57,89%                       | 58,33%                  | 10,59%    |
| C>50RF>50SVMRBF 0,8      | 6,56E-02 | 88,65% | 80,17%                                     | 76,49% | 79,59%                       | 63.64%                  | 57,69%    |
| C>75RF>50XGDart          | 6,02E-02 | 84.97% | 80,08%                                     | 68.62% | 74,07%                       | 65.22%                  | 46,38%    |
| C>50RNA8                 | 5,50E-02 | 70.30% | 80.00%                                     | 35.80% | 59.00%                       | 64.00%                  | 17.00%    |
| C>50RNA[10.10]           | 5.50E-02 | 70.60% | 80.00%                                     | 37.30% | 59.00%                       | 65.00%                  | 14.00%    |
| C>50SVMLinear            | 4,53E-02 | 76,34% | 79.82%                                     | 47,69% | 57,89%                       | 63,64%                  | 13,64%    |
| C>50RF>25SVMLinear       | 4,53E-02 | 74.44% | 79.82%                                     | 46,33% | 57.89%                       | 63.64%                  | 13,64%    |
| C>0RNA[10,20]            | 3,95E-02 | 75,90% | 79,70%                                     | 43,70% | 55,00%                       | 49,00%                  | 8,00%     |
| C>25RF>50SVMRBF 0.8      | 3,84E-02 | 88.76% | 79,67%                                     | 76,57% | 81,25%                       | 68.18%                  | 61,57%    |
| C>75RF>25XGGbtree        | 3,78E-02 | 84.91% | 79,66%                                     | 68.89% | 76,47%                       |                         | 52.04%    |
|                          |          | 84.46% | 79.49%                                     | 67.67% |                              | 68,18%                  |           |
| C>75XGGbtree             | 3,11E-02 |        |                                            |        | 78,00%                       | 68,42%                  | 52,83%    |
| C>50RNA[10,20]           | 2,80E-02 | 71,20% | 79.40%                                     | 38.00% | 60,00%                       | 64,00%                  | 17,00%    |
| C>0RF>75SVMRBF 0,7       | 2,60E-02 | 87,98% | 79,34%                                     | 74,40% | 83,33%                       | 68,75%                  | 65,78%    |
| C>0RF>50SVMRBF 0.7       | 2,54E-02 | 88,88% | 79,32%                                     | 75,44% | 78,72%                       | 66.67%                  | 55,91%    |
| C>25SVMPolinomial °2     | 2,34E-02 | 77,21% | 79.25%                                     | 50.36% | 57,89%                       | 50.00%                  | 10,59%    |
| C>0RNA14                 | 2,21E-02 | 76,60% | 79,20%                                     | 48.80% | 56,00%                       | 45,00%                  | 10,00%    |
| C>75RF>25NBComplement    | 2,10E-02 | 75,87% | 79,16%                                     | 50,82% | 68,63%                       | 72,73%                  | 37,61%    |
| C>50RF>25RNA14           | 1,74E-02 | 73,30% | 79.00%                                     | 44.70% | 59,00%                       | 64.00%                  | 20,00%    |
| C>50RF>25NBMultinomial   | 1,72E-02 | 74,22% | 78,99%                                     | 47.03% | 52,63%                       | 58,33%                  | 10,47%    |
| C > 75RF                 | 1,69E-02 | 84,78% | 78,98%                                     | 68,62% | 76,00%                       | 60,87%                  | 51,84%    |
| C>25RNA14                | 1,36E-02 | 75,50% | 78,80%                                     | 49.00% | 68,00%                       | 60,00%                  | 34,00%    |
| C>25RNA[10,10]           | 1,36E-02 | 73,60% | 78,80%                                     | 43,40% | 66,00%                       | 56,00%                  | 29,00%    |
| C>50RF>25RNA[10,20]      | 1,36E-02 | 72,40% | 78,80%                                     | 42,00% | 58,00%                       | 64,00%                  | 19,00%    |
| C>0RF>25NBMultinomial    | 1,36E-02 | 73,93% | 78,80%                                     | 45,51% | 61,11%                       | 57,14%                  | 22,22%    |
| C>0RF>75NBComplement     | 1.27E-02 | 76.32% | 78,75%                                     | 50.71% | 66.67%                       | 61.54%                  | 31,55%    |
| C>25SVMLinear            | 1,26E-02 | 74,28% | 78.74%                                     | 45,72% | 57,89%                       | 50,00%                  | 21,65%    |
| C>25RF>25RNA14           | 1,20E-02 | 74,20% | 78,70%                                     | 46,30% | 66,00%                       | 59,00%                  | 33,00%    |
| C>50RF>25RNA[10,10]      | 1,20E-02 | 72,30% | 78,70%                                     | 41,50% | 59,00%                       | 65,00%                  | 20,00%    |
| C>0XGGbtree              | 1,14E-02 | 79,28% | 78,66%                                     | 57,00% | 52,94%                       | 46,15%                  | 13,92%    |
| C>50RF>75RF              | 1,11E-02 | 84,59% | 78,64%                                     | 67,27% | 78,43%                       | 73,08%                  | 54,50%    |
| C>0RF>50SVMPolinomial °2 | 1,06E-02 | 81,85% | 78,60%                                     | 61,68% | 72,34%                       | 55,56%                  | 44,91%    |
| C>50RF>50XGGbtree        | 9,89E-03 | 82,84% | 78,54%                                     | 62,94% | 71,43%                       | 64,71%                  | 43,68%    |
| C>50NBGaussian           | 9,01E-03 | 80,99% | 78,47%                                     | 59,66% | 57,89%                       | 41,67%                  | 23,23%    |
| C>75XGDart               | 8,59E-03 | 85,25% | 78,43%                                     | 69,45% | 78,00%                       | 66,67%                  | 56,69%    |
| C>75RF>25RF              | 8,50E-03 | 84,12% | 78,43%                                     | 67,25% | 70,59%                       | 63,64%                  | 39,72%    |
| C>50RF>25NBGaussian      | 7.27E-03 | 82.93% | 78,30%                                     | 64.01% | 68,42%                       | 50.00%                  | 42,42%    |
|                          |          |        |                                            |        |                              |                         |           |
| C>25RF>50XGGblinear      | 5,62E-03 | 83,94% | 78,11%                                     | 66,17% | 77,08%                       | 61,90%                  | 52,17%    |
| C>0RF>25SVMPolinomial °2 | 5,27E-03 | 75,52% | 78,06%                                     | 47,23% | 61,11%                       | 50,00%                  | 24,10%    |

Tabla B.6: Estadísticos de los modelos aplicados en la zona Cangas G, ordenados por sensibilidad descendente; aproximación 1, parte 6/8

|                           |          |                    | Tabla ordenada por sensibilidad |                         |        |                                          |        |
|---------------------------|----------|--------------------|---------------------------------|-------------------------|--------|------------------------------------------|--------|
|                           | p        | <b>Exactitud x</b> | Sensibilidad x                  | $\kappa$ Kappa $\kappa$ |        | Exactitud Min Sensibilidad Min Kappa Min |        |
| C>25RF>25RNA[10,20]       | 4.87E-03 | 72.30%             | 78,00%                          | 40.90%                  | 64.00% | 55.00%                                   | 28,00% |
| C>0RF>75SVMRBF0,8         | 4,21E-03 | 87,56%             | 77,89%                          | 73,43%                  | 83,33% | 62,50%                                   | 64,41% |
| C>25RF>25RNA[10,10]       | 3,26E-03 | 71,80%             | 77,70%                          | 40,90%                  | 62,00% | 48,00%                                   | 27,00% |
| C>25RF>50SVMPolinomial °2 | 3,10E-03 | 81,95%             | 77,66%                          | 62,22%                  | 75,00% | 66,67%                                   | 49,91% |
| C>75RF>25XGDart           | 3,06E-03 | 83,42%             | 77,65%                          | 65,75%                  | 68,63% | 63,64%                                   | 36,05% |
| C>75XGGblinear            | 2,85E-03 | 84,95%             | 77,60%                          | 68,53%                  | 78,00% | 68,42%                                   | 56,00% |
| C>0RF>50SVMRBF 0.8        | 2.68E-03 | 88.03%             | 77.56%                          | 73.72%                  | 78.72% | 66.67%                                   | 55.91% |
| C>0RF>50XGGblinear        | 2,53E-03 | 84,52%             | 77,52%                          | 66,81%                  | 78,72% | 61,11%                                   | 52,72% |
| C>25RNA[10,20]            | 2,48E-03 | 72,50%             | 77,50%                          | 41,80%                  | 66,00% | 48,00%                                   | 26,00% |
| C>50RNA14                 | 2,48E-03 | 72,70%             | 77,50%                          | 42,40%                  | 61,00% | 61,00%                                   | 20,00% |
| C>0NBGaussian             | 2,14E-03 | 80,84%             | 77,39%                          | 59,49%                  | 64,71% | 66,67%                                   | 30,14% |
| C>75NBComplement          | 1,57E-03 | 74,12%             | 77,17%                          | 46,84%                  | 68,00% | 68,42%                                   | 33,77% |
| C>25RF>50NBComplement     | 1,30E-03 | 74,70%             | 77,04%                          | 47,76%                  | 58,33% | 59,09%                                   | 16,67% |
| C>0RF>50NBComplement      | 1,15E-03 | 75,38%             | 76,95%                          | 49,21%                  | 63,83% | 58,82%                                   | 24,55% |
| C>25RF>25NBMultinomial    | 9,66E-04 | 74,46%             | 76,83%                          | 44.44%                  | 63,16% | 64,29%                                   | 24,86% |
| C>0RF>75XGGblinear        | 8,31E-04 | 83,04%             | 76,73%                          | 64,77%                  | 72,92% | 57,69%                                   | 47,12% |
| C>75RF>25XGGblinear       | 6,76E-04 | 83,38%             | 76,59%                          | 65,70%                  | 70,59% | 59,09%                                   | 39,04% |
| C>75SVMPolinomial °2      | 6,44E-04 | 82,97%             | 76,55%                          | 64,44%                  | 78,00% | 66,67%                                   | 55,57% |
| C>50RF>50XGGblinear       | 6,10E-04 | 83,72%             | 76,52%                          | 65,54%                  | 75,51% | 61,54%                                   | 49,31% |
| C>25RF>25SVMLinear        | 4,81E-04 | 71,62%             | 76,36%                          | 40.44%                  | 52,63% | 42,86%                                   | 15,76% |
| C>50RF>50SVMPolinomial °2 | 3,38E-04 | 82,24%             | 76,12%                          | 63,88%                  | 75,51% | 61,90%                                   | 48,78% |
| C>0RF>25NBComplement      | 2,82E-04 | 75,60%             | 76,00%                          | 49,08%                  | 58,82% | 50,00%                                   | 26,09% |
|                           |          |                    |                                 |                         |        |                                          |        |
| C>0SVMPolinomial °2       | 2,09E-04 | 72,91%             | 75,80%                          | 43,78%                  | 55,56% | 33,33%                                   | 0,00%  |
| C>0RF>50NBGaussian        | 1,07E-04 | 80,58%             | 75,37%                          | 58,97%                  | 72,34% | 64,71%                                   | 40,85% |
| C>25RF>50SVMLinear        | 1,07E-04 | 79,36%             | 75,37%                          | 56,46%                  | 70,83% | 60,87%                                   | 41.26% |
| C>25RF>75XGGblinear       | 9,57E-05 | 83,08%             | 75,30%                          | 64,16%                  | 78,85% | 61.90%                                   | 54,31% |
| C>0RF>50SVMLinear         | 9,50E-05 | 78,90%             | 75,30%                          | 55,11%                  | 65.96% | 52,94%                                   | 26,27% |
| C>25NBMultinomial         | 9,33E-05 | 73,03%             | 75,28%                          | 43,70%                  | 63,16% | 57,14%                                   | 24,86% |
| C>25RF>75SVMPolinomial °2 | 6,07E-05 | 83,91%             | 75,01%                          | 66,44%                  | 76.92% | 60,87%                                   | 54,05% |
| C>75RF>25SVMPolinomial °2 | 5,26E-05 | 83,95%             | 74.92%                          | 66,57%                  | 76,47% | 59.09%                                   | 51,35% |
| C>25RF>25NBComplement     | 3,97E-05 | 74.27%             | 74,75%                          | 44,20%                  | 63.16% | 62.50%                                   | 24.86% |
| C>0RF>75SVMPolinomial °2  | 3,45E-05 | 81.91%             | 74.66%                          | 62,50%                  | 77.08% | 62.50%                                   | 54.95% |
| C>25RF>75NBComplement     | 3,11E-05 | 79.19%             | 74,60%                          | 56,21%                  | 69,23% | 65,22%                                   | 37,63% |
| C>75RF>50XGGblinear       | 2,54E-05 | 82,98%             | 74,47%                          | 64,41%                  | 75,93% | 60,87%                                   | 49,35% |
| C>25RF>50NBGaussian       | 2,03E-05 | 81,91%             | 74,34%                          | 62,13%                  | 72,92% | 63,64%                                   | 44,88% |
| C>50RF>25SVMPolinomial °2 | 7.16E-06 | 79.65%             | 73.71%                          | 55.92%                  | 57.89% | 33.33%                                   | 13.64% |
| C>25RF>25SVMPolinomial °2 | 5,13E-06 | 76.45%             | 73.52%                          | 47.73%                  | 57.89% | 50.00%                                   | 10.59% |
| C>75RF>50SVMPolinomial °2 | 2.81E-06 | 84.23%             | 73.16%                          | 66,49%                  | 75.93% | 54.55%                                   | 49.35% |
| C>75NBGaussian            | 2,17E-06 | 85,14%             | 73,01%                          | 68,71%                  | 80,00% | 66,67%                                   | 57,84% |
| C>50RF>25NBComplement     | 1,96E-06 | 74,28%             | 72,95%                          | 46.34%                  | 63.16% | 50,00%                                   | 18.40% |
| C>50NBMultinomial         | 1,47E-06 | 71,84%             | 72,78%                          | 40,39%                  | 52,63% | 50,00%                                   | 3,39%  |
| C>0NBMultinomial          | 1,38E-06 | 73,55%             | 72.75%                          | 42.33%                  | 58,82% | 53,85%                                   | 16.78% |
| C>25RF>50RNA14            | 1,27E-06 | 79.10%             | 72,70%                          | 56.90%                  | 72.00% | 65.00%                                   | 44.00% |
| C>0RF>50NBMultinomial     | 1.04E-06 | 75,23%             | 72,58%                          | 47,92%                  | 61.70% | 52,94%                                   | 19,12% |
| C>0RF>50RNA14             | 6,46E-07 | 79,40%             | 72,30%                          | 57,00%                  | 72,00% | 53.00%                                   | 36,00% |
| C>50RF>75XGGblinear       | 4,74E-07 | 82,57%             | 72,11%                          | 62,77%                  | 72,55% | 56,52%                                   | 43,24% |
| C>0RF>75NBGaussian        | 3,23E-07 | 83,68%             | 71,88%                          | 66,30%                  | 75,00% | 57,69%                                   | 51,35% |
| C>25RF>50NBMultinomial    | 2.54E-07 | 74.70%             | 71.72%                          | 46.96%                  | 58.33% | 54.55%                                   | 16.08% |
| C>50RF>50NBComplement     | 1,29E-07 | 74.84%             | 71.25%                          | 46.44%                  | 61.22% | 55.00%                                   | 23.25% |
| C>25NBComplement          | 1,27E-07 | 71,22%             | 71,24%                          | 40,70%                  | 61,11% | 50,00%                                   | 22,22% |
| C>50NBComplement          | 9,15E-08 | 72,29%             | 70,95%                          | 41,33%                  | 57,89% | 50,00%                                   | 10,59% |
| C>75RF>25RNA14            | 7,24E-08 | 78,10%             | 70,70%                          | 54,60%                  | 73,00% | 61,00%                                   | 45,00% |
| C>0RF>75RNA14             | 6,24E-08 | 78,00%             | 70,50%                          | 54,10%                  | 71,00% | 57,00%                                   | 43,00% |
| C>75NBMultinomial         | 6.21E-08 | 75.90%             | 70.49%                          | 49.44%                  | 68.00% | 63.16%                                   | 35.69% |
| C>75RF>75XGGblinear       | 5,66E-08 | 81.84%             | 70.34%                          | 61,26%                  | 71,43% | 50,00%                                   | 41,05% |
| C>50RF>75SVMPolinomial °2 | 5,58E-08 | 82.84%             | 70,31%                          | 63,27%                  | 76.47% | 60,87%                                   | 49,75% |
|                           |          |                    |                                 |                         |        |                                          |        |
| C>0NBComplement           | 5,03E-08 | 74,07%             | 70,07%                          | 42,73%                  | 52,94% | 42,86%                                   | 2,86%  |
| C>0RF>75SVMLinear         | 4,51E-08 | 77,18%             | 69,65%                          | 51,80%                  | 62,50% | 46,15%                                   | 27,03% |
| C>75RF>25SVMLinear        | 4,49E-08 | 77,03%             | 69,63%                          | 52,34%                  | 68,63% | 56,52%                                   | 35,65% |
| C>75RF>25NBMultinomial    | 4,48E-08 | 76,05%             | 69,61%                          | 50,07%                  | 70,59% | 60,87%                                   | 39,90% |
| C>25RF>50RNA[10,20]       | 4,35E-08 | 78,60%             | 69,40%                          | 55,00%                  | 72,00% | 53,00%                                   | 41,00% |
| C>75RNA14                 | 4.24E-08 | 79.30%             | 69.10%                          | 56.90%                  | 70.00% | 60.00%                                   | 40.00% |
| C>50RF>50RNA14            | 4,19E-08 | 77,70%             | 68,90%                          | 53,60%                  | 72,00% | 59,00%                                   | 43,00% |
| C>25RF>75RNA[10,20]       | 4,18E-08 | 77,90%             | 68,80%                          | 54,20%                  | 72,00% | 59,00%                                   | 44,00% |

Tabla B.7: Estadísticos de los modelos aplicados en la zona Cangas G, ordenados por sensibilidad descendente; aproximación 1, parte 7/8

| Tabla ordenada por sensibilidad |          |        |        |        |        |                                                                                           |                  |  |
|---------------------------------|----------|--------|--------|--------|--------|-------------------------------------------------------------------------------------------|------------------|--|
|                                 | p        |        |        |        |        | Exactitud $\bar{x}$ Sensibilidad $\bar{x}$ Kappa $\bar{x}$ Exactitud Min Sensibilidad Min | <b>Kappa Min</b> |  |
| C>75RF>25RNA[10,20]             | 4,16E-08 | 77,70% | 68,70% | 53,80% | 72,00% | 56,00%                                                                                    | 42,00%           |  |
| C>25RF>75SVMLinear              | 4,15E-08 | 76,74% | 68,60% | 51,85% | 63,46% | 48,15%                                                                                    | 27,78%           |  |
| C>75RNA[10,20]                  | 4,14E-08 | 79,10% | 68,50% | 56,00% | 70,00% | 59,00%                                                                                    | 40,00%           |  |
| C>75SVMLinear                   | 4,14E-08 | 78,11% | 68,46% | 53,31% | 70,00% | 52,63%                                                                                    | 39,34%           |  |
| C>0RF>50RNA[10,10]              | 4,12E-08 | 78,10% | 68,20% | 54,00% | 71,00% | 51,00%                                                                                    | 34,00%           |  |
| C>75RNA[10,10]                  | 4,12E-08 | 78,20% | 68,10% | 54,50% | 69,00% | 57,00%                                                                                    | 39,00%           |  |
| C>50RF>50RNA[10,20]             | 4,12E-08 | 76,90% | 68,00% | 52,20% | 71,00% | 59,00%                                                                                    | 44,00%           |  |
| C>75RF>25NBGaussian             | 4,11E-08 | 83,13% | 67,94% | 64.64% | 78,43% | 54,55%                                                                                    | 54,28%           |  |
| C>50RF>50NBGaussian             | 4,11E-08 | 82,55% | 67,93% | 63,73% | 67,35% | 42,86%                                                                                    | 37,97%           |  |
| C>25RF>75RNA14                  | 4,11E-08 | 77,30% | 67,90% | 53,10% | 71,00% | 56,00%                                                                                    | 43,00%           |  |
| C>75RF>50RNA[10,20]             | 4,11E-08 | 78,30% | 67,80% | 55,00% | 72,00% | 54,00%                                                                                    | 41,00%           |  |
| C>75RF>75SVMPolinomial °2       | 4,11E-08 | 82,17% | 67,71% | 61,90% | 71,43% | 50,00%                                                                                    | 42,86%           |  |
| C>50RF>50RNA[10,10]             | 4,11E-08 | 76,20% | 67,60% | 51,10% | 71,00% | 61,00%                                                                                    | 43,00%           |  |
| C>0RF>50RNA[10,20]              | 4,11E-08 | 78,20% | 67,40% | 53,90% | 71,00% | 48,00%                                                                                    | 33,00%           |  |
| C>75RF>25RNA[10,10]             | 4.10E-08 | 76,90% | 67,00% | 51,90% | 72.00% | 57,00%                                                                                    | 42,00%           |  |
| C>50RF>75RNA14                  | 4,10E-08 | 78,10% | 66,60% | 54,50% | 72.00% | 54,00%                                                                                    | 42,00%           |  |
| C>75RF>50RNA14                  | 4,10E-08 | 77,80% | 66,60% | 54,10% | 71,00% | 54,00%                                                                                    | 38,00%           |  |
| C>50RF>75RNA[10,20]             | 4,10E-08 | 78,20% | 66,50% | 54,20% | 72,00% | 57,00%                                                                                    | 41,00%           |  |
| C>50RF>50SVMLinear              | 4,10E-08 | 77,43% | 66,41% | 51,97% | 70,00% | 45,00%                                                                                    | 33,63%           |  |
| C>0RF>75NBMultinomial           | 4,10E-08 | 76,08% | 66,39% | 49,61% | 66,67% | 42,11%                                                                                    | 32,98%           |  |
| C>75RF>25RNA8                   | 4,10E-08 | 76,50% | 66,30% | 51,00% | 71,00% | 58,00%                                                                                    | 40,00%           |  |
| C>0RF>75RNA[10,20]              | 4,10E-08 | 76,80% | 66,10% | 51,10% | 71,00% | 50,00%                                                                                    | 41,00%           |  |
| C>75RF>50SVMLinear              | 4,10E-08 | 78,56% | 66,02% | 54,40% | 72,22% | 56,52%                                                                                    | 42,23%           |  |
| C>0RF>75RNA[10,10]              | 4,10E-08 | 76,20% | 65,60% | 49,90% | 70,00% | 53,00%                                                                                    | 41,00%           |  |
| C>25RF>50RNA[10,10]             | 4,10E-08 | 77,00% | 65,50% | 51,20% | 70,00% | 55,00%                                                                                    | 39,00%           |  |
| C>25RF>75RNA[10,10]             | 4,10E-08 | 76,20% | 64,60% | 50,60% | 67,00% | 47,00%                                                                                    | 35,00%           |  |
| C>75RF>50NBComplement           | 4,10E-08 | 80,25% | 64,57% | 58,14% | 70,37% | 47,83%                                                                                    | 36,56%           |  |
| C>75RNA8                        | 4,10E-08 | 77,20% | 64,50% | 51,40% | 70,00% | 53,00%                                                                                    | 40,00%           |  |
| C>50RF>75RNA[10,10]             | 4,10E-08 | 76,40% | 63,40% | 51,10% | 71,00% | 55,00%                                                                                    | 38,00%           |  |
| C>25RF>75NBGaussian             | 4,10E-08 | 81.05% | 62.93% | 60,59% | 76.92% | 47.62%                                                                                    | 48,09%           |  |
| C>25RF>75RNA8                   | 4,10E-08 | 75,60% | 62,70% | 48,70% | 70,00% | 55,00%                                                                                    | 42,00%           |  |
| C>75RF>50RNA[10,10]             | 4,10E-08 | 76,60% | 62,50% | 50,90% | 71,00% | 54,00%                                                                                    | 38,00%           |  |
| C>0RF>50RNA8                    | 4,10E-08 | 75,70% | 61,90% | 47,90% | 68,00% | 38,00%                                                                                    | 26,00%           |  |
| C>25RF>50RNA8                   | 4,10E-08 | 75,80% | 61,80% | 46,90% | 67,00% | 51,00%                                                                                    | 32,00%           |  |
| C>50RF>50NBMultinomial          | 4,10E-08 | 75.92% | 60,90% | 48,53% | 63.27% | 38.10%                                                                                    | 21.25%           |  |
| C>50RF>75NBGaussian             | 4,10E-08 | 81,40% | 60,78% | 59,53% | 76,47% | 47,37%                                                                                    | 50,16%           |  |
| C>50RF>50RNA8                   | 4,10E-08 | 73,90% | 59,70% | 44,90% | 67,00% | 49,00%                                                                                    | 36,00%           |  |
| C>50RF>75SVMLinear              | 4,10E-08 | 78.08% | 59.59% | 52.84% | 70,59% | 46.15%                                                                                    | 41.74%           |  |
| C>50RF>75NBComplement           | 4,10E-08 | 76,74% | 59,53% | 50,02% | 62,75% | 42,86%                                                                                    | 22,67%           |  |
| C>75RF>75RNA14                  | 4,10E-08 | 75,70% | 59,10% | 49,80% | 70,00% | 44,00%                                                                                    | 38,00%           |  |
| C>75RF>50NBGaussian             | 4,10E-08 | 79,96% | 58,64% | 56,85% | 74,07% | 47,83%                                                                                    | 44,49%           |  |
| C>75RF>75RNA[10,20]             | 4.10E-08 | 75.90% | 58,60% | 49.50% | 71.00% | 50.00%                                                                                    | 41.00%           |  |
| C>0RF>75RNA8                    | 4,10E-08 | 74,60% | 58,50% | 45,00% | 69.00% | 39,00%                                                                                    | 32,00%           |  |
| C>75RF>50RNA8                   | 4,10E-08 | 75,20% | 58,50% | 47,50% | 70,00% | 50,00%                                                                                    | 36,00%           |  |
| C>75RF>75NBGaussian             | 4,10E-08 | 79,48% | 58,43% | 55,83% | 71,43% | 38,46%                                                                                    | 40,11%           |  |
| C>25RF>75NBMultinomial          | 4,10E-08 | 77,86% | 57,45% | 54.42% | 67,31% | 40.74%                                                                                    | 35,94%           |  |
| C>50RF>75RNA8                   | 4,10E-08 | 74,50% | 56,90% | 46,20% | 69,00% | 48,00%                                                                                    | 37,00%           |  |
| C>75RF>75NBComplement           | 4,10E-08 | 77,06% | 55,33% | 50,99% | 69,64% | 40,74%                                                                                    | 37,20%           |  |
| C>75RF>75RNA[10,10]             | 4.10E-08 | 74.20% | 54.60% | 46.20% | 69.00% | 39.00%                                                                                    | 35.00%           |  |
| C>75RF>75RNA8                   | 4,10E-08 | 73,80% | 54,50% | 45,60% | 68.00% | 40,00%                                                                                    | 36,00%           |  |
| C>75RF>50NBMultinomial          | 4,10E-08 | 74,88% | 43,25% | 44,41% | 66,04% | 21,74%                                                                                    | 23,92%           |  |
| C>75RF>75NBMultinomial          | 4,10E-08 | 72,80% | 38,43% | 40,20% | 66,07% | 26,92%                                                                                    | 28,30%           |  |
| C>50RF>75NBMultinomial          | 4,10E-08 | 72,79% | 38,12% | 39,66% | 64.71% | 30.43%                                                                                    | 30,35%           |  |
| C>75RF>75SVMLinear              | 4,10E-08 | 72,86% | 38,11% | 40,23% | 66,07% | 25,93%                                                                                    | 26,92%           |  |
| C>75RF>25RNA2                   | 4,10E-08 | 65,60% | 31,80% | 23,80% | 61,00% | 20,00%                                                                                    | 14,00%           |  |
| C>25RF>75RNA2                   | 4,10E-08 | 64,40% | 27,20% | 20,70% | 57,00% | 17,00%                                                                                    | 12,00%           |  |
| C>75RNA2                        | 4,10E-08 | 63,10% | 24,50% | 18,50% | 52.00% | 15,00%                                                                                    | 11,00%           |  |
| C>25RF>50RNA2                   | 4,10E-08 | 63,20% | 24,10% | 17,50% | 54,00% | 19,00%                                                                                    | 10,00%           |  |
| C>0RF>50RNA2                    | 4,10E-08 | 63,60% | 24,00% | 18,00% | 57,00% | 13,00%                                                                                    | 7,00%            |  |
| C>50RF>50RNA2                   | 4,10E-08 | 62,50% | 23,10% | 16,70% | 54,00% | 17,00%                                                                                    | 12,00%           |  |
| C>0RF>75RNA2                    | 4,10E-08 | 62,70% | 22,10% | 16,40% | 56,00% | 8,00%                                                                                     | 7,00%            |  |
| C>75RF>75RNA2                   | 4,10E-08 | 61,70% | 21,90% | 16,90% | 59,00% | 15,00%                                                                                    | 11,00%           |  |
| C>75RF>50RNA2                   | 4,10E-08 | 62,20% | 20,40% | 16,60% | 58,00% | 12,00%                                                                                    | 9,00%            |  |
| C>50RF>75RNA2                   | 4.10E-08 | 62.60% | 19.90% | 16.40% | 58.00% | 12.00%                                                                                    | 10.00%           |  |
|                                 |          |        |        |        |        |                                                                                           |                  |  |

Tabla B.8: Estadísticos de los modelos aplicados en la zona Cangas G, ordenados por sensibilidad descendente; aproximación 1, parte 8/8

|                    |              |                    | Tabla ordenada por sensibilidad |        |                       |                         |                  |
|--------------------|--------------|--------------------|---------------------------------|--------|-----------------------|-------------------------|------------------|
|                    | p            | <b>Exactitud x</b> | Sensibilidad x                  |        | Kappa x Exactitud Min | <b>Sensibilidad Min</b> | <b>Kappa Min</b> |
| <b>C&gt;25KNN2</b> |              | 87,73%             | 99,09%                          | 73,89% | 63,16%                | 90,91%                  | 35,12%           |
| <b>C&gt;25KNN4</b> | $1,00E+00$   | 88,23%             | 99,09%                          | 75,46% | 57,89%                | 90,91%                  | 28,30%           |
| C>0KNN2            | 1,00E+00     | 87,62%             | 99.00%                          | 74,09% | 70,59%                | 90,00%                  | 45,16%           |
| <b>C&gt;50KNN2</b> | $1.00E + 00$ | 89,41%             | 99.00%                          | 75.84% | 80.00%                | 90.00%                  | 61,17%           |
| C>25RF>25KNN2      | 1,00E+00     | 89,43%             | 99,00%                          | 75,84% | 80,00%                | 90,00%                  | 61,17%           |
| C>75RF>75KNN4      | $1,00E+00$   | 93,09%             | 98,97%                          | 86,07% | 85,96%                | 93,55%                  | 72,40%           |
| C>75RF>75KNN2      | 1,00E+00     | 92,27%             | 98,91%                          | 84,34% | 84,48%                | 92,31%                  | 69,19%           |
| C>50RF>75KNN4      | 1,00E+00     | 92,22%             | 98,48%                          | 84,13% | 84,21%                | 92,31%                  | 68,24%           |
| C>75RF>75KNN6      | 1,00E+00     | 92,11%             | 98,44%                          | 83,94% | 85,96%                | 95,65%                  | 72,06%           |
| C>50RF>75KNN2      | $1,00E+00$   | 92,07%             | 98,07%                          | 83,74% | 85,96%                | 92,59%                  | 71,43%           |
| C>75RF>50KNN4      | 1,00E+00     | 91,77%             | 97,94%                          | 83,19% | 84,91%                | 92,31%                  | 69,89%           |
| C>50RF>25KNN2      | 1,00E+00     | 91,46%             | 97,86%                          | 82,71% | 87,50%                | 92,31%                  | 74,07%           |
| C>75RF>75KNN8      | 1,00E+00     | 91,41%             | 97,81%                          | 82,59% | 85,96%                | 92,31%                  | 72,06%           |
| C>0RF>25KNN2       | 1,00E+00     | 87,92%             | 97,74%                          | 75,45% | 72,22%                | 85,71%                  | 44,44%           |
| C>0KNN10           | 1,00E+00     | 84,98%             | 97,52%                          | 67,47% | 66,67%                | 90,00%                  | 40,00%           |
| C>25RF>75KNN4      | 1,00E+00     | 92,25%             | 97,46%                          | 84,22% | 86,54%                | 95,24%                  | 73,08%           |
| C>50RF>50KNN4      | 1,00E+00     | 91,46%             | 97,40%                          | 82,69% | 88,46%                | 88,89%                  | 77,06%           |
| C>50RF>75KNN6      | 1,00E+00     | 91,35%             | 97,35%                          | 82,38% | 84,21%                | 92,31%                  | 68,24%           |
| C>50RF>25KNN4      | 1,00E+00     | 93,27%             | 97,20%                          | 86,24% | 89,80%                | 92,31%                  | 77,25%           |
| C>75RF>50KNN2      | $1.00E + 00$ | 90.51%             | 97.11%                          | 80.58% | 83.02%                | 88,46%                  | 66.10%           |
| C>75RF>50KNN6      | 1,00E+00     | 91,22%             | 97,07%                          | 82,01% | 84,91%                | 91,30%                  | 69,93%           |
| C>50RF>50KNN2      | 1,00E+00     | 90,14%             | 96,88%                          | 79,95% | 84,62%                | 91,67%                  | 69,41%           |
| C>75RF>75KNN10     | 1,00E+00     | 90,41%             | 96,77%                          | 80,51% | 85,96%                | 90,32%                  | 72,06%           |
| C>75KNN4           | 1,00E+00     | 91,86%             | 96,69%                          | 83,49% | 84,62%                | 92,00%                  | 69,55%           |
| C>75KNN2           | 1,00E+00     | 90,92%             | 96,66%                          | 81,56% | 82,69%                | 90,48%                  | 66,09%           |
| C>75RF>25KNN2      | 1,00E+00     | 90,89%             | 96,66%                          | 81,56% | 82,69%                | 90,48%                  | 66,09%           |
| C>50RF>75KNN8      | 1,00E+00     | 90,52%             | 96,62%                          | 80,63% | 84,21%                | 92,31%                  | 68,24%           |
|                    |              |                    |                                 |        |                       |                         |                  |
| C>25RF>75KNN2      | 1,00E+00     | 90,73%             | 96,62%                          | 81,19% | 82,69%                | 90,48%                  | 66,09%           |
| C>75RF>25KNN4      | 1,00E+00     | 91,50%             | 96,34%                          | 82,72% | 84,62%                | 92,00%                  | 69,55%           |
| C>50RF>75KNN10     | 1,00E+00     | 90,70%             | 96.24%                          | 80,97% | 84,21%                | 88,46%                  | 68,24%           |
| C>0RF>75KNN2       | $1.00E + 00$ | 90.04%             | 96.16%                          | 79.84% | 80.39%                | 86.96%                  | 61,36%           |
| <b>C&gt;50KNN4</b> | 1,00E+00     | 87,33%             | 96,15%                          | 70,98% | 78,95%                | 77,78%                  | 48,28%           |
| C>25RF>25KNN4      | 1,00E+00     | 88,42%             | 96.15%                          | 73,70% | 78,95%                | 77,78%                  | 48,28%           |
| C>25RF>50KNN2      | 1,00E+00     | 89,99%             | 95,95%                          | 79,77% | 79,17%                | 88,46%                  | 60,07%           |
| C>75RF>50KNN8      | 1,00E+00     | 89,74%             | 95,81%                          | 79,04% | 84,91%                | 90,91%                  | 69,71%           |
| C>0RF>75KNN4       | 1,00E+00     | 91,01%             | 95,72%                          | 81,85% | 80,39%                | 82,61%                  | 61,36%           |
| C>75RF>25KNN6      | 1,00E+00     | 90,56%             | 95,71%                          | 80,74% | 84,62%                | 90,48%                  | 68,91%           |
| C>0RF>75KNN6       | 1,00E+00     | 91,03%             | 95,69%                          | 81,83% | 82,35%                | 86,96%                  | 64,88%           |
| C>0RF>25KNN4       | 1,00E+00     | 85,82%             | 95,63%                          | 71,02% | 66,67%                | 85,71%                  | 33,33%           |
| C>25RF>75KNN6      | 1,00E+00     | 90,93%             | 95.61%                          | 81,45% | 84,62%                | 85,71%                  | 68,91%           |
| C>25SVMRBF0,3      | 1,00E+00     | 87,94%             | 95,44%                          | 74,35% | 57,89%                | 88,89%                  | 28,30%           |
| C>25RF>50KNN4      | 1,00E+00     | 91,17%             | 95,36%                          | 82,12% | 80,85%                | 86,36%                  | 60,36%           |
| C>75KNN6           | 1,00E+00     | 90,56%             | 95,35%                          | 80,74% | 84,62%                | 90,48%                  | 68,91%           |
| C>0RF>50KNN2       | 1.00E+00     | 89,75%             | 95,33%                          | 79,31% | 79.17%                | 87,50%                  | 60.07%           |
| C>50SVMRBF 0.5     | 1,00E+00     | 87,96%             | 95,32%                          | 71,65% | 78,95%                | 88.89%                  | 48,28%           |
| C>50RF>50KNN6      | 1,00E+00     | 90,49%             | 95,24%                          | 80,67% | 88,24%                | 85,19%                  | 75,87%           |
| C>50RF>25KNN6      | 1,00E+00     | 91,43%             | 95.22%                          | 82,50% | 87,76%                | 90,48%                  | 73,18%           |
| C>25RF>75KNN8      | 1,00E+00     | 89,74%             | 95,15%                          | 79,16% | 84,62%                | 85,71%                  | 68,53%           |
| C>0KNN4            | 1,00E+00     | 87,08%             | 95,03%                          | 72,75% | 70,59%                | 71,43%                  | 40,56%           |
| C>0RF>25SVMRBF 0,7 | 1,00E+00     | 86,54%             | 94,95%                          | 72,01% | 72,22%                | 85,71%                  | 44,44%           |
| C>0RF>25SVMRBF 0.8 | 1,00E+00     | 85,98%             | 94.95%                          | 71,08% | 66,67%                | 85,71%                  | 36,47%           |
| C>75KNN10          | 1,00E+00     | 90,48%             | 94,95%                          | 80,66% | 84,62%                | 85,71%                  | 68,53%           |
| C>0RF>50KNN4       | 1,00E+00     | 90,97%             | 94,91%                          | 81,66% | 82,98%                | 86,36%                  | 64,26%           |
| C>0RF>25RNA2       | 1,00E+00     | 59,00%             | 94.90%                          | 12,00% | 48,00%                | 89,00%                  | 3,00%            |
| C>75RF>75KNN7      | 1,00E+00     | 93,33%             | 94,87%                          | 86,27% | 89,66%                | 87,10%                  | 79,24%           |
| C>75RF>25KNN8      | 1,00E+00     | 89,18%             | 94,70%                          | 78,02% | 82,69%                | 80,95%                  | 64,33%           |
| C>75RF>75KNN5      | 1,00E+00     | 93,34%             | 94,70%                          | 86,26% | 87,93%                | 88,46%                  | 75,69%           |
| C>75RF>25KNN10     | 1.00E+00     | 89.52%             | 94.58%                          | 78.79% | 84.62%                | 85.71%                  | 68,53%           |
| C>25RF>75KNN10     | 1,00E+00     | 90,47%             | 94,55%                          | 80.64% | 84,62%                | 85,71%                  | 68,53%           |
| C>0SVMRBF0.5       | 1,00E+00     | 87,89%             | 94.43%                          | 73,75% | 76,47%                | 80,00%                  | 53,42%           |
| C>0SVMRBF0.6       | 1.00E+00     | 87,30%             | 94.43%                          | 72.51% | 76,47%                | 80,00%                  | 53,42%           |
| C>0SVMRBF0,7       | 1,00E+00     | 84,49%             | 94,43%                          | 66,94% | 70,59%                | 80,00%                  | 42,95%           |
| C>0SVMRBF0,8       | 1,00E+00     | 82,79%             | 94,43%                          | 63,99% | 64,71%                | 80,00%                  | 32,89%           |
| C>25SVMRBF 0,4     | 1,00E+00     | 86,36%             | 94,33%                          | 71,24% | 57,89%                | 88,89%                  | 28,30%           |
|                    |              |                    |                                 |        |                       |                         |                  |

Tabla B.9: Estadísticos de los modelos aplicados en la zona Cangas G, ordenados por sensibilidad descendente; aproximación 2, parte 1/8

|                     |                |             | Tabla ordenada por sensibilidad |                 |                      |                         |           |
|---------------------|----------------|-------------|---------------------------------|-----------------|----------------------|-------------------------|-----------|
|                     | p              | Exactitud x | Sensibilidad x                  | Kappa $\bar{x}$ | <b>Exactitud Min</b> | <b>Sensibilidad Min</b> | Kappa Min |
| C>25SVMRBF 0,7      | 1              | 85,10%      | 94,33%                          | 69,74%          | 52,63%               | 77.78%                  | 21,92%    |
| C>25SVMRBF0,8       | 1              | 84.05%      | 94,33%                          | 68.11%          | 47,37%               | 77,78%                  | 15,93%    |
| C>50RF>25KNN8       | $\overline{1}$ | 90,05%      | 94,29%                          | 79,67%          | 83,67%               | 86,36%                  | 67,44%    |
| C>50RF>25KNN10      | $\mathbf{1}$   | 89,44%      | 94,23%                          | 78,45%          | 79,59%               | 80,95%                  | 58,82%    |
| C>50SVMRBF0,3       | 1              | 88,52%      | 94,21%                          | 72,90%          | 78,95%               | 88,89%                  | 48,28%    |
|                     | 1              |             |                                 |                 |                      |                         |           |
| C>50SVMRBF 0,4      |                | 88,52%      | 94,21%                          | 72,90%          | 78,95%               | 88,89%                  | 48,28%    |
| C>50SVMRBF 0,6      | $\mathbf{1}$   | 87,98%      | 94,21%                          | 72,68%          | 78.95%               | 88.89%                  | 58,24%    |
| C>50SVMRBF 0,7      | $\overline{1}$ | 86,95%      | 94,21%                          | 69,62%          | 73,68%               | 88,89%                  | 48,09%    |
| C>50SVMRBF0,8       | $\mathbf{1}$   | 86,45%      | 94,21%                          | 68,63%          | 73,68%               | 88,89%                  | 48,09%    |
| C>25RF>25SVMRBF 0,3 | 1              | 88,53%      | 94,21%                          | 72,90%          | 78,95%               | 88,89%                  | 48,28%    |
| C>25RF>25SVMRBF 0,4 | 1              | 88,53%      | 94,21%                          | 72,90%          | 78,95%               | 88,89%                  | 48,28%    |
| C>25RF>25SVMRBF 0.7 | 1              | 86,97%      | 94.21%                          | 69.62%          | 73.68%               | 88,89%                  | 48,09%    |
| C>25RF>25SVMRBF 0.8 | 1              | 85,97%      | 94,21%                          | 67,67%          | 73,68%               | 88,89%                  | 48,09%    |
| C>0RNA2             | 1              | 61.40%      | 94,20%                          | 12,50%          | 46.00%               | 83.00%                  | 4.00%     |
| C>0SVMRBF0,3        | 1              | 89,59%      | 94,19%                          | 76,88%          | 72,22%               | 80,00%                  | 44,44%    |
|                     |                |             |                                 |                 |                      |                         |           |
| C>0SVMRBF0,4        | 1              | 89,62%      | 94,19%                          | 76,99%          | 72,22%               | 80,00%                  | 44,44%    |
| C>0RF>75KNN8        | $\mathbf{1}$   | 88,33%      | 94.14%                          | 76,38%          | 76,47%               | 86,96%                  | 53,64%    |
| C>0RF>25KNN6        | 1              | 84,68%      | 93,97%                          | 68,11%          | 50,00%               | 77,78%                  | 0,00%     |
| C>75KNN8            | 1              | 88,98%      | 93,87%                          | 77,59%          | 82,69%               | 80,95%                  | 64,33%    |
| C>50RF>50KNN10      | 1              | 87,80%      | 93,84%                          | 75,24%          | 84,31%               | 89,29%                  | 67,82%    |
| C>75RF>50KNN5       | ī              | 92,73%      | 93,81%                          | 84.91%          | 88.68%               | 86.96%                  | 77,29%    |
| C>75RF>75KNN9       | $\mathbf{1}$   | 91,57%      | 93,74%                          | 82,46%          | 87,93%               | 86,21%                  | 75,86%    |
| C>0RF>75KNN10       | 1              | 88.49%      | 93.74%                          | 76,76%          | 78,43%               | 82,61%                  | 57,08%    |
| C>0KNN8             | $\overline{1}$ | 84.88%      | 93,66%                          | 66,70%          | 70,59%               | 71,43%                  | 40,56%    |
| C>25KNN10           | 1              |             |                                 |                 |                      |                         |           |
|                     |                | 87,79%      | 93,64%                          | 74,06%          | 73,68%               | 80,00%                  | 45,09%    |
| C>0RF>25SVMRBF0,3   | 1              | 88,20%      | 93,60%                          | 74,83%          | 72,22%               | 85,71%                  | 44,44%    |
| C>0RF>25SVMRBF 0,6  | 1              | 87,65%      | 93,52%                          | 73,90%          | 72,22%               | 85,71%                  | 44,44%    |
| C>0RF>50KNN10       | $\mathbf{1}$   | 88.09%      | 93,49%                          | 75.97%          | 78.72%               | 86.36%                  | 57,73%    |
| C>25RF>50KNN10      | 1              | 87,87%      | 93,49%                          | 75,56%          | 78,72%               | 86,36%                  | 57,73%    |
| C>75RF>50KNN10      | $\mathbf{1}$   | 89,04%      | 93,45%                          | 77,52%          | 83,33%               | 85,19%                  | 66,48%    |
| C>25SVMRBF 0.2      | 1              | 87,41%      | 93,42%                          | 73,25%          | 57,89%               | 77,78%                  | 28,30%    |
| C>25SVMRBF 0,5      | 1              | 85,63%      | 93,22%                          | 70,76%          | 57,89%               | 77,78%                  | 28,30%    |
| C>25SVMRBF 0.6      | $\mathbf{1}$   | 85,63%      | 93.22%                          | 70.76%          | 57,89%               | 77.78%                  | 28,30%    |
| C>25RF>50KNN6       | 1              | 88,89%      | 93,22%                          | 77,36%          | 76,60%               | 81,25%                  | 51,55%    |
| C>25RNA2            | $\overline{1}$ | 61,90%      | 93,10%                          | 13,10%          | 45,00%               | 81,00%                  | 2,00%     |
|                     |                |             |                                 |                 |                      |                         |           |
| C>50KNN6            | 1              | 87,30%      | 93,10%                          | 73,09%          | 73,68%               | 77,78%                  | 47,51%    |
| C>25RF>25SVMRBF 0,5 | 1              | 86,99%      | 93,10%                          | 69,59%          | 75,00%               | 77,78%                  | 48,28%    |
| C>25RF>25SVMRBF 0.6 | $\mathbf{1}$   | 86,99%      | 93,10%                          | 69,59%          | 75,00%               | 77,78%                  | 48,28%    |
| C>25RF>25KNN6       | 1              | 87,84%      | 93,10%                          | 74,41%          | 73,68%               | 77,78%                  | 47,51%    |
| C>0RF>25KNN10       | 1              | 81,56%      | 93,08%                          | 62,10%          | 55,56%               | 83,33%                  | 11,11%    |
| C>50RF>50KNN8       | 1              | 88,16%      | 93,06%                          | 76,01%          | 82,69%               | 83,33%                  | 65,28%    |
| C>25RF>50KNN8       | ī              | 88.15%      | 93.00%                          | 75,93%          | 80.85%               | 87,50%                  | 60,36%    |
| C>25RF>25RNA2       | 1              | 61,70%      | 93,00%                          | 14,80%          | 52,00%               | 83,00%                  | 4,00%     |
| C>0RF>25SVMRBF 0,4  | $\mathbf{1}$   | 87,65%      | 92.69%                          | 73.87%          | 72,22%               | 85,71%                  | 44.44%    |
| C>0RF>25SVMRBF 0,5  | 1              | 87,12%      | 92,69%                          | 72,80%          | 72,22%               | 85,71%                  | 44,44%    |
| C>0RF>50KNN8        | 1              | 88,14%      | 92,62%                          | 75,93%          | 80,85%               |                         | 60,36%    |
|                     |                |             |                                 |                 |                      | 84,62%                  |           |
| C>25RF>25SVMRBF 0,2 | 1              | 87,43%      | 92,58%                          | 71,74%          | 78,95%               | 80,00%                  | 37,50%    |
| C>0KNN6             | $\mathbf{1}$   | 84,88%      | 92,55%                          | 67,82%          | 64,71%               | 71,43%                  | 30,14%    |
| C>25KNN8            | 1              | 87.79%      | 92.53%                          | 74.09%          | 73.68%               | 80,00%                  | 45,09%    |
| C>75RF>50KNN7       | ī              | 91,29%      | 92,43%                          | 81,87%          | 84,91%               | 86,36%                  | 69,32%    |
| C>0RF>50KNN6        | $\mathbf{1}$   | 88,28%      | 92,40%                          | 76,16%          | 74,47%               | 81,25%                  | 47,87%    |
| C>50RF>75KNN5       | 1              | 92.22%      | 92.24%                          | 83.89%          | 87,72%               | 88.46%                  | 74.07%    |
| C>0SVMRBF0,2        | 1              | 88.45%      | 91,99%                          | 74.84%          | 72,22%               | 71,43%                  | 44.44%    |
| C>75RF>75KNN3       | $\mathbf{1}$   | 92,37%      | 91.94%                          | 84,41%          | 85,96%               | 83,33%                  | 71,64%    |
| C>50RF>75KNN7       | 1              | 91,21%      | 91,86%                          | 81,77%          | 85,96%               | 84,62%                  | 71,71%    |
| C>0RF>75KNN5        | 1              | 91,88%      | 91,80%                          | 83,15%          | 86,27%               | 78,26%                  | 71,96%    |
|                     |                |             |                                 |                 |                      |                         |           |
| C>25KNN6            | $\mathbf{1}$   | 86,02%      | 91,58%                          | 70,81%          | 63,16%               | 80,00%                  | 30,37%    |
| C>75RF>50KNN3       | 1              | 91,99%      | 91,57%                          | 83,31%          | 83,02%               | 82,61%                  | 65,71%    |
| C>0KNN9             | 1              | 84,40%      | 91,55%                          | 65,59%          | 72,22%               | 70,00%                  | 48,28%    |
| C>0RF>25KNN8        | 1              | 83,59%      | 91,54%                          | 65,61%          | 55,56%               | 77,78%                  | 11,11%    |
| C>50SVMRBF 0,2      | 1              | 86,93%      | 91,47%                          | 70,70%          | 75,00%               | 77,78%                  | 37,50%    |
| C>50RF>75KNN9       | 1              | 90.14%      | 91,43%                          | 79,34%          | 84,21%               | 85,19%                  | 67,47%    |
| C>50RF>25KNN3       | ī              | 92.98%      | 91.40%                          | 85.32%          | 87.76%               | 77,27%                  | 74.83%    |
| C>50RF>25KNN5       | $\mathbf{1}$   | 92.56%      | 91.24%                          | 84.48%          | 89.80%               | 86.36%                  | 79.29%    |

Tabla B.10: Estadísticos de los modelos aplicados en la zona Cangas G, ordenados por sensibilidad descendente; aproximación 2, parte 2/8

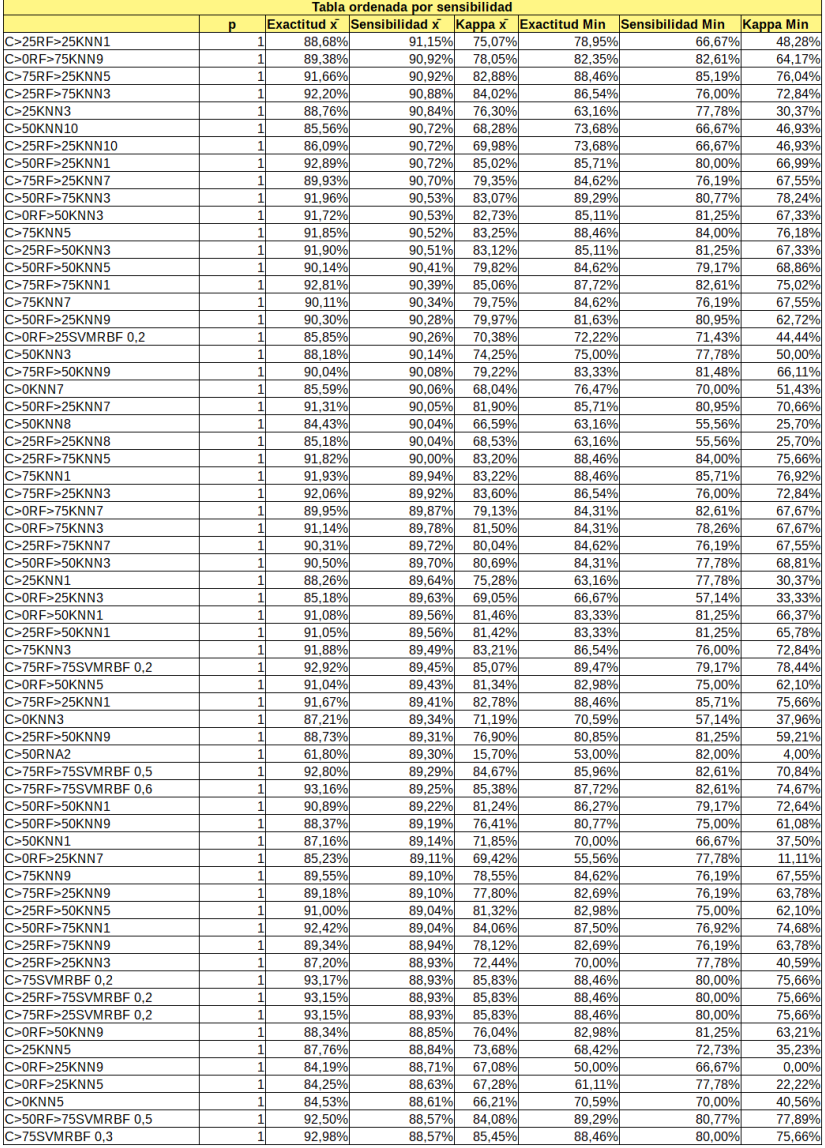

Tabla B.11: Estadísticos de los modelos aplicados en la zona Cangas G, ordenados por sensibilidad descendente; aproximación 2, parte 3/8

|                      |                |             | Tabla ordenada por sensibilidad |         |                      |                         |                  |
|----------------------|----------------|-------------|---------------------------------|---------|----------------------|-------------------------|------------------|
|                      | p              | Exactitud x | Sensibilidad x                  | Kappa x | <b>Exactitud Min</b> | <b>Sensibilidad Min</b> | <b>Kappa Min</b> |
| C>75RF>25SVMRBF 0,3  | 1              | 92.96%      | 88,57%                          | 85,45%  | 88,46%               | 80,00%                  | 75,66%           |
| $C > 25$ KNN7        | 1              | 87.02%      | 88,53%                          | 71.62%  | 68,42%               | 72.73%                  | 35,23%           |
| C>0RF>75SVMRBF 0.2   | 1              | 92.07%      | 88.45%                          | 83.40%  | 86.27%               | 78.26%                  | 71.96%           |
| C>25RF>75KNN1        | 1              | 91,51%      | 88,22%                          | 82,40%  | 86,54%               | 78,57%                  | 73,31%           |
| C>75SVMRBF0.4        | 1              | 92,80%      | 88,14%                          | 85,05%  | 88,46%               | 78,26%                  | 75,66%           |
| C>25RF>75SVMRBF 0,3  | 1              | 92,77%      | 88,14%                          | 85,05%  | 88,46%               | 80,00%                  | 75,66%           |
| C>25RF>75SVMRBF 0.4  | 1              | 92.77%      | 88.14%                          | 85.05%  | 88,46%               | 78,26%                  | 75,66%           |
| C>75RF>25SVMRBF0,4   | 1              | 92,77%      | 88,14%                          | 85.05%  | 88,46%               | 78,26%                  | 75,66%           |
| C>75RF>75SVMRBF 0,7  | 1              | 92,99%      | 88,10%                          | 84,99%  | 89,47%               | 78,26%                  | 78,13%           |
| C>75RF>75SVMRBF 0,8  | 1              | 92,82%      | 88,10%                          | 84,63%  | 89,47%               | 78,26%                  | 78,13%           |
| C>50RF>25SVMRBF 0,2  | 1              | 92,77%      | 88,08%                          | 84,58%  | 87,76%               | 80,00%                  | 71,18%           |
| C>0RF>75KNN1         | $\overline{1}$ | 90,49%      | 87,97%                          | 80.26%  | 80,39%               | 78,26%                  | 60,59%           |
| C>50RF>25SVMRBF 0,4  | 1              | 93,40%      | 87,90%                          | 86,04%  | 89,80%               | 82,61%                  | 79,29%           |
| C>50RF>50KNN7        | 1              | 88,96%      | 87,86%                          | 77,45%  | 80.77%               | 70,83%                  | 60,84%           |
| C>75RF>50KNN1        | 1              | 91,22%      | 87.80%                          | 81.70%  | 83.02%               | 81.82%                  | 65.26%           |
| C>25RF>75SVMRBF 0,5  | 1              | 92,60%      | 87.77%                          | 84,66%  | 88,46%               | 73,91%                  | 75,66%           |
| C>50RF>75SVMRBF 0,2  | 1              | 91,85%      | 87,75%                          | 82,61%  | 89,29%               | 80,77%                  | 75,23%           |
| C>50KNN7             | 1              | 85,79%      | 87,75%                          | 69.74%  | 68,42%               | 55,56%                  | 35,96%           |
|                      | 1              |             |                                 | 85,88%  |                      |                         | 79,29%           |
| C>50RF>25SVMRBF 0,3  |                | 93,39%      | 87,60%                          |         | 89,80%               | 80,00%                  |                  |
| C>25KNN9             | 1              | 86,36%      | 87,57%                          | 70,26%  | 68,42%               | 66,67%                  | 32,94%           |
| C>75RF>50SVMRBF 0.6  | 1              | 92.35%      | 87,57%                          | 83.99%  | 83,02%               | 81,82%                  | 65,26%           |
| C>50RF>75SVMRBF 0,6  | 1              | 92,27%      | 87,42%                          | 83,66%  | 87,50%               | 73,08%                  | 74,41%           |
| C>75SVMRBF 0.5       | 1              | 92.44%      | 87.41%                          | 84.28%  | 88.46%               | 73.91%                  | 75,66%           |
| C>0RF>25KNN1         |                | 85,89%      | 87,34%                          | 70,50%  | 66,67%               | 70,00%                  | 33,33%           |
| C>50RF>75SVMRBF 0,4  | 1              | 91,97%      | 87,33%                          | 82,94%  | 89,29%               | 80,77%                  | 77,89%           |
| C>0RF>50KNN7         | 1              | 88,97%      | 87,31%                          | 77,20%  | 80,85%               | 81,25%                  | 59,21%           |
| C>25RF>50KNN7        | 1              | 89,36%      | 87,31%                          | 78,02%  | 82,98%               | 81,25%                  | 63,21%           |
| C>75RF>75SVMRBF 0.3  | 1              | 91.93%      | 87.29%                          | 82.83%  | 85.96%               | 75.00%                  | 70,84%           |
| C>75RF>75SVMRBF 0.4  | 1              | 91.93%      | 87.29%                          | 82.83%  | 85.96%               | 75.00%                  | 70.84%           |
| C>0RF>75SVMRBF0,4    | 1              | 92,09%      | 87,26%                          | 83,40%  | 86,27%               | 78,26%                  | 71,96%           |
| C>0RF>75SVMRBF0,3    | 1              | 92,09%      | 87,24%                          | 83,40%  | 86,27%               | 78,26%                  | 71,96%           |
| C>75RF>25NBBernoulli | 1              | 80,43%      | 87,23%                          | 60,63%  | 73,08%               | 71,43%                  | 44,93%           |
| C>0RF>25XGGblinear   | 1              | 83,60%      | 87,08%                          | 65,60%  | 72,22%               | 71.43%                  | 43,04%           |
| C>50RF>75SVMRBF 0,7  | 1              | 92,45%      | 87,05%                          | 84,01%  | 87,50%               | 73,08%                  | 74,41%           |
| C>0RF>50SVMRBF 0,2   | 1              | 91,32%      | 87,05%                          | 81,68%  | 85,11%               | 75,00%                  | 66,33%           |
| C>75RF>50SVMRBF 0.5  | 1              | 91.80%      | 86.98%                          | 82.80%  | 83.02%               | 81.82%                  | 65.26%           |
| C>75RF>25SVMRBF 0,5  | 1              | 92,22%      | 86,98%                          | 83,89%  | 88,46%               | 73,91%                  | 75,66%           |
| C>50KNN9             | 1              | 86,05%      | 86,95%                          | 70,03%  | 68,42%               | 55,56%                  | 35,96%           |
| C>0KNN1              | 1              | 86.77%      | 86.83%                          | 71.17%  | 72,22%               | 66,67%                  | 44,44%           |
| C>25RF>50NBBernoulli | 1              | 81,49%      | 86,82%                          | 62,51%  | 74,47%               | 72,73%                  | 48,73%           |
| C>50RF>75SVMRBF 0,3  | 1              | 91,67%      | 86,81%                          | 82.16%  | 89,29%               | 78,95%                  | 75,23%           |
| C>50RF>75SVMRBF 0.8  | 1              | 92,27%      | 86,67%                          | 83,65%  | 87,50%               | 73.08%                  | 74.41%           |
| C>25RF>50SVMRBF 0.2  | 1              | 91,28%      | 86,52%                          | 81.64%  | 85,11%               | 75,00%                  | 66,33%           |
| C>0RF>50NBBernoulli  |                | 83,88%      | 86,19%                          | 66,85%  | 75,00%               | 72,73%                  | 49,65%           |
| C>75RF>50SVMRBF 0,2  | 0,9999         | 91,30%      | 86,08%                          | 81,63%  | 83,02%               | 78,26%                  | 65,26%           |
| C>75RF>50NBBernoulli | 0.9999         | 80,08%      | 86,01%                          | 59,58%  | 71,70%               | 72.73%                  | 43,74%           |
| C>25RF>25KNN9        | 0,9999         | 86,06%      | 85,95%                          | 70,08%  | 68,42%               | 55,56%                  | 35,96%           |
| C>0RF>75SVMRBF0.5    | 0,9997         | 91,67%      | 85,76%                          | 82,65%  | 86,27%               | 77,42%                  | 72,89%           |
| C>75NBBernoulli      | 0.9996         | 83.51%      |                                 | 66.26%  | 76.92%               |                         | 51.33%           |
|                      |                |             | 85,75%                          |         |                      | 66.67%                  |                  |
| C>50KNN5             | 0.9995         | 86.03%      | 85,67%                          | 70.07%  | 68.42%               | 55,56%                  | 35,96%           |
| C>25RF>25KNN5        | 0,9992         | 85,56%      | 85,56%                          | 69,01%  | 68,42%               | 55,56%                  | 35,96%           |
| C>75SVMRBF 0,6       | 0,9992         | 92,28%      | 85,53%                          | 83,80%  | 86,54%               | 73,91%                  | 73,31%           |
| C>50RF>50SVMRBF 0,2  | 0,9991         | 90,71%      | 85,53%                          | 80,96%  | 82,69%               | 70,83%                  | 64,65%           |
| C>50RF>50SVMRBF 0.3  | 0,9991         | 91.29%      | 85,53%                          | 82.11%  | 84,62%               | 70,83%                  | 68,48%           |
| C>50RF>50SVMRBF 0.4  | 0.9991         | 91.48%      | 85.53%                          | 82.49%  | 84.62%               | 70.83%                  | 68.48%           |
| C>50RF>25SVMRBF 0,5  | 0,999          | 92,20%      | 85,48%                          | 83,39%  | 89,80%               | 79,17%                  | 79,29%           |
| C>25RF>75NBBernoulli | 0.9989         | 81,53%      | 85,47%                          | 62.65%  | 75,00%               | 71,43%                  | 50,00%           |
| C>0RF>75NBBernoulli  | 0,9985         | 80,89%      | 85,38%                          | 61,10%  | 70,59%               | 70,00%                  | 38,85%           |
| C>25RF>25KNN7        | 0,9982         | 85,53%      | 85,32%                          | 68,75%  | 68,42%               | 55,56%                  | 35,96%           |
| C>75RF>50SVMRBF 0,3  | 0,9978         | 90,80%      | 85,26%                          | 80,49%  | 83,02%               | 78,26%                  | 65,26%           |
| C>75RF>50SVMRBF 0,4  | 0,9978         | 91,10%      | 85,26%                          | 81,24%  | 83,02%               | 78,26%                  | 65,26%           |
| C>50RF>50NBBernoulli | 0.9972         | 80,70%      | 85,19%                          | 61.26%  | 72,55%               | 77.78%                  | 45,91%           |
| C>0RF>50SVMRBF 0,3   | 0,9965         | 91,15%      | 85,12%                          | 81,13%  | 85,11%               | 72,73%                  | 66,33%           |
| C>0RF>50SVMRBF 0,4   | 0,9965         | 91,37%      | 85,12%                          | 81,57%  | 85,42%               | 72,73%                  | 69,23%           |

Tabla B.12: Estadísticos de los modelos aplicados en la zona Cangas G, ordenados por sensibilidad descendente; aproximación 2, parte 4/8

| Tabla ordenada por sensibilidad |        |             |                |         |                      |                         |                  |  |
|---------------------------------|--------|-------------|----------------|---------|----------------------|-------------------------|------------------|--|
|                                 | p      | Exactitud x | Sensibilidad x | Kappa x | <b>Exactitud Min</b> | <b>Sensibilidad Min</b> | <b>Kappa Min</b> |  |
| $C > 25$ RNA8                   | 0.9962 | 71,00%      | 85,10%         | 35,90%  | 57,00%               | 63,00%                  | 18,00%           |  |
| C>25RF>25NBBernoulli            | 0.9957 | 81,69%      | 85,06%         | 59.34%  | 68,42%               | 71.43%                  | 35,96%           |  |
| C>25RF>25XGGblinear             | 0,9956 | 86,07%      | 85,06%         | 69,85%  | 63,16%               | 66,67%                  | 25,70%           |  |
| C>50RF>25NBBernoulli            | 0,9896 | 83,38%      | 84,75%         | 65,68%  | 70,83%               | 57,89%                  | 37,89%           |  |
| C>75RF>50SVMRBF 0,7             | 0,9879 | 91,34%      | 84,70%         | 81,67%  | 83,02%               | 76,92%                  | 65,26%           |  |
| C>75RF>25SVMRBF 0,6             | 0,9863 | 92,04%      | 84,65%         | 83,39%  | 84,62%               | 73,91%                  | 69,59%           |  |
| C>25RF>75SVMRBF 0.6             | 0.9848 | 91.85%      | 84.60%         | 82.98%  | 86.54%               | 73.91%                  | 73.31%           |  |
| C>25RF>50SVMRBF 0,3             | 0,9845 | 90,90%      | 84,60%         | 80,69%  | 85,11%               | 72,73%                  | 66,33%           |  |
| C>25RF>50SVMRBF 0,4             | 0,9845 | 91,11%      | 84,60%         | 81,13%  | 85,42%               | 72,73%                  | 69,23%           |  |
| C>25XGDart                      | 0,9824 | 85,26%      | 84,54%         | 69,11%  | 68,42%               | 54,55%                  | 39,36%           |  |
| C>0XGDart                       | 0,9808 | 81,34%      | 84,51%         | 60,22%  | 58,82%               | 61,54%                  | 9,16%            |  |
| C>0RF>50SVMRBF0,5               | 0,9769 | 90,89%      | 84,43%         | 80,78%  | 85,11%               | 72,73%                  | 70,55%           |  |
| C>25RF>50SVMRBF 0.5             | 0.9665 | 90,87%      | 84,26%         | 80,67%  | 85,11%               | 68,75%                  | 65,26%           |  |
| C>50RF>50SVMRBF 0,5             | 0,955  | 90,90%      | 84,11%         | 81,25%  | 84,62%               | 70,83%                  | 68,48%           |  |
| C>25XGGblinear                  | 0,9468 | 84,22%      | 84,02%         | 65,99%  | 68,42%               | 63,64%                  | 37,36%           |  |
| C>50NBBernoulli                 | 0,939  | 83,18%      | 83,95%         | 62,28%  | 68,42%               | 71,43%                  | 35,96%           |  |
| C>25NBBernoulli                 | 0.9374 | 82,66%      | 83.93%         | 62.93%  | 68,42%               | 66.67%                  | 32.94%           |  |
| C>0RF>25RF                      | 0,9311 | 84,23%      | 83,88%         | 67,24%  | 72,22%               | 70,00%                  | 45,78%           |  |
| C>50RF>75NBBernoulli            | 0,9219 | 79,59%      | 83,80%         | 58,30%  | 70,18%               | 75,00%                  | 42,22%           |  |
|                                 |        |             |                |         |                      |                         |                  |  |
| C>0RNA[10,20]                   | 0,9217 | 72,20%      | 83,80%         | 33,80%  | 56,00%               | 56,00%                  | 13,00%           |  |
| C>0RNA8                         | 0,9082 | 72,30%      | 83,70%         | 37,20%  | 55,00%               | 56,00%                  | 10,00%           |  |
| C > 25RF                        | 0,8909 | 83,00%      | 83,59%         | 64,79%  | 68,42%               | 72,73%                  | 38,04%           |  |
| C>0XGGbtree                     | 0,8821 | 83,79%      | 83,53%         | 64,82%  | 64,71%               | 57,14%                  | 27,14%           |  |
| C>75RF>75XGGbtree               | 0,881  | 86,83%      | 83,52%         | 72,54%  | 78,95%               | 75,00%                  | 56,87%           |  |
| C>0RF>25RNA8                    | 0,8768 | 71,30%      | 83,50%         | 37,00%  | 60,00%               | 66,00%                  | 23,00%           |  |
| C>0RF>25RNA[10,20]              | 0,8397 | 71,00%      | 83,30%         | 36,90%  | 61,00%               | 69,00%                  | 22,00%           |  |
| C>75RF>50XGGbtree               | 0,8233 | 87,61%      | 83,22%         | 74,12%  | 77,78%               | 73,91%                  | 54,56%           |  |
| C>25RF>25SVMLinear              | 0,8215 | 77,80%      | 83,21%         | 52,87%  | 57,89%               | 55,56%                  | 15,56%           |  |
| C>0RNA[10,10]                   | 0,8191 | 73,80%      | 83,20%         | 38,30%  | 56,00%               | 54,00%                  | 11,00%           |  |
| C>25RF>50XGDart                 | 0,7842 | 86,21%      | 83,04%         | 71.23%  | 76,60%               | 68,18%                  | 51,55%           |  |
| C>75RF>50SVMRBF 0,8             | 0,7759 | 90,60%      | 83,01%         | 80,10%  | 83,02%               | 76,92%                  | 65,26%           |  |
| C>25RF>25RNA8                   | 0.7742 | 73,60%      | 83.00%         | 43.60%  | 60.00%               | 60.00%                  | 21,00%           |  |
| C>25RF>25RNA[10,20]             | 0,7742 | 73,80%      | 83,00%         | 42,30%  | 60,00%               | 57,00%                  | 19,00%           |  |
| C>0RF>50SVMRBF0,6               | 0,7481 | 90,04%      | 82,89%         | 78,97%  | 82,98%               | 68,75%                  | 60,91%           |  |
| C>25RF>25RF                     | 0,7469 | 85,32%      | 82,89%         | 67,26%  | 57,89%               | 55,56%                  | 14,61%           |  |
| C>75RF>75RF                     | 0,7441 | 84,45%      | 82,88%         | 67,52%  | 70,18%               | 60,71%                  | 40,15%           |  |
| C>0RF>50RF                      | 0.6951 | 86,05%      | 82.69%         | 70.72%  |                      |                         | 55,64%           |  |
|                                 |        |             |                |         | 79,17%               | 68,42%                  |                  |  |
| C>50RF>25SVMRBF 0,6             | 0,6674 | 91,18%      | 82,58%         | 81,15%  | 85,42%               | 73,68%                  | 68,66%           |  |
| C>0RF>75SVMRBF0,6               | 0,6661 | 90,69%      | 82,58%         | 80,52%  | 86,27%               | 72,73%                  | 72,89%           |  |
| C > 50RF                        | 0,6577 | 84,60%      | 82,55%         | 65,25%  | 63,16%               | 55,56%                  | 25,70%           |  |
| C>25RF>75SVMRBF 0,7             | 0,6521 | 90,70%      | 82,52%         | 80,59%  | 84,62%               | 71,43%                  | 67,04%           |  |
| C>75XGGbtree                    | 0,649  | 86,27%      | 82,51%         | 71,48%  | 83,33%               | 72,73%                  | 60,62%           |  |
| C>0RF>75RF                      | 0,631  | 86,59%      | 82,45%         | 71,74%  | 80,39%               | 65,22%                  | 59,78%           |  |
| C>25RF>50SVMRBF 0.6             | 0,5808 | 90,23%      | 82,27%         | 79,26%  | 80,85%               | 62,50%                  | 55,33%           |  |
| C>50SVMLinear                   | 0,576  | 75,08%      | 82,25%         | 47,49%  | 52,63%               | 58,33%                  | 6,56%            |  |
| C>50RF>50SVMRBF 0,6             | 0,5752 | 89,73%      | 82,25%         | 78,91%  | 82,69%               | 66,67%                  | 64,44%           |  |
| C>75SVMRBF 0.7                  | 0,5666 | 90,75%      | 82.22%         | 80,63%  | 84,62%               | 69,57%                  | 67,04%           |  |
| C>25RF>25XGDart                 | 0,5592 | 82,28%      | 82,19%         | 59,71%  | 57,89%               | 57,14%                  | 15,56%           |  |
| C>25RF>25RNA[10,10]             | 0,5342 | 74,10%      | 82,10%         | 43,40%  | 59,00%               | 62,00%                  | 18,00%           |  |
| C>50RF>75RF                     | 0,5289 | 84,14%      | 82,08%         | 66,33%  | 77,19%               | 67,86%                  | 50,56%           |  |
| C>0RF>25NBBernoulli             | 0.5183 | 81.77%      | 82.04%         | 62.30%  | 66,67%               | 57,14%                  | 29,87%           |  |
| C>25RF>75XGGbtree               | 0.512  | 85,33%      | 82.02%         | 69.50%  | 80.77%               | 76,00%                  | 57.54%           |  |
| C>0RF>25RNA[10,10]              | 0,5065 | 72,90%      | 82,00%         | 40,20%  | 64,00%               | 60,00%                  | 27,00%           |  |
| C>50RF>50XGDart                 | 0,4881 | 86,03%      | 81,93%         | 71,18%  | 82,69%               | 71,43%                  | 65,07%           |  |
| C>0NBBernoulli                  | 0,4858 | 81,06%      | 81,92%         | 59,82%  | 61,11%               | 61,54%                  | 22,22%           |  |
| C>25XGGbtree                    | 0,4799 | 84,10%      | 81,90%         | 66,79%  | 63,16%               | 63,64%                  | 25,70%           |  |
|                                 |        |             |                |         |                      |                         |                  |  |
| C>25RNA[10,20]                  | 0,4792 | 74,10%      | 81,90%         | 41,80%  | 60,00%               | 62,00%                  | 22,00%           |  |
| C>25RNA14                       | 0,4523 | 77,00%      | 81,80%         | 50,60%  | 61,00%               | 59,00%                  | 21,00%           |  |
| C>50RF>50SVMRBF 0,7             | 0,4446 | 89,54%      | 81,77%         | 78,50%  | 84,62%               | 70,83%                  | 68,48%           |  |
| C>75RF>25XGGbtree               | 0,4197 | 86,13%      | 81,68%         | 70,90%  | 81,97%               | 73,68%                  | 57,54%           |  |
| C>50RF>50RF                     | 0,3918 | 84,84%      | 81,57%         | 68,73%  | 78,85%               | 73,68%                  | 58,31%           |  |
| C>50XGDart                      | 0,3651 | 83,84%      | 81,46%         | 63,39%  | 63,16%               | 57.14%                  | 25.70%           |  |
| C>25RF>25SVMPolinomial °2       | 0,3582 | 79,54%      | 81,43%         | 56,36%  | 52,63%               | 60,00%                  | 6,56%            |  |
| C>75RF>50XGDart                 | 0,3366 | 86,37%      | 81,34%         | 71,35%  | 74,07%               | 68,18%                  | 46,98%           |  |

Tabla B.13: Estadísticos de los modelos aplicados en la zona Cangas G, ordenados por sensibilidad descendente; aproximación 2, parte 5/8

|                           |                        |             | Tabla ordenada por sensibilidad |                  |                      |                         |                  |
|---------------------------|------------------------|-------------|---------------------------------|------------------|----------------------|-------------------------|------------------|
|                           | p                      | Exactitud x | Sensibilidad x                  | Kappa x          | <b>Exactitud Min</b> | <b>Sensibilidad Min</b> | <b>Kappa Min</b> |
| C>25RF>75RF               | 3,32E-01               | 85,33%      | 81,32%                          | 69,54%           | 82,69%               | 71,43%                  | 61,65%           |
| C>75RF>25SVMRBF 0.7       | 3,17E-01               | 90.52%      | 81.26%                          | 80.18%           | 84.62%               | 69.57%                  | 69,59%           |
| C>25RF>75SVMRBF 0,8       | 3,13E-01               | 90,33%      | 81,24%                          | 79,77%           | 84,62%               | 71,43%                  | 69,59%           |
| C>25RF>50RF               | 3,03E-01               | 84.84%      | 81,19%                          | 68,15%           | 75,00%               | 68,18%                  | 49,30%           |
| C>0RF>75XGDart            | 2,92E-01               | 85,98%      | 81,14%                          | 70,57%           | 82,35%               | 69,57%                  | 63,66%           |
| C > 0RF                   | 2,78E-01               | 83,08%      | 81,07%                          | 64,05%           | 70,59%               | 57,14%                  | 37,96%           |
| C>50XGGblinear            | 2,76E-01               | 83.18%      | 81,06%                          | 64.28%           | 57,89%               | 55,56%                  | 15,56%           |
| C>75RF>25XGDart           | 2,67E-01               | 86.54%      | 81,02%                          | 71,64%           | 80,33%               | 71,43%                  | 53,37%           |
| C>25RNA[10.10]            | 2,44E-01               | 74.30%      | 80.90%                          | 43.10%           | 61.00%               | 60,00%                  | 20,00%           |
| C > 75RF                  | 2.41E-01               | 85.14%      | 80.88%                          | 69.17%           | 80,77%               | 71.43%                  | 59,44%           |
| C>50RF>25XGDart           | 2,22E-01               | 84,96%      | 80.78%                          | 68,82%           | 75,00%               | 63,16%                  | 46,77%           |
| C>50RF>50SVMRBF 0,8       | 1,98E-01               | 88,96%      | 80,64%                          | 77,36%           | 82,69%               | 66,67%                  | 64,44%           |
| C>0RF>50SVMRBF0,7         | 1,87E-01               | 89,46%      | 80,58%                          | 77,57%           | 80,85%               | 62,50%                  | 55.33%           |
| C>25RF>50SVMRBF 0.7       | 1.87E-01               | 89.64%      | 80.58%                          | 77.99%           | 80.85%               | 62,50%                  | 55.33%           |
|                           |                        |             |                                 |                  |                      |                         |                  |
| C>50RF>75XGDart           | 1,85E-01               | 84,40%      | 80,56%                          | 67.25%           | 75,44%               | 64.29%                  | 49,87%           |
| C>50RF>25SVMRBF 0,7       | 1,78E-01               | 90,39%      | 80,52%                          | 79,28%           | 83,33%               | 68,42%                  | 63,84%           |
| C>50RF>25SVMRBF 0,8       | 1,78E-01               | 90,39%      | 80,52%                          | 79,28%           | 83,33%               | 68,42%                  | 63,84%           |
| C>75SVMRBF 0,8            | 1,61E-01               | 90,19%      | 80,40%                          | 79,37%           | 84,62%               | 69,57%                  | 69,59%           |
| C>75RF>25SVMRBF 0,8       | 1,61E-01               | 90,16%      | 80,40%                          | 79,37%           | 84,62%               | 69,57%                  | 69,59%           |
| C>0RF>75XGGbtree          | 1,55E-01               | 85,12%      | 80,35%                          | 68,68%           | 76,47%               | 65,22%                  | 51,74%           |
| C>50RF>50XGGbtree         | 1,50E-01               | 84,24%      | 80,32%                          | 67,50%           | 76,47%               | 63,16%                  | 48,57%           |
| C>25RF>25RNA14            | 1,35E-01               | 76,50%      | 80,20%                          | 50,70%           | 59,00%               | 59,00%                  | 18,00%           |
| C>75RF>25RF               | 1,19E-01               | 85,04%      | 80,06%                          | 69,06%           | 79,25%               | 71,43%                  | 58,56%           |
| C>75RF>75XGDart           | 1,13E-01               | 85,09%      | 80,00%                          | 69,00%           | 75,44%               | 66,67%                  | 49,68%           |
| C>50XGGbtree              | 1,12E-01               | 80,00%      | 80,00%                          | 54,51%           | 63,16%               | 57,14%                  | 25,70%           |
| C>0RF>25XGDart            | 1,12E-01               | 81,96%      | 80,00%                          | 62,60%           | 72,22%               | 57,14%                  | 43,04%           |
| C>0SVMLinear              | 1,03E-01               | 80,54%      | 79,91%                          | 57,84%           | 58,82%               | 42,86%                  | 13,14%           |
| C>0XGGblinear             | 8,65E-02               | 80,82%      | 79,73%                          | 59,97%           | 61.11%               | 55,56%                  | 22,22%           |
| C>0RF>50XGGbtree          | 8,62E-02               | 85,07%      | 79,73%                          | 68,90%           | 77,08%               | 65,22%                  | 53,36%           |
| C>0RNA14                  | 8,40E-02               | 76,50%      | 79,70%                          | 49,40%           | 57,00%               | 47,00%                  | 11,00%           |
| C>25RF>50XGGbtree         | 8,31E-02               | 84.73%      | 79.69%                          | 68.06%           | 79.17%               | 68.18%                  | 55,64%           |
| C>75RF>75NBBernoulli      | 8,27E-02               | 80,13%      | 79,68%                          | 59,19%           | 70,69%               | 68,00%                  | 41,79%           |
| C>75XGDart                | 7,04E-02               | 86,13%      | 79,52%                          | 70,78%           | 82,69%               | 71,43%                  | 61,14%           |
| C>50RF>75XGGbtree         | 5,86E-02               | 84,30%      | 79.34%                          | 66,90%           | 73,68%               | 61,54%                  | 46,12%           |
| C>25RF>25NBMultinomial    | 5,73E-02               | 76,65%      | 79,32%                          | 50,42%           | 57,89%               | 55,56%                  | 15,56%           |
| C>25RF>75XGDart           | 4,87E-02               | 85,14%      | 79,17%                          | 68,80%           | 78,85%               | 66.67%                  | 53,87%           |
| C>0RF>50SVMRBF0,8         | 4,84E-02               | 88,84%      | 79,16%                          | 76.24%           | 80,85%               | 62,50%                  | 55,33%           |
| C>25RF>50SVMRBF 0.8       |                        | 89.02%      | 79.16%                          | 76.66%           | 80.85%               |                         |                  |
|                           | 4,84E-02               |             |                                 |                  |                      | 62,50%                  | 55,33%           |
| C>75RF>50RF               | 4.83E-02               | 84.85%      | 79.16%                          | 68.13%           | 75.47%               | 63.64%                  | 51,03%           |
| C>50RF>25RF               | 4,37E-02               | 84,66%      | 79,07%                          | 67,72%           | 75,00%               | 63,16%                  | 46,77%           |
| C>50RF>25XGGbtree         | 4,32E-02               | 82,61%      | 79,05%                          | 64,00%           | 70,83%               | 63,64%                  | 40,11%           |
| C>50RNA[10,10]            | 4,07E-02               | 71,00%      | 79,00%                          | 37,80%           | 60,00%               | 64,00%                  | 20,00%           |
| C>25SVMLinear             | 2,89E-02               | 77,26%      | 78,69%                          | 52,26%           | 47,37%               | 50,00%                  | $-3,26%$         |
| C>0RF>25SVMLinear         | 2,85E-02               | 74,74%      | 78,68%                          | 45,98%           | 61,11%               | 55,56%                  | 22,22%           |
| C>50RNA[10,20]            | 2,61E-02               | 72,00%      | 78,60%                          | 38,40%           | 61,00%               | 63,00%                  | 22,00%           |
| C>0RF>25RNA14             | 2,61E-02               | 75,30%      | 78,60%                          | 47,40%           | 64,00%               | 61,00%                  | 27,00%           |
| <b>C&gt;50RNA8</b>        | 2,33E-02               | 71,30%      | 78,50%                          | 38,90%           | 60,00%               | 64,00%                  | 21,00%           |
| C>0RF>75SVMRBF 0,7        | 2,25E-02               | 88,79%      | 78,47%                          | 76,27%           | 82,35%               | 59,09%                  | 62,16%           |
| C>0RF>50XGDart            | 1,83E-02               | 84,63%      | 78,29%                          | 67,50%           | 77,08%               | 59,09%                  | 52,69%           |
| C>25RF>25XGGbtree         | 1,22E-02               | 78,76%      | 77,95%                          | 52,87%           | 57,89%               | 57,14%                  | 15,56%           |
| C>0RF>75SVMRBF 0,8        | 7,30E-03               | 88,59%      | 77,53%                          | 75,83%           | 82,35%               | 59,09%                  | 62,16%           |
| C>0RF>50SVMPolinomial °2  | 6,29E-03               | 82,79%      | 77,42%                          | 63,94%           | 74,47%               | 61,54%                  | 50,18%           |
| C>0RF>25XGGbtree          | 5,38E-03               | 77,07%      | 77,29%                          | 52,35%           | 61,11%               | 55,56%                  | 22,22%           |
| C>0RF>50XGGblinear        | 2,53E-03               | 83,21%      | 76,71%                          | 64,80%           | 72,92%               | 59,09%                  | 44,48%           |
| C>0RF>25SVMPolinomial °2  | 2,13E-03               | 77,84%      | 76,59%                          | 52,42%           | 72,22%               | 42,86%                  | 26,23%           |
| C>50SVMPolinomial °2      | 1,67E-03               | 79,86%      | 76,41%                          | 57,15%           | 57,89%               | 33,33%                  | 13,64%           |
| C>50NBMultinomial         | 1,52E-03               | 76,07%      | 76,34%                          | 49,36%           | 57,89%               | 50,00%                  | 16,48%           |
| C>25RF>50SVMPolinomial °2 | 1,50E-03               | 82,76%      | 76,33%                          | 64,25%           | 72,92%               | 50,00%                  | 43,68%           |
| C>50RF>25XGGblinear       | 7,68E-04               | 83,17%      | 75,85%                          | 64,77%           | 68,75%               | 52,63%                  | 32,84%           |
| C>50RF>25SVMPolinomial °2 |                        |             |                                 | 66.03%           |                      |                         | 41.79%           |
|                           | 7,19E-04               | 83,83%      | 75,80%                          |                  | 72,92%               | 57,89%                  |                  |
| C>0RF>75XGGblinear        | 6,57E-04               | 82,71%      | 75,74%                          | 63,43%           | 74,51%               | 60,00%                  | 48,80%           |
| C>50RNA14                 | 5,42E-04               | 72,80%      | 75,60%                          | 43,40%           | 60,00%               | 58,00%                  | 19,00%           |
| C>0SVMPolinomial °2       | 5,31E-04<br>$A$ 79F-04 | 75,37%      | 75,59%<br>75.51%                | 47,32%<br>53 88% | 61,11%<br>65.96%     | 42,86%<br>53.85%        | 16,00%<br>33 57% |
| C>0RE>50NRComplement      |                        | 77 60%      |                                 |                  |                      |                         |                  |

Tabla B.14: Estadísticos de los modelos aplicados en la zona Cangas G, ordenados por sensibilidad descendente; aproximación 2, parte 6/8

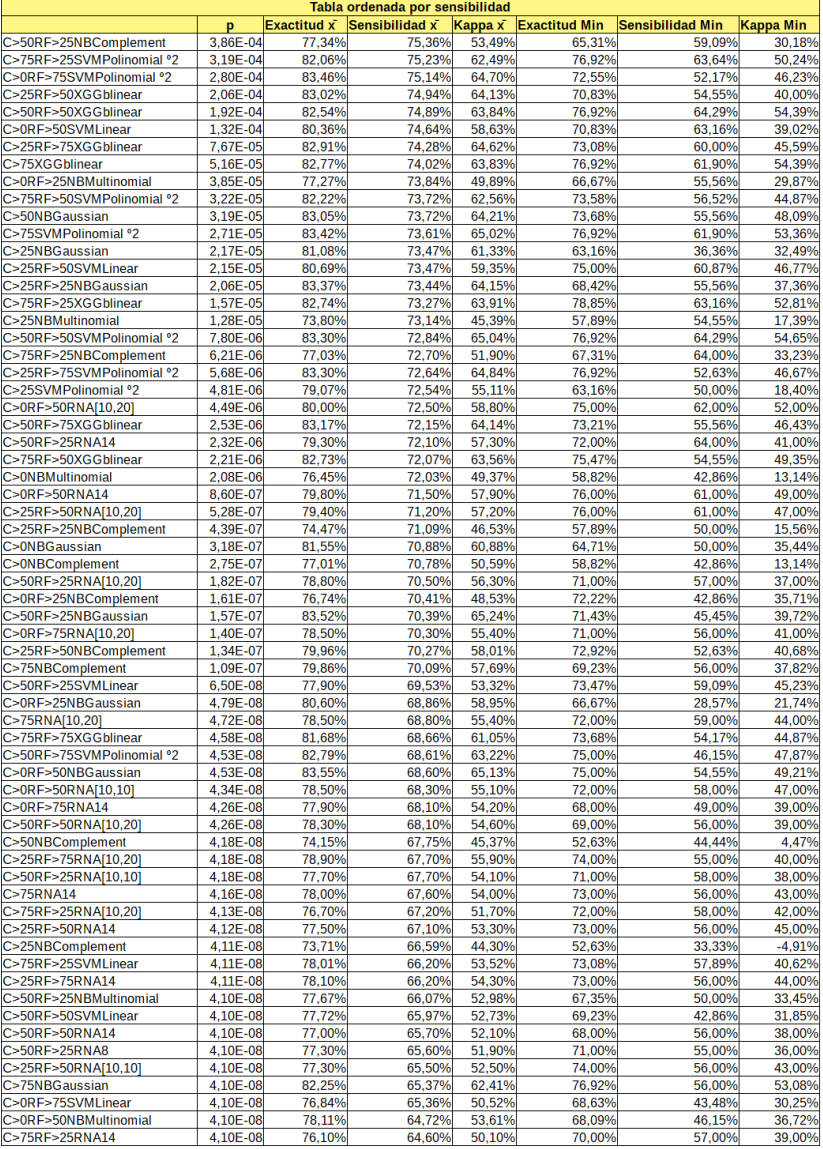

Tabla B.15: Estadísticos de los modelos aplicados en la zona Cangas G, ordenados por sensibilidad descendente; aproximación 2, parte 7/8

| Tabla ordenada por sensibilidad        |                      |                    |                  |                  |                      |                         |                  |  |
|----------------------------------------|----------------------|--------------------|------------------|------------------|----------------------|-------------------------|------------------|--|
|                                        | p                    | <b>Exactitud x</b> | Sensibilidad x   | Kappa x          | <b>Exactitud Min</b> | <b>Sensibilidad Min</b> | <b>Kappa Min</b> |  |
| C>0RF>75RNA[10,10]                     | 4,10E-08             | 76,50%             | 64,50%           | 51,10%           | 66,00%               | 40,00%                  | 32,00%           |  |
| C>75SVMLinear                          | 4,10E-08             | 78.25%             | 64.41%           | 53.98%           | 75,00%               | 57.14%                  | 45,48%           |  |
| C>75RNA[10,10]                         | 4,10E-08             | 77,00%             | 64,30%           | 51,80%           | 69,00%               | 50,00%                  | 37,00%           |  |
| C>75RF>50RNA[10,20]                    | 4,10E-08             | 77,70%             | 63,80%           | 53,20%           | 73,00%               | 53,00%                  | 41,00%           |  |
| C>75RF>75SVMPolinomial °2              | 4,10E-08             | 80,20%             | 63,70%           | 57.74%           | 68,42%               | 50,00%                  | 36,43%           |  |
| C>50RF>50RNA[10,10]                    | 4,10E-08             | 76,50%             | 63,60%           | 50,20%           | 66,00%               | 53,00%                  | 33,00%           |  |
| C>75RF>25RNA[10,10]                    | 4,10E-08             | 75,30%             | 62.90%           | 48,20%           | 71,00%               | 56,00%                  | 39,00%           |  |
| C>0RF>75NBComplement                   | 4,10E-08             | 78,10%             | 62,82%           | 52,99%           | 62,75%               | 43,48%                  | 27,63%           |  |
| C>25RF>75RNA[10,10]                    | 4.10E-08             | 76,90%             | 62,60%           | 51.60%           | 73,00%               | 53,00%                  | 38,00%           |  |
| C>25RF>50NBGaussian                    | 4.10E-08             | 81,57%             | 62.17%           | 60.81%           | 72.34%               | 50.00%                  | 47.19%           |  |
| C>75RF>25NBGaussian                    | 4,10E-08             | 81,01%             | 61,95%           | 59,90%           | 73,58%               | 55,56%                  | 47,52%           |  |
| C>50RF>50NBComplement                  | 4,10E-08             | 76,53%             | 61,91%           | 50,78%           | 71,15%               | 50,00%                  | 41,09%           |  |
| C>75RF>50RNA14                         | 4,10E-08             | 77,00%             | 61,20%           | 51,80%           | 72,00%               | 48,00%                  | 40,00%           |  |
| C>0RF>75NBGaussian                     | 4,10E-08             | 81,27%             | 61,03%           | 59,59%           | 64,71%               | 47,83%                  | 34,15%           |  |
| C>50RF>75RNA[10,20]                    | 4,10E-08             | 77,00%             | 61,00%           | 52,40%           | 70,00%               | 42,00%                  | 38,00%           |  |
| C>75RNA8                               | 4,10E-08             | 75,40%             | 60,80%           | 48,30%           | 69,00%               | 50,00%                  | 36,00%           |  |
| C>50RF>75RNA14                         | 4,10E-08             | 76,60%             | 60,80%           | 51,80%           | 71,00%               | 40,00%                  | 38,00%           |  |
| C>50RF>50NBGaussian                    | 4,10E-08             | 80,36%             | 60,43%           | 58,70%           | 73,08%               | 50,00%                  | 48,00%           |  |
| C>25RF>75NBGaussian                    | 4,10E-08             | 80,39%             | 60,23%           | 58,59%           | 73,58%               | 48,00%                  | 47,60%           |  |
| C>0RF>50RNA8                           | 4,10E-08             | 75,50%             | 59,80%           | 47.50%           | 72,00%               | 46,00%                  | 36,00%           |  |
| C>25RF>75SVMLinear                     | 4,10E-08             | 77.05%             | 59.50%           | 51.20%           | 69,23%               | 47.37%                  | 30,55%           |  |
| C>0RF>75RNA8                           | 4,10E-08             | 74,70%             | 59,40%           | 47,00%           | 59,00%               | 42,00%                  | 27,00%           |  |
| C>75RF>50RNA[10,10]                    | 4.10E-08             | 75,70%             | 59.40%           | 49.10%           | 71.00%               | 52.00%                  | 41,00%           |  |
| C>50RF>75RNA[10,10]                    | 4,10E-08             | 76,00%             | 59.10%           | 50.40%           | 71,00%               | 45.00%                  | 40,00%           |  |
| C>25RF>75RNA8                          | 4,10E-08             | 76,10%             | 58,90%           | 49,50%           | 72,00%               | 50,00%                  | 42,00%           |  |
| C>75RF>50NBGaussian                    | 4,10E-08             | 80,09%             | 58,61%           | 57,17%           | 74,07%               | 43,48%                  | 44,49%           |  |
| C>50RF>75NBGaussian                    | 4,10E-08             | 79,67%             | 58,16%           | 56,22%           | 71,43%               | 38,46%                  | 40,11%           |  |
| C>25RF>75NBComplement<br>C>75RF>25RNA8 | 4,10E-08<br>4,10E-08 | 77,41%<br>73,90%   | 57,94%           | 52,83%<br>44,20% | 66,04%<br>72,00%     | 48,00%<br>50,00%        | 32,53%<br>35,00% |  |
| C>75RF>50RNA8                          | 4,10E-08             | 75,10%             | 57,50%<br>57,40% | 47,40%           | 72,00%               | 46,00%                  | 38,00%           |  |
| C>50RF>50RNA8                          | 4,10E-08             | 74,20%             | 56,70%           | 45,10%           | 62,00%               | 39,00%                  | 27,00%           |  |
| C>25RF>50RNA8                          | 4,10E-08             | 74,40%             | 56,00%           | 45,00%           | 71,00%               | 46,00%                  | 35,00%           |  |
| C>50RF>75NBComplement                  | 4,10E-08             | 77,56%             | 55.84%           | 52.15%           | 69.64%               | 40.74%                  | 39.29%           |  |
| C>75RF>75NBComplement                  | 4,10E-08             | 77,44%             | 55,66%           | 51,63%           | 64,91%               | 41,67%                  | 29,28%           |  |
| C>75NBMultinomial                      | 4,10E-08             | 78,76%             | 55,40%           | 54,98%           | 65,38%               | 39,29%                  | 33,52%           |  |
| C>75RF>75NBGaussian                    | 4,10E-08             | 78.40%             | 54.95%           | 53.03%           | 64,91%               | 28.00%                  | 23,39%           |  |
| C>50RF>75RNA8                          | 4,10E-08             | 74.60%             | 54.60%           | 46.50%           | 68,00%               | 37,00%                  | 33,00%           |  |
| C>75RF>50NBComplement                  | 4,10E-08             | 77.37%             | 54,02%           | 51.15%           | 70,37%               | 39.13%                  | 35,81%           |  |
| C>75RF>25NBMultinomial                 | 4,10E-08             | 76,56%             | 51,97%           | 49,71%           | 71,15%               | 42,11%                  | 36.25%           |  |
| C>75RF>50SVMLinear                     | 4,10E-08             | 77,22%             | 51,23%           | 50,22%           | 71,70%               | 34,78%                  | 37,98%           |  |
| C>25RF>50NBMultinomial                 | 4,10E-08             | 75,70%             | 48,05%           | 46,97%           | 63,83%               | 33,33%                  | 29,17%           |  |
| C>75RF>75RNA14                         | 4,10E-08             | 67,80%             | 46,50%           | 32,50%           | 59,00%               | 29,00%                  | 17,00%           |  |
| C>75RF>75RNA[10,20]                    | 4,10E-08             | 66,00%             | 44,90%           | 29,00%           | 58,00%               | 26,00%                  | 17,00%           |  |
| C>75RF>75RNA[10,10]                    | 4,10E-08             | 63,80%             | 42,60%           | 24,20%           | 58,00%               | 29,00%                  | 12,00%           |  |
| C>50RF>50NBMultinomial                 | 4,10E-08             | 73,43%             | 42,00%           | 42,82%           | 65,38%               | 33,33%                  | 29,61%           |  |
| C>0RF>75NBMultinomial                  | 4,10E-08             | 73,88%             | 41,44%           | 42,29%           | 56,86%               | 17,39%                  | 14,86%           |  |
| C>75RF>75RNA8                          | 4,10E-08             | 65,10%             | 40,70%           | 26,10%           | 57,00%               | 27,00%                  | 15,00%           |  |
| C>50RF>75SVMLinear                     | 4,10E-08             | 73,58%             | 39,99%           | 42,14%           | 66,07%               | 30,77%                  | 32,14%           |  |
| C>50RF>75NBMultinomial                 | 4,10E-08             | 73,28%             | 39,57%           | 41,35%           | 66,07%               | 29,63%                  | 29,08%           |  |
| C>25RF>75NBMultinomial                 | 4,10E-08             | 72,00%             | 37,89%           | 39,97%           | 58,49%               | 18,52%                  | 18,23%           |  |
| C>75RF>50NBMultinomial                 | 4,10E-08             | 71.87%             | 35.10%           | 37.28%           | 64.15%               | 17,39%                  | 19,25%           |  |
| C>75RF>75SVMLinear                     | 4,10E-08             | 69.56%             | 31,22%           | 32.69%           | 60.34%               | 20.00%                  | 21.82%           |  |
| C>75RF>75NBMultinomial                 | 4,10E-08             | 67,93%             | 27,61%           | 28,64%           | 60,34%               | 19,23%                  | 17,36%           |  |
| C > 75RNA2                             | 4.10E-08             | 64.10%             | 25,60%           | 20.30%           | 59,00%               | 18.00%                  | 13.00%           |  |
| C>50RF>25RNA2                          | 4,10E-08             | 64,20%             | 25,00%           | 19,00%           | 60,00%               | 15,00%                  | 12,00%           |  |
| C>75RF>25RNA2                          | 4,10E-08             | 63,10%             | 24,30%           | 18,50%           | 58,00%               | 20,00%                  | 15,00%           |  |
| C>0RF>75RNA2                           | 4,10E-08             | 62,90%             | 22,20%           | 16,70%           | 53,00%               | 14,00%                  | 11,00%           |  |
| C>50RF>75RNA2                          | 4,10E-08             | 62,30%             | 21,90%           | 18,00%           | 58,00%               | 13,00%                  | 11,00%           |  |
| C>0RF>50RNA2                           | 4,10E-08             | 63,00%             | 21,60%           | 17,50%           | 57,00%               | 7,00%                   | 7,00%            |  |
| C>25RF>50RNA2                          | 4,10E-08             | 62,50%             | 20,90%           | 16,30%           | 57,00%               | 12,00%                  | 10,00%           |  |
| C>25RF>75RNA2                          | 4,10E-08             | 62,60%             | 20,70%           | 17,30%           | 55,00%               | 11,00%                  | 11,00%           |  |
| C>75RF>75RNA2<br>C>75RF>50RNA2         | 4.10E-08<br>4,10E-08 | 58.80%<br>61,30%   | 20.40%<br>19,70% | 10.70%<br>14,80% | 51.00%<br>58,00%     | 15.00%<br>15,00%        | 3.00%<br>12,00%  |  |
| C>50RF>50RNA2                          | 4.10E-08             | 61.70%             | 18.50%           | 14.50%           | 52.00%               | 10.00%                  | 7.00%            |  |
|                                        |                      |                    |                  |                  |                      |                         |                  |  |

Tabla B.16: Estadísticos de los modelos aplicados en la zona Cangas G, ordenados por sensibilidad descendente; aproximación 2, parte 8/8

**Apéndice C**

## **Resultados Cangas H**

|                                     |                   |                    | Tabla ordenada por sensibilidad |                               |                      |                         |                  |
|-------------------------------------|-------------------|--------------------|---------------------------------|-------------------------------|----------------------|-------------------------|------------------|
|                                     | p                 | <b>Exactitud x</b> | Sensibilidad x                  | $\overline{\mathsf{K}$ appa x | <b>Exactitud Min</b> | <b>Sensibilidad Min</b> | <b>Kappa Min</b> |
| C>75RF>75KNN2                       |                   | 91,98%             | 99,50%                          | 83,27%                        | 85,71%               | 95,00%                  | 70,83%           |
| C>25KNN2                            | $1.00E + 00$      | 87.66%             | 99,00%                          | 75,12%                        | 72,22%               | 90.00%                  | 48,28%           |
| C>25RF>25KNN2                       | $1,00E+00$        | 90,58%             | 98,92%                          | 80,69%                        | 82,61%               | 94,44%                  | 65,54%           |
| C>0RF>75KNN2                        | 1                 | 90,56%             | 98,67%                          | 80,24%                        | 83,67%               | 90,91%                  | 68,08%           |
| C>0RF>50KNN2                        | 1                 | 90,84%             | 98,46%                          | 80,89%                        | 84,78%               | 93,75%                  | 68,74%           |
| C>25RF>75KNN2                       | 1                 | 90,63%             | 98,41%                          | 80,00%                        | 86,79%               | 94,44%                  | 72,42%           |
| <b>C&gt;75RF&gt;50KNN2</b>          | 1                 | 90,98%             | 98,33%                          | 81,19%                        | 80,77%               | 83,33%                  | 62,43%           |
| C>0KNN2                             | 1                 | 86,88%             | 98,33%                          | 71,03%                        | 70,59%               | 83,33%                  | 34,78%           |
| C>75RF>75KNN4                       | 1                 | 91,67%             | 97,88%                          | 82,52%                        | 87,50%               | 88,00%                  | 74,74%           |
| C>0RF>25KNN2                        | 1                 | 88,94%             | 97,49%                          | 76,81%                        | 76,19%               | 84,62%                  | 52,38%           |
| C>25RF>50KNN2                       | 1                 | 89,56%             | 97,35%                          | 78,25%                        | 82,98%               | 88,89%                  | 65,25%           |
| C>25RF>75KNN4<br>C>50RF>25KNN2      | $\mathbf{1}$<br>1 | 90,12%             | 97,05%                          | 78,84%                        | 83,02%               | 88,89%                  | 64,54%           |
|                                     | 1                 | 89,36%             | 97,04%                          | 78,08%                        | 74,00%               | 90,00%                  | 44,25%           |
| <b>C&gt;50KNN2</b><br>C>50RF>75KNN2 | 1                 | 88,54%             | 96,83%<br>96,59%                | 76,67%<br>78,65%              | 81,25%<br>86,54%     | 89,47%<br>90,00%        | 63,01%<br>71,83% |
| C>50KNN4                            | 1                 | 89,32%<br>89,38%   | 96,30%                          | 78,16%                        |                      | 89,47%                  | 66,37%           |
| C>75RF>25KNN2                       | 1                 | 90,39%             | 96.04%                          | 79,88%                        | 83,33%<br>82,35%     | 81,25%                  | 61,00%           |
| C>75RF>50KNN4                       | 1                 | 90,83%             | 96,02%                          | 80,62%                        | 84,62%               | 83,33%                  | 69,23%           |
| C>75KNN2                            | $\mathbf{1}$      | 90,60%             | 96,00%                          | 80,26%                        | 84,31%               | 87,50%                  | 65,89%           |
| C>50RF>50KNN2                       | 1                 | 90,24%             | 96,00%                          | 79,87%                        | 84,31%               | 87,50%                  | 65,89%           |
| C>25RF>50KNN4                       | 1                 | 89,61%             | 95,89%                          | 78,11%                        | 83,33%               | 83,33%                  | 65,71%           |
| C>50RF>75KNN4                       | $\mathbf{1}$      | 90,14%             | 95,65%                          | 79,17%                        | 84,62%               | 87,50%                  | 66,23%           |
| C>75RF>75KNN6                       | 1                 | 90,67%             | 95.06%                          | 80,21%                        | 85,71%               | 85,00%                  | 69,57%           |
| C>25KNN4                            | 1                 | 85.00%             | 94.79%                          | 69.63%                        | 72.22%               | 77.78%                  | 44.44%           |
| C>50RF>25KNN4                       | 1                 | 88,78%             | 94,62%                          | 76,33%                        | 78,00%               | 80,00%                  | 52,83%           |
| C>0RF>75KNN4                        | $\mathbf{1}$      | 89,31%             | 94,38%                          | 77,30%                        | 79,59%               | 83,33%                  | 60,10%           |
| C>25RF>75KNN6                       | 1                 | 88,93%             | 94,02%                          | 75,64%                        | 84,91%               | 85,71%                  | 68,07%           |
| C>25RF>25KNN4                       | 1                 | 88,93%             | 93,45%                          | 76,88%                        | 82,61%               | 83,33%                  | 64,89%           |
| C>50RF>75KNN6                       | 1                 | 88,69%             | 93,35%                          | 76,05%                        | 82,69%               | 80,00%                  | 62,62%           |
| C>0RF>50KNN4                        | 1                 | 89,14%             | 93,32%                          | 77,09%                        | 82.61%               | 86,67%                  | 62,98%           |
| C>75RF>50KNN6                       | 1                 | 90,72%             | 93,29%                          | 80.09%                        | 84,31%               | 85,71%                  | 68,08%           |
| C>0RF>50KNN8                        | 1                 | 87,48%             | 93,25%                          | 73,69%                        | 80,43%               | 86,67%                  | 59,01%           |
| C>75RF>75KNN8                       | $\mathbf{1}$      | 89,77%             | 92,97%                          | 78,36%                        | 84,21%               | 83,33%                  | 68,08%           |
| C>75KNN4                            | 1                 | 90,35%             | 92,75%                          | 79,57%                        | 80,39%               | 81,25%                  | 57,36%           |
| C>75RF>25KNN4                       | 1                 | 89,76%             | 92,75%                          | 78,38%                        | 80,39%               | 81,25%                  | 57,36%           |
| C>50KNN6                            | 1                 | 86,89%             | 92,63%                          | 72,95%                        | 79,17%               | 78,95%                  | 57,22%           |
| C>0RF>75KNN6                        | 1                 | 88,13%             | 92.42%                          | 74.79%                        | 81.63%               | 89,47%                  | 63,40%           |
| C>0RF>50KNN6                        | 1                 | 87,36%             | 92.41%                          | 73,64%                        | 78,26%               | 82,61%                  | 56,52%           |
| C>50KNN3                            | $\mathbf{1}$      | 90.45%             | 92.41%                          | 79.82%                        | 85.42%               | 84.21%                  | 70.32%           |
| C>25KNN3                            | 1                 | 88,70%             | 92,36%                          | 76,58%                        | 72,22%               | 77,78%                  | 44,44%           |
| C>25RF>25KNN6                       | 1                 | 87,57%             | 92,24%                          | 74,29%                        | 80,43%               | 83,33%                  | 60,12%           |
| C>25RF>25KNN8                       | 1                 | 87,68%             | 92,24%                          | 74,26%                        | 80,43%               | 83,33%                  | 60,12%           |
| C>25RF>50KNN6                       | 1                 | 87,29%             | 91,96%                          | 73,38%                        | 77,08%               | 83,33%                  | 53,52%           |
| C>0RF>25KNN4                        | 1<br>1            | 86,78%             | 91,93%                          | 72,06%                        | 76,19%               | 76,92%                  | 46,56%           |
| C>0RF>25KNN6<br>C>75RF>50KNN8       | $\mathbf{1}$      | 85,78%<br>89,31%   | 91,93%<br>91,72%                | 70,26%<br>76,93%              | 76,19%<br>78,85%     | 76,92%<br>77,78%        | 50,39%<br>58,19% |
|                                     | 1                 |                    |                                 |                               |                      |                         |                  |
| C>50RF>50KNN4<br>C>0KNN4            | ī                 | 88,16%<br>84,01%   | 91,59%<br>91,20%                | 75,97%<br>65,21%              | 80,00%<br>72,22%     | 81,25%<br>80,00%        | 57,26%<br>45,45% |
| C>50RF>75KNN8                       | 1                 | 87,92%             | 91,17%                          | 74,43%                        | 80,77%               | 80,00%                  | 57,79%           |
| C>75RF>75KNN3                       | 1                 | 92,09%             | 91.14%                          | 82,89%                        | 83,93%               | 80,00%                  | 65,38%           |
| C>0RF>75KNN10                       | 1                 | 86,12%             | 91,08%                          | 70,74%                        | 81,63%               | 81,82%                  | 58,51%           |
| C>25RF>25KNN1                       | ī                 | 91,58%             | 90.98%                          | 82,14%                        | 82.61%               | 77,78%                  | 63,49%           |
| C>75RF>50KNN3                       | $\mathbf{1}$      | 91,77%             | 90,70%                          | 82,16%                        | 88,24%               | 77,78%                  | 73,58%           |
| C>75RF>75KNN10                      | 1                 | 88,23%             | 90.54%                          | 75,16%                        | 82,46%               | 80,00%                  | 64,38%           |
| C>25RF>50KNN3                       | 1                 | 91,31%             | 90,52%                          | 81,18%                        | 87,50%               | 72,22%                  | 72,09%           |
| C>75RF>75KNN5                       | $\mathbf{1}$      | 91,65%             | 90,47%                          | 82,12%                        | 83,93%               | 79,17%                  | 65,38%           |
| C>0RF>75KNN3                        | 1                 | 91,97%             | 90,46%                          | 82,03%                        | 85,00%               | 72,73%                  | 62,40%           |
| C>50KNN8                            | 1                 | 86,91%             | 90,46%                          | 72,71%                        | 79,17%               | 84,21%                  | 57,14%           |
| C>0RF>75KNN1                        | 1                 | 92,69%             | 90,34%                          | 82,97%                        | 87,76%               | 66,67%                  | 64,92%           |
| C>25RF>50KNN8                       | $\mathbf{1}$      | 87,13%             | 90,08%                          | 72,55%                        | 81,25%               | 72,22%                  | 59,70%           |
| C>50RF>25KNN6                       | 1                 | 85,99%             | 89.95%                          | 70.19%                        | 74,00%               | 75,00%                  | 44,55%           |
| C>0RF>50KNN10                       | 1                 | 86,83%             | 89,93%                          | 72,08%                        | 80,43%               | 81,25%                  | 60,87%           |
| C>25KNN6                            | $\mathbf{1}$      | 82,84%             | 89,79%                          | 64,93%                        | 68,42%               | 75,00%                  | 39,36%           |
| C>25KNN10                           | 1                 | 81,12%             | 89,25%                          | 61,95%                        | 66,67%               | 70,00%                  | 32,50%           |

Tabla C.1: Estadísticos de los modelos aplicados en la zona Cangas H, ordenados por sensibilidad descendente; aproximación 1, parte 1/8

## APÉNDICE C. RESULTADOS CANGAS H

| Tabla ordenada por sensibilidad |                |             |                |         |                      |                         |                  |  |
|---------------------------------|----------------|-------------|----------------|---------|----------------------|-------------------------|------------------|--|
|                                 | p              | Exactitud x | Sensibilidad x | Kappa x | <b>Exactitud Min</b> | <b>Sensibilidad Min</b> | <b>Kappa Min</b> |  |
| C>25RF>50NBBernoulli            | 1              | 83,27%      | 89,20%         | 65,57%  | 77,08%               | 71,43%                  | 53,19%           |  |
| C>50RF>75KNN3                   | $\overline{1}$ | 89.92%      | 89.13%         | 78.70%  | 84.62%               | 75.00%                  | 68.53%           |  |
| C>50RF>25NBBernoulli            | 1              | 83,33%      | 89,06%         | 63,39%  | 74,00%               | 75,00%                  | 47,15%           |  |
| C>25RF>50KNN1                   | 1              | 90,04%      | 88,80%         | 78,43%  | 85.11%               | 83,33%                  | 68,66%           |  |
| C>0RF>50KNN1                    | 1              | 90,57%      | 88.78%         | 79.70%  | 82.61%               | 75.00%                  | 61,67%           |  |
| C>25NBBernoulli                 | 1              | 82,89%      | 88,76%         | 65,53%  | 73,68%               | 75,00%                  | 45,09%           |  |
| C>25KNN8                        | 1              | 82,76%      | 88,68%         | 64,75%  | 72,22%               | 77,78%                  | 44,44%           |  |
| C>0RF>75KNN8                    | 1              | 86,58%      | 88.63%         | 71,20%  | 81,63%               | 77,27%                  | 63,76%           |  |
| C>0NBBernoulli                  | 1              | 82,37%      | 88,46%         | 62,84%  | 64,71%               | 70,00%                  | 32,50%           |  |
| C>75KNN6                        | 1              | 87,54%      | 88,38%         | 73,19%  | 80,39%               | 72,22%                  | 55,96%           |  |
| C>50RF>50KNN6                   | 1              | 87,47%      | 88,36%         | 73,95%  | 80,39%               | 72,22%                  | 55,96%           |  |
| C>75RF>25KNN6                   | 1              | 88,30%      | 88,36%         | 74.71%  | 80,39%               | 72,22%                  | 58,13%           |  |
| C>25RF>25NBBernoulli            | 1              | 82,19%      | 88,32%         | 63,73%  | 73,91%               | 63,16%                  | 48,31%           |  |
| C>50RF>25KNN8                   | 1              | 85,56%      | 88,30%         | 67,91%  | 70,00%               | 70,00%                  | 39,02%           |  |
| C>25RF>75KNN5                   | ī              | 89,53%      | 88,23%         | 77,70%  | 86,79%               | 80,95%                  | 72,17%           |  |
| C>25RF>75KNN8                   | 1              | 86,84%      | 88,19%         | 70,82%  | 81,13%               | 76,19%                  | 61,65%           |  |
| C>50RF>50KNN1                   | 1              | 90,98%      | 88,14%         | 79,93%  | 84,31%               | 75,00%                  | 63,57%           |  |
| C>0RF>50KNN3                    | 1              | 89,77%      | 88,13%         | 78,11%  | 82,61%               | 78,26%                  | 61,75%           |  |
| C>75NBBernoulli                 | ī              | 82,39%      | 88,13%         | 63,60%  | 72,55%               | 71,43%                  | 44,13%           |  |
| C>0RF>50NBBernoulli             | 1              | 82.01%      | 88,11%         | 63,41%  | 73,91%               | 71.43%                  | 47,13%           |  |
| C>50KNN10                       | 1              | 85.08%      | 88.04%         | 68.72%  | 75.00%               | 75.00%                  | 47.06%           |  |
| C>75RF>50KNN1                   | 1              | 92,10%      | 88,02%         | 82,64%  | 86,54%               | 66,67%                  | 71,38%           |  |
| C>50KNN1                        | 1              | 90.48%      | 88.01%         | 79.48%  | 83,33%               | 78.95%                  | 65,78%           |  |
| C>0RF>25KNN8                    | 1              | 84,93%      | 88,00%         | 68,41%  | 76,19%               | 69,23%                  | 52,38%           |  |
| C>50NBBernoulli                 | 1              | 82,88%      | 87,92%         | 64,32%  | 75,00%               | 68,42%                  | 50,00%           |  |
| C>50RF>75KNN10                  | 1              | 85,97%      | 87,92%         | 70,43%  | 75,00%               | 75,00%                  | 47,68%           |  |
| C>50RF>25KNN3                   | 1              | 89,61%      | 87,66%         | 78,31%  | 74,00%               | 55,00%                  | 43,48%           |  |
| C>25RF>50KNN10                  | 1              | 84.91%      | 87.58%         | 67.68%  | 79.17%               | 68.75%                  | 53,13%           |  |
| C>0KNN6                         | 1              | 82,56%      | 87,53%         | 63,01%  | 76,47%               | 70,00%                  | 51,43%           |  |
| C>75RF>50KNN10                  | ï              | 88,38%      | 87,52%         | 74,58%  | 80,77%               | 72,22%                  | 61,54%           |  |
| C>50RF>75KNN5                   | 1              | 89.40%      | 87,52%         | 77.02%  | 84,62%               | 75,00%                  | 65,10%           |  |
| C>0RF>75KNN5                    | 1              | 90,47%      | 87,37%         | 78,73%  | 87,76%               | 77,27%                  | 70,76%           |  |
| C>0RF>25KNN1                    | 1              | 89,71%      | 87,36%         | 76,95%  | 78,57%               | 76,92%                  | 51,66%           |  |
| C>75RF>75KNN7                   | ī              | 89,78%      | 87,32%         | 77,98%  | 85,71%               | 77,27%                  | 68,89%           |  |
| C>25RF>25KNN3                   | 1              | 89,33%      | 87,27%         | 77,21%  | 82,61%               | 77.78%                  | 64,20%           |  |
| C>25RF>75KNN3                   | 1              | 89.31%      | 87.25%         | 77.22%  | 84.91%               | 76.19%                  | 68,96%           |  |
| C>50RF>75KNN1                   | 1              | 89,95%      | 87,25%         | 79,05%  | 84,62%               | 77,78%                  | 68,82%           |  |
| C>25RF>25KNN10                  | 1              | 85,43%      | 87,25%         | 69,13%  | 78,26%               | 76,47%                  | 55,25%           |  |
| C>75RF>25KNN8                   | 1              | 86,41%      | 87,23%         | 71,00%  | 78,43%               | 75,00%                  | 52,34%           |  |
| C>75RF>50KNN7                   | 1              | 90.78%      | 87,22%         | 80.11%  | 84.62%               | 72.22%                  | 66,88%           |  |
| C>50RF>50NBBernoulli            | 1              | 82,64%      | 87,20%         | 61,67%  | 70,59%               | 66,67%                  | 39,72%           |  |
| C>75KNN8                        | 1              | 86,20%      | 87,13%         | 70,60%  | 78,43%               | 75,00%                  | 52,34%           |  |
| C>50RF>50KNN8                   | 1              | 87,06%      | 87,13%         | 71,30%  | 78,43%               | 75,00%                  | 52,34%           |  |
| C>0RF>25NBBernoulli             | 1              | 81,70%      | 86.95%         | 61.87%  | 73,81%               | 72.73%                  | 44.88%           |  |
| C>25RF>50KNN5                   | 1              | 89,36%      | 86,90%         | 76,90%  | 85,11%               | 75,00%                  | 66,33%           |  |
| C>50RF>25KNN1                   | 1              | 90,00%      | 86,88%         | 78,26%  | 80,00%               | 65,00%                  | 53,79%           |  |
| C>0RF>25KNN5                    | 1              | 87,88%      | 86,86%         | 73,92%  | 78,57%               | 69,23%                  | 54,01%           |  |
| C>0KNN3                         | 1              | 85,06%      | 86,83%         | 67,64%  | 70,59%               | 71,43%                  | 39,72%           |  |
| C>75RF>25KNN10                  | 1              | 86,44%      | 86,73%         | 70,76%  | 76,47%               | 72,22%                  | 48,83%           |  |
| C>75RF>50KNN5                   | 1              | 91,56%      | 86,68%         | 81,61%  | 88,24%               | 77,78%                  | 75,16%           |  |
| C>25SVMRBF 0,5                  | $\mathbf{1}$   | 88,16%      | 86,65%         | 75,88%  | 72,22%               | 50,00%                  | 44,44%           |  |
| C>50RF>75KNN7                   | 1              | 88,40%      | 86.64%         | 75,12%  | 80,77%               | 75,00%                  | 56,38%           |  |
| C>25RF>50KNN7                   | ī              | 87,71%      | 86,62%         | 73,49%  | 79,17%               | 72,22%                  | 54,55%           |  |
| C>75RF>25KNN1                   | 1              | 90,26%      | 86,47%         | 78,59%  | 84,00%               | 75,00%                  | 63,30%           |  |
| C>50RF>50KNN3                   | 1              | 89.81%      | 86.46%         | 77.76%  | 84.00%               | 76.19%                  | 63,30%           |  |
| C>25RF>75NBBernoulli            | 1              | 82,09%      | 86,40%         | 59,57%  | 66,04%               | 52,63%                  | 26,16%           |  |
| C>50SVMRBF 0.2                  | 1              | 91.99%      | 86,34%         | 82.45%  | 85,42%               | 73.68%                  | 69,23%           |  |
| C>0RF>50KNN7                    | 1              | 86,81%      | 86,27%         | 71,86%  | 80,43%               | 75,00%                  | 57,49%           |  |
| C>25KNN1                        | 1              | 86,06%      | 86,26%         | 71,29%  | 72,22%               | 60,00%                  | 44,44%           |  |
| C>50KNN7                        | 1              | 87,79%      | 86,18%         | 73,80%  | 81,25%               | 68,42%                  | 59,70%           |  |
| C>0KNN8                         | 1              | 82,92%      | 85,99%         | 63,87%  | 64,71%               | 71,43%                  | 27,14%           |  |
| C>75KNN1                        | 1              | 90,28%      | 85,91%         | 78,51%  | 82,35%               | 75,00%                  | 59,70%           |  |
| C>75KNN3                        | 1              | 89,20%      | 85,88%         | 76,46%  | 84,00%               | 71,43%                  | 63,30%           |  |
| C>25RF>50SVMRBF 0,2             | ī              | 91,88%      | 85,85%         | 82,31%  | 85,11%               | 76,92%                  | 70,55%           |  |

Tabla C.2: Estadísticos de los modelos aplicados en la zona Cangas H, ordenados por sensibilidad descendente; aproximación 1, parte 2/8
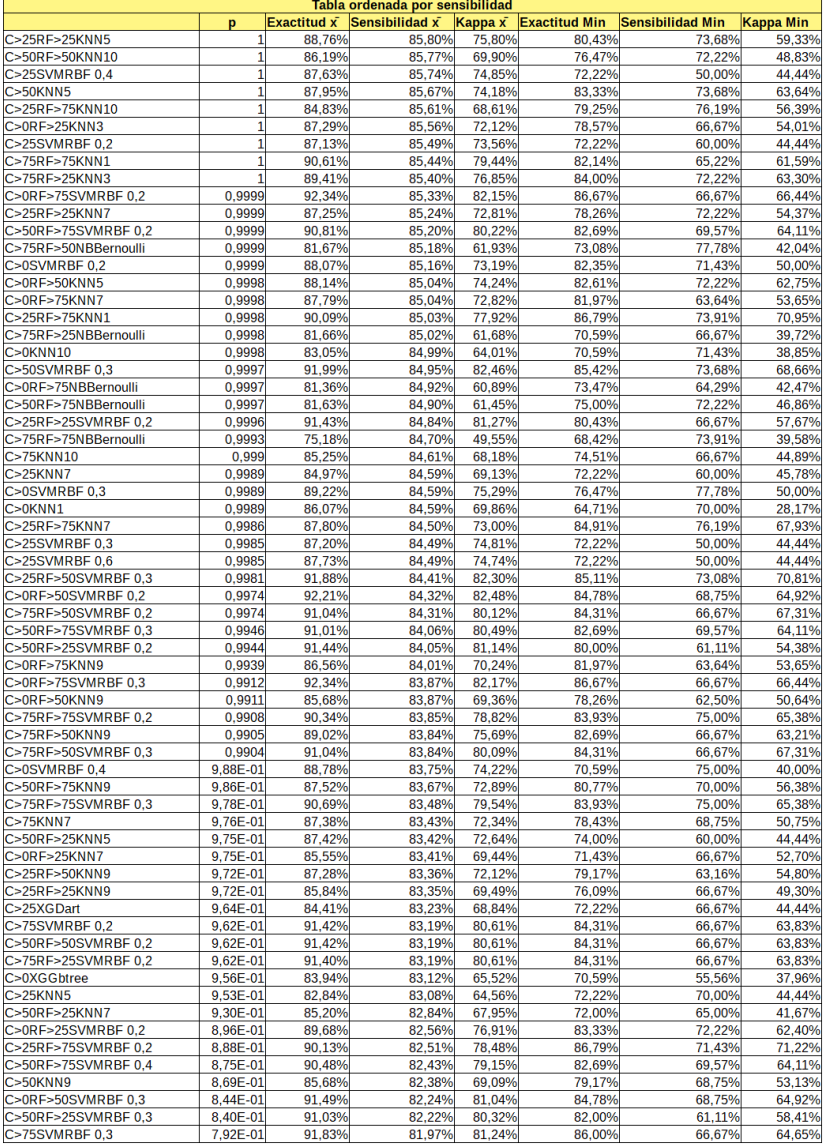

Tabla C.3: Estadísticos de los modelos aplicados en la zona Cangas H, ordenados por sensibilidad descendente; aproximación 1, parte 3/8

|                     | Tabla ordenada por sensibilidad |             |                |         |                      |                         |                  |  |
|---------------------|---------------------------------|-------------|----------------|---------|----------------------|-------------------------|------------------|--|
|                     | p                               | Exactitud x | Sensibilidad x | Kappa x | <b>Exactitud Min</b> | <b>Sensibilidad Min</b> | <b>Kappa Min</b> |  |
| C>50RF>50SVMRBF 0,3 | 7,92E-01                        | 91.63%      | 81,97%         | 80,84%  | 86,00%               | 66,67%                  | 64,65%           |  |
| C>75RF>25SVMRBF 0.3 | 7.92E-01                        | 91.60%      | 81.97%         | 80.84%  | 86,00%               | 66.67%                  | 64,65%           |  |
| C>50RF>25KNN10      | 7.90E-01                        | 82,77%      | 81,96%         | 64.44%  | 70,00%               | 65,38%                  | 40,00%           |  |
| C>25RF>75SVMRBF 0.3 | 7,88E-01                        | 89,94%      | 81.95%         | 78,00%  | 84,91%               | 66.67%                  | 66,82%           |  |
| C>50SVMRBF0,4       | 7,77E-01                        | 90,76%      | 81,90%         | 79,74%  | 83,33%               | 68,42%                  | 67,51%           |  |
| C>75RF>75KNN9       | 7,74E-01                        | 87,53%      | 81,89%         | 72,92%  | 80,70%               | 72,73%                  | 58,94%           |  |
| C>50RF>50KNN7       | 7,73E-01                        | 87,73%      | 81,88%         | 72,64%  | 80,39%               | 72,22%                  | 57,07%           |  |
| C>25RF>75KNN9       | 7,64E-01                        | 86,71%      | 81,84%         | 71,61%  | 81,13%               | 66,67%                  | 59,23%           |  |
| C>0RF>50RF          | 7,51E-01                        | 85,05%      | 81,78%         | 68,55%  | 73,91%               | 65,22%                  | 47,83%           |  |
| C>75RF>75SVMRBF 0.4 | 7,43E-01                        | 89.98%      | 81.74%         | 77,92%  | 83,93%               | 60,87%                  | 64,71%           |  |
| C>50RF>50KNN5       | 7,27E-01                        | 88,35%      | 81,68%         | 74,57%  | 78,43%               | 61,11%                  | 50,92%           |  |
| C>75RF>25KNN5       | 7,27E-01                        | 89.06%      | 81,68%         | 75,39%  | 80,39%               | 61,11%                  | 54,79%           |  |
| C>25RF>25SVMRBF 0.3 | 7.23E-01                        | 90.93%      | 81.66%         | 80.20%  | 86.67%               | 66.67%                  | 70.89%           |  |
| C>25XGGbtree        | 6,80E-01                        | 80,04%      | 81,48%         | 60,05%  | 66,67%               | 66,67%                  | 33,33%           |  |
| C>75RF>25KNN7       | 6,25E-01                        | 87,40%      | 81,26%         | 72,09%  | 80,39%               | 68,75%                  | 57,07%           |  |
| C>75KNN5            | 6,16E-01                        | 88,89%      | 81,22%         | 74,97%  | 80,39%               | 61,11%                  | 54,79%           |  |
|                     |                                 |             |                |         |                      |                         |                  |  |
| C>25SVMRBF 0.7      | 6,16E-01                        | 86,09%      | 81,22%         | 71,50%  | 72,22%               | 50,00%                  | 44,44%           |  |
| C>25SVMRBF 0.8      | 6,16E-01                        | 86,50%      | 81,22%         | 72,56%  | 72,22%               | 50,00%                  | 44,44%           |  |
| C > 25RF            | 5,92E-01                        | 82,81%      | 81,13%         | 63,47%  | 66,67%               | 60,00%                  | 33,33%           |  |
| C>25RF>75SVMRBF 0.4 | 5,57E-01                        | 89.91%      | 80.99%         | 77.91%  | 84,91%               | 66.67%                  | 66,82%           |  |
| C>0KNN5             | 5.29E-01                        | 82.09%      | 80.88%         | 61.17%  | 70.59%               | 60.00%                  | 39.72%           |  |
| C>25KNN9            | 5,07E-01                        | 80,07%      | 80,79%         | 59,23%  | 68,42%               | 70,00%                  | 35,96%           |  |
| C>75RF>50SVMRBF 0,4 | 4,97E-01                        | 90,26%      | 80,75%         | 78,24%  | 86,27%               | 66,67%                  | 67,92%           |  |
| C>25RF>75SVMRBF 0,5 | 4,79E-01                        | 90.49%      | 80,68%         | 79,15%  | 84,91%               | 66,67%                  | 66,82%           |  |
| C > 0RF             | 4,54E-01                        | 83,37%      | 80,58%         | 61,13%  | 61,11%               | 57,14%                  | 22,22%           |  |
| C>0RF>75SVMRBF0,4   | 4,46E-01                        | 91,36%      | 80,55%         | 79,73%  | 85,00%               | 64,29%                  | 62,08%           |  |
| C>50RF>75SVMRBF 0,5 | 4,42E-01                        | 89,84%      | 80,53%         | 77,49%  | 82,69%               | 69,57%                  | 64,11%           |  |
| C>50RF>75SVMRBF 0.6 | 4,42E-01                        | 89.90%      | 80.53%         | 77.88%  | 82.69%               | 69,57%                  | 64,11%           |  |
| C>50RF>75SVMRBF0.7  | 4.42E-01                        | 89.52%      | 80.53%         | 77.88%  | 82.69%               | 69.57%                  | 64.11%           |  |
| C>50RF>25SVMRBF 0,4 | 4,28E-01                        | 90,02%      | 80,47%         | 78,19%  | 82,00%               | 61,11%                  | 58,41%           |  |
| C>75RF>75SVMRBF 0,6 | 4,17E-01                        | 90.14%      | 80,43%         | 78,19%  | 82.14%               | 56,52%                  | 60,51%           |  |
| C>50SVMRBF 0,5      | 4,12E-01                        | 90,14%      | 80,40%         | 78,40%  | 81,25%               | 66,67%                  | 63,64%           |  |
| C>75RF>75SVMRBF 0.5 | 3,87E-01                        | 90,13%      | 80,30%         | 78,12%  | 82,14%               | 56,52%                  | 60,51%           |  |
| C>0RF>50XGGbtree    | 3,73E-01                        | 82,49%      | 80,24%         | 63,30%  | 71,74%               | 68,75%                  | 40,32%           |  |
| C>50RF>75SVMRBF 0,8 | 3,42E-01                        | 89,45%      | 80,10%         | 77,47%  | 80,77%               | 65,22%                  | 59,94%           |  |
| C>75KNN9            | 3,34E-01                        | 85.85%      | 80.06%         | 68.81%  | 78,43%               | 66.67%                  | 50,75%           |  |
| C>50SVMRBF0,6       | 3,29E-01                        | 90,16%      | 80,03%         | 78,46%  | 79,17%               | 62,96%                  | 59,80%           |  |
| C>75SVMRBF0.4       | 3,19E-01                        | 91.04%      | 79.99%         | 79.50%  | 86,00%               | 66.67%                  | 64,65%           |  |
| C>75RF>25SVMRBF 0.4 | 3,19E-01                        | 91.00%      | 79.99%         | 79.50%  | 86.00%               | 66.67%                  | 64,65%           |  |
| C>50RF>75RF         | 3,12E-01                        | 84,52%      | 79,95%         | 67,92%  | 75,00%               | 66,67%                  | 45,48%           |  |
| C>0XGGblinear       | 3,04E-01                        | 83,31%      | 79,91%         | 62,39%  | 72,22%               | 57,14%                  | 28,57%           |  |
| C>25RF>75SVMRBF 0,6 | 2,60E-01                        | 90,12%      | 79,68%         | 78,31%  | 84,91%               | 66,67%                  | 66,82%           |  |
| C>50XGGbtree        | 2,53E-01                        | 84,79%      | 79,64%         | 66,73%  | 79,17%               | 57,89%                  | 55,56%           |  |
| C>0KNN9             | 2,21E-01                        | 80,76%      | 79,45%         | 59,06%  | 64,71%               | 70,00%                  | 27,14%           |  |
| C>50RF>50KNN9       |                                 |             | 79.44%         | 69.48%  | 78.43%               | 66.67%                  |                  |  |
|                     | 2,20E-01                        | 86,25%      |                |         |                      |                         | 52,17%           |  |
| C>50RF>50SVMRBF 0.4 | 2,17E-01                        | 90,84%      | 79,43%         | 79,03%  | 86,00%               | 66,67%                  | 64,65%           |  |
| C>0RF>75SVMRBF0.5   | 2,16E-01                        | 91,30%      | 79.42%         | 79.50%  | 86.44%               | 58,33%                  | 66.15%           |  |
| C>50RF>25KNN9       | 2,09E-01                        | 83,12%      | 79,38%         | 65,57%  | 68,00%               | 61,11%                  | 34,43%           |  |
| C>50RF>50XGGbtree   | 2,05E-01                        | 86,10%      | 79,35%         | 68,42%  | 82,35%               | 66,67%                  | 58,31%           |  |
| C>25RF>50RF         | 2,04E-01                        | 86,13%      | 79,34%         | 69,64%  | 77,08%               | 66,67%                  | 52,69%           |  |
| C>25RF>50SVMRBF 0,4 | 2,02E-01                        | 90,42%      | 79,33%         | 78,96%  | 85,11%               | 63,16%                  | 67,44%           |  |
| C>75RF>75SVMRBF 0.7 | 1.97E-01                        | 89.79%      | 79.30%         | 77.31%  | 82.14%               | 56.52%                  | 60,51%           |  |
| C>25RF>25RF         | 1,91E-01                        | 84,78%      | 79,26%         | 67,67%  | 71,74%               | 61,11%                  | 40,08%           |  |
| C>25RF>50XGGbtree   | 1,87E-01                        | 83,64%      | 79.23%         | 64.56%  | 76,92%               | 55,56%                  | 44,19%           |  |
| C>0RF>75RF          | 1,82E-01                        | 85,36%      | 79.19%         | 68.00%  | 71,43%               | 57,14%                  | 32.88%           |  |
| C>25XGGblinear      | 1,56E-01                        | 82,57%      | 79,00%         | 63,97%  | 72,22%               | 60,00%                  | 45,78%           |  |
| C>75RF>25KNN9       | 1,55E-01                        | 86,11%      | 78,99%         | 69,01%  | 78,43%               | 66,67%                  | 52,17%           |  |
| C>25RF>25XGGbtree   | 1,34E-01                        | 84,20%      | 78,81%         | 66,44%  | 73,91%               | 63,16%                  | 45,35%           |  |
| C>75RF>75SVMRBF 0,8 | 1,33E-01                        | 89,61%      | 78,80%         | 76,88%  | 82,14%               | 56,52%                  | 60,51%           |  |
| C>25RF>75RF         | 1,27E-01                        | 83,64%      | 78,75%         | 65,11%  | 75,47%               | 52,63%                  | 47,09%           |  |
| C>0RF>50XGDart      | 1,19E-01                        | 83,76%      | 78,67%         | 65,96%  | 73,91%               | 56,52%                  | 47,13%           |  |
| C>75RF>50RF         | 1,19E-01                        | 84.55%      | 78,67%         | 66,99%  | 78,85%               | 66.67%                  | 53,87%           |  |
| C>75RF>75RF         | 1,12E-01                        | 82,75%      | 78,60%         | 63,36%  | 73,68%               | 62,50%                  | 47,25%           |  |
| C>25RF>25XGDart     | 1.09F-01                        | 84.47%      | 78.57%         | 66.81%  | 73.91%               | 61.11%                  | 44.13%           |  |

Tabla C.4: Estadísticos de los modelos aplicados en la zona Cangas H, ordenados por sensibilidad descendente; aproximación 1, parte 4/8

| Tabla ordenada por sensibilidad |           |                    |                |         |                      |                         |                  |  |  |
|---------------------------------|-----------|--------------------|----------------|---------|----------------------|-------------------------|------------------|--|--|
|                                 | p         | <b>Exactitud x</b> | Sensibilidad x | Kappa x | <b>Exactitud Min</b> | <b>Sensibilidad Min</b> | <b>Kappa Min</b> |  |  |
| C>0RF>25SVMRBF0,3               | 0,08836   | 88,58%             | 78,33%         | 74,89%  | 81,40%               | 61,11%                  | 59,91%           |  |  |
| C>75RF>50SVMRBF 0,5             | 0.08821   | 89.67%             | 78.33%         | 76.62%  | 84,31%               | 61.11%                  | 62.84%           |  |  |
| C>0XGDart                       | 0.08734   | 81.13%             | 78.32%         | 59.12%  | 72.22%               | 42,86%                  | 34,78%           |  |  |
| C>75RF>50XGDart                 | 0,08544   | 84,05%             | 78,29%         | 64,99%  | 76,92%               | 66,67%                  | 48,34%           |  |  |
| C>25RF>75SVMRBF 0,7             | 0,08535   | 89,55%             | 78,29%         | 77,06%  | 84,91%               | 66,67%                  | 66,82%           |  |  |
| C>50RF>50RF                     | 0,06667   | 86,18%             | 78,02%         | 69,48%  | 78,43%               | 63,64%                  | 54,50%           |  |  |
| C>75RF>25RF                     | 0,06248   | 85.80%             | 77.95%         | 69.16%  | 76,47%               | 63.64%                  | 50,72%           |  |  |
| C>50RF>25XGDart                 | 0,06238   | 84,14%             | 77.95%         | 65,07%  | 76,00%               | 55.00%                  | 47,37%           |  |  |
| C>0KNN7                         | 0,05841   | 82,48%             | 77,88%         | 62,53%  | 76,47%               | 60,00%                  | 43,33%           |  |  |
| C>0RF>75SVMRBF0,6               | 0,05801   | 90,89%             | 77.87%         | 78,12%  | 86,44%               | 50,00%                  | 60,16%           |  |  |
| C>50SVMRBF 0,7                  | 0,05785   | 89,35%             | 77,87%         | 76,51%  | 79,17%               | 62,96%                  | 59,80%           |  |  |
| C>0RF>50SVMRBF 0,4              | 0,05751   | 89,75%             | 77,86%         | 77,17%  | 84,78%               | 68,75%                  | 64,92%           |  |  |
| C>25RF>75SVMRBF 0,8             | 0.0571    | 89,36%             | 77,86%         | 76,65%  | 84,91%               | 66,67%                  | 66,82%           |  |  |
| C > 50RF                        | 0,05577   | 84,16%             | 77,83%         | 65,96%  | 77,08%               | 57,89%                  | 52,17%           |  |  |
| C>0RF>25KNN10                   | 0,05439   | 80,62%             | 77,81%         | 59,20%  | 69,44%               | 61,11%                  | 39,37%           |  |  |
|                                 | 0,05391   | 84,98%             | 77,80%         | 67,18%  | 73,68%               | 62,50%                  | 47,25%           |  |  |
| C>75RF>75XGGbtree               |           |                    | 77.79%         |         |                      |                         |                  |  |  |
| C>75SVMRBF0,5                   | 0.05378   | 90.68%             |                | 78.42%  | 86,00%               | 61.11%                  | 64.65%           |  |  |
| C>75RF>25SVMRBF 0,5             | 0,05378   | 90,63%             | 77,79%         | 78.42%  | 86,00%               | 61,11%                  | 64,65%           |  |  |
| C>50RF>25SVMRBF 0.5             | 0.04404   | 89.27%             | 77.59%         | 76.62%  | 82.00%               | 60.00%                  | 60.18%           |  |  |
| C>75RF>75XGDart                 | 0,04032   | 83,89%             | 77,50%         | 64,98%  | 75,44%               | 58,33%                  | 50,56%           |  |  |
| C>25RF>50SVMRBF 0,5             | 0,03912   | 89.60%             | 77,47%         | 76,96%  | 85,11%               | 63,16%                  | 67,44%           |  |  |
| C>0RF>75SVMRBF0,7               | 0,03725   | 90,72%             | 77,42%         | 77,68%  | 84,75%               | 50,00%                  | 60,16%           |  |  |
| C>25RF>25SVMRBF 0,4             | 0.03404   | 88,99%             | 77,33%         | 75,87%  | 82,22%               | 66,67%                  | 63,64%           |  |  |
| C>75RF>50SVMRBF 0,6             | 0.03294   | 89.67%             | 77.30%         | 76.51%  | 84.31%               | 61.11%                  | 62.84%           |  |  |
| C>75RF>50SVMRBF 0,7             | 0,03294   | 89,67%             | 77,30%         | 76,51%  | 84,31%               | 61,11%                  | 62,84%           |  |  |
| C>0RF>25RF                      | 0,03268   | 84,17%             | 77,29%         | 65,66%  | 79,41%               | 63,16%                  | 58,82%           |  |  |
| C>25NBGaussian                  | 0,03216   | 81,10%             | 77,27%         | 61,05%  | 61,11%               | 44,44%                  | 22,22%           |  |  |
| C>50RF>50SVMRBF 0,5             | 0,03105   | 90,33%             | 77,24%         | 77,94%  | 86,00%               | 61,11%                  | 64,65%           |  |  |
| C>50XGDart                      | 0,02951   | 84,90%             | 77,19%         | 67,04%  | 77,08%               | 63,16%                  | 50,75%           |  |  |
| C>75RF>50XGGbtree               | 0,02739   | 83,43%             | 77.12%         | 63,63%  | 78,43%               | 61,90%                  | 53,83%           |  |  |
| C>0SVMRBF 0,5                   | 0,01825   | 86,62%             | 76,73%         | 68,90%  | 76,00%               | 50,00%                  | 30,77%           |  |  |
| C>0RF>75XGDart                  | 0,01749   | 85,85%             | 76,69%         | 68,27%  | 71,43%               | 57,14%                  | 32,88%           |  |  |
| C>50RF>25RF                     | 0,01577   | 83,28%             | 76,59%         | 63,44%  | 70,83%               | 55,56%                  | 37,72%           |  |  |
| C>50RF>25SVMRBF 0.6             | 0.01475   | 88.73%             | 76.53%         | 75.65%  | 82,00%               | 60,00%                  | 58,41%           |  |  |
| C>0RF>50SVMRBF0.5               | 0,01389   | 89.09%             | 76,48%         | 75,84%  | 84,78%               | 68,75%                  | 64,92%           |  |  |
| C>25RF>50SVMRBF0,6              | 0,01361   | 89,17%             | 76,46%         | 76,03%  | 82,98%               | 63,16%                  | 66,78%           |  |  |
| C>50RF>75XGDart                 | 0,01313   | 84,83%             | 76,43%         | 66,55%  | 71,15%               | 55,56%                  | 35,43%           |  |  |
| C>75RF>50SVMRBF 0,8             | 0,012     | 89,34%             | 76,34%         | 75,67%  | 84,31%               | 61,11%                  | 62,84%           |  |  |
| C>0RF>25SVMRBF0,4               | 0,01155   | 88,58%             | 76,31%         | 74,42%  | 81,40%               | 61,11%                  | 59,91%           |  |  |
| C>25RF>25SVMRBF 0,5             | 0,01113   | 88,79%             | 76,28%         | 75,32%  | 84.44%               | 66.67%                  | 68,09%           |  |  |
| C > 75RF                        | 0,01041   | 84,51%             | 76,22%         | 66,06%  | 78,43%               | 63,64%                  | 50,96%           |  |  |
| C>0RF>50NBComplement            | 0,01001   | 71,29%             | 76,18%         |         | 52,17%               | 47,62%                  | 5,60%            |  |  |
|                                 |           |                    |                | 42,13%  |                      |                         |                  |  |  |
| C>75SVMRBF 0,6                  | 0,009422  | 90,08%             | 76,13%         | 76,95%  | 86,00%               | 61,11%                  | 64,65%           |  |  |
| C>50RF>50SVMRBF 0,6             | 0.009422  | 90,08%             | 76.13%         | 76,95%  | 86,00%               | 61.11%                  | 64,65%           |  |  |
| C>75RF>25SVMRBF 0,6             | 0.009422  | 90.04%             | 76,13%         | 76,95%  | 86.00%               | 61,11%                  | 64,65%           |  |  |
| C>75RF>25SVMRBF 0,7             | 0,009422  | 90,05%             | 76,13%         | 76,95%  | 86,00%               | 61,11%                  | 64,65%           |  |  |
| C>0NBGaussian                   | 0,009083  | 81,65%             | 76,10%         | 58,49%  | 64,71%               | 42,86%                  | 18,18%           |  |  |
| C>0RF>50SVMRBF0,6               | 0,007949  | 89,09%             | 75,98%         | 75,79%  | 84,78%               | 68,75%                  | 64,92%           |  |  |
| C>50RF>75XGGbtree               | 0,007163  | 83,34%             | 75,89%         | 63,66%  | 75,00%               | 66,67%                  | 45,48%           |  |  |
| C>0SVMRBF0,6                    | 0,005257  | 86,03%             | 75,62%         | 67,76%  | 70,59%               | 50,00%                  | 30,77%           |  |  |
| C>0RF>75SVMRBF0,8               | 0.004903  | 90.11%             | 75.56%         | 75.96%  | 84.75%               | 41.67%                  | 51.89%           |  |  |
| C>50RF>50SVMRBF 0,7             | 0,004366  | 89,58%             | 75,46%         | 76,37%  | 84,00%               | 60,00%                  | 58,76%           |  |  |
| C>50RF>25XGGbtree               | 0,004195  | 83,17%             | 75,43%         | 62,76%  | 70,00%               | 61,11%                  | 35,68%           |  |  |
| C>75RF>25XGGbtree               | 0,003043  | 82,65%             | 75,16%         | 61,60%  | 78,33%               | 55,56%                  | 47,17%           |  |  |
| C>75XGDart                      | 0.002759  | 83.92%             | 75.08%         | 64.44%  | 76.47%               | 62.50%                  | 51.43%           |  |  |
| C>0RF>25XGDart                  | 0,002644  | 83,34%             | 75.04%         | 63,30%  | 76,19%               | 54,55%                  | 38,42%           |  |  |
| C>75RF>25SVMRBF 0,8             | 0,002519  | 89,66%             | 75,00%         | 75,98%  | 86,00%               | 61,11%                  | 64,65%           |  |  |
| C>25RF>50SVMRBF 0,7             | 0,00229   | 88,75%             | 74,92%         | 74,79%  | 82,98%               | 63,16%                  | 65,57%           |  |  |
| C>25RF>50XGDart                 | 0,002183  | 83,77%             | 74,89%         | 64,04%  | 77,08%               | 63,16%                  | 52,69%           |  |  |
| C>75SVMRBF 0,7                  | 0,002054  | 89,68%             | 74,84%         | 75,83%  | 84,00%               | 60,00%                  | 58,76%           |  |  |
| C>25RF>75XGGbtree               | 0,001377  | 80,80%             | 74.51%         | 56,78%  | 71,70%               | 36,84%                  | 31,29%           |  |  |
| C>75NBComplement                | 0.001205  | 72.03%             | 74.41%         | 41,61%  | 68,00%               | 63.64%                  | 33.77%           |  |  |
| C>50SVMRBF 0,8                  | 0,001084  | 87,89%             | 74,32%         | 73,33%  | 75,00%               | 55,56%                  | 52,24%           |  |  |
| C>25RF>75XGDart                 | 0,0009821 | 83,84%             | 74,25%         | 63,11%  | 71,70%               | 42,11%                  | 38,32%           |  |  |
|                                 |           |                    |                |         |                      |                         |                  |  |  |

Tabla C.5: Estadísticos de los modelos aplicados en la zona Cangas H, ordenados por sensibilidad descendente; aproximación 1, parte 5/8

|                           | Tabla ordenada por sensibilidad |             |                |         |                      |                         |                  |  |
|---------------------------|---------------------------------|-------------|----------------|---------|----------------------|-------------------------|------------------|--|
|                           | p                               | Exactitud x | Sensibilidad x | Kappa x | <b>Exactitud Min</b> | <b>Sensibilidad Min</b> | <b>Kappa Min</b> |  |
| C>0RF>75XGGbtree          | 8,50E-04                        | 82,45%      | 74.13%         | 60,80%  | 69,39%               | 57,14%                  | 32,88%           |  |
| C>25RF>25SVMRBF 0.6       | 7.78E-04                        | 87,95%      | 74.06%         | 73,28%  | 82,22%               | 61.11%                  | 63,41%           |  |
| C>0RF>25KNN9              | 7,30E-04                        | 81,28%      | 74,02%         | 59,78%  | 66,67%               | 53,85%                  | 43,50%           |  |
| C>25RF>25NBComplement     | 6,51E-04                        | 71,49%      | 73,93%         | 41,18%  | 56,52%               | 50,00%                  | 10,51%           |  |
| C>0RF>25SVMRBF 0,5        | 6,02E-04                        | 87,78%      | 73,87%         | 72,82%  | 77,14%               | 61,11%                  | 59,91%           |  |
| C>75SVMRBF 0,8            | 5,97E-04                        | 89,29%      | 73,86%         | 74,97%  | 84,00%               | 60,00%                  | 58,76%           |  |
| C>50RF>50SVMRBF 0,8       | 5,97E-04                        | 89,14%      | 73,86%         | 74,97%  | 84,00%               | 60,00%                  | 58,76%           |  |
| C>0RF>50SVMRBF0,7         | 5,77E-04                        | 88,65%      | 73,83%         | 74,73%  | 82,22%               | 60,00%                  | 62,50%           |  |
| C>50RF>25SVMRBF 0,7       | 5,41E-04                        | 87,52%      | 73,78%         | 73,07%  | 80,00%               | 55,00%                  | 55,36%           |  |
| C>75XGGbtree              | 4,88E-04                        | 83,96%      | 73,71%         | 63,83%  | 74,51%               | 50,00%                  | 37,63%           |  |
| C>50RF>25NBComplement     | 3,19E-04                        | 71,72%      | 73,39%         | 39,97%  | 60,00%               | 47,37%                  | 15,11%           |  |
| C>25RF>50NBComplement     | 2,96E-04                        | 74,19%      | 73,33%         | 45,96%  | 66,67%               | 66,67%                  | 32,75%           |  |
| C>50RF>25SVMRBF 0.8       | 2.69E-04                        | 87.64%      | 73.26%         | 72.60%  | 80.00%               | 55.00%                  | 55.36%           |  |
| C>75RF>25XGDart           | 2,56E-04                        | 83,71%      | 73,22%         | 63,76%  | 76,47%               | 61,11%                  | 51,43%           |  |
| C>50NBComplement          | 2,36E-04                        | 71,16%      | 73,16%         | 40,30%  | 64,58%               | 61,11%                  | 26,88%           |  |
|                           | 1,88E-04                        | 84,78%      | 72,99%         | 65,04%  | 78,43%               |                         | 49,60%           |  |
| C>50RF>50XGDart           |                                 |             |                |         |                      | 55,56%                  |                  |  |
| C>25RF>50XGGblinear       | 1,70E-04                        | 84,65%      | 72,92%         | 65,92%  | 79,17%               | 61,90%                  | 56,28%           |  |
| C>0RF>25XGGbtree          | 1,59E-04                        | 79.40%      | 72,87%         | 55,25%  | 73,81%               | 45,45%                  | 30,21%           |  |
| C>0SVMRBF0,7              | 1,53E-04                        | 85,23%      | 72,84%         | 66,32%  | 64,71%               | 50,00%                  | 14,29%           |  |
| C>75RF>25NBComplement     | 1,06E-04                        | 73,42%      | 72,57%         | 43,68%  | 60,78%               | 52,38%                  | 19,05%           |  |
| C>25RF>50SVMRBF 0.8       | 7.68E-05                        | 87.92%      | 72.34%         | 72.81%  | 79.17%               | 47,37%                  | 52,10%           |  |
| C>0RF>50SVMRBF 0,8        | 5,51E-05                        | 88,00%      | 72,11%         | 73,16%  | 82,22%               | 60,00%                  | 62,50%           |  |
| C>0RF>25NBGaussian        | 5,25E-05                        | 79,58%      | 72,07%         | 55,02%  | 71,43%               | 54,55%                  | 33,86%           |  |
| C>0SVMPolinomial °2       | 3,00E-05                        | 75,34%      | 71,68%         | 46,95%  | 55,56%               | 28,57%                  | 11,11%           |  |
| C>50NBGaussian            | 1,94E-05                        | 80,08%      | 71,38%         | 56,40%  | 72,92%               | 61,11%                  | 46,39%           |  |
| C>0RF>75NBComplement      | 1,60E-05                        | 76,17%      | 71,25%         | 48,65%  | 65,31%               | 63,16%                  | 28,99%           |  |
| C>0RF>25NBComplement      | 1,43E-05                        | 72,32%      | 71,17%         | 41,22%  | 66,67%               | 45,45%                  | 22,22%           |  |
| C>25RF>25SVMRBF 0.7       | 1,31E-05                        | 87,02%      | 71,11%         | 71,12%  | 82,22%               | 56,25%                  | 57,65%           |  |
| C>0RF>25XGGblinear        | 1.25E-05                        | 83.67%      | 71.08%         | 62.35%  | 73.81%               | 36,36%                  | 25.72%           |  |
| C>0RF>50NBGaussian        | 9,03E-06                        | 80,61%      | 70,86%         | 58,31%  | 71,74%               | 52,17%                  | 41,94%           |  |
| C>0SVMLinear              | 8,88E-06                        | 75,75%      | 70,85%         | 48,44%  | 64,71%               | 42,86%                  | 23,88%           |  |
| C>0RF>25SVMPolinomial °2  | 7,86E-06                        | 78,79%      | 70,77%         | 53,79%  | 70,27%               | 54,55%                  | 38,42%           |  |
| C>25RF>25XGGblinear       | 4,04E-06                        | 83,14%      | 70,32%         | 62,82%  | 73,91%               | 42,11%                  | 41,65%           |  |
| C>50RF>50NBComplement     | 3,21E-06                        | 75,73%      | 70,17%         | 46,00%  | 66,67%               | 57,14%                  | 30,70%           |  |
| C>0NBComplement           | 2,64E-06                        | 72,41%      | 70,04%         | 38,50%  | 61,11%               | 57,14%                  | $-25,00%$        |  |
| C>25RF>25NBGaussian       | 2,57E-06                        | 79.78%      | 70,02%         | 56,50%  | 65.22%               | 47.37%                  | 25,96%           |  |
| $C>0$ RNA14               | 2,14E-06                        | 76,50%      | 69,90%         | 50,60%  | 68,00%               | 39,00%                  | 35,00%           |  |
| C>25RF>25SVMRBF 0.8       | 1,12E-06                        | 86,37%      | 69.47%         | 69.61%  | 82,22%               | 56,25%                  | 57,65%           |  |
| C>0RF>50SVMPolinomial °2  | 5,80E-07                        | 78.97%      | 69.03%         | 54.86%  | 69,57%               | 47.62%                  | 36,74%           |  |
| C>0RF>50XGGblinear        | 5,28E-07                        | 82,05%      | 68,97%         | 60,44%  | 71,74%               | 52,17%                  | 43,48%           |  |
| C>50XGGblinear            | 3,96E-07                        | 82,77%      | 68,77%         | 61,19%  | 79,17%               | 57,89%                  | 53,49%           |  |
| C>0RF>25SVMRBF 0,6        | 2,15E-07                        | 86,61%      | 68,33%         | 69,96%  | 76,74%               | 50,00%                  | 49,05%           |  |
| C>50NBMultinomial         | 2,01E-07                        | 73,42%      | 68,28%         | 43,00%  | 62,50%               | 50,00%                  | 20,00%           |  |
| C>25RF>25NBMultinomial    | 1,49E-07                        | 74,15%      | 68,04%         | 44,72%  | 60,87%               | 36,84%                  | 15,34%           |  |
| C>0RF>50NBMultinomial     | 1.46E-07                        | 73.17%      |                | 43.60%  | 58.70%               |                         |                  |  |
|                           |                                 |             | 68,02%         |         |                      | 33,33%                  | 13,81%           |  |
| C>50RF>75XGGblinear       | 1,22E-07                        | 82,16%      | 67,87%         | 60,29%  | 73,08%               | 55,56%                  | 45,75%           |  |
| C>50RF>25SVMPolinomial °2 | 1,19E-07                        | 81,46%      | 67,84%         | 57.60%  | 76,00%               | 50,00%                  | 39.93%           |  |
| C>50RF>25NBGaussian       | 9,51E-08                        | 81,13%      | 67,62%         | 58,59%  | 74,00%               | 52,63%                  | 45,75%           |  |
| C>0NBMultinomial          | 8,52E-08                        | 71,79%      | 67,50%         | 37,07%  | 64,29%               | 42,86%                  | $-25,00%$        |  |
| C>50RF>25NBMultinomial    | 6,11E-08                        | 75,54%      | 67,03%         | 45,62%  | 64,00%               | 42,11%                  | 20,35%           |  |
| C>75RF>25XGGblinear       | 5,84E-08                        | 82,06%      | 66,95%         | 59,44%  | 72,55%               | 57,14%                  | 41,67%           |  |
| C>25NBComplement          | 5,80E-08                        | 70.83%      | 66.93%         | 38.86%  | 55.56%               | 42.86%                  | 2,06%            |  |
| C>0RF>75XGGblinear        | 5,56E-08                        | 81,71%      | 66,84%         | 58,75%  | 73,47%               | 57,14%                  | 36,36%           |  |
| C>75RF>25SVMPolinomial °2 | 5,46E-08                        | 82,34%      | 66,80%         | 59,97%  | 74,51%               | 50,00%                  | 44,44%           |  |
| C>0RF>75SVMPolinomial °2  | 5,41E-08                        | 80.79%      | 66,78%         | 56.49%  | 73,47%               | 50.00%                  | 41.29%           |  |
| C>25RF>50SVMPolinomial °2 | 5,39E-08                        | 81,73%      | 66,77%         | 58,68%  | 77,08%               | 55,56%                  | 49,57%           |  |
| C>25RF>75NBComplement     | 4,98E-08                        | 81,91%      | 66,55%         | 59,15%  | 75,47%               | 36,84%                  | 38,86%           |  |
| C>50RF>25XGGblinear       | 4,95E-08                        | 81,98%      | 66,53%         | 58,20%  | 72,00%               | 53,85%                  | 41,44%           |  |
| C>50SVMPolinomial °2      | 4,93E-08                        | 80,24%      | 66,52%         | 56,07%  | 70,83%               | 55,56%                  | 34,38%           |  |
| C>25RF>25SVMPolinomial °2 | 4,48E-08                        | 78,77%      | 66,06%         | 53,98%  | 63,04%               | 42,11%                  | 20,69%           |  |
| C>50RF>75SVMPolinomial °2 | 4,28E-08                        | 80,31%      | 65,64%         | 57,46%  | 71,15%               | 38,89%                  | 29,86%           |  |
| C>75RF>50XGGblinear       | 4,27E-08                        | 83.16%      | 65,59%         | 61,52%  | 80,39%               | 55,56%                  | 51.13%           |  |
| C>50RF>25RNA14            | 4,24E-08                        | 78,30%      | 65,50%         | 52,70%  | 73,00%               | 52,00%                  | 40,00%           |  |
| C>25RF>50NBGaussian       | 4.23F-08                        | 82.53%      | 65.45%         | 60.64%  | 76.60%               | 57.89%                  | 49.81%           |  |
|                           |                                 |             |                |         |                      |                         |                  |  |

Tabla C.6: Estadísticos de los modelos aplicados en la zona Cangas H, ordenados por sensibilidad descendente; aproximación 1, parte 6/8

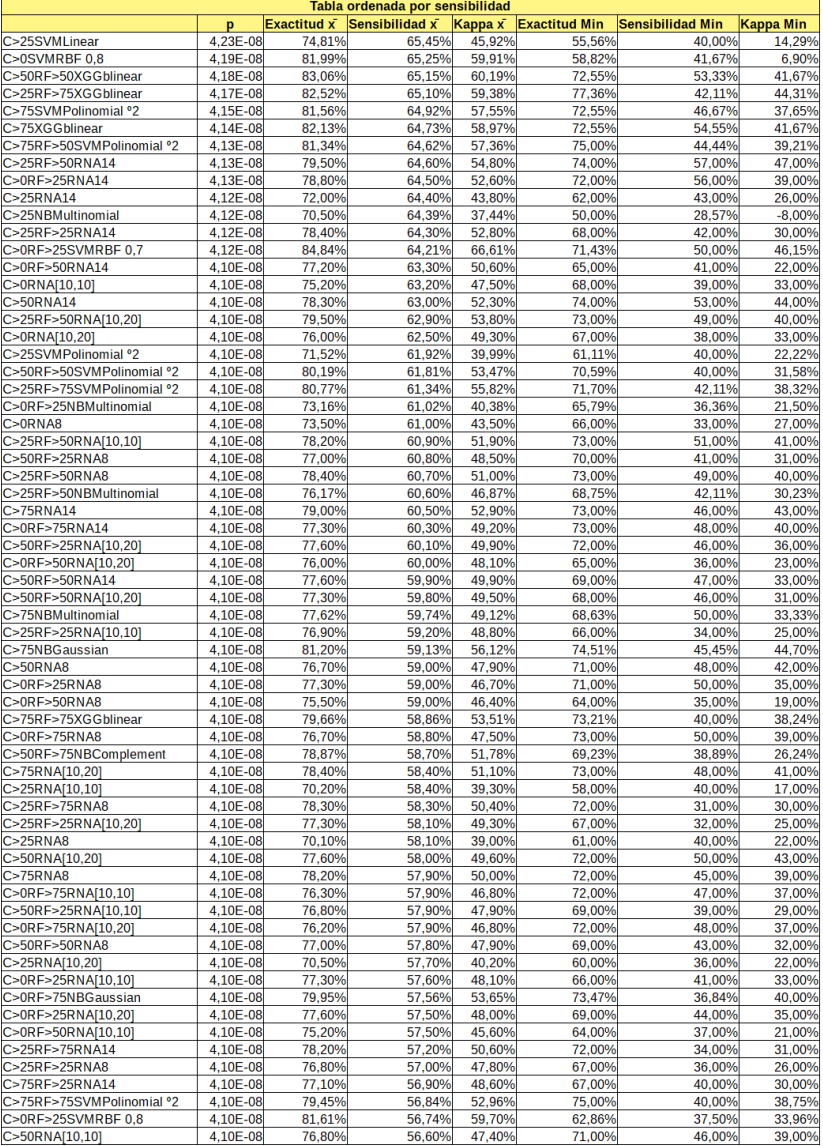

Tabla C.7: Estadísticos de los modelos aplicados en la zona Cangas H, ordenados por sensibilidad descendente; aproximación 1, parte 7/8

| Tabla ordenada por sensibilidad |          |                    |                |         |                      |                         |                  |
|---------------------------------|----------|--------------------|----------------|---------|----------------------|-------------------------|------------------|
|                                 | p        | <b>Exactitud x</b> | Sensibilidad x | Kappa x | <b>Exactitud Min</b> | <b>Sensibilidad Min</b> | <b>Kappa Min</b> |
| C>75RNA[10,10]                  | 4,10E-08 | 77.70%             | 56.60%         | 49,40%  | 71,00%               | 43.00%                  | 37,00%           |
| C>50RF>50RNA[10,10]             | 4,10E-08 | 76,70%             | 56,30%         | 47.10%  | 68,00%               | 44.00%                  | 30,00%           |
| C>25RF>75NBGaussian             | 4,10E-08 | 80,01%             | 56,23%         | 54,01%  | 75,47%               | 36.84%                  | 38,86%           |
| C>75RF>25RNA8                   | 4,10E-08 | 76,70%             | 56,10%         | 46,50%  | 67,00%               | 45,00%                  | 29,00%           |
| C>0RF>25SVMLinear               | 4,10E-08 | 79,23%             | 56,10%         | 52,17%  | 67,57%               | 36,36%                  | 30,23%           |
| C>75RF>25NBGaussian             | 4,10E-08 | 80,12%             | 56,02%         | 53,48%  | 70,59%               | 31,82%                  | 26,84%           |
| C>75RF>25RNA[10,10]             | 4,10E-08 | 76,40%             | 55,80%         | 46,60%  | 66,00%               | 42,00%                  | 27,00%           |
| C>75RF>25RNA[10,20]             | 4,10E-08 | 76,60%             | 55,60%         | 47,20%  | 67,00%               | 39,00%                  | 29,00%           |
| C>25RF>25SVMLinear              | 4,10E-08 | 78,23%             | 54,75%         | 50,06%  | 65,22%               | 31,58%                  | 22,36%           |
| C>75RF>50NBComplement           | 4,10E-08 | 77,67%             | 54.60%         | 48.08%  | 70,59%               | 38,89%                  | 33,58%           |
| C>50RF>50NBGaussian             | 4,10E-08 | 79,28%             | 54,52%         | 52,09%  | 70,59%               | 40,91%                  | 37,04%           |
| C>25RF>50SVMLinear              | 4,10E-08 | 78,25%             | 54,18%         | 49,77%  | 70,83%               | 36,84%                  | 32,93%           |
| C>50SVMLinear                   | 4.10E-08 | 78.63%             | 53.70%         | 50.27%  | 70.83%               | 40.00%                  | 37.93%           |
| C>25RF>75RNA[10,10]             | 4,10E-08 | 76,90%             | 53,60%         | 46,80%  | 71,00%               | 30,00%                  | 27,00%           |
| C>0RF>50SVMLinear               | 4,10E-08 | 75,76%             | 53,26%         | 45,24%  | 63,04%               | 33,33%                  | 21,03%           |
|                                 |          |                    |                |         | 73,21%               |                         |                  |
| C>75RF>75NBGaussian             | 4,10E-08 | 78,93%             | 53,23%         | 51,52%  |                      | 40,00%                  | 41,99%           |
| C>0RF>75SVMLinear               | 4,10E-08 | 77,74%             | 53,03%         | 47,90%  | 73,47%               | 37,50%                  | 32,02%           |
| C>25RF>75RNA[10,20]             | 4,10E-08 | 76,70%             | 52,90%         | 45.80%  | 72,00%               | 31,00%                  | 29,00%           |
| C>75RF>50NBGaussian             | 4,10E-08 | 79,88%             | 52,82%         | 51,90%  | 73,08%               | 38,89%                  | 33,58%           |
| C>75RF>75NBComplement           | 4,10E-08 | 77,06%             | 52,56%         | 47,47%  | 73,21%               | 45,00%                  | 40,24%           |
| C>50RF>75NBGaussian             | 4.10E-08 | 79.25%             | 52.36%         | 51.53%  | 69.23%               | 33,33%                  | 27,78%           |
| C>50RF>25SVMLinear              | 4,10E-08 | 77,92%             | 50,56%         | 48,83%  | 68,00%               | 31,58%                  | 24,39%           |
| C>50RF>50SVMLinear              | 4,10E-08 | 79,16%             | 49,42%         | 49,76%  | 64,71%               | 33,33%                  | 21,54%           |
| C>25RF>75SVMLinear              | 4,10E-08 | 78,70%             | 48,01%         | 49,91%  | 71,70%               | 26,32%                  | 27,53%           |
| C>75SVMLinear                   | 4,10E-08 | 78,92%             | 47,60%         | 48,85%  | 70,59%               | 31,82%                  | 34,67%           |
| C>50RF>75SVMLinear              | 4,10E-08 | 77,61%             | 46,40%         | 47,69%  | 63,46%               | 30,43%                  | 21,34%           |
| C>75RF>25NBMultinomial          | 4,10E-08 | 78,71%             | 46,09%         | 48,50%  | 66,67%               | 28,57%                  | 24,15%           |
| C>0RF>75NBMultinomial           | 4,10E-08 | 77.66%             | 44,09%         | 46.16%  | 69,39%               | 36,84%                  | 33,40%           |
| C>75RF>25SVMLinear              | 4.10E-08 | 77.56%             | 43.76%         | 45.32%  | 62.75%               | 27,27%                  | 16.54%           |
| C>50RF>50NBMultinomial          | 4,10E-08 | 77,30%             | 42,87%         | 45,60%  | 66,67%               | 27,27%                  | 24,15%           |
| C>75RF>50RNA[10,20]             | 4,10E-08 | 71,60%             | 40,00%         | 32,30%  | 67,00%               | 32,00%                  | 25,00%           |
| C>75RF>50SVMLinear              | 4,10E-08 | 76,86%             | 39,50%         | 42,40%  | 69,23%               | 22,22%                  | 19,38%           |
| C>50RF>75RNA[10,20]             | 4,10E-08 | 71,00%             | 37,60%         | 31,00%  | 60,00%               | 23,00%                  | 17,00%           |
| C>75RF>75SVMLinear              | 4,10E-08 | 74,94%             | 37,26%         | 39,95%  | 67,86%               | 28,00%                  | 28,41%           |
| C>25RF>75NBMultinomial          | 4,10E-08 | 75,36%             | 37,13%         | 40,88%  | 69,81%               | 21,05%                  | 25,49%           |
| C>50RF>50RNA2                   | 4,10E-08 | 69.60%             | 30.60%         | 25,00%  | 63,00%               | 22.00%                  | 14,00%           |
| C>25RF>50RNA2                   | 4,10E-08 | 69,30%             | 29,70%         | 23,40%  | 61,00%               | 24,00%                  | 17,00%           |
| C>50RF>25RNA2                   | 4,10E-08 | 68.70%             | 29,30%         | 22.70%  | 58,00%               | 21,00%                  | 15,00%           |
| C>50RF>75RNA[10,10]             | 4.10E-08 | 68.20%             | 29.20%         | 23.30%  | 58,00%               | 15.00%                  | 12.00%           |
| C>0RF>50RNA2                    | 4,10E-08 | 67,30%             | 29,10%         | 21,50%  | 59,00%               | 13,00%                  | 8,00%            |
| C>75RF>75RNA[10,20]             | 4,10E-08 | 68,10%             | 28,90%         | 24,00%  | 61,00%               | 14,00%                  | 12,00%           |
| C>75RF>25RNA2                   | 4,10E-08 | 69,00%             | 28,20%         | 22,90%  | 62,00%               | 17,00%                  | 10,00%           |
| C>75RNA2                        | 4,10E-08 | 69,60%             | 28,20%         | 23,70%  | 65,00%               | 16,00%                  | 15,00%           |
| C>25RF>75RNA2                   | 4,10E-08 | 69,50%             |                | 24,50%  | 65,00%               |                         |                  |
|                                 |          |                    | 28,10%         |         |                      | 17,00%                  | 16,00%           |
| C>25RF>25RNA2                   | 4,10E-08 | 68,20%             | 28.00%         | 22.50%  | 62.00%               | 19,00%                  | 13,00%           |
| C>0RF>75RNA2                    | 4,10E-08 | 68,50%             | 27,90%         | 21,40%  | 62,00%               | 22,00%                  | 14,00%           |
| C>0RNA2                         | 4,10E-08 | 63,50%             | 26,90%         | 19.40%  | 50.00%               | 15,00%                  | 12.00%           |
| C>0RF>25RNA2                    | 4,10E-08 | 68,90%             | 26,50%         | 20,70%  | 58,00%               | 15,00%                  | 13,00%           |
| C>50RNA2                        | 4,10E-08 | 67,60%             | 26,20%         | 20,20%  | 52,00%               | 18,00%                  | 14,00%           |
| C>50RF>75NBMultinomial          | 4,10E-08 | 71,70%             | 25,56%         | 28,49%  | 61,54%               | 12,50%                  | 15,17%           |
| C>75RF>75RNA14                  | 4,10E-08 | 67,30%             | 25,50%         | 21,30%  | 60,00%               | 15,00%                  | 11,00%           |
| C>25RNA2                        | 4.10E-08 | 59.30%             | 24,50%         | 15.30%  | 51.00%               | 14.00%                  | 6,00%            |
| C>75RF>75NBMultinomial          | 4,10E-08 | 70,28%             | 24,20%         | 27,13%  | 61,40%               | 12,00%                  | 13,28%           |
| C>75RF>50NBMultinomial          | 4,10E-08 | 71,40%             | 22,98%         | 26,44%  | 66,67%               | 11.76%                  | 15,09%           |
| C>50RF>75RNA14                  | 4,10E-08 | 67,50%             | 21,80%         | 18,60%  | 58.00%               | 11,00%                  | 9.00%            |
| C>75RF>50RNA14                  | 4,10E-08 | 67,00%             | 20,20%         | 17,10%  | 61,00%               | 12,00%                  | 10,00%           |
| C>50RF>75RNA8                   | 4,10E-08 | 66,90%             | 19,70%         | 16,80%  | 59,00%               | 14,00%                  | 12,00%           |
| C>75RF>75RNA[10,10]             | 4,10E-08 | 63,10%             | 17,00%         | 10,90%  | 57,00%               | 5,00%                   | 3,00%            |
| C>75RF>50RNA[10,10]             | 4,10E-08 | 65,10%             | 16,30%         | 12,30%  | 60,00%               | 8,00%                   | 8,00%            |
| C>50RF>75RNA2                   | 4,10E-08 | 65,10%             | 13,50%         | 11,60%  | 56,00%               | 5,00%                   | 5,00%            |
| C>75RF>75RNA8                   | 4,10E-08 | 63,30%             | 11,10%         | 8,60%   | 55,00%               | 5,00%                   | 4,00%            |
| C>75RF>50RNA8                   | 4,10E-08 | 64.10%             | 9,90%          | 8,40%   | 59,00%               | 2.00%                   | 2,00%            |
| C>75RF>50RNA2                   | 4,10E-08 | 62,30%             | 1,80%          | 1,80%   | 57,00%               | 0,00%                   | 0,00%            |
| C>75RF>75RNA2                   | 4.10F-08 | 61.00%             | 0.90%          | 0.90%   | 53.00%               | 0.00%                   | 0.00%            |

Tabla C.8: Estadísticos de los modelos aplicados en la zona Cangas H, ordenados por sensibilidad descendente; aproximación 1, parte 8/8

|                                |              |                    | Tabla ordenada por sensibilidad                      |                  |                  |                         |                  |
|--------------------------------|--------------|--------------------|------------------------------------------------------|------------------|------------------|-------------------------|------------------|
|                                | p            | <b>Exactitud x</b> | Sensibilidad $\bar{x}$ Kappa $\bar{x}$ Exactitud Min |                  |                  | <b>Sensibilidad Min</b> | <b>Kappa Min</b> |
| C>50RF>75KNN2                  |              | 92.35%             | 99.50%                                               | 83.97%           | 85,71%           | 95,00%                  | 70,83%           |
| C>75RF>50KNN2                  | $1.00E + 00$ | 91.99%             | 99.50%                                               | 83,27%           | 85,71%           | 95.00%                  | 70,83%           |
| C>0KNN2                        | $1,00E+00$   | 88,09%             | 99,17%                                               | 72,77%           | 70,59%           | 91,67%                  | 28,57%           |
| <b>C&gt;0RF&gt;25KNN2</b>      | $1,00E+00$   | 87,33%             | 98,89%                                               | 73,75%           | 76,47%           | 88,89%                  | 51,43%           |
| C>25RF>50KNN2                  | 1,00E+00     | 90,52%             | 98,42%                                               | 80,61%           | 84,00%           | 94,12%                  | 68,60%           |
| C>75RF>75KNN2                  | 1,00E+00     | 90,94%             | 98,32%                                               | 81,28%           | 85,96%           | 95,24%                  | 72,06%           |
| C>50RF>75KNN4                  | $1,00E+00$   | 91,70%             | 97,88%                                               | 82,51%           | 87,50%           | 88,00%                  | 74,21%           |
| C>75RF>50KNN4                  | $1.00E + 00$ | 91,70%             | 97.88%                                               | 82,52%           | 87,50%           | 88,00%                  | 74.74%           |
| C>25RF>75KNN2                  | $1,00E+00$   | 90,56%             | 97,82%                                               | 80,42%           | 84,91%           | 94,12%                  | 68,87%           |
| C>75RF>25KNN2                  | $1,00E+00$   | 90,75%             | 97,82%                                               | 80,79%           | 84,91%           | 94,12%                  | 68,87%           |
| C>50KNN2                       | 1,00E+00     | 90,51%             | 97,82%                                               | 80,27%           | 83,33%           | 94,12%                  | 67,07%           |
| C>0RF>50KNN2                   | 1,00E+00     | 90,58%             | 97,79%                                               | 79,59%           | 86,36%           | 90,00%                  | 65,98%           |
| C>0RF>75KNN2                   | 1,00E+00     | 90.64%             | 97.74%                                               | 80,46%           | 82.35%           | 92,31%                  | 60,53%           |
| C>25RF>75KNN4                  | 1,00E+00     | 90,57%             | 97,52%                                               | 80,48%           | 81,48%           | 88,89%                  | 61,54%           |
| C>75RF>25KNN4                  | $1,00E+00$   | 90,58%             | 97,52%                                               | 80,46%           | 83.33%           | 88,89%                  | 64,94%           |
| C>75RF>75KNN6                  | 1            | 90,69%             | 97,34%                                               | 80,50%           | 87,72%           | 90,48%                  | 74,27%           |
| C>50RF>50KNN2                  | 1            | 90,72%             | 97,29%                                               | 80,85%           | 84,31%           | 93,33%                  | 68,95%           |
| C>75KNN2                       | 1            | 90,73%             | 97,16%                                               | 80,80%           | 81,13%           | 90,48%                  | 62,41%           |
| C>50RF>25KNN2                  | 1            | 90,48%             | 97.05%                                               | 80.21%           | 85.71%           | 88.24%                  | 68,39%           |
| C>75RF>75KNN4                  | 1            | 91.24%             | 96.92%                                               | 81.87%           | 85.96%           | 90,48%                  | 70,20%           |
| C>25RF>25KNN2                  | 1            | 89,07%             | 96,70%                                               | 76,74%           | 81,40%           | 92,31%                  | 61,86%           |
| C>25KNN2                       | 1            | 86,81%             | 96,53%                                               | 72,14%           | 63,16%           | 77,78%                  | 27,32%           |
| C>50RF>25KNN4                  | 1            | 91,13%             | 95,58%                                               | 81,36%           | 85,71%           | 92,86%                  | 71,68%           |
| C>50RF>75KNN6                  | 1            | 90,85%             | 95,56%                                               | 80,60%           | 85,71%           | 85,00%                  | 69,57%           |
| C>75KNN4                       | 1            | 90,32%             | 95.09%                                               | 79,88%           | 83,02%           | 85,71%                  | 65,36%           |
| C>75RF>50KNN6                  | 1            | 90.67%             | 95.06%                                               | 80.21%           | 85.71%           | 85.00%                  | 69.57%           |
| C>75RF>75KNN8                  | 1            | 89,79%             | 94,93%                                               | 78,69%           | 85,96%           | 87,50%                  | 72,06%           |
| C>75RF>25KNN6                  | 1            | 89,47%             | 94,75%                                               | 78,09%           | 83,33%           | 83,33%                  | 64,94%           |
| C>0RF>75KNN4                   | 1            | 90,59%             | 94,61%                                               | 80,21%           | 82,35%           | 88,89%                  | 60,53%           |
| C>25KNN4                       | 1            | 84,59%             | 94,37%                                               | 68,28%           | 57,89%           | 77,78%                  | 26,92%           |
| C>25RF>75KNN6                  | 1            | 89.63%             | 94.27%                                               | 78,39%           | 85.19%           | 83,33%                  | 68,42%           |
| C>25RF>50KNN4                  | 1            | 89,64%             | 94,13%                                               | 78,31%           | 81,63%           | 83,33%                  | 61,75%           |
| C>50RF>50KNN4                  | 1            | 89,92%             | 93,92%                                               | 79,15%           | 80,77%           | 86,36%                  | 61,82%           |
| C>0RF>50KNN4                   | 1            | 89,23%             | 93,55%                                               | 76,58%           | 84,09%           | 83,33%                  | 61,50%           |
| C>75RF>50KNN8                  | 1            | 89,79%             | 92,97%                                               | 78,36%           | 84,21%           | 83,33%                  | 68,08%           |
| C>50RF>75KNN8                  | 1            | 89,61%             | 92,60%                                               | 78,01%           | 84,21%           | 83,33%                  | 68,08%           |
| C>75RF>75KNN5                  | ī            | 91.58%             | 92.33%                                               | 82.14%           | 85.96%           | 83.33%                  | 69.35%           |
| C>25RF>75KNN8                  | 1            | 87,52%             | 91,97%                                               | 74,27%           | 79,25%           | 80,95%                  | 58,74%           |
| C>25RF>25KNN4                  | 1            | 88,90%             | 91,95%                                               | 75,74%           | 79,07%           | 84,62%                  | 56,37%           |
| C>50RF>50KNN6                  | 1            | 89,39%             | 91.76%                                               | 77,78%           | 82,69%           | 81,82%                  | 64,76%           |
| C>50KNN4                       | 1            | 88,69%             | 91,60%                                               | 75,95%           | 81,25%           | 70,59%                  | 58,46%           |
| C>25KNN3                       | 1            | 89,34%             | 91,52%                                               | 77,46%           | 73,68%           | 77,78%                  | 45,71%           |
| C>75RF>25KNN8                  | 1            | 86,63%             | 91.38%                                               | 72,38%           | 79,63%           | 80,95%                  | 58,23%           |
| C>0KNN4                        | 1            | 83,67%             | 91.20%                                               | 63,52%           | 72.22%           | 80,00%                  | 28,57%           |
| C>75RF>50KNN3                  | 1            | 92,09%             | 91.14%                                               | 82,89%           | 83,93%           | 80,00%                  | 65,38%           |
| C>75RF>75KNN7                  | 1            | 91,36%             | 91.10%                                               | 81,74%           | 86,21%           | 85,00%                  | 71,91%           |
|                                |              |                    |                                                      |                  |                  |                         |                  |
| C>25RF>50KNN8<br>C>50RF>75KNN3 | 1<br>1       | 88,25%<br>92,09%   | 90,98%<br>90,73%                                     | 75,29%<br>82,87% | 81,63%<br>83,93% | 82,61%<br>80,00%        | 61,75%<br>65,38% |
| C>75RF>25KNN3                  | $\mathbf{1}$ | 90,77%             | 90.62%                                               | 80.24%           | 87.04%           | 77.78%                  | 70,42%           |
| C>25RF>75KNN5                  | 1            |                    |                                                      |                  |                  | 79.17%                  |                  |
|                                |              | 91,66%             | 90,58%                                               | 82,22%           | 88,89%           |                         | 77,02%           |
| C>50RF>75KNN10                 | 1            | 88,25%             | 90,54%                                               | 75,16%           | 82,46%           | 80,00%                  | 64,38%           |
| C>75RF>50KNN10                 | 1            | 88,25%             | 90,54%                                               | 75,16%           | 82,46%           | 80,00%                  | 64,38%           |
| C>50RF>75KNN5                  | 1            | 91,65%             | 90,47%                                               | 82,12%           | 83,93%           | 79,17%                  | 65,38%           |
| C>75RF>50KNN5                  | 1            | 91,65%             | 90,47%                                               | 82,12%           | 83,93%           | 79,17%                  | 65,38%           |
| C>75KNN6                       | 1            | 88.22%             | 90.29%                                               | 75.01%           | 81.13%           | 76.19%                  | 61.82%           |
| C>75RF>75KNN10                 | 1            | 87,22%             | 90,14%                                               | 73,26%           | 84,21%           | 79,17%                  | 67,43%           |
| C>25RF>50KNN6                  | 1            | 86,69%             | 90,05%                                               | 72,11%           | 81,63%           | 78,26%                  | 58,95%           |
| C>75RF>25KNN5                  | 1            | 91,12%             | 89,98%                                               | 81,04%           | 87,04%           | 79,17%                  | 73,42%           |
| C>50KNN6                       | 1            | 88,51%             | 89,95%                                               | 75,51%           | 81,25%           | 76,47%                  | 59,55%           |
| C>0RF>75KNN6                   | 1            | 89,13%             | 89,69%                                               | 76,69%           | 76,47%           | 76,92%                  | 46,22%           |
| C>25RF>50KNN1                  |              | 91,51%             | 89.50%                                               | 81,84%           | 85,71%           | 76,47%                  | 68,03%           |
| C>50KNN1                       | 1            | 91,55%             | 89,49%                                               | 81,62%           | 87,50%           | 82,35%                  | 72,68%           |
| C>0RF>50KNN6                   | 1            | 87,43%             | 89,40%                                               | 72,44%           | 81,82%           | 81,25%                  | 58,49%           |
| C>25RF>25KNN6                  | 1            | 86,10%             | 89,34%                                               | 70,29%           | 74,42%           | 76,92%                  | 48,42%           |

Tabla C.9: Estadísticos de los modelos aplicados en la zona Cangas H, ordenados por sensibilidad descendente; aproximación 2, parte 1/8

|                      |                         |             | Tabla ordenada por sensibilidad                      |                  |        |                         |                  |
|----------------------|-------------------------|-------------|------------------------------------------------------|------------------|--------|-------------------------|------------------|
|                      | p                       | Exactitud x | Sensibilidad $\bar{x}$ Kappa $\bar{x}$ Exactitud Min |                  |        | <b>Sensibilidad Min</b> | <b>Kappa Min</b> |
| C>0KNN3              | 1                       | 86,23%      | 89,25%                                               | 70,12%           | 76,47% | 80,00%                  | 50,00%           |
| C>50KNN8             | 1.00E+00                | 87,75%      | 88,98%                                               | 73,81%           | 81,25% | 76,47%                  | 60,58%           |
| C>0RF>75KNN8         | 1,00E+00                | 87,65%      | 88.97%                                               | 73,39%           | 76,47% | 76.19%                  | 46,22%           |
| C>50RF>25NBBernoulli |                         | 82,76%      | 88,86%                                               | 64,32%           | 75,51% | 76,47%                  | 50,08%           |
| C>75RF>75KNN3        | 1,00E+00                | 90,45%      | 88,71%                                               | 79,43%           | 84,21% | 80,00%                  | 67,67%           |
| C>25RF>75KNN3        | 1,00E+00                | 90,57%      | 88,64%                                               | 79.69%           | 84,91% | 80,95%                  | 68,45%           |
| C>50RF>50KNN8        | 1,00E+00                | 87,85%      | 88,63%                                               | 74.35%           | 80,77% | 72.73%                  | 60,12%           |
| C>50RF>25KNN8        | 1,00E+00                | 88,23%      | 88,58%                                               | 74,68%           | 79,59% | 78,57%                  | 59,23%           |
| C>0NBBernoulli       | 1,00E+00                | 82,96%      | 88,46%                                               | 63.65%           | 66,67% | 70,00%                  | 32,50%           |
| C>25RF>25KNN1        | 1,00E+00                | 91,32%      | 88,33%                                               | 80,58%           | 84,09% | 80,00%                  | 65,16%           |
| C>50RF>25KNN1        | 1,00E+00                | 91,33%      | 88,32%                                               | 80,96%           | 85,71% | 70,59%                  | 67,11%           |
| C>50NBBernoulli      | 1                       | 82,09%      | 88,27%                                               | 63,00%           | 77,08% | 76,47%                  | 50,87%           |
| C>25RF>50NBBernoulli | $\overline{1}$          | 81,31%      | 88,05%                                               | 61,98%           | 77,36% | 80,95%                  | 52,00%           |
| C>75NBBernoulli      | $\overline{\mathbf{1}}$ | 81,08%      | 87,98%                                               | 61,40%           | 75,00% | 66,67%                  | 45,48%           |
| C>50KNN3             | 1,00E+00                | 90,35%      | 87,94%                                               | 78,95%           | 83,33% | 70,59%                  | 62,57%           |
| C>50RF>25KNN6        | 1                       | 87,36%      | 87,93%                                               | 73,03%           | 83,67% | 80,00%                  | 64,94%           |
| C>75RF>25KNN10       | 1,00E+00                | 85,86%      | 87,93%                                               | 70,56%           | 77,36% | 76,19%                  | 53,44%           |
| C>50RF>25KNN3        | 1                       | 90,96%      | 87,91%                                               | 80,25%           | 85,71% | 78,57%                  | 71,39%           |
| C>25RF>50KNN3        | 1,00E+00                | 90,14%      | 87,88%                                               | 78,92%           | 85,71% | 78,26%                  | 68,15%           |
| C>0RF>25NBBernoulli  | $1.00E + 00$            | 81,63%      | 87,86%                                               | 62,86%           | 66,67% | 75,00%                  | 33,33%           |
| C>0RF>50NBBernoulli  |                         |             |                                                      |                  |        |                         |                  |
|                      | 1                       | 81.96%      | 87,75%                                               | 61,85%           | 68,89% | 71,43%                  | 38,60%           |
| C>25RF>75KNN7        | 1,00E+00                | 89,45%      | 87,54%                                               | 77,43%           | 85,19% | 76,19%                  | 66,67%           |
| C>75KNN8             | 1.00E+00                | 86.22%      | 87,51%                                               | 71,01%           | 75.47% | 80,95%                  | 51,51%           |
| C>50RF>50NBBernoulli | 1                       | 80,88%      | 87,48%                                               | 61,31%           | 75,00% | 80,00%                  | 50,00%           |
| C>0RF>25KNN4         | 1                       | 81,92%      | 87,42%                                               | 62,44%           | 58,82% | 75,00%                  | 20,13%           |
| C>25NBBernoulli      | 1                       | 83.30%      | 87.41%                                               | 64.52%           | 68,42% | 66.67%                  | 26.52%           |
| C>0RF>75KNN1         | 1,00E+00                | 90,67%      | 87,39%                                               | 79,63%           | 84,31% | 77,78%                  | 65,66%           |
| C>75KNN5             | 1,00E+00                | 91,05%      | 87,39%                                               | 80,82%           | 82,69% | 71,43%                  | 63,21%           |
| C>50RF>75KNN7        | $1.00E + 00$            | 90.14%      | 87,32%                                               | 78.71%           | 85,71% | 77,27%                  | 68.89%           |
| C>75RF>50KNN7        | 1,00E+00                | 89,79%      | 87,32%                                               | 77,98%           | 85,71% | 77,27%                  | 68,89%           |
| C>25RF>25NBBernoulli | 1,00E+00                | 81,38%      | 87,22%                                               | 60,84%           | 72,09% | 78,57%                  | 43,67%           |
| C>0RF>75KNN10        | 1,00E+00                | 87,21%      | 87,16%                                               | 72.21%           | 76,47% | 69,23%                  | 43,75%           |
| C>25RF>25KNN8        | $1,00E + 00$            | 86,14%      | 87,12%                                               | 70.10%           | 69,77% | 75,00%                  | 39,04%           |
| C>0RF>25KNN6         | 1,00E+00                | 82,88%      | 87,10%                                               | 63,96%           | 64,71% | 71,43%                  | 27,14%           |
| C>25RF>75KNN10       | 1,00E+00                | 86,24%      | 87,08%                                               | 71,27%           | 77,36% | 76,19%                  | 53,44%           |
| C>25KNN6             | 1                       | 83,99%      | 87,01%                                               | 65,99%           | 68,42% | 75,00%                  | 37,36%           |
| C>0KNN6              | 1,00E+00                | 82,10%      | 86,53%                                               | 60,56%           | 70,59% | 60,00%                  | 38,85%           |
| C>25SVMRBF 0,4       | 1,00E+00                | 89,34%      | 86,52%                                               | 77,39%           | 78,95% | 66,67%                  | 53,66%           |
| C>25RF>50KNN10       | 1,00E+00                | 84,78%      | 86,50%                                               | 68,18%           | 71,43% | 72,22%                  | 43,31%           |
| C>25KNN1             | 1,00E+00                | 87,33%      | 86,31%                                               | 72,92%           | 78,26% | 66,67%                  | 46,93%           |
| C>0KNN8              | 1,00E+00                | 82,37%      | 86,31%                                               | 62,77%           | 58,82% | 77,78%                  | 14,39%           |
| C>50RF>25KNN10       | 1,00E+00                | 87,04%      | 86,30%                                               | 71,90%           | 81,63% | 71,43%                  | 60,00%           |
| C>75KNN3             | 1                       | 89,94%      | 85,86%                                               | 78,42%           | 82,69% | 71,43%                  | 63,21%           |
| C>50RF>50KNN10       | 1                       | 86,64%      | 85,75%                                               | 71,63%           | 82,35% | 76,47%                  | 61,85%           |
| C>0RF>50KNN3         | 0,9999                  | 90,37%      | 85,58%                                               | 78,33%           | 84,44% | 80,00%                  | 67,89%           |
| C>25RF>75KNN1        | 0,9999                  |             |                                                      |                  | 85,19% |                         |                  |
|                      | 0.9999                  | 91,30%      | 85,58%                                               | 80,95%<br>79.44% |        | 76,19%                  | 66,67%           |
| C>75RF>50KNN1        |                         | 90,61%      | 85.44%                                               |                  | 82,14% | 65,22%                  | 61.59%           |
| C>0KNN1              | 0,9998                  | 86,55%      | 85,42%                                               | 70,92%           | 64,71% | 70,00%                  | 28,17%           |
| C>0KNN10             | 1,00E+00                | 82,52%      | 85,42%                                               | 63,03%           | 70,59% | 70,00%                  | 38,85%           |
| C>75RF>25KNN7        | 0.9998                  | 88.92%      | 85.42%                                               | 76,11%           | 84,91% | 76,19%                  | 68,07%           |
| C>25SVMRBF 0,3       | 1,00E+00                | 88,81%      | 85,40%                                               | 76,32%           | 78,95% | 66,67%                  | 53,66%           |
| C>25SVMRBF 0.5       | 1.00E+00                | 88,38%      | 85,40%                                               | 75.50%           | 73.68% | 55.56%                  | 45.71%           |
| C>25RF>50KNN5        | 1.00E+00                | 89,41%      | 85,37%                                               | 77,25%           | 82,00% | 73.91%                  | 63,65%           |
| C>0RF>75KNN3         | 1,00E+00                | 89,86%      | 85,25%                                               | 77,80%           | 82,35% | 77,78%                  | 58,76%           |
| C>0SVMRBF0.2         | $1,00E + 00$            | 88,63%      | 85,16%                                               | 74.33%           | 82,35% | 71.43%                  | 50,00%           |
| C>75KNN7             | 0.9995                  | 88,48%      | 85,14%                                               | 75,24%           | 84,62% | 76,19%                  | 67,55%           |
| C>50KNN10            | 0,9995                  | 86,34%      | 85,12%                                               | 70,26%           | 75,00% | 58,82%                  | 43,86%           |
| C>75KNN1             | 0,999                   | 89,83%      | 84,94%                                               | 78,02%           | 82,69% | 71.43%                  | 63,21%           |
| C>0RF>25SVMRBF 0.3   | 9,99E-01                | 88,66%      | 84,88%                                               | 75,77%           | 77,78% | 66,67%                  | 57,14%           |
| C>0RF>75NBBernoulli  | 9,99E-01                | 81,35%      | 84,84%                                               | 61.34%           | 72,55% | 72,22%                  | 39,90%           |
| C>75RF>75KNN1        | 9,98E-01                | 89,62%      | 84,78%                                               | 77.31%           | 85,96% | 65,00%                  | 66.91%           |
| C>0RF>50KNN8         | 9,98E-01                | 85,93%      | 84,71%                                               | 68,99%           | 77,27% | 75,00%                  | 54,17%           |
| C>75RF>50NBBernoulli | 9,98E-01                | 75,21%      | 84,70%                                               | 49,55%           | 68,42% | 73,91%                  | 39,58%           |
| C>0RF>75SVMRBF0.2    | 9.98F-01                | 91.84%      | 84.69%                                               | 81.72%           | 84.31% | 72.22%                  | 62.50%           |
|                      |                         |             |                                                      |                  |        |                         |                  |

Tabla C.10: Estadísticos de los modelos aplicados en la zona Cangas H, ordenados por sensibilidad descendente; aproximación 2, parte 2/8

|                      |          |             | Tabla ordenada por sensibilidad |        |                               |                         |                  |
|----------------------|----------|-------------|---------------------------------|--------|-------------------------------|-------------------------|------------------|
|                      | p        | Exactitud x | Sensibilidad x                  |        | Kappa $\bar{x}$ Exactitud Min | <b>Sensibilidad Min</b> | Kappa Min        |
| C>50RF>75KNN1        | 0,9971   | 90,44%      | 84.62%                          | 79,06% | 82.14%                        | 65,22%                  | 61,96%           |
| C>0RF>25KNN8         | 0,997    | 81,19%      | 84.60%                          | 60,96% | 58,82%                        | 62,50%                  | 20,13%           |
| C>75KNN10            | 0,9967   | 86,20%      | 84,58%                          | 70,56% | 81,13%                        | 71,43%                  | 62,41%           |
| C>50SVMRBF 0,2       | 0,996    | 91,42%      | 84,51%                          | 81,07% | 85,71%                        | 70,59%                  | 70,96%           |
| C>0RF>25KNN3         | 0,9959   | 82,42%      | 84,50%                          | 62,79% | 70,59%                        | 75,00%                  | 35,11%           |
| C>50RF>50KNN5        | 0.995    | 89.75%      | 84.43%                          | 77.71% | 80.77%                        | 68.18%                  | 59,63%           |
| C>25SVMRBF 0,2       | 0,9938   | 86,57%      | 84,36%                          | 70,75% | 76,00%                        | 66,67%                  | 36,67%           |
| C>25KNN8             | 0,9913   | 84,77%      | 84,23%                          | 68,02% | 63,16%                        | 66,67%                  | 24,00%           |
| C>75SVMRBF 0,2       | 9,88E-01 | 91,07%      | 84,08%                          | 80,73% | 83,02%                        | 71,43%                  | 64,22%           |
| C>50RF>50KNN3        | 9,87E-01 | 89,36%      | 84,05%                          | 76,95% | 80,77%                        | 72,73%                  | 60,12%           |
| C>75RF>75KNN9        | 9,85E-01 | 88,40%      | 83,99%                          | 75,24% | 82,76%                        | 70,83%                  | 63,43%           |
| C>0RF>50KNN1         | 9,82E-01 | 89,88%      | 83,93%                          | 76,53% | 84,09%                        | 71,43%                  | 67,63%           |
| C>0SVMRBF0,3         | 9,82E-01 | 89,77%      | 83,92%                          | 76,13% | 82,35%                        | 66,67%                  | 50,00%           |
| C>25RF>75NBBernoulli | 9,80E-01 | 80,50%      | 83,87%                          | 60,39% | 67,92%                        | 75,00%                  | 39,16%           |
| C>75RF>25NBBernoulli | 9,80E-01 | 80,34%      | 83,87%                          | 60,02% | 67,92%                        | 75,00%                  | 39,16%           |
| C>50RF>75SVMRBF 0.2  | 9,79E-01 | 90,32%      | 83,85%                          | 78,82% | 83,93%                        | 75,00%                  | 65,38%           |
| C>75RF>50SVMRBF 0,2  | 9,79E-01 | 90,32%      | 83,85%                          | 78,82% | 83,93%                        | 75,00%                  | 65,38%           |
| C>50RF>25SVMRBF 0,2  | 9,74E-01 | 90,99%      | 83,74%                          | 79,62% | 83,67%                        | 64,71%                  | 61,87%           |
| C>25RF>75KNN9        | 9,67E-01 | 87,93%      | 83,63%                          | 74,19% | 81,13%                        | 73,91%                  | 61,09%           |
| C>75RF>25KNN1        | 9,66E-01 | 89,27%      | 83,62%                          | 76,62% | 84,91%                        | 75,00%                  | 66,35%           |
| C>75RF>75SVMRBF 0,2  | 9,64E-01 | 90,06%      | 83,60%                          | 78,14% | 84,21%                        | 65,00%                  | 63,23%           |
| C>75RF>25KNN9        | 9,58E-01 | 88,15%      | 83,51%                          | 74,51% | 81,13%                        | 76,19%                  | 60,09%           |
|                      |          |             |                                 |        |                               |                         |                  |
| C>50RF>75SVMRBF0,3   | 9,56E-01 | 90.68%      | 83,48%                          | 79,54% | 83,93%                        | 75,00%                  | 65,38%           |
| C>75RF>50SVMRBF 0.3  | 9,56E-01 | 90,68%      | 83,48%                          | 79.54% | 83,93%                        | 75,00%                  | 65,38%           |
| C>0RF>75SVMRBF0,3    | 9,49E-01 | 91,84%      | 83,40%                          | 81,52% | 84,31%                        | 72,22%                  | 60,69%           |
| C>0RF>25SVMRBF0,2    | 9,48E-01 | 86,60%      | 83,39%                          | 70.63% | 83,33%                        | 75,00%                  | 55,56%           |
| C>0RF>25KNN10        | 9.45E-01 | 80,50%      | 83,35%                          | 60.20% | 52.94%                        | 62,50%                  | 13,92%           |
| C>50SVMRBF 0.3       | 9,36E-01 | 92.04%      | 83,27%                          | 82,27% | 85,71%                        | 73,91%                  | 70,96%           |
| C>50KNN5             | 9,36E-01 | 89,33%      | 83,27%                          | 76,44% | 79,59%                        | 64.71%                  | 57,31%           |
| C>25XGGbtree         | 9,24E-01 | 82,43%      | 83,16%                          | 63,22% | 70,83%                        | 55,56%                  | 25,70%           |
| C>75SVMRBF 0.3       | 9.21E-01 | 90.89%      | 83,13%                          | 80.23% | 83.02%                        | 61.90%                  | 62,35%           |
| C>0KNN9              | 8,87E-01 | 82,46%      | 82,88%                          | 62,95% | 64,71%                        | 70.00%                  | 27,14%           |
| C>0RF>50KNN5         | 8.76E-01 | 88.92%      | 82,81%                          | 75.11% | 81,82%                        | 70.00%                  | 62,71%           |
| C>50RF>25SVMRBF0,3   | 8,76E-01 | 91,60%      | 82,81%                          | 80,85% | 83,67%                        | 64,71%                  | 61,87%           |
| C>50RF>50KNN1        | 8,71E-01 | 89,54%      | 82,78%                          | 77,14% | 82,69%                        | 68,42%                  | 64,33%           |
| C>50RF>25KNN5        | 8.49E-01 | 88.94%      | 82,65%                          | 75.66% | 85.71%                        | 64.71%                  | 66,14%           |
| C>25RF>75SVMRBF 0.2  | 8.45E-01 | 90,55%      | 82.63%                          | 79.12% | 86.79%                        | 75,00%                  | 70,15%           |
| C>75RF>25SVMRBF0,2   | 8,45E-01 | 90,55%      | 82,63%                          | 79,12% | 86,79%                        | 75,00%                  | 70,15%           |
| C>0RF>25KNN1         | 8,40E-01 | 86,45%      | 82,60%                          | 70,03% | 81,82%                        | 71,43%                  | 55,56%           |
| C>0SVMRBF0,4         | 8,18E-01 | 89,18%      | 82,49%                          | 74,84% | 82,35%                        | 66,67%                  | 50,00%           |
| C>25RF>25KNN3        | 8.15E-01 | 89.12%      | 82.47%                          | 75.66% | 79.07%                        | 68.75%                  | 54,84%           |
| C>25RF>50SVMRBF 0.2  | 8.03E-01 | 90,52%      | 82.41%                          | 79.19% | 87.76%                        | 76,47%                  | 72,21%           |
| C>0RF>75KNN7         | 7,95E-01 | 89,00%      | 82,38%                          | 75,41% | 80,39%                        | 66,67%                  | 53,13%           |
| C>25SVMRBF 0,6       | 7,89E-01 | 85,75%      | 82,35%                          | 70,68% | 68,42%                        | 55,56%                  | 38,71%           |
| C>75RF>75XGGbtree    | 7,83E-01 | 86,68%      | 82,32%                          | 71,35% | 78,95%                        | 70,83%                  | 55,64%           |
| C>50RF>75NBBernoulli | 7,83E-01 | 80,50%      | 82.32%                          | 59,08% | 75,44%                        | 70.00%                  | 49,87%           |
| C>25RF>50SVMRBF 0,3  | 7,83E-01 | 90,93%      | 82,32%                          | 79,99% | 87,76%                        | 76.47%                  | 72,21%           |
| C>50RF>50KNN7        | 7,07E-01 | 87,63%      | 81,99%                          | 73,22% | 80,77%                        | 68,18%                  | 59,63%           |
| C>75RF>75RF          | 6,97E-01 | 84,02%      | 81,95%                          | 65,78% | 75,44%                        | 59,09%                  | 46,37%           |
| C>0RF>25KNN9         | 6,90E-01 | 82,75%      | 81,92%                          | 64,33% | 58,82%                        | 62,50%                  | 20,13%           |
| C>75RF>50KNN9        | 6.80E-01 | 87.53%      | 81.89%                          | 72.92% | 80.70%                        | 72.73%                  | 58.94%           |
| C>25RF>50KNN7        | 6,73E-01 | 86,76%      | 81,86%                          | 71,46% | 79,59%                        | 70,59%                  | 55,29%           |
| C>50RF>25RF          | 6,61E-01 | 86,78%      | 81,81%                          | 71,14% | 83,67%                        | 70,00%                  |                  |
| C>75RF>75SVMRBF 0,3  |          |             |                                 | 76,51% |                               |                         | 63,97%<br>58,64% |
|                      | 6,48E-01 | 89,41%      | 81,76%                          |        | 82,46%                        | 60,00%                  |                  |
| C>50RF>50SVMRBF 0,3  | 6,47E-01 | 90,74%      | 81,75%                          | 79,39% | 84,62%                        | 72,73%                  | 67,70%           |
| C>50RF>75SVMRBF 0.4  | 6.44E-01 | 89.96%      | 81.74%                          | 77,92% | 83,93%                        | 60.87%                  | 64,71%           |
| C>75RF>50SVMRBF 0,4  | 6,44E-01 | 89,96%      | 81,74%                          | 77,92% | 83,93%                        | 60,87%                  | 64,71%           |
| C>25RF>50KNN9        | 6,12E-01 | 86,71%      | 81,62%                          | 71,34% | 79,59%                        | 70,59%                  | 55,29%           |
| <b>C&gt;50KNN7</b>   | 5,78E-01 | 88,00%      | 81,49%                          | 73,44% | 79,59%                        | 65,22%                  | 58,40%           |
| C>50RF>75KNN9        | 5,73E-01 | 87,35%      | 81,47%                          | 72,53% | 80,70%                        | 72,73%                  | 58,94%           |
| C>25RF>75SVMRBF 0,3  | 5,20E-01 | 89,99%      | 81.27%                          | 77,91% | 86,79%                        | 75,00%                  | 70,15%           |
| C>75RF>25SVMRBF0,3   | 5,20E-01 | 89.99%      | 81,27%                          | 77.91% | 86.79%                        | 75.00%                  | 70.15%           |
| C>50RF>50SVMRBF 0,2  | 5,03E-01 | 90,33%      | 81,20%                          | 78,54% | 84,62%                        | 72,73%                  | 67,70%           |
| C>50RF>25KNN7        | 4,76E-01 | 87,98%      | 81,09%                          | 73,25% | 79,59%                        | 58,82%                  | 59,23%           |

Tabla C.11: Estadísticos de los modelos aplicados en la zona Cangas H, ordenados por sensibilidad descendente; aproximación 2, parte 3/8

|                      |          |             | Tabla ordenada por sensibilidad          |        |        |                         |           |
|----------------------|----------|-------------|------------------------------------------|--------|--------|-------------------------|-----------|
|                      | p        | Exactitud x | Sensibilidad x   Kappa x   Exactitud Min |        |        | <b>Sensibilidad Min</b> | Kappa Min |
| C>75KNN9             | 4,62E-01 | 87,46%      | 81,04%                                   | 72,80% | 82,69% | 71,43%                  | 63,21%    |
| C>25KNN7             | 4,62E-01 | 84,84%      | 81,04%                                   | 67,09% | 68,42% | 55,56%                  | 35,23%    |
| C>0RF>25KNN7         | 4.41E-01 | 83.64%      | 80.95%                                   | 64.32% | 72.22% | 62.50%                  | 43,04%    |
| C>0RF>75KNN5         | 4.41E-01 | 89.50%      | 80.95%                                   | 76.28% | 78,43% | 68.42%                  | 47,22%    |
| C>0RF>25SVMRBF0.4    | 4,37E-01 | 86,84%      | 80,94%                                   | 72,33% | 72,22% | 58,33%                  | 48,28%    |
| C>0XGGbtree          | 4,35E-01 | 81,28%      | 80,93%                                   | 58,26% | 70,59% | 42,86%                  | 28.57%    |
| C>50RF>25KNN9        | 3,71E-01 | 88,19%      | 80,66%                                   | 73,66% | 81,63% | 64,71%                  | 63,03%    |
| C>25RF>25KNN5        | 3,36E-01 | 87,03%      | 80,50%                                   | 71,11% | 72,09% | 64,29%                  | 38,72%    |
| C>50RF>50KNN9        | 3,30E-01 | 87,40%      | 80,47%                                   | 72,67% | 78,85% | 63,64%                  | 55,31%    |
| C>25RF>25SVMRBF 0,2  | 3,26E-01 | 90,04%      | 80,46%                                   | 77,36% | 86,05% | 73,68%                  | 68,23%    |
| C>50RF>75SVMRBF 0,6  | 3,20E-01 | 90,12%      | 80,43%                                   | 78,19% | 82,14% | 56,52%                  | 60,51%    |
| C>75RF>50SVMRBF 0,6  | 3,20E-01 | 90,12%      | 80,43%                                   | 78,19% | 82,14% | 56,52%                  | 60,51%    |
| C>75RF>75SVMRBF 0.4  | 3,09E-01 | 89,23%      | 80,37%                                   | 76,05% | 84,21% | 60,00%                  | 66.07%    |
| C>0RF>75SVMRBF0,4    | 3,07E-01 | 91,09%      | 80,36%                                   | 79,63% | 86,27% | 66,67%                  | 64,76%    |
| C>50RF>75SVMRBF 0.5  | 2,93E-01 | 90,11%      | 80,30%                                   | 78.12% | 82.14% | 56,52%                  | 60,51%    |
|                      |          |             |                                          |        |        |                         |           |
| C>75RF>50SVMRBF 0.5  | 2.93E-01 | 90,11%      | 80.30%                                   | 78,12% | 82.14% | 56,52%                  | 60,51%    |
| C>25RF>50XGGbtree    | 2,84E-01 | 84,45%      | 80,25%                                   | 67,07% | 77,55% | 69,57%                  | 53,33%    |
| C>25SVMRBF 0,7       | 2,60E-01 | 84,69%      | 80,13%                                   | 68,55% | 68,42% | 55,56%                  | 38,71%    |
| <b>C&gt;25KNN5</b>   | 2,60E-01 | 85,06%      | 80,13%                                   | 67,02% | 70,83% | 55,56%                  | 25,70%    |
| C>25RF>50RF          | 2,45E-01 | 86,34%      | 80,04%                                   | 70,60% | 83,67% | 66,67%                  | 64,87%    |
| C>0KNN5              | 2,36E-01 | 82,09%      | 79,99%                                   | 60,86% | 70,59% | 60,00%                  | 39,72%    |
| C>75RF>75NBBernoulli | 2,33E-01 | 77,01%      | 79,97%                                   | 52,47% | 64,91% | 66,67%                  | 30,66%    |
| C>50RF>25XGDart      | 2,26E-01 | 85,72%      | 79,93%                                   | 68,84% | 77,55% | 66,67%                  | 51,13%    |
| C>0RF>75KNN9         | 2,15E-01 | 87,21%      | 79,86%                                   | 71.36% | 78,43% | 66,67%                  | 47.22%    |
| C>0RF>50KNN7         | 2,10E-01 | 86,73%      | 79,83%                                   | 69.67% | 79,55% | 66,67%                  | 58,23%    |
| C>0RF>50SVMRBF0,2    | 2,05E-01 | 90,25%      | 79,81%                                   | 77,17% | 82,22% | 66,67%                  | 62,26%    |
| C>25RF>25KNN7        | 1,82E-01 | 86,18%      | 79,65%                                   | 69,04% | 76,74% | 68,75%                  | 50,69%    |
| C>50RF>25SVMRBF 0,4  | 1,67E-01 | 90,59%      | 79,55%                                   | 78,53% | 79,59% | 52,94%                  | 50,90%    |
| C>25RF>75RF          | 1,65E-01 | 85,28%      | 79,53%                                   | 68.55% | 77,36% | 70,00%                  | 53,30%    |
| C>50RF>25XGGbtree    | 1,61E-01 | 84,42%      | 79,50%                                   | 65,92% | 73,47% | 58,82%                  | 40,63%    |
| C>0XGDart            | 1,39E-01 | 83,41%      | 79,32%                                   | 64,00% | 66,67% | 57,14%                  | 34,15%    |
| C>50RF>75SVMRBF 0,7  | 1,37E-01 | 89,76%      | 79,30%                                   | 77,31% | 82,14% | 56,52%                  | 60,51%    |
| C>75RF>50SVMRBF 0,7  | 1,37E-01 | 89,76%      | 79,30%                                   | 77,31% | 82,14% | 56,52%                  | 60,51%    |
| C>0RF>75SVMRBF 0.5   | 1,34E-01 | 90,90%      | 79,28%                                   | 79,13% | 86,27% | 66,67%                  | 64.76%    |
| C>75RF>75SVMRBF 0.6  | 1.33E-01 | 89.25%      | 79.27%                                   | 76,12% | 84.21% | 65.00%                  | 66,40%    |
| C>75RF>75SVMRBF 0,7  | 1,33E-01 | 89,25%      | 79,27%                                   | 76,12% | 84,21% | 65,00%                  | 66,40%    |
| C>0SVMRBF0,5         | 1,29E-01 | 87,61%      | 79,23%                                   | 71,40% | 76,47% | 66,67%                  | 40,00%    |
| C>75RF>75SVMRBF 0,5  | 1,11E-01 | 89,23%      | 79,06%                                   | 75,99% | 84,21% | 60,00%                  | 66,07%    |
|                      |          |             |                                          | 76.66% |        |                         | 70,42%    |
| C>25RF>75SVMRBF 0,4  | 1,08E-01 | 89,40%      | 79,02%                                   |        | 86,79% | 75,00%                  |           |
| C>75RF>25SVMRBF 0,4  | 1,08E-01 | 89,59%      | 79,02%                                   | 77,06% | 86,79% | 75,00%                  | 70,42%    |
| C>25RF>75SVMRBF 0,5  | 1,02E-01 | 89,97%      | 78,97%                                   | 77,82% | 86,79% | 72,22%                  | 69,57%    |
| C>50KNN9             | 1,00E-01 | 85,52%      | 78,95%                                   | 67,92% | 77,08% | 58,82%                  | 47,83%    |
| C>50RF>75SVMRBF 0,8  | 8,80E-02 | 89,58%      | 78,80%                                   | 76,88% | 82,14% | 56,52%                  | 60,51%    |
| C>75RF>50SVMRBF 0.8  | 8,80E-02 | 89,58%      | 78,80%                                   | 76.88% | 82.14% | 56,52%                  | 60,51%    |
| C>25RF>50SVMRBF 0.4  | 8,13E-02 | 89,92%      | 78.72%                                   | 77,58% | 83,67% | 64,71%                  | 61,87%    |
| C>75RF>50RF          | 7,27E-02 | 83,12%      | 78,60%                                   | 63,36% | 73,68% | 62,50%                  | 47,25%    |
| C>50SVMRBF 0,4       | 7,07E-02 | 90,62%      | 78,57%                                   | 78,78% | 85,71% | 71,43%                  | 70,96%    |
| C>75RF>25SVMRBF 0,5  | 6,86E-02 | 89,80%      | 78,53%                                   | 77,41% | 86,79% | 72,22%                  | 69,57%    |
| C>75SVMRBF 0.4       | 6,84E-02 | 89,38%      | 78,53%                                   | 76,61% | 79,25% | 52,38%                  | 53.17%    |
| C>0RF>25KNN5         | 6,34E-02 | 81,83%      | 78,45%                                   | 60,35% | 64,71% | 50,00%                  | 16,39%    |
| C>50RF>25SVMRBF 0,5  | 6,05E-02 | 90,39%      | 78,40%                                   | 77,99% | 81,63% | 52,94%                  | 55,14%    |
| C>0RF>75RF           | 5,79E-02 | 85,42%      | 78,36%                                   | 67,96% | 74,51% | 61,11%                  | 49,12%    |
| C>75XGGbtree         | 5,33E-02 | 83,87%      | 78,27%                                   | 65,22% | 76,92% | 60,00%                  | 53,22%    |
| C>0RF>75SVMRBF0.6    | 4.96E-02 | 90.50%      | 78.20%                                   | 78.20% | 86.27% | 66.67%                  | 64.76%    |
| C>0RF>75SVMRBF0,7    | 4,96E-02 | 90,50%      | 78,20%                                   | 78,20% | 86,27% | 66,67%                  | 64,76%    |
| C>0RF>75SVMRBF0.8    | 4.96E-02 | 90,50%      | 78,20%                                   | 78,20% | 86,27% | 66,67%                  | 64,76%    |
| C>25SVMRBF 0,8       | 4,87E-02 | 83,67%      | 78,18%                                   | 66,69% | 68,42% | 50,00%                  | 38,71%    |
| C>50RF>75RF          | 4,60E-02 | 84,42%      | 78,12%                                   | 66,00% | 77,19% | 54,17%                  | 53,85%    |
|                      |          |             |                                          |        |        |                         | 71,12%    |
| C>25RF>25SVMRBF 0,3  | 4,16E-02 | 90,77%      | 78,02%                                   | 78,56% | 86,36% | 68,42%                  |           |
| C>25KNN10            | 3,98E-02 | 83,19%      | 77,98%                                   | 62,64% | 57,89% | 25,00%                  | $-7,04%$  |
| C > 50RF             | 3,94E-02 | 85,93%      | 77,97%                                   | 68,74% | 81,25% | 70,59%                  | 58,46%    |
| C>75RF>75SVMRBF 0,8  | 3,75E-02 | 88,72%      | 77,92%                                   | 74,90% | 82,46% | 60,00%                  | 62,30%    |
| C>50RF>50RF          | 3,70E-02 | 85,06%      | 77,91%                                   | 67,85% | 78,43% | 63,16%                  | 52,81%    |
| $C > 25$ RF          | 3.59E-02 | 83.17%      | 77.88%                                   | 62.94% | 68.00% | 44.44%                  | 14.61%    |

Tabla C.12: Estadísticos de los modelos aplicados en la zona Cangas H, ordenados por sensibilidad descendente; aproximación 2, parte 4/8

|                                            |                        |                    | Tabla ordenada por sensibilidad                      |                  |                  |                  |                  |
|--------------------------------------------|------------------------|--------------------|------------------------------------------------------|------------------|------------------|------------------|------------------|
|                                            | p                      | <b>Exactitud x</b> | Sensibilidad $\bar{x}$ Kappa $\bar{x}$ Exactitud Min |                  |                  | Sensibilidad Min | <b>Kappa Min</b> |
| C>75RF>50XGGbtree                          | 0,03298                | 85,00%             | 77,80%                                               | 67,18%           | 73,68%           | 62,50%           | 47,25%           |
| C>50RF>25SVMRBF 0.6                        | 0.02945                | 90.20%             | 77.69%                                               | 77,44%           | 81.63%           | 52.94%           | 55.14%           |
| C>25RF>75SVMRBF 0,6                        | 0,0252                 | 89,61%             | 77.54%                                               | 76,94%           | 84,91%           | 71,43%           | 67,38%           |
| C>0RF>50XGGbtree                           | 0,02479                | 83,88%             | 77,53%                                               | 63,89%           | 77,27%           | 70,00%           | 52,17%           |
| C > 75RF                                   | 0,02422                | 84,57%             | 77,50%                                               | 66,66%           | 76,92%           | 66,67%           | 49,02%           |
| C>75RF>50XGDart                            | 0,0241                 | 83,92%             | 77,50%                                               | 64,98%           | 75,44%           | 58,33%           | 50,56%           |
| C>25XGDart                                 | 0,02317                | 81,06%             | 77,46%                                               | 59,89%           | 63,16%           | 44.44%           | 14,61%           |
| C>0RF>50KNN10                              | 0,02237                | 82,79%             | 77,43%                                               | 61,33%           | 68,18%           | 50,00%           | 27,41%           |
| C>0RF>50RF                                 | 0,02148                | 86,22%             | 77,39%                                               | 68,69%           | 77,78%           | 70,59%           | 53,70%           |
| <b>C&gt;0RF&gt;25RF</b>                    | 0,01795                | 83,62%             | 77,23%                                               | 64,93%           | 72,22%           | 62,50%           | 43,04%           |
| C>25RF>75SVMRBF 0,7                        | 0,01538                | 89,43%             | 77,09%                                               | 76,54%           | 84,91%           | 71,43%           | 67,38%           |
| C>75RF>25SVMRBF 0.6                        | 0,01538                | 89,43%             | 77,09%                                               | 76,54%           | 84,91%           | 71,43%           | 67,38%           |
| C>75RF>25SVMRBF 0.7                        | 0.01538                | 89,45%             | 77.09%                                               | 76,54%           | 84,91%           | 71,43%           | 67,38%           |
| C>50SVMRBF 0,5                             | 0,01486                | 90,21%             | 77.06%                                               | 77,83%           | 83,67%           | 66,67%           | 63,16%           |
| C>25RF>25SVMRBF 0,4                        | 0,01436                | 90,28%             | 77,02%                                               | 77,63%           | 84,09%           | 68,42%           | 67,23%           |
| C>75RF>25XGGbtree                          | 0,01169                | 83,03%             | 76,84%                                               | 63,45%           | 77,78%           | 66,67%           | 50,00%           |
| C>0RF>50SVMRBF0,3                          | 0,01086                | 90,07%             | 76,78%                                               | 76,43%           | 84,44%           | 64,29%           | 66,25%           |
| C>75RF>75XGDart                            | 0,01051                | 83,84%             | 76,75%                                               | 65,08%           | 77,19%           | 66,67%           | 51,47%           |
| C>0SVMRBF0.6                               | 0.0103                 | 86.62%             | 76.73%                                               | 68,90%           | 76.00%           | 50,00%           | 30,77%           |
| C>25RF>50XGDart                            | 0,009863               | 85,23%             | 76,69%                                               | 67,85%           | 79,59%           | 60,87%           | 57,09%           |
| C>75RF>25RF                                | 0,009261               | 83,79%             | 76,64%                                               | 65,15%           | 75,93%           | 65,00%           | 48,91%           |
| C>50RF>25SVMRBF 0,7                        | 0,007658               | 89,82%             | 76,47%                                               | 76,40%           | 81,63%           | 52,94%           | 55,14%           |
| C>25RF>25KNN10                             | 0.006623               | 82.94%             | 76,35%                                               | 62.04%           | 67.44%           | 46.15%           | 33,26%           |
| C>0KNN7                                    |                        |                    | 76,34%                                               | 58,73%           | 64,71%           |                  | 28,17%           |
|                                            | 0,006554               | 80,68%             |                                                      |                  |                  | 60,00%           |                  |
| C>0RF>50SVMRBF0,4                          | 0,006073               | 90,07%             | 76,28%                                               | 76,50%           | 84,44%           | 64,29%           | 66,25%           |
| C>50RF>75XGDart                            | 0,005741               | 83,95%             | 76,23%                                               | 64,79%           | 75,00%           | 50,00%           | 46,15%           |
| C>0RF>25XGGbtree                           | 0,005639               | 80,34%             | 76,21%                                               | 58,19%           | 66,67%           | 58,33%           | 32,50%           |
| C>25RF>75SVMRBF 0,8                        | 0,005382               | 89,06%             | 76,18%                                               | 75,70%           | 84,91%           | 69,57%           | 67,38%           |
| C>0RF>25SVMRBF0,5                          | 0,005378               | 85,14%             | 76,17%                                               | 68,48%           | 66,67%           | 50,00%           | 40,00%           |
| C>50RF>50SVMRBF 0.4                        | 0.005215               | 88,62%             | 76,15%                                               | 74,49%           | 84,31%           | 66,67%           | 65,13%           |
| C>75RF>25SVMRBF 0,8                        | 0,004978               | 89,07%             | 76,11%                                               | 75,67%           | 84,91%           | 71,43%           | 67,38%           |
| C>25KNN9                                   | 0,004551               | 83,29%             | 76,04%                                               | 62,16%           | 63,16%           | 25,00%           | $-1,53%$         |
| C>50RF>25SVMRBF 0,8                        | 0,003796               | 89,62%             | 75,89%                                               | 75,90%           | 81,63%           | 52,94%           | 55,14%           |
| C>50XGGbtree                               | 0,003502               | 83,04%             | 75,82%                                               | 62,72%           | 72,92%           | 58,82%           | 40,00%           |
| C > 0RF                                    | 0,003425               | 81,34%             | 75,80%                                               | 59,56%           | 61,11%           | 50,00%           | 24,10%           |
| C>75SVMRBF 0,5                             | 0,002178               | 88,61%             | 75,44%                                               | 74,63%           | 75,47%           | 42,86%           | 43,66%           |
| C>25RF>50SVMRBF 0,5                        | 0,002002               | 88,92%             | 75,37%                                               | 75,01%           | 79,59%           | 52,94%           | 50,90%           |
| C>25XGGblinear                             | 0,00187                | 82,35%             | 75,32%                                               | 60,27%           | 68,42%           | 50,00%           | 16,48%           |
| C>0XGGblinear                              | 0,001661               | 80,89%             | 75,22%                                               | 57,42%           | 64,71%           | 28,57%           | 20,31%           |
| C>25RF>75XGGbtree                          | 0,001269               | 81,79%             | 75,01%                                               | 60,92%           | 72,22%           | 60,00%           | 40,00%           |
| C>50SVMRBF0,6                              | 0,001226               | 89,40%             | 74,99%                                               | 75,89%           | 81,63%           | 61,11%           | 58,04%           |
| C>75SVMRBF 0,6                             | 0,001151               | 88,63%             | 74.94%                                               | 74,58%           | 75,47%           | 42,86%           | 43,66%           |
| C>75SVMRBF 0,7                             | 0,001151               | 88,63%             | 74.94%                                               | 74,58%           | 75,47%           | 42,86%           | 43,66%           |
| C>75SVMRBF0,8                              | 0,001151               | 88,63%             | 74,94%                                               | 74,58%           | 75,47%           | 42,86%           | 43,66%           |
| C>25RF>50SVMRBF 0.6                        | 0.0009817              | 88,72%             | 74.81%                                               | 74,55%           | 79.59%           | 52,94%           | 50,90%           |
| C>25RF>50SVMRBF 0.7                        | 0.0009817              | 88,92%             | 74.81%                                               | 74,96%           | 79,59%           | 52,94%           | 50,90%           |
| C>25RF>25RF                                | 0,000809               | 85,07%             | 74,67%                                               | 66,05%           | 79,55%           | 62,50%           | 56,01%           |
| C>50XGDart                                 | 0,0006759              | 83,57%             | 74,53%                                               | 63,69%           | 75,00%           | 61,90%           | 45,35%           |
| C>0SVMRBF0,7                               | 0,0006564              | 86,03%             | 74,51%                                               | 67,84%           | 70,59%           | 50,00%           | 30,77%           |
| C>0SVMRBF0.8                               | 0.0006564              | 86.62%             | 74.51%                                               | 69.17%           | 70,59%           | 50,00%           | 30,77%           |
| C>50RF>75XGGbtree                          | 0,0006234              | 82,57%             | 74.47%                                               | 61,78%           | 73,21%           | 50,00%           | 42,62%           |
| C>0RF>75XGDart                             | 0,000606               | 84,28%             | 74.45%                                               | 64,93%           | 78,43%           | 61,11%           | 50,92%           |
| C>25RF>25XGGbtree                          | 0,0005878              | 84,01%             | 74,42%                                               | 63,48%           | 72,73%           | 62,50%           | 44,54%           |
|                                            |                        |                    | 74,24%                                               |                  |                  |                  |                  |
| C>50RF>50SVMRBF 0,5<br>C>50RF>50SVMRBF 0,6 | 0,0004572<br>0,0004572 | 88,43%             | 74,24%                                               | 73,92%<br>74,34% | 80,77%<br>80,77% | 63,64%           | 59,12%<br>59,12% |
|                                            |                        | 88,63%             |                                                      |                  |                  | 63,64%           |                  |
| C>0RF>25XGDart                             | 0.0004433              | 79.70%             | 74.21%                                               | 56.21%           | 61,11%           | 50.00%           | 20,25%           |
| C>75XGDart                                 | 0.0004384              | 83.87%             | 74,21%                                               | 64,59%           | 73,08%           | 50,00%           | 37,24%           |
| C>50RF>50XGGbtree                          | 0,0004071              | 82,15%             | 74,15%                                               | 61,49%           | 72,55%           | 57,89%           | 44,13%           |
| C>0RF>50XGDart                             | 0,0003868              | 82,64%             | 74,11%                                               | 60,84%           | 75,00%           | 57,14%           | 46,04%           |
| C>50RF>50XGDart                            | 0,0003048              | 82,97%             | 73,94%                                               | 63,08%           | 72,55%           | 57,89%           | 40,62%           |
| C>0RF>25XGGblinear                         | 0,0002121              | 81,96%             | 73,67%                                               | 61,06%           | 66,67%           | 57.14%           | 35,71%           |
| C>25RF>25SVMRBF 0,5                        | 0,000199               | 89,15%             | 73,63%                                               | 74,94%           | 79,55%           | 60,00%           | 57,51%           |
| C>0RF>50SVMRBF0,5                          | 0,0001988              | 89,39%             | 73,63%                                               | 74,66%           | 84,09%           | 57,14%           | 59,77%           |
| C>0RF>75XGGbtree                           | 0,0001759              | 82,46%             | 73,54%                                               | 61,35%           | 72,55%           | 60,87%           | 43,69%           |

Tabla C.13: Estadísticos de los modelos aplicados en la zona Cangas H, ordenados por sensibilidad descendente; aproximación 2, parte 5/8

|                                        |                      |                  | Tabla ordenada por sensibilidad |                  |                      |                         |                    |
|----------------------------------------|----------------------|------------------|---------------------------------|------------------|----------------------|-------------------------|--------------------|
|                                        | p                    | Exactitud x      | Sensibilidad x                  | Kappa x          | <b>Exactitud Min</b> | <b>Sensibilidad Min</b> | Kappa Min          |
| C>0RF>25SVMRBF 0.6                     | 1,44E-04             | 83,57%           | 73,40%                          | 65,57%           | 61,11%               | 41,67%                  | 32,26%             |
| C>0RF>50NBComplement                   | 1,31E-04             | 76,08%           | 73,33%                          | 48,62%           | 66,67%               | 57,14%                  | 32,43%             |
| C>25RF>50SVMRBF 0.8                    | 1.20E-04             | 88,33%           | 73,26%                          | 73,55%           | 79,59%               | 52.94%                  | 50,90%             |
| C>0RF>25SVMPolinomial °2               | 1,05E-04             | 77,92%           | 73,17%                          | 53,31%           | 61,11%               | 44.44%                  | 22,22%             |
| C>0RF>50SVMRBF0,6                      | 9,27E-05             | 89,21%           | 73,09%                          | 74,14%           | 84,09%               | 57,14%                  | 59,77%             |
| C>75RF>25XGDart                        | 8,70E-05             | 81,51%           | 73,04%                          | 60.14%           | 74.07%               | 57,14%                  | 43,50%             |
| C>25RF>75XGDart                        | 7,51E-05             | 83,42%           | 72,94%                          | 63.78%           | 75,93%               | 61.11%                  | 45.07%             |
| C>50SVMRBF 0.7                         | 7,45E-05             | 88,57%           | 72,93%                          | 74.02%           | 81,63%               | 61.11%                  | 58,04%             |
| C>50RF>50SVMRBF 0.7                    | 6,83E-05             | 88,05%           | 72,87%                          | 73,05%           | 78,85%               | 59,09%                  | 54,75%             |
| C>ORF>50KNN9                           | 4,97E-05             | 83,93%           | 72,65%                          | 62,80%           | 75,00%               | 50,00%                  | 39,56%             |
| C>25RF>25XGDart                        | 3,67E-05             | 83,35%           | 72,44%                          | 61.81%           | 75,00%               | 62,50%                  | 47,17%             |
| C>50RF>50SVMRBF 0,8                    | 3,53E-05             | 87,86%           | 72,42%                          | 72,61%           | 76,92%               | 54,55%                  | 50,32%             |
| C>0RF>25SVMRBF 0,7                     | 2,91E-05             | 83,67%           | 72,29%                          | 65,54%           | 61,11%               | 41,67%                  | 32,26%             |
| C>0RF>25SVMRBF 0,8                     | 2,91E-05             | 83,67%           | 72,29%                          | 65,54%           | 61,11%               | 41,67%                  | 32,26%             |
| C>25RF>25KNN9                          | 1,83E-05             | 84,14%           | 71,97%                          | 63,57%           | 74,42%               | 46,15%                  | 44,32%             |
| C>25RF>50NBComplement                  | 1.16E-05             | 75.92%           | 71.67%                          | 49.59%           | 65.31%               | 61.90%                  | 29.82%             |
| C>50NBComplement                       | 5,23E-06             | 72,56%           | 71,15%                          | 42,76%           | 64,58%               | 58,82%                  | 29,02%             |
| C>25RF>25NBComplement                  | 4,17E-06             | 74,20%           | 71,00%                          | 44,06%           | 69,77%               | 56,25%                  | 31,25%             |
| C>50RF>25SVMPolinomial °2              | 2,77E-06             | 83,13%           | 70,73%                          | 62,27%           | 77,59%               | 55,00%                  | 42,87%             |
| C>50SVMRBF 0,8                         | 2,32E-06             | 87,76%           | 70,62%                          | 72,23%           | 79,17%               | 60,00%                  | 58,04%             |
| C>0RF>50SVMRBF0,7                      | 1,25E-06             | 87,84%           | 70,22%                          | 71,35%           | 84,09%               | 57,14%                  | 59,77%             |
| C>50SVMPolinomial °2                   | 8,81E-07             | 81,32%           | 69,99%                          | 58,96%           | 70,83%               | 52,94%                  | 34,50%             |
| C>25RF>25SVMRBF 0.6                    | 4,49E-07             | 87,62%           | 69.55%                          | 71.19%           | 79.55%               | 57.89%                  | 57.51%             |
| C>50RF>25XGGblinear                    | 3,01E-07             | 83,38%           | 69,27%                          | 62,79%           | 73,47%               | 52,94%                  | 45,79%             |
| C>0SVMPolinomial °2                    | 2,93E-07             | 73,57%           | 69,25%                          | 44,03%           | 58,82%               | 28,57%                  | 9,16%              |
| C>50XGGblinear                         | 2,73E-07             | 82,57%           | 69.20%                          | 61.16%           | 77,08%               | 57,14%                  | 46,37%             |
| C>0RF>50XGGblinear                     | 2,43E-07             | 84,18%           | 69,12%                          | 62,50%           | 75,00%               | 33,33%                  | 27,54%             |
| C>25SVMPolinomial °2                   | 1,70E-07             | 71,99%           | 68,85%                          | 41,77%           | 47,37%               | 50,00%                  | $-2,15%$           |
| C>25RF>50XGGblinear                    | 1.57E-07             | 82.61%           | 68,79%                          | 61.76%           | 73,47%               | 52.38%                  | 38,69%             |
| C>50RF>25NBComplement                  | 1,14E-07             | 76,31%           | 68.51%                          | 49.35%           | 65.31%               | 58,82%                  | 28,37%             |
| C>0RF>25SVMLinear                      | 1,07E-07             | 76,67%           | 68,46%                          | 49,45%           | 61,11%               | 57,14%                  | 22,22%             |
| C>0SVMLinear                           | 8,79E-08             | 75,91%           | 68,25%                          | 48.88%           | 61,11%               | 28,57%                  | 20,31%             |
| C>25RF>25SVMRBF 0.7                    | 8,14E-08             | 87,16%           | 68,17%                          | 69.98%           | 79,55%               | 57.89%                  | 57,51%             |
| C>75NBComplement                       | 8,00E-08             | 80,06%           | 68,15%                          | 56,30%           | 73,08%               | 50,00%                  | 42,04%             |
| C>0RF>25NBComplement                   | 4,92E-08             | 73,54%           | 67,25%                          | 45,24%           | 55,56%               | 41.67%                  | 14,29%             |
| C>25RF>25XGGblinear                    | 4,91E-08             | 83,58%           | 67,24%                          | 61.49%           | 72,09%               | 43,75%                  | 34,02%             |
| C>25RF>50SVMPolinomial °2              | 4,75E-08             | 81,07%           | 67,12%                          | 58,28%           | 73,47%               | 52,38%                  | 38,69%             |
| C>75RF>25NBComplement                  | 4,60E-08             | 77,00%           | 66,97%                          | 50,01%           | 71,70%               | 52,94%                  | 34,02%             |
| C>0RNA14                               | 4.47E-08             | 75,20%           | 66.80%                          | 47.70%           | 67,00%               | 31,00%                  | 25,00%             |
| C>50RF>50NBComplement                  | 4,41E-08             | 80,40%           | 66,70%                          | 56,95%           | 75,00%               | 52,63%                  | 45,45%             |
| C>25RF>25SVMRBF 0,8                    | 4,36E-08             | 86,97%           | 66,61%                          | 69,44%           | 79,07%               | 55,00%                  | 57,14%             |
| C>0NBGaussian                          | 4,32E-08             | 79,58%           | 66,50%                          | 55,69%           | 66,67%               | 28,57%                  | 32,00%             |
| C>0RF>75XGGblinear                     | 4,30E-08             | 83,05%           | 66,46%                          | 61,14%           | 72,55%               | 47,62%                  | 44,57%             |
| C>50RF>50XGGblinear                    | 4,29E-08             | 82,59%           | 66,41%                          | 60,99%           | 75,00%               | 52,63%                  | 42,91%             |
| C>0RF>50SVMRBF0,8                      | 4,28E-08             | 86,30%           | 66,41%                          | 67,69%           | 79,55%               | 50,00%                  | 53,00%             |
| C>25RF>75SVMPolinomial °2              | 4.23E-08             | 81,70%           | 66,23%                          | 59.10%           | 75.47%               | 55.00%                  | 46,37%             |
| C>25RF>25SVMPolinomial °2              | 4,23E-08             | 78,21%           | 66,22%                          | 50,66%           | 65,12%               | 42,86%                  | 31,38%             |
| C>0RF>25NBGaussian                     | 4,19E-08             | 79,65%           | 66.00%                          | 57.34%           | 61,11%               | 41,67%                  | 32,26%             |
| C>25RF>75XGGblinear                    | 4,18E-08             | 82,83%           | 65,95%                          | 61,76%           | 77,78%               | 57,14%                  | 50,68%             |
| C>0NBComplement                        | 4,17E-08             | 74,01%           | 65,83%                          | 40,65%           | 64,29%               | 42,86%                  | $-25,00%$          |
| C>75SVMPolinomial °2                   | 4,13E-08             | 82,34%           | 65,41%                          | 60,54%           | 73,08%               | 50,00%                  | 45,43%             |
| C>75XGGblinear                         | 4,13E-08             | 81,85%           | 65,32%                          | 59,33%           | 71,15%               | 45,45%                  | 37,50%             |
| C>25NBComplement                       | 4,12E-08             | 72,19%           | 65.24%                          | 40,57%           | 47,37%               | 25.00%                  | $-15,85%$          |
| C>0RF>50SVMPolinomial °2               | 4,12E-08             | 80,96%           | 65,16%                          | 55,38%           | 72,73%               | 41,67%                  | 31,64%             |
| C>0RF>25RNA14                          | 4,12E-08             | 74,50%           | 65,10%                          | 46.20%           | 62,00%               | 54.00%                  | 27,00%             |
| C>0RF>75SVMPolinomial °2               | 4,11E-08             | 82,09%           | 64,88%                          | 59.04%           | 72,55%               | 42,86%                  | 41,89%             |
| C>50RF>75XGGblinear                    | 4,11E-08             | 81,52%           | 64,75%                          | 58,59%           | 76,79%               |                         |                    |
| C>75RF>25XGGblinear                    | 4,11E-08             | 81,35%           | 64,43%                          | 58,44%           | 77,36%               | 50,00%<br>54,55%        | 48,78%<br>50,04%   |
|                                        |                      |                  | 63,84%                          |                  |                      |                         |                    |
| C>25NBGaussian                         | 4,10E-08<br>4,10E-08 | 78,85%<br>82,13% |                                 | 53,82%<br>59,62% | 66,67%<br>76,92%     | 50,00%<br>45,00%        | 15,56%<br>46,21%   |
| C>50RF>50SVMPolinomial °2<br>C>50RNA14 | 4,10E-08             | 78,10%           | 63,68%<br>63,30%                | 52,10%           | 74,00%               | 52,00%                  | 43,00%             |
|                                        |                      |                  |                                 |                  | 57,89%               |                         |                    |
| C>25SVMLinear                          | 4,10E-08             | 75,36%           | 63,08%                          | 46,41%           |                      | 25,00%                  | $-7,04%$<br>22,00% |
| C>0RF>25RNA[10,10]                     | 4,10E-08             | 73,10%           | 62,80%                          | 43,60%           | 58,00%               | 48,00%                  |                    |
| C>75RF>25SVMPolinomial °2              | 4,10E-08             | 80,81%           | 62,73%                          | 56,92%           | 75,47%               | 52,94%                  | 40,96%             |

Tabla C.14: Estadísticos de los modelos aplicados en la zona Cangas H, ordenados por sensibilidad descendente; aproximación 2, parte 6/8

| Tabla ordenada por sensibilidad |          |             |                                                      |        |        |                         |                  |  |  |
|---------------------------------|----------|-------------|------------------------------------------------------|--------|--------|-------------------------|------------------|--|--|
|                                 | p        | Exactitud x | Sensibilidad $\bar{x}$ Kappa $\bar{x}$ Exactitud Min |        |        | <b>Sensibilidad Min</b> | <b>Kappa Min</b> |  |  |
| C>25RNA14                       | 4.10E-08 | 72.20%      | 62.50%                                               | 42.10% | 60.00% | 34.00%                  | 3,00%            |  |  |
| C>75RNA14                       | 4,10E-08 | 78.70%      | 61.80%                                               | 52.80% | 72,00% | 53.00%                  | 43,00%           |  |  |
| C>25RF>25NBGaussian             | 4,10E-08 | 81,50%      | 61,55%                                               | 56,09% | 72,73% | 37,50%                  | 28,07%           |  |  |
| C>0RF>50RNA14                   | 4,10E-08 | 79,30%      | 61,40%                                               | 52,20% | 74,00% | 47,00%                  | 33,00%           |  |  |
| C>50RF>25RNA14                  | 4,10E-08 | 78,50%      | 61,20%                                               | 52,50% | 70,00% | 53,00%                  | 40,00%           |  |  |
| C>25RF>50RNA14                  | 4,10E-08 | 77,80%      | 61,20%                                               | 50,80% | 73,00% | 50,00%                  | 41,00%           |  |  |
| C>0RF>25RNA[10,20]              | 4,10E-08 | 73,10%      | 60,60%                                               | 42,50% | 59,00% | 47.00%                  | 23,00%           |  |  |
| C>0RF>50NBGaussian              | 4,10E-08 | 81,83%      | 60,60%                                               | 56,17% | 72,73% | 25,00%                  | 22,93%           |  |  |
| C>0RF>50RNA[10,20]              | 4,10E-08 | 78,80%      | 60,40%                                               | 51,20% | 75,00% | 41,00%                  | 29,00%           |  |  |
| C>0RF>75NBComplement            | 4,10E-08 | 78,91%      | 60,39%                                               | 51,89% | 64,71% | 38,10%                  | 28,17%           |  |  |
| C>50NBGaussian                  | 4,10E-08 | 80,86%      | 60,30%                                               | 56,31% | 75,00% | 47,62%                  | 43,80%           |  |  |
| C>25NBMultinomial               | 4,10E-08 | 70,60%      | 60,23%                                               | 37,55% | 47,37% | 25,00%                  | $-15,85%$        |  |  |
| C>50RF>25NBGaussian             | 4,10E-08 | 81.24%      | 60.13%                                               | 57.26% | 73,47% | 47.06%                  | 41,08%           |  |  |
| C>50RNA[10,20]                  | 4,10E-08 | 78,20%      | 60,00%                                               | 50,90% | 75,00% | 50,00%                  | 42,00%           |  |  |
| C>0NBMultinomial                | 4,10E-08 | 72,98%      | 59,74%                                               | 39,71% | 59,26% | 28,57%                  | $-22,22%$        |  |  |
| C>0RF>25NBMultinomial           | 4,10E-08 | 75,44%      | 59,51%                                               | 47,55% | 61,11% | 41,67%                  | 32,26%           |  |  |
| C>0RNA[10,20]                   | 4,10E-08 | 73,10%      | 59,30%                                               | 42,40% | 66,00% | 30,00%                  | 24,00%           |  |  |
| C>0RF>50RNA[10,10]              | 4,10E-08 | 78,70%      | 59,20%                                               | 50,70% | 73,00% | 43,00%                  | 31,00%           |  |  |
| C>0RNA[10,10]                   | 4,10E-08 | 72,60%      | 59,10%                                               | 41,00% | 62,00% | 29,00%                  | 20,00%           |  |  |
| C>75RF>75XGGblinear             | 4,10E-08 | 79,83%      | 59,08%                                               | 53,80% | 70,18% | 40,00%                  | 34,31%           |  |  |
| C>50RF>75SVMPolinomial °2       | 4,10E-08 | 80,66%      | 59,02%                                               | 55,77% | 75,00% | 45,00%                  | 41,67%           |  |  |
|                                 |          |             |                                                      |        |        |                         |                  |  |  |
| C>75RF>50XGGblinear             | 4,10E-08 | 79,44%      | 58,86%                                               | 53,15% | 73,21% | 40,00%                  | 35,19%           |  |  |
| C>25RF>50RNA8                   | 4,10E-08 | 77,10%      | 58,80%                                               | 48,30% | 73,00% | 50,00%                  | 37,00%           |  |  |
| C>25RF>50NBGaussian             | 4,10E-08 | 80,76%      | 58,75%                                               | 56,03% | 71,43% | 40,00%                  | 27,33%           |  |  |
| C>75RNA8                        | 4,10E-08 | 77,90%      | 58,60%                                               | 50,10% | 71,00% | 48,00%                  | 41,00%           |  |  |
| C>25RF>25RNA14                  | 4,10E-08 | 77.60%      | 58,50%                                               | 48,50% | 70,00% | 36,00%                  | 26,00%           |  |  |
| C>50RF>25RNA[10,10]             | 4,10E-08 | 77.70%      | 58,50%                                               | 49,40% | 70,00% | 51,00%                  | 38,00%           |  |  |
| C>25RF>50RNA[10,20]             | 4,10E-08 | 76,80%      | 58,50%                                               | 48,10% | 73,00% | 51,00%                  | 40,00%           |  |  |
| C>50RNA8                        | 4,10E-08 | 77,00%      | 58,40%                                               | 47,70% | 72,00% | 50,00%                  | 39,00%           |  |  |
| C>25RF>50RNA[10,10]             | 4,10E-08 | 77,00%      | 58,40%                                               | 49,00% | 73,00% | 51,00%                  | 39,00%           |  |  |
| C>50RNA[10,10]                  | 4.10E-08 | 77.40%      | 58,30%                                               | 48.90% | 74.00% | 47,00%                  | 38,00%           |  |  |
| C>50RF>25RNA8                   | 4,10E-08 | 77,80%      | 58,20%                                               | 49,40% | 71,00% | 44,00%                  | 39,00%           |  |  |
| C>50RF>25RNA[10,20]             | 4.10E-08 | 77.80%      | 58,00%                                               | 49.90% | 71.00% | 50,00%                  | 42,00%           |  |  |
| C>0RNA8                         | 4,10E-08 | 72,10%      | 57,70%                                               | 40,20% | 63,00% | 28,00%                  | 20,00%           |  |  |
| C>25RNA[10,20]                  | 4,10E-08 | 69,60%      | 57,70%                                               | 37,70% | 57,00% | 38,00%                  | 2,00%            |  |  |
| C>50RF>50NBGaussian             | 4,10E-08 | 80,79%      | 57,67%                                               | 55,51% | 75,00% | 42,11%                  | 40,07%           |  |  |
| C>75RNA[10,20]                  | 4.10E-08 | 77.50%      | 57,40%                                               | 49.10% | 69.00% | 46.00%                  | 38,00%           |  |  |
| C>75NBGaussian                  | 4,10E-08 | 80.56%      | 57,20%                                               | 55.69% | 71,15% | 45.45%                  | 37,50%           |  |  |
| C>75RNA[10,10]                  | 4,10E-08 | 77,60%      | 57,00%                                               | 49,20% | 71,00% | 50,00%                  | 36,00%           |  |  |
| C>0RF>50RNA8                    | 4,10E-08 | 78,20%      | 56,90%                                               | 48,10% | 72,00% | 39,00%                  | 28,00%           |  |  |
| C>75RF>50SVMPolinomial °2       | 4,10E-08 | 79,43%      | 56,84%                                               | 52,96% | 75,00% | 40,00%                  | 38,75%           |  |  |
| C>50RF>50RNA14                  | 4,10E-08 | 77,90%      | 56,60%                                               | 48,40% | 74,00% | 40,00%                  | 35,00%           |  |  |
| C>50RF>50RNA8                   | 4,10E-08 | 77,80%      | 56,30%                                               | 48,80% | 72,00% | 40,00%                  | 34,00%           |  |  |
| C>25RNA8                        | 4.10E-08 | 68.30%      | 55.10%                                               | 35.20% | 55.00% | 36.00%                  | $-2,00%$         |  |  |
| C>75RF>75SVMPolinomial °2       | 4,10E-08 | 78,21%      | 55,05%                                               | 49,85% | 66,67% | 33,33%                  | 26,58%           |  |  |
| C>0RF>25RNA8                    | 4,10E-08 | 71,20%      | 54,80%                                               | 38,30% | 56,00% | 44,00%                  | 20,00%           |  |  |
| C>25RF>25RNA8                   | 4,10E-08 | 76,10%      | 54,50%                                               | 43,80% | 68,00% | 27,00%                  | 20,00%           |  |  |
| C>25RF>75NBComplement           | 4,10E-08 | 78,07%      | 54,36%                                               | 50,03% | 74,07% | 35,29%                  | 34,57%           |  |  |
| C>75RF>25RNA8                   | 4,10E-08 | 75.70%      | 54,20%                                               | 44.40% | 72.00% | 39.00%                  | 28,00%           |  |  |
| C>75RF>25NBGaussian             | 4,10E-08 | 79,52%      | 54,18%                                               | 52,51% | 74,07% | 35,29%                  | 34,57%           |  |  |
| C>0RF>75NBGaussian              | 4,10E-08 | 80,25%      | 53,97%                                               | 52,76% | 72,55% | 23,81%                  | 26,88%           |  |  |
|                                 |          |             |                                                      |        |        |                         |                  |  |  |
| C>25RF>75NBGaussian             | 4,10E-08 | 79,69%      | 53,68%                                               | 52,78% | 75,47% | 35,29%                  | 34,57%           |  |  |
| C>75RF>25RNA14                  | 4,10E-08 | 76,20%      | 53,60%                                               | 45,30% | 72,00% | 36,00%                  | 27,00%           |  |  |
| C>50RF>75NBComplement           | 4,10E-08 | 77,72%      | 53,50%                                               | 49,09% | 71,43% | 45,00%                  | 38,46%           |  |  |
| C>25RF>25RNA[10,20]             | 4.10E-08 | 76.40%      | 53.40%                                               | 44.50% | 68.00% | 26.00%                  | 19,00%           |  |  |
| C>75RF>50NBGaussian             | 4,10E-08 | 78,89%      | 53,23%                                               | 51,52% | 73,21% | 40,00%                  | 41,99%           |  |  |
| C>50NBMultinomial               | 4,10E-08 | 76,70%      | 53,15%                                               | 46,05% | 66,67% | 35,29%                  | 28,66%           |  |  |
| C>50RF>75NBGaussian             | 4,10E-08 | 79,19%      | 53,14%                                               | 52,16% | 69,64% | 37,50%                  | 33,52%           |  |  |
| C>75RF>25RNA[10,20]             | 4,10E-08 | 75,10%      | 52,80%                                               | 43,50% | 71,00% | 39,00%                  | 28,00%           |  |  |
| C>75RF>25RNA[10,10]             | 4,10E-08 | 75,30%      | 52,70%                                               | 43,60% | 72,00% | 43,00%                  | 29,00%           |  |  |
| C>75RF>50NBComplement           | 4,10E-08 | 77,04%      | 52,56%                                               | 47,47% | 73,21% | 45,00%                  | 40,24%           |  |  |
| C>75RF>75NBComplement           | 4,10E-08 | 76,61%      | 52,44%                                               | 46,34% | 64,91% | 35,00%                  | 22,02%           |  |  |
| C>25RNA[10,10]                  | 4,10E-08 | 67,50%      | 52,30%                                               | 33,90% | 56,00% | 37,00%                  | 0,00%            |  |  |
| C>25RF>25RNA[10,10]             | 4,10E-08 | 75,70%      | 52,10%                                               | 43,00% | 66,00% | 23,00%                  | 16,00%           |  |  |

Tabla C.15: Estadísticos de los modelos aplicados en la zona Cangas H, ordenados por sensibilidad descendente; aproximación 2, parte 7/8

|                        |          |             | Tabla ordenada por sensibilidad        |        |                      |                         |           |
|------------------------|----------|-------------|----------------------------------------|--------|----------------------|-------------------------|-----------|
|                        | p        | Exactitud x | Sensibilidad $\bar{x}$ Kappa $\bar{x}$ |        | <b>Exactitud Min</b> | <b>Sensibilidad Min</b> | Kappa Min |
| C>25RF>50SVMLinear     | 4,10E-08 | 77,86%      | 52,02%                                 | 49,03% | 69,39%               | 33,33%                  | 32,68%    |
| C>50RF>50RNA[10,20]    | 4,10E-08 | 76,00%      | 51,60%                                 | 43.80% | 70,00%               | 39.00%                  | 30,00%    |
| C>50RF>50RNA[10,10]    | 4,10E-08 | 76,00%      | 51,10%                                 | 43,60% | 72,00%               | 42,00%                  | 32,00%    |
| C>0RF>75RNA8           | 4,10E-08 | 76,00%      | 50,40%                                 | 42,80% | 65,00%               | 33,00%                  | 28,00%    |
| C>0RF>75RNA[10,20]     | 4,10E-08 | 74,80%      | 49,70%                                 | 40,80% | 65,00%               | 32,00%                  | 26,00%    |
| C>50RF>25SVMLinear     | 4,10E-08 | 79.38%      | 49,66%                                 | 51.34% | 70,00%               | 36,36%                  | 35.01%    |
| C>0RF>75RNA14          | 4.10E-08 | 75.00%      | 48.80%                                 | 40.70% | 65.00%               | 32.00%                  | 28,00%    |
| C>0RF>50SVMLinear      | 4,10E-08 | 79.82%      | 48.58%                                 | 49.75% | 75.00%               | 25.00%                  | 22,93%    |
| C>0RF>75RNA[10,10]     | 4,10E-08 | 74,40%      | 48,50%                                 | 39.60% | 65.00%               | 33,00%                  | 26,00%    |
| C>50SVMLinear          | 4,10E-08 | 77,27%      | 48,48%                                 | 46.65% | 70,83%               | 41,18%                  | 37,18%    |
| C>75RF>75NBGaussian    | 4,10E-08 | 77,54%      | 48,04%                                 | 46.84% | 68,42%               | 29,17%                  | 28,75%    |
| C>25RF>25NBMultinomial | 4,10E-08 | 75,49%      | 47,75%                                 | 40.10% | 67,44%               | 25,00%                  | 16,24%    |
| C>75SVMLinear          | 4,10E-08 | 78,31%      | 47,42%                                 | 49,21% | 71,15%               | 28,57%                  | 32,57%    |
| C>50RF>50SVMLinear     | 4,10E-08 | 78,50%      | 47,35%                                 | 48,96% | 73,08%               | 36,84%                  | 38,55%    |
| C>0RF>50NBMultinomial  | 4,10E-08 | 77.57%      | 46,10%                                 | 44.28% | 68,89%               | 29,41%                  | 27,54%    |
|                        |          |             |                                        |        |                      |                         |           |
| C>25RF>50NBMultinomial | 4,10E-08 | 77,83%      | 44.63%                                 | 47,55% | 70,00%               | 28,57%                  | 31,69%    |
| C>0RF>75SVMLinear      | 4,10E-08 | 77,55%      | 43,73%                                 | 45,64% | 66,67%               | 14,29%                  | 16,39%    |
| C>25RF>25SVMLinear     | 4,10E-08 | 77,69%      | 43,36%                                 | 43,96% | 67,44%               | 12,50%                  | 10,81%    |
| C>50RF>25NBMultinomial | 4,10E-08 | 77,98%      | 43,29%                                 | 46,95% | 71,43%               | 27,78%                  | 32,73%    |
| C>75RF>25SVMLinear     | 4,10E-08 | 76,48%      | 40,06%                                 | 42,88% | 71,70%               | 17,65%                  | 18,63%    |
| C>25RF>75SVMLinear     | 4,10E-08 | 75,82%      | 38,55%                                 | 41,39% | 69,81%               | 17,65%                  | 14,86%    |
| C>50RF>75SVMLinear     | 4,10E-08 | 75,42%      | 38,52%                                 | 41,21% | 67,86%               | 29,17%                  | 28,41%    |
| C>75RF>50SVMLinear     | 4,10E-08 | 74,89%      | 37,26%                                 | 39,95% | 67,86%               | 28,00%                  | 28,41%    |
| C>75NBMultinomial      | 4,10E-08 | 75,09%      | 36,91%                                 | 40,24% | 65,38%               | 23,81%                  | 27,40%    |
| C>25RF>75RNA[10,20]    | 4.10E-08 | 70.10%      | 35,40%                                 | 28.70% | 65.00%               | 28,00%                  | 23.00%    |
| C>50RF>50NBMultinomial | 4.10E-08 | 75.02%      | 35,32%                                 | 38.93% | 65,38%               | 25.00%                  | 22.52%    |
| C>75RF>25NBMultinomial | 4,10E-08 | 74,28%      | 33,02%                                 | 36.74% | 69,49%               | 17,65%                  | 22,55%    |
| C>50RF>75RNA[10,20]    | 4,10E-08 | 69,30%      | 31,70%                                 | 27,20% | 62,00%               | 17,00%                  | 15,00%    |
| C>75RNA2               | 4,10E-08 | 70.10%      | 30,70%                                 | 25.70% | 62,00%               | 25,00%                  | 19,00%    |
| C>50RF>50RNA2          | 4.10E-08 | 70.10%      | 30,40%                                 | 25.40% | 66.00%               | 25.00%                  | 19.00%    |
| C>75RF>25RNA2          | 4,10E-08 | 69,00%      | 29,40%                                 | 23,90% | 64,00%               | 20,00%                  | 17,00%    |
| C>50RF>25RNA2          | 4,10E-08 | 69,50%      | 29,20%                                 | 23,70% | 63,00%               | 22.00%                  | 19,00%    |
| C>75RF>50RNA[10,20]    | 4,10E-08 | 67,60%      | 29,20%                                 | 23,30% | 61,00%               | 19,00%                  | 15,00%    |
| C>0RF>75RNA2           | 4,10E-08 | 69,60%      | 28,90%                                 | 24,50% | 60,00%               | 16,00%                  | 15,00%    |
| C>25RF>50RNA2          | 4,10E-08 | 68,80%      | 28,70%                                 | 23,50% | 65,00%               | 21,00%                  | 18,00%    |
| C>50RNA2               | 4,10E-08 | 69,20%      | 28,20%                                 | 22,90% | 60,00%               | 23,00%                  | 14,00%    |
| C>0RF>75NBMultinomial  | 4,10E-08 | 72,86%      | 27,98%                                 | 31,63% | 56,86%               | 8,70%                   | 5,56%     |
| C>75RF>75SVMLinear     | 4,10E-08 | 71,99%      | 27,98%                                 | 30,74% | 66,67%               | 19,05%                  | 22,91%    |
| C>50RF>75NBMultinomial | 4,10E-08 | 71,42%      | 27,33%                                 | 30.57% | 61,40%               | 12,00%                  | 13,28%    |
| C>0RF>50RNA2           | 4,10E-08 | 70,30%      | 26,90%                                 | 22,90% | 61,00%               | 17,00%                  | 15,00%    |
| C>25RF>25RNA2          | 4,10E-08 | 69,00%      | 26,20%                                 | 20,20% | 59,00%               | 18,00%                  | 11,00%    |
|                        |          |             |                                        |        | 49,00%               |                         |           |
| C>25RNA2               | 4,10E-08 | 56,80%      | 24,80%                                 | 13,20% |                      | 11,00%                  | 1,00%     |
| C>0RNA2                | 4,10E-08 | 62,50%      | 24,40%                                 | 17,00% | 47,00%               | 12,00%                  | 9,00%     |
| C>0RF>25RNA2           | 4,10E-08 | 61,50%      | 24,20%                                 | 15,30% | 44,00%               | 16,00%                  | 8,00%     |
| C>75RF>50NBMultinomial | 4,10E-08 | 70,22%      | 24,20%                                 | 27,13% | 61,40%               | 12,00%                  | 13,28%    |
| C>25RF>75NBMultinomial | 4.10E-08 | 70.66%      | 23.58%                                 | 26.53% | 66.67%               | 11.11%                  | 10,53%    |
| C>50RF>75RNA14         | 4,10E-08 | 66,60%      | 22,00%                                 | 18,90% | 58,00%               | 3,00%                   | 3,00%     |
| C>75RF>50RNA14         | 4,10E-08 | 66.30%      | 21,50%                                 | 18,20% | 58,00%               | 12,00%                  | 11.00%    |
| C>25RF>75RNA14         | 4,10E-08 | 67.40%      | 20,40%                                 | 18.10% | 60,00%               | 11,00%                  | 10,00%    |
| C>25RF>75RNA[10,10]    | 4,10E-08 | 64,80%      | 18,30%                                 | 12,90% | 61,00%               | 16,00%                  | 8,00%     |
| C>50RF>75RNA[10,10]    | 4,10E-08 | 63,90%      | 16,90%                                 | 12,70% | 58,00%               | 2,00%                   | 2,00%     |
| C>75RF>50RNA[10,10]    | 4,10E-08 | 63,20%      | 16,80%                                 | 11,30% | 55,00%               | 3,00%                   | 2,00%     |
| C>75RF>75RNA14         | 4,10E-08 | 62.10%      | 16,10%                                 | 8.90%  | 56,00%               | 8,00%                   | 4,00%     |
| C>75RF>75NBMultinomial | 4,10E-08 | 67,83%      | 15,77%                                 | 18,36% | 60,34%               | 4,17%                   | 4,85%     |
| C>75RF>75RNA[10,20]    | 4,10E-08 | 60,50%      | 13,40%                                 | 5,00%  | 54,00%               | 3,00%                   | 1,00%     |
| C>50RF>75RNA8          | 4,10E-08 | 63,70%      | 11,90%                                 | 10,00% | 56,00%               | 4,00%                   | 2,00%     |
| C>25RF>75RNA8          | 4,10E-08 | 64,20%      | 11,00%                                 | 8,80%  | 59,00%               | 5,00%                   | 3,00%     |
| C>75RF>50RNA8          | 4,10E-08 | 63,00%      | 10,50%                                 | 8,20%  | 56,00%               | 2,00%                   | 2,00%     |
| C>75RF>75RNA[10,10]    | 4,10E-08 | 60,20%      | 6,90%                                  | 1,90%  | 53,00%               | 0,00%                   | 0,00%     |
| C>75RF>75RNA8          | 4,10E-08 | 60,80%      | 5,20%                                  | 2,20%  | 54,00%               | 1,00%                   | $-1,00%$  |
| C>25RF>75RNA2          | 4,10E-08 | 62,10%      | 2,30%                                  | 1,90%  | 57,00%               | 0,00%                   | 0,00%     |
| C>50RF>75RNA2          | 4,10E-08 | 61,30%      | 1,60%                                  | 1,60%  | 53,00%               | 0,00%                   | 0.00%     |
| C>75RF>50RNA2          | 4,10E-08 | 60,90%      | 1,40%                                  | 1,20%  | 53,00%               | 0,00%                   | 0,00%     |
| C>75RF>75RNA2          | 4,10E-08 | 60,60%      | 0,50%                                  | 0,20%  | 53,00%               | 0,00%                   | 0,00%     |
|                        |          |             |                                        |        |                      |                         |           |

Tabla C.16: Estadísticos de los modelos aplicados en la zona Cangas H, ordenados por sensibilidad descendente; aproximación 2, parte 8/8

**Apéndice D**

## **Resultados Cangas C**

| Tabla ordenada por sensibilidad    |                         |                  |                  |                  |                      |                         |                  |  |  |
|------------------------------------|-------------------------|------------------|------------------|------------------|----------------------|-------------------------|------------------|--|--|
|                                    | p                       | Exactitud x      | Sensibilidad x   | Kappa x          | <b>Exactitud Min</b> | <b>Sensibilidad Min</b> | <b>Kappa Min</b> |  |  |
| C>50RF>75KNN2                      |                         | 89,23%           | 97,61%           | 76,48%           | 83,93%               | 92,86%                  | 63,27%           |  |  |
| C>75RF>50KNN2                      | $1.00E + 00$            | 89.80%           | 97.61%           | 76,48%           | 83.93%               | 92.86%                  | 63.27%           |  |  |
| C>25RF>75KNN2                      | 1,00E+00                | 89,29%           | 97,08%           | 75,68%           | 83,93%               | 89,47%                  | 63,27%           |  |  |
| <b>C&gt;75RF&gt;75KNN2</b>         | 1                       | 88.96%           | 96.39%           | 74.86%           | 82.46%               | 91.67%                  | 57.59%           |  |  |
| C>0RF>75KNN2                       | 1                       | 87,81%           | 96,38%           | 72,87%           | 80,77%               | 92,86%                  | 58,51%           |  |  |
| C>0KNN2                            | $\overline{\mathbf{1}}$ | 85.16%           | 94.54%           | 68.81%           | 76.47%               | 83.33%                  | 55.26%           |  |  |
| C>25RF>50KNN2                      | 1                       | 86,37%           | 94,50%           | 69,52%           | 78,00%               | 75,00%                  | 45,54%           |  |  |
| C>75RF>25KNN2                      | $\overline{\mathbf{1}}$ | 87.37%           | 93.97%           | 71.56%           | 81.13%               | 83.33%                  | 57.33%           |  |  |
| <b>C&gt;25KNN2</b>                 | 1                       | 84,78%           | 93,83%           | 69,23%           | 73,68%               | 80,00%                  | 48,65%           |  |  |
| C>25RF>25KNN2                      | $\overline{\mathbf{1}}$ | 85,35%           | 93,83%           | 69,03%           | 73,68%               | 80,00%                  | 48,65%           |  |  |
| C>50RF>25KNN2                      | 1                       | 86,05%           | 93,47%           | 68,19%           | 75,51%               | 80,00%                  | 48,15%           |  |  |
| C>75KNN2                           | 1                       | 87,15%           | 92,94%           | 70,45%           | 81,82%               | 85,71%                  | 56,56%           |  |  |
| C>50RF>50KNN2                      | 1<br>$\overline{1}$     | 87,70%           | 92.13%<br>91,61% | 72,17%<br>64,28% | 82,69%               | 83,33%                  | 63,44%<br>32,26% |  |  |
| C>0RF>25KNN2<br><b>C&gt;50KNN2</b> | 1                       | 82,50%           | 91.48%           | 67,44%           | 61,11%<br>79,17%     | 57,14%<br>76,92%        | 53,93%           |  |  |
| C>0RF>50KNN2                       | $\overline{1}$          | 85,56%<br>84,17% | 91,27%           | 63,88%           | 77,08%               | 81,82%                  | 52,38%           |  |  |
| C>75RF>25KNN4                      | $\mathbf{1}$            | 86,11%           | 88,67%           | 67,93%           | 83,02%               | 77,78%                  | 58,19%           |  |  |
| C>25RF>75KNN4                      | $\overline{1}$          | 86,30%           | 87,61%           | 68,30%           | 82,14%               | 75,00%                  | 56,52%           |  |  |
| C>75RF>75KNN4                      | 1                       | 85.95%           | 87.42%           | 67,24%           | 77.19%               | 75,00%                  | 43,48%           |  |  |
| C>0RF>25KNN4                       | $\overline{1}$          | 82,03%           | 87,36%           | 62,23%           | 72,22%               | 57,14%                  | 41,72%           |  |  |
| C>50RF>75KNN4                      | 1                       | 86,32%           | 86,98%           | 67,79%           | 82,14%               | 68,75%                  | 56,52%           |  |  |
| C>75RF>50KNN4                      | $\overline{1}$          | 86,32%           | 86,98%           | 67,79%           | 82,14%               | 68,75%                  | 56,52%           |  |  |
| C>0RF>75KNN4                       | 1                       | 84,73%           | 86,23%           | 65,44%           | 76,92%               | 78,57%                  | 49,29%           |  |  |
| C>0NBBernoulli                     | $\overline{1}$          | 82,18%           | 84,86%           | 62,44%           | 64,71%               | 57,14%                  | 27,14%           |  |  |
| C>25RF>25KNN4                      | 1                       | 82,60%           | 84,38%           | 63,15%           | 73,68%               | 66,67%                  | 48,65%           |  |  |
| C>0RF>25NBBernoulli                | $\overline{1}$          | 82,69%           | 83,93%           | 64,15%           | 68,42%               | 57,14%                  | 35,23%           |  |  |
| C>25RF>25KNN1                      | 1                       | 87,24%           | 83,81%           | 71,73%           | 73,68%               | 62,50%                  | 45,09%           |  |  |
| C>50NBBernoulli                    | 1                       | 81,88%           | 83,57%           | 58,80%           | 75,00%               | 66,67%                  | 40,00%           |  |  |
| C>50RF>50NBBernoulli               | 1                       | 83,26%           | 83,38%           | 58,89%           | 75,00%               | 58,82%                  | 42,32%           |  |  |
| C>0RF>25KNN1                       | 1                       | 85,70%           | 83,25%           | 68,70%           | 73,68%               | 42,86%                  | 37,91%           |  |  |
| C>75NBBernoulli                    | 1                       | 82,07%           | 83,06%           | 59,20%           | 72,55%               | 70,59%                  | 40,80%           |  |  |
| C>0RF>50NBBernoulli                | 1                       | 81,66%           | 82,96%           | 57,91%           | 68,09%               | 66,67%                  | 28,28%           |  |  |
| C>0RF>75KNN6                       | 1                       | 85,74%           | 82,90%           | 66,39%           | 78,85%               | 71,43%                  | 46,24%           |  |  |
| C>25NBBernoulli                    | 1                       | 83,06%           | 82,80%           | 64,16%           | 57,89%               | 50,00%                  | 13,64%           |  |  |
| C>25RF>25NBBernoulli               | $\overline{1}$          | 83,55%           | 82.80%           | 64.16%           | 57,89%               | 50.00%                  | 13,64%           |  |  |
| C>75KNN1                           | 1                       | 89,47%           | 82,78%           | 73,76%           | 81,48%               | 64,29%                  | 50,77%           |  |  |
| C>50KNN4                           | 1                       | 84,51%           | 82,75%           | 63,43%           | 81,25%               | 69,23%                  | 51,57%           |  |  |
| C>25KNN1                           | 1                       | 86,21%           | 82,56%           | 70,67%           | 68,42%               | 62,50%                  | 35,23%           |  |  |
| C>0RF>25XGDart                     | 1                       | 88,24%           | 82,36%           | 74.59%           | 83,33%               | 70.00%                  | 64.00%           |  |  |
| C>75RF>25NBBernoulli               | 1                       | 81,85%           | 82,35%           | 58,14%           | 75,47%               | 70,59%                  | 43,39%           |  |  |
| C>75KNN4                           | 1<br>1                  | 84,52%           | 82,22%           | 62,90%           | 78,43%               | 60,00%                  | 49,23%           |  |  |
| C>50RF>75KNN6<br>C>75RF>50KNN6     | 1                       | 85,43%           | 82,17%           | 65,35%           | 77,19%               | 68,75%                  | 52,41%           |  |  |
| C>25KNN8                           | 1                       | 85,43%<br>81,00% | 82,17%<br>81.99% | 65,35%<br>60,14% | 77,19%<br>63,16%     | 68,75%<br>62,50%        | 52,41%<br>28,11% |  |  |
| C>25RF>25KNN8                      | 1                       | 81,16%           | 81,99%           | 59,15%           | 63,16%               | 62,50%                  | 28,11%           |  |  |
| C>0RF>25KNN8                       | 1                       | 80,87%           | 81.96%           | 59,50%           | 73,68%               | 62,50%                  | 43,11%           |  |  |
| C>25KNN4                           | $\mathbf{1}$            | 81,31%           | 81,88%           | 60,92%           | 73,68%               | 66,67%                  | 46,93%           |  |  |
| C>0KNN4                            | 1                       | 81,79%           | 81.87%           | 59.24%           | 72,22%               | 66,67%                  | 35,85%           |  |  |
| C>50RF>75KNN1                      | $\mathbf{1}$            | 90,58%           | 81,82%           | 76,87%           | 82,46%               | 56,25%                  | 52,97%           |  |  |
| C>75RF>50KNN1                      | $\mathbf{1}$            | 91.17%           | 81.82%           | 76,87%           | 82,46%               | 56,25%                  | 52,97%           |  |  |
| C>50RF>25KNN4                      | $\overline{1}$          | 83,62%           | 81,76%           | 60,82%           | 77,08%               | 68,75%                  | 48,09%           |  |  |
| C>50RF>25NBBernoulli               | 1                       | 82,48%           | 81,67%           | 57,11%           | 70,83%               | 50,00%                  | 26,32%           |  |  |
| C>25RF>75KNN6                      | $\mathbf{1}$            | 84,36%           | 81,55%           | 63,76%           | 77,19%               | 62,50%                  | 51,28%           |  |  |
| C>25RF>25XGGbtree                  | 1                       | 85,97%           | 81,48%           | 68,87%           | 73,68%               | 60,00%                  | 48,09%           |  |  |
| C>0RF>50KNN4                       | $\mathbf{1}$            | 82,50%           | 81.45%           | 58.54%           | 74.47%               | 66.67%                  | 43,59%           |  |  |
| C>75RF>75KNN1                      | 1                       | 90,23%           | 81,36%           | 75,22%           | 84,21%               | 66,67%                  | 65,45%           |  |  |
| C>25XGGbtree                       | $\overline{1}$          | 85.18%           | 81,30%           | 68,91%           | 73,68%               | 60.00%                  | 48.09%           |  |  |
| C>50RF>25KNN1                      | 1                       | 89,19%           | 81,24%           | 71,16%           | 79,17%               | 58,33%                  | 44,44%           |  |  |
| C>75RF>25KNN1                      | $\overline{1}$          | 90.95%           | 81,18%           | 77,23%           | 81,48%               | 55.56%                  | 54,55%           |  |  |
| C>25RF>50NBBernoulli               | 1                       | 81,55%           | 81,08%           | 57,86%           | 76,00%               | 62,50%                  | 42,31%           |  |  |
| C>0KNN1                            | $\mathbf{1}$            | 84,58%           | 80,97%           | 65,79%           | 72,22%               | 71,43%                  | 43,04%           |  |  |
| C>75RF>75KNN6                      | 1                       | 84,63%           | 80,81%           | 63,10%           | 78,95%               | 66,67%                  | 43,56%           |  |  |
| C>25KNN10                          | $\mathbf{1}$            | 78,34%           | 80,74%           | 55,24%           | 57,89%               | 50,00%                  | 21,65%           |  |  |
| C>25RF>25KNN10                     | 1                       | 80,06%           | 80,56%           | 56,98%           | 63,16%               | 62,50%                  | 28,11%           |  |  |

Tabla D.1: Estadísticos de los modelos aplicados en la zona Cangas C, ordenados por sensibilidad descendente; aproximación 1, parte 1/8

|                       |                |                    | Tabia ordenada por sensibilidad |        |                       |                         |           |
|-----------------------|----------------|--------------------|---------------------------------|--------|-----------------------|-------------------------|-----------|
|                       | p              | <b>Exactitud x</b> | Sensibilidad $\bar{x}$          |        | Kappa x Exactitud Min | <b>Sensibilidad Min</b> | Kappa Min |
| C>50RF>50KNN4         | 1              | 85.19%             | 80,46%                          | 63.83% | 80,77%                | 58.33%                  | 53.24%    |
| C>25RF>50KNN4         | ī              | 81,79%             | 80,42%                          | 57,87% | 76.00%                | 50,00%                  | 40,94%    |
| C>25RF>75NBBernoulli  | ī              | 81,82%             | 80.03%                          | 56,88% | 67.86%                | 57.89%                  | 30,10%    |
| C>50RF>75NBBernoulli  | 1              | 81,60%             | 80,03%                          | 57,22% | 67,86%                | 57,89%                  | 30,10%    |
| C>75RF>50NBBernoulli  | ī              | 81,60%             | 80.03%                          | 57,22% | 67,86%                | 57,89%                  | 30,10%    |
| C>0RF>50KNN1          | 1              | 87,18%             | 79,99%                          | 68,42% | 80,85%                | 65.22%                  | 58,94%    |
| C>25RF>25KNN6         | 1              | 80,35%             | 79,99%                          | 57,69% | 63,16%                | 60,00%                  | 28,11%    |
| C>75KNN6              | 1              | 86,25%             | 79.87%                          | 66,39% | 78,43%                | 64,29%                  | 44,84%    |
| C>75RF>25KNN6         | 1              | 84,66%             | 79,82%                          | 63,23% | 74,07%                | 55,56%                  | 40,00%    |
| C>0RF>25KNN6          | 1              | 80,41%             | 79,61%                          | 57,97% | 68,42%                | 57,14%                  | 27,85%    |
| C>25XGDart            | 1              | 87,29%             | 79,56%                          | 72,21% | 68,42%                | 37,50%                  | 30,49%    |
|                       | 1              | 90.19%             | 79.33%                          | 75.52% | 84.62%                | 64.29%                  | 62,79%    |
| C>50RF>50KNN1         |                |                    |                                 |        |                       |                         |           |
| C>25RF>75KNN1         | 1              | 89,64%             | 79,24%                          | 73,63% | 82,46%                | 61,54%                  | 53,68%    |
| C>0RF>25KNN3          | 1              | 85,86%             | 79,07%                          | 68,64% | 73,68%                | 57,14%                  | 41,72%    |
| C>0RF>75KNN1          | 1              | 88,45%             | 79.00%                          | 71.02% | 80.77%                | 63.16%                  | 56,59%    |
| C>0RF>25SVMRBF 0.2    | 1              | 90,56%             | 78,93%                          | 77,92% | 84,21%                | 57.14%                  | 56,49%    |
| C>50KNN1              | ī              | 86,65%             | 78,64%                          | 66,77% | 81,25%                | 46,15%                  | 46,00%    |
| C>50RF>50KNN6         | 1              | 86,00%             | 78.61%                          | 65,47% | 80,77%                | 50,00%                  | 53,49%    |
| C>25RF>25KNN3         | 1              | 86,47%             | 78,38%                          | 68,99% | 73,68%                | 62,50%                  | 45,09%    |
| C>25KNN6              | 1              | 79,36%             | 78.32%                          | 56.16% | 63.16%                | 50,00%                  | 28,11%    |
| C>50KNN3              | $\overline{1}$ | 86,62%             | 78,19%                          | 66,86% | 79,17%                | 61,54%                  | 49,69%    |
| C>25RF>25XGDart       | 1              | 87,75%             | 78,13%                          | 71,78% | 68,42%                | 37,50%                  | 30,49%    |
| C>25RF>75KNN8         | 0.9999         | 85.46%             | 78,06%                          | 62.92% | 73,68%                | 57.14%                  | 41.72%    |
| C>0KNN6               | 0,9999         | 81,73%             | 77,94%                          | 59,07% | 66,67%                | 50,00%                  | 30,77%    |
| C>50RF>75KNN8         | 0.9994         | 84,59%             | 77,29%                          | 62,67% | 73,68%                | 57,14%                  | 41,72%    |
| C>75RF>50KNN8         | 0,9994         | 84,59%             | 77,29%                          | 62,67% | 73,68%                | 57,14%                  | 41,72%    |
|                       | 0,9992         | 87,35%             | 77,18%                          | 68,15% | 78,00%                |                         |           |
| C>25RF>50KNN1         |                |                    |                                 |        |                       | 50,00%                  | 33,73%    |
| C>50KNN6              | 0.9991         | 84,94%             | 77.12%                          | 63,35% | 79,17%                | 63,64%                  | 44,57%    |
| C>50RF>50KNN8         | 0,9983         | 87,06%             | 76,87%                          | 65,01% | 80,77%                | 58,33%                  | 51,49%    |
| C>25KNN9              | 0.9972         | 80.95%             | 76.63%                          | 59,32% | 68,42%                | 50,00%                  | 32,94%    |
| C>25RF>25RF           | 0,9972         | 86,59%             | 76,63%                          | 69,40% | 68,42%                | 57,14%                  | 27,85%    |
| C>25KNN3              | 0,9952         | 85,05%             | 76,38%                          | 67,25% | 73,68%                | 60,00%                  | 45,09%    |
| C>0RF>75NBBernoulli   | 0.9949         | 80,92%             | 76,35%                          | 55,51% | 71,15%                | 50,00%                  | 31,10%    |
| C>0RF>50KNN6          | 0.9946         | 84,02%             | 76,32%                          | 60,35% | 74,47%                | 61,54%                  | 42,87%    |
| C>50RF>25KNN3         | 0,9923         | 87,60%             | 76,14%                          | 67,73% | 83,33%                | 62,50%                  | 55,56%    |
| C>75KNN3              | 0,9919         | 88,45%             | 76,11%                          | 69,85% | 83,02%                | 60,00%                  | 54,69%    |
| C>0RF>25KNN10         | 0.983          | 77,36%             | 75.68%                          | 52.09% | 68.42%                | 50.00%                  | 35,23%    |
| C>50RF>25KNN6         | 0,9715         | 82,36%             | 75,34%                          | 57,37% | 75,00%                | 62,50%                  | 40,00%    |
| C>25RF>25KNN9         | 0,9655         | 81,06%             | 75,20%                          | 58,07% | 68,42%                | 57,14%                  | 35,23%    |
| C>0RF>50NBComplement  | 0.9593         | 70,89%             | 75,08%                          | 36,71% | 61.70%                | 62.50%                  | 25,53%    |
| C>0RF>75KNN8          | 0,9562         | 83,97%             | 75,02%                          | 61,39% | 76,47%                | 68,42%                  | 48,83%    |
| C>75RF>75KNN8         | 0,9529         | 84,13%             | 74.97%                          | 60.98% | 75.44%                | 61.11%                  | 43,16%    |
|                       |                |                    |                                 |        |                       |                         |           |
| C>75RF>75KNN3         | 0,9524         | 87,38%             | 74,96%                          | 67,88% | 80,70%                | 53,85%                  | 51,19%    |
| C>0RF>50KNN8          | 0,9522         | 83,16%             | 74,95%                          | 58,39% | 68,09%                | 56,25%                  | 29,99%    |
| C>50NBComplement      | 0.9462         | 70,33%             | 74,86%                          | 36,57% | 62,50%                | 61.54%                  | 22,30%    |
| C>0RF>25KNN7          | 0,9461         | 79,37%             | 74,86%                          | 55,29% | 68,42%                | 50,00%                  | 27,85%    |
| C>0RF>75KNN5          | 0,9377         | 86,72%             | 74,74%                          | 67,01% | 78,85%                | 60,00%                  | 51,69%    |
| C>25RF>75KNN5         | 0.9204         | 87,68%             | 74.52%                          | 69.74% | 82,46%                | 62,50%                  | 59,00%    |
| C>0RF>25RF            | 0,9189         | 85,55%             | 74,50%                          | 67,44% | 77,78%                | 57,14%                  | 50,68%    |
| C>0RF>75KNN3          | 0,9112         | 86,91%             | 74,41%                          | 66,76% | 84,31%                | 57,14%                  | 57,02%    |
| C > 25RF              | 0,8902         | 85,10%             | 74,20%                          | 67,82% | 72,22%                | 42,86%                  | 36,24%    |
| C>25RF>25SVMRBF 0,2   | 0,873          | 88,53%             | 74.05%                          | 72,19% | 72,22%                | 33,33%                  | 28,57%    |
| C>25RF>50KNN6         | 0,8422         | 83,04%             | 73,80%                          | 58,51% | 78,00%                | 56,25%                  | 46,60%    |
| C>50RF>50NBComplement | 0.8399         | 78,89%             | 73.78%                          | 49,12% | 61.54%                | 52.94%                  | 17,59%    |
| C>0RF>75NBComplement  | 0,8319         | 75,95%             | 73,72%                          | 45,32% | 69,23%                | 56,25%                  | 30,20%    |
| C>0RF>25KNN5          | 0,8261         | 82,18%             | 73,68%                          | 60,05% | 73,68%                | 57,14%                  | 41,72%    |
|                       |                |                    |                                 |        |                       |                         |           |
| C>75RF>25KNN3         | 0.809          | 87,81%             | 73.56%                          | 68,44% | 79,63%                | 50,00%                  | 48,36%    |
| C>50RF>25NBComplement | 0,7896         | 72,84%             | 73,43%                          | 38,79% | 66,67%                | 58,33%                  | 23,81%    |
| C>25RF>75KNN3         | 0,783          | 87.48%             | 73,38%                          | 68,56% | 78.95%                | 43.75%                  | 41,14%    |
| C>50NBGaussian        | 0,7809         | 81,23%             | 73,37%                          | 55,07% | 70,83%                | 53,85%                  | 38,82%    |
| C>25RF>50NBComplement | 0,7555         | 74,47%             | 73,21%                          | 43,10% | 64,00%                | 43,75%                  | 27,42%    |
| C>25NBGaussian        | 0.7544         | 81.98%             | 73,20%                          | 60,76% | 68,42%                | 57.14%                  | 27,85%    |
| C>0KNN8               | 0,7401         | 79,38%             | 73,12%                          | 53,63% | 58,82%                | 28,57%                  | 9,16%     |
| C>0RF>25SVMRBF 0,3    | 0,7328         | 88,40%             | 73,07%                          | 72,62% | 83,33%                | 57.14%                  | 56,49%    |

Tabla D.2: Estadísticos de los modelos aplicados en la zona Cangas C, ordenados por sensibilidad descendente; aproximación 1, parte 2/8

|                      |          |             | Tabla ordenada por sensibilidad |         |                      |                         |                  |
|----------------------|----------|-------------|---------------------------------|---------|----------------------|-------------------------|------------------|
|                      | p        | Exactitud x | Sensibilidad x                  | Kappa x | <b>Exactitud Min</b> | <b>Sensibilidad Min</b> | <b>Kappa Min</b> |
| C>50RF>25KNN8        | 7.16E-01 | 84.08%      | 72.97%                          | 59.10%  | 72.92%               | 58.33%                  | 33,33%           |
| C>0RF>50KNN10        | 7,01E-01 | 83,54%      | 72,88%                          | 58,81%  | 72,34%               | 58,33%                  | 39,32%           |
| C>0RF>50KNN3         | 6,93E-01 | 85,39%      | 72.84%                          | 62,96%  | 72,34%               | 56,25%                  | 37,46%           |
| C>75RF>75NBBernoulli | 6,69E-01 | 80,07%      | 72,71%                          | 52,27%  | 70,18%               | 46,15%                  | 27,52%           |
| C>0RF>25XGGbtree     | 6,58E-01 | 82,40%      | 72,64%                          | 61,06%  | 63,16%               | 28,57%                  | 28,11%           |
| C>25SVMRBF 0.2       | 6,54E-01 | 86,70%      | 72,62%                          | 69,87%  | 72,22%               | 33.33%                  | 28,57%           |
| C>50RF>75KNN5        | 6,20E-01 | 87,90%      | 72,43%                          | 68,27%  | 82,46%               | 50,00%                  | 50,95%           |
| C>75RF>50KNN5        | 6.20E-01 | 87.90%      | 72.43%                          | 68.27%  | 82.46%               | 50.00%                  | 50,95%           |
|                      |          | 79,31%      | 72,43%                          | 55,25%  | 68,42%               | 50,00%                  | 27,85%           |
| C>0RF>25KNN9         | 6,19E-01 |             |                                 |         |                      |                         |                  |
| C>75KNN5             | 5,93E-01 | 87,26%      | 72,29%                          | 66,58%  | 80,39%               | 57,14%                  | 45,51%           |
| C>0RF>25NBGaussian   | 5,80E-01 | 82,33%      | 72.21%                          | 59.11%  | 68,42%               | 40,00%                  | 18,57%           |
| C>25RF>50KNN3        | 5,56E-01 | 85,58%      | 72,09%                          | 63,19%  | 80,00%               | 50,00%                  | 48,13%           |
| C>75RF>25KNN8        | 5,53E-01 | 83,33%      | 72.07%                          | 58,93%  | 70,37%               | 50.00%                  | 31,43%           |
| C>75RF>25KNN5        | 5,37E-01 | 87,00%      | 71,98%                          | 66,62%  | 77,78%               | 55,56%                  | 47,06%           |
| C>25RF>25NBGaussian  | 5,31E-01 | 83,28%      | 71.95%                          | 61,52%  | 73,68%               | 57.14%                  | 36.24%           |
| C>0RF>25SVMRBF 0,4   | 5,07E-01 | 87,29%      | 71,82%                          | 70,30%  | 77,78%               | 57.14%                  | 50,68%           |
| C>50KNN8             | 4,92E-01 | 83,31%      | 71,74%                          | 58,58%  | 79,17%               | 50,00%                  | 47,25%           |
| C>50RF>50KNN7        | 4,83E-01 | 86.12%      | 71.69%                          | 62.63%  | 80,77%               | 50.00%                  | 51,94%           |
| C>50RF>75KNN3        | 4,83E-01 | 87,25%      | 71,69%                          | 66,47%  | 78,95%               | 43,75%                  | 41,14%           |
| C>75RF>50KNN3        | 4.83E-01 | 87.39%      | 71.69%                          | 66.47%  | 78.95%               | 43.75%                  | 41.14%           |
| C>0KNN10             | 4,76E-01 | 77,90%      | 71,65%                          | 50,54%  | 58,82%               | 28,57%                  | 9,16%            |
| C>75RF>75KNN5        | 4.71E-01 | 86.94%      | 71.62%                          | 66.16%  | 80.70%               | 53.85%                  | 51.19%           |
| C>25RF>25SVMRBF 0,4  | 4,69E-01 | 86,39%      | 71,61%                          | 67,91%  | 77,78%               | 50,00%                  | 45,45%           |
| C>50RF>50KNN3        | 4,61E-01 | 87,33%      | 71,56%                          | 68,66%  | 82,69%               | 47,06%                  | 54,47%           |
|                      |          |             |                                 |         |                      |                         |                  |
| C>0NBGaussian        | 4.34E-01 | 81.41%      | 71.41%                          | 56.52%  | 70.59%               | 50.00%                  | 33.33%           |
| C>0RF>50SVMRBF 0,2   | 4,28E-01 | 89,29%      | 71,38%                          | 72,10%  | 78,72%               | 50,00%                  | 49,57%           |
| C>0NBComplement      | 4,20E-01 | 75,52%      | 71,33%                          | 44.76%  | 61,11%               | 42.86%                  | 11,11%           |
| C>25RF>75KNN7        | 4,01E-01 | 86,29%      | 71,22%                          | 64,28%  | 75,44%               | 57,14%                  | 45,04%           |
| C>25SVMRBF 0.3       | 3,96E-01 | 85,23%      | 71,19%                          | 67,40%  | 72,22%               | 33,33%                  | 28,57%           |
| C>25RF>25SVMRBF 0,3  | 3.96E-01 | 86,36%      | 71,19%                          | 67.40%  | 72,22%               | 33,33%                  | 28,57%           |
| C>75KNN8             | 3,87E-01 | 84,83%      | 71,14%                          | 61,46%  | 74,51%               | 50,00%                  | 31,15%           |
| C>75NBComplement     | 3.86E-01 | 71.49%      | 71.13%                          | 36.60%  | 60,78%               | 54.55%                  | 22.37%           |
| C>50RF>50KNN5        | 3,61E-01 | 86,36%      | 70,97%                          | 64,13%  | 80,77%               | 50,00%                  | 51,13%           |
| C>25KNN7             | 3.48E-01 | 78,78%      | 70.89%                          | 54.08%  | 68.42%               | 50.00%                  | 32,94%           |
| C>25RF>25KNN7        | 3,48E-01 | 80,58%      | 70,89%                          | 55,95%  | 68,42%               | 50,00%                  | 32,94%           |
| C>75RF>25SVMRBF 0,2  | 3,25E-01 | 89,82%      | 70,74%                          | 72,76%  | 79,63%               | 38,89%                  | 45,90%           |
| C>50RF>75KNN7        | 2,97E-01 | 85,67%      | 70,55%                          | 63,36%  | 77,19%               | 57,14%                  | 48,43%           |
| C>75RF>50KNN7        | 2,97E-01 | 85,67%      | 70,55%                          | 63,36%  | 77,19%               | 57.14%                  | 48,43%           |
| C>0RF>75KNN7         | 2.75E-01 | 85,37%      | 70.39%                          | 62.80%  | 78,85%               | 58,33%                  | 49.79%           |
| C>0RF>75KNN10        | 2,73E-01 | 83,16%      | 70.38%                          | 58,93%  | 74,51%               | 57,89%                  | 39,53%           |
| C>50RF>50KNN10       | 2,71E-01 | 84,22%      | 70,37%                          | 58.91%  | 78,85%               | 50,00%                  | 46,58%           |
|                      |          |             |                                 |         |                      |                         |                  |
| C>25RF>75KNN10       | 2,65E-01 | 83,97%      | 70,33%                          | 58,76%  | 73,68%               | 50,00%                  | 42,89%           |
| C>0RF>50XGDart       | 2,59E-01 | 85,25%      | 70,27%                          | 62,61%  | 78,72%               | 58,33%                  | 46,83%           |
| C>75RF>25XGDart      | 2,57E-01 | 87,42%      | 70,26%                          | 67,03%  | 81,48%               | 54,55%                  | 50,81%           |
| C>50KNN10            | 2,49E-01 | 83,75%      | 70,20%                          | 59,02%  | 79,17%               | 50,00%                  | 44,57%           |
| C>0SVMRBF0.2         | 2.36E-01 | 87.07%      | 70.10%                          | 67.91%  | 76.47%               | 50.00%                  | 45.45%           |
| C > 0RF              | 2,22E-01 | 83,93%      | 69,98%                          | 63,49%  | 70,59%               | 42,86%                  | 35,11%           |
| C>0RF>50NBGaussian   | 2.17E-01 | 83,98%      | 69.93%                          | 58.19%  | 72,34%               | 50,00%                  | 35,48%           |
| C>0RF>75SVMRBF0,2    | 2,10E-01 | 88,30%      | 69,88%                          | 68,81%  | 86,54%               | 57,14%                  | 58,45%           |
| C>75SVMRBF 0.2       | 1,78E-01 | 89,19%      | 69,58%                          | 70,58%  | 82,69%               | 50,00%                  | 50,16%           |
| C>50RF>75KNN10       | 1,76E-01 | 83,59%      | 69,56%                          | 58,08%  | 73,68%               | 50,00%                  | 42,89%           |
| C>75RF>50KNN10       | 1,76E-01 | 83,59%      | 69.56%                          | 58,08%  | 73,68%               | 50.00%                  | 42.89%           |
| C>75RF>75KNN7        | 1,66E-01 | 86,02%      | 69,45%                          | 63,80%  | 78,95%               | 53,85%                  | 49,78%           |
| C>25XGGblinear       | 1,59E-01 | 82,71%      | 69,38%                          | 60,29%  | 73,68%               | 40,00%                  | 36,24%           |
| C>75RF>75KNN10       | 1,40E-01 | 82,67%      | 69,17%                          | 56,46%  | 73,68%               | 41.67%                  | 32,54%           |
| C>25RF>25KNN5        | 1,31E-01 | 79,15%      | 69,05%                          | 53,53%  | 66,67%               | 33,33%                  | 18,18%           |
|                      |          |             |                                 |         |                      |                         |                  |
| C>75RF>75RF          | 1,30E-01 | 86,36%      | 69,04%                          | 63,80%  | 78,95%               | 43.75%                  | 44,85%           |
| C>75RF>25SVMRBF 0,3  | 1,20E-01 | 89,22%      | 68,91%                          | 71,30%  | 79,63%               | 38,89%                  | 45,90%           |
| C>0RF>50SVMRBF0.3    | 1,12E-01 | 88,44%      | 68.79%                          | 69.31%  | 76,60%               | 41.67%                  | 49.57%           |
| C>0XGDart            | 1,10E-01 | 84,14%      | 68,77%                          | 62,01%  | 76,47%               | 50,00%                  | 46,32%           |
| C>50RF>50SVMRBF 0,2  | 1,09E-01 | 89,58%      | 68,75%                          | 71,64%  | 84,62%               | 50,00%                  | 55,61%           |
| C>75RF>75SVMRBF 0.2  | 1,08E-01 | 88,33%      | 68,73%                          | 68,87%  | 82,46%               | 53,85%                  | 51,19%           |
| C>0KNN5              | 9,96E-02 | 80,25%      | 68,61%                          | 53,77%  | 64,71%               | 42,86%                  | 23,88%           |
| C>25SVMRBF0,4        | 9,94E-02 | 84,59%      | 68,61%                          | 65,23%  | 77,78%               | 50,00%                  | 45,45%           |

Tabla D.3: Estadísticos de los modelos aplicados en la zona Cangas C, ordenados por sensibilidad descendente; aproximación 1, parte 3/8

|                       |          |             | Tabla ordenada por sensibilidad |        |                               |                         |           |
|-----------------------|----------|-------------|---------------------------------|--------|-------------------------------|-------------------------|-----------|
|                       | p        | Exactitud x | Sensibilidad x                  |        | Kappa $\bar{x}$ Exactitud Min | <b>Sensibilidad Min</b> | Kappa Min |
| C>25RF>50KNN8         | 9.90E-02 | 81.76%      | 68.60%                          | 55.19% | 74,00%                        | 61.54%                  | 39,48%    |
| C>25RF>50KNN10        | 9,77E-02 | 82,85%      | 68,58%                          | 57,23% | 76,92%                        | 53,85%                  | 37,63%    |
| C>25RF>75SVMRBF 0,3   | 9.68E-02 | 88,75%      | 68,57%                          | 69,31% | 82,46%                        | 43,75%                  | 48,74%    |
| C>50RF>75SVMRBF 0,3   | 9,68E-02 | 88,95%      | 68,57%                          | 69,31% | 82,46%                        | 43,75%                  | 48,74%    |
| C>75RF>50SVMRBF 0,3   | 9,68E-02 | 88,95%      | 68,57%                          | 69,31% | 82,46%                        | 43,75%                  | 48,74%    |
| C>50RF>25KNN5         | 8,71E-02 | 84.85%      | 68,40%                          | 60,94% | 79,17%                        | 50,00%                  | 41,18%    |
| C>50RF>75RF           | 8,53E-02 | 85,06%      | 68,37%                          | 61,68% | 76,79%                        | 42,11%                  | 41,48%    |
| C>75RF>50RF           | 8.53E-02 | 85.20%      | 68.37%                          | 61.68% | 76.79%                        | 42.11%                  | 41,48%    |
| C>50RF>25XGDart       | 8,32E-02 | 85,48%      | 68,33%                          | 60,69% | 77,55%                        | 56,25%                  | 46,37%    |
| C>0RF>50RF            | 8,28E-02 | 85,86%      | 68,32%                          | 63,07% | 73,91%                        | 47,83%                  | 36,20%    |
| C>50RF>25SVMRBF 0.2   | 8,27E-02 | 88,82%      | 68,32%                          | 68,70% | 79,17%                        | 37,50%                  | 37,50%    |
| C>0KNN3               | 8,12E-02 | 83,01%      | 68.29%                          | 59.63% | 72,22%                        | 50,00%                  | 41,56%    |
| C>75RF>75SVMRBF 0,3   | 8,04E-02 | 88,10%      | 68,28%                          | 68,44% | 80,70%                        | 53,85%                  | 51,19%    |
| C>0RF>50KNN9          | 7,53E-02 | 83,53%      | 68,18%                          | 57,83% | 65,96%                        | 43,75%                  | 21,83%    |
| C>50RF>50RF           | 7,42E-02 | 86,75%      | 68,16%                          | 65,36% | 76,92%                        | 47,06%                  | 42,33%    |
| C>0RF>50KNN7          | 6,32E-02 | 83,54%      | 67,92%                          | 57,65% | 72,34%                        | 56,25%                  | 37,46%    |
| C>0RF>50XGGbtree      | 6,29E-02 | 83.28%      | 67.91%                          | 57.36% | 72.34%                        | 38.46%                  | 25.58%    |
| C>50RF>25NBGaussian   | 6,24E-02 | 83,75%      | 67,90%                          | 59,45% | 79,59%                        | 56,25%                  | 48,57%    |
| C>25RF>75SVMRBF 0,2   | 6,23E-02 | 88,20%      | 67.90%                          | 68.06% | 80.70%                        | 43,75%                  | 44,85%    |
| C>50RF>75SVMRBF 0.2   | 6,23E-02 | 88.30%      | 67.90%                          | 68.06% | 80.70%                        | 43.75%                  | 44.85%    |
| C>75RF>50SVMRBF 0,2   | 6,23E-02 | 88,44%      | 67,90%                          | 68,06% | 80,70%                        | 43,75%                  | 44,85%    |
| C > 50RF              | 5,49E-02 | 85,47%      | 67,71%                          | 62,62% | 77,08%                        | 54,55%                  | 49,43%    |
|                       |          |             |                                 |        |                               |                         |           |
| C>50RF>25KNN10        | 5,19E-02 | 81,00%      | 67,63%                          | 55,02% | 66,67%                        | 41.67%                  | 15,79%    |
| C>75RF>25NBComplement | 5,13E-02 | 82,70%      | 67,62%                          | 55,78% | 77,59%                        | 45,45%                  | 42,60%    |
| C>50SVMRBF 0.2        | 5,00E-02 | 88,16%      | 67,58%                          | 67,93% | 83,67%                        | 50.00%                  | 50,00%    |
| C>25RF>50XGGblinear   | 4,72E-02 | 86,75%      | 67,50%                          | 65,22% | 80,00%                        | 50,00%                  | 45,78%    |
| C>75SVMRBF0.3         | 3,83E-02 | 88,64%      | 67,20%                          | 68,79% | 83,02%                        | 50,00%                  | 50,16%    |
| C>25RF>25XGGblinear   | 3,63E-02 | 82,57%      | 67,13%                          | 58,05% | 68,42%                        | 40,00%                  | 36,24%    |
| C>50XGGblinear        | 3,48E-02 | 85,87%      | 67,07%                          | 62,82% | 77,08%                        | 53,85%                  | 40,54%    |
| C>50RF>25XGGblinear   | 3.16E-02 | 86,33%      | 66.94%                          | 62.44% | 79.59%                        | 50.00%                  | 48.64%    |
| C>75RF>25SVMRBF 0,4   | 3,05E-02 | 88,85%      | 66,90%                          | 70,11% | 79,63%                        | 38,89%                  | 45,90%    |
| C>25RF>75KNN9         | 3,00E-02 | 84,50%      | 66,87%                          | 59,29% | 75,44%                        | 42,86%                  | 45,04%    |
| C>75RF>25KNN10        | 2,94E-02 | 82,72%      | 66,84%                          | 56,41% | 70,37%                        | 52,63%                  | 33,33%    |
| C>25RF>75XGGblinear   | 2,89E-02 | 86,40%      | 66,82%                          | 63,99% | 78,95%                        | 52,63%                  | 47,28%    |
| C>50KNN5              | 2,78E-02 | 84.52%      | 66,77%                          | 60.09% | 81.25%                        | 58,33%                  | 48,57%    |
| C>75XGDart            | 2,58E-02 | 87,00%      | 66,67%                          | 65,45% | 82,00%                        | 50,00%                  | 49,89%    |
| C>0KNN9               | 2,46E-02 | 78,51%      | 66,61%                          | 50.84% | 52.94%                        | 14,29%                  | $-6,25%$  |
| C>25RF>25SVMRBF 0,5   | 2,46E-02 | 84,83%      | 66,61%                          | 63,81% | 77,78%                        | 50,00%                  | 45,45%    |
| <b>C&gt;50KNN7</b>    | 2,37E-02 | 84,17%      | 66,56%                          | 59,12% | 77,08%                        | 46,15%                  | 37,44%    |
| C>25KNN5              | 2,35E-02 | 77,62%      | 66,55%                          | 51.13% | 66,67%                        | 33,33%                  | 18,18%    |
| C>0RF>75SVMRBF0,3     | 2,32E-02 | 87,33%      | 66,53%                          | 66,03% | 84,62%                        | 57.14%                  | 53,88%    |
| C>50RF>25RF           | 2,13E-02 | 85,59%      | 66,42%                          | 60,74% | 79,59%                        | 50,00%                  | 48,64%    |
| C>50RF>50SVMRBF 0,3   | 2,08E-02 | 89,03%      | 66,39%                          | 70,09% | 82,69%                        | 50,00%                  | 55,61%    |
| C>75RF>25KNN7         | 2.06E-02 | 83.10%      | 66.37%                          | 57.03% | 72.22%                        | 44.44%                  | 32.84%    |
| C>25RF>50XGDart       | 1,93E-02 | 83,50%      | 66,29%                          | 57,33% | 76,00%                        | 43,75%                  | 38,78%    |
| C>50RF>25XGGbtree     | 1,79E-02 | 83,27%      | 66.19%                          | 56,03% | 73.47%                        | 50.00%                  | 36,62%    |
|                       |          |             |                                 |        |                               |                         |           |
| C>0RF>50KNN5          | 1,79E-02 | 83,40%      | 66,19%                          | 57,87% | 68,09%                        | 43,75%                  | 25,55%    |
| C>75RF>25XGGbtree     | 1,72E-02 | 84,69%      | 66.14%                          | 59,85% | 76,79%                        | 50,00%                  | 38,96%    |
| C > 75RF              | 1,66E-02 | 86.40%      | 66.09%                          | 63.56% | 82.00%                        | 50.00%                  | 46,32%    |
| C>25RF>50RF           | 1,60E-02 | 85,10%      | 66,05%                          | 61,27% | 76,00%                        | 43,75%                  | 45,78%    |
| C>50RF>75KNN9         | 1,59E-02 | 83,87%      | 66,04%                          | 57,96% | 75,44%                        | 42,86%                  | 45,04%    |
| C>75RF>50KNN9         | 1,59E-02 | 83.87%      | 66,04%                          | 57.96% | 75,44%                        | 42.86%                  | 45,04%    |
| C>75NBGaussian        | 1,39E-02 | 84,82%      | 65,87%                          | 60,24% | 72,55%                        | 42,86%                  | 38,75%    |
| C>50RF>25KNN7         | 1,39E-02 | 84,09%      | 65,87%                          | 58,39% | 75,00%                        | 41,67%                  | 29,41%    |
| C>50KNN9              | 1,23E-02 | 83,56%      | 65,71%                          | 57,50% | 77,08%                        | 46,15%                  | 37,44%    |
| C>25RF>75XGGbtree     | 1,22E-02 | 82,74%      | 65,71%                          | 56,22% | 71,43%                        | 43,75%                  | 32,83%    |
| C>50RF>25SVMRBF0.3    | 1,03E-02 | 87,97%      | 65,50%                          | 66,20% | 79,17%                        | 37.50%                  | 37,50%    |
| C>75RF>25RF           | 1,03E-02 | 85,46%      | 65,49%                          | 61,44% | 78,18%                        | 45,45%                  | 47,00%    |
| C>25RF>50KNN5         | 1,00E-02 | 83,37%      | 65.47%                          | 57,17% | 74.00%                        | 38.46%                  | 26,97%    |
| C>75RF>75XGDart       | 9,69E-03 | 85,80%      | 65,42%                          | 61,73% | 80,70%                        | 46,15%                  | 48,13%    |
| C>25SVMRBF 0,5        | 9,19E-03 | 83,54%      | 65,36%                          | 62,60% | 73,68%                        | 50,00%                  | 43,11%    |
| C>75KNN10             | 9,13E-03 | 83,34%      | 65,35%                          | 56,15% | 72,55%                        | 41.67%                  | 23,72%    |
| C>75RF>75XGGbtree     | 9,12E-03 | 83,96%      | 65,35%                          | 57,69% | 73,68%                        | 44,44%                  | 34,18%    |
| C>50XGDart            | 8,69E-03 | 83,96%      | 65.29%                          | 58,29% | 79,17%                        | 41,67%                  | 37,50%    |
|                       |          |             |                                 |        |                               |                         |           |

Tabla D.4: Estadísticos de los modelos aplicados en la zona Cangas C, ordenados por sensibilidad descendente; aproximación 1, parte 4/8

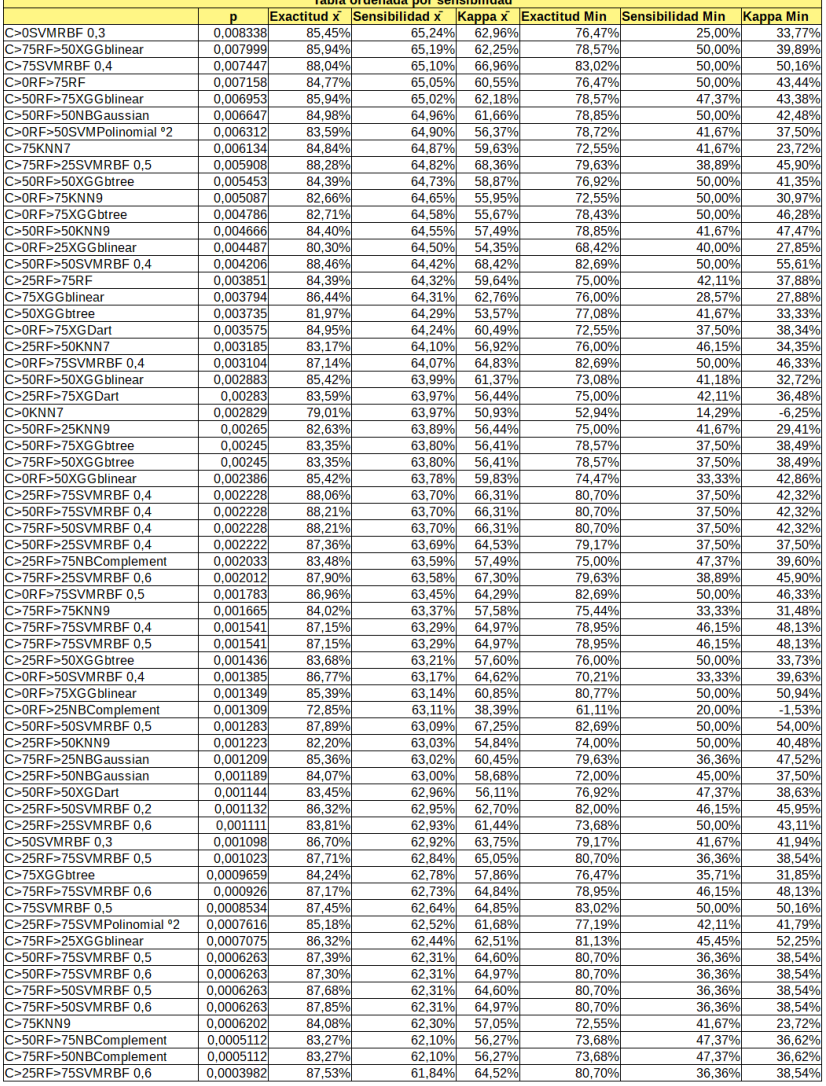

.<br>Table in the state of the state of the state of the first state.

Tabla D.5: Estadísticos de los modelos aplicados en la zona Cangas C, ordenados por sensibilidad descendente; aproximación 1, parte 5/8

|                           |          |             | Tabla ordenada por sensibilidad |         |                      |                         |           |
|---------------------------|----------|-------------|---------------------------------|---------|----------------------|-------------------------|-----------|
|                           | p        | Exactitud x | Sensibilidad x                  | Kappa x | <b>Exactitud Min</b> | <b>Sensibilidad Min</b> | Kappa Min |
| C>75RF>25KNN9             | 3,94E-04 | 82,16%      | 61,83%                          | 53,81%  | 68,52%               | 42,86%                  | 26,09%    |
| C>0XGGblinear             | 3,87E-04 | 79,31%      | 61,81%                          | 49,73%  | 64,71%               | 25,00%                  | 20,31%    |
| C>25RF>75NBGaussian       | 3,19E-04 | 85,14%      | 61,61%                          | 60,65%  | 77,19%               | 43,75%                  | 36,48%    |
| C>0RF>25SVMPolinomial °2  | 2,88E-04 | 73,26%      | 61,50%                          | 39,56%  | 57,89%               | 30,00%                  | $-3,26%$  |
| C>0RNA14                  | 2,61E-04 | 77,90%      | 61,40%                          | 49.80%  | 64,00%               | 34.00%                  | 29,00%    |
| C>0RF>25SVMRBF 0,5        | 2,34E-04 | 83,24%      | 61,29%                          | 60,56%  | 72,22%               | 42,86%                  | 36,62%    |
| C>50RF>75XGDart           | 2,23E-04 | 83,15%      | 61,24%                          | 55,24%  | 73,21%               | 36,84%                  | 32,48%    |
| C>75RF>50XGDart           | 2,23E-04 | 83,15%      | 61,24%                          | 55,24%  | 73,21%               | 36,84%                  | 32,48%    |
| C>0XGGbtree               | 2,21E-04 | 77,47%      | 61,23%                          | 47,22%  | 61,11%               | 25,00%                  | 1,92%     |
| C>50RF>50SVMPolinomial °2 | 1,78E-04 | 84.07%      | 61,01%                          | 59.08%  | 76,92%               | 47.06%                  | 38.63%    |
| C>25RF>50SVMRBF 0.3       | 1,64E-04 | 85.93%      | 60.93%                          | 61,19%  | 82.00%               | 40.00%                  | 36,62%    |
| C>0SVMPolinomial °2       | 1,47E-04 | 71,03%      | 60,81%                          | 33,32%  | 55,56%               | 25,00%                  | 11,11%    |
| C>50SVMRBF 0.4            | 1.10E-04 | 86,08%      | 60,52%                          | 61,62%  | 79.17%               | 41,67%                  | 41.94%    |
| C>0RF>25SVMLinear         | 1,07E-04 | 80,67%      | 60,50%                          | 53,65%  | 62,50%               | 20,00%                  | 8,56%     |
| C>75RF>25SVMPolinomial °2 | 7,64E-05 | 84,95%      | 60,17%                          | 59,31%  | 77,78%               | 50,00%                  | 45,45%    |
| C>0RF>50SVMRBF0.5         | 7,26E-05 | 86,52%      | 60.12%                          | 63,32%  | 70,21%               | 33,33%                  | 39,63%    |
| C>50RF>50SVMRBF 0,6       | 6,20E-05 | 87,12%      | 59,96%                          | 64,32%  | 80,77%               | 41,67%                  | 47,47%    |
| C>25SVMPolinomial °2      | 5.65E-05 | 73.73%      | 59.87%                          | 42.35%  | 47.37%               | 33.33%                  | $-7.95%$  |
| C>75RF>75SVMRBF 0,7       | 5,30E-05 | 86,63%      | 59,81%                          | 62,97%  | 75,44%               | 40,91%                  | 42,34%    |
| C>50RF>75NBGaussian       | 5,21E-05 | 85,30%      | 59,79%                          | 59,56%  | 77,19%               | 43,75%                  | 36,48%    |
| C>75RF>50NBGaussian       | 5,21E-05 | 85,30%      | 59,79%                          | 59,56%  | 77.19%               | 43,75%                  | 36,48%    |
| C>25NBComplement          | 4,76E-05 | 69,06%      | 59.70%                          | 31.87%  | 50,00%               | 16,67%                  | $-9.09%$  |
| C>0RF>75SVMRBF0.6         | 4.37E-05 | 85.61%      | 59.62%                          | 60.72%  | 78.85%               | 47.37%                  | 46.33%    |
| C>0RF>25RNA14             | 4,28E-05 | 77,80%      | 59,60%                          | 49.30%  | 54,00%               | 30,00%                  | 10,00%    |
| C>50NBMultinomial         | 3,64E-05 | 76,19%      | 59,44%                          | 41,44%  | 64,58%               | 46,15%                  | 23,60%    |
| C>50RF>75SVMPolinomial °2 | 2.56E-05 | 84,59%      | 59,11%                          | 60.02%  | 78.95%               | 47,37%                  | 43,38%    |
| C>75RF>50SVMPolinomial °2 | 2,56E-05 | 85,46%      | 59,11%                          | 60,02%  | 78,95%               | 47,37%                  | 43,38%    |
| C>50RF>25SVMPolinomial °2 | 2,49E-05 | 83,13%      | 59,08%                          | 56,18%  | 77,08%               | 46,15%                  | 37,14%    |
| C>50RF>75SVMRBF 0,7       | 1,90E-05 | 85,90%      | 58,82%                          | 62,18%  | 78,95%               | 36,36%                  | 38,54%    |
| C>75RF>50SVMRBF 0.7       | 1.90E-05 | 86,81%      | 58,82%                          | 62,18%  | 78.95%               | 36,36%                  | 38,54%    |
| C>50RF>25SVMRBF 0,5       | 1,00E-05 | 85,37%      | 58,22%                          | 60,01%  | 79,17%               | 37,50%                  | 37,50%    |
| C>25RF>25SVMPolinomial °2 | 8,85E-06 | 79.49%      | 58.11%                          | 47.76%  | 68.42%               | 40.00%                  | 13.64%    |
| C>0RF>75NBGaussian        | 7,43E-06 | 83,68%      | 57,94%                          | 55,89%  | 76,92%               | 42,86%                  | 35,54%    |
| C>25SVMRBF0.6             | 7.30E-06 | 81.01%      | 57.93%                          | 56.61%  | 73.68%               | 37.50%                  | 40.99%    |
| C>25RF>75SVMRBF 0,7       | 3,44E-06 | 86,26%      | 57,24%                          | 61.04%  | 78.95%               | 31.25%                  | 35.59%    |
| C>75SVMPolinomial °2      | 3,06E-06 | 83,19%      | 57,13%                          | 54,93%  | 72,00%               | 35,71%                  | 23,91%    |
| C>0SVMRBF0,4              | 2,61E-06 | 82,65%      | 56,98%                          | 56,02%  | 70,59%               | 25,00%                  | 32.00%    |
| C>75SVMRBF 0.6            | 2,56E-06 | 86,27%      | 56,97%                          | 61,08%  | 80,39%               | 50,00%                  | 49,30%    |
| C>50SVMRBF 0.5            | 2.14E-06 | 85.87%      | 56.81%                          | 60.24%  | 79.17%               | 41.67%                  | 41.94%    |
| C>25RF>50SVMRBF 0.4       | 1,97E-06 | 84.92%      | 56.73%                          | 57.92%  | 78,00%               | 40,00%                  | 41.18%    |
| C>25RF>50SVMPolinomial °2 | 1,86E-06 | 83,74%      | 56,68%                          | 55,81%  | 76,00%               | 30,77%                  | 30,73%    |
| C>0RNA[10,10]             | 1.37E-06 | 77.70%      | 56.40%                          | 47.10%  | 62.00%               | 35.00%                  | 23.00%    |
| C>0RNA[10,20]             | 1,23E-06 | 77,40%      | 56,30%                          | 47,10%  | 60,00%               | 32,00%                  | 20,00%    |
| C>25RF>25SVMRBF 0,7       | 1,18E-06 | 82,25%      | 56,26%                          | 55,95%  | 73,68%               | 33,33%                  | 40,00%    |
| C>0RNA8                   | 1,10E-06 | 76,70%      | 56,20%                          | 45,00%  | 63,00%               | 34,00%                  | 26,00%    |
| C>75RF>75XGGblinear       | 5,49E-07 | 83,93%      | 55,56%                          | 55,25%  | 78,95%               | 37,50%                  | 38,49%    |
| C>25RF>50SVMRBF 0.5       | 4.34E-07 | 84.75%      | 55.33%                          | 56.97%  | 78,00%               | 38.46%                  | 41.18%    |
| C>75RF>75NBComplement     | 3,77E-07 | 81,72%      | 55,20%                          | 50,29%  | 75,44%               | 38,89%                  | 28,64%    |
| C>0RF>25RNA8              | 3,77E-07 | 75,90%      | 55,20%                          | 45,00%  | 52,00%               | 26,00%                  | 8,00%     |
| C>25RF>25NBComplement     | 2,48E-07 | 73,74%      | 54,79%                          | 36,13%  | 50,00%               | 0.00%                   | $-28,57%$ |
| C>75RF>75SVMRBF 0,8       | 2,22E-07 | 86,32%      | 54,67%                          | 61,02%  | 75,44%               | 38,89%                  | 42,34%    |
| C>0RF>50NBMultinomial     | 1,96E-07 | 77,06%      | 54,54%                          | 40,70%  | 68,09%               | 38,46%                  | 22,41%    |
| C>50RF>25NBMultinomial    | 1,35E-07 | 80,92%      | 54,12%                          | 49,89%  | 73,47%               | 33,33%                  | 34,40%    |
| C>0RF>75SVMRBF0,7         | 8,94E-08 | 84,04%      | 53,57%                          | 55,84%  | 75,00%               | 35,00%                  | 38,24%    |
| C>0RF>25RNA[10,20]        | 7,19E-08 | 76,50%      | 53,20%                          | 45,00%  | 51,00%               | 26,00%                  | 5,00%     |
| C>0RF>75SVMPolinomial °2  | 7,10E-08 | 82,72%      | 53,18%                          | 51,76%  | 78,43%               | 28,57%                  | 30,24%    |
| C>0RF>25SVMRBF0,6         | 6,52E-08 | 80,17%      | 53,00%                          | 52,88%  | 66,67%               | 28,57%                  | 21,74%    |
| C>75RF>25SVMRBF 0,7       | 6,42E-08 | 85,10%      | 52,96%                          | 58,07%  | 74,07%               | 22,22%                  | 27,59%    |
| C>0RF>25NBMultinomial     | 6,05E-08 | 76,78%      | 52,82%                          | 43.88%  | 62,50%               | 20,00%                  | 5,26%     |
| C>0RF>25RNA[10,10]        | 5,78E-08 | 75,80%      | 52,70%                          | 43,80%  | 51,00%               | 23,00%                  | 5,00%     |
| C>25SVMRBF 0,7            | 5,43E-08 | 79,37%      | 52,51%                          | 52,17%  | 68,42%               | 25,00%                  | 27,85%    |
| C>50RF>50SVMRBF 0.7       | 5,38E-08 | 84,70%      | 52,48%                          | 58,15%  | 78,85%               | 35,29%                  | 36,16%    |
| C>50SVMPolinomial °2      | 5,15E-08 | 83.17%      | 52,32%                          | 52,32%  | 79.17%               | 33,33%                  | 33,33%    |
| C>50RF>25RNA14            | 5,12E-08 | 82,20%      | 52,30%                          | 51,10%  | 77,00%               | 39.00%                  | 38,00%    |
|                           |          |             |                                 |         |                      |                         |           |

Tabla D.6: Estadísticos de los modelos aplicados en la zona Cangas C, ordenados por sensibilidad descendente; aproximación 1, parte 6/8

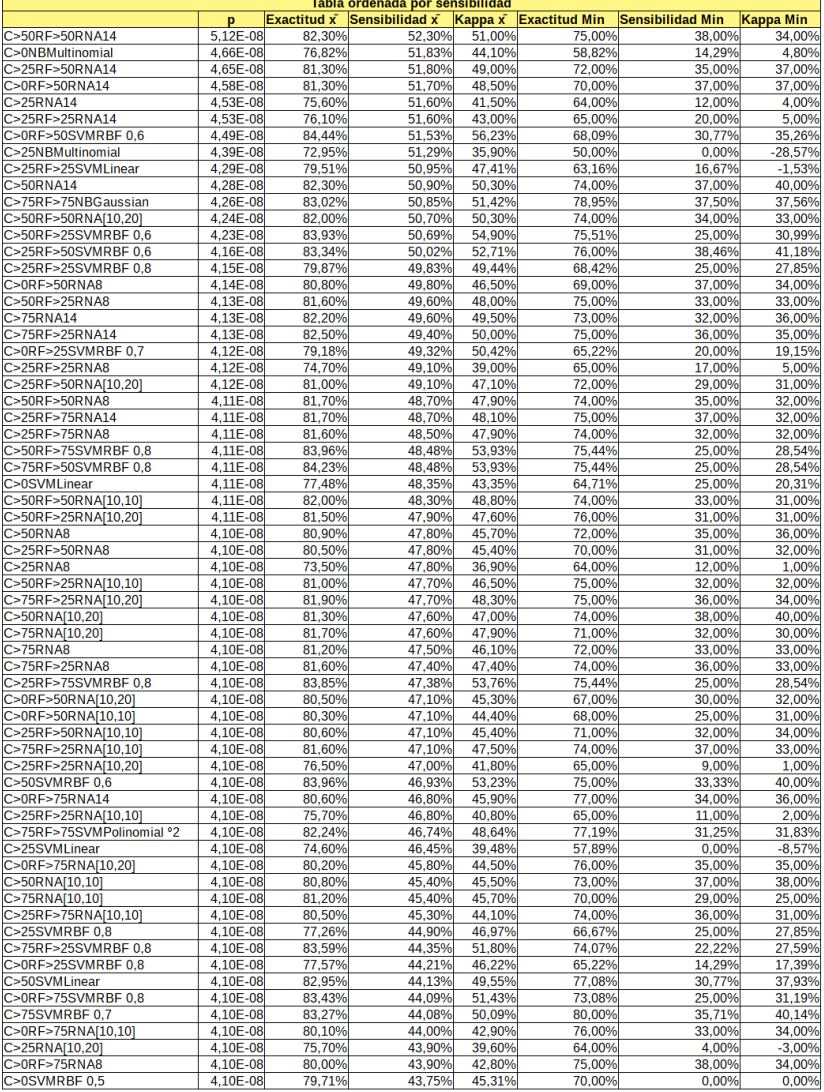

Tabla D.7: Estadísticos de los modelos aplicados en la zona Cangas C, ordenados por sensibilidad descendente; aproximación 1, parte 7/8

|                        |          |                    | Tabla ordenada por sensibilidad |         |                      |                         |           |
|------------------------|----------|--------------------|---------------------------------|---------|----------------------|-------------------------|-----------|
|                        | p        | <b>Exactitud x</b> | Sensibilidad x                  | Kappa x | <b>Exactitud Min</b> | <b>Sensibilidad Min</b> | Kappa Min |
| C>25RNA[10,10]         | 4.10E-08 | 75,30%             | 43.70%                          | 38.70%  | 64.00%               | 6,00%                   | $-1,00%$  |
| C>25RF>25NBMultinomial | 4,10E-08 | 73,85%             | 43,29%                          | 34,05%  | 50,00%               | 0,00%                   | $-28,57%$ |
| C>0RF>50SVMLinear      | 4,10E-08 | 82,18%             | 42,63%                          | 47,53%  | 63,83%               | 26,09%                  | 26,49%    |
| C>50RF>50SVMRBF 0.8    | 4,10E-08 | 82,54%             | 42.27%                          | 49,22%  | 75,00%               | 23,53%                  | 29,29%    |
| C>0RF>50SVMRBF0,7      | 4,10E-08 | 82,33%             | 41,53%                          | 48,61%  | 59,57%               | 17,39%                  | 17,70%    |
| C>50RF>75SVMLinear     | 4.10E-08 | 81.73%             | 41.03%                          | 47.07%  | 73.68%               | 26.32%                  | 28.57%    |
| C>75RF>50SVMLinear     | 4,10E-08 | 81,99%             | 41,03%                          | 47,07%  | 73,68%               | 26,32%                  | 28,57%    |
| C>75NBMultinomial      | 4,10E-08 | 82.05%             | 40.90%                          | 46.06%  | 68.63%               | 21,43%                  | 19,05%    |
| C>50RF>50SVMLinear     | 4.10E-08 | 81,95%             | 40.61%                          | 46,17%  | 75,00%               | 16,67%                  | 15,22%    |
| C>50RF>25SVMLinear     | 4,10E-08 | 82,05%             | 40,31%                          | 46.34%  | 77,08%               | 25,00%                  | 28,57%    |
| C>25RF>50SVMLinear     | 4,10E-08 | 81,53%             | 39,83%                          | 45,46%  | 72,00%               | 18,75%                  | 23,89%    |
| C>50RF>25SVMRBF 0,7    | 4,10E-08 | 80,92%             | 39,59%                          | 45,53%  | 68,75%               | 12,50%                  | 16,00%    |
| C>25RF>50NBMultinomial | 4,10E-08 | 80.73%             | 39.52%                          | 43.69%  | 66.00%               | 21,43%                  | 22.02%    |
| C>25RF>50SVMRBF 0.7    | 4,10E-08 | 80,73%             | 38,48%                          | 42,98%  | 70,00%               | 30,00%                  | 29,91%    |
| C>25RF>75SVMLinear     | 4,10E-08 | 80,77%             | 38,40%                          | 44,66%  | 71,93%               | 21,05%                  | 22,58%    |
| C>0RF>50SVMRBF0.8      | 4,10E-08 | 81,07%             | 37,33%                          | 44,21%  | 57,45%               | 13.04%                  | 13,28%    |
|                        |          |                    |                                 |         |                      |                         |           |
| C>75RF>25SVMLinear     | 4,10E-08 | 81,23%             | 37,22%                          | 43,12%  | 72,22%               | 23,53%                  | 21,67%    |
| C>75SVMLinear          | 4.10E-08 | 81.07%             | 36.31%                          | 42.38%  | 70.59%               | 21.43%                  | 25.22%    |
| C>25RF>75RNA[10,20]    | 4,10E-08 | 78,70%             | 34,20%                          | 34,00%  | 73,00%               | 27,00%                  | 25,00%    |
| C>25RF>50SVMRBF 0.8    | 4,10E-08 | 80,33%             | 32,99%                          | 39.96%  | 66,00%               | 20,00%                  | 19,05%    |
| C>50RF>50NBMultinomial | 4,10E-08 | 80,04%             | 32.70%                          | 38,52%  | 73,08%               | 8.33%                   | 8,24%     |
| C>50SVMRBF 0,7         | 4,10E-08 | 80,63%             | 32,45%                          | 39,44%  | 70,83%               | 16,67%                  | 23,08%    |
| C>75SVMRBF 0,8         | 4,10E-08 | 80,52%             | 32,45%                          | 39,08%  | 74,00%               | 14,29%                  | 15,33%    |
| C>0RF>75SVMLinear      | 4,10E-08 | 79,87%             | 31,40%                          | 37,32%  | 74,51%               | 18,18%                  | 21,45%    |
| C>75RF>75SVMLinear     | 4.10E-08 | 79.50%             | 30.06%                          | 35.60%  | 75.44%               | 17.65%                  | 23,12%    |
| C>0RF>75NBMultinomial  | 4,10E-08 | 79,69%             | 29,57%                          | 36,41%  | 73,08%               | 21,43%                  | 28,50%    |
| C>50RF>25SVMRBF 0,8    | 4,10E-08 | 78,61%             | 29,28%                          | 34,43%  | 66,67%               | 10,00%                  | 10,45%    |
| C>0SVMRBF0.6           | 4,10E-08 | 75.17%             | 29.17%                          | 32,39%  | 58,82%               | 0,00%                   | 0.00%     |
| C>0RNA2                | 4,10E-08 | 70,90%             | 28,90%                          | 23,10%  | 57,00%               | 16,00%                  | 14,00%    |
| C>50SVMRBF0,8          | 4,10E-08 | 78,75%             | 25,90%                          | 32,07%  | 68,75%               | 8,33%                   | 12,00%    |
| C>0RF>25RNA2           | 4,10E-08 | 68,60%             | 25,90%                          | 20,90%  | 50,00%               | 8,00%                   | 1,00%     |
| C>50RF>50RNA2          | 4,10E-08 | 76.90%             | 24.90%                          | 24.80%  | 70.00%               | 13.00%                  | 13,00%    |
| C>50RF>75NBMultinomial | 4,10E-08 | 78.14%             | 24.74%                          | 31.28%  | 67,86%               | 5.26%                   | 6,90%     |
| C>75RF>50NBMultinomial | 4,10E-08 | 78,14%             | 24,74%                          | 31,28%  | 67,86%               | 5,26%                   | 6,90%     |
| C>25RF>75RNA2          | 4,10E-08 | 76,10%             | 24,70%                          | 24,30%  | 67,00%               | 18,00%                  | 18,00%    |
| C>75RF>25NBMultinomial | 4,10E-08 | 78,30%             | 24,48%                          | 30,45%  | 71,70%               | 11,76%                  | 15,34%    |
| C>25RF>75NBMultinomial | 4.10E-08 | 77.06%             | 24.34%                          | 30.26%  | 66.67%               | 5.26%                   | 3.39%     |
| C>50RF>75RNA8          | 4,10E-08 | 76,80%             | 24,20%                          | 24,00%  | 71,00%               | 19,00%                  | 15,00%    |
| C>25RF>50RNA2          | 4,10E-08 | 76,00%             | 23,80%                          | 22.90%  | 65,00%               | 14,00%                  | 14,00%    |
| C>50RF>25RNA2          | 4,10E-08 | 76,10%             | 23.70%                          | 22.90%  | 69,00%               | 15.00%                  | 15,00%    |
| C>75RF>25RNA2          | 4,10E-08 | 76,80%             | 23,50%                          | 24,10%  | 71,00%               | 15,00%                  | 14.00%    |
|                        |          |                    |                                 |         |                      |                         |           |
| C>0RF>75RNA2           | 4,10E-08 | 76,10%             | 23,30%                          | 22,80%  | 68,00%               | 16,00%                  | 15,00%    |
| C>75RF>50RNA8          | 4,10E-08 | 76,40%             | 23,10%                          | 22,80%  | 70,00%               | 16,00%                  | 15,00%    |
| C>25RF>25RNA2          | 4,10E-08 | 68.60%             | 22.80%                          | 20.00%  | 55.00%               | 6.00%                   | 2,00%     |
| C>75RNA2               | 4,10E-08 | 76,80%             | 22.50%                          | 23,00%  | 67,00%               | 13.00%                  | 11.00%    |
| C>25RNA2               | 4,10E-08 | 68,10%             | 22,40%                          | 19,00%  | 54,00%               | 3,00%                   | $-1,00%$  |
| C>0RF>50RNA2           | 4,10E-08 | 75,60%             | 22.40%                          | 21.10%  | 58,00%               | 14.00%                  | 14,00%    |
| C>50RNA2               | 4,10E-08 | 75,60%             | 20,10%                          | 19,70%  | 67,00%               | 12,00%                  | 13,00%    |
| C>75RF>50RNA14         | 4,10E-08 | 75,50%             | 19,60%                          | 19,10%  | 67,00%               | 14,00%                  | 12,00%    |
| C>0SVMRBF0,7           | 4,10E-08 | 70,75%             | 18,12%                          | 20,55%  | 58,82%               | 0.00%                   | 0,00%     |
| C>50RF>75RNA14         | 4,10E-08 | 75,20%             | 18,10%                          | 17,90%  | 67,00%               | 13,00%                  | 10,00%    |
| C>75RF>75NBMultinomial | 4.10E-08 | 76,17%             | 15.11%                          | 19.65%  | 70.18%               | 0.00%                   | 0,00%     |
| C>75RF>50RNA2          | 4,10E-08 | 74,20%             | 14,80%                          | 14,80%  | 64,00%               | 10,00%                  | 10,00%    |
| C>50RF>75RNA2          | 4,10E-08 | 73,90%             | 13,70%                          | 13,40%  | 63,00%               | 10,00%                  | 9,00%     |
| C>50RF>75RNA[10,20]    | 4,10E-08 | 73,20%             | 9,20%                           | 9,40%   | 63,00%               | 4,00%                   | 4,00%     |
| C>75RF>50RNA[10,20]    | 4.10E-08 | 72.70%             | 8.90%                           | 8.70%   | 60.00%               | 2.00%                   | 2,00%     |
| C>50RF>75RNA[10,10]    | 4,10E-08 | 72,60%             | 7,40%                           | 7,20%   | 61,00%               | 4,00%                   | 4,00%     |
| C>75RF>50RNA[10,10]    | 4,10E-08 | 72,80%             | 7,00%                           | 7,30%   | 63,00%               | 3,00%                   | 3,00%     |
| C>0SVMRBF0.8           | 4,10E-08 | 66,29%             | 4.21%                           | 3,70%   | 55,56%               | 0,00%                   | 0,00%     |
| C>75RF>75RNA14         | 4,10E-08 | 71,50%             | 2,40%                           | 2,40%   | 62,00%               | 0,00%                   | 1,00%     |
| C>75RF>75RNA8          | 4,10E-08 | 71,40%             | 1,90%                           | 1,80%   | 62,00%               | 1,00%                   | 1,00%     |
| C>75RF>75RNA[10,20]    | 4,10E-08 | 71,20%             | 1,80%                           | 1,60%   | 61,00%               | 0,00%                   | 0,00%     |
| C>75RF>75RNA[10,10]    | 4.10E-08 | 71,10%             | 0,80%                           | 0.70%   | 61,00%               | 0,00%                   | 0,00%     |
| C>75RF>75RNA2          | 4.10E-08 | 71.20%             | 0.70%                           | 0.70%   | 62.00%               | 0.00%                   | 0.00%     |
|                        |          |                    |                                 |         |                      |                         |           |

Tabla D.8: Estadísticos de los modelos aplicados en la zona Cangas C, ordenados por sensibilidad descendente; aproximación 1, parte 8/8

|                            |                                |                    | Tabla ordenada por sensibilidad |                  |                  |                                                                                 |                  |
|----------------------------|--------------------------------|--------------------|---------------------------------|------------------|------------------|---------------------------------------------------------------------------------|------------------|
|                            |                                | <b>Exactitud x</b> |                                 |                  |                  | Sensibilidad $\bar{x}$ Kappa $\bar{x}$ Exactitud Min Sensibilidad Min Kappa Min |                  |
| C>50RF>75KNN2              |                                | 89,98%             | 97,61%                          | 76,90%           | 83,93%           | 92,86%                                                                          | 63,27%           |
| C>75RF>50KNN2              | $\mathbf{1}$                   | 89.62%             | 97.08%                          | 76.06%           | 83.93%           | 89.47%                                                                          | 63,27%           |
| <b>C&gt;75RF&gt;75KNN2</b> | $1.00E + 00$                   | 88,41%             | 96,92%                          | 74,53%           | 82,67%           | 91.67%                                                                          | 63.77%           |
| C>0KNN2                    | $1,00E+00$                     | 85,84%             | 95,79%                          | 70,07%           | 76,47%           | 83,33%                                                                          | 46,88%           |
| C>25RF>75KNN2              | $1,00E+00$                     | 89,03%             | 95,42%                          | 74,65%           | 83,02%           | 86,96%                                                                          | 58,77%           |
| <b>C&gt;0RF&gt;75KNN2</b>  | 1,00E+00                       | 87,79%             | 95,29%                          | 72,04%           | 82,00%           | 84,62%                                                                          | 58,76%           |
| C>25RF>50KNN2              | $1,00E+00$                     | 88,61%             | 95,29%                          | 73,60%           | 82,35%           | 84,62%                                                                          | 58,76%           |
| C>25RF>25KNN2              | $1,00E+00$                     | 83,50%             | 94,78%                          | 67,12%           | 55,56%           | 71,43%                                                                          | 25,00%           |
| <b>C&gt;75KNN2</b>         | $1,00E+00$                     | 88,96%             | 94,50%                          | 74,61%           | 81,13%           | 85,00%                                                                          | 56,91%           |
| C>50RF>50KNN2              | $1,00E+00$                     | 89,15%             | 94,50%                          | 74,97%           | 81,13%           | 85,00%                                                                          | 56,91%           |
| C>75RF>25KNN2              | 1,00E+00                       | 88,95%             | 94,04%                          | 74,59%           | 81,13%           | 85,00%                                                                          | 56,91%           |
| C>0RF>25KNN2               | 1,00E+00                       | 86,97%             | 93,46%                          | 70,99%           | 71,43%           | 84,62%                                                                          | 50,51%           |
| <b>C&gt;25KNN2</b>         | $1,00E+00$                     | 85,61%             | 93,33%                          | 70,30%           | 72,22%           | 66,67%                                                                          | 40,00%           |
| C>0RF>50KNN2               | $1,00E+00$                     | 87,04%             | 92.21%                          | 70,06%           | 77,08%           | 80,00%                                                                          | 47,83%           |
| <b>C&gt;50KNN2</b>         | $1,00E+00$                     | 86,44%             | 91,99%                          | 68,99%           | 75,51%           | 81,82%                                                                          | 44,11%           |
| C>25RF>25KNN4              | 1                              | 85,50%             | 91,31%                          | 68,92%           | 72,22%           | 75,00%                                                                          | 44,44%           |
| C>75RF>75KNN4              | 1                              | 86,17%             | 90,29%                          | 69,07%           | 80,26%           | 78,26%                                                                          | 56,75%           |
| C>50RF>25KNN2              | 1                              | 86,09%             | 89,97%                          | 68,06%           | 72,00%           | 66,67%                                                                          | 29,58%           |
| C>75RF>50KNN4              | $\overline{1}$                 | 86,32%             | 87,61%                          | 67,95%           | 82,14%           | 75,00%                                                                          | 56,52%           |
| C>50RF>75KNN4              | $\overline{1}$                 | 86,15%             | 86.98%                          | 67.44%           | 80.70%           | 68.75%                                                                          | 53.10%           |
| C>0KNN4                    | $\overline{1}$                 | 82.90%             | 85,62%                          | 62,21%           | 72,22%           | 66.67%                                                                          | 35,85%           |
| C>50RF>50KNN4              | 1                              | 85,17%             | 85,32%                          | 65,75%           | 79,25%           | 59,09%                                                                          | 51,93%           |
| C>75RF>25KNN4              | 1                              | 85,58%             | 85,32%                          | 66,50%           | 79,25%           | 59,09%                                                                          | 51,93%           |
| C>50RF>25NBBernoulli       | 1                              | 82,36%             | 85,14%                          | 60,27%           | 68,00%           | 63,16%                                                                          | 37,11%           |
| C>25RF>75KNN4              | $\mathbf{1}$                   | 85,82%             | 84,98%                          | 66,36%           | 79,25%           | 71,43%                                                                          | 49,61%           |
| C>0NBBernoulli             | $\mathbf{1}$                   | 82,76%             | 84,86%                          | 63,12%           | 64,71%           | 57.14%                                                                          | 27.14%           |
| C>75KNN4                   | 1                              | 85,13%             | 84,61%                          | 65,47%           | 78,95%           | 59,09%                                                                          | 51,93%           |
| C>75RF>75KNN6              | 1                              | 85,17%             | 84,24%                          | 65,89%           | 78,67%           | 68,18%                                                                          | 50,16%           |
| C>0RF>25NBBernoulli        | 1                              | 81,81%             | 84,06%                          | 59,84%           | 71,43%           | 62,50%                                                                          | 29,79%           |
| C>0RF>25KNN4               | $\mathbf{1}$                   | 86,03%             | 83,94%                          | 67,47%           | 69,23%           | 53,85%                                                                          | 44,53%           |
| C>50NBBernoulli            | 1                              | 81,99%             | 83,79%                          | 58,75%           | 73,47%           | 72,73%                                                                          | 37,85%           |
| C>0RF>25KNN1               | $\mathbf{1}$                   | 86.87%             | 83.72%                          | 69.83%           | 70.37%           | 61.54%                                                                          | 53.89%           |
| C>50KNN1                   | $\mathbf{1}$                   | 88,97%             | 83,59%                          | 72,47%           | 83,67%           | 71,43%                                                                          | 55,96%           |
| C>25RF>50NBBernoulli       | $\mathbf{1}$                   | 82,07%             | 83,48%                          | 58,95%           | 72,00%           | 66,67%                                                                          | 39,90%           |
| C>0RF>50NBBernoulli        | 1                              | 82,18%             | 83,17%                          | 58,61%           | 71,43%           | 70,00%                                                                          | 33,40%           |
| C>50RF>50KNN6              | 1                              | 85,75%             | 83,14%                          | 65,96%           | 81,13%           | 63,64%                                                                          | 55,24%           |
| C>75RF>25KNN6              | $\overline{1}$                 | 85,93%             | 83,10%                          | 66,32%           | 81,13%           | 60,00%                                                                          | 55,24%           |
| C>0RF>75KNN4               | $\overline{1}$                 | 84,48%             | 82,96%                          | 63,35%           | 76,47%           | 76,92%                                                                          | 46,54%           |
| C>25RF>50KNN4              | 1                              | 84,52%             | 82,96%                          | 63,30%           | 76,47%           | 76,92%                                                                          | 46,54%           |
| C>75RF>50KNN6              | 1                              | 85,44%             | 82,94%                          | 65,55%           | 77,19%           | 68,75%                                                                          | 52,41%           |
| C>25RF>50KNN1              | $\overline{1}$                 | 90,92%             | 82,93%                          | 76,38%           | 84,31%           | 60,00%                                                                          | 59,04%           |
| C>25RF>25KNN1              | $\mathbf{1}$                   |                    |                                 | 69,18%           |                  |                                                                                 |                  |
|                            | $\overline{\mathbf{1}}$        | 86,35%             | 82,88%                          |                  | 72,22%<br>72,22% | 57,14%                                                                          | 36,62%<br>43,04% |
| C>25NBBernoulli            | $\overline{1}$                 | 82,24%<br>81,79%   | 82.64%                          | 61,96%           | 71,70%           | 50,00%<br>64,29%                                                                | 40,54%           |
| C>75NBBernoulli            | 1                              |                    | 82,56%                          | 58,18%           |                  |                                                                                 |                  |
| C>50RF>50NBBernoulli       |                                | 81,79%             | 82,56%                          | 58,18%           | 71,70%           | 64,29%                                                                          | 40,54%           |
| C>75RF>25NBBernoulli       | $\mathbf{1}$                   | 82,03%<br>85,38%   | 82,56%<br>82,43%                | 58,53%<br>65,10% | 71,70%<br>81,13% | 64.29%<br>63,64%                                                                | 40,54%<br>55,24% |
| C>75KNN6                   | 1                              |                    |                                 |                  |                  |                                                                                 |                  |
| C>50RF>75KNN6              | 1                              | 85,43%             | 82,17%                          | 65,35%           | 77,19%           | 68,75%                                                                          | 52,41%           |
| C>25RF>25KNN8              | $\mathbf{1}$<br>$\overline{1}$ | 82.87%             | 82.13%                          | 62.15%           | 66.67%           | 60,00%                                                                          | 27,85%           |
| C>25RF>25KNN3              |                                | 87,10%             | 81.95%                          | 70.77%           | 66,67%           | 71.43%                                                                          | 28,95%           |
| C>25RF>25KNN6              | 1                              | 84,01%             | 81,91%                          | 63,14%           | 72,22%           | 55,56%                                                                          | 36,62%           |
| C>25RF>75KNN1              | 1                              | 90,53%             | 81,86%                          | 75,71%           | 83,02%           | 62,50%                                                                          | 50,26%           |
| C>0RF>75KNN1               | 1                              | 90,76%             | 81,81%                          | 75,70%           | 82,35%           | 60,00%                                                                          | 54,05%           |
| C>0KNN6                    | $\mathbf{1}$                   | 82,25%             | 81,69%                          | 61,00%           | 70,59%           | 62,50%                                                                          | 40,56%           |
| C>75RF>25KNN1              | 1                              | 90.89%             | 81,45%                          | 76.90%           | 84,91%           | 64.29%                                                                          | 59,31%           |
| C>75RF>50KNN1              | 1                              | 90,83%             | 81,39%                          | 76,00%           | 82,46%           | 56,25%                                                                          | 52,97%           |
| C>25KNN4                   | 1                              | 81,35%             | 81,11%                          | 58,49%           | 72,22%           | 16,67%                                                                          | 21,05%           |
| C>50RF>50KNN1              | $\mathbf{1}$                   | 90,61%             | 81,06%                          | 76,11%           | 84,91%           | 64,29%                                                                          | 59,31%           |
| C>50RF>75KNN1              | $\mathbf{1}$                   | 90,81%             | 81,05%                          | 75,91%           | 80,70%           | 56,25%                                                                          | 49,31%           |
| C>75KNN1                   | $\mathbf{1}$                   | 90,60%             | 80,73%                          | 75,82%           | 83,02%           | 64,29%                                                                          | 55,30%           |
| C>25RF>75KNN6              | $\mathbf{1}$                   | 85.42%             | 80.50%                          | 64.90%           | 79.25%           | 68.75%                                                                          | 50.04%           |
| C>25RF>50KNN6              | $\mathbf{1}$                   | 86,60%             | 80,28%                          | 67,29%           | 78,43%           | 66,67%                                                                          | 39,09%           |
| C>50RF>75NBBernoulli       | $\mathbf{1}$                   | 82.48%             | 80,03%                          | 59,20%           | 69.64%           | 57,89%                                                                          | 33,15%           |
| C>25KNN8                   | 1                              | 82,46%             | 79,68%                          | 60,58%           | 61,11%           | 33,33%                                                                          | 8,70%            |

Tabla D.9: Estadísticos de los modelos aplicados en la zona Cangas C, ordenados por sensibilidad descendente; aproximación 2, parte 1/8

|                      |                |                    | Tabla ordenada por sensibilidad        |        |                      |                         |           |
|----------------------|----------------|--------------------|----------------------------------------|--------|----------------------|-------------------------|-----------|
|                      | p              | <b>Exactitud x</b> | Sensibilidad $\bar{x}$ Kappa $\bar{x}$ |        | <b>Exactitud Min</b> | <b>Sensibilidad Min</b> | Kappa Min |
| C>75RF>75KNN1        | 1              | 89.27%             | 79.65%                                 | 73,52% | 84.00%               | 66,67%                  | 63,24%    |
| C>0RF>75KNN6         | 1,00E+00       | 86,25%             | 79,62%                                 | 66,20% | 78,43%               | 66,67%                  | 39,09%    |
| C>50RF>25KNN1        | 1.00E+00       | 88.18%             | 79.48%                                 | 69,73% | 80.00%               | 55,56%                  | 37,66%    |
| C>75RF>75KNN8        |                | 84,72%             | 79,45%                                 | 64,27% | 78,67%               | 68.18%                  | 49,87%    |
| C>50KNN4             | 1,00E+00       | 85,80%             | 79,28%                                 | 65,23% | 81,63%               | 54,55%                  | 45,49%    |
| C>75RF>75KNN3        | 1,00E+00       | 88,37%             | 79,28%                                 | 71,34% | 84,21%               | 65,38%                  | 60,55%    |
| C>25RF>25NBBernoulli | $1,00E+00$     | 82,86%             | 79.06%                                 | 59.41% | 73,68%               | 40.00%                  | 36,84%    |
| C>0RF>25KNN3         | 1,00E+00       | 89,57%             | 78,99%                                 | 73.91% | 76,00%               | 53.85%                  | 59,77%    |
| C>25RF>75KNN8        | 1,00E+00       | 84,68%             | 78,98%                                 | 63,16% | 77,36%               | 68,75%                  | 48,12%    |
| C>0RF>50KNN1         | 1,00E+00       | 88,95%             | 78,88%                                 | 70.76% | 83,67%               | 55,56%                  | 45,56%    |
| C>0RF>50KNN4         | 1,00E+00       | 85,27%             | 78,85%                                 | 63,67% | 77,08%               | 60,00%                  | 41,94%    |
|                      |                |                    |                                        |        |                      |                         |           |
| C>50RF>50KNN8        | 1              | 84,62%             | 78,01%                                 | 62,63% | 79,31%               | 55,00%                  | 51,93%    |
| C>50KNN6             | $\overline{1}$ | 86,44%             | 77,99%                                 | 65,78% | 81,63%               | 45,45%                  | 46,15%    |
| C>50RF>25KNN4        | $\overline{1}$ | 85,11%             | 77,94%                                 | 63,26% | 70,00%               | 55,56%                  | 22,04%    |
| C>25RF>25KNN10       | $1.00E + 00$   | 81,41%             | 77,87%                                 | 56,76% | 63,16%               | 33,33%                  | 23,12%    |
| C>50RF>75KNN8        | 1              | 84,41%             | 77,73%                                 | 62,39% | 71,93%               | 57,14%                  | 38,46%    |
| C>25KNN6             | 1,00E+00       | 80,82%             | 77,68%                                 | 56,30% | 66,67%               | 0,00%                   | 0,00%     |
| C>75KNN8             |                | 84,42%             | 77,68%                                 | 62,26% | 79,25%               | 59,09%                  | 50,47%    |
| C>50KNN8             | 1,00E+00       | 87,08%             | 77,64%                                 | 67,50% | 79,59%               | 54,55%                  | 53,95%    |
| C>0KNN1              | 1,00E+00       | 82,29%             | 77,36%                                 | 60,24% | 66,67%               | 50,00%                  | 33,33%    |
| C>75RF>50KNN8        |                | 84.24%             | 77,29%                                 | 61.98% | 71,93%               | 57.14%                  | 38,46%    |
| C>75RF>25KNN8        | $1.00E + 00$   | 84,46%             | 77,18%                                 | 62,09% | 79,63%               | 55.00%                  | 51,93%    |
| C>0RF>25KNN6         | 1,00E+00       | 85,61%             | 76,90%                                 | 65,46% | 72,00%               | 61,54%                  | 52,73%    |
| C>25KNN3             | 0,9997         | 87,37%             | 76,61%                                 | 69,66% | 72,22%               | 16,67%                  | 21,05%    |
| C>0RF>75NBBernoulli  | 0.9997         | 81,14%             | 76.57%                                 | 55.86% | 68.75%               | 61.54%                  | 31,27%    |
| C>0KNN8              | 0,9993         | 80,52%             | 76,21%                                 | 56.50% | 64,71%               | 42.86%                  | 23.88%    |
|                      |                |                    |                                        |        |                      |                         |           |
| C>25KNN1             | 9,99E-01       | 82,89%             | 75,93%                                 | 61,54% | 72,22%               | 50,00%                  | 34,78%    |
| C>25RF>75NBBernoulli | 9.97E-01       | 81.12%             | 75,64%                                 | 54.80% | 75,00%               | 54.55%                  | 42.64%    |
| C>25KNN10            | 9,94E-01       | 80,32%             | 75,24%                                 | 54.60% | 50,00%               | 0.00%                   | -28.57%   |
| C>75KNN3             | 9,93E-01       | 87,94%             | 75,12%                                 | 69,22% | 75,00%               | 45,45%                  | 38,54%    |
| C>25RF>75KNN3        | 9,90E-01       | 87,71%             | 74,93%                                 | 68,60% | 81,13%               | 60,87%                  | 54,21%    |
| C>75RF>75KNN5        | 9,89E-01       | 86,86%             | 74,88%                                 | 67.59% | 81.58%               | 63.64%                  | 53,98%    |
| C>0RF>25KNN8         | 9,88E-01       | 84,35%             | 74,82%                                 | 62.80% | 66,67%               | 50,00%                  | 40,92%    |
| C>0RF>75KNN3         | 9,86E-01       | 88,41%             | 74,76%                                 | 69,50% | 80,39%               | 60,00%                  | 50,87%    |
| C>25RF>25SVMRBF 0,2  | 9,81E-01       | 89,10%             | 74,56%                                 | 72,65% | 77,78%               | 57,14%                  | 45,45%    |
| C>25RF>50KNN8        | 0,978          | 84,25%             | 74,44%                                 | 60,50% | 76,47%               | 55,56%                  | 31,08%    |
| C>75RF>25KNN3        | 9,76E-01       | 88,09%             | 74,39%                                 | 69,51% | 74,58%               | 45,45%                  | 38,54%    |
| C>25KNN7             | 9,75E-01       | 83,01%             | 74,35%                                 | 59,31% | 66,67%               | 0,00%                   | 0,00%     |
| C>75RF>50KNN5        | 9,70E-01       | 88,07%             | 74,21%                                 | 69,12% | 84,21%               | 62,50%                  | 59,00%    |
| C>50KNN10            | 9,70E-01       | 85,67%             | 74,21%                                 | 64,35% | 75,51%               | 54,55%                  | 46,06%    |
| C>0RF>50KNN6         | 9,62E-01       | 85,14%             | 74,04%                                 | 61,92% | 81,25%               | 53,33%                  | 48,82%    |
| C>75RF>25KNN5        | 9,62E-01       | 87,80%             | 74,03%                                 | 68,78% | 81,03%               | 54,55%                  | 54,93%    |
| C>25RF>25SVMRBF 0.3  |                | 89.07%             | 73.98%                                 | 72.49% | 77.78%               | 60.00%                  |           |
|                      | 0,9591         |                    |                                        |        |                      |                         | 45,45%    |
| C>75RF>75KNN10       | 0.9581         | 84.17%             | 73.97%                                 | 61,93% | 78,67%               | 61,90%                  | 48,54%    |
| C>0RF>75KNN8         | 0,957          | 84,14%             | 73,94%                                 | 60,07% | 76,47%               | 55,56%                  | 31,08%    |
| C>75RF>50NBBernoulli | 0,9544         | 81,06%             | 73,90%                                 | 54,67% | 71,43%               | 54,55%                  | 33,33%    |
| C>75KNN5             | 0,9268         | 87,05%             | 73.48%                                 | 67.03% | 81,03%               | 54,55%                  | 51,82%    |
| C>25RF>25KNN5        | 0,8958         | 82,42%             | 73,12%                                 | 57,83% | 72,22%               | 50,00%                  | 26,23%    |
| C>50RF>50KNN5        | 8,90E-01       | 87,62%             | 73,07%                                 | 68,22% | 81,03%               | 50,00%                  | 49,91%    |
| C>25RF>50KNN3        | 0,882          | 87.82%             | 72.99%                                 | 67.67% | 80.39%               | 60.00%                  | 50,87%    |
| C>75RF>50KNN3        | 8,76E-01       | 87.39%             | 72.93%                                 | 66.78% | 77.19%               | 43.75%                  | 37,57%    |
| C>0KNN3              | 8,72E-01       | 84,76%             | 72,90%                                 | 63,49% | 72,22%               | 50,00%                  | 41,56%    |
| C>25RF>25KNN7        | 8,69E-01       | 82,75%             | 72,87%                                 | 57.45% | 68,42%               | 40,00%                  | 18,57%    |
| C>50RF>50KNN3        | 8,57E-01       | 87,00%             | 72,77%                                 | 66.58% | 75,00%               | 45.45%                  | 38,54%    |
| C>0XGDart            | 8,49E-01       | 84,10%             | 72,70%                                 | 63,02% | 76,47%               | 50,00%                  | 49.25%    |
| C>50NBComplement     | 0,8441         | 73,98%             | 72,66%                                 | 41,71% | 65,31%               | 50,00%                  | 20.13%    |
|                      |                | 85,25%             |                                        |        | 80,26%               |                         |           |
| C>75RF>75KNN7        | 0,842          |                    | 72,64%                                 | 63.91% |                      | 56.52%                  | 53,74%    |
| C>50RF>75KNN5        | 0.8153         | 87,72%             | 72,43%                                 | 67.91% | 82,46%               | 50,00%                  | 50,95%    |
| C>25RF>75KNN5        | 8,12E-01       | 86,72%             | 72,41%                                 | 66,20% | 77,36%               | 50,00%                  | 51,45%    |
| C>0KNN5              | 8,05E-01       | 81,40%             | 72,36%                                 | 56,83% | 64,71%               | 42,86%                  | 23,88%    |
| C>25SVMRBF 0.2       | 8,00E-01       | 88,54%             | 72,32%                                 | 72,23% | 77,78%               | 33,33%                  | 40,00%    |
| C>50RF>75KNN3        | 7,77E-01       | 87,39%             | 72,16%                                 | 66,54% | 77,19%               | 43,75%                  | 37,57%    |
| C>0RF>50KNN3         | 7,54E-01       | 87,75%             | 72,02%                                 | 67,34% | 83,33%               | 60,00%                  | 52,94%    |
| C>0RF>75SVMRBF0,2    | 7,52E-01       | 90,75%             | 72,00%                                 | 74,10% | 84,31%               | 53,33%                  | 57,23%    |

Tabla D.10: Estadísticos de los modelos aplicados en la zona Cangas C, ordenados por sensibilidad descendente; aproximación 2, parte 2/8

|                       |          |                    | Tabla ordenada por sensibilidad                      |        |        |                         |                  |
|-----------------------|----------|--------------------|------------------------------------------------------|--------|--------|-------------------------|------------------|
|                       | p        | <b>Exactitud x</b> | Sensibilidad $\bar{x}$ Kappa $\bar{x}$ Exactitud Min |        |        | <b>Sensibilidad Min</b> | <b>Kappa Min</b> |
| C>25RF>50SVMRBF 0.2   | 7.52E-01 | 90.72%             | 72.00%                                               | 74.10% | 84.31% | 53.33%                  | 57,23%           |
| C>25KNN5              | 7,28E-01 | 82,46%             | 71,85%                                               | 57,92% | 66,67% | 0.00%                   | 0,00%            |
| C>25RF>75KNN7         | 7,00E-01 | 85,42%             | 71,68%                                               | 63,02% | 81,13% | 56,25%                  | 54,21%           |
| C>50RF>25KNN6         | 6,99E-01 | 84,07%             | 71,67%                                               | 59,22% | 72,00% | 44,44%                  | 22,06%           |
| C>50KNN3              | 6,80E-01 | 87,06%             | 71,56%                                               | 65,63% | 81,63% | 36,36%                  | 37,09%           |
| C>0RF>50KNN8          | 6,34E-01 | 84.89%             | 71,29%                                               | 61,06% | 79,59% | 50.00%                  | 45,76%           |
| C>25RF>50KNN5         | 6,27E-01 | 86,75%             | 71,25%                                               | 65,46% | 80,39% | 61,54%                  | 46,32%           |
| C>75RF>50KNN10        | 6,25E-01 | 83,95%             | 71,23%                                               | 59,43% | 73,68% | 50,00%                  | 42,89%           |
| C>50RF>25KNN3         | 6,12E-01 | 86,79%             | 71,16%                                               | 64,62% | 80,00% | 50,00%                  | 37,66%           |
| C>0RF>75KNN5          | 6,12E-01 | 86,68%             | 71,16%                                               | 65,02% | 80,39% | 61,54%                  | 46,32%           |
| C>25XGDart            | 5,77E-01 | 84,71%             | 70,96%                                               | 63,76% | 77,78% | 33,33%                  | 40,00%           |
| C>75RF>75RF           | 5,39E-01 | 84.24%             | 70,75%                                               | 60,80% | 78,95% | 52.17%                  | 48,61%           |
| C>0RF>25NBComplement  | 5,29E-01 | 73,93%             | 70,69%                                               | 40,55% | 61,76% | 50,00%                  | 25,19%           |
| C>50RF>75KNN7         | 5,05E-01 | 85,85%             | 70,55%                                               | 63,76% | 77,19% | 57,14%                  | 48,43%           |
| C>75RF>25KNN7         | 4,92E-01 | 84,30%             | 70,48%                                               | 60,15% | 77,97% | 50,00%                  | 46,74%           |
| C>75RF>50KNN7         | 4.84E-01 | 85,68%             | 70,43%                                               | 63,41% | 77,19% | 57,14%                  | 48,43%           |
| C>25RF>75KNN10        | 4,59E-01 | 83,36%             | 70,28%                                               | 58,06% | 77,36% | 50,00%                  | 35,89%           |
| C>50KNN7              | 4,52E-01 | 86,70%             | 70,24%                                               | 64,79% | 81,63% | 36,36%                  | 41,84%           |
| C>75SVMRBF 0,2        | 4,45E-01 | 89,35%             | 70,20%                                               | 71,86% | 79,66% | 50,00%                  | 50,46%           |
| C>50RF>50SVMRBF 0,2   | 4,45E-01 | 89,35%             | 70,20%                                               | 71,86% | 79,66% | 50,00%                  | 50,46%           |
| C>75RF>25SVMRBF 0,2   | 4,45E-01 | 89,28%             | 70,20%                                               | 71,86% | 78,95% | 50,00%                  | 50,46%           |
| C>50RF>25KNN8         | 4,36E-01 | 84.19%             | 70,15%                                               | 59,52% | 72,00% | 55,56%                  | 34,05%           |
| C>25RF>75SVMRBF 0.2   | 4,31E-01 | 89,38%             | 70,12%                                               | 71,60% | 79,25% | 50,00%                  | 53,75%           |
| C>0SVMRBF0.2          | 4,28E-01 | 87,66%             | 70,10%                                               | 69.70% | 76,47% | 50,00%                  | 45,45%           |
| C>50SVMRBF 0,2        | 4,19E-01 | 89,11%             | 70,04%                                               | 69,96% | 83,67% | 45,45%                  | 51,07%           |
| C > 0RF               | 4,09E-01 | 84.91%             | 69,98%                                               | 63.65% | 64.71% | 28,57%                  | 20,31%           |
| C>25RF>50XGDart       | 3,70E-01 | 86,77%             | 69,73%                                               | 65.45% | 80,39% | 46,15%                  | 51,31%           |
| C>25RF>25RF           | 3,64E-01 | 85,94%             | 69,69%                                               | 63.31% | 73,68% | 44,44%                  | 45,09%           |
| C>75KNN10             | 3,59E-01 | 82,58%             | 69,67%                                               | 56,55% | 75,86% | 45,45%                  | 42,20%           |
| C>50RF>50KNN10        | 3,59E-01 | 82,59%             | 69,67%                                               | 56,54% | 75,86% | 45,45%                  | 42,20%           |
| C>25RF>25XGGbtree     | 3,59E-01 | 83.80%             | 69,66%                                               | 58.67% | 73.68% | 40,00%                  | 36,84%           |
| C>50RF>75KNN10        | 3,43E-01 | 83,23%             | 69,56%                                               | 57,33% | 73,68% | 50,00%                  | 39,89%           |
| C>0RF>75NBComplement  | 3,25E-01 | 79,66%             | 69,43%                                               | 50,71% | 66,67% | 53.33%                  | 30,92%           |
| C>25KNN9              | 3,15E-01 | 79,77%             | 69,37%                                               | 52,67% | 50,00% | 0,00%                   | $-28,57%$        |
| C>50RF>25NBComplement | 3,13E-01 | 76,17%             | 69,35%                                               | 44,96% | 64,00% | 42,11%                  | 22,02%           |
| C>25XGGbtree          | 3,03E-01 | 80,76%             | 69,28%                                               | 55,93% | 72,22% | 40,00%                  | 36,62%           |
| C>75KNN7              | 2.74E-01 | 83.89%             | 69,06%                                               | 59.14% | 75.86% | 45,45%                  | 42.18%           |
| C>50RF>50KNN7         | 2.68E-01 | 83,88%             | 69,02%                                               | 59.05% | 77,36% | 50,00%                  | 42,18%           |
| C>75RF>75SVMRBF 0,2   | 2,66E-01 | 88,49%             | 69,00%                                               | 69,84% | 84,21% | 57,69%                  | 57,93%           |
| C>0RF>50NBComplement  | 2,63E-01 | 75,75%             | 68,98%                                               | 43,04% | 62,50% | 40,00%                  | 6,90%            |
|                       | 2.53E-01 | 81.45%             | 68.89%                                               | 53.48% | 75.47% | 50,00%                  | 38,32%           |
| C>75NBComplement      |          |                    |                                                      |        |        |                         |                  |
| C>75RF>25KNN10        | 2.46E-01 | 82.40%             | 68.83%                                               | 55.82% | 75,86% | 45.45%                  | 42,20%           |
| C>50SVMRBF 0,3        | 2,45E-01 | 88,91%             | 68,83%                                               | 69,31% | 85,71% | 45,45%                  | 51,07%           |
| C>25RF>25XGDart       | 2,42E-01 | 83,94%             | 68,81%                                               | 59,23% | 73,68% | 40,00%                  | 35,71%           |
| C>0RF>75SVMRBF0,3     | 2,29E-01 | 89,77%             | 68,69%                                               | 70,86% | 84,31% | 44,44%                  | 45,66%           |
| C>25RF>50SVMRBF 0.3   | 2.29E-01 | 89.73%             | 68.69%                                               | 70.86% | 84.31% | 44.44%                  | 45.66%           |
| C>50RF>75SVMRBF 0,3   | 2,15E-01 | 88,95%             | 68,57%                                               | 69,31% | 82,46% | 43,75%                  | 48,74%           |
| C>75RF>50SVMRBF 0,3   | 2,15E-01 | 88.95%             | 68,57%                                               | 69,31% | 82,46% | 43.75%                  | 48,74%           |
| C>25RF>50NBComplement | 2,12E-01 | 82,31%             | 68,54%                                               | 55,92% | 74,51% | 50,00%                  | 38,18%           |
| C>50KNN5              | 2,04E-01 | 85,41%             | 68,47%                                               | 61,87% | 79,59% | 45,45%                  | 49,89%           |
| C > 50RF              | 2,01E-01 | 87,48%             | 68,44%                                               | 66.98% | 77,55% | 56.25%                  | 46,37%           |
| C>25RF>50RF           | 1,85E-01 | 86,55%             | 68,28%                                               | 64,98% | 78,43% | 53,85%                  | 51,26%           |
| C>50KNN9              | 1,85E-01 | 85,92%             | 68,28%                                               | 63,30% | 77,55% | 45,45%                  | 46,37%           |
| C>25XGGblinear        | 1,76E-01 | 82,98%             | 68,18%                                               | 59,89% | 61,11% | 16,67%                  | 0,00%            |
| C>0RF>25SVMRBF 0,2    | 1,67E-01 | 88,07%             | 68,09%                                               | 68,97% | 73,08% | 44,44%                  | 43,68%           |
| C>0RF>25KNN10         | 1,65E-01 | 83,06%             | 68,07%                                               | 57,62% | 70,37% | 43,75%                  | 34,72%           |
| C>25RF>75SVMRBF 0.3   | 1,64E-01 | 88.81%             | 68.06%                                               | 69.87% | 79,25% | 43.75%                  | 47,58%           |
| C>50RF>75SVMRBF 0,2   | 1,50E-01 | 88,44%             | 67,90%                                               | 68,06% | 80,70% | 43,75%                  | 44,85%           |
| C>75RF>50SVMRBF 0,2   | 1,50E-01 | 88,44%             | 67,90%                                               | 68,06% | 80,70% | 43,75%                  | 44,85%           |
| C > 75RF              | 1,36E-01 | 86,21%             | 67,73%                                               | 62,76% | 81,13% | 53,33%                  | 50,99%           |
| C>75SVMRBF 0,3        | 1,35E-01 | 88,64%             | 67,71%                                               | 69,57% | 80,00% | 50,00%                  | 50,46%           |
| C>50RF>50SVMRBF 0,3   | 1,35E-01 | 88,64%             | 67,71%                                               | 69,57% | 80,00% | 50,00%                  | 50,46%           |
| C>75RF>25SVMRBF 0,3   | 1,35E-01 | 88,53%             | 67,71%                                               | 69,57% | 78,95% | 50,00%                  | 50,46%           |
| C>50RF>25RF           | 1,33E-01 | 86,78%             | 67,68%                                               | 64,66% | 76,00% | 42,11%                  | 37,76%           |

Tabla D.11: Estadísticos de los modelos aplicados en la zona Cangas C, ordenados por sensibilidad descendente; aproximación 2, parte 3/8

|                           |          |             | Tabla ordenada por sensibilidad                          |        |        |                         |           |
|---------------------------|----------|-------------|----------------------------------------------------------|--------|--------|-------------------------|-----------|
|                           | p        | Exactitud x | Sensibilidad $\bar{x}$   Kappa $\bar{x}$   Exactitud Min |        |        | <b>Sensibilidad Min</b> | Kappa Min |
| C > 25RF                  | 1,29E-01 | 83,98%      | 67,63%                                                   | 61,44% | 72,22% | 16,67%                  | 21,05%    |
| C>25RF>50XGGbtree         | 1,26E-01 | 84,24%      | 67,60%                                                   | 59,71% | 78,43% | 46,15%                  | 46,32%    |
| C>0RF>25XGDart            | 1,26E-01 | 86,01%      | 67,59%                                                   | 64,42% | 66,67% | 46,15%                  | 49,26%    |
| C>0RF>25KNN7              | 1,24E-01 | 84,97%      | 67,56%                                                   | 62,50% | 68,00% | 50,00%                  | 45,60%    |
| C>50RF>75RF               | 1,16E-01 | 85,38%      | 67,45%                                                   | 62,12% | 73,21% | 36,84%                  | 32,48%    |
| C>25RF>25SVMRBF 0.4       | 1,16E-01 | 86,38%      | 67,44%                                                   | 65,50% | 77,78% | 57,14%                  | 45,45%    |
| C>75XGDart                | 1.15E-01 | 85.94%      | 67.44%                                                   | 62,41% | 81,13% | 57,14%                  | 46.14%    |
| C>0RF>75KNN7              | 1,15E-01 | 84,52%      | 67,43%                                                   | 59,08% | 76,47% | 44,44%                  | 25,55%    |
| C>75RF>75SVMRBF 0,3       | 1,10E-01 | 88,36%      | 67,36%                                                   | 69,13% | 84,21% | 52,63%                  | 57,93%    |
| C>50RF>25KNN5             | 1,07E-01 | 86,12%      | 67,31%                                                   | 62.05% | 76,00% | 44,44%                  | 32,25%    |
| C>50RF>75KNN9             | 1,07E-01 | 84,23%      | 67,31%                                                   | 58,90% | 75,44% | 42,86%                  | 45,04%    |
| C>0XGGbtree               | 1,06E-01 | 81,10%      | 67,30%                                                   | 55,70% | 70,59% | 42,86%                  | 33,33%    |
| C>0NBGaussian             | 1,06E-01 | 83,16%      | 67,30%                                                   | 60,11% | 58,82% | 28,57%                  | 9,16%     |
| C>0RF>50KNN7              | 1,02E-01 | 85,10%      | 67,23%                                                   | 60,52% | 81,25% | 50,00%                  | 49,30%    |
| C>0RF>50RF                | 9,86E-02 | 86,77%      | 67,18%                                                   | 63,54% | 79,59% | 50,00%                  | 45,31%    |
| C>0RF>75KNN10             | 9,72E-02 | 83,16%      | 67,15%                                                   | 56,37% | 74,51% | 44,44%                  | 22,46%    |
| C>0RF>25RF                | 9,69E-02 | 87,08%      | 67,15%                                                   | 66,40% | 75,00% | 44,44%                  | 55,70%    |
| C>50XGGbtree              | 9,57E-02 | 84,09%      | 67,13%                                                   | 59,03% | 76,00% | 41,18%                  | 39,64%    |
| C>50RF>50RF               | 9,38E-02 | 86,05%      | 67,10%                                                   | 62,74% | 79,63% | 50,00%                  | 49,23%    |
| C>50RF>25SVMRBF 0.2       | 8,79E-02 | 88,84%      | 66,99%                                                   | 68,71% | 82,00% | 53,33%                  | 52,63%    |
| C>25RF>50KNN7             | 8.68E-02 | 84.37%      | 66.97%                                                   | 59.14% | 74.51% | 44.44%                  | 22.46%    |
| C>25RF>75KNN9             | 8,53E-02 | 84,28%      | 66.94%                                                   | 59,18% | 78,85% | 43,75%                  | 43,48%    |
| C>50RF>25XGGbtree         | 8,41E-02 | 83,20%      | 66,92%                                                   | 56,83% | 74,00% | 57,14%                  | 36,89%    |
| C>75RF>75XGGbtree         | 8,18E-02 | 85,92%      | 66,87%                                                   | 63,45% | 81,33% | 52,17%                  | 49,28%    |
|                           |          |             |                                                          |        |        |                         |           |
| C>0RF>50KNN10             | 7,75E-02 | 83,92%      | 66,79%                                                   | 57,54% | 77,08% | 42,86%                  | 42,31%    |
| C>25RF>25NBGaussian       | 7,64E-02 | 85,71%      | 66,77%                                                   | 62,11% | 73,68% | 42,86%                  | 35,23%    |
| C>25NBGaussian            | 7,38E-02 | 82,83%      | 66,71%                                                   | 59,74% | 61,11% | 16,67%                  | 0,00%     |
| C>0KNN10                  | 7,09E-02 | 76,79%      | 66,65%                                                   | 47,17% | 64,71% | 42,86%                  | 23,88%    |
| C>75RF>75KNN9             | 6,97E-02 | 84,07%      | 66,62%                                                   | 59.94% | 78,67% | 59,09%                  | 47,14%    |
| C>ORF>75RF                | 6,93E-02 | 86,70%      | 66,61%                                                   | 63,83% | 82,35% | 46,15%                  | 54,05%    |
| C>0RF>25KNN5              | 6,49E-02 | 85,10%      | 66,51%                                                   | 62,58% | 69,23% | 46,15%                  | 48,42%    |
| C>0SVMRBF0,3              | 6,40E-02 | 86,59%      | 66,49%                                                   | 65,92% | 76,47% | 25,00%                  | 33,77%    |
| C>75RF>25RF               | 6,39E-02 | 85,81%      | 66,48%                                                   | 62,20% | 81,48% | 53,33%                  | 49,72%    |
| C>50RF>25XGDart           | 6,29E-02 | 85.73%      | 66,46%                                                   | 62,69% | 74,00% | 50,00%                  | 34.08%    |
| C>50NBGaussian            | 6.13E-02 | 85.73%      | 66.42%                                                   | 62.29% | 75.51% | 46.15%                  | 40.49%    |
| C>0NBComplement           | 5,77E-02 | 79,83%      | 66,33%                                                   | 52.80% | 66,67% | 50,00%                  | 22,22%    |
| C>0RF>25XGGblinear        | 5,77E-02 | 87,12%      | 66.33%                                                   | 64.86% | 77,78% | 50,00%                  | 52.73%    |
| C>50RF>50XGDart           | 5,76E-02 | 84,72%      | 66,33%                                                   | 59,88% | 79,25% | 53,33%                  | 45,36%    |
| C>50RF>25KNN10            | 5,30E-02 | 83,38%      | 66,20%                                                   | 56.72% | 78,00% | 53,33%                  | 34,05%    |
| C>25RF>25SVMPolinomial °2 | 5,14E-02 | 83,72%      | 66,15%                                                   | 57,91% | 68,42% | 40,00%                  | 18,57%    |
| C>75RF>50KNN9             | 4,76E-02 | 83,87%      | 66,04%                                                   | 57,96% | 75,44% | 42,86%                  | 45,04%    |
| C>75RF>75XGDart           | 4,72E-02 | 85,75%      | 66,03%                                                   | 63,00% | 78,67% | 47,83%                  | 43,82%    |
| C>0RF>25XGGbtree          | 4,66E-02 | 85,78%      | 66,01%                                                   | 62,10% | 78,57% | 55,56%                  | 41,94%    |
| C>0RF>75XGGbtree          | 4,57E-02 | 84,52%      | 65,98%                                                   | 59,40% | 76,47% | 46,15%                  | 38,55%    |
| C>25RF>75XGDart           | 4,37E-02 | 85,62%      | 65,91%                                                   | 61,55% | 76,92% | 45,45%                  | 43,88%    |
| C>75RF>75NBBernoulli      | 4,17E-02 | 78,96%      | 65,84%                                                   | 49,32% | 72,37% | 47,83%                  | 38,62%    |
| C>0RF>50SVMRBF 0,2        | 4,16E-02 | 88,27%      | 65,84%                                                   | 67,15% | 81,63% | 42,86%                  | 46,74%    |
| C>25RF>25NBComplement     | 3,91E-02 | 83,07%      | 65,75%                                                   | 57,02% | 66,67% | 22,22%                  | 23,12%    |
| C>25RF>75SVMRBF 0.4       | 3.91E-02 | 88.25%      | 65.75%                                                   | 67.94% | 79.25% | 43.75%                  | 47.58%    |
| C>50RF>25XGGblinear       | 3.85E-02 | 85.23%      | 65.72%                                                   | 60.97% | 72.00% | 36,84%                  | 30,56%    |
| C>75RF>25SVMRBF 0.4       | 3.70E-02 | 87,78%      | 65.67%                                                   | 67.34% | 78.95% | 50,00%                  | 46.57%    |
| C>0RF>50KNN5              | 3,65E-02 | 84,71%      | 65,65%                                                   | 59,67% | 77,55% | 35,71%                  | 35,29%    |
| C>50RF>50XGGblinear       | 3,47E-02 | 86,80%      | 65,58%                                                   | 64.45% | 79.63% | 50,00%                  | 49,23%    |
| C>75RF>25XGGblinear       | 3,47E-02 | 86,57%      | 65,58%                                                   | 64.07% | 79,63% | 50,00%                  | 49,23%    |
| C>0KNN9                   | 3,37E-02 | 78,55%      | 65,54%                                                   | 50,70% | 64,71% | 42,86%                  | 23,88%    |
| C>25RF>25XGGblinear       | 3,14E-02 | 83,29%      | 65,43%                                                   | 56,88% | 73,68% | 22,22%                  | 23,12%    |
| C>0RF>75XGDart            | 3,11E-02 | 87,03%      | 65,42%                                                   | 64,61% | 80,39% | 46,15%                  | 46,81%    |
|                           |          |             |                                                          |        |        |                         |           |
| C>50RF>25NBGaussian       | 3,07E-02 | 85,77%      | 65,40%                                                   | 62,34% | 72,00% | 42,11%                  | 30,56%    |
| C>50SVMRBF 0,4            | 3,06E-02 | 88,09%      | 65,40%                                                   | 66,60% | 83,67% | 45,45%                  | 51,07%    |
| C>0SVMRBF0,4              | 3,02E-02 | 86,12%      | 65,38%                                                   | 64,21% | 76,19% | 25,00%                  | 33,77%    |
| C>75RF>50RF               | 2,61E-02 | 84,72%      | 65,17%                                                   | 59,78% | 75,44% | 42,11%                  | 41,48%    |
| C>75RF>25XGDart           | 2,57E-02 | 85,46%      | 65,15%                                                   | 61,20% | 79,63% | 50,00%                  | 46,14%    |
| C>50RF>50XGGbtree         | 2,54E-02 | 84,84%      | 65,13%                                                   | 59,12% | 75,47% | 44,44%                  | 38,95%    |
| C>50XGDart                | 2.38E-02 | 85.02%      | 65.04%                                                   | 60.22% | 77.55% | 50.00%                  | 44.49%    |

Tabla D.12: Estadísticos de los modelos aplicados en la zona Cangas C, ordenados por sensibilidad descendente; aproximación 2, parte 4/8

| Tabla ordenada por sensibilidad |          |             |                |                 |                      |                         |                  |  |  |  |
|---------------------------------|----------|-------------|----------------|-----------------|----------------------|-------------------------|------------------|--|--|--|
|                                 | p        | Exactitud x | Sensibilidad x | Kappa $\bar{x}$ | <b>Exactitud Min</b> | <b>Sensibilidad Min</b> | <b>Kappa Min</b> |  |  |  |
| C>75SVMRBF0.4                   | 0.02377  | 87.70%      | 65.04%         | 66,74%          | 80.00%               | 50.00%                  | 46,57%           |  |  |  |
| C>50RF>50SVMRBF 0,4             | 0,02377  | 87,70%      | 65.04%         | 66.74%          | 80.00%               | 50.00%                  | 46,57%           |  |  |  |
| C>25SVMRBF 0,3                  | 0,02239  | 85,79%      | 64,96%         | 65,49%          | 66,67%               | 25,00%                  | 27,03%           |  |  |  |
| C>75RF>25SVMRBF 0,5             | 0,02228  | 87,59%      | 64,95%         | 66,65%          | 78,95%               | 42,86%                  | 39,71%           |  |  |  |
| C>25RF>75SVMRBF 0,5             | 0,01919  | 88,25%      | 64,75%         | 67,63%          | 79,25%               | 43,75%                  | 47,58%           |  |  |  |
| C>25RF>75RF                     | 0,01828  | 84,84%      | 64,68%         | 59,67%          | 78,85%               | 45,45%                  | 47,00%           |  |  |  |
| C>0RF>50SVMRBF0.3               | 0,01778  | 88,05%      | 64,65%         | 66,49%          | 81,63%               | 42,86%                  | 46,74%           |  |  |  |
| C>25RF>25SVMRBF 0.5             | 0.01703  | 85.34%      | 64.59%         | 62.77%          | 77,78%               | 42,86%                  | 45.45%           |  |  |  |
| C>75XGGbtree                    | 0,01655  | 84,53%      | 64,55%         | 58,67%          | 79,25%               | 50,00%                  | 42,45%           |  |  |  |
| C>25RF>50KNN10                  | 0,016    | 82,41%      | 64,50%         | 54,12%          | 74,51%               | 44,44%                  | 22,46%           |  |  |  |
| C>0RF>75SVMRBF0,4               | 0,01486  | 88,59%      | 64,41%         | 66,84%          | 80,39%               | 33,33%                  | 34,62%           |  |  |  |
| C>25RF>50SVMRBF 0.4             | 0,01486  | 88,55%      | 64.41%         | 66,84%          | 80,39%               | 33,33%                  | 34,62%           |  |  |  |
| C>25RF>50NBGaussian             | 0.01404  | 86,08%      | 64.33%         | 62,80%          | 82,35%               | 46,15%                  | 51,31%           |  |  |  |
| C>75SVMRBF 0.5                  | 0.01402  | 87,51%      | 64.33%         | 66,06%          | 79,25%               | 42,86%                  | 39,71%           |  |  |  |
| C>50RF>50SVMRBF 0.5             | 0.01402  | 87,51%      | 64.33%         | 66,06%          | 79.25%               | 42,86%                  | 39,71%           |  |  |  |
| C>75RF>75SVMRBF 0,4             | 0,01311  | 87,43%      | 64.24%         | 66,40%          | 84.62%               | 47,37%                  | 54,04%           |  |  |  |
| C>50RF>25SVMRBF0.3              | 0,01221  | 87,84%      | 64.15%         | 65,61%          | 80,77%               | 46,67%                  | 46,24%           |  |  |  |
| C>25RF>25KNN9                   | 0,01062  | 79,84%      | 63,96%         | 49,47%          | 63,16%               | 25,00%                  | 3,57%            |  |  |  |
| C>0RF>25SVMRBF0.3               | 0.01017  | 86,98%      | 63.91%         | 66.07%          | 69,23%               | 38,46%                  | 43,68%           |  |  |  |
| C>50RF>75XGGblinear             | 0.009874 | 85,76%      | 63.87%         | 61,57%          | 78,57%               | 50,00%                  | 39,89%           |  |  |  |
| C>75XGGblinear                  | 0,009667 | 86,10%      | 63,84%         | 62,53%          | 75,93%               | 44,44%                  | 40,00%           |  |  |  |
| C>50XGGblinear                  | 0,009269 | 85,54%      | 63,79%         | 61,01%          | 75,51%               | 43,75%                  | 38,36%           |  |  |  |
| C>0RF>50KNN9                    | 0,009269 | 84,85%      | 63,79%         | 58,86%          | 79,17%               | 40,00%                  | 42,31%           |  |  |  |
| C>50RF>75SVMRBF0,4              | 0,008639 | 88,21%      | 63,70%         | 66,31%          | 80,70%               | 37,50%                  | 42,32%           |  |  |  |
| C>75RF>50SVMRBF 0,4             | 0,008639 | 88,21%      | 63.70%         | 66,31%          | 80,70%               | 37,50%                  | 42,32%           |  |  |  |
| C>75NBGaussian                  | 0.007928 | 85.85%      | 63.59%         | 61.00%          | 81.48%               | 41.67%                  | 43.15%           |  |  |  |
| C>50RF>50NBComplement           | 0,006759 | 83,43%      | 63,39%         | 56,33%          | 77,78%               | 41,67%                  | 43,15%           |  |  |  |
| C>50RF>25KNN7                   | 0,006733 | 83,96%      | 63,38%         | 57,17%          | 72,00%               | 44,44%                  | 25,19%           |  |  |  |
| C>50RF>75XGGbtree               | 0,006625 | 83,88%      | 63,36%         | 57,39%          | 75,00%               | 42,11%                  | 37,88%           |  |  |  |
| C>75RF>75SVMRBF 0,5             | 0,006566 | 87,16%      | 63,35%         | 65,61%          | 84,62%               | 47,37%                  | 54,04%           |  |  |  |
| C>25RF>75SVMRBF 0,6             | 0,006139 | 88,06%      | 63,27%         | 66,79%          | 79,25%               | 43.75%                  | 47,58%           |  |  |  |
| C>75RF>25NBComplement           | 0,006137 | 83,82%      | 63,27%         | 57,35%          | 75,93%               | 50,00%                  | 45,36%           |  |  |  |
|                                 |          |             | 63,22%         |                 |                      | 37,50%                  | 42,32%           |  |  |  |
| C>50RF>75SVMRBF0,5              | 0,005925 | 87,86%      |                | 65,50%          | 80,70%               |                         |                  |  |  |  |
| C>50RF>75SVMRBF 0,6             | 0,005925 | 88,03%      | 63,22%         | 65,87%          | 80,70%               | 37,50%                  | 42,32%           |  |  |  |
| C>0RF>25NBGaussian              | 0,005578 | 84,69%      | 63,15%         | 58,49%          | 74,42%               | 44,44%                  | 38,46%           |  |  |  |
| C>75RF>25KNN9                   | 0,005536 | 82,27%      | 63,14%         | 53,86%          | 74,58%               | 40,91%                  | 35,01%           |  |  |  |
| C>75RF>25SVMRBF 0.6             | 0.005197 | 87.41%      | 63,06%         | 65.70%          | 78.95%               | 35.71%                  | 36.42%           |  |  |  |
| C>25RF>75XGGbtree               | 0,005185 | 83,48%      | 63,06%         | 56,47%          | 73,08%               | 36,36%                  | 34,53%           |  |  |  |
| C>0XGGblinear                   | 0,005184 | 79,86%      | 63,06%         | 50,93%          | 64,71%               | 25,00%                  | 20,31%           |  |  |  |
| C>0RF>50XGGblinear              | 0,004884 | 84,63%      | 62,98%         | 58,38%          | 77,08%               | 44,44%                  | 31,94%           |  |  |  |
| C>75RF>75SVMRBF 0,6             | 0,00482  | 87,19%      | 62,97%         | 65,55%          | 83,54%               | 47,37%                  | 54,04%           |  |  |  |
| C>75RF>50XGGbtree               | 0,00421  | 83,64%      | 62,80%         | 56,92%          | 75,44%               | 43,75%                  | 41,14%           |  |  |  |
| C>0RF>75SVMRBF0,5               | 0,004056 | 88,19%      | 62.75%         | 65,83%          | 80,39%               | 33,33%                  | 34,62%           |  |  |  |
| C>25RF>50SVMRBF 0.5             | 0,004056 | 88,17%      | 62.75%         | 65,83%          | 80,39%               | 33,33%                  | 34,62%           |  |  |  |
| C>0RF>50XGGbtree                | 0,003708 | 81,51%      | 62.65%         | 52,39%          | 70.83%               | 42,11%                  | 34,25%           |  |  |  |
| C>50RF>50SVMRBF 0.6             | 0,003453 | 87,33%      | 62.56%         | 65.21%          | 79,25%               | 35,71%                  | 36,42%           |  |  |  |
| C>0KNN7                         | 0,003399 | 77,86%      | 62,54%         | 48,58%          | 52,94%               | 14,29%                  | $-6,25%$         |  |  |  |
| C>50RF>50KNN9                   | 0,003322 | 82.04%      | 62,51%         | 53,30%          | 74.14%               | 40,91%                  | 35,01%           |  |  |  |
| C>50RF>25SVMPolinomial °2       | 0.003315 | 83,86%      | 62,51%         | 57.24%          | 76.00%               | 36,84%                  | 34.78%           |  |  |  |
| C>75RF>25XGGbtree               | 0.003271 | 85,61%      | 62,49%         | 60,11%          | 77,36%               | 41,67%                  | 31,32%           |  |  |  |
| C>75KNN9                        | 0,002947 | 82,04%      | 62,37%         | 53,21%          | 74,14%               | 40,91%                  | 37,60%           |  |  |  |
| C>75RF>50SVMRBF 0,5             | 0,002814 | 87,68%      | 62,31%         | 64,60%          | 80,70%               | 36,36%                  | 38,54%           |  |  |  |
| C>75RF>50SVMRBF 0,6             | 0,002814 | 87,85%      | 62,31%         | 64,97%          | 80,70%               | 36,36%                  | 38,54%           |  |  |  |
| C>0RF>25SVMPolinomial °2        | 0,002618 | 80,93%      | 62,23%         | 51,57%          | 58,62%               | 44,44%                  | 30,83%           |  |  |  |
| C>50RF>25SVMRBF0.4              | 0.00256  | 87.24%      | 62.20%         | 63.98%          | 80.77%               | 46.67%                  | 46.24%           |  |  |  |
| C>25RF>50XGGblinear             | 0.002428 | 85.17%      | 62,14%         | 59,85%          | 82,35%               | 46.15%                  | 51,31%           |  |  |  |
| C>75SVMRBF 0.6                  | 0,002272 | 87,14%      | 62,06%         | 64,71%          | 79,25%               | 35,71%                  | 36,42%           |  |  |  |
| C>50RF>50NBGaussian             | 0,002137 | 85,66%      | 61,99%         | 59,95%          | 81,13%               | 33,33%                  | 34,57%           |  |  |  |
| C>0RF>50SVMPolinomial °2        | 0,002026 | 84,97%      | 61,92%         | 58,58%          | 81,25%               | 50,00%                  | 41,28%           |  |  |  |
| C>25NBComplement                | 0,001909 | 78,60%      | 61,85%         | 50,19%          | 57,89%               | 16,67%                  | 10,00%           |  |  |  |
| C>50RF>25KNN9                   | 0,001862 | 84,39%      | 61,82%         | 57,67%          | 76,00%               | 44.44%                  | 28,57%           |  |  |  |
| C>0RF>50NBGaussian              | 0,001658 | 85,05%      | 61,69%         | 58,84%          | 75,51%               | 44.44%                  | 37,31%           |  |  |  |
|                                 |          |             |                |                 |                      |                         |                  |  |  |  |
| C>25SVMRBF0,4                   | 0,001448 | 83,57%      | 61,53%         | 60,27%          | 66,67%               | 25,00%                  | 27,03%           |  |  |  |
| C>75RF>25NBGaussian             | 0,001448 | 85,64%      | 61,53%         | 59,92%          | 81,13%               | 33,33%                  | 34,57%           |  |  |  |

Tabla D.13: Estadísticos de los modelos aplicados en la zona Cangas C, ordenados por sensibilidad descendente; aproximación 2, parte 5/8

|                           |          |             | Tabla ordenada por sensibilidad |         |                      |                         |           |
|---------------------------|----------|-------------|---------------------------------|---------|----------------------|-------------------------|-----------|
|                           | p        | Exactitud x | Sensibilidad x                  | Kappa x | <b>Exactitud Min</b> | <b>Sensibilidad Min</b> | Kappa Min |
| C>75RF>75SVMRBF 0,7       | 1,09E-03 | 86,66%      | 61,20%                          | 63,89%  | 82,28%               | 42,11%                  | 48,81%    |
| C>0RF>50SVMRBF0,4         | 1,04E-03 | 87,03%      | 61,15%                          | 63,56%  | 79,17%               | 42,86%                  | 46,74%    |
| C>0RF>50XGDart            | 1.04E-03 | 82,95%      | 61.15%                          | 54,55%  | 75,00%               | 44.44%                  | 40,43%    |
| C>50RF>75XGDart           | 9,20E-04 | 83,13%      | 61,01%                          | 55,11%  | 76,79%               | 37,50%                  | 40,32%    |
| C>50RF>75NBComplement     | 8,68E-04 | 82,39%      | 60,95%                          | 54,17%  | 73,68%               | 42,11%                  | 33,57%    |
| C>75RF>25SVMPolinomial °2 | 8,65E-04 | 85,30%      | 60,94%                          | 59.89%  | 77,78%               | 33,33%                  | 40,00%    |
| C>25RF>75NBComplement     | 8,11E-04 | 81.17%      | 60,87%                          | 51.59%  | 75,00%               | 43.75%                  | 36,14%    |
| C>0SVMPolinomial °2       | 7,85E-04 | 70,45%      | 60,83%                          | 32,65%  | 41,18%               | 25,00%                  | $-21,43%$ |
| C>50RF>75NBGaussian       | 6,69E-04 | 85,23%      | 60,65%                          | 59.80%  | 73,21%               | 43.75%                  | 26,83%    |
| C>50SVMRBF 0.5            | 6,57E-04 | 87,09%      | 60,63%                          | 62,97%  | 83,67%               | 44,44%                  | 50,67%    |
| C>75SVMPolinomial °2      | 6,08E-04 | 84,82%      | 60,55%                          | 58,82%  | 75,93%               | 38,89%                  | 38,10%    |
| C>25RF>50SVMPolinomial °2 | 5,59E-04 | 83,43%      | 60,45%                          | 55,66%  | 78,43%               | 42.86%                  | 39,09%    |
| C>0RF>75KNN9              | 4,99E-04 | 82,19%      | 60,33%                          | 52,51%  | 74,51%               | 44,44%                  | 22,46%    |
| C>25RF>50KNN9             | 4,99E-04 | 82,28%      | 60,33%                          | 52,96%  | 74,51%               | 44,44%                  | 22,46%    |
| C>50SVMPolinomial °2      | 4.54E-04 | 82.40%      | 60,22%                          | 53,20%  | 71.43%               | 37,50%                  | 28,09%    |
| C>25RF>25RNA14            | 4,44E-04 | 80,00%      | 60,20%                          | 52,80%  | 67,00%               | 32,00%                  | 31,00%    |
| C>0RF>75XGGblinear        | 3,37E-04 | 84,78%      | 59,90%                          | 57,90%  | 78,00%               | 30,77%                  | 31,00%    |
| C>25RF>75XGGblinear       | 3,20E-04 | 84,87%      | 59.84%                          | 58.48%  | 80.77%               | 45,45%                  | 50,70%    |
|                           |          | 84,03%      |                                 | 56,45%  | 78,95%               | 37,50%                  | 38,49%    |
| C>75RF>50XGDart           | 3,01E-04 |             | 59,78%                          |         |                      |                         |           |
| C>0RF>25KNN9              | 2,71E-04 | 82,48%      | 59,66%                          | 54,49%  | 69,23%               | 43,75%                  | 38,46%    |
| C>0RNA14                  | 2.56E-04 | 78.50%      | 59.60%                          | 50.00%  | 67,00%               | 38.00%                  | 32.00%    |
| C>50RF>50SVMPolinomial °2 | 2,23E-04 | 84,80%      | 59,45%                          | 58,04%  | 74,07%               | 33,33%                  | 32,26%    |
| C>75RF>50XGGblinear       | 1,52E-04 | 84,18%      | 59,05%                          | 57,28%  | 77,19%               | 43,75%                  | 36,48%    |
| C>25RF>50SVMRBF 0.6       | 1.42E-04 | 86.98%      | 58.98%                          | 62,58%  | 80,39%               | 33,33%                  | 34,62%    |
| C>50RF>75SVMRBF 0.7       | 1,23E-04 | 86,81%      | 58,82%                          | 62,18%  | 78,95%               | 36,36%                  | 38,54%    |
| C>75RF>50SVMRBF 0,7       | 1,17E-04 | 86,82%      | 58,77%                          | 62,22%  | 80,70%               | 36,36%                  | 38,54%    |
| C>0RF>25SVMRBF 0,4        | 1,03E-04 | 85,17%      | 58,63%                          | 61,00%  | 65,38%               | 30,77%                  | 32,53%    |
| C>25RF>25SVMRBF 0.6       | 8.50E-05 | 83.02%      | 58,44%                          | 56.68%  | 73.68%               | 28.57%                  | 33,57%    |
| C>0RF>75NBGaussian        | 5,67E-05 | 84,35%      | 58,02%                          | 56,84%  | 74,51%               | 30,77%                  | 35,28%    |
| C>0RF>75SVMRBF0,6         | 5,66E-05 | 86,80%      | 58,02%                          | 61,72%  | 80,39%               | 33,33%                  | 34,62%    |
| C>50RF>25SVMRBF 0,5       | 4,40E-05 | 86,03%      | 57,76%                          | 60.13%  | 80.77%               | 44.44%                  | 40,65%    |
| C>75RF>25SVMRBF 0,7       | 3,31E-05 | 85,81%      | 57,47%                          | 60.90%  | 74.14%               | 35,00%                  | 36,42%    |
| C>25SVMRBF 0,5            | 2,97E-05 | 83,57%      | 57,37%                          | 58,66%  | 66,67%               | 25,00%                  | 27,03%    |
| C>25RF>25SVMRBF 0,7       | 2,49E-05 | 82,49%      | 57,19%                          | 55,42%  | 68,42%               | 28,57%                  | 30,49%    |
| C>25RF>75SVMRBF 0,7       | 2,36E-05 | 86,36%      | 57,13%                          | 61.45%  | 73,58%               | 43,48%                  | 42,32%    |
| C>0SVMRBF0,5              | 2,03E-05 | 83,03%      | 56,98%                          | 57,14%  | 70,59%               | 25,00%                  | 32,00%    |
| C>0RF>75SVMPolinomial °2  | 1,82E-05 | 83,56%      | 56,87%                          | 54,67%  | 76,00%               | 30,77%                  | 35,28%    |
| C>0RNA8                   | 1,69E-05 | 78,00%      | 56,80%                          | 47,80%  | 66,00%               | 34,00%                  | 32,00%    |
| C>50RF>75SVMPolinomial °2 | 1,67E-05 | 84,02%      | 56,79%                          | 56,30%  | 77,19%               | 42,11%                  | 41,79%    |
| C>25SVMPolinomial °2      | 1,27E-05 | 73,71%      | 56,52%                          | 38,00%  | 55,56%               | 16,67%                  | $-9,09%$  |
| C>25RNA14                 | 1,02E-05 | 79,30%      | 56,30%                          | 49,20%  | 67,00%               | 16,00%                  | 9,00%     |
| C>50RF>50SVMRBF 0,7       | 7,76E-06 | 85,71%      | 56,04%                          | 59,98%  | 75,00%               | 35,00%                  | 36,62%    |
| C>75RF>75SVMRBF 0,8       | 7,26E-06 | 86,13%      | 55,97%                          | 61,24%  | 81,33%               | 31,58%                  | 37,65%    |
| C>75RF>50NBGaussian       | 3,29E-06 | 84,00%      | 55,21%                          | 55,82%  | 75,44%               | 37,50%                  | 31,33%    |
| C>75SVMRBF 0,7            | 3,27E-06 | 85,52%      | 55,20%                          | 59,27%  | 75,00%               | 35,00%                  | 36,62%    |
| C>0RNA[10,20]             | 2,94E-06 | 78,30%      | 55,10%                          | 48,90%  | 65,00%               | 36,00%                  | 30,00%    |
|                           |          |             | 55,06%                          | 55,21%  |                      |                         | 42,32%    |
| C>25RF>75NBGaussian       | 2,82E-06 | 84,11%      |                                 |         | 78,85%               | 36,36%                  |           |
| C>0RNA[10,10]             | 2,15E-06 | 78,00%      | 54,80%                          | 48,20%  | 65,00%               | 36,00%                  | 30,00%    |
| C>75RF>50NBComplement     | 1.94E-06 | 80.78%      | 54.70%                          | 49.53%  | 68.42%               | 31,58%                  | 20.59%    |
| C>25RF>25RNA[10,10]       | 1,94E-06 | 78,90%      | 54.70%                          | 48,80%  | 66,00%               | 31,00%                  | 25,00%    |
| C>25RF>25RNA[10,20]       | 1,94E-06 | 78,80%      | 54,70%                          | 49,00%  | 66,00%               | 31,00%                  | 30,00%    |
| C>25RF>50RNA14            | 1.41E-06 | 82,30%      | 54,40%                          | 52.20%  | 75,00%               | 31.00%                  | 34,00%    |
| C>0RF>50SVMRBF0.5         | 1,06E-06 | 85,18%      | 54,12%                          | 57.46%  | 79,17%               | 33,33%                  | 40,31%    |
| C>50RNA14                 | 8,40E-07 | 82,50%      | 53,90%                          | 51,60%  | 71,00%               | 37,00%                  | 28,00%    |
| C>25RF>25RNA8             | 8,40E-07 | 78,20%      | 53,90%                          | 46,80%  | 65,00%               | 30,00%                  | 28,00%    |
| C>75RF>75NBComplement     | 7,36E-07 | 79,94%      | 53,77%                          | 47.01%  | 72,00%               | 34.78%                  | 26,09%    |
| C>25RF>75SVMPolinomial °2 | 6,49E-07 | 82,63%      | 53,65%                          | 51,88%  | 75,47%               | 37,50%                  | 39,53%    |
| C>75RF>50SVMPolinomial °2 | 4,28E-07 | 83,11%      | 53,24%                          | 53.65%  | 76,79%               | 37,50%                  | 33,09%    |
| C>0RF>25RNA14             | 2,79E-07 | 83,50%      | 52,80%                          | 51,00%  | 80,00%               | 34,00%                  | 36,00%    |
| C>0RF>25SVMRBF 0,5        | 2,79E-07 | 83,99%      | 52,80%                          | 57.24%  | 65,38%               | 30,77%                  | 31,15%    |
| C>25RF>50RNA[10,10]       | 2,54E-07 | 82,10%      | 52,70%                          | 50,30%  | 74,00%               | 31,00%                  | 34,00%    |
| C>25RF>50RNA[10,20]       | 1,63E-07 | 82,10%      | 52,20%                          | 50,00%  | 74,00%               | 32,00%                  | 36,00%    |
| C>25RNA8                  | 1,50E-07 | 78,00%      | 52,10%                          | 45,30%  | 66,00%               | 14,00%                  | 7,00%     |
| C>25RF>50RNA8             | 1.28E-07 | 82.40%      | 51.90%                          | 50.60%  | 75.00%               | 33.00%                  | 36.00%    |

Tabla D.14: Estadísticos de los modelos aplicados en la zona Cangas C, ordenados por sensibilidad descendente; aproximación 2, parte 6/8

| Tabla ordenada por sensibilidad |          |                    |                |                |                      |                         |           |  |  |
|---------------------------------|----------|--------------------|----------------|----------------|----------------------|-------------------------|-----------|--|--|
|                                 | p        | <b>Exactitud x</b> | Sensibilidad x | $Kappa \times$ | <b>Exactitud Min</b> | <b>Sensibilidad Min</b> | Kappa Min |  |  |
| C>50RF>25SVMRBF 0,6             | 1,18E-07 | 84.67%             | 51.79%         | 55,37%         | 78,00%               | 40,00%                  | 39,56%    |  |  |
| C>75RNA14                       | 9,06E-08 | 82,70%             | 51,40%         | 50,90%         | 74,00%               | 33,00%                  | 32,00%    |  |  |
| C>25RNA[10,20]                  | 8,07E-08 | 79,50%             | 51,20%         | 48,20%         | 66,00%               | 14,00%                  | 6,00%     |  |  |
| C>50RNA8                        | 8,07E-08 | 81,50%             | 51,20%         | 49,10%         | 71,00%               | 32,00%                  | 29,00%    |  |  |
| C>0RF>50RNA14                   | 7,65E-08 | 82,70%             | 51,10%         | 50,60%         | 76,00%               | 34,00%                  | 28,00%    |  |  |
| C>50RF>25RNA14                  | 7.27E-08 | 81.80%             | 51.00%         | 49.50%         | 72,00%               | 33.00%                  | 24.00%    |  |  |
| C>25SVMRBF 0,6                  | 6,37E-08 | 81,35%             | 50,70%         | 52,37%         | 66,67%               | 25,00%                  | 27,03%    |  |  |
| C>0SVMLinear                    | 6,08E-08 | 78,22%             | 50,58%         | 45.74%         | 64,71%               | 25,00%                  | 11,11%    |  |  |
| C>25RF>25SVMLinear              | 5,05E-08 | 80,33%             | 49,89%         | 47,24%         | 68,42%               | 33,33%                  | 30,49%    |  |  |
| C>50RF>25RNA[10,20]             | 4,97E-08 | 81,70%             | 49,80%         | 49,10%         | 71,00%               | 31,00%                  | 24,00%    |  |  |
| C>75RF>50SVMRBF 0,8             | 4,93E-08 | 84,53%             | 49,76%         | 55,11%         | 77,19%               | 25,00%                  | 28,54%    |  |  |
| C>0RF>25RNA8                    | 4,81E-08 | 83,20%             | 49,60%         | 48,40%         | 79,00%               | 26,00%                  | 29,00%    |  |  |
| C>0RF>75SVMRBF0,7               | 4,76E-08 | 84,44%             | 49,53%         | 54,75%         | 76,00%               | 33,33%                  | 39,59%    |  |  |
| C>50RNA[10,20]                  | 4,74E-08 | 82,00%             | 49,50%         | 49,30%         | 72,00%               | 32,00%                  | 28,00%    |  |  |
| C>0RF>25RNA[10,10]              | 4,74E-08 | 83,50%             | 49,50%         | 49,20%         | 79,00%               | 31,00%                  | 32,00%    |  |  |
| C>0RF>25RNA[10,20]              | 4.63E-08 | 83,30%             | 49.30%         | 49.40%         | 79,00%               | 27,00%                  | 32,00%    |  |  |
| C>0RF>50SVMRBF0,6               | 4,55E-08 | 84,14%             | 49,12%         | 53,99%         | 72,92%               | 26,67%                  | 33,33%    |  |  |
| C>75RNA[10,20]                  | 4,55E-08 | 82,00%             | 49,10%         | 48,70%         | 74,00%               | 33,00%                  | 32,00%    |  |  |
| C>50SVMRBF 0,6                  | 4,52E-08 | 84,26%             | 49,04%         | 52,95%         | 77,55%               | 28,57%                  | 31,86%    |  |  |
| C>25RNA[10,10]                  | 4,48E-08 | 78,90%             | 48,90%         | 45,70%         | 65,00%               | 11,00%                  | 3,00%     |  |  |
| C>0RF>50RNA8                    | 4,40E-08 | 81,70%             | 48,60%         | 47,30%         | 75,00%               | 34,00%                  | 28,00%    |  |  |
| C>50RF>75SVMRBF 0,8             | 4,38E-08 | 84,23%             | 48,48%         | 53,93%         | 75,44%               | 25,00%                  | 28,54%    |  |  |
| C>25RF>50SVMRBF 0,7             | 4,36E-08 | 84,01%             | 48,36%         | 53,52%         | 74,00%               | 33,33%                  | 39,25%    |  |  |
| C>0RF>50RNA[10,20]              | 4,33E-08 | 81,80%             | 48,20%         | 47,80%         | 75,00%               | 32,00%                  | 26,00%    |  |  |
| C>75RF>75XGGblinear             | 4,32E-08 | 81,75%             | 48,11%         | 48,85%         | 74,67%               | 30,43%                  | 29,28%    |  |  |
| C>50RNA[10,10]                  | 4,32E-08 | 81.40%             | 48,10%         | 47.40%         | 70,00%               | 33,00%                  | 25,00%    |  |  |
| C>0RF>50RNA[10,10]              | 4,31E-08 | 81.80%             | 48,00%         | 46.90%         | 74,00%               | 31,00%                  | 25,00%    |  |  |
| C>0RF>75RNA14                   | 4,31E-08 | 80,80%             | 48,00%         | 46,20%         | 72,00%               | 24,00%                  | 29,00%    |  |  |
| C>50RF>25RNA8                   | 4,30E-08 | 81,20%             | 47,90%         | 46,60%         | 71,00%               | 30,00%                  | 21,00%    |  |  |
|                                 | 4,29E-08 | 84,46%             | 47,80%         | 54,82%         |                      | 30,43%                  | 29,33%    |  |  |
| C>25RF>75SVMRBF 0,8<br>C>75RNA8 | 4.27E-08 | 81.70%             | 47,50%         | 47.00%         | 67,92%<br>73,00%     | 29,00%                  | 28,00%    |  |  |
| C>0RF>75RNA8                    |          | 80,40%             | 47,30%         | 45,20%         |                      |                         |           |  |  |
|                                 | 4,26E-08 |                    |                |                | 71,00%               | 24,00%                  | 30,00%    |  |  |
| C>0NBMultinomial                | 4.25E-08 | 79.69%             | 46,88%         | 49.97%         | 58,82%               | 14.29%                  | 4,80%     |  |  |
| C>75RNA[10,10]                  | 4,24E-08 | 81,30%             | 46,50%         | 46,50%         | 74,00%               | 32,00%                  | 31,00%    |  |  |
| C>25NBMultinomial               | 4,24E-08 | 81,32%             | 46,36%         | 50,68%         | 72,22%               | 16,67%                  | 21,05%    |  |  |
| C>75RF>25SVMRBF 0,8             | 4.24E-08 | 83.15%             | 46.24%         | 51.42%         | 70,37%               | 20,00%                  | 23,94%    |  |  |
| C>0RF>75RNA[10,20]              | 4.24E-08 | 80.70%             | 46,20%         | 44.90%         | 71,00%               | 26,00%                  | 30,00%    |  |  |
| C>50RF>25RNA[10,10]             | 4,24E-08 | 81,60%             | 46,20%         | 46,20%         | 72,00%               | 24,00%                  | 21,00%    |  |  |
| C>25SVMLinear                   | 4,23E-08 | 78,16%             | 45,79%         | 43,73%         | 66,67%               | 16,67%                  | 10,00%    |  |  |
| C>75RF>75SVMPolinomial °2       | 4,23E-08 | 81,71%             | 45,54%         | 48,11%         | 76,00%               | 26,09%                  | 29,98%    |  |  |
| C>50RF>50SVMRBF 0,8             | 4.23E-08 | 83.05%             | 45,40%         | 50.76%         | 70.37%               | 20.00%                  | 23.94%    |  |  |
| C>0RF>75RNA[10,10]              | 4.23E-08 | 80.20%             | 44.90%         | 43.90%         | 71,00%               | 23.00%                  | 27,00%    |  |  |
| C>0SVMRBF 0,6                   | 4,23E-08 | 80,77%             | 44,86%         | 47,93%         | 64,71%               | 0,00%                   | 0,00%     |  |  |
| C>25RF>25SVMRBF 0,8             | 4,23E-08 | 80,05%             | 44,18%         | 46,47%         | 68,42%               | 14,29%                  | 17,39%    |  |  |
| C>0RF>25SVMRBF0,6               | 4,23E-08 | 82,34%             | 44,07%         | 51,36%         | 65,38%               | 25,00%                  | 24,38%    |  |  |
| C>75RF>75NBGaussian             | 4,23E-08 | 81,87%             | 43.60%         | 47.77%         | 77,33%               | 30,43%                  | 34,08%    |  |  |
| C>75SVMRBF 0,8                  | 4,23E-08 | 82,68%             | 43.17%         | 49,22%         | 68,52%               | 15,00%                  | 18,18%    |  |  |
| C>25SVMRBF 0,7                  | 4,23E-08 | 79,12%             | 43,02%         | 46,05%         | 61,11%               | 12,50%                  | 13,70%    |  |  |
| C>25RF>25NBMultinomial          | 4,23E-08 | 81,26%             | 42,63%         | 47,19%         | 73,68%               | 22,22%                  | 21,74%    |  |  |
| C>50SVMLinear                   | 4,23E-08 | 82,35%             | 42,01%         | 48,19%         | 69,39%               | 22,22%                  | 22,39%    |  |  |
| C>50RF>50RNA8                   | 4.23E-08 | 81.10%             | 41.70%         | 42.00%         | 75.00%               | 27,00%                  | 32.00%    |  |  |
| C>25RF>50SVMLinear              | 4,23E-08 | 82,57%             | 41,21%         | 48.04%         | 74,51%               | 15,38%                  | 21,32%    |  |  |
| C>50NBMultinomial               | 4,23E-08 | 81,59%             | 40,60%         | 45.66%         | 69,39%               | 16,67%                  | 20,20%    |  |  |
| C>75SVMLinear                   | 4,23E-08 | 82,47%             | 40,34%         | 46,56%         | 74,07%               | 22,22%                  | 27,59%    |  |  |
| C>50RF>25SVMLinear              | 4,23E-08 | 82,57%             | 40,26%         | 47,12%         | 72,00%               | 20,00%                  | 19,75%    |  |  |
| C>50RF>75SVMLinear              | 4,23E-08 | 81.63%             | 40.12%         | 46.14%         | 73,68%               | 26,32%                  | 28,57%    |  |  |
| C>0RF>25SVMLinear               | 4,23E-08 | 82,57%             | 39,96%         | 46,87%         | 65,38%               | 20,00%                  | 30,58%    |  |  |
| C>0RF>25NBMultinomial           | 4,23E-08 | 81,00%             | 39,66%         | 45,17%         | 61,54%               | 23,08%                  | 29,51%    |  |  |
| C>50RF>50SVMLinear              | 4,23E-08 | 82,28%             | 39,62%         | 45,86%         | 74,07%               | 22,22%                  | 27,59%    |  |  |
| C>50RF>25SVMRBF 0,7             | 4,23E-08 | 82,00%             | 39,61%         | 45,74%         | 74,00%               | 29,41%                  | 34,43%    |  |  |
| C>0RF>50SVMLinear               | 4,23E-08 | 82,37%             | 38,70%         | 44,95%         | 75,00%               | 26,67%                  | 31,86%    |  |  |
| C>50SVMRBF 0,7                  | 4,23E-08 | 82.15%             | 38,60%         | 45.11%         | 71,43%               | 27,27%                  | 28.54%    |  |  |
| C>75RF>25SVMLinear              | 4,23E-08 | 82,01%             | 38,51%         | 44,72%         | 74,07%               | 22,22%                  | 27,59%    |  |  |
| C>50RF>50RNA14                  | 4,23E-08 | 80,30%             | 38,30%         | 37,50%         | 73,00%               | 27,00%                  | 26,00%    |  |  |
|                                 |          |                    |                |                |                      |                         |           |  |  |

Tabla D.15: Estadísticos de los modelos aplicados en la zona Cangas C, ordenados por sensibilidad descendente; aproximación 2, parte 7/8

|                        |          |             | Tabla ordenada por sensibilidad                          |        |        |                         |           |
|------------------------|----------|-------------|----------------------------------------------------------|--------|--------|-------------------------|-----------|
|                        | p        | Exactitud x | Sensibilidad $\bar{x}$   Kappa $\bar{x}$   Exactitud Min |        |        | <b>Sensibilidad Min</b> | Kappa Min |
| C>0RF>50SVMRBF 0,7     | 4,23E-08 | 81,86%      | 37,43%                                                   | 44,55% | 70,83% | 13,33%                  | 17,46%    |
| C>25RF>75RNA8          | 4,23E-08 | 78,60%      | 36,30%                                                   | 34,10% | 71,00% | 20,00%                  | 23,00%    |
| C>50RF>25SVMRBF0,8     | 4.23E-08 | 81,20%      | 35.92%                                                   | 42.90% | 70,00% | 21,05%                  | 24,85%    |
| C>0RF>75SVMRBF0,8      | 4,23E-08 | 81,09%      | 35,87%                                                   | 42,83% | 70,00% | 20,00%                  | 26,09%    |
| C>0RF>25SVMRBF 0,7     | 4,23E-08 | 80,69%      | 35,61%                                                   | 43,17% | 65,38% | 21,43%                  | 24,38%    |
| C>0RF>50SVMRBF0,8      | 4,23E-08 | 81,06%      | 35,04%                                                   | 41,89% | 66,67% | 13,33%                  | 17,46%    |
| C>0RF>50NBMultinomial  | 4,23E-08 | 81,12%      | 34.99%                                                   | 40.93% | 70,83% | 20,00%                  | 23,40%    |
| C>25RF>50SVMRBF 0,8    | 4,23E-08 | 80,86%      | 34,87%                                                   | 41,84% | 70,00% | 20,00%                  | 26,09%    |
| C>25RF>75RNA14         | 4,23E-08 | 78,30%      | 34,20%                                                   | 32,50% | 71,00% | 22,00%                  | 24,00%    |
| C>0RF>75SVMLinear      | 4,23E-08 | 80,57%      | 34,20%                                                   | 40,65% | 68,00% | 15,38%                  | 21,32%    |
| C>75RF>50SVMLinear     | 4,23E-08 | 79,74%      | 34,00%                                                   | 39,23% | 70,18% | 15,79%                  | 16,39%    |
| C>50SVMRBF 0,8         | 4,23E-08 | 80,73%      | 32,78%                                                   | 39,30% | 67,35% | 16,67%                  | 16,06%    |
| C>50RF>25NBMultinomial | 4,23E-08 | 80,56%      | 32,68%                                                   | 39,39% | 70,00% | 10,00%                  | 15,09%    |
| C>25SVMRBF 0,8         | 4,23E-08 | 75,82%      | 31,72%                                                   | 35,74% | 61,11% | 0,00%                   | 0,00%     |
| C>25RF>75SVMLinear     | 4,23E-08 | 79,68%      | 31.16%                                                   | 37.06% | 69.81% | 6,25%                   | 8.52%     |
|                        |          |             |                                                          |        |        |                         |           |
| C>0SVMRBF 0.7          | 4,23E-08 | 74,67%      | 27,58%                                                   | 30,58% | 58,82% | 0,00%                   | 0,00%     |
| C>25RF>50NBMultinomial | 4,23E-08 | 78,83%      | 27,06%                                                   | 33,97% | 66,67% | 10,53%                  | 12,86%    |
| C>75NBMultinomial      | 4,23E-08 | 78,95%      | 26,91%                                                   | 32,64% | 70,37% | 11,11%                  | 14,29%    |
| C>0RNA2                | 4,23E-08 | 71,40%      | 26,70%                                                   | 23,70% | 58,00% | 16,00%                  | 16,00%    |
| C>50RF>50RNA[10,10]    | 4,23E-08 | 77,50%      | 25,20%                                                   | 24,80% | 70,00% | 19,00%                  | 17,00%    |
| C>25RF>50RNA2          | 4,23E-08 | 76,90%      | 25,10%                                                   | 24,30% | 67,00% | 15,00%                  | 14,00%    |
| C>25RF>25RNA2          | 4,23E-08 | 71,30%      | 24,90%                                                   | 23,00% | 59,00% | 14,00%                  | 11,00%    |
| C>0RF>25SVMRBF 0,8     | 4,23E-08 | 77,85%      | 24,86%                                                   | 31,74% | 64,29% | 6,25%                   | 7,62%     |
| C>25RNA2               | 4,23E-08 | 72,10%      | 24,10%                                                   | 22,50% | 65,00% | 2,00%                   | $-2,00%$  |
| C>75RNA2               | 4,23E-08 | 77,20%      | 24,10%                                                   | 24,30% | 67,00% | 14,00%                  | 14,00%    |
| C>25RF>75RNA[10,10]    | 4,23E-08 | 75,60%      | 23,40%                                                   | 21,70% | 62,00% | 14,00%                  | 14,00%    |
| C>50RF>50RNA2          | 4,23E-08 | 76,90%      | 23,40%                                                   | 23,60% | 68,00% | 16,00%                  | 16,00%    |
| C>50RF>75NBMultinomial | 4.23E-08 | 77.79%      | 23,21%                                                   | 29.36% | 67.86% | 5,26%                   | 6,90%     |
| <b>C&gt;50RNA2</b>     | 4,23E-08 | 76.70%      | 23,20%                                                   | 22,50% | 68,00% | 12,00%                  | 13,00%    |
| C>0RF>75RNA2           | 4,23E-08 | 76,10%      | 23,20%                                                   | 22,40% | 67,00% | 14,00%                  | 16,00%    |
| C>50RF>25RNA2          | 4,23E-08 | 76,80%      | 23,00%                                                   | 23,10% | 68,00% | 13,00%                  | 10,00%    |
| C>0RF>75NBMultinomial  | 4,23E-08 | 77,63%      | 22,92%                                                   | 28,81% | 66,00% | 7,69%                   | 11,05%    |
| C>75RF>25RNA8          | 4,23E-08 | 77,00%      | 22,80%                                                   | 22,50% | 69,00% | 5,00%                   | 4,00%     |
| C>0RF>50RNA2           | 4,23E-08 | 76,50%      | 22,80%                                                   | 22,80% | 71,00% | 15,00%                  | 13,00%    |
| C>0RF>25RNA2           | 4,23E-08 | 77,90%      | 22,40%                                                   | 22,40% | 70,00% | 10,00%                  | 12,00%    |
| C>50RF>50NBMultinomial | 4,23E-08 | 77,68%      | 21,78%                                                   | 26,96% | 68,52% | 6,67%                   | 9,35%     |
| C>75RF>25NBMultinomial | 4,23E-08 | 77,57%      | 20,53%                                                   | 26,51% | 68,42% | 6,67%                   | 9,35%     |
| C>50RF>75RNA8          | 4,23E-08 | 75,60%      | 20,20%                                                   | 20,00% | 65,00% | 14,00%                  | 12,00%    |
| C>25RF>75NBMultinomial | 4,23E-08 | 77.07%      | 20,07%                                                   | 25.79% | 66.04% | 6,25%                   | 8,52%     |
| C>50RF>50RNA[10.20]    | 4.23E-08 | 76.00%      | 19.50%                                                   | 19.00% | 69.00% | 8.00%                   | 9.00%     |
|                        |          |             |                                                          |        |        |                         |           |
| C>25RF>75RNA[10,20]    | 4,23E-08 | 75,20%      | 19,00%                                                   | 17,70% | 63,00% | 10,00%                  | 9,00%     |
| C>75RF>50NBMultinomial | 4,23E-08 | 76,60%      | 18,33%                                                   | 23,79% | 67,86% | 5,26%                   | 6,90%     |
| C>75RF>25RNA14         | 4,23E-08 | 75,90%      | 17,30%                                                   | 17,00% | 68,00% | 4,00%                   | 5,00%     |
| C>0SVMRBF0,8           | 4,23E-08 | 70,19%      | 16,69%                                                   | 19,05% | 58,82% | 0,00%                   | 0,00%     |
| C>25RF>75RNA2          | 4,23E-08 | 74,90%      | 16,50%                                                   | 16,20% | 63,00% | 11,00%                  | 11,00%    |
| C>50RF>75RNA14         | 4,23E-08 | 74,30%      | 14,20%                                                   | 13,90% | 64,00% | 5,00%                   | 6,00%     |
| C>75RF>75SVMLinear     | 4,23E-08 | 75,14%      | 13,45%                                                   | 17,62% | 70,67% | 0,00%                   | 0,00%     |
| C>50RF>75RNA2          | 4,23E-08 | 73,60%      | 11,30%                                                   | 11,60% | 62,00% | 7,00%                   | 8,00%     |
| C>75RF>25RNA2          | 4,23E-08 | 74,30%      | 10,50%                                                   | 10,80% | 66,00% | 5,00%                   | 5,00%     |
| C>50RF>75RNA[10,20]    | 4,23E-08 | 73,10%      | 9,00%                                                    | 8,80%  | 64,00% | 3,00%                   | 3,00%     |
| C>75RF>25RNA[10,10]    | 4,23E-08 | 73,80%      | 8,70%                                                    | 8,40%  | 65,00% | 4,00%                   | 4,00%     |
| C>75RF>50RNA8          | 4,23E-08 | 73,00%      | 7,80%                                                    | 8,00%  | 63,00% | 3,00%                   | 2,00%     |
| C>75RF>25RNA[10,20]    | 4,23E-08 | 73,50%      | 7.70%                                                    | 7.50%  | 63,00% | 1,00%                   | 1,00%     |
| C>75RF>50RNA14         | 4,23E-08 | 72,50%      | 7.00%                                                    | 6.60%  | 61,00% | 1.00%                   | 1.00%     |
| C>50RF>75RNA[10,10]    | 4,23E-08 | 72,60%      | 6,90%                                                    | 6,60%  | 61,00% | 0,00%                   | 0,00%     |
| C>75RF>50RNA[10,20]    | 4,23E-08 | 72,10%      | 5,90%                                                    | 5,70%  | 60,00% | 1,00%                   | 1,00%     |
| C>75RF>50RNA2          | 4,23E-08 | 72,40%      | 4,90%                                                    | 4.90%  | 60,00% | 2,00%                   | 2,00%     |
|                        |          |             |                                                          |        |        |                         |           |
| C>75RF>50RNA[10,10]    | 4,23E-08 | 71,80%      | 3,50%                                                    | 3,50%  | 60,00% | 1,00%                   | 2,00%     |
| C>75RF>75NBMultinomial | 4,23E-08 | 72,11%      | 3,22%                                                    | 4,44%  | 68,00% | 0,00%                   | 0,00%     |
| C>75RF>75RNA[10,20]    | 4,23E-08 | 71,00%      | 0,20%                                                    | 0,20%  | 65,00% | 0,00%                   | 0,00%     |
| C>75RF>75RNA2          |          | 71,00%      | 0,00%                                                    | 0,00%  | 65,00% | 0,00%                   | 0,00%     |
| C>75RF>75RNA8          |          | 71,00%      | 0,00%                                                    | 0,00%  | 65,00% | 0,00%                   | 0,00%     |
| C>75RF>75RNA14         |          | 71,00%      | 0,00%                                                    | 0,00%  | 65,00% | 0,00%                   | 0,00%     |
| C>75RF>75RNA[10.10]    |          | 71.00%      | 0.00%                                                    | 0.00%  | 65.00% | 0.00%                   | 0.00%     |

Tabla D.16: Estadísticos de los modelos aplicados en la zona Cangas C, ordenados por sensibilidad descendente; aproximación 2, parte 8/8

**Apéndice E**

## **Resultados Cangas D**

|                            |              |                    | Tabla ordenada por sensibilidad |                                 |                      |                         |                  |
|----------------------------|--------------|--------------------|---------------------------------|---------------------------------|----------------------|-------------------------|------------------|
|                            | p            | <b>Exactitud x</b> | Sensibilidad x                  | $\overline{\text{Kappa}\times}$ | <b>Exactitud Min</b> | <b>Sensibilidad Min</b> | <b>Kappa Min</b> |
| C>0KNN2                    |              | 89,23%             | 96,39%                          | 76,22%                          | 76,47%               | 75,00%                  | 55,26%           |
| <b>C&gt;50RF&gt;75KNN2</b> | 1,00E+00     | 87,71%             | 95,43%                          | 73,13%                          | 80,00%               | 81,25%                  | 57,89%           |
| C>75RF>50KNN2              | 1,00E+00     | 88,46%             | 95,43%                          | 73,13%                          | 82,14%               | 81,25%                  | 57,89%           |
| C>25RF>50KNN2              | $1.00E + 00$ | 86.85%             | 95.39%                          | 70.01%                          | 79.07%               | 87.50%                  | 47.49%           |
| <b>C&gt;50KNN2</b>         | 1,00E+00     | 86,01%             | 93,48%                          | 69,11%                          | 79,17%               | 80,00%                  | 54,55%           |
| C>75RF>25KNN2              | $1,00E+00$   | 87,45%             | 93,46%                          | 71,05%                          | 82,35%               | 80,00%                  | 53,50%           |
| C>25RF>75KNN2              | $1,00E+00$   | 86,48%             | 93,24%                          | 69,45%                          | 80,00%               | 70,00%                  | 45,65%           |
| C>0RF>75KNN2               | 1,00E+00     | 86,46%             | 93,11%                          | 69,90%                          | 79,17%               | 84,62%                  | 53,93%           |
| C>75RF>75KNN2              | 1,00E+00     | 86,73%             | 92,94%                          | 70,51%                          | 82,28%               | 78,26%                  | 60,67%           |
| <b>C&gt;25KNN2</b>         | $1,00E+00$   | 82,94%             | 92,80%                          | 64,96%                          | 61,11%               | 71,43%                  | 30,77%           |
| C>0RF>50KNN2               | 1,00E+00     | 86,21%             | 92,76%                          | 68,12%                          | 72,09%               | 75,00%                  | 43,17%           |
| C>50RF>25KNN2              | 1,00E+00     | 85,68%             | 92,05%                          | 66,71%                          | 77,55%               | 75,00%                  | 46,79%           |
| C>0RF>25KNN2               | $1,00E + 00$ | 85,41%             | 91.95%                          | 67.27%                          | 72.73%               | 75,00%                  | 40,00%           |
| C>25KNN4                   | 1,00E+00     | 87,10%             | 91,81%                          | 72,91%                          | 66,67%               | 83,33%                  | 37,21%           |
| C>75KNN2                   | 1,00E+00     | 86,08%             | 91,53%                          | 68,28%                          | 74,51%               | 78,57%                  | 46,72%           |
| C>50RF>75KNN4              | 1,00E+00     | 88,14%             | 91,31%                          | 71,85%                          | 83,93%               | 77,27%                  | 58,96%           |
| C>75RF>50KNN4              | 1,00E+00     | 88,14%             | 91,31%                          | 71,85%                          | 83,93%               | 77,27%                  | 58,96%           |
| C>25RF>25KNN2              | 1,00E+00     | 84,72%             | 91,18%                          | 65,00%                          | 72,09%               | 75,00%                  | 43,17%           |
|                            | 1,00E+00     |                    | 90,45%                          | 66,95%                          | 80,00%               | 78,95%                  |                  |
| C>50RF>50KNN2              |              | 85,96%             |                                 |                                 |                      |                         | 53,22%           |
| C>75RF>25KNN4              | 1,00E+00     | 88,27%             | 90,21%                          | 72,18%                          | 84,31%               | 73,33%                  | 62,50%           |
| C>50KNN4                   | 1,00E+00     | 85,82%             | 89,14%                          | 67,93%                          | 77,08%               | 80,00%                  | 54,79%           |
| C>75RF>75KNN4              | 1,00E+00     | 85,35%             | 88,04%                          | 66,72%                          | 75,31%               | 69,57%                  | 43,95%           |
| C>25RF>75KNN4              | $1,00E + 00$ | 85,94%             | 88.03%                          | 68,32%                          | 74,00%               | 70,00%                  | 35,64%           |
| C>75KNN4                   | 1,00E+00     | 86,63%             | 87,77%                          | 68,79%                          | 76,47%               | 80,00%                  | 50,96%           |
| C>0RF>75KNN4               | 1,00E+00     | 85,44%             | 87,51%                          | 66,66%                          | 81,25%               | 76,92%                  | 55,74%           |
| C>25XGDart                 | 1,00E+00     | 85,61%             | 85,62%                          | 68,17%                          | 68,42%               | 60,00%                  | 36,67%           |
| C>50RF>25KNN4              | 1,00E+00     | 84,90%             | 85,10%                          | 64,33%                          | 77,55%               | 73,33%                  | 52,84%           |
| C>25RF>50KNN4              | 1,00E+00     | 86,61%             | 85,02%                          | 67,30%                          | 79,07%               | 75,00%                  | 44,02%           |
| C>25KNN6                   | 1,00E+00     | 84,00%             | 84,38%                          | 65,16%                          | 66,67%               | 71,43%                  | 28,95%           |
| C>25XGGbtree               | 1,00E+00     | 84,50%             | 83.76%                          | 65.14%                          | 68,42%               | 42.86%                  | 36,62%           |
| C>50RF>50KNN4              | 1,00E+00     | 85,16%             | 83,13%                          | 64,38%                          | 76,00%               | 57,89%                  | 46,90%           |
| C>25NBBernoulli            | 1,00E+00     | 81,03%             | 83,10%                          | 59,31%                          | 66,67%               | 42,86%                  | 26,03%           |
| C>25RF>25KNN4              | 1,00E+00     | 84,92%             | 82,80%                          | 63,35%                          | 78,57%               | 57,14%                  | 46,91%           |
| C>0RF>50NBBernoulli        | 1,00E+00     | 81,74%             | 82,15%                          | 57,13%                          | 73,81%               | 69,23%                  | 37,74%           |
| C>25RF>25NBBernoulli       | 1,00E+00     | 81,61%             | 82,15%                          | 57,13%                          | 73,81%               | 69,23%                  | 37,74%           |
| C>0RF>50KNN4               | 1,00E+00     | 84,95%             | 82,03%                          | 63,27%                          | 79,07%               | 57,14%                  | 46,91%           |
| C>0RF>25KNN4               | $1,00E + 00$ | 83,77%             | 81.98%                          | 62,71%                          | 63,64%               | 60,00%                  | 39,57%           |
| C>25KNN1                   | 1,00E+00     | 85,01%             | 81,94%                          | 66,40%                          | 73,68%               | 42,86%                  | 37,91%           |
| C>25RF>50NBBernoulli       | 1,00E+00     | 81,61%             | 81,90%                          | 57,35%                          | 68,89%               | 55,56%                  | 21,63%           |
| C>0RF>25NBBernoulli        | 1,00E+00     | 80,78%             | 81.70%                          | 56,60%                          | 73,81%               | 50,00%                  | 25,72%           |
| C>50NBBernoulli            | $1.00E + 00$ | 80,23%             | 81,57%                          | 54.91%                          | 69,23%               | 50.00%                  | 25,00%           |
| C>50KNN1                   | 1,00E+00     | 88,41%             | 81,56%                          | 71,77%                          | 77,08%               | 68,75%                  | 48,24%           |
| C>75RF>25NBBernoulli       | 1,00E+00     | 80,86%             | 81,38%                          | 56,27%                          | 70,59%               | 60,00%                  | 36,36%           |
| C>0KNN4                    | 1,00E+00     | 84,76%             | 81,27%                          | 64,52%                          | 76,47%               | 66,67%                  | 46,32%           |
| C>50KNN3                   | 1,00E+00     | 86,67%             | 81,24%                          | 68,40%                          | 77,08%               | 66,67%                  | 51,52%           |
| C>75NBBernoulli            | 1,00E+00     | 80,68%             | 80,83%                          | 55,61%                          | 74,51%               | 60,00%                  | 38,78%           |
| C>25RF>75NBBernoulli       | 1,00E+00     | 82,19%             | 80,55%                          | 55,92%                          | 72,00%               | 60,00%                  | 38,20%           |
| C>25KNN3                   | $1.00E + 00$ | 86.14%             | 80.35%                          | 68.74%                          | 77,78%               | 57.14%                  | 45,45%           |
| C>0NBBernoulli             | 1,00E+00     | 80,93%             | 80,34%                          | 57,99%                          | 58,82%               | 50,00%                  | 13,14%           |
| C > 25RF                   | 1,00E+00     | 87,36%             | 80,20%                          | 71,60%                          | 73,68%               | 60,00%                  | 47,51%           |
| C>50RF>50NBBernoulli       | 1,00E+00     | 82,30%             | 80.02%                          | 55.39%                          | 74.00%               | 60.00%                  | 38,75%           |
| C>50RF>75KNN6              | 1,00E+00     | 84,52%             | 79,65%                          | 62,24%                          | 78,57%               | 63,64%                  | 40,32%           |
| C>75RF>50KNN6              | 1,00E+00     | 84,52%             | 79,65%                          | 62,24%                          | 78,57%               | 63,64%                  | 40,32%           |
| C>50RF>25NBBernoulli       | 1,00E+00     | 81,33%             | 79,46%                          | 54,26%                          | 71,43%               | 66,67%                  | 39,51%           |
| C>75RF>75KNN6              | 1,00E+00     | 84,01%             | 79,10%                          | 62,14%                          | 75,29%               | 62,96%                  | 39,72%           |
| C>0RF>75KNN1               | 1,00E+00     | 86,75%             | 78,71%                          | 67,52%                          | 81,25%               | 66,67%                  | 53,65%           |
| C>50RF>25KNN1              | 1,00E+00     | 86,99%             | 78,56%                          | 66,12%                          | 79,17%               | 63,64%                  | 44,57%           |
| C>75RF>25KNN1              | 1,00E+00     | 88,81%             | 78,26%                          | 70,99%                          | 82,35%               | 61,54%                  | 46,32%           |
| C>25RF>75KNN1              | $1.00E + 00$ | 87,65%             | 78,18%                          | 70,28%                          | 82,00%               | 61,54%                  | 53.49%           |
| C>0KNN6                    | 1,00E+00     | 82,99%             | 78,13%                          | 61,25%                          | 70,59%               | 57,14%                  | 37,96%           |
| C>75RF>75KNN3              | $1,00E + 00$ | 87,49%             | 77.88%                          | 69.27%                          | 79,27%               | 59,26%                  | 48,73%           |
| C>0RF>75KNN3               | 1,00E+00     | 87,77%             | 77,71%                          | 69,62%                          | 77,08%               | 53,85%                  | 40,54%           |
| C>75RF>25KNN6              | 1,00E+00     | 85,60%             | 77,24%                          | 64,07%                          | 80,39%               | 60,00%                  | 50,36%           |
| C>0RF>25KNN6               | 1,00E+00     | 82,82%             | 77,18%                          | 60,44%                          | 61,29%               | 60,00%                  | 37,78%           |

Tabla E.1: Estadísticos de los modelos aplicados en la zona Cangas D, ordenados por sensibilidad descendente; aproximación 1, parte 1/8

## APÉNDICE E. RESULTADOS CANGAS D

| Tabla ordenada por sensibilidad        |        |             |                |         |                      |                         |                  |  |
|----------------------------------------|--------|-------------|----------------|---------|----------------------|-------------------------|------------------|--|
|                                        | p      | Exactitud x | Sensibilidad x | Kappa x | <b>Exactitud Min</b> | <b>Sensibilidad Min</b> | <b>Kappa Min</b> |  |
| C>25NBGaussian                         | 0,9998 | 83,04%      | 77,04%         | 61,75%  | 66,67%               | 50,00%                  | 29,87%           |  |
| C>75KNN1                               | 0.9998 | 88.42%      | 76.99%         | 69.89%  | 80.39%               | 57.14%                  | 46.32%           |  |
| C>50RF>75NBBernoulli                   | 0,9998 | 80,21%      | 76,96%         | 53,81%  | 73,68%               | 60,00%                  | 33,82%           |  |
| C>75RF>50NBBernoulli                   | 0,9998 | 80,21%      | 76,96%         | 53,81%  | 73,68%               | 60,00%                  | 33,82%           |  |
| C>25XGGblinear                         | 0,9997 | 83,24%      | 76,87%         | 62,31%  | 72,22%               | 50.00%                  | 36,24%           |  |
| C>0RF>50KNN3                           | 0,9997 | 85,92%      | 76,83%         | 64,17%  | 74,42%               | 50,00%                  | 45,94%           |  |
| C>50RF>75KNN1                          | 0.9996 | 87.72%      | 76.77%         | 70.49%  | 82,46%               | 62.50%                  | 54.83%           |  |
| C>75RF>50KNN1                          | 0,9996 | 88,48%      | 76,77%         | 70,49%  | 82,46%               | 62,50%                  | 54,83%           |  |
| C>25RF>75KNN3                          | 0,9995 | 86,70%      | 76,64%         | 68,81%  | 80,00%               | 66,67%                  | 52,47%           |  |
| C>75RF>25KNN3                          | 0,999  | 88,24%      | 76,43%         | 69,06%  | 82,35%               | 53,85%                  | 49,73%           |  |
| C>0NBGaussian                          | 0.9982 | 84,16%      | 76,17%         | 62,98%  | 64,71%               | 50,00%                  | 22,73%           |  |
| C>75KNN3                               | 0.9976 | 87,82%      | 76,06%         | 68,84%  | 82,35%               | 50,00%                  | 54,57%           |  |
| C>0KNN1                                | 0,9967 | 84,10%      | 75,91%         | 61,74%  | 72,22%               | 25,00%                  | 20,93%           |  |
| C>50RF>75KNN3                          | 0,9966 | 87,49%      | 75,90%         | 68,69%  | 78,95%               | 56,25%                  | 52,46%           |  |
|                                        |        |             |                |         |                      |                         |                  |  |
| C>75RF>50KNN3                          | 0,9966 | 88,08%      | 75,90%         | 68,69%  | 78,95%               | 56,25%                  | 52,46%           |  |
| C>0RF>25KNN1                           | 0,9951 | 84,05%      | 75,73%         | 61,04%  | 76,19%               | 60,00%                  | 43,34%           |  |
| C>25RF>50KNN1                          | 0.9937 | 86,62%      | 75,60%         | 65,36%  | 79,59%               | 63,64%                  | 40,05%           |  |
| C>50RF>25KNN3                          | 0,9927 | 85,20%      | 75,53%         | 63,40%  | 77,08%               | 54,55%                  | 45,18%           |  |
| C>75KNN6                               | 0,9886 | 84,51%      | 75,29%         | 61,47%  | 78,43%               | 60,00%                  | 42,57%           |  |
| C>0RF>75NBBernoulli                    | 0.9878 | 80.09%      | 75.25%         | 54.12%  | 68,75%               | 57.14%                  | 30,23%           |  |
| C>25RF>50KNN3                          | 0,9853 | 86,60%      | 75,14%         | 65,07%  | 81,63%               | 60,00%                  | 44,07%           |  |
| C>50NBComplement                       | 0,9831 | 68,57%      | 75.06%         | 33.63%  | 56,25%               | 56,25%                  | 16,00%           |  |
| C>25RF>75KNN6                          | 0.977  | 83.34%      | 74.86%         | 59.37%  | 74.00%               | 60.00%                  | 41.86%           |  |
| C>50RF>50KNN1                          | 0,9762 | 87,77%      | 74,84%         | 67,91%  | 82,00%               | 53,33%                  | 52,63%           |  |
| C>25SVMRBF 0.2                         | 0,9736 | 85,86%      | 74,77%         | 66,78%  | 73,68%               | 42.86%                  | 37,91%           |  |
| C>0XGGbtree                            | 0,9386 | 81,39%      | 74,15%         | 57,63%  | 64,71%               | 50,00%                  | 22,73%           |  |
| C>0RF>50KNN1                           | 0,926  | 85,30%      | 73,99%         | 61,82%  | 72,09%               | 42,86%                  | 41,76%           |  |
| C>75RF>75KNN1                          | 0.9217 | 86.45%      | 73,94%         | 66,49%  | 75.61%               | 51.85%                  | 39,17%           |  |
| C>25RF>25KNN1                          | 0,8917 | 84,60%      | 73,63%         | 60,43%  | 72,09%               | 42,86%                  | 36,36%           |  |
| C>75RF>75KNN5                          | 0,8916 | 85,39%      | 73,63%         | 64,00%  | 74,39%               | 51,85%                  | 36,67%           |  |
| C>50SVMRBF 0.2                         | 0.8458 | 89.35%      | 73.25%         | 71.98%  | 81.13%               | 50.00%                  | 48,28%           |  |
| C>25RF>25NBComplement                  | 0,8442 | 73,78%      | 73,24%         | 40,87%  | 61,90%               | 53,85%                  | 18,87%           |  |
| C>25RF>25KNN3                          | 0.8064 | 85,41%      | 72.97%         | 61.79%  | 74,42%               | 42.86%                  | 36,36%           |  |
| C>75RF>25KNN8                          | 0,7864 | 84,97%      | 72,84%         | 62,01%  | 80,39%               | 60,00%                  | 48,38%           |  |
| C>50RF>25KNN6                          | 0,7792 | 81,82%      | 72,79%         | 55,36%  | 73,47%               | 46,67%                  | 33,85%           |  |
| C>75RF>25SVMRBF 0.2                    | 0,7637 | 89.80%      | 72.70%         | 71,95%  | 84,31%               | 46,15%                  | 51,31%           |  |
| C>25KNN8                               | 0,7624 | 79,32%      | 72,69%         | 53,82%  | 66,67%               | 50,00%                  | 18,18%           |  |
| C>25KNN5                               | 0,7344 | 82,60%      | 72,52%         | 60,09%  | 77,78%               | 57,14%                  | 45,45%           |  |
| C>50RF>75KNN8                          | 0,721  | 83,86%      | 72,45%         | 59,32%  | 77,19%               | 63,64%                  | 43,59%           |  |
| C>75RF>50KNN8                          | 0,721  | 83,86%      | 72,45%         | 59,32%  | 77,19%               | 63,64%                  | 43,59%           |  |
| C>75RF>75KNN8                          | 0,7078 | 83,01%      | 72,37%         | 58,92%  | 74,70%               | 59,09%                  | 39,72%           |  |
| C>50RF>25NBComplement                  | 0.7037 | 69.18%      | 72,35%         | 32.66%  | 60.42%               | 50.00%                  | 14.93%           |  |
| C>25SVMRBF 0,3                         | 0,7032 | 84,72%      | 72.35%         | 64.58%  | 72,22%               | 50.00%                  | 40.00%           |  |
| C>50RF>50KNN6                          | 0,6825 | 82,74%      | 72,23%         | 56,49%  | 74,00%               | 47,37%                  | 40,59%           |  |
| C>0RF>25KNN8                           | 0,6484 | 83,31%      | 72,05%         | 60,49%  | 61,29%               | 52,63%                  | 37,78%           |  |
| C>0RF>75KNN6                           | 0.6371 | 81,80%      | 71.98%         | 55,82%  | 72,92%               | 53,33%                  | 35,80%           |  |
| C>75KNN5                               | 0,6063 | 86.64%      | 71.82%         | 65,18%  | 80,39%               | 60.00%                  | 50,36%           |  |
|                                        | 0,5635 | 76,69%      | 71,60%         | 48,86%  |                      |                         | 16,00%           |  |
| C>25SVMPolinomial °2<br>C>75SVMRBF 0,2 | 0,5333 | 89,21%      | 71,44%         | 70,10%  | 61,11%<br>82,35%     | 40,00%<br>42,86%        | 47,54%           |  |
|                                        |        |             |                |         |                      |                         |                  |  |
| C>0KNN3                                | 0,5132 | 84,27%      | 71,33%         | 61,61%  | 70,59%               | 50,00%                  | 37,96%           |  |
| C>25RF>75SVMRBF 0,2                    | 0,5071 | 88,63%      | 71,30%         | 69,90%  | 82,00%               | 50,00%                  | 56,14%           |  |
| C>0SVMRBF 0,2                          | 0,4946 | 86,12%      | 71,23%         | 64,96%  | 81,82%               | 25,00%                  | 33,77%           |  |
| C>75KNN8                               | 0.4795 | 84.82%      | 71.15%         | 61.41%  | 78.43%               | 57.14%                  | 46.32%           |  |
| C>0RF>50RF                             | 0,4777 | 87,39%      | 71.14%         | 66,15%  | 78,57%               | 42,86%                  | 44,32%           |  |
| C>0RF>50NBComplement                   | 0,4482 | 75,30%      | 70,98%         | 42,55%  | 65,12%               | 53,85%                  | 22,38%           |  |
| C>50RF>50KNN3                          | 0,3317 | 84,99%      | 70,29%         | 61,54%  | 74,00%               | 40,00%                  | 41,86%           |  |
| C>0RF>25KNN3                           | 0,3128 | 83.60%      | 70.17%         | 58.76%  | 66.67%               | 50.00%                  | 43,62%           |  |
| C > 0RF                                | 0,3111 | 85,18%      | 70,16%         | 64.56%  | 70,59%               | 50.00%                  | 33,07%           |  |
| C>25RF>25KNN6                          | 0,3108 | 82,07%      | 70,16%         | 54,92%  | 72,09%               | 53,85%                  | 38,46%           |  |
| C>50RF>75KNN5                          | 0,2945 | 86,63%      | 70,05%         | 64,59%  | 80,70%               | 54,55%                  | 54,84%           |  |
| C>75RF>50KNN5                          | 0,2945 | 86,63%      | 70,05%         | 64,59%  | 80,70%               | 54,55%                  | 54,84%           |  |
| C>0RF>50KNN6                           | 0.2921 | 81.96%      | 70,03%         | 54,36%  | 72.09%               | 50,00%                  | 38,46%           |  |
| C>0XGGblinear                          | 0,2906 | 82,36%      | 70,02%         | 57,14%  | 64,71%               | 33,33%                  | 16,39%           |  |
| C>0RF>25NBComplement                   | 0,2765 | 70,30%      | 69,92%         | 33,98%  | 64,29%               | 37,50%                  | 13,22%           |  |

Tabla E.2: Estadísticos de los modelos aplicados en la zona Cangas D, ordenados por sensibilidad descendente; aproximación 1, parte 2/8
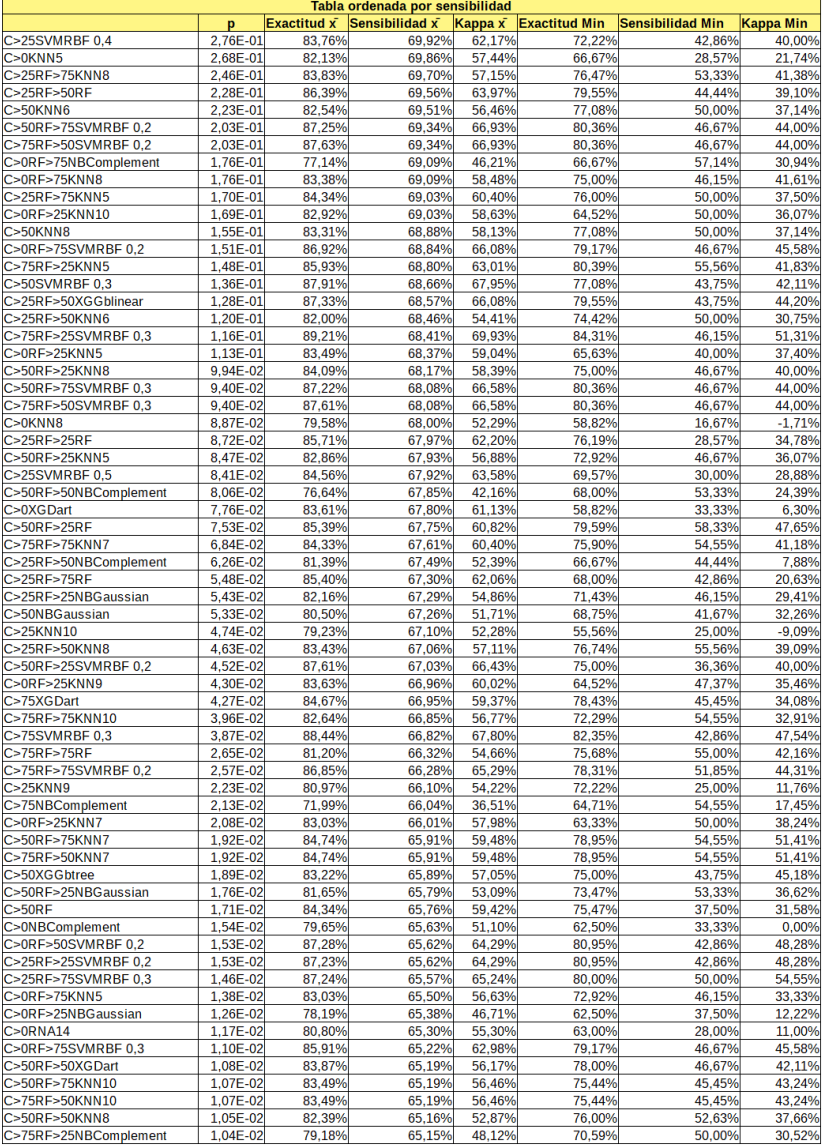

Tabla E.3: Estadísticos de los modelos aplicados en la zona Cangas D, ordenados por sensibilidad descendente; aproximación 1, parte 3/8

|                           |                          |             | Tabla ordenada por sensibilidad |                 |                      |                         |                  |
|---------------------------|--------------------------|-------------|---------------------------------|-----------------|----------------------|-------------------------|------------------|
|                           | p                        | Exactitud x | Sensibilidad x                  | Kappa $\bar{x}$ | <b>Exactitud Min</b> | <b>Sensibilidad Min</b> | Kappa Min        |
| C > 75RF                  | 1,03E-02                 | 85,48%      | 65,14%                          | 60,51%          | 80,39%               | 44,44%                  | 40,87%           |
| C>0RF>25XGGblinear        | 1,01E-02                 | 85.64%      | 65,12%                          | 62,76%          | 65,63%               | 37.50%                  | 31,71%           |
| C>75RF>25SVMRBF 0,4       | 9,92E-03                 | 88,42%      | 65,10%                          | 67,43%          | 82,35%               | 38,46%                  | 43,54%           |
| C>75KNN7                  | 9,86E-03                 | 85,24%      | 65,09%                          | 60,49%          | 82,35%               | 50,00%                  | 41,83%           |
| C>25RF>25SVMRBF 0.3       | 9,56E-03                 | 87.63%      | 65.05%                          | 65.16%          | 81.40%               | 40.00%                  | 44.77%           |
| C>50SVMRBF 0,4            | 9,05E-03                 | 87,07%      | 64,99%                          | 65,41%          | 75,00%               | 43,75%                  | 41,94%           |
| C>0SVMRBF0.3              | 8,70E-03                 | 84,56%      | 64,94%                          | 59.49%          | 76,47%               | 0,00%                   | 0,00%            |
| C>25RF>50XGDart           | 8,29E-03                 | 84,46%      | 64,88%                          | 57,84%          | 79,07%               | 33,33%                  | 28,26%           |
| C>50XGDart                | 7,83E-03                 | 83,74%      | 64,82%                          | 57,67%          | 72,92%               | 31,25%                  | 25,00%           |
| C>25RF>25XGGbtree         | 7,07E-03                 | 82,95%      | 64,70%                          | 55,46%          | 71,43%               | 30,77%                  | 23,40%           |
| C>25RF>50KNN10            | 6,87E-03                 | 84,18%      | 64,66%                          | 57,86%          | 77,27%               | 44,44%                  | 43,34%           |
| C>50RF>25SVMRBF 0.3       | 6,41E-03                 | 87,40%      | 64.58%                          | 64,97%          | 75,00%               | 27,27%                  | 36,63%           |
| C>50KNN10                 | 6,34E-03                 | 82,93%      | 64,57%                          | 56,25%          | 77,08%               | 50,00%                  | 41,18%           |
| C>25KNN7                  | 5,97E-03                 | 80,02%      | 64,50%                          | 52,96%          | 72,22%               | 40,00%                  | 26,23%           |
|                           |                          |             |                                 |                 | 76,47%               |                         |                  |
| C>75RF>25XGDart           | 5,58E-03                 | 83,22%      | 64.42%                          | 56.06%          |                      | 54,55%                  | 46,03%           |
| C>25RF>25XGDart           | 5,57E-03                 | 84,55%      | 64,42%                          | 58,56%          | 76.74%               | 38,46%                  | 35,05%           |
| C>0RF>50KNN8              | 5,48E-03                 | 81,85%      | 64,40%                          | 53,01%          | 72,09%               | 50,00%                  | 37,74%           |
| C>75SVMRBF0,4             | 5,05E-03                 | 87,66%      | 64,31%                          | 65,52%          | 80,39%               | 42,86%                  | 46,54%           |
| C>0RNA[10,20]             | 5,02E-03                 | 81,00%      | 64,30%                          | 55,80%          | 63,00%               | 26,00%                  | 10,00%           |
| C>75KNN10                 | 4,97E-03                 | 84,28%      | 64,29%                          | 58,11%          | 78,43%               | 35,71%                  | 44,63%           |
| C>25RF>50KNN5             | 4,42E-03                 | 83,05%      | 64,15%                          | 55,34%          | 79,07%               | 50,00%                  | 39,25%           |
| C>25RF>75XGDart           | 4,25E-03                 | 84,02%      | 64,11%                          | 57,30%          | 64,00%               | 28,57%                  | 6,64%            |
| C>0RF>50XGDart            | 4,06E-03                 | 85,26%      | 64,06%                          | 59,86%          | 79,07%               | 42,86%                  | 39,25%           |
| C>0SVMPolinomial °2       | 4,02E-03                 | 77,49%      | 64,05%                          | 46,75%          | 66,67%               | 25,00%                  | 20,93%           |
| C>75RF>25RF               | 4,00E-03                 | 84,83%      | 64,04%                          | 59,69%          | 80,39%               | 44,44%                  | 40,87%           |
| C>50RF>75XGDart           | 3,85E-03                 | 83.90%      | 64.00%                          | 57.35%          | 73,68%               | 43,75%                  | 40,99%           |
| C>75RF>50XGDart           | 3,85E-03                 | 83,90%      | 64,00%                          | 57,35%          | 73,68%               | 43,75%                  | 40,99%           |
| C>0RF>75KNN7              | 3,78E-03                 | 83.68%      | 63.98%                          | 57.56%          | 75,00%               | 46.15%                  | 39,62%           |
| C>0RF>50SVMRBF 0.3        | 3,66E-03                 | 87.46%      | 63.94%                          | 64.38%          | 81.40%               | 40.00%                  | 44,77%           |
| C>50RF>25KNN10            | 3,62E-03                 | 81,84%      | 63,93%                          | 54,54%          | 73,47%               | 40,00%                  | 36,36%           |
| C>50RF>75SVMRBF 0,4       | 3,47E-03                 | 86,99%      | 63,88%                          | 65,21%          | 82,14%               | 43,75%                  | 47,86%           |
| C>75RF>50SVMRBF 0,4       | 3,47E-03                 | 87,39%      | 63,88%                          | 65,21%          | 82,14%               | 43,75%                  | 47,86%           |
| C>50RF>25XGDart           | 3,08E-03                 | 84,25%      | 63,75%                          | 56,57%          | 75,51%               | 36,36%                  | 28,26%           |
| C>0RF>25RF                | 3,05E-03                 | 84,09%      | 63,74%                          | 59,54%          | 62,07%               | 37,50%                  | 27,03%           |
| C>75RF>25KNN7             | 2,99E-03                 | 84,03%      | 63,71%                          | 57,45%          | 78,43%               | 46,15%                  | 38,55%           |
| C>75RF>75SVMRBF 0,3       | 2,98E-03                 | 86,14%      | 63,71%                          | 63,32%          | 79,27%               | 51,85%                  | 46,94%           |
| C>25RF>25KNN8             | 2,77E-03                 | 81,32%      | 63,63%                          | 51,96%          | 71,43%               | 50,00%                  | 33,33%           |
| C>0RNA[10,10]             | 2,46E-03                 | 80,70%      | 63,50%                          | 54,70%          | 62,00%               | 26,00%                  | 8,00%            |
| C>75RF>75XGGbtree         | 2,42E-03                 | 82.65%      | 63,48%                          | 56,52%          | 74,67%               | 47,83%                  | 36,58%           |
| C>0RF>25XGDart            | 2,33E-03                 | 82,57%      | 63,44%                          | 56.71%          | 58,62%               | 46,15%                  | 33,86%           |
| C>25RF>50XGGbtree         | 2,20E-03                 | 82,60%      | 63.38%                          | 54.10%          | 69,77%               | 33,33%                  | 18,16%           |
|                           |                          |             |                                 |                 |                      |                         |                  |
| C>25RF>75KNN7             | 2,09E-03                 | 84,23%      | 63,32%                          | 57,34%          | 78,00%               | 50,00%                  | 41,56%           |
| C>50RF>75RF               | 2,06E-03                 | 81,76%      | 63,30%                          | 53,80%          | 73,68%               | 50,00%                  | 42,03%           |
| C>75RF>50RF               | 2,06E-03                 | 82,13%      | 63,30%                          | 53,80%          | 73,68%               | 50,00%                  | 42,03%           |
| C>50KNN5                  | 2,04E-03                 | 82,70%      | 63,30%                          | 55,58%          | 72,92%               | 50,00%                  | 41,18%           |
| C>50KNN7                  | 2,01E-03                 | 84,02%      | 63,28%                          | 58.11%          | 77,08%               | 46,67%                  | 44,57%           |
| C>0RF>50XGGbtree          | 1,94E-03                 | 83,44%      | 63,24%                          | 55,68%          | 74,42%               | 30,77%                  | 28,44%           |
| C>0RF>75RF                | 1,92E-03                 | 83,89%      | 63,23%                          | 56,94%          | 75,00%               | 28,57%                  | 19,23%           |
| C>50RF>25XGGbtree         | 1,87E-03                 | 83,07%      | 63,20%                          | 54,57%          | 73,47%               | 45,45%                  | 36,36%           |
| C>75RF>25SVMRBF 0,5       | 1,84E-03                 | 87,83%      | 63,18%                          | 65,80%          | 82,35%               | 38,46%                  | 43,54%           |
| C>50RF>25SVMPolinomial °2 | 1,56E-03                 | 82,12%      | 63,00%                          | 53,84%          | 75,00%               | 45,45%                  | 29,24%           |
| C>25RF>75XGGbtree         | 1.54E-03                 | 82.81%      | 62.99%                          | 55.31%          | 66.00%               | 44.44%                  | 20.86%           |
| C>50RF>50RF               | 1,54E-03                 | 84,87%      | 62,99%                          | 57,83%          | 76,00%               | 28,57%                  | 27,88%           |
| C>25RF>75KNN10            | 1,48E-03                 | 83,08%      | 62,95%                          | 55,27%          | 78,00%               | 50,00%                  | 44,84%           |
| C>50RF>75SVMRBF 0,5       | 1,39E-03                 | 86,94%      | 62,88%                          | 64,43%          | 82,14%               | 43,75%                  | 47,86%           |
| C>50RF>75SVMRBF 0,6       | 1,39E-03                 | 86,50%      | 62,88%                          | 64,79%          | 82,14%               | 43,75%                  | 47,86%           |
| C>75RF>50SVMRBF 0,5       | 1,39E-03                 | 87,22%      | 62,88%                          | 64,43%          | 82,14%               | 43,75%                  | 47,86%           |
| C>75RF>50SVMRBF 0,6       | 1,39E-03                 | 87,39%      | 62,88%                          | 64,79%          | 82,14%               | 43,75%                  | 47,86%           |
| C>75RF>75KNN9             | 1,30E-03                 | 83,50%      | 62,81%                          | 57,42%          | 72,94%               | 51,85%                  | 31,79%           |
| C>50RF>50SVMRBF 0,2       | 1,21E-03                 | 87,30%      | 62,73%                          | 63,45%          | 74,00%               | 42,11%                  | 39,25%           |
| C>75RF>75XGDart           | 1,20E-03                 | 82,62%      | 62,73%                          | 56,40%          | 73,33%               | 44,44%                  | 34,09%           |
| C>0RF>50KNN5              | 1,12E-03                 | 83,36%      | 62,65%                          | 54.98%          | 74,42%               | 42.86%                  | 31,43%           |
| C>25RF>25KNN10            |                          |             |                                 |                 |                      |                         |                  |
|                           | 1,10E-03<br>$1.06F - 03$ | 81,83%      | 62,63%<br>62.59%                | 52,32%          | 73,81%<br>72.97%     | 50,00%<br>57.14%        | 37,74%<br>35.37% |
| C>75RF>75NBBernoulli      |                          | 77.41%      |                                 | 46.21%          |                      |                         |                  |

Tabla E.4: Estadísticos de los modelos aplicados en la zona Cangas D, ordenados por sensibilidad descendente; aproximación 1, parte 4/8

| Tabla ordenada por sensibilidad |          |             |                |                 |                      |                         |                  |  |  |
|---------------------------------|----------|-------------|----------------|-----------------|----------------------|-------------------------|------------------|--|--|
|                                 | p        | Exactitud x | Sensibilidad x | Kappa $\bar{x}$ | <b>Exactitud Min</b> | <b>Sensibilidad Min</b> | <b>Kappa Min</b> |  |  |
| C>0RF>25SVMRBF0,2               | 1,01E-03 | 85,58%      | 62,54%         | 61,88%          | 78,57%               | 50,00%                  | 46,46%           |  |  |
| C>0RF>25SVMPolinomial °2        | 9.45E-04 | 81,24%      | 62,47%         | 52.85%          | 66,67%               | 50.00%                  | 33,68%           |  |  |
| C>50RF>50KNN10                  | 8,76E-04 | 82,67%      | 62.39%         | 54.10%          | 74,00%               | 47,37%                  | 37,66%           |  |  |
| C>0SVMLinear                    | 8,35E-04 | 83,17%      | 62,34%         | 57,87%          | 69,57%               | 33,33%                  | 22,22%           |  |  |
| C>50RF>50KNN5                   | 8,26E-04 | 82,57%      | 62,33%         | 54,27%          | 72,00%               | 42,11%                  | 35,30%           |  |  |
| C>0RF>25XGGbtree                | 7,83E-04 | 81,76%      | 62,27%         | 53,13%          | 62,50%               | 50,00%                  | 37,78%           |  |  |
| C>75RF>25KNN10                  | 7,75E-04 | 83,60%      | 62,26%         | 56,44%          | 76,47%               | 46,15%                  | 34,75%           |  |  |
| C>25NBComplement                | 7,31E-04 | 76,02%      | 62,20%         | 44,37%          | 65,22%               | 33,33%                  | 17,39%           |  |  |
| C>0RF>75SVMRBF0,4               | 7,27E-04 | 85,49%      | 62,20%         | 61,25%          | 79,17%               | 46,15%                  | 41,61%           |  |  |
|                                 |          |             |                |                 |                      |                         |                  |  |  |
| C>75XGGbtree                    | 6,92E-04 | 82.11%      | 62.15%         | 53.07%          | 70,59%               | 45,45%                  | 20,89%           |  |  |
| C>50RF>75XGGbtree               | 6,75E-04 | 82,84%      | 62,12%         | 54,19%          | 75,44%               | 37,50%                  | 34,83%           |  |  |
| C>75RF>50XGGbtree               | 6,75E-04 | 82,84%      | 62,12%         | 54,19%          | 75,44%               | 37,50%                  | 34,83%           |  |  |
| C>0RF>75XGGbtree                | 6,57E-04 | 81,94%      | 62.09%         | 52,95%          | 73,58%               | 28,57%                  | 19,23%           |  |  |
| C>25RF>75SVMRBF 0,4             | 6,14E-04 | 86,63%      | 62,02%         | 62,72%          | 80,00%               | 40,00%                  | 45,95%           |  |  |
| C>50RF>50XGGbtree               | 5,90E-04 | 83,23%      | 61.98%         | 53.17%          | 76,00%               | 46.67%                  | 37,66%           |  |  |
| C>50RF>25KNN7                   | 5,70E-04 | 83,71%      | 61,95%         | 56,45%          | 75,00%               | 40,00%                  | 37,01%           |  |  |
| C>75RF>25SVMRBF 0.6             | 5,18E-04 | 87,44%      | 61.85%         | 64.42%          | 78,43%               | 33.33%                  | 37,04%           |  |  |
| C>25RF>50SVMRBF 0,2             | 4,99E-04 | 86,46%      | 61,81%         | 61,73%          | 81,40%               | 40,00%                  | 39,44%           |  |  |
| C>0KNN7                         | 3,79E-04 | 79,30%      | 61,53%         | 50,19%          | 58,82%               | 16,67%                  | $-1,71%$         |  |  |
| C>50KNN9                        | 3,76E-04 | 82,54%      | 61,52%         | 54,46%          | 76,60%               | 46,67%                  | 40,91%           |  |  |
| C>25RF>25KNN5                   | 3,63E-04 | 82,83%      | 61.48%         | 53,65%          | 74,42%               | 38,46%                  | 31,43%           |  |  |
| C>25RF>50KNN7                   | 3,13E-04 | 84,10%      | 61,34%         | 56,88%          | 76,74%               | 44.44%                  | 34,85%           |  |  |
|                                 |          |             |                |                 |                      |                         |                  |  |  |
| C>75SVMRBF 0.5                  | 3,04E-04 | 86,68%      | 61,31%         | 62,72%          | 78,43%               | 40,00%                  | 39,87%           |  |  |
| C>0RF>50KNN10                   | 2,90E-04 | 82,09%      | 61,26%         | 52,23%          | 71,43%               | 42,86%                  | 30,77%           |  |  |
| C>50RF>50KNN7                   | 2,73E-04 | 83,42%      | 61,20%         | 55,13%          | 72,00%               | 42,11%                  | 35,30%           |  |  |
| C>50RF>25KNN9                   | 2,67E-04 | 82,20%      | 61,18%         | 54,29%          | 72,92%               | 40,00%                  | 33,90%           |  |  |
| C>0RF>75KNN10                   | 2,48E-04 | 81,08%      | 61,10%         | 51,90%          | 72,92%               | 46,67%                  | 35,80%           |  |  |
| C>75RF>25XGGbtree               | 2.39E-04 | 83,73%      | 61.07%         | 56.25%          | 78.43%               | 43.75%                  | 40.87%           |  |  |
| C>50RF>50XGGblinear             | 2,11E-04 | 85,54%      | 60.94%         | 58,63%          | 76,00%               | 26,67%                  | 33,73%           |  |  |
| C>0RF>50XGGblinear              | 2,05E-04 | 84,70%      | 60,91%         | 57,49%          | 76,74%               | 42,86%                  | 39,25%           |  |  |
| C>25RF>75NBComplement           | 2,00E-04 | 81,14%      | 60,89%         | 50,29%          | 70,00%               | 46,67%                  | 23,91%           |  |  |
| C>50SVMRBF 0,5                  | 1,27E-04 | 86,39%      | 60.44%         | 62,82%          | 77,08%               | 42,86%                  | 45,90%           |  |  |
| C>0RNA8                         | 1,21E-04 | 80,10%      | 60,40%         | 51,80%          | 63,00%               | 23,00%                  | 8,00%            |  |  |
| C>75RF>75SVMRBF 0,4             | 1,20E-04 | 85,90%      | 60,39%         | 62,17%          | 76,83%               | 44,44%                  | 39,64%           |  |  |
| C>75RF>75SVMRBF 0,5             | 1,20E-04 | 85,90%      | 60,39%         | 62,17%          | 76,83%               | 44.44%                  | 39,64%           |  |  |
| C>50XGGblinear                  | 1,16E-04 | 84.61%      | 60,35%         | 58,22%          | 73,58%               | 31,25%                  | 25,00%           |  |  |
| C>50RF>25SVMRBF 0,4             | 1,07E-04 | 86,37%      | 60,28%         | 61,91%          | 75,00%               |                         | 36,63%           |  |  |
|                                 |          |             |                |                 |                      | 27,27%                  |                  |  |  |
| C>0RF>50NBGaussian              | 9,55E-05 | 83,42%      | 60,17%         | 54,59%          | 74,42%               | 38,46%                  | 31,94%           |  |  |
| C>75KNN9                        | 8,86E-05 | 84,05%      | 60,09%         | 56,65%          | 78,43%               | 35,71%                  | 41,83%           |  |  |
| C>50RF>75NBComplement           | 8,50E-05 | 82,60%      | 60,06%         | 53,92%          | 73,68%               | 45,45%                  | 39,92%           |  |  |
| C>75RF>50NBComplement           | 8.50E-05 | 82.60%      | 60.06%         | 53.92%          | 73.68%               | 45.45%                  | 39,92%           |  |  |
| C>50RF>75KNN9                   | 7,83E-05 | 82,81%      | 59,98%         | 53,76%          | 73,68%               | 45,45%                  | 38,71%           |  |  |
| C>75RF>50KNN9                   | 7,83E-05 | 82,81%      | 59,98%         | 53,76%          | 73,68%               | 45,45%                  | 38,71%           |  |  |
| C>25RF>50SVMPolinomial °2       | 7,21E-05 | 82,51%      | 59,90%         | 51,88%          | 76,74%               | 22,22%                  | 20,80%           |  |  |
| C>25SVMRBF 0,6                  | 6,66E-05 | 82,34%      | 59,82%         | 58,22%          | 69,57%               | 30,00%                  | 28,88%           |  |  |
| C>0RF>25SVMRBF0,3               | 6,44E-05 | 84,76%      | 59,79%         | 59,32%          | 75,86%               | 37,50%                  | 46,46%           |  |  |
| C>25RF>75XGGblinear             | 6,04E-05 | 85,00%      | 59,73%         | 58,79%          | 78,00%               | 50,00%                  | 44,22%           |  |  |
| C>50RF>50SVMRBF 0.3             | 4,27E-05 | 86,71%      | 59.40%         | 61.60%          | 74.00%               | 42.11%                  | 39,25%           |  |  |
| C>0RF>75XGDart                  | 4,27E-05 | 82,38%      | 59.40%         | 53,24%          | 75,93%               | 35,71%                  | 26,76%           |  |  |
| C>75RF>75SVMRBF 0,6             | 4,21E-05 | 85,79%      | 59,39%         | 61,60%          | 77,11%               | 44,44%                  | 39,64%           |  |  |
| C>25RF>25SVMPolinomial °2       | 3,98E-05 | 82,42%      | 59,33%         | 52,41%          | 76,19%               | 35,71%                  | 37,50%           |  |  |
| C>75RF>25KNN9                   | 3,40E-05 | 84,00%      | 59,19%         | 56,36%          | 76,47%               | 42,86%                  | 34,75%           |  |  |
|                                 |          |             |                |                 |                      |                         |                  |  |  |
| C>25RF>75SVMRBF 0,5             | 3,22E-05 | 86,03%      | 59,13%         | 60,85%          | 80,00%               | 40,00%                  | 46,15%           |  |  |
| C>25RNA14                       | 2,78E-05 | 77,80%      | 59,00%         | 48,40%          | 62,00%               | 34,00%                  | 26,00%           |  |  |
| C>25RF>50SVMRBF 0.3             | 2.29E-05 | 85.96%      | 58.82%         | 59.96%          | 81.82%               | 36.36%                  | 44.77%           |  |  |
| C>50RF>75SVMRBF0,7              | 2,28E-05 | 84.85%      | 58,81%         | 61,07%          | 77.63%               | 43.75%                  | 47.86%           |  |  |
| C>75RF>50SVMRBF 0,7             | 2,28E-05 | 86,03%      | 58,81%         | 61,07%          | 78,95%               | 43,75%                  | 47,86%           |  |  |
| C>25RF>75SVMPolinomial °2       | 2,06E-05 | 82,76%      | 58,72%         | 56,02%          | 74,00%               | 50,00%                  | 34,08%           |  |  |
| C>0RF>75SVMRBF0,5               | 1,99E-05 | 84,45%      | 58,69%         | 58,01%          | 77,08%               | 38,46%                  | 34,00%           |  |  |
| C>75RF>75SVMRBF 0,7             | 1,73E-05 | 85,66%      | 58,56%         | 61,22%          | 77,11%               | 44,44%                  | 39,64%           |  |  |
| C>25RF>50KNN9                   | 1,71E-05 | 83,20%      | 58,55%         | 54.08%          | 75,00%               | 44,44%                  | 39,25%           |  |  |
| C>0RF>50SVMRBF0.4               | 1,38E-05 | 86,03%      | 58,35%         | 59.30%          | 71.43%               | 21.43%                  | 21.74%           |  |  |
| C>50RF>75XGGblinear             | 1,33E-05 | 84,62%      | 58,32%         | 57,87%          | 71,93%               | 40,91%                  | 35,32%           |  |  |
| C>25RF>75KNN9                   | 1,33E-05 | 83,45%      | 58,32%         | 54,61%          | 78,00%               | 40,00%                  | 36,62%           |  |  |
|                                 |          |             |                |                 |                      |                         |                  |  |  |

Tabla E.5: Estadísticos de los modelos aplicados en la zona Cangas D, ordenados por sensibilidad descendente; aproximación 1, parte 5/8

|                           |          |                    | Tabla ordenada por sensibilidad |         |                      |                         |                  |
|---------------------------|----------|--------------------|---------------------------------|---------|----------------------|-------------------------|------------------|
|                           | p        | <b>Exactitud x</b> | Sensibilidad x                  | Kappa x | <b>Exactitud Min</b> | <b>Sensibilidad Min</b> | <b>Kappa Min</b> |
| C>25RF>25XGGblinear       | 1,28E-05 | 84,80%             | 58,28%                          | 57,10%  | 76,74%               | 33,33%                  | 29,74%           |
| C>25RF>50SVMRBF 0.4       | 1,16E-05 | 86.16%             | 58.19%                          | 60,40%  | 81.82%               | 36,36%                  | 44,77%           |
| C>25RF>25KNN9             | 1,10E-05 | 82,24%             | 58,15%                          | 51,90%  | 76,19%               | 42,86%                  | 40,00%           |
| C>75SVMRBF 0,6            | 1,10E-05 | 85,90%             | 58,15%                          | 60.04%  | 76,47%               | 33,33%                  | 32,89%           |
| C>75RF>50XGGblinear       | 1,02E-05 | 84.44%             | 58.08%                          | 57.53%  | 70.18%               | 36.36%                  | 30,64%           |
| C>0RF>75KNN9              | 1,02E-05 | 82,05%             | 58,08%                          | 52,42%  | 77,08%               | 46,15%                  | 41,33%           |
| C>0RF>50SVMPolinomial °2  | 9,30E-06 | 80,59%             | 57,99%                          | 47,98%  | 74,42%               | 35,71%                  | 31,15%           |
| C>25RF>25SVMRBF 0.4       | 7.83E-06 | 85.72%             | 57.84%                          | 58.70%  | 71.43%               | 21.43%                  | 21,74%           |
| C>50SVMPolinomial °2      | 6,91E-06 | 81.47%             | 57.73%                          | 50.72%  | 75.00%               | 31,25%                  | 29.09%           |
| C>50RF>50KNN9             | 6.16E-06 | 82.63%             | 57.62%                          | 52.83%  | 72,00%               | 42.11%                  | 35,30%           |
| C>50RF>25XGGblinear       | 4,88E-06 | 84,34%             | 57,41%                          | 55,70%  | 75,51%               | 38,46%                  | 30,33%           |
| C>0KNN10                  | 4,60E-06 | 76,65%             | 57,36%                          | 43,84%  | 61,90%               | 16,67%                  | 8,93%            |
| C>75NBGaussian            | 3,25E-06 | 83,69%             | 57,05%                          | 54,31%  | 78,43%               | 36,36%                  | 29,26%           |
| C>50RF>25SVMRBF 0,5       | 2,29E-06 | 84,41%             | 56,74%                          | 58,55%  | 72,92%               | 27,27%                  | 36,63%           |
| C>0RF>50KNN9              | 2,24E-06 | 81,85%             | 56,72%                          | 50,20%  | 76,19%               | 42,86%                  | 31,43%           |
|                           |          |                    |                                 |         |                      |                         |                  |
| C>25RF>25KNN7             | 1,86E-06 | 82,00%             | 56,55%                          | 51,02%  | 69,05%               | 35,71%                  | 23,53%           |
| C>25RF>50NBGaussian       | 1,25E-06 | 83,64%             | 56,20%                          | 54,06%  | 75,00%               | 33,33%                  | 28,26%           |
| C>0RF>50KNN7              | 8,83E-07 | 81,80%             | 55,89%                          | 49,99%  | 71,43%               | 35,71%                  | 28,00%           |
| C>75RF>25XGGblinear       | 8,15E-07 | 84,34%             | 55,82%                          | 55,46%  | 80,39%               | 33,33%                  | 34,62%           |
| C>0RF>25RNA14             | 7,11E-07 | 81,50%             | 55,70%                          | 49,80%  | 69,00%               | 38,00%                  | 30,00%           |
| C>25RF>75SVMRBF 0.6       | 7.09E-07 | 85,24%             | 55,70%                          | 58.15%  | 80.00%               | 40,00%                  | 46,15%           |
| C>0KNN9                   | 7,06E-07 | 78,41%             | 55,69%                          | 46,71%  | 58,82%               | 0,00%                   | $-11,21%$        |
| C>50RF>50NBGaussian       | 6,93E-07 | 82,71%             | 55,68%                          | 52,91%  | 78,00%               | 26,67%                  | 33,73%           |
| C>75XGGblinear            | 5,50E-07 | 84,33%             | 55,47%                          | 54,87%  | 80,39%               | 33,33%                  | 34,62%           |
| C>50RF>50SVMRBF 0,4       | 4,75E-07 | 85,90%             | 55,33%                          | 58,53%  | 74,00%               | 42,11%                  | 39,25%           |
| C>25RNA8                  | 4,58E-07 | 76.80%             | 55.30%                          | 45.40%  | 61.00%               | 34.00%                  | 24.00%           |
| C>0RF>75SVMRBF0,6         | 4,03E-07 | 83,84%             | 55,18%                          | 55,60%  | 75,00%               | 33,33%                  | 31,91%           |
| C>75RF>25NBGaussian       | 3,27E-07 | 83.76%             | 54.98%                          | 54.45%  | 80,39%               | 33,33%                  | 34,62%           |
| C>0RF>75XGGblinear        | 2,98E-07 | 82,71%             | 54,89%                          | 52,85%  | 77,08%               | 42,86%                  | 41,33%           |
| C>50RF>50SVMRBF 0,5       | 2,25E-07 | 85,52%             | 54,62%                          | 57,92%  | 74,00%               | 42,11%                  | 39,25%           |
| C>0SVMRBF0,4              | 2,09E-07 | 81,85%             | 54,54%                          | 51,94%  | 72,22%               | 0,00%                   | 0,00%            |
| C>50NBMultinomial         | 1,43E-07 | 77,22%             | 54,13%                          | 40,87%  | 66,67%               | 40,00%                  | 25,00%           |
| C>0RF>25SVMRBF0.4         | 9,68E-08 | 83,72%             | 53,64%                          | 56,25%  | 67,86%               | 37,50%                  | 46,15%           |
| C>50RF>50SVMPolinomial °2 | 8,99E-08 | 82,55%             | 53,53%                          | 51,91%  | 78,00%               | 33,33%                  | 36,78%           |
| C>75RF>75SVMRBF 0,8       | 8,10E-08 | 84,56%             | 53,37%                          | 57,18%  | 76,83%               | 40,74%                  | 38,55%           |
| C>25RF>50RNA[10,20]       | 7,33E-08 | 81,50%             | 53,20%                          | 49,00%  | 74,00%               | 36,00%                  | 32,00%           |
| C>50RF>75NBGaussian       | 6,91E-08 | 82,35%             | 53,09%                          | 51,63%  | 70,18%               | 36,36%                  | 30,64%           |
| C>75RF>50NBGaussian       | 6,91E-08 | 82,35%             | 53,09%                          | 51,63%  | 70,18%               | 36,36%                  | 30,64%           |
| C>25SVMRBF 0,7            | 6,09E-08 | 80,73%             | 52,81%                          | 53,52%  | 69,57%               | 28,57%                  | 28,88%           |
| C>25RF>50RNA14            | 5,64E-08 | 82,20%             | 52,60%                          | 49.80%  | 75,00%               | 33,00%                  | 29,00%           |
| C>25RNA[10,20]            | 5,46E-08 | 78,00%             | 52,50%                          | 46,60%  | 61,00%               | 30,00%                  | 20,00%           |
|                           |          |                    |                                 |         |                      |                         |                  |
| C>0RF>25NBMultinomial     | 5,31E-08 | 73,96%             | 52,41%                          | 34,12%  | 60,61%               | 25,00%                  | 15,44%           |
| C>50RF>25NBMultinomial    | 5,25E-08 | 76,93%             | 52,37%                          | 40,34%  | 69,39%               | 37,50%                  | 19,50%           |
| C>0RF>25RNA[10,20]        | 5,04E-08 | 80.60%             | 52,20%                          | 46.30%  | 69,00%               | 36,00%                  | 30,00%           |
| C>50RF>75SVMPolinomial °2 | 5.03E-08 | 81.64%             | 52.19%                          | 52.30%  | 71.93%               | 31.82%                  | 32,84%           |
| C>75RF>50SVMPolinomial °2 | 5,03E-08 | 82,88%             | 52,19%                          | 52,30%  | 71,93%               | 31,82%                  | 32,84%           |
| C>75RF>25SVMRBF 0.7       | 5,01E-08 | 84.90%             | 52,18%                          | 56.27%  | 80,39%               | 30.77%                  | 35.28%           |
| C>0RF>75NBGaussian        | 4,75E-08 | 82,43%             | 51,90%                          | 50,61%  | 76,36%               | 21,43%                  | 19,17%           |
| C>25RF>75NBGaussian       | 4,64E-08 | 82,46%             | 51,74%                          | 51,35%  | 70,00%               | 30,00%                  | 20,38%           |
| C>50SVMRBF0,6             | 4,52E-08 | 84,28%             | 51,54%                          | 55,70%  | 72,92%               | 35,71%                  | 33,90%           |
| C>25RNA[10,10]            | 4,38E-08 | 77,70%             | 51,20%                          | 45,40%  | 61,00%               | 22,00%                  | 12,00%           |
| C>50RF>75SVMRBF 0,8       | 4,38E-08 | 83,91%             | 51,19%                          | 56,08%  | 77,19%               | 31,25%                  | 35,59%           |
| C>75RF>50SVMRBF 0,8       | 4,38E-08 | 84,64%             | 51,19%                          | 56,08%  | 77,19%               | 31,25%                  | 35,59%           |
| C>25RF>50RNA8             | 4,33E-08 | 81,90%             | 51,00%                          | 48,30%  | 74,00%               | 33,00%                  | 28,00%           |
| C>25RF>50RNA[10,10]       | 4,30E-08 | 81,80%             | 50,90%                          | 48,40%  | 74,00%               | 29,00%                  | 25,00%           |
| C>0NBMultinomial          | 4,30E-08 | 79,01%             | 50,87%                          | 46,41%  | 58,82%               | 0,00%                   | $-11,21%$        |
| C>75RF>25SVMPolinomial °2 | 4,27E-08 | 81.85%             | 50,75%                          | 48.51%  | 74,51%               | 23.08%                  | 18,45%           |
| C>0RF>25RNA[10,10]        | 4,22E-08 | 81,10%             | 50,40%                          | 45,90%  | 70,00%               | 34,00%                  | 33,00%           |
| C>50RF>50SVMRBF 0,6       | 4,20E-08 | 84,35%             | 50,19%                          | 54,31%  | 72,00%               | 26,67%                  | 32,30%           |
| C>0RF>50SVMRBF0,5         | 4,19E-08 | 83,66%             | 50,10%                          | 51,27%  | 69,05%               | 14,29%                  | 13,33%           |
| C>0RF>25RNA8              | 4,19E-08 | 81,00%             | 50,10%                          | 45,50%  | 68,00%               | 35,00%                  | 27,00%           |
| C>25RF>25RNA14            | 4,19E-08 | 80,70%             | 50,10%                          | 45,60%  | 76,00%               | 28,00%                  | 28,00%           |
| C>25NBMultinomial         | 4.18E-08 | 76,34%             | 49,85%                          | 42,63%  | 61,11%               | 25,00%                  | 3,57%            |
| C>75RE>75NBComplement     | 4.17F-08 | 76 76%             | 49 77%                          | 40.03%  | 71 62%               | 35 29%                  | 30 48%           |

Tabla E.6: Estadísticos de los modelos aplicados en la zona Cangas D, ordenados por sensibilidad descendente; aproximación 1, parte 6/8

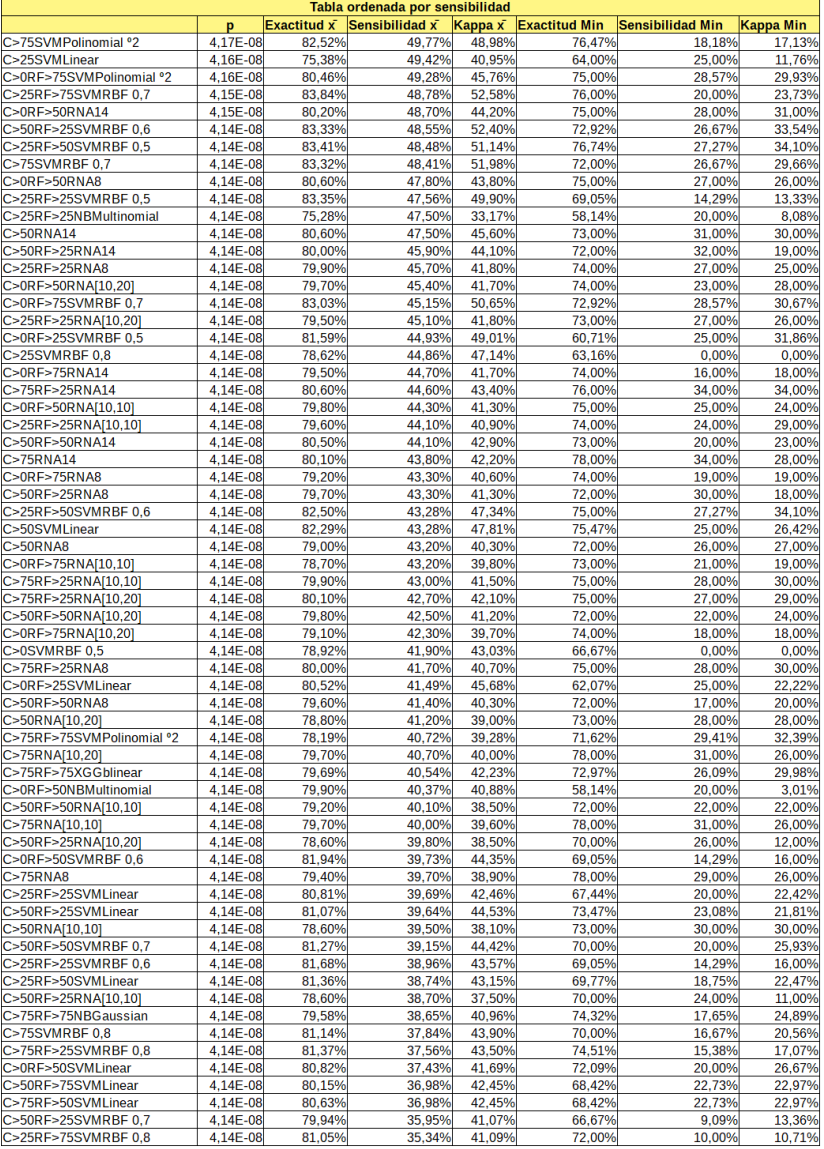

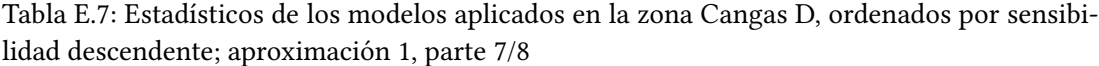

| Tabla ordenada por sensibilidad |                      |                    |                |                 |                      |                         |                  |  |
|---------------------------------|----------------------|--------------------|----------------|-----------------|----------------------|-------------------------|------------------|--|
|                                 | p                    | <b>Exactitud x</b> | Sensibilidad x | Kappa x         | <b>Exactitud Min</b> | <b>Sensibilidad Min</b> | <b>Kappa Min</b> |  |
| C>75SVMLinear                   | 4,14E-08             | 80.63%             | 34.80%         | 39,88%          | 76,47%               | 18,18%                  | 25,85%           |  |
| C>75RF>25SVMLinear              | 4,14E-08             | 80.63%             | 34.29%         | 39.99%          | 76,47%               | 23.08%                  | 30,89%           |  |
| C>25RF>50SVMRBF 0,7             | 4.14E-08             | 81,33%             | 34,23%         | 40,83%          | 70,45%               | 9.09%                   | 12,96%           |  |
| C>50SVMRBF 0,7                  | 4,14E-08             | 80,15%             | 33,66%         | 39,12%          | 72,92%               | 25,00%                  | 28,57%           |  |
| C>0RF>50SVMRBF0.7               | 4,14E-08             | 80,55%             | 33,29%         | 39,47%          | 64,29%               | 14,29%                  | 15,55%           |  |
| C>75NBMultinomial               | 4.14E-08             | 80.04%             | 33.03%         | 37.39%          | 76.47%               | 18.18%                  | 17,13%           |  |
| C>0RF>25SVMRBF 0.6              | 4,14E-08             | 78,73%             | 32,74%         | 37,37%          | 60,71%               | 12.50%                  | 18,78%           |  |
| C>50RF>50SVMLinear              | 4,14E-08             | 80,06%             | 32,59%         | 38,32%          | 70,00%               | 0,00%                   | 0,00%            |  |
| C>0RF>75SVMRBF 0,8              | 4,14E-08             | 79,96%             | 31,67%         | 37,85%          | 72,55%               | 7,14%                   | 5,62%            |  |
| C>25RF>25SVMRBF 0,7             | 4,14E-08             | 80,49%             | 31,28%         | 38.89%          | 66,67%               | 14,29%                  | 18,18%           |  |
| C>50RF>25SVMRBF 0,8             | 4,14E-08             | 79,42%             | 31,18%         | 36,51%          | 66,67%               | 9,09%                   | 13,36%           |  |
| C>25RF>75SVMLinear              | 4,14E-08             | 79,55%             | 31,12%         | 36,59%          | 72,00%               | 10,00%                  | 10,71%           |  |
| C>25RF>50SVMRBF 0.8             | 4.14E-08             | 80.40%             | 30.98%         | 37.50%          | 70.45%               | 9.09%                   | 12.96%           |  |
| C>50RF>50SVMRBF 0,8             | 4,14E-08             | 79,21%             | 29,59%         | 35,50%          | 66,00%               | 15,79%                  | 14,83%           |  |
| C>0RF>50SVMRBF0.8               | 4,14E-08             | 80.05%             | 29,51%         | 36,97%          | 66,67%               | 14.29%                  | 18,18%           |  |
| C>50SVMRBF0.8                   | 4,14E-08             | 79,35%             | 28,91%         | 35,20%          | 72,92%               | 12,50%                  | 16,00%           |  |
| C>0RNA2                         | 4,14E-08             | 72.40%             | 28,70%         | 24,50%          | 55,00%               | 11,00%                  | 2,00%            |  |
| C>0RF>75SVMLinear               | 4.14E-08             | 78.78%             | 27.69%         | 32.59%          | 75.00%               | 14.29%                  | 19.10%           |  |
| C>25RF>25SVMRBF 0,8             | 4,14E-08             | 79,32%             | 27,29%         | 34,51%          | 64,29%               | 11,76%                  | 13,70%           |  |
| C>25RF>75RNA8                   | 4,14E-08             | 76,90%             | 25,80%         | 24,70%          | 70,00%               | 13,00%                  | 13,00%           |  |
| C>50RF>75RNA8                   | 4,14E-08             | 76,60%             | 25,40%         | 24,70%          | 68,00%               | 19,00%                  | 16,00%           |  |
| C>0SVMRBF0,6                    | 4,14E-08             | 74,68%             | 25,30%         | 28,65%          | 64,71%               | 0,00%                   | 0,00%            |  |
|                                 |                      |                    |                |                 |                      |                         |                  |  |
| C>50RF>50NBMultinomial          | 4,14E-08             | 78,08%             | 25,09%         | 29,57%          | 70,00%               | 6,67%                   | 5,06%            |  |
| C>25RF>50NBMultinomial          | 4,14E-08             | 78,78%             | 24,34%         | 29,56%          | 67,44%               | 0,00%                   | 0,00%            |  |
| C>0RF>75NBMultinomial           | 4,14E-08             | 77,94%             | 24,05%         | 28,91%          | 75,00%               | 14.29%                  | 19,10%           |  |
| C>25RNA2                        | 4,14E-08             | 70,00%             | 23,90%         | 20,20%          | 55,00%               | 10,00%                  | 1,00%            |  |
| C>75RF>50RNA8                   | 4.14E-08             | 76,10%             | 23,90%         | 22.90%          | 68,00%               | 18,00%                  | 17,00%           |  |
| C>75RF>25NBMultinomial          | 4,14E-08             | 78,28%             | 23,35%         | 28,30%          | 72,55%               | 0.00%                   | 0,00%            |  |
| C>25RF>25RNA2                   | 4,14E-08             | 75,90%             | 23,20%         | 21,20%          | 67,00%               | 12,00%                  | 11,00%           |  |
| C>25RF>75RNA14                  | 4,14E-08             | 76,00%             | 23,10%         | 21,50%          | 66,00%               | 14,00%                  | 11,00%           |  |
| C>50RF>75NBMultinomial          | 4.14E-08             | 77,50%             | 22,59%         | 28,80%          | 63,16%               | 4,55%                   | 5,52%            |  |
| C>75RF>50NBMultinomial          | 4,14E-08             | 77,50%             | 22,59%         | 28,80%          | 63,16%               | 4,55%                   | 5,52%            |  |
| C>0RF>50RNA2                    | 4,14E-08             | 76,00%             | 22,30%         | 21,10%          | 67,00%               | 14,00%                  | 15,00%           |  |
| C>0RF>25SVMRBF 0.7              | 4.14E-08             | 76,82%             | 22,22%         | 28,25%          | 53,57%               | 12,50%                  | 16,51%           |  |
| C>25RF>50RNA2                   | 4,14E-08             | 76,40%             | 21,90%         | 20,40%          | 68,00%               | 12,00%                  | 12,00%           |  |
| C>75RF>25RNA2                   | 4,14E-08             | 76,30%             | 21,50%         | 21,30%          | 72,00%               | 12,00%                  | 13,00%           |  |
| C>75RF>50RNA14                  | 4,14E-08             | 75,60%             | 21,20%         | 20,10%          | 66,00%               | 12,00%                  | 11,00%           |  |
| C>50RF>75RNA14                  | 4,14E-08             | 75,50%             | 21,10%         | 20,00%          | 68,00%               | 14,00%                  | 13,00%           |  |
| C>0RF>25RNA2                    | 4.14E-08             | 76.10%             | 20.70%         | 19.50%          | 63.00%               | 16.00%                  | 12.00%           |  |
| <b>C&gt;50RNA2</b>              | 4,14E-08             | 75,40%             | 20,40%         | 19,70%          | 68,00%               | 12,00%                  | 12,00%           |  |
| C>50RF>25RNA2                   | 4.14E-08             | 75,00%             | 20,30%         | 19,20%          | 68,00%               | 12.00%                  | 7,00%            |  |
| C>0RF>75RNA2                    | 4.14E-08             | 75.10%             | 20.20%         | 18.70%          | 71.00%               | 9.00%                   | 8.00%            |  |
| C>25RF>75NBMultinomial          | 4,14E-08             | 76,84%             | 19,26%         | 24,63%          | 68,00%               | 7,69%                   | 10,98%           |  |
| C > 75RNA2                      | 4,14E-08             | 75,70%             | 18,90%         | 18,90%          | 71,00%               | 13,00%                  | 11,00%           |  |
| C>50RF>50RNA2                   | 4,14E-08             | 75,40%             | 18,40%         | 17,90%          | 68,00%               | 9,00%                   | 9,00%            |  |
| C>75RF>75SVMLinear              | 4,14E-08             | 75,17%             | 16,92%         | 21,52%          | 68,75%               | 7.41%                   | 9,29%            |  |
| C>75RF>50RNA2                   | 4,14E-08             | 74,10%             | 13,40%         | 13,30%          | 63,00%               | 7,00%                   | 7,00%            |  |
| C>50RF>75RNA2                   | 4,14E-08             | 73,80%             | 13,20%         | 12,90%          | 64,00%               | 8,00%                   | 8,00%            |  |
| C>25RF>75RNA[10,10]             | 4,14E-08             | 73,40%             | 11.30%         | 10.10%          | 63,00%               | 2.00%                   | 2,00%            |  |
| C>0RF>25SVMRBF 0,8              | 4,14E-08             | 73,26%             | 10,83%         | 14,33%          | 46,43%               | 0,00%                   | 0,00%            |  |
| C>0SVMRBF0,7                    | 4,14E-08             | 69,64%             | 9,66%          | 9,97%           | 61,11%               | 0,00%                   | 0,00%            |  |
| C>25RF>75RNA2                   | 4.14E-08             | 73.20%             | 9.60%          | 9.10%           | 62.00%               | 5.00%                   | 5,00%            |  |
| C>50RF>75RNA[10.10]             | 4,14E-08             | 72.90%             | 9.20%          | 8.60%           | 63.00%               | 6.00%                   | 6.00%            |  |
| C>75RF>50RNA[10,10]             | 4.14E-08             | 73,00%             | 8,90%          | 8,50%           | 63,00%               | 4,00%                   | 4,00%            |  |
| C>75RF>75NBMultinomial          | 4,14E-08             | 72,64%             | 7,56%          |                 | 63,51%               |                         | 0,00%            |  |
|                                 | 4,14E-08             | 72,80%             | 7,00%          | 10,36%<br>6,60% | 63,00%               | 0,00%<br>2,00%          | 2,00%            |  |
| C>25RF>75RNA[10,20]             |                      |                    | 4.80%          |                 |                      |                         |                  |  |
| C>75RF>50RNA[10,20]             | 4,14E-08             | 72,40%             |                | 4,60%           | 63,00%               | 0,00%                   | 1,00%            |  |
| C>50RF>75RNA[10,20]             | 4,14E-08             | 72,00%             | 4,00%          | 3,70%           | 62,00%               | 0,00%                   | 0,00%            |  |
| C>0SVMRBF0,8                    | 4,14E-08             | 66,92%             | 2,78%          | 2,00%           | 55,56%               | 0,00%                   | 0,00%            |  |
| C>75RF>75RNA[10,20]             | 4,14E-08             | 70,40%             | 0,70%          | 0,90%           | 64,00%               | 0,00%                   | 0,00%<br>0.00%   |  |
| C>75RF>75RNA14<br>C>75RF>75RNA8 | 4.14E-08             | 70.30%             | 0.40%<br>0,30% | 0.40%<br>0,30%  | 64.00%<br>64,00%     | 0.00%                   | 0,00%            |  |
| C>75RF>75RNA[10,10]             | 4,14E-08<br>4,14E-08 | 70,30%<br>70,30%   | 0.10%          | 0.10%           | 64.00%               | 0,00%<br>0,00%          | 0.00%            |  |
|                                 |                      |                    | 0.00%          | 0.00%           | 64,00%               |                         | 0.00%            |  |
| C>75RF>75RNA2                   |                      | 70,30%             |                |                 |                      | 0,00%                   |                  |  |

Tabla E.8: Estadísticos de los modelos aplicados en la zona Cangas D, ordenados por sensibilidad descendente; aproximación 1, parte 8/8

|                           |                |                    | Tabla ordenada por sensibilidad        |        |                      |                         |           |
|---------------------------|----------------|--------------------|----------------------------------------|--------|----------------------|-------------------------|-----------|
|                           | p              | <b>Exactitud x</b> | Sensibilidad $\bar{x}$ Kappa $\bar{x}$ |        | <b>Exactitud Min</b> | <b>Sensibilidad Min</b> | Kappa Min |
| C>75RF>75KNN2             |                | 87,35%             | 96,39%                                 | 72,67% | 81,33%               | 92,00%                  | 62,47%    |
| C>0KNN2                   |                | 88,25%             | 96,39%                                 | 73,95% | 75.00%               | 75.00%                  | 44.44%    |
| C>75RF>50KNN2             | $1.00E + 00$   | 88.46%             | 95,43%                                 | 73,13% | 82,14%               | 81,25%                  | 57.89%    |
| C>50RF>50KNN2             | $1.00E + 00$   | 88,15%             | 94,28%                                 | 72,90% | 79,25%               | 84,62%                  | 54,56%    |
| C>50RF>75KNN2             | $1,00E+00$     | 87,14%             | 94,25%                                 | 71,33% | 80,00%               | 81,82%                  | 55,87%    |
| <b>C&gt;75KNN2</b>        | 1,00E+00       | 88,38%             | 94,20%                                 | 73,22% | 83,02%               | 87,50%                  | 58,19%    |
| <b>C&gt;0RF&gt;75KNN2</b> | 1,00E+00       | 87,27%             | 94,03%                                 | 71,25% | 82,35%               | 83,33%                  | 60,12%    |
| C>75RF>25KNN2             | 1,00E+00       | 88,37%             | 93,74%                                 | 73,22% | 83,02%               | 87,50%                  | 58,19%    |
| C>50RF>25KNN2             | $1,00E+00$     | 85,42%             | 93,58%                                 | 67,27% | 77,55%               | 69,23%                  | 46,37%    |
| C>25RF>75KNN2             | 1,00E+00       | 87,70%             | 93,31%                                 | 72,03% | 79,25%               | 78,57%                  | 53,91%    |
| C>0RF>50KNN2              | 1,00E+00       | 85,24%             | 92,86%                                 | 66,54% | 79,17%               | 80,00%                  | 53,03%    |
| C>25RF>25KNN2             | $1,00E+00$     | 86,50%             | 92,68%                                 | 67,77% | 79,55%               | 83,33%                  | 54,79%    |
| C>75RF>75KNN4             | 1,00E+00       | 87,00%             | 92,50%                                 | 71,12% | 82,67%               | 83,33%                  | 63,78%    |
| <b>C&gt;50KNN2</b>        | 1,00E+00       | 84,61%             | 92.18%                                 | 65,46% | 75,51%               | 69,23%                  | 42,80%    |
| C>0RF>25KNN2              | $1,00E+00$     | 84.41%             | 91.61%                                 | 66,39% | 68.97%               | 77,78%                  | 51,69%    |
| C>75RF>50KNN4             | 1              | 88,14%             | 91.31%                                 | 71,85% | 83,93%               | 77,27%                  | 58,96%    |
| C>25RF>50KNN2             | 1              | 86,15%             | 91,25%                                 | 68,17% | 80,00%               | 76,47%                  | 56,52%    |
| C>0RF>75KNN4              | $\mathbf{1}$   | 88,82%             | 91,06%                                 | 73,94% | 82,35%               | 83,33%                  | 60,12%    |
| C>25RF>75KNN4             | 1              | 88,05%             | 90,36%                                 | 72,24% | 82,69%               | 80,00%                  | 60,35%    |
| $C > 25$ KNN4             | 1              | 86,75%             | 89,89%                                 | 71,56% | 73,68%               | 60,00%                  | 50,78%    |
| C>75RF>25KNN4             | 1              | 87,71%             | 89,56%                                 | 71,42% | 84,91%               | 72,73%                  | 63,39%    |
| C>50RF>75KNN4             | $\mathbf{1}$   | 86,23%             | 89,06%                                 | 68,86% | 80,00%               | 70,37%                  | 54,76%    |
| C>75KNN4                  | 1              | 87,30%             | 88,48%                                 | 70,51% | 84,91%               | 68,18%                  | 63,39%    |
| C>25KNN2                  | $\mathbf{1}$   | 83,75%             | 87,64%                                 | 64,87% | 63,16%               | 60,00%                  | 34,48%    |
| C>0RF>25KNN4              | $\mathbf{1}$   | 84.97%             | 87,56%                                 | 66,31% | 79,07%               | 72.22%                  | 47.49%    |
| C>50RF>50KNN4             | $\overline{1}$ | 87.57%             | 86.65%                                 | 70.23% | 81.13%               | 61.54%                  | 56.76%    |
| C>25NBBernoulli           | $\mathbf{1}$   | 81.59%             | 85.11%                                 | 61,53% | 57.89%               | 60.00%                  | 19.15%    |
| C>25RF>50KNN4             | ī              | 85.39%             | 84.99%                                 | 65.42% | 78,00%               | 70,00%                  | 49.44%    |
| C>0KNN4                   | $\mathbf{1}$   | 84,76%             | 83,95%                                 | 65,41% | 70,59%               | 66,67%                  | 42,18%    |
| C>50RF>25KNN4             | 1              | 86.19%             | 82,94%                                 | 66,22% | 75,51%               | 38,46%                  | 30,33%    |
| C>25RF>25KNN4             | 1              | 85,71%             | 82,85%                                 | 64,28% | 79,55%               | 55,56%                  | 44,13%    |
| C>0NBBernoulli            | 1              | 81,52%             | 82,84%                                 | 59,78% | 58,82%               | 50,00%                  | 13,14%    |
| C>25RF>50NBBernoulli      | 1              | 80,44%             | 82,49%                                 | 56,21% | 72,00%               | 70,59%                  | 42,53%    |
| C>25KNN6                  | $\mathbf{1}$   | 81,61%             | 81,85%                                 | 60,19% | 63,16%               | 60,00%                  | 31,09%    |
| C>25RF>25NBBernoulli      | 1              | 81,82%             | 81,72%                                 | 56,50% | 75,00%               | 50,00%                  | 24,66%    |
| C>75RF>75KNN6             | $\mathbf{1}$   | 84,67%             | 81,66%                                 | 64,40% | 78,95%               | 59,09%                  | 47,40%    |
| C>50RF>25KNN1             | $\mathbf{1}$   | 88.47%             | 81,50%                                 | 71.04% | 83,67%               | 61,54%                  | 55,96%    |
| C>0RF>25NBBernoulli       | $\overline{1}$ | 80,37%             | 81,22%                                 | 56,83% | 68,00%               | 50,00%                  | 19,57%    |
| C>25RF>75KNN1             | 1              | 89,76%             | 81,17%                                 | 73,96% | 84,62%               | 64,29%                  | 59,06%    |
| C>50NBBernoulli           | 1              | 80,48%             | 81,15%                                 | 55,36% | 73,47%               | 68,75%                  | 38,97%    |
| C>50RF>25NBBernoulli      | $\overline{1}$ | 80,48%             | 81,15%                                 | 55,36% | 73,47%               | 68,75%                  | 38,97%    |
| C>0RF>50NBBernoulli       | 1              | 80,50%             | 80,88%                                 | 55,07% | 75,51%               | 68,75%                  | 42,91%    |
| C>25XGDart                | 1              | 85,63%             | 80,51%                                 | 67,58% | 73,68%               | 60,00%                  | 45,09%    |
| C>25RF>25KNN1             | $\mathbf{1}$   | 87,61%             | 80,47%                                 | 67,90% | 81,82%               | 66,67%                  | 53,33%    |
| C>50RF>50NBBernoulli      | $\overline{1}$ | 80,37%             | 80,42%                                 | 54,82% | 73,08%               | 52,94%                  | 36,92%    |
| C>75RF>75KNN3             | $\overline{1}$ | 88,39%             | 80,21%                                 | 71,62% | 84,00%               | 61,11%                  | 54,41%    |
| C>50KNN4                  | $\overline{1}$ | 85,36%             | 80.15%                                 | 63,94% | 75,51%               | 38,46%                  | 30,33%    |
| C>50KNN1                  | $\overline{1}$ | 87,62%             | 79.98%                                 | 68,93% | 79,59%               | 53,85%                  | 44,94%    |
| C>75RF>25KNN6             | 1              | 84,39%             | 79.67%                                 | 62.64% | 75,47%               | 58,82%                  | 42,82%    |
| C>75RF>50KNN6             | 1              | 84,52%             | 79.65%                                 | 62.24% | 78,57%               | 63,64%                  | 40,32%    |
| C>25RF>75KNN6             | 1              | 85,59%             | 79,62%                                 | 65.19% | 75,47%               | 71,43%                  | 39,61%    |
| C>25KNN8                  | 1              | 81,50%             | 79,60%                                 | 59,96% | 66,67%               | 40,00%                  | 16,92%    |
| C>0RF>75NBBernoulli       | 1              | 80,54%             | 79.46%                                 | 55,38% | 71,43%               | 61,54%                  | 39,74%    |
| C>75KNN1                  | 1              | 89,57%             | 79,28%                                 | 72,85% | 83,02%               | 54,55%                  | 46,58%    |
| C>0RF>25KNN1              | 1              | 85,47%             | 79,17%                                 | 65,99% | 70,37%               | 50,00%                  | 48,50%    |
| C>50RF>75KNN6             | 1              | 84,50%             | 79,10%                                 | 63,32% | 78,38%               | 62,96%                  | 51,83%    |
| C>75NBBernoulli           | $\mathbf{1}$   | 80,27%             | 79,06%                                 | 54,84% | 67,92%               | 62,50%                  | 32,10%    |
| C>75RF>25NBBernoulli      | 1              | 80,50%             | 79,06%                                 | 55,17% | 67,92%               | 62,50%                  | 32,10%    |
| C>25KNN3                  | $\mathbf{1}$   | 87,31%             | 79,04%                                 | 70,41% | 78,95%               | 50,00%                  | 36,67%    |
| C>75RF>25KNN1             | ī              | 90.47%             | 78.81%                                 | 74.68% | 84.91%               | 45.45%                  | 47.00%    |
| C>0RF>50KNN4              | $\mathbf{1}$   | 84.62%             | 78.72%                                 | 62,51% | 75.00%               | 64.29%                  | 48.66%    |
| C > 25RF                  | $\mathbf{1}$   | 87,36%             | 78.14%                                 | 70.97% | 78.95%               | 57.14%                  | 58.24%    |
| C>0KNN6                   | $\mathbf{1}$   | 82,96%             | 78,13%                                 | 61,71% | 58,82%               | 57,14%                  | 19,05%    |
| C>25RF>75KNN3             | $\mathbf{1}$   | 87,85%             | 77,72%                                 | 69,24% | 81,13%               | 63,64%                  | 46,25%    |

Tabla E.9: Estadísticos de los modelos aplicados en la zona Cangas D, ordenados por sensibilidad descendente; aproximación 2, parte 1/8

|                      | Tabla ordenada por sensibilidad |             |                                        |        |                      |                         |           |
|----------------------|---------------------------------|-------------|----------------------------------------|--------|----------------------|-------------------------|-----------|
|                      | p                               | Exactitud x | Sensibilidad $\bar{x}$ Kappa $\bar{x}$ |        | <b>Exactitud Min</b> | <b>Sensibilidad Min</b> | Kappa Min |
| C>50RF>75KNN3        | 1                               | 87,96%      | 77,70%                                 | 70,64% | 77,03%               | 48,15%                  | 45,73%    |
| C>75KNN6             | $1.00E + 00$                    | 83,65%      | 77,68%                                 | 60,73% | 75,47%               | 58,82%                  | 42,82%    |
| C>0RF>75KNN6         | $1.00E + 00$                    | 85,28%      | 77,54%                                 | 63.88% | 78.43%               | 66.67%                  | 49,23%    |
| $C > 25$ KNN1        | 0,9999                          | 84,26%      | 77,50%                                 | 64.05% | 68,42%               | 50,00%                  | 36,67%    |
| C>25XGGbtree         | 1,00E+00                        | 81,14%      | 77,40%                                 | 58.82% | 68,42%               | 57,14%                  | 32,14%    |
| C>0RF>75KNN1         | 1,00E+00                        | 89,26%      | 77,21%                                 | 71,84% | 82,35%               | 57,14%                  | 49,50%    |
| C>75RF>75KNN1        | 1,00E+00                        | 87,14%      | 77,08%                                 | 68.59% | 84.00%               | 61.11%                  | 60,44%    |
| C>0RF>25KNN3         | 1,00E+00                        | 87,12%      | 77,02%                                 | 68.52% | 76,74%               | 66,67%                  | 51,47%    |
| C>75RF>50NBBernoulli | 1,00E+00                        | 80,21%      | 76,96%                                 | 53.81% | 73,68%               | 60,00%                  | 33,82%    |
| C>75RF>50KNN1        | 9,99E-01                        | 88,48%      | 76,77%                                 | 70,49% | 82,46%               | 62,50%                  | 54,83%    |
| C>50RF>75KNN1        | 9,98E-01                        | 87,22%      | 76,35%                                 | 68,43% | 81,08%               | 55,56%                  | 55,69%    |
| C>0XGGbtree          | 0,9977                          | 81,88%      | 76,31%                                 | 58,92% | 73,68%               | 66,67%                  | 44,44%    |
| C>75RF>50KNN3        | 0,9943                          | 88,08%      | 75,90%                                 | 68,69% | 78,95%               | 56,25%                  | 52,46%    |
| C>0RF>75KNN3         | 0,9929                          | 87,30%      | 75,78%                                 | 67,29% | 78,43%               | 50,00%                  | 41,99%    |
| C>50RF>50KNN6        | 9,92E-01                        | 84,20%      | 75,74%                                 | 61,12% | 80,77%               | 46,15%                  | 42,86%    |
| C>75RF>25KNN3        | 0,9894                          | 88,11%      | 75,58%                                 | 69,94% | 82,46%               | 59,09%                  | 57,00%    |
| C>25RF>50KNN1        | 9,76E-01                        | 87,58%      | 75,07%                                 | 67,52% | 84,00%               | 50,00%                  | 50,12%    |
| C>75KNN3             | 0,9697                          | 87,02%      | 74,93%                                 | 67,00% | 81,13%               | 59,09%                  | 46,25%    |
| C>0KNN1              | 9,63E-01                        | 82,47%      | 74,80%                                 | 58,37% | 66,67%               | 25,00%                  | 20,93%    |
| C>ORF>25KNN6         | 9.51E-01                        | 80.83%      | 74.58%                                 | 55.64% | 67.86%               | 44.44%                  | 29.74%    |
| C>75RF>75KNN8        | 0,9387                          | 83,54%      | 74,41%                                 | 60,80% | 76,32%               | 63,64%                  | 48,02%    |
| C>0KNN3              | 9,37E-01                        | 85,56%      | 74,38%                                 | 65,82% | 70,59%               | 57,14%                  | 37,96%    |
| C>0RF>50KNN1         | 9,30E-01                        | 86,07%      | 74,30%                                 | 64,66% | 77,08%               | 66,67%                  | 52,52%    |
| C>50RF>75KNN8        | 0,9221                          | 83,98%      | 74,20%                                 | 61,31% | 78,75%               | 57,14%                  | 48,65%    |
| C>50RF>50KNN1        | 0,8912                          |             | 73,89%                                 | 69.39% | 82,69%               | 56,25%                  | 55,79%    |
|                      |                                 | 88,16%      |                                        |        |                      |                         |           |
| C>25RF>50KNN3        | 0,888                           | 86,02%      | 73,86%                                 | 64,58% | 78,00%               | 52,94%                  | 47,22%    |
| C>25RF>75NBBernoulli | 8,73E-01                        | 80,48%      | 73,73%                                 | 53,25% | 71,15%               | 50,00%                  | 38,95%    |
| C>50RF>75KNN5        | 8.53E-01                        | 86.36%      | 73.57%                                 | 66.36% | 77.03%               | 51.85%                  | 46.65%    |
| C>25RF>25KNN6        | 8,45E-01                        | 84.14%      | 73,51%                                 | 58,84% | 77,27%               | 46.15%                  | 40,05%    |
| C>75RF>75KNN5        | 8,17E-01                        | 86,08%      | 73,31%                                 | 65,72% | 81,58%               | 59,09%                  | 52,67%    |
| C>0XGDart            | 7,71E-01                        | 85,65%      | 73,02%                                 | 65,42% | 64,71%               | 33,33%                  | 16,39%    |
| C>25KNN5             | 7,44E-01                        | 84.18%      | 72,85%                                 | 62.74% | 78,95%               | 40.00%                  | 36.67%    |
| C>25RF>75KNN8        | 7,29E-01                        | 83,53%      | 72,77%                                 | 59,26% | 75,47%               | 54,55%                  | 32.25%    |
| C>0SVMRBF 0.2        | 7,10E-01                        | 86,68%      | 72,66%                                 | 66,30% | 81,82%               | 25,00%                  | 33,77%    |
| C>0RF>50KNN3         | 6,91E-01                        | 86,94%      | 72,56%                                 | 66,18% | 79,17%               | 53,85%                  | 49,69%    |
| C>50RF>25KNN3        | 0,6726                          | 86,06%      | 72,46%                                 | 64.14% | 77,55%               | 38,46%                  | 38,60%    |
| C>75RF>50KNN8        | 6,71E-01                        | 83,86%      | 72,45%                                 | 59,32% | 77,19%               | 63,64%                  | 43,59%    |
| C>25RF>75KNN5        | 6,19E-01                        | 86,70%      | 72,17%                                 | 65,81% | 79,25%               | 54,55%                  | 38,95%    |
| C>25KNN10            | 5,93E-01                        | 80,96%      | 72,04%                                 | 56,79% | 57,89%               | 37,50%                  | 10,59%    |
| C>25RF>25KNN3        | 5,83E-01                        | 87.11%      | 71,98%                                 | 64.22% | 77,27%               | 33.33%                  | 33.08%    |
| C>50KNN6             | 5,80E-01                        | 82,92%      | 71,97%                                 | 57,03% | 75,51%               | 38,46%                  | 30,33%    |
| C>25NBGaussian       | 5,74E-01                        | 83,60%      | 71,93%                                 | 63,41% | 68,42%               | 50,00%                  | 38,04%    |
| C>50RF>75KNN10       | 0,5608                          | 83,94%      | 71,87%                                 | 60,92% | 78,38%               | 57,14%                  | 51,32%    |
| C>50RF>50KNN8        | 0,5608                          | 84.52%      | 71,87%                                 | 61,29% | 78.85%               | 53,85%                  | 42,11%    |
| C>25XGGblinear       | 0,5097                          | 82,07%      | 71,60%                                 | 59,88% | 68,42%               | 50,00%                  | 38,04%    |
| C>0XGGblinear        | 0,4813                          | 83,85%      | 71,45%                                 | 60,92% | 64,71%               | 33,33%                  | 16,39%    |
| C>25RF>50KNN6        | 0,4806                          | 81,57%      | 71,44%                                 | 54,42% | 74,00%               | 50,00%                  | 33,73%    |
| C>50RF>50KNN3        | 0,4321                          | 86,07%      | 71,18%                                 | 64.40% | 79,25%               | 56,25%                  | 47.99%    |
| C>50KNN3             | 4.27E-01                        | 86.40%      | 71,15%                                 | 64.61% | 79.59%               | 38.46%                  | 38.60%    |
| C>25SVMRBF 0,2       | 0,3687                          | 86,86%      | 70,82%                                 | 67,32% | 78,95%               | 40,00%                  | 47,71%    |
| C>0KNN5              | 3,48E-01                        | 82,13%      | 70,69%                                 | 57,66% | 66,67%               | 28,57%                  | 21,74%    |
| C>50RF>25KNN6        | 3,45E-01                        | 82.64%      | 70.68%                                 | 56.33% | 75,51%               | 38.46%                  | 34,35%    |
| C>0RF>75KNN8         | 3,18E-01                        | 84,34%      | 70,50%                                 | 60.66% | 76.47%               | 62,50%                  | 47,03%    |
| C>0KNN8              | 2,76E-01                        | 80,23%      | 70,22%                                 | 54,66% | 57,89%               | 44.44%                  | 11,11%    |
| C>50RF>75NBBernoulli | 2,73E-01                        | 79,14%      | 70,20%                                 | 51,36% | 70,27%               | 59,26%                  | 32,05%    |
| C>50RF>75KNN7        | 0.2712                          | 84.91%      | 70.19%                                 | 62.46% | 77,03%               | 51.85%                  | 46,65%    |
| C>75RF>25KNN5        | 0.2707                          | 86,12%      | 70,18%                                 | 64.33% | 79.31%               | 50,00%                  | 50,46%    |
| C>0SVMRBF0.3         | 0,2618                          | 86,26%      | 70,12%                                 | 65.33% | 77.27%               | 25,00%                  | 33,77%    |
| C>75RF>50KNN5        | 2,52E-01                        | 86,63%      | 70,05%                                 | 64,59% | 80,70%               | 54,55%                  | 54,84%    |
| C>25RF>50XGDart      | 2,35E-01                        | 84,19%      | 69,91%                                 | 60.29% | 76,00%               | 52.94%                  | 45,26%    |
| C>50SVMRBF 0.2       | 2,35E-01                        | 88,48%      | 69,91%                                 | 69,20% | 77,55%               | 46,15%                  | 43,80%    |
| C>50RF>25SVMRBF 0,2  |                                 | 88,48%      | 69,91%                                 | 69,20% |                      |                         | 43,80%    |
|                      | 2,35E-01                        |             |                                        |        | 77,55%               | 46,15%                  |           |
| C>0RF>25SVMRBF 0,2   | 2,34E-01                        | 87,73%      | 69,90%                                 | 69,16% | 76,92%               | 55,56%                  | 54,52%    |
| C>25RF>25RF          | 1,98E-01                        | 86,84%      | 69,61%                                 | 64,17% | 75,00%               | 50,00%                  | 41,55%    |

Tabla E.10: Estadísticos de los modelos aplicados en la zona Cangas D, ordenados por sensibilidad descendente; aproximación 2, parte 2/8

| Tabla ordenada por sensibilidad |          |                     |                |         |                      |                  |           |  |
|---------------------------------|----------|---------------------|----------------|---------|----------------------|------------------|-----------|--|
|                                 | p        | Exactitud $\bar{x}$ | Sensibilidad x | Kappa x | <b>Exactitud Min</b> | Sensibilidad Min | Kappa Min |  |
| C>75KNN5                        | 1,96E-01 | 85.94%              | 69.59%         | 63,78%  | 79,31%               | 50.00%           | 50,46%    |  |
| C>50NBComplement                | 1,72E-01 | 72,86%              | 69,36%         | 38,81%  | 65,31%               | 57,14%           | 25,29%    |  |
| C>75RF>50SVMRBF 0,2             | 1,70E-01 | 87,63%              | 69,34%         | 66,93%  | 80,36%               | 46,67%           | 44,00%    |  |
| C>75SVMRBF 0,2                  | 1,67E-01 | 89,24%              | 69,32%         | 70,56%  | 84,91%               | 45,45%           | 47,00%    |  |
| C>75RF>25SVMRBF 0.2             | 1,67E-01 | 89.19%              | 69.32%         | 70.56%  | 84.91%               | 45.45%           | 47,00%    |  |
| C>75RF>75KNN7                   | 1,50E-01 | 84,19%              | 69,14%         | 61,03%  | 77,63%               | 59,09%           | 50,00%    |  |
| C>25RF>25KNN8                   | 1,47E-01 | 84,37%              | 69,10%         | 58,28%  | 75,00%               | 46,15%           | 43,46%    |  |
|                                 |          |                     |                |         |                      |                  |           |  |
| C>25RF>50RF                     | 1,20E-01 | 85,78%              | 68,78%         | 63,30%  | 78,00%               | 41,18%           | 44,22%    |  |
| C>50RF>25KNN8                   | 1,19E-01 | 84,04%              | 68,77%         | 58,86%  | 77,55%               | 38,46%           | 34,35%    |  |
| C>0RF>25KNN5                    | 1,17E-01 | 83,61%              | 68,75%         | 59,97%  | 67,86%               | 44.44%           | 43,49%    |  |
| C>0RF>25KNN8                    | 9,98E-02 | 81,81%              | 68,50%         | 55,77%  | 73,08%               | 50,00%           | 39,09%    |  |
| C>25RF>25KNN10                  | 8,19E-02 | 85,32%              | 68,20%         | 59,90%  | 75,00%               | 53,85%           | 43,46%    |  |
| C>0RF>25XGGbtree                | 7,68E-02 | 82,96%              | 68,11%         | 58,41%  | 73,08%               | 55,56%           | 48,72%    |  |
| C>75RF>50SVMRBF 0,3             | 7,56E-02 | 87,61%              | 68,08%         | 66,58%  | 80,36%               | 46,67%           | 44,00%    |  |
| C>ORF>75KNN5                    | 7,49E-02 | 85,96%              | 68.07%         | 62.85%  | 82,35%               | 50.00%           | 46,32%    |  |
| C>50KNN8                        | 7,12E-02 | 84,03%              | 68.00%         | 58,56%  | 77,55%               | 38,46%           | 34,35%    |  |
| C>50SVMRBF 0,3                  | 7,12E-02 | 88,69%              | 68,00%         | 69,03%  | 81,63%               | 46,15%           | 50,88%    |  |
| C>50RF>25SVMRBF 0,3             | 7,12E-02 | 88,69%              | 68,00%         | 69,03%  | 81,63%               | 46,15%           | 50,88%    |  |
|                                 |          | 77,62%              |                |         |                      |                  |           |  |
| C>0SVMPolinomial °2             | 7,01E-02 |                     | 67,98%         | 47,98%  | 52,94%               | 33,33%           | $-3,03%$  |  |
| C>25SVMPolinomial °2            | 6,43E-02 | 80,88%              | 67,85%         | 55,17%  | 66,67%               | 28,57%           | 16,92%    |  |
| C>0RF>75SVMRBF0,2               | 6,18E-02 | 88,49%              | 67,80%         | 67.59%  | 80,39%               | 41,67%           | 38,41%    |  |
| C>0NBGaussian                   | 5,60E-02 | 83,32%              | 67,66%         | 60,32%  | 58,82%               | 33,33%           | 6,30%     |  |
| C>25RF>75SVMRBF 0.2             | 5,47E-02 | 87,65%              | 67,62%         | 66,60%  | 80,77%               | 41,67%           | 38,94%    |  |
| C>0RF>50KNN6                    | 5,38E-02 | 81,98%              | 67,60%         | 54,48%  | 77,08%               | 53,85%           | 43,35%    |  |
| C>50RF>50KNN5                   | 5,23E-02 | 85,11%              | 67,56%         | 61.37%  | 82.69%               | 46,15%           | 47,06%    |  |
| C>50RF>75SVMRBF 0.2             | 5.12E-02 | 87.05%              | 67,54%         | 66.68%  | 77.03%               | 44,44%           | 44,78%    |  |
| C>0RF>25NBComplement            | 4,98E-02 | 71,56%              | 67,50%         | 37,02%  | 54,05%               | 44,44%           | 12,48%    |  |
| C>75RF>75SVMRBF 0,2             | 4,57E-02 | 86,77%              | 67,38%         | 65,87%  | 84,21%               | 55,56%           | 55,57%    |  |
| C > 0RF                         | 4,13E-02 | 83,21%              | 67,24%         | 59.74%  | 58,82%               | 16,67%           | $-1,71%$  |  |
| C>25RF>50KNN8                   | 3,69E-02 | 81.94%              | 67,09%         | 54.35%  | 74.00%               | 50,00%           | 37,50%    |  |
|                                 |          |                     |                |         |                      |                  |           |  |
| C>50RF>75KNN9                   | 3,25E-02 | 83,82%              | 66,92%         | 59,61%  | 75,68%               | 44.44%           | 42,04%    |  |
| C>25RF>50NBComplement           | 3.23E-02 | 83.68%              | 66,92%         | 58.82%  | 76.00%               | 52.94%           | 38,78%    |  |
| C>50RF>50SVMRBF 0,2             | 3,21E-02 | 88,19%              | 66,91%         | 67,91%  | 84,62%               | 56,25%           | 59,69%    |  |
| C>50RF>50XGDart                 | 3,21E-02 | 84,79%              | 66,91%         | 60,53%  | 78,85%               | 50,00%           | 45,63%    |  |
| C>ORF>50KNN8                    | 3,05E-02 | 83.26%              | 66,84%         | 56,55%  | 79.17%               | 43.75%           | 44,95%    |  |
| C>0RF>75SVMRBF0,3               | 2.95E-02 | 88.48%              | 66,80%         | 67.67%  | 82,35%               | 41.67%           | 42,70%    |  |
| C>75RF>75KNN10                  | 2,58E-02 | 83,09%              | 66,62%         | 57,97%  | 76,00%               | 44.44%           | 39,42%    |  |
| C>75RF>75SVMRBF 0,3             | 2,28E-02 | 86,64%              | 66,47%         | 65,43%  | 84,21%               | 55,56%           | 58,75%    |  |
| C>75KNN8                        | 1,95E-02 | 81,74%              | 66,27%         | 53,51%  | 77,36%               | 45,45%           | 38,52%    |  |
| C > 50RF                        | 1.86E-02 | 85.76%              | 66.21%         | 62.32%  | 75.51%               | 50.00%           | 42,35%    |  |
| C>75SVMRBF 0,3                  | 1.82E-02 | 88.51%              | 66.19%         | 68.20%  | 84,91%               | 45.45%           | 47,00%    |  |
| C>50RF>25NBComplement           | 1,53E-02 | 77,11%              | 65,97%         | 44,74%  | 65,31%               | 46,67%           | 19,83%    |  |
|                                 |          |                     |                |         |                      |                  |           |  |
| C>75RF>50KNN7                   | 1,45E-02 | 84.74%              | 65,91%         | 59,48%  | 78,95%               | 54,55%           | 51,41%    |  |
| C>75RF>75RF                     | 1,43E-02 | 80,75%              | 65,89%         | 52,66%  | 77,33%               | 54,55%           | 43,05%    |  |
| C>25SVMRBF 0.3                  | 1,35E-02 | 85,28%              | 65,82%         | 63.70%  | 73,68%               | 40.00%           | 48,65%    |  |
| C>50RF>25KNN5                   | 1,32E-02 | 84,58%              | 65,79%         | 59,66%  | 75,51%               | 38,46%           | 43,10%    |  |
| C>50RF>75RF                     | 1,23E-02 | 82,60%              | 65,71%         | 56,20%  | 77,03%               | 43,75%           | 38,63%    |  |
| C>25KNN7                        | 1,16E-02 | 79,41%              | 65,63%         | 52,67%  | 68,42%               | 40.00%           | 26,23%    |  |
| C>75RF>25SVMRBF 0,3             | 1,09E-02 | 88,06%              | 65,56%         | 67,21%  | 83,02%               | 45,45%           | 47,00%    |  |
| C>50RF>75SVMRBF 0,3             | 1.06E-02 | 87.15%              | 65,52%         | 66.49%  | 78.38%               | 44.44%           | 47.56%    |  |
| C>25NBComplement                | 1.04E-02 | 81,43%              | 65,50%         | 56,26%  | 68,42%               | 28,57%           | 22,97%    |  |
| C>0RF>25SVMRBF0,3               | 1,01E-02 | 86,58%              | 65,48%         | 65,94%  | 76,92%               | 50,00%           | 54,52%    |  |
| C>50RF>50RF                     | 9,22E-03 | 84,75%              | 65,36%         | 60,21%  | 78,85%               | 43,75%           | 43,48%    |  |
|                                 | 8,77E-03 | 84,65%              | 65,30%         |         | 70,45%               | 40,00%           |           |  |
| C>25RF>25XGDart                 |          |                     |                | 58,37%  |                      |                  | 28,50%    |  |
| C>25RF>50SVMRBF 0,2             | 8,54E-03 | 86.79%              | 65,27%         | 64.09%  | 80,00%               | 40.00%           | 43,82%    |  |
| C>25RF>50KNN5                   | 8,19E-03 | 83,30%              | 65,23%         | 56,66%  | 72,00%               | 46,67%           | 33,84%    |  |
| C>75RF>50KNN10                  | 7,94E-03 | 83,49%              | 65,19%         | 56,46%  | 75,44%               | 45,45%           | 43,24%    |  |
| C>75NBComplement                | 7,51E-03 | 83,07%              | 65,12%         | 56,04%  | 75,47%               | 50,00%           | 38,96%    |  |
| C>50KNN5                        | 7,43E-03 | 83,97%              | 65,11%         | 58,18%  | 75,51%               | 38,46%           | 38,60%    |  |
| C>0SVMRBF0,4                    | 7,23E-03 | 85,25%              | 65,08%         | 60,57%  | 72,73%               | 0,00%            | 0,00%     |  |
| C > 75RF                        | 6,88E-03 | 83.73%              | 65.02%         | 57,51%  | 79,25%               | 50.00%           | 46,29%    |  |
| C>0RF>50SVMRBF 0,2              | 6,81E-03 | 86,88%              | 65,01%         | 65,09%  | 79,17%               | 50,00%           | 48,64%    |  |
| C>0RF>75XGGbtree                | 6,47E-03 | 83,77%              | 64,95%         | 57,51%  | 76,36%               | 50,00%           | 35,00%    |  |
| C>0RF>50KNN10                   | 6,28E-03 | 83,42%              | 64,92%         | 56,33%  | 77,08%               | 46,15%           | 43,59%    |  |
|                                 |          |                     |                |         |                      |                  |           |  |

Tabla E.11: Estadísticos de los modelos aplicados en la zona Cangas D, ordenados por sensibilidad descendente; aproximación 2, parte 3/8

|                       |          |        | Tabla ordenada por Sensibilidad                                          |        |        |                         |           |
|-----------------------|----------|--------|--------------------------------------------------------------------------|--------|--------|-------------------------|-----------|
|                       | p        |        | Exactitud $\bar{x}$ Sensibilidad $\bar{x}$ Kappa $\bar{x}$ Exactitud Min |        |        | <b>Sensibilidad Min</b> | Kappa Min |
| C>25RF>75SVMRBF 0,3   | 5,92E-03 | 87,27% | 64,85%                                                                   | 65,02% | 78,85% | 41,67%                  | 38,94%    |
| C>0RF>25KNN10         | 5,28E-03 | 82,08% | 64,72%                                                                   | 56,09% | 66,67% | 50,00%                  | 34,76%    |
| C>0RF>75KNN10         | 5,23E-03 | 83,51% | 64,71%                                                                   | 56.85% | 76,47% | 41,67%                  | 38,18%    |
| C>0RNA14              | 5.19E-03 | 81.90% | 64.70%                                                                   | 57.30% | 65.00% | 34.00%                  | 16.00%    |
| C>0RF>25XGGblinear    | 5,19E-03 | 86,14% | 64,70%                                                                   | 63,59% | 72,41% | 41,67%                  | 43,53%    |
| C>75RF>25KNN8         | 5,16E-03 | 81,43% | 64,69%                                                                   | 52,50% | 77,36% | 45,45%                  | 38,52%    |
|                       |          |        |                                                                          |        |        |                         |           |
| C>50SVMRBF0,4         | 5,13E-03 | 88,08% | 64,69%                                                                   | 66,79% | 81,63% | 38,46%                  | 43,10%    |
| C>50RF>25SVMRBF 0,4   | 5,13E-03 | 88,08% | 64,69%                                                                   | 66,79% | 81,63% | 38,46%                  | 43,10%    |
| C>25RF>75RF           | 5,07E-03 | 85,20% | 64,67%                                                                   | 60,20% | 78,85% | 33,33%                  | 38,92%    |
| C>0RF>50SVMRBF 0.3    | 4,81E-03 | 87,28% | 64,61%                                                                   | 65,73% | 79,17% | 50,00%                  | 48,64%    |
| C>25RF>25NBComplement | 4,52E-03 | 78,07% | 64,54%                                                                   | 44,02% | 65,91% | 33,33%                  | 12,32%    |
| C>25KNN9              | 4,46E-03 | 77,85% | 64,53%                                                                   | 49,89% | 57,89% | 37,50%                  | 10,59%    |
| C>25RF>25KNN5         | 4,38E-03 | 85,25% | 64,51%                                                                   | 58,84% | 79,55% | 44,44%                  | 39,10%    |
| C>75RF>25XGDart       | 4,20E-03 | 83,38% | 64,46%                                                                   | 56,39% | 77,36% | 50,00%                  | 41,86%    |
| C>50RF>50XGGbtree     | 3,63E-03 | 83,03% | 64,30%                                                                   | 56,18% | 76,92% | 43,75%                  | 39,53%    |
| C>0NBComplement       | 3,28E-03 | 82,86% | 64,19%                                                                   | 57,83% | 64,71% | 33,33%                  | 16,39%    |
| C>25RNA14             | 3,04E-03 | 80,50% | 64,10%                                                                   | 54,20% | 68.00% | 37.00%                  | 26,00%    |
|                       |          |        |                                                                          |        |        |                         |           |
| C>50RF>75XGGbtree     | 2,97E-03 | 83,54% | 64,07%                                                                   | 57,51% | 78,38% | 37,50%                  | 38,41%    |
| C>50RF>25RF           | 2,91E-03 | 84,80% | 64,05%                                                                   | 59,58% | 71,43% | 46,67%                  | 30,14%    |
| C>75SVMRBF 0,4        | 2,84E-03 | 88,13% | 64,03%                                                                   | 66,65% | 83,02% | 36,36%                  | 37,97%    |
| C>75RF>25SVMRBF 0,4   | 2,84E-03 | 88,06% | 64,03%                                                                   | 66,65% | 83,02% | 36,36%                  | 37,97%    |
| C>75RF>25SVMRBF 0,5   | 2,84E-03 | 88,25% | 64,03%                                                                   | 67,06% | 83,02% | 36,36%                  | 37,97%    |
| C>75XGDart            | 2,80E-03 | 83,22% | 64,01%                                                                   | 56,09% | 79,25% | 50,00%                  | 45,56%    |
| C>75RF>50XGDart       | 2,77E-03 | 83,90% | 64,00%                                                                   | 57,35% | 73,68% | 43,75%                  | 40,99%    |
| C>0RF>75KNN7          | 2,70E-03 | 85,01% | 63,97%                                                                   | 59,84% | 82,35% | 50,00%                  | 46,32%    |
| C>75RF>50SVMRBF 0.4   | 2,49E-03 | 87,39% | 63,88%                                                                   | 65,21% | 82.14% | 43.75%                  | 47,86%    |
|                       |          |        |                                                                          |        |        |                         |           |
| C>0RF>25RF            | 2,41E-03 | 84,12% | 63,85%                                                                   | 60,49% | 64,00% | 50,00%                  | 43,53%    |
| C>75RF>75XGGbtree     | 2,34E-03 | 83,84% | 63,82%                                                                   | 58,38% | 78,95% | 44,44%                  | 42,24%    |
| C>50KNN10             | 2,15E-03 | 83,27% | 63,73%                                                                   | 55,95% | 77,55% | 38,46%                  | 38,60%    |
| C>50RF>25KNN10        | 2,15E-03 | 83,47% | 63,73%                                                                   | 56,33% | 79,59% | 38,46%                  | 38,60%    |
| C>75RF>75NBBernoulli  | 2.08E-03 | 78.01% | 63.69%                                                                   | 47.19% | 70.67% | 47.62%                  | 31.08%    |
| C>0RF>25XGDart        | 1,98E-03 | 83,61% | 63,63%                                                                   | 58,53% | 68,00% | 40,00%                  | 39,44%    |
| C>0RF>50XGGbtree      | 1,62E-03 | 81,22% | 63,42%                                                                   | 52,37% | 68,75% | 43,75%                  | 31,56%    |
| C>75SVMRBF 0,5        | 1,59E-03 | 88,13% | 63,40%                                                                   | 66,47% | 83,02% | 36,36%                  | 37,97%    |
| C>75RF>25SVMRBF 0,6   | 1,59E-03 | 88,25% | 63,40%                                                                   | 66,90% | 83,02% | 36,36%                  | 37,97%    |
| C>75RF>50RF           | 1,45E-03 | 82,17% | 63,30%                                                                   | 53,80% | 73,68% | 50,00%                  | 42,03%    |
| C>50KNN7              | 1,15E-03 | 84,48% | 63,06%                                                                   | 58,87% | 75,51% | 38,46%                  | 43,10%    |
| C>50RF>50KNN7         | 1,11E-03 | 83,58% | 63,02%                                                                   | 56,93% | 78,85% | 46,15%                  | 42,48%    |
|                       |          |        |                                                                          |        |        |                         |           |
| C > 75RF > 25RF       | 1,08E-03 | 83,93% | 63,00%                                                                   | 57,20% | 81.13% | 50,00%                  | 46,53%    |
| C>75RF>75XGDart       | 1,05E-03 | 83,70% | 62,96%                                                                   | 57,79% | 81,33% | 44,44%                  | 45,19%    |
| C>25RF>25XGGbtree     | 1,04E-03 | 83,66% | 62,95%                                                                   | 55,85% | 70,45% | 40,00%                  | 28,50%    |
| C>75RF>50SVMRBF 0,5   | 9,72E-04 | 87,22% | 62,88%                                                                   | 64,43% | 82,14% | 43,75%                  | 47,86%    |
| C>75RF>50SVMRBF 0,6   | 9,72E-04 | 87,39% | 62,88%                                                                   | 64.79% | 82,14% | 43,75%                  | 47,86%    |
| C>50RF>75SVMRBF 0.4   | 8,93E-04 | 86.49% | 62.79%                                                                   | 64.28% | 78,38% | 40.91%                  | 43.50%    |
| C>75SVMRBF0,6         | 8,78E-04 | 88,13% | 62,78%                                                                   | 66,27% | 83,02% | 36,36%                  | 37,97%    |
| C>0RF>50XGDart        | 8,34E-04 | 81,66% | 62,72%                                                                   | 52,64% | 72,92% | 43,75%                  | 34,40%    |
| C>25RF>25XGGblinear   | 8,09E-04 | 86,42% | 62,69%                                                                   | 61,36% | 81,40% | 38,46%                  | 46,83%    |
| C>25RF>50XGGbtree     | 8,08E-04 | 81,44% | 62,69%                                                                   | 52,81% | 78,00% | 50,00%                  | 33.73%    |
|                       |          |        |                                                                          |        |        |                         |           |
| C>0RF>75NBComplement  | 7,98E-04 | 81,74% | 62,68%                                                                   | 52,70% | 74,51% | 50,00%                  | 34,55%    |
| C>0RNA[10,20]         | 7,40E-04 | 81,30% | 62,60%                                                                   | 55,60% | 65,00% | 33,00%                  | 16,00%    |
| C>25RNA[10,20]        | 7,40E-04 | 80,10% | 62,60%                                                                   | 52,70% | 67,00% | 34,00%                  | 23,00%    |
| C>25RF>75KNN7         | 6,70E-04 | 83,30% | 62,50%                                                                   | 56,09% | 77,36% | 42,86%                  | 31,17%    |
| C>25RF>75KNN10        | 5,98E-04 | 81.98% | 62,38%                                                                   | 53.06% | 77,36% | 35,71%                  | 36,16%    |
| C>50RF>75SVMRBF 0,5   | 5,96E-04 | 86,35% | 62,38%                                                                   | 63,92% | 78,38% | 40,91%                  | 43,50%    |
| C>0RF>50NBComplement  | 5,89E-04 | 74,06% | 62,37%                                                                   | 38,01% | 62,50% | 36,36%                  | 5,88%     |
| C>0RF>50RF            | 5,72E-04 | 83,60% | 62,34%                                                                   | 56,36% | 73,47% | 43,75%                  | 34,40%    |
| C>75RF>75SVMRBF 0,4   | 5,62E-04 | 85,98% | 62,32%                                                                   | 62,84% | 84,00% | 44,44%                  | 48,28%    |
| C>50RF>25KNN7         | 5,46E-04 | 84.45% | 62.29%                                                                   | 58.63% | 75.51% | 38,46%                  | 43.10%    |
|                       |          |        |                                                                          |        |        |                         |           |
| C>25RF>25SVMRBF 0,2   | 5,17E-04 | 87,98% | 62,23%                                                                   | 63,12% | 83,72% | 44,44%                  | 48,11%    |
| C>25RF>75SVMRBF 0,4   | 5,16E-04 | 86,52% | 62,23%                                                                   | 62,72% | 78,85% | 41,67%                  | 38,94%    |
| C>0RF>75XGDart        | 4,88E-04 | 84,14% | 62,18%                                                                   | 57,37% | 78,43% | 50,00%                  | 42,48%    |
| C>0KNN10              | 4,64E-04 | 77,82% | 62,12%                                                                   | 47,66% | 61,90% | 44,44%                  | 11,11%    |
| C>75RF>50XGGbtree     | 4,62E-04 | 82,84% | 62,12%                                                                   | 54,19% | 75,44% | 37,50%                  | 34,83%    |
| C>75KNN10             | 4.32E-04 | 81.45% | 62.05%                                                                   | 52.06% | 75.47% | 45.45%                  | 38.52%    |

Tabla E.12: Estadísticos de los modelos aplicados en la zona Cangas D, ordenados por sensibilidad descendente; aproximación 2, parte 4/8

| Tabla ordenada por sensibilidad |           |                    |                                        |        |                      |                         |                  |  |  |
|---------------------------------|-----------|--------------------|----------------------------------------|--------|----------------------|-------------------------|------------------|--|--|
|                                 | p         | <b>Exactitud x</b> | Sensibilidad $\bar{x}$ Kappa $\bar{x}$ |        | <b>Exactitud Min</b> | <b>Sensibilidad Min</b> | <b>Kappa Min</b> |  |  |
| C>75RF>25KNN10                  | 0,0004324 | 81,82%             | 62,05%                                 | 52,84% | 75,86%               | 45,45%                  | 38,52%           |  |  |
| C>25RF>75XGDart                 | 0.0004032 | 82.58%             | 61.98%                                 | 54.24% | 79.25%               | 41.67%                  | 38.94%           |  |  |
| C>50RF>75SVMRBF 0,6             | 0,00038   | 86,35%             | 61,92%                                 | 63,86% | 78,38%               | 40,91%                  | 43,50%           |  |  |
| C>0RNA[10,10]                   | 0,0003714 | 81,30%             | 61.90%                                 | 55,30% | 65,00%               | 31,00%                  | 16,00%           |  |  |
| C>75RF>75KNN9                   | 0,0003706 | 82,99%             | 61,90%                                 | 56,52% | 77,33%               | 44,44%                  | 39,42%           |  |  |
| C>0RF>75SVMRBF0,4               | 0,0003681 | 87,31%             | 61,89%                                 | 63,89% | 80,39%               | 35,71%                  | 40,14%           |  |  |
| C>25SVMRBF0,4                   | 0,0003673 | 84,78%             | 61,89%                                 | 61,80% | 73,68%               | 28,57%                  | 33,57%           |  |  |
| C>75RF>75SVMRBF 0,5             | 0,000365  | 85,85%             | 61,88%                                 | 62,47% | 84,00%               | 44.44%                  | 48,28%           |  |  |
| C>75RF>75SVMRBF 0,6             | 0,000365  | 86,13%             | 61,88%                                 | 63,10% | 84,00%               | 44,44%                  | 48,28%           |  |  |
| C>75RF>75SVMRBF 0,7             | 0,000365  | 86,13%             | 61,88%                                 | 63,10% | 84,00%               | 44,44%                  | 48,28%           |  |  |
| C>0SVMLinear                    | 0,0003183 | 82,64%             | 61,75%                                 | 57,05% | 69,57%               | 33,33%                  | 22,22%           |  |  |
| C>75XGGblinear                  | 0,0002858 | 85,25%             | 61.64%                                 | 59,87% | 77,78%               | 37,50%                  | 41,41%           |  |  |
|                                 |           |                    |                                        |        |                      |                         |                  |  |  |
| C>50RF>25SVMRBF 0.5             | 0.0002533 | 87,49%             | 61.52%                                 | 64,40% | 81.63%               | 38,46%                  | 43,10%           |  |  |
| C>50RF>75SVMRBF 0.7             | 0,0002404 | 86,33%             | 61,47%                                 | 63,73% | 78,38%               | 40,91%                  | 43,50%           |  |  |
| C>0RF>75RF                      | 0.0002372 | 84,62%             | 61.46%                                 | 58,01% | 78,95%               | 50,00%                  | 38,58%           |  |  |
| C>50RF>75XGDart                 | 0,0002355 | 82,83%             | 61.45%                                 | 55,79% | 75,68%               | 50,00%                  | 41.99%           |  |  |
| C>25RF>50XGGblinear             | 0,0002214 | 84,53%             | 61,39%                                 | 58,82% | 72,00%               | 35,29%                  | 29,58%           |  |  |
| C>25RF>75SVMRBF 0,5             | 0,0002072 | 86,52%             | 61,32%                                 | 62,46% | 78,85%               | 41,67%                  | 38,94%           |  |  |
| C>50RF>50XGGblinear             | 0,0002053 | 85,53%             | 61,31%                                 | 60,96% | 73,08%               | 41,18%                  | 32,72%           |  |  |
| C>50RF>50SVMRBF 0,3             | 0,0001899 | 87,28%             | 61,24%                                 | 64,30% | 82,69%               | 46,15%                  | 47,29%           |  |  |
| C>0RF>50KNN5                    | 0.0001718 | 83,22%             | 61,14%                                 | 55.48% | 77,08%               | 42,86%                  | 38,03%           |  |  |
| C>50RF>50NBComplement           | 0.0001668 | 82,28%             | 61,11%                                 | 53.64% | 76,92%               | 46,67%                  | 38.94%           |  |  |
| C>0RF>25KNN7                    | 0,0001662 | 80,81%             | 61,11%                                 | 52,22% | 65,38%               | 33,33%                  | 27,93%           |  |  |
| C>75XGGbtree                    | 0,0001653 | 81,31%             | 61,10%                                 | 51,04% | 73,58%               | 37,50%                  | 35,01%           |  |  |
| C>75RF>25XGGblinear             | 0,0001413 | 84,95%             | 60,95%                                 | 59,23% | 79,25%               | 37,50%                  | 41,41%           |  |  |
| C>75RF>25XGGbtree               | 0,0001406 | 82,43%             | 60,94%                                 | 52,98% | 77,36%               | 41,67%                  | 31,17%           |  |  |
| C>25RF>75SVMRBF 0,6             | 0,0001298 | 86,33%             | 60,87%                                 | 62,03% | 78,85%               | 41,67%                  | 38,94%           |  |  |
| C>75KNN7                        | 0,0001295 | 82,23%             | 60,87%                                 | 53,31% | 74,14%               | 40,91%                  | 37,60%           |  |  |
| C>50SVMRBF 0,5                  | 0,0001217 | 87,49%             | 60,81%                                 | 64,40% | 79,59%               | 38,46%                  | 43,10%           |  |  |
| C>50RF>50KNN10                  | 0,00012   | 82,86%             | 60,79%                                 | 54,36% | 76,92%               | 41,67%                  | 38,68%           |  |  |
| C>25RF>50SVMRBF 0.3             | 0.0001181 | 85.79%             | 60.78%                                 | 60.44% | 76.00%               | 26.67%                  | 29.41%           |  |  |
|                                 |           |                    |                                        |        |                      |                         | 44.77%           |  |  |
| C>0RF>25NBGaussian              | 0.000112  | 83.48%             | 60.73%                                 | 57.64% | 66.67%               | 40.00%                  |                  |  |  |
| C>0KNN7                         | 0,0001084 | 78,22%             | 60,69%                                 | 48,53% | 60,00%               | 28,57%                  | 11,11%           |  |  |
| C>0KNN9                         | 0,0001084 | 79,62%             | 60,69%                                 | 51,14% | 61,90%               | 42,86%                  | 11,11%           |  |  |
| C>75RF>25KNN7                   | 0,0001039 | 82,06%             | 60,65%                                 | 52,79% | 76,27%               | 45,45%                  | 42,20%           |  |  |
| C>0RF>50SVMRBF0,4               | 0,0001024 | 86,28%             | 60,64%                                 | 62,53% | 77,08%               | 43,75%                  | 42,48%           |  |  |
| C>25RF>50KNN7                   | 9,232E-05 | 82,50%             | 60,54%                                 | 53,77% | 72,00%               | 46,67%                  | 33,84%           |  |  |
| C>0RF>50KNN7                    | 8,625E-05 | 82,79%             | 60,48%                                 | 54,26% | 75,00%               | 37,50%                  | 37,25%           |  |  |
| C>0RF>25SVMRBF0,4               | 8,135E-05 | 85,03%             | 60,42%                                 | 61,68% | 73,08%               | 33,33%                  | 41,89%           |  |  |
| C>0RF>75SVMRBF0,5               | 8,024E-05 | 87,12%             | 60,41%                                 | 63,17% | 80,39%               | 35,71%                  | 40,14%           |  |  |
| C>25RF>50KNN10                  | 7.769E-05 | 81,15%             | 60,38%                                 | 50,64% | 70,00%               | 41,18%                  | 28,02%           |  |  |
| C>50RF>25KNN9                   | 7.735E-05 | 83,88%             | 60.37%                                 | 56,48% | 79,59%               | 38,46%                  | 38,60%           |  |  |
| C>0RF>50KNN9                    | 7,409E-05 | 83,23%             | 60.33%                                 | 54,66% | 75,00%               | 35,71%                  | 34,98%           |  |  |
| C>50XGGbtree                    | 7,352E-05 | 82,30%             | 60,32%                                 | 53,03% | 71,43%               | 37,50%                  | 20,65%           |  |  |
| C>25RNA[10,10]                  | 6,443E-05 | 79,40%             | 60.20%                                 | 50,40% | 66,00%               | 38,00%                  | 21,00%           |  |  |
| C>50NBGaussian                  | 6,351E-05 | 83,76%             | 60,19%                                 | 56,34% | 73,47%               | 42,86%                  | 33,85%           |  |  |
| C>75RF>50NBComplement           | 5,526E-05 | 82,60%             | 60,06%                                 | 53,92% | 73,68%               | 45,45%                  | 39,92%           |  |  |
| C>75RF>50KNN9                   | 5,076E-05 | 82,81%             | 59,98%                                 | 53,76% | 73,68%               | 45,45%                  | 38,71%           |  |  |
| C>25RF>75XGGbtree               | 4,398E-05 | 82,55%             | 59,84%                                 | 53,58% | 77,36%               | 33,33%                  | 34,57%           |  |  |
| <b>C&gt;25RNA8</b>              | 4.204E-05 | 79,80%             | 59.80%                                 | 50.90% | 66.00%               | 36,00%                  | 23,00%           |  |  |
| C>75RF>25KNN9                   | 3,981E-05 | 82,09%             | 59,75%                                 | 52,69% | 72,88%               | 36,36%                  | 32,92%           |  |  |
|                                 |           |                    |                                        | 55.90% | 79.59%               |                         |                  |  |  |
| C>50KNN9                        | 3,8E-05   | 83,67%             | 59,71%                                 |        |                      | 38,46%                  | 38,60%           |  |  |
| C>75KNN9                        | 3,571E-05 | 81,85%             | 59,65%                                 | 52,19% | 74,14%               | 40,91%                  | 37,60%           |  |  |
| C>50XGDart                      | 2,843E-05 | 81,92%             | 59,44%                                 | 51,68% | 73,47%               | 46,67%                  | 33,85%           |  |  |
| C>25SVMRBF 0,5                  | 2,696E-05 | 84,25%             | 59,39%                                 | 59,12% | 73,68%               | 25,00%                  | 33,57%           |  |  |
| C>25RF>25KNN9                   | 2,241E-05 | 84,20%             | 59,22%                                 | 54,97% | 77,27%               | 38,46%                  | 41,76%           |  |  |
| C>50RF>50SVMRBF 0,4             | 2,237E-05 | 86,70%             | 59,22%                                 | 62,42% | 80,77%               | 43,75%                  | 47,29%           |  |  |
| C>0RF>25KNN9                    | 2,106E-05 | 82,17%             | 59,16%                                 | 54,28% | 62,96%               | 33,33%                  | 31,15%           |  |  |
| $C>0$ RNA8                      | 1,967E-05 | 80,20%             | 59,10%                                 | 51,90% | 64,00%               | 30,00%                  | 13,00%           |  |  |
| C>50RF>25XGGbtree               | 1.855E-05 | 80.60%             | 59.05%                                 | 49.20% | 73.47%               | 46.15%                  | 36.36%           |  |  |
| C>50RF>75SVMRBF 0,8             | 1,759E-05 | 85,93%             | 59.00%                                 | 62.42% | 78,38%               | 40.74%                  | 46,43%           |  |  |
| C>75SVMPolinomial °2            | 1,698E-05 | 83,82%             | 58.97%                                 | 56.11% | 77,78%               | 43.75%                  | 43.78%           |  |  |
| C>75RF>50SVMRBF 0,7             | 1,435E-05 | 86,03%             | 58,81%                                 | 61,07% | 78,95%               | 43,75%                  | 47,86%           |  |  |
| C>25RF>25KNN7                   | 1,019E-05 | 84,33%             | 58,50%                                 | 55,26% | 77,27%               | 38,46%                  | 42,11%           |  |  |
|                                 |           |                    |                                        |        |                      |                         |                  |  |  |

Tabla E.13: Estadísticos de los modelos aplicados en la zona Cangas D, ordenados por sensibilidad descendente; aproximación 2, parte 5/8

| Tabla ordenada por sensibilidad                 |          |                    |                |                 |                      |                         |           |  |
|-------------------------------------------------|----------|--------------------|----------------|-----------------|----------------------|-------------------------|-----------|--|
|                                                 | p        | <b>Exactitud x</b> | Sensibilidad x | Kappa $\bar{x}$ | <b>Exactitud Min</b> | <b>Sensibilidad Min</b> | Kappa Min |  |
| C>0RF>75KNN9                                    | 9,67E-06 | 83.44%             | 58.46%         | 54,74%          | 76,47%               | 38,46%                  | 35,29%    |  |
| C>50RF>50SVMRBF 0,5                             | 8,91E-06 | 86,51%             | 58,38%         | 61,71%          | 80,77%               | 43,75%                  | 47,29%    |  |
| C>25SVMRBF 0,6                                  | 7,90E-06 | 84,25%             | 58,28%         | 59,12%          | 73,68%               | 25,00%                  | 33,57%    |  |
| C>75RF>25NBComplement                           | 6.20E-06 | 82.14%             | 58,06%         | 52.41%          | 75.93%               | 43.75%                  | 40.22%    |  |
| C>0RF>75SVMRBF0,6                               | 6,02E-06 | 86,71%             | 58,04%         | 61,49%          | 80,39%               | 35,71%                  | 40,14%    |  |
| C>25RF>75KNN9                                   | 4,51E-06 | 81,77%             | 57,78%         | 51,40%          | 77,36%               | 35,71%                  | 31,17%    |  |
| C>75RF>50XGGblinear                             | 3,26E-06 | 84,08%             | 57,49%         | 56,56%          | 70,18%               | 36,36%                  | 30,64%    |  |
| C>0RF>50XGGblinear                              | 2,48E-06 | 83,54%             | 57,25%         | 54.76%          | 75,00%               | 43.75%                  | 41.28%    |  |
| C>50RF>25XGGblinear                             | 2,48E-06 | 84,60%             | 57,25%         | 57.01%          | 71,43%               | 33,33%                  | 24,28%    |  |
| C>25RF>25NBGaussian                             | 2,44E-06 | 85,06%             | 57,24%         | 56.28%          | 79,55%               | 33,33%                  | 32,65%    |  |
| C>50XGGblinear                                  | 2,35E-06 | 84,80%             | 57,21%         | 57,48%          | 73,47%               | 40,00%                  | 31,14%    |  |
| C>25RF>50SVMRBF 0,4                             | 2,22E-06 | 85,38%             | 57,15%         | 58,02%          | 76,00%               | 26,67%                  | 29,41%    |  |
| C>75RF>25SVMRBF 0,7                             | 2,16E-06 | 86,43%             | 57,13%         | 61,02%          | 81,13%               | 27,27%                  | 28,18%    |  |
| C>50RF>50KNN9                                   | 1,57E-06 | 82,62%             | 56,85%         | 52,89%          | 76,92%               | 38,46%                  | 35,29%    |  |
| C>50RF>25XGDart                                 | 1,50E-06 | 81,88%             | 56,81%         | 51,11%          | 73,47%               | 42,86%                  | 36,36%    |  |
| C>50RF>25NBGaussian                             | 1,38E-06 | 83,72%             | 56,74%         | 55,41%          | 73,47%               | 35,71%                  | 33,85%    |  |
| C>25RF>25SVMRBF 0.3                             | 9.28E-07 | 87,08%             | 56.39%         | 59.57%          | 83.72%               | 33,33%                  | 38,40%    |  |
| C>25RF>25SVMPolinomial °2                       | 9,25E-07 | 83,50%             | 56,39%         | 52,64%          | 77,27%               | 33,33%                  | 38,89%    |  |
| C>50RF>50SVMRBF 0,6                             | 8,11E-07 | 85,94%             | 56,27%         | 59,93%          | 80,77%               | 43,75%                  | 47,29%    |  |
| C>25SVMLinear                                   | 7,62E-07 | 78,91%             | 56,21%         | 49,35%          | 68,42%               | 20,00%                  | 15,93%    |  |
| C>50RF>50SVMPolinomial °2                       | 6.16E-07 | 84.03%             | 56,03%         | 56.14%          | 76,92%               | 41.18%                  | 40,34%    |  |
|                                                 |          | 85,23%             | 55,94%         | 57,39%          | 76,47%               | 26,67%                  |           |  |
| C>25RF>50SVMRBF 0,5<br>C>0RF>25SVMPolinomial °2 | 5,61E-07 | 80,03%             | 55,70%         |                 |                      | 33,33%                  | 29,41%    |  |
|                                                 | 4,30E-07 |                    |                | 48,45%          | 69,23%               |                         | 27,93%    |  |
| C>25RF>25SVMRBF 0,4                             | 3,95E-07 | 86,85%             | 55,62%         | 58,83%          | 81,82%               | 33,33%                  | 38,40%    |  |
| C>0RF>75XGGblinear                              | 3,61E-07 | 83,79%             | 55,54%         | 54,08%          | 78,57%               | 35,71%                  | 32,17%    |  |
| C>50SVMPolinomial °2                            | 3.44E-07 | 81,21%             | 55.49%         | 48.86%          | 73,47%               | 28,57%                  | 23.53%    |  |
| C>25RF>50KNN9                                   | 2,70E-07 | 81,95%             | 55,26%         | 50,36%          | 70,00%               | 40,00%                  | 28,02%    |  |
| C>50RF>50NBGaussian                             | 2,39E-07 | 83,27%             | 55,14%         | 53.89%          | 75,00%               | 31,25%                  | 34,70%    |  |
| C>25RF>50NBGaussian                             | 2,24E-07 | 83,31%             | 55,07%         | 54,35%          | 76,00%               | 41,18%                  | 39,64%    |  |
| C>75NBGaussian                                  | 2.17E-07 | 83,50%             | 55,04%         | 53.60%          | 79,25%               | 36,36%                  | 39.51%    |  |
| C>50RF>25SVMPolinomial °2                       | 1,99E-07 | 82,73%             | 54.95%         | 52,42%          | 73,47%               | 35,71%                  | 33,85%    |  |
| C>0RF>50SVMRBF 0,5                              | 1,87E-07 | 84,83%             | 54,89%         | 57.48%          | 75,00%               | 30,77%                  | 34,60%    |  |
| C>50RF>25SVMRBF 0,6                             | 1,55E-07 | 86,28%             | 54,68%         | 59,96%          | 79,59%               | 30,77%                  | 34,84%    |  |
| C>0RF>50SVMPolinomial °2                        | 1,41E-07 | 81,22%             | 54,58%         | 48,76%          | 71,43%               | 31,25%                  | 25,43%    |  |
| C>0RF>50NBGaussian                              | 1,41E-07 | 82,93%             | 54,58%         | 52,32%          | 75,51%               | 36,36%                  | 32,39%    |  |
| C>0SVMRBF 0.5                                   | 1,37E-07 | 82,19%             | 54,54%         | 53.05%          | 72,22%               | 0.00%                   | 0,00%     |  |
| C>50RF>75NBComplement                           | 1,19E-07 | 78,49%             | 54,38%         | 44,82%          | 73,33%               | 38,89%                  | 28,54%    |  |
| C>75RF>75SVMRBF 0,8                             | 1,12E-07 | 84,56%             | 54,30%         | 57,54%          | 81,25%               | 33,33%                  | 36,82%    |  |
| C>25RF>75SVMRBF 0.7                             | 9.44E-08 | 84.82%             | 54.07%         | 56.47%          | 79,25%               | 33,33%                  | 30,51%    |  |
| C>25RF>75NBComplement                           | 8,00E-08 | 79,63%             | 53,81%         | 46,35%          | 71,70%               | 37,50%                  | 27,85%    |  |
| C>25SVMRBF 0,7                                  | 7,67E-08 | 82,68%             | 53,74%         | 55,91%          | 63,16%               | 25,00%                  | 28,88%    |  |
| C>0RF>25SVMRBF 0,5                              | 7,65E-08 | 83,54%             | 53,73%         | 56,84%          | 72,00%               | 33,33%                  | 37,83%    |  |
| C>75RF>25SVMPolinomial °2                       | 5.74E-08 | 83,62%             | 53,09%         | 53,25%          | 75,93%               | 27,27%                  | 24,19%    |  |
| C>75RF>50NBGaussian                             | 5,72E-08 | 82,35%             | 53,09%         | 51,63%          | 70,18%               | 36,36%                  | 30,64%    |  |
| C>75RF>25NBGaussian                             | 4,88E-08 | 82,71%             | 52,44%         | 51,14%          | 77,78%               | 36,36%                  | 37,97%    |  |
| C>75RF>50SVMPolinomial °2                       | 4,70E-08 | 82,88%             | 52,19%         | 52,30%          | 71,93%               | 31,82%                  | 32,84%    |  |
| C>25RF>50RNA14                                  | 4,51E-08 | 81,10%             | 51,80%         | 48,50%          | 73,00%               | 34,00%                  | 33,00%    |  |
| C>25RF>50RNA[10,20]                             | 4.47E-08 | 81.10%             | 51.70%         | 47.80%          | 74,00%               | 33.00%                  | 33.00%    |  |
| C>50RF>75SVMPolinomial °2                       | 4,40E-08 | 81,52%             | 51,45%         | 49,85%          | 73,33%               | 42,11%                  | 32,07%    |  |
| C>25RF>75XGGblinear                             | 4,39E-08 | 82,77%             | 51,39%         | 51,06%          |                      | 25,00%                  | 29,52%    |  |
|                                                 |          |                    |                | 56,48%          | 77,36%               |                         |           |  |
| C>50SVMRBF 0,6                                  | 4,38E-08 | 85,28%             | 51,34%         |                 | 76,92%               | 25,00%                  | 30,99%    |  |
| C>25RF>50SVMRBF 0.6                             | 4,37E-08 | 84.03%             | 51,30%         | 53,40%          | 76,47%               | 26,67%                  | 29,41%    |  |
| C>75RF>50SVMRBF 0,8                             | 4,35E-08 | 84.64%             | 51,19%         | 56,08%          | 77,19%               | 31,25%                  | 35,59%    |  |
| C>25RF>50RNA[10,10]                             | 4,34E-08 | 80,90%             | 51,10%         | 47,00%          | 74,00%               | 31,00%                  | 30,00%    |  |
| C>75RF>75NBComplement                           | 4,32E-08 | 78,62%             | 50,98%         | 43,96%          | 72,00%               | 33,33%                  | 22,68%    |  |
| C>25RF>50SVMPolinomial °2                       | 4,32E-08 | 81,41%             | 50,97%         | 48.63%          | 74,00%               | 38,89%                  | 36.65%    |  |
| C>75SVMRBF 0.7                                  | 4.29E-08 | 84,82%             | 50,72%         | 55.42%          | 79.25%               | 27,27%                  | 28.18%    |  |
| C>0RF>75NBGaussian                              | 4,28E-08 | 82,60%             | 50,52%         | 49.68%          | 78.18%               | 28,57%                  | 28,44%    |  |
| C>0RF>25RNA14                                   | 4,26E-08 | 82,20%             | 50,20%         | 48,00%          | 74,00%               | 31,00%                  | 34,00%    |  |
| C>0RF>75SVMPolinomial °2                        | 4,25E-08 | 83,07%             | 49,98%         | 50,77%          | 76,47%               | 35,71%                  | 28,39%    |  |
| C>25RF>50RNA8                                   | 4,24E-08 | 81,00%             | 49,60%         | 46,60%          | 73,00%               | 32,00%                  | 33,00%    |  |
| C>25RF>25SVMRBF 0,5                             | 4,24E-08 | 84,83%             | 49,47%         | 53,19%          | 79,55%               | 33,33%                  | 38,40%    |  |
| C>25RF>25RNA14                                  | 4,24E-08 | 82,20%             | 49,30%         | 47,30%          | 77,00%               | 27,00%                  | 26,00%    |  |
| C>0RF>50SVMRBF 0,6                              | 4,23E-08 | 83,99%             | 48,81%         | 53,54%          | 70,83%               | 15,38%                  | 16,52%    |  |

Tabla E.14: Estadísticos de los modelos aplicados en la zona Cangas D, ordenados por sensibilidad descendente; aproximación 2, parte 6/8

| Tabla ordenada por sensibilidad |          |                     |                        |                 |                      |                         |           |  |  |  |
|---------------------------------|----------|---------------------|------------------------|-----------------|----------------------|-------------------------|-----------|--|--|--|
|                                 | p        | Exactitud $\bar{x}$ | Sensibilidad $\bar{x}$ | Kappa $\bar{x}$ | <b>Exactitud Min</b> | <b>Sensibilidad Min</b> | Kappa Min |  |  |  |
| C>50RNA14                       | 4.23E-08 | 81.10%              | 48.50%                 | 46.90%          | 69.00%               | 31.00%                  | 19.00%    |  |  |  |
| C>0RF>75SVMRBF0,7               | 4,23E-08 | 84,57%              | 48,19%                 | 53,38%          | 80,39%               | 30,77%                  | 34,11%    |  |  |  |
| C>50RF>25RNA14                  | 4,23E-08 | 81,10%              | 47,70%                 | 46,50%          | 69,00%               | 31,00%                  | 18,00%    |  |  |  |
| C>50RF>75XGGblinear             | 4,23E-08 | 81,79%              | 47,44%                 | 49,12%          | 77,03%               | 36,36%                  | 34,30%    |  |  |  |
| C>0RF>25RNA8                    | 4,23E-08 | 81,50%              | 47,30%                 | 45,70%          | 74,00%               | 30,00%                  | 33,00%    |  |  |  |
| C>50RF>25RNA8                   | 4,23E-08 | 80,30%              | 47,20%                 | 44,70%          | 68,00%               | 30,00%                  | 17,00%    |  |  |  |
| C>25RF>50SVMRBF 0.7             | 4,23E-08 | 83,63%              | 47.02%                 | 51,56%          | 76,00%               | 26,67%                  | 29,41%    |  |  |  |
| C>50RF>50SVMRBF 0,7             | 4,23E-08 | 84,05%              | 46.90%                 | 52,31%          | 80,77%               | 30,77%                  | 40,00%    |  |  |  |
| C>0RF>25RNA[10,20]              | 4,23E-08 | 81,40%              | 46,90%                 | 45,50%          | 73,00%               | 26,00%                  | 30,00%    |  |  |  |
| C>50RF>25RNA[10,20]             | 4,23E-08 | 80,90%              | 46,90%                 | 46,10%          | 69,00%               | 30,00%                  | 18,00%    |  |  |  |
| C>25RF>75NBGaussian             | 4,23E-08 | 81,06%              | 46,69%                 | 46,26%          | 73,58%               | 33,33%                  | 26,22%    |  |  |  |
| C>25RF>25RNA[10,20]             | 4,23E-08 | 81,50%              | 46,50%                 | 44,50%          | 76,00%               | 23,00%                  | 24,00%    |  |  |  |
| C>0RF>50RNA14                   | 4,23E-08 | 80,90%              | 46,40%                 | 45,00%          | 72,00%               | 31,00%                  | 24,00%    |  |  |  |
| C>25RF>25RNA[10,10]             | 4.23E-08 | 81,10%              | 46.40%                 | 44.00%          | 75,00%               | 23.00%                  | 23,00%    |  |  |  |
| C>25RF>75SVMPolinomial °2       | 4,23E-08 | 80,49%              | 46,10%                 | 45,01%          | 75,47%               | 31,25%                  | 31,17%    |  |  |  |
| C>25RF>75SVMRBF 0,8             |          | 83,67%              | 45,51%                 | 51,31%          |                      | 28,57%                  | 32,76%    |  |  |  |
|                                 | 4,23E-08 |                     |                        |                 | 73,58%               |                         | 18,00%    |  |  |  |
| C>50RNA8                        | 4,23E-08 | 80,40%              | 45,50%                 | 43,80%          | 69,00%               | 28,00%                  |           |  |  |  |
| C>25RF>25RNA8                   | 4,23E-08 | 81,40%              | 45,50%                 | 43,60%          | 76,00%               | 26,00%                  | 24,00%    |  |  |  |
| C>0RF>50RNA8                    | 4,23E-08 | 80,50%              | 45,40%                 | 42,90%          | 71,00%               | 28,00%                  | 23,00%    |  |  |  |
| C>50RNA[10,20]                  | 4,23E-08 | 80,40%              | 45,20%                 | 44,00%          | 69,00%               | 28,00%                  | 17,00%    |  |  |  |
| C>0RF>75RNA14                   | 4,23E-08 | 80,40%              | 45,10%                 | 43,00%          | 74,00%               | 25,00%                  | 24,00%    |  |  |  |
| C>50RF>25RNA[10,10]             | 4,23E-08 | 80,30%              | 45,10%                 | 43,60%          | 69,00%               | 27,00%                  | 16,00%    |  |  |  |
| C>50RF>75NBGaussian             | 4,23E-08 | 80,98%              | 45,02%                 | 46,55%          | 77,03%               | 31,58%                  | 28,77%    |  |  |  |
| C>75RF>25SVMRBF0,8              | 4,23E-08 | 83,63%              | 44,70%                 | 50,73%          | 77,36%               | 18,18%                  | 17,54%    |  |  |  |
| C>75RNA14                       | 4.23E-08 | 80,40%              | 44,70%                 | 43.90%          | 74,00%               | 30,00%                  | 28,00%    |  |  |  |
| C>0RF>25RNA[10,10]              | 4,23E-08 | 80,90%              | 44,70%                 | 43,70%          | 73,00%               | 24,00%                  | 27,00%    |  |  |  |
| C>0NBMultinomial                | 4.23E-08 | 80.31%              | 44,21%                 | 48.62%          | 66,67%               | 16,67%                  | 20,56%    |  |  |  |
| C>50RNA[10,10]                  | 4,23E-08 | 80.10%              | 44,20%                 | 43.00%          | 69.00%               | 30,00%                  | 18,00%    |  |  |  |
| C>0RF>75RNA8                    | 4,23E-08 | 80,20%              | 43,60%                 | 41.90%          | 73,00%               | 29,00%                  | 28,00%    |  |  |  |
| C>50RF>25SVMRBF 0.7             | 4,23E-08 | 83,06%              | 43,00%                 | 48.45%          | 75,00%               | 18,75%                  | 23,71%    |  |  |  |
| C>75RNA8                        | 4,23E-08 | 80,10%              | 42,80%                 | 42,30%          | 71,00%               | 25,00%                  | 25,00%    |  |  |  |
| C>0RF>50RNA[10,20]              | 4,23E-08 | 80,40%              | 42,70%                 | 42,10%          | 72,00%               | 28,00%                  | 20,00%    |  |  |  |
| C>75RNA[10,20]                  | 4.23E-08 | 79.40%              | 42,60%                 | 41.00%          | 73.00%               | 30,00%                  | 28,00%    |  |  |  |
| C>25SVMRBF0.8                   | 4.23E-08 | 78.46%              | 42,48%                 | 44.68%          | 57.89%               | 14.29%                  | 17,39%    |  |  |  |
| C>0RF>50RNA[10,10]              | 4,23E-08 | 80,10%              | 42,40%                 | 41,30%          | 71,00%               | 27,00%                  | 22,00%    |  |  |  |
| C>75SVMRBF0.8                   | 4.23E-08 | 82.95%              | 42,10%                 | 48,22%          | 75,47%               | 18,18%                  | 17,54%    |  |  |  |
| C>75RNA[10,10]                  | 4,23E-08 | 80,00%              | 41,80%                 | 41,50%          | 73,00%               | 28,00%                  | 27,00%    |  |  |  |
| C>75RF>75XGGblinear             | 4,23E-08 | 80,28%              | 41,71%                 | 44,05%          | 76,00%               | 23,81%                  | 25,25%    |  |  |  |
| C>25NBMultinomial               | 4,23E-08 | 77,92%              | 41,62%                 | 44,45%          | 68,42%               | 14,29%                  | 17,39%    |  |  |  |
| C>0RF>25SVMLinear               | 4,23E-08 | 81.34%              | 41.60%                 | 46.65%          | 61,54%               | 10.00%                  | 14,57%    |  |  |  |
| C>25RF>25SVMRBF 0,6             | 4,23E-08 | 83.19%              | 41.44%                 | 47.14%          | 76,74%               | 23,08%                  | 29,71%    |  |  |  |
| C>0RF>25NBMultinomial           | 4,23E-08 | 79,26%              | 41,27%                 | 42,13%          | 61,54%               | 10,00%                  | 14,57%    |  |  |  |
| C>0SVMRBF0,6                    | 4,23E-08 | 79,37%              | 40,10%                 | 42,73%          | 70,59%               | 0,00%                   | 0,00%     |  |  |  |
| C>0RF>50SVMRBF0,7               | 4,23E-08 | 82,34%              | 40,05%                 | 46,69%          | 70,83%               | 14,29%                  | 19,10%    |  |  |  |
| C>50RF>50RNA8                   | 4,23E-08 | 79,40%              | 40,00%                 | 38,20%          | 72,00%               | 26,00%                  | 23,00%    |  |  |  |
| C>0RF>75RNA[10,10]              | 4,23E-08 | 79,30%              | 39,00%                 | 37,40%          | 73,00%               | 22,00%                  | 21,00%    |  |  |  |
| C>75RF>75SVMPolinomial °2       | 4.23E-08 | 78.84%              | 38.99%                 | 40.14%          | 76.00%               | 23.81%                  | 25,25%    |  |  |  |
| C>25RF>50SVMLinear              | 4,23E-08 | 81,01%              | 38,79%                 | 43,28%          | 72,00%               | 23,53%                  | 24,73%    |  |  |  |
| C>0RF>25SVMRBF0.6               | 4,23E-08 | 79,92%              | 38,44%                 | 43,72%          | 68,00%               | 16,67%                  | 22,38%    |  |  |  |
| C>75RF>75NBGaussian             | 4,23E-08 | 79,63%              | 38,38%                 | 41,61%          | 76,00%               | 23,81%                  | 25,25%    |  |  |  |
| C>50SVMRBF0,7                   | 4,23E-08 | 82,04%              | 38,25%                 | 44,13%          | 75,00%               | 18,75%                  | 23,71%    |  |  |  |
| C>0RF>75SVMRBF0,8               | 4,23E-08 | 82,41%              | 37,86%                 | 44,68%          | 78,43%               | 16,67%                  | 23,42%    |  |  |  |
| C>25RF>25SVMLinear              | 4,23E-08 | 82,10%              | 37,20%                 | 43.09%          | 75,00%               | 16,67%                  | 25,68%    |  |  |  |
| C>50RF>25SVMLinear              | 4,23E-08 | 80,60%              | 37,13%                 | 41,50%          | 69,39%               | 14,29%                  | 17,14%    |  |  |  |
| C>75RF>50SVMLinear              | 4,23E-08 | 80,63%              | 36,98%                 | 42,45%          | 68,42%               | 22,73%                  | 22,97%    |  |  |  |
| C>50SVMLinear                   | 4,23E-08 | 80,40%              | 36,46%                 | 40,73%          | 69,39%               | 14,29%                  | 17,14%    |  |  |  |
| C>0RF>50SVMLinear               | 4,23E-08 | 81,06%              | 36,36%                 | 41,33%          | 75,00%               | 22,22%                  | 21,95%    |  |  |  |
| C>50RF>50RNA14                  | 4,23E-08 | 78,90%              | 36,20%                 | 34,70%          | 72,00%               | 27,00%                  | 23,00%    |  |  |  |
| C>0RF>50SVMRBF0,8               | 4,23E-08 | 80,94%              | 35,20%                 | 41,78%          | 66,67%               | 14,29%                  | 18,47%    |  |  |  |
| C>50RF>50SVMLinear              | 4.23E-08 | 80.99%              | 35.17%                 | 41.32%          | 76,92%               | 25,00%                  | 31.76%    |  |  |  |
| C>50RF>50SVMRBF 0,8             | 4,23E-08 | 81,21%              | 35,00%                 | 41,35%          | 77,36%               | 15,38%                  | 21,53%    |  |  |  |
| C>25RF>50SVMRBF 0,8             | 4,23E-08 | 81,18%              | 34,92%                 | 41,67%          | 70,00%               | 17,65%                  | 17.94%    |  |  |  |
| C>75SVMLinear                   | 4,23E-08 | 80,80%              | 34,71%                 | 40,71%          | 72,88%               | 25,00%                  | 29,52%    |  |  |  |
| C>75RF>25SVMLinear              | 4,23E-08 | 80,70%              | 34,46%                 | 40,27%          | 71,93%               | 16,67%                  | 19,36%    |  |  |  |
|                                 |          |                     |                        |                 |                      |                         |           |  |  |  |

Tabla E.15: Estadísticos de los modelos aplicados en la zona Cangas D, ordenados por sensibilidad descendente; aproximación 2, parte 7/8

|                        |                      |             | Tabia ordenada por sensibilidad                      |                  |        |                         |                 |
|------------------------|----------------------|-------------|------------------------------------------------------|------------------|--------|-------------------------|-----------------|
|                        | p                    | Exactitud x | Sensibilidad $\bar{x}$ Kappa $\bar{x}$ Exactitud Min |                  |        | <b>Sensibilidad Min</b> | Kappa Min       |
| C>50NBMultinomial      | 4,23E-08             | 80,46%      | 34,44%                                               | 39,74%           | 71,43% | 7,14%                   | 9,90%           |
| C>0RF>75RNA[10,20]     | 4,23E-08             | 78,30%      | 32,90%                                               | 30,90%           | 73,00% | 20,00%                  | 21,00%          |
| C>50RF>25SVMRBF 0,8    | 4,23E-08             | 81,03%      | 32,90%                                               | 39,26%           | 75,00% | 12,50%                  | 19,29%          |
| C>0RF>75SVMLinear      | 4,23E-08             | 80,41%      | 32,76%                                               | 38,59%           | 70,59% | 14,29%                  | 15,50%          |
| C>25RF>25SVMRBF 0,7    | 4,23E-08             | 81,60%      | 32,31%                                               | 40,31%           | 74,42% | 15,38%                  | 20,39%          |
| C>50SVMRBF 0.8         | 4.23E-08             | 80.62%      | 31,36%                                               | 37,29%           | 75,00% | 7,69%                   | 10,91%          |
| C>25RF>75RNA8          | 4,23E-08             | 77,30%      | 31,10%                                               | 29,10%           | 71,00% | 24,00%                  | 23,00%          |
| C>0RF>25SVMRBF 0,7     | 4,23E-08             | 78,59%      | 30,89%                                               | 37,57%           | 64,00% | 8,33%                   | 11,59%          |
| C>0RNA2                | 4,23E-08             | 73,90%      | 30,70%                                               | 28,40%           | 58,00% | 14,00%                  | 9,00%           |
| C>0RF>50NBMultinomial  | 4,23E-08             | 79,42%      | 29,61%                                               | 34,93%           | 70,83% | 18,18%                  | 20,79%          |
| C>25RF>25SVMRBF 0.8    | 4,23E-08             | 80.24%      | 28.12%                                               | 35.92%           | 74,42% | 15,38%                  | 20,39%          |
| C>0SVMRBF0.7           | 4.23E-08             | 75.82%      | 27,98%                                               | 31.48%           | 64.71% | 0,00%                   | 0.00%           |
| C>25RF>25NBMultinomial | 4,23E-08             | 79,53%      | 27,72%                                               | 33,48%           | 67,44% | 13,33%                  | 11,99%          |
| C>25RF>75RNA14         | 4,23E-08             | 76,60%      | 27,60%                                               | 25,80%           | 70,00% | 18,00%                  | 17,00%          |
| C>50RF>25NBMultinomial | 4,23E-08             | 78,99%      | 27,33%                                               | 32,74%           | 71,43% | 7,14%                   | 9.90%           |
| C>25RF>75SVMLinear     | 4,23E-08             | 77,92%      | 26,98%                                               | 31,64%           | 66,04% | 6,25%                   | 8,52%           |
| C>50RF>50RNA[10,10]    | 4,23E-08             | 76,80%      | 26,80%                                               | 25,00%           | 71,00% | 18,00%                  | 18,00%          |
| C>75RF>50RNA8          | 4,23E-08             | 76,60%      | 26,70%                                               | 25,90%           | 67,00% | 16,00%                  | 14,00%          |
| C > 25RNA2             | 4,23E-08             | 71.00%      | 26,10%                                               | 22.90%           | 55,00% | 13,00%                  | 11,00%          |
| C>25RF>50RNA2          | 4.23E-08             | 75,90%      | 24,20%                                               | 22.30%           | 68,00% | 12,00%                  | 11.00%          |
| C>0RF>25SVMRBF0,8      | 4,23E-08             | 77,21%      | 24,20%                                               | 30,66%           | 64,00% | 8,33%                   | 11,59%          |
| C>75NBMultinomial      | 4,23E-08             | 78,01%      | 23,52%                                               | 28,56%           | 70,37% | 9,09%                   | 13,68%          |
| C>50RF>75SVMLinear     | 4,23E-08             | 77,01%      | 23,22%                                               | 28,04%           | 72,50% | 12,50%                  | 18,24%          |
| C>25RF>50NBMultinomial | 4,23E-08             | 77,96%      | 22,92%                                               | 29.14%           | 68,00% | 5,88%                   | 7,62%           |
| C>0RF>25RNA2           | 4,23E-08             | 77,00%      | 22,90%                                               | 22,40%           | 66,00% | 14,00%                  | 14,00%          |
| C>25RF>25RNA2          | 4,23E-08             | 77.10%      | 22.90%                                               | 21.90%           | 71.00% | 13,00%                  | 12.00%          |
| C>75RF>50NBMultinomial | 4,23E-08             | 77,50%      | 22,59%                                               | 28.80%           | 63,16% | 4,55%                   | 5.52%           |
| <b>C&gt;50RNA2</b>     | 4,23E-08             | 75,90%      | 22,40%                                               | 21,40%           | 69,00% | 11,00%                  | 6,00%           |
| C>50RF>50NBMultinomial | 4,23E-08             | 78,32%      | 22,11%                                               | 28.25%           | 73,08% | 0,00%                   | 0.00%           |
| C>0RF>50RNA2           | 4,23E-08             | 76,10%      | 21,90%                                               | 21,10%           | 69,00% | 12,00%                  | 8,00%           |
| C>0RF>75RNA2           | 4,23E-08             | 76,30%      | 21,80%                                               | 21,20%           | 68,00% | 13,00%                  |                 |
| C>50RF>25RNA2          | 4,23E-08             | 76,00%      | 20,90%                                               | 20,40%           | 69,00% | 14,00%                  | 13,00%          |
| C>0RF>75NBMultinomial  | 4,23E-08             | 77,82%      | 20,76%                                               | 26,61%           | 66,67% | 8,33%                   | 7,00%<br>12,27% |
| C>75RF>50RNA14         | 4,23E-08             | 75,50%      | 20,60%                                               | 19.90%           | 69,00% | 14,00%                  | 12.00%          |
| C>75RF>25RNA8          | 4,23E-08             | 75,80%      | 20,50%                                               | 19,70%           | 66,00% | 8,00%                   | 9,00%           |
| C>75RF>25NBMultinomial | 4.23E-08             | 77,55%      | 20,35%                                               | 25,96%           | 68,42% | 7,69%                   | 11,23%          |
| C>75RNA2               | 4,23E-08             | 75,60%      | 20,00%                                               | 20,00%           | 67,00% | 15,00%                  | 14,00%          |
| C>25RF>75NBMultinomial | 4,23E-08             | 76,78%      | 18,36%                                               | 24,25%           | 67,92% | 6,25%                   | 8,52%           |
| C>50RF>50RNA[10,20]    | 4,23E-08             | 75,10%      | 17,60%                                               | 16,50%           | 70,00% | 9,00%                   | 10,00%          |
| C>50RF>50RNA2          | 4,23E-08             | 75,30%      | 17,20%                                               | 16,90%           | 69,00% | 10,00%                  | 10,00%          |
| C>25RF>75RNA[10,10]    | 4,23E-08             | 75,00%      | 17,10%                                               | 16,00%           | 68,00% | 12,00%                  | 12,00%          |
| C>0SVMRBF0,8           | 4,23E-08             | 71,37%      | 16,75%                                               | 19,20%           | 64,71% | 0,00%                   | 0,00%           |
|                        | 4,23E-08             | 74.90%      |                                                      | 15,10%           | 67,00% |                         |                 |
| C>75RF>25RNA14         |                      |             | 15,80%                                               |                  |        | 3,00%                   | 2,00%           |
| C>75RF>50RNA2          | 4,23E-08             | 73.90%      | 13,20%                                               | 13.00%           | 64.00% | 7.00%                   | 7,00%           |
| C>75RF>75SVMLinear     | 4,23E-08<br>4,23E-08 | 74,04%      | 11,87%                                               | 15,60%<br>15,53% | 69,33% | 0,00%<br>5,56%          | 0,00%           |
| C>50RF>75NBMultinomial |                      | 74,18%      | 11,70%                                               |                  | 67,09% |                         | 8,18%           |
| C>25RF>75RNA2          | 4,23E-08             | 74,00%      | 11,60%                                               | 11,40%           | 63,00% | 5,00%                   | 6,00%           |
| C>50RF>75RNA8          | 4,23E-08             | 72,80%      | 10,90%                                               | 10,70%           | 66,00% | 2,00%                   | 1,00%           |
| C>25RF>75RNA[10,20]    | 4,23E-08             | 73,50%      | 9.70%                                                | 9,30%            | 62.00% | 6.00%                   | 6.00%           |
| C>50RF>75RNA2          | 4,23E-08             | 72.70%      | 9.00%                                                | 10,00%           | 64.00% | 5,00%                   | 5,00%           |
| C>75RF>25RNA2          | 4,23E-08             | 73,50%      | 9,00%                                                | 8,90%            | 62,00% | 3,00%                   | 3,00%           |
| C>75RF>50RNA[10,10]    | 4,23E-08             | 72,80%      | 7,90%                                                | 7,80%            | 63,00% | 1,00%                   | 1,00%           |
| C>50RF>75RNA14         | 4,23E-08             | 72,10%      | 7,40%                                                | 7.80%            | 64,00% | 5,00%                   | 5,00%           |
| C>75RF>25RNA[10,10]    | 4,23E-08             | 73,20%      | 7,00%                                                | 6,70%            | 63,00% | 1,00%                   | 1,00%           |
| C>75RF>50RNA[10,20]    | 4,23E-08             | 72,30%      | 5,70%                                                | 5,40%            | 62,00% | 3,00%                   | 3,00%           |
| C>50RF>75RNA[10,10]    | 4,23E-08             | 71,60%      | 5,20%                                                | 5,40%            | 65,00% | 3,00%                   | 3,00%           |
| C>50RF>75RNA[10,20]    | 4,23E-08             | 71,40%      | 4,50%                                                | 4.10%            | 64,00% | 1,00%                   | 1,00%           |
| C>75RF>25RNA[10,20]    | 4.23E-08             | 72.40%      | 4.20%                                                | 3.80%            | 61.00% | 0.00%                   | 0.00%           |
| C>75RF>75NBMultinomial | 4,23E-08             | 71,40%      | 3,09%                                                | 4,20%            | 66,67% | 0,00%                   | 0,00%           |
| C>75RF>75RNA[10,20]    | 4,23E-08             | 70,40%      | 0,10%                                                | 0,10%            | 67,00% | 0,00%                   | 0,00%           |
| C>75RF>75RNA2          |                      | 70,40%      | 0,00%                                                | 0,00%            | 67,00% | 0,00%                   | 0,00%           |
| C>75RF>75RNA8          |                      | 70,40%      | 0,00%                                                | 0,00%            | 67,00% | 0,00%                   | 0,00%           |
| C>75RF>75RNA14         |                      | 70,40%      | 0,00%                                                | 0,00%            | 67,00% | 0,00%                   | 0,00%           |
| C>75RF>75RNA[10.10]    |                      | 70.40%      | 0.00%                                                | 0.00%            | 67.00% | 0.00%                   | 0.00%           |

Tabla E.16: Estadísticos de los modelos aplicados en la zona Cangas D, ordenados por sensibilidad descendente; aproximación 2, parte 8/8

**Apéndice F Resultados Cangas E**

|                       |              |        | Tabla ordenada por sensibilidad |        |        |                                                                             |        |
|-----------------------|--------------|--------|---------------------------------|--------|--------|-----------------------------------------------------------------------------|--------|
|                       | p            |        |                                 |        |        | Exactitud x Sensibilidad x Kappa x Exactitud Min Sensibilidad Min Kappa Min |        |
| C>0KNN2               |              | 92,61% | 100,00%                         | 80,34% | 83,33% | 100,00%                                                                     | 60,47% |
| <b>C&gt;25KNN2</b>    |              | 94,65% | 100,00%                         | 83,92% | 88,89% | 100,00%                                                                     | 60,87% |
| C>0RF>50KNN2          |              | 91,82% | 96,23%                          | 74,72% | 79,17% | 71,43%                                                                      | 55,31% |
| <b>C&gt;75KNN2</b>    | $1,00E+00$   | 92,63% | 96,12%                          | 76,01% | 85,71% | 75,00%                                                                      | 51,72% |
| C>75RF>25KNN2         | $1,00E+00$   | 92.79% | 95.70%                          | 76.31% | 87.72% | 83.33%                                                                      | 61.75% |
| C>75RF>50KNN2         | $1,00E+00$   | 93,65% | 95,46%                          | 78,12% | 87,72% | 83,33%                                                                      | 64,91% |
| C>75RF>75KNN2         | $1,00E+00$   | 91,32% | 94,50%                          | 72,66% | 89,33% | 85,71%                                                                      | 65,24% |
| C>50RF>25KNN2         | $1,00E+00$   | 92,22% | 93,01%                          | 71,83% | 89,80% | 72,73%                                                                      | 46,81% |
| C>50RF>75KNN2         | $1,00E+00$   | 91,59% | 92.29%                          | 73,38% | 86,79% | 66,67%                                                                      | 55,78% |
| <b>C&gt;50KNN2</b>    | $1,00E+00$   | 91,17% | 91,58%                          | 69,21% | 87,76% | 71,43%                                                                      | 35,90% |
| C>25RF>25KNN2         | 1,00E+00     | 90,64% | 90,75%                          | 70,14% | 83,72% | 66,67%                                                                      | 52,75% |
| C>25RF>75KNN2         | 1,00E+00     | 92,20% | 90,28%                          | 71.07% | 88,24% | 66,67%                                                                      | 50.96% |
| C>0KNN6               | 1,00E+00     | 92,09% | 90,17%                          | 78,48% | 83,33% | 66,67%                                                                      | 47,06% |
| C>50RF>50KNN2         | 1,00E+00     | 91,29% | 89,95%                          | 69.08% | 86,00% | 71,43%                                                                      | 46,60% |
| C>0RF>25KNN2          | 1,00E+00     | 87,31% | 89,71%                          | 64.55% | 68,00% | 66,67%                                                                      | 35,63% |
| C>25RF>50KNN2         | $1,00E+00$   | 90,10% | 87,78%                          | 67,56% | 81,63% | 66,67%                                                                      | 45,76% |
| C>0RF>75KNN2          | 1,00E+00     | 89,85% | 86,87%                          | 67,01% | 81,63% | 66,67%                                                                      | 44,94% |
| C>75RF>75KNN4         | 1,00E+00     | 91,05% | 86,09%                          | 70,39% | 86,67% | 64,29%                                                                      | 59,06% |
| C>75KNN4              | 1,00E+00     | 91,71% | 85,92%                          | 71,36% | 89,29% | 75,00%                                                                      | 56,70% |
|                       |              |        |                                 |        |        |                                                                             |        |
| C>75RF>25KNN4         | 1,00E+00     | 91,95% | 84,97%                          | 71,26% | 87,50% | 66,67%                                                                      | 46,45% |
| C>25KNN8              | 1,00E+00     | 88,32% | 84,49%                          | 66,21% | 77,78% | 50,00%                                                                      | 21,74% |
| C>0KNN1               | $1,00E+00$   | 93,37% | 84,17%                          | 78,41% | 83,33% | 50,00%                                                                      | 57.14% |
| C>25RF>25NBComplement | $1,00E+00$   | 73,10% | 84,14%                          | 33,39% | 65,12% | 60,00%                                                                      | 23,85% |
| C>0KNN4               | 1,00E+00     | 91,11% | 83,50%                          | 74,09% | 77,78% | 33,33%                                                                      | 20,00% |
| C>75RF>50KNN4         | 1,00E+00     | 92,08% | 83,14%                          | 71,23% | 89,29% | 66,67%                                                                      | 51,16% |
| C>0RF>50NBComplement  | 1,00E+00     | 74,59% | 82,81%                          | 36,86% | 60,42% | 57,14%                                                                      | 17,09% |
| C>0KNN8               | 1,00E+00     | 90,29% | 82,67%                          | 69,23% | 76,47% | 0,00%                                                                       | 0,00%  |
| C>50RF>25KNN1         | 1,00E+00     | 93,48% | 82,66%                          | 74.34% | 84,00% | 45,45%                                                                      | 46,38% |
| C>50KNN1              | $1.00E + 00$ | 92.66% | 82.55%                          | 72.10% | 84.00% | 45,45%                                                                      | 46.38% |
| C>25KNN6              | 1,00E+00     | 87,85% | 82,49%                          | 64,45% | 75,00% | 50,00%                                                                      | 21.74% |
| C>25KNN1              | 1,00E+00     | 92,49% | 82,40%                          | 74,01% | 83,33% | 33,33%                                                                      | 30,77% |
| C>50NBBernoulli       | 1,00E+00     | 84,25% | 82,07%                          | 51,94% | 78,00% | 66,67%                                                                      | 21,20% |
| C>50RF>25NBBernoulli  | 1,00E+00     | 85,64% | 82,07%                          | 51,94% | 78,00% | 66,67%                                                                      | 21,20% |
| C>25KNN4              | 1,00E+00     | 88,16% | 81,92%                          | 65,03% | 77,78% | 50,00%                                                                      | 30,77% |
| C>50NBComplement      | 1,00E+00     | 70,50% | 81,63%                          | 30.27% | 59,18% | 60,00%                                                                      | 10,88% |
| C>0RF>50KNN1          | 1,00E+00     | 93,26% | 80,84%                          | 74.74% | 89,58% | 42,86%                                                                      | 56,07% |
| C>25KNN10             | 1,00E+00     | 86,61% | 80.74%                          | 61,72% | 77,78% | 50,00%                                                                      | 21,74% |
| C>0RF>25NBComplement  | 1,00E+00     | 68,81% | 80,46%                          | 30,23% | 52,38% | 60.00%                                                                      | 7,75%  |
| C>25RF>25NBBernoulli  | 1,00E+00     | 85,04% | 80,27%                          | 52,28% | 79,07% | 44,44%                                                                      | 36,91% |
| C>50RF>75KNN4         | 1,00E+00     | 89,70% | 80,18%                          | 64,81% | 83,02% | 50,00%                                                                      | 50,26% |
| C>25RF>25KNN1         | 1,00E+00     | 92,05% | 79,24%                          | 71,28% | 83,72% | 50,00%                                                                      | 47,94% |
| C>0NBGaussian         | 1.00E+00     | 82.67% | 78.83%                          | 51.78% | 72,22% | 33.33%                                                                      | 11.76% |
|                       |              |        |                                 |        |        |                                                                             |        |
| C>0KNN3               | 1,00E+00     | 91,22% | 78,50%                          | 73,32% | 83,33% | 33,33%                                                                      | 30,77% |
| C>25KNN9              | $1.00E + 00$ | 87,60% | 78.24%                          | 63,44% | 77,78% | 50,00%                                                                      | 21.74% |
| C>0RF>50NBBernoulli   | 1,00E+00     | 83,62% | 77,96%                          | 50,29% | 77,08% | 57,14%                                                                      | 31.61% |
| C>50RF>50NBBernoulli  | 1,00E+00     | 85,33% | 77,69%                          | 51,18% | 76,00% | 60,00%                                                                      | 24,90% |
| C>0KNN5               | 1,00E+00     | 90,63% | 77,67%                          | 71,63% | 77,78% | 33,33%                                                                      | 20,00% |
| C>50RF>25KNN4         | 1,00E+00     | 88,56% | 77,16%                          | 59.83% | 80,00% | 27,27%                                                                      | 27,54% |
| C>75KNN1              | 1,00E+00     | 93,51% | 77,04%                          | 74.76% | 89,29% | 50,00%                                                                      | 51,16% |
| C>75RF>25KNN1         | 1,00E+00     | 93,50% | 77,04%                          | 74,97% | 89,29% | 50,00%                                                                      | 51,16% |
| C>25RF>50NBComplement | 1,00E+00     | 79,02% | 76,65%                          | 41,80% | 73,47% | 62,50%                                                                      | 14,95% |
| C>50RF>25NBComplement | $1.00E + 00$ | 75.45% | 76.29%                          | 32.21% | 68,00% | 40,00%                                                                      | 13.04% |
| C>0RF>75NBBernoulli   | 1,00E+00     | 83,51% | 76,17%                          | 49,81% | 77,55% | 37,50%                                                                      | 20,97% |
| C>25RF>50NBBernoulli  | 1,00E+00     | 83,56% | 76,17%                          | 49,81% | 77,55% | 37,50%                                                                      | 20,97% |
| C>50KNN4              | 1.00E+00     | 88,36% | 76.16%                          | 58.35% | 80,00% | 27,27%                                                                      | 27,54% |
| C>25KNN3              | 1,00E+00     | 91,37% | 76,08%                          | 70,74% | 83,33% | 33,33%                                                                      | 30,77% |
| C>25KNN5              | 1,00E+00     | 90,32% | 75,99%                          | 68,54% | 83,33% | 50,00%                                                                      | 43,75% |
| C>0RF>25NBBernoulli   | $1.00E + 00$ | 82,60% | 75.79%                          | 52.33% | 42,31% | 33,33%                                                                      | 13.22% |
| C>25NBBernoulli       | $1.00E + 00$ | 81,13% | 75,73%                          | 50,97% | 73,68% | 50,00%                                                                      | 21.74% |
| C>25KNN7              | 1,00E+00     | 87,60% | 75,40%                          | 62,22% | 77,78% | 33,33%                                                                      | 20,83% |
| C>0KNN10              | 1,00E+00     | 87,15% | 75,33%                          | 60,64% | 76,47% | 0,00%                                                                       | 0,00%  |
| C>25RF>50KNN1         | 1,00E+00     | 92,12% | 75,32%                          | 70,89% | 84,44% | 54,55%                                                                      | 50,22% |
| C>75NBBernoulli       | 1,00E+00     | 84,29% | 75,17%                          | 50,85% | 79,59% | 60,00%                                                                      | 35,59% |
| C>75RF>25NBBernoulli  | 1,00E+00     | 84,37% | 75,17%                          | 50,85% | 80,36% | 60,00%                                                                      | 35,59% |
|                       |              |        |                                 |        |        |                                                                             |        |

Tabla F.1: Estadísticos de los modelos aplicados en la zona Cangas E, ordenados por sensibilidad descendente; aproximación 1, parte 1/8

|                                |                |                  | Tabla ordenada por sensibilidad                  |                  |                  |                            |                  |
|--------------------------------|----------------|------------------|--------------------------------------------------|------------------|------------------|----------------------------|------------------|
|                                | p              |                  | Exactitud x Sensibilidad x Kappa x Exactitud Min |                  |                  | Sensibilidad Min Kappa Min |                  |
| C>75RF>50NBBernoulli           | 1              | 84.69%           | 75.17%                                           | 50,85%           | 80,36%           | 60.00%                     | 35,59%           |
| C>75RF>50KNN1                  | 1              | 93,65%           | 75,12%                                           | 74.18%           | 87,50%           | 37,50%                     | 39,51%           |
| C>25RF>75NBBernoulli           | 1              | 84,87%           | 75,05%                                           | 49,45%           | 66,67%           | 40.00%                     | 12,69%           |
| C>25NBGaussian                 | 1              | 82,31%           | 74,90%                                           | 50,28%           | 73,68%           | 25,00%                     | 12,84%           |
| C>0RF>25KNN1                   | $\overline{1}$ | 90,13%           | 74,65%                                           | 65,77%           | 81,82%           | 57.14%                     | 45,10%           |
| C>50RF>75NBBernoulli           | 1              | 83,87%           | 74,55%                                           | 50,29%           | 71,70%           | 60,00%                     | 25,35%           |
| C>0KNN7                        | $\overline{1}$ | 89,13%           | 74,33%                                           | 65,20%           | 76,47%           | 0,00%                      | 0,00%            |
| C>0NBComplement                | 1              | 85,03%           | 74,33%                                           | 54,14%           | 70,59%           | 0,00%                      | $-10,39%$        |
| C>75NBComplement               | 1              | 72,83%           | 74,33%                                           | 30.31%           | 64,29%           | 40.00%                     | 8,65%            |
| C>0RF>50KNN4                   | 1              | 88,50%           | 74,29%                                           | 60,03%           | 72,92%           | 28,57%                     | 37,35%           |
| C>50RF>50KNN4                  | 1              | 89,06%           | 74,26%                                           | 59,99%           | 82,00%           | 45,45%                     | 36,86%           |
| C>0RF>75KNN1                   | 1              | 92,34%           | 74,20%                                           | 70,76%           | 85,71%           | 44,44%                     | 50,67%           |
| C>0RF>25KNN4                   | 1              | 85,59%           | 73,71%                                           | 56,27%           | 62,50%           | 42,86%                     | 33,68%           |
| C>25RF>25NBGaussian            | 1              | 80,31%           | 73,52%                                           | 40,50%           | 72,09%           | 50.00%                     | 26,91%           |
| C>75RF>25NBComplement          | $\overline{1}$ | 82,99%           | 73,42%                                           | 46,81%           | 75,00%           | 40,00%                     | 21,44%           |
| C>50RF>25KNN3                  | 1              | 91,67%           | 72,79%                                           | 67,00%           | 84,00%           | 27,27%                     | 36,91%           |
| C>75RF>25KNN3                  | 1              | 93,31%           | 72,23%                                           | 72,96%           | 89,29%           | 50,00%                     | 51,16%           |
| C>0KNN9                        | 1<br>1         | 88,18%           | 72,00%                                           | 63,38%<br>34.97% | 76,47%           | 0,00%                      | 0,00%            |
| C>0RF>25NBGaussian<br>C>75KNN3 | ī              | 73,96%<br>93,70% | 71,95%<br>71,83%                                 | 73.85%           | 55,56%<br>89,29% | 33,33%<br>50.00%           | 0,00%<br>51.16%  |
| C>50RF>25KNN6                  | 1              | 88,33%           | 71,65%                                           | 58,57%           | 80,00%           | 27,27%                     | 27,54%           |
| C>75RF>50KNN3                  | 1              | 93,20%           | 71,52%                                           |                  | 89,29%           |                            |                  |
| C>0RF>75KNN4                   | 1              | 89,02%           | 71,43%                                           | 72,38%<br>60,89% | 81,63%           | 50,00%<br>54,55%           | 51,16%<br>26,59% |
| C>50RF>75KNN1                  | 1              | 92.75%           | 71.38%                                           | 71.03%           | 86.79%           | 42.86%                     | 43,82%           |
| C>25RF>75KNN1                  | 1              | 92.15%           | 71,32%                                           | 68.12%           | 86,00%           | 50.00%                     | 55,24%           |
| C>25SVMRBF 0.2                 | 1              | 92,49%           | 70,90%                                           | 76,12%           | 88,89%           | 50.00%                     | 43,75%           |
| C>50NBGaussian                 | 1              | 79,04%           | 70,85%                                           | 37,41%           | 74,00%           | 40,00%                     | 17,72%           |
| C>50RF>50KNN1                  | 1              | 92,52%           | 70,75%                                           | 67,56%           | 84,00%           | 57,14%                     | 45,33%           |
| C>50KNN6                       | 1              | 88,58%           | 70,74%                                           | 57,52%           | 78,00%           | 18,18%                     | 16,92%           |
| C>25RF>50KNN4                  | 1              | 88,85%           | 70,32%                                           | 59,84%           | 81,63%           | 54,55%                     | 30,14%           |
| C>75RF>75KNN3                  | $\overline{1}$ | 91,80%           | 69,96%                                           | 67,84%           | 88,00%           | 50,00%                     | 53,92%           |
| C>75RF>75KNN1                  | 1              | 92,23%           | 69,83%                                           | 68,18%           | 88,00%           | 40,00%                     | 36,97%           |
| C>0SVMRBF0,2                   | $\overline{1}$ | 91,98%           | 69,50%                                           | 71,86%           | 83,33%           | 33,33%                     | 45,45%           |
| C>25RF>75KNN4                  | 1              | 90,39%           | 69,47%                                           | 58,77%           | 84,00%           | 40,00%                     | 34,62%           |
| C>50RF>50KNN6                  | 0.9999         | 89.09%           | 69.06%                                           | 59,58%           | 80.00%           | 45.45%                     | 32,43%           |
| C>50KNN3                       | 0,9999         | 91,29%           | 68,97%                                           | 64,11%           | 84,00%           | 27,27%                     | 36,91%           |
| C>75RF>75KNN6                  | 0,9999         | 88,13%           | 68,80%                                           | 57,28%           | 82,67%           | 35,71%                     | 33,81%           |
| C>50RF>25XGDart                | 0,9998         | 91,18%           | 68,68%                                           | 64,21%           | 83,67%           | 44,44%                     | 40,65%           |
| C>25RF>25KNN4                  | 0,9998         | 89,29%           | 68,60%                                           | 56.76%           | 85,71%           | 20.00%                     | 17,65%           |
| C>0RF>50NBGaussian             | 0,9996         | 84,95%           | 68,30%                                           | 50,23%           | 68,75%           | 45,45%                     | 27,71%           |
| C>0RF>50KNN3                   | 0,9995         | 90,58%           | 68,18%                                           | 61,59%           | 79,17%           | 0,00%                      | 0,00%            |
| C>0XGGbtree                    | 0,9995         | 85,03%           | 68,17%                                           | 54,18%           | 64,71%           | 33,33%                     | 30,14%           |
| C>50RF>75KNN3                  | 0,9987         | 91,75%           | 67,66%                                           | 66,30%           | 83,02%           | 16,67%                     | 20,50%           |
| C>50RF>75KNN6                  | 0.9982         | 88.28%           | 67.46%                                           | 54.31%           | 83.02%           | 0.00%                      | $-3.34%$         |
| C>0XGGblinear                  | 0.9972         | 89.59%           | 67.17%                                           | 62.83%           | 82,35%           | 25.00%                     | 30.14%           |
| C>50XGDart                     | 0.9954         | 89,56%           | 66.85%                                           | 59.57%           | 81,63%           | 41.67%                     | 40.65%           |
| C>0SVMPolinomial °2            | 0.9907         | 85,23%           | 66,33%                                           | 50,84%           | 70,59%           | 0,00%                      | $-10,39%$        |
| C>50RF>50NBComplement          | 0,9796         | 82,91%           | 65,68%                                           | 42,42%           | 78,00%           | 20.00%                     | 3,77%            |
| C>50RF>25RF                    | 0.9796         | 91.62%           | 65,68%                                           | 65.21%           | 85,71%           | 40.00%                     | 45,48%           |
| C>0XGDart                      | 0,9792         | 87,99%           | 65,67%                                           | 61.12%           | 76,92%           | 33.33%                     | 30.14%           |
| C>50RF>50KNN3                  | 0,9771         | 91,84%           | 65,58%                                           | 65.06%           | 86,00%           | 28,57%                     | 24,72%           |
| C>0RF>75NBComplement           | 0,9725         | 82,24%           | 65,40%                                           | 42,91%           | 75,51%           | 33,33%                     | 8,24%            |
| C>25RF>25XGGbtree              | 0,9626         | 89,11%           | 65,10%                                           | 57,75%           | 80,95%           | 40,00%                     | 41,94%           |
| C>50RF>50XGDart                | 0,9513         | 91,28%           | 64,82%                                           | 62,86%           | 88,00%           | 40,00%                     | 43,54%           |
| C>25SVMPolinomial °2           | 0,9391         | 84,42%           | 64,56%                                           | 50,21%           | 73,68%           | 0,00%                      | $-8,00%$         |
| C>75RF>75KNN8                  | 0,9338         | 89,04%           | 64,46%                                           | 58,61%           | 84,00%           | 42,86%                     | 43,53%           |
| C>75RF>75KNN5                  | 0,9004         | 91,19%           | 63,93%                                           | 64,58%           | 85,33%           | 35,71%                     | 43,69%           |
| C > 0RF                        | 0,8666         | 88,10%           | 63,50%                                           | 61,90%           | 77,78%           | 25,00%                     | 30,77%           |
| C>25RF>75KNN6                  | 0,8436         | 88,58%           | 63,24%                                           | 53,33%           | 78,00%           | 25,00%                     | 24,66%           |
| C>25NBComplement               | 0,834          | 83,24%           | 63,14%                                           | 46,16%           | 72,22%           | 0,00%                      | $-15,38%$        |
| C>75KNN6                       | 0,832          | 87,94%           | 63,12%                                           | 54,47%           | 82,35%           | 37,50%                     | 31,15%           |
| C>0RF>50XGGbtree               | 0,8251         | 89,00%           | 63,05%                                           | 57,63%           | 85,42%           | 40,00%                     | 44,74%           |
| C>0RF>25KNN3                   | 0,8076         | 87,18%           | 62,88%                                           | 57,69%           | 66,67%           | 42,86%                     | 38,24%           |
| C>50XGGbtree                   | 0,7804         | 88,62%           | 62,63%                                           | 54,75%           | 82,00%           | 42,86%                     | 29,58%           |

Tabla F.2: Estadísticos de los modelos aplicados en la zona Cangas E, ordenados por sensibilidad descendente; aproximación 1, parte 2/8

| Tabla ordenada por sensibilidad |          |        |        |        |        |                                                                             |           |  |  |
|---------------------------------|----------|--------|--------|--------|--------|-----------------------------------------------------------------------------|-----------|--|--|
|                                 | p        |        |        |        |        | Exactitud x Sensibilidad x Kappa x Exactitud Min Sensibilidad Min Kappa Min |           |  |  |
| C>25SVMRBF 0.3                  | 7.74E-01 | 90.99% | 62,57% | 69,39% | 85,00% | 33,33%                                                                      | 43,75%    |  |  |
| C>0RNA14                        | 7.54E-01 | 88,20% | 62.40% | 58.00% | 78,00% | 4.00%                                                                       | 5,00%     |  |  |
| C>0RF>75KNN6                    | 7.54E-01 | 88,29% | 62.40% | 56.05% | 79.59% | 44.44%                                                                      | 30.14%    |  |  |
| C>25RF>50KNN6                   | 7,54E-01 | 87,83% | 62,40% | 55,21% | 79,59% | 44,44%                                                                      | 26,59%    |  |  |
| C>50RF>25KNN5                   | 7,37E-01 | 88,97% | 62,25% | 58,17% | 80,00% | 18,18%                                                                      | 25,74%    |  |  |
| C>50SVMRBF 0,2                  | 7,07E-01 | 92,25% | 62,00% | 68,55% | 82,00% | 18,18%                                                                      | 25,74%    |  |  |
| C>50RF>25SVMRBF 0,2             | 7,07E-01 | 92,25% | 62,00% | 68,55% | 82,00% | 18,18%                                                                      | 25,74%    |  |  |
| C>0NBMultinomial                | 7,06E-01 | 88,48% | 62,00% | 60,48% | 76,47% | 0.00%                                                                       | 0,00%     |  |  |
| C>0RF>25XGDart                  | 6.91E-01 | 88.06% | 61.88% | 59.02% | 63,64% | 33,33%                                                                      | 38.24%    |  |  |
| C>50RF>25NBGaussian             | 6.82E-01 | 86.93% | 61.81% | 48.24% | 83.67% | 20,00%                                                                      | 14.63%    |  |  |
| C>50RF>75RF                     | 6,67E-01 | 90,63% | 61,69% | 61,13% | 83,02% | 25,00%                                                                      | 30,65%    |  |  |
| C>50KNN5                        | 6,63E-01 | 89,23% | 61,66% | 56,60% | 80,00% | 18,18%                                                                      | 21,14%    |  |  |
| C>50RF>50RF                     | 6,61E-01 | 91.05% | 61,64% | 60,55% | 86,27% | 20,00%                                                                      | 19,05%    |  |  |
| C>0RNA[10,20]                   | 6,42E-01 | 87,50% | 61,50% | 55,40% | 79,00% | 14,00%                                                                      | 15,00%    |  |  |
| C>75RF>25KNN6                   | 6,42E-01 | 88,44% | 61,50% | 55,45% | 82,00% | 37,50%                                                                      | 34,88%    |  |  |
| C>25RF>25XGDart                 | 6,35E-01 | 90,71% | 61,45% | 62,54% | 86,05% | 40,00%                                                                      | 44,87%    |  |  |
| C>0RNA8                         | 6,29E-01 | 88,20% | 61,40% | 57,10% | 79,00% | 14,00%                                                                      | 15,00%    |  |  |
| C>25RF>50XGGbtree               | 6,24E-01 | 87,18% | 61,36% | 51,94% | 82,05% | 22,22%                                                                      | 31,81%    |  |  |
| C>0RF>25KNN6                    | 6,17E-01 | 84,80% | 61,31% | 50,01% | 66,67% | 33,33%                                                                      | 28,99%    |  |  |
| C>75RF>75XGDart                 | 6,02E-01 | 89,60% | 61,19% | 60,01% | 82,67% | 42,86%                                                                      | 36,17%    |  |  |
| C>25RF>25KNN3                   | 5,88E-01 | 90.21% | 61.09% | 58.39% | 86,05% | 20,00%                                                                      | 23.36%    |  |  |
| C>0RF>75KNN3                    | 5.86E-01 | 90.52% | 61.07% | 61.15% | 83.67% | 45.45%                                                                      | 45.56%    |  |  |
| C>0RNA[10,10]                   | 5,63E-01 | 87,90% | 60,90% | 56,10% | 79,00% | 11,00%                                                                      | 13,00%    |  |  |
| C>50RF>25XGGbtree               | 5,38E-01 | 89,80% | 60,71% | 55,86% | 83,67% | 41,67%                                                                      | 29,58%    |  |  |
| C>75RF>75RF                     | 5,28E-01 | 89,04% | 60,64% | 57,89% | 82,67% | 40,00%                                                                      | 28,04%    |  |  |
| C>0RF>25KNN8                    | 5,16E-01 | 86,08% | 60,55% | 53.71% | 70,00% | 40.00%                                                                      | 28.99%    |  |  |
| C>0RF>25XGGbtree                | 5,02E-01 | 87,47% | 60,44% | 56,06% | 69,57% | 28,57%                                                                      | 22,58%    |  |  |
| C>50RF>75KNN5                   | 4,98E-01 | 90,54% | 60,41% | 58,41% | 86,79% | 0,00%                                                                       | $-3,34%$  |  |  |
|                                 |          |        |        |        |        |                                                                             |           |  |  |
| C>25RF>75KNN3                   | 4,90E-01 | 90,48% | 60,35% | 59,23% | 86,00% | 40,00%                                                                      | 41,38%    |  |  |
| C > 50RF                        | 4,82E-01 | 90,42% | 60,29% | 59,27% | 82,00% | 22,22%                                                                      | 22,15%    |  |  |
| C>75RF>50KNN6                   | 4,77E-01 | 88,46% | 60,25% | 53,70% | 83,93% | 25,00%                                                                      | 30,99%    |  |  |
| C>0NBBernoulli                  | 4,66E-01 | 80,93% | 60,17% | 42,60% | 61,11% | 0,00%                                                                       | $-23,53%$ |  |  |
| C>25RF>50KNN3                   | 4.66E-01 | 90.09% | 60,16% | 59.41% | 83,67% | 36,36%                                                                      | 41.84%    |  |  |
| C>75RF>75NBComplement           | 4,59E-01 | 84,82% | 60.11% | 47.07% | 80.00% | 27,27%                                                                      | 21.94%    |  |  |
| C>50RF>75NBComplement           | 4,48E-01 | 85,96% | 60,02% | 48,03% | 79,25% | 25,00%                                                                      | 14,64%    |  |  |
| C>50RF>75XGDart                 | 4,40E-01 | 89,98% | 59,96% | 59,16% | 84,91% | 42,86%                                                                      | 49,33%    |  |  |
| C>75RF>25SVMRBF 0,2             | 3,58E-01 | 92,00% | 59,28% | 66,56% | 87,50% | 25,00%                                                                      | 30.99%    |  |  |
| C>75RF>50SVMRBF 0,2             | 3,58E-01 | 92,31% | 59,28% | 66,56% | 87,50% | 25,00%                                                                      | 30,99%    |  |  |
| C>50RF>50KNN5                   | 3,50E-01 | 90,94% | 59,21% | 61,31% | 86,00% | 36,36%                                                                      | 45,14%    |  |  |
| C>75RF>75XGGbtree               | 3,20E-01 | 89,06% | 58,94% | 57,37% | 83,82% | 40,00%                                                                      | 36,97%    |  |  |
| C>50KNN8                        | 3,20E-01 | 88,19% | 58,94% | 53,10% | 78,00% | 18,18%                                                                      | 21,14%    |  |  |
| C>75SVMRBF 0,2                  | 3,01E-01 | 92,00% | 58,76% | 66,44% | 84,00% | 25,00%                                                                      | 30,99%    |  |  |
| C>25XGGblinear                  | 2,80E-01 | 84,97% | 58,55% | 50,19% | 72,22% | 0,00%                                                                       | $-8,00%$  |  |  |
| C>50RF>25SVMRBF 0,3             | 2,61E-01 | 91.85% | 58,35% | 65.66% | 82,00% | 18,18%                                                                      | 25,74%    |  |  |
| C>75RF>50NBComplement           | 2.17E-01 | 86.24% | 57.87% | 47.26% | 78.57% | 20.00%                                                                      | 12.31%    |  |  |
| C>0SVMLinear                    | 2,14E-01 | 86,93% | 57,83% | 54.84% | 77,78% | 25,00%                                                                      | 30.14%    |  |  |
| C>75RF>75KNN7                   | 2,13E-01 | 90,13% | 57,82% | 59,08% | 84,00% | 30,00%                                                                      | 30,56%    |  |  |
| C>25RF>75XGGbtree               | 1,94E-01 | 88,70% | 57,58% | 51,34% | 82,35% | 20,00%                                                                      | 19,05%    |  |  |
| C>50SVMRBF 0.3                  | 1,90E-01 | 91,85% | 57,52% | 65,63% | 82,00% | 18,18%                                                                      | 25,74%    |  |  |
| C>75RF>50XGGbtree               | 1,84E-01 | 87,86% | 57,45% | 50,77% | 82,46% | 36,36%                                                                      | 34,63%    |  |  |
| C>50RF>50NBGaussian             | 1,80E-01 | 86,59% | 57,40% | 49,42% | 79,17% | 0,00%                                                                       | $-7,94%$  |  |  |
| C>0RF>50KNN6                    | 1,77E-01 | 88,01% | 57,35% | 52.85% | 68,75% | 0.00%                                                                       | $-3.87%$  |  |  |
| C>75RF>25NBGaussian             | 1,75E-01 | 87,46% | 57,32% | 50,14% | 78,95% | 20,00%                                                                      | 21,56%    |  |  |
| C>25RF>75KNN5                   | 1,74E-01 | 90,71% | 57,31% | 60,19% | 82,00% | 25,00%                                                                      | 33,63%    |  |  |
| C>75NBGaussian                  | 1,66E-01 | 86,24% | 57,19% | 47,62% | 77,19% | 20,00%                                                                      | 18,30%    |  |  |
| $C > 0$ RF $> 50$ RF            | 1,50E-01 | 90.34% | 56,95% | 58,92% | 83,33% | 27,27%                                                                      | 34.25%    |  |  |
| C>75RF>50SVMRBF 0.3             | 1,47E-01 | 92,33% | 56,90% | 65.55% | 89,06% | 25,00%                                                                      | 36,36%    |  |  |
| C > 25RF                        | 1,36E-01 | 87,25% | 56,73% | 55,25% | 78,95% | 0,00%                                                                       | $-8,00%$  |  |  |
| C>25XGDart                      | 1,36E-01 | 86,02% | 56,73% | 52,40% | 77,78% | 0,00%                                                                       | $-12,50%$ |  |  |
| C>50RF>25KNN8                   | 1,28E-01 | 87,97% | 56,58% | 51,24% | 78,00% | 18,18%                                                                      | 21,14%    |  |  |
| C>0RF>50XGDart                  | 1,25E-01 | 89,36% | 56,53% | 55,91% | 83,33% | 14,29%                                                                      | 16,83%    |  |  |
| C>75RF>50RF                     | 1,15E-01 | 90,37% | 56,33% | 57,83% | 82,46% | 27,27%                                                                      | 28,93%    |  |  |
| C>0RF>25KNN7                    | 1,08E-01 | 86,53% | 56,20% | 53,10% | 65,00% | 33,33%                                                                      | 31,43%    |  |  |
| C>75KNN5                        | 1.06E-01 | 90.40% | 56.15% | 58.99% | 84,00% | 25.00%                                                                      | 26.32%    |  |  |
|                                 |          |        |        |        |        |                                                                             |           |  |  |

Tabla F.3: Estadísticos de los modelos aplicados en la zona Cangas E, ordenados por sensibilidad descendente; aproximación 1, parte 3/8

|                           |          |        | Tabla ordenada por sensibilidad |        |        |                                                                             |          |
|---------------------------|----------|--------|---------------------------------|--------|--------|-----------------------------------------------------------------------------|----------|
|                           | p        |        |                                 |        |        | Exactitud x Sensibilidad x Kappa x Exactitud Min Sensibilidad Min Kappa Min |          |
| C>50RF>25SVMPolinomial °2 | 1,05E-01 | 87,93% | 56.13%                          | 49,50% | 81,63% | 20,00%                                                                      | 18,92%   |
| C>0RF>50KNN8              | 1.01E-01 | 86,98% | 56,05%                          | 50.83% | 66.67% | 14.29%                                                                      | 5,65%    |
| C>75XGGbtree              | 9,66E-02 | 87,62% | 55,95%                          | 51,63% | 82,46% | 33,33%                                                                      | 39,13%   |
| C>50RF>50XGGbtree         | 9,49E-02 | 89,47% | 55,92%                          | 54.52% | 86,00% | 40,00%                                                                      | 38,34%   |
| C>75RF>25KNN5             | 8,62E-02 | 90,05% | 55,71%                          | 57,77% | 84,00% | 25,00%                                                                      | 30,99%   |
| C>75RF>50KNN5             | 8,62E-02 | 91,41% | 55,71%                          | 61.17% | 87,50% | 25,00%                                                                      | 30,99%   |
| C>75RF>25XGDart           | 8,25E-02 | 89,02% | 55,62%                          | 55,42% | 78,85% | 27,27%                                                                      | 28,93%   |
| C>0RF>25KNN10             | 8,22E-02 | 85,85% | 55,61%                          | 51,31% | 70,00% | 37,50%                                                                      | 33,33%   |
| C>0RF>75KNN5              | 8,12E-02 | 90,55% | 55,58%                          | 59,29% | 83,67% | 36,36%                                                                      | 41,84%   |
| C>50RF>75KNN8             | 8,11E-02 | 87,64% | 55,58%                          | 49.28% | 81,13% | 0,00%                                                                       | $-6,00%$ |
| C>25XGGbtree              | 7,77E-02 | 87,01% | 55,49%                          | 52,32% | 83,33% | 0.00%                                                                       | $-8,00%$ |
|                           |          |        |                                 |        |        |                                                                             |          |
| C>50RF>25XGGblinear       | 7,63E-02 | 89,62% | 55,45%                          | 51,98% | 86,00% | 20,00%                                                                      | 14,63%   |
| C>75RF>50XGDart           | 7,37E-02 | 89,48% | 55,38%                          | 54,69% | 84,21% | 36,36%                                                                      | 38,71%   |
| C>0RF>75XGDart            | 7,20E-02 | 89,50% | 55,33%                          | 56,11% | 79,59% | 25,00%                                                                      | 25,19%   |
| C>25RF>50RF               | 7.20E-02 | 90.89% | 55.33%                          | 59.23% | 81.63% | 25.00%                                                                      | 28.99%   |
| C>25RF>75KNN8             | 7,19E-02 | 87,87% | 55,33%                          | 50,65% | 78,00% | 25,00%                                                                      | 24,66%   |
| C>50RF>75NBGaussian       | 6,92E-02 | 87,73% | 55,25%                          | 50.24% | 81,13% | 25,00%                                                                      | 17,96%   |
| C>75SVMRBF 0,3            | 6,37E-02 | 91,70% | 55,08%                          | 63,90% | 86,27% | 25,00%                                                                      | 36,36%   |
| C>75RF>25SVMRBF 0,3       | 6,37E-02 | 91,61% | 55,08%                          | 63,90% | 85,42% | 25,00%                                                                      | 36,36%   |
| C>25RF>75XGDart           | 6,17E-02 | 90,74% | 55,01%                          | 54,04% | 84,31% | 0,00%                                                                       | $-5,93%$ |
| C>50RF>50SVMPolinomial °2 | 6.12E-02 | 90.44% | 55,00%                          | 58.04% | 81,82% | 0.00%                                                                       | $-3,38%$ |
| C>75KNN8                  | 6,09E-02 | 87,91% | 54.99%                          | 51,56% | 82,00% | 37.50%                                                                      | 34,23%   |
| C>50RF>50KNN8             | 5,32E-02 | 88,00% | 54.71%                          | 49.60% | 82,00% | 18,18%                                                                      | 24,72%   |
| C>75RF>50NBGaussian       | 4,88E-02 | 88,36% | 54,54%                          | 50.76% | 78,95% | 20,00%                                                                      | 21,56%   |
| C>25RF>50KNN5             | 4,71E-02 | 90,24% | 54,47%                          | 58,18% | 83,67% | 33,33%                                                                      | 34,23%   |
| C>75RF>25XGGbtree         | 4.42E-02 | 87,54% | 54,35%                          | 50.44% | 76,47% | 36.36%                                                                      | 34,23%   |
| C>0RF>75SVMRBF 0.2        | 4,36E-02 | 91.13% | 54,32%                          | 61.04% | 81,63% | 18,18%                                                                      | 25,63%   |
| C>25RF>50SVMRBF 0.2       | 4,36E-02 | 91,08% | 54,32%                          | 61.04% | 81,63% | 18.18%                                                                      | 25,63%   |
| C>50RF>75SVMRBF 0,2       | 4,26E-02 | 91.14% | 54,27%                          | 57,97% | 83,02% | 0.00%                                                                       | 0,00%    |
| C>50KNN10                 |          | 87,80% | 54,25%                          | 50,11% | 78,00% | 14,29%                                                                      | 5,41%    |
|                           | 4,20E-02 |        |                                 |        |        |                                                                             |          |
| C>75RF>25KNN8             | 3,85E-02 | 87,59% | 54,08%                          | 50,52% | 82,35% | 37,50%                                                                      | 34,23%   |
| C>75RF>50KNN8             | 3.85E-02 | 87,95% | 54.08%                          | 50,52% | 85,71% | 37,50%                                                                      | 34,23%   |
| C>75RF>75SVMRBF 0,2       | 3,43E-02 | 91,27% | 53,86%                          | 60,28% | 86,67% | 28,57%                                                                      | 36,44%   |
| C>50XGGblinear            | 3,30E-02 | 88,99% | 53,78%                          | 51,47% | 83,67% | 20,00%                                                                      | 18,92%   |
| C>50RF>75SVMRBF 0,3       | 3,12E-02 | 91,32% | 53,68%                          | 59,99% | 83,02% | 16,67%                                                                      | 26,18%   |
| C>0RF>50SVMPolinomial °2  | 2,75E-02 | 87,92% | 53,44%                          | 51,25% | 81,25% | 28,57%                                                                      | 28,81%   |
| C>0RF>25KNN9              | 2,61E-02 | 86,79% | 53,35%                          | 54,00% | 70,00% | 37,50%                                                                      | 31,43%   |
| C>0RF>50SVMRBF 0,2        | 2,49E-02 | 90,36% | 53,26%                          | 56,35% | 85,11% | 0,00%                                                                       | 0,00%    |
| C>0RF>50KNN10             | 2,45E-02 | 85,94% | 53,23%                          | 46,72% | 64,58% | 14,29%                                                                      | $-3,55%$ |
| C>25SVMLinear             | 2,43E-02 | 84,63% | 53,21%                          | 47,72% | 73,68% | 0,00%                                                                       | $-8,57%$ |
| C>75RF>25SVMPolinomial °2 | 2,42E-02 | 89,02% | 53,21%                          | 53,49% | 82,14% | 20,00%                                                                      | 19,72%   |
| C>75RF>25RF               | 2,39E-02 | 88,73% | 53,18%                          | 53,35% | 78,95% | 18,18%                                                                      | 14,71%   |
| C>75XGGblinear            | 2.36E-02 | 89.83% | 53.16%                          | 55.71% | 80.70% | 20.00%                                                                      | 25.09%   |
| C>75RF>50XGGblinear       | 2.36E-02 | 89.77% | 53,16%                          | 54,71% | 80,70% | 20.00%                                                                      | 25,09%   |
| C>25RF>50XGDart           | 2.12E-02 | 88.64% | 52,97%                          | 51.34% | 79,59% | 12.50%                                                                      | 6,49%    |
| C>0RF>25KNN5              | 2,06E-02 | 86,09% | 52,92%                          | 49,50% | 65,22% | 28,57%                                                                      | 18,18%   |
| C>50RF>50SVMRBF 0,2       | 1.91E-02 | 91,67% | 52,78%                          | 61.67% | 84,00% | 27.27%                                                                      | 34,62%   |
| C>0RF>50KNN5              | 1.90E-02 | 88,87% | 52.77%                          | 53.57% | 70.83% | 0.00%                                                                       | 0.00%    |
| C>50RF>75XGGblinear       | 1,84E-02 | 89,42% | 52,71%                          | 53.73% | 84.91% | 25.00%                                                                      | 30,65%   |
| C>0RF>75RF                | 1,83E-02 | 90,36% | 52,70%                          | 56,47% | 81,63% | 25.00%                                                                      | 28,99%   |
| C>50KNN7                  | 1,80E-02 | 88,61% | 52,67%                          | 52,27% | 78,00% | 9.09%                                                                       | 9,24%    |
| C>25RF>50SVMPolinomial °2 | 1,76E-02 | 88,05% | 52,63%                          | 50,66% | 77,55% | 33,33%                                                                      | 18,78%   |
| C > 75RF                  | 1,61E-02 | 89,32% | 52,47%                          | 55,11% | 82,46% | 27,27%                                                                      | 28,93%   |
| C>75RF>75KNN10            | 1,38E-02 | 87,84% | 52,20%                          | 48,86% | 80,00% | 10,00%                                                                      | 9,84%    |
| C>25RF>25KNN6             | 1,24E-02 | 87,35% | 52,01%                          | 47,22% | 79,07% | 20,00%                                                                      | 13,02%   |
| C>25RF>75NBComplement     | 1,24E-02 | 86,85% | 52,01%                          | 45,03% | 74,51% | 20,00%                                                                      | 0,30%    |
|                           |          |        |                                 | 60,50% |        |                                                                             | 42,04%   |
| C>75RF>75SVMRBF 0,3       | 1,22E-02 | 91,38% | 51,98%                          |        | 86,67% | 28,57%                                                                      |          |
| C>25RF>25SVMRBF 0,2       | 1,18E-02 | 90,42% | 51,93%                          | 56,74% | 83,72% | 20,00%                                                                      | 30,58%   |
| C>0RF>50KNN9              | 1.10E-02 | 87.60% | 51,80%                          | 51.63% | 64,58% | 14.29%                                                                      | $-3,55%$ |
| C>75XGDart                | 1,09E-02 | 87,81% | 51,79%                          | 49.57% | 82,46% | 27,27%                                                                      | 28,93%   |
| C>50RF>25SVMRBF 0,4       | 7,97E-03 | 90,84% | 51,26%                          | 59,51% | 82,00% | 18,18%                                                                      | 25,74%   |
| C>50RF>25KNN7             | 7,87E-03 | 87,37% | 51,24%                          | 50,58% | 78,00% | 9,09%                                                                       | 9,24%    |
| C>50RF>75XGGbtree         | 7,59E-03 | 87,36% | 51,18%                          | 46,98% | 81,13% | 16,67%                                                                      | 15,87%   |
| C>25RF>50KNN8             | 7,46E-03 | 87,39% | 51,15%                          | 49,40% | 73,47% | 11,11%                                                                      | $-1,59%$ |

Tabla F.4: Estadísticos de los modelos aplicados en la zona Cangas E, ordenados por sensibilidad descendente; aproximación 1, parte 4/8

| Tabla ordenada por sensibilidad |          |        |        |        |        |                                                                             |           |  |  |
|---------------------------------|----------|--------|--------|--------|--------|-----------------------------------------------------------------------------|-----------|--|--|
|                                 | p        |        |        |        |        | Exactitud x Sensibilidad x Kappa x Exactitud Min Sensibilidad Min Kappa Min |           |  |  |
| C>50SVMRBF0,4                   | 7,46E-03 | 90,84% | 51,15% | 59,41% | 82,00% | 18,18%                                                                      | 25,74%    |  |  |
| C>75RF>75SVMRBF 0,4             | 7,14E-03 | 91,51% | 51,08% | 60,66% | 86,67% | 28,57%                                                                      | 42,04%    |  |  |
| C>75SVMRBF0.4                   | 7,10E-03 | 90,99% | 51.07% | 59.84% | 85,71% | 12,50%                                                                      | 19.67%    |  |  |
| C>75RF>25SVMRBF0,4              | 7,10E-03 | 90,90% | 51,07% | 59,84% | 85,42% | 12,50%                                                                      | 19,67%    |  |  |
| C>75RF>50SVMRBF 0,4             | 7,10E-03 | 91,27% | 51,07% | 59,84% | 85,71% | 12,50%                                                                      | 19,67%    |  |  |
| C>0RF>50XGGblinear              | 7,00E-03 | 88,91% | 51,04% | 53,24% | 83,33% | 36,36%                                                                      | 37,78%    |  |  |
| C>0RF>50SVMRBF 0.3              | 6,50E-03 | 90.16% | 50,92% | 54,57% | 83,33% | 0,00%                                                                       | 0.00%     |  |  |
| C>50RF>25KNN10                  | 6,37E-03 | 86,23% | 50,89% | 47,76% | 78,00% | 14,29%                                                                      | 8,70%     |  |  |
|                                 |          |        |        |        |        | 22,22%                                                                      | 18,78%    |  |  |
| C>0RF>75XGGbtree                | 6,36E-03 | 87,81% | 50,88% | 49,23% | 81,63% |                                                                             |           |  |  |
| C>25RF>25KNN8                   | 6,22E-03 | 86,63% | 50,85% | 43.81% | 79,07% | 0,00%                                                                       | $-9,80%$  |  |  |
| C>25RF>75RF                     | 6,15E-03 | 88,79% | 50,83% | 49,54% | 80,85% | 20,00%                                                                      | 19,05%    |  |  |
| C>0RF>25SVMRBF0,2               | 6,13E-03 | 89,45% | 50,82% | 57,15% | 72,73% | 16,67%                                                                      | 25,53%    |  |  |
| C>50RF>75SVMPolinomial °2       | 5,91E-03 | 89,75% | 50,76% | 55,31% | 84,91% | 25,00%                                                                      | 34,16%    |  |  |
| C>25RF>75SVMRBF 0.2             | 4.77E-03 | 90.51% | 50,41% | 55.95% | 82.00% | 16.67%                                                                      | 20.21%    |  |  |
| C>25RF>50NBGaussian             | 4.75E-03 | 86.16% | 50,40% | 43,89% | 75,51% | 0,00%                                                                       | $-7,52%$  |  |  |
| C>25RF>25RF                     | 4,66E-03 | 89,93% | 50,37% | 54,05% | 81,40% | 11,11%                                                                      | 16,50%    |  |  |
| C>25RF>75NBGaussian             | 4,64E-03 | 87,98% | 50,37% | 45,84% | 80,39% | 0,00%                                                                       | $-5,93%$  |  |  |
| C>75RF>25XGGblinear             | 4.30E-03 | 89.04% | 50.24% | 51.96% | 80.70% | 20.00%                                                                      | 25.09%    |  |  |
| C>75KNN10                       | 4,16E-03 | 87,19% | 50,19% | 48,96% | 78,57% | 25,00%                                                                      | 12,50%    |  |  |
| C>50RF>50XGGblinear             | 3,76E-03 | 89,54% | 50,02% | 52,53% | 82,00% | 0,00%                                                                       | $-3,38%$  |  |  |
| C>0RF>25RF                      | 3,70E-03 | 87,60% | 50,00% | 53,71% | 66,67% | 28,57%                                                                      | 33,33%    |  |  |
| C>25RF>25KNN10                  | 3,56E-03 | 86,90% | 49.94% | 46.20% | 72.09% | 0.00%                                                                       | $-11.83%$ |  |  |
| C>25RF>75KNN7                   | 3,50E-03 | 89,26% | 49,91% | 53,41% | 78,00% | 16,67%                                                                      | 18,88%    |  |  |
| C>0RF>75NBGaussian              |          |        | 49,85% | 46,12% |        | 0,00%                                                                       |           |  |  |
|                                 | 3,37E-03 | 87,17% |        |        | 77,55% |                                                                             | $-7,52%$  |  |  |
| C>0RF>75SVMRBF0,3               | 2,74E-03 | 90,73% | 49,52% | 58,03% | 79,59% | 9,09%                                                                       | 13,43%    |  |  |
| C>0RF>50KNN7                    | 2,35E-03 | 87,58% | 49,28% | 48,80% | 64,58% | 0,00%                                                                       | $-3,55%$  |  |  |
| C>25RF>25XGGblinear             | 2,16E-03 | 88,39% | 49,14% | 48,07% | 81,40% | 22,22%                                                                      | 25,54%    |  |  |
| C>50RF>75KNN7                   | 2,13E-03 | 88,27% | 49,12% | 47,73% | 83,02% | 0,00%                                                                       | $-3,34%$  |  |  |
| C>25SVMRBF 0,4                  | 2,04E-03 | 88,22% | 49,06% | 55,55% | 78,95% | 0,00%                                                                       | 0,00%     |  |  |
| C>50KNN9                        | 1.96E-03 | 88,20% | 49,00% | 48,75% | 80,00% | 14,29%                                                                      | 8.70%     |  |  |
| C>25RNA[10,20]                  | 1,84E-03 | 85,30% | 48,90% | 45,00% | 78,00% | 0,00%                                                                       | $-8,00%$  |  |  |
| C>25NBMultinomial               | 1,71E-03 | 83,27% | 48,79% | 41,37% | 72,22% | 0,00%                                                                       | $-12,50%$ |  |  |
| C>25RF>50SVMRBF 0,3             | 1,53E-03 | 90,47% | 48,61% | 56,69% | 77,55% | 0,00%                                                                       | 0,00%     |  |  |
| C>25RF>25KNN5                   | 1,48E-03 | 88,52% | 48,56% | 49.01% | 79.07% | 14.29%                                                                      | 21.82%    |  |  |
| C>50SVMPolinomial °2            | 1,35E-03 | 86,57% | 48.43% | 41.83% | 79,59% | 20.00%                                                                      | 14,63%    |  |  |
| C>0RF>75KNN8                    | 1,31E-03 | 87,02% | 48,37% | 46,52% | 75,51% | 11,11%                                                                      | 1,34%     |  |  |
| C>75SVMPolinomial °2            | 1,25E-03 | 88,85% | 48,31% | 51,15% | 82,46% | 20,00%                                                                      | 15,64%    |  |  |
| C>0RF>25NBMultinomial           | 1,22E-03 | 84,58% | 48,27% | 44,58% | 66,67% | 0,00%                                                                       | $-9,80%$  |  |  |
| C>75RF>25KNN10                  | 1,18E-03 | 87,36% | 48,22% | 48,24% | 80,36% | 25,00%                                                                      | 15,38%    |  |  |
| C>25RF>75KNN10                  | 1,16E-03 | 86,41% | 48,19% | 45,57% | 75,00% | 20,00%                                                                      | 8,38%     |  |  |
|                                 |          |        |        |        |        |                                                                             |           |  |  |
| C>0RF>25XGGblinear              | 1,09E-03 | 86,75% | 48,10% | 48,54% | 60,00% | 0,00%                                                                       | $-3,70%$  |  |  |
| C>75RF>75KNN9                   | 1,07E-03 | 88,15% | 48.08% | 48.14% | 82,67% | 10,00%                                                                      | 9,84%     |  |  |
| C>75RF>75NBGaussian             | 1,06E-03 | 88,07% | 48,06% | 49,53% | 85,33% | 27,27%                                                                      | 27,82%    |  |  |
| C>25RF>25KNN9                   | 1,04E-03 | 88,31% | 48,03% | 48,53% | 76,74% | 0,00%                                                                       | $-4,13%$  |  |  |
| C>50RF>50KNN7                   | 9,70E-04 | 88.25% | 47.92% | 50,90% | 80,00% | 18,18%                                                                      | 25,74%    |  |  |
| C>50RF>75SVMRBF 0.4             | 9,48E-04 | 91,14% | 47,89% | 57,19% | 86,79% | 16,67%                                                                      | 26,18%    |  |  |
| C>25RNA[10,10]                  | 8,94E-04 | 85,10% | 47,80% | 44,00% | 77,00% | 0,00%                                                                       | $-9,00%$  |  |  |
| C>75RF>50SVMPolinomial °2       | 8,03E-04 | 88,78% | 47,64% | 49,88% | 82,14% | 20,00%                                                                      | 18,60%    |  |  |
| C>0RF>25SVMRBF0.3               | 7.61E-04 | 89.34% | 47.56% | 55.43% | 76.19% | 14.29%                                                                      | 21.82%    |  |  |
| C>75KNN7                        | 7,54E-04 | 87.88% | 47.55% | 48.30% | 80.00% | 25.00%                                                                      | 26.32%    |  |  |
| C>0SVMRBF0,3                    | 7,31E-04 | 88,52% | 47,50% | 52,80% | 77,78% | 0,00%                                                                       | 0,00%     |  |  |
| C>25RNA14                       | 7,31E-04 | 84,80% | 47.50% | 43.10% | 78,00% | 0.00%                                                                       | $-7.00%$  |  |  |
| C>25RF>50KNN7                   | 7.12E-04 | 87,98% | 47,46% | 49,18% | 75,51% | 11.11%                                                                      | 1,34%     |  |  |
| C>50NBMultinomial               | 6,28E-04 | 86,02% | 47,28% | 41,11% | 77,55% | 11,11%                                                                      | 17,01%    |  |  |
| C>75RF>50KNN10                  | 5,61E-04 | 87,38% | 47,11% | 46,81% | 80,36% | 25,00%                                                                      | 15,38%    |  |  |
| C>75RF>25KNN7                   | 5,50E-04 | 87,75% | 47,08% | 48,01% |        | 25,00%                                                                      | 30,99%    |  |  |
|                                 |          |        |        |        | 80,39% |                                                                             |           |  |  |
| C>75RF>50KNN7                   | 5,50E-04 | 88,28% | 47.08% | 48.42% | 85,71% | 25,00%                                                                      | 30.99%    |  |  |
| C>25RF>75XGGblinear             | 5,32E-04 | 89,95% | 47,03% | 47,53% | 84,31% | 0,00%                                                                       | $-5,93%$  |  |  |
| C>50RF>25KNN9                   | 5,12E-04 | 86,56% | 46,98% | 47,83% | 76,47% | 9,09%                                                                       | 8,70%     |  |  |
| C>0RF>75KNN10                   | 4,25E-04 | 86,75% | 46,70% | 45,98% | 73,47% | 11,11%                                                                      | $-1,59%$  |  |  |
| C>25RF>50KNN10                  | 4,25E-04 | 87,00% | 46,70% | 46,58% | 73,47% | 11,11%                                                                      | $-1.59%$  |  |  |
| C>0RF>75KNN7                    | 3,83E-04 | 88,13% | 46,55% | 48,64% | 75,51% | 11,11%                                                                      | 1,34%     |  |  |
| C>75RF>75SVMRBF 0,5             | 3,75E-04 | 90,83% | 46,52% | 56,82% | 86,67% | 28,57%                                                                      | 39,42%    |  |  |
| C>75RF>75NBBernoulli            | 3,33E-04 | 85,52% | 46,35% | 42,72% | 82,67% | 27,27%                                                                      | 21,94%    |  |  |

Tabla F.5: Estadísticos de los modelos aplicados en la zona Cangas E, ordenados por sensibilidad descendente; aproximación 1, parte 5/8

| Exactitud x Sensibilidad x Kappa x Exactitud Min Sensibilidad Min Kappa Min<br>p<br>C>0RF>75SVMPolinomial °2<br>2.92E-04<br>89.17%<br>46.16%<br>50,27%<br>79,59%<br>22.22%<br>17,79%<br>85,98%<br>2,72E-04<br>46,06%<br>43.38%<br>75,00%<br>18.18%<br>C>50RF>50KNN10<br>24,33%<br>88,96%<br>45,96%<br>47,69%<br>77,55%<br>0,00%<br>$-3,16%$<br>C>0RF>75XGGblinear<br>2,53E-04<br>2.53E-04<br>88,64%<br>45,96%<br>47.13%<br>77,55%<br>0.00%<br>$-3.16%$<br>C>25RF>50XGGblinear<br>0,00%<br>C>0RF>50SVMRBF0.4<br>2,20E-04<br>90,14%<br>45,76%<br>53,10%<br>83,33%<br>0,00%<br>C>75RF>25SVMRBF 0,5<br>2,05E-04<br>90,34%<br>45,66%<br>55,75%<br>83,33%<br>12,50%<br>19,67%<br>C>75RF>50SVMRBF 0,5<br>2,05E-04<br>90,76%<br>45,66%<br>55,75%<br>83,93%<br>12,50%<br>19,67%<br>$-6,00%$<br>C>50RF>75KNN10<br>1,85E-04<br>87,47%<br>45,52%<br>44,42%<br>81,13%<br>0.00%<br>C>25RF>75KNN9<br>87,69%<br>44,85%<br>46,45%<br>20,00%<br>11,30%<br>1,15E-04<br>80,00%<br>C>25RF>25SVMRBF 0.3<br>9,68E-05<br>89,47%<br>44,61%<br>50,23%<br>83,33%<br>0,00%<br>0,00%<br>$-8,00%$<br>C>25RNA8<br>7,70E-05<br>84,30%<br>44,30%<br>40,60%<br>77,00%<br>0.00%<br>C>25RF>75SVMRBF 0,3<br>7,39E-05<br>89,72%<br>44,24%<br>50,52%<br>82,00%<br>16,67%<br>20,21%<br>12,50%<br>C>75SVMRBF 0,5<br>5,68E-05<br>90,26%<br>43,89%<br>54,82%<br>82,14%<br>19,67%<br>C>50RF>25RNA14<br>2,93E-05<br>88.40%<br>82.00%<br>17,00%<br>43.00%<br>43,80%<br>14,00%<br>C>75RF>75SVMRBF 0,6<br>2,68E-05<br>90,30%<br>42,88%<br>53,88%<br>86,67%<br>28,57%<br>39,42%<br>C>50RF>50SVMRBF 0,3<br>2,58E-05<br>90,31%<br>42,83%<br>52,35%<br>82,00%<br>18,18%<br>25,74%<br>89,69%<br>42,50%<br>51,37%<br>77,55%<br>0,00%<br>0,00%<br>C>0RF>75SVMRBF0,4<br>2,01E-05<br>C>25RF>50SVMRBF 0,4<br>2,01E-05<br>89,63%<br>42,50%<br>51,37%<br>77,55%<br>0,00%<br>0,00%<br>86.13%<br>42.81%<br>13.49%<br>C>50RF>50KNN9<br>1.81E-05<br>42.36%<br>76.60%<br>9.09%<br>C>75KNN9<br>1,59E-05<br>87,72%<br>42,19%<br>45.25%<br>82,00%<br>12,50%<br>15,15%<br>C>75RF>25KNN9<br>1.59E-05<br>87.76%<br>45.25%<br>82,35%<br>12.50%<br>15,15%<br>42.19%<br>C>75RF>75SVMPolinomial °2<br>1,45E-05<br>42,08%<br>43,73%<br>80,00%<br>27,27%<br>26,37%<br>86,68%<br>C>25RF>25NBMultinomial<br>1,36E-05<br>86,98%<br>41,99%<br>42,50%<br>76.74%<br>11,11%<br>6,93%<br>C>50RNA14<br>41.70%<br>42.50%<br>1.09E-05<br>88,10%<br>81.00%<br>13.00%<br>18,00%<br>C>0RF>25SVMPolinomial °2<br>1.07E-05<br>83,75%<br>41.68%<br>37.77%<br>60,87%<br>0.00%<br>$-6,06%$<br>C>25RF>25KNN7<br>87,61%<br>41,56%<br>42,66%<br>79,07%<br>0.00%<br>$-7,30%$<br>9.82E-06<br>C>75RF>50RNA14<br>88,20%<br>41,50%<br>45,10%<br>82,00%<br>19,00%<br>28,00%<br>9,34E-06<br>C>50RF>25RNA[10,20]<br>41,20%<br>43,20%<br>7,40E-06<br>88,30%<br>82,00%<br>14,00%<br>17,00%<br>C>25SVMRBF 0.5<br>7.01E-06<br>86,55%<br>41,13%<br>50,17%<br>72,22%<br>0.00%<br>0,00%<br>C>75RF>75SVMRBF 0,7<br>6,65E-06<br>90,03%<br>41,06%<br>51,94%<br>86,67%<br>27,27%<br>34,91%<br>C>75RF>50RNA[10,20]<br>6,33E-06<br>87,80%<br>41,00%<br>43,20%<br>82,00%<br>19,00%<br>26,00%<br>C>25RF>75SVMPolinomial °2<br>6,21E-06<br>89,16%<br>40,97%<br>44,17%<br>84,31%<br>$-3,38%$<br>0,00%<br>C>75RF>50KNN9<br>5,46E-06<br>88,05%<br>40,81%<br>44,77%<br>83,93%<br>12,50%<br>15,15%<br>40.71%<br>48.75%<br>20.21%<br>C>25RF>75SVMRBF 0.4<br>5,03E-06<br>89.52%<br>82,00%<br>16,67%<br>C>25RF>50KNN9<br>87,20%<br>40,66%<br>43,35%<br>77,55%<br>11,11%<br>4,60%<br>4,84E-06<br>C>50RF>25RNA8<br>3,38E-06<br>87,90%<br>40,20%<br>41.00%<br>81,00%<br>12,00%<br>15,00%<br>C>75RF>75SVMRBF 0,8<br>3,26E-06<br>89,90%<br>40,15%<br>51,03%<br>86,67%<br>27,27%<br>34,91%<br>C>75RF>75XGGblinear<br>2,94E-06<br>88,31%<br>40,02%<br>46,25%<br>84,00%<br>18,18%<br>27,50%<br>77,55%<br>C>0RF>75KNN9<br>86,90%<br>39,75%<br>42.00%<br>11.11%<br>4,60%<br>2.37E-06<br>C>50RF>25RNA[10,10]<br>87,70%<br>40.60%<br>81,00%<br>12,00%<br>16,00%<br>2,11E-06<br>39,60%<br>88,20%<br>42,50%<br>83,00%<br>C>50RF>50RNA14<br>2,11E-06<br>39,60%<br>2,00%<br>1,00%<br>79,07%<br>C>25RF>25SVMPolinomial °2<br>1,83E-06<br>85,95%<br>39,42%<br>38,35%<br>22,22%<br>9,95%<br>C>0RF>25RNA14<br>1,66E-06<br>87,20%<br>39,30%<br>40,10%<br>78,00%<br>$-2,00%$<br>1,00%<br>C>75RF>50RNA[10.10]<br>1.66E-06<br>87.30%<br>39.30%<br>41.30%<br>82.00%<br>20.00%<br>25.00%<br>C>75RF>25RNA14<br>87.90%<br>43.80%<br>82.00%<br>29.00%<br>1.54E-06<br>39.20%<br>20.00%<br>C>75SVMRBF 0,6<br>1,41E-06<br>89,55%<br>39,09%<br>50,12%<br>82,14%<br>12,50%<br>19,67%<br>89,28%<br>49.55%<br>82.14%<br>C>75RF>25SVMRBF 0.6<br>1.41E-06<br>39,09%<br>12.50%<br>19,67%<br>89,70%<br>49,55%<br>82,14%<br>12,50%<br>19,67%<br>C>75RF>50SVMRBF 0,6<br>1,41E-06<br>39,09%<br><b>C&gt;50RNA8</b><br>1,31E-06<br>87,50%<br>39,00%<br>39,50%<br>79,00%<br>13,00%<br>17,00%<br>42.10%<br>82,00%<br>C>75RF>50RNA8<br>1,31E-06<br>87,80%<br>39,00%<br>19.00%<br>22,00%<br>C>50RF>75KNN9<br>1.13E-06<br>87,35%<br>38,81%<br>40.64%<br>83,02%<br>0.00%<br>$-3,34%$<br>C>0RF>25SVMRBF 0.4<br>1,08E-06<br>87,91%<br>38,75%<br>47,87%<br>76,19%<br>14.29%<br>21,74%<br>9,57E-07<br>88,00%<br>40,40%<br>79,00%<br>16,00%<br>C>50RNA[10,20]<br>38,60%<br>11,00%<br>41,20%<br>C>0RF>50RNA14<br>7,57E-07<br>87,60%<br>38,30%<br>83,00%<br>27,00%<br>28,00%<br>C>75RNA14<br>7,01E-07<br>87,80%<br>38,20%<br>43,10%<br>82,00%<br>20,00%<br>26,00%<br>C>25SVMRBF 0.6<br>5,14E-07<br>86,02%<br>37,80%<br>45,60%<br>72,22%<br>0.00%<br>0,00%<br>C>50RF>50RNA[10,20]<br>4,77E-07<br>88,00%<br>37,70%<br>41,10%<br>83,00%<br>1,00%<br>0,00%<br>47,54%<br>C>50RF>75SVMRBF 0,5<br>3,49E-07<br>37,28%<br>14,29%<br>22,44%<br>89,63%<br>83,08%<br>C>75RNA[10,20]<br>3,05E-07<br>87,70%<br>37,10%<br>41,70%<br>82,00%<br>20,00%<br>22,00%<br>87.90%<br>36.90%<br>41.40%<br>26.00%<br>C>75RF>25RNA8<br>2,64E-07<br>82.00%<br>20.00%<br>C>75RF>25RNA[10,20]<br>87,60%<br>36,70%<br>41,30%<br>82,00%<br>23,00%<br>2,30E-07<br>20,00%<br>C>0RF>50RNA[10,20]<br>2,15E-07<br>87,30%<br>36,60%<br>39,40%<br>84,00%<br>18,00%<br>22,00%<br>C>50RF>50RNA8<br>2,15E-07<br>87,80%<br>36,60%<br>39,70%<br>82,00%<br>2,00%<br>1,00%<br>C>50RF>75RNA14<br>2,15E-07<br>87,30%<br>36,60%<br>38,10%<br>83,00%<br>22,00%<br>27,00% | Tabla ordenada por sensibilidad |  |  |  |  |  |  |  |  |  |
|----------------------------------------------------------------------------------------------------|---------------------------------|--|--|--|--|--|--|--|--|--|
|                                                                                                    |                                 |  |  |  |  |  |  |  |  |  |
|                                                                                                    |                                 |  |  |  |  |  |  |  |  |  |
|                                                                                                    |                                 |  |  |  |  |  |  |  |  |  |
|                                                                                                    |                                 |  |  |  |  |  |  |  |  |  |
|                                                                                                    |                                 |  |  |  |  |  |  |  |  |  |
|                                                                                                    |                                 |  |  |  |  |  |  |  |  |  |
|                                                                                                    |                                 |  |  |  |  |  |  |  |  |  |
|                                                                                                    |                                 |  |  |  |  |  |  |  |  |  |
|                                                                                                    |                                 |  |  |  |  |  |  |  |  |  |
|                                                                                                    |                                 |  |  |  |  |  |  |  |  |  |
|                                                                                                    |                                 |  |  |  |  |  |  |  |  |  |
|                                                                                                    |                                 |  |  |  |  |  |  |  |  |  |
|                                                                                                    |                                 |  |  |  |  |  |  |  |  |  |
|                                                                                                    |                                 |  |  |  |  |  |  |  |  |  |
|                                                                                                    |                                 |  |  |  |  |  |  |  |  |  |
|                                                                                                    |                                 |  |  |  |  |  |  |  |  |  |
|                                                                                                    |                                 |  |  |  |  |  |  |  |  |  |
|                                                                                                    |                                 |  |  |  |  |  |  |  |  |  |
|                                                                                                    |                                 |  |  |  |  |  |  |  |  |  |
|                                                                                                    |                                 |  |  |  |  |  |  |  |  |  |
|                                                                                                    |                                 |  |  |  |  |  |  |  |  |  |
|                                                                                                    |                                 |  |  |  |  |  |  |  |  |  |
|                                                                                                    |                                 |  |  |  |  |  |  |  |  |  |
|                                                                                                    |                                 |  |  |  |  |  |  |  |  |  |
|                                                                                                    |                                 |  |  |  |  |  |  |  |  |  |
|                                                                                                    |                                 |  |  |  |  |  |  |  |  |  |
|                                                                                                    |                                 |  |  |  |  |  |  |  |  |  |
|                                                                                                    |                                 |  |  |  |  |  |  |  |  |  |
|                                                                                                    |                                 |  |  |  |  |  |  |  |  |  |
|                                                                                                    |                                 |  |  |  |  |  |  |  |  |  |
|                                                                                                    |                                 |  |  |  |  |  |  |  |  |  |
|                                                                                                    |                                 |  |  |  |  |  |  |  |  |  |
|                                                                                                    |                                 |  |  |  |  |  |  |  |  |  |
|                                                                                                    |                                 |  |  |  |  |  |  |  |  |  |
|                                                                                                    |                                 |  |  |  |  |  |  |  |  |  |
|                                                                                                    |                                 |  |  |  |  |  |  |  |  |  |
|                                                                                                    |                                 |  |  |  |  |  |  |  |  |  |
|                                                                                                    |                                 |  |  |  |  |  |  |  |  |  |
|                                                                                                    |                                 |  |  |  |  |  |  |  |  |  |
|                                                                                                    |                                 |  |  |  |  |  |  |  |  |  |
|                                                                                                    |                                 |  |  |  |  |  |  |  |  |  |
|                                                                                                    |                                 |  |  |  |  |  |  |  |  |  |
|                                                                                                    |                                 |  |  |  |  |  |  |  |  |  |
|                                                                                                    |                                 |  |  |  |  |  |  |  |  |  |
|                                                                                                    |                                 |  |  |  |  |  |  |  |  |  |
|                                                                                                    |                                 |  |  |  |  |  |  |  |  |  |
|                                                                                                    |                                 |  |  |  |  |  |  |  |  |  |
|                                                                                                    |                                 |  |  |  |  |  |  |  |  |  |
|                                                                                                    |                                 |  |  |  |  |  |  |  |  |  |
|                                                                                                    |                                 |  |  |  |  |  |  |  |  |  |
|                                                                                                    |                                 |  |  |  |  |  |  |  |  |  |
|                                                                                                    |                                 |  |  |  |  |  |  |  |  |  |
|                                                                                                    |                                 |  |  |  |  |  |  |  |  |  |
|                                                                                                    |                                 |  |  |  |  |  |  |  |  |  |
|                                                                                                    |                                 |  |  |  |  |  |  |  |  |  |
|                                                                                                    |                                 |  |  |  |  |  |  |  |  |  |
|                                                                                                    |                                 |  |  |  |  |  |  |  |  |  |
|                                                                                                    |                                 |  |  |  |  |  |  |  |  |  |
|                                                                                                    |                                 |  |  |  |  |  |  |  |  |  |
|                                                                                                    |                                 |  |  |  |  |  |  |  |  |  |
|                                                                                                    |                                 |  |  |  |  |  |  |  |  |  |
|                                                                                                    |                                 |  |  |  |  |  |  |  |  |  |
|                                                                                                    |                                 |  |  |  |  |  |  |  |  |  |
|                                                                                                    |                                 |  |  |  |  |  |  |  |  |  |
|                                                                                                    |                                 |  |  |  |  |  |  |  |  |  |
|                                                                                                    |                                 |  |  |  |  |  |  |  |  |  |
|                                                                                                    |                                 |  |  |  |  |  |  |  |  |  |
|                                                                                                    |                                 |  |  |  |  |  |  |  |  |  |

Tabla F.6: Estadísticos de los modelos aplicados en la zona Cangas E, ordenados por sensibilidad descendente; aproximación 1, parte 6/8

| Tabla ordenada por sensibilidad |          |        |        |        |        |                                                                             |          |  |  |  |
|---------------------------------|----------|--------|--------|--------|--------|-----------------------------------------------------------------------------|----------|--|--|--|
|                                 | p        |        |        |        |        | Exactitud x Sensibilidad x Kappa x Exactitud Min Sensibilidad Min Kappa Min |          |  |  |  |
| C>75RNA8                        | 2,01E-07 | 87,70% | 36,50% | 40,90% | 82,00% | 18,00%                                                                      | 24,00%   |  |  |  |
| C>25RF>25RNA14                  | 1,65E-07 | 87,00% | 36,20% | 37,80% | 81,00% | 15,00%                                                                      | 18,00%   |  |  |  |
| C>50RNA[10,10]                  | 1,55E-07 | 87,70% | 36,10% | 38,00% | 79,00% | 12,00%                                                                      | 12,00%   |  |  |  |
| C>50RF>50SVMRBF 0,4             | 1,08E-07 | 89,52% | 35,48% | 43,94% | 82,00% | 0.00%                                                                       | 0.00%    |  |  |  |
| C>50RF>75SVMRBF 0,6             | 1.07E-07 | 89,54% | 35,45% | 45,49% | 84,13% | 14.29%                                                                      | 22.44%   |  |  |  |
| C>25RF>75RNA14                  | 1.04E-07 | 87.80% | 35.40% | 36.20% | 84.00% | 4.00%                                                                       | 1.00%    |  |  |  |
| C>0RF>25RNA[10,20]              | 9,43E-08 | 86,30% | 35,20% | 35,70% | 78,00% | 0,00%                                                                       | $-3,00%$ |  |  |  |
| C>75RF>25SVMRBF 0,7             | 9,42E-08 | 88,96% | 35,20% | 45,70% | 82,14% | 12,50%                                                                      | 19,67%   |  |  |  |
| C>75RF>50SVMRBF 0,7             | 9,42E-08 | 89.16% | 35.20% | 45,17% | 82,14% | 12,50%                                                                      | 19.67%   |  |  |  |
| C>0RF>25RNA8                    |          | 86,50% |        | 35,90% | 78,00% |                                                                             | $-2,00%$ |  |  |  |
|                                 | 8,60E-08 |        | 35,00% |        |        | 1,00%                                                                       |          |  |  |  |
| C>75RF>25RNA[10,10]             | 7,91E-08 | 87,40% | 34,80% | 39,10% | 82,00% | 18,00%                                                                      | 21,00%   |  |  |  |
| C>0RF>50RNA8                    | 7,60E-08 | 87,20% | 34,70% | 37,40% | 83,00% | 21,00%                                                                      | 22,00%   |  |  |  |
| C>0RF>50RNA[10,10]              | 7.32E-08 | 87,40% | 34.60% | 37,90% | 83,00% | 17,00%                                                                      | 21.00%   |  |  |  |
| C>50RF>75RNA8                   | 7.32E-08 | 87.20% | 34.60% | 36.30% | 83.00% | 23.00%                                                                      | 27.00%   |  |  |  |
| C>0RF>50NBMultinomial           | 7,27E-08 | 88,24% | 34,58% | 41,83% | 83,33% | 14,29%                                                                      | 22,10%   |  |  |  |
| C>75RNA[10,10]                  | 6,61E-08 | 87,50% | 34,30% | 39,50% | 82,00% | 18,00%                                                                      | 20,00%   |  |  |  |
| C>0RF>75RNA8                    | 6,61E-08 | 87,50% | 34,30% | 37,30% | 80,00% | 5,00%                                                                       | $-1,00%$ |  |  |  |
| C>0RF>75RNA14                   | 6,61E-08 | 87,40% | 34,30% | 37,40% | 80,00% | 5,00%                                                                       | $-1,00%$ |  |  |  |
| C>25RF>25RNA8                   | 6,61E-08 | 86,70% | 34,30% | 35,90% | 80,00% | 15,00%                                                                      | 18,00%   |  |  |  |
| C>50RF>75SVMRBF 0,7             | 6,41E-08 | 88,85% | 34,20% | 44,42% | 79,10% | 14,29%                                                                      | 22,44%   |  |  |  |
| C>50RF>75SVMRBF 0,8             | 6.41E-08 | 89.10% | 34.20% | 44.42% | 81.54% | 14.29%                                                                      | 22.44%   |  |  |  |
| C>25RF>25SVMRBF 0.4             | 6.31E-08 | 88.52% | 34.15% | 42.59% | 76.19% | 0.00%                                                                       | 0.00%    |  |  |  |
| C>0RF>25RNA[10,10]              | 6,23E-08 | 86,40% | 34,10% | 34,60% | 78,00% | 1,00%                                                                       | $-3,00%$ |  |  |  |
| C>25RF>50RNA14                  | 6,07E-08 | 87,80% | 34,00% | 38,00% | 81,00% | 7,00%                                                                       | 2,00%    |  |  |  |
| C>0RF>75SVMRBF 0,5              | 5,90E-08 | 88,26% | 33,89% | 42,74% | 77,55% | 0,00%                                                                       | 0,00%    |  |  |  |
| C>25RF>50SVMRBF 0,5             | 5,90E-08 | 88,23% | 33,89% | 42,74% | 77,55% | 0,00%                                                                       | 0,00%    |  |  |  |
| C>75RF>50SVMRBF 0,8             | 5,80E-08 | 88,83% | 33,82% | 43,67% | 80,36% | 12,50%                                                                      | 19,67%   |  |  |  |
| C>0RF>75RNA[10,20]              | 5,78E-08 | 87,40% | 33,80% | 36,60% | 81,00% | 7,00%                                                                       | 0.00%    |  |  |  |
| C>50RF>25SVMRBF 0,5             | 5,47E-08 | 88.15% | 33.54% | 42.35% | 80,00% | 9.09%                                                                       | 13.49%   |  |  |  |
| C>25RF>25RNA[10,20]             | 5,15E-08 | 86,60% | 33.20% | 34.70% | 80.00% | 13,00%                                                                      | 17.00%   |  |  |  |
|                                 | 4,91E-08 | 87,99% | 32.84% | 39,39% | 75,51% |                                                                             |          |  |  |  |
| C>50RF>25SVMLinear              |          |        |        |        |        | 0.00%                                                                       | 0,00%    |  |  |  |
| C>75SVMRBF0,7                   | 4,84E-08 | 88,47% | 32,71% | 42,88% | 80,36% | 12,50%                                                                      | 19,67%   |  |  |  |
| C>75RF>25SVMRBF 0,8             | 4,84E-08 | 88.40% | 32,71% | 42,88% | 80,36% | 12,50%                                                                      | 19,67%   |  |  |  |
| C>25RF>75RNA8                   | 4,74E-08 | 87,40% | 32,50% | 32,90% | 84,00% | 2,00%                                                                       | $-1,00%$ |  |  |  |
| C>25RF>25RNA[10,10]             | 4,66E-08 | 86,40% | 32,30% | 33,70% | 79,00% | 14,00%                                                                      | 18,00%   |  |  |  |
| C>50RF>50RNA[10,10]             | 4,57E-08 | 87,20% | 32,00% | 35,50% | 81,00% | 0.00%                                                                       | 0.00%    |  |  |  |
| C>50SVMLinear                   | 4.53E-08 | 87.59% | 31.84% | 38.29% | 75.51% | 0.00%                                                                       | 0.00%    |  |  |  |
| C>25RF>75SVMRBF 0,5             | 4,52E-08 | 88,53% | 31.79% | 41,65% | 82,00% | 16,67%                                                                      | 20,21%   |  |  |  |
| C>50RF>50SVMRBF 0,5             | 4.52E-08 | 88.18% | 31,79% | 40.22% | 80.00% | 0.00%                                                                       | 0.00%    |  |  |  |
| C>25RF>50RNA[10,20]             | 4,50E-08 | 87,30% | 31,70% | 35,40% | 80,00% | 4,00%                                                                       | $-1,00%$ |  |  |  |
| C>50SVMRBF 0,5                  | 4,42E-08 | 88,13% | 31,21% | 39,16% | 78,00% | 0,00%                                                                       | 0,00%    |  |  |  |
| C>25RF>50RNA[10,10]             | 4,40E-08 | 87,40% | 31,10% | 35,30% | 81,00% | 4,00%                                                                       | 0,00%    |  |  |  |
| C>25RF>50RNA8                   | 4,38E-08 | 87,30% | 30,90% | 34,80% | 80,00% | 4,00%                                                                       | 0.00%    |  |  |  |
| C>0SVMRBF0.4                    | 4,31E-08 | 86,15% | 29,67% | 36,95% | 76,47% | 0.00%                                                                       | 0.00%    |  |  |  |
| C>0RF>75SVMRBF0,6               | 4,30E-08 | 87,85% | 29.44% | 38,37% | 77,55% | 0,00%                                                                       | 0,00%    |  |  |  |
| C>25RF>50SVMRBF 0,6             | 4,30E-08 | 87,82% | 29.44% | 38,37% | 77,55% | 0,00%                                                                       | 0,00%    |  |  |  |
| C>50RF>25NBMultinomial          | 4,29E-08 | 86,25% | 28,93% | 32,59% | 75,51% | 0,00%                                                                       | 0.00%    |  |  |  |
| C>0RNA2                         | 4,29E-08 | 84,00% | 28,70% | 26,80% | 76,00% | 0,00%                                                                       | 1,00%    |  |  |  |
| C>0RF>75RNA[10,10]              | 4,29E-08 | 86,60% | 28,70% | 31,20% | 80,00% | 3,00%                                                                       | $-3,00%$ |  |  |  |
| C>0RF>75SVMRBF0,7               | 4,28E-08 | 87,65% | 28,33% | 37,23% | 77,55% | 0,00%                                                                       | 0,00%    |  |  |  |
| C>25RF>50SVMRBF 0,7             | 4,28E-08 | 87,62% | 28,33% | 37,23% | 77,55% | 0.00%                                                                       | 0.00%    |  |  |  |
| C>50RF>50SVMRBF 0.6             | 4.28E-08 | 88,34% | 27,75% | 36,42% | 80,00% | 0.00%                                                                       | 0.00%    |  |  |  |
| C>0RF>25SVMRBF 0,5              | 4,27E-08 | 85,78% | 26,39% | 33,18% | 76,19% | 0,00%                                                                       | 0,00%    |  |  |  |
| C>75SVMRBF 0,8                  | 4,27E-08 | 87,37% | 26.39% | 35,75% | 78.43% | 12,50%                                                                      | 19.67%   |  |  |  |
| C>0RF>75SVMRBF0,8               | 4,27E-08 | 87,24% | 25,97% | 34,71% | 77,55% | 0.00%                                                                       | 0,00%    |  |  |  |
| C>0RF>50SVMRBF 0,5              | 4,27E-08 | 87,39% | 25,74% | 33,56% | 81,25% | 0,00%                                                                       | 0,00%    |  |  |  |
| C>25RF>75SVMRBF 0,6             | 4,27E-08 | 87,74% | 25,61% | 33,33% | 80,00% | 0,00%                                                                       | 0,00%    |  |  |  |
|                                 | 4,27E-08 |        | 25,49% | 32,24% | 79,17% |                                                                             | 0,00%    |  |  |  |
| C>0RF>50SVMLinear               |          | 87,39% |        |        |        | 0,00%                                                                       |          |  |  |  |
| C>25RF>25SVMLinear              | 4,27E-08 | 86,51% | 25,42% | 32,49% | 73,81% | 9,09%                                                                       | 7.97%    |  |  |  |
| C>50RF>75SVMLinear              | 4,27E-08 | 87,79% | 25.17% | 33,41% | 81,13% | 10,00%                                                                      | 11,07%   |  |  |  |
| C>75NBMultinomial               | 4,27E-08 | 87,10% | 24.97% | 31,83% | 80,70% | 0,00%                                                                       | 0,00%    |  |  |  |
| C>50RF>50SVMRBF 0,7             | 4,27E-08 | 87,35% | 24,48% | 32,96% | 80,00% | 0,00%                                                                       | 0,00%    |  |  |  |
| C>75SVMLinear                   | 4,27E-08 | 87,28% | 24,43% | 30,86% | 82,46% | 0,00%                                                                       | 0.00%    |  |  |  |
| C>75RF>25SVMLinear              | 4,27E-08 | 87,40% | 24,43% | 31.37% | 82,46% | 0.00%                                                                       | 0.00%    |  |  |  |

Tabla F.7: Estadísticos de los modelos aplicados en la zona Cangas E, ordenados por sensibilidad descendente; aproximación 1, parte 7/8

| Tabla ordenada por sensibilidad |          |        |        |        |        |                                                                             |          |  |  |
|---------------------------------|----------|--------|--------|--------|--------|-----------------------------------------------------------------------------|----------|--|--|
|                                 | p        |        |        |        |        | Exactitud x Sensibilidad x Kappa x Exactitud Min Sensibilidad Min Kappa Min |          |  |  |
| C>50RF>50SVMLinear              | 4,27E-08 | 87,11% | 24,12% | 31,27% | 80,00% | 0.00%                                                                       | 0,00%    |  |  |
| C>75RF>50SVMLinear              | 4,27E-08 | 87,43% | 23,32% | 29.35% | 82,46% | 0.00%                                                                       | 0,00%    |  |  |
| C>0RF>25SVMLinear               | 4,27E-08 | 85,76% | 23,29% | 29,44% | 71,43% | 0,00%                                                                       | $-6,06%$ |  |  |
| C>25RF>50SVMRBF 0,8             | 4,27E-08 | 86,80% | 23,19% | 31,61% | 77,55% | 0,00%                                                                       | 0,00%    |  |  |
| C>25RF>75SVMRBF 0,7             | 4,27E-08 | 87,32% | 22,94% | 30,18% | 80,00% | 0,00%                                                                       | 0,00%    |  |  |
| C>25RF>25SVMRBF 0,5             | 4,27E-08 | 86,69% | 22,88% | 29,50% | 76,19% | 0.00%                                                                       | $-3,86%$ |  |  |
| C>0RF>50SVMRBF0.6               | 4,27E-08 | 86,97% | 22,49% | 30,47% | 81,25% | 0.00%                                                                       | 0,00%    |  |  |
| C>50RF>25SVMRBF 0,6             | 4,27E-08 | 87,35% | 22,21% | 29,06% | 78,00% | 0.00%                                                                       | 0,00%    |  |  |
| C > 25RNA2                      | 4,27E-08 | 80,30% | 22,20% | 20,40% | 65,00% | 0,00%                                                                       | $-5,00%$ |  |  |
| C>25RF>75SVMLinear              | 4,27E-08 | 87,42% | 22,03% | 27,97% | 79,07% | 0,00%                                                                       | $-3,38%$ |  |  |
| C>0RF>75SVMLinear               | 4,27E-08 | 87,11% | 21,35% | 28,17% | 83,67% | 0,00%                                                                       | 0,00%    |  |  |
| C>0RF>50SVMRBF 0,7              | 4,27E-08 | 86,55% | 20,67% | 27,91% | 77,08% | 0,00%                                                                       | 0,00%    |  |  |
| C>25RF>50NBMultinomial          | 4.27E-08 | 87,18% | 20.44% | 28.28% | 83,67% | 0.00%                                                                       | 0,00%    |  |  |
| C>50SVMRBF 0.6                  | 4.27E-08 | 86.95% | 20.37% | 26.96% | 78.00% | 0.00%                                                                       | 0.00%    |  |  |
| C>25RF>50SVMLinear              | 4,27E-08 | 86,96% | 20,24% | 27,21% | 81,82% | 0,00%                                                                       | 0,00%    |  |  |
|                                 |          |        |        |        |        |                                                                             |          |  |  |
| C>25RF>75SVMRBF 0.8             | 4,27E-08 | 86,92% | 20,17% | 27,01% | 80,00% | 0.00%                                                                       | 0,00%    |  |  |
| C>75RF>25NBMultinomial          | 4,27E-08 | 86,63% | 19,94% | 27,11% | 81,63% | 0,00%                                                                       | 0,00%    |  |  |
| C>50RF>50SVMRBF 0,8             | 4,27E-08 | 86,55% | 19,87% | 27,45% | 80,00% | 0,00%                                                                       | 0,00%    |  |  |
| C>25SVMRBF 0,7                  | 4,27E-08 | 81,17% | 19,51% | 25,17% | 61,11% | 0,00%                                                                       | 0,00%    |  |  |
| C>25RF>25SVMRBF 0,6             | 4,27E-08 | 86,23% | 19.47% | 24,57% | 74,42% | 0,00%                                                                       | $-3,86%$ |  |  |
| C>50RF>50NBMultinomial          | 4.27E-08 | 85.84% | 18.98% | 26.45% | 77,55% | 0.00%                                                                       | 0.00%    |  |  |
| C>75RF>75SVMLinear              | 4,27E-08 | 86,41% | 18.60% | 27.00% | 82,61% | 9.09%                                                                       | 14,58%   |  |  |
| C>50RF>75RNA[10,10]             | 4,27E-08 | 84.90% | 18.20% | 17,50% | 80,00% | 12,00%                                                                      | 13,00%   |  |  |
| C>50RF>75RNA[10,20]             | 4,27E-08 | 84,90% | 17,70% | 16,90% | 80,00% | 11,00%                                                                      | 11,00%   |  |  |
| C>50RF>25SVMRBF 0.7             | 4,27E-08 | 85,99% | 17,54% | 22,91% | 78,00% | 0.00%                                                                       | 0,00%    |  |  |
| C>0RF>75NBMultinomial           | 4,27E-08 | 86,70% | 17,11% | 24,00% | 83,33% | 0,00%                                                                       | 0,00%    |  |  |
| C>25RF>25RNA2                   | 4,27E-08 | 84,80% | 16,40% | 16,90% | 76,00% | 6,00%                                                                       | 7,00%    |  |  |
| C>50RF>75NBMultinomial          | 4,27E-08 | 86,71% | 15,88% | 22.25% | 77,36% | 0.00%                                                                       | 0,00%    |  |  |
| C>0RF>25RNA2                    | 4,27E-08 | 84,60% | 15,30% | 15,50% | 74,00% | 1,00%                                                                       | 0,00%    |  |  |
| C>25RF>75RNA[10,10]             | 4,27E-08 | 84,90% | 15,30% | 14,40% | 77,00% | 5.00%                                                                       | 2,00%    |  |  |
| C>25RF>75RNA[10,20]             | 4,27E-08 | 84,90% | 15,30% | 15,10% | 77,00% | 5,00%                                                                       | 3,00%    |  |  |
| C>50RF>25RNA2                   | 4,27E-08 | 85,70% | 15,30% | 16,80% | 78,00% | 6,00%                                                                       | 8,00%    |  |  |
| <b>C&gt;50RNA2</b>              | 4,27E-08 | 85,50% | 15,00% | 16,20% | 77,00% | 5,00%                                                                       | 7,00%    |  |  |
| C>25RF>25SVMRBF 0,7             | 4,27E-08 | 85,29% | 14,78% | 18,67% | 73,81% | 0,00%                                                                       | $-3,86%$ |  |  |
| C>0RF>25SVMRBF 0.6              | 4.27E-08 | 83.88% | 14,38% | 19.09% | 71,43% | 0.00%                                                                       | 0.00%    |  |  |
| C>0RF>50RNA2                    |          |        |        |        | 79.00% |                                                                             |          |  |  |
|                                 | 4,27E-08 | 85,20% | 14,10% | 15,50% |        | 3.00%                                                                       | 3,00%    |  |  |
| C>75RF>50NBMultinomial          | 4,27E-08 | 86,39% | 14.08% | 19.60% | 82,14% | 0.00%                                                                       | 0,00%    |  |  |
| C>75RF>25RNA2                   | 4,27E-08 | 85,10% | 13,50% | 15,90% | 76,00% | 7,00%                                                                       | 8,00%    |  |  |
| C>50SVMRBF 0,7                  | 4,27E-08 | 85,91% | 13,46% | 18,48% | 78,00% | 0,00%                                                                       | 0,00%    |  |  |
| C>25RF>75NBMultinomial          | 4,27E-08 | 85,87% | 13,37% | 18,30% | 75,56% | 0,00%                                                                       | 0,00%    |  |  |
| <b>C&gt;75RNA2</b>              | 4,27E-08 | 85,20% | 12,50% | 14,90% | 76,00% | 5,00%                                                                       | 8,00%    |  |  |
| C>25RF>50RNA2                   | 4,27E-08 | 85,20% | 12,10% | 13,80% | 80,00% | 1,00%                                                                       | $-1,00%$ |  |  |
| C>50RF>50RNA2                   | 4.27E-08 | 85,00% | 11.60% | 12.60% | 76,00% | 1.00%                                                                       | 0,00%    |  |  |
| C>75RF>50RNA2                   | 4,27E-08 | 84.30% | 9.70%  | 10,20% | 74,00% | 5.00%                                                                       | 5,00%    |  |  |
| C>0SVMRBF0,5                    | 4,27E-08 | 82,04% | 9.00%  | 11,96% | 72,22% | 0,00%                                                                       | 0,00%    |  |  |
| C>25SVMRBF 0,8                  | 4,27E-08 | 77,92% | 8,33%  | 10,96% | 55,56% | 0,00%                                                                       | 0,00%    |  |  |
| C>0RF>75RNA2                    | 4,27E-08 | 84,70% | 8,10%  | 9,20%  | 79,00% | 0,00%                                                                       | $-1,00%$ |  |  |
| C>0RF>50SVMRBF0,8               | 4,27E-08 | 84,47% | 7,01%  | 9.56%  | 77,08% | 0,00%                                                                       | $-3,78%$ |  |  |
| C>50RF>25SVMRBF 0,8             | 4,27E-08 | 84,68% | 6,26%  | 8,87%  | 77,55% | 0,00%                                                                       | 0,00%    |  |  |
| C>25RF>75RNA2                   | 4.27E-08 | 84,30% | 5,60%  | 5.60%  | 75,00% | 1.00%                                                                       | 0,00%    |  |  |
| C>50RF>75RNA2                   | 4.27E-08 | 84.20% | 5,10%  | 5.60%  | 78,00% | 1.00%                                                                       | 1,00%    |  |  |
| C>75RF>75RNA8                   | 4,27E-08 | 84,30% | 4,70%  | 5.60%  | 79,00% | 3.00%                                                                       | 4,00%    |  |  |
| C>75RF>75NBMultinomial          | 4,27E-08 | 84,10% | 4,16%  | 6,43%  | 76,81% | 0,00%                                                                       | 0,00%    |  |  |
| C>50SVMRBF 0.8                  | 4,27E-08 | 84,27% | 3,43%  | 5,33%  | 75,51% | 0.00%                                                                       | 0,00%    |  |  |
| C>75RF>75RNA14                  | 4,27E-08 | 84,00% | 2,50%  | 2,90%  | 79,00% | 1,00%                                                                       | 1,00%    |  |  |
|                                 |          |        |        | 3,05%  | 61,90% |                                                                             | 0,00%    |  |  |
| C>0RF>25SVMRBF0,7               | 4,27E-08 | 81,74% | 2,43%  |        |        | 0,00%                                                                       |          |  |  |
| C>25RF>25SVMRBF 0,8             | 4,27E-08 | 83,43% | 1,43%  | 1,35%  | 72,09% | 0,00%                                                                       | $-4,45%$ |  |  |
| C>75RF>75RNA2                   | 4,27E-08 | 83,70% | 0.90%  | 1.20%  | 79.00% | 0.00%                                                                       | 0,00%    |  |  |
| C>75RF>75RNA[10,10]             | 4,27E-08 | 83,80% | 0,80%  | 1,00%  | 79,00% | 0.00%                                                                       | 0,00%    |  |  |
| C>75RF>75RNA[10,20]             | 4,27E-08 | 83,60% | 0,70%  | 0,90%  | 79,00% | 0,00%                                                                       | 0,00%    |  |  |
| C>0SVMRBF0,6                    |          | 79,65% | 0,00%  | 0,00%  | 66,67% | 0.00%                                                                       | 0,00%    |  |  |
| C>0SVMRBF0,7                    |          | 79,65% | 0,00%  | 0,00%  | 66,67% | 0,00%                                                                       | 0,00%    |  |  |
| C>0SVMRBF0,8                    |          | 79,65% | 0,00%  | 0,00%  | 66,67% | 0,00%                                                                       | 0,00%    |  |  |
| C>0RF>25SVMRBF0,8               |          | 81,51% | 0,00%  | 0,00%  | 61,90% | 0,00%                                                                       | 0,00%    |  |  |

Tabla F.8: Estadísticos de los modelos aplicados en la zona Cangas E, ordenados por sensibilidad descendente; aproximación 1, parte 8/8

|                            |          |                    | Tabla ordenada por sensibilidad |                         |                      |                         |                  |
|----------------------------|----------|--------------------|---------------------------------|-------------------------|----------------------|-------------------------|------------------|
|                            | p        | <b>Exactitud x</b> | Sensibilidad x                  | $\kappa$ Kappa $\kappa$ | <b>Exactitud Min</b> | <b>Sensibilidad Min</b> | <b>Kappa Min</b> |
| C>0KNN2                    |          | 92,58%             | 100,00%                         | 79,87%                  | 83,33%               | 100,00%                 | 60,47%           |
| <b>C&gt;75KNN2</b>         |          | 93,54%             | 100,00%                         | 79,21%                  | 85,96%               | 100,00%                 | 58,99%           |
| C>75RF>25KNN2              |          | 92,92%             | 96,67%                          | 77,39%                  | 84,21%               | 83,33%                  | 55,51%           |
| C>75RF>50KNN2              | 1,00E+00 | 91.62%             | 96.17%                          | 73,63%                  | 89,19%               | 84,62%                  | 58,66%           |
| <b>C&gt;50RF&gt;75KNN2</b> | 1,00E+00 | 92,84%             | 95.98%                          | 76,67%                  | 87,93%               | 80.00%                  | 62,48%           |
| C>0RF>75KNN2               | 1,00E+00 | 92,38%             | 95,67%                          | 75,63%                  | 85,96%               | 87,50%                  | 53,09%           |
| <b>C&gt;0RF&gt;25KNN2</b>  | 1,00E+00 | 90,99%             | 95,00%                          | 74,34%                  | 72,22%               | 50,00%                  | 26,23%           |
| C>75RF>75KNN2              | 1,00E+00 | 91,44%             | 94,91%                          | 73,20%                  | 86,84%               | 85,71%                  | 58,72%           |
| C>25RF>25KNN2              | 1,00E+00 | 92,45%             | 94,48%                          | 75,79%                  | 80,43%               | 83,33%                  | 46,23%           |
| C>0RF>50KNN2               | 1,00E+00 | 91,89%             | 93,72%                          | 71,71%                  | 85,71%               | 75,00%                  | 46,74%           |
|                            |          |                    |                                 |                         |                      |                         | 48,05%           |
| <b>C&gt;50KNN2</b>         | 1,00E+00 | 90,91%             | 93,04%                          | 69,40%                  | 84,00%               | 75,00%                  |                  |
| C>25RF>75KNN2              | 1,00E+00 | 91,87%             | 92,12%                          | 72,79%                  | 84,62%               | 80,00%                  | 42,38%           |
| C>0KNN6                    | 1,00E+00 | 90,95%             | 90,17%                          | 75,92%                  | 83,33%               | 66,67%                  | 47,06%           |
| C>25KNN2                   | 1,00E+00 | 93,88%             | 90.00%                          | 75,57%                  | 88,24%               | 0,00%                   | 0,00%            |
| C>25RF>50KNN2              | 1,00E+00 | 90,72%             | 88,29%                          | 70,53%                  | 80,00%               | 57,14%                  | 43,82%           |
| C>50RF>50KNN2              | 1,00E+00 | 90,89%             | 87,88%                          | 69,31%                  | 86,54%               | 60,00%                  | 43,68%           |
| C>50RF>25KNN2              | 1,00E+00 | 89,94%             | 87,33%                          | 67,47%                  | 84,09%               | 71,43%                  | 50,96%           |
| C>50RF>75KNN4              | 1,00E+00 | 92,66%             | 86.60%                          | 73.99%                  | 89.47%               | 66.67%                  | 51.69%           |
| C>75KNN4                   | 1,00E+00 | 91,74%             | 86,04%                          | 71,84%                  | 84,21%               | 62,50%                  | 43,44%           |
| C>75RF>25KNN4              | 1,00E+00 | 91,37%             | 86.04%                          | 70,62%                  | 84,21%               | 62,50%                  | 43,44%           |
| C>75RF>75KNN4              | 1.00E+00 | 90,20%             | 84.98%                          | 67.96%                  | 82,89%               | 64.29%                  | 47,45%           |
| C>0RF>75KNN4               | 1,00E+00 | 90,93%             | 84,60%                          | 69,52%                  | 84,21%               | 66,67%                  | 44,66%           |
| C>0KNN1                    | 1,00E+00 | 92,61%             | 84,17%                          | 77,01%                  | 83,33%               | 50,00%                  | 57,14%           |
| C>0RF>25KNN4               | 1,00E+00 | 89,57%             | 84,17%                          | 68,08%                  | 72,22%               | 50,00%                  | 26,23%           |
|                            |          |                    |                                 |                         |                      |                         |                  |
| C>0RF>25KNN6               | 1,00E+00 | 89,49%             | 84,17%                          | 67,87%                  | 77,78%               | 50,00%                  | 34,15%           |
| C>0KNN4                    | 1,00E+00 | 90,52%             | 83,50%                          | 72,37%                  | 77,78%               | 33,33%                  | 20,00%           |
| C>0RF>25NBBernoulli        | 1,00E+00 | 80,65%             | 82,08%                          | 48,34%                  | 57,14%               | 25,00%                  | 11,76%           |
| C>0KNN3                    | 1,00E+00 | 92,99%             | 81,83%                          | 77,69%                  | 83,33%               | 33,33%                  | 30,77%           |
| C>0RF>25KNN3               | 1,00E+00 | 91,38%             | 81,67%                          | 72,93%                  | 77,78%               | 50,00%                  | 35,71%           |
| C>75RF>50KNN4              | 1,00E+00 | 90,53%             | 81,65%                          | 67,48%                  | 85,33%               | 60,00%                  | 37,42%           |
| C>50NBBernoulli            | 1,00E+00 | 84,43%             | 81.64%                          | 52,39%                  | 78,00%               | 55,56%                  | 33,63%           |
| C>0KNN5                    | 1,00E+00 | 91,81%             | 81,00%                          | 74,04%                  | 77,78%               | 33,33%                  | 20,00%           |
| C>0KNN8                    | 1,00E+00 | 88,04%             | 81,00%                          | 64,07%                  | 76,47%               | 0,00%                   | 0,00%            |
| C>50KNN1                   | 1,00E+00 | 91,94%             | 80,37%                          | 70,50%                  | 86,00%               | 58,33%                  | 60,67%           |
| C>0RF>75NBBernoulli        | 1,00E+00 | 83,92%             | 79.89%                          | 52,58%                  | 72,09%               | 62,50%                  | 37,70%           |
| C>25RF>25NBBernoulli       | 1        | 83,45%             | 79.74%                          | 50,16%                  | 73,91%               | 42,86%                  | 18,50%           |
| C>25RF>25KNN1              | 1,00E+00 | 93,48%             | 79,50%                          | 74,48%                  | 87,23%               | 57,14%                  | 55,25%           |
| C>25RF>50NBBernoulli       | 1,00E+00 | 83.66%             | 78.43%                          | 51.79%                  | 74,00%               | 50,00%                  | 23.86%           |
| C>50RF>25NBBernoulli       |          | 84.64%             | 78,37%                          | 52,46%                  | 78,43%               |                         | 35,28%           |
|                            | 1,00E+00 |                    |                                 |                         |                      | 66,67%                  |                  |
| C>50RF>50NBBernoulli       | 1,00E+00 | 84,37%             | 78,17%                          | 52,32%                  | 76,92%               | 42,86%                  | 33,97%           |
| C>50RF>75NBBernoulli       | 1,00E+00 | 83,97%             | 77,84%                          | 51,50%                  | 73,68%               | 57,14%                  | 28,60%           |
| C>25RF>75KNN4              | 1,00E+00 | 89,36%             | 77,30%                          | 62,39%                  | 82,69%               | 40,00%                  | 38,74%           |
| C>0RF>50NBBernoulli        | 1,00E+00 | 84,10%             | 77,14%                          | 49,61%                  | 73,47%               | 33,33%                  | 8,24%            |
| C>0RF>50KNN1               | 1,00E+00 | 92,24%             | 76,95%                          | 68,92%                  | 87,23%               | 55,56%                  | 50,00%           |
| C>50NBComplement           | 1,00E+00 | 76,96%             | 76,70%                          | 37,82%                  | 68,00%               | 54,55%                  | 25,16%           |
| C>75RF>75KNN1              | 1,00E+00 | 93,11%             | 76,34%                          | 73,40%                  | 89,47%               | 54,55%                  | 53,13%           |
| C>75RF>25KNN3              | 1,00E+00 | 93,21%             | 75,62%                          | 72,89%                  | 87,72%               | 42,86%                  | 44,19%           |
| C>75KNN1                   | 1,00E+00 | 93,13%             | 75,51%                          | 73,00%                  | 84,21%               | 50,00%                  | 37,82%           |
| C>75NBBernoulli            | 1,00E+00 | 84,35%             | 75,48%                          | 51,54%                  | 80,36%               | 57,14%                  | 31,25%           |
| C>75RF>25NBBernoulli       | 1,00E+00 | 84,39%             | 75,48%                          | 51,54%                  | 80,36%               | 57,14%                  | 31,25%           |
| C>0RF>50NBComplement       | 1,00E+00 | 78,06%             | 75,46%                          | 38,69%                  | 71,43%               | 57,14%                  | 13,38%           |
| C>25KNN4                   | 1.00E+00 | 91.16%             | 75.40%                          | 65.89%                  | 78.95%               | 0,00%                   | 0,00%            |
| C>0NBBernoulli             | 1,00E+00 | 80,31%             | 75,17%                          | 48,10%                  | 66,67%               | 33,33%                  | 5,26%            |
| C>25RF>75NBBernoulli       | 1,00E+00 | 79,14%             | 75,16%                          | 42,48%                  | 69,23%               | 57,14%                  | 19,38%           |
|                            |          |                    |                                 |                         |                      |                         |                  |
| C>50KNN4                   | 1,00E+00 | 89,68%             | 75.08%                          | 61.98%                  | 82,00%               | 50,00%                  | 38,36%           |
| C>25RF>25NBComplement      | 1,00E+00 | 78,08%             | 74.82%                          | 39.56%                  | 69,57%               | 62,50%                  | 21,85%           |
| C>75RF>25KNN1              | 1,00E+00 | 93,50%             | 74,63%                          | 74,36%                  | 84,21%               | 42,86%                  | 37,82%           |
| C>50RF>25KNN4              | 1,00E+00 | 90,02%             | 74,62%                          | 64,22%                  | 82,35%               | 50,00%                  | 37,55%           |
| C>0RF>25NBComplement       | 1,00E+00 | 89,41%             | 74,58%                          | 66,01%                  | 77,78%               | 50,00%                  | 26,53%           |
| C>25KNN1                   | 1,00E+00 | 94,50%             | 74,00%                          | 74,24%                  | 83,33%               | 0,00%                   | 0,00%            |
| C>25RF>50KNN1              | 1,00E+00 | 91,91%             | 73,98%                          | 70,08%                  | 88,00%               | 57,14%                  | 55,36%           |
| C>0KNN10                   | 1,00E+00 | 85,48%             | 73,67%                          | 56,68%                  | 76,47%               | 0,00%                   | 0,00%            |
| C>50RF>50KNN1              | 1,00E+00 | 93,03%             | 73,62%                          | 72,23%                  | 90,38%               | 55,56%                  | 49,22%           |
| C>25RF>25KNN4              | 1,00E+00 | 90,31%             | 73,14%                          | 63,80%                  | 80,85%               | 33,33%                  | 19,73%           |
|                            |          |                    |                                 |                         |                      |                         |                  |

Tabla F.9: Estadísticos de los modelos aplicados en la zona Cangas E, ordenados por sensibilidad descendente; aproximación 2, parte 1/8

|                          | Tabla ordenada por sensibilidad |             |                |         |                      |                         |                  |  |  |
|--------------------------|---------------------------------|-------------|----------------|---------|----------------------|-------------------------|------------------|--|--|
|                          | p                               | Exactitud x | Sensibilidad x | Kappa x | <b>Exactitud Min</b> | <b>Sensibilidad Min</b> | <b>Kappa Min</b> |  |  |
| C>50RF>50KNN4            | $\mathbf{1}$                    | 90,33%      | 73,02%         | 63,82%  | 86,54%               | 44,44%                  | 45,83%           |  |  |
| C>0RF>25NBGaussian       | 1                               | 86.86%      | 72,92%         | 57,50%  | 77,78%               | 50.00%                  | 34,15%           |  |  |
| C>75RF>50KNN1            | $\mathbf{1}$                    | 92,66%      | 72,57%         | 70,69%  | 89,33%               | 40,00%                  | 40,89%           |  |  |
| C>50RF>75KNN1            | $\mathbf{1}$                    | 93.06%      | 72.56%         | 72.57%  | 89.66%               | 57.14%                  | 56,62%           |  |  |
| C>75KNN3                 | $\mathbf{1}$                    | 93,21%      | 72,40%         | 72,56%  | 87,72%               | 50,00%                  | 46,30%           |  |  |
| C>50RF>25NBComplement    | $\mathbf{1}$                    | 78,98%      | 72,37%         | 39,89%  | 70,59%               | 57,14%                  | 16,03%           |  |  |
| C>0RF>75KNN1             | $\overline{1}$                  | 93,09%      | 72,31%         | 73,20%  | 87,50%               | 62,50%                  | 56,62%           |  |  |
| C>0NBGaussian            | $\mathbf{1}$                    | 85,56%      | 72,17%         | 55,96%  | 72,22%               | 33,33%                  | 11,76%           |  |  |
| C>25KNN3                 | 1                               | 93,98%      | 72,07%         | 71,56%  | 83,33%               | 0,00%                   | 0,00%            |  |  |
| C>25KNN5                 | $\mathbf{1}$                    | 93,35%      | 72,07%         | 69,72%  | 83,33%               | 0,00%                   | 0,00%            |  |  |
| C>25KNN6                 | $\mathbf{1}$                    | 90.08%      | 72.07%         | 62.19%  | 78.95%               | 0.00%                   | 0,00%            |  |  |
| C>50RF>25KNN1            | $\mathbf{1}$                    | 92,21%      | 71,83%         | 68,96%  | 85,11%               | 37,50%                  | 43,33%           |  |  |
| C>0RF>50KNN4             | $\mathbf{1}$                    | 89,44%      | 71,73%         | 59,39%  | 83,67%               | 50,00%                  | 40,43%           |  |  |
| C>0RF>25KNN5             | $\overline{1}$                  | 91,30%      | 71,67%         | 69.54%  | 77,78%               | 0.00%                   | $-8,00%$         |  |  |
| C>0RF>25XGGblinear       | $\mathbf{1}$                    | 89,86%      | 71,67%         | 65,20%  | 77,78%               | 50,00%                  | 35,71%           |  |  |
| C>25RF>50XGGbtree        | $\mathbf{1}$                    | 90,83%      | 71,42%         | 66,46%  | 82,00%               | 40,00%                  | 36,26%           |  |  |
| C>50RF>75KNN3            | $\mathbf{1}$                    | 92,89%      | 71,07%         | 70,92%  | 87,93%               | 44,44%                  | 46,72%           |  |  |
| C>0KNN7                  | $\mathbf{1}$                    | 87.09%      | 71.00%         | 59.87%  | 76.47%               | 0.00%                   | 0,00%            |  |  |
| C>0RF>25KNN7             | $\mathbf{1}$                    | 87,25%      | 70,83%         | 57,76%  | 77,78%               | 0,00%                   | 0,00%            |  |  |
| C>0RF>25KNN8             | $\mathbf{1}$                    | 86,70%      | 70,83%         | 56,57%  | 77,78%               | 0,00%                   | 0,00%            |  |  |
|                          | $\overline{1}$                  |             |                |         |                      |                         |                  |  |  |
| C>75NBComplement         |                                 | 84.04%      | 70,65%         | 49,28%  | 76,79%               | 44,44%                  | 24.17%           |  |  |
| C>25RF>75KNN3            | $\mathbf{1}$                    | 91,24%      | 70,50%         | 67,00%  | 82,69%               | 40,00%                  | 38,93%           |  |  |
| C>75RF>75KNN3            | $\mathbf{1}$                    | 92,05%      | 70,47%         | 68,60%  | 86,84%               | 40,00%                  | 35,71%           |  |  |
| C>25RF>75KNN1            | $\mathbf{1}$                    | 92,40%      | 70,40%         | 69,72%  | 84,62%               | 40,00%                  | 24,91%           |  |  |
| C>0RF>25XGDart           | $\overline{1}$                  | 87.27%      | 70.00%         | 58,51%  | 72.22%               | 25.00%                  | 21,74%           |  |  |
| C>75RF>50KNN3            | $\mathbf{1}$                    | 91,96%      | 69,97%         | 67,72%  | 87,84%               | 40,00%                  | 31,30%           |  |  |
| C>0RF>75KNN3             | $\mathbf{1}$                    | 91,89%      | 69,90%         | 67,86%  | 87,50%               | 33,33%                  | 40,24%           |  |  |
| C>25RF>50KNN4            | $\overline{1}$                  | 88,21%      | 69.90%         | 59.23%  | 80,00%               | 44,44%                  | 38.88%           |  |  |
| C>0XGGblinear            | 1                               | 90,85%      | 69,67%         | 67,27%  | 82,35%               | 33,33%                  | 30,14%           |  |  |
| C>0SVMRBF0,2             | 0.9999                          | 91,98%      | 69,50%         | 71,86%  | 83,33%               | 33,33%                  | 45,45%           |  |  |
| C>25RF>50NBComplement    | 0.9999                          | 82,79%      | 69.43%         | 46,33%  | 78,00%               | 40,00%                  | 28,57%           |  |  |
| C>50KNN3                 | 0.9997                          | 91.26%      | 68.93%         | 65,33%  | 86.36%               | 50.00%                  | 50,33%           |  |  |
| C>0NBComplement          | 0,9994                          | 85,65%      | 68,50%         | 54,68%  | 77,78%               | 25,00%                  | 30,14%           |  |  |
| C>25KNN8                 | 0.9994                          | 90,60%      | 68,50%         | 62,05%  | 78,95%               | 0,00%                   | 0,00%            |  |  |
| C>0RF>25SVMPolinomial °2 | 0.9992                          | 86.06%      | 68,33%         | 52.96%  | 76.47%               | 0.00%                   | $-8.00%$         |  |  |
| C>75RF>50NBBernoulli     | 0,9988                          | 82,12%      | 68,14%         | 44.67%  | 78,67%               | 42,86%                  | 29,74%           |  |  |
| C>75RF>75KNN6            | 0,9987                          | 87,48%      | 68,09%         | 55,74%  | 81,58%               | 45,45%                  | 34,15%           |  |  |
| C>50RF>75KNN6            | 0,9959                          | 88,74%      | 67,36%         | 58,51%  | 85,96%               | 50,00%                  | 39,64%           |  |  |
| C>25RF>50XGDart          | 0.9956                          | 90.73%      | 67.31%         | 63.99%  | 80.00%               | 30,00%                  | 25,82%           |  |  |
| C>75KNN6                 | 0,9939                          | 88,83%      | 67,08%         | 58,50%  | 80,70%               | 42,86%                  | 30,87%           |  |  |
| C>0KNN9                  | 0.9932                          | 87,07%      | 67,00%         | 58,90%  | 76,47%               | 0,00%                   | 0,00%            |  |  |
| C>0XGDart                | 0.9915                          | 87,79%      | 66.83%         | 60.16%  | 75.00%               | 25.00%                  | 30.77%           |  |  |
| C>50RF>50KNN3            | 9.84E-01                        | 92,25%      | 66,34%         | 68.03%  | 88.46%               | 44.44%                  | 51,10%           |  |  |
| C>0RF>50KNN3             | 9,82E-01                        | 90,87%      | 66,21%         | 61,57%  | 87,76%               | 42,86%                  | 43,24%           |  |  |
| C>0RF>50KNN6             | 9,78E-01                        | 88,27%      | 66.05%         | 55.22%  | 82.00%               | 33,33%                  | 40,68%           |  |  |
| C>50NBGaussian           | 9.77E-01                        | 87.11%      | 66.00%         | 53.04%  | 78,00%               | 25.00%                  | 28,98%           |  |  |
| C>50RF>75XGDart          | 9,73E-01                        | 90.60%      | 65,87%         | 62.79%  | 84,48%               | 33,33%                  | 31,50%           |  |  |
| C>0SVMLinear             | 9,67E-01                        | 89,66%      | 65.67%         | 64.68%  |                      |                         | 30.14%           |  |  |
|                          |                                 |             |                |         | 82,35%               | 33,33%                  |                  |  |  |
| C>75RF>25KNN6            | 9,67E-01                        | 88,83%      | 65,65%         | 57.46%  | 80,70%               | 28,57%                  | 30.00%           |  |  |
| C>0RF>75NBComplement     | 9,60E-01                        | 88,65%      | 65,46%         | 58.45%  | 80,36%               | 50,00%                  | 37,82%           |  |  |
| C>25RF>25XGGbtree        | 9,54E-01                        | 90,23%      | 65,31%         | 61,20%  | 82,61%               | 25,00%                  | 29,85%           |  |  |
| C>0RF>50XGGbtree         | 9,37E-01                        | 88.54%      | 64.94%         | 55.96%  | 80,00%               | 41,67%                  | 31,81%           |  |  |
| C>25NBBernoulli          | 9.31E-01                        | 80.73%      | 64.83%         | 43.33%  | 66.67%               | 0.00%                   | 0,00%            |  |  |
| C>0RNA14                 | 9,29E-01                        | 89,00%      | 64,80%         | 61.60%  | 82,00%               | 28,00%                  | 32,00%           |  |  |
| C>50RF>25KNN3            | 9.28E-01                        | 91.84%      | 64.78%         | 65.84%  | 88.24%               | 42.86%                  | 43,33%           |  |  |
| C > 50RF                 | 9,27E-01                        | 91.15%      | 64.77%         | 64.77%  | 80.00%               | 25.00%                  | 28.98%           |  |  |
| C>75RF>50KNN6            | 9,25E-01                        | 88,15%      | 64.73%         | 55.81%  | 83,78%               | 20,00%                  | 6,13%            |  |  |
| C>0RF>25RF               | 9,16E-01                        | 87,82%      | 64,58%         | 58,48%  | 72.22%               | 33,33%                  | 34,15%           |  |  |
| C>0RF>25SVMLinear        | 9,16E-01                        | 88,68%      | 64.58%         | 62.48%  | 72,22%               | 33,33%                  | 35,71%           |  |  |
| C>0RF>25KNN1             | 9,16E-01                        | 92,50%      | 64,58%         | 61,38%  | 83,33%               | 0,00%                   | 0,00%            |  |  |
| C>50RF>50XGDart          | 9,05E-01                        | 91,43%      | 64,42%         | 64,30%  | 86,54%               | 28,57%                  | 34,73%           |  |  |
| C>25RF>50RF              | 8,92E-01                        | 90,69%      | 64,25%         | 63,58%  | 81,63%               | 30,00%                  | 29,91%           |  |  |
| C>50XGDart               | 8,82E-01                        | 89,51%      | 64,11%         | 59,27%  | 78,00%               | 16,67%                  | 18,88%           |  |  |
| C>0RF>50XGDart           | 8,50E-01                        | 90,80%      | 63,74%         | 61,03%  | 85,71%               | 40,00%                  | 24,15%           |  |  |
|                          |                                 |             |                |         |                      |                         |                  |  |  |

Tabla F.10: Estadísticos de los modelos aplicados en la zona Cangas E, ordenados por sensibilidad descendente; aproximación 2, parte 2/8

| Tabla ordenada por sensibilidad |          |                    |                |        |                               |                         |           |  |  |
|---------------------------------|----------|--------------------|----------------|--------|-------------------------------|-------------------------|-----------|--|--|
|                                 | p        | <b>Exactitud x</b> | Sensibilidad x |        | Kappa $\bar{x}$ Exactitud Min | <b>Sensibilidad Min</b> | Kappa Min |  |  |
| C>25KNN7                        | 8,50E-01 | 89,52%             | 63,74%         | 56,90% | 77,78%                        | 0,00%                   | $-9,09%$  |  |  |
| C>75RF>75KNN8                   | 8.46E-01 | 88,20%             | 63.69%         | 56.79% | 80.26%                        | 42.86%                  | 32.46%    |  |  |
| C>25RF>25KNN3                   | 8,46E-01 | 91,57%             | 63,69%         | 64,97% | 80,85%                        | 33,33%                  | 19,73%    |  |  |
| C > 0RF                         | 8,27E-01 | 89.63%             | 63.50%         | 62.26% | 77,78%                        | 25,00%                  | 30.77%    |  |  |
| C>75RF>25NBComplement           | 8,10E-01 | 85,61%             | 63,33%         | 50,23% | 78,57%                        | 40,00%                  | 27,11%    |  |  |
| C>50RF>25KNN6                   | 8,04E-01 | 88,97%             | 63,27%         | 57,92% | 76,47%                        | 33,33%                  | 12,07%    |  |  |
| C>25RF>75KNN6                   | 7,42E-01 | 87,78%             | 62,72%         | 53,76% | 78,85%                        | 40,00%                  | 28,91%    |  |  |
| C>0RNA[10,20]                   | 7,28E-01 | 88,80%             | 62,60%         | 59.70% | 81,00%                        | 20.00%                  | 23,00%    |  |  |
| C>0RF>25RNA14                   | 7,28E-01 | 89,30%             | 62,60%         | 60,80% | 76,00%                        | 46,00%                  | 30,00%    |  |  |
| C>75RF>75KNN5                   | 7,11E-01 | 91,32%             | 62,46%         | 64,42% | 84,21%                        | 40,00%                  | 31,37%    |  |  |
| C>50RF>75KNN5                   | 6,96E-01 | 91,11%             | 62,34%         | 63.35% | 87,72%                        | 40,00%                  | 39,64%    |  |  |
|                                 |          | 93,42%             | 62,24%         | 68.96% |                               | 0,00%                   | 0,00%     |  |  |
| C>25SVMRBF 0,2                  | 6,83E-01 |                    |                |        | 88,89%                        |                         |           |  |  |
| C>0RF>50NBGaussian              | 6,78E-01 | 87,23%             | 62,20%         | 49,28% | 79,59%                        | 33,33%                  | 23,20%    |  |  |
| C>25RF>50KNN3                   | 6,67E-01 | 90,45%             | 62,11%         | 61,95% | 82,61%                        | 36,36%                  | 42,03%    |  |  |
| C>0RF>75KNN6                    | 6,64E-01 | 88,41%             | 62,09%         | 55,84% | 82,46%                        | 33,33%                  | 28,03%    |  |  |
| C>50RF>50RF                     | 6,47E-01 | 90,35%             | 61,96%         | 60,66% | 82,22%                        | 28,57%                  | 29,46%    |  |  |
| C>25RF>25NBGaussian             | 6,45E-01 | 88,05%             | 61,94%         | 53,88% | 82,61%                        | 37,50%                  | 33,10%    |  |  |
| C>0RNA8                         | 6,39E-01 | 88,70%             | 61,90%         | 58,60% | 82,00%                        | 26,00%                  | 29,00%    |  |  |
| C>75RF>75RF                     | 6,39E-01 | 90,57%             | 61,90%         | 61.44% | 86,67%                        | 20,00%                  | 9,64%     |  |  |
| C>50SVMRBF 0.2                  | 6,23E-01 | 91,58%             | 61,78%         | 65,08% | 86,00%                        | 37,50%                  | 44,16%    |  |  |
| C>0RNA[10,10]                   | 6,13E-01 | 88,80%             | 61,70%         | 59.50% | 81,00%                        | 21,00%                  | 23,00%    |  |  |
| C>25RF>25KNN6                   | 6,10E-01 | 89,57%             | 61,68%         | 58,18% | 80,43%                        | 42,86%                  | 28,37%    |  |  |
| C>50KNN6                        | 5,80E-01 | 87,62%             | 61,45%         | 52,71% | 82,00%                        | 41,67%                  | 30,77%    |  |  |
| C>25RF>25XGDart                 | 5,55E-01 | 90,62%             | 61,26%         | 60,51% | 86,05%                        | 25,00%                  | 35,62%    |  |  |
| C>0RF>50KNN5                    | 5,46E-01 | 90,24%             | 61,19%         | 59,14% | 84,00%                        | 33,33%                  | 43,18%    |  |  |
| C>0RF>25XGGbtree                | 4,98E-01 | 84,62%             | 60,83%         | 47,96% | 72,22%                        | 0,00%                   | 0,00%     |  |  |
| C>75KNN5                        | 4,79E-01 | 90,81%             | 60,68%         | 61,48% | 84,21%                        | 28,57%                  | 30,00%    |  |  |
| C>25RF>50NBGaussian             |          |                    | 60.57%         | 54.30% |                               |                         |           |  |  |
|                                 | 4,64E-01 | 88,02%             |                |        | 80,43%                        | 20,00%                  | 23,73%    |  |  |
| C>50RF>50XGGbtree               | 4,60E-01 | 89,03%             | 60,53%         | 55,47% | 82,69%                        | 14,29%                  | 17,27%    |  |  |
| C>50RF>50NBComplement           | 4,54E-01 | 86,79%             | 60.49%         | 50.96% | 82,69%                        | 28,57%                  | 20,95%    |  |  |
| C>75XGDart                      | 4,50E-01 | 90,56%             | 60,46%         | 61.06% | 83,93%                        | 42.86%                  | 44.19%    |  |  |
| C>75RF>25XGGbtree               | 4,50E-01 | 88,42%             | 60.46%         | 55.97% | 80,70%                        | 42,86%                  | 40.34%    |  |  |
| C>75KNN8                        | 4,15E-01 | 88,45%             | 60,18%         | 54,82% | 82,46%                        | 28,57%                  | 25,58%    |  |  |
| C>25NBComplement                | 4,02E-01 | 88,91%             | 60,07%         | 53,18% | 77,78%                        | 0,00%                   | $-9,09%$  |  |  |
| C>25RF>75XGGbtree               | 3,94E-01 | 89,24%             | 60,00%         | 58,26% | 82,61%                        | 40,00%                  | 21,48%    |  |  |
| C>50RF>75SVMRBF0,2              | 3,93E-01 | 92,04%             | 60,00%         | 65,90% | 90,16%                        | 45,45%                  | 56,15%    |  |  |
| C>25NBGaussian                  | 3,91E-01 | 84,27%             | 59,98%         | 45,88% | 73,68%                        | 0,00%                   | 0,00%     |  |  |
| C>75XGGbtree                    | 3,86E-01 | 89.69%             | 59,93%         | 58.87% | 84,21%                        | 28,57%                  | 25,73%    |  |  |
| C>75RF>75XGDart                 | 3,74E-01 | 90.40%             | 59.83%         | 61.05% | 82.89%                        | 40.00%                  | 31,37%    |  |  |
| C>50RF>50KNN6                   | 3,54E-01 | 88,35%             | 59,67%         | 54,70% | 80,77%                        | 40,00%                  | 28,91%    |  |  |
| C>75RF>75XGGbtree               | 3,53E-01 | 89,29%             | 59,65%         | 58.09% | 84,62%                        | 40,00%                  | 31.37%    |  |  |
| C>75RF>25KNN5                   | 3,44E-01 | 90,81%             | 59,57%         | 61,09% | 85,96%                        | 28,57%                  | 30,00%    |  |  |
| C>25RF>75RF                     | 3,43E-01 | 90,48%             | 59,57%         | 61,11% | 86,54%                        | 50,00%                  | 45,68%    |  |  |
| C>75RF>75KNN7                   | 3,42E-01 | 89,18%             | 59,56%         | 57,06% | 82,89%                        | 27,27%                  | 31,19%    |  |  |
| C>50RF>75XGGbtree               | 3,41E-01 | 89,03%             | 59,55%         | 56,78% | 78,95%                        | 22,22%                  | 19,67%    |  |  |
| C>25XGDart                      | 3,33E-01 | 91,19%             | 59,48%         | 62,02% | 84,21%                        | 0,00%                   | 0,00%     |  |  |
|                                 |          |                    |                |        |                               |                         |           |  |  |
| C>25RF>75XGDart                 | 3,26E-01 | 90,50%             | 59,41%         | 60,81% | 84,62%                        | 50,00%                  | 43,68%    |  |  |
| C>0RF>25RNA[10,20]              | 3,25E-01 | 88,80%             | 59,40%         | 58.30% | 73,00%                        | 40,00%                  | 24,00%    |  |  |
| C>75RF>25XGDart                 | 3,19E-01 | 89.96%             | 59,35%         | 59.40% | 83,93%                        | 42.86%                  | 50.00%    |  |  |
| C>0RF>75NBGaussian              | 3,17E-01 | 88.49%             | 59,33%         | 55.49% | 80,36%                        | 30.00%                  | 24,37%    |  |  |
| C>75RF>50KNN5                   | 3,13E-01 | 90,31%             | 59,29%         | 59,56% | 86,49%                        | 20,00%                  | 9,54%     |  |  |
| C>25RF>50KNN6                   | 3,05E-01 | 86,76%             | 59,22%         | 51,40% | 80,00%                        | 36,36%                  | 29,15%    |  |  |
| C>75RF>25KNN8                   | 0,3013   | 88,12%             | 59,18%         | 53,72% | 82,46%                        | 28,57%                  | 25,58%    |  |  |
| C>0RF>50XGGblinear              | 2,95E-01 | 89,65%             | 59,12%         | 54,85% | 81,63%                        | 33,33%                  | 28,99%    |  |  |
| C>50RF>75KNN8                   | 2,83E-01 | 88,22%             | 59,00%         | 54,39% | 85,96%                        | 40,00%                  | 39,64%    |  |  |
| C>0RF>75RF                      | 2,53E-01 | 90,08%             | 58,68%         | 59,31% | 83,93%                        | 25,00%                  | 26,45%    |  |  |
| C>50RF>75NBComplement           | 2,50E-01 | 87,63%             | 58,66%         | 51,41% | 82,46%                        | 20,00%                  | 12,31%    |  |  |
| C>25XGGblinear                  | 2,49E-01 | 90,15%             | 58,64%         | 57,64% | 83,33%                        | 0,00%                   | 0,00%     |  |  |
| C>75RF>25RF                     | 2.23E-01 | 89.12%             | 58.35%         | 56.41% | 80.36%                        | 40.00%                  | 38.12%    |  |  |
| C>75SVMRBF0.2                   | 2,18E-01 | 91.94%             | 58,29%         | 64.29% | 85.96%                        | 25,00%                  | 26,45%    |  |  |
| C>75RF>25SVMRBF 0,2             | 2,18E-01 | 91,92%             | 58,29%         | 64.29% | 85,96%                        | 25,00%                  | 26,45%    |  |  |
| C>0XGGbtree                     | 2,08E-01 | 85,86%             | 58,17%         | 49,25% | 73,33%                        | 0,00%                   | 0,00%     |  |  |
| C>25XGGbtree                    | 2,06E-01 | 89,04%             | 58,14%         | 56,26% | 77,78%                        | 0,00%                   | 0,00%     |  |  |
| C>50SVMPolinomial °2            | 2,02E-01 | 89,16%             | 58,09%         | 57,10% | 76,00%                        | 16,67%                  | 14,77%    |  |  |
|                                 |          |                    |                |        |                               |                         |           |  |  |

Tabla F.11: Estadísticos de los modelos aplicados en la zona Cangas E, ordenados por sensibilidad descendente; aproximación 2, parte 3/8

| Tabla ordenada por sensibilidad |          |                    |                |         |                      |                         |                  |  |
|---------------------------------|----------|--------------------|----------------|---------|----------------------|-------------------------|------------------|--|
|                                 | p        | <b>Exactitud x</b> | Sensibilidad x | Kappa x | <b>Exactitud Min</b> | <b>Sensibilidad Min</b> | <b>Kappa Min</b> |  |
| C>75NBGaussian                  | 1,93E-01 | 87,12%             | 57,98%         | 51,99%  | 78,57%               | 40,00%                  | 34,18%           |  |
| C>0RF>25NBMultinomial           | 1,88E-01 | 89,38%             | 57,92%         | 63,27%  | 72,22%               | 0.00%                   | $-9,76%$         |  |
| C>75RF>50KNN8                   | 1,86E-01 | 87,89%             | 57,89%         | 52,92%  | 82,67%               | 20,00%                  | 7,71%            |  |
| C>50RF>75RF                     | 1,80E-01 | 89.75%             | 57,80%         | 57.83%  | 85.96%               | 33,33%                  | 35,73%           |  |
| C>0RF>50RF                      | 1,63E-01 | 90,04%             | 57,56%         | 57,36%  | 81,63%               | 33,33%                  | 20,11%           |  |
| C>0SVMRBF 0,3                   | 1,59E-01 | 90,25%             | 57,50%         | 61,29%  | 82,35%               | 0,00%                   | 0,00%            |  |
| C>0RF>25RNA8                    | 1,59E-01 | 88,40%             | 57,50%         | 55,70%  | 76,00%               | 33,00%                  | 21,00%           |  |
| C>25KNN9                        | 1,42E-01 | 87,85%             | 57,24%         | 51,63%  | 77,78%               | 0,00%                   | $-9,09%$         |  |
| C>25KNN10                       | 1,42E-01 | 87,30%             | 57,24%         | 50,51%  | 77,78%               | 0,00%                   | $-9,09%$         |  |
| C>75RF>50XGGbtree               | 1,39E-01 | 89,27%             | 57,19%         | 58,69%  | 85,14%               | 36,36%                  | 40,94%           |  |
| C>50RF>75SVMRBF 0.3             | 1,32E-01 | 91,87%             | 57,07%         | 64,63%  | 89,47%               | 44.44%                  | 51,80%           |  |
| C>75RF>25NBGaussian             | 1,27E-01 | 87,63%             | 56,98%         | 52,77%  | 78,57%               | 30,00%                  | 32,05%           |  |
| C > 75RF                        | 1,27E-01 | 90,72%             | 56,97%         | 61,12%  | 80,36%               | 37,50%                  | 44,84%           |  |
| C>75RF>50XGDart                 | 1,19E-01 | 89,86%             | 56,83%         | 59,15%  | 87,10%               | 45,45%                  | 49,83%           |  |
| C>50RF>25KNN5                   | 1,16E-01 | 91,39%             | 56,76%         | 61,04%  | 84,31%               | 16,67%                  | 11,69%           |  |
| C>75SVMRBF 0,3                  | 1,09E-01 | 92,30%             | 56,63%         | 64,50%  | 85,96%               | 25,00%                  | 26,45%           |  |
| C>75RF>25SVMRBF 0,3             | 1,09E-01 | 92,27%             | 56,63%         | 64,50%  | 85,96%               | 25,00%                  | 26,45%           |  |
| C>0RF>75XGDart                  | 1,00E-01 | 89,65%             | 56,44%         | 57,08%  | 83,33%               | 25,00%                  | 26,45%           |  |
| C>25SVMRBF 0,3                  | 9,84E-02 | 92,31%             | 56,40%         | 63,67%  | 88,89%               | 0,00%                   | 0,00%            |  |
| C>25SVMPolinomial °2            | 9,42E-02 | 84,80%             | 56,31%         | 46,87%  | 73,68%               | 0,00%                   | 0,00%            |  |
| C>50RF>25NBGaussian             | 9,05E-02 | 86,79%             | 56,22%         | 49.47%  | 76,09%               | 27,27%                  |                  |  |
|                                 |          |                    |                |         |                      |                         | 23,67%           |  |
| C>25SVMLinear                   | 8,72E-02 | 91,26%             | 56,14%         | 58,66%  | 77,78%               | 0,00%                   | $-9,09%$         |  |
| C>50RF>25RF                     | 8,61E-02 | 90,18%             | 56,12%         | 57,52%  | 84,44%               | 28,57%                  | 33,77%           |  |
| C>75RF>25XGGblinear             | 8,09E-02 | 89,80%             | 55,98%         | 58,69%  | 80,36%               | 30,00%                  | 32,05%           |  |
| C>75RF>50SVMRBF 0,2             | 7,80E-02 | 91.46%             | 55,91%         | 59,70%  | 89,19%               | 0,00%                   | $-2,30%$         |  |
| C>50SVMRBF 0,3                  | 7,61E-02 | 90,95%             | 55,86%         | 61,40%  | 85,11%               | 37,50%                  | 44,16%           |  |
| C>0RF>25RNA[10,10]              | 7,41E-02 | 88,40%             | 55,80%         | 54,80%  | 74,00%               | 34,00%                  | 18,00%           |  |
| C>0RF>75XGGbtree                | 7,39E-02 | 88,91%             | 55,79%         | 55,29%  | 82,98%               | 37,50%                  | 30,96%           |  |
| C>75RF>50RF                     | 7,23E-02 | 89,07%             | 55,75%         | 55,95%  | 83,78%               | 40,00%                  | 40,64%           |  |
| C>25RF>50XGGblinear             | 6,83E-02 | 89,03%             | 55,63%         | 55,13%  | 80,43%               | 20,00%                  | 23,73%           |  |
| C>75RF>50NBComplement           | 0,06365  | 82,78%             | 55,48%         | 40,74%  | 77,33%               | 40,00%                  | 27,35%           |  |
| C>0RF>75SVMRBF0,2               | 5,89E-02 | 91,85%             | 55,33%         | 63,37%  | 87,50%               | 22,22%                  | 32,41%           |  |
| C>0RF>75KNN5                    | 5,89E-02 | 89,15%             | 55,33%         | 54,94%  | 85,42%               | 33,33%                  | 35,04%           |  |
| C>75RF>75SVMRBF 0,2             | 5,49E-02 | 91,27%             | 55,19%         | 60,05%  | 84,21%               | 20,00%                  | 21,05%           |  |
| C>0SVMPolinomial °2             | 5,44E-02 | 81,42%             | 55,17%         | 42,44%  | 61,11%               | 0,00%                   | $-13,33%$        |  |
| C>25RF>25XGGblinear             | 5,44E-02 | 90,19%             | 55,17%         | 57,01%  | 82,61%               | 25,00%                  | 32,60%           |  |
| C>25RF>25SVMPolinomial °2       | 5,06E-02 | 90,59%             | 55,02%         | 56,43%  | 85,71%               | 16,67%                  | 19,89%           |  |
| C>0RF>50SVMRBF 0,2              | 4,28E-02 | 90,85%             | 54,69%         | 58,89%  | 84,00%               | 33,33%                  | 43,18%           |  |
| C>50RF>75KNN10                  | 4,10E-02 | 87,71%             | 54,61%         | 51,25%  | 85,25%               | 40,00%                  | 29,63%           |  |
| C>75XGGblinear                  | 3,99E-02 | 89,47%             | 54,56%         | 56,95%  | 80,36%               | 30,00%                  | 32,05%           |  |
| C>50RF>50SVMRBF 0,2             | 3,95E-02 | 92,25%             | 54,53%         | 64,33%  | 88,46%               | 33,33%                  | 45,26%           |  |
| C>50XGGblinear                  | 3,87E-02 | 88,95%             | 54,50%         | 54,20%  | 80,00%               | 25,00%                  | 28,98%           |  |
| C>75KNN7                        | 3,71E-02 | 89,09%             | 54,42%         | 54,91%  | 84,21%               | 28,57%                  | 30,00%           |  |
| C>50KNN8                        | 3,35E-02 | 88,28%             | 54,22%         | 51.72%  | 82,22%               | 33,33%                  | 34,43%           |  |
| C>0RF>75SVMRBF0,3               | 3,10E-02 | 91,84%             | 54,08%         | 62,99%  | 87,50%               | 22,22%                  | 32,41%           |  |
| C>25RF>75KNN5                   | 2,70E-02 | 89,46%             | 53,82%         | 54,94%  | 82,69%               | 20,00%                  | 24,42%           |  |
| C>50RF>75SVMRBF 0,4             | 2,19E-02 | 91,36%             | 53,43%         | 61,66%  | 87,72%               | 36,36%                  | 47,98%           |  |
| C>50RF>50KNN5                   |          | 90,30%             | 53,20%         | 57,69%  |                      | 33,33%                  | 39,74%           |  |
|                                 | 1,92E-02 |                    |                |         | 86,54%               |                         |                  |  |
| C>50RF>50NBGaussian             | 1,90E-02 | 87,54%             | 53,17%         | 49,69%  | 82,69%               | 28,57%                  | 20,95%           |  |
| C>75RF>75SVMRBF 0,3             | 1,89E-02 | 91,41%             | 53,17%         | 59,96%  | 84,21%               | 20,00%                  | 25,74%           |  |
| C>50RF>25SVMRBF 0,2             | 1,76E-02 | 91,64%             | 53,04%         | 60.10%  | 86,27%               | 16,67%                  | 15,60%           |  |
| C>25RF>50SVMPolinomial °2       | 1,74E-02 | 89,26%             | 53,02%         | 55,70%  | 80,85%               | 20,00%                  | 28,57%           |  |
| C>75RF>75KNN10                  | 1,71E-02 | 87,14%             | 52,98%         | 48,94%  | 77,63%               | 20,00%                  | 11,76%           |  |
| C>50RF>75KNN7                   | 0,01617  | 88,77%             | 52,89%         | 53,56%  | 85,96%               | 40,00%                  | 29,63%           |  |
| C>75KNN10                       | 1,61E-02 | 86,83%             | 52,88%         | 48,29%  | 78,57%               | 14,29%                  | 2,04%            |  |
| C>75RF>25KNN10                  | 1,61E-02 | 87,18%             | 52,88%         | 48,90%  | 80,36%               | 14,29%                  | 4,35%            |  |
| C>25RF>25KNN8                   | 1,60E-02 | 88,28%             | 52,87%         | 51,53%  | 76,09%               | 28,57%                  | 12,46%           |  |
| C>75RF>50SVMRBF 0.3             | 1,59E-02 | 91.20%             | 52,85%         | 57.99%  | 87,84%               | 0,00%                   | $-2,30%$         |  |
| C>25RF>50KNN5                   | 1,57E-02 | 87,92%             | 52,83%         | 52,48%  | 80,00%               | 27,27%                  | 25,60%           |  |
| C>50KNN10                       | 1,56E-02 | 88,72%             | 52,82%         | 51,59%  | 82,61%               | 33,33%                  | 34,62%           |  |
| C > 25RF                        | 1,55E-02 | 89,55%             | 52,81%         | 53,81%  | 77,78%               | 0,00%                   | $-9,09%$         |  |
| C>25RF>75NBGaussian             | 1,52E-02 | 87.54%             | 52,77%         | 50.54%  | 80,77%               | 37,50%                  | 18.50%           |  |
| C>75RF>25KNN7                   | 1.25E-02 | 88.77%             | 52.43%         | 53.28%  | 84.21%               | 28.57%                  | 30.00%           |  |
| C>25RF>25KNN5                   | 1.22E-02 | 90.46%             | 52.39%         | 56.35%  | 84.78%               | 16.67%                  | 14.99%           |  |

Tabla F.12: Estadísticos de los modelos aplicados en la zona Cangas E, ordenados por sensibilidad descendente; aproximación 2, parte 4/8

| Tabla ordenada por sensibilidad     |                      |                    |                |         |                      |                         |                  |  |
|-------------------------------------|----------------------|--------------------|----------------|---------|----------------------|-------------------------|------------------|--|
|                                     | p                    | <b>Exactitud x</b> | Sensibilidad x | Kappa x | <b>Exactitud Min</b> | <b>Sensibilidad Min</b> | <b>Kappa Min</b> |  |
| C>50XGGbtree                        | 1.18E-02             | 88.11%             | 52.34%         | 50.15%  | 80.00%               | 25.00%                  | 23,31%           |  |
| C>50RF>75NBGaussian                 | 1,17E-02             | 87,86%             | 52,32%         | 49.97%  | 84,21%               | 20,00%                  | 9,52%            |  |
| C>25RF>75NBComplement               | 1,04E-02             | 84,71%             | 52,11%         | 42.93%  | 80,77%               | 33,33%                  | 18,50%           |  |
| C>0RF>50KNN8                        | 9,24E-03             | 87,04%             | 51,91%         | 46,96%  | 81,63%               | 25,00%                  | 20,11%           |  |
| C>25RF>25SVMRBF 0,2                 | 9,00E-03             | 91,13%             | 51,87%         | 58,29%  | 85,11%               | 28,57%                  | 33,97%           |  |
| C>0RF>75SVMRBF0,4                   | 8,92E-03             | 91,49%             | 51,85%         | 61,14%  | 87,50%               | 22,22%                  | 32,41%           |  |
| C>50SVMRBF 0,4                      | 8.13E-03             | 90,53%             | 51.70%         | 58.13%  | 84,78%               | 25,00%                  | 30.41%           |  |
| C>0RF>25SVMRBF 0,2                  | 7,99E-03             | 92,00%             | 51,67%         | 56,08%  | 83,33%               | 0,00%                   | 0,00%            |  |
| C>25RNA14                           | 7,68E-03             | 89,10%             | 51,60%         | 51,70%  | 78,00%               | 0,00%                   | $-9,00%$         |  |
| C>50RF>25XGGbtree                   | 7,54E-03             | 89,05%             | 51,57%         | 50,35%  | 80.39%               | 14,29%                  | 5,56%            |  |
| C>50KNN5                            | 7,26E-03             | 88,26%             | 51,50%         | 50,90%  | 84,00%               | 22,22%                  | 26,88%           |  |
| C>25RF>25RF                         | 7,18E-03             | 90,64%             | 51,49%         | 55,66%  | 84,09%               | 12,50%                  | 19,16%           |  |
| C>25RF>75SVMRBF 0.2                 | 6,98E-03             | 90,68%             | 51.44%         | 57,61%  | 82,69%               | 30,00%                  | 39,25%           |  |
| C>0RF>75XGGblinear                  | 6,87E-03             | 89,91%             | 51,41%         | 57,00%  | 82,14%               | 30.00%                  | 36,49%           |  |
| C>0RF>50SVMPolinomial °2            | 6,09E-03             | 88,91%             | 51,21%         | 50,68%  | 81,63%               | 30,00%                  | 29,50%           |  |
| C>50RF>50KNN8                       | 5,71E-03             | 87,39%             | 51,11%         | 48,17%  | 82,69%               | 20,00%                  | 19,17%           |  |
| C>50RF>25XGDart                     | 5,13E-03             | 88,21%             | 50,93%         | 49,10%  | 80,39%               | 16,67%                  | 8,38%            |  |
| C>0RF>50KNN7                        | 5,07E-03             | 88,63%             | 50,91%         | 51,59%  | 81,63%               | 25,00%                  | 29,50%           |  |
| C>50RF>25SVMPolinomial °2           | 4,94E-03             | 89,21%             | 50,87%         | 54,14%  | 78,72%               | 27,27%                  | 27,76%           |  |
| C>75SVMRBF 0.4                      | 4,93E-03             | 91,33%             | 50,87%         | 59,51%  | 85,71%               | 14.29%                  | 22,58%           |  |
| C>75RF>25SVMRBF 0.4                 | 4.93E-03             | 91.27%             | 50.87%         | 59.51%  |                      | 14.29%                  | 22,58%           |  |
|                                     |                      |                    |                |         | 85,71%               |                         |                  |  |
| C>0RF>75KNN8                        | 4,57E-03             | 87,07%             | 50,74%         | 48,03%  | 78,95%               | 16,67%                  | 2,56%            |  |
| C>75RF>25SVMPolinomial °2           | 4,55E-03             | 89,71%             | 50,73%         | 56,64%  | 80,36%               | 33,33%                  | 45,63%           |  |
| C>0NBMultinomial                    | 4.36E-03             | 88.99%             | 50.67%         | 56.84%  | 76,47%               | 0.00%                   | 0.00%            |  |
| C>25RF>50SVMRBF 0,2                 | 4,22E-03             | 89.78%             | 50.61%         | 55.89%  | 80.00%               | 18.18%                  | 25,74%           |  |
| C>25RNA[10,20]                      | 4,19E-03             | 88,80%             | 50,60%         | 51,00%  | 78,00%               | 0,00%                   | $-8,00%$         |  |
| C>50RF>50SVMPolinomial °2           | 4,10E-03             | 89,23%             | 50,57%         | 53,44%  | 84,62%               | 28,57%                  | 24,91%           |  |
| C>25RNA[10,10]                      | 3,94E-03             | 88,80%             | 50.50%         | 50,80%  | 77,00%               | 0,00%                   | $-9,00%$         |  |
| C>50RF>25KNN8                       | 3,78E-03             | 88,05%             | 50,43%         | 50,03%  | 78,43%               | 20,00%                  | 3,77%            |  |
| C>25RF>75SVMRBF 0,3                 | 3,54E-03             | 90,68%             | 50,33%         | 57.54%  | 82,69%               | 30.00%                  | 39,25%           |  |
| C>50RF>75KNN9                       | 3,41E-03             | 88,39%             | 50,27%         | 51,86%  | 85,96%               | 40,00%                  | 29,63%           |  |
| C>0RF>50SVMRBF0,3                   | 3,23E-03             | 90,44%             | 50,18%         | 57,57%  | 84,00%               | 25,00%                  | 35,81%           |  |
| C>25RF>50KNN8                       | 3,14E-03             | 86,16%             | 50,14%         | 45,81%  | 76,00%               | 28,57%                  | 18,92%           |  |
| C>0RF>25KNN10                       | 2,88E-03             | 83,90%             | 50.00%         | 44.76%  | 66,67%               | 0.00%                   | $-9,09%$         |  |
| C>50KNN7                            | 2,60E-03             | 88,94%             | 49,84%         | 51,64%  | 84,31%               | 22,22%                  | 26,88%           |  |
| C>50RF>50KNN7                       | 2,35E-03             | 89,51%             | 49,68%         | 53,21%  | 82,69%               | 20,00%                  | 19,17%           |  |
| C>75RF>50KNN7                       | 2,19E-03             | 88,30%             | 49,57%         | 50,92%  | 85,14%               | 20,00%                  | 7,71%            |  |
| C>50RF>75XGGblinear                 | 1,95E-03             | 89,76%             | 49,39%         | 54,18%  | 87,72%               | 20,00%                  | 15,64%           |  |
| C>0RF>75SVMPolinomial °2            | 1,85E-03             | 89,91%             | 49.31%         | 55,76%  | 83,93%               | 30,00%                  | 35,45%           |  |
| C>50RF>50KNN10                      | 1,83E-03             | 88,56%             | 49,29%         | 50,63%  | 82,69%               | 20,00%                  | 19,17%           |  |
| C>75RF>75SVMRBF 0,4                 | 1,74E-03             | 90,85%             | 49,21%         | 57,50%  | 84,21%               | 20,00%                  | 25,74%           |  |
| C>50RF>50XGGblinear                 | 1,67E-03             | 89,29%             | 49,15%         | 52,14%  | 84,62%               | 20,00%                  | 19,17%           |  |
| C>75RF>50KNN10                      | 1,52E-03             | 87,06%             | 49,01%         | 46,97%  | 82,43%               | 0,00%                   | $-8,56%$         |  |
| C>50RF>50SVMRBF 0.3                 | 1,52E-03             | 91.68%             | 49.00%         | 59,88%  | 88,46%               | 33,33%                  | 45,26%           |  |
| C>50RF>25XGGblinear                 | 1,48E-03             | 88,40%             | 48,96%         | 51,02%  | 80,43%               | 27,27%                  | 28,74%           |  |
| C>75RF>50NBGaussian                 | 1,48E-03             | 87,02%             | 48,96%         | 47,93%  | 81,33%               | 27,27%                  | 30,92%           |  |
| C>25RF>75KNN8                       | 1,47E-03             | 86,61%             | 48,96%         | 45,18%  | 82,69%               | 20,00%                  | 11,49%           |  |
| C>25RF>25KNN7                       | 1.31E-03             | 89.16%             | 48.77%         | 51.14%  | 80.43%               | 16.67%                  | 14.99%           |  |
| C>25RF>50SVMRBF 0,3                 | 1,18E-03             | 89,78%             | 48,61%         | 55,30%  | 80,00%               | 18,18%                  | 25,74%           |  |
| C>50RF>75SVMPolinomial °2           | 1,08E-03             | 89,28%             | 48,48%         | 52,05%  | 87,72%               | 20,00%                  | 15,64%           |  |
| C>0RF>25KNN9                        | 9.78E-04             | 83,87%             | 48.33%         | 43.33%  | 66,67%               | 0.00%                   | $-8,00%$         |  |
| C>50RF>25KNN7                       | 9,42E-04             | 89,43%             | 48,28%         | 52,42%  | 82,35%               | 20,00%                  | 8,38%            |  |
| C>75RF>50SVMRBF0.4                  | 9,01E-04             | 90.51%             | 48.21%         | 54.33%  | 86.49%               | 0.00%                   | $-2.30%$         |  |
| C>50RF>50KNN9                       | 8,81E-04             | 89,32%             | 48,18%         | 52,07%  | 84,62%               | 20,00%                  | 19,17%           |  |
|                                     |                      |                    | 47.89%         | 46.65%  |                      |                         |                  |  |
| C>25RF>50KNN7<br>C>50RF>25SVMRBF0,3 | 7,27E-04<br>5,94E-04 | 86,96%<br>91,44%   | 47,59%         | 56,98%  | 78,00%               | 25,00%<br>16,67%        | 13,79%<br>20,31% |  |
|                                     |                      |                    |                |         | 87,23%               |                         |                  |  |
| C>0RF>25SVMRBF0,3                   | 5,59E-04             | 90,89%             | 47,50%         | 53,61%  | 77,78%               | 0,00%                   | 0,00%            |  |
| C>0RF>75KNN7                        | 5.56E-04             | 88,60%             | 47.49%         | 51.00%  | 78.95%               | 16.67%                  | 2,56%            |  |
| C>25RF>75KNN7                       | 5,28E-04             | 88,10%             | 47,42%         | 48,17%  | 80,85%               | 20,00%                  | 24,42%           |  |
| C>0RF>50KNN10                       | 5,26E-04             | 86,80%             | 47,41%         | 43,59%  | 81,63%               | 25,00%                  | 20,11%           |  |
| C>50RF>25KNN10                      | 4,75E-04             | 87,64%             | 47,26%         | 47,73%  | 78,43%               | 20,00%                  | 3,77%            |  |
| C>25RF>75SVMRBF 0,4                 | 4,72E-04             | 90,29%             | 47.25%         | 55,35%  | 80.77%               | 28.57%                  | 36,89%           |  |
| C>25RNA8                            | 4,25E-04             | 88,40%             | 47,10%         | 47,60%  | 78,00%               | 0,00%                   | $-8,00%$         |  |
| C>0RF>75KNN10                       | 4,04E-04             | 86,50%             | 47,03%         | 44,94%  | 80,70%               | 16,67%                  | 4,57%            |  |

Tabla F.13: Estadísticos de los modelos aplicados en la zona Cangas E, ordenados por sensibilidad descendente; aproximación 2, parte 5/8

| Tabla ordenada por sensibilidad |          |             |                |         |                      |                         |                  |  |
|---------------------------------|----------|-------------|----------------|---------|----------------------|-------------------------|------------------|--|
|                                 | p        | Exactitud x | Sensibilidad x | Kappa x | <b>Exactitud Min</b> | <b>Sensibilidad Min</b> | <b>Kappa Min</b> |  |
| C>75RF>75NBComplement           | 3,76E-04 | 81.64%      | 46.92%         | 34,02%  | 73,33%               | 16,67%                  | 4,26%            |  |
| C>75RF>75KNN9                   | 3,46E-04 | 87,86%      | 46,80%         | 46,74%  | 81,58%               | 0,00%                   | $-6,30%$         |  |
| C>50RF>75SVMRBF 0,5             | 3,19E-04 | 90,52%      | 46.68%         | 55,75%  | 83,61%               | 9,09%                   | 13,95%           |  |
| C>75SVMPolinomial °2            | 3,09E-04 | 88,99%      | 46,64%         | 52,89%  | 80,36%               | 30,00%                  | 32,05%           |  |
| C>75RF>75SVMRBF 0,5             | 3,07E-04 | 90,71%      | 46,63%         | 55,62%  | 85,33%               | 20,00%                  | 25,74%           |  |
| C>50KNN9                        | 2,81E-04 | 88,73%      | 46,50%         | 49,23%  | 82,35%               | 22,22%                  | 22,34%           |  |
| C>25RF>75XGGblinear             | 2,70E-04 | 88.07%      | 46,45%         | 49,18%  | 80,43%               | 30,77%                  | 24,91%           |  |
| C>50SVMRBF 0.5                  | 2,55E-04 | 90,13%      | 46.36%         | 54.15%  | 84,78%               | 25,00%                  | 30,41%           |  |
| C>0RF>75KNN9                    | 2,01E-04 | 87,89%      | 46,03%         | 47,53%  | 80,70%               | 16,67%                  | 4,57%            |  |
| C>75KNN9                        | 1,62E-04 | 87,74%      | 45.73%         | 45.19%  | 80,36%               | 0,00%                   | $-5.88%$         |  |
| C>25RF>50KNN10                  | 1,13E-04 | 86,40%      | 45,22%         | 43,53%  | 72.00%               | 12,50%                  | $-4,17%$         |  |
| C>0RF>75SVMRBF0,5               | 1,08E-04 | 90,78%      | 45,16%         | 55,07%  | 87,50%               | 16,67%                  | 20,83%           |  |
| C>0RF>50KNN9                    | 1,07E-04 | 87,97%      | 45,15%         | 46,27%  | 81,63%               | 25,00%                  | 24,15%           |  |
| C>75RF>25SVMRBF 0.5             | 1.03E-04 | 90.38%      | 45.09%         | 55.45%  | 80.36%               | 14.29%                  | 22.58%           |  |
| C>25RF>25SVMRBF 0.3             | 9.07E-05 | 90.90%      | 44.92%         | 53.09%  | 82.61%               | 0.00%                   | $-3.95%$         |  |
| C>50RF>75SVMRBF 0,6             | 8,74E-05 | 90,17%      | 44.87%         | 53,96%  | 83,61%               | 9,09%                   | 13,95%           |  |
| C>25RF>50SVMRBF 0.4             | 6.59E-05 | 89.78%      | 44.48%         | 54.54%  | 80,00%               | 18.18%                  | 25.74%           |  |
| C>25RF>25RNA14                  | 4,98E-05 | 89,60%      | 44,10%         | 48,50%  | 87,00%               | 22,00%                  | 30,00%           |  |
| C>75RF>25RNA[10,20]             | 4,98E-05 | 88,00%      | 44,10%         | 47,40%  | 77,00%               | 25,00%                  | 28,00%           |  |
| C>50RF>50SVMRBF 0,4             | 4,73E-05 | 91,11%      | 44,03%         | 54.93%  | 86,54%               | 14,29%                  | 22,39%           |  |
| C>0RF>50SVMRBF0,4               | 4,60E-05 | 89,43%      | 43,99%         | 49,98%  | 83,67%               | 0,00%                   | 0,00%            |  |
| C>75SVMRBF 0,5                  | 4,55E-05 | 90,22%      | 43,98%         | 54,41%  | 80,36%               | 14,29%                  | 22,58%           |  |
| C>25SVMRBF 0,4                  | 4,31E-05 | 90,57%      | 43,90%         | 50,12%  | 83,33%               | 0,00%                   | 0,00%            |  |
| C>75RF>25RNA14                  |          | 88.00%      |                | 47.60%  | 77,00%               |                         |                  |  |
|                                 | 3,99E-05 |             | 43,80%         |         |                      | 21,00%                  | 25,00%           |  |
| C>75RF>50SVMPolinomial °2       | 3,70E-05 | 87,02%      | 43,70%         | 45,47%  | 82,67%               | 27,27%                  | 27,82%           |  |
| C>50RNA14                       | 3,19E-05 | 87,90%      | 43,50%         | 46,30%  | 79,00%               | 18,00%                  | 22,00%           |  |
| C>25RF>50RNA14                  | 2,74E-05 | 88,00%      | 43,30%         | 46.60%  | 82,00%               | 15,00%                  | 21,00%           |  |
| C>75RF>75SVMRBF 0,6             | 2,72E-05 | 90,31%      | 43,29%         | 52,97%  | 85,33%               | 18,18%                  | 25,74%           |  |
| C>75RF>50XGGblinear             | 2,58E-05 | 87,96%      | 43,22%         | 47,48%  | 83,78%               | 23,08%                  | 29,46%           |  |
| C>75RF>25KNN9                   | 2,52E-05 | 87,36%      | 43,19%         | 43,20%  | 80,36%               | 0,00%                   | $-5,88%$         |  |
| C>50RF>25KNN9                   | 2.45E-05 | 87.67%      | 43.15%         | 46.15%  | 80.39%               | 20.00%                  | 5,90%            |  |
| C>25RF>50RNA[10,20]             | 2,36E-05 | 87,90%      | 43,10%         | 46,50%  | 82,00%               | 13,00%                  | 19,00%           |  |
| C>50RF>75SVMRBF 0,7             | 2,27E-05 | 89,82%      | 43,05%         | 51,58%  | 82,46%               | 9,09%                   | 13,90%           |  |
| C>50RF>75SVMRBF 0.8             | 2,27E-05 | 89.82%      | 43.05%         | 51,58%  | 82.46%               | 9.09%                   | 13.90%           |  |
| C>75RF>50SVMRBF 0.5             | 2,17E-05 | 90,28%      | 42,99%         | 51,58%  | 86,49%               | 0,00%                   | $-2,30%$         |  |
| C>50RF>25SVMRBF0,4              | 1,97E-05 | 90,82%      | 42,86%         | 53,07%  | 82,98%               | 16,67%                  | 26,09%           |  |
| C>25RF>25RNA[10,20]             | 1,74E-05 | 89,10%      | 42,70%         | 46,80%  | 86,00%               | 26,00%                  | 24,00%           |  |
| C>75RF>50KNN9                   | 1.70E-05 | 87.06%      | 42.67%         | 44.17%  | 82.43%               | 0.00%                   | $-8.56%$         |  |
| C>0RF>25SVMRBF0.4               | 1.50E-05 | 89.74%      | 42.50%         | 47.54%  | 77.78%               | 0.00%                   | 0,00%            |  |
| C>75RF>75SVMRBF 0.7             | 1,44E-05 | 90.18%      | 42,45%         | 52,23%  | 85,33%               | 18,18%                  | 25,74%           |  |
| C>75RF>75SVMRBF 0.8             | 1.44E-05 | 90.18%      | 42.45%         | 52.23%  | 85.33%               | 18.18%                  | 25.74%           |  |
| C>25RF>50KNN9                   | 1,18E-05 | 86,20%      | 42,20%         | 41,53%  | 74,00%               | 12,50%                  | $-1,88%$         |  |
| C>25RF>75SVMPolinomial °2       | 1,03E-05 | 88,62%      | 42,01%         | 48,79%  | 78,26%               | 23,08%                  | 31,03%           |  |
| C>50SVMRBF 0,6                  | 9,63E-06 | 89,96%      | 41,93%         | 50,66%  | 84,00%               | 16,67%                  | 26,04%           |  |
| C>25RF>75SVMRBF 0,5             | 9,40E-06 | 89,90%      | 41,90%         | 52,03%  | 76,92%               | 14,29%                  | 19,59%           |  |
| C>25RF>75KNN10                  | 8,38E-06 | 85,80%      | 41,75%         | 40,33%  | 77,08%               | 20,00%                  | 11,49%           |  |
| C>75RNA14                       | 8,08E-06 | 88,00%      | 41,70%         | 46,20%  | 77,00%               | 22,00%                  | 25,00%           |  |
| C>25RF>25RNA[10,10]             | 8,08E-06 | 89,20%      | 41,70%         | 46,60%  | 86,00%               | 19,00%                  | 26,00%           |  |
| C>0SVMRBF0,4                    | 7,87E-06 | 87,90%      | 41,67%         | 44,76%  | 76,47%               | 0,00%                   | 0,00%            |  |
| C>50RF>50RNA14                  | 7,48E-06 | 88,70%      | 41,60%         | 46,60%  | 84,00%               | 26,00%                  | 30,00%           |  |
| C>25NBMultinomial               | 7,18E-06 | 88,95%      | 41,55%         | 48,60%  | 78,95%               | 0,00%                   | 0,00%            |  |
| C>25RF>50RNA8                   | 6,40E-06 | 88,10%      | 41,40%         | 44,50%  | 82,00%               | 13,00%                  | 19,00%           |  |
| C>25RF>25RNA8                   | 5,92E-06 | 89,20%      | 41,30%         | 45,80%  | 86,00%               | 22,00%                  | 28,00%           |  |
| C>50RF>50RNA[10,20]             | 4,68E-06 | 88,40%      | 41.00%         | 45,00%  | 84,00%               | 27,00%                  | 29,00%           |  |
| C>75RF>25RNA[10,10]             | 4,68E-06 | 87,70%      | 41,00%         | 44,30%  | 76,00%               | 22,00%                  | 25,00%           |  |
| C>0RF>75RNA14                   | 4,33E-06 | 88.60%      | 40,90%         | 45.40%  | 81,00%               | 27,00%                  | 33,00%           |  |
|                                 | 4,33E-06 | 88,00%      | 40,90%         | 44,80%  | 82,00%               | 17,00%                  | 23,00%           |  |
| C>25RF>50RNA[10,10]             |          |             |                |         |                      |                         |                  |  |
| C>75SVMRBF0,6                   | 2,72E-06 | 89,69%      | 40,31%         | 50,83%  | 80,36%               | 14,29%                  | 22,58%           |  |
| C>75RF>25SVMRBF 0,6             | 2,72E-06 | 89,62%      | 40,31%         | 50,83%  | 80,36%               | 14,29%                  | 22,58%           |  |
| C>50RNA[10,20]                  | 2,50E-06 | 87,90%      | 40,20%         | 43,40%  | 79,00%               | 15,00%                  | 19,00%           |  |
| <b>C&gt;50RNA8</b>              | 2,31E-06 | 88,10%      | 40.10%         | 43.10%  | 79,00%               | 16,00%                  | 19,00%           |  |
| C>0RF>50RNA14                   | 2,31E-06 | 88,00%      | 40,10%         | 42.20%  | 80,00%               | 27,00%                  | 21,00%           |  |
| C>50RF>50SVMRBF 0.5             | 2.15E-06 | 90.53%      | 40.01%         | 50.62%  | 86.54%               | 14,29%                  | 22,39%           |  |
| C>75RF>25RNA8                   | 1.97E-06 | 87.60%      | 39.90%         | 43.70%  | 76.00%               | 22.00%                  | 26.00%           |  |

Tabla F.14: Estadísticos de los modelos aplicados en la zona Cangas E, ordenados por sensibilidad descendente; aproximación 2, parte 6/8

| Tabla ordenada por sensibilidad |           |                    |                |         |                      |                         |                  |  |  |
|---------------------------------|-----------|--------------------|----------------|---------|----------------------|-------------------------|------------------|--|--|
|                                 | p         | <b>Exactitud x</b> | Sensibilidad x | Kappa x | <b>Exactitud Min</b> | <b>Sensibilidad Min</b> | <b>Kappa Min</b> |  |  |
| C>75RNA[10,20]                  | 1,82E-06  | 87.60%             | 39.80%         | 44.30%  | 77.00%               | 19.00%                  | 23,00%           |  |  |
| C>50RF>50RNA8                   | 1,68E-06  | 88,20%             | 39,70%         | 43,90%  | 84,00%               | 26,00%                  | 30,00%           |  |  |
| C>25RF>50SVMRBF 0,5             | 1,52E-06  | 89,01%             | 39,57%         | 49,51%  | 80,43%               | 18.18%                  | 25,74%           |  |  |
| C>0RF>75SVMRBF 0.6              | 1,22E-06  | 89,81%             | 39,29%         | 49,39%  | 86,67%               | 16,67%                  | 20,83%           |  |  |
| C>0RF>50RNA8                    | 9,71E-07  | 87.80%             | 39.00%         | 41.10%  | 80,00%               | 25,00%                  | 27,00%           |  |  |
| C>75RNA8                        | 8,31E-07  | 87,90%             | 38.80%         | 43.40%  | 76,00%               | 19.00%                  | 22,00%           |  |  |
| C>0RF>50RNA[10,20]              | 8,31E-07  | 88,20%             | 38,80%         | 42,00%  | 80,00%               | 26,00%                  | 22,00%           |  |  |
| C>25RF>75SVMRBF 0,6             | 7,37E-07  | 89,52%             | 38,65%         | 48,71%  | 76,92%               | 14,29%                  | 19,59%           |  |  |
| C>50RNA[10,10]                  | 6,58E-07  | 87,70%             | 38,50%         | 42,30%  | 78,00%               | 16,00%                  | 19,00%           |  |  |
| C>25RF>75KNN9                   | 6,57E-07  | 86,38%             | 38,50%         | 39,74%  | 77,08%               | 20,00%                  | 11,49%           |  |  |
| C>0RF>50SVMRBF0,5               | 6,08E-07  | 88,59%             | 38,40%         | 44,35%  | 83,67%               | 0,00%                   | 0,00%            |  |  |
| C>0RF>75SVMRBF0,7               | 5,13E-07  | 89,59%             | 38,17%         | 48,06%  | 84,44%               | 16,67%                  | 20,83%           |  |  |
| C>50RF>50SVMRBF 0,6             | 4,85E-07  | 90,15%             | 38,10%         | 48,76%  | 86,54%               | 14,29%                  | 22,39%           |  |  |
| C>75RF>75NBGaussian             | 2.63E-07  | 86.84%             | 37,27%         | 40.59%  | 81,33%               | 16.67%                  | 12.94%           |  |  |
| C>25RF>75SVMRBF 0.7             | 2,54E-07  | 89,33%             | 37,22%         | 47,15%  | 76,92%               | 14.29%                  | 19,59%           |  |  |
| C>25RF>75SVMRBF 0.8             | 2,54E-07  | 89.33%             | 37.22%         | 47.15%  | 76,92%               | 14.29%                  | 19.59%           |  |  |
| C>0RF>75SVMRBF0.8               | 2.28E-07  | 89,37%             | 37,06%         | 46,55%  | 82.22%               | 11.11%                  | 17,39%           |  |  |
|                                 |           |                    |                |         |                      |                         |                  |  |  |
| C>75RNA[10,10]                  | 2,18E-07  | 87,30%             | 37,00%         | 41,60%  | 76,00%               | 16,00%                  | 20,00%           |  |  |
| C>50RF>50RNA[10,10]             | 2,182E-07 | 87,90%             | 37,00%         | 40,80%  | 83,00%               | 23,00%                  | 26,00%           |  |  |
| C>50RF>25RNA14                  | 1,788E-07 | 88,00%             | 36,70%         | 41,50%  | 82,00%               | 21,00%                  | 19,00%           |  |  |
| C>25RF>25KNN10                  | 1,635E-07 | 86,95%             | 36,56%         | 39,62%  | 76,09%               | 14,29%                  | 12,46%           |  |  |
| C>75RF>50SVMRBF 0,6             | 1,33E-07  | 89,42%             | 36,21%         | 46.17%  | 85,33%               | 0,00%                   | $-2,30%$         |  |  |
| C>50SVMRBF 0,7                  | 1,21E-07  | 89,16%             | 36,05%         | 44,07%  | 82,00%               | 0,00%                   | 0,00%            |  |  |
| C>0RF>50RNA[10,10]              | 1,06E-07  | 87,60%             | 35,80%         | 38,80%  | 80,00%               | 25,00%                  | 18,00%           |  |  |
| C>50RF>50SVMRBF 0.7             | 1,04E-07  | 89,77%             | 35,76%         | 46,27%  | 86,54%               | 14,29%                  | 22,39%           |  |  |
| C>75RF>75SVMPolinomial °2       | 9.44E-08  | 87,07%             | 35,57%         | 40.23%  | 82.35%               | 16.67%                  | 18.48%           |  |  |
| C>25RF>25KNN9                   | 9.41E-08  | 87.61%             | 35.56%         | 40.31%  | 82.61%               | 14.29%                  | 22.03%           |  |  |
| C>0RF>75RNA8                    | 8,75E-08  | 88,10%             | 35,40%         | 40,00%  | 80,00%               | 23,00%                  | 27,00%           |  |  |
| C>75SVMRBF 0,7                  | 8,32E-08  | 89,16%             | 35,28%         | 45,34%  | 80,36%               | 12,50%                  | 19,72%           |  |  |
| C>75RF>25SVMRBF 0,7             | 8,32E-08  | 88,94%             | 35,28%         | 44,90%  | 80,36%               | 12,50%                  | 15,24%           |  |  |
| C>50RF>25RNA8                   | 7,19E-08  | 87,90%             | 34,90%         | 39,70%  | 82,00%               | 19,00%                  | 17,00%           |  |  |
| C>50RF>25RNA[10,20]             | 6,95E-08  | 88,00%             | 34,80%         | 40,00%  | 82,00%               | 19,00%                  | 16,00%           |  |  |
| C>75RF>25SVMRBF 0,8             | 6,78E-08  | 88,76%             | 34,73%         | 44,31%  | 78,57%               | 12,50%                  | 15,24%           |  |  |
| C>25SVMRBF 0.5                  | 6,43E-08  | 87,85%             | 34,55%         | 40.70%  | 77,78%               | 0.00%                   | 0,00%            |  |  |
|                                 |           |                    |                | 44,20%  |                      |                         | $-2,30%$         |  |  |
| C>75RF>50SVMRBF 0,7             | 6,16E-08  | 89,15%             | 34,39%         | 44,20%  | 85,33%               | 0,00%                   | $-2,30%$         |  |  |
| C>75RF>50SVMRBF 0,8             | 6,16E-08  | 89,15%             | 34,39%         |         | 85,33%               | 0,00%                   |                  |  |  |
| C>25RF>50SVMRBF 0,6             | 6,03E-08  | 88,19%             | 34,31%         | 43.81%  | 78,26%               | 9,09%                   | 13,49%           |  |  |
| C>50RF>25SVMRBF 0.5             | 5,49E-08  | 89,39%             | 33,88%         | 44.11%  | 82,61%               | 14.29%                  | 22,28%           |  |  |
| C>25RF>25SVMRBF 0,4             | 5,33E-08  | 89,81%             | 33.71%         | 43.82%  | 84,78%               | 0,00%                   | 0,00%            |  |  |
| C>75SVMRBF 0,8                  | 5,25E-08  | 88,76%             | 33,62%         | 43,58%  | 78,57%               | 12,50%                  | 19,72%           |  |  |
| C>50RF>50SVMRBF 0,8             | 5,17E-08  | 89,37%             | 33,51%         | 44,19%  | 86,54%               | 14,29%                  | 22,39%           |  |  |
| C>25RF>50SVMRBF 0.7             | 5,03E-08  | 88,20%             | 33,31%         | 43,15%  | 78,26%               | 9,09%                   | 13,49%           |  |  |
| C>75RF>75XGGblinear             | 4,58E-08  | 86,95%             | 32,15%         | 38,21%  | 81,33%               | 16,67%                  | 12,94%           |  |  |
| C>50RF>25RNA[10,10]             | 4,50E-08  | 87,40%             | 31,70%         | 36,80%  | 82,00%               | 17,00%                  | 14,00%           |  |  |
| C>0RF>50SVMRBF0,6               | 4,43E-08  | 87,98%             | 31,17%         | 38,47%  | 83,67%               | 0,00%                   | 0,00%            |  |  |
| C>50SVMLinear                   | 4,43E-08  | 87,33%             | 31,08%         | 39,45%  | 74,00%               | 0,00%                   | $-3,83%$         |  |  |
| C>25RF>50SVMRBF 0.8             | 4,38E-08  | 87,59%             | 30,38%         | 39.70%  | 78,26%               | 9.09%                   | 13,49%           |  |  |
| C>0RF>50SVMLinear               | 4.35E-08  | 87,38%             | 29.28%         | 37.18%  | 77,55%               | 8,33%                   | 12,07%           |  |  |
| C>0RF>75RNA[10,20]              | 4,35E-08  | 87,20%             | 28.60%         | 32.00%  | 79.00%               | 18,00%                  | 23,00%           |  |  |
| C>25RF>25SVMLinear              | 4,34E-08  | 88,74%             | 28,30%         | 36,90%  | 84,44%               | 0,00%                   | 0,00%            |  |  |
| C>0RF>50SVMRBF 0,7              | 4,34E-08  | 87,16%             | 27,51%         | 33,93%  | 79,59%               | 0,00%                   | 0,00%            |  |  |
| C>25SVMRBF 0,6                  | 4,34E-08  | 86,22%             | 27,29%         | 32,73%  | 77,78%               | 0,00%                   | 0,00%            |  |  |
| C>50RF>25SVMRBF 0,6             | 4,34E-08  | 88,24%             | 27,27%         | 37,01%  | 82,35%               | 14,29%                  | 22,28%           |  |  |
| C>0RNA2                         | 4,34E-08  | 84,40%             | 27,20%         | 27,40%  | 75,00%               | 7,00%                   | 9,00%            |  |  |
| C>25RF>25SVMRBF 0.5             | 4,34E-08  | 88,75%             | 26,94%         | 36,02%  | 82,98%               | 0.00%                   | $-3,87%$         |  |  |
|                                 |           |                    |                | 35.11%  |                      |                         |                  |  |  |
| C>50RF>50SVMLinear              | 4,34E-08  | 87,55%             | 26.61%         |         | 82.69%               | 11,11%                  | 12,69%           |  |  |
| C>50RF>75RNA14                  | 4,34E-08  | 86,30%             | 26.60%         | 28.40%  | 84,00%               | 13.00%                  | 11,00%           |  |  |
| C>50RF>25SVMRBF 0,7             | 4,34E-08  | 88,04%             | 26,50%         | 36,17%  | 82,00%               | 14,29%                  | 22,28%           |  |  |
| C>75SVMLinear                   | 4.34E-08  | 87,04%             | 26,45%         | 34.88%  | 75,00%               | 10,00%                  | 15,49%           |  |  |
| C>75RF>25SVMLinear              | 4.34E-08  | 87.17%             | 26,45%         | 35.39%  | 75,00%               | 10.00%                  | 15.49%           |  |  |
| C>25RF>50SVMLinear              | 4,34E-08  | 87,06%             | 26,10%         | 34,79%  | 80,00%               | 0,00%                   | $-3,73%$         |  |  |
| C>50RF>75RNA8                   | 4,34E-08  | 86,00%             | 25,60%         | 27,60%  | 83,00%               | 16,00%                  | 14,00%           |  |  |
| C>0RF>25RNA2                    | 4,34E-08  | 84,10%             | 24,70%         | 25,70%  | 61,00%               | 8,00%                   | 3,00%            |  |  |
| C>0RF>25SVMRBF0,5               | 4,34E-08  | 86,41%             | 24,17%         | 29,71%  | 77,78%               | 0,00%                   | 0,00%            |  |  |

Tabla F.15: Estadísticos de los modelos aplicados en la zona Cangas E, ordenados por sensibilidad descendente; aproximación 2, parte 7/8

| Tabla ordenada por sensibilidad |           |             |                |         |                      |                         |           |  |  |
|---------------------------------|-----------|-------------|----------------|---------|----------------------|-------------------------|-----------|--|--|
|                                 | p         | Exactitud x | Sensibilidad x | Kappa x | <b>Exactitud Min</b> | <b>Sensibilidad Min</b> | Kappa Min |  |  |
| C>ORF>75SVMLinear               | 4,34E-08  | 87,55%      | 23,66%         | 32,59%  | 78,57%               | 0,00%                   | 0,00%     |  |  |
| C>50RF>75SVMLinear              | 4,34E-08  | 87,20%      | 23,38%         | 31,93%  | 84,21%               | 10.00%                  | 15,49%    |  |  |
| C>25RF>25NBMultinomial          | 4,34E-08  | 88,09%      | 23,19%         | 31,16%  | 82,22%               | 0,00%                   | $-3,87%$  |  |  |
| C>25RF>75RNA14                  | 4,34E-08  | 85,80%      | 22,70%         | 24,40%  | 78,00%               | 12,00%                  | 16,00%    |  |  |
| C>25RNA2                        | 4,34E-08  | 84,10%      | 22,60%         | 24,10%  | 76,00%               | 0,00%                   | $-2,00%$  |  |  |
| C>50RF>25SVMLinear              | 4,34E-08  | 87,09%      | 22,57%         | 29.78%  | 81,25%               | 0.00%                   | $-3,38%$  |  |  |
| C>0RF>75RNA[10,10]              | 4,34E-08  | 86,70%      | 22,30%         | 25,30%  | 79,00%               | 14,00%                  | 17,00%    |  |  |
| C>50NBMultinomial               | 4,34E-08  | 86,72%      | 22,04%         | 29,50%  | 76,00%               | 0,00%                   | 0,00%     |  |  |
| C>50SVMRBF 0,8                  | 4,34E-08  | 86,96%      | 21,88%         | 29,27%  | 78,00%               | 0,00%                   | 0,00%     |  |  |
| C>0RF>50NBMultinomial           | 4,34E-08  | 87,17%      | 21,78%         | 29,32%  | 79,59%               | 0,00%                   | 0,00%     |  |  |
| C>0SVMRBF0.5                    | 4.34E-08  | 84,45%      | 21.00%         | 26.42%  | 72.22%               | 0.00%                   | 0.00%     |  |  |
| C>75NBMultinomial               | 4,34E-08  | 86,56%      | 20,90%         | 29,31%  | 76,79%               | 0,00%                   | 0,00%     |  |  |
| C>25RF>25SVMRBF 0.6             | 4.34E-08  | 87.67%      | 20.40%         | 28.43%  | 82.61%               | 0.00%                   | $-3,87%$  |  |  |
| C>25RF>75RNA8                   | 4,34E-08  | 85,50%      | 20,40%         | 21.70%  | 78,00%               | 12,00%                  | 15,00%    |  |  |
| C>50RF>25NBMultinomial          | 4.34E-08  | 87,03%      | 19.99%         | 27.91%  | 78.72%               | 0.00%                   | 0,00%     |  |  |
|                                 | 4.34E-08  | 86.64%      | 19.71%         | 26.67%  |                      | 0.00%                   |           |  |  |
| C>25RF>75SVMLinear              | 4.34E-08  | 85.60%      |                | 21.60%  | 73,91%               |                         | 0,00%     |  |  |
| C>25RF>50RNA2                   |           |             | 19,70%         |         | 81,00%               | 6,00%                   | 9,00%     |  |  |
| C>25RF>50NBMultinomial          | 4,34E-08  | 86,40%      | 19,62%         | 27,98%  | 79,59%               | 0,00%                   | 0,00%     |  |  |
| C>0RF>25SVMRBF 0,6              | 4,34E-08  | 84,74%      | 19,58%         | 24,45%  | 66,67%               | 0,00%                   | 0,00%     |  |  |
| C>75RF>50SVMLinear              | 4,34E-08  | 86,09%      | 18,96%         | 26,86%  | 81,33%               | 6,67%                   | 10,26%    |  |  |
| C>50RF>25SVMRBF 0,8             | 4,336E-08 | 86,63%      | 18,33%         | 25,83%  | 78,72%               | 0,00%                   | 0,00%     |  |  |
| C>25SVMRBF 0,7                  | 4,34E-08  | 83,03%      | 17,00%         | 21,02%  | 63,16%               | 0,00%                   | 0,00%     |  |  |
| C>25RF>25RNA2                   | 4,34E-08  | 86,80%      | 17,00%         | 19,70%  | 83,00%               | 8,00%                   | 8,00%     |  |  |
| C>75RF>25NBMultinomial          | 4,34E-08  | 85,95%      | 16,80%         | 24,39%  | 76,79%               | 0,00%                   | 0,00%     |  |  |
| C>0RF>50RNA2                    | 4,34E-08  | 85,80%      | 16,70%         | 18,90%  | 78,00%               | 12,00%                  | 9,00%     |  |  |
| C>0RF>50SVMRBF 0,8              | 4,34E-08  | 85,35%      | 16,51%         | 21,14%  | 77,55%               | 0,00%                   | $-3,73%$  |  |  |
| C>50RNA2                        | 4,34E-08  | 85,90%      | 16,30%         | 18,80%  | 76,00%               | 7.00%                   | 7,00%     |  |  |
| C>50RF>50NBMultinomial          | 4,34E-08  | 86,59%      | 16,28%         | 23,61%  | 82,69%               | 0,00%                   | 0,00%     |  |  |
| C>25RF>25SVMRBF 0,7             | 4,34E-08  | 87,02%      | 16,12%         | 23,20%  | 82,61%               | 0,00%                   | $-3,87%$  |  |  |
| C>75RNA2                        | 4,34E-08  | 85,30%      | 15,20%         | 17,70%  | 71,00%               | 6,00%                   | 7,00%     |  |  |
| C>50RF>25RNA2                   | 4,34E-08  | 85,50%      | 13,50%         | 15,70%  | 76,00%               | 7,00%                   | 9,00%     |  |  |
| C>75RF>75SVMLinear              | 4,34E-08  | 85,48%      | 12,77%         | 18,62%  | 80,00%               | 0,00%                   | 0,00%     |  |  |
| C>25RF>75NBMultinomial          | 4,34E-08  | 85.35%      | 11,60%         | 17.19%  | 74.47%               | 0.00%                   | 0.00%     |  |  |
| C>50RF>75RNA[10,10]             | 4,34E-08  | 84,50%      | 10,90%         | 11,60%  | 81,00%               | 4,00%                   | 4,00%     |  |  |
| C>50RF>75NBMultinomial          | 4.34E-08  | 85,47%      | 10,81%         | 16,01%  | 82,46%               | 0,00%                   | 0,00%     |  |  |
| C>75RF>25RNA2                   | 4,34E-08  | 84,60%      | 9,90%          | 10.90%  | 70,00%               | 5.00%                   | 6.00%     |  |  |
| C>50RF>50RNA2                   | 4.34E-08  | 85,20%      | 9.70%          | 11,00%  | 82.00%               | 5.00%                   | 6,00%     |  |  |
| C>50RF>75RNA[10,20]             | 4.34E-08  | 84,20%      | 9,60%          | 10,10%  | 81,00%               | 4.00%                   | 4,00%     |  |  |
| C>75RF>50RNA8                   | 4.34E-08  | 84,50%      | 8.40%          | 9,50%   | 81,00%               | 3,00%                   | 3,00%     |  |  |
| C>0RF>25SVMRBF 0.7              | 4,34E-08  | 82,52%      | 8,33%          | 10.66%  | 66,67%               | 0.00%                   | 0.00%     |  |  |
| C>0RF>75NBMultinomial           | 4,34E-08  | 85,22%      | 8,08%          | 12,58%  | 76,79%               | 0,00%                   | 0,00%     |  |  |
| C>75RF>50NBMultinomial          | 4,34E-08  | 84,56%      | 7,96%          | 12,15%  | 80,00%               | 0,00%                   | 0,00%     |  |  |
| C>0SVMRBF 0,6                   | 4,34E-08  | 81,48%      | 7,00%          | 9,30%   | 72,22%               | 0,00%                   | 0,00%     |  |  |
| C>25SVMRBF 0.8                  | 4,34E-08  | 80,77%      | 6,67%          | 9,09%   | 63,16%               | 0.00%                   | 0,00%     |  |  |
| C>0RF>75RNA2                    | 4,34E-08  | 84,70%      | 4,80%          | 5,60%   | 75,00%               | 2,00%                   | 2,00%     |  |  |
| C>75RF>50RNA14                  | 4,34E-08  | 84,10%      | 4,70%          | 5,40%   | 81,00%               | 1,00%                   | 1,00%     |  |  |
| C>25RF>75RNA[10,10]             | 4,34E-08  | 84,00%      | 4,00%          | 3,90%   | 73,00%               | 0,00%                   | 0,00%     |  |  |
| C>25RF>75RNA[10,20]             | 4,34E-08  | 84,00%      | 3,20%          | 3,30%   | 74,00%               | 0,00%                   | 0,00%     |  |  |
| C>25RF>25SVMRBF 0,8             | 4,34E-08  | 85,28%      | 2,92%          | 4,50%   | 78,26%               | 0,00%                   | 0,00%     |  |  |
|                                 |           |             |                |         |                      |                         |           |  |  |
| C>50RF>75RNA2                   | 4,34E-08  | 83,80%      | 2,90%          | 3,10%   | 81,00%               | 1,00%                   | 1,00%     |  |  |
| C>75RF>50RNA[10,10]             | 4,34E-08  | 83,80%      | 2,80%          | 3,20%   | 80,00%               | 1,00%                   | 1,00%     |  |  |
| C>75RF>50RNA[10,20]             | 4,34E-08  | 83,90%      | 2,60%          | 3,10%   | 80,00%               | 0,00%                   | 0,00%     |  |  |
| C>25RF>75RNA2                   | 4.34E-08  | 83,70%      | 2.10%          | 2.00%   | 73,00%               | 1.00%                   | 1,00%     |  |  |
| C>75RF>50RNA2                   | 4,34E-08  | 83,60%      | 1,50%          | 2.00%   | 80,00%               | 0,00%                   | 0,00%     |  |  |
| C>75RF>75NBMultinomial          | 4,336E-08 | 83,57%      | 1,46%          | 2,27%   | 77,94%               | 0,00%                   | 0.00%     |  |  |
| C>75RF>75RNA8                   | 4,34E-08  | 83,60%      | 0,10%          | 0,20%   | 79,00%               | 0,00%                   | 0,00%     |  |  |
| C>0SVMRBF0.7                    |           | 79.65%      | 0.00%          | 0.00%   | 66.67%               | 0.00%                   | 0.00%     |  |  |
| C>0SVMRBF0.8                    |           | 79,65%      | 0,00%          | 0,00%   | 66,67%               | 0,00%                   | 0,00%     |  |  |
| C>0RF>25SVMRBF0.8               |           | 80,30%      | 0.00%          | 0.00%   | 55.56%               | 0.00%                   | 0.00%     |  |  |
| C>75RF>75NBBernoulli            |           | 82,73%      | 0,00%          | 0,00%   | 72,22%               | 0,00%                   | 0,00%     |  |  |
| C>75RF>75RNA2                   |           | 83,60%      | 0,00%          | 0,00%   | 79,00%               | 0,00%                   | 0,00%     |  |  |
| C>75RF>75RNA14                  |           | 83,60%      | 0,00%          | 0,00%   | 79,00%               | 0,00%                   | 0,00%     |  |  |
| C>75RF>75RNA[10,10]             |           | 83,60%      | 0,00%          | 0,00%   | 79,00%               | 0,00%                   | 0,00%     |  |  |
| C>75RF>75RNA[10,20]             |           | 83,60%      | 0,00%          | 0,00%   | 79,00%               | 0,00%                   | 0,00%     |  |  |

Tabla F.16: Estadísticos de los modelos aplicados en la zona Cangas E, ordenados por sensibilidad descendente; aproximación 2, parte 8/8

**Apéndice G**

## **Resultados Vigo A**

| Tabla ordenada por sensibilidad |                         |                  |                  |                  |                  |                                                                             |                  |
|---------------------------------|-------------------------|------------------|------------------|------------------|------------------|-----------------------------------------------------------------------------|------------------|
|                                 | p                       |                  |                  |                  |                  | Exactitud x Sensibilidad x Kappa x Exactitud Min Sensibilidad Min Kappa Min |                  |
| <b>C&gt;50RF&gt;75KNN2</b>      |                         | 88,70%           | 96,32%           | 73,11%           | 82,14%           | 90,91%                                                                      | 55,63%           |
| <b>C&gt;25KNN2</b>              | 1                       | 86,01%           | 93,75%           | 69,62%           | 73,68%           | 75,00%                                                                      | 48,65%           |
| C>0KNN2                         | 1                       | 89,02%           | 93,57%           | 74,72%           | 82,35%           | 66,67%                                                                      | 59,52%           |
| C>0RF>75KNN2                    | 1                       | 86,21%           | 92,69%           | 67,11%           | 81,25%           | 83.33%                                                                      | 44.04%           |
| C>75RF>50KNN2                   | $\overline{\mathbf{1}}$ | 87,81%           | 92,18%           | 69.96%           | 81,13%           | 78.57%                                                                      | 45,59%           |
| C>75RF>75KNN2                   | 1                       | 87,03%           | 91,45%           | 68,06%           | 82,43%           | 80,00%                                                                      | 57,32%           |
| C>50RF>25KNN2                   | 1                       | 85,70%           | 91,03%           | 64,12%           | 72,92%           | 70,59%                                                                      | 39,53%           |
| C>75RF>25KNN2                   | 1                       | 85,62%           | 90,19%           | 65,74%           | 78,85%           | 73,33%                                                                      | 42,34%           |
| <b>C&gt;25RF&gt;75KNN2</b>      | 1                       | 84,52%           | 89.92%           | 65.29%           | 77.08%           | 80.00%                                                                      | 51.11%           |
| C>0RF>50KNN2                    | 1                       | 85,41%           | 89,35%           | 63,45%           | 80,85%           | 81,82%                                                                      | 42,61%           |
| C>50RF>50KNN2                   | 1                       | 86,64%           | 88,99%           | 65,92%           | 76,00%           | 75,00%                                                                      | 48,28%           |
| <b>C&gt;50KNN2</b>              | 1                       | 85,06%           | 88,09%           | 64,41%           | 79,17%           | 69,23%                                                                      | 49,30%           |
| C>25RF>25KNN2                   | 1                       | 85,21%           | 87,88%           | 64,72%           | 78,72%           | 71,43%                                                                      | 49,68%           |
| C>25RF>50KNN2                   | 1                       | 84,55%           | 87,45%           | 62,56%           | 72,34%           | 72,73%                                                                      | 37,84%           |
| $C > 25$ KNN4                   | $\overline{1}$          | 86,70%           | 87,14%           | 70.49%           | 73.68%           | 75,00%                                                                      | 46,48%           |
| C>75KNN2                        | 1                       | 85,10%           | 86,51%           | 63,45%           | 78,43%           | 66,67%                                                                      | 51,61%           |
| C>0RF>25KNN2                    | $\overline{1}$          | 83,41%           | 86,37%           | 63,00%           | 76,00%           | 69,23%                                                                      | 51,75%           |
| C>50RF>75KNN4<br>C>0RF>75KNN1   | 1<br>1                  | 86,30%           | 85,94%<br>83,94% | 66,07%<br>71.61% | 78,95%<br>81,25% | 64,29%<br>64.29%                                                            | 52,89%           |
| C>75NBBernoulli                 | $\overline{1}$          | 89,22%<br>79,50% | 82,85%           | 52,42%           | 68,63%           | 56,25%                                                                      | 53,65%<br>29,53% |
| C>50NBBernoulli                 | $\overline{1}$          | 79,33%           | 82,21%           | 52.11%           | 72,92%           | 63.64%                                                                      | 33.90%           |
| C>75RF>25NBBernoulli            | 1                       | 79,42%           | 82,03%           | 51,98%           | 71,15%           | 64,29%                                                                      | 27,24%           |
| C>25RF>25NBBernoulli            | ī                       | 79.40%           | 81.98%           | 52.85%           | 65.96%           | 50.00%                                                                      | 21.84%           |
| C>75RF>50KNN4                   | 1                       | 85,60%           | 81,80%           | 63,29%           | 79,25%           | 68,42%                                                                      | 42,56%           |
| C>0RF>25NBBernoulli             | 1                       | 78,30%           | 81,79%           | 53,13%           | 68,00%           | 44,44%                                                                      | 20,27%           |
| C>25RF>50NBBernoulli            | $\overline{1}$          | 79,42%           | 81,68%           | 51.64%           | 72,34%           | 61,54%                                                                      | 28,70%           |
| C>75RF>75KNN4                   | $\overline{1}$          | 85,25%           | 81,23%           | 62.60%           | 75.68%           | 60.00%                                                                      | 40.22%           |
| C>25KNN3                        | 1                       | 87,83%           | 80,54%           | 71,58%           | 68,42%           | 50.00%                                                                      | 35,23%           |
| C>25KNN6                        | ī                       | 84,61%           | 80,42%           | 65,58%           | 68,42%           | 62,50%                                                                      | 35,23%           |
| C>50RF>50KNN4                   | 1                       | 85,18%           | 80,36%           | 60,23%           | 74,00%           | 62,50%                                                                      | 41,23%           |
| C>50RF>25NBBernoulli            | $\overline{1}$          | 79,81%           | 80,27%           | 50,00%           | 68,42%           | 55,56%                                                                      | 26,76%           |
| C>0RF>50NBBernoulli             | 1                       | 79.97%           | 80.16%           | 50.81%           | 68.09%           | 50.00%                                                                      | 25.63%           |
| C>25KNN1                        | ī                       | 86,20%           | 79,78%           | 68.57%           | 63.16%           | 50,00%                                                                      | 25,70%           |
| C>75RF>50NBBernoulli            | 1                       | 79,62%           | 79,64%           | 51,12%           | 73,58%           | 66,67%                                                                      | 23,82%           |
| C>50RF>50KNN1                   | ī                       | 90,44%           | 79,29%           | 73,21%           | 80,00%           | 68,75%                                                                      | 55,52%           |
| C>75KNN4                        | $\overline{1}$          | 84,69%           | 78,85%           | 60,68%           | 80,39%           | 55,56%                                                                      | 48,80%           |
| C>50RF>75NBBernoulli            | $\overline{1}$          | 79,30%           | 78,62%           | 50.86%           | 69.64%           | 64.29%                                                                      | 30.61%           |
| C>50RF>75KNN1                   | 1<br>ī                  | 89,52%           | 78,59%           | 72.26%           | 78,95%           | 50,00%                                                                      | 40,31%           |
| C>25RF>50KNN1                   | $\overline{1}$          | 89,08%           | 78,30%           | 69,97%           | 85,11%           | 63,64%                                                                      | 57,11%           |
| C>0NBGaussian<br>C>50KNN1       | $\mathbf{1}$            | 84,40%<br>87,23% | 77,70%<br>77,67% | 64,06%<br>66,74% | 66,67%<br>79,17% | 50,00%<br>61,54%                                                            | 29,87%<br>47,25% |
| C>75RF>25KNN1                   | 1                       | 89,26%           | 77,63%           | 70,40%           | 84,62%           | 60,00%                                                                      | 56,25%           |
| C>75RF>50KNN1                   | 1                       | 89,75%           | 77,58%           | 70,92%           | 86,79%           | 50,00%                                                                      | 59,54%           |
| C>25KNN8                        | ī                       | 84,12%           | 77,42%           | 64,10%           | 63,16%           | 50,00%                                                                      | 23,12%           |
| C>25RF>75NBBernoulli            | $\mathbf{1}$            | 80,18%           | 77,03%           | 52,70%           | 65,00%           | 0,00%                                                                       | 33,33%           |
| C>75RF>25KNN4                   | 1                       | 84,55%           | 76,97%           | 59,99%           | 80,77%           | 53,33%                                                                      | 47,47%           |
| C>25RF>75KNN1                   | 1                       | 88,90%           | 76,95%           | 71,57%           | 81,25%           | 63,64%                                                                      | 55,56%           |
| C>50RF>25KNN4                   | $\overline{1}$          | 83,23%           | 76,79%           | 56,96%           | 71,43%           | 52.94%                                                                      | 32,88%           |
| C>0RF>75NBBernoulli             | $\overline{1}$          | 78,21%           | 76,79%           | 48.34%           | 66,67%           | 57.14%                                                                      | 25,58%           |
| C>0RF>75KNN4                    | $\overline{1}$          | 83,60%           | 76,72%           | 58.46%           | 68,75%           | 50,00%                                                                      | 26,83%           |
| C>75RF>75KNN1                   | 1                       | 90,02%           | 76,33%           | 71,90%           | 83,78%           | 60,00%                                                                      | 56.13%           |
| C>50RF>25KNN1                   | 1                       | 87,32%           | 76,12%           | 65,36%           | 81,25%           | 55,56%                                                                      | 40,98%           |
| C>25SVMRBF 0,2                  | 1                       | 87,38%           | 75,85%           | 70,53%           | 57,89%           | 50,00%                                                                      | 13,64%           |
| C>25SVMRBF0.3                   | $\mathbf{1}$            | 87,91%           | 75,85%           | 71.48%           | 63,16%           | 50.00%                                                                      | 23,12%           |
| C>25RF>75KNN4                   | $\overline{1}$          | 81,78%           | 75,85%           | 55.61%           | 71.43%           | 57.14%                                                                      | 30.00%           |
| C>0RF>25KNN1                    | 1                       | 86,40%           | 75,50%           | 66,57%           | 76,00%           | 50,00%                                                                      | 48,64%           |
| C>0RF>50KNN1                    | 1                       | 86,96%           | 75,13%           | 64,39%           | 76,60%           | 52,63%                                                                      | 48,35%           |
| C>25KNN7                        | 1                       | 84,64%           | 75,06%           | 65,10%           | 63,16%           | 50,00%                                                                      | 23,12%           |
| C>50KNN4                        | 1                       | 82.38%           | 74.88%           | 55.79%           | 77.08%           | 46.15%                                                                      | 37.44%           |
| C>50NBComplement                | 0.9999                  | 68,81%           | 74,70%           | 32.67%           | 52.08%           | 58.82%                                                                      | 6.44%            |
| C>25SVMPolinomial °2            | 0,9999                  | 80,52%           | 74,56%           | 55,45%           | 63,16%           | 50,00%                                                                      | 23,12%           |
| C>0KNN1<br>C>25RF>50KNN4        | 0,9998<br>0,9997        | 84,44%<br>82,53% | 74,29%<br>74,21% | 61,74%<br>55,53% | 72,22%<br>70,21% | 33,33%                                                                      | 30,14%<br>31,17% |
|                                 |                         |                  |                  |                  |                  | 54,55%                                                                      |                  |
| C>0RF>50KNN4                    | 0,9997                  | 82,88%           | 74,20%           | 55,22%           | 74,47%           | 57,14%                                                                      | 36,34%           |

Tabla G.1: Estadísticos de los modelos aplicados en la zona Vigo A, ordenados por sensibilidad descendente; aproximación 1, parte 1/8

| Tabla ordenada por sensibilidad |        |        |        |        |        |                                                                             |          |  |  |
|---------------------------------|--------|--------|--------|--------|--------|-----------------------------------------------------------------------------|----------|--|--|
|                                 | p      |        |        |        |        | Exactitud x Sensibilidad x Kappa x Exactitud Min Sensibilidad Min Kappa Min |          |  |  |
| C > 25RF                        | 0,9997 | 85.74% | 74.17% | 67,69% | 63,16% | 37,50%                                                                      | 20,36%   |  |  |
| C>25NBGaussian                  | 0,9995 | 82,45% | 74,00% | 59,70% | 63,16% | 25,00%                                                                      | 17,39%   |  |  |
| C>25XGGbtree                    | 0,9993 | 81,95% | 73,85% | 58,87% | 57,89% | 37,50%                                                                      | 10,59%   |  |  |
| C>75KNN1                        | 0,9991 | 87,09% | 73,72% | 64,29% | 80,39% | 55,56%                                                                      | 50,77%   |  |  |
| C>25RF>25KNN1                   | 0.999  | 87,17% | 73,67% | 65.55% | 80.43% | 50,00%                                                                      | 48,64%   |  |  |
|                                 |        |        |        |        |        |                                                                             |          |  |  |
| C>0RF>50NBComplement            | 0,9986 | 70,51% | 73,52% | 33,86% | 55,32% | 50.00%                                                                      | 10,69%   |  |  |
| C>50RF>25NBComplement           | 0,9985 | 71,22% | 73,47% | 32,21% | 60,42% | 61,54%                                                                      | 23,23%   |  |  |
| C>0RF>25NBComplement            | 0,998  | 69,61% | 73,36% | 35,97% | 50,00% | 46,15%                                                                      | 13,70%   |  |  |
| C>25NBBernoulli                 | 0,9977 | 78,20% | 73,29% | 51,52% | 63,16% | 40,00%                                                                      | 19,72%   |  |  |
| C>25RF>25KNN4                   | 0.997  | 82,52% | 73,15% | 55.75% | 76.09% | 53.85%                                                                      | 44.18%   |  |  |
| C>25RF>25NBComplement           | 0.9969 | 72,58% | 73,14% | 39.01% | 63,83% | 53,85%                                                                      | 24,50%   |  |  |
| C>25KNN5                        | 0,9885 | 82,51% | 72,38% | 60,21% | 63,16% | 37,50%                                                                      | 20,36%   |  |  |
| C>0XGGblinear                   | 0,9878 | 84,52% | 72,35% | 63,16% | 66,67% | 42,86%                                                                      | 26,03%   |  |  |
| C>50RF>50NBBernoulli            | 0.9849 | 79.94% | 72,21% | 51,27% | 64,71% | 0.00%                                                                       | 25.24%   |  |  |
| C>0KNN4                         | 0.9757 | 82,88% | 71,87% | 58,71% | 76,47% | 50,00%                                                                      | 44,26%   |  |  |
| C>75NBComplement                | 0,9709 | 71,39% | 71,73% | 34,71% | 64,71% | 50,00%                                                                      | 21,84%   |  |  |
| C>50RF>75KNN6                   | 0,9488 | 83,37% | 71,26% | 56,41% | 77,19% | 57,14%                                                                      | 46,42%   |  |  |
| C>25KNN10                       | 0,9435 | 81,95% | 71,17% | 57.87% | 63,16% | 50.00%                                                                      | 23,12%   |  |  |
| C>0XGDart                       |        | 82.71% |        | 59.42% |        | 42.86%                                                                      | 33,07%   |  |  |
|                                 | 0,9261 |        | 70,92% |        | 70,59% |                                                                             |          |  |  |
| C>50KNN3                        | 0,9136 | 85,74% | 70,76% | 61,55% | 77,08% | 46,15%                                                                      | 37,44%   |  |  |
| C>0RF>25KNN4                    | 0,9097 | 81,27% | 70,71% | 54,71% | 74,07% | 54,55%                                                                      | 36,27%   |  |  |
| C>0KNN3                         | 0.9017 | 85,22% | 70,62% | 63.16% | 76,47% | 50.00%                                                                      | 44,26%   |  |  |
| C>50RF>25NBGaussian             | 0,8855 | 81,90% | 70,45% | 52.44% | 71,43% | 52,94%                                                                      | 35,16%   |  |  |
| C>0KNN6                         | 0.8464 | 82,78% | 70,08% | 58.69% | 72,22% | 42,86%                                                                      | 36,62%   |  |  |
| C>0XGGbtree                     | 0,8464 | 82,56% | 70,08% | 59,21% | 68,42% | 42,86%                                                                      | 33,07%   |  |  |
| C>75RF>50KNN6                   | 0,8436 | 82,95% | 70,06% | 54.34% | 77,78% | 52,63%                                                                      | 42,25%   |  |  |
| C > 0RF                         | 0,8394 | 85,36% | 70,02% | 65,15% | 70,59% | 33,33%                                                                      | 27,35%   |  |  |
| C>75RF>75KNN6                   | 0,7858 | 84,08% | 69,61% | 57,17% | 77,03% | 60,00%                                                                      | 42,66%   |  |  |
| C>50RF>50KNN3                   | 0,759  | 87,70% | 69,42% | 63,69% | 78,00% | 50,00%                                                                      | 44,89%   |  |  |
| C>0RF>75KNN3                    | 0,7557 | 85,49% | 69,40% | 60,20% | 77,08% | 42,86%                                                                      | 37,14%   |  |  |
| C>25XGGblinear                  | 0,7431 | 82,92% | 69,31% | 60,24% | 63,16% | 37,50%                                                                      | 20,36%   |  |  |
| C>50RF>75KNN3                   | 0,7306 | 87,44% | 69,23% | 65,20% | 80,70% | 42,86%                                                                      | 44,66%   |  |  |
| C>50RF>50NBComplement           | 0.6682 | 80,24% | 68,83% | 48,51% | 70,00% | 53.85%                                                                      | 28,31%   |  |  |
| C>0NBBernoulli                  | 0,668  | 76,96% | 68,83% | 47,11% | 55,56% | 33,33%                                                                      | 6,30%    |  |  |
| C>25KNN9                        | 0,6648 | 83,56% | 68,81% | 60,79% | 63,16% | 37,50%                                                                      |          |  |  |
|                                 |        |        |        |        |        |                                                                             | 23,12%   |  |  |
| C>50RF>50KNN6                   | 0,6623 | 83,68% | 68,80% | 54,46% | 68,00% | 50,00%                                                                      | 26,47%   |  |  |
| C>25XGDart                      | 0.6421 | 82,42% | 68,67% | 58.58% | 52.63% | 25.00%                                                                      | $-2.40%$ |  |  |
| C>50RF>25KNN3                   | 0.6301 | 86,89% | 68,60% | 62,54% | 75,51% | 47,06%                                                                      | 37,31%   |  |  |
| C>25RF>50NBComplement           | 0,62   | 76,54% | 68,54% | 42,48% | 68,09% | 41,67%                                                                      | 29,41%   |  |  |
| C>0RF>75XGDart                  | 0,5963 | 86,17% | 68,40% | 62,44% | 68,75% | 42,86%                                                                      | 22,75%   |  |  |
| C>25RF>75KNN3                   | 0.5704 | 85,27% | 68.24% | 60.62% | 75,00% | 46,67%                                                                      | 37.25%   |  |  |
| C>0SVMPolinomial °2             | 0.5297 | 77,99% | 68,00% | 48,43% | 61.11% | 25,00%                                                                      | 16,00%   |  |  |
| C>50NBGaussian                  | 0,4958 | 80,18% | 67,80% | 49,66% | 58,33% | 45,45%                                                                      | 13,51%   |  |  |
| C>25RF>50KNN3                   | 0,4899 | 84,73% | 67,76% | 57,37% | 78,57% | 50,00%                                                                      | 40,81%   |  |  |
| C>0RF>75KNN6                    | 0.4709 | 81.55% | 67,64% | 51.58% | 68,75% | 41,67%                                                                      | 18,92%   |  |  |
| C>0RF>50KNN3                    | 0.4631 | 85.14% | 67.60% | 58.67% | 74.47% | 50.00%                                                                      | 44.16%   |  |  |
| C>0RNA14                        | 0,432  | 83,00% | 67,40% | 59,10% | 72,00% | 36,00%                                                                      | 31,00%   |  |  |
| C>0RF>25NBGaussian              | 0,3684 | 75,22% | 66,98% | 42,88% | 56,52% | 45,45%                                                                      | 4,37%    |  |  |
| C>75RF>50KNN3                   | 0,3644 | 87,01% | 66,95% | 61.93% | 82,61% | 42,11%                                                                      | 44.62%   |  |  |
| C>0KNN8                         | 0.3352 | 83,22% | 66.75% | 57.98% | 64.71% | 0.00%                                                                       | 0.00%    |  |  |
| C>25SVMRBF 0.4                  | 0,3297 | 84,79% | 66,71% | 63.65% | 63.16% | 50,00%                                                                      | 23,12%   |  |  |
| C>0RF>75XGGbtree                | 0,3246 | 84,47% | 66,67% | 57,49% | 75,00% | 42,86%                                                                      | 33,94%   |  |  |
| C>75RF>75NBBernoulli            | 0,3033 | 79.22% | 66,51% | 46,59% | 70,27% | 50,00%                                                                      | 23,93%   |  |  |
|                                 | 0,2885 | 83,50% | 66.40% | 59.90% | 72.00% | 32.00%                                                                      | 29,00%   |  |  |
| C>0RNA[10,20]                   |        |        |        |        |        |                                                                             |          |  |  |
| C>75RF>75KNN3                   | 0,286  | 87,59% | 66,38% | 63,97% | 82,43% | 50,00%                                                                      | 49,95%   |  |  |
| C>25RF>50KNN6                   | 0,2765 | 82,04% | 66,30% | 51.63% | 76,60% | 50,00%                                                                      | 37,03%   |  |  |
| C>75KNN3                        | 0,2744 | 86,05% | 66,29% | 59,68% | 80,39% | 44,44%                                                                      | 37,96%   |  |  |
| C>0RNA[10,10]                   | 0,2638 | 83,30% | 66,20% | 59.70% | 71,00% | 30.00%                                                                      | 27.00%   |  |  |
| C>75RF>25KNN3                   | 0,2445 | 86,39% | 66,04% | 61,50% | 80,77% | 46,67%                                                                      | 46,83%   |  |  |
| C>25RF>25KNN3                   | 0,1984 | 85,03% | 65,60% | 58,83% | 80,43% | 42,86%                                                                      | 46,23%   |  |  |
| C>75RF>25NBComplement           | 0,1972 | 80,87% | 65,59% | 49,51% | 73,08% | 40,00%                                                                      | 28,77%   |  |  |
| C>0SVMRBF0,2                    | 0,1907 | 86,30% | 65,52% | 63,76% | 70,59% | 33,33%                                                                      | 27,35%   |  |  |
| C>25RF>25NBGaussian             | 0,1334 | 83,97% | 64,84% | 56,19% | 74,47% | 46,15%                                                                      | 36,20%   |  |  |
| C>75RF>75KNN8                   | 0,1259 | 83,35% | 64,74% | 53,98% | 75,68% | 50,00%                                                                      | 37,45%   |  |  |
|                                 |        |        |        |        |        |                                                                             |          |  |  |

Tabla G.2: Estadísticos de los modelos aplicados en la zona Vigo A, ordenados por sensibilidad descendente; aproximación 1, parte 2/8
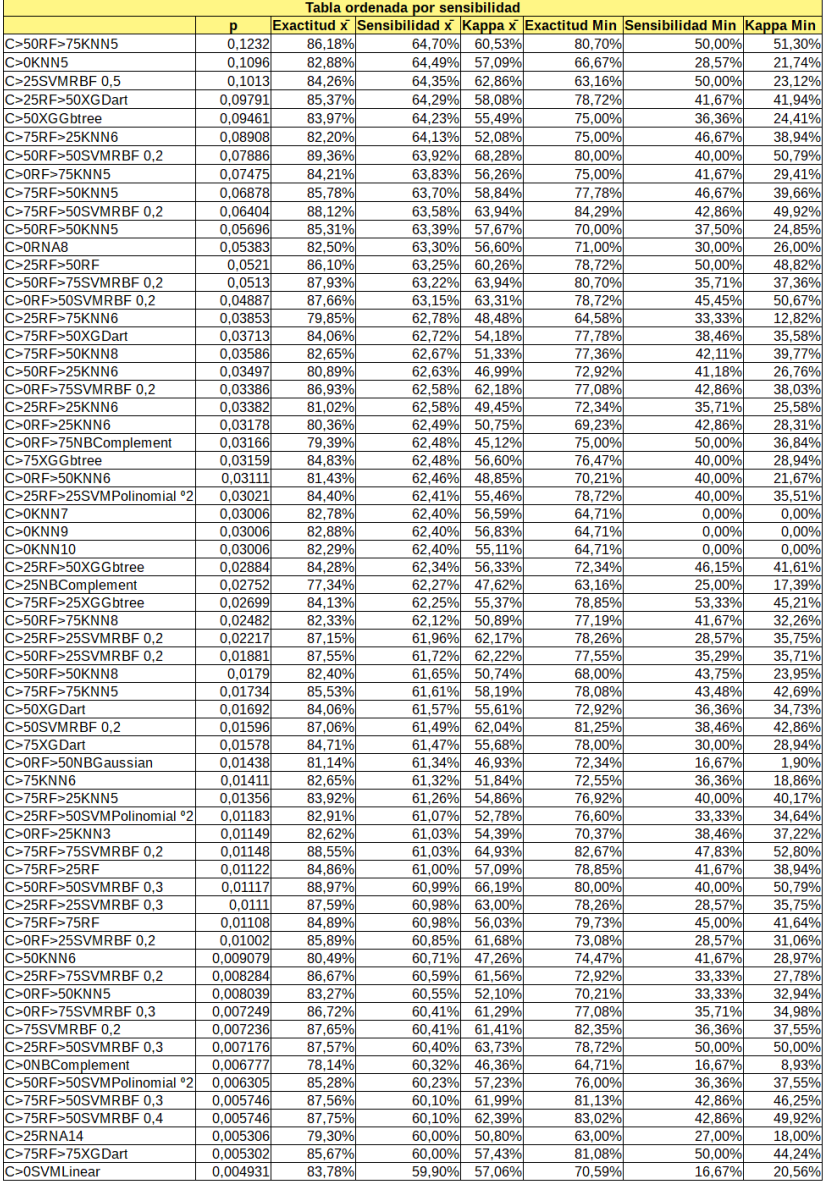

Tabla G.3: Estadísticos de los modelos aplicados en la zona Vigo A, ordenados por sensibilidad descendente; aproximación 1, parte 3/8

| Tabla ordenada por sensibilidad |                        |        |        |        |        |                                                                             |                                    |  |  |  |
|---------------------------------|------------------------|--------|--------|--------|--------|-----------------------------------------------------------------------------|------------------------------------|--|--|--|
|                                 | p                      |        |        |        |        | Exactitud x Sensibilidad x Kappa x Exactitud Min Sensibilidad Min Kappa Min |                                    |  |  |  |
| C>0RF>50KNN8                    | 0,004834               | 81,40% | 59.88% | 47,60% | 72,34% | 41,67%                                                                      | 25,21%<br>$\frac{1}{2}$            |  |  |  |
| C>75NBGaussian                  | 0,004668               | 84,52% | 59,83% | 55,30% | 77,36% | 37,50%                                                                      | %<br>36,26%                        |  |  |  |
| C>50RF>25KNN10                  | 0,004387               | 81,31% | 59,75% | 48,87% | 72,92% | 33,33%                                                                      | 14,75%<br>%                        |  |  |  |
| C>0RF>75RF                      | 0,004275               | 85,14% | 59,72% | 56,85% | 77,08% | 33,33%                                                                      | %<br>37,93%                        |  |  |  |
| C>50RF>75SVMRBF 0,3             | 0,004253               | 88,05% | 59,71% | 63,34% | 82,46% | 35,71%                                                                      | %<br>41,36%                        |  |  |  |
| C>50RF>75SVMRBF 0,4             | 0,004253               | 88,05% | 59,71% | 63,34% | 82,46% | 35,71%                                                                      | 41,36%<br>$\frac{1}{2}$            |  |  |  |
| C>50RF>50RF                     | 0.004172               | 84.73% | 59.69% | 56,61% | 76,00% | 43.75%                                                                      | 38.78%<br>%                        |  |  |  |
| C>50RF>25SVMRBF0,3              | 0,004018               | 87,35% | 59,64% | 61,12% | 75,51% | 29,41%                                                                      | %<br>35,24%                        |  |  |  |
|                                 |                        |        |        |        |        |                                                                             |                                    |  |  |  |
| C > 50RF                        | 0,003903               | 83,67% | 59,60% | 54,04% | 70,83% | 36,36%                                                                      | 32,67%<br>$\frac{1}{2}$            |  |  |  |
| C>25RF>25KNN8                   | 0,003894               | 81,83% | 59,60% | 50,33% | 73,91% | 35,71%                                                                      | %<br>29,50%                        |  |  |  |
| C>0RF>50SVMRBF 0,3              | 0,003812               | 87,45% | 59,57% | 62,27% | 76,60% | 42,11%                                                                      | $\overline{v}$<br>45,22%           |  |  |  |
| C>75KNN8                        | 0,003671               | 83,44% | 59,53% | 52,58% | 72,55% | 36,36%                                                                      | 18,86%<br>$\overline{v_0}$         |  |  |  |
| C>0SVMRBF0,3                    | 0,003633               | 84,60% | 59,51% | 56,78% | 70,59% | 0,00%                                                                       | 0,00%<br>%                         |  |  |  |
| C>75RF>50SVMRBF 0,5             | 0,003426               | 87,94% | 59,44% | 63,00% | 83,33% | 42,86%                                                                      | 49,92%<br>%                        |  |  |  |
| C>25RF>75XGDart                 | 0,003249               | 83,89% | 59,37% | 56,70% | 75,00% | 0,00%                                                                       | %<br>41,94%                        |  |  |  |
| C>50RF>75SVMRBF0,5              | 0,003224               | 87,75% | 59,36% | 62,00% | 82,46% | 35,71%                                                                      | 37,93%<br>%                        |  |  |  |
| C>50RF>75RF                     | 0,003219               | 83,68% | 59,36% | 53,98% | 71,93% | 38,89%                                                                      | $\sqrt{2}$<br>28,64%               |  |  |  |
| C>50RF>75NBComplement           | 0,003099               | 83,13% | 59,31% | 52,45% | 73,68% | 38,89%                                                                      | 30,37%<br>$\frac{1}{2}$            |  |  |  |
| C>0RF>25SVMRBF0,3               | 0.003069               | 86,11% | 59,30% | 62.02% | 73,08% | 28,57%                                                                      | $\overline{v}$<br>35,75%           |  |  |  |
| C>25RF>50SVMRBF 0,2             | 0,00304                | 86,51% | 59,29% | 60,42% | 78,72% | 50,00%                                                                      | 50,00%<br>%                        |  |  |  |
| C>50RF>25RF                     | 0,002987               | 85,27% | 59,26% | 55,38% | 71,43% | 25.00%                                                                      | 22,57%<br>$\overline{v_0}$         |  |  |  |
| C>75RF>50NBComplement           | 0,002948               | 83,43% | 59,25% | 52,11% | 75,93% | 40,00%                                                                      | 36,84%<br>$\overline{v}_0$         |  |  |  |
| C>25RF>75KNN5                   | 0,002837               | 81,61% | 59,20% | 50,59% | 72,92% | 33,33%                                                                      | $\overline{v}_0$<br>25,00%         |  |  |  |
| C>75RF>25SVMRBF 0,2             | 0,002708               | 87,89% | 59,14% | 63,32% | 82,69% | 40,00%                                                                      | 48,68%<br>%                        |  |  |  |
| C>25SVMLinear                   | 0,002687               | 80,45% | 59,13% | 53,68% | 57,89% | 20,00%                                                                      | %<br>7,32%                         |  |  |  |
| C>25RF>25KNN5                   | 0,002674               | 82,30% | 59,12% | 50,71% | 71,74% | 28,57%                                                                      | 22,34%<br>$\overline{v_0}$         |  |  |  |
| C>50RF>50SVMRBF0,4              | 0,002663               | 88.77% | 59,12% | 64,96% | 80,00% | 37,50%                                                                      | $\overline{v_0}$<br>44,03%         |  |  |  |
| C>25RF>75SVMRBF 0,3             | 0,002446               | 86,87% | 59,01% | 61,87% | 75,00% | 33,33%                                                                      | 31,91%<br>%                        |  |  |  |
| C>50RF>75KNN10                  | 0,002339               | 83,25% | 58,96% | 51,72% | 80,36% | 41,67%                                                                      | 39,84%<br>%                        |  |  |  |
| C>75RF>50RF                     | 0,002217               | 84,37% | 58,89% | 53,42% | 77,78% | 42,86%                                                                      | 36,22%<br>$\overline{v_0}$         |  |  |  |
| C>0RF>50XGGbtree                | 0,002144               | 84,32% | 58,85% | 54,10% | 74,47% | 36,36%                                                                      | $\overline{v_0}$<br>33,49%         |  |  |  |
| C>75RF>25KNN8                   | 0,002125               | 80,71% | 58,84% | 46,82% | 73,08% | 35,71%                                                                      | 28,77%<br>%                        |  |  |  |
| C>0RF>50XGDart                  | 0,00177                | 83,60% | 58,61% | 53,00% | 72,34% | 42,11%                                                                      | 33,10%<br>%                        |  |  |  |
| C>0RF>75KNN8                    | 0,001762               | 80,90% | 58,61% | 47,01% | 68,75% | 28,57%                                                                      | 15,49%<br>%                        |  |  |  |
| C>0RF>25XGGbtree                | 0,001652               | 81,43% | 58,53% | 50,95% | 69,23% | 27,27%                                                                      | $\overline{v_0}$<br>10,80%         |  |  |  |
| C>25RF>75XGGbtree               | 0,00162                | 82,07% | 58,50% | 51,32% | 75,00% | 0,00%                                                                       | 24,14%<br>%                        |  |  |  |
| C>50SVMRBF0,3                   | 0,001361               | 86,86% | 58,29% | 60,69% | 77,08% | 38,46%                                                                      | 42,86%<br>%                        |  |  |  |
| C>50RF>50SVMRBF 0,5             | 0.00132                | 88,07% | 58,26% | 63,63% | 80,00% | 37,50%                                                                      | 44,93%<br>%                        |  |  |  |
| C>50RF>50NBGaussian             | 0,001229               | 84,84% | 58,17% | 56,28% | 78.00% | 36,36%                                                                      | $\overline{v_0}$<br>37,55%         |  |  |  |
| C>25RF>75NBComplement           | 0,001218               | 79,91% | 58,16% | 46,70% | 69,39% | 46,67%                                                                      | 23,68%<br>%                        |  |  |  |
| C>75RF>50XGGbtree               | 0,001216               | 82,92% | 58,16% | 50,26% | 75,47% | 35,71%                                                                      | %<br>28,15%                        |  |  |  |
| C>0RF>25KNN8                    | 0,001155               | 80,78% | 58,09% | 49,80% | 69,23% | 27,27%                                                                      | 18,10%<br>%                        |  |  |  |
| C>50RF>25KNN5                   | 0,00113                | 81,78% | 58,07% | 47,83% | 73,47% | 35,29%                                                                      | $\overline{v_0}$<br>31,62%         |  |  |  |
| C>50RF>75XGDart                 | 0,001009               | 83,14% | 57,93% | 51,65% | 73,68% | 42,86%                                                                      | 34,18%<br>$\sqrt{2}$               |  |  |  |
| C>50RF>50XGGbtree               | 0,001                  | 84,02% | 57,92% | 56,29% | 68,00% | 0,00%                                                                       | %<br>21,26%                        |  |  |  |
| C>25RF>50NBGaussian             | 0,0009415              | 84,33% | 57,85% | 55,16% | 72,34% | 36,36%                                                                      | 41,43%<br>%                        |  |  |  |
| C>75RF>75SVMRBF 0,3             | 0,0008749              | 88,15% | 57,76% | 62.94% | 82,67% | 45,00%                                                                      | %<br>51,04%                        |  |  |  |
| C>50KNN8                        | 0,0007708              | 80,95% | 57,61% | 46,93% | 74,47% | 33,33%                                                                      | 24,60%<br>%                        |  |  |  |
| C>75RF>75KNN10                  | 0,0007106              | 82,94% | 57,52% | 50,40% | 77,03% | 41,67%                                                                      | %<br>36,02%                        |  |  |  |
| C>75RF>25SVMRBF 0,3             | 0,0006789              | 87,87% | 57,46% | 62,85% | 82,69% | 40,00%                                                                      | 47,77%<br>$\frac{1}{2}$            |  |  |  |
| C>75RF>25SVMRBF 0,4             | 0,0006789              | 88,07% | 57,46% | 63,70% | 82,69% | 40,00%                                                                      | $\overline{v}$<br>47,77%           |  |  |  |
| C>25RF>75KNN8                   | 0,0006781              | 80,82% | 57,46% | 47,93% | 64,58% | 16,67%                                                                      | 6,67%<br>$\overline{v_0}$          |  |  |  |
| C>75RF>75XGGbtree               | 0,0006446              | 84,45% | 57,40% | 54,03% | 79,45% | 45,00%                                                                      | 41,53%<br>$\sqrt{2}$               |  |  |  |
| C>50RF>25KNN8                   | 0,0006429              | 83,27% | 57,40% | 51,41% | 75,00% | 0,00%                                                                       | 29,93%<br>%                        |  |  |  |
|                                 |                        |        | 57,36% |        |        |                                                                             | $\overline{v}$                     |  |  |  |
| C>25RF>50KNN5                   | 0,0006208<br>0,0005959 | 83,38% |        | 51,40% | 78,72% | 30,00%                                                                      | 34,95%<br>23,12%                   |  |  |  |
| C>25SVMRBF 0.6                  |                        | 82,18% | 57,31% | 56,07% | 63,16% | 25,00%                                                                      | %                                  |  |  |  |
| C>75RF>50KNN7                   | 0,0005764              | 83,41% | 57,27% | 51,19% | 79,63% | 36,84%                                                                      | $\overline{v_0}$<br>40,72%         |  |  |  |
| C>25RF>75RF                     | 0,0005626              | 84,11% | 57,24% | 54,39% | 79,17% | 36,36%                                                                      | 41,94%<br>$\overline{v}_0$         |  |  |  |
| C>0RF>75SVMRBF0,4               | 0,0005192              | 86,09% | 57,15% | 58,75% | 77,08% | 35,71%                                                                      | $\overline{\mathscr{C}}$<br>34,98% |  |  |  |
| C>25RF>25XGDart                 | 0.0005183              | 83,77% | 57,15% | 52,83% | 73,91% | 30,77%                                                                      | 25,20%<br>%                        |  |  |  |
| C>75RF>25XGDart                 | 0,0004932              | 83,00% | 57,09% | 52,08% | 77,36% | 46,67%                                                                      | 35,37%<br>%                        |  |  |  |
| C>25RF>25KNN10                  | 0,0004818              | 82,67% | 57,06% | 51,05% | 73,91% | 23,08%                                                                      | 25,61%<br>%                        |  |  |  |
| C > 75RF                        | 0,0004273              | 84,36% | 56,92% | 53,66% | 78,43% | 37,50%                                                                      | $\overline{v_0}$<br>25,60%         |  |  |  |
| C>25RF>25RF                     | 0,0003796              | 85,03% | 56,79% | 55,74% | 76,09% | 30,77%                                                                      | $\frac{1}{2}$<br>29,53%            |  |  |  |

Tabla G.4: Estadísticos de los modelos aplicados en la zona Vigo A, ordenados por sensibilidad descendente; aproximación 1, parte 4/8

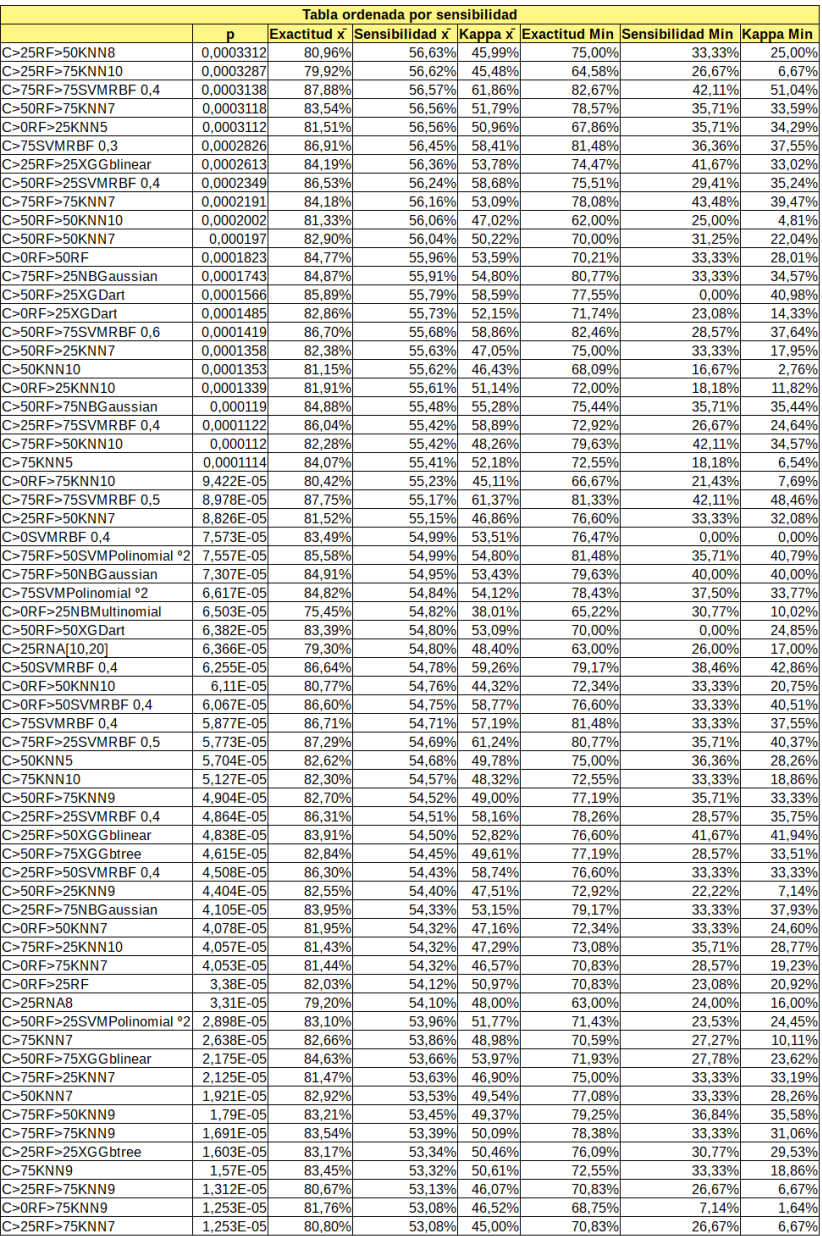

Tabla G.5: Estadísticos de los modelos aplicados en la zona Vigo A, ordenados por sensibilidad descendente; aproximación 1, parte 5/8

## APÉNDICE G. RESULTADOS VIGO A

| Tabla ordenada por sensibilidad |           |        |        |        |        |                                                                             |           |  |  |
|---------------------------------|-----------|--------|--------|--------|--------|-----------------------------------------------------------------------------|-----------|--|--|
|                                 | p         |        |        |        |        | Exactitud x Sensibilidad x Kappa x Exactitud Min Sensibilidad Min Kappa Min |           |  |  |
| C>25RF>25KNN9                   | 1,247E-05 | 83,10% | 53,08% | 50,25% | 71,74% | 23,08%                                                                      | 22,34%    |  |  |
| C>0RF>25KNN7                    | 1,155E-05 | 81,10% | 53,00% | 48,99% | 68,00% | 27,27%                                                                      | 26,52%    |  |  |
| C>75RF>25XGGblinear             | 1,057E-05 | 84,45% | 52,91% | 52,82% | 80,77% | 33,33%                                                                      | 34,57%    |  |  |
| C>50XGGblinear                  | 1.019E-05 | 83,92% | 52,87% | 52,57% | 72.92% | 36.36%                                                                      | 32.39%    |  |  |
| C>0RF>25SVMPolinomial °2        | 8,647E-06 | 78,72% | 52,70% | 43,80% | 65,38% | 33,33%                                                                      | 24,92%    |  |  |
| C>25RF>25KNN7                   | 8,297E-06 | 81,85% | 52,66% | 47,25% | 69,57% | 21,43%                                                                      | 14,36%    |  |  |
| C>50SVMPolinomial °2            | 7.087E-06 | 82,26% | 52,50% | 48,08% | 72.92% | 27,27%                                                                      | 27,05%    |  |  |
| C>75RF>50XGGblinear             | 7,008E-06 | 84,20% | 52,49% | 50,90% | 75,93% | 33,33%                                                                      | 29,94%    |  |  |
| C>75RF>50SVMRBF 0,6             | 6,914E-06 | 86,54% | 52,47% | 57,45% | 81,13% | 28,57%                                                                      | 37,05%    |  |  |
| C>25RF>50KNN10                  | 5,964E-06 | 81,35% | 52,32% | 44,99% | 76,60% | 33,33%                                                                      | 24,92%    |  |  |
| C>50NBMultinomial               | 5,536E-06 | 78,53% | 52,25% | 40,92% | 64,58% | 41,18%                                                                      | 19,37%    |  |  |
| C>25RNA[10,10]                  | 4.793E-06 | 79.10% | 52.10% | 47.50% | 62.00% | 24.00%                                                                      | 15.00%    |  |  |
| C>0RF>50KNN9                    | 4,287E-06 | 82,14% | 51,99% | 46,42% | 74,47% | 33,33%                                                                      | 28,69%    |  |  |
| C>50RF>75SVMPolinomial °2       | 3,919E-06 |        | 51,90% | 51,82% | 75,44% |                                                                             | 30,73%    |  |  |
|                                 |           | 83,16% |        |        |        | 27,78%                                                                      |           |  |  |
| C>0RF>25XGGblinear              | 3.643E-06 | 82,52% | 51,82% | 50.86% | 71.43% | 33,33%                                                                      | 32.17%    |  |  |
| C>0RF>75SVMRBF0,5               | 3,619E-06 | 85,47% | 51,82% | 55,25% | 77,08% | 33,33%                                                                      | 33,33%    |  |  |
| C>0RF>75NBGaussian              | 3,05E-06  | 84,22% | 51,64% | 50,99% | 79,25% | 25,00%                                                                      | 24,14%    |  |  |
| C>25RF>75SVMRBF 0,5             | 3,004E-06 | 85,21% | 51,63% | 55,86% | 72.92% | 26,67%                                                                      | 24,64%    |  |  |
| C>75RF>25SVMPolinomial °2       | 2,33E-06  | 85,02% | 51,37% | 54,24% | 76,92% | 33,33%                                                                      | 33,19%    |  |  |
| C>25SVMRBF 0,7                  | 1,961E-06 | 81,51% | 51,20% | 54,08% | 63,16% | 25,00%                                                                      | 17,39%    |  |  |
| C>0RF>25KNN9                    | 1,95E-06  | 81,92% | 51,19% | 49,51% | 72,00% | 18,18%                                                                      | 15,95%    |  |  |
| C>50KNN9                        | 1,763E-06 | 82,02% | 51,09% | 46,79% | 70,21% | 16,67%                                                                      | 6,27%     |  |  |
| C>50RF>50KNN9                   | 1.677E-06 | 82.15% | 51.04% | 46.29% | 70.00% | 25,00%                                                                      | 19,01%    |  |  |
| C>25RF>50SVMRBF 0,5             | 1,549E-06 | 86,08% | 50,96% | 57,16% | 74,47% | 33,33%                                                                      | 33,33%    |  |  |
| C>25RF>75SVMPolinomial °2       | 1,32E-06  | 82,09% | 50,80% | 49,24% | 77,08% | 27,27%                                                                      | 31,65%    |  |  |
| C>25RF>50KNN9                   | 1,236E-06 | 81.72% | 50,73% | 45.23% | 76,60% | 33,33%                                                                      | 32.86%    |  |  |
| C>50RF>25NBMultinomial          | 1,008E-06 | 78,78% | 50,53% | 39,11% | 67,35% | 33,33%                                                                      | 21,44%    |  |  |
| C>0RF>25SVMRBF 0,4              | 8,885E-07 | 84,60% | 50,40% | 55,72% | 73,08% | 21,43%                                                                      | 27,51%    |  |  |
| C>0NBMultinomial                | 8,711E-07 | 80,15% | 50,38% | 49,27% | 58,82% | 0,00%                                                                       | $-11,21%$ |  |  |
| C>75XGGblinear                  | 8,682E-07 | 84,18% | 50,38% | 50,11% | 76,47% | 25,00%                                                                      | 30,28%    |  |  |
| C>0RF>50SVMPolinomial °2        | 8.135E-07 | 80,04% | 50.31% | 40.95% | 70.21% | 21.43%                                                                      | 14.77%    |  |  |
| C>75RF>75NBComplement           | 5,665E-07 | 77,67% | 49,94% | 36,68% | 73,33% | 33,33%                                                                      | 23,20%    |  |  |
| C>25RF>75XGGblinear             | 4,658E-07 | 82,93% | 49,74% | 50,37% | 77,27% | 0,00%                                                                       | 33,33%    |  |  |
|                                 |           |        |        |        |        |                                                                             |           |  |  |
| C>25RF>50RNA14                  | 4.491E-07 | 82,60% | 49,70% | 47.10% | 73,00% | 24,00%                                                                      | 28,00%    |  |  |
| C>0RF>75XGGblinear              | 4,351E-07 | 83,16% | 49,67% | 48,28% | 79,17% | 33,33%                                                                      | 33,33%    |  |  |
| C>50RF>25SVMRBF 0,5             | 3,213E-07 | 84,67% | 49,34% | 53,05% | 71,43% | 17,65%                                                                      | 21,87%    |  |  |
| C>75RF>75SVMRBF 0,6             | 3,172E-07 | 86,69% | 49,33% | 56,54% | 80,26% | 36,84%                                                                      | 44,00%    |  |  |
| C>50RF>50SVMRBF 0,6             | 2,925E-07 | 85,69% | 49,24% | 55,07% | 76,00% | 27,27%                                                                      | 37,04%    |  |  |
| C>25RF>50RNA[10,20]             | 2,575E-07 | 82,40% | 49,10% | 46,70% | 73,00% | 22,00%                                                                      | 27,00%    |  |  |
| C>25RF>25RNA14                  | 1,822E-07 | 82,90% | 48,70% | 47,20% | 79,00% | 36,00%                                                                      | 37,00%    |  |  |
| C>50RF>25XGGbtree               | 1,816E-07 | 82,39% | 48,70% | 47,50% | 71,43% | 0,00%                                                                       | 26,87%    |  |  |
| C>75RF>25KNN9                   | 1,703E-07 | 81.67% | 48.62% | 45.47% | 75.00% | 33.33%                                                                      | 29.29%    |  |  |
| C>0RF>50XGGblinear              | 1,674E-07 | 83,39% | 48,60% | 47,95% | 68,09% | 16,67%                                                                      | 14,99%    |  |  |
| C>75SVMRBF 0,5                  | 1,609E-07 | 85,54% | 48,55% | 52,87% | 79,63% | 33,33%                                                                      | 37,55%    |  |  |
| C>50RF>75SVMRBF 0.7             | 1,298E-07 | 85,01% | 48,27% | 53.85% | 77.78% | 28,57%                                                                      | 37,64%    |  |  |
| C>25RF>25NBMultinomial          | 1,161E-07 | 79,29% | 48,11% | 40,62% | 72,34% | 30,00%                                                                      | 21,57%    |  |  |
| C>0RF>50NBMultinomial           | 9,403E-08 | 80,56% | 47,79% | 41.84% | 65,96% | 16,67%                                                                      | 1,90%     |  |  |
| C>25RF>50RNA8                   | 8,895E-08 | 82,00% | 47,70% | 45,00% | 71,00% | 23,00%                                                                      | 26,00%    |  |  |
| C>25NBMultinomial               | 8,197E-08 | 76,85% | 47,56% | 41,64% | 57,89% | 12,50%                                                                      | 3,80%     |  |  |
| C>25RF>25RNA[10,20]             | 6,879E-08 | 82.40% | 47,20% | 45.70% | 77.00% | 32.00%                                                                      | 32.00%    |  |  |
| C>50SVMRBF 0,5                  | 6,339E-08 | 85,36% | 47,00% | 53,65% | 77,08% | 38,46%                                                                      | 42,86%    |  |  |
| C>25RF>25RNA[10,10]             | 5,259E-08 | 82,50% | 46,40% | 45,60% | 77,00% | 27,00%                                                                      | 28,00%    |  |  |
| C>25RF>50RNA[10,10]             | 5,259E-08 | 81,80% | 46,40% | 44.20% | 73.00% | 18.00%                                                                      | 23,00%    |  |  |
|                                 |           |        | 46,20% |        |        |                                                                             |           |  |  |
| C>0RF>25RNA14                   | 5,032E-08 | 82,50% |        | 45,30% | 78,00% | 24,00%                                                                      | 29,00%    |  |  |
| C>50RF>50XGGblinear             | 4,795E-08 | 84,43% | 45,93% | 52,52% | 78,00% | 0,00%                                                                       | 33,25%    |  |  |
| C>75RF>50SVMRBF 0,7             | 4,566E-08 | 85,20% | 45,55% | 51.91% | 77,78% | 28,57%                                                                      | 37,05%    |  |  |
| C>25RF>75SVMRBF 0,6             | 4,554E-08 | 84,77% | 45,53% | 52,81% | 72,92% | 20,00%                                                                      | 21,21%    |  |  |
| C>50RF>25XGGblinear             | 4.449E-08 | 83.90% | 45,28% | 50.83% | 75,51% | 0,00%                                                                       | 36,09%    |  |  |
| C>25RF>25RNA8                   | 4,423E-08 | 82,20% | 45,20% | 44,20% | 76,00% | 33,00%                                                                      | 32,00%    |  |  |
| C>75RF>25SVMRBF 0,6             | 4,365E-08 | 85,17% | 45,01% | 52,23% | 78,85% | 21,43%                                                                      | 28,50%    |  |  |
| C>0RF>25RNA[10,20]              | 4,297E-08 | 81,90% | 44.70% | 43.40% | 77.00% | 23.00%                                                                      | 29.00%    |  |  |
| C>50RNA14                       | 4,25E-08  | 82,20% | 44,40% | 44,60% | 69,00% | 32,00%                                                                      | 27,00%    |  |  |
| C>75RF>75XGGblinear             | 4,239E-08 | 84,27% | 44,32% | 48,37% | 80,26% | 35,29%                                                                      | 37,94%    |  |  |
| C>75RF>25RNA14                  | 4,216E-08 | 82,40% | 44,10% | 45,10% | 76,00% | 25,00%                                                                      | 26,00%    |  |  |

Tabla G.6: Estadísticos de los modelos aplicados en la zona Vigo A, ordenados por sensibilidad descendente; aproximación 1, parte 6/8

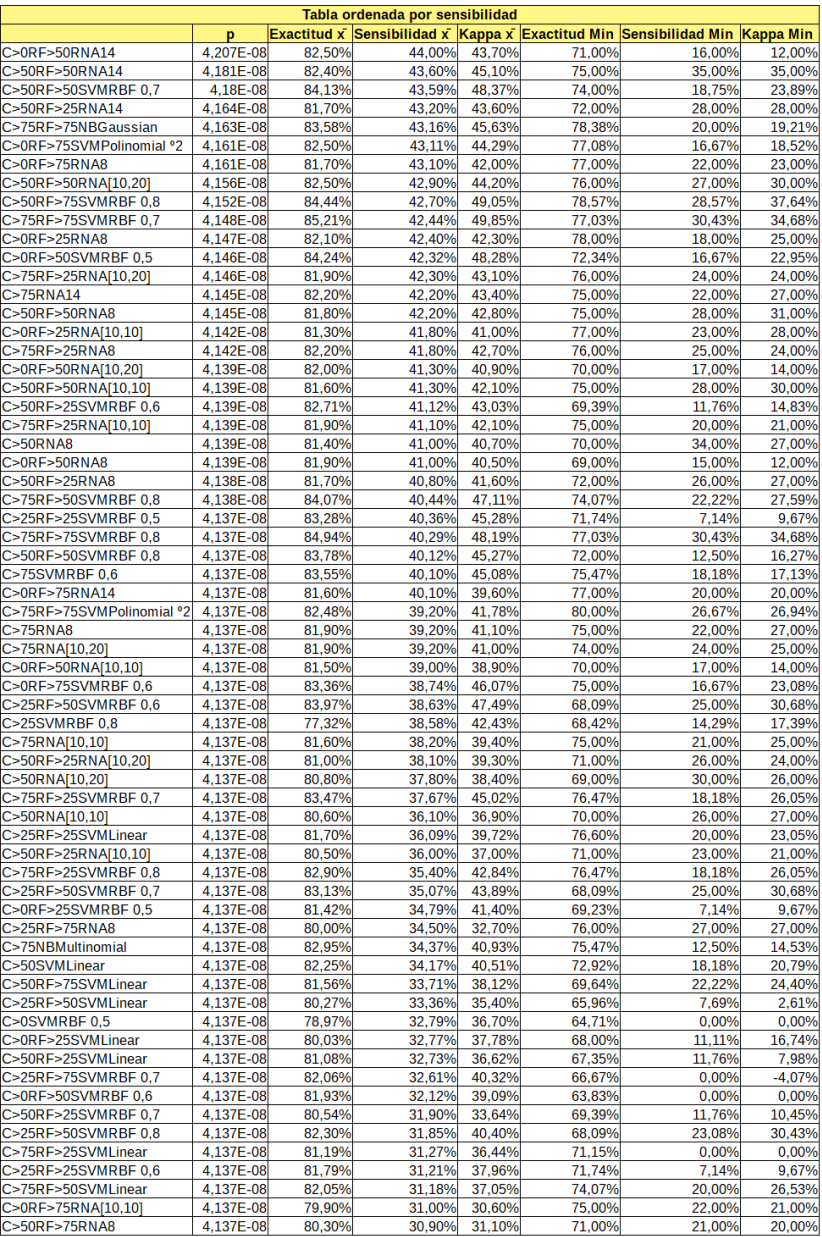

Tabla G.7: Estadísticos de los modelos aplicados en la zona Vigo A, ordenados por sensibilidad descendente; aproximación 1, parte 7/8

## APÉNDICE G. RESULTADOS VIGO A

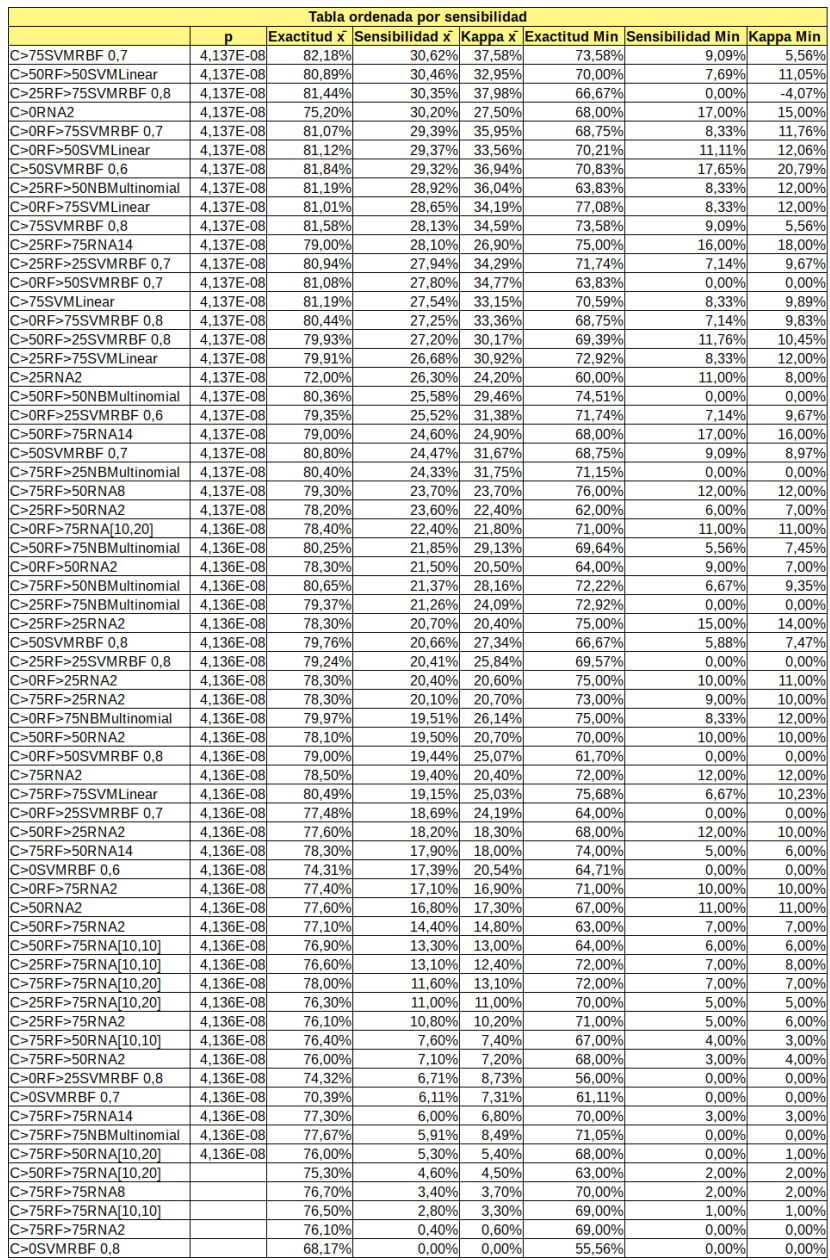

Tabla G.8: Estadísticos de los modelos aplicados en la zona Vigo A, ordenados por sensibilidad descendente; aproximación 1, parte 8/8

|                                       |                              |                  | Tabla ordenada por sensibilidad            |                  |                               |                         |                  |
|---------------------------------------|------------------------------|------------------|--------------------------------------------|------------------|-------------------------------|-------------------------|------------------|
|                                       | p                            |                  | Exactitud $\bar{x}$ Sensibilidad $\bar{x}$ |                  | Kappa $\bar{x}$ Exactitud Min | <b>Sensibilidad Min</b> | Kappa Min        |
| C>0RF>25KNN2                          |                              | 87,71%           | 95,42%                                     | 71,31%           | 77,78%                        | 66,67%                  | 55,56%           |
| C>0KNN2<br><b>C&gt;75RF&gt;75KNN2</b> | 1<br>$\overline{\mathbf{1}}$ | 87,09%           | 95,42%<br>93.36%                           | 70,65%<br>70,68% | 77,78%                        | 66,67%<br>76.92%        | 47,06%           |
| C>25RF>75KNN2                         | 1                            | 88,03%<br>86,77% | 92,83%                                     | 68,42%           | 80,00%<br>76,47%              | 83,33%                  | 45,20%<br>50,16% |
| <b>C&gt;0RF&gt;75KNN2</b>             | 1                            | 86,84%           | 92,41%                                     | 68,24%           | 78,43%                        | 83,33%                  | 50,13%           |
| C>75RF>25KNN2                         | 1                            | 87,64%           | 92,18%                                     | 69,96%           | 81,13%                        | 78,57%                  | 45,59%           |
| C>0RF>50KNN2                          | 1                            | 85,62%           | 91,27%                                     | 65,29%           | 83,33%                        | 80,00%                  | 58,62%           |
| C>50RF>50KNN2                         | 1                            | 85,84%           | 90,86%                                     | 66,27%           | 78,85%                        | 80,00%                  | 42,34%           |
| C>50RF>75KNN2                         | 1                            | 86,92%           | 90,86%                                     | 67,66%           | 81,33%                        | 80,00%                  | 54,35%           |
| C>75RF>50KNN2                         | 1                            | 86,92%           | 90,86%                                     | 67,66%           | 81,33%                        | 80,00%                  | 54,35%           |
| C>75KNN2                              | 1                            |                  | 90,19%                                     | 66,14%           |                               |                         | 42,34%           |
|                                       |                              | 85,84%           |                                            |                  | 78,85%                        | 73,33%                  |                  |
| C>25RF>25KNN2                         | $\mathbf{1}$                 | 85,33%           | 89,53%                                     | 64,89%           | 71,43%                        | 75,00%                  | 43,31%           |
| C>25RF>50KNN2                         | 1                            | 86,16%           | 89,36%                                     | 66,70%           | 71,43%                        | 73,33%                  | 41,17%           |
| C>50RF>25KNN2                         | 1                            | 85,93%           | 88,98%                                     | 66,31%           | 76,00%                        | 68,75%                  | 45,75%           |
| C>50KNN2                              | 1                            | 85,32%           | 88,75%                                     | 65,05%           | 76.00%                        | 68,75%                  | 43,29%           |
| C>25KNN2                              | 1                            | 87,89%           | 88,57%                                     | 68,00%           | 77,78%                        | 0,00%                   | $-9,09%$         |
| C>0RF>75NBBernoulli                   | 1                            | 76,04%           | 87,98%                                     | 47,86%           | 66,67%                        | 75,00%                  | 29,68%           |
| C>25RF>75NBBernoulli                  | 1                            | 74,56%           | 85,07%                                     | 45,33%           | 60,78%                        | 72,73%                  | 27,25%           |
| C>25RF>25NBBernoulli                  | 1                            | 79,82%           | 84,28%                                     | 53,19%           | 65,31%                        | 75,00%                  | 32,22%           |
| C>25RF>75KNN4                         | $\mathbf{1}$                 | 87.15%           | 83,69%                                     | 67.43%           | 78.43%                        | 75.00%                  | 48,20%           |
| C>25RF>50NBBernoulli                  | 1                            | 79,64%           | 83,31%                                     | 53,17%           | 69,39%                        | 73,33%                  | 38,18%           |
| C>0RF>25NBBernoulli                   | $\mathbf{1}$                 | 78,82%           | 83,21%                                     | 53,56%           | 55,56%                        | 50,00%                  | 11,11%           |
| C>75RF>75KNN4                         | 1                            | 86,01%           | 82,97%                                     | 64,49%           | 81,08%                        | 63,16%                  | 50,43%           |
| C>0RF>50NBBernoulli                   | 1                            | 79,45%           | 82,62%                                     | 51,67%           | 72,92%                        | 60,00%                  | 37,44%           |
| C>50NBBernoulli                       | $\overline{1}$               | 79.70%           | 82,50%                                     | 52,78%           | 70,00%                        | 60.00%                  | 25,74%           |
| C>50RF>25NBBernoulli                  | $\mathbf{1}$                 | 79,70%           | 82,50%                                     | 52,78%           | 70,00%                        | 60,00%                  | 25,74%           |
| C>75NBBernoulli                       | $\mathbf{1}$                 | 79,35%           | 82,03%                                     | 51,98%           | 71,15%                        | 64,29%                  | 27,24%           |
| C>50RF>50NBBernoulli                  | $\mathbf{1}$                 | 79,35%           | 82,03%                                     | 51,98%           | 71,15%                        | 64,29%                  | 27,24%           |
| C>75RF>25KNN4                         | 1                            | 85,39%           | 81,80%                                     | 63,29%           | 79,25%                        | 68,42%                  | 42,56%           |
| C>0RF>75KNN4                          | $\mathbf{1}$                 | 85,47%           | 81,36%                                     | 63,23%           | 80,39%                        | 66,67%                  | 53,55%           |
| C>50RF>75KNN4                         | $\mathbf{1}$                 | 85,43%           | 81,23%                                     | 62,84%           | 75,68%                        | 60,00%                  | 40,22%           |
| C>75RF>50KNN4                         | $\mathbf{1}$                 | 85,43%           | 81,23%                                     | 62,84%           | 75,68%                        | 60,00%                  | 40,22%           |
| C>0NBBernoulli                        | 1                            | 78,53%           | 81,18%                                     | 52,49%           | 58,82%                        | 44,44%                  | 19,05%           |
| C>0KNN4                               | 1                            | 85,33%           | 80,82%                                     | 65,54%           | 64,71%                        | 66,67%                  | 29,17%           |
| C>25RF>75KNN1                         | 1                            | 90,27%           | 80,75%                                     | 73,07%           | 86,27%                        | 62,50%                  | 55,52%           |
| C>75RF>25NBBernoulli                  | $\mathbf{1}$                 | 79,39%           | 79.64%                                     | 51,12%           | 73,58%                        | 66,67%                  | 23,82%           |
| C>0RF>25KNN1                          | 1                            | 86,67%           | 79,40%                                     | 67,13%           | 77,78%                        | 33,33%                  | 30,77%           |
| C>25RF>50KNN4                         | $\mathbf{1}$                 | 84,95%           | 78,63%                                     | 62,30%           | 75,51%                        | 66,67%                  | 37,31%           |
| C>0RF>75KNN1                          | $\overline{1}$               | 89,60%           | 78,52%                                     | 71,06%           | 84,31%                        | 58,33%                  | 53,74%           |
| C>50RF>25KNN1                         | 1                            | 88,94%           | 78,39%                                     | 69,95%           | 80,00%                        | 56,25%                  | 50,79%           |
| C>25RF>50KNN1                         | $\mathbf{1}$                 | 87,59%           | 77,83%                                     | 67,25%           | 77,55%                        | 66,67%                  | 42,20%           |
|                                       | $\mathbf{1}$                 | 70,26%           |                                            |                  |                               |                         | 20,58%           |
| C>75RF>75NBBernoulli                  |                              |                  | 77,81%                                     | 36,00%           | 60,81%                        | 68,42%                  |                  |
| C>25NBBernoulli                       | $\mathbf{1}$                 | 78,45%           | 77,67%                                     | 49,36%           | 61,11%                        | 33,33%                  | 16,00%           |
| C>75RF>25KNN1                         | 1                            | 89,51%           | 77,58%                                     | 70,92%           | 86,79%                        | 50,00%                  | 59,54%           |
| C>25RF>75KNN3                         | 1                            | 87,55%           | 77,38%                                     | 67,15%           | 78,43%                        | 58,33%                  | 48,20%           |
| C>0XGGbtree                           | 1                            | 85,95%           | 77.00%                                     | 66.42%           | 76.47%                        | 60.00%                  | 47,06%           |
| C>75KNN4                              | 1                            | 84,50%           | 76,97%                                     | 59,99%           | 80,77%                        | 53,33%                  | 47,47%           |
| C>50RF>50KNN4                         | $\mathbf{1}$                 | 84,50%           | 76,97%                                     | 59,88%           | 80,77%                        | 50,00%                  | 47,47%           |
| C>50KNN1                              | $\mathbf{1}$                 | 88,33%           | 76,96%                                     | 68,39%           | 80,00%                        | 56,25%                  | 50,79%           |
| C>75KNN1                              | 1                            | 88,90%           | 76,34%                                     | 69,43%           | 84,62%                        | 60,00%                  | 56,25%           |
| C>75RF>75KNN1                         | 1                            | 89,50%           | 76,19%                                     | 70,51%           | 83,78%                        | 65,00%                  | 57,51%           |
| C>0KNN1                               | $\mathbf{1}$                 | 84,35%           | 76,00%                                     | 62,16%           | 66,67%                        | 33,33%                  | 20,00%           |
| C>50RF>50KNN1                         | $\mathbf{1}$                 | 88,70%           | 75,79%                                     | 68,94%           | 84,62%                        | 58,33%                  | 56,25%           |
| C>0KNN3                               | 1                            | 85,33%           | 75,64%                                     | 64,77%           | 64,71%                        | 62,50%                  | 29,17%           |
| C>25RF>25KNN4                         | 1                            | 83,91%           | 75,58%                                     | 58,71%           | 77,55%                        | 61,54%                  | 43,44%           |
| C>25RF>25KNN1                         | $\overline{1}$               | 87.37%           | 75.16%                                     | 66,20%           | 77.55%                        | 58,33%                  | 50,25%           |
| C>0RF>25KNN4                          | 1                            | 84,90%           | 74,58%                                     | 60,08%           | 66,67%                        | 33,33%                  | 30,14%           |
| C>0RF>50KNN1                          | 1                            | 88,30%           | 74,37%                                     | 67,26%           | 85,42%                        | 50,00%                  | 50,30%           |
| C>50RF>75KNN1                         | $\mathbf{1}$                 | 89,61%           | 74,11%                                     | 70,35%           | 85,14%                        | 60,00%                  | 59,10%           |
| C>75RF>50KNN1                         | 1                            | 89,61%           | 74,11%                                     | 70,35%           | 85,14%                        | 60,00%                  | 59,10%           |
| C>0RF>50KNN4                          |                              | 84.60%           | 73,30%                                     | 58,95%           | 75,51%                        | 50,00%                  | 33.78%           |
| C>0KNN6                               | 0,9997                       | 84,74%           | 72,47%                                     | 60,55%           | 64,71%                        | 33,33%                  | 30,14%           |
| C>50KNN4                              | 0,9997                       | 83,73%           | 72,37%                                     | 57,35%           | 68,00%                        | 31,25%                  | 18,37%           |
| C>50NBComplement                      | 0,9992                       | 74,27%           | 71,99%                                     | 39,77%           | 60,00%                        | 40,00%                  | 5,94%            |
|                                       |                              |                  |                                            |                  |                               |                         |                  |

Tabla G.9: Estadísticos de los modelos aplicados en la zona Vigo A, ordenados por sensibilidad descendente; aproximación 2, parte 1/8

|                       |        |             | Tabla ordenada por sensibilidad |                  |                      |                         |           |
|-----------------------|--------|-------------|---------------------------------|------------------|----------------------|-------------------------|-----------|
|                       | p      | Exactitud x | Sensibilidad x                  | Kappa x          | <b>Exactitud Min</b> | <b>Sensibilidad Min</b> | Kappa Min |
| C>50RF>25KNN4         | 0,9985 | 84,33%      | 71,70%                          | 58,42%           | 68,00%               | 31,25%                  | 18,37%    |
| C>25KNN1              | 0,9982 | 84,59%      | 71,62%                          | 58,05%           | 72,22%               | 0,00%                   | $-8,00%$  |
| C>75RF>75KNN6         | 0,9979 | 84,39%      | 71,52%                          | 58,40%           | 79,73%               | 60,00%                  | 47,79%    |
| C>0RF>75KNN3          | 0,9976 | 88,02%      | 71,46%                          | 66,09%           | 84,31%               | 55,56%                  | 50,62%    |
| C>0RF>25KNN3          | 0,9891 | 87,16%      | 70,58%                          | 63,45%           | 77.78%               | 33,33%                  | 30,77%    |
| C>25RF>25KNN3         | 0,9887 | 86,56%      | 70,56%                          | 63,20%           | 77,55%               | 53,85%                  | 48.32%    |
| C>25RF>75KNN6         | 0.9856 | 83.85%      | 70.40%                          | 56.65%           | 76.47%               | 46.15%                  | 34.75%    |
| C>75RF>25KNN6         | 0,9771 | 82.59%      | 70.06%                          | 54.34%           | 77,78%               | 52,63%                  | 42,25%    |
| C>0SVMRBF0.2          | 0,967  | 87,61%      | 69.77%                          | 67.68%           | 76.47%               | 33,33%                  | 30,77%    |
| C>0KNN8               | 0.9393 | 85,88%      | 69.22%                          | 62.60%           | 70.59%               | 33,33%                  | 30.77%    |
| C>50RF>75KNN6         | 0,9303 | 83,95%      | 69.08%                          | 56.76%           | 77.03%               | 60,00%                  | 42,66%    |
| C>75RF>50KNN6         | 0,9303 | 83,95%      | 69.08%                          | 56,76%           | 77,03%               | 60,00%                  | 42,66%    |
| C>25KNN4              | 0,9278 | 84,62%      | 69,05%                          | 54,12%           | 73,68%               | 0,00%                   | $-9,09%$  |
| C>0RF>25XGGbtree      | 0,8879 | 84,44%      | 68,56%                          | 62,07%           | 72,22%               | 40,00%                  | 26,23%    |
| C>0KNN5               | 0,8864 | 84,74%      | 68,54%                          | 60.15%           | 64,71%               | 33,33%                  | 30,14%    |
| C>75RF>75KNN3         | 0,8844 | 88,29%      | 68,52%                          | 66,13%           | 82,43%               | 57,89%                  | 51,46%    |
|                       |        |             |                                 |                  |                      |                         |           |
| C>25XGDart            | 0,8753 | 87,92%      | 68,43%                          | 63,04%<br>54.74% | 83,33%               | 0,00%                   | 0,00%     |
| C>0RF>25KNN6          | 0,8367 | 83,79%      | 68,07%                          |                  | 72,22%               | 0,00%                   | $-9,09%$  |
| C>0RF>50NBComplement  | 0,8305 | 74,33%      | 68,02%                          | 38,54%           | 65,31%               | 40,00%                  | 26,22%    |
| C>25RF>50KNN6         | 0,8085 | 83,53%      | 67,84%                          | 56,19%           | 73,47%               | 46,67%                  | 33,85%    |
| C>25RF>25NBComplement | 0,7881 | 76,37%      | 67,68%                          | 41,93%           | 59,18%               | 53,33%                  | 13,58%    |
| C>0SVMRBF0,3          | 0,7625 | 85,95%      | 67,49%                          | 64,03%           | 70,59%               | 33,33%                  | 30,77%    |
| C>50RF>75NBBernoulli  | 0,7569 | 77,47%      | 67,45%                          | 43,43%           | 71,62%               | 57,14%                  | 25,79%    |
| C>75RF>50NBBernoulli  | 0,7569 | 77,47%      | 67,45%                          | 43,43%           | 71,62%               | 57,14%                  | 25,79%    |
| C>25RF>50KNN3         | 0.7056 | 86,58%      | 67,10%                          | 62.01%           | 79.59%               | 57,14%                  | 36,36%    |
| C>75RF>25KNN3         | 0.6834 | 86.53%      | 66.95%                          | 61.93%           | 77.78%               | 42.11%                  | 44.62%    |
| C>0RF>25XGGblinear    | 0,672  | 84,97%      | 66,88%                          | 62,33%           | 72,22%               | 50,00%                  | 41,56%    |
| C>25RF>50NBComplement | 0,6699 | 81,07%      | 66,87%                          | 50,59%           | 69,39%               | 53,85%                  | 23,53%    |
| C>0RF>25SVMRBF 0,2    | 0,6478 | 88,30%      | 66,73%                          | 67,01%           | 77,78%               | 33,33%                  | 30,77%    |
| C > 25RF              | 0,608  | 83,57%      | 66,48%                          | 56,81%           | 73.68%               | 33,33%                  | 34.15%    |
| C>75NBComplement      | 0,5729 | 80,68%      | 66,26%                          | 49,39%           | 73,08%               | 40,00%                  | 28,77%    |
| C>50RF>25NBComplement | 0,5398 | 77.69%      | 66.05%                          | 43,20%           | 62.00%               | 40.00%                  | 14.10%    |
| C>75KNN3              | 0,5373 | 86,42%      | 66,04%                          | 61,50%           | 80,77%               | 46,67%                  | 46,83%    |
| C>50RF>50KNN3         | 0,5373 | 86,61%      | 66,04%                          | 61,92%           | 80,77%               | 46,67%                  | 46,83%    |
| C>0RF>25RF            | 0,5239 | 83,86%      | 65,95%                          | 59,25%           | 61,11%               | 37,50%                  | 16.92%    |
| C>50RF>75KNN3         | 0,5082 | 87,32%      | 65,85%                          | 63,20%           | 83,78%               | 50,00%                  | 52,97%    |
| C>75RF>50KNN3         | 0,5082 | 87,32%      | 65,85%                          | 63,20%           | 83,78%               | 50,00%                  | 52,97%    |
| C>0XGGblinear         | 0,5075 | 83,59%      | 65,85%                          | 59,01%           | 58,82%               | 40,00%                  | 19,05%    |
| C>0KNN7               | 0,4485 | 84,77%      | 65,47%                          | 59,95%           | 70,59%               | 33,33%                  | 30,77%    |
| C>0RF>75NBComplement  | 0,3977 | 79,36%      | 65,13%                          | 46,73%           | 64,71%               | 41,67%                  | 26,44%    |
| C>ORF>50KNN6          | 0,3912 | 84,20%      | 65,09%                          | 55,44%           | 75,51%               | 33,33%                  | 25,38%    |
| C>0SVMRBF0,4          | 0,3774 | 85,39%      | 64,99%                          | 63,07%           | 70,59%               | 33,33%                  | 35,71%    |
| C>50RF>50KNN6         |        |             | 64,96%                          | 52,92%           | 75,00%               | 46,67%                  | 38,94%    |
|                       | 0,3731 | 82,38%      | 64,92%                          | 51,45%           | 76,92%               | 40,00%                  | 40,17%    |
| C>50RF>50NBComplement | 0,3677 | 82,02%      |                                 |                  |                      |                         |           |
| C>0RF>75KNN6          | 0,3677 | 82,71%      | 64,92%                          | 53,04%           | 78,43%               | 50,00%                  | 34,39%    |
| C>25RF>25KNN6         | 0.3599 | 82.89%      | 64.87%                          | 53.80%           | 73.47%               | 47.06%                  | 36.36%    |
| C>0RF>75SVMRBF0.2     | 0.343  | 89.40%      | 64.75%                          | 67.62%           | 82.35%               | 42.86%                  | 47.54%    |
| C>50RF>75KNN8         | 0.3418 | 83.40%      | 64.74%                          | 53.98%           | 75.68%               | 50.00%                  | 37.45%    |
| C>75RF>50KNN8         | 0,3418 | 83,40%      | 64,74%                          | 53,98%           | 75,68%               | 50,00%                  | 37,45%    |
| C>25RF>75KNN8         | 0,3323 | 82,89%      | 64,67%                          | 53,64%           | 78,43%               | 46,15%                  | 39,87%    |
| C>25RF>75KNN5         | 0,3309 | 85,21%      | 64.66%                          | 57.80%           | 80.39%               | 41,67%                  | 42.12%    |
| C>50KNN6              | 0,3027 | 83,13%      | 64.44%                          | 53,43%           | 70,00%               | 31,25%                  | 22,04%    |
| C>50KNN3              | 0,3011 | 85,54%      | 64,42%                          | 58,77%           | 70,00%               | 25,00%                  | 19,01%    |
| C>50RF>25KNN3         | 0,3011 | 85,94%      | 64,42%                          | 59,73%           | 68,00%               | 25,00%                  | 15,25%    |
| C>0XGDart             | 0,2816 | 81,34%      | 64,27%                          | 53,37%           | 58,82%               | 33,33%                  | 19,05%    |
| C>0RF>25KNN8          | 0,2754 | 83,27%      | 64,21%                          | 53,52%           | 77,78%               | 0,00%                   | $-9,09%$  |
| C>75KNN6              | 0,2653 | 82,20%      | 64,13%                          | 52,08%           | 75,00%               | 46,67%                  | 38,94%    |
| C>0RNA14              | 0,262  | 83,30%      | 64,10%                          | 56,80%           | 65,00%               | 46,00%                  | 30,00%    |
| C>0SVMLinear          | 0,2493 | 85,92%      | 63,99%                          | 61,86%           | 70,59%               | 33,33%                  | 30,77%    |
| C>75RF>75SVMRBF 0,2   | 0,2417 | 89,23%      | 63,92%                          | 67,58%           | 83,78%               | 52,63%                  | 54,37%    |
| C>50RF>25KNN6         | 0,221  | 82,52%      | 63,72%                          | 52,07%           | 70,00%               | 31,25%                  | 22,04%    |
| C>25RF>75SVMRBF 0,2   | 0,2204 | 88,13%      | 63,72%                          | 65,19%           | 84,31%               | 41,67%                  | 47,29%    |
| C>75RF>25KNN5         | 0,2182 | 85,42%      | 63,70%                          | 58,84%           | 77,78%               | 46,67%                  | 39,66%    |
| C>75RF>25SVMRBF 0,2   |        |             |                                 |                  |                      |                         | 49,92%    |
|                       | 0,2066 | 87,66%      | 63,58%                          | 63,94%           | 79,63%               | 42,86%                  |           |

Tabla G.10: Estadísticos de los modelos aplicados en la zona Vigo A, ordenados por sensibilidad descendente; aproximación 2, parte 2/8

| Tabla ordenada por sensibilidad    |         |                    |                  |        |                       |                         |                  |  |  |
|------------------------------------|---------|--------------------|------------------|--------|-----------------------|-------------------------|------------------|--|--|
|                                    | p       | <b>Exactitud x</b> | Sensibilidad x   |        | Kappa x Exactitud Min | <b>Sensibilidad Min</b> | <b>Kappa Min</b> |  |  |
| C>25RF>25XGDart                    | 0,1924  | 84,94%             | 63,43%           | 57,32% | 75,51%                | 46,67%                  | 37,71%           |  |  |
| C>25XGGblinear                     | 0,1923  | 84,12%             | 63,43%           | 56,21% | 73,68%                | 33,33%                  | 30,77%           |  |  |
| C>75RF>75KNN5                      | 0,1866  | 86,28%             | 63,37%           | 60,13% | 80,00%                | 57,89%                  | 49,75%           |  |  |
| C>25RF>75RF                        | 0,1817  | 85,23%             | 63,31%           | 57,62% | 78,43%                | 33,33%                  | 29,96%           |  |  |
| C>0KNN10                           | 0,1801  | 82,52%             | 63,29%           | 54,46% | 64,71%                | 33,33%                  | 30,14%           |  |  |
| C>25KNN3                           | 0,1711  | 85,79%             | 63,19%           | 56,21% | 77,78%                | 0,00%                   | $-9,09%$         |  |  |
| C > 0RF                            | 0,1681  | 83,56%             | 63,15%           | 57,51% | 52,94%                | 20,00%                  | 8,11%            |  |  |
| C>0RF>75RF                         | 0,1622  | 85,46%             | 63,08%           | 58,56% | 76,47%                | 41,67%                  | 42,70%           |  |  |
| C>0RF>25KNN7                       | 0,1527  | 84,41%             | 62,96%           | 56,67% | 77,78%                | 0,00%                   | $-9,09%$         |  |  |
| C>0RF>25KNN5                       | 0,1419  | 84,38%             | 62,82%           | 54,67% | 72,22%                | 0,00%                   | $-9,09%$         |  |  |
| C>75RF>75KNN8                      | 0,1391  | 83,17%             | 62,78%           | 53,23% | 77,33%                | 53,33%                  | 43,57%           |  |  |
| C>75RF>25XGDart                    | 0,1349  | 83,72%             | 62,72%           | 54,18% | 77,78%                | 38,46%                  | 35,58%           |  |  |
| C>0RF>50KNN3                       | 0,1331  | 85,43%             | 62,70%           | 57,80% | 75,51%                | 40,00%                  | 29,83%           |  |  |
| C>75RF>25KNN8                      | 0,1312  | 82,22%             | 62,67%           | 51,33% | 77,36%                | 42,11%                  | 39,77%           |  |  |
| C>75XGGbtree                       | 0.1276  | 84,51%             | 62.62%           | 56.73% | 80.77%                | 46,67%                  | 46.83%           |  |  |
| C>25NBGaussian                     | 0,1245  | 81,32%             | 62,57%           | 51,54% | 72,22%                | 33,33%                  | 11,76%           |  |  |
| C>25RF>75XGDart                    | 0,1195  | 84,46%             | 62,50%           | 55,80% | 78,43%                | 45,45%                  | 42,18%           |  |  |
| C>0NBGaussian                      | 0,1042  | 81,41%             | 62,24%           | 53,85% | 64,71%                | 40,00%                  | 26,23%           |  |  |
| C>25RF>25RF                        | 0,09837 | 85,95%             | 62,14%           | 58,98% | 79,59%                | 46,15%                  | 46,88%           |  |  |
| C>25RF>50XGGbtree                  | 0,09201 | 82,93%             | 62,02%           | 52,55% | 77,55%                | 41,67%                  | 33,70%           |  |  |
| C>25SVMRBF0,2                      | 0,0796  | 86,93%             | 61,76%           | 58,86% | 73,68%                | 0,00%                   | $-5,88%$         |  |  |
| C>50XGDart                         | 0,07721 | 84,50%             | 61,71%           | 55,95% | 73,47%                | 46,67%                  | 33,85%           |  |  |
|                                    | 0,07615 | 86,50%             |                  | 60,09% | 79,73%                | 43,48%                  | 45,53%           |  |  |
| C>50RF>75XGDart<br>C>75RF>50XGDart |         | 86,50%             | 61,68%<br>61,68% | 60,09% | 79,73%                | 43,48%                  | 45,53%           |  |  |
|                                    | 0,07615 |                    |                  |        |                       |                         |                  |  |  |
| C>0RF>25XGDart                     | 0,07381 | 81,05%             | 61,63%           | 51,74% | 66,67%                | 40,00%                  | 16,92%           |  |  |
| C>0RF>75SVMRBF0.3                  | 0,07358 | 89,20%             | 61,63%           | 66,02% | 82,35%                | 33,33%                  | 45,16%           |  |  |
| C>25KNN5                           | 0,0733  | 85,76%             | 61,62%           | 55,38% | 73,68%                | 0,00%                   | $-9,09%$         |  |  |
| C>25KNN6                           | 0,0733  | 84,65%             | 61,62%           | 53,21% | 73,68%                | 0,00%                   | $-9,09%$         |  |  |
| C>0RNA[10,20]                      | 0,0725  | 83,20%             | 61,60%           | 55,60% | 66,00%                | 41,00%                  | 31,00%           |  |  |
| C>0RF>75XGDart                     | 0,07248 | 85,27%             | 61,60%           | 57,46% | 74,51%                | 41.67%                  | 38,55%           |  |  |
| C>25RF>50XGDart                    | 0,06909 | 84,36%             | 61,52%           | 55,77% | 80,00%                | 42,86%                  | 42,20%           |  |  |
| C>25RF>25SVMRBF 0,2                | 0,06591 | 86,97%             | 61,44%           | 61,68% | 77,55%                | 46,15%                  | 46,79%           |  |  |
| C>0RF>75KNN8                       | 0,06569 | 82,91%             | 61,43%           | 52,10% | 78,43%                | 41,67%                  | 37,96%           |  |  |
| C>50RF>75KNN5                      | 0,05625 | 85,43%             | 61,17%           | 57,79% | 78,38%                | 43,48%                  | 42,69%           |  |  |
| C>75RF>50KNN5                      | 0,05625 | 85,43%             | 61.17%           | 57,79% | 78,38%                | 43,48%                  | 42,69%           |  |  |
| C>0SVMPolinomial °2                | 0,05624 | 73,01%             | 61,17%           | 37,23% | 52,94%                | 33,33%                  | 6,85%            |  |  |
| C>25RF>75NBComplement              | 0,05604 | 79,61%             | 61,16%           | 45,46% | 76,47%                | 37,50%                  | 19,26%           |  |  |
| C>50RF>75SVMRBF0,2                 | 0,05168 | 88,53%             | 61,03%           | 64,93% | 82,43%                | 47,83%                  | 52,80%           |  |  |
| C>75RF>50SVMRBF 0,2                | 0,05168 | 88,53%             | 61,03%           | 64,93% | 82,43%                | 47,83%                  | 52,80%           |  |  |
| C>25RF>75SVMRBF 0,4                | 0,05124 | 87,94%             | 61,02%           | 63,55% | 82,35%                | 33,33%                  | 38,55%           |  |  |
| C>25RF>25XGGbtree                  | 0,05071 | 83,10%             | 61,00%           | 52,49% | 69,39%                | 37,50%                  | 26,57%           |  |  |
| C>25RF>25KNN5                      | 0,04977 | 84,13%             | 60,97%           | 55,74% | 71,43%                | 41,18%                  | 31,26%           |  |  |
| C>25RF>50SVMRBF 0,2                | 0,04966 | 87,39%             | 60,97%           | 62,13% | 81,63%                | 53,33%                  | 50,00%           |  |  |
| C>25RF>50RF                        | 0,0462  | 84,56%             | 60,85%           | 55,69% | 78,00%                | 50,00%                  | 44,44%           |  |  |
| C>25RF>50KNN8                      | 0,04616 | 83,33%             | 60,85%           | 53,45% | 75,51%                | 53,33%                  | 40,12%           |  |  |
| C>0KNN9                            | 0,04468 | 84,22%             | 60,79%           | 57,97% | 70,59%                | 33,33%                  | 30,77%           |  |  |
| C>0RF>50XGDart                     | 0,04082 | 84,40%             | 60,65%           | 55,62% | 71,43%                | 33,33%                  | 30,43%           |  |  |
| C>50KNN8                           | 0,0395  | 82,72%             | 60,60%           | 51,44% | 72,00%                | 37,50%                  | 28,57%           |  |  |
| C>75KNN5                           | 0,0383  | 83,54%             | 60,55%           | 53,83% | 75,00%                | 40,00%                  | 37,87%           |  |  |
| C>25RF>50KNN5                      | 0,03817 | 84,35%             | 60,54%           | 55,56% | 71,43%                | 40,00%                  | 27,33%           |  |  |
| C>0RF>50KNN8                       | 0,03575 | 82,95%             | 60,44%           | 51,32% | 75,51%                | 33,33%                  | 25,38%           |  |  |
| C>25RF>75KNN7                      | 0,03319 | 83,86%             | 60,32%           | 53,96% | 78,43%                | 33,33%                  | 34,11%           |  |  |
| C>50KNN5                           | 0,03318 | 84,53%             | 60,32%           | 55,33% | 68,00%                | 25,00%                  | 15,25%           |  |  |
| C>0RF>75SVMRBF0,4                  | 0,03277 | 89,20%             | 60,30%           | 65,86% | 84,31%                | 33,33%                  | 45,16%           |  |  |
| C>25RF>75SVMRBF 0.3                | 0,02894 | 87,74%             | 60,11%           | 62,83% | 82,35%                | 33,33%                  | 38,55%           |  |  |
| C > 75RF                           | 0,02889 | 84,90%             | 60,11%           | 56,75% | 80,77%                | 50,00%                  | 42,76%           |  |  |
| C>75RF>25SVMRBF 0,3                | 0,02887 |                    | 60,10%           | 61,99% |                       | 42,86%                  |                  |  |  |
|                                    |         | 87,10%             |                  |        | 79,63%                |                         | 46,25%           |  |  |
| C>75RF>25SVMRBF0,4                 | 0,02887 | 87,29%             | 60,10%           | 62,39% | 79,63%                | 42,86%                  | 49,92%           |  |  |
| C>75RF>75SVMRBF0,3                 | 0,02852 | 88,96%             | 60,09%           | 65,85% | 83,78%                | 42,11%                  | 51,95%           |  |  |
| C>50NBGaussian                     | 0,02622 | 84,72%             | 59,96%           | 55,08% | 72,00%                | 25,00%                  | 25,85%           |  |  |
| C>50RF>25RF                        | 0,02593 | 85,10%             | 59,94%           | 56,78% | 73,47%                | 33,33%                  | 28,18%           |  |  |
| C>50RF>75XGGbtree                  | 0,02513 | 85,15%             | 59,89%           | 56,86% | 79,73%                | 50,00%                  | 47,03%           |  |  |
| C>75RF>50XGGbtree                  | 0,02513 | 85,15%             | 59,89%           | 56,86% | 79,73%                | 50,00%                  | 47,03%           |  |  |
| C>25RF>25KNN8                      | 0,02446 | 82,89%             | 59,85%           | 52,18% | 77,55%                | 46,67%                  | 40,96%           |  |  |

Tabla G.11: Estadísticos de los modelos aplicados en la zona Vigo A, ordenados por sensibilidad descendente; aproximación 2, parte 3/8

|                               |          |                    | Tabla ordenada por sensibilidad |         |                      |                         |                  |  |  |
|-------------------------------|----------|--------------------|---------------------------------|---------|----------------------|-------------------------|------------------|--|--|
|                               | p        | <b>Exactitud x</b> | Sensibilidad x                  | Kappa x | <b>Exactitud Min</b> | <b>Sensibilidad Min</b> | <b>Kappa Min</b> |  |  |
| C>0RF>25NBComplement          | 0,02362  | 81,60%             | 59,80%                          | 51,10%  | 72,22%               | 33,33%                  | 30,77%           |  |  |
| C>50SVMRBF0,2                 | 0,02274  | 88,14%             | 59.74%                          | 63,47%  | 74.00%               | 18,75%                  | 23,89%           |  |  |
| C>50RF>25SVMRBF 0.2           | 0.02274  | 88.14%             | 59,74%                          | 63,47%  | 74.00%               | 18.75%                  | 23,89%           |  |  |
| C>50RF>25KNN5                 | 0,02148  | 84,93%             | 59,65%                          | 56,01%  | 68,00%               | 25,00%                  | 15,25%           |  |  |
| C>50RF>25KNN8                 | 0,02066  | 82,92%             | 59,60%                          | 51,62%  | 72,00%               | 37,50%                  | 28,57%           |  |  |
| C>75RF>25SVMRBF0.5            | 0,01858  | 87,48%             | 59,44%                          | 63,00%  | 79,63%               | 42,86%                  | 49,92%           |  |  |
| C>25RF>50SVMRBF 0,3           | 0,01799  | 87,19%             | 59,39%                          | 61,06%  | 81,63%               | 45,45%                  | 50,00%           |  |  |
| C>50RF>75RF                   | 0,01699  | 84,62%             | 59,31%                          | 55,21%  | 78,38%               | 45,00%                  | 39,47%           |  |  |
| C>75RF>50RF                   | 0,01699  | 84,62%             | 59,31%                          | 55,21%  | 78,38%               | 45,00%                  | 39,47%           |  |  |
| C>75RF>25NBComplement         | 0,01633  | 83,18%             | 59.25%                          | 52,11%  | 75,93%               | 40,00%                  | 36,84%           |  |  |
| C>25SVMRBF 0.3                | 0.01623  | 85.29%             | 59.24%                          | 57.48%  | 73.68%               | 0.00%                   | $-8.00%$         |  |  |
| C>25RF>75KNN10                | 0,01615  | 81,73%             | 59,23%                          | 49,34%  | 78,43%               | 44,44%                  | 38,28%           |  |  |
| C>50RF>50KNN5                 | 0,01589  | 83,54%             | 59,21%                          | 53,31%  | 76,92%               | 40,00%                  | 40,17%           |  |  |
| C>0RF>50RF                    | 0,01579  | 85,42%             | 59,20%                          | 57,01%  | 75,51%               | 40.00%                  | 41,90%           |  |  |
| C>75SVMRBF 0.2                | 0,01518  | 87,95%             | 59,14%                          | 63,32%  | 82,69%               | 40,00%                  | 48,68%           |  |  |
| C>50RF>50SVMRBF 0,2           | 0,01518  | 87,95%             | 59,14%                          | 63,32%  | 82,69%               | 40,00%                  | 48,68%           |  |  |
| C>0RF>25KNN10                 | 0,01412  | 82,16%             | 59,04%                          | 49,92%  | 72,22%               | 0,00%                   | $-9,09%$         |  |  |
| C>50RF>50KNN8                 | 0.01383  | 80.67%             | 59.01%                          | 46.87%  | 71.15%               | 33.33%                  | 22.00%           |  |  |
| C>25RF>75SVMRBF 0,5           | 0,01375  | 87,75%             | 59,00%                          | 62,66%  | 80,77%               | 33,33%                  | 38,55%           |  |  |
| C>75RF>75KNN10                | 0,01368  | 83,44%             | 58,99%                          | 52,39%  | 78,38%               | 46,67%                  | 41,33%           |  |  |
| C>75RF>75SVMRBF 0.4           | 0,0135   | 88.69%             | 58.97%                          | 64.82%  | 82,43%               | 42.11%                  | 47,66%           |  |  |
| C>0RF>25NBGaussian            | 0,01333  | 81,08%             | 58,95%                          | 51,64%  | 66,67%               | 20,00%                  | 5,26%            |  |  |
| C>75RF>25RF                   | 0,01278  | 83,92%             | 58.89%                          | 53,42%  | 77,78%               | 42,86%                  | 36,22%           |  |  |
| C>75KNN8                      | 0,01232  | 80,67%             | 58,84%                          | 46,82%  | 73,08%               | 35,71%                  | 28,77%           |  |  |
| C>0RF>25SVMRBF0.3             | 0.01197  | 84.97%             | 58.80%                          | 58.54%  | 72.22%               | 33.33%                  | 30.77%           |  |  |
| C>ORF>50NBGaussian            | 0,01129  | 84,19%             | 58,71%                          | 54,47%  | 73,47%               | 38,89%                  | 36,24%           |  |  |
|                               | 0,01118  | 82.40%             | 58,70%                          | 53,10%  | 64,00%               | 39,00%                  | 29,00%           |  |  |
| C>0RNA[10,10]<br>C>25XGGbtree | 0.01092  | 84.06%             | 58,67%                          | 52.19%  |                      | 0.00%                   | $-20.00%$        |  |  |
|                               |          |                    |                                 |         | 66,67%               |                         |                  |  |  |
| C>0RF>50KNN5                  | 0,009532 | 84,40%             | 58,47%                          | 53,73%  | 73,47%               | 25,00%                  | 16,51%           |  |  |
| C>25NBComplement              | 0,009229 | 82,95%             | 58,43%                          | 50,07%  | 77,78%               | 0,00%                   | $-5,88%$         |  |  |
| C>75RF>75RF                   | 0,00873  | 82,36%             | 58,35%                          | 48,60%  | 74,32%               | 26,67%                  | 26,94%           |  |  |
| C>50RF>25XGDart               | 0.008679 | 83.10%             | 58.34%                          | 52.02%  | 70.00%               | 31.25%                  | 22.04%           |  |  |
| C>0RF>75KNN5                  | 0,008428 | 85,27%             | 58,30%                          | 56,08%  | 80,39%               | 41,67%                  | 38,41%           |  |  |
| C>25RNA14                     | 0,00842  | 83,20%             | 58.30%                          | 52,20%  | 75,00%               | 30,00%                  | 13,00%           |  |  |
| C>25KNN8                      | 0.008334 | 84,12%             | 58,29%                          | 50,82%  | 73,68%               | 0.00%                   | $-9,09%$         |  |  |
| C>0RF>75XGGbtree              | 0,008282 | 82,33%             | 58,28%                          | 50,07%  | 70,59%               | 33,33%                  | 33,07%           |  |  |
| C>25SVMRBF0,4                 | 0,008054 | 84,77%             | 58,24%                          | 56.49%  | 68,42%               | 0,00%                   | $-8,00%$         |  |  |
| C>50KNN10                     | 0,007718 | 83,12%             | 58,18%                          | 51,43%  | 74,00%               | 37,50%                  | 32,25%           |  |  |
| C>75RF>25XGGbtree             | 0.007591 | 82.60%             | 58.16%                          | 50.26%  | 75.47%               | 35.71%                  | 28.15%           |  |  |
| C>0RNA8                       | 0,006782 | 82,60%             | 58,00%                          | 53,20%  | 65,00%               | 39,00%                  | 31,00%           |  |  |
| C>0NBComplement               | 0,005716 | 80.29%             | 57.77%                          | 49.77%  | 55,56%               | 33,33%                  | 1,37%            |  |  |
| C>50RF>75SVMRBF 0,3           | 0,0057   | 88,13%             | 57,76%                          | 62,94%  | 82,43%               | 45,00%                  | 51,04%           |  |  |
| C>75RF>50SVMRBF 0,3           | 0,0057   | 88,13%             | 57,76%                          | 62,94%  | 82,43%               | 45,00%                  | 51,04%           |  |  |
| C>25SVMPolinomial °2          | 0,005699 | 76,26%             | 57,76%                          | 40,04%  | 55,56%               | 0.00%                   | $-9,09%$         |  |  |
| C>25RF>75XGGbtree             | 0,005154 | 82,51%             | 57,63%                          | 50,23%  | 76,47%               | 41,67%                  | 38,06%           |  |  |
| C>25RF>25SVMRBF 0.3           | 0.005106 | 86.16%             | 57,61%                          | 58.69%  | 75.51%               | 43,75%                  | 41.08%           |  |  |
| C>0RF>75SVMRBF0,5             | 0,004777 | 88,40%             | 57,52%                          | 63,44%  | 84,31%               | 33,33%                  | 45,16%           |  |  |
| C>50RF>25NBGaussian           | 0.004738 | 85.11%             | 57,51%                          | 55.36%  | 71.43%               | 25.00%                  | 20,97%           |  |  |
| C>75SVMRBF0,3                 | 0,004567 | 87,95%             | 57,46%                          | 62,85%  | 82,69%               | 40,00%                  | 47,77%           |  |  |
| C>75SVMRBF0,4                 | 0,004567 | 88,15%             | 57.46%                          | 63,70%  | 82,69%               | 40,00%                  | 47,77%           |  |  |
| C>50RF>50SVMRBF 0,3           | 0,004567 | 87,95%             | 57,46%                          | 62,85%  | 82,69%               | 40,00%                  | 47,77%           |  |  |
| C>50RF>50SVMRBF 0,4           | 0,004567 | 88,15%             | 57,46%                          | 63,70%  | 82,69%               | 40,00%                  | 47,77%           |  |  |
| C>75RF>75SVMRBF 0,5           | 0,004219 | 88,42%             | 57,36%                          | 63,69%  | 82,43%               | 36,84%                  | 46,44%           |  |  |
| C>75RF>75XGDart               | 0,004086 | 83,58%             | 57,31%                          | 51,46%  | 78,67%               | 26,67%                  | 26,94%           |  |  |
| C>75RF>25KNN7                 | 0.003957 | 82.98%             | 57,27%                          | 51.19%  | 77.78%               | 36,84%                  | 40,72%           |  |  |
| C>50RF>50XGGbtree             | 0,0037   | 82,22%             | 57,18%                          | 49,83%  | 75,00%               | 46,67%                  | 35,25%           |  |  |
| C>25RF>50SVMRBF 0.4           | 0,003684 | 86,78%             | 57,18%                          | 59.70%  | 79,59%               | 45,45%                  | 48,09%           |  |  |
| C>50RF>50RF                   | 0,003506 | 83,17%             | 57,11%                          | 52,08%  | 76,92%               | 41,67%                  | 38,89%           |  |  |
| C>50RF>75KNN10                | 0,003431 | 82,86%             | 57,08%                          | 50.00%  | 77,03%               | 41,67%                  | 36,02%           |  |  |
| C>75RF>50KNN10                | 0,003431 | 82,86%             | 57,08%                          | 50,00%  | 77,03%               | 41,67%                  | 36,02%           |  |  |
| C>50RF>50XGDart               | 0,003366 | 83,57%             | 57,06%                          | 53,10%  | 76,92%               | 46,67%                  | 38,94%           |  |  |
| C>50RF>25XGGbtree             | 0,003061 | 82,50%             | 56,93%                          | 49,77%  | 75,51%               | 37,50%                  | 25,00%           |  |  |
| C>75XGDart                    | 0,00277  | 84,91%             | 56,80%                          | 55,46%  | 80,77%               | 41,67%                  | 38,94%           |  |  |
| C>0RF>50KNN10                 | 0,002744 | 83,99%             | 56,79%                          | 52,78%  | 77,55%               | 33,33%                  | 33,60%           |  |  |

Tabla G.12: Estadísticos de los modelos aplicados en la zona Vigo A, ordenados por sensibilidad descendente; aproximación 2, parte 4/8

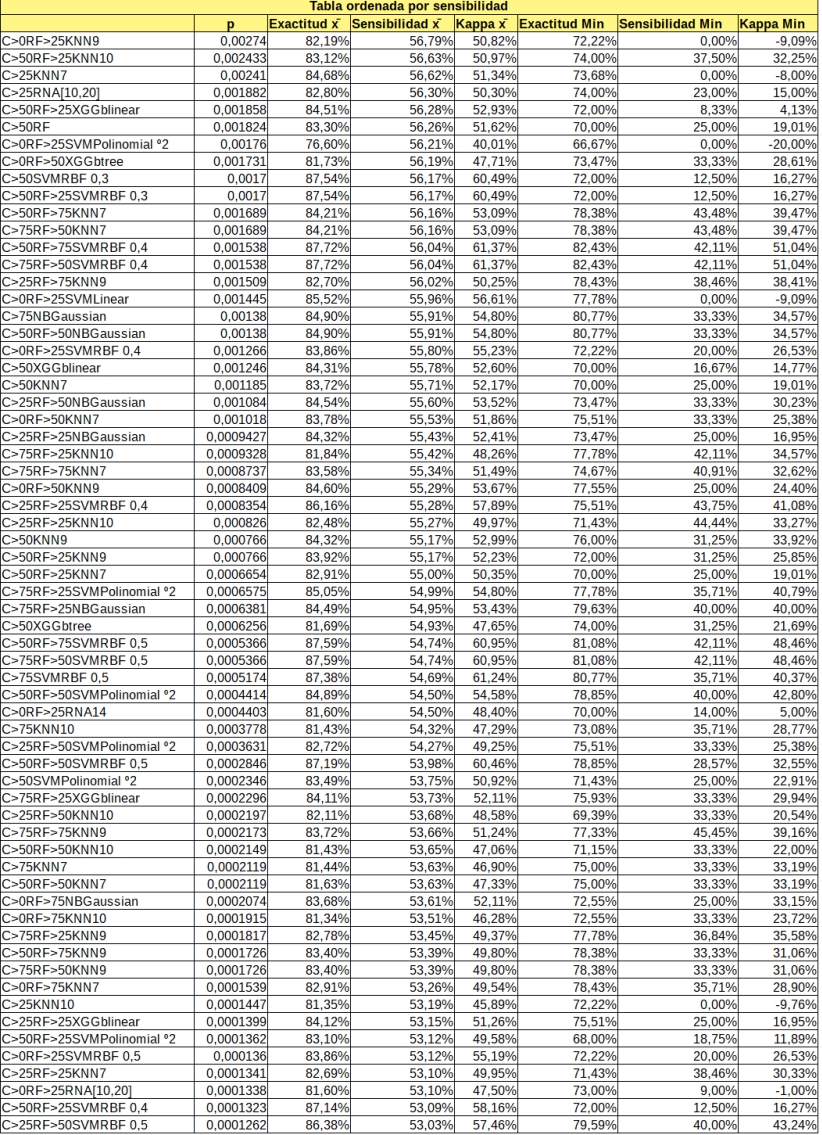

Tabla G.13: Estadísticos de los modelos aplicados en la zona Vigo A, ordenados por sensibilidad descendente; aproximación 2, parte 5/8

|                           |           |             | Tabla ordenada por sensibilidad |         |                      |                         |           |
|---------------------------|-----------|-------------|---------------------------------|---------|----------------------|-------------------------|-----------|
|                           | p         | Exactitud x | Sensibilidad x                  | Kappa x | <b>Exactitud Min</b> | <b>Sensibilidad Min</b> | Kappa Min |
| C>25RNA[10,10]            | 7,909E-05 | 82,80%      | 52,50%                          | 48,10%  | 74,00%               | 18,00%                  | 3,00%     |
| C>75RF>25SVMRBF 0,6       | 7,721E-05 | 85,99%      | 52,47%                          | 57,45%  | 75,93%               | 28,57%                  | 37,05%    |
| C>25RF>50XGGblinear       | 7,632E-05 | 83,95%      | 52,46%                          | 50,98%  | 77,55%               | 33,33%                  | 29,21%    |
| C>0RF>50SVMRBF 0,2        | 7,45E-05  | 85,63%      | 52,43%                          | 55,04%  | 79,59%               | 30,00%                  | 40,43%    |
| C>50SVMRBF 0,4            | 7,371E-05 | 86,94%      | 52,42%                          | 57,59%  | 72,00%               | 12,50%                  | 16,27%    |
| C>0SVMRBF0,5              | 7,219E-05 | 82,55%      | 52,40%                          | 52,98%  | 70,59%               | 33,33%                  | 36,84%    |
| C>25RF>75SVMRBF 0,6       | 6,995E-05 | 86,78%      | 52,36%                          | 58,37%  | 78,85%               | 33,33%                  | 38,55%    |
| C>75RF>75SVMRBF 0,6       | 6,617E-05 | 87,61%      | 52,30%                          | 60,04%  | 82,43%               | 31,58%                  | 40,69%    |
| C>25RF>25SVMPolinomial °2 | 6,331E-05 | 82,28%      | 52,25%                          | 47,15%  | 73,47%               | 33,33%                  | 29,36%    |
| C>25RF>50KNN9             | 5,311E-05 | 83,33%      | 52,05%                          | 50,70%  | 69,39%               | 33,33%                  | 20,54%    |
| C>25RNA8                  | 5,069E-05 | 82,10%      | 52,00%                          | 47,00%  | 75,00%               | 18,00%                  | 4,00%     |
| C>25RF>25KNN9             | 5,031E-05 | 82,49%      | 51,99%                          | 49,07%  | 71,43%               | 38,46%                  | 26,53%    |
| C>25RF>50KNN7             | 3,526E-05 | 82,72%      | 51,60%                          | 49.15%  | 71,43%               | 40,00%                  | 27,33%    |
|                           |           | 84,20%      |                                 | 51,64%  | 75,51%               | 36,36%                  |           |
| C>0RF>50XGGblinear        | 3,185E-05 |             | 51,48%                          |         |                      |                         | 38,60%    |
| C>75RF>75XGGbtree         | 2,852E-05 | 82,37%      | 51,36%                          | 46,50%  | 77,03%               | 20,00%                  | 22,11%    |
| C>0RF>25RNA[10,10]        | 2,243E-05 | 81,50%      | 51,10%                          | 46,90%  | 72,00%               | 11,00%                  | 3,00%     |
| C>25RF>75NBGaussian       | 2,033E-05 | 83,50%      | 50,99%                          | 49,82%  | 76,47%               | 36,36%                  | 35,29%    |
| C>0RF>25RNA8              | 1,702E-05 | 80,90%      | 50,80%                          | 46,30%  | 72,00%               | 17,00%                  | 8,00%     |
| C>75XGGblinear            | 1,438E-05 | 84,32%      | 50,62%                          | 51,48%  | 78,85%               | 33,33%                  | 34,57%    |
| C>50RF>50XGGblinear       | 1,438E-05 | 83,75%      | 50,62%                          | 50,21%  | 78,85%               | 33,33%                  | 30,51%    |
| C>25SVMRBF 0.5            | 1,154E-05 | 83,65%      | 50,38%                          | 50,34%  | 68,42%               | 0.00%                   | 0,00%     |
| C>0RF>50SVMRBF0,3         | 1,108E-05 | 85,82%      | 50,34%                          | 54,75%  | 81,25%               | 30,00%                  | 40,43%    |
| C>75SVMPolinomial °2      | 8,229E-06 | 84,12%      | 50,02%                          | 50,88%  | 78,85%               | 33,33%                  | 37,28%    |
| C>50RF>75NBComplement     | 6,071E-06 | 77,87%      | 49,70%                          | 36,98%  | 74,32%               | 33,33%                  | 23,20%    |
| C>75RF>50NBComplement     | 6,071E-06 | 77,87%      | 49,70%                          | 36,98%  | 74,32%               | 33,33%                  | 23,20%    |
| C>0RF>75KNN9              | 4,982E-06 | 82,51%      | 49,49%                          | 47,38%  | 72,55%               | 33,33%                  | 32,54%    |
| C>50RF>75SVMRBF 0,6       | 2,837E-06 | 86.51%      | 48.89%                          | 56,11%  | 79,73%               | 36,84%                  | 44,00%    |
| C>75RF>50SVMRBF 0,6       | 2,837E-06 | 86,51%      | 48,89%                          | 56,11%  | 79,73%               | 36,84%                  | 44,00%    |
| C>0RF>75XGGblinear        | 2,732E-06 | 83,09%      | 48,86%                          | 48,53%  | 74,51%               | 23,08%                  | 30,89%    |
| C>25KNN9                  | 2,282E-06 | 82,51%      | 48,67%                          | 44.91%  | 63,16%               | 0,00%                   | $-8,00%$  |
| C>75RF>75NBComplement     | 2,192E-06 | 76,85%      | 48,63%                          | 34,45%  | 71,62%               | 30,77%                  | 18,43%    |
| C>75KNN9                  | 2,176E-06 | 81,63%      | 48,62%                          | 45,47%  | 75,00%               | 33,33%                  | 29,29%    |
| C>50RF>50KNN9             | 2,176E-06 | 81,63%      | 48,62%                          | 45,47%  | 75,00%               | 33,33%                  | 29,29%    |
| C>25RF>75XGGblinear       | 1.307E-06 | 82,35%      | 48,08%                          | 45.87%  | 76,92%               | 25,00%                  | 26,97%    |
| C>0RF>50SVMPolinomial °2  | 1,279E-06 | 81,11%      | 48,06%                          | 43,26%  | 67,35%               | 27,78%                  | 20,49%    |
| C>50RNA14                 | 1,207E-06 | 82,90%      | 48,00%                          | 46,50%  | 70,00%               | 22,00%                  | 17,00%    |
| C>25RF>25SVMRBF 0,5       | 9,869E-07 | 85,14%      | 47,79%                          | 53,00%  | 73,47%               | 33,33%                  | 35,20%    |
| C>50RF>25SVMRBF 0.5       | 9,125E-07 | 85,73%      | 47,71%                          | 53.28%  | 72,00%               | 12,50%                  | 16,27%    |
| C>0RF>50SVMRBF 0.4        | 5,701E-07 | 85,21%      | 47,21%                          | 52,22%  | 77,55%               | 25,00%                  | 24,40%    |
| C>0RF>75SVMPolinomial °2  | 4,231E-07 | 81,51%      | 46,88%                          | 44,74%  | 68,63%               | 25,00%                  | 23,60%    |
| C>25RF>25RNA14            | 2,139E-07 | 82,10%      | 46,10%                          | 44,70%  | 74,00%               | 27,00%                  | 31,00%    |
| C>0RF>75SVMRBF0,6         | 1,413E-07 | 85,25%      | 45,57%                          | 52,78%  | 78,00%               | 33,33%                  | 44,89%    |
| C>75RF>25SVMRBF 0.7       | 1.399E-07 | 84.68%      | 45,55%                          | 51.91%  | 75.93%               | 28.57%                  | 37.05%    |
| C>25RF>75SVMPolinomial °2 | 1,332E-07 | 80,96%      | 45,49%                          | 42,43%  | 70,59%               | 25,00%                  | 26,93%    |
| C>75RNA14                 | 1,098E-07 | 82,70%      | 45,20%                          | 46,10%  | 77,00%               | 27,00%                  | 28,00%    |
| C>50RF>25RNA14            | 1,098E-07 | 82,20%      | 45,20%                          | 44,10%  | 70,00%               | 14,00%                  | 13,00%    |
|                           |           |             |                                 |         |                      |                         |           |
| C>0RF>50RNA14             | 1,031E-07 | 82,80%      | 45,10%                          | 45.80%  | 69,00%               | 19.00%                  | 19.00%    |
| C>75SVMRBF 0.6            | 9,743E-08 | 85,28%      | 45,01%                          | 52,23%  | 78,85%               | 21,43%                  | 28,50%    |
| C>50RF>50SVMRBF 0,6       | 9,743E-08 | 85,28%      | 45,01%                          | 52,23%  | 78,85%               | 21,43%                  | 28,50%    |
| C>25SVMLinear             | 9,709E-08 | 80,85%      | 45,00%                          | 42,06%  | 73,68%               | 0,00%                   | $-9,09%$  |
| <b>C&gt;50RNA8</b>        | 9,709E-08 | 82,60%      | 45,00%                          | 44.40%  | 70,00%               | 19.00%                  | 15,00%    |
| C>75RF>50XGGblinear       | 9.054E-08 | 84.08%      | 44.88%                          | 48.45%  | 79.73%               | 33.33%                  | 40,76%    |
| C>50RF>50RNA14            | 8,672E-08 | 82,60%      | 44.80%                          | 45,40%  | 77,00%               | 28,00%                  | 27,00%    |
| C>25RF>25RNA[10,20]       | 7,829E-08 | 82.10%      | 44.60%                          | 44.00%  | 74.00%               | 23,00%                  | 27,00%    |
| C>25RF>50RNA14            | 7,829E-08 | 82,30%      | 44,60%                          | 44,80%  | 74,00%               | 22.00%                  | 25,00%    |
| C>25SVMRBF 0.6            | 7,234E-08 | 82.54%      | 44.43%                          | 47.44%  | 68.42%               | 0.00%                   | 0,00%     |
| C>25RF>25RNA8             | 7,145E-08 | 82,30%      | 44.40%                          | 43.80%  | 74.00%               | 28,00%                  | 31,00%    |
| C>50RF>75XGGblinear       | 7,001E-08 | 83,94%      | 44,35%                          | 47,93%  | 79,73%               | 33,33%                  | 40,76%    |
| C>25RF>50RNA[10,20]       | 6,852E-08 | 82,40%      | 44,30%                          | 44,10%  | 75,00%               | 24,00%                  | 25,00%    |
| C>50RF>50RNA8             | 5,946E-08 | 82.70%      | 43,90%                          | 44.70%  | 77,00%               | 31.00%                  | 32,00%    |
| C>25RF>50SVMRBF 0.6       | 5,792E-08 | 84.75%      | 43.81%                          | 50.24%  | 75.51%               | 26,67%                  | 33.54%    |
| C>50RF>75NBGaussian       | 5,633E-08 | 83,80%      | 43,71%                          | 46,61%  | 81,08%               | 33,33%                  | 34,20%    |
| C>75RF>50NBGaussian       | 5,633E-08 | 83,80%      | 43,71%                          | 46.61%  | 81,08%               | 33,33%                  | 34.20%    |
| C>75RNA[10,20]            | 5.618E-08 | 81.90%      | 43.70%                          | 43.70%  | 76.00%               | 28.00%                  | 28.00%    |

Tabla G.14: Estadísticos de los modelos aplicados en la zona Vigo A, ordenados por sensibilidad descendente; aproximación 2, parte 6/8

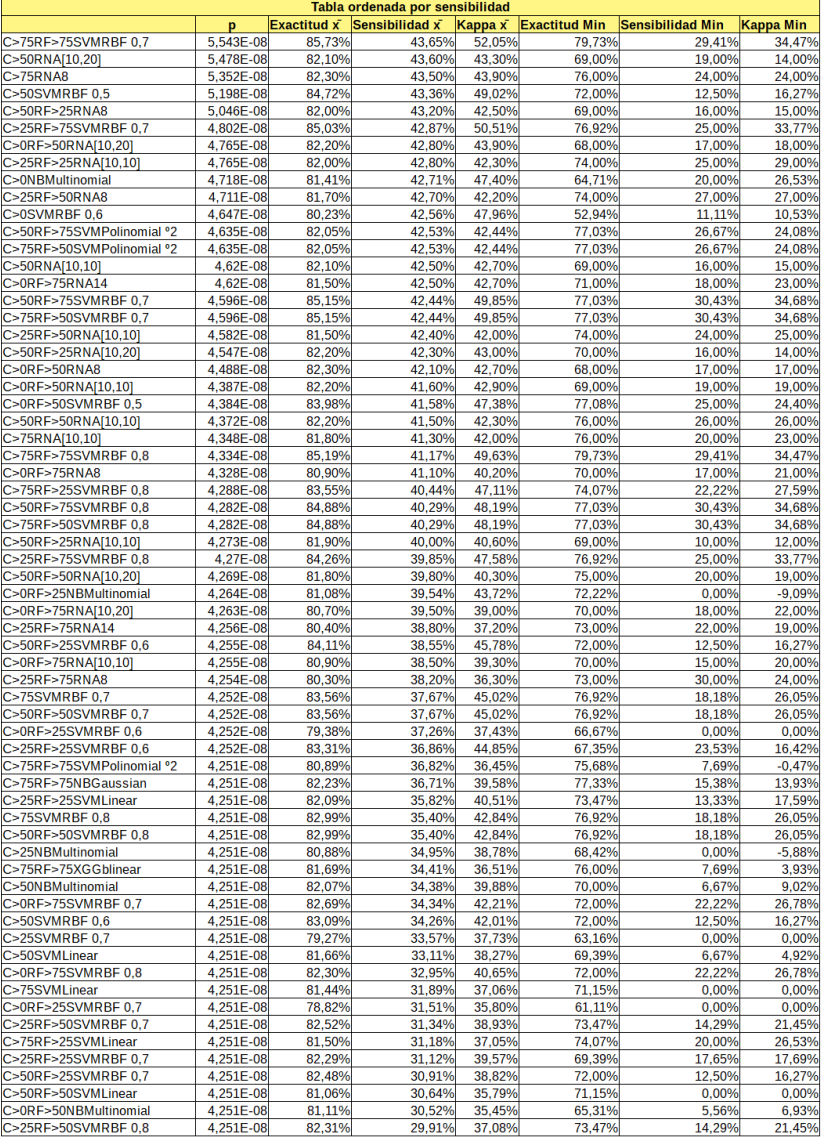

Tabla G.15: Estadísticos de los modelos aplicados en la zona Vigo A, ordenados por sensibilidad descendente; aproximación 2, parte 7/8

|                        |           |             | Tabla ordenada por sensibilidad |         |                      |                         |           |
|------------------------|-----------|-------------|---------------------------------|---------|----------------------|-------------------------|-----------|
|                        | p         | Exactitud x | Sensibilidad x                  | Kappa x | <b>Exactitud Min</b> | <b>Sensibilidad Min</b> | Kappa Min |
| C>50SVMRBF 0,7         | 4,251E-08 | 82,28%      | 29,66%                          | 37,17%  | 72,00%               | 12,50%                  | 16,27%    |
| C>25RF>25SVMRBF 0,8    | 4,251E-08 | 81,89%      | 29,62%                          | 37,97%  | 69,39%               | 17,65%                  | 17,69%    |
| C>0RNA2                | 4,251E-08 | 75,70%      | 29.40%                          | 27,30%  | 58,00%               | 13.00%                  | 15,00%    |
| C>0RF>50SVMRBF 0,6     | 4,251E-08 | 81,93%      | 28,82%                          | 35,26%  | 73,47%               | 8,33%                   | 12,07%    |
| C>0RF>50SVMLinear      | 4,251E-08 | 80,71%      | 28,80%                          | 33,15%  | 65,31%               | 5,56%                   | 6,93%     |
| C>25RF>50SVMLinear     | 4,251E-08 | 80,50%      | 28,50%                          | 33.69%  | 73,47%               | 8,33%                   | 12,07%    |
| C>0RF>50SVMRBF0,7      | 4,251E-08 | 82,13%      | 28,16%                          | 35,45%  | 72,92%               | 8,33%                   | 12,07%    |
| C>50SVMRBF 0.8         | 4,251E-08 | 81,68%      | 27,48%                          | 34.67%  | 70,00%               | 6,25%                   | 8,31%     |
| C>50RF>25SVMRBF0,8     | 4,251E-08 | 81,68%      | 27,48%                          | 34.67%  | 70,00%               | 6,25%                   | 8,31%     |
| C>50RF>25SVMLinear     | 4,251E-08 | 80,46%      | 27,36%                          | 32,28%  | 69,39%               | 6,67%                   | 4,92%     |
|                        |           |             |                                 |         |                      |                         |           |
| C>0RF>75SVMLinear      | 4,251E-08 | 80,53%      | 26,67%                          | 33,43%  | 68,63%               | 8,33%                   | 12,21%    |
| C>50RF>25NBMultinomial | 4,251E-08 | 80,85%      | 26,50%                          | 32,96%  | 71,43%               | 6,67%                   | 9,02%     |
| C>25RF>75RNA[10,10]    | 4,251E-08 | 78,30%      | 26,10%                          | 25,20%  | 69,00%               | 17,00%                  | 15,00%    |
| C>25RF>75RNA[10,20]    | 4,251E-08 | 78.30%      | 25,10%                          | 23,60%  | 69,00%               | 16,00%                  | 13,00%    |
| C>75NBMultinomial      | 4,251E-08 | 80,49%      | 24,33%                          | 31,75%  | 71,15%               | 0,00%                   | 0,00%     |
| C>0RF>25RNA2           | 4,251E-08 | 74,70%      | 24,30%                          | 22,90%  | 64,00%               | 2,00%                   | $-3,00%$  |
| C>25RNA2               | 4,251E-08 | 75,60%      | 24,00%                          | 22,50%  | 64,00%               | 2,00%                   | $-1,00%$  |
| C>50RF>50NBMultinomial | 4,251E-08 | 80,30%      | 23,70%                          | 31,01%  | 71,15%               | 0,00%                   | 0,00%     |
| C>0RF>50SVMRBF 0,8     | 4,251E-08 | 81,11%      | 23,40%                          | 29,47%  | 71,43%               | 0,00%                   | 0.00%     |
| C>25RF>25NBMultinomial | 4,251E-08 | 80,26%      | 23,33%                          | 29,81%  | 71,43%               | 6,67%                   | 9,02%     |
| C>50RNA2               | 4,251E-08 | 78,80%      | 22,90%                          | 22,30%  | 68,00%               | 7,00%                   | 6,00%     |
| C>25RF>50NBMultinomial | 4,251E-08 | 79,70%      | 22,67%                          | 29,01%  | 72,00%               | 6,67%                   | 9,09%     |
| C>25RF>50RNA2          | 4,251E-08 | 78,30%      | 22,60%                          | 22,50%  | 73,00%               | 11,00%                  | 13,00%    |
| C>25RF>75SVMLinear     | 4,251E-08 | 79,42%      | 22,24%                          | 27,84%  | 66,67%               | 10,53%                  | 12,86%    |
| C>50RF>25RNA2          | 4,251E-08 | 78,60%      | 21,50%                          | 21,60%  | 69,00%               | 7,00%                   | 7,00%     |
| C>75RF>25NBMultinomial | 4,251E-08 | 80,01%      | 21,37%                          | 28,16%  | 72,22%               | 6,67%                   | 9.35%     |
|                        |           |             |                                 |         |                      |                         |           |
| C>25RF>25RNA2          | 4,251E-08 | 78,70%      | 21,30%                          | 21,50%  | 72,00%               | 9,00%                   | 10,00%    |
| C>50RF>75SVMLinear     | 4,251E-08 | 80,84%      | 21,05%                          | 27,36%  | 75,68%               | 6,67%                   | 10,23%    |
| C>75RF>50SVMLinear     | 4,251E-08 | 80.84%      | 21,05%                          | 27,36%  | 75,68%               | 6,67%                   | 10,23%    |
| C>0SVMRBF 0,7          | 4,251E-08 | 74,61%      | 20,86%                          | 24,95%  | 47,06%               | 0,00%                   | 0,00%     |
| C>0RF>75NBMultinomial  | 4,251E-08 | 79,55%      | 20,68%                          | 26,73%  | 68,63%               | 0,00%                   | 0,00%     |
| C>75RNA2               | 4,251E-08 | 78,10%      | 20,50%                          | 21.30%  | 73,00%               | 13,00%                  | 13,00%    |
| C>25SVMRBF0,8          | 4,251E-08 | 75,94%      | 20,48%                          | 23,95%  | 57,89%               | 0,00%                   | 0,00%     |
| C>0RF>50RNA2           | 4,251E-08 | 78,40%      | 19,80%                          | 20,10%  | 66,00%               | 10,00%                  | 10,00%    |
| C>75RF>25RNA8          | 4.251E-08 | 78.50%      | 19.30%                          | 19.60%  | 74.00%               | 8,00%                   | 8,00%     |
| C>50RF>50RNA2          | 4,251E-08 | 78,40%      | 19,20%                          | 20,30%  | 73,00%               | 9,00%                   | 10,00%    |
| C>75RF>50RNA[10,20]    | 4,251E-08 | 79,60%      | 19,10%                          | 21,90%  | 73,00%               | 11,00%                  | 13,00%    |
| C>0RF>25SVMRBF 0,8     | 4,251E-08 | 74,38%      | 18,68%                          | 21,72%  | 55,56%               | 0,00%                   | 0,00%     |
| C>0RF>75RNA2           | 4,251E-08 | 77,70%      | 18,10%                          | 19,00%  | 66,00%               | 7,00%                   | 7,00%     |
| C>50RF>75RNA[10,20]    | 4,251E-08 | 79,40%      | 18,10%                          | 20,90%  | 73,00%               | 12,00%                  | 13,00%    |
| C>75RF>25RNA14         | 4,251E-08 | 78,10%      | 16,80%                          | 16,70%  | 74,00%               | 5,00%                   | 5,00%     |
| C>25RF>75NBMultinomial | 4,25E-08  | 78,65%      | 15,67%                          | 20,92%  | 64,71%               | 0,00%                   | 0,00%     |
| C>75RF>75SVMLinear     | 4,25E-08  | 79,00%      | 13,23%                          | 17,80%  | 74.67%               | 0.00%                   | 0,00%     |
| C>25RF>75RNA2          | 4,25E-08  | 76,20%      | 9,50%                           | 9,50%   | 64,00%               | 4,00%                   | 5,00%     |
| C>50RF>75RNA14         | 4,25E-08  | 77,70%      | 9,20%                           | 10,70%  | 71,00%               | 4,00%                   | 5,00%     |
|                        |           |             |                                 |         |                      |                         |           |
| C>75RF>50RNA14         | 4,25E-08  | 77,80%      | 9.10%                           | 10.70%  | 70,00%               | 4.00%                   | 6,00%     |
| C>0SVMRBF0,8           | 4,25E-08  | 70,16%      | 8,50%                           | 10,97%  | 47,06%               | 0,00%                   | 0,00%     |
| C>75RF>25RNA2          | 4,25E-08  | 76,00%      | 7,30%                           | 7,50%   | 67,00%               | 5,00%                   | 5,00%     |
| C>75RF>25RNA[10,10]    | 4,25E-08  | 76,30%      | 6,80%                           | 7.00%   | 67,00%               | 1,00%                   | 1.00%     |
| C>50RF>75NBMultinomial | 4,25E-08  | 77,73%      | 6,41%                           | 9,18%   | 70,27%               | 0,00%                   | 0,00%     |
| C>75RF>50NBMultinomial | 4,25E-08  | 77,73%      | 6,41%                           | 9,18%   | 70,27%               | 0,00%                   | 0,00%     |
| C>50RF>75RNA[10,10]    | 4,25E-08  | 77,20%      | 5,60%                           | 6,50%   | 70,00%               | 1,00%                   | 1,00%     |
| C>75RF>50RNA[10,10]    | 4,25E-08  | 76,90%      | 4,80%                           | 5,80%   | 69,00%               | 1,00%                   | 1,00%     |
| C>75RF>50RNA8          | 4,25E-08  | 77,10%      | 4,50%                           | 5,40%   | 70,00%               | 2,00%                   | 3,00%     |
| C>50RF>75RNA8          | 4,25E-08  | 76.70%      | 4.30%                           | 4.90%   | 70,00%               | 2.00%                   | 3.00%     |
| C>75RF>25RNA[10,20]    | 4,25E-08  | 75,50%      | 3,50%                           | 3,30%   | 66,00%               | 0,00%                   | 0,00%     |
| C>50RF>75RNA2          | 4,25E-08  | 76,60%      | 2,30%                           | 2,60%   | 69,00%               | 0,00%                   | 1,00%     |
| C>75RF>50RNA2          | 4.25E-08  | 76.40%      | 1.60%                           | 1.70%   | 69.00%               | 0.00%                   | 0.00%     |
| C>75RF>75NBMultinomial | 4,25E-08  | 76,31%      | 1,09%                           | 1,59%   | 70,67%               | 0,00%                   | 0,00%     |
| C>75RF>75RNA2          |           | 76,10%      | 0,00%                           | 0,00%   | 71,00%               | 0,00%                   | 0,00%     |
|                        |           |             |                                 | 0,00%   | 71,00%               |                         |           |
| C>75RF>75RNA8          |           | 76,10%      | 0,00%                           |         |                      | 0,00%                   | 0,00%     |
| C>75RF>75RNA14         |           | 76,10%      | 0,00%                           | 0,00%   | 71,00%               | 0,00%                   | 0,00%     |
| C>75RF>75RNA[10,10]    |           | 76,10%      | 0,00%                           | 0,00%   | 71,00%               | 0,00%                   | 0,00%     |
| C>75RF>75RNA[10,20]    |           | 76,10%      | 0,00%                           | 0,00%   | 71,00%               | 0,00%                   | 0,00%     |

Tabla G.16: Estadísticos de los modelos aplicados en la zona Vigo A, ordenados por sensibilidad descendente; aproximación 2, parte 8/8

**Apéndice H Resultados Redondela A**

|                          |                |             | Tabla ordenada por sensibilidad |                         |                      |                         |                  |
|--------------------------|----------------|-------------|---------------------------------|-------------------------|----------------------|-------------------------|------------------|
|                          | p              | Exactitud x | Sensibilidad x                  | $\kappa$ Kappa $\kappa$ | <b>Exactitud Min</b> | <b>Sensibilidad Min</b> | <b>Kappa Min</b> |
| C>0KNN2                  |                | 93,93%      | 100,00%                         | 82,69%                  | 88,24%               | 100,00%                 | 60,47%           |
| C>0RF>25KNN2             |                | 93,27%      | 100,00%                         | 81,64%                  | 88,89%               | 100,00%                 | 60,87%           |
| <b>C&gt;25KNN2</b>       |                | 93,54%      | 97,50%                          | 79,99%                  | 83,33%               | 75,00%                  | 56,49%           |
| C>0RF>25KNN6             | 1              | 91,32%      | 95,50%                          | 76,48%                  | 83,33%               | 75,00%                  | 49,06%           |
| <b>C&gt;50KNN2</b>       | 1              | 92,29%      | 95,00%                          | 78,44%                  | 84,21%               | 50,00%                  | 61,22%           |
| C>0KNN4                  | 1              | 92,78%      | 94,17%                          | 79,80%                  | 84,62%               | 66,67%                  | 60,00%           |
| C>0KNN6                  | $\mathbf{1}$   | 93,96%      | 94,17%                          | 82,45%                  | 88,24%               | 66,67%                  | 60,00%           |
| <b>C&gt;50KNN8</b>       | 1              | 90,68%      | 93,33%                          | 75,16%                  | 78,95%               | 50,00%                  | 48,65%           |
| C>25RF>25KNN2            | 1              | 94,59%      | 92,89%                          | 78,33%                  | 88,37%               | 80,00%                  | 63,25%           |
| <b>C&gt;25KNN10</b>      | $\mathbf{1}$   | 89,27%      | 92,50%                          | 67,96%                  | 78,95%               | 66,67%                  | 34,15%           |
| C>0RF>25KNN4             | $\mathbf{1}$   | 91,90%      | 92.17%                          | 76,78%                  | 84.21%               | 66,67%                  | 60,42%           |
| C>0RF>25KNN8             | $\mathbf{1}$   | 90,60%      | 92.17%                          | 73,86%                  | 83,33%               | 66.67%                  | 49,06%           |
| C>0RF>25KNN10            | $\mathbf{1}$   | 91,20%      | 92,17%                          | 75,04%                  | 88,89%               | 66,67%                  | 60,00%           |
| C>50KNN10                | $\mathbf{1}$   | 90,18%      | 91,67%                          | 73,91%                  | 78,95%               | 50,00%                  | 48,65%           |
| C>50KNN1                 | $\overline{1}$ | 94,63%      | 91,33%                          | 82,88%                  | 89,47%               | 50,00%                  | 61,22%           |
| C>50KNN4                 | $\mathbf{1}$   | 91,71%      | 90,83%                          | 76,23%                  | 78,95%               | 25,00%                  | 34,48%           |
| C>50KNN6                 | $\mathbf{1}$   | 90,66%      | 90,83%                          | 73,65%                  | 78,95%               | 25,00%                  | 34,48%           |
| C>0NBGaussian            | $\mathbf{1}$   | 83,73%      | 90,17%                          | 58,44%                  | 70,59%               | 60,00%                  | 32,00%           |
| C>25KNN6                 | $\mathbf{1}$   | 89,91%      | 90,00%                          | 68,67%                  | 78,95%               | 50,00%                  | 36,67%           |
| C>25KNN8                 | $\mathbf{1}$   | 89,88%      | 90,00%                          | 68,86%                  | 78,95%               | 50,00%                  | 36,67%           |
| C>25KNN9                 | $\mathbf{1}$   | 91,40%      | 90,00%                          | 72,20%                  | 78,95%               | 50,00%                  | 36,67%           |
| C>0RF>50KNN2             | $\overline{1}$ | 91,50%      | 89,90%                          | 64,22%                  | 86.96%               | 66,67%                  | 37,89%           |
| C>25KNN4                 | $\mathbf{1}$   | 89,76%      | 89,67%                          | 69,48%                  | 82,35%               | 66,67%                  | 47,71%           |
| C>0RF>25KNN9             | $\mathbf{1}$   | 91,18%      | 89,67%                          | 74,50%                  | 88,89%               | 66,67%                  | 60,00%           |
| C>50RF>25KNN2            | $\mathbf{1}$   | 92,43%      | 89,25%                          | 69,99%                  | 84,00%               | 60,00%                  | 42,03%           |
| <b>C&gt;25KNN7</b>       | $\mathbf{1}$   | 90,35%      | 88,75%                          | 70,17%                  | 78,95%               | 50,00%                  | 36,67%           |
| C>0RF>25KNN1             | $\mathbf{1}$   | 95,01%      | 88,33%                          | 83,04%                  | 88,89%               | 50,00%                  | 60,42%           |
| C>0RF>25KNN3             | 1              | 93,45%      | 88,00%                          | 79,79%                  | 88,89%               | 66,67%                  | 60,42%           |
| C>75RF>50KNN2            | $\mathbf{1}$   | 94,00%      | 87,86%                          | 72,27%                  | 89,83%               | 60,00%                  | 56,08%           |
| C>50RF>75KNN2            | $\mathbf{1}$   | 93,23%      | 87,75%                          | 72,33%                  | 85,71%               | 71,43%                  | 52,37%           |
| C>0RF>75KNN2             | $\mathbf{1}$   | 92,65%      | 87.71%                          | 68,49%                  | 89,74%               | 75,00%                  | 46,74%           |
| C>75RF>75KNN2            | $\mathbf{1}$   | 92,31%      | 87,51%                          | 65,20%                  | 89,66%               | 66,67%                  | 48.78%           |
| C>50KNN9                 | $\mathbf{1}$   | 90,71%      | 87,50%                          | 72,97%                  | 84,21%               | 25,00%                  | 34,48%           |
| C>25KNN1                 | $\mathbf{1}$   | 92,98%      | 87,17%                          | 75,76%                  | 84,21%               | 33,33%                  | 45,71%           |
| C>75KNN2                 | $\mathbf{1}$   | 93,11%      | 86,95%                          | 70,69%                  | 82,69%               | 60,00%                  | 50,00%           |
| C>75RF>25KNN2            | 1              | 93,04%      | 86,95%                          | 70,39%                  | 83,67%               | 60,00%                  | 50,00%           |
| C>0KNN3                  | $\mathbf{1}$   | 94,66%      | 86,83%                          | 83,22%                  | 88,24%               | 60,00%                  | 60,47%           |
| C>0KNN8                  | $\mathbf{1}$   | 91,96%      | 86,67%                          | 73,51%                  | 76,47%               | 0,00%                   | 0,00%            |
| C>0RF>25KNN5             | $\mathbf{1}$   | 92.40%      | 86.33%                          | 76,51%                  | 88,89%               | 66,67%                  | 60,00%           |
| C>0RF>25KNN7             | $\mathbf{1}$   | 92,34%      | 86,33%                          | 75,96%                  | 83,33%               | 33,33%                  | 30,77%           |
| C>25RF>25KNN1            | $\mathbf{1}$   | 96,22%      | 85,28%                          | 82,77%                  | 93,02%               | 60,00%                  | 62,82%           |
| C>0SVMLinear             | $\mathbf{1}$   | 92,54%      | 85,17%                          | 77,54%                  | 83,33%               | 60,00%                  | 55,74%           |
| C>0KNN1                  | $\mathbf{1}$   | 93,93%      | 85,17%                          | 79,53%                  | 88,24%               | 50,00%                  | 60,00%           |
| C>25RF>75KNN2            | $\mathbf{1}$   | 93,84%      | 84,96%                          | 70,50%                  | 90,20%               | 66,67%                  | 46,03%           |
| C>0KNN7                  | $\overline{1}$ | 92,83%      | 84,67%                          | 75,76%                  | 76,47%               | 0,00%                   | 0,00%            |
| C>50KNN7                 | 1              | 90,93%      | 84,67%                          | 71,05%                  | 78,95%               | 0,00%                   | 0,00%            |
| C>25KNN5                 | $\mathbf{1}$   | 90,87%      | 84,25%                          | 73,54%                  | 78,95%               | 50,00%                  | 36,67%           |
| C>50RF>50KNN2            | $\mathbf{1}$   | 93,22%      | 84.09%                          | 67,99%                  | 84,00%               | 50,00%                  | 24,33%           |
| $C > 25$ KNN3            | $\mathbf{1}$   | 94,06%      | 83.83%                          | 77,58%                  | 84,21%               | 33,33%                  | 31,33%           |
| C>0RF>25NBBernoulli      | $\overline{1}$ | 83.19%      | 83.50%                          | 57,95%                  | 66,67%               | 50,00%                  | 21.74%           |
| C>25NBBernoulli          | $\mathbf{1}$   | 83,20%      | 83,42%                          | 55,11%                  | 76,47%               | 66,67%                  | 34,15%           |
| C>0RF>50KNN1             | $\overline{1}$ |             |                                 | 71,56%                  |                      | 50,00%                  | 55,56%           |
|                          | $\mathbf{1}$   | 93,62%      | 83,13%                          | 73,54%                  | 87,50%               |                         |                  |
| C>0KNN5<br>C>25RF>50KNN2 |                | 91,81%      | 82,67%                          |                         | 83,33%               | 50,00%<br>25,00%        | 55,74%           |
|                          | $\mathbf{1}$   | 92,13%      | 82,07%                          | 65,10%                  | 85,42%               |                         | 18,18%           |
| C>50RF>25KNN1            | $\mathbf{1}$   | 94,89%      | 81,82%                          | 74,77%                  | 90,00%               | 60,00%                  | 48,98%           |
| C>50NBBernoulli          | 1              | 84,02%      | 81,33%                          | 55,96%                  | 78,95%               | 50,00%                  | 31,82%           |
| C>50KNN5                 | $\mathbf{1}$   | 92,22%      | 81,00%                          | 73,89%                  | 78,95%               | 0,00%                   | 0,00%            |
| C>75KNN1                 | $\mathbf{1}$   | 95,99%      | 80,71%                          | 79,59%                  | 91,84%               | 40,00%                  | 46,41%           |
| C>75RF>25KNN1            | $\mathbf{1}$   | 95.58%      | 80.71%                          | 78.28%                  | 89.58%               | 40,00%                  | 46.41%           |
| C>50SVMRBF 0.2           | $\mathbf{1}$   | 95,62%      | 80,50%                          | 84,57%                  | 84,21%               | 25,00%                  | 34,48%           |
| C>50RF>75KNN4            | $\mathbf{1}$   | 93,66%      | 80,25%                          | 70,78%                  | 87,50%               | 60,00%                  | 40,36%           |
| C>0RF>50NBComplement     | $\mathbf{1}$   | 72,85%      | 80,23%                          | 26,59%                  | 63,83%               | 33,33%                  | 4,76%            |
| C>0RF>50NBBernoulli      | $\mathbf{1}$   | 80,89%      | 79,98%                          | 37,50%                  | 74,47%               | 50,00%                  | 13,28%           |
| C>50RF>50NBBernoulli     | 1              | 82,43%      | 79,77%                          | 37,84%                  | 74,00%               | 33,33%                  | 10,36%           |

Tabla H.1: Estadísticos de los modelos aplicados en la zona Redondela A, ordenados por sensibilidad descendente; aproximación 1, parte 1/8

|                                |                |             | Tabla ordenada por sensibilidad |         |                      |                         |           |
|--------------------------------|----------------|-------------|---------------------------------|---------|----------------------|-------------------------|-----------|
|                                | p              | Exactitud x | Sensibilidad x                  | Kappa x | <b>Exactitud Min</b> | <b>Sensibilidad Min</b> | Kappa Min |
| C>0KNN10                       | 1              | 89.39%      | 79.67%                          | 65,85%  | 76,47%               | 0.00%                   | 0,00%     |
| C>50KNN3                       | 1              | 92.72%      | 79.33%                          | 74.13%  | 78.95%               | 0.00%                   | 0,00%     |
| C>25RF>50NBComplement          | ī              | 74,71%      | 79,06%                          | 30,98%  | 64,58%               | 50,00%                  | 10,64%    |
| C>0RF>75KNN4                   | 1              | 94,22%      | 78,35%                          | 70,70%  | 89,80%               | 50,00%                  | 24,15%    |
| C>25RF>50NBBernoulli           | 1              | 80,96%      | 78,31%                          | 40,72%  | 75,00%               | 50,00%                  | 14,29%    |
| C>25RF>25NBBernoulli           | 1              | 83,17%      | 78,22%                          | 42,36%  | 74,42%               | 40,00%                  | 22,59%    |
| C>50RF>75NBBernoulli           | $\overline{1}$ | 81.44%      | 77,82%                          | 38.99%  | 71.19%               | 50,00%                  | 8,67%     |
| C>0NBComplement                | 1              | 87,35%      | 77,67%                          | 59,97%  | 76,47%               | 0,00%                   | 0,00%     |
| C>25SVMRBF 0,2                 | 1              | 94,06%      | 77,67%                          | 83,08%  | 88,89%               | 50,00%                  | 61,22%    |
| C>50RF>50KNN4                  | 1              | 93,34%      | 77,54%                          | 65,99%  | 84,78%               | 50,00%                  | 47,96%    |
| C>75NBBernoulli                | 1              | 82.12%      | 77,18%                          | 40,15%  | 74,00%               | 60,00%                  | 25,00%    |
| C>75RF>25NBBernoulli           | 1              | 82,22%      | 77,18%                          | 40,15%  | 75,00%               | 60.00%                  | 25,00%    |
| C>75RF>50NBBernoulli           | 1              | 82,62%      | 77,18%                          | 40,15%  | 78,57%               | 60,00%                  | 25,00%    |
| C>50RF>50KNN6                  | 1              | 93,56%      | 77,12%                          | 66,05%  | 85,11%               | 50,00%                  | 39,61%    |
| C>75RF>50KNN1                  | 1              | 96,15%      | 76,70%                          | 78,94%  | 91,07%               | 40,00%                  | 46,41%    |
| C>50RF>25NBBernoulli           | $\mathbf{1}$   | 82,49%      | 76,40%                          | 37,23%  | 76,00%               | 25,00%                  | 10,71%    |
| C>25RF>25NBComplement          | 1              | 76,41%      | 76,33%                          | 30,60%  | 69,05%               | 40,00%                  | 17,43%    |
| C>50RF>50KNN8                  | $\mathbf{1}$   | 93.71%      | 75,87%                          | 65.08%  | 88,00%               | 50.00%                  | 34,50%    |
| C>0RF>75KNN1                   | 1              | 93,98%      | 75,81%                          | 71,29%  | 85,71%               | 42,86%                  | 37,97%    |
| C>0RF>50NBGaussian             | 1              | 82,96%      | 75,70%                          | 39,07%  | 76,60%               | 33,33%                  | 14,89%    |
|                                | 1              |             |                                 |         |                      |                         |           |
| C>25RF>25KNN4                  |                | 93,15%      | 75,61%                          | 67,37%  | 85,37%               | 20,00%                  | 17,83%    |
| C>50RF>25NBComplement          | 1              | 72,36%      | 75,48%                          | 26.12%  | 60,00%               | 40,00%                  | 1,96%     |
| C>25RF>75KNN4                  | 1              | 93,75%      | 75,27%                          | 68.89%  | 88,37%               | 55,56%                  | 55,65%    |
| C>50NBGaussian                 | 1              | 79,93%      | 75,17%                          | 45,41%  | 73,68%               | 0,00%                   | $-9,20%$  |
| C>25RF>75NBBernoulli           | 1              | 83,65%      | 75,03%                          | 39,98%  | 66,67%               | 40,00%                  | 4,83%     |
| C>0RF>50KNN4                   | $\mathbf{1}$   | 92,16%      | 74,96%                          | 66,40%  | 85,11%               | 33,33%                  | 33,33%    |
| C>0RF>50KNN6                   | $\mathbf{1}$   | 92,62%      | 74,71%                          | 64,39%  | 85,42%               | 33,33%                  | 39,39%    |
| C>0KNN9                        | 1              | 90,53%      | 74,67%                          | 67,27%  | 76,47%               | 0,00%                   | 0,00%     |
| C>50NBComplement               | $\overline{1}$ | 78.63%      | 74.67%                          | 45.06%  | 70,00%               | 25,00%                  | 12.84%    |
| C>25RF>50KNN1                  | 1              | 94,07%      | 74,64%                          | 70,36%  | 85,42%               | 25,00%                  | 23,08%    |
| C>0RF>75KNN6                   | 1              | 93,15%      | 74,56%                          | 67,07%  | 87,76%               | 50,00%                  | 20,11%    |
| C>0RF>25NBGaussian             | 1              | 82,22%      | 74,00%                          | 51,52%  | 73,68%               | 25,00%                  | 21,74%    |
| C>50RF>25KNN4                  | 1              | 92,45%      | 73,82%                          | 65,55%  | 86,00%               | 40.00%                  | 24,24%    |
| C>25RF>25KNN6                  | 1              | 93,86%      | 73,78%                          | 71,05%  | 83,72%               | 40,00%                  | 36,63%    |
| C>50RF>75KNN3                  | 1              | 95,07%      | 73,66%                          | 74,15%  | 89,29%               | 50,00%                  | 56,32%    |
| C>50RF>75KNN6                  | ī              | 93,45%      | 73,59%                          | 67,69%  | 85,71%               | 50,00%                  | 34,48%    |
| C>50RF>75KNN8                  | $\mathbf{1}$   | 93,63%      | 73,59%                          | 68,12%  | 89,29%               | 50,00%                  | 34,48%    |
| C>25RF>75KNN1                  | $\mathbf{1}$   | 94,98%      | 73,55%                          | 72,38%  | 92,16%               | 33,33%                  | 29,17%    |
| C>50RF>50KNN1                  | 1              | 94,61%      | 73,52%                          | 68,33%  | 88,24%               | 37,50%                  | 37,04%    |
| C>0XGGblinear                  | $\mathbf{1}$   | 91.34%      | 73,50%                          | 68.88%  | 76.47%               | 25,00%                  | 20,93%    |
| C>75RF>25KNN4                  | 1              | 93,46%      | 73,21%                          | 66,46%  | 89,80%               | 40,00%                  | 39,66%    |
| C>75RF>50KNN4                  | 1              | 93,99%      | 73,21%                          | 67,95%  | 91,07%               | 40,00%                  | 46,15%    |
| C>0RF>25SVMRBF 0,2             | 1              | 93,45%      | 73,17%                          | 76,50%  | 84,21%               | 33,33%                  | 45,45%    |
| C>75NBComplement               | 1              | 75,56%      | 72,85%                          | 27,26%  | 69.64%               | 33,33%                  | 4,42%     |
| C>0RF>50KNN8                   | 1              | 92,19%      | 72,48%                          | 61,43%  | 85,42%               | 33,33%                  | 39,39%    |
| C>75KNN4                       | 1              | 92,85%      | 72,44%                          | 65,03%  | 83,67%               | 40,00%                  | 39,66%    |
| C>50SVMRBF0,3                  | 1              | 93,82%      | 71,83%                          | 76,35%  | 78,95%               | 0,00%                   | 0,00%     |
| C>50RF>75KNN1                  | $\mathbf{1}$   | 94,50%      | 71,62%                          | 71,81%  | 89,29%               | 42,86%                  | 44,30%    |
| C>25RF>75KNN6                  | 1              | 93.18%      | 71.60%                          | 65.22%  | 90,20%               | 55,56%                  | 49,10%    |
| C>25RF>50KNN4                  | 1              | 92,44%      | 71,48%                          | 61,59%  | 79,17%               | 0,00%                   | 0,00%     |
| C>0RF>75KNN3                   | $\mathbf{1}$   | 94.90%      | 71,17%                          | 71.46%  | 91.84%               | 50,00%                  | 29,50%    |
|                                | 1              | 94,69%      | 70,91%                          | 71,11%  | 91,07%               |                         |           |
| C>50RF>75KNN7<br>C>0RF>50KNN10 | 1              | 90,96%      |                                 |         |                      | 50,00%                  | 46,23%    |
|                                |                |             | 70,81%                          | 57,25%  | 83,67%               | 33,33%                  | 33,33%    |
| C>0XGGbtree                    |                | 92,52%      | 70,50%                          | 71,56%  | 82,35%               | 33,33%                  | 30,14%    |
| C>0XGDart                      | 1              | 94,18%      | 70,50%                          | 74,55%  | 82,35%               | 25,00%                  | 33,77%    |
| C>50RF>50KNN7                  | 1              | 93,41%      | 70,38%                          | 66,43%  | 79,59%               | 45,45%                  | 45,95%    |
| C>0RF>25RF                     | 1              | 91,10%      | 70,33%                          | 71.29%  | 78,95%               | 50,00%                  | 43,75%    |
| C>0RF>75NBComplement           | 1              | 76,60%      | 70,28%                          | 28,67%  | 65,31%               | 40,00%                  | 9,11%     |
| C>25RF>25NBGaussian            | $\mathbf{1}$   | 82,37%      | 70,11%                          | 37,78%  | 73,81%               | 40,00%                  | 19,21%    |
| C>25RF>50KNN6                  | 1              | 92.38%      | 70,05%                          | 64.05%  | 77,08%               | 25.00%                  | 27,87%    |
| C>25RF>50KNN8                  | 1              | 91,75%      | 70,05%                          | 62,03%  | 77,08%               | 25,00%                  | 27,87%    |
| C>50RF>25KNN8                  | $\mathbf{1}$   | 93,59%      | 69,96%                          | 63,87%  | 90,00%               | 40,00%                  | 24,24%    |
| C > 0RF                        | 1              | 92,99%      | 69,83%                          | 74,36%  | 82,35%               | 25,00%                  | 33,77%    |
| C>25NBGaussian                 | $\mathbf{1}$   | 82,74%      | 69,67%                          | 47,71%  | 68,42%               | 0,00%                   | $-9,09%$  |

Tabla H.2: Estadísticos de los modelos aplicados en la zona Redondela A, ordenados por sensibilidad descendente; aproximación 1, parte 2/8

|                          |                | Tabla ordenada por sensibilidad |                |         |                      |                         |                  |
|--------------------------|----------------|---------------------------------|----------------|---------|----------------------|-------------------------|------------------|
|                          | p              | Exactitud x                     | Sensibilidad x | Kappa x | <b>Exactitud Min</b> | <b>Sensibilidad Min</b> | <b>Kappa Min</b> |
| C>25XGGbtree             | 1              | 89,17%                          | 69,67%         | 60,53%  | 78,95%               | 0,00%                   | 0,00%            |
| C>75RF>25NBComplement    | 1              | 81,34%                          | 69,51%         | 34,03%  | 73,21%               | 0,00%                   | $-6,40%$         |
| C>0RNA[10,20]            | $\mathbf{1}$   | 90,90%                          | 69,50%         | 66,20%  | 79,00%               | 12.00%                  | 12,00%           |
| C>0RF>50KNN9             | 1              | 92,19%                          | 69,38%         | 60,69%  | 85,42%               | 33,33%                  | 39,39%           |
| C>0SVMPolinomial °2      | $\mathbf{1}$   | 85,80%                          | 69,33%         | 53,38%  | 76,47%               | 0,00%                   | 0,00%            |
| C>50RF>25KNN6            | 1              | 92.45%                          | 69.14%         | 63.17%  | 86,00%               | 40.00%                  | 24.24%           |
| C>25RF>75KNN8            | $\mathbf{1}$   | 92,31%                          | 68,95%         | 61,42%  | 85,71%               | 33,33%                  | 39,59%           |
| C > 25RF                 | 1              | 89,82%                          | 68,92%         | 67,21%  | 78,95%               | 0,00%                   | $-8,57%$         |
| C>25RF>50KNN10           | 1              | 92,18%                          | 68,80%         | 62,99%  | 79,17%               | 25,00%                  | 29,41%           |
|                          | $\mathbf{1}$   |                                 |                |         | 88,00%               |                         | 41,34%           |
| C>75RF>75KNN4            |                | 92,70%                          | 68,61%         | 61,41%  |                      | 33,33%                  |                  |
| C>0RF>75KNN8             | $\mathbf{1}$   | 92,92%                          | 68,56%         | 64,58%  | 87,76%               | 40,00%                  | 20,11%           |
| C>0SVMRBF0.2             | ī              | 93.69%                          | 68.50%         | 71.01%  | 88.24%               | 0.00%                   | 0,00%            |
| C>75RF>75KNN1            | $\mathbf{1}$   | 94,58%                          | 68.34%         | 68.46%  | 92,00%               | 50,00%                  | 57,14%           |
| C>0RF>25SVMRBF0,3        | $\mathbf{1}$   | 92,89%                          | 68,17%         | 72,72%  | 77,78%               | 0,00%                   | 0,00%            |
| C>50RF>50KNN3            | 1              | 94,98%                          | 67,95%         | 72,17%  | 87,23%               | 50,00%                  | 47,96%           |
| C>25RF>25KNN8            | $\mathbf{1}$   | 92.44%                          | 67,78%         | 62,01%  | 83,72%               | 20,00%                  | 17,65%           |
| C>0RF>50KNN5             | 1              | 93.44%                          | 67,71%         | 68,11%  | 87,23%               | 33,33%                  | 39,39%           |
| C>0RF>50KNN3             | $\mathbf{1}$   | 93,64%                          | 67,54%         | 69,12%  | 87,23%               | 33,33%                  | 46,67%           |
| C>0RNA14                 | $\overline{1}$ | 90,50%                          | 67,50%         | 64,60%  | 80,00%               | 15,00%                  | 17,00%           |
| C>0RF>50SVMRBF 0,2       | 1              | 94,48%                          | 67.44%         | 72,86%  | 89,36%               | 33,33%                  | 46,67%           |
| C>50RF>25KNN3            | $\overline{1}$ | 95,00%                          | 67,39%         | 71,99%  | 90,00%               | 40,00%                  | 47,92%           |
| C>75RF>25KNN6            | 1              | 92,38%                          | 67,34%         | 60,08%  | 87,76%               | 20,00%                  | 24,73%           |
| C>0RF>25SVMLinear        | 0.9999         | 89,58%                          | 67,00%         | 65,98%  | 77,78%               | 25,00%                  | 21,74%           |
|                          |                |                                 |                |         |                      |                         |                  |
| C>25SVMRBF 0,3           | 0,9999         | 92,02%                          | 66,83%         | 74,62%  | 84,21%               | 33,33%                  | 45,71%           |
| C>25RF>25KNN10           | 0.9998         | 91,77%                          | 66.67%         | 59.50%  | 85,71%               | 20.00%                  | 17,65%           |
| C>25RF>25KNN3            | 0,9992         | 94,81%                          | 65,83%         | 69,80%  | 90,24%               | 20,00%                  | 30,65%           |
| C>0RF>75KNN7             | 0,999          | 93,38%                          | 65,70%         | 65,19%  | 87,76%               | 40,00%                  | 24,15%           |
| C>0RNA[10,10]            | 0.999          | 90,60%                          | 65,70%         | 63,40%  | 78,00%               | 10,00%                  | 12,00%           |
| C>75KNN6                 | 0,999          | 92,21%                          | 65,68%         | 59,30%  | 86,00%               | 20,00%                  | 24,73%           |
| C>75RF>50KNN6            | 0.999          | 92.64%                          | 65.68%         | 59,64%  | 90,32%               | 20,00%                  | 31,29%           |
| C>0RF>25SVMPolinomial °2 | 0.999          | 81.41%                          | 65.67%         | 47,32%  | 66.67%               | 25.00%                  | 3,57%            |
| C>0RF>25NBComplement     | 0,999          | 81,91%                          | 65,67%         | 47,26%  | 71,43%               | 25,00%                  | 11,76%           |
| C>0RF>25XGGbtree         | 0,999          | 89,24%                          | 65,67%         | 61,83%  | 78,95%               | 0,00%                   | 0,00%            |
| C>0RF>75KNN5             | 0,9987         | 94,25%                          | 65,52%         | 68,42%  | 91,84%               | 50,00%                  | 29,50%           |
| C>25RF>25KNN5            | 0,9983         | 93,40%                          | 65,33%         | 66,37%  | 83,72%               | 20,00%                  | 23,49%           |
| C>75KNN3                 | 0,9976         | 95,08%                          | 65,10%         | 72,01%  | 91,07%               | 40.00%                  | 49,64%           |
| C>25RF>50KNN7            | 0,9974         | 92,58%                          | 65,05%         | 62,71%  | 77,08%               | 25,00%                  | 21,89%           |
| C>0RF>50KNN7             | 0,9974         | 92,58%                          | 65,05%         | 61,67%  | 87,23%               |                         | 39,39%           |
|                          |                |                                 |                |         |                      | 33,33%                  |                  |
| C>50RF>25KNN10           | 0,9971         | 91,43%                          | 64,96%         | 60,27%  | 72,34%               | 20,00%                  | 14,63%           |
| C>50RF>50NBComplement    | 0,9968         | 84,32%                          | 64,89%         | 36,51%  | 77,55%               | 0,00%                   | $-8,11%$         |
| C>25NBComplement         | 0.9957         | 83.39%                          | 64.67%         | 45,97%  | 73.68%               | 0.00%                   | $-14,46%$        |
| C>25RF>50KNN9            | 0.9949         | 92,44%                          | 64,55%         | 63,19%  | 77,08%               | 25,00%                  | 21,89%           |
| C>50RF>50SVMRBF 0.2      | 0.9949         | 95,18%                          | 64.55%         | 72,64%  | 87,23%               | 25,00%                  | 35,98%           |
| C>25RF>25KNN7            | 0,9942         | 93,17%                          | 64,44%         | 65,21%  | 86,05%               | 20,00%                  | 30,58%           |
| C>75RF>25KNN3            | 0,9934         | 95,02%                          | 64,33%         | 72,22%  | 89,36%               | 40,00%                  | 49,64%           |
| C>75RF>50KNN3            | 0.9934         | 94,96%                          | 64,33%         | 71,35%  | 90,48%               | 40,00%                  | 49,64%           |
| C>0RF>75NBBernoulli      | 9,90E-01       | 81,60%                          | 63,99%         | 34,99%  | 69,39%               | 20,00%                  | 7,84%            |
| C>50RF>50KNN5            | 9,88E-01       | 93,77%                          | 63,79%         | 62,54%  | 89,13%               | 50,00%                  | 36,97%           |
| C>25RF>75KNN7            | 9,85E-01       | 92.26%                          | 63.62%         | 64,74%  | 73,47%               | 33,33%                  | 39,59%           |
| C>50RF>75KNN5            | 9,84E-01       | 93,98%                          | 63,55%         | 66,22%  | 89,29%               | 50,00%                  | 46,23%           |
| C>50SVMLinear            | 9,83E-01       | 89,22%                          | 63,50%         | 60,34%  | 78,95%               | 0,00%                   | 0,00%            |
| C>50RF>75KNN10           | 9,82E-01       | 92,58%                          | 63.46%         | 61,55%  | 87,50%               | 40.00%                  | 34,48%           |
|                          |                |                                 |                | 60,59%  |                      |                         | 31,33%           |
| C>25XGDart               | 9,82E-01       | 89,73%                          | 63,42%         |         | 82,35%               | 25,00%                  |                  |
| C>25RF>75KNN3            | 9,82E-01       | 94,92%                          | 63,41%         | 71,64%  | 88,37%               | 50,00%                  | 54,05%           |
| C>0RF>75KNN10            | 9.77E-01       | 92.09%                          | 63.20%         | 60.03%  | 85,71%               | 40,00%                  | 20,11%           |
| C>50SVMRBF 0,4           | 9,76E-01       | 92,57%                          | 63,17%         | 69,32%  | 78,95%               | 0,00%                   | 0,00%            |
| C>75RF>25KNN8            | 9,73E-01       | 91,59%                          | 63,03%         | 58,37%  | 81,63%               | 40,00%                  | 34,12%           |
| C>25RF>75KNN5            | 9,65E-01       | 93,96%                          | 62,75%         | 65,86%  | 90,48%               | 33,33%                  | 48,48%           |
| C>75KNN5                 | 9,60E-01       | 93,82%                          | 62,58%         | 64,74%  | 89,80%               | 20,00%                  | 24,73%           |
| C>75RF>75KNN6            | 9,58E-01       | 92,75%                          | 62,52%         | 59.35%  | 86,67%               | 25,00%                  | 32,07%           |
| C>50XGGbtree             | 9,51E-01       | 87.94%                          | 62.33%         | 57.78%  | 73.68%               | 25.00%                  | 23.08%           |
| C>0RF>50SVMRBF0,3        | 9,51E-01       | 94,46%                          | 62,33%         | 72,02%  | 87,23%               | 33,33%                  | 46,67%           |
| C>0RF>25XGGblinear       | 9,36E-01       | 85,35%                          | 62,00%         | 54.84%  | 68,42%               | 25,00%                  | 21,74%           |
| C>0RNA8                  | 9,26E-01       | 90,10%                          | 61,80%         | 60,50%  | 77,00%               | 4,00%                   | 4,00%            |
|                          |                |                                 |                |         |                      |                         |                  |

Tabla H.3: Estadísticos de los modelos aplicados en la zona Redondela A, ordenados por sensibilidad descendente; aproximación 1, parte 3/8

|                       |          |             | Tabla ordenada por sensibilidad |                 |                      |                         |                  |
|-----------------------|----------|-------------|---------------------------------|-----------------|----------------------|-------------------------|------------------|
|                       | p        | Exactitud x | Sensibilidad x                  | Kappa $\bar{x}$ | <b>Exactitud Min</b> | <b>Sensibilidad Min</b> | <b>Kappa Min</b> |
| C>75RF>25KNN5         | 9,19E-01 | 94,00%      | 61,67%                          | 65,55%          | 89,80%               | 20,00%                  | 31,29%           |
| C>25RF>75SVMRBF 0.2   | 9.14E-01 | 95.35%      | 61.58%                          | 72.23%          | 90.70%               | 33.33%                  | 48.48%           |
| C>50SVMRBF 0,5        | 9,10E-01 | 92.07%      | 61,50%                          | 67,61%          | 78,95%               | 0.00%                   | 0,00%            |
| C>75KNN8              | 9,01E-01 | 91,37%      | 61,36%                          | 56,68%          | 81,25%               | 33,33%                  | 34,12%           |
| C > 50RF              | 8,88E-01 | 90,21%      | 61,17%                          | 63,35%          | 84,21%               | 20,00%                  | 27,27%           |
| C>50XGDart            | 8,88E-01 | 88,45%      | 61,17%                          | 57,51%          | 75,00%               | 20,00%                  | 13.79%           |
| C>75RF>50KNN5         | 8,69E-01 | 94,20%      | 60,90%                          | 65,38%          | 91,07%               | 20,00%                  | 31,29%           |
| C>0NBMultinomial      | 8,50E-01 | 88,41%      | 60,67%                          | 58,47%          | 76,47%               | 0,00%                   | 0,00%            |
| C>0NBBernoulli        | 8,50E-01 | 84.18%      | 60,67%                          | 48,14%          | 72,22%               | 33.33%                  | 11,76%           |
| C>0RF>25SVMRBF 0,4    | 8,50E-01 | 91,19%      | 60,67%                          | 67,13%          | 77,78%               | 0,00%                   | 0,00%            |
| C>50RF>25KNN7         | 8,46E-01 | 91.74%      | 60,62%                          | 59,67%          | 81,40%               | 40,00%                  | 24,24%           |
| C>25RF>25KNN9         | 8,41E-01 | 92,94%      | 60,56%                          | 62,25%          | 86,05%               | 20,00%                  | 22,38%           |
| C>25RF>50KNN3         | 8,40E-01 | 92,86%      | 60,55%                          | 59,87%          | 79,17%               | 0,00%                   | 0,00%            |
| C>25RF>50KNN5         | 8,40E-01 | 92,58%      | 60,55%                          | 58,79%          | 79,17%               | 0,00%                   | 0,00%            |
| C>0RF>75SVMRBF0,2     | 8,35E-01 | 94,65%      | 60,48%                          | 68,14%          | 87,76%               | 14,29%                  | 22,22%           |
| C>0RF>25XGDart        | 8,06E-01 | 88,60%      | 60,17%                          | 57,57%          | 77,78%               | 0,00%                   | 0,00%            |
| C>50RF>25KNN9         | 7,95E-01 | 91,49%      | 60.05%                          | 59,83%          | 72,92%               | 20,00%                  | 24,24%           |
| C>75RF>50KNN8         | 7,84E-01 | 91,80%      | 59,94%                          | 56,79%          | 85,48%               | 40,00%                  | 34,12%           |
| C>25RF>75KNN9         | 7,69E-01 | 91.08%      | 59,79%                          | 57,58%          | 73,47%               | 20,00%                  | 19,05%           |
| C>25RF>75KNN10        | 7.69E-01 | 88.88%      | 59.79%                          | 53.67%          | 63.16%               | 20.00%                  | 14.80%           |
| C>50RF>75XGGbtree     | 7,10E-01 | 91,69%      | 59,23%                          | 56,51%          | 82,14%               | 33,33%                  | 33,96%           |
| C>50RF>25KNN5         | 6,90E-01 | 92.32%      | 59.05%                          | 60.02%          | 87.18%               | 40,00%                  | 29,58%           |
| C>75RF>75KNN8         | 6,86E-01 | 93,05%      | 59,02%                          | 58,25%          | 88,00%               | 20,00%                  | 21,05%           |
| C>50RF>50SVMRBF 0,3   | 6,42E-01 | 95,00%      | 58,64%                          | 66,30%          | 85,42%               | 0,00%                   | 0,00%            |
| C>50SVMPolinomial °2  | 6,26E-01 | 85,11%      | 58,50%                          | 50,56%          | 75,00%               | 25.00%                  | 13,79%           |
| C>50RF>75KNN9         | 6,01E-01 | 92,92%      | 58,29%                          | 60,28%          | 89,29%               | 40,00%                  | 34,48%           |
| C>50RF>50KNN10        | 5,93E-01 | 90,50%      | 58,22%                          | 53,77%          | 70,37%               | 36,36%                  | 29,58%           |
| C>75RF>75KNN3         | 5,80E-01 | 94,15%      | 58,11%                          | 63,59%          | 89,33%               | 33,33%                  | 45,65%           |
| C>25RF>75SVMRBF 0,3   |          |             |                                 |                 |                      |                         |                  |
|                       | 5,57E-01 | 94,96%      | 57,91%                          | 69,23%          | 90,70%               | 33,33%                  | 48,48%           |
| C>50RF>25SVMRBF 0,2   | 5,33E-01 | 94,85%      | 57,71%                          | 68,42%          | 92,00%               | 40,00%                  | 54,55%           |
| C>25XGGblinear        | 5,18E-01 | 87,63%      | 57,58%                          | 52,54%          | 77,78%               | 0,00%                   | 0,00%            |
| C>50XGGblinear        | 4,88E-01 | 87,44%      | 57,33%                          | 53,44%          | 75,00%               | 0,00%                   | 0,00%            |
| C>0RF>75KNN9          | 4,82E-01 | 92,16%      | 57,27%                          | 57,27%          | 87,76%               | 25,00%                  | 20,11%           |
| C>75RF>75KNN5         | 4,25E-01 | 94,13%      | 56,77%                          | 63,15%          | 86,67%               | 25,00%                  | 32,07%           |
| C>25SVMLinear         | 4,22E-01 | 86,70%      | 56,75%                          | 51,28%          | 73,68%               | 0,00%                   | $-14,46%$        |
| C>75RF>75NBBernoulli  | 4.06E-01 | 87.76%      | 56.61%                          | 41.29%          | 84,00%               | 20.00%                  | 6.25%            |
| C>50RF>25NBGaussian   | 3,90E-01 | 85.05%      | 56,45%                          | 36.36%          | 78,00%               | 20,00%                  | 14,63%           |
| C>25SVMRBF 0.4        | 3,03E-01 | 89,80%      | 55,58%                          | 64,06%          | 83,33%               | 25,00%                  | 34,48%           |
| C>50RF>50KNN9         | 2,77E-01 | 91,11%      | 55,30%                          | 53,19%          | 74,51%               | 33,33%                  | 29,58%           |
| C>75KNN10             | 2,74E-01 | 92,09%      | 55,26%                          | 56,65%          | 79,59%               | 20,00%                  | 19,62%           |
| C>0RF>50XGDart        | 2,67E-01 | 92,47%      | 55,19%                          | 60.58%          | 86,05%               | 16,67%                  | 25,93%           |
| C>0RF>25RNA14         | 2,60E-01 | 87,40%      | 55,10%                          | 55,60%          | 81,00%               | 25,00%                  | 31,00%           |
| C>75RF>75NBComplement | 2,27E-01 | 86,04%      | 54,70%                          | 37,43%          | 81,33%               | 37,50%                  | 13,93%           |
| C>75RF>25KNN7         | 2,19E-01 | 91.77%      | 54.59%                          | 55.01%          | 81.63%               | 20,00%                  | 31,29%           |
| C>50RF>25SVMRBF 0.3   | 1,97E-01 | 94.65%      | 54.29%                          | 65.63%          | 92.00%               | 20.00%                  | 31.03%           |
| C>25RF>50SVMRBF 0,2   | 1,90E-01 | 93,49%      | 54,19%                          | 62,17%          | 79,17%               | 20,00%                  | 18,92%           |
| C>0RF>50XGGbtree      | 1,78E-01 | 89,34%      | 54,00%                          | 46,15%          | 82,22%               | 16,67%                  | 15,15%           |
| C>50RNA14             | 1,65E-01 | 87,30%      | 53,80%                          | 55,10%          | 79,00%               | 0,00%                   | 0,00%            |
| C>25RF>25SVMRBF 0.2   | 1,64E-01 | 94,09%      | 53,78%                          | 61,94%          | 87,80%               | 0,00%                   | 0,00%            |
| C>75KNN7              | 1,58E-01 | 91,55%      | 53,68%                          | 54,24%          | 81,25%               | 20,00%                  | 31,29%           |
| C>75KNN9              | 1,53E-01 | 92,27%      | 53,60%                          | 56,47%          | 79,59%               | 20,00%                  | 31,29%           |
| C>75RF>25KNN10        | 1.53E-01 | 91.57%      | 53.60%                          | 53.76%          | 79.59%               | 20.00%                  | 19.62%           |
| C>75RF>50KNN10        | 1,53E-01 | 91,99%      | 53,60%                          | 53,76%          | 83,87%               | 20,00%                  | 19,62%           |
| C>50RF>75SVMRBF 0.3   | 1,37E-01 | 94,35%      | 53,30%                          | 63.36%          | 91,07%               | 25,00%                  | 30,06%           |
| C>75RF>75XGDart       | 1,36E-01 | 92,72%      | 53,28%                          | 56,16%          | 85,71%               | 20,00%                  | 17,32%           |
| C>0SVMRBF0,3          | 1,30E-01 | 91,41%      | 53,17%                          | 60,20%          | 82,35%               | 0,00%                   | 0,00%            |
| C>75RF>25SVMRBF 0,2   | 1,29E-01 | 94.27%      | 53,15%                          | 64.03%          | 87,23%               | 20,00%                  | 31,29%           |
| C>75RF>50SVMRBF 0,2   | 1,29E-01 | 94,60%      | 53,15%                          | 64,03%          | 90,48%               | 20,00%                  | 31,29%           |
| C>50RF>75NBComplement | 1,21E-01 | 88,52%      | 52,99%                          | 42,72%          | 76,79%               | 0,00%                   | $-4,91%$         |
| C>75RF>50KNN7         | 1,18E-01 | 92,15%      | 52,92%                          | 54,14%          | 85,48%               | 20,00%                  | 31,29%           |
| C>50RF>50XGDart       | 1,16E-01 | 92.15%      | 52.88%                          | 52.18%          | 86.67%               | 0,00%                   | $-3,09%$         |
| C>25SVMPolinomial °2  | 1,07E-01 | 80,88%      | 52,67%                          | 38,33%          | 63,16%               | 0,00%                   | $-22,02%$        |
| C>0RF>75SVMRBF0,3     | 1,02E-01 | 94,04%      | 52,56%                          | 62,62%          | 85,71%               | 0,00%                   | 0,00%            |
| C>25RF>50NBGaussian   | 1,01E-01 | 86,01%      | 52,54%                          | 39,81%          | 77,08%               | 25,00%                  | 4,35%            |
|                       |          |             |                                 |                 |                      |                         |                  |

Tabla H.4: Estadísticos de los modelos aplicados en la zona Redondela A, ordenados por sensibilidad descendente; aproximación 1, parte 4/8

|                          |          |             | Tabla ordenada por sensibilidad |         |                      |                  |                  |
|--------------------------|----------|-------------|---------------------------------|---------|----------------------|------------------|------------------|
|                          | p        | Exactitud x | Sensibilidad x                  | Kappa x | <b>Exactitud Min</b> | Sensibilidad Min | <b>Kappa Min</b> |
| C>50RNA[10,20]           | 0,09168  | 87,50%      | 52.30%                          | 54,80%  | 79,00%               | 0.00%            | 0,00%            |
| C>75SVMRBF 0,2           | 0,08957  | 94,15%      | 52,24%                          | 63,25%  | 87,76%               | 20,00%           | 31,29%           |
| C>75SVMRBF 0.3           | 0.08957  | 94,35%      | 52.24%                          | 63,77%  | 88,00%               | 20,00%           | 31,29%           |
| C>75RF>25SVMRBF 0,3      | 0,08957  | 94,27%      | 52,24%                          | 63,77%  | 87,23%               | 20,00%           | 31,29%           |
| C>75RF>50SVMRBF 0,3      | 0,08957  | 94,42%      | 52,24%                          | 63,25%  | 89,29%               | 20,00%           | 31,29%           |
| C>25RF>50SVMRBF 0,3      | 0,0876   | 94,11%      | 52.19%                          | 62,26%  | 83,33%               | 20,00%           | 28,36%           |
| C>50RF>75SVMRBF 0.2      | 0.08264  | 94.35%      | 52,05%                          | 62,57%  | 91.07%               | 25,00%           | 30,06%           |
| C>50RF>75XGDart          | 0,08114  | 91,87%      | 52,01%                          | 51,71%  | 85,71%               | 20,00%           | 19,72%           |
| C>75RF>25KNN9            | 0,07354  | 91,96%      | 51,78%                          | 54,94%  | 80,00%               | 20,00%           | 31,29%           |
| C>50RF>50XGGbtree        | 0.07129  | 90.96%      | 51.70%                          | 47.55%  | 82.35%               | 0.00%            | $-5.04%$         |
| C>75RF>75KNN7            | 0,0659   | 93,49%      | 51,52%                          | 57,26%  | 86,67%               | 20,00%           | 21,05%           |
| C>50NBMultinomial        | 0,06525  | 87,93%      | 51,50%                          | 54,51%  | 78,95%               | 0,00%            | 0,00%            |
| C>0RF>50SVMRBF0,4        | 0,05786  | 92,77%      | 51,23%                          | 61,06%  | 82,98%               | 20,00%           | 28,24%           |
| C>75RF>50NBComplement    | 0,05007  | 86,91%      | 50,90%                          | 37,48%  | 80,36%               | 0,00%            | $-6,40%$         |
| C>75RF>75KNN10           | 0,04197  | 93,08%      | 50,52%                          | 54,19%  | 88,00%               | 20,00%           | 21,05%           |
| C>50RF>50NBGaussian      | 0,03673  | 86,88%      | 50,23%                          | 35,85%  | 77,55%               | 0,00%            | $-7,36%$         |
| C>25RNA14                | 0,03626  | 86,80%      | 50,20%                          | 46,20%  | 79,00%               | 0,00%            | $-8,00%$         |
|                          |          |             | 50,13%                          | 38,85%  |                      | 0,00%            |                  |
| C>75NBGaussian           | 0,03515  | 87,61%      |                                 |         | 79,25%               |                  | $-4,40%$         |
| C>50RNA[10,10]           | 0,0346   | 87,40%      | 50,10%                          | 53,60%  | 79,00%               | 0,00%            | 0,00%            |
| C>25RF>75NBComplement    | 0,03376  | 86,28%      | 50,05%                          | 36,13%  | 80,39%               | 25,00%           | 11,69%           |
| C>0RF>25RNA8             | 0,02728  | 86,90%      | 49.60%                          | 50.90%  | 79,00%               | 24,00%           | 28,00%           |
| C>0RF>25RNA[10,20]       | 0,02599  | 87,70%      | 49,50%                          | 52,40%  | 81,00%               | 11,00%           | 9,00%            |
| C>75RF>25NBGaussian      | 0,02553  | 88,10%      | 49.46%                          | 39,85%  | 78,85%               | 0.00%            | $-2,70%$         |
| C>0RF>50XGGblinear       | 0,02383  | 90,85%      | 49,32%                          | 51,41%  | 80,85%               | 16,67%           | 20,00%           |
| C>0RF>25RNA[10,10]       | 0,02359  | 87,10%      | 49,30%                          | 50.90%  | 80,00%               | 6,00%            | 4,00%            |
| <b>C&gt;50RNA8</b>       | 0.02246  | 86,60%      | 49,20%                          | 51,00%  | 79,00%               | 1,00%            | 1,00%            |
| C>75RF>75XGGbtree        | 0,02243  | 91,80%      | 49.20%                          | 49.06%  | 88,52%               | 12,50%           | 16,43%           |
| C>50RF>25SVMRBF 0.4      | 0.02072  | 94.05%      | 49.04%                          | 61.05%  | 90.00%               | 20.00%           | 31.03%           |
| C>25RF>25XGGbtree        | 0,01926  | 90,13%      | 48,89%                          | 42,15%  | 80,95%               | 0,00%            | $-4,03%$         |
| C>50RF>25XGDart          | 0,0183   | 92,05%      | 48,79%                          | 53,49%  | 86,00%               | 0,00%            | 0,00%            |
| C>0RF>75XGGbtree         | 0,01755  | 91,09%      | 48,70%                          | 50,02%  | 83,67%               | 20,00%           | 10,91%           |
| C>75RF>50KNN9            | 0,01737  | 92,12%      | 48,68%                          | 52,52%  | 86,89%               | 20,00%           | 31,29%           |
| C>50RF>50SVMRBF 0,4      | 0,01698  | 94,00%      | 48,64%                          | 58,05%  | 85,42%               | 0,00%            | 0,00%            |
| C>75RF>75SVMRBF 0,2      | 0,01365  | 94,26%      | 48,20%                          | 59,93%  | 88,00%               | 20,00%           | 31,82%           |
| C>75RF>75SVMRBF 0,3      | 0,01365  | 94,26%      | 48,20%                          | 59,93%  | 88,00%               | 20,00%           | 31,82%           |
| C>25RNA[10,10]           | 0,01362  | 87,00%      | 48,20%                          | 45,60%  | 74,00%               | 0,00%            | $-8,00%$         |
| C>25RNA[10,20]           | 0,01362  | 87,40%      | 48,20%                          | 46,10%  | 75,00%               | 0,00%            | $-8,00%$         |
| C>50RF>25XGGbtree        | 0,01306  | 91,17%      | 48,12%                          | 47,76%  | 84,00%               | 20,00%           | 24,24%           |
| C>0RF>50SVMPolinomial °2 | 0,01275  | 87,76%      | 48,07%                          | 36,71%  | 80,85%               | 14,29%           | 12,15%           |
| C>75RF>50XGDart          | 0,01079  | 93,14%      | 47,75%                          | 53.82%  | 84,62%               | 0,00%            | 0,00%            |
| C>25RF>75XGDart          | 0,01008  | 92,89%      | 47,62%                          | 55,86%  | 85,71%               | 16,67%           | 26,09%           |
| C>75RF>50NBGaussian      | 0,009997 | 89,47%      | 47,60%                          | 40,32%  | 83,58%               | 0,00%            | $-7,18%$         |
| C > 25RNA8               | 0.009475 | 86,50%      | 47.50%                          | 44.40%  | 77,00%               | 0.00%            | $-8,00%$         |
| C>25RF>75XGGbtree        | 0.008716 | 90.46%      | 47.34%                          | 46.81%  | 82.93%               | 16.67%           | 15.60%           |
| C>25RF>75SVMRBF 0,4      | 0,008288 | 93,98%      | 47,25%                          | 59.01%  | 90,70%               | 20,00%           | 31,08%           |
| C>25SVMRBF 0.5           | 0.006955 | 87,57%      | 46.92%                          | 55,96%  | 72.22%               | 25,00%           | 34,48%           |
| C>75SVMRBF0,4            | 0,006889 | 93,62%      | 46,90%                          | 57,64%  | 86,00%               | 0,00%            | 0,00%            |
| C>75RF>25SVMRBF 0,4      | 0,006889 | 93,53%      | 46,90%                          | 57,64%  | 85,11%               | 0,00%            | 0,00%            |
| C>75RF>50SVMRBF 0,4      | 0,006889 | 93,90%      | 46,90%                          | 57,64%  | 88,89%               | 0,00%            | 0,00%            |
| C>50RF>50RF              |          |             |                                 |         |                      |                  |                  |
|                          | 0,00687  | 91,66%      | 46,89%                          | 51,59%  | 81,82%               | 0,00%            | $-5,04%$         |
| C>25NBMultinomial        | 0,006651 | 84,93%      | 46,83%                          | 42,16%  | 73,68%               | 0,00%            | $-8,57%$         |
| C>25RF>25SVMRBF 0,3      | 0,006455 | 93,14%      | 46,78%                          | 55,68%  | 87,80%               | 0,00%            | 0,00%            |
| C>25RF>50XGDart          | 0,005663 | 90,95%      | 46.54%                          | 49.07%  | 81,25%               | 0.00%            | $-7,69%$         |
| C>0RF>25NBMultinomial    | 0,005072 | 85,26%      | 46,33%                          | 45,97%  | 77,78%               | 0,00%            | 0,00%            |
| C>25RF>75NBGaussian      | 0,004589 | 88,56%      | 46,15%                          | 41,20%  | 83,33%               | 22,22%           | 18,27%           |
| C>0RF>75XGDart           | 0.004114 | 91,92%      | 45.95%                          | 50.79%  | 83,67%               | 0,00%            | $-3,52%$         |
| C>75XGDart               | 0,003857 | 91,63%      | 45.84%                          | 50.76%  | 82,00%               | 20,00%           | 19,62%           |
| C>75RF>75RF              | 0,00357  | 91,41%      | 45,70%                          | 47,12%  | 87,30%               | 20,00%           | 14,29%           |
| C>50RF>75NBGaussian      | 0,003212 | 90,24%      | 45,51%                          | 45,45%  | 80,36%               | 25,00%           | 8,06%            |
| C>0RF>50SVMRBF0.5        | 0,00274  | 92,13%      | 45,23%                          | 55.54%  | 80,85%               | 10,00%           | 14,89%           |
| C>50RF>75SVMRBF0.4       | 0,00271  | 93,81%      | 45.21%                          | 54.41%  | 89,47%               | 0,00%            | 0,00%            |
| C>50RF>25SVMRBF 0,5      | 0,001924 | 92,80%      | 44,61%                          | 56,24%  | 86,05%               | 20,00%           | 31,03%           |
| C>75RF>75NBGaussian      | 0,001841 | 90,68%      | 44,53%                          | 43,29%  | 86,67%               | 20,00%           | 14,29%           |
| C>25RF>50SVMRBF 0,4      | 0,001834 | 93,07%      | 44,52%                          | 54,27%  | 81,25%               | 0,00%            | 0,00%            |

Tabla H.5: Estadísticos de los modelos aplicados en la zona Redondela A, ordenados por sensibilidad descendente; aproximación 1, parte 5/8

|                           |          |                    | Tabla ordenada por sensibilidad |         |                      |                         |           |
|---------------------------|----------|--------------------|---------------------------------|---------|----------------------|-------------------------|-----------|
|                           | p        | <b>Exactitud x</b> | Sensibilidad x                  | Kappa x | <b>Exactitud Min</b> | <b>Sensibilidad Min</b> | Kappa Min |
| C>75RF>75KNN9             | 1,74E-03 | 92,86%             | 44,43%                          | 48,76%  | 86,67%               | 0,00%                   | $-3,96%$  |
| C>25RF>25XGDart           | 1,04E-03 | 91.06%             | 43,56%                          | 46.95%  | 87,80%               | 0.00%                   | 0,00%     |
| C>75RF>75SVMRBF 0,4       | 8,91E-04 | 94,10%             | 43,30%                          | 54,62%  | 88,00%               | 0,00%                   | 0,00%     |
| C>0RF>50RF                | 8,31E-04 | 91,26%             | 43,18%                          | 49,51%  | 82,98%               | 0,00%                   | 0,00%     |
| C>50RF>50SVMPolinomial °2 | 8.14E-04 | 89.95%             | 43.14%                          | 41.10%  | 78.72%               | 0.00%                   | $-5.04%$  |
| C>75RF>50XGGbtree         | 6,77E-04 | 90.98%             | 42.84%                          | 44.79%  | 84.38%               | 0.00%                   | $-2,70%$  |
| C>75RF>25XGDart           | 6,39E-04 | 92,09%             | 42,74%                          | 51,86%  | 81,25%               | 14,29%                  | 17,73%    |
| C>25RF>50XGGbtree         | 5,89E-04 | 88,00%             | 42,61%                          | 39,21%  | 77,08%               | 0,00%                   | $-7,69%$  |
| C>50RF>75RF               | 5,54E-04 | 92,57%             | 42,51%                          | 48,09%  | 85,71%               | 0,00%                   | 0,00%     |
| C>0RF>75SVMRBF0.4         | 5,33E-04 | 92,78%             | 42,44%                          | 53,67%  | 85,71%               | 0,00%                   | 0,00%     |
| C>75RF>50SVMRBF 0,5       | 5,11E-04 | 93,38%             | 42,38%                          | 53,82%  | 88,89%               | 0,00%                   | 0,00%     |
| C>25RF>75RF               | 2,95E-04 | 91,47%             | 41,48%                          | 49,49%  | 81,40%               | 16,67%                  | 26,09%    |
| C>0RF>75SVMRBF 0,5        | 2,68E-04 | 92,57%             | 41,33%                          | 52.51%  | 85,71%               | 0.00%                   | 0,00%     |
| C>75SVMRBF 0.5            | 2,10E-04 | 92.91%             | 40.95%                          | 52.50%  | 86,00%               | 0.00%                   | 0,00%     |
| C>75RF>25SVMRBF 0,5       | 2,10E-04 | 92,82%             | 40,95%                          | 52,50%  | 85,11%               | 0.00%                   | 0,00%     |
| C>25RF>50XGGblinear       | 2.08E-04 | 90.88%             | 40.93%                          | 47.58%  | 83,33%               | 14,29%                  | 18,18%    |
| C>75XGGbtree              | 1,80E-04 | 89,85%             | 40,70%                          | 40,58%  | 83,67%               | 0,00%                   | $-4,40%$  |
| C>75RF>25XGGbtree         |          | 89,99%             | 40,70%                          | 41,46%  |                      | 0,00%                   | $-2,70%$  |
| C>25RF>50RF               | 1,80E-04 |                    |                                 |         | 81,63%               |                         |           |
|                           | 1,79E-04 | 91,75%             | 40,69%                          | 48,25%  | 83,33%               | 0,00%                   | 0,00%     |
| C>25RF>25SVMPolinomial °2 | 1,64E-04 | 87,67%             | 40,56%                          | 35,65%  | 81,40%               | 16,67%                  | 19,38%    |
| C>50RF>75SVMRBF 0.5       | 1,57E-04 | 92.79%             | 40.48%                          | 50,41%  | 87,72%               | 0.00%                   | 0,00%     |
| C>0RF>75SVMRBF0,6         | 1,33E-04 | 92,37%             | 40,22%                          | 51,19%  | 85,71%               | 0,00%                   | 0,00%     |
| C>75RF>25RF               | 1,14E-04 | 91,52%             | 39,98%                          | 45,32%  | 80,85%               | 0.00%                   | $-5,38%$  |
| C>50RF>25RF               | 1,10E-04 | 91,51%             | 39.93%                          | 45,12%  | 86,00%               | 0.00%                   | 0,00%     |
| C>75RF>75SVMRBF 0,5       | 1,07E-04 | 93,68%             | 39,89%                          | 51,67%  | 88,00%               | 0,00%                   | 0,00%     |
| C>50RF>25XGGblinear       | 8,00E-05 | 90.77%             | 39,44%                          | 41.71%  | 84,00%               | 12.50%                  | 14,53%    |
| C>75RF>50RF               | 6,34E-05 | 91,74%             | 39,09%                          | 42,79%  | 84,85%               | 0,00%                   | $-3,07%$  |
| C>50RF>25SVMRBF 0,6       | 6,09E-05 | 92,24%             | 39,02%                          | 51,60%  | 88,00%               | 20,00%                  | 31,03%    |
| C>50RF>50SVMRBF 0,5       | 5,90E-05 | 91,96%             | 38,98%                          | 48,91%  | 76,92%               | 0,00%                   | 0,00%     |
| C>50RF>50XGGblinear       | 5,90E-05 | 90,39%             | 38,98%                          | 40,09%  | 82,98%               | 0,00%                   | $-6,38%$  |
| C>50SVMRBF 0.6            | 4,81E-05 | 87,16%             | 38,67%                          | 47,35%  | 73,68%               | 0.00%                   | 0,00%     |
| C>75RF>75SVMRBF 0,6       | 4,71E-05 | 93,56%             | 38,64%                          | 50,43%  | 88,00%               | 0,00%                   | 0,00%     |
| C>25SVMRBF 0,6            | 4,55E-05 | 85,99%             | 38,58%                          | 45,26%  | 72,22%               | 0,00%                   | 0,00%     |
| C > 75RF                  | 3,78E-05 | 91.19%             | 38,31%                          | 43,94%  | 77,55%               | 0.00%                   | $-5,38%$  |
| C>0RF>75NBGaussian        | 2.90E-05 | 87.29%             | 37.91%                          | 32.81%  | 81.63%               | 0.00%                   | $-5.15%$  |
| C>0RF>50SVMRBF 0,6        | 2,27E-05 | 91,27%             | 37,55%                          | 47,42%  | 80,85%               | 10,00%                  | 14,89%    |
| C>0RF>75SVMRBF0,7         | 1,20E-05 | 91,96%             | 36,61%                          | 47,72%  | 83,67%               | 0,00%                   | 0,00%     |
| C>25RF>50SVMPolinomial °2 | 1,12E-05 | 88,12%             | 36,51%                          | 36,33%  | 81,25%               | 14,29%                  | 8,47%     |
| C>0RF>50NBMultinomial     | 1,04E-05 | 87,91%             | 36,40%                          | 29,86%  | 82,98%               | 0,00%                   | $-6,67%$  |
| C>75SVMRBF 0,6            | 9,34E-06 | 92,36%             | 36,25%                          | 46,33%  | 84,00%               | 0,00%                   | 0,00%     |
| C>75RF>25SVMRBF 0,6       | 9,34E-06 | 92,26%             | 36,25%                          | 46,33%  | 82,98%               | 0,00%                   | 0,00%     |
| C>75RF>50SVMRBF 0.6       | 9,34E-06 | 92.69%             | 36,25%                          | 46.33%  | 87,30%               | 0.00%                   | 0,00%     |
| C>0RF>25SVMRBF 0,5        | 8,83E-06 | 87,32%             | 36,17%                          | 42,68%  | 77,78%               | 0,00%                   | 0,00%     |
| C>75XGGblinear            | 5,91E-06 | 90.68%             | 35,59%                          | 40.05%  | 79,63%               | 0.00%                   | $-5,38%$  |
| C>75RF>25XGGblinear       | 5,91E-06 | 90.56%             | 35.59%                          | 40.05%  | 78,43%               | 0.00%                   | $-5,38%$  |
| C>75RF>50XGGblinear       | 5,91E-06 | 91,07%             | 35,59%                          | 40.05%  | 83,58%               | 0,00%                   | $-5,38%$  |
|                           |          |                    |                                 |         |                      |                         |           |
| C>25RF>75SVMRBF 0,5       | 3,48E-06 | 92,14%             | 34,83%                          | 47,12%  | 86,05%               | 16,67%                  | 26,09%    |
| C>75RF>50SVMRBF 0,7       | 2,92E-06 | 92,51%             | 34,58%                          | 44,64%  | 87,30%               | 0,00%                   | 0,00%     |
| C>75RF>25SVMPolinomial °2 | 1,85E-06 | 91,06%             | 33,93%                          | 39,79%  | 81,63%               | 0,00%                   | $-2,70%$  |
| C>50SVMRBF 0,7            | 1,53E-06 | 86,13%             | 33,67%                          | 42,28%  | 73,68%               | 0,00%                   | 0,00%     |
| C>50RF>75SVMRBF 0.6       | 1,48E-06 | 92.24%             | 33,62%                          | 41,57%  | 85,96%               | 0.00%                   | 0,00%     |
| C>25RF>25SVMRBF 0,4       | 1,03E-06 | 91,50%             | 33,11%                          | 42,52%  | 80,95%               | 0,00%                   | 0,00%     |
| C>25RF>75XGGblinear       | 9,94E-07 | 89,92%             | 33.06%                          | 37,65%  | 83,33%               | 0,00%                   | $-5,52%$  |
| C>75RF>25SVMRBF 0,7       | 8,94E-07 | 91,73%             | 32,90%                          | 42,86%  | 81,25%               | 0,00%                   | 0,00%     |
| C>0RF>75RF                | 8,56E-07 | 90,93%             | 32,84%                          | 38,81%  | 85,71%               | 0.00%                   | $-6,19%$  |
| C>75SVMRBF 0.7            | 5.25E-07 | 91.60%             | 32.13%                          | 41.96%  | 80.00%               | 0.00%                   | 0.00%     |
| C>75SVMPolinomial °2      | 4,85E-07 | 90,40%             | 32,02%                          | 37,99%  | 80,39%               | 0,00%                   | $-7,18%$  |
| C>25RF>75SVMRBF 0.6       | 4,71E-07 | 91,75%             | 31,98%                          | 44.12%  | 86,05%               | 14,29%                  | 22,34%    |
| C>25RF>25NBMultinomial    | 3,69E-07 | 87,57%             | 31,61%                          | 29,12%  | 76,19%               | 0,00%                   | $-13,16%$ |
| C>50RF>50SVMRBF 0.6       | 3,38E-07 | 91.65%             | 31,48%                          | 41.97%  | 81,63%               | 0.00%                   | 0,00%     |
| C>75RF>75SVMRBF 0,7       | 3,18E-07 | 92,90%             | 31,39%                          | 43,48%  | 88,00%               | 0,00%                   | 0,00%     |
| C>75RF>75SVMPolinomial °2 | 3,17E-07 | 90.63%             | 31,38%                          | 36.01%  | 86,15%               | 12,50%                  | 17,32%    |
| C>25RF>75SVMPolinomial °2 | 2,57E-07 | 89.14%             | 31,06%                          | 34.24%  | 82,35%               | 0,00%                   | $-5,52%$  |
| C>50RF>75XGGblinear       | 2.44E-07 | 90.98%             | 30.97%                          | 37.47%  | 83.93%               | 0.00%                   | 0.00%     |

Tabla H.6: Estadísticos de los modelos aplicados en la zona Redondela A, ordenados por sensibilidad descendente; aproximación 1, parte 6/8

| Tabla ordenada por sensibilidad |          |                    |                |         |                      |                         |                  |  |  |
|---------------------------------|----------|--------------------|----------------|---------|----------------------|-------------------------|------------------|--|--|
|                                 | p        | <b>Exactitud x</b> | Sensibilidad x | Kappa x | <b>Exactitud Min</b> | <b>Sensibilidad Min</b> | <b>Kappa Min</b> |  |  |
| C>25RF>50SVMRBF 0,5             | 2,40E-07 | 91,36%             | 30.94%         | 41,64%  | 81,25%               | 0,00%                   | 0,00%            |  |  |
| C>50RF>25SVMPolinomial °2       | 2,18E-07 | 88,49%             | 30.79%         | 31,25%  | 82,93%               | 0.00%                   | $-4.17%$         |  |  |
| C>25RF>25XGGblinear             | 2.17E-07 | 88.74%             | 30,78%         | 31,98%  | 80,95%               | 0.00%                   | $-3,61%$         |  |  |
| C>75RF>75XGGblinear             | 1,99E-07 | 91,16%             | 30,64%         | 37,73%  | 84,85%               | 12,50%                  | 17,32%           |  |  |
| C>50RF>75SVMRBF 0,7             | 1,60E-07 | 91,26%             | 30,26%         | 36,87%  | 84,21%               | 0,00%                   | 0,00%            |  |  |
| C>0RNA2                         | 1,55E-07 | 85,90%             | 30,20%         | 30,60%  | 77,00%               | 1,00%                   | 1,00%            |  |  |
| C>0RF>50SVMRBF0,7               | 1,47E-07 | 90,20%             | 30,11%         | 37,81%  | 80,85%               | 0.00%                   | 0,00%            |  |  |
| C>75RF>50SVMPolinomial °2       | 8,46E-08 | 90,01%             | 28.92%         | 32,45%  | 83,58%               | 0,00%                   | $-5,38%$         |  |  |
| C>25RF>75SVMRBF 0,7             | 7,64E-08 | 91,56%             | 28,64%         | 39,27%  | 86,05%               | 0,00%                   | 0,00%            |  |  |
| C>50RF>25SVMRBF 0,7             | 7,28E-08 | 90,26%             | 28,50%         | 39,62%  | 82,61%               | 0,00%                   | 0,00%            |  |  |
| C>75RF>75SVMRBF 0,8             | 7,23E-08 | 92,60%             | 28,48%         | 39,26%  | 87,30%               | 0,00%                   | 0,00%            |  |  |
| C>50RF>50SVMRBF 0,7             | 6,55E-08 | 90,93%             | 28,14%         | 37,21%  | 78,43%               | 0,00%                   | 0,00%            |  |  |
| C>25RF>25RF                     | 5,98E-08 | 89.70%             | 27.78%         | 30.69%  | 80.95%               | 0.00%                   | $-3,61%$         |  |  |
| C>0RF>75XGGblinear              | 5,55E-08 | 90.34%             | 27.41%         | 31,72%  | 87,76%               | 0.00%                   | $-3,52%$         |  |  |
|                                 |          | 89,30%             | 27,40%         | 28,80%  | 81,00%               | 0,00%                   | 0,00%            |  |  |
| C>0RF>50RNA14                   | 5,54E-08 |                    |                |         |                      |                         |                  |  |  |
| C>0SVMRBF0,4                    | 5,48E-08 | 87,23%             | 27,33%         | 33,83%  | 76,47%               | 0,00%                   | 0,00%            |  |  |
| C>75RF>50SVMRBF 0,8             | 5,38E-08 | 91,30%             | 27,22%         | 35,85%  | 83,93%               | 0,00%                   | 0,00%            |  |  |
| C>25RF>75RNA14                  | 5,20E-08 | 89,40%             | 27,00%         | 29.90%  | 82,00%               | 4.00%                   | 0.00%            |  |  |
| C>0RF>75SVMRBF0,8               | 5,11E-08 | 90,66%             | 26,86%         | 37,35%  | 83,67%               | 0,00%                   | 0,00%            |  |  |
| C>50RF>75SVMPolinomial °2       | 5,03E-08 | 89,24%             | 26,75%         | 29,66%  | 82,14%               | 0,00%                   | $-2,89%$         |  |  |
| C>25RF>75SVMRBF 0,8             | 4,73E-08 | 91,13%             | 26,10%         | 36,63%  | 83,72%               | 0,00%                   | 0,00%            |  |  |
| C>50RF>50RNA14                  | 4,54E-08 | 89,30%             | 25,40%         | 29,60%  | 82,00%               | 0,00%                   | $-5,00%$         |  |  |
| C>0RF>75SVMPolinomial °2        | 4,48E-08 | 88,92%             | 25,05%         | 27,75%  | 85,11%               | 0.00%                   | $-4,26%$         |  |  |
| C>0RF>50RNA8                    | 4.47E-08 | 89.30%             | 25.00%         | 27,00%  | 81.00%               | 0,00%                   | 0,00%            |  |  |
| C>50RF>25NBMultinomial          | 4,43E-08 | 89.40%             | 24.68%         | 29,25%  | 86,00%               | 0.00%                   | $-3,45%$         |  |  |
| C>25RF>75RNA8                   | 4,42E-08 | 89,30%             | 24,60%         | 27,10%  | 83,00%               | 6,00%                   | 2,00%            |  |  |
| C>25RF>50SVMRBF 0,6             | 4,41E-08 | 90,69%             | 24,44%         | 34,77%  | 81,25%               | 0,00%                   | 0,00%            |  |  |
| C>75RF>50RNA14                  | 4,40E-08 | 89,30%             | 24,40%         | 25,50%  | 82,00%               | 0,00%                   | $-2,00%$         |  |  |
| C>50RF>50SVMRBF 0.8             | 4.39E-08 | 90.45%             | 24.32%         | 32.70%  | 78,00%               | 0.00%                   | 0.00%            |  |  |
| C>0RF>25RNA2                    | 4,35E-08 | 83,20%             | 23,70%         | 25.70%  | 74,00%               | 5,00%                   | 5,00%            |  |  |
| C>25RF>50RNA14                  | 4,35E-08 | 89,20%             | 23,60%         | 28,00%  | 83,00%               | 12,00%                  | 16,00%           |  |  |
| C>0RF>50RNA[10,20]              | 4,34E-08 | 89,10%             | 23,50%         | 24,20%  | 81,00%               | 0,00%                   | 0,00%            |  |  |
| C>75RNA14                       | 4,33E-08 | 89,70%             | 23,20%         | 26,70%  | 82,00%               | 1,00%                   | 0,00%            |  |  |
| C>75RF>25RNA14                  | 4,33E-08 | 89,60%             | 23,20%         | 26,40%  | 82,00%               | 0.00%                   | $-1,00%$         |  |  |
| C>25RF>25SVMRBF 0,5             | 4,32E-08 | 90.13%             | 22,83%         | 30,54%  | 80,95%               | 0,00%                   | 0,00%            |  |  |
| C>25RF>50SVMRBF 0,7             | 4,32E-08 | 90.48%             | 22,77%         | 32.69%  | 81,25%               | 0,00%                   | 0,00%            |  |  |
| C>0RF>25SVMRBF 0,6              | 4,32E-08 | 83,55%             | 22,67%         | 28,97%  | 66,67%               | 0,00%                   | 0,00%            |  |  |
| C>25RF>50NBMultinomial          | 4,32E-08 | 89,44%             | 22,60%         | 29,67%  | 83,33%               | 0,00%                   | $-3,60%$         |  |  |
| C>25RF>25RNA14                  | 4,31E-08 | 88,10%             | 22,00%         | 23,40%  | 79,00%               | 8,00%                   | 4,00%            |  |  |
| C>50RF>50RNA8                   | 4,30E-08 | 89.20%             | 21.70%         | 26.00%  | 81,00%               | 0.00%                   | $-4.00%$         |  |  |
|                                 |          | 89,35%             | 21,33%         | 29,73%  | 74,51%               |                         | $-3,09%$         |  |  |
| C>50RF>50NBMultinomial          | 4,30E-08 |                    |                |         |                      | 0,00%                   |                  |  |  |
| C>75RF>25SVMRBF 0.8             | 4,30E-08 | 90,28%             | 21,31%         | 30.16%  | 79,17%               | 0.00%                   | 0,00%            |  |  |
| <b>C&gt;50RNA2</b>              | 4,30E-08 | 81,90%             | 21,30%         | 24,00%  | 74,00%               | 0,00%                   | 0,00%            |  |  |
| C>50RF>75SVMRBF 0,8             | 4,30E-08 | 90,81%             | 21,17%         | 27,15%  | 84,21%               | 0,00%                   | 0,00%            |  |  |
| C>25RF>50RNA8                   | 4,30E-08 | 88.90%             | 20.90%         | 25,20%  | 82,00%               | 13,00%                  | 19,00%           |  |  |
| C>0RF>50RNA[10,10]              | 4,30E-08 | 89,00%             | 20,80%         | 21,10%  | 81,00%               | 1,00%                   | 0,00%            |  |  |
| C>75SVMLinear                   | 4,30E-08 | 90,60%             | 20,58%         | 28,00%  | 82,35%               | 0.00%                   | 0,00%            |  |  |
| C>75RF>25SVMLinear              | 4,30E-08 | 90,53%             | 20,58%         | 28,00%  | 81,63%               | 0,00%                   | 0,00%            |  |  |
| C>75RF>25RNA8                   | 4,30E-08 | 89,30%             | 20,50%         | 23,00%  | 81,00%               | 1,00%                   | 0,00%            |  |  |
| $C > 25$ RNA2                   | 4,30E-08 | 82.20%             | 20,30%         | 20,20%  | 66,00%               | 0.00%                   | $-4,00%$         |  |  |
| C>75RNA8                        | 4,30E-08 | 89.40%             | 20.20%         | 23.10%  | 81.00%               | 0.00%                   | 0,00%            |  |  |
| C>75NBMultinomial               | 4,30E-08 | 90,39%             | 19,81%         | 27,12%  | 82,00%               | 0,00%                   | 0,00%            |  |  |
| C>75RF>50SVMLinear              | 4,30E-08 | 90,83%             | 19,81%         | 27,17%  | 84,62%               | 0,00%                   | 0,00%            |  |  |
| C>75RF>50RNA8                   | 4,29E-08 | 89,10%             | 19,50%         | 21,20%  | 81,00%               | 0,00%                   | $-3,00%$         |  |  |
| C>25RF>25RNA[10,20]             | 4,29E-08 | 87,90%             | 19,40%         | 21,30%  | 79,00%               | 8,00%                   | 4,00%            |  |  |
| C>50RF>25RNA14                  | 4,29E-08 | 89,50%             | 18,90%         | 22,20%  | 85,00%               | 2,00%                   | 1,00%            |  |  |
| C>50SVMRBF0,8                   | 4,29E-08 | 82,83%             | 18,33%         | 24,19%  | 70,00%               | 0,00%                   | 0,00%            |  |  |
| C>25RF>25RNA8                   | 4,29E-08 | 88,00%             | 18,30%         | 20.20%  | 78,00%               | 3.00%                   | 0.00%            |  |  |
| C>25RF>50RNA[10,20]             | 4,29E-08 | 88,50%             | 18,30%         | 21,70%  | 81,00%               | 12,00%                  | 14,00%           |  |  |
| C>0RF>50SVMLinear               | 4,29E-08 | 89,77%             | 18,20%         | 23,43%  | 80,85%               | 0,00%                   | 0,00%            |  |  |
| C>25RF>25SVMRBF 0,6             | 4,29E-08 | 89,43%             | 18,11%         | 23,67%  | 78,57%               | 0,00%                   | 0,00%            |  |  |
| C>25RF>50SVMLinear              | 4.29E-08 | 89.65%             | 17,85%         | 26.45%  | 83,33%               | 0.00%                   | 0.00%            |  |  |
| C>75RF>75SVMLinear              | 4,29E-08 | 91,28%             | 17,82%         | 25,87%  | 84,62%               | 0,00%                   | 0,00%            |  |  |
| C>25RF>75SVMLinear              | 4,29E-08 | 89,07%             | 17,69%         | 23,96%  | 76,74%               | 0,00%                   | $-3,66%$         |  |  |
|                                 |          |                    |                |         |                      |                         |                  |  |  |

Tabla H.7: Estadísticos de los modelos aplicados en la zona Redondela A, ordenados por sensibilidad descendente; aproximación 1, parte 7/8

| Tabla ordenada por sensibilidad |          |             |                |         |                      |                         |                  |  |
|---------------------------------|----------|-------------|----------------|---------|----------------------|-------------------------|------------------|--|
|                                 | p        | Exactitud x | Sensibilidad x | Kappa x | <b>Exactitud Min</b> | <b>Sensibilidad Min</b> | <b>Kappa Min</b> |  |
| C>50RF>75SVMLinear              | 4,29E-08 | 90,64%      | 17,61%         | 24,41%  | 83,93%               | 0,00%                   | 0,00%            |  |
| C>75RF>25NBMultinomial          | 4.29E-08 | 89,93%      | 17.61%         | 23,95%  | 79.17%               | 0.00%                   | 0.00%            |  |
| C>50RF>50SVMLinear              | 4,29E-08 | 89,42%      | 16,40%         | 22,43%  | 78,00%               | 0,00%                   | $-3,09%$         |  |
| C>25RF>25RNA[10,10]             | 4,29E-08 | 88,00%      | 16,40%         | 18,20%  | 79,00%               | 6,00%                   | 4,00%            |  |
| C>75SVMRBF 0.8                  | 4,29E-08 | 90,01%      | 16,31%         | 23,21%  | 80.00%               | 0,00%                   | 0,00%            |  |
| C>50RF>25RNA8                   | 4,29E-08 | 89,20%      | 15,90%         | 18,30%  | 86,00%               | 2,00%                   | 2,00%            |  |
| C>25SVMRBF 0.7                  | 4,29E-08 | 81.13%      | 15,83%         | 20,53%  | 55,56%               | 0.00%                   | 0,00%            |  |
|                                 |          |             |                |         |                      |                         |                  |  |
| C>50RF>50RNA[10,20]             | 4,29E-08 | 88,80%      | 15,80%         | 18,40%  | 79,00%               | 0,00%                   | $-4,00%$         |  |
| C>0RF>75NBMultinomial           | 4,29E-08 | 89,91%      | 15,51%         | 22,31%  | 85,71%               | 0,00%                   | $-3,52%$         |  |
| C>25RF>75NBMultinomial          | 4,29E-08 | 88,73%      | 13.52%         | 17.91%  | 77.27%               | 0.00%                   | 0.00%            |  |
| C>50RF>25RNA[10,20]             | 4,29E-08 | 88,50%      | 11,40%         | 12,70%  | 82,00%               | 3,00%                   | 0,00%            |  |
| C>25RF>50RNA[10,10]             | 4.29E-08 | 88.10%      | 10.70%         | 12.00%  | 80.00%               | 6.00%                   | 8,00%            |  |
| C>0SVMRBF 0,5                   | 4,29E-08 | 83,70%      | 10,33%         | 14,03%  | 76,47%               | 0,00%                   | 0,00%            |  |
| C>50RF>25SVMLinear              | 4,29E-08 | 89,18%      | 9.68%          | 14,50%  | 82,00%               | 0,00%                   | 0,00%            |  |
| C>75RF>75RNA8                   | 4,29E-08 | 90,30%      | 9,40%          | 11,30%  | 85,00%               | 2,00%                   | 3,00%            |  |
| C>25RF>25SVMLinear              | 4.29E-08 | 88.30%      | 9,22%          | 13.13%  | 80,95%               | 0,00%                   | $-4,03%$         |  |
| C>75RF>50NBMultinomial          | 4,29E-08 | 89,40%      | 9,19%          | 13,48%  | 82,14%               | 0,00%                   | 0,00%            |  |
| C>0RF>75SVMLinear               | 4,29E-08 | 89,09%      | 9.04%          | 13,62%  | 83,67%               | 0,00%                   | $-3,52%$         |  |
| C>25RF>25SVMRBF 0,7             | 4,29E-08 | 88,27%      | 8,67%          | 10,95%  | 78,57%               | 0,00%                   | 0,00%            |  |
| C>75RNA[10,20]                  | 4,29E-08 | 88,70%      | 8,50%          | 9,90%   | 79,00%               | 0,00%                   | 0,00%            |  |
| C>75RF>25RNA[10,20]             | 4.29E-08 | 88.40%      | 7.70%          | 8.40%   | 79.00%               | 0.00%                   | 0.00%            |  |
| C>25RF>50SVMRBF 0,8             | 4,29E-08 | 88,56%      | 7,68%          | 10,61%  | 79,17%               | 0,00%                   | 0,00%            |  |
| C>0RF>75RNA14                   | 4,29E-08 | 88,10%      | 7,20%          | 8,70%   | 83,00%               | 1,00%                   | $-1,00%$         |  |
| C>50RF>50RNA[10,10]             | 4,29E-08 | 88,50%      | 7,20%          | 8,70%   | 78,00%               | 0,00%                   | $-3,00%$         |  |
| C>50RF>25RNA[10,10]             | 4,29E-08 | 88,50%      | 7.00%          | 7,10%   | 82,00%               | 1,00%                   | 1,00%            |  |
| C>75RF>75RNA14                  | 4.29E-08 | 90.10%      | 6.50%          | 8.30%   | 85,00%               | 2.00%                   | 2.00%            |  |
| C>0RF>50SVMRBF0,8               | 4,29E-08 | 88,51%      | 6,43%          | 9,64%   | 78,72%               | 0,00%                   | 0,00%            |  |
| C>75RF>50RNA[10,20]             | 4,29E-08 | 88,20%      | 6,30%          | 5,90%   | 78,00%               | 0,00%                   | $-1,00%$         |  |
|                                 |          | 88.00%      | 5.30%          |         |                      |                         |                  |  |
| C>0RF>75RNA8                    | 4,29E-08 |             |                | 6,20%   | 82,00%               | 0,00%                   | $-1,00%$         |  |
| C>50RF>75NBMultinomial          | 4,29E-08 | 89,57%      | 5,28%          | 8,02%   | 82,14%               | 0,00%                   | 0,00%            |  |
| C>25SVMRBF 0,8                  | 4,29E-08 | 78,88%      | 5,00%          | 6,42%   | 55,56%               | 0,00%                   | 0,00%            |  |
| C>75RF>75NBMultinomial          | 4,29E-08 | 89,90%      | 5,00%          | 7,98%   | 82,81%               | 0,00%                   | 0,00%            |  |
| C>25RF>75RNA[10,20]             | 4,29E-08 | 88,30%      | 4,90%          | 5,40%   | 82,00%               | 2,00%                   | 1,00%            |  |
| C>75RF>25RNA[10,10]             | 4,29E-08 | 88,50%      | 4.80%          | 5.50%   | 78,00%               | 0.00%                   | 0.00%            |  |
| C>75RNA2                        | 4.29E-08 | 88.50%      | 4.50%          | 5.40%   | 78.00%               | 0.00%                   | 0.00%            |  |
| C>0RF>50RNA2                    | 4,29E-08 | 88,10%      | 4,50%          | 4,80%   | 79,00%               | 1,00%                   | 0,00%            |  |
| C>50RF>75RNA14                  | 4,29E-08 | 89,10%      | 4,50%          | 5,00%   | 83,00%               | 0,00%                   | 0,00%            |  |
| C>50RF>25SVMRBF 0,8             | 4,29E-08 | 88,78%      | 4,33%          | 6,19%   | 82,00%               | 0,00%                   | 0,00%            |  |
| C>25RF>75RNA[10,10]             | 4,29E-08 | 88,30%      | 3,90%          | 4,40%   | 81,00%               | 2,00%                   | 1,00%            |  |
| C>50RF>50RNA2                   | 4.29E-08 | 88.40%      | 3.90%          | 5.10%   | 77,00%               | 0.00%                   | $-1,00%$         |  |
| C>50RF>75RNA8                   | 4,29E-08 | 89,10%      | 3,90%          | 4,80%   | 83,00%               | 0,00%                   | 0,00%            |  |
| C>75RNA[10,10]                  | 4,29E-08 | 88,40%      | 3,80%          | 4,40%   | 78,00%               | 0,00%                   | 0,00%            |  |
| C>25RF>25RNA2                   | 4,29E-08 | 87,60%      | 3,60%          | 3,80%   | 79,00%               | 0,00%                   | $-1,00%$         |  |
| C>25RF>50RNA2                   | 4,29E-08 | 88,20%      | 3,50%          | 4,00%   | 79,00%               | 1,00%                   | 1,00%            |  |
| C>75RF>50RNA[10.10]             | 4.29E-08 | 88.40%      | 3.40%          | 3.10%   | 78,00%               | 0.00%                   | $-1.00%$         |  |
| C>0RF>25SVMRBF 0,7              | 4,29E-08 | 79,25%      | 3,33%          | 4,57%   | 66,67%               | 0,00%                   | 0,00%            |  |
| C>75RF>25RNA2                   | 4,29E-08 | 88,50%      | 3,10%          | 3,80%   | 78,00%               | 0.00%                   | 0,00%            |  |
| C>50RF>25RNA2                   | 4,29E-08 | 88,30%      | 2,50%          | 2,90%   | 80,00%               | 0,00%                   | 0,00%            |  |
| C>25RF>75RNA2                   | 4.29E-08 | 88.20%      | 2,20%          | 2.70%   | 81.00%               | 0.00%                   | 0,00%            |  |
| C>75RF>75RNA2                   | 4,29E-08 | 89,70%      | 1,80%          | 2,20%   | 84,00%               | 0,00%                   | 0,00%            |  |
| C>75RF>50RNA2                   | 4,29E-08 | 88,30%      | 1,70%          | 1,80%   | 78,00%               | 0,00%                   | 0,00%            |  |
| C>0RF>75RNA[10,20]              | 4,29E-08 | 88,30%      | 1,20%          | 1,30%   | 82,00%               | 0,00%                   | $-1,00%$         |  |
| C>0RF>75RNA[10,10]              | 4.29E-08 | 88.30%      | 0.90%          | 1.10%   | 82.00%               | 0,00%                   | 0.00%            |  |
| C>75RF>75RNA[10,10]             | 4,29E-08 | 89.60%      | 0.50%          | 1,00%   | 84.00%               | 0,00%                   | 0,00%            |  |
| C>50RF>75RNA[10,10]             | 4,29E-08 | 88,80%      | 0,40%          | 0,70%   | 82,00%               | 0,00%                   | 0,00%            |  |
| C>0RF>75RNA2                    | 4,29E-08 | 88,40%      | 0,30%          | 0,50%   | 82,00%               | 0,00%                   | 0,00%            |  |
|                                 |          |             |                |         |                      |                         |                  |  |
| C>50RF>75RNA[10,20]             | 4,29E-08 | 88,80%      | 0,30%          | 0,30%   | 82,00%               | 0,00%                   | 0,00%            |  |
| C>75RF>75RNA[10,20]             | 4,29E-08 | 89.60%      | 0.30%          | 0.30%   | 84,00%               | 0.00%                   | 0.00%            |  |
| C>50RF>75RNA2                   | 4.29E-08 | 88,80%      | 0.20%          | 0.30%   | 82,00%               | 0,00%                   | 0,00%            |  |
| C>0SVMRBF0,6                    |          | 81,32%      | 0,00%          | 0,00%   | 72,22%               | 0,00%                   | 0,00%            |  |
| C>0SVMRBF0,7                    |          | 81,32%      | 0,00%          | 0,00%   | 72,22%               | 0,00%                   | 0,00%            |  |
| C>0SVMRBF0.8                    |          | 81,32%      | 0.00%          | 0.00%   | 72,22%               | 0,00%                   | 0.00%            |  |
| C>0RF>25SVMRBF 0,8              |          | 78,62%      | 0,00%          | 0,00%   | 66,67%               | 0,00%                   | 0,00%            |  |
| C>25RF>25SVMRBF 0,8             |          | 87,57%      | 0,00%          | 0,00%   | 78,57%               | 0,00%                   | 0,00%            |  |

Tabla H.8: Estadísticos de los modelos aplicados en la zona Redondela A, ordenados por sensibilidad descendente; aproximación 1, parte 8/8

|                           |                         |        | Tabla ordenada por sensibilidad |        |        |                                                                             |        |
|---------------------------|-------------------------|--------|---------------------------------|--------|--------|-----------------------------------------------------------------------------|--------|
|                           | p                       |        |                                 |        |        | Exactitud x Sensibilidad x Kappa x Exactitud Min Sensibilidad Min Kappa Min |        |
| C>0KNN2                   |                         | 94,48% | 100,00%                         | 83,94% | 88,24% | 100,00%                                                                     | 60,47% |
| <b>C&gt;0RF&gt;25KNN2</b> |                         | 93.44% | 100.00%                         | 82.81% | 78.95% | 100.00%                                                                     | 48.65% |
| <b>C&gt;25KNN2</b>        |                         | 93.11% | 98.75%                          | 81,16% | 84,21% | 87.50%                                                                      | 62.75% |
| C>0KNN4                   | $1,00E+00$              | 92,89% | 94,17%                          | 79,78% | 88,24% | 66,67%                                                                      | 60,00% |
| C>0KNN6                   | $1.00E + 00$            | 92,82% | 94,17%                          | 79,78% | 88,24% | 66,67%                                                                      | 60,00% |
| C>0RF>25KNN6              | 1,00E+00                | 92,94% | 94,17%                          | 78,88% | 68,42% | 66,67%                                                                      | 22,97% |
| C>0RF>25KNN1              | 1,00E+00                | 95,26% | 93,00%                          | 85,81% | 89,47% | 75,00%                                                                      | 68,33% |
| C>0RF>25KNN8              | $1,00E+00$              | 89,66% | 92,92%                          | 70,61% | 68,42% | 66,67%                                                                      | 22,97% |
| C>50RF>75KNN2             | $1.00E + 00$            | 93,33% | 92,35%                          | 70,33% | 89,66% | 66,67%                                                                      | 41,24% |
| C>0RF>25KNN4              | $1,00E+00$              | 93,02% | 92,17%                          | 80,25% | 73,68% | 66,67%                                                                      | 29,63% |
| C>25RF>25KNN2             | 1,00E+00                | 94,09% | 91.11%                          | 72,36% | 81,82% | 66,67%                                                                      | 45,45% |
| C>25KNN6                  | 1,00E+00                | 90,98% | 90,50%                          | 74,43% | 78,95% | 50,00%                                                                      | 53,66% |
| C>25KNN8                  | 1,00E+00                | 89,93% | 90,50%                          | 72,37% | 78,95% | 50,00%                                                                      | 53,66% |
| C>0RF>25KNN3              | 1,00E+00                | 94,64% | 90,17%                          | 82,98% | 84,21% | 60,00%                                                                      | 47,71% |
| C>25RF>50KNN2             | $1,00E+00$              | 94.11% | 89.81%                          | 74,55% | 90,00% |                                                                             | 56,14% |
|                           |                         |        |                                 |        |        | 66,67%                                                                      |        |
| C>0KNN8                   | 1                       | 90,85% | 89.17%                          | 72,53% | 82,35% | 25,00%                                                                      | 33,77% |
| C>25RF>75KNN2             | 1                       | 93,01% | 88.39%                          | 70,35% | 88.24% | 66,67%                                                                      | 56,03% |
| C>0RF>25KNN9              | 1                       | 90,74% | 88,33%                          | 72,42% | 73,68% | 66,67%                                                                      | 29,63% |
| C>0RF>25KNN10             | $\mathbf{1}$            | 90,22% | 88,33%                          | 71,76% | 68,42% | 66,67%                                                                      | 22,97% |
| C>75RF>50KNN2             | 1                       | 92,33% | 87,51%                          | 65,20% | 89,83% | 66,67%                                                                      | 48,78% |
| C>75KNN2                  | $\mathbf{1}$            | 92,73% | 87,22%                          | 68,86% | 89,29% | 66,67%                                                                      | 44,74% |
| C>25KNN4                  | 1                       | 91,31% | 87,17%                          | 74,26% | 81,25% | 50,00%                                                                      | 48,28% |
| C>75RF>75KNN2             | $\overline{1}$          | 92.48% | 86.90%                          | 66,41% | 85.96% | 75,00%                                                                      | 53,61% |
| C>0KNN3                   | 1                       | 94,66% | 86,83%                          | 83,22% | 88,24% | 60,00%                                                                      | 60,47% |
| C>0KNN5                   | 1                       | 92,34% | 86,67%                          | 75,25% | 88,24% | 50,00%                                                                      | 60,00% |
| C>50RF>25KNN2             | 1                       | 92,97% | 86,55%                          | 70,34% | 89,47% | 66,67%                                                                      | 56,85% |
| C>75RF>25KNN2             | 1                       | 92,63% | 86,11%                          | 68,51% | 88,37% | 66,67%                                                                      | 44,74% |
| C>0RF>25NBBernoulli       | 1                       | 82.29% | 85.92%                          | 54.60% | 71,43% | 66,67%                                                                      | 26,53% |
| C>50KNN2                  | 1                       | 94,01% | 85,82%                          | 70,88% | 88,00% | 50,00%                                                                      | 29,58% |
| C>0RF>75KNN2              | 1                       | 91,98% | 85,74%                          | 67,11% | 80,00% | 50,00%                                                                      | 26,45% |
| C>50RF>50KNN2             | 1                       | 92,42% | 85,56%                          | 67,14% | 86,54% | 44,44%                                                                      | 45,83% |
| C>0RF>25KNN7              | 1                       | 91,55% | 85,42%                          | 74,01% | 68,42% | 50,00%                                                                      | 22,97% |
|                           | 1                       |        | 84,67%                          |        |        |                                                                             |        |
| C>0RF>25KNN5              | $\mathbf{1}$            | 92,01% | 84,25%                          | 75,76% | 73,68% | 50,00%                                                                      | 29,63% |
| C>25KNN10                 |                         | 88,43% |                                 | 68,26% | 78,95% | 50,00%                                                                      | 53,66% |
| C>0NBGaussian             | $\mathbf{1}$            | 87,94% | 83.50%                          | 63.76% | 77,78% | 33,33%                                                                      | 45,16% |
| C>0RF>50KNN2              | $\overline{1}$          | 92,14% | 82,71%                          | 67,00% | 77,27% | 50,00%                                                                      | 41,95% |
| C>0KNN7                   | $\overline{1}$          | 91,16% | 82,67%                          | 71,13% | 76,47% | 0,00%                                                                       | 0,00%  |
| C>25KNN9                  | $\overline{1}$          | 88,96% | 82,25%                          | 68,78% | 78,95% | 50,00%                                                                      | 53,66% |
| C>25KNN1                  | 1                       | 93,69% | 81,25%                          | 77,42% | 89,47% | 50,00%                                                                      | 44,12% |
| C>25RF>25KNN4             | 1                       | 93,67% | 81,25%                          | 68,35% | 86,36% | 50,00%                                                                      | 48,24% |
| C>25NBBernoulli           | 1                       | 82,55% | 81,00%                          | 54,44% | 68,42% | 50,00%                                                                      | 10,94% |
| C>25RF>25NBBernoulli      | $\overline{1}$          | 83,21% | 80,74%                          | 41,15% | 71,11% | 33,33%                                                                      | 14,66% |
| C>25RF>25KNN1             | $\mathbf{1}$            | 95,01% | 80,66%                          | 76,15% | 86,36% | 57,14%                                                                      | 48,24% |
| C>25RF>50KNN1             | $\overline{1}$          | 94,76% | 80,19%                          | 74,32% | 92,00% | 42,86%                                                                      | 56,33% |
| C>50RF>50NBBernoulli      | $\overline{\mathbf{1}}$ | 81,88% | 79.74%                          | 41,48% | 73,08% | 55,56%                                                                      | 18,20% |
| C>50RF>50KNN4             | $\overline{1}$          | 94,30% | 79.06%                          | 72,46% | 88,46% | 44,44%                                                                      | 51,10% |
| C>50RF>25KNN4             | $\overline{1}$          | 94,84% | 78,71%                          | 75,11% | 90,00% | 33,33%                                                                      | 48,45% |
| C>25RF>75NBBernoulli      | 1                       | 81.59% | 78.57%                          | 41.65% | 66.67% | 62,50%                                                                      | 28,67% |
| C>25KNN3                  | $\mathbf{1}$            | 94,57% | 78.42%                          | 76,51% | 87,50% | 0.00%                                                                       | 0,00%  |
| C>25KNN7                  | 1                       | 89,89% | 78.42%                          | 65.09% | 82,35% | 0.00%                                                                       | 0,00%  |
| C>25RF>25KNN3             | 1                       | 94,60% | 78,39%                          | 74,84% | 86,36% | 50,00%                                                                      | 55,22% |
| C>25RF>25KNN6             | 1                       | 92,56% | 78,39%                          | 64,22% | 84,09% | 50,00%                                                                      | 30,71% |
| C>25RF>75KNN4             | 1                       | 93,64% | 78,21%                          | 70,34% | 88,24% | 50,00%                                                                      | 55,65% |
| C>25RF>75KNN6             | $\mathbf{1}$            | 94,02% | 78,04%                          | 70,89% | 92,16% | 50,00%                                                                      | 62,77% |
| C>50RF>50KNN1             | $\mathbf{1}$            | 95,12% | 77,79%                          | 74,75% | 90,38% | 44.44%                                                                      | 56,95% |
| C>0RF>50KNN6              | ī                       | 93.05% | 77.79%                          | 68.40% | 81.82% | 50.00%                                                                      | 49.57% |
| C>0SVMLinear              | 1                       | 92,47% | 77,67%                          | 75,06% | 82,35% | 50,00%                                                                      | 30,14% |
|                           |                         |        |                                 |        |        |                                                                             |        |
| C>50RF>50KNN6             | 1                       | 93,35% | 77,39%                          | 68,99% | 86,54% | 44,44%                                                                      | 45,83% |
| C>50RF>25NBBernoulli      | $\mathbf{1}$            | 81,94% | 77,37%                          | 42,07% | 72,00% | 57,14%                                                                      | 13,58% |
| C>75NBBernoulli           | $\mathbf{1}$            | 82,08% | 77,34%                          | 41,17% | 76,79% | 50,00%                                                                      | 16,00% |
| C>75RF>25NBBernoulli      | 1                       | 82,14% | 77,34%                          | 41,17% | 76.79% | 50,00%                                                                      | 16,00% |
| C>25KNN5                  |                         | 90,45% | 77,17%                          | 66,33% | 82,35% | 0.00%                                                                       | 0,00%  |
| C>50KNN1                  | 1                       | 94,86% | 76,91%                          | 72,48% | 90,48% | 50,00%                                                                      | 36,97% |
| C>0KNN1                   | 1                       | 92,75% | 76,83%                          | 70,82% | 88,24% | 0,00%                                                                       | 0,00%  |

Tabla H.9: Estadísticos de los modelos aplicados en la zona Redondela A, ordenados por sensibilidad descendente; aproximación 2, parte 1/8

|                       |              |             | Tabla ordenada por sensibilidad |         |                      |                         |                  |
|-----------------------|--------------|-------------|---------------------------------|---------|----------------------|-------------------------|------------------|
|                       | p            | Exactitud x | Sensibilidad x                  | Kappa x | <b>Exactitud Min</b> | <b>Sensibilidad Min</b> | <b>Kappa Min</b> |
| C>50NBBernoulli       |              | 81,73%      | 76.48%                          | 40,27%  | 76,00%               | 50,00%                  | 7,98%            |
| C>50RF>75KNN1         | $1.00E + 00$ | 95.80%      | 76.36%                          | 76,76%  | 91,23%               | 50,00%                  | 46,23%           |
| C>0RF>50KNN4          | $1.00E + 00$ | 93.04%      | 76.36%                          | 70,75%  | 84.09%               | 50.00%                  | 53,61%           |
| C>0XGGbtree           |              | 92.09%      | 76,33%                          | 71,92%  | 82,35%               | 33,33%                  | 30,14%           |
| C>25RF>50NBBernoulli  | 1.00E+00     | 81,06%      | 76,17%                          | 39.96%  | 68,00%               | 33,33%                  | 6,88%            |
| C>ORF>75KNN4          | 1,00E+00     | 93,69%      | 76,14%                          | 70,78%  | 84,62%               | 50,00%                  | 34,48%           |
| C>25RF>25KNN8         | $1,00E+00$   | 92.09%      | 76,03%                          | 62.23%  | 84.09%               | 50.00%                  | 30.71%           |
|                       |              |             |                                 |         |                      |                         |                  |
| C>50RF>25KNN1         | $1,00E+00$   | 94,46%      | 76,00%                          | 74.04%  | 90,00%               | 50,00%                  | 55,83%           |
| C>25RF>25NBComplement | 1,00E+00     | 76,67%      | 75,80%                          | 30,50%  | 56,82%               | 50,00%                  | 5,43%            |
| C>25RF>25KNN5         | $1,00E+00$   | 93,45%      | 75,71%                          | 66,34%  | 86,36%               | 50,00%                  | 48,24%           |
| C>0NBBernoulli        | 1,00E+00     | 81,91%      | 75,50%                          | 49,25%  | 68,75%               | 33,33%                  | 14,14%           |
| C>75KNN4              |              | 93,12%      | 75,47%                          | 66,10%  | 89,29%               | 50,00%                  | 39,66%           |
| C>75RF>25KNN4         | 1            | 93,32%      | 75,47%                          | 66,75%  | 89,29%               | 50,00%                  | 46,15%           |
| C>50RF>75KNN4         | 1            | 94,04%      | 75,36%                          | 67,94%  | 89,66%               | 33,33%                  | 30,06%           |
| C>25RF>75KNN1         | $1,00E+00$   | 94,84%      | 75,30%                          | 73,08%  | 94,12%               | 50,00%                  | 63,55%           |
| C>25RF>75KNN8         |              | 92,75%      | 75,18%                          | 66,10%  | 87,80%               | 42,86%                  | 49,61%           |
| C>0KNN10              | $1,00E + 00$ | 87,72%      | 75.17%                          | 61,05%  | 82,35%               | 25,00%                  | 33,77%           |
|                       |              |             |                                 |         |                      |                         |                  |
| C>50RF>50KNN3         |              | 95,08%      | 74.96%                          | 76.18%  | 88,46%               | 44.44%                  | 51,10%           |
| C>75KNN1              | 1,00E+00     | 95,15%      | 74,79%                          | 73,88%  | 86,96%               | 25,00%                  | 30,00%           |
| C>75RF>25KNN1         | 1,00E+00     | 94,74%      | 74,79%                          | 72,26%  | 86,36%               | 25,00%                  | 30,00%           |
| C>0RF>50NBBernoulli   |              | 83,48%      | 74,71%                          | 42,39%  | 79,55%               | 0,00%                   | $-4,05%$         |
| C>0RF>75KNN1          | 1,00E+00     | 94,01%      | 74,71%                          | 69,92%  | 87,80%               | 25,00%                  | 24,00%           |
| C>50RF>50KNN8         | $1,00E + 00$ | 92,75%      | 74,53%                          | 66,46%  | 86,54%               | 44,44%                  | 45,83%           |
| $C > 50$ KNN4         |              | 93,97%      | 74.14%                          | 68,64%  | 88,00%               | 50,00%                  | 36,97%           |
| C>0RF>75KNN6          | 1            | 93,03%      | 73.95%                          | 67,53%  | 83,33%               | 25.00%                  | 15,64%           |
| C>0RF>75KNN8          |              | 92,84%      | 73,95%                          | 66,08%  | 85,00%               | 25,00%                  | 19,34%           |
|                       |              |             |                                 |         |                      |                         |                  |
| C>25RF>50KNN6         | $1.00E + 00$ | 93.07%      | 73.86%                          | 65.19%  | 88.24%               | 33.33%                  | 33.77%           |
| C>25RF>50KNN8         | $1.00E + 00$ | 93,07%      | 73,86%                          | 65,17%  | 90,20%               | 33,33%                  | 36,97%           |
| C>25RF>50KNN4         | 1,00E+00     | 93,66%      | 73,86%                          | 68,25%  | 90,00%               | 33,33%                  | 39,72%           |
| C>0RF>25XGGbtree      | 1,00E+00     | 89,91%      | 73,83%                          | 67,97%  | 78,95%               | 50,00%                  | 34,15%           |
| C>50RF>50KNN7         | 1,00E+00     | 93,90%      | 73,53%                          | 70.24%  | 88,89%               | 44.44%                  | 55,74%           |
| C>0RF>50KNN5          | $1,00E+00$   | 93,94%      | 73,50%                          | 72.83%  | 84.09%               | 50,00%                  | 49,34%           |
| C>0RF>50NBComplement  | $1,00E+00$   | 77,35%      | 73,50%                          | 30,75%  | 63,64%               | 50,00%                  | 11,78%           |
| C>0NBComplement       | 1,00E+00     | 87,80%      | 73,50%                          | 60.09%  | 76,47%               | 25,00%                  | 20,93%           |
| C>0RF>75NBComplement  | $1,00E+00$   | 75,90%      | 73,45%                          | 28,66%  | 69,49%               | 40,00%                  | 6,56%            |
|                       |              |             |                                 |         |                      |                         |                  |
| C>50KNN6              |              | 94,17%      | 73,13%                          | 70,33%  | 87,50%               | 50,00%                  | 55,65%           |
| C>50RF>25KNN6         | $1,00E+00$   | 93,69%      | 73,12%                          | 67,62%  | 90,00%               | 33,33%                  | 36,97%           |
| C>50RF>25KNN8         | 1,00E+00     | 93,68%      | 73,12%                          | 67,67%  | 90,00%               | 33,33%                  | 36,97%           |
| C>0RF>50KNN8          | $1,00E+00$   | 91,73%      | 72,86%                          | 61,38%  | 81,82%               | 50,00%                  | 38,36%           |
| C>25XGGbtree          | 1,00E+00     | 87,45%      | 72,75%                          | 62,61%  | 70,00%               | 37,50%                  | 22,45%           |
| C>0RF>75NBBernoulli   | $1,00E+00$   | 83.71%      | 72,73%                          | 43.43%  | 62.79%               | 41.67%                  | 9.88%            |
| C>0KNN9               | 1,00E+00     | 89,98%      | 72,67%                          | 65,59%  | 76,47%               | 0,00%                   | 0,00%            |
| C>25RF>25KNN10        | 1            | 92,34%      | 72,60%                          | 62,73%  | 84,09%               | 50,00%                  | 48,24%           |
| C>0RF>50KNN10         | 1            | 92.37%      | 72,36%                          | 62,56%  | 84.09%               | 25.00%                  | 37.79%           |
| C>0RF>75KNN3          | 1            | 94,65%      | 71,88%                          | 72,74%  | 89.29%               | 50,00%                  | 54,40%           |
|                       |              |             |                                 |         |                      |                         |                  |
| C>50RF>50KNN5         | 1            | 94,12%      | 71,85%                          | 70,21%  | 88,46%               | 33,33%                  | 45,26%           |
| C>0RF>25SVMRBF 0,2    | 1            | 94,11%      | 71,83%                          | 78,00%  | 84,21%               | 25,00%                  | 34,48%           |
| C>50RF>75NBBernoulli  | ī            | 81.32%      | 71.69%                          | 36.85%  | 71.93%               | 25.00%                  | 1.16%            |
| C>25RF>75KNN3         | $1.00E + 00$ | 95,04%      | 71,55%                          | 75,79%  | 92,16%               | 50,00%                  | 62,77%           |
| C > 0RF               |              | 92,48%      | 71,50%                          | 70,17%  | 82,35%               | 25,00%                  | 33,77%           |
| C>0XGGblinear         | $1.00E + 00$ | 91.37%      | 71.50%                          | 69.49%  | 76.47%               | 25.00%                  | 20.93%           |
| C>25SVMRBF 0.2        | 1.00E+00     | 93,66%      | 71,42%                          | 76,07%  | 89,47%               | 50,00%                  | 61,22%           |
| C>0SVMRBF 0,2         | 1,00E+00     | 94,28%      | 71,00%                          | 73,18%  | 88,24%               | 0,00%                   | 0,00%            |
|                       |              |             |                                 |         |                      |                         | 43,33%           |
| C>0XGDart             | 1,00E+00     | 94,22%      | 71,00%                          | 75,81%  | 88,24%               | 33,33%                  |                  |
| C>50NBComplement      | $1,00E+00$   | 77,64%      | 70,90%                          | 31.85%  | 68,00%               | 50,00%                  | 7.98%            |
| C>0RNA14              | 1            | 91,80%      | 70,70%                          | 69,30%  | 83,00%               | 32,00%                  | 35,00%           |
| C>75RF>75KNN1         | $\mathbf{1}$ | 94,96%      | 70,62%                          | 70.23%  | 92,00%               | 50,00%                  | 47,18%           |
| $C > 50$ KNN8         |              | 93,59%      | 70,56%                          | 67,74%  | 85,71%               | 50,00%                  | 50,17%           |
| C>50RF>25KNN3         | $1,00E+00$   | 95,78%      | 69,55%                          | 74,97%  | 92,16%               | 33,33%                  | 48,45%           |
| C>0RNA[10,20]         | 1,00E+00     | 91,70%      | 69,40%                          | 68,60%  | 83,00%               | 34,00%                  | 34,00%           |
| C>0RF>25XGDart        | $1,00E+00$   | 90,99%      | 69,25%                          | 65,63%  | 84,21%               | 0,00%                   | $-5,88%$         |
| C>0RF>75KNN7          | 1,00E+00     | 93,62%      | 69,19%                          | 66,29%  | 85,71%               | 0,00%                   | $-4,91%$         |
|                       |              |             |                                 |         |                      |                         |                  |
| C>25RF>25SVMRBF 0,2   | 1,00E+00     | 95,04%      | 69,19%                          | 73,14%  | 88,89%               | 28,57%                  | 39,02%           |
| C>25NBGaussian        | 1,00E+00     | 84,70%      | 69,00%                          | 52,45%  | 73,68%               | 0,00%                   | $-7,55%$         |

Tabla H.10: Estadísticos de los modelos aplicados en la zona Redondela A, ordenados por sensibilidad descendente; aproximación 2, parte 2/8

|                       |          |                    | Tabla ordenada por sensibilidad                          |        |        |                         |           |
|-----------------------|----------|--------------------|----------------------------------------------------------|--------|--------|-------------------------|-----------|
|                       | p        | <b>Exactitud x</b> | Sensibilidad $\bar{x}$   Kappa $\bar{x}$   Exactitud Min |        |        | <b>Sensibilidad Min</b> | Kappa Min |
| C>0RF>50KNN1          | 0,9996   | 93.28%             | 68,93%                                                   | 64,67% | 86,36% | 25,00%                  | 29,13%    |
| C>25RF>75KNN7         | 0.9996   | 93.34%             | 68.93%                                                   | 66.94% | 87.80% | 42.86%                  | 49,61%    |
| C>0RF>25SVMRBF0,3     | 0,9996   | 93,59%             | 68,92%                                                   | 75,61% | 84,21% | 25,00%                  | 34,48%    |
| C>50KNN3              | 0,9996   | 95,42%             | 68,90%                                                   | 73,72% | 90,00% | 50.00%                  | 47,92%    |
| C>75RF>50KNN4         | 0,9993   | 92,73%             | 68,61%                                                   | 61,41% | 88,00% | 33,33%                  | 41,34%    |
| C>0RF>50KNN3          | 0,9991   | 93,50%             | 68,50%                                                   | 68,40% | 84,09% | 25,00%                  | 29,13%    |
| C>75RF>50KNN1         | 0,9989   | 94,58%             | 68,34%                                                   | 68,46% | 92,00% | 50,00%                  | 57,14%    |
| C>50RF>50KNN10        | 0,9988   | 92,39%             | 68,31%                                                   | 62,89% | 86,54% | 33,33%                  | 39,74%    |
| C>75RF>25KNN3         | 0,9985   | 95.22%             | 68,17%                                                   | 73,26% | 91,07% | 33,33%                  | 40,25%    |
|                       |          |                    | 68,08%                                                   | 72,94% | 87,50% |                         | 45,95%    |
| C>25SVMRBF 0,3        | 0,9983   | 93,04%             |                                                          |        |        | 33,33%                  |           |
| C>25RF>25SVMRBF 0,3   | 0,9979   | 95,27%             | 67,94%                                                   | 76,33% | 88,89% | 28,57%                  | 40,32%    |
| C>50RF>75KNN6         | 0,9976   | 93,36%             | 67,86%                                                   | 63,34% | 89,47% | 33,33%                  | 30,06%    |
| C>25XGDart            | 0,9972   | 90,71%             | 67,75%                                                   | 65,00% | 75,00% | 0,00%                   | 0,00%     |
| C>25RF>50KNN3         | 0,9968   | 94,74%             | 67,65%                                                   | 70,59% | 92,00% | 33,33%                  | 46,88%    |
| C>25RF>75KNN10        | 0,996    | 91,40%             | 67,50%                                                   | 59,60% | 86,54% | 42,86%                  | 45,83%    |
| C>25NBComplement      | 0,9944   | 84,23%             | 67,25%                                                   | 52,08% | 63,16% | 0,00%                   | $-7,55%$  |
| C>75KNN6              | 0,993    | 92,30%             | 67,08%                                                   | 60.60% | 87,72% | 25,00%                  | 30,00%    |
| C>75RF>25KNN6         | 0,993    | 92,30%             | 67,08%                                                   | 60,60% | 87,72% | 25,00%                  | 30,00%    |
| C>25RF>75KNN5         | 0,9925   | 93,78%             | 67,02%                                                   | 68,38% | 90,24% | 50,00%                  | 55,84%    |
| C>25RF>50KNN7         | 0,9908   | 93,81%             | 66,86%                                                   | 67,22% | 89,74% | 33,33%                  | 39,72%    |
| C>0RF>25NBComplement  | 9,90E-01 | 86,20%             | 66,75%                                                   | 55,04% | 73,68% | 0,00%                   | $-9,09%$  |
| C>0RNA[10,10]         | 9,88E-01 | 91,00%             | 66,60%                                                   | 65,10% | 83,00% | 32,00%                  | 34,00%    |
| C>0RF>25NBGaussian    | 9,85E-01 | 87,11%             | 66,42%                                                   | 56,31% | 77,78% | 0,00%                   | $-9,09%$  |
| C>75RF>75KNN4         | 9,83E-01 | 92.35%             | 66,30%                                                   | 59,48% | 85,96% | 50,00%                  | 40,94%    |
| C>50RF>25KNN5         |          | 94.91%             | 66,27%                                                   | 70.54% |        | 33,33%                  |           |
|                       | 9,82E-01 |                    |                                                          |        | 92,00% |                         | 48,45%    |
| C>75KNN3              | 9,80E-01 | 94.89%             | 66,17%                                                   | 71.01% | 91.07% | 33,33%                  | 40,25%    |
| C>25RF>75KNN9         | 9,78E-01 | 92.37%             | 66,07%                                                   | 62.18% | 87,80% | 42,86%                  | 43,54%    |
| C>0RF>75KNN10         | 9,75E-01 | 91.74%             | 65,94%                                                   | 59.71% | 84,62% | 25,00%                  | 19,34%    |
| C>0RF>50KNN9          | 9,74E-01 | 92,37%             | 65,93%                                                   | 60,83% | 81,82% | 25,00%                  | 37,79%    |
| C>75NBComplement      | 9,73E-01 | 84,57%             | 65,86%                                                   | 41,56% | 76,79% | 33,33%                  | 11,22%    |
| C>75KNN8              | 9.70E-01 | 92.33%             | 65,76%                                                   | 60.09% | 87.50% | 25,00%                  | 23,91%    |
| C>75RF>25KNN8         | 9,70E-01 | 92,17%             | 65,76%                                                   | 59.44% | 87,50% | 25,00%                  | 23,91%    |
| C>0RF>25SVMRBF0,4     | 9.65E-01 | 93.06%             | 65,58%                                                   | 73.32% | 84,21% | 25,00%                  | 34,48%    |
| C>0RF>75KNN5          | 9,50E-01 | 93,80%             | 65,19%                                                   | 65,85% | 85,71% | 0,00%                   | $-4,91%$  |
| C>75RF>75KNN6         | 9,37E-01 | 92.94%             | 64,91%                                                   | 59,61% | 88,00% | 25,00%                  | 20,77%    |
| C>50RF>25KNN7         | 9,21E-01 | 94,27%             | 64,61%                                                   | 66,95% | 88,00% | 33,33%                  | 33,63%    |
| C>0RNA8               | 9,21E-01 | 90,90%             | 64,60%                                                   | 63,70% | 82,00% | 27,00%                  | 29,00%    |
| C>75KNN5              | 9,17E-01 | 93,89%             | 64,54%                                                   | 66,00% | 88,64% | 25,00%                  | 30,00%    |
| C>75RF>25KNN5         | 9.17E-01 | 93.71%             | 64.54%                                                   | 65.57% | 88.64% | 25.00%                  | 30,00%    |
| C>50RF>50KNN9         | 9,07E-01 | 92,97%             | 64,38%                                                   | 63,86% | 86,54% | 33,33%                  | 39,74%    |
| C>25RF>50KNN5         | 9,03E-01 | 93.86%             | 64,32%                                                   | 66.47% | 90,20% | 33,33%                  | 39,72%    |
|                       |          |                    |                                                          |        |        |                         |           |
| C>50RF>75KNN5         | 9,00E-01 | 94,23%             | 64,27%                                                   | 66,21% | 91,23% | 33,33%                  | 30,06%    |
| <b>C&gt;50KNN5</b>    | 8,79E-01 | 93,41%             | 63,98%                                                   | 65,28% | 87,80% | 40,00%                  | 46,03%    |
| C>50KNN7              | 8,79E-01 | 94,06%             | 63,98%                                                   | 67,13% | 88,37% | 40,00%                  | 46,03%    |
| C>50KNN10             | 8,79E-01 | 93,24%             | 63,97%                                                   | 64,00% | 88,10% | 40,00%                  | 39,14%    |
| C>0RF>50KNN7          | 8.46E-01 | 92.13%             | 63,57%                                                   | 60,35% | 77,27% | 25,00%                  | 17,68%    |
| C>25RF>50KNN10        | 8,13E-01 | 91,84%             | 63,21%                                                   | 58,88% | 88,00% | 33,33%                  | 33,77%    |
| C>50RF>75KNN3         | 7,58E-01 | 94,94%             | 62,68%                                                   | 68,45% | 89,66% | 33,33%                  | 34,59%    |
| C>75RF>50KNN6         | 7,41E-01 | 92,75%             | 62,52%                                                   | 59,35% | 86,67% | 25,00%                  | 32,07%    |
| C>25RF>75SVMRBF 0,2   | 7,32E-01 | 94,64%             | 62,44%                                                   | 71,13% | 90,20% | 33,33%                  | 46,88%    |
| C>0RF>25RF            | 7,10E-01 | 91,02%             | 62,25%                                                   | 62,96% | 84,21% | 0,00%                   | 0,00%     |
| C>0RF>50SVMRBF0,2     | 7,06E-01 | 94,63%             | 62,21%                                                   | 70,25% | 90,91% | 25,00%                  | 29,13%    |
| C>25RF>50NBComplement | 6,90E-01 | 83,50%             | 62,08%                                                   | 37,73% | 76,00% | 33,33%                  | 14,53%    |
| C>50RF>25NBComplement | 6.82E-01 | 81.90%             | 62.01%                                                   | 35.92% | 68.00% | 33.33%                  | 10.36%    |
| C>25RF>25KNN7         | 6,43E-01 | 91,67%             | 61,69%                                                   | 56,44% | 84,09% | 0,00%                   | $-3,77%$  |
| C>50RF>25KNN10        | 6,27E-01 | 92,42%             | 61,56%                                                   | 59.97% | 87,80% | 33,33%                  | 36,97%    |
| C>50RF>75KNN8         | 6,05E-01 | 92,32%             | 61,38%                                                   | 58,23% | 85,96% |                         | 30,06%    |
|                       |          |                    |                                                          |        |        | 33,33%                  |           |
| C>75KNN7              | 5,70E-01 | 92,60%             | 61,10%                                                   | 59,47% | 86,36% | 25,00%                  | 30,00%    |
| C>75RF>25KNN7         | 5,70E-01 | 92,63%             | 61,10%                                                   | 59,09% | 86,67% | 25,00%                  | 30,00%    |
| C>25SVMRBF 0,4        | 5,68E-01 | 92,51%             | 61,08%                                                   | 66,89% | 84,21% | 0,00%                   | 0,00%     |
| C>0SVMPolinomial °2   | 5,17E-01 | 83,87%             | 60,67%                                                   | 47,85% | 76,47% | 25,00%                  | 19,05%    |
| C>0RF>75KNN9          | 5,09E-01 | 92,00%             | 60,61%                                                   | 57,38% | 83,72% | 0,00%                   | $-6,40%$  |
| C>25RF>25KNN9         | 4,44E-01 | 91,89%             | 60,06%                                                   | 55,90% | 84,09% | 0,00%                   | $-3,13%$  |
| C>75RF>75KNN8         | 4,11E-01 | 92,77%             | 59,78%                                                   | 57,45% | 88,00% | 25,00%                  | 20,77%    |

Tabla H.11: Estadísticos de los modelos aplicados en la zona Redondela A, ordenados por sensibilidad descendente; aproximación 2, parte 3/8

|                          |          |             | Tabla ordenada por sensibilidad          |        |                      |                         |           |
|--------------------------|----------|-------------|------------------------------------------|--------|----------------------|-------------------------|-----------|
|                          | p        | Exactitud x | Sensibilidad $\bar{x}$   Kappa $\bar{x}$ |        | <b>Exactitud Min</b> | <b>Sensibilidad Min</b> | Kappa Min |
| C>25SVMLinear            | 3,70E-01 | 89.03%      | 59,42%                                   | 59,04% | 75,00%               | 0,00%                   | 0,00%     |
| C>50RF>25SVMRBF 0,2      | 3,65E-01 | 95,31%      | 59,37%                                   | 71,18% | 92,16%               | 33,33%                  | 48,45%    |
| C>25RF>75SVMRBF 0,3      | 3,62E-01 | 94,26%      | 59,35%                                   | 68,43% | 90,20%               | 33,33%                  | 46,88%    |
| C>0RF>75SVMRBF0,3        | 3,37E-01 | 94,83%      | 59,11%                                   | 68,48% | 87,50%               | 25,00%                  | 38,27%    |
| C>75RF>50KNN8            | 3,28E-01 | 93,07%      | 59,02%                                   | 58,25% | 88,00%               | 20,00%                  | 21,05%    |
| C>0RF>75SVMRBF0,2        | 3,19E-01 | 94.65%      | 58,93%                                   | 67,77% | 87.50%               | 25,00%                  | 38.27%    |
| C>0RF>25SVMLinear        | 2.78E-01 | 89.44%      | 58.50%                                   | 57,81% | 78.95%               | 0.00%                   | 0.00%     |
| C>0SVMRBF0.3             | 2.78E-01 | 92.55%      | 58.50%                                   | 65,29% | 82,35%               | 0,00%                   | 0.00%     |
| C>50SVMRBF 0.2           | 2,77E-01 | 94.69%      | 58.49%                                   | 68.13% | 90.70%               | 20.00%                  | 31,08%    |
| C>50KNN9                 | 2,76E-01 | 93,07%      | 58,49%                                   | 62.13% | 88,37%               | 40,00%                  | 39,14%    |
| C>25RF>25XGGbtree        | 2,68E-01 | 88.78%      | 58,40%                                   | 46,03% | 80.00%               | 0,00%                   | $-9,76%$  |
| C>0RF>50SVMRBF0,3        | 2,65E-01 | 94,39%      | 58,36%                                   | 68,28% | 88.64%               | 25,00%                  | 37,79%    |
| C>50SVMRBF0,3            | 2,47E-01 | 94,87%      | 58,16%                                   | 70,27% | 90,00%               | 40,00%                  | 54,60%    |
| C>50RF>50SVMRBF 0,2      | 2,46E-01 | 94,72%      | 58,14%                                   | 69,51% | 88,46%               | 33,33%                  | 45,26%    |
| C>75RF>50KNN3            | 2,43E-01 | 94.15%      | 58,11%                                   | 63.59% | 89,33%               | 33,33%                  | 45,65%    |
| C>75RF>25NBComplement    | 2,20E-01 | 85,28%      | 57,83%                                   | 39,81% | 76,79%               | 33,33%                  | 11,22%    |
| C>0RF>25SVMPolinomial °2 | 2,14E-01 | 85,20%      | 57,75%                                   | 46,62% | 73,68%               | 0,00%                   | $-8,57%$  |
| C>25RF>50SVMRBF 0,2      | 1,99E-01 | 94,87%      | 57,56%                                   | 67,85% | 90,00%               | 28,57%                  | 40,76%    |
| C>75RF>75KNN3            | 1,93E-01 | 93,95%      | 57,47%                                   | 61,80% | 88,71%               | 25,00%                  | 30,88%    |
| C>25XGGblinear           | 1,89E-01 | 85,36%      | 57,42%                                   | 49,56% | 75,00%               | 0,00%                   | $-7,55%$  |
| C>25RF>25SVMRBF 0,4      |          | 93,90%      |                                          | 67,30% | 88,89%               | 28,57%                  | 40,32%    |
|                          | 1,83E-01 |             | 57,33%                                   |        |                      |                         |           |
| C>0RF>25XGGblinear       | 1,78E-01 | 87,28%      | 57,25%                                   | 53,79% | 78,95%               | 0,00%                   | $-8,00%$  |
| C>75KNN10                | 1,51E-01 | 92,35%      | 56,83%                                   | 54,18% | 87,72%               | 0,00%                   | $-5,00%$  |
| C>75RF>25KNN10           | 1,51E-01 | 92,18%      | 56,83%                                   | 53,57% | 87,72%               | 0,00%                   | $-5,00%$  |
| C>75RF>50KNN5            | 1.48E-01 | 94.14%      | 56,77%                                   | 63.15% | 86.67%               | 25,00%                  | 32.07%    |
| C>75RF>50NBBernoulli     | 1,38E-01 | 87.79%      | 56,61%                                   | 41,29% | 84.00%               | 20,00%                  | 6,25%     |
| C>50RF>75SVMRBF 0,2      | 1,35E-01 | 94,78%      | 56,54%                                   | 67,63% | 87.72%               | 33,33%                  | 40,33%    |
| C>25RF>50SVMRBF 0,3      | 1,29E-01 | 94,67%      | 56,44%                                   | 67,07% | 90,00%               | 28,57%                  | 40,76%    |
| C>25RF>50KNN9            | 1,29E-01 | 92.43%      | 56,43%                                   | 59.56% | 88,00%               | 33,33%                  | 39,72%    |
| C > 25RF                 | 1.19E-01 | 88.05%      | 56.25%                                   | 54.31% | 70.00%               | 0.00%                   | $-11.76%$ |
| C>75RF>75KNN5            | 1,09E-01 | 94,16%      | 56,04%                                   | 62,32% | 89,47%               | 25,00%                  | 25,15%    |
| C>0RF>25RNA14            | 1,08E-01 | 88,30%      | 56,00%                                   | 54,00% | 78,00%               | 0,00%                   | $-1,00%$  |
| C>75NBGaussian           | 1,05E-01 | 88,61%      | 55,93%                                   | 47,61% | 80,36%               | 42,86%                  | 34,38%    |
| C>75RF>75KNN7            | 9,35E-02 | 93,40%      | 55,67%                                   | 57,85% | 89,33%               | 20,00%                  | 20,77%    |
| C>75RF>25XGDart          | 8,78E-02 | 92,70%      | 55,53%                                   | 59,65% | 85,71%               | 25,00%                  | 30,00%    |
| C>50RF>50XGDart          | 8,73E-02 | 92,50%      | 55,52%                                   | 58,26% | 84,44%               | 22,22%                  | 32,09%    |
| C>0RF>25RNA[10,20]       | 7,94E-02 | 88,90%      | 55,30%                                   | 55,60% | 78,00%               | 0,00%                   | 0,00%     |
| C>50RF>50NBComplement    | 7,22E-02 | 86,73%      | 55,09%                                   | 39,43% | 78,85%               | 20,00%                  | 8,59%     |
| C>50RF>50XGGbtree        | 7,17E-02 | 91,35%      | 55,07%                                   | 52,93% | 84,62%               | 20,00%                  | 19,17%    |
| C>50RF>25SVMRBF 0,3      | 6,98E-02 | 94,71%      | 55,01%                                   | 67,23% | 90,20%               | 33,33%                  | 48,45%    |
| C>25RF>75SVMRBF 0,4      | 6,94E-02 | 94,06%      | 55,00%                                   | 65,82% | 88,24%               | 25,00%                  | 35,98%    |
| C>50XGGbtree             | 6,40E-02 | 90,49%      | 54,82%                                   | 50,91% | 78,00%               | 0,00%                   | $-9,56%$  |
| C>75RF>50NBComplement    | 6,05E-02 | 86,01%      | 54,70%                                   | 37,43% | 81,33%               | 37,50%                  | 13,93%    |
| C>75RF>25NBGaussian      | 5,53E-02 | 88,76%      | 54,50%                                   | 47,44% | 80,36%               | 42,86%                  | 34,38%    |
| C>50RF>25KNN9            | 5,45E-02 | 92,66%      | 54,47%                                   | 57,94% | 90,00%               | 33,33%                  | 36,97%    |
| C>50RF>75KNN10           | 4.79E-02 | 91.79%      | 54.20%                                   | 54.36% | 87.72%               | 33.33%                  | 29.76%    |
| C>50RF>75XGGbtree        | 4,76E-02 | 92,00%      | 54,18%                                   | 54,10% | 85,96%               | 25,00%                  | 25,73%    |
| C>50RF>75SVMRBF 0.3      | 4,44E-02 | 94,43%      | 54,04%                                   | 65.58% | 87.72%               | 33,33%                  | 40,33%    |
| <b>C&gt;75SVMRBF0.2</b>  | 4.26E-02 | 94,32%      | 53,95%                                   | 62,98% | 91,07%               | 25,00%                  | 38.24%    |
| C>75RF>25SVMRBF 0,2      | 4,26E-02 | 94,28%      | 53,95%                                   | 62,98% | 90,70%               |                         | 38,24%    |
|                          |          |             |                                          |        |                      | 25,00%                  |           |
| C>50RF>50SVMRBF 0,3      | 4,23E-02 | 94,16%      | 53,94%                                   | 65,37% | 86,54%               | 22,22%                  | 32,09%    |
| C>25RF>75NBComplement    | 4,21E-02 | 86,34%      | 53,93%                                   | 41,35% | 76,19%               | 33,33%                  | 24,33%    |
| C>25RNA14                | 3,96E-02 | 86.70%      | 53,80%                                   | 51.70% | 69,00%               | 0.00%                   | 0.00%     |
| C>25RNA[10,20]           | 3,96E-02 | 87,40%      | 53,80%                                   | 53,20% | 68,00%               | 0,00%                   | 0,00%     |
| C>25RF>75SVMRBF 0,5      | 3,86E-02 | 93,87%      | 53,75%                                   | 64,57% | 88,24%               | 25,00%                  | 35,98%    |
| C>0RF>75XGGbtree         | 3,75E-02 | 90,78%      | 53,69%                                   | 52,19% | 82,14%               | 25,00%                  | 19,34%    |
| C>0RF>25SVMRBF 0,5       | 3,71E-02 | 89,38%      | 53,67%                                   | 61.64% | 78,95%               | 20,00%                  | 26,92%    |
| C>0RF>50SVMRBF0,4        | 3,42E-02 | 93,72%      | 53,50%                                   | 63,67% | 88,64%               | 25,00%                  | 37,79%    |
| C>50RF>50NBGaussian      | 3,31E-02 | 89,08%      | 53,44%                                   | 46,00% | 80,77%               | 20,00%                  | 14,95%    |
| C>25SVMRBF 0,5           | 3,15E-02 | 90,43%      | 53,33%                                   | 59,39% | 78,95%               | 0,00%                   | 0,00%     |
| C>25RF>75XGDart          | 3,15E-02 | 92,88%      | 53,33%                                   | 60,45% | 83,33%               | 28,57%                  | 29,46%    |
| C>75RF>50XGDart          | 3,06E-02 | 92,76%      | 53,28%                                   | 56,16% | 86,15%               | 20,00%                  | 17,32%    |
| C>0RF>25RNA[10,10]       | 2,94E-02 | 88,40%      | 53,20%                                   | 53,20% | 78,00%               | 0,00%                   | 0,00%     |
| C>25RF>25NBGaussian      | 2,24E-02 | 87,35%      | 52,66%                                   | 37,93% | 80,00%               | 0,00%                   | $-2,33%$  |

Tabla H.12: Estadísticos de los modelos aplicados en la zona Redondela A, ordenados por sensibilidad descendente; aproximación 2, parte 4/8

| Tabla ordenada por sensibilidad      |           |             |                  |                         |                      |                         |                    |  |  |  |
|--------------------------------------|-----------|-------------|------------------|-------------------------|----------------------|-------------------------|--------------------|--|--|--|
|                                      | p         | Exactitud x | Sensibilidad x   | $\kappa$ Kappa $\kappa$ | <b>Exactitud Min</b> | <b>Sensibilidad Min</b> | Kappa Min          |  |  |  |
| C>50NBGaussian                       | 0.02154   | 87.61%      | 52,59%           | 41,58%                  | 80.00%               | 12,50%                  | 6.72%              |  |  |  |
| C>25SVMPolinomial °2                 | 0,01974   | 82,20%      | 52,42%           | 42,25%                  | 68,42%               | 0,00%                   | $-7,55%$           |  |  |  |
| C>75RF>75RF                          | 0,01862   | 92,29%      | 52,30%           | 52,56%                  | 86,67%               | 0,00%                   | $-2,18%$           |  |  |  |
| C>0RF>25RNA8                         | 0,01858   | 87,90%      | 52,30%           | 51,30%                  | 77,00%               | 0,00%                   | 0,00%              |  |  |  |
| C>50RF>75KNN7                        | 0,01831   | 92,34%      | 52,27%           | 53,84%                  | 87,72%               | 0,00%                   | $-3,64%$           |  |  |  |
| C>50XGDart                           | 0,01805   | 92,68%      | 52,24%           | 57,52%                  | 88,00%               | 25,00%                  | 35,90%             |  |  |  |
| C>25RF>50SVMRBF 0,4                  | 0,01799   | 94,28%      | 52,24%           | 64,25%                  | 90,00%               | 28,57%                  | 40,76%             |  |  |  |
| C>50RF>75XGDart                      | 0.01342   | 93,19%      | 51,68%           | 57,31%                  | 87,72%               | 25,00%                  | 30,06%             |  |  |  |
| C>75KNN9                             | 0,01309   | 92,07%      | 51,64%           | 52,18%                  | 86,36%               | 0,00%                   | $-2,94%$           |  |  |  |
| C>75RF>25KNN9                        | 0,01309   | 92,10%      | 51,64%           | 52,18%                  | 86,67%               | 0,00%                   | $-2,94%$           |  |  |  |
| C>75RF>50KNN7                        | 0,0123    | 93,50%      | 51,52%           | 57,26%                  | 86,67%               | 20,00%                  | 21,05%             |  |  |  |
| C>50SVMRBF0,4                        | 0,01209   | 94,27%      | 51.49%           | 64,19%                  | 90,00%               | 25,00%                  | 38,02%             |  |  |  |
| C>50RF>75KNN9                        | 0,01116   | 92,32%      | 51.34%           | 54,85%                  | 87,72%               | 33,33%                  | 30,06%             |  |  |  |
| C>50RF>75NBComplement                | 0,01105   | 87,95%      | 51,32%           | 40,80%                  | 80,70%               | 0,00%                   | $-5,28%$           |  |  |  |
| C>0RF>75SVMRBF 0.4                   | 0.01021   | 94,30%      | 51,18%           | 62,71%                  | 87,50%               | 25,00%                  | 38,27%             |  |  |  |
| C>25RNA[10,10]                       | 0,009778  | 86,90%      | 51,10%           | 51,30%                  | 67,00%               | 0,00%                   | 0,00%              |  |  |  |
| C>0RF>75XGDart                       | 0.008554  | 92,06%      | 50.86%           | 56,05%                  | 82.14%               | 25,00%                  | 19,34%             |  |  |  |
| C>75RF>25XGGbtree                    | 0.007117  | 91.68%      | 50,53%           | 52.98%                  | 87,50%               | 25,00%                  | 23,91%             |  |  |  |
| C>75RF>50KNN10                       | 0.007071  | 93,10%      | 50,52%           | 54.19%                  | 88,00%               | 20,00%                  | 21,05%             |  |  |  |
| C>75RF>75NBComplement                | 0.006879  | 83,77%      | 50.47%           | 29.54%                  | 70,59%               | 22,22%                  | 1,96%              |  |  |  |
| C>75XGDart                           | 0,006312  | 92,19%      | 50,31%           | 55,83%                  | 85,71%               | 25,00%                  | 30,00%             |  |  |  |
| C>50RF>50SVMRBF 0,4                  | 0,006159  | 93,97%      | 50,27%           | 62,18%                  | 86,54%               | 16,67%                  | 26,14%             |  |  |  |
| C>50RF>50SVMRBF 0.5                  | 0.006159  | 93.97%      | 50.27%           | 62.18%                  | 86.54%               | 16.67%                  | 26.14%             |  |  |  |
| C>75SVMRBF0.3                        | 0.005741  | 94,12%      | 50.15%           | 59.30%                  | 89,13%               | 0.00%                   | 0,00%              |  |  |  |
| C>75RF>25SVMRBF 0,3                  | 0,005741  | 94,04%      | 50,15%           | 59,30%                  | 88,37%               | 0,00%                   | 0,00%              |  |  |  |
| C>50RF>75SVMRBF0,4                   | 0,005634  | 94,08%      | 50,11%           | 62,89%                  | 87,72%               | 25,00%                  | 36,50%             |  |  |  |
| C>50RF>25XGGbtree                    | 0,005417  | 92,66%      | 50,04%           | 56,22%                  | 88,24%               | 25,00%                  | 29,58%             |  |  |  |
| C>75XGGbtree                         | 0.004534  | 91.24%      | 49.73%           | 51,72%                  | 85,71%               | 25,00%                  | 30.00%             |  |  |  |
| C>25RNA8                             | 0.004448  | 86,50%      | 49.70%           | 48.70%                  | 68,00%               | 0,00%                   | 0,00%              |  |  |  |
| C>25RF>75SVMRBF 0,6                  | 0,004159  | 93,29%      | 49,58%           | 59,79%                  | 86,27%               | 12,50%                  | 19,41%             |  |  |  |
| C>25RF>50XGDart                      | 0,003872  | 92,68%      | 49,46%           | 57,23%                  | 88,37%               | 33,33%                  | 36,97%             |  |  |  |
| C>75RF>75KNN10                       | 0,003335  | 92,50%      | 49,20%           | 50,97%                  | 88,00%               | 0,00%                   | $-3,69%$           |  |  |  |
| C>75RF>50XGGbtree                    | 0,00332   | 91,82%      | 49,20%           | 49,06%                  | 88,71%               | 12,50%                  | 16,43%             |  |  |  |
| C>50RF>50RF                          | 0,003113  | 91,66%      | 49.09%           | 53,31%                  | 81,82%               | 20,00%                  | 24,42%             |  |  |  |
| C>50RF>25NBGaussian                  | 0,003056  | 87,57%      | 49.06%           | 41,78%                  | 82,00%               | 25,00%                  | 28,57%             |  |  |  |
| C>25RF>25XGDart                      | 0,002943  | 92,10%      | 48,99%           | 50,08%                  | 84,44%               | 0,00%                   | $-2,33%$           |  |  |  |
| C>50RF>25SVMRBF 0,4                  | 0,002699  | 94,12%      | 48,85%           | 61,01%                  | 90,20%               | 20,00%                  | 31,03%             |  |  |  |
| C>75RF>75SVMRBF 0,2                  | 0,002082  | 94,46%      | 48,41%           | 59,05%                  | 92,00%               | 20,00%                  | 31,82%             |  |  |  |
| C>0RF>50XGDart                       | 0,00185   | 92,50%      | 48.21%           | 52,95%                  | 86,36%               | 0,00%                   | $-2,27%$           |  |  |  |
| C>75RF>50SVMRBF 0,2                  | 0,001839  | 94,25%      | 48,20%           | 59,93%                  | 88,00%               | 20,00%                  | 31,82%             |  |  |  |
| C>75RF>50SVMRBF 0,3                  | 0,001839  | 94,25%      | 48,20%           | 59,93%                  | 88,00%               | 20,00%                  | 31,82%             |  |  |  |
| C>75RF>75XGDart                      | 0,001682  | 93,14%      | 48,06%           | 54,86%                  | 88,00%               | 0,00%                   | $-3,69%$           |  |  |  |
|                                      |           |             |                  |                         |                      |                         |                    |  |  |  |
| C>50RF>25XGDart<br>C>75RF>75XGGbtree | 0,001533  | 92,78%      | 47,90%<br>47.90% | 54,34%                  | 87,50%               | 16,67%                  | 26,04%             |  |  |  |
|                                      | 0,001524  | 92,17%      | 47.78%           | 50,44%                  | 88,14%               | 0,00%                   | $-3,69%$<br>26,47% |  |  |  |
| C>25RF>50NBGaussian                  | 0,001418  | 87,39%      |                  | 40,42%                  | 80,00%               | 33,33%                  |                    |  |  |  |
| C>25RF>75NBGaussian                  | 0,001384  | 88,45%      | 47.74%           | 43,88%                  | 73,91%               | 14,29%                  | 0,95%              |  |  |  |
| C>0SVMRBF0.4                         | 0,001325  | 90,78%      | 47,67%           | 52,37%                  | 76,47%               | 0,00%                   | 0,00%              |  |  |  |
| C>75RF>75SVMRBF 0,3                  | 0,001056  | 94,33%      | 47,30%           | 58,02%                  | 92,00%               | 20,00%                  | 31,82%             |  |  |  |
| C>25RF>50XGGbtree                    | 0,001017  | 91,09%      | 47,24%           | 50,65%                  | 86,49%               | 33,33%                  | 39,72%             |  |  |  |
| C>50RF>50SVMRBF 0.6                  | 0.0008423 | 93,40%      | 46.94%           | 59,04%                  | 86,54%               | 16,67%                  | 26,14%             |  |  |  |
| C>0RF>50NBGaussian                   | 0.0008382 | 87.53%      | 46.93%           | 39.22%                  | 82.98%               | 0.00%                   | $-3.69%$           |  |  |  |
| C>50RF>25SVMRBF 0.5                  | 0.0007955 | 93,92%      | 46,85%           | 57,91%                  | 90,00%               | 0.00%                   | 0,00%              |  |  |  |
| C>25RF>75XGGbtree                    | 0,000738  | 89,89%      | 46,73%           | 44.68%                  | 82,35%               | 0,00%                   | $-4,08%$           |  |  |  |
| C>0RF>75NBGaussian                   | 0,0007055 | 88,83%      | 46,65%           | 42,66%                  | 78,57%               | 20,00%                  | 19,72%             |  |  |  |
| C>50RF>75SVMRBF 0.5                  | 0,0005862 | 93.56%      | 46.36%           | 58.88%                  | 87.72%               | 12,50%                  | 19.76%             |  |  |  |
| C>0RF>75SVMRBF0,5                    | 0.0005498 | 93.77%      | 46,26%           | 57.74%                  | 87,50%               | 20,00%                  | 31,33%             |  |  |  |
| C>0RF>25SVMRBF0,6                    | 0,0005174 | 87,17%      | 46,17%           | 54,52%                  | 68,42%               | 20,00%                  | 26,92%             |  |  |  |
| C>25RF>50SVMRBF 0,5                  | 0,0004745 | 93,50%      | 46,03%           | 57,90%                  | 88,00%               | 14,29%                  | 22,28%             |  |  |  |
| C>75SVMRBF0,4                        | 0,0004472 | 93,72%      | 45,94%           | 56,28%                  | 86,96%               | 0,00%                   | 0,00%              |  |  |  |
| C>75RF>25SVMRBF0,4                   | 0,0004472 | 93,63%      | 45,94%           | 56,28%                  | 86,05%               | 0,00%                   | 0,00%              |  |  |  |
| C>75RF>25RF                          | 0,0004341 | 91,48%      | 45,89%           | 53,24%                  | 82,14%               | 25,00%                  | 30,00%             |  |  |  |
| C>75RF>50RF                          | 0.0003824 | 91.43%      | 45.70%           | 47,12%                  | 87,50%               | 20.00%                  | 14.29%             |  |  |  |
| C>0NBMultinomial                     | 0,000375  | 88,83%      | 45,67%           | 50,77%                  | 76,47%               | 0,00%                   | 0,00%              |  |  |  |
| C>25RF>75RF                          | 0,000358  | 92,13%      | 45,60%           | 54,22%                  | 85,37%               | 28,57%                  | 34,73%             |  |  |  |

Tabla H.13: Estadísticos de los modelos aplicados en la zona Redondela A, ordenados por sensibilidad descendente; aproximación 2, parte 5/8

|                           |          |                    | Tabla ordenada por sensibilidad        |        |                      |                         |                  |
|---------------------------|----------|--------------------|----------------------------------------|--------|----------------------|-------------------------|------------------|
|                           | p        | <b>Exactitud x</b> | Sensibilidad $\bar{x}$ Kappa $\bar{x}$ |        | <b>Exactitud Min</b> | <b>Sensibilidad Min</b> | <b>Kappa Min</b> |
| C>0RF>50SVMRBF 0,5        | 3,53E-04 | 92,60%             | 45,57%                                 | 56,12% | 84.09%               | 25,00%                  | 37,79%           |
| C>0RF>50RF                | 3,07E-04 | 91,93%             | 45,36%                                 | 47,78% | 86,36%               | 0,00%                   | $-2,27%$         |
| C>50RF>50XGGblinear       | 3,00E-04 | 91,22%             | 45,33%                                 | 49,50% | 82,69%               | 20,00%                  | 22,52%           |
| C>50SVMRBF 0,5            | 2,41E-04 | 93,67%             | 44,99%                                 | 56,20% | 90,00%               | 0.00%                   | 0,00%            |
| C>75RF>75KNN9             | 2.40E-04 | 92.83%             | 44.98%                                 | 49,06% | 88.16%               | 0.00%                   | $-3,96%$         |
| C>0RF>25NBMultinomial     | 2,17E-04 | 87,77%             | 44,83%                                 | 50,07% | 78,95%               | 0,00%                   | 0,00%            |
| C>25RF>50RF               | 1,99E-04 | 92,04%             | 44.70%                                 | 51,95% | 90,00%               | 28,57%                  | 29,58%           |
| C>75RF>50NBGaussian       | 1,78E-04 | 90,65%             | 44,53%                                 | 43.29% | 86,67%               | 20,00%                  | 14.29%           |
| C>75RF>50KNN9             | 1,67E-04 | 92,86%             | 44,43%                                 | 48,76% | 86,67%               | 0,00%                   | $-3,96%$         |
| C>0RF>75SVMRBF 0.6        | 1,49E-04 | 93,60%             | 44,26%                                 | 56,27% | 87,50%               | 20,00%                  | 31,33%           |
| C>50RF>75SVMRBF 0,6       | 1,14E-04 | 93,21%             | 43,86%                                 | 56,20% | 87,72%               | 12,50%                  | 19,76%           |
| C>0RF>50XGGbtree          | 1,13E-04 | 89,83%             | 43,86%                                 | 44,73% | 79,55%               | 0,00%                   | $-3,05%$         |
| C>25RF>75SVMRBF 0,7       | 1,05E-04 | 92,71%             | 43,75%                                 | 54,32% | 86,27%               | 12,50%                  | 19,41%           |
| C>50RF>25RF               | 8,19E-05 | 91,97%             | 43,38%                                 | 51,23% | 83,33%               | 14,29%                  | 17,17%           |
| C>75RF>50SVMRBF 0,4       | 7,73E-05 | 94,09%             | 43,30%                                 | 54,62% | 88,00%               | 0,00%                   | 0,00%            |
| $C > 0$ RF $> 75$ RF      | 3,51E-05 | 91,58%             | 42.15%                                 | 49,25% | 83,93%               | 20,00%                  | 15,64%           |
| C>25RF>50XGGblinear       | 3,48E-05 | 91,07%             | 42,14%                                 | 47,44% | 86,00%               | 28,57%                  | 36,97%           |
| C>75RF>75SVMRBF 0,4       | 3,07E-05 | 94,19%             | 41,97%                                 | 53,82% | 92,00%               | 0,00%                   | 0,00%            |
| C>25RF>50SVMPolinomial °2 | 2.94E-05 | 90.48%             | 41.90%                                 | 45.37% | 86.00%               | 16.67%                  | 20,21%           |
| C>25RF>50SVMRBF 0,6       | 2,78E-05 | 92,90%             | 41,83%                                 | 54,33% | 88,00%               | 14,29%                  | 22,28%           |
| C>50RF>75NBGaussian       | 2,31E-05 | 89,74%             | 41,56%                                 | 39,89% | 85,96%               | 0,00%                   | $-4,40%$         |
| C>75SVMRBF 0,5            | 2,28E-05 | 93,02%             | 41,54%                                 | 52,73% | 86,96%               | 0,00%                   | 0,00%            |
| C>75RF>25SVMRBF 0,5       | 2,28E-05 | 92,92%             | 41,54%                                 | 52,73% | 86,05%               | 0,00%                   | 0,00%            |
| C>50RF>25SVMRBF 0,6       | 2,26E-05 | 93,10%             | 41,53%                                 | 52,89% | 90,00%               | 0,00%                   | 0,00%            |
| C>50RF>50SVMRBF 0.7       | 2.12E-05 | 92.80%             | 41.44%                                 | 53,98% | 86.54%               | 16,67%                  | 26,14%           |
| C > 50RF                  | 1.66E-05 | 91.86%             | 41.10%                                 | 48.35% | 82.00%               |                         | $-2,74%$         |
|                           |          |                    |                                        |        |                      | 0.00%                   |                  |
| C>0RF>50SVMRBF0,6         | 1,63E-05 | 92,15%             | 41,07%                                 | 50,49% | 84,09%               | 0,00%                   | 0,00%            |
| C>75RF>75SVMRBF 0.5       | 1,40E-05 | 94,05%             | 40.85%                                 | 52.49% | 90.79%               | 0.00%                   | 0.00%            |
| C>50RF>25SVMPolinomial °2 | 1,20E-05 | 90,24%             | 40.64%                                 | 43,58% | 86,00%               | 16,67%                  | 26,04%           |
| C > 75RF                  | 1,13E-05 | 91,34%             | 40,56%                                 | 49,12% | 83,93%               | 25,00%                  | 30,00%           |
| C>50SVMRBF 0.6            | 1,02E-05 | 93,10%             | 40,41%                                 | 52.15% | 88,00%               | 0.00%                   | 0.00%            |
| C>75XGGblinear            | 9,14E-06 | 90,75%             | 40,27%                                 | 47,44% | 80,36%               | 25,00%                  | 23,91%           |
| C>50RF>75SVMRBF 0.7       | 8,17E-06 | 92,86%             | 40,11%                                 | 51.85% | 87,72%               | 12,50%                  | 19,72%           |
| C>0RF>75SVMRBF 0.7        | 8,07E-06 | 93,17%             | 40,10%                                 | 51.04% | 87,50%               | 0.00%                   | 0,00%            |
| C>25NBMultinomial         | 8,00E-06 | 87,33%             | 40,08%                                 | 46,38% | 75,00%               | 0.00%                   | $-7,55%$         |
| C>75SVMPolinomial °2      | 7,26E-06 | 90,38%             | 39,95%                                 | 45,77% | 80,36%               | 25,00%                  | 25,73%           |
| C>75RF>50SVMRBF 0,5       | 6,93E-06 | 93,66%             | 39,89%                                 | 51,67% | 88,00%               | 0,00%                   | 0,00%            |
| C>25RF>25SVMRBF 0,5       | 6,01E-06 | 92,33%             | 39,69%                                 | 49,76% | 86,36%               | 0,00%                   | 0,00%            |
| C>75RF>75SVMRBF 0,6       | 4,96E-06 | 93,93%             | 39,43%                                 | 51,37% | 90,79%               | 0,00%                   | 0,00%            |
| C>75RF>75SVMRBF 0,7       | 4,96E-06 | 93,93%             | 39,43%                                 | 51,37% | 90,79%               | 0,00%                   | 0,00%            |
| C>25RF>50SVMRBF 0,7       | 4,47E-06 | 92,51%             | 39,29%                                 | 51,60% | 88,00%               | 14,29%                  | 22,28%           |
| C>75RF>75NBGaussian       | 3,38E-06 | 90,08%             | 38,91%                                 | 38,39% | 80,60%               | 0,00%                   | $-3,69%$         |
| C>75RF>25XGGblinear       | 3,22E-06 | 90,48%             | 38,84%                                 | 45,88% | 80,36%               | 25,00%                  | 23,91%           |
| C>25RF>75XGGblinear       | 3,15E-06 | 90,14%             | 38,81%                                 | 44,58% | 80,95%               | 14,29%                  | 12,97%           |
| C>50RF>50SVMPolinomial °2 | 3,09E-06 | 90,78%             | 38,79%                                 | 43,53% | 84,91%               | 0,00%                   | $-3,31%$         |
| C>50SVMPolinomial °2      | 3,00E-06 | 89,65%             | 38,74%                                 | 39,25% | 80,00%               | 0,00%                   | $-2,74%$         |
| C>25RF>25XGGblinear       | 2.78E-06 | 89.61%             | 38.64%                                 | 35.83% | 82,22%               | 0.00%                   | $-4,05%$         |
| C>75RF>50SVMRBF 0,6       | 2,77E-06 | 93,53%             | 38,64%                                 | 50,43% | 88,00%               | 0,00%                   | 0,00%            |
| C>50RF>25XGGblinear       | 2,13E-06 | 90,61%             | 38,28%                                 | 43,70% | 85,71%               | 16,67%                  | 26,04%           |
| C>50RF>75RF               | 1,83E-06 | 91,64%             | 38,08%                                 | 43,65% | 85,96%               | 0,00%                   | $-3.64%$         |
| C>0RF>50SVMPolinomial °2  | 1,20E-06 | 87,82%             | 37,50%                                 | 35,11% | 81,40%               | 0,00%                   | $-3,69%$         |
| C>75RF>75SVMRBF 0,8       | 1,12E-06 | 93,66%             | 37,41%                                 | 49,27% | 90,67%               | 0,00%                   | 0,00%            |
| C>50XGGblinear            | 8,80E-07 | 90,86%             | 37,08%                                 | 42,26% | 82,00%               | 0,00%                   | $-2,74%$         |
| C>50RF>75SVMPolinomial °2 | 6,43E-07 | 90,60%             | 36,65%                                 | 39,98% | 85,96%               | 0.00%                   | $-4,91%$         |
|                           |          |                    |                                        |        |                      |                         |                  |
| C>75SVMRBF 0,6            | 3,91E-07 | 92,49%             | 35,95%                                 | 45,50% | 86,96%               | 0,00%                   | 0,00%            |
| C>75RF>25SVMRBF 0.6       | 3,91E-07 | 92,40%             | 35,95%                                 | 45.50% | 86,05%               | 0.00%                   | 0.00%            |
| C>50RF>25SVMRBF 0.7       | 3,76E-07 | 92,27%             | 35,89%                                 | 46,76% | 88,00%               | 0,00%                   | 0.00%            |
| C>75RF>25SVMPolinomial °2 | 3,33E-07 | 90,16%             | 35,72%                                 | 43,15% | 79,55%               | 22,22%                  | 23,32%           |
| C>0RF>50SVMRBF 0.7        | 3,02E-07 | 91,47%             | 35,57%                                 | 45,12% | 81,82%               | 0.00%                   | 0,00%            |
| C>0RF>50XGGblinear        | 3,02E-07 | 89,91%             | 35,57%                                 | 38,42% | 81,82%               | 0,00%                   | $-3,05%$         |
| C>25RF>25RF               | 1,82E-07 | 91,21%             | 34,79%                                 | 39,85% | 84,44%               | 0,00%                   | $-2,33%$         |
| C>0RF>75SVMRBF 0,8        | 1,69E-07 | 92,64%             | 34,67%                                 | 44,56% | 87,50%               | 0,00%                   | 0,00%            |
| C>50RF>75XGGblinear       | 9,91E-08 | 90,95%             | 33,66%                                 | 39,07% | 84,21%               | 0,00%                   | $-3,64%$         |
| C>25RF>75SVMRBF 0,8       | 6,97E-08 | 91,69%             | 32,74%                                 | 43,78% | 86,27%               | 0,00%                   | 0,00%            |

Tabla H.14: Estadísticos de los modelos aplicados en la zona Redondela A, ordenados por sensibilidad descendente; aproximación 2, parte 6/8

|                           |          |                    | Tabla ordenada por sensibilidad |                |                      |                         |           |
|---------------------------|----------|--------------------|---------------------------------|----------------|----------------------|-------------------------|-----------|
|                           | p        | <b>Exactitud x</b> | Sensibilidad x                  | $Kappa \times$ | <b>Exactitud Min</b> | <b>Sensibilidad Min</b> | Kappa Min |
| C>25RF>75SVMPolinomial °2 | 6,50E-08 | 90,38%             | 32,50%                          | 37,28%         | 85,37%               | 0.00%                   | 0,00%     |
| C>75RF>25SVMRBF 0,7       | 6,15E-08 | 92.07%             | 32,28%                          | 42,33%         | 86,36%               | 0,00%                   | 0,00%     |
| C>50RF>50RNA14            | 5,55E-08 | 89,80%             | 31,80%                          | 35,00%         | 82,00%               | 4,00%                   | $-2,00%$  |
| C>50SVMRBF 0,7            | 5,43E-08 | 91,90%             | 31,68%                          | 41,94%         | 84,00%               | 0,00%                   | 0,00%     |
| C>75SVMRBF0,7             | 5,29E-08 | 91,95%             | 31,51%                          | 41,55%         | 85,71%               | 0,00%                   | 0,00%     |
| C>0RNA2                   | 5,21E-08 | 86,30%             | 31,40%                          | 31,70%         | 76,00%               | 6,00%                   | 7,00%     |
| C>75RF>50SVMRBF 0,7       | 5,20E-08 | 92,86%             | 31,39%                          | 43,48%         | 88,00%               | 0,00%                   | 0,00%     |
| C>75RF>50SVMPolinomial °2 | 5.19E-08 | 90.61%             | 31,38%                          | 36.01%         | 85,94%               | 12,50%                  | 17,32%    |
| C>25RF>25SVMPolinomial °2 | 5,06E-08 | 87,09%             | 31,18%                          | 28,27%         | 80,00%               | 0,00%                   | $-3,77%$  |
| C>75RF>50XGGblinear       | 4,80E-08 | 91,12%             | 30,64%                          | 37,73%         | 84,38%               | 12,50%                  | 17,32%    |
| C>25SVMRBF 0,6            | 4,78E-08 | 85,28%             | 30,58%                          | 39,34%         | 75,00%               | 0,00%                   | 0,00%     |
| C>0RF>75XGGblinear        | 4,67E-08 | 90,55%             | 30,24%                          | 37,90%         | 80,36%               | 16,67%                  | 19,34%    |
| C>0RF>25SVMRBF 0,7        | 4,61E-08 | 84,01%             | 30,00%                          | 34,29%         | 68,42%               | 0,00%                   | 0,00%     |
| C>0RF>75SVMPolinomial °2  | 4,44E-08 | 90,57%             | 28,81%                          | 36,99%         | 80,36%               | 16,67%                  | 24,00%    |
| C>75RF>50SVMRBF 0,8       | 4,42E-08 | 92,56%             | 28,48%                          | 39,26%         | 86,89%               | 0,00%                   | 0,00%     |
| C>75RF>25RNA14            | 4,40E-08 | 89,30%             | 28,20%                          | 32,00%         | 81,00%               | 15,00%                  | 18,00%    |
| C>75RNA14                 | 4,40E-08 | 89,80%             | 28,20%                          | 33,70%         | 81,00%               | 13,00%                  | 17,00%    |
| C>75RF>75SVMPolinomial °2 | 4,40E-08 | 90,70%             | 28,06%                          | 32,21%         | 84,13%               | 0,00%                   | 0,00%     |
| C>75RF>75XGGblinear       | 4,40E-08 | 90,99%             | 28,06%                          | 33,10%         | 84,38%               | 0,00%                   | 0,00%     |
| C>25RF>50SVMRBF 0,8       | 4,40E-08 | 91,02%             | 28,06%                          | 39,42%         | 84,00%               | 11,11%                  | 17,01%    |
| C>75SVMRBF 0,8            | 4,39E-08 | 91,38%             | 27,97%                          | 37,30%         | 83,93%               | 0,00%                   | 0,00%     |
| C>75RF>25SVMRBF0,8        | 4,39E-08 | 91,31%             | 27,97%                          | 37,30%         | 83,93%               | 0,00%                   | 0,00%     |
| C>75SVMLinear             | 4.37E-08 | 90,50%             | 26,98%                          | 37.13%         | 80,36%               | 0,00%                   | 0,00%     |
| C>75RF>25SVMLinear        | 4,37E-08 | 90,60%             | 26,98%                          | 37.55%         | 82.14%               | 0,00%                   | 0,00%     |
| C>50RF>50RNA8             | 4,36E-08 | 89,60%             | 26,90%                          | 30,50%         | 82,00%               | 2,00%                   | $-3,00%$  |
| C>50RF>75SVMRBF0,8        | 4,36E-08 | 91.47%             | 26,35%                          | 36,58%         | 85,96%               | 0,00%                   | 0,00%     |
| C>25RF>50RNA14            | 4,36E-08 | 89,70%             | 26,10%                          | 31,90%         | 85,00%               | 16,00%                  | 20,00%    |
| C>50RF>50SVMLinear        | 4,35E-08 | 90.22%             | 25,04%                          | 32.81%         | 80.85%               | 0.00%                   | $-3,31%$  |
| C>75RNA8                  | 4,35E-08 | 89,70%             | 25,00%                          | 29.70%         | 81.00%               | 10,00%                  | 13,00%    |
| C>50RNA14                 | 4,35E-08 | 89.80%             | 24,80%                          | 30,20%         | 81,00%               | 0.00%                   | $-2,00%$  |
| C>0RF>25RNA2              | 4,35E-08 | 83.40%             | 24,80%                          | 25,20%         | 66.00%               | 0.00%                   | 0,00%     |
| C>75RF>25RNA8             | 4,35E-08 | 89,10%             | 24,20%                          | 27,60%         | 80,00%               | 11,00%                  | 14,00%    |
| C>50NBMultinomial         | 4,35E-08 | 90,24%             | 24,00%                          | 32,01%         | 80,00%               | 0,00%                   | 0,00%     |
| C>50RF>50SVMRBF 0,8       | 4.35E-08 | 91.03%             | 23,97%                          | 32.93%         | 84.62%               | 0.00%                   | 0.00%     |
| C>25RF>50RNA8             | 4.35E-08 | 89.60%             | 23,60%                          | 28.60%         | 85.00%               | 14.00%                  | 18,00%    |
| C>25RF>25SVMRBF 0,6       | 4,35E-08 | 91,44%             | 23,26%                          | 31,03%         | 86,36%               | 0,00%                   | 0,00%     |
| C>25RF>50NBMultinomial    | 4.35E-08 | 90,22%             | 22,17%                          | 31,38%         | 86,00%               | 0,00%                   | 0,00%     |
| <b>C&gt;50RNA8</b>        | 4,35E-08 | 89,70%             | 22,00%                          | 27,10%         | 81,00%               | 1,00%                   | $-1,00%$  |
| C>25RNA2                  | 4.35E-08 | 82.30%             | 21.60%                          | 22.20%         | 63.00%               | 0.00%                   | 0.00%     |
| C>50RF>25RNA14            | 4.35E-08 | 89.70%             | 21,60%                          | 26.80%         | 86.00%               | 2.00%                   | 0,00%     |
| C>0RF>50RNA14             | 4,35E-08 | 88,90%             | 21,10%                          | 23,70%         | 81,00%               | 7,00%                   | 1,00%     |
|                           |          | 90.02%             | 20,51%                          | 28,32%         |                      |                         | 0,00%     |
| C>25RF>50SVMLinear        | 4,35E-08 |                    |                                 |                | 86,00%               | 0,00%                   |           |
| C>50RF>25NBMultinomial    | 4,35E-08 | 90,25%             | 20,37%                          | 29,14%         | 86,05%               | 0,00%                   | $-3,24%$  |
| C>25SVMRBF 0,7            | 4,35E-08 | 83,07%             | 19,75%                          | 25,18%         | 75,00%               | 0,00%                   | 0,00%     |
| C>50RF>75SVMLinear        | 4.35E-08 | 90.79%             | 19.50%                          | 26.78%         | 84.21%               | 0.00%                   | $-3.05%$  |
| C>0SVMRBF0.5              | 4.35E-08 | 85.40%             | 19.00%                          | 25.34%         | 76,47%               | 0.00%                   | 0.00%     |
| C>0RF>50NBMultinomial     | 4,35E-08 | 89,91%             | 18,71%                          | 25,16%         | 81,82%               | 0,00%                   | $-6,30%$  |
| C>50RF>25RNA8             | 4,35E-08 | 89,50%             | 18,20%                          | 23,30%         | 86,00%               | 2,00%                   | 0,00%     |
| C>75RF>50SVMLinear        | 4,35E-08 | 91,23%             | 17,82%                          | 25,87%         | 84,13%               | 0,00%                   | 0,00%     |
| C>25RF>25NBMultinomial    | 4,35E-08 | 89,64%             | 17,73%                          | 24,05%         | 84,09%               | 0,00%                   | 0,00%     |
| C>25RF>50RNA[10,20]       | 4,35E-08 | 89,10%             | 17,60%                          | 21,70%         | 84.00%               | 10,00%                  | 13,00%    |
| C>0RF>50RNA8              | 4,35E-08 | 88,70%             | 17,40%                          | 20,20%         | 81,00%               | 2,00%                   | $-1,00%$  |
| C>25RF>25RNA14            | 4,35E-08 | 88,50%             | 16,70%                          | 20,10%         | 83,00%               | 0,00%                   | $-2,00%$  |
| C>50SVMLinear             | 4,35E-08 | 89,64%             | 16,67%                          | 23,55%         | 80,00%               | 0,00%                   | $-2,74%$  |
| C>0RF>25SVMRBF 0,8        | 4,35E-08 | 80,23%             | 16,67%                          | 17,71%         | 57,89%               | 0,00%                   | 0,00%     |
| C>50RNA[10,20]            | 4.35E-08 | 89.30%             | 16.60%                          | 20.80%         | 80,00%               | 0.00%                   | $-1.00%$  |
| C>25RF>25SVMRBF 0.7       | 4,35E-08 | 90,29%             | 16,46%                          | 22.19%         | 81,82%               | 0,00%                   | 0,00%     |
| C>50RF>25SVMRBF 0,8       | 4,35E-08 | 89,84%             | 16,33%                          | 24,65%         | 86,00%               | 0,00%                   | 0,00%     |
| C>75NBMultinomial         | 4,35E-08 | 89,54%             | 16,27%                          | 24,19%         | 80,43%               | 0,00%                   | 0,00%     |
| C>50RF>25SVMLinear        | 4,35E-08 | 89,82%             | 15,61%                          | 22,03%         | 81,82%               | 0,00%                   | $-3,55%$  |
| C>50RF>50NBMultinomial    | 4,35E-08 | 89.24%             | 14,76%                          | 20,23%         | 78,72%               | 0,00%                   | 0.00%     |
| C>25RF>25RNA8             | 4,35E-08 | 88,60%             | 14,50%                          | 17,40%         | 83,00%               | 0,00%                   | $-1,00%$  |
| C>75RF>25NBMultinomial    | 4,35E-08 | 88,91%             | 13,96%                          | 21,33%         | 76,79%               | 0,00%                   | 0,00%     |
| C>0RF>75RNA14             | 4,35E-08 | 89,80%             | 13,90%                          | 17,80%         | 80,00%               | 2,00%                   | 2,00%     |

Tabla H.15: Estadísticos de los modelos aplicados en la zona Redondela A, ordenados por sensibilidad descendente; aproximación 2, parte 7/8

|                        |          |             | Tabla ordenada por sensibilidad                      |        |        |                         |           |
|------------------------|----------|-------------|------------------------------------------------------|--------|--------|-------------------------|-----------|
|                        | p        | Exactitud x | Sensibilidad $\bar{x}$ Kappa $\bar{x}$ Exactitud Min |        |        | <b>Sensibilidad Min</b> | Kappa Min |
| C>25RF>75SVMLinear     | 4,35E-08 | 89,50%      | 13,45%                                               | 18,56% | 80,49% | 0,00%                   | $-3,48%$  |
| C>25RF>75RNA14         | 4,35E-08 | 88,50%      | 13,10%                                               | 13,40% | 83,00% | 5,00%                   | $-1,00%$  |
| C>50RF>25RNA[10,20]    | 4,35E-08 | 89,00%      | 12,60%                                               | 15,90% | 84,00% | 1,00%                   | $-1,00%$  |
| C>75RNA[10,20]         | 4,35E-08 | 88,70%      | 12,30%                                               | 14,40% | 79,00% | 5,00%                   | 6,00%     |
| C>50RF>75RNA8          | 4,35E-08 | 88,90%      | 12,10%                                               | 13,40% | 82,00% | 1,00%                   | $-1,00%$  |
| C>25RF>75RNA8          | 4,35E-08 | 88,80%      | 11.80%                                               | 13.10% | 84.00% | 2.00%                   | $-2.00%$  |
| C>50RF>75RNA14         | 4,35E-08 | 88,90%      | 11,40%                                               | 13,10% | 82,00% | 0,00%                   | $-2,00%$  |
| C>50RF>50RNA[10,20]    | 4.35E-08 | 88.40%      | 11,00%                                               | 11,60% | 82.00% | 0.00%                   | $-3,00%$  |
| C>0RF>50RNA[10,20]     | 4,35E-08 | 88,30%      | 10,70%                                               | 12,10% | 80,00% | 0,00%                   | $-1,00%$  |
| C>0RF>75RNA8           | 4,35E-08 | 89,60%      | 9,80%                                                | 12,70% | 80,00% | 3,00%                   | 3,00%     |
| C>50RF>75NBMultinomial | 4,35E-08 | 89,58%      | 9,66%                                                | 14,78% | 82,46% | 0,00%                   | 0,00%     |
| C>25SVMRBF 0,8         | 4,35E-08 | 79,99%      | 9,50%                                                | 12,59% | 60,00% | 0,00%                   | 0,00%     |
| C>25RF>25RNA[10,20]    | 4,35E-08 | 88,00%      | 9,40%                                                | 10,80% | 81,00% | 0,00%                   | $-1,00%$  |
| C>0RF>75SVMLinear      | 4,35E-08 | 89,51%      | 9,33%                                                | 12,98% | 80,36% | 0,00%                   | 0,00%     |
| C>25RF>25SVMLinear     | 4,35E-08 | 88,95%      | 9,31%                                                | 12,70% | 84,09% | 0,00%                   | $-3,94%$  |
| C>75RF>25RNA[10,20]    | 4,35E-08 | 88,50%      | 9,00%                                                | 10,10% | 78,00% | 5,00%                   | 4,00%     |
| C>75RF>50RNA8          | 4,35E-08 | 90.30%      | 9.00%                                                | 11,30% | 85.00% | 3.00%                   | 4,00%     |
| C>25RF>75NBMultinomial | 4,35E-08 | 88,97%      | 8,87%                                                | 12,23% | 82,93% | 0,00%                   | 0,00%     |
|                        |          | 89,07%      |                                                      |        |        |                         |           |
| C>50SVMRBF 0,8         | 4,35E-08 |             | 8,52%                                                | 12,90% | 78,00% | 0,00%                   | 0,00%     |
| C>25RF>50RNA[10,10]    | 4,35E-08 | 88,60%      | 8.10%                                                | 9.70%  | 83,00% | 3,00%                   | 4.00%     |
| C>0SVMRBF 0,6          | 4,35E-08 | 83,15%      | 7,83%                                                | 10,61% | 76,47% | 0,00%                   | 0,00%     |
| C>50RF>50RNA[10,10]    | 4,35E-08 | 88.40%      | 7,80%                                                | 8,40%  | 81,00% | 1,00%                   | $-1,00%$  |
| C>50RNA[10,10]         | 4,35E-08 | 88,70%      | 7,30%                                                | 9,00%  | 79,00% | 0,00%                   | $-1,00%$  |
| C>0RF>50SVMLinear      | 4,35E-08 | 88,57%      | 6,86%                                                | 9,49%  | 81,82% | 0,00%                   | $-3,94%$  |
| C>75RNA[10,10]         | 4,35E-08 | 88,50%      | 6,60%                                                | 7,50%  | 78,00% | 4,00%                   | 4,00%     |
| C>50RF>25RNA[10,10]    | 4,35E-08 | 88,70%      | 6,20%                                                | 7,90%  | 83,00% | 0,00%                   | $-1,00%$  |
| C>0RF>75NBMultinomial  | 4,35E-08 | 89,33%      | 6,08%                                                | 9,49%  | 80,36% | 0,00%                   | 0,00%     |
| C>75RF>50RNA14         | 4,35E-08 | 90,10%      | 6,00%                                                | 7,50%  | 85,00% | 1,00%                   | 1,00%     |
| C>0RF>50SVMRBF0.8      | 4.35E-08 | 88.56%      | 5.43%                                                | 7.61%  | 77.27% | 0.00%                   | 0.00%     |
| C>75RF>50NBMultinomial | 4.35E-08 | 89.84%      | 5.00%                                                | 7.98%  | 82,26% | 0.00%                   | 0,00%     |
| C>0RF>50RNA[10,10]     | 4,35E-08 | 87,90%      | 4.80%                                                | 5,90%  | 78,00% | 0,00%                   | $-1,00%$  |
| C>75RF>25RNA[10,10]    | 4,35E-08 | 88,40%      | 4,60%                                                | 5,20%  | 78,00% | 2,00%                   | 2,00%     |
| C>25RF>25RNA[10,10]    | 4,35E-08 | 88,00%      | 4,40%                                                | 5,10%  | 80,00% | 0,00%                   | $-1,00%$  |
| C>75RNA2               | 4,35E-08 | 88,50%      | 3,80%                                                | 4.40%  | 78,00% | 0,00%                   | 0.00%     |
| C>75RF>75SVMLinear     | 4,35E-08 | 89,78%      | 3,45%                                                | 5,34%  | 84,13% | 0,00%                   | $-2,46%$  |
| C>75RF>25RNA2          | 4,35E-08 | 88,30%      | 3,30%                                                | 4,10%  | 77,00% | 1,00%                   | 1,00%     |
| C>50RNA2               | 4,35E-08 | 88,30%      | 3,00%                                                | 3,90%  | 78,00% | 0,00%                   | 0,00%     |
| C>25RF>50RNA2          | 4,35E-08 | 88,30%      | 3,00%                                                | 3,80%  | 82,00% | 1,00%                   | 1,00%     |
| C>50RF>25RNA2          | 4,35E-08 | 88,50%      | 3,00%                                                | 3,90%  | 83,00% | 0,00%                   | 0,00%     |
| C>50RF>50RNA2          | 4,35E-08 | 88,40%      | 3,00%                                                | 3,60%  | 81,00% | 0,00%                   | $-1,00%$  |
| C>0RF>50RNA2           | 4.35E-08 | 88.20%      | 2.80%                                                | 3.40%  | 78.00% | 0.00%                   | 0.00%     |
| C>0RF>75RNA[10,20]     | 4,35E-08 | 88,80%      | 2,40%                                                | 2,90%  | 79,00% | 1,00%                   | 1,00%     |
| C>25RF>25RNA2          | 4,35E-08 | 88,10%      | 2,10%                                                | 2.50%  | 80.00% | 0,00%                   | 0.00%     |
| C>25RF>75RNA[10,20]    | 4,35E-08 | 88.30%      | 2.10%                                                | 2.60%  | 84.00% | 0.00%                   | 0,00%     |
| C>75RF>50RNA2          | 4,35E-08 | 89,60%      | 1,50%                                                | 1,90%  | 84,00% | 0,00%                   | 0,00%     |
| C>75RF>75NBMultinomial | 4,35E-08 | 89,65%      | 1,43%                                                | 2,32%  | 85,33% | 0,00%                   | 0,00%     |
| C>25RF>75RNA2          | 4,35E-08 | 88,30%      | 1,30%                                                | 1,60%  | 85,00% | 0,00%                   | 0,00%     |
| C>25RF>75RNA[10,10]    |          | 88,20%      |                                                      | 1.50%  | 84,00% |                         | $-1.00%$  |
|                        | 4,35E-08 |             | 1,20%                                                |        |        | 0,00%                   |           |
| C>0RF>75RNA[10,10]     | 4,35E-08 | 88,90%      | 1,20%                                                | 1,80%  | 79,00% | 0,00%                   | 0,00%     |
| C>50RF>75RNA[10,10]    | 4,35E-08 | 88,40%      | 1,00%                                                | 1,40%  | 81,00% | 0,00%                   | 0,00%     |
| C>75RF>50RNA[10,10]    | 4,35E-08 | 89,50%      | 0,60%                                                | 0,80%  | 84,00% | 0,00%                   | 0,00%     |
| C>0RF>75RNA2           | 4,35E-08 | 88,90%      | 0,60%                                                | 0,70%  | 79,00% | 0,00%                   | 0,00%     |
| C>50RF>75RNA2          | 4,35E-08 | 88,30%      | 0.30%                                                | 0.30%  | 81.00% | 0.00%                   | 0.00%     |
| C>50RF>75RNA[10,20]    | 4.35E-08 | 88.30%      | 0.30%                                                | 0.50%  | 81.00% | 0.00%                   | 0,00%     |
| C>75RF>50RNA[10.20]    | 4.35E-08 | 89.50%      | 0.10%                                                | 0.40%  | 84.00% | 0.00%                   | 0.00%     |
| C>0SVMRBF0,7           |          | 81,32%      | 0,00%                                                | 0,00%  | 72,22% | 0,00%                   | 0,00%     |
| C>0SVMRBF0,8           |          | 81,32%      | 0,00%                                                | 0.00%  | 72,22% | 0,00%                   | 0,00%     |
| C>25RF>25SVMRBF 0.8    |          | 87,82%      | 0.00%                                                | 0.00%  | 79,55% | 0,00%                   | 0,00%     |
| C>75RF>75NBBernoulli   |          | 89,09%      | 0,00%                                                | 0,00%  | 81,25% | 0,00%                   | 0,00%     |
| C>75RF>75RNA2          |          | 89,80%      | 0,00%                                                | 0,00%  | 85,00% | 0,00%                   | 0,00%     |
| C>75RF>75RNA8          |          | 89,80%      | 0,00%                                                | 0,00%  | 85,00% | 0,00%                   | 0,00%     |
| C>75RF>75RNA14         |          | 89,80%      | 0,00%                                                | 0,00%  | 85,00% | 0,00%                   | 0.00%     |
| C>75RF>75RNA[10,10]    |          | 89,80%      | 0,00%                                                | 0,00%  | 85,00% | 0,00%                   | 0,00%     |
| C>75RF>75RNA[10,20]    |          | 89,80%      | 0,00%                                                | 0,00%  | 85,00% | 0,00%                   | 0,00%     |

Tabla H.16: Estadísticos de los modelos aplicados en la zona Redondela A, ordenados por sensibilidad descendente; aproximación 2, parte 8/8

**Apéndice I Resultados Redondela B**

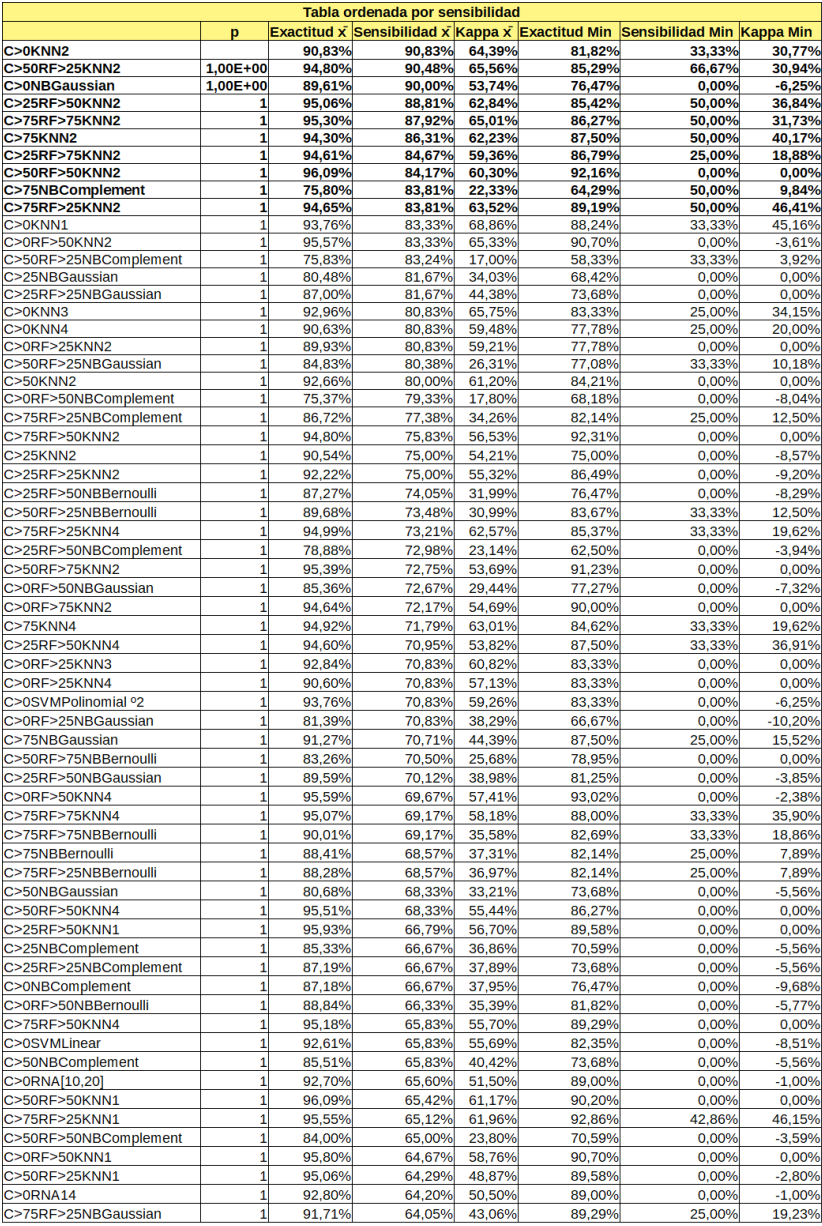

Tabla I.1: Estadísticos de los modelos aplicados en la zona Redondela B, ordenados por sensibilidad descendente; aproximación 1, parte 1/8

| Tabla ordenada por sensibilidad |                         |        |        |        |        |                                                                             |           |  |
|---------------------------------|-------------------------|--------|--------|--------|--------|-----------------------------------------------------------------------------|-----------|--|
|                                 | p                       |        |        |        |        | Exactitud x Sensibilidad x Kappa x Exactitud Min Sensibilidad Min Kappa Min |           |  |
| C>75RF>75NBComplement           | 1                       | 89,66% | 63,75% | 32,40% | 84,48% | 16,67%                                                                      | 11,39%    |  |
| C>0RF>75KNN1                    | 1                       | 95,92% | 63,50% | 57,36% | 92,00% | 0.00%                                                                       | 0,00%     |  |
| C>50RF>25KNN4                   | 1                       | 94,18% | 63,48% | 54,35% | 81,08% | 0,00%                                                                       | $-3,23%$  |  |
| C>25RF>75KNN4                   | 1                       | 95,11% | 62,33% | 51,43% | 92,45% | 0,00%                                                                       | $-1,96%$  |  |
| C>25RF>75KNN1                   | 1                       | 96,18% | 61,83% | 61,13% | 92,11% | 0,00%                                                                       | 0,00%     |  |
| C>0RF>75NBBernoulli             | 1                       | 87,73% | 61,50% | 32,63% | 78,13% | 0,00%                                                                       | $-3,48%$  |  |
| C>75RF>50NBComplement           | 1                       | 90,93% | 61,25% | 39,24% | 80,70% | 0,00%                                                                       | 0,00%     |  |
| C>0RF>50KNN3                    | 1                       | 95,83% | 61,00% | 55,07% | 90,91% | 0,00%                                                                       | 0,00%     |  |
| C>75KNN1                        | 1                       | 94.97% | 60.95% | 54.70% | 92.31% | 33.33%                                                                      | 37.31%    |  |
| C>0RF>25KNN1                    | 1                       | 91,71% | 60,83% | 53,38% | 88,89% | 0,00%                                                                       | $-5,88%$  |  |
| C>0RNA[10,10]                   | 1                       | 92,40% | 60,40% | 47,90% | 89,00% | 0,00%                                                                       | $-2,00%$  |  |
| C>50RF>75KNN4                   | 1                       | 95,39% | 60,25% | 50,82% | 89.47% | 0,00%                                                                       | 0,00%     |  |
| C>0RNA8                         | 1                       | 92,30% | 60,10% | 47.40% | 89,00% | 0,00%                                                                       | $-2,00%$  |  |
| C>50RF>25KNN3                   | 1                       | 94,99% | 60,05% | 55,20% | 87,18% | 0,00%                                                                       | $-3,23%$  |  |
| C>0RF>25KNN6                    | 1                       | 88,34% | 60,00% | 49,47% | 77,78% | 0.00%                                                                       | 0.00%     |  |
| C>0RF>75NBComplement            | 1                       | 89,70% | 59,50% | 33,16% | 78,43% | 0,00%                                                                       | $-3,48%$  |  |
| C>75RF>50NBGaussian             | 1                       | 93,48% | 58,75% | 47,89% | 85,96% | 0,00%                                                                       | 0,00%     |  |
| C>0RF>50KNN6                    | 1                       | 94.88% | 58,67% | 49.62% | 88,37% | 0,00%                                                                       | $-3,61%$  |  |
| C>25RF>75NBBernoulli            | 1                       | 89,66% | 58,33% | 35,14% | 80,77% | 0,00%                                                                       | $-3,48%$  |  |
| C>50RF>50NBBernoulli            | 1                       | 89,30% | 57,92% | 31.01% | 82,35% | 0,00%                                                                       | $-3,31%$  |  |
| C>0RF>75KNN4                    | $\overline{\mathbf{1}}$ | 94,74% | 57,50% | 45,44% | 90,00% | 0,00%                                                                       | 0,00%     |  |
| C>75RF>50NBBernoulli            | 1                       | 89,33% | 57,50% | 34,98% | 82,14% | 0,00%                                                                       | $-5,28%$  |  |
| C>25RF>50KNN3                   | $\overline{1}$          | 95,07% | 57,02% | 53,55% | 87,50% | 0.00%                                                                       | $-2,86%$  |  |
| C>25KNN1                        | 1                       | 91,59% | 56,67% | 51,94% | 75,00% | 0,00%                                                                       | $-8,57%$  |  |
| C>25RF>50KNN6                   | 1                       | 92.74% | 56,19% | 38,45% | 83,33% | 0.00%                                                                       | $-2.13%$  |  |
| C>50NBBernoulli                 | 1                       | 85,83% | 55,83% | 38.11% | 73,68% | 0.00%                                                                       | $-5,56%$  |  |
| C>25KNN4                        | 1                       | 90,93% | 55,00% | 49,02% | 73,33% | 0,00%                                                                       | $-8,57%$  |  |
| C>25RF>25KNN4                   | 1                       | 93.10% | 55,00% | 49.02% | 84.21% | 0.00%                                                                       | $-8.57%$  |  |
| C>25RF>75NBComplement           | 1                       | 88.98% | 55,00% | 31.04% | 86,54% | 0.00%                                                                       | $-3,41%$  |  |
| C>50RF>50KNN3                   | 1                       | 95,82% | 55,00% | 50,14% | 90,20% | 0,00%                                                                       | $-1,96%$  |  |
| C>50RF>75KNN1                   | 1                       | 95.78% | 54,25% | 53.66% | 91,23% | 0.00%                                                                       | 0.00%     |  |
| C>50RF>50NBGaussian             | 1                       | 91,84% | 54,17% | 37,19% | 80,39% | 0,00%                                                                       | $-2,63%$  |  |
| C>75RF>50KNN6                   | $\mathbf{1}$            | 94,68% | 54,17% | 49,83% | 87,50% | 0,00%                                                                       | 0,00%     |  |
| C>0RF>25NBComplement            | 1                       | 86.37% | 53.33% | 36.09% | 66,67% | 0.00%                                                                       | $-10.20%$ |  |
| C>0RF>50XGDart                  | 1                       | 95,09% | 53,33% | 47,55% | 88,37% | 0,00%                                                                       | 0,00%     |  |
|                                 | 1                       |        |        |        |        |                                                                             | $-8,57%$  |  |
| C>25RF>25KNN1                   |                         | 92,51% | 53,33% | 48,75% | 84,21% | 0,00%                                                                       |           |  |
| C>25RF>75KNN6                   | $\overline{1}$          | 95.00% | 53.33% | 45.90% | 86.79% | 0.00%                                                                       | $-5.70%$  |  |
| C>50RF>50KNN6                   | 1                       | 95,31% | 53,33% | 49,53% | 84,31% | 0,00%                                                                       | 0,00%     |  |
| C>0RF>75KNN6                    | $\mathbf{1}$            | 94,89% | 53,00% | 43,71% | 90,00% | 0,00%                                                                       | 0,00%     |  |
| C>50KNN1                        | $\overline{\mathbf{1}}$ | 91,06% | 52,50% | 47.51% | 78,95% | 0,00%                                                                       | $-8,57%$  |  |
| C>75RF>50KNN3                   | 1                       | 95,75% | 52,50% | 55,15% | 89,47% | 0,00%                                                                       | $-4,91%$  |  |
| C>75RF>25XGGbtree               | 1                       | 94,39% | 52,26% | 51,15% | 87,50% | 14,29%                                                                      | 15,52%    |  |
| C>75RF>75KNN1                   | $\overline{1}$          | 96,10% | 52,08% | 54,43% | 92,00% | 0.00%                                                                       | $-2.04%$  |  |
| C>75KNN3                        | 1                       | 95,06% | 52,02% | 51,91% | 87,80% | 0,00%                                                                       | 0,00%     |  |
| C>0RF>75NBGaussian              | 1                       | 91,75% | 52,00% | 36,13% | 82,35% | 0,00%                                                                       | $-3,38%$  |  |
| C>0RF>75KNN3                    | 1                       | 95.44% | 51,83% | 48.31% | 90,00% | 0,00%                                                                       | 0,00%     |  |
| C>0NBMultinomial                | 1                       | 89,79% | 51,67% | 38,81% | 78,57% | 0,00%                                                                       | $-8,51%$  |  |
| C>25NBBernoulli                 | 1                       | 82,36% | 51,67% | 36,38% | 62,50% | 0,00%                                                                       | $-9,62%$  |  |
| C>0RF>50KNN5                    | $\mathbf{1}$            | 95.58% | 51,67% | 47.44% | 88,37% | 0,00%                                                                       | $-2,38%$  |  |
| C>25RF>25NBBernoulli            | 1                       | 84,40% | 51,67% | 36,38% | 68,42% | 0,00%                                                                       | $-9,62%$  |  |
| C>75RF>75NBGaussian             | $\mathbf{1}$            | 93,80% | 51,67% | 40,12% | 85,94% | 0,00%                                                                       | $-2,74%$  |  |
| C>25RF>75KNN3                   | $\overline{1}$          | 95,53% | 51,50% | 49.89% | 89.47% | 0,00%                                                                       | 0,00%     |  |
| C>0KNN6                         | 1                       | 89.80% |        |        |        |                                                                             |           |  |
|                                 |                         |        | 50,83% | 40,17% | 77,78% | 0,00%                                                                       | $-8,00%$  |  |
| C>25RF>50XGGbtree               | 1                       | 91,93% | 50,60% | 32,95% | 83,33% | 0,00%                                                                       | $-5,15%$  |  |
| C>50RF>25XGGbtree               | $\overline{1}$          | 94.42% | 50.43% | 40.71% | 85,42% | 0,00%                                                                       | $-2,13%$  |  |
| C>75RF>50KNN1                   | 1                       | 95,90% | 50,42% | 54,65% | 91,07% | 0,00%                                                                       | $-2,40%$  |  |
| C>25KNN3                        | $\mathbf{1}$            | 93,20% | 50,00% | 47,26% | 80,00% | 0,00%                                                                       | $-7,55%$  |  |
| C>50RF>50KNN5                   | $\overline{1}$          | 95,51% | 50,00% | 51,39% | 84,31% | 0,00%                                                                       | 0,00%     |  |
| C>50RF>75KNN3                   | 1                       | 95,69% | 50,00% | 53,13% | 87,10% | 0,00%                                                                       | 0,00%     |  |
| C>50RF>25SVMPolinomial °2       | 1                       | 93,40% | 49,86% | 36,99% | 87,50% | 0,00%                                                                       | 0,00%     |  |
| C>75XGDart                      | $\overline{1}$          | 94.97% | 49,76% | 49.87% | 89.47% | 0,00%                                                                       | 0,00%     |  |
| C>75RF>25KNN3                   | 1                       | 95,07% | 49,52% | 49,79% | 89,74% | 0,00%                                                                       | 0,00%     |  |
| C>75RF>75KNN6                   | 1                       | 94,91% | 49,17% | 43,30% | 89,09% | 0,00%                                                                       | $-2,04%$  |  |
| C>50RF>25KNN6                   | 0.9999                  | 95,06% | 48,62% | 49.69% | 85,71% | 0.00%                                                                       | $-3,16%$  |  |

Tabla I.2: Estadísticos de los modelos aplicados en la zona Redondela B, ordenados por sensibilidad descendente; aproximación 1, parte 2/8
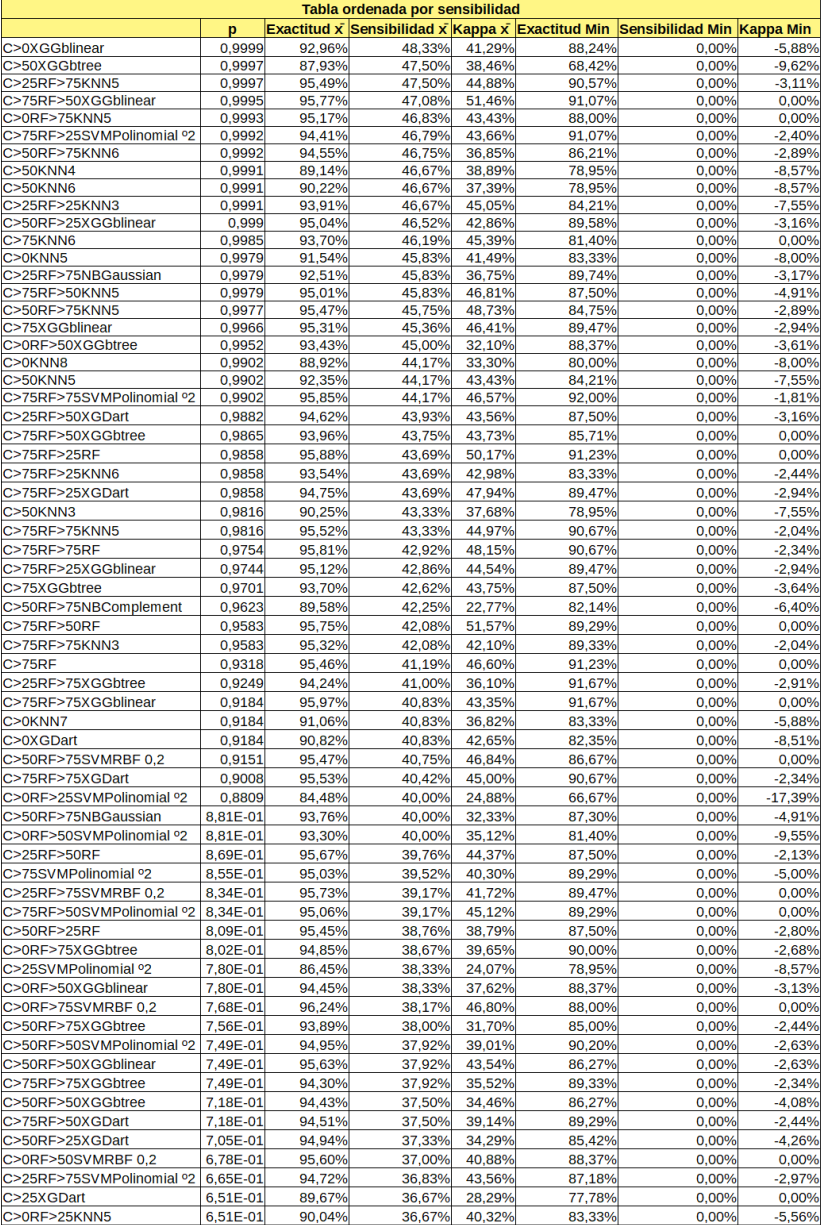

Tabla I.3: Estadísticos de los modelos aplicados en la zona Redondela B, ordenados por sensibilidad descendente; aproximación 1, parte 3/8

| Tabla ordenada por sensibilidad      |          |        |                  |                  |                  |                                                                                    |                       |  |  |
|--------------------------------------|----------|--------|------------------|------------------|------------------|------------------------------------------------------------------------------------|-----------------------|--|--|
|                                      | p        |        |                  |                  |                  | <b>Exactitud x Sensibilidad x Kappa x Exactitud Min Sensibilidad Min Kappa Min</b> |                       |  |  |
| C>0RF>25XGDart                       | 6,51E-01 | 90.05% | 36,67%           | 27,61%           | 72,22%           | 0,00%                                                                              | $-9,76%$              |  |  |
| C>0RF>25XGGblinear                   | 6,51E-01 | 90,62% | 36,67%           | 32,23%           | 77,78%           | 0,00%                                                                              | $-5,88%$              |  |  |
| C>25RF>75XGGblinear                  | 5,96E-01 | 95,77% | 36,00%           | 40,05%           | 91,89%           | 0,00%                                                                              | 0,00%                 |  |  |
| C>0RF>25XGGbtree                     | 5,82E-01 | 86,39% | 35,83%           | 22,42%           | 73,68%           | 0,00%                                                                              | $-7,55%$              |  |  |
| C>25RF>75KNN7                        | 5,82E-01 | 94,21% | 35,83%           | 36,53%           | 86,79%           | 0,00%                                                                              | $-5,70%$              |  |  |
| C>25RF>75KNN8                        | 5,82E-01 | 93,78% | 35,83%           | 32,68%           | 86,79%           | 0,00%                                                                              | $-5,70%$              |  |  |
| C>50RF>25KNN5                        | 5,56E-01 | 95,16% | 35,52%           | 41,17%           | 88,89%           | 0,00%                                                                              | $-3,16%$              |  |  |
| C>75KNN5                             | 5,42E-01 | 94,34% | 35,36%           | 39,09%           | 87,80%           | 0,00%                                                                              | 0,00%                 |  |  |
| C>0RF>75RF                           | 5,40E-01 | 95,72% | 35,33%           | 43,22%           | 90,00%           | 0,00%                                                                              | $-2,00%$              |  |  |
| C>0RF>75KNN8                         | 5,40E-01 | 92,64% | 35,33%           | 27,46%           | 86,00%           | 0,00%                                                                              | 0,00%                 |  |  |
| C>50RF                               | 5,12E-01 | 92,60% | 35,00%           | 41,01%           | 84,21%           | 0,00%                                                                              | $-7,55%$              |  |  |
| C>0RF>75XGDart                       | 5,12E-01 | 94,84% | 35,00%           | 39,97%           | 88,24%           | 0,00%                                                                              | $-3,38%$              |  |  |
| C>50RF>75SVMRBF 0,3                  | 4,71E-01 | 95,65% | 34,50%           | 39.64%           | 86,67%           | 0,00%                                                                              | 0,00%                 |  |  |
| C>50RF>75SVMRBF 0,4                  | 4,71E-01 | 95,83% | 34,50%           | 40,71%           | 86,67%           | 0,00%                                                                              | 0,00%                 |  |  |
| C>50RF>75RF                          | 4,31E-01 | 95,97% | 34,00%           | 37,31%           | 89,83%           | 0,00%                                                                              | 0,00%                 |  |  |
| C>50RF>75XGGblinear                  | 4,31E-01 | 95,51% | 34,00%           | 36,03%           | 87,10%           | 0,00%                                                                              | 0,00%                 |  |  |
| C>75RF>50SVMRBF 0,2                  | 4,11E-01 | 95,22% | 33,75%           | 39,40%           | 91,07%           | 0,00%                                                                              | $-2,89%$              |  |  |
| C>25RF>50KNN5                        | 4,07E-01 | 94,66% | 33,69%           | 34,85%           | 85,42%           | 0,00%                                                                              | $-2,13%$              |  |  |
| C>25RF>75RF                          | 3,92E-01 | 95,96% | 33,50%           | 43,03%           | 91,89%           | 0,00%                                                                              | 0,00%                 |  |  |
| C>0RF>25NBBernoulli<br>C>25RF>25KNN6 | 3,80E-01 | 85,85% | 33,33%<br>33,33% | 23,20%<br>30,20% | 66,67%<br>78,95% | 0,00%<br>0,00%                                                                     | $-5,88%$<br>$-11,76%$ |  |  |
|                                      | 3,80E-01 | 88,02% |                  |                  |                  |                                                                                    |                       |  |  |
| C>0RF>75SVMRBF0,3                    | 3,67E-01 | 96,04% | 33,17%           | 40,22%           | 88,00%           | 0,00%                                                                              | 0,00%                 |  |  |
| C>50RF>75XGDart                      | 3,55E-01 | 94,80% | 33,00%           | 34,39%           | 85,25%           | 0.00%                                                                              | $-1,82%$              |  |  |
| C>75RF>75SVMRBF 0,2                  | 3,49E-01 | 95,86% | 32,92%           | 41,95%           | 89,33%           | 0,00%                                                                              | 0,00%                 |  |  |
| C>75RF>75SVMRBF 0,3                  | 3,49E-01 | 96,12% | 32,92%           | 44,08%           | 90,67%           | 0,00%                                                                              | 0,00%                 |  |  |
| C>75RF>25KNN5                        | 3,45E-01 | 93,98% | 32,86%           | 36,41%           | 87,80%           | 0,00%                                                                              | $-2,44%$              |  |  |
| C>0RF>75KNN7                         | 3,43E-01 | 94,34% | 32,83%           | 30,29%           | 90,00%           | 0,00%                                                                              | 0,00%                 |  |  |
| C>50XGDart                           | 3,20E-01 | 91,05% | 32,50%           | 34,47%           | 78,95%           | 0,00%                                                                              | $-11,76%$             |  |  |
| C>0RF>25SVMRBF 0,2                   | 3,20E-01 | 91,14% | 32,50%           | 33,53%           | 81,25%           | 0,00%                                                                              | 0,00%                 |  |  |
| C>25RF>50SVMRBF 0,2                  | 3,20E-01 | 95,48% | 32,50%           | 40,31%           | 85,42%           | 0,00%                                                                              | 0,00%                 |  |  |
| C>0RF>75XGGblinear                   | 2,87E-01 | 95,12% | 32,00%           | 39,92%           | 88,24%           | 0,00%                                                                              | $-4,17%$              |  |  |
| C>50RF>50XGDart                      | 2,67E-01 | 95,61% | 31,67%           | 36,15%           | 84,31%           | 0,00%                                                                              | $-1,96%$              |  |  |
| C>50SVMRBF 0,2                       | 2,67E-01 | 91,08% | 31,67%           | 30,87%           | 78,95%           | 0,00%                                                                              | $-8,57%$              |  |  |
| C>25RF>25XGGblinear                  | 2,67E-01 | 91,51% | 31,67%           | 26,80%           | 84,21%           | 0,00%                                                                              | $-7,55%$              |  |  |
| C>25RF>75SVMRBF 0,3                  | 2,67E-01 | 95,35% | 31,67%           | 34,49%           | 89,47%           | 0,00%                                                                              | 0,00%                 |  |  |
| C>25RF>75SVMRBF 0,4                  | 2,67E-01 | 95,35% | 31,67%           | 34,49%           | 89,47%           | 0,00%                                                                              | 0,00%                 |  |  |
| C>25RF>75SVMRBF 0,5                  | 2,67E-01 | 95,35% | 31,67%           | 34,49%           | 89,47%           | 0,00%                                                                              | 0,00%                 |  |  |
| C>0RF>75SVMRBF0,4                    | 2,37E-01 | 95,84% | 31,17%           | 37,87%           | 88,00%           | 0,00%                                                                              | 0,00%                 |  |  |
| C>25RF>75XGDart                      | 2,28E-01 | 95,02% | 31,00%           | 35,51%           | 91,89%           | 0,00%                                                                              | $-1,96%$              |  |  |
| C>50RNA14                            | 2,23E-01 | 91,20% | 30,90%           | 31,70%           | 84,00%           | 0,00%                                                                              | 0,00%                 |  |  |
| C>0XGGbtree                          | 2,19E-01 | 88,48% | 30,83%           | 24,42%           | 81,82%           | 0,00%                                                                              | $-6,25%$              |  |  |
| C>0RF>25NBMultinomial                | 2,19E-01 | 89,61% | 30,83%           | 31,58%           | 77,78%           | 0,00%                                                                              | $-8,00%$              |  |  |
| C>75SVMRBF 0,2                       | 2,07E-01 | 94,81% | 30,60%           | 36,95%           | 89,47%           | 0,00%                                                                              | 0,00%                 |  |  |
| C>25RF>50SVMPolinomial °2            | 2,07E-01 | 94,17% | 30,60%           | 31,31%           | 87,50%           | 0,00%                                                                              | $-3,45%$              |  |  |
| C>25RF>50XGGblinear                  | 2,07E-01 | 94,77% | 30,60%           | 32,15%           | 87,50%           | 0,00%                                                                              | $-3,16%$              |  |  |
| C>75RF>25SVMRBF 0,2                  | 2,07E-01 | 94,77% | 30,60%           | 36,95%           | 89,47%           | 0,00%                                                                              | 0,00%                 |  |  |
| C>50RF>25NBMultinomial               | 1,94E-01 | 94,77% | 30,33%           | 33,50%           | 85,42%           | 0,00%                                                                              | $-3,16%$              |  |  |
| C>25NBMultinomial                    | 1,78E-01 | 90,65% | 30,00%           | 28,31%           | 83,33%           | 0,00%                                                                              | $-7,55%$              |  |  |
| C>0RF>50KNN8                         | 1,78E-01 | 92,33% | 30,00%           | 24,62%           | 88,37%           | 0,00%                                                                              | $-3,86%$              |  |  |
| C>50RF>50SVMRBF 0,2                  | 1,60E-01 | 96,02% | 29,58%           | 39,18%           | 86,27%           | 0,00%                                                                              | 0,00%                 |  |  |
| C>0RF>75SVMPolinomial °2             | 1,56E-01 | 93,72% | 29,50%           | 30,74%           | 88,24%           | 0,00%                                                                              | $-4,17%$              |  |  |
|                                      |          |        |                  |                  |                  |                                                                                    |                       |  |  |
| C>50RF>50KNN8                        | 1,43E-01 | 93,84% | 29,17%           | 29,95%           | 84,31%           | 0,00%                                                                              | $-1,96%$              |  |  |
| C>50XGGblinear                       | 1,43E-01 | 89,53% | 29,17%           | 31,93%           | 84,21%           | 0,00%                                                                              | $-7,55%$              |  |  |
| C>0RF>25SVMRBF 0,3                   | 1,43E-01 | 91,17% | 29,17%           | 32,56%           | 81,25%           | 0,00%                                                                              | 0,00%                 |  |  |
| C>25RF>50SVMRBF 0,3                  | 1,43E-01 | 95,53% | 29,17%           | 36,62%           | 85,42%           | 0,00%                                                                              | 0,00%                 |  |  |
| C>50RF>50RF                          | 1,43E-01 | 95,60% | 29,17%           | 38,07%           | 84,31%           | 0,00%                                                                              | $-1,96%$              |  |  |
| C>25KNN6                             | 1,14E-01 | 85,83% | 28,33%           | 22,02%           | 70,59%           | 0,00%                                                                              | $-11,76%$             |  |  |
| C>25XGGblinear                       | 1,14E-01 | 90,19% | 28,33%           | 24,58%           | 84,21%           | 0,00%                                                                              | $-7,55%$              |  |  |
| C>50SVMRBF 0,3                       | 1,14E-01 | 91,08% | 28,33%           | 27,93%           | 78,95%           | 0,00%                                                                              | $-8,57%$              |  |  |
| C>0RF>50NBMultinomial                | 1,14E-01 | 95,12% | 28,33%           | 33,85%           | 88,37%           | 0,00%                                                                              | $-2,38%$              |  |  |
| C>25RF>25SVMRBF 0,2                  | 1,14E-01 | 92,77% | 28,33%           | 33,10%           | 83,33%           | 0,00%                                                                              | 0,00%                 |  |  |
| C>25RF>75SVMRBF 0,6                  | 1,14E-01 | 95,16% | 28,33%           | 31,44%           | 89,47%           | 0,00%                                                                              | 0,00%                 |  |  |
| C>75RF>75SVMRBF 0,4                  | 1.01E-01 | 96,12% | 27,92%           | 39,22%           | 90,67%           | 0,00%                                                                              | 0,00%                 |  |  |
| $C>0$ RNA2                           | 1.00F-01 | 91.50% | 27.90%           | 22.80%           | 83.00%           | 0.00%                                                                              | 0.00%                 |  |  |

Tabla I.4: Estadísticos de los modelos aplicados en la zona Redondela B, ordenados por sensibilidad descendente; aproximación 1, parte 4/8

| Tabla ordenada por sensibilidad      |                      |                  |                  |                  |                  |                                                                             |                      |  |  |
|--------------------------------------|----------------------|------------------|------------------|------------------|------------------|-----------------------------------------------------------------------------|----------------------|--|--|
|                                      | p                    |                  |                  |                  |                  | Exactitud x Sensibilidad x Kappa x Exactitud Min Sensibilidad Min Kappa Min |                      |  |  |
| C>0RF>75SVMRBF0,5                    | 0,09835              | 95,64%           | 27,83%           | 34,81%           | 88,00%           | 0,00%                                                                       | 0,00%                |  |  |
| C>50RF>75SVMPolinomial °2            | 0.09601              | 94,71%           | 27,75%           | 28,58%           | 84,38%           | 0.00%                                                                       | 0,00%                |  |  |
| C>25XGGbtree                         | 0,06951              | 85,93%           | 26,67%           | 20,19%           | 73,68%           | 0,00%                                                                       | $-11,76%$            |  |  |
| C>0RF>25SVMLinear                    | 0,06951              | 89,57%           | 26,67%           | 24,27%           | 72,22%           | 0,00%                                                                       | $-9,76%$             |  |  |
| C>0RF>25KNN8                         | 0,06951              | 84,27%           | 26,67%           | 16,84%           | 76,92%           | 0,00%                                                                       | $-8,57%$             |  |  |
| C>0RF>50KNN7                         | 0,06951              | 93,70%           | 26,67%           | 25,74%           | 88,37%           | 0,00%                                                                       | $-3,61%$             |  |  |
| C>25RF>25SVMPolinomial °2            | 0.06951              | 86,47%           | 26,67%           | 17,11%           | 73,68%           | 0,00%                                                                       | $-14,46%$            |  |  |
| C>75KNN8                             | 0,04608              | 92,58%           | 25,36%           | 25,96%           | 80,95%           | 0,00%                                                                       | $-5,00%$             |  |  |
| C>25SVMRBF 0,2                       | 0,04105              | 90,64%           | 25,00%           | 28,53%           | 81,25%           | 0,00%                                                                       | 0,00%                |  |  |
| C>50KNN8                             | 0,04105              | 87,10%           | 25,00%           | 17,47%           | 73,68%           | 0,00%                                                                       | $-9,20%$             |  |  |
| C>0RF>50SVMRBF 0,3                   | 0,04105              | 95,14%           | 25,00%           | 31,03%           | 88,37%           | 0,00%                                                                       | 0,00%                |  |  |
| C>25RF>25RF                          | 0,04105              | 91,16%           | 25,00%           | 26,71%           | 77,78%           | 0,00%                                                                       | $-5,56%$             |  |  |
| C>25RF>25XGGbtree                    | 0,04105              | 87,48%           | 25,00%           | 17,99%           | 78,95%           | 0,00%                                                                       | $-8,57%$             |  |  |
| C>25RF>25XGDart                      | 0,04105              | 88,49%           | 25,00%           | 20,01%           | 72,22%           | 0,00%                                                                       | $-7,55%$             |  |  |
| C>50RF>50SVMRBF 0,3                  | 0,03579              | 95,83%           | 24,58%           | 32,61%           | 86,27%           | 0,00%                                                                       | 0,00%                |  |  |
| C>50RF>75SVMRBF0,5                   | 0,03482              | 95,24%           | 24,50%           | 30,71%           | 82,54%           | 0,00%                                                                       | 0,00%                |  |  |
| C>50RF>75SVMRBF 0,6                  | 0,03482              | 95,51%           | 24,50%           | 30,71%           | 85,25%           | 0,00%                                                                       | 0,00%                |  |  |
| C>50SVMPolinomial °2                 | 0,03115              | 86,62%           | 24,17%           | 18,40%           | 73,68%           | 0,00%                                                                       | $-14,46%$            |  |  |
| C>50NBMultinomial                    | 0,03115              | 92,13%           | 24,17%           | 28,11%           | 84,21%           | 0,00%                                                                       | 0,00%                |  |  |
| C>25RF>50SVMRBF 0,4                  | 0,03115              | 95,32%           | 24,17%           | 30,05%           | 85,42%           | 0,00%                                                                       | 0,00%                |  |  |
| C>50RF>50KNN7                        | 0,03115              | 94,30%           | 24,17%           | 28,25%           | 84,31%           | 0,00%                                                                       | $-1,96%$             |  |  |
| C>25RF>25RNA14                       | 0,02847              | 91,10%           | 23,90%           | 22,40%           | 79,00%           | 0,00%                                                                       | $-3,00%$             |  |  |
| <b>C&gt;50RNA8</b>                   | 0,02659              | 90,40%           | 23,70%           | 24,10%           | 82,00%           | 0,00%                                                                       | 0,00%                |  |  |
| C>0RF>25RNA14                        | 0,0257               | 90,40%           | 23,60%           | 24,60%           | 81,00%           | 0,00%                                                                       | $-4,00%$             |  |  |
| C>50RF>75KNN8                        | 0,02483              | 92,61%           | 23,50%           | 16,00%           | 82,76%           | 0,00%                                                                       | $-4,91%$             |  |  |
| C>0RF                                | 0,02345              | 89,41%           | 23,33%           | 19,11%           | 77,78%           | 0,00%                                                                       | $-6,25%$             |  |  |
| C>0SVMRBF0,2                         | 0,02345              | 92,03%           | 23,33%           | 23,92%           | 77,78%           | 0,00%                                                                       | $-6,25%$             |  |  |
| C>25SVMRBF 0.3                       | 0.02345              | 89,61%           | 23,33%           | 26,82%           | 76,47%           | 0,00%                                                                       | 0.00%                |  |  |
| C>25KNN5                             | 0,02345              | 90,02%           | 23,33%           | 22,62%           | 80,00%           | 0,00%<br>0,00%                                                              | $-7,55%$             |  |  |
| C>50SVMRBF0,4<br>C>25RF>25SVMRBF 0,3 | 0,02345<br>0,02345   | 92,13%<br>91,69% | 23,33%<br>23,33% | 27,11%<br>26,82% | 84,21%<br>77,78% | 0,00%                                                                       | 0,00%<br>0,00%       |  |  |
| C>25RF>25KNN5                        | 0,02345              | 90,70%           | 23,33%           | 22,06%           | 84,21%           | 0,00%                                                                       | $-7,55%$             |  |  |
| C>75RF>75SVMRBF 0,5                  | 0,02029              | 95,81%           | 22,92%           | 31,48%           | 90,67%           | 0,00%                                                                       | 0,00%                |  |  |
| C>0RF>75SVMRBF0,6                    | 0,0197               | 95,25%           | 22,83%           | 28,33%           | 88,00%           | 0,00%                                                                       | 0,00%                |  |  |
| C>0NBBernoulli                       | 0,01752              | 89,72%           | 22,50%           | 22,78%           | 81,82%           | 0,00%                                                                       | $-8,00%$             |  |  |
| C>50RF>75KNN7                        | 0.01752              | 93,88%           | 22,50%           | 19,84%           | 81,36%           | 0,00%                                                                       | $-3.29%$             |  |  |
| C>75RF>50SVMRBF 0,3                  | 0,0151               | 95,22%           | 22,08%           | 27,60%           | 91,07%           | 0,00%                                                                       | 0,00%                |  |  |
| C>75RF>50KNN8                        | 0,0151               | 92,86%           | 22,08%           | 19,51%           | 85,71%           | 0,00%                                                                       | $-2,89%$             |  |  |
| C>75KNN7                             | 0.01478              | 93,56%           | 22,02%           | 24,27%           | 85,37%           | 0.00%                                                                       | 0.00%                |  |  |
| C>75RF>25KNN7                        | 0,01478              | 93,42%           | 22,02%           | 23,98%           | 85,71%           | 0,00%                                                                       | $-2,94%$             |  |  |
| C>75RF>25KNN8                        | 0,01478              | 92,45%           | 22,02%           | 21,09%           | 81,40%           | 0,00%                                                                       | $-5,00%$             |  |  |
| C>50RNA[10,20]                       | 0,01466              | 91,00%           | 22,00%           | 24,00%           | 83,00%           | 0,00%                                                                       | 0,00%                |  |  |
| C>25RNA14<br>C>75RNA14               | 0,01414<br>0,01364   | 90,30%<br>94,50% | 21,90%<br>21,80% | 19,80%<br>25,20% | 78,00%<br>89,00% | 0,00%<br>0,00%                                                              | $-4,00%$<br>$-4,00%$ |  |  |
| C>0RF>50SVMRBF 0,4                   | 0,01299              | 94,91%           | 21,67%           | 26,21%           | 88,37%           | 0,00%                                                                       | 0,00%                |  |  |
| C>25RF>25NBMultinomial               | 0,01299              | 92,25%           | 21,67%           | 25,68%           | 83,33%           | 0,00%                                                                       | $-5,56%$             |  |  |
| C>75SVMRBF 0.3                       | 0.01192              | 94.70%           | 21.43%           | 27,62%           | 89,47%           | 0.00%                                                                       | 0.00%                |  |  |
| C>75RF>25SVMRBF 0,3                  | 0,01192              | 94,66%           | 21,43%           | 27,62%           | 89,47%           | 0,00%                                                                       | 0,00%                |  |  |
| C>0RF>25RNA[10,20]                   | 0,01096              | 90,10%           | 21,20%           | 22,40%           | 82,00%           | 0,00%                                                                       | $-4,00%$             |  |  |
| C>0RF>25KNN7                         | 0,009571             | 88,04%           | 20,83%           | 21,17%           | 76,92%           | 0,00%                                                                       | $-5,56%$             |  |  |
| C>25RF>50SVMRBF 0,5                  | 0,009571             | 95,12%           | 20,83%           | 25,21%           | 85,42%           | 0,00%                                                                       | 0,00%                |  |  |
| C>75RF>50SVMRBF 0,4                  | 0,009571             | 95,39%           | 20,83%           | 28,42%           | 89,29%           | 0,00%                                                                       | 0,00%                |  |  |
| C>25SVMLinear                        | 0,007002             | 89,61%           | 20,00%           | 23,97%           | 76,47%           | 0,00%                                                                       | $-5,56%$             |  |  |
| C>0RF>50RF                           | 0,007002             | 94,44%           | 20,00%           | 23,87%           | 88,37%           | 0,00%                                                                       | $-3,53%$             |  |  |
| C>50RF>50SVMRBF 0.4                  | 0.005975             | 95,63%           | 19,58%           | 26,03%           | 86,27%           | 0.00%                                                                       | 0.00%                |  |  |
| C>50RF>25SVMRBF 0,2                  | 0,005428             | 95,37%           | 19,33%           | 24,37%           | 85,42%           | 0,00%                                                                       | $-2,86%$             |  |  |
| C>25RF>25RNA[10,20]<br>C>75SVMRBF0,4 | 0,005156<br>0.004641 | 90,50%<br>94.88% | 19,20%<br>18.93% | 18,30%<br>25,45% | 76,00%<br>89,47% | 0,00%<br>0.00%                                                              | $-2,00%$<br>0,00%    |  |  |
| C>75SVMRBF0,5                        | 0,004641             | 94,88%           | 18,93%           | 25,45%           | 89,47%           | 0,00%                                                                       | 0,00%                |  |  |
| C>75RF>25SVMRBF 0,4                  | 0,004641             | 94,84%           | 18,93%           | 25,45%           | 89,47%           | 0,00%                                                                       | 0,00%                |  |  |
| C>75RF>25SVMRBF 0,5                  | 0,004641             | 94,84%           | 18,93%           | 25,45%           | 89,47%           | 0,00%                                                                       | 0,00%                |  |  |
| C>0RF>25RNA[10,10]                   | 0,003926             | 90,10%           | 18,50%           | 20,90%           | 82,00%           | 0,00%                                                                       | $-3,00%$             |  |  |
| C>50RF>75SVMRBF 0,7                  | 0,003926             | 94,48%           | 18,50%           | 22,84%           | 78,46%           | 0,00%                                                                       | 0,00%                |  |  |
| C>50RF>25KNN8                        | 0,003817             | 94,74%           | 18,43%           | 23,48%           | 87,50%           | 0,00%                                                                       | $-3,38%$             |  |  |

Tabla I.5: Estadísticos de los modelos aplicados en la zona Redondela B, ordenados por sensibilidad descendente; aproximación 1, parte 5/8

| Tabla ordenada por sensibilidad  |                      |                  |                  |                  |                  |                                                                             |                       |  |  |
|----------------------------------|----------------------|------------------|------------------|------------------|------------------|-----------------------------------------------------------------------------|-----------------------|--|--|
|                                  | p                    |                  |                  |                  |                  | Exactitud x Sensibilidad x Kappa x Exactitud Min Sensibilidad Min Kappa Min |                       |  |  |
| C>0RF>25RNA8                     | 3,77E-03             | 90,00%           | 18,40%           | 20,20%           | 81,00%           | 0,00%                                                                       | $-6,00%$              |  |  |
| C>0SVMRBF 0,3                    | 3,68E-03             | 91,85%           | 18,33%           | 20,95%           | 77,78%           | 0,00%                                                                       | 0,00%                 |  |  |
| C>25KNN10                        | 3,68E-03             | 85,53%           | 18,33%           | 15,60%           | 61,11%           | 0,00%                                                                       | $-11,76%$             |  |  |
| C>25RF>25KNN10                   | 3,68E-03             | 85,53%           | 18,33%           | 15,60%           | 61,11%           | 0,00%                                                                       | $-11,76%$             |  |  |
| C>75RF>50KNN7                    | 3,68E-03             | 93,59%           | 18,33%           | 20,26%           | 83,93%           | 0,00%                                                                       | $-3,28%$              |  |  |
| C>0RF>75RNA14                    | 3,49E-03             | 94,40%           | 18,20%           | 20,80%           | 89,00%           | 0,00%                                                                       | $-2,00%$              |  |  |
| C>25RNA8                         | 3,22E-03             | 90,30%           | 18,00%           | 17,10%           | 76,00%           | 0.00%                                                                       | $-3,00%$              |  |  |
| C>25RNA[10,20]                   | 2,98E-03             | 90,10%           | 17,80%           | 17,10%           | 75,00%           | 0,00%                                                                       | $-4,00%$              |  |  |
| C>50RNA[10,10]                   | 2,86E-03             | 90,00%           | 17,70%           | 18,40%           | 81,00%           | 0,00%                                                                       | 0,00%                 |  |  |
| C>25RF>25RNA8                    | 2,75E-03             | 90,10%           | 17,60%           | 17,20%           | 76,00%           | 0,00%                                                                       | $-2,00%$              |  |  |
| C>0KNN10                         | 2,64E-03             | 89,42%           | 17,50%           | 17,79%           | 82,35%           | 0,00%                                                                       | $-8,51%$              |  |  |
| C>50SVMRBF 0,5                   | 2,64E-03             | 91.08%           | 17,50%           | 19,86%           | 84,21%           | 0.00%                                                                       | 0.00%                 |  |  |
| C>50RF>25SVMRBF 0,3              | 2,47E-03             | 95,37%           | 17,33%           | 22,81%           | 85,42%           | 0,00%                                                                       | $-2,13%$              |  |  |
|                                  |                      |                  |                  | 19,31%           |                  |                                                                             |                       |  |  |
| C>0RF>25RF                       | 1,88E-03             | 89,34%           | 16,67%           |                  | 72,22%           | 0,00%                                                                       | $-9,76%$              |  |  |
| C>0RF>50KNN10                    | 1,88E-03             | 93,25%           | 16,67%           | 12,84%           | 88,37%           | 0,00%                                                                       | $-3,61%$              |  |  |
| C>75RF>25RNA14                   | 1,83E-03             | 94,20%           | 16,60%           | 19,30%           | 89,00%           | 0,00%                                                                       | $-4,00%$              |  |  |
| C>50RF>25KNN7                    | 1.71E-03             | 94.16%           | 16.43%           | 21.64%           | 87,50%           | 0.00%                                                                       | $-3.16%$              |  |  |
| C>50RF>50SVMRBF 0,5              | 1,59E-03             | 95,19%           | 16,25%           | 21,18%           | 86,27%           | 0,00%                                                                       | 0,00%                 |  |  |
| C>75RF>50SVMRBF 0,5              | 1,34E-03             | 95,22%           | 15,83%           | 21,84%           | 89,29%           | 0,00%                                                                       | 0,00%                 |  |  |
| C>25RF>50KNN8                    | 1,21E-03             | 91,84%           | 15,60%           | 11,79%           | 85,42%           | 0,00%                                                                       | $-3,45%$              |  |  |
| C>75RF>25SVMRBF 0,6              | 1,21E-03             | 94,57%           | 15,60%           | 20,58%           | 89,47%           | 0,00%                                                                       | 0,00%                 |  |  |
| C>50RF>25SVMRBF 0,4              | 1,09E-03             | 95,37%           | 15,33%           | 20,67%           | 85,42%           | 0,00%                                                                       | 0,00%                 |  |  |
| C>25RF>25RNA[10,10]              | 1,03E-03             | 89,90%           | 15,20%           | 15,00%           | 73,00%           | 0,00%                                                                       | $-2,00%$              |  |  |
| C>25KNN8                         | 9,43E-04             | 84,07%           | 15,00%           | 11,40%           | 66,67%           | 0,00%                                                                       | $-11,76%$             |  |  |
| C>50KNN7                         | 9,43E-04             | 89,47%           | 15,00%           | 15,84%           | 78,95%           | 0,00%                                                                       | $-8,57%$              |  |  |
| C>25RF                           | 9,43E-04             | 87,47%           | 15,00%           | 12,62%           | 76,47%           | 0,00%                                                                       | $-5,56%$              |  |  |
| C>50RF>50NBMultinomial           | 9,43E-04             | 94,41%<br>89,60% | 15,00%<br>14,40% | 19,71%<br>14,20% | 84,31%<br>72,00% | 0,00%                                                                       | $-2,68%$<br>$-4,00%$  |  |  |
| C>25RNA[10,10]<br>C>25SVMRBF 0.4 | 7,32E-04<br>4,62E-04 | 89,56%           | 13,33%           | 16,82%           | 77,78%           | 0,00%<br>0,00%                                                              | 0,00%                 |  |  |
| C>75NBMultinomial                | 4,62E-04             | 94,00%           | 13,33%           | 14,33%           | 87,72%           | 0,00%                                                                       | $-2,94%$              |  |  |
| C>0RF>50KNN9                     | 4,62E-04             | 93,71%           | 13,33%           | 10,72%           | 88,37%           | 0,00%                                                                       | $-3,53%$              |  |  |
| C>25RF>25SVMRBF 0,4              | 4,62E-04             | 91,16%           | 13,33%           | 16,82%           | 77,78%           | 0,00%                                                                       | 0,00%                 |  |  |
| C>25RF>50NBMultinomial           | 4,17E-04             | 94,66%           | 13,10%           | 14,68%           | 87,50%           | 0,00%                                                                       | $-2,13%$              |  |  |
| C>75RF>75SVMRBF 0,6              | 3,86E-04             | 95,56%           | 12,92%           | 18,27%           | 90,67%           | 0,00%                                                                       | 0,00%                 |  |  |
| C>75RF>75SVMRBF 0,7              | 3,86E-04             | 95,56%           | 12,92%           | 18,27%           | 90,67%           | 0,00%                                                                       | 0,00%                 |  |  |
| C>75RF>50SVMRBF 0,6              | 3,21E-04             | 95,04%           | 12,50%           | 18,79%           | 89,29%           | 0.00%                                                                       | 0,00%                 |  |  |
| C>25KNN7                         | 2,22E-04             | 86,20%           | 11,67%           | 11,19%           | 72,22%           | 0,00%                                                                       | $-11,76%$             |  |  |
| C>50SVMLinear                    | 2,22E-04             | 90,05%           | 11,67%           | 11,57%           | 78,95%           | 0,00%                                                                       | $-5,56%$              |  |  |
| C>75SVMLinear                    | 2,22E-04             | 94,17%           | 11,67%           | 16,02%           | 87,72%           | 0,00%                                                                       | $-2,94%$              |  |  |
| C>0RF>50SVMRBF 0,5               | 2,22E-04             | 94,68%           | 11,67%           | 16,21%           | 88,37%           | 0,00%                                                                       | 0,00%                 |  |  |
| C>25RF>25SVMLinear               | 2,22E-04             | 90,03%           | 11,67%           | 13,57%           | 66,67%           | 0,00%                                                                       | $-5,56%$              |  |  |
| C>25RF>25SVMRBF 0,5              | 2,22E-04             | 90,61%           | 11,67%           | 14,92%           | 72,22%           | 0.00%                                                                       | 0,00%                 |  |  |
| C>25RF>25KNN7                    | 2,22E-04             | 87,35%           | 11,67%           | 11,74%           | 72,22%           | 0,00%                                                                       | $-11,76%$             |  |  |
| C>25RF>25KNN8<br>C>0RF>50RNA14   | 2,22E-04<br>1,97E-04 | 84,94%<br>94,10% | 11,67%<br>11,40% | 8,11%<br>11,70%  | 66,67%<br>88,00% | 0,00%<br>0,00%                                                              | $-11,76%$<br>$-1,00%$ |  |  |
| C>75RF>50SVMRBF 0,7              | 1,84E-04             | 94,86%           | 11,25%           | 17.12%           | 87,50%           | 0,00%                                                                       | 0,00%                 |  |  |
| C>75RF>50NBMultinomial           | 1,84E-04             | 93.99%           | 11,25%           | 11,43%           | 87,50%           | 0.00%                                                                       | $-2,89%$              |  |  |
| C>25RF>50RNA14                   | 1,80E-04             | 94,20%           | 11,20%           | 10,70%           | 86,00%           | 0,00%                                                                       | $-3,00%$              |  |  |
| C>75SVMRBF 0,6                   | 1,53E-04             | 94,28%           | 10,83%           | 15,27%           | 87,72%           | 0,00%                                                                       | 0,00%                 |  |  |
| C>25RF>50KNN7                    | 1,53E-04             | 92,51%           | 10,83%           | 8,92%            | 83,33%           | 0,00%                                                                       | $-5,15%$              |  |  |
| C>0RF>75RNA8                     | 1,20E-04             | 94,20%           | 10,30%           | 11,90%           | 89,00%           | 0,00%                                                                       | $-2,00%$              |  |  |
| C>75RNA8                         | 1,20E-04             | 94,00%           | 10,30%           | 11,90%           | 88,00%           | 0,00%                                                                       | $-3,00%$              |  |  |
| C>50RF>25SVMRBF 0,5              | 1,04E-04             | 94,44%           | 10,00%           | 12,74%           | 85,42%           | 0,00%                                                                       | 0,00%                 |  |  |
| C>75RF>50SVMLinear               | 1,04E-04             | 94,17%           | 10,00%           | 10,00%           | 85,71%           | 0,00%                                                                       | 0,00%                 |  |  |
| C>25RF>75RNA14                   | 9,97E-05             | 94.20%           | 9,90%            | 12.00%           | 91,00%           | 0.00%                                                                       | $-2,00%$              |  |  |
| C>75RF>75KNN7                    | 8,62E-05             | 94,18%           | 9,58%            | 11,87%           | 87,04%           | 0,00%                                                                       | $-4,79%$              |  |  |
| C>75RF>75KNN8                    | 8,62E-05             | 92,90%           | 9,58%            | 8,71%            | 84,91%           | 0,00%                                                                       | $-5,63%$              |  |  |
| C>0RF>25SVMRBF 0,4               | 7,11E-05             | 90,08%           | 9,17%            | 12,56%           | 81,25%           | 0,00%                                                                       | 0,00%                 |  |  |
| C>0RF>25KNN10                    | 7,11E-05             | 86,07%           | 9,17%            | 7,31%            | 78,57%           | 0,00%                                                                       | $-8,57%$              |  |  |
| C>50RF>50SVMRBF 0,6              | 7,11E-05             | 94,85%           | 9,17%            | 13,51%           | 84,31%           | 0,00%                                                                       | 0,00%                 |  |  |
| C>50KNN10<br>C>75KNN10           | 4,82E-05<br>4,82E-05 | 87,13%<br>92,35% | 8,33%<br>8,33%   | 5,55%<br>5,00%   | 78,95%<br>87,50% | 0,00%<br>0,00%                                                              | $-11,76%$<br>$-2,94%$ |  |  |
| C>0RF>75NBMultinomial            | 4,82E-05             | 94,16%           | 8,33%            | 10,95%           | 88,00%           | 0,00%                                                                       | $-2,68%$              |  |  |
| C>25RF>75NBMultinomial           | 4.82E-05             | 93.57%           | 8.33%            | 10.94%           | 85.00%           | 0.00%                                                                       | $-2.97%$              |  |  |

Tabla I.6: Estadísticos de los modelos aplicados en la zona Redondela B, ordenados por sensibilidad descendente; aproximación 1, parte 6/8

| Tabla ordenada por sensibilidad          |                      |                  |                |                |                  |                                                                             |                      |  |  |  |
|------------------------------------------|----------------------|------------------|----------------|----------------|------------------|-----------------------------------------------------------------------------|----------------------|--|--|--|
|                                          | p                    |                  |                |                |                  | Exactitud x Sensibilidad x Kappa x Exactitud Min Sensibilidad Min Kappa Min |                      |  |  |  |
| C>50RF>25KNN10                           | 4,82E-05             | 93.38%           | 8,33%          | 9,20%          | 85,42%           | 0,00%                                                                       | $-5,15%$             |  |  |  |
| C>75RF>25SVMLinear                       | 4.82E-05             | 94,06%           | 8,33%          | 11,45%         | 87,72%           | 0,00%                                                                       | 0,00%                |  |  |  |
| C>75RF>25KNN10                           | 4,82E-05             | 92.14%           | 8.33%          | 4,57%          | 85,37%           | 0.00%                                                                       | $-2.94%$             |  |  |  |
| C>75RF>25NBMultinomial                   | 4,82E-05             | 93,79%           | 8,33%          | 10,91%         | 87,72%           | 0,00%                                                                       | $-2,94%$             |  |  |  |
| C>75RF>25RNA8                            | 4,32E-05             | 93,90%           | 8,10%          | 9,20%          | 88,00%           | 0,00%                                                                       | $-3,00%$             |  |  |  |
| C>0RF>25RNA2                             | 4,12E-05             | 89,70%           | 8,00%          | 9,40%          | 80,00%           | 0,00%                                                                       | $-3,00%$             |  |  |  |
| C>0KNN9                                  | 3,25E-05             | 89,39%           | 7,50%          | 8,38%          | 82,35%           | 0,00%                                                                       | $-8,51%$             |  |  |  |
| C>50RF>50RNA14                           | 2,22E-05             | 94,00%           | 6,70%          | 7,30%          | 84,00%           | 0,00%                                                                       | 0,00%                |  |  |  |
| C>25RNA2                                 | 2,22E-05             | 89,30%           | 6,70%          | 7,30%          | 68,00%           | 0,00%                                                                       | $-2,00%$             |  |  |  |
| C>0RF>25KNN9                             | 2,18E-05             | 86,63%           | 6,67%          | 4,49%          | 77,78%           | 0,00%                                                                       | $-8,57%$             |  |  |  |
| C>25RF>50KNN9                            | 2,18E-05             | 92,74%           | 6,67%          | 6,87%          | 85,42%           | 0,00%                                                                       | $-5,26%$             |  |  |  |
| C>25RF>50KNN10                           | 2.18E-05             | 92,54%           | 6,67%          | 6,53%          | 85,42%           | 0.00%                                                                       | $-5.26%$             |  |  |  |
| C>25RF>75SVMRBF 0,7                      | 2,18E-05             | 94,40%           | 6,67%          | 7,91%          | 89,47%           | 0,00%                                                                       | 0,00%                |  |  |  |
| C>50RF>50KNN10                           | 2,18E-05             | 93,19%           | 6,67%          | 7,88%          | 84,31%           | 0,00%                                                                       | $-7,21%$             |  |  |  |
| C>25RF>50RNA8                            | 2,02E-05             | 94,20%           | 6.50%          | 6,00%          | 85,00%           | 0.00%                                                                       | $-2,00%$             |  |  |  |
| C>50RF>25RNA14                           | 1,58E-05             | 94,10%           | 6.00%          | 6,00%          | 85,00%           | 0,00%                                                                       | $-3,00%$             |  |  |  |
| C>50KNN9                                 | 1,46E-05             | 88,19%           | 5,83%          | 3,93%          | 78,95%           | 0,00%                                                                       | $-11,76%$            |  |  |  |
| C>75RF>50RNA14                           | 1,24E-05             | 94,00%           | 5,50%          | 5,60%          | 86,00%           | 0,00%                                                                       | 0,00%                |  |  |  |
| C>0RF>50RNA8                             | 1,07E-05             | 93,90%           | 5,20%          | 5,10%          | 88,00%           | 0,00%                                                                       | $-1,00%$             |  |  |  |
| C>0SVMRBF 0,4                            | 9,74E-06             | 90.70%           | 5.00%          | 6.40%          | 77,78%           | 0.00%                                                                       | 0,00%                |  |  |  |
| C>25SVMRBF 0,5                           | 9,74E-06             | 89,08%           | 5,00%          | 6,40%          | 66,67%           | 0,00%                                                                       | 0,00%                |  |  |  |
| C>25SVMRBF 0,6                           | 9,74E-06             | 89,08%           | 5,00%          | 6,40%          | 66,67%           | 0,00%                                                                       | 0,00%                |  |  |  |
| C>25KNN9                                 | 9,74E-06             | 84,76%           | 5,00%          | 1,45%          | 61,11%           | 0,00%                                                                       | $-11,76%$            |  |  |  |
| C>75SVMRBF 0,7                           | 9,74E-06             | 93,92%           | 5,00%          | 6,59%          | 87,72%           | 0,00%                                                                       | 0,00%                |  |  |  |
| C>0RF>75SVMLinear                        | 9,74E-06             | 94,00%           | 5,00%          | 5.97%          | 88,00%           | 0,00%                                                                       | $-3,38%$             |  |  |  |
| C>25RF>25SVMRBF 0,6                      | 9,74E-06             | 89,53%           | 5,00%          | 6,40%          | 66,67%           | 0,00%                                                                       | 0,00%                |  |  |  |
| C>25RF>50SVMLinear<br>C>25RF>75SVMLinear | 9,74E-06<br>9,74E-06 | 94,45%<br>93,99% | 5,00%<br>5,00% | 6,57%<br>6,38% | 85,42%<br>89,19% | 0,00%<br>0,00%                                                              | 0,00%<br>$-1,96%$    |  |  |  |
| C>50RF>50SVMLinear                       | 9,74E-06             | 94,27%           | 5,00%          | 6,11%          | 84,31%           | 0,00%                                                                       | $-2,68%$             |  |  |  |
| C>50RF>75SVMLinear                       | 9,74E-06             | 94,28%           | 5,00%          | 6,59%          | 83,61%           | 0,00%                                                                       | 0,00%                |  |  |  |
| C>50RF>75NBMultinomial                   | 9,74E-06             | 94,10%           | 5,00%          | 6,40%          | 83,61%           | 0,00%                                                                       | $-1,82%$             |  |  |  |
| C>75RF>25SVMRBF 0,7                      | 9,74E-06             | 93,88%           | 5,00%          | 6,59%          | 87,72%           | 0,00%                                                                       | 0,00%                |  |  |  |
| C>75RF>75SVMLinear                       | 9,74E-06             | 94,90%           | 5,00%          | 6.61%          | 89,33%           | 0.00%                                                                       | 0,00%                |  |  |  |
| C>75RF>75NBMultinomial                   | 9,74E-06             | 94,90%           | 5,00%          | 6,61%          | 89,33%           | 0,00%                                                                       | 0,00%                |  |  |  |
| C>50RNA2                                 | 8,83E-06             | 89,00%           | 4,80%          | 5,00%          | 79,00%           | 0,00%                                                                       | 0,00%                |  |  |  |
| C>25RF>25RNA2                            | 7,62E-06             | 89,10%           | 4,50%          | 4,70%          | 69,00%           | 0,00%                                                                       | $-3,00%$             |  |  |  |
| C>25RF>75RNA8<br>C>75RF>75RNA14          | 7,25E-06<br>6,90E-06 | 94,20%<br>94,90% | 4,40%<br>4,30% | 5,20%<br>4,90% | 91,00%<br>89,00% | 0,00%<br>0,00%                                                              | $-2,00%$<br>0,00%    |  |  |  |
| C>50RF>50RNA8                            | 5,39E-06             | 94,00%           | 3,80%          | 3,90%          | 84,00%           | 0,00%                                                                       | 0,00%                |  |  |  |
| C>75RF>75RNA8                            | 4,65E-06             | 94,90%           | 3,50%          | 3,80%          | 89,00%           | 0,00%                                                                       | 0,00%                |  |  |  |
| C>75KNN9                                 | 4,28E-06             | 92,89%           | 3,33%          | 1,86%          | 87,50%           | 0,00%                                                                       | $-2,94%$             |  |  |  |
| C>0RF>50SVMLinear                        | 4,28E-06             | 94,21%           | 3,33%          | 4,82%          | 88,37%           | 0,00%                                                                       | 0,00%                |  |  |  |
| C>0RF>50SVMRBF0,6                        | 4,28E-06             | 94,21%           | 3,33%          | 4,82%          | 88,37%           | 0,00%                                                                       | 0,00%                |  |  |  |
| C>0RF>75SVMRBF 0,7                       | 4,28E-06             | 94,38%           | 3,33%          | 4,85%          | 88,00%           | 0.00%                                                                       | 0,00%                |  |  |  |
| C>50RF>25SVMRBF 0,6                      | 4,28E-06             | 94,30%           | 3,33%          | 4,84%          | 85,42%           | 0,00%                                                                       | 0,00%                |  |  |  |
| C>50RF>25KNN9                            | 4,28E-06             | 93,13%           | 3,33%          | 4,31%          | 85,00%           | 0,00%                                                                       | $-3,16%$             |  |  |  |
| C>75RF>25KNN9<br>C>50RF>25RNA8           | 4,28E-06<br>3,81E-06 | 92,92%<br>94,30% | 3,33%<br>3,10% | 1,86%<br>3,00% | 87,72%<br>85,00% | 0,00%<br>0,00%                                                              | $-2,94%$<br>$-3,00%$ |  |  |  |
| C>75RF>50RNA8                            | 3,45E-06             | 94,10%           | 2,90%          | 3,20%          | 86,00%           | 0,00%                                                                       | 0,00%                |  |  |  |
| C>0RF>50RNA[10,20]                       | 3,28E-06             | 93,90%           | 2,80%          | 2,60%          | 88,00%           | 0,00%                                                                       | 0,00%                |  |  |  |
| C>0RF>75RNA[10,20]                       | 2,97E-06             | 94,10%           | 2,60%          | 3,00%          | 88,00%           | 0,00%                                                                       | $-1,00%$             |  |  |  |
| C>50SVMRBF 0,6                           | 2,82E-06             | 90,05%           | 2,50%          | 3,45%          | 84,21%           | 0,00%                                                                       | 0,00%                |  |  |  |
| C>0RF>25SVMRBF 0,5                       | 2,82E-06             | 89,03%           | 2,50%          | 3,41%          | 81,25%           | 0,00%                                                                       | 0,00%                |  |  |  |
| C>0RF>75KNN10                            | 2,82E-06             | 92,14%           | 2,50%          | 1,86%          | 86,00%           | 0,00%                                                                       | $-5,63%$             |  |  |  |
| C>25RF>50SVMRBF 0,6                      | 2,82E-06             | 94,44%           | 2,50%          | 3,80%          | 85,42%           | 0,00%                                                                       | 0,00%                |  |  |  |
| C>25RF>75KNN10                           | 2,82E-06             | 90,79%           | 2,50%          | 0,29%          | 72,34%           | 0,00%                                                                       | $-5,70%$             |  |  |  |
| C>75RF>50KNN10                           | 2,82E-06             | 91,61%           | 2,50%          | 0,44%          | 83,93%           | 0,00%                                                                       | $-6,40%$             |  |  |  |
| C>25RF>50RNA[10,20]                      | 2,55E-06             | 94,40%           | 2,30%          | 1,90%          | 85,00%           | 0,00%                                                                       | $-1,00%$             |  |  |  |
| C>50RF>25SVMLinear                       | 2,20E-06<br>1,99E-06 | 94,35%<br>93,90% | 2,00%<br>1,80% | 2,41%<br>1,90% | 85,42%<br>88,00% | 0,00%<br>0,00%                                                              | 0,00%<br>$-2,00%$    |  |  |  |
| C>75RNA[10,20]<br>C>75RF>25RNA[10,20]    | 1,63E-06             | 93,90%           | 1,40%          | 1,70%          | 88,00%           | 0,00%                                                                       | $-1,00%$             |  |  |  |
| C>75RF>75KNN9                            | 1,51E-06             | 93,73%           | 1,25%          | 0,40%          | 89,33%           | 0,00%                                                                       | $-4,17%$             |  |  |  |
| C>75RF>75KNN10                           | 1,51E-06             | 93,41%           | 1,25%          | 0,10%          | 89,33%           | 0,00%                                                                       | $-4,17%$             |  |  |  |
| C>0RF>75RNA[10,10]                       | 1,47E-06             | 94,20%           | 1,20%          | 1,30%          | 88,00%           | 0,00%                                                                       | 0,00%                |  |  |  |

Tabla I.7: Estadísticos de los modelos aplicados en la zona Redondela B, ordenados por sensibilidad descendente; aproximación 1, parte 7/8

| Tabla ordenada por sensibilidad            |          |                  |                |                   |                  |                                                                             |                   |  |  |
|--------------------------------------------|----------|------------------|----------------|-------------------|------------------|-----------------------------------------------------------------------------|-------------------|--|--|
|                                            | p        |                  |                |                   |                  | Exactitud x Sensibilidad x Kappa x Exactitud Min Sensibilidad Min Kappa Min |                   |  |  |
| C>75RNA[10,10]                             | 1,40E-06 | 93,90%           | 1,10%          | 1,30%             | 88,00%           | 0,00%                                                                       | $-1,00%$          |  |  |
| C>50RF>50RNA[10,20]                        | 1,20E-06 | 94,20%           | 0,80%          | 0,80%             | 84,00%           | 0,00%                                                                       | 0,00%             |  |  |
| C>75RF>25RNA2                              | 1,20E-06 | 94,10%           | 0,80%          | 0,90%             | 88,00%           | 0,00%                                                                       | 0,00%             |  |  |
| C>0RF>50RNA[10,10]                         | 1,20E-06 | 93,80%           | 0,80%          | 1,00%             | 88,00%           | 0,00%                                                                       | $-1,00%$          |  |  |
| C>25RF>50RNA[10,10]                        | 1,15E-06 | 94,40%           | 0,70%          | 0,50%             | 85,00%           | 0,00%                                                                       | $-1,00%$          |  |  |
| C>75RNA2                                   | 1,09E-06 | 94,10%           | 0,60%          | 0,60%             | 88,00%           | 0,00%                                                                       | 0,00%             |  |  |
| C>50RF>25RNA[10,20]                        | 1,09E-06 | 94,40%           | 0,60%          | 0,50%             | 85,00%           | 0,00%                                                                       | $-1,00%$          |  |  |
| C>0RF>50RNA2                               | 1,04E-06 | 93,80%           | 0,50%          | 0,60%             | 88,00%           | 0,00%                                                                       | 0,00%             |  |  |
| C>0RF>75RNA2                               | 1,04E-06 | 94,20%           | 0,50%          | 0,60%             | 88,00%           | 0,00%                                                                       | 0,00%             |  |  |
| C>25RF>75RNA[10,20]                        | 1,04E-06 | 94,10%           | 0,50%          | 0.60%             | 91,00%           | 0,00%                                                                       | 0,00%             |  |  |
|                                            | 1,04E-06 | 94,20%           | 0,50%          | 0,60%             |                  | 0,00%                                                                       | 0,00%             |  |  |
| C>50RF>50RNA[10,10]<br>C>75RF>25RNA[10,10] |          |                  | 0,50%          | 0,60%             | 84,00%           | 0,00%                                                                       | $-1,00%$          |  |  |
|                                            | 1,04E-06 | 93,90%           |                |                   | 88,00%           |                                                                             |                   |  |  |
| C>25RF>50RNA2                              | 9,38E-07 | 94,50%           | 0,30%          | 0,30%             | 85,00%           | 0,00%                                                                       | 0,00%             |  |  |
| C>25RF>75RNA[10,10]                        | 9,38E-07 | 94,10%           | 0,30%          | 0,40%             | 91,00%           | 0,00%                                                                       | 0,00%             |  |  |
| C>75RF>50RNA[10,20]                        | 9,38E-07 | 93,90%           | 0,30%          | 0,30%             | 86,00%           | 0,00%                                                                       | 0,00%             |  |  |
| C>25RF>75RNA2                              | 8,92E-07 | 94.10%           | 0,20%          | 0.40%             | 91,00%           | 0.00%                                                                       | 0,00%             |  |  |
| C>50RF>25RNA2                              | 8,92E-07 | 94,50%           | 0,20%          | 0,20%             | 85,00%           | 0,00%                                                                       | 0,00%             |  |  |
| C>50RF>25RNA[10,10]                        | 8,92E-07 | 94.50%           | 0,20%          | 0,10%             | 85,00%           | 0.00%                                                                       | 0,00%             |  |  |
| C>50RF>75RNA14                             | 8,49E-07 | 93,90%           | 0.10%          | 0.10%             | 82,00%           | 0.00%                                                                       | 0.00%             |  |  |
| C>75RF>50RNA2                              | 8,49E-07 | 93,90%           | 0,10%          | 0,10%             | 86,00%           | 0,00%                                                                       | 0,00%             |  |  |
| C>75RF>50RNA[10,10]                        | 8,49E-07 | 93,90%           | 0,10%          | 0,10%             | 86,00%           | 0,00%                                                                       | 0,00%             |  |  |
| C>75RF>75RNA2                              | 8,49E-07 | 94,90%           | 0,10%          | 0,10%             | 89,00%           | 0,00%                                                                       | 0,00%             |  |  |
| C>75RF>75RNA[10,20]                        | 8,49E-07 | 94,90%           | 0,10%          | 0,10%             | 89,00%           | 0,00%                                                                       | 0,00%             |  |  |
| C>0SVMRBF 0,5                              |          | 89,93%           | 0,00%          | 0,00%             | 77,78%           | 0,00%                                                                       | 0,00%             |  |  |
| C>0SVMRBF0,6                               |          | 89,93%           | 0,00%          | 0,00%             | 77,78%           | 0,00%                                                                       | 0,00%             |  |  |
| C>0SVMRBF 0,7                              |          | 89,93%           | 0,00%          | 0,00%             | 77,78%           | 0,00%                                                                       | 0,00%             |  |  |
| C>0SVMRBF 0.8                              |          | 89.93%           | 0.00%          | 0.00%             | 77.78%           | 0.00%                                                                       | 0,00%             |  |  |
| C>25SVMRBF 0,7                             |          | 88,53%           | 0,00%          | 0,00%             | 66,67%           | 0.00%                                                                       | 0,00%             |  |  |
| C>25SVMRBF 0,8                             |          | 88,53%           | 0,00%          | 0,00%             | 66,67%           | 0,00%                                                                       | 0,00%             |  |  |
| C>50SVMRBF 0,7<br>C>50SVMRBF 0,8           |          | 89,53%<br>89,53% | 0,00%<br>0,00% | 0,00%<br>0,00%    | 78,95%<br>78,95% | 0,00%<br>0,00%                                                              | 0,00%<br>0,00%    |  |  |
| C>75SVMRBF 0,8                             |          | 93,74%           | 0,00%          | 0,00%             | 87,72%           | 0,00%                                                                       | 0,00%             |  |  |
| C>0RF>25SVMRBF0.6                          |          | 88,48%           | 0.00%          | 0.00%             | 77,78%           | 0.00%                                                                       | 0,00%             |  |  |
| C>0RF>25SVMRBF 0,7                         |          | 88,48%           | 0,00%          | 0,00%             | 77,78%           | 0,00%                                                                       | 0,00%             |  |  |
| C>0RF>25SVMRBF 0,8                         |          | 88,48%           | 0,00%          | 0,00%             | 77,78%           | 0,00%                                                                       | 0,00%             |  |  |
| C>0RF>50SVMRBF 0,7                         |          | 93,98%           | 0.00%          | 0.00%             | 88,37%           | 0.00%                                                                       | 0,00%             |  |  |
| C>0RF>50SVMRBF0,8                          |          | 93,98%           | 0,00%          | 0,00%             | 88,37%           | 0,00%                                                                       | 0,00%             |  |  |
| C>0RF>75SVMRBF 0,8                         |          | 94.18%           | 0.00%          | 0.00%             | 88,00%           | 0.00%                                                                       | 0,00%             |  |  |
| C>0RF>75KNN9                               |          | 92,89%           | 0,00%          | $-1,19%$          | 86,00%           | 0,00%                                                                       | $-5,63%$          |  |  |
| C>25RF>25SVMRBF 0,7                        |          | 88,98%           | 0,00%          | 0,00%             | 66,67%           | 0,00%                                                                       | 0,00%             |  |  |
| C>25RF>25SVMRBF0,8                         |          | 88,98%           | 0,00%          | 0,00%             | 66,67%           | 0,00%                                                                       | 0,00%             |  |  |
| C>25RF>25KNN9                              |          | 84,69%           | 0,00%          | $-4,95%$          | 61,11%           | 0,00%                                                                       | $-11,76%$         |  |  |
| C>25RF>50SVMRBF 0,7                        |          | 94,24%           | 0,00%          | 0,00%             | 85,42%           | 0,00%                                                                       | 0,00%             |  |  |
| C>25RF>50SVMRBF 0,8                        |          | 94,24%           | 0,00%          | 0,00%             | 85,42%           | 0,00%                                                                       | 0,00%             |  |  |
| C>25RF>75SVMRBF 0.8<br>C>25RF>75KNN9       |          | 94.02%           | 0.00%<br>0,00% | 0.00%<br>$-2,00%$ | 89.47%<br>80,49% | 0.00%<br>0,00%                                                              | 0,00%<br>$-5,70%$ |  |  |
| C>50RF>25SVMRBF 0,7                        |          | 91,99%<br>93,62% | 0,00%          | 0,00%             | 85,42%           | 0,00%                                                                       | 0,00%             |  |  |
| C>50RF>25SVMRBF0,8                         |          | 93,85%           | 0,00%          | 0,00%             | 85,42%           | 0,00%                                                                       | 0,00%             |  |  |
| C>50RF>50SVMRBF 0,7                        |          | 93,56%           | 0,00%          | 0,00%             | 84,31%           | 0,00%                                                                       | 0,00%             |  |  |
| C>50RF>50SVMRBF0,8                         |          | 94,02%           | 0,00%          | 0,00%             | 84,31%           | 0,00%                                                                       | 0,00%             |  |  |
| C>50RF>50KNN9                              |          | 92,50%           | 0,00%          | $-1,59%$          | 84,31%           | 0,00%                                                                       | $-5,52%$          |  |  |
| C>50RF>50RNA2                              |          | 94,20%           | 0,00%          | 0,10%             | 84,00%           | 0,00%                                                                       | 0,00%             |  |  |
| C>50RF>75SVMRBF 0,8                        |          | 93,94%           | 0,00%          | 0,00%             | 81,97%           | 0,00%                                                                       | 0,00%             |  |  |
| C>50RF>75KNN9                              |          | 92,60%           | 0,00%          | $-1,54%$          | 82,76%           | 0,00%                                                                       | $-2,94%$          |  |  |
| C>50RF>75KNN10                             |          | 92,04%           | 0.00%          | $-1.94%$          | 82,46%           | 0.00%                                                                       | $-5,00%$          |  |  |
| C>50RF>75RNA2                              |          | 93.90%           | 0.00%          | 0.00%             | 82.00%           | 0.00%                                                                       | 0.00%             |  |  |
| C>50RF>75RNA8                              |          | 93,90%           | 0,00%          | 0,00%             | 82,00%           | 0,00%                                                                       | 0,00%             |  |  |
| C>50RF>75RNA[10,10]                        |          | 93,90%           | 0,00%          | 0,00%             | 82,00%           | 0,00%                                                                       | 0,00%             |  |  |
| C>50RF>75RNA[10,20]                        |          | 93,90%           | 0,00%          | 0,00%             | 82,00%           | 0,00%                                                                       | 0,00%             |  |  |
| C>75RF>25SVMRBF 0,8                        |          | 93,70%           | 0,00%          | 0,00%             | 87,72%           | 0,00%                                                                       | 0,00%             |  |  |
| C>75RF>50SVMRBF 0,8                        |          | 93,97%           | 0,00%          | 0,00%             | 85,71%           | 0,00%                                                                       | 0,00%             |  |  |
| C>75RF>50KNN9                              |          | 92,16%           | 0,00%          | $-2,34%$          | 83,93%           | 0,00%                                                                       | $-4,91%$          |  |  |
| C>75RF>75SVMRBF 0,8<br>C>75RF>75RNA[10,10] |          | 94,76%<br>94,90% | 0,00%<br>0,00% | 0,00%<br>0,00%    | 89,33%<br>89,00% | 0,00%<br>0,00%                                                              | 0,00%<br>0,00%    |  |  |
|                                            |          |                  |                |                   |                  |                                                                             |                   |  |  |

Tabla I.8: Estadísticos de los modelos aplicados en la zona Redondela B, ordenados por sensibilidad descendente; aproximación 1, parte 8/8

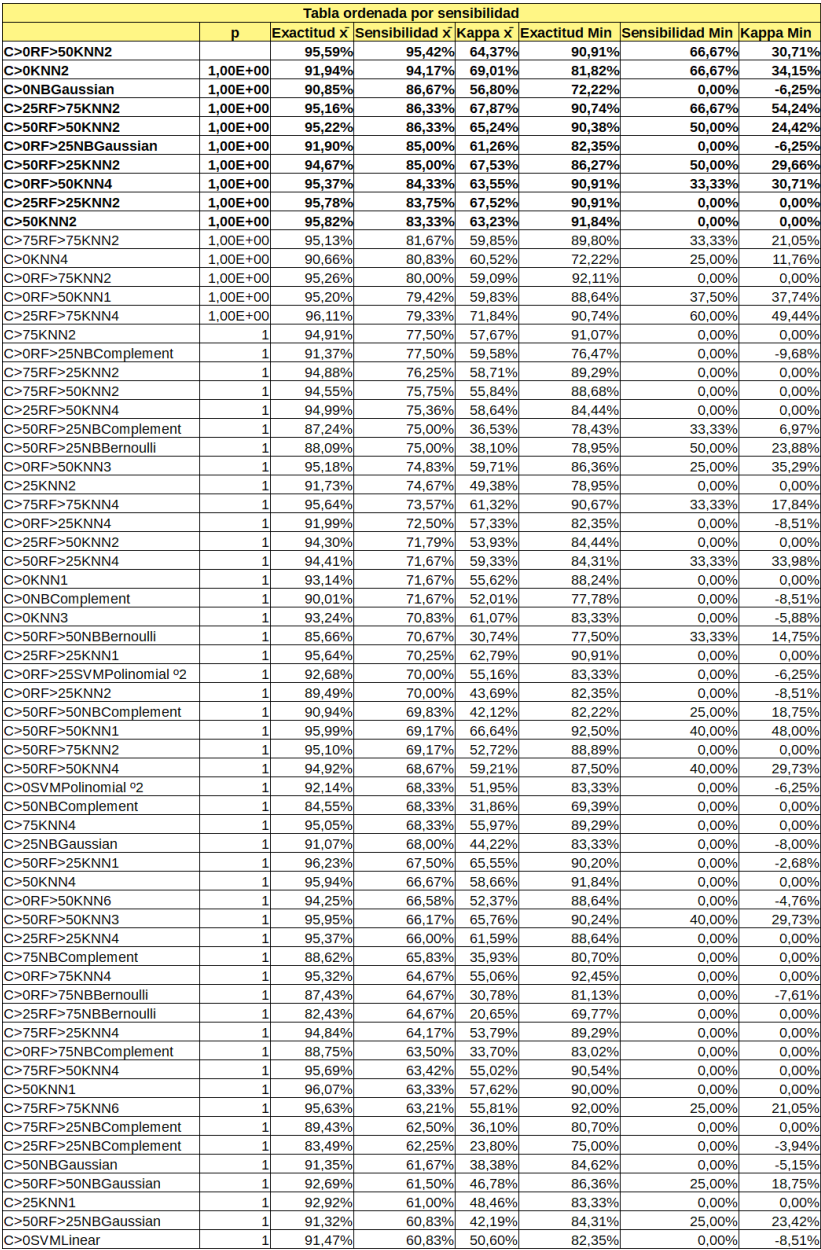

Tabla I.9: Estadísticos de los modelos aplicados en la zona Redondela B, ordenados por sensibilidad descendente; aproximación 2, parte 1/8

| Tabla ordenada por sensibilidad   |                            |                  |                  |                  |                  |                                                                             |           |  |  |
|-----------------------------------|----------------------------|------------------|------------------|------------------|------------------|-----------------------------------------------------------------------------|-----------|--|--|
|                                   | p                          |                  |                  |                  |                  | Exactitud x Sensibilidad x Kappa x Exactitud Min Sensibilidad Min Kappa Min |           |  |  |
| C>50NBBernoulli                   | $\overline{1}$             | 87.47%           | 60,83%           | 30,09%           | 76,32%           | 0,00%                                                                       | 0,00%     |  |  |
| C>75RF>25KNN1                     | 1,00E+00                   | 95,99%           | 60,42%           | 62,28%           | 90,00%           | 0,00%                                                                       | 0,00%     |  |  |
| C>25RF>25KNN3                     | 1,00E+00                   | 95,62%           | 60,25%           | 59,42%           | 88,64%           | 0,00%                                                                       | 0,00%     |  |  |
| C>75NBBernoulli                   |                            | 84,20%           | 60,00%           | 28,57%           | 75,00%           | 0,00%                                                                       | $-5,28%$  |  |  |
| C>0RF>25NBBernoulli               | 1,00E+00                   | 85,73%           | 60,00%           | 33,26%           | 72,22%           | 0,00%                                                                       | $-8,00%$  |  |  |
| C>75RF>25NBBernoulli              | 1,00E+00                   | 83,88%           | 60,00%           | 28,28%           | 75,00%           | 0,00%                                                                       | $-5,28%$  |  |  |
| C>50RF>50KNN6                     | 1,00E+00                   | 94,51%           | 59,67%           | 56,14%           | 85,37%           | 0,00%                                                                       | $-5,41%$  |  |  |
| C>0RF>50NBBernoulli               | 1,00E+00                   | 88,98%           | 59,00%           | 28,51%           | 86,36%           | 0.00%                                                                       | $-3,77%$  |  |  |
| C>25RF>25NBBernoulli              | $1,00E+00$                 | 88,89%           | 59,00%           | 31,40%           | 81,82%           | 0,00%                                                                       | $-3,53%$  |  |  |
| C>0RF>50NBComplement              | $1,00E+00$                 | 84,50%           | 58,92%           | 25,32%           | 72,73%           | 0,00%                                                                       | $-4,14%$  |  |  |
| C>75RF>25NBGaussian               | 1,00E+00                   | 92,62%           | 58,75%           | 45,02%           | 85,96%           | 0,00%                                                                       | 0,00%     |  |  |
| C>25RF>50NBComplement             | 1                          | 86,86%           | 58,57%           | 29,32%           | 82,05%           | 0,00%                                                                       | 0,00%     |  |  |
| C>50KNN3                          | 1                          | 95.94%           | 58,33%           | 55,74%           | 91,84%           | 0,00%                                                                       | 0,00%     |  |  |
| C>25RF>50NBBernoulli              | 1                          | 86,18%           | 58,33%           | 32,12%           | 72,97%           | 0,00%                                                                       | 0,00%     |  |  |
| C>50RF>25KNN3                     | 1,00E+00                   | 95,72%           | 58,33%           | 57,87%           | 88,24%           | 0,00%                                                                       | 0,00%     |  |  |
| C>0RF>25XGGbtree                  | 1                          | 91,31%           | 57,50%           | 45,11%           | 82,35%           | 0,00%                                                                       | $-8,51%$  |  |  |
| C>0RF>25XGGblinear                | 1,00E+00                   | 92,65%           | 57,50%           | 50,72%           | 83,33%           | 0,00%                                                                       | $-5,88%$  |  |  |
| C>75RF>50NBBernoulli              | $\mathbf{1}$               | 90,84%           | 56,92%           | 34,29%           | 84,00%           | 0,00%                                                                       | $-3,69%$  |  |  |
| C>0RF>75NBGaussian                | 1,00E+00                   | 91,82%           | 56,83%           | 37,59%           | 88,68%           | 0,00%                                                                       | $-4,74%$  |  |  |
| C>25NBComplement                  | 1,00E+00                   | 90,02%           | 56,67%           | 37,72%           | 77,78%           | 0,00%                                                                       | $-12,50%$ |  |  |
| C>25KNN4                          | 1                          | 91,68%           | 56,33%           | 40,24%           | 78,95%           | 0,00%                                                                       | 0,00%     |  |  |
| C>75NBGaussian                    | 1,00E+00                   | 92,30%           | 56,25%           | 41,87%           | 84,21%           | 0,00%                                                                       | 0,00%     |  |  |
| C>0RF>75KNN6                      | 1,00E+00                   | 94,88%           | 56,00%           | 52,05%           | 90,24%           | 0,00%                                                                       | 0,00%     |  |  |
| C>25RF>25NBGaussian               | 1                          | 90,84%           | 56,00%           | 34,57%           | 84,09%           | 0,00%                                                                       | $-3,53%$  |  |  |
| C>25RF>75KNN1                     | 1                          |                  | 55,67%           | 55,93%           | 90,74%           | 0,00%                                                                       | $-3,92%$  |  |  |
| C>25RF>75KNN6                     | 1                          | 95,28%<br>93,53% | 55,67%           | 51,31%           | 79,63%           | 0,00%                                                                       | $-11,24%$ |  |  |
|                                   | 1,00E+00                   |                  |                  |                  |                  |                                                                             | 0,00%     |  |  |
| C>75KNN1<br>C>75RF>50NBComplement | $1.00E + 00$               | 95,90%<br>88.42% | 55,42%<br>55.25% | 59,70%<br>30.22% | 91,07%<br>82.43% | 0,00%<br>0.00%                                                              | $-4.73%$  |  |  |
|                                   |                            |                  |                  |                  |                  |                                                                             | $-12,76%$ |  |  |
| C>25RF>50KNN6<br>C>50RF>75KNN1    | $1,00E+00$<br>$1.00E + 00$ | 93,26%<br>96.08% | 55,00%           | 45,65%<br>51.74% | 75,56%           | 0,00%                                                                       | 0.00%     |  |  |
|                                   |                            |                  | 54,90%           |                  | 92,59%           | 0,00%                                                                       |           |  |  |
| C>25RF>75KNN3                     | 1,00E+00                   | 95,65%           | 54,33%           | 57,25%           | 90,74%           | 0,00%                                                                       | $-2,58%$  |  |  |
| C>25KNN6                          | 1,00E+00                   | 91,18%           | 54,33%           | 40,95%           | 83,33%           | 0,00%                                                                       | 0,00%     |  |  |
| C>75KNN6                          | 1,00E+00                   | 94,73%           | 54,17%           | 50,58%           | 87,50%           | 0,00%                                                                       | 0,00%     |  |  |
| C>75RF>25KNN6                     | 1,00E+00                   | 94,73%           | 54,17%           | 50,58%           | 87,50%           | 0,00%                                                                       | 0,00%     |  |  |
| C>0RF>75KNN1                      | 1,00E+00                   | 95,26%           | 54,00%           | 51,27%           | 90,24%           | 0,00%                                                                       | 0,00%     |  |  |
| C>25RF>50KNN1                     | 0,9997                     | 94,99%           | 53,69%           | 50,01%           | 84,44%           | 0,00%                                                                       | $-4,65%$  |  |  |
| C>25RF>25KNN6                     | 9,99E-01                   | 94,46%           | 53,25%           | 51,77%           | 88,64%           | 0,00%                                                                       | $-4,76%$  |  |  |
| C>0RF>25KNN1                      | 9,99E-01                   | 91,47%           | 52,50%           | 40,40%           | 82,35%           | 0,00%                                                                       | $-8,51%$  |  |  |
| C>0RF>25KNN3                      | 9,99E-01                   | 92,61%           | 52,50%           | 40,95%           | 83,33%           | 0.00%                                                                       | $-8,00%$  |  |  |
| C>25RF>75KNN5                     | 9,98E-01                   | 94,83%           | 52,33%           | 54,19%           | 83,33%           | 0,00%                                                                       | $-8,00%$  |  |  |
| C>0RNA14                          | 9,97E-01                   | 91,60%           | 51,90%           | 40.80%           | 87,00%           | 0,00%                                                                       | $-3,00%$  |  |  |
| C>0RF>25RNA14                     | 9,97E-01                   | 92,50%           | 51,70%           | 43,10%           | 87,00%           | 0,00%                                                                       | $-4,00%$  |  |  |
| C>75RF>75KNN1                     | 0,9951                     | 96,04%           | 51,31%           | 49,75%           | 94,67%           | 0,00%                                                                       | 0,00%     |  |  |
| C>75RF>75NBComplement             | 0,9945                     | 92,23%           | 51,19%           | 34,69%           | 88,00%           | 0,00%                                                                       | $-3,31%$  |  |  |
| C>0KNN6                           | 0,9925                     | 89,80%           | 50,83%           | 40,17%           | 77,78%           | 0,00%                                                                       | $-8,00%$  |  |  |
| C>25RF>75NBComplement             | 0,9757                     | 89,10%           | 49,33%           | 30,27%           | 85,19%           | 0,00%                                                                       | $-3,25%$  |  |  |
| C>0RF>50NBGaussian                | 0,9678                     | 91,10%           | 48,92%           | 33,55%           | 84,09%           | 0,00%                                                                       | $-4,05%$  |  |  |
| C>25RF>50NBGaussian               | 0,9599                     | 91,15%           | 48,57%           | 33,44%           | 86,67%           | 0,00%                                                                       | 0,00%     |  |  |
| C>0RF>75KNN3                      | 9,58E-01                   | 95,54%           | 48,50%           | 50,95%           | 92,45%           | 0,00%                                                                       | 0,00%     |  |  |
| C>0XGGblinear                     | 0,9537                     | 92,40%           | 48,33%           | 43,15%           | 83,33%           | 0,00%                                                                       | $-6,25%$  |  |  |
| C>0RF>50KNN5                      | 9,54E-01                   | 93,82%           | 48,33%           | 46,10%           | 86,36%           | 0,00%                                                                       | -4,76%    |  |  |
| C>0RNA[10,20]                     | 9,44E-01                   | 91,40%           | 48,00%           | 38,30%           | 87,00%           | 0,00%                                                                       | $-4,00%$  |  |  |
| C>50RF>75NBComplement             | 9,40E-01                   | 93,09%           | 47,88%           | 40,37%           | 87,04%           | 0,00%                                                                       | $-5,19%$  |  |  |
| C>50RF>50XGGblinear               | 9,33E-01                   | 94,81%           | 47,67%           | 50,92%           | 88,37%           | 0,00%                                                                       | $-3,17%$  |  |  |
| C>50KNN6                          | 9,27E-01                   | 93,69%           | 47,50%           | 38,88%           | 90,00%           | 0,00%                                                                       | $-4,26%$  |  |  |
| C>75KNN3                          | 0,9265                     | 94,99%           | 47,50%           | 49,52%           | 89,47%           | 0,00%                                                                       | $-4,91%$  |  |  |
| C>75RF>25KNN3                     | 0,9265                     | 94,96%           | 47,50%           | 49,52%           | 89,47%           | 0,00%                                                                       | $-4,91%$  |  |  |
| C>0RF>25RNA[10,20]                | 0,9186                     | 91,90%           | 47,30%           | 39,00%           | 85,00%           | 0,00%                                                                       | $-4,00%$  |  |  |
| C>50RF>50KNN5                     | 9.13E-01                   | 94.92%           | 47.17%           | 50.28%           | 85.71%           | 0.00%                                                                       | $-4.84%$  |  |  |
| C>25RF>50KNN3                     | 9,07E-01                   | 94,61%           | 47,02%           | 46,43%           | 84,44%           | 0,00%                                                                       | $-6,30%$  |  |  |
| C>25SVMLinear                     | 8,90E-01                   | 91,13%           | 46,67%           | 35.77%           | 72,22%           | 0,00%                                                                       | $-8,00%$  |  |  |
| C>75RF>75KNN3                     | 8,84E-01                   | 95,64%           | 46,55%           | 46,53%           | 92,11%           | 0.00%                                                                       | $-1,35%$  |  |  |
| C>75RF>25XGGblinear               | 8,68E-01                   | 95,07%           | 46,25%           | 50,96%           | 87,80%           | 0,00%                                                                       | 0,00%     |  |  |
| C>75RE>25XGDart                   | 8 44F-01                   | 94 78%           | 4583%            | 4782%            | 85.00%           | 0.00%                                                                       | 0.00%     |  |  |

Tabla I.10: Estadísticos de los modelos aplicados en la zona Redondela B, ordenados por sensibilidad descendente; aproximación 2, parte 2/8

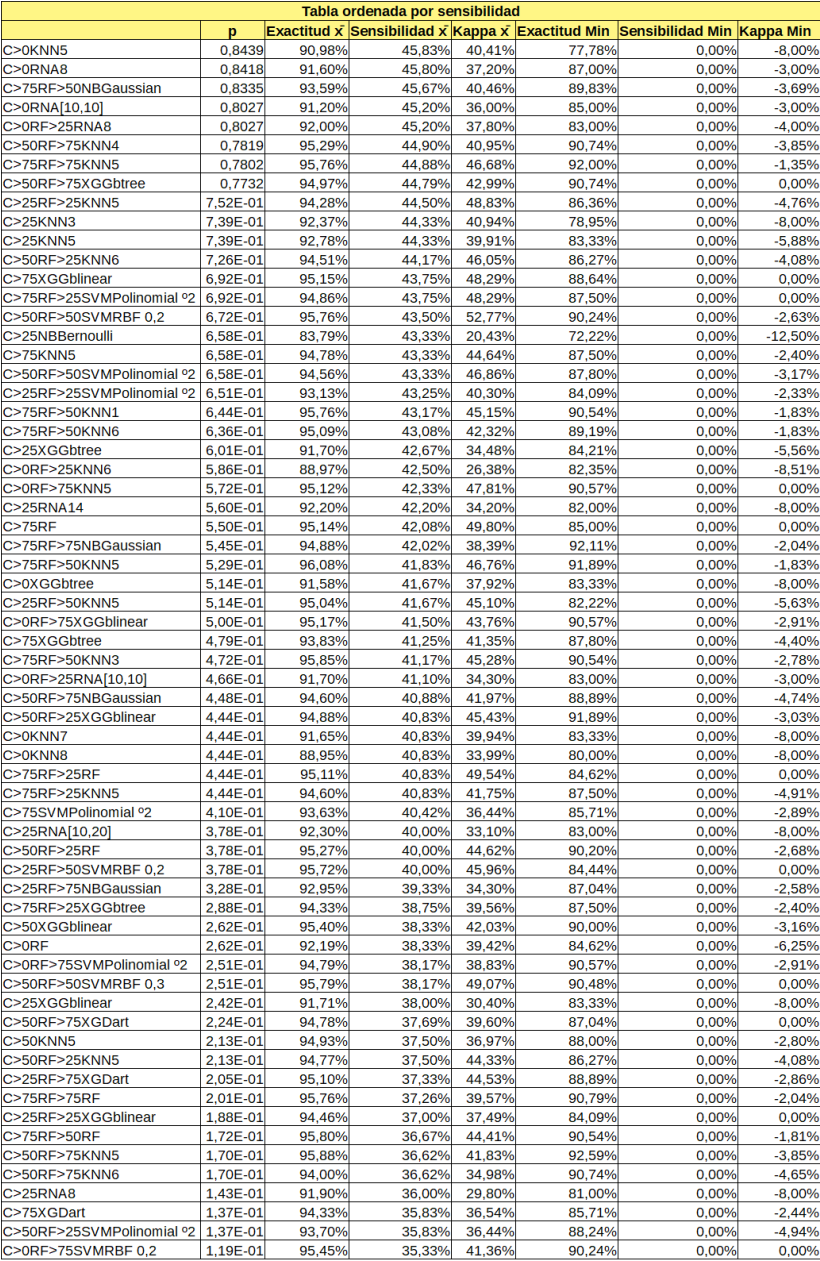

Tabla I.11: Estadísticos de los modelos aplicados en la zona Redondela B, ordenados por sensibilidad descendente; aproximación 2, parte 3/8

| Tabla ordenada por sensibilidad |          |        |                                                  |        |        |                            |          |  |  |
|---------------------------------|----------|--------|--------------------------------------------------|--------|--------|----------------------------|----------|--|--|
|                                 | р        |        | Exactitud x Sensibilidad x Kappa x Exactitud Min |        |        | Sensibilidad Min Kappa Min |          |  |  |
| C>50RF>75KNN3                   | 1,12E-01 | 95,70% | 35,14%                                           | 35,50% | 92,59% | 0,00%                      | $-2,86%$ |  |  |
| C>0RF>25RF                      | 1,08E-01 | 91,47% | 35,00%                                           | 31,36% | 77,78% | 0,00%                      | $-8,51%$ |  |  |
| C>0RF>50SVMPolinomial °2        | 1,05E-01 | 94,25% | 34,92%                                           | 34,74% | 86,36% | 0,00%                      | $-2,33%$ |  |  |
| C>25SVMPolinomial °2            | 9,75E-02 | 89,48% | 34,67%                                           | 23,85% | 83,33% | 0,00%                      | $-8,00%$ |  |  |
| C>0RF>75XGGbtree                | 7,96E-02 | 93,56% | 34,00%                                           | 33,63% | 88,68% | 0,00%                      | $-6,00%$ |  |  |
| C>0RF>75XGDart                  | 7,96E-02 | 95,31% | 34,00%                                           | 39,58% | 90,57% | 0,00%                      | 0,00%    |  |  |
| C>75SVMRBF 0,2                  | 7,36E-02 | 95,16% | 33,75%                                           | 39,69% | 90,48% | 0,00%                      | 0,00%    |  |  |
| C>75RF>25SVMRBF 0.2             | 7,36E-02 | 95,11% | 33,75%                                           | 39,69% | 90,00% | 0.00%                      | 0.00%    |  |  |
| C>75RF>75XGGbtree               | 7,23E-02 | 95,51% | 33,69%                                           | 34,79% | 92,11% | 0,00%                      | $-3,31%$ |  |  |
| C>0RF>75KNN8                    | 7,17E-02 | 92,88% | 33,67%                                           | 28,93% | 87,18% | 0,00%                      | $-3,11%$ |  |  |
| C>75RF>50SVMPolinomial °2       | 6,63E-02 | 95,14% | 33,42%                                           | 39,84% | 90,54% | 0,00%                      | $-2,74%$ |  |  |
| C>75RF>50XGGblinear             | 6,63E-02 | 95,68% | 33,42%                                           | 41,41% | 91,89% | 0,00%                      | $-2,74%$ |  |  |
| C>0SVMRBF0,2                    | 6,45E-02 | 92,61% | 33,33%                                           | 33,92% | 77,78% | 0,00%                      | $-6,25%$ |  |  |
| C>75RF>75XGGblinear             | 5,54E-02 | 95,98% | 32,86%                                           | 39,89% | 92,11% | 0,00%                      | $-2,04%$ |  |  |
| C>25XGDart                      | 5,20E-02 | 92,27% | 32,67%                                           | 31,64% | 84,21% | 0,00%                      | $-5,88%$ |  |  |
| C>0NBBernoulli                  | 4,93E-02 | 84,35% | 32,50%                                           | 16,33% | 66,67% | 0,00%                      | $-9,76%$ |  |  |
| C>0RF>25KNN5                    | 4,93E-02 | 92,06% | 32,50%                                           | 30,54% | 82,35% | 0,00%                      | $-8,51%$ |  |  |
| C>0RF>25XGDart                  | 4,93E-02 | 89,74% | 32,50%                                           | 25,27% | 76,47% | 0,00%                      | $-9,68%$ |  |  |
| C>50RF>50XGGbtree               |          | 93,92% | 32,50%                                           | 33,43% | 87,18% | 0,00%                      | $-1,96%$ |  |  |
|                                 | 4,93E-02 |        |                                                  |        |        |                            |          |  |  |
| C>50RF>50RF                     | 3,94E-02 | 94,92% | 31,83%                                           | 38,61% | 89,47% | 0,00%                      | 0,00%    |  |  |
| C>25RF>75KNN8                   | 3,73E-02 | 92.41% | 31.67%                                           | 26.46% | 81,48% | 0,00%                      | $-9,76%$ |  |  |
| C>0RF>50XGGblinear              | 3,62E-02 | 94,51% | 31,58%                                           | 34,34% | 86,36% | 0,00%                      | $-2,33%$ |  |  |
| C>50RF>50KNN8                   | 3,52E-02 | 92,75% | 31,50%                                           | 30,40% | 85,00% | 0,00%                      | $-5,41%$ |  |  |
| C>25RNA[10,10]                  | 3,40E-02 | 91,10% | 31,40%                                           | 25,50% | 78,00% | 0,00%                      | $-8,00%$ |  |  |
| C>50RF>50XGDart                 | 2,96E-02 | 94,75% | 31,00%                                           | 33,77% | 89.74% | 0,00%                      | 0,00%    |  |  |
| C>0XGDart                       | 2,79E-02 | 90,39% | 30,83%                                           | 29,53% | 77,78% | 0,00%                      | $-6,25%$ |  |  |
| C>50SVMRBF 0,2                  | 2,79E-02 | 95,41% | 30,83%                                           | 37,26% | 89,80% | 0,00%                      | $-3,38%$ |  |  |
| C>75RF>75XGDart                 | 2,36E-02 | 95,56% | 30,36%                                           | 34,90% | 90,79% | 0,00%                      | $-3,31%$ |  |  |
| C>75RF>50XGDart                 | 2,14E-02 | 94,42% | 30,08%                                           | 33,25% | 89,19% | 0,00%                      | $-3,31%$ |  |  |
| C>50RF>25XGDart                 | 2,08E-02 | 94,24% | 30,00%                                           | 32,85% | 90,20% | 0,00%                      | $-2,68%$ |  |  |
| C>0RF>25SVMLinear               | 2,08E-02 | 89,77% | 30,00%                                           | 20,74% | 77,78% | 0,00%                      | $-8,51%$ |  |  |
| C>25RF>25XGGbtree               | 2,08E-02 | 91,98% | 30,00%                                           | 21,87% | 84,09% | 0,00%                      | $-4,76%$ |  |  |
| C>25RF>50SVMRBF 0,3             | 2,08E-02 | 95,44% | 30,00%                                           | 35,43% | 84,44% | 0,00%                      | $-3,05%$ |  |  |
| C>50RF>25SVMRBF 0,2             | 2,08E-02 | 95,34% | 30,00%                                           | 37,42% | 88,24% | 0,00%                      | 0,00%    |  |  |
| C>50RF>25SVMRBF 0,3             | 2,08E-02 | 95,54% | 30,00%                                           | 36,20% | 90,20% | 0,00%                      | 0,00%    |  |  |
| C>0RF>75SVMRBF 0,3              | 1,73E-02 | 95,45% | 29,50%                                           | 38,55% | 90,24% | 0,00%                      | 0,00%    |  |  |
| C>75RF>50XGGbtree               | 1,53E-02 | 94,89% | 29,17%                                           | 31,15% | 90,74% | 0,00%                      | $-2,74%$ |  |  |
| C>50RF>75RF                     | 1,51E-02 | 94,97% | 29,12%                                           | 32,24% | 92,59% | 0,00%                      | $-3,85%$ |  |  |
| C>75RF>75SVMRBF 0,3             | 1,47E-02 | 96,45% | 29,05%                                           | 39,02% | 93,42% | 0,00%                      | $-1,81%$ |  |  |
| C>25RF>75XGGblinear             | 1,44E-02 | 95,19% | 29,00%                                           | 34,82% | 90,74% | 0,00%                      | $-4,65%$ |  |  |
| C>0RF>75SVMRBF0,4               | 1,27E-02 | 95,63% | 28,67%                                           | 38,59% | 90,24% | 0,00%                      | 0,00%    |  |  |
| C>0RF>75KNN7                    | 1,27E-02 | 94,12% | 28,67%                                           | 32,39% | 88,68% | 0,00%                      | $-2,91%$ |  |  |
| C>25SVMRBF 0.2                  | 1,12E-02 | 92,31% | 28,33%                                           | 27,37% | 72,22% | 0,00%                      | 0.00%    |  |  |
| C>50RF>50SVMRBF 0,4             | 1,05E-02 | 95,59% | 28,17%                                           | 39,07% | 90,48% | 0,00%                      | 0,00%    |  |  |
| C>50RF>75XGGblinear             | 9,97E-03 | 95,72% | 28,02%                                           | 34,64% | 90,74% | 0,00%                      | $-2,53%$ |  |  |
| C>25RF>50XGGblinear             | 9,35E-03 | 94,82% | 27,86%                                           | 32,45% | 86,67% | 0,00%                      | $-3,05%$ |  |  |
| C>75RF>75SVMPolinomial °2       | 9,35E-03 | 95,45% | 27,86%                                           | 30,98% | 90,79% | 0,00%                      | $-2,04%$ |  |  |
| C>25RF                          | 8,69E-03 | 93,34% | 27,67%                                           | 30,94% | 84,21% | 0,00%                      | 0,00%    |  |  |
| C>0RF>25SVMRBF 0,2              |          |        | 27,50%                                           |        |        |                            | 0,00%    |  |  |
|                                 | 8,15E-03 | 92,65% |                                                  | 26,18% | 83,33% | 0,00%                      |          |  |  |
| C>25RF>50SVMRBF 0,4             | 8,15E-03 | 95,44% | 27,50%                                           | 33,06% | 84,44% | 0,00%                      | 0,00%    |  |  |
| C>75RF>50SVMRBF 0,3             | 8,15E-03 | 96,12% | 27,50%                                           | 37,68% | 91,89% | 0,00%                      | 0,00%    |  |  |
| C>50RF>25KNN8                   | 8,15E-03 | 91,83% | 27,50%                                           | 21,49% | 78,43% | 0,00%                      | $-4,08%$ |  |  |
| C>75RF>75SVMRBF 0,4             | 7,78E-03 | 96,45% | 27,38%                                           | 36,51% | 92,11% | 0,00%                      | 0,00%    |  |  |
| C>25RF>75SVMPolinomial °2       | 6,70E-03 | 94,81% | 27,00%                                           | 32,63% | 90,74% | 0,00%                      | $-1,92%$ |  |  |
| C>25RF>75XGGbtree               | 6,70E-03 | 93,69% | 27,00%                                           | 29,55% | 90,74% | 0,00%                      | $-4,65%$ |  |  |
| C>75RF>50KNN8                   | 6,08E-03 | 94,21% | 26,75%                                           | 27,37% | 87,84% | 0,00%                      | $-4,23%$ |  |  |
| C>50RF>25SVMRBF 0,4             | 5,88E-03 | 95,54% | 26,67%                                           | 32,80% | 90,20% | 0,00%                      | 0,00%    |  |  |
| C>75RF>75KNN8                   | 5,88E-03 | 93,69% | 26,67%                                           | 26,10% | 86,84% | 0,00%                      | $-5,85%$ |  |  |
| C>50RF>75SVMPolinomial °2       | 5,56E-03 | 94,97% | 26,52%                                           | 31,48% | 90,74% | 0,00%                      | $-4,65%$ |  |  |
| <b>C&gt;0RF&gt;75RF</b>         | 5,50E-03 | 94,97% | 26,50%                                           | 32,11% | 90,57% | 0,00%                      | $-2,91%$ |  |  |
| C>50RF>50RNA14                  | 5,29E-03 | 94,50% | 26,40%                                           | 28,50% | 90,00% | 0,00%                      | 0,00%    |  |  |
| C>50XGGbtree                    | 4,21E-03 | 93,70% | 25,83%                                           | 28,33% | 91,84% | 0,00%                      | $-4,26%$ |  |  |
| C>0NBMultinomial                | 4,21E-03 | 90,42% | 25,83%                                           | 23,09% | 83,33% | 0,00%                      | $-6,25%$ |  |  |
| C>50XGDart                      | 4,21E-03 | 94,77% | 25,83%                                           | 31,11% | 88,00% | 0,00%                      | 0,00%    |  |  |

Tabla I.12: Estadísticos de los modelos aplicados en la zona Redondela B, ordenados por sensibilidad descendente; aproximación 2, parte 4/8

| Tabla ordenada por sensibilidad            |                        |                  |                                                  |                  |                  |                            |                      |  |  |
|--------------------------------------------|------------------------|------------------|--------------------------------------------------|------------------|------------------|----------------------------|----------------------|--|--|
|                                            | p                      |                  | Exactitud x Sensibilidad x Kappa x Exactitud Min |                  |                  | Sensibilidad Min Kappa Min |                      |  |  |
| C>50RF>75SVMRBF 0,2                        | 0,004133               | 95,52%           | 25,79%                                           | 30,67%           | 92,59%           | 0,00%                      | 0,00%                |  |  |
| C>0RF>50SVMRBF0,2                          | 0,004074               | 94,95%           | 25,75%                                           | 28,74%           | 84,09%           | 0,00%                      | 0,00%                |  |  |
| C>25RF>50SVMPolinomial °2                  | 0,004015               | 94,38%           | 25,71%                                           | 28,35%           | 91,11%           | 0,00%                      | $-4,65%$             |  |  |
| C>75RF>50SVMRBF 0,4                        | 0,003681               | 95,98%           | 25,50%                                           | 35,32%           | 91,89%           | 0,00%                      | 0,00%                |  |  |
| C>75RF>50SVMRBF 0,5                        | 0,003681               | 96,25%           | 25,50%                                           | 35,32%           | 91,89%           | 0,00%                      | 0,00%                |  |  |
| C>25RF>50XGGbtree                          | 0,003472               | 92,34%           | 25,36%                                           | 24,22%           | 84,44%           | 0,00%                      | $-6,30%$             |  |  |
| C>25KNN7                                   | 0.003439               | 89.92%           | 25.33%                                           | 20.58%           | 77,78%           | 0,00%                      | $-5.88%$             |  |  |
| C>25KNN8                                   | 0.003439               | 88.29%           | 25.33%                                           | 18,10%           | 72.22%           | 0.00%                      | $-8.00%$             |  |  |
| C>25RF>75RF                                | 0,003439               | 94,99%           | 25,33%                                           | 32,16%           | 90,74%           | 0,00%                      | 0,00%                |  |  |
| C>75RF>75SVMRBF0,2                         | 0,00315                | 95,79%           | 25,12%                                           | 32,44%           | 93,42%           | 0,00%                      | $-1,81%$             |  |  |
| C>50SVMRBF 0,3                             | 0,003                  | 95,00%           | 25,00%                                           | 30,43%           | 89,80%           | 0,00%                      | $-3,38%$             |  |  |
| C>50SVMPolinomial °2                       | 0,003                  | 94,34%           | 25,00%                                           | 29,32%           | 89,80%           | 0,00%                      | $-2,74%$             |  |  |
| C>0RF>25KNN8                               | 0,003                  | 88,38%           | 25,00%                                           | 14,78%           | 77,78%           | 0,00%                      | $-8,51%$             |  |  |
| C>75RF>50SVMRBF 0,2                        | 0,003                  | 95,85%           | 25,00%                                           | 34,83%           | 91,89%           | 0,00%                      | $-1,83%$             |  |  |
| C>75RNA14                                  | 0,003                  | 94.50%           | 25.00%                                           | 27,30%           | 87.00%           | 0.00%                      | 0.00%                |  |  |
| C>50RF>50SVMRBF 0,5                        | 0,0028                 | 95,40%           | 24,83%                                           | 36,02%           | 90,48%           | 0,00%                      | 0,00%                |  |  |
| C>50RF>25KNN7                              | 0,002122               | 93,82%           | 24.17%                                           | 26,28%           | 84,31%           | 0,00%                      | $-4,08%$             |  |  |
| C>25RF>75SVMRBF 0,2                        | 0,001979               | 95,04%           | 24,00%                                           | 31,41%           | 89,47%           | 0,00%                      | $-2,86%$             |  |  |
| C>0RF>50SVMRBF0,3                          | 0,001781               | 94,72%           | 23,75%                                           | 25,67%           | 84.09%           | 0,00%                      | 0,00%                |  |  |
| C>0RF>75SVMRBF0,5                          | 0,001719               | 95,44%           | 23,67%                                           | 32,01%           | 90,24%           | 0,00%                      | 0,00%                |  |  |
| C>0SVMRBF0.3                               | 0.001492               | 92,61%           | 23,33%                                           | 24,55%           | 77,78%           | 0,00%                      | 0,00%                |  |  |
| C>25SVMRBF0,3                              | 0,001492               | 92,20%           | 23,33%                                           | 27,39%           | 72,22%           | 0,00%                      | 0,00%                |  |  |
| C>25RF>75KNN7                              | 0,001492               | 93,59%           | 23,33%                                           | 25,29%           | 83,33%           | 0,00%                      | $-8,00%$             |  |  |
| C>50RF>75SVMRBF 0,3                        | 0,001462               | 95,90%           | 23,29%                                           | 31,93%           | 92,59%           | 0,00%                      | 0,00%                |  |  |
| C>75RF>50SVMRBF 0,6                        | 0,001294               | 96,07%           | 23,00%                                           | 32,65%           | 91,89%           | 0,00%                      | 0,00%                |  |  |
| C>0RF>25SVMRBF0,3                          | 0,001043               | 91,98%           | 22,50%                                           | 22,58%           | 83,33%           | 0,00%                      | 0,00%                |  |  |
| C>0RF>50SVMRBF 0,4                         | 0,001043               | 94,50%           | 22,50%                                           | 23,77%           | 81,82%           | 0,00%                      | 0,00%                |  |  |
| C>25RF>25RF                                | 0,001043               | 94,47%           | 22,50%                                           | 21,92%           | 86,36%           | 0,00%                      | $-3,94%$             |  |  |
| C>75RF>75SVMRBF 0.5<br>C>75RF>75SVMRBF 0,6 | 0.0009901<br>0,0009901 | 96,32%<br>96,33% | 22,38%<br>22,38%                                 | 29.90%<br>29,90% | 92,11%<br>92,11% | 0.00%<br>0,00%             | 0.00%<br>0,00%       |  |  |
| C>25RF>75SVMRBF 0,3                        | 0,0009698              | 95,23%           | 22,33%                                           | 30,29%           | 89,47%           | 0,00%                      | $-2,86%$             |  |  |
| C>75SVMRBF 0,3                             | 0.0008696              | 94,95%           | 22,08%                                           | 27,60%           | 88,37%           | 0,00%                      | 0,00%                |  |  |
| C>75KNN8                                   | 0,0008696              | 92,35%           | 22,08%                                           | 18,86%           | 85,71%           | 0,00%                      | $-2,89%$             |  |  |
| C>75RF>25SVMRBF 0,3                        | 0,0008696              | 94,86%           | 22,08%                                           | 27,60%           | 87,50%           | 0,00%                      | 0,00%                |  |  |
| C>75RF>25KNN8                              | 0,0008696              | 92,38%           | 22,08%                                           | 18,86%           | 85,71%           | 0,00%                      | $-2,89%$             |  |  |
| C>25RF>25XGDart                            | 0,0008385              | 94,00%           | 22,00%                                           | 21,73%           | 86,36%           | 0,00%                      | 0,00%                |  |  |
| C>75RF>50KNN7                              | 0,0007514              | 94,89%           | 21,75%                                           | 26,89%           | 89,19%           | 0,00%                      | $-3,35%$             |  |  |
| C>50RF>25XGGbtree                          | 0,0007243              | 93,31%           | 21,67%                                           | 21,96%           | 91,89%           | 0,00%                      | $-3,03%$             |  |  |
| C>50RF>50SVMRBF 0,6                        | 0,000673               | 95,21%           | 21,50%                                           | 31,17%           | 90,48%           | 0,00%                      | 0,00%                |  |  |
| C>75KNN7                                   | 0,0005003              | 93,79%           | 20,83%                                           | 23,30%           | 83,93%           | 0,00%                      | $-3,28%$             |  |  |
| C>50RF>25SVMRBF 0,5                        | 0,0005003              | 95,15%           | 20,83%                                           | 27,07%           | 90,20%           | 0,00%                      | 0,00%                |  |  |
| C>75RF>25KNN7                              | 0.0005003              | 93,82%           | 20.83%                                           | 23,30%           | 83.93%           | 0.00%                      | $-3,28%$             |  |  |
| C>25RF>75SVMRBF 0,4                        | 0,0003997              | 95,28%           | 20,33%                                           | 28,22%           | 90,74%           | 0,00%                      | 0,00%                |  |  |
| C>50RF>50KNN7                              | 0,0003997              | 93,17%           | 20,33%                                           | 20,78%           | 85,37%           | 0,00%                      | -4,84%               |  |  |
| C>0RF>25SVMRBF 0,4                         | 0,0003437              | 92,01%           | 20,00%                                           | 22,78%           | 77,78%           | 0,00%                      | 0.00%                |  |  |
| C>0RF>25KNN7                               | 0,0003437              | 90,11%           | 20,00%                                           | 19,29%           | 77,78%           | 0,00%                      | $-8,51%$             |  |  |
| C>0RF>50SVMRBF0.5                          | 0.0003437              | 94,27%           | 20.00%                                           | 20,00%           | 81,82%           | 0,00%                      | 0,00%                |  |  |
| C>50KNN7<br>C>50KNN8                       | 0,0003437<br>0.0003437 | 93,92%<br>93.06% | 20,00%<br>20,00%                                 | 23,18%           | 88,00%<br>88,00% | 0,00%<br>0.00%             | $-4,26%$<br>$-5.15%$ |  |  |
| C>75RF>25RNA14                             | 0,0002497              | 94,20%           | 19,30%                                           | 21,50%<br>21,50% | 86,00%           | 0,00%                      | 0,00%                |  |  |
| C>25RF>50SVMRBF 0,5                        | 0,0002348              | 95,01%           | 19,17%                                           | 26,56%           | 84,44%           | 0,00%                      | 0,00%                |  |  |
| C>0RF>75SVMRBF0.6                          | 0,0001864              | 95,07%           | 18,67%                                           | 25,08%           | 90,24%           | 0.00%                      | 0.00%                |  |  |
| C>0RNA2                                    | 0,0001807              | 90,60%           | 18,60%                                           | 14,70%           | 80,00%           | 0,00%                      | $-2,00%$             |  |  |
| C>0RF>50RF                                 | 0,0001596              | 94,51%           | 18,33%                                           | 19,38%           | 86,36%           | 0,00%                      | $-3,94%$             |  |  |
| C>25RF>75SVMRBF 0,5                        | 0,0001596              | 95,10%           | 18,33%                                           | 25,10%           | 90,74%           | 0,00%                      | 0,00%                |  |  |
| C>75RF>50SVMRBF 0.7                        | 0,0001365              | 95,66%           | 18,00%                                           | 26,24%           | 89,19%           | 0,00%                      | 0,00%                |  |  |
| C>50RF                                     | 0,0001079              | 94,66%           | 17,50%                                           | 21,98%           | 88,00%           | 0,00%                      | $-3,16%$             |  |  |
| C>0RF>25NBMultinomial                      | 0,0001079              | 92,06%           | 17,50%                                           | 19,23%           | 83,33%           | 0,00%                      | $-5,88%$             |  |  |
| C>50RF>75SVMRBF 0,4                        | 0,0001008              | 95,34%           | 17,36%                                           | 24,20%           | 90,74%           | 0,00%                      | 0,00%                |  |  |
| C>50RF>75SVMRBF 0,5                        | 0,0001008              | 95,34%           | 17,36%                                           | 24,20%           | 90,74%           | 0,00%                      | 0,00%                |  |  |
| C>50RF>75SVMRBF 0,6                        | 0,0001008              | 95,34%           | 17,36%                                           | 24,20%           | 90,74%           | 0,00%                      | 0,00%                |  |  |
| C>75RF>75SVMRBF 0.7                        | 8,606E-05              | 95,93%           | 17,02%                                           | 24,35%           | 92,11%           | 0,00%                      | 0.00%                |  |  |
| C>25RF>50RF                                | 8.606E-05              | 94.82%           | 17,02%                                           | 22,00%           | 88.89%           | 0,00%                      | 0.00%                |  |  |
| C>75RF>75KNN7                              | 7,257E-05              | 94,12%           | 16,67%                                           | 18,58%           | 86,84%           | 0,00%                      | $-5,85%$             |  |  |

Tabla I.13: Estadísticos de los modelos aplicados en la zona Redondela B, ordenados por sensibilidad descendente; aproximación 2, parte 5/8

| Tabla ordenada por sensibilidad            |                      |                  |                  |                  |                  |                                                                             |                      |  |  |  |
|--------------------------------------------|----------------------|------------------|------------------|------------------|------------------|-----------------------------------------------------------------------------|----------------------|--|--|--|
|                                            | p                    |                  |                  |                  |                  | Exactitud x Sensibilidad x Kappa x Exactitud Min Sensibilidad Min Kappa Min |                      |  |  |  |
| C>0RF>50XGGbtree                           | 6,97E-05             | 91,93%           | 16,58%           | 15,40%           | 84,09%           | 0,00%                                                                       | $-3,53%$             |  |  |  |
| C>0RF>25RNA2                               | 5,53E-05             | 91,20%           | 16,10%           | 14,00%           | 79,00%           | 0,00%                                                                       | $-1,00%$             |  |  |  |
| C>75RNA8                                   | 5,02E-05             | 94,20%           | 15,90%           | 17,50%           | 86,00%           | 0,00%                                                                       | 0,00%                |  |  |  |
| C>75SVMRBF 0,4                             | 4,86E-05             | 94,95%           | 15,83%           | 21,84%           | 88,37%           | 0.00%                                                                       | 0,00%                |  |  |  |
| C>75SVMRBF 0.5                             | 4,86E-05             | 94.95%           | 15,83%           | 21.84%           | 88,37%           | 0.00%                                                                       | 0.00%                |  |  |  |
| C>75RF>25SVMRBF 0,4                        | 4,86E-05             | 94,86%           | 15,83%           | 21,84%           | 87,50%           | 0,00%                                                                       | 0,00%                |  |  |  |
|                                            |                      |                  |                  |                  |                  |                                                                             |                      |  |  |  |
| C>75RF>25SVMRBF 0,5                        | 4,86E-05             | 94,86%           | 15,83%           | 21,84%           | 87,50%           | 0,00%                                                                       | 0,00%                |  |  |  |
| C>25RF>50XGDart                            | 4,33E-05             | 94,16%           | 15,60%           | 18,30%           | 86,67%           | 0,00%                                                                       | $-3,13%$             |  |  |  |
| C>50RF>50RNA8                              | 3,40E-05             | 94,20%           | 15,10%           | 16,70%           | 90,00%           | 0,00%                                                                       | 0,00%                |  |  |  |
| C>50SVMRBF 0,4                             | 3,24E-05             | 95,00%           | 15,00%           | 20,22%           | 90,00%           | 0,00%                                                                       | $-2,74%$             |  |  |  |
| C>25RF>75SVMRBF0.6                         | 3,24E-05             | 94,91%           | 15,00%           | 20,24%           | 90,74%           | 0,00%                                                                       | 0,00%                |  |  |  |
| C>75NBMultinomial                          | 2,64E-05             | 93,83%           | 14,58%           | 16,30%           | 86,05%           | 0,00%                                                                       | $-2,89%$             |  |  |  |
| C>75RF>25NBMultinomial                     | 2.64E-05             | 93,76%           | 14,58%           | 16,30%           | 85.37%           | 0.00%                                                                       | $-2.89%$             |  |  |  |
| C>0RF>50KNN7                               | 2,53E-05             | 92,64%           | 14,50%           | 10,81%           | 81,82%           | 0,00%                                                                       | $-4,76%$             |  |  |  |
| C>0RF>50KNN8                               | 2,53E-05             | 92,19%           | 14,50%           | 9,53%            | 81,82%           | 0,00%                                                                       | $-4,76%$             |  |  |  |
| C>50RF>75SVMRBF 0,7                        | 2,53E-05             | 94,97%           | 14,50%           | 20,10%           | 87,04%           | 0,00%                                                                       | 0,00%                |  |  |  |
| C>50RF>25SVMRBF 0,6                        | 2,14E-05             | 94,77%           | 14,17%           | 20,96%           | 90,20%           | 0,00%                                                                       | 0,00%                |  |  |  |
| C>25NBMultinomial                          | 1,67E-05             | 91,64%           | 13,67%           | 17,39%           | 77,78%           | 0,00%                                                                       | $-8,00%$             |  |  |  |
| C>50RF>75KNN8                              | 1,48E-05             | 92,34%           | 13,43%           | 12,43%           | 88,89%           | 0,00%                                                                       | $-4,65%$             |  |  |  |
| C>25SVMRBF 0,4<br>C>25RF>75SVMRBF 0,7      | 1,42E-05             | 91,64%           | 13,33%           | 17,39%           | 72,22%           | 0,00%                                                                       | 0,00%<br>0,00%       |  |  |  |
|                                            | 1,42E-05             | 94,72%           | 13,33%           | 17,62%           | 88,89%           | 0,00%                                                                       |                      |  |  |  |
| C>0RF>50XGDart                             | 9,30E-06             | 93,51%           | 12,50%           | 13,72%           | 86,36%           | 0,00%                                                                       | $-3,94%$             |  |  |  |
| C>75RF>25SVMRBF 0,6<br>C>0RF>75RNA14       | 9,30E-06             | 94,68%<br>94,20% | 12,50%<br>12,20% | 18,79%<br>12,30% | 87,50%           | 0,00%<br>0,00%                                                              | 0,00%<br>$-1,00%$    |  |  |  |
|                                            | 7,98E-06             |                  |                  |                  | 89,00%           |                                                                             |                      |  |  |  |
| C>25RF>25SVMRBF 0,2<br>C>25RNA2            | 7,21E-06             | 94,93%           | 12,00%<br>11,90% | 16,94%           | 86,36%<br>74,00% | 0,00%                                                                       | 0,00%<br>$-4,00%$    |  |  |  |
|                                            | 6,85E-06             | 90,60%           |                  | 10,50%           | 88.64%           | 0,00%                                                                       | 0,00%                |  |  |  |
| C>0RF>75SVMLinear<br>C>0RF>75NBMultinomial | 6,08E-06<br>6,08E-06 | 94,34%           | 11,67%<br>11,67% | 15,15%           |                  | 0,00%<br>0,00%                                                              | 0,00%                |  |  |  |
| C>25RF>50NBMultinomial                     | 6,08E-06             | 94,15%<br>94,39% |                  | 13,37%           | 88,64%<br>84,44% |                                                                             | 0,00%                |  |  |  |
| C>50RF>50NBMultinomial                     |                      |                  | 11,67%<br>11,67% | 15,05%<br>14,85% |                  | 0,00%<br>0,00%                                                              |                      |  |  |  |
| C>50RF>25RNA14                             | 6,08E-06<br>5,59E-06 | 94,01%<br>93,70% | 11,50%           | 13,20%           | 88,10%<br>87,00% | 0.00%                                                                       | $-2,97%$<br>$-2,00%$ |  |  |  |
| C>75SVMRBF0,6                              | 4,92E-06             | 94,59%           | 11,25%           | 17,12%           | 87,50%           | 0,00%                                                                       | 0,00%                |  |  |  |
| C>50RF>75KNN7                              | 4,17E-06             | 93,10%           | 10,93%           | 10,97%           | 88,89%           | 0,00%                                                                       | $-4,65%$             |  |  |  |
| C>50NBMultinomial                          | 3,97E-06             | 94,40%           | 10,83%           | 14,88%           | 88,00%           | 0,00%                                                                       | $-3,38%$             |  |  |  |
| C>25RF>50SVMRBF 0,6                        | 3,97E-06             | 94,56%           | 10,83%           | 15,17%           | 84,44%           | 0,00%                                                                       | 0,00%                |  |  |  |
| C>25KNN10                                  | 3,06E-06             | 87,15%           | 10,33%           | 6,79%            | 72,22%           | 0,00%                                                                       | $-9.09%$             |  |  |  |
| C>50RF>50SVMRBF 0,7                        | 3,06E-06             | 94,40%           | 10,33%           | 14,54%           | 88,10%           | 0,00%                                                                       | 0,00%                |  |  |  |
| C>25RF>25RNA14                             | 3,01E-06             | 93.90%           | 10,30%           | 11.00%           | 82,00%           | 0.00%                                                                       | $-1.00%$             |  |  |  |
| C>25SVMRBF 0.5                             | 2,58E-06             | 91,12%           | 10,00%           | 12,82%           | 72,22%           | 0,00%                                                                       | 0,00%                |  |  |  |
| C>25SVMRBF 0,6                             | 2,58E-06             | 91,12%           | 10,00%           | 12,82%           | 72,22%           | 0,00%                                                                       | 0,00%                |  |  |  |
| C>75SVMLinear                              | 2,58E-06             | 93,65%           | 10,00%           | 9,71%            | 85,71%           | 0,00%                                                                       | $-2,89%$             |  |  |  |
| C>0RF>50SVMRBF 0.6                         | 2,58E-06             | 94.04%           | 10.00%           | 10.00%           | 81.82%           | 0.00%                                                                       | 0.00%                |  |  |  |
| C>50RF>25NBMultinomial                     | 2,58E-06             | 93,98%           | 10,00%           | 13,89%           | 86,27%           | 0,00%                                                                       | $-3,48%$             |  |  |  |
| C>75RF>25SVMLinear                         | 2,58E-06             | 93,58%           | 10,00%           | 9,71%            | 85,37%           | 0,00%                                                                       | $-2,89%$             |  |  |  |
| C>0RF>50NBMultinomial                      | 1,99E-06             | 94,27%           | 9,50%            | 13,17%           | 81,82%           | 0,00%                                                                       | $-2,33%$             |  |  |  |
| C>25RF>25KNN7                              | 1,99E-06             | 92,87%           | 9,50%            | 11,13%           | 81,82%           | 0,00%                                                                       | $-4,76%$             |  |  |  |
| C>25RF>25KNN8                              | 1,99E-06             | 92,14%           | 9,50%            | 9,48%            | 81,82%           | 0,00%                                                                       | $-4,76%$             |  |  |  |
| C>25RF>25NBMultinomial                     | 1,99E-06             | 94,26%           | 9,50%            | 13,09%           | 81,82%           | 0,00%                                                                       | $-3,13%$             |  |  |  |
| C>25RF>50KNN8                              | 1,67E-06             | 90,95%           | 9,17%            | 7,61%            | 75,56%           | 0,00%                                                                       | $-12,76%$            |  |  |  |
| C>75RF>25RNA8                              | 1,46E-06             | 94,00%           | 8,90%            | 9,80%            | 86,00%           | 0,00%                                                                       | 0,00%                |  |  |  |
| C>25RF>25SVMRBF 0,3                        | 1,35E-06             | 94,47%           | 8,75%            | 12,23%           | 84,09%           | 0,00%                                                                       | 0,00%                |  |  |  |
| C>75RF>25SVMRBF 0,7                        | 1,35E-06             | 94,36%           | 8,75%            | 13,29%           | 87,50%           | 0,00%                                                                       | 0,00%                |  |  |  |
| C>0RF>75SVMRBF 0,7                         | 1,29E-06             | 94,50%           | 8,67%            | 11,02%           | 88,68%           | 0,00%                                                                       | 0,00%                |  |  |  |
| C>0SVMRBF0.4                               | 1,08E-06             | 91,26%           | 8,33%            | 10,95%           | 77,78%           | 0.00%                                                                       | 0,00%                |  |  |  |
| C>25KNN9                                   | 1,08E-06             | 88,23%           | 8,33%            | 6,61%            | 66,67%           | 0,00%                                                                       | $-10,20%$            |  |  |  |
| C>50KNN10                                  | 1,08E-06             | 92,47%           | 8,33%            | 8,17%            | 86,00%           | 0,00%                                                                       | $-5,15%$             |  |  |  |
| C>25RF>50RNA14                             | 1,07E-06             | 94,10%           | 8,30%            | 9,70%            | 85,00%           | 0,00%                                                                       | $-2,00%$             |  |  |  |
| C>0RF>75RNA8                               | 8,65E-07             | 94,30%           | 7,90%            | 8,60%            | 89,00%           | 0,00%                                                                       | 0,00%                |  |  |  |
| C>50RF>25RNA8                              | 7,41E-07             | 93,70%           | 7,60%            | 8,60%            | 87,00%           | 0,00%                                                                       | $-2,00%$             |  |  |  |
| C>0KNN10                                   | 7,04E-07             | 88,07%           | 7,50%            | 5,76%            | 82,35%           | 0,00%                                                                       | $-8,51%$             |  |  |  |
| C>25RF>25SVMRBF 0.4                        | 7,04E-07             | 94,25%           | 7,50%            | 10,34%           | 81,82%           | 0,00%                                                                       | 0,00%                |  |  |  |
| C>50RNA14                                  | 6,35E-07             | 94,20%           | 7,30%            | 8,90%            | 88,00%           | 0,00%                                                                       | 0,00%                |  |  |  |
| C>50SVMRBF 0,5                             | 4,59E-07             | 94,79%           | 6,67%            | 9,08%            | 90,00%           | 0,00%                                                                       | 0,00%                |  |  |  |
| C>25RF>50KNN7                              | 4.59E-07             | 91.85%           | 6.67%            | 5.78%            | 80.00%           | 0.00%                                                                       | $-7.43%$             |  |  |  |

Tabla I.14: Estadísticos de los modelos aplicados en la zona Redondela B, ordenados por sensibilidad descendente; aproximación 2, parte 6/8

| Tabla ordenada por sensibilidad         |                      |                  |                |                |                  |                                                                             |                   |  |  |
|-----------------------------------------|----------------------|------------------|----------------|----------------|------------------|-----------------------------------------------------------------------------|-------------------|--|--|
|                                         | p                    |                  |                |                |                  | Exactitud x Sensibilidad x Kappa x Exactitud Min Sensibilidad Min Kappa Min |                   |  |  |
| C>50RF>50SVMLinear                      | 4,59E-07             | 94,20%           | 6,67%          | 9,71%          | 88,10%           | 0,00%                                                                       | 0,00%             |  |  |
| C>25RF>50RNA8                           | 2,97E-07             | 93,80%           | 5,80%          | 6,50%          | 84,00%           | 0,00%                                                                       | $-2,00%$          |  |  |
| C>75RF>50RNA8                           | 2,69E-07             | 95,00%           | 5,60%          | 6,60%          | 89,00%           | 0,00%                                                                       | $-1,00%$          |  |  |
| C>25RF>25RNA8                           | 2,22E-07             | 93,70%           | 5,20%          | 5,90%          | 82,00%           | 0,00%                                                                       | 0,00%             |  |  |
| C>0SVMRBF 0,5                           | 2,02E-07             | 90,70%           | 5,00%          | 6,40%          | 77,78%           | 0,00%                                                                       | 0,00%             |  |  |
| C>0KNN9                                 | 2,02E-07             | 88,27%           | 5,00%          | 4,37%          | 77,78%           | 0,00%                                                                       | $-8,51%$          |  |  |
|                                         | 2,02E-07             | 90,76%           | 5,00%          | 6,38%          |                  |                                                                             | 0,00%             |  |  |
| C>0RF>25SVMRBF0,5                       |                      |                  |                |                | 77,78%           | 0,00%                                                                       |                   |  |  |
| C>0RF>25KNN9<br>C>0RF>25KNN10           | 2,02E-07             | 88,96%           | 5,00%<br>5,00% | 3,20%          | 77,78%           | 0,00%                                                                       | $-5,88%$          |  |  |
|                                         | 2,02E-07             | 88,41%<br>94,04% | 5,00%          | 2,61%<br>6,56% | 77,78%           | 0,00%                                                                       | $-5,88%$<br>0,00% |  |  |
| C>0RF>50SVMLinear<br>C>25RF>25SVMLinear | 2,02E-07<br>2,02E-07 | 94,03%           | 5,00%          | 6,56%          | 81,82%           | 0,00%<br>0,00%                                                              | 0,00%             |  |  |
| C>25RF>25SVMRBF0,5                      | 2,02E-07             | 94,03%           | 5,00%          | 6,56%          | 81,82%<br>81,82% | 0,00%                                                                       | 0,00%             |  |  |
| C>25RF>50SVMLinear                      | 2,02E-07             | 94,16%           | 5,00%          | 6,56%          | 84,44%           | 0,00%                                                                       | 0,00%             |  |  |
| C>25RF>75KNN10                          | 2.02E-07             | 92.04%           | 5,00%          | 2,21%          | 81,48%           | 0,00%                                                                       | $-9,76%$          |  |  |
| C>50RF>75SVMRBF 0,8                     | 2,02E-07             | 94,41%           | 5,00%          | 6,58%          | 87,04%           | 0,00%                                                                       | 0,00%             |  |  |
| C>75RF>75KNN10                          | 2,02E-07             | 93,76%           | 5,00%          | 5,51%          | 86,84%           | 0,00%                                                                       | $-5,85%$          |  |  |
| C>75SVMRBF 0,7                          | 1,66E-07             | 94,01%           | 4,58%          | 6,83%          | 86,05%           | 0,00%                                                                       | 0,00%             |  |  |
| C>75RNA[10,20]                          | 1,60E-07             | 94,00%           | 4,50%          | 4,50%          | 86,00%           | 0,00%                                                                       | 0,00%             |  |  |
| C>75RF>50RNA14                          | 1,60E-07             | 94.80%           | 4.50%          | 5,50%          | 89,00%           | 0.00%                                                                       | $-1,00%$          |  |  |
| C>50RF>50RNA[10,20]                     | 1,47E-07             | 93,90%           | 4,30%          | 4,70%          | 90,00%           | 0,00%                                                                       | 0,00%             |  |  |
| C>50SVMRBF 0,6                          | 1,38E-07             | 94,60%           | 4,17%          | 6,40%          | 90,00%           | 0,00%                                                                       | 0,00%             |  |  |
| C>0RF>50RNA14                           | 1,23E-07             | 93,60%           | 3,90%          | 4,40%          | 82,00%           | 0,00%                                                                       | $-2,00%$          |  |  |
| C>50RNA8                                | 1,18E-07             | 94,10%           | 3,80%          | 4,80%          | 88,00%           | 0,00%                                                                       | 0,00%             |  |  |
| C>0RF>75KNN10                           | 9,80E-08             | 92,62%           | 3,33%          | 2,13%          | 86,49%           | 0,00%                                                                       | $-2,91%$          |  |  |
| C>50RF>25SVMLinear                      | 9,80E-08             | 93,98%           | 3,33%          | 4,85%          | 88,24%           | 0,00%                                                                       | 0,00%             |  |  |
| C>50RF>25KNN10                          | 9,80E-08             | 92,06%           | 3,33%          | 1,63%          | 86,27%           | 0,00%                                                                       | $-4.94%$          |  |  |
| C>50RF>50KNN10                          | 9,80E-08             | 92,16%           | 3,33%          | 1,76%          | 82,93%           | 0,00%                                                                       | $-5,81%$          |  |  |
| C>75RF>75KNN9                           | 9,80E-08             | 93,78%           | 3,33%          | 3,27%          | 86,84%           | 0,00%                                                                       | $-5,85%$          |  |  |
| C>25RF>25RNA[10,20]                     | 9,67E-08             | 93,80%           | 3,30%          | 3,10%          | 82,00%           | 0,00%                                                                       | 0,00%             |  |  |
| C>75RF>25RNA[10,20]                     | 8,34E-08             | 94,00%           | 2,90%          | 3,20%          | 86,00%           | 0,00%                                                                       | 0,00%             |  |  |
| C>0RF>50RNA8                            | 7,51E-08             | 93.60%           | 2.60%          | 2.90%          | 82,00%           | 0,00%                                                                       | $-1,00%$          |  |  |
| C>50SVMLinear                           | 7,27E-08             | 94,40%           | 2,50%          | 3,80%          | 88,00%           | 0,00%                                                                       | 0,00%             |  |  |
| C>25RF>25KNN10                          | 7,27E-08             | 91,94%           | 2,50%          | 2,44%          | 81,82%           | 0,00%                                                                       | $-4,76%$          |  |  |
| C>50RF>25SVMRBF 0,7                     | 7,27E-08             | 93,98%           | 2,50%          | 3,81%          | 88,24%           | 0,00%                                                                       | 0,00%             |  |  |
| C>75RF>25KNN10                          | 7,27E-08             | 91,24%           | 2,50%          | 0,44%          | 83,93%           | 0,00%                                                                       | $-6,40%$          |  |  |
| C>75RF>50KNN9                           | 7,27E-08             | 93,75%           | 2,50%          | 2.85%          | 86,49%           | 0.00%                                                                       | $-4,52%$          |  |  |
| C>75RF>50KNN10                          | 7,27E-08             | 93,47%           | 2,50%          | 2,45%          | 86,49%           | 0,00%                                                                       | $-4,52%$          |  |  |
| C>75RF>75NBMultinomial                  | 7,27E-08             | 94,96%           | 2,50%          | 3,87%          | 90,79%           | 0,00%                                                                       | 0,00%             |  |  |
| C>0RF>75RNA[10,20]                      | 6,61E-08             | 94,00%           | 2,20%          | 2,10%          | 89,00%           | 0,00%                                                                       | 0,00%             |  |  |
| C>75RNA[10,10]                          | 6,42E-08             | 94,00%           | 2,10%          | 2,30%          | 86,00%           | 0,00%                                                                       | 0,00%             |  |  |
| C>50RF>25RNA[10,20]                     | 6,42E-08             | 93,80%           | 2,10%          | 2,20%          | 88,00%           | 0,00%                                                                       | 0,00%             |  |  |
| C>75RF>50SVMLinear                      | 6,23E-08             | 94,82%           | 2,00%          | 3,18%          | 89,19%           | 0,00%                                                                       | 0,00%             |  |  |
| C>75RF>50NBMultinomial                  | 6,23E-08             | 94,82%           | 2,00%          | 3,18%          | 89,19%           | 0,00%                                                                       | 0,00%             |  |  |
| C>25RF>75SVMLinear                      | 5,69E-08             | 94,15%           | 1,67%          | 2,62%          | 90,74%           | 0,00%                                                                       | 0,00%             |  |  |
| C>25RF>75NBMultinomial                  | 5,69E-08             | 93,98%           | 1,67%          | 2,33%          | 90,74%           | 0,00%                                                                       | $-2,91%$          |  |  |
| C>75RF>75SVMRBF 0,8                     | 5,69E-08             | 94,95%           | 1,67%          | 2,69%          | 90,79%           | 0,00%                                                                       | 0,00%             |  |  |
| C>50RF>50RNA[10,10]                     | 5,45E-08             | 93,80%           | 1,50%          | 1,80%          | 90,00%           | 0,00%                                                                       | 0,00%             |  |  |
| C>50RF>75SVMLinear                      | 5,35E-08             | 94.41%           | 1,43%          | 2,25%          | 88,89%           | 0,00%                                                                       | 0,00%             |  |  |
| C>50RF>75NBMultinomial                  | 5,35E-08             | 94,41%           | 1,43%          | 2,25%          | 88,89%           | 0,00%                                                                       | 0,00%             |  |  |
| C>50RF>75NBBernoulli                    | 5,35E-08             | 94.09%           | 1.43%          | 2.00%          | 88.89%           | 0.00%                                                                       | $-2.53%$          |  |  |
| C>50RNA[10,20]                          | 5,19E-08             | 94,30%           | 1,30%          | 1,50%          | 88,00%           | 0,00%                                                                       | 0,00%             |  |  |
| C>0RF>75RNA[10,10]                      | 4,96E-08<br>4,96E-08 | 94,00%           | 1,10%          | 1,20%          | 89,00%           | 0,00%                                                                       | 0,00%             |  |  |
| C>50RF>25RNA[10,10]                     |                      | 93,80%           | 1,10%          | 1,20%          | 88,00%           | 0,00%                                                                       | 0,00%             |  |  |
| C>75RF>25RNA[10,10]<br>C>75RNA2         | 4,86E-08             | 94,00%<br>94,00% | 1,00%<br>1,00% | 1,10%          | 86,00%           | 0,00%<br>0,00%                                                              | 0,00%             |  |  |
| C>0RF>50RNA[10,20]                      | 4,86E-08             |                  |                | 1,10%          | 86,00%           |                                                                             | 0,00%             |  |  |
| C>25RF>50RNA[10,10]                     | 4,76E-08<br>4,67E-08 | 93,80%<br>93,90% | 0,90%<br>0,80% | 0,80%<br>1,10% | 82,00%<br>84,00% | 0,00%<br>0,00%                                                              | $-1,00%$<br>0,00% |  |  |
| C>25RF>50RNA[10,20]                     |                      |                  | 0,80%          | 0,80%          |                  |                                                                             | $-1,00%$          |  |  |
| C>25RF>75RNA14                          | 4,67E-08<br>4,58E-08 | 93,80%<br>94,10% | 0,70%          | 0,90%          | 84,00%<br>89,00% | 0,00%<br>0,00%                                                              | 0,00%             |  |  |
| C>25RF>25RNA[10,10]                     | 4,42E-08             | 93,80%           | 0,50%          | 0,30%          | 82,00%           | 0,00%                                                                       | 0,00%             |  |  |
| C>25RF>75RNA8                           | 4,42E-08             | 94,10%           | 0,50%          | 0,70%          | 89,00%           | 0,00%                                                                       | 0,00%             |  |  |
| C>50RF>50RNA2                           | 4.42E-08             | 93,80%           | 0.50%          | 0.60%          | 90,00%           | 0,00%                                                                       | 0,00%             |  |  |
| C>0RF>50RNA[10,10]                      | 4,34E-08             | 93,90%           | 0,40%          | 0,30%          | 82,00%           | 0,00%                                                                       | 0,00%             |  |  |
| C>0RF>75RNA2                            | 4,34E-08             | 94,00%           | 0,40%          | 0,60%          | 89,00%           | 0,00%                                                                       | 0,00%             |  |  |

Tabla I.15: Estadísticos de los modelos aplicados en la zona Redondela B, ordenados por sensibilidad descendente; aproximación 2, parte 7/8

| Tabla ordenada por sensibilidad          |          |                  |                                                                          |                   |                  |                            |                      |  |  |
|------------------------------------------|----------|------------------|--------------------------------------------------------------------------|-------------------|------------------|----------------------------|----------------------|--|--|
|                                          | p        |                  | Exactitud $\bar{x}$ Sensibilidad $\bar{x}$ Kappa $\bar{x}$ Exactitud Min |                   |                  | Sensibilidad Min Kappa Min |                      |  |  |
| C>50RNA[10,10]                           | 4,27E-08 | 94,40%           | 0,30%                                                                    | 0,30%             | 88,00%           | 0,00%                      | 0,00%                |  |  |
| <b>C&gt;50RNA2</b>                       | 4,20E-08 | 94,40%           | 0,20%                                                                    | 0,30%             | 88,00%           | 0,00%                      | 0,00%                |  |  |
| C>25RF>50RNA2                            | 4,20E-08 | 94.00%           | 0,20%                                                                    | 0,20%             | 84,00%           | 0,00%                      | 0,00%                |  |  |
| C>50RF>25RNA2                            | 4,20E-08 | 93,80%           | 0,20%                                                                    | 0,30%             | 88,00%           | 0,00%                      | 0,00%                |  |  |
| C>75RF>50RNA2                            | 4,20E-08 | 94,80%           | 0,20%                                                                    | 0,20%             | 89,00%           | 0,00%                      | 0,00%                |  |  |
| C>0RF>50RNA2                             | 4,14E-08 | 93,90%           |                                                                          | 0,20%             | 82,00%           | 0,00%                      |                      |  |  |
|                                          |          |                  | 0,10%                                                                    |                   |                  |                            | 0,00%                |  |  |
| C>75RF>25RNA2                            | 4,14E-08 | 93,90%           | 0,10%                                                                    | 0,30%             | 86,00%           | 0,00%                      | 0,00%                |  |  |
| C>75RF>50RNA[10,10]                      | 4,14E-08 | 94,80%           | 0.10%                                                                    | 0.30%             | 89,00%           | 0.00%                      | 0.00%                |  |  |
| C>0SVMRBF0,6                             |          | 89,93%           | 0,00%                                                                    | 0,00%             | 77,78%           | 0,00%                      | 0,00%                |  |  |
| C>0SVMRBF0,7                             |          | 89,93%           | 0,00%                                                                    | 0,00%             | 77,78%           | 0,00%                      | 0,00%                |  |  |
| C>0SVMRBF0,8                             |          | 89,93%           | 0,00%                                                                    | 0,00%             | 77,78%           | 0,00%                      | 0,00%                |  |  |
| C>25SVMRBF 0,7                           |          | 89,89%           | 0,00%                                                                    | 0,00%             | 72,22%           | 0,00%                      | 0,00%                |  |  |
| C>25SVMRBF 0,8                           |          | 89,89%           | 0,00%                                                                    | 0,00%             | 72,22%           | 0,00%                      | 0,00%                |  |  |
| C>50SVMRBF 0,7                           |          | 94,20%           | 0,00%                                                                    | 0,00%             | 88,00%           | 0,00%                      | 0,00%                |  |  |
| C>50SVMRBF 0,8                           |          | 94,20%           | 0,00%                                                                    | 0,00%             | 88,00%           | 0,00%                      | 0,00%                |  |  |
| C>50KNN9                                 |          | 92,70%           | 0,00%                                                                    | $-1,76%$          | 86,00%           | 0,00%                      | $-5,15%$             |  |  |
| C>75SVMRBF 0,8<br>C>75KNN9               |          | 93,65%           | 0,00%                                                                    | 0,00%             | 85,71%           | 0,00%                      | 0,00%                |  |  |
|                                          |          | 91,77%<br>91,07% | 0,00%                                                                    | $-2,33%$          | 83,93%           | 0,00%                      | $-4,91%$<br>$-6,40%$ |  |  |
| C>75KNN10                                |          |                  | 0,00%                                                                    | $-2,86%$<br>0.00% | 83,93%           | 0,00%<br>0.00%             |                      |  |  |
| C>0RF>25SVMRBF 0,6                       |          | 90,17%           | 0,00%                                                                    |                   | 77,78%<br>77,78% |                            | 0,00%                |  |  |
| C>0RF>25SVMRBF 0,7<br>C>0RF>25SVMRBF 0.8 |          | 90,17%           | 0,00%                                                                    | 0,00%<br>0.00%    |                  | 0,00%                      | 0,00%                |  |  |
|                                          |          | 90,17%           | 0,00%                                                                    |                   | 77,78%           | 0,00%                      | 0,00%                |  |  |
| C>0RF>50SVMRBF 0,7<br>C>0RF>50SVMRBF 0.8 |          | 93,81%<br>93.81% | 0,00%<br>0.00%                                                           | 0,00%<br>0.00%    | 81,82%<br>81.82% | 0,00%<br>0.00%             | 0,00%<br>0,00%       |  |  |
| C>0RF>50KNN9                             |          | 92.19%           | 0,00%                                                                    | $-1,15%$          | 81,82%           | 0,00%                      | $-3,77%$             |  |  |
| C>0RF>50KNN10                            |          | 91,95%           | 0,00%                                                                    | $-1,51%$          | 81,82%           | 0,00%                      | $-3,77%$             |  |  |
| C>0RF>75SVMRBF 0,8                       |          | 93,88%           | 0,00%                                                                    | 0,00%             | 87,80%           | 0,00%                      | 0,00%                |  |  |
| C>0RF>75KNN9                             |          | 92,56%           | 0,00%                                                                    | $-1,28%$          | 87,80%           | 0,00%                      | $-4,74%$             |  |  |
| C>25RF>25SVMRBF 0,6                      |          | 93,81%           | 0,00%                                                                    | 0,00%             | 81,82%           | 0,00%                      | 0,00%                |  |  |
| C>25RF>25SVMRBF 0.7                      |          | 93.81%           | 0.00%                                                                    | 0.00%             | 81.82%           | 0.00%                      | 0,00%                |  |  |
| C>25RF>25SVMRBF 0,8                      |          | 93,81%           | 0,00%                                                                    | 0,00%             | 81,82%           | 0,00%                      | 0,00%                |  |  |
| C>25RF>25KNN9                            |          | 91.94%           | 0.00%                                                                    | $-1.17%$          | 81.82%           | 0.00%                      | $-3,13%$             |  |  |
| C>25RF>25RNA2                            |          | 93,80%           | 0,00%                                                                    | 0,10%             | 82,00%           | 0,00%                      | 0,00%                |  |  |
| C>25RF>50SVMRBF 0.7                      |          | 93,89%           | 0,00%                                                                    | 0,00%             | 84,44%           | 0,00%                      | 0.00%                |  |  |
| C>25RF>50SVMRBF 0,8                      |          | 93,89%           | 0,00%                                                                    | 0,00%             | 84,44%           | 0,00%                      | 0,00%                |  |  |
| C>25RF>50KNN9                            |          | 92,53%           | 0,00%                                                                    | $-1,92%$          | 80,00%           | 0,00%                      | $-7,43%$             |  |  |
| C>25RF>50KNN10                           |          | 91.64%           | 0.00%                                                                    | $-2.86%$          | 77,78%           | 0.00%                      | $-10,29%$            |  |  |
| C>25RF>75SVMRBF 0,8                      |          | 93,98%           | 0,00%                                                                    | 0,00%             | 88,89%           | 0,00%                      | 0,00%                |  |  |
| C>25RF>75KNN9                            |          | 92,47%           | 0,00%                                                                    | $-1,99%$          | 81,48%           | 0,00%                      | $-9,76%$             |  |  |
| C>25RF>75RNA2                            |          | 94,00%           | 0,00%                                                                    | 0,00%             | 89,00%           | 0,00%                      | 0,00%                |  |  |
| C>25RF>75RNA[10,10]                      |          | 94,00%           | 0,00%                                                                    | 0,00%             | 89,00%           | 0,00%                      | 0,00%                |  |  |
| C>25RF>75RNA[10,20]                      |          | 94,00%           | 0,00%                                                                    | 0,00%             | 89,00%           | 0.00%                      | 0,00%                |  |  |
| C>50RF>25SVMRBF 0,8                      |          | 93,79%           | 0,00%                                                                    | 0,00%             | 88,24%           | 0,00%                      | 0,00%                |  |  |
| C>50RF>25KNN9                            |          | 91,89%           | 0,00%                                                                    | $-2,38%$          | 86,27%           | 0,00%                      | $-4,94%$             |  |  |
| C>50RF>50SVMRBF 0,8                      |          | 93,82%           | 0,00%                                                                    | 0,00%             | 88,10%           | 0,00%                      | 0,00%                |  |  |
| C>50RF>50KNN9                            |          | 92,35%           | 0,00%                                                                    | $-1,65%$          | 82,93%           | 0,00%                      | $-5,81%$             |  |  |
| C>50RF>75KNN9                            |          | 92,16%           | 0,00%                                                                    | $-2,34%$          | 87,04%           | 0,00%                      | $-4,65%$             |  |  |
| C>50RF>75KNN10                           |          | 91,96%           | 0,00%                                                                    | $-2,34%$          | 87,04%           | 0,00%                      | $-4,65%$             |  |  |
| C>50RF>75RNA2                            |          | 94,20%           | 0,00%                                                                    | 0,00%             | 87,00%           | 0,00%                      | 0,00%                |  |  |
| C>50RF>75RNA8                            |          | 94,20%           | 0,00%                                                                    | 0,00%             | 87,00%           | 0,00%                      | 0,00%                |  |  |
| C>50RF>75RNA14                           |          | 94,20%           | 0,00%                                                                    | 0,00%             | 87,00%           | 0,00%                      | 0,00%                |  |  |
| C>50RF>75RNA[10,10]                      |          | 94,20%           | 0,00%                                                                    | 0,00%             | 87,00%           | 0,00%                      | 0,00%                |  |  |
| C>50RF>75RNA[10,20]                      |          | 94,20%           | 0,00%                                                                    | 0,00%             | 87,00%           | 0,00%                      | 0,00%                |  |  |
| C>75RF>25SVMRBF 0,8                      |          | 93,58%           | 0,00%                                                                    | 0.00%             | 85,37%           | 0,00%                      | 0,00%                |  |  |
| C>75RF>25KNN9                            |          | 91,81%           | 0,00%                                                                    | $-2,34%$          | 83,93%           | 0,00%                      | $-4,91%$             |  |  |
| C>75RF>50SVMRBF 0,8                      |          | 94,67%           | 0,00%                                                                    | 0,00%             | 89,19%           | 0,00%                      | 0,00%                |  |  |
| C>75RF>50RNA[10,20]                      |          | 94,80%           | 0,00%                                                                    | 0,30%             | 89,00%           | 0,00%                      | 0,00%                |  |  |
| C>75RF>75SVMLinear                       |          | 94,83%           | 0.00%                                                                    | 0,00%             | 90,79%           | 0.00%                      | 0,00%                |  |  |
| C>75RF>75NBBernoulli                     |          | 94,65%           | 0,00%                                                                    | 0,00%             | 90,79%           | 0,00%                      | 0,00%                |  |  |
| C>75RF>75RNA2                            |          | 95,00%           | 0,00%                                                                    | 0,00%             | 91,00%           | 0,00%                      | 0,00%                |  |  |
| C>75RF>75RNA8                            |          | 95,00%           | 0,00%                                                                    | 0,00%             | 91,00%           | 0,00%                      | 0,00%                |  |  |
| C>75RF>75RNA14                           |          | 95,00%           | 0,00%                                                                    | 0,00%             | 91,00%           | 0,00%                      | 0,00%                |  |  |
| C>75RF>75RNA[10,10]                      |          | 95,00%           | 0,00%                                                                    | 0,00%             | 91,00%           | 0,00%                      | 0,00%                |  |  |
| C>75RF>75RNA[10,20]                      |          | 95,00%           | 0,00%                                                                    | 0,00%             | 91,00%           | 0,00%                      | 0,00%                |  |  |

Tabla I.16: Estadísticos de los modelos aplicados en la zona Redondela B, ordenados por sensibilidad descendente; aproximación 2, parte 8/8

## **Apéndice J Resultados Redondela C**

| Tabla ordenada por sensibilidad |                |                    |                |                 |                      |                         |                  |  |  |
|---------------------------------|----------------|--------------------|----------------|-----------------|----------------------|-------------------------|------------------|--|--|
|                                 | p              | <b>Exactitud x</b> | Sensibilidad x | Kappa $\bar{x}$ | <b>Exactitud Min</b> | <b>Sensibilidad Min</b> | <b>Kappa Min</b> |  |  |
| <b>C&gt;50RF&gt;75KNN2</b>      |                | 96,42%             | 92,50%         | 68,52%          | 92,86%               | 50,00%                  | 47,17%           |  |  |
| C>50RF>50KNN2                   | 1,00E+00       | 96,64%             | 88,33%         | 69,48%          | 88,00%               | 0,00%                   | 0,00%            |  |  |
| C>75RF>75KNN2                   | 1,00E+00       | 95,84%             | 83,83%         | 62,24%          | 91,67%               | 33,33%                  | 30,56%           |  |  |
| <b>C&gt;75KNN2</b>              | 1              | 95,58%             | 80,00%         | 62,48%          | 90,38%               | 0,00%                   | 0,00%            |  |  |
| C>75RF>25KNN2                   | 1              | 95,77%             | 80,00%         | 63,52%          | 90,38%               | 0,00%                   | 0,00%            |  |  |
| C>75RF>50KNN2                   | 1              | 95,77%             | 80,00%         | 63,52%          | 90,38%               | 0,00%                   | 0,00%            |  |  |
| <b>C&gt;50RF&gt;25KNN2</b>      | 1              | 96,48%             | 79,17%         | 60,24%          | 85,42%               | 0,00%                   | 0,00%            |  |  |
| C>0RF>50KNN2                    | 1              | 95,70%             | 76,67%         | 62,31%          | 91,30%               | 0,00%                   | 0,00%            |  |  |
| C>25RF>75NBBernoulli            | 1              | 83,97%             | 75,00%         | 24,82%          | 76,92%               | 0,00%                   | $-3,62%$         |  |  |
| C>50RF>75NBComplement           | $\mathbf{1}$   | 90,90%             | 70,83%         | 37,98%          | 85,96%               | 25,00%                  | 12,64%           |  |  |
| C>50RF>75NBBernoulli            | $\mathbf{1}$   | 86,21%             | 70,83%         | 30,89%          | 68,42%               | 50,00%                  | 6,90%            |  |  |
| C>25RF>75KNN2                   | $\mathbf{1}$   | 94.89%             | 68.33%         | 48,95%          | 88.68%               | 0.00%                   | $-2,63%$         |  |  |
| C>50RF>75KNN4                   | $\mathbf{1}$   | 96,06%             | 68,33%         | 57,21%          | 91,23%               | 0,00%                   | $-1,79%$         |  |  |
| C>50KNN2                        | $\overline{1}$ | 95.62%             | 67,67%         | 49.68%          | 91.67%               | 0,00%                   | 0,00%            |  |  |
| C>75KNN4                        | $\overline{1}$ | 95,10%             | 67,50%         | 49,75%          | 92,31%               | 0,00%                   | 0,00%            |  |  |
| C>75RF>25KNN4                   | $\mathbf{1}$   | 95,31%             | 67,50%         | 49,75%          | 92,31%               | 0,00%                   | 0,00%            |  |  |
| C>75RF>50KNN4                   | $\mathbf{1}$   | 95,17%             | 67,50%         | 49,75%          | 92,31%               | 0,00%                   | 0,00%            |  |  |
| C>25RF>50KNN2                   | $\mathbf{1}$   | 95,78%             | 66,67%         | 54,44%          | 87,50%               | 0,00%                   | 0,00%            |  |  |
| C>0RF>75KNN2                    | $\mathbf{1}$   | 95,89%             | 64,17%         | 52,40%          | 90,00%               | 0,00%                   | 0,00%            |  |  |
| C>75RF>75NBBernoulli            | $\mathbf{1}$   | 89,61%             | 63,83%         | 29,84%          | 82,69%               | 0,00%                   | $-3,96%$         |  |  |
| C>75KNN1                        | $\mathbf{1}$   | 95,96%             | 63,33%         | 56,44%          | 92,31%               | 0,00%                   | 0,00%            |  |  |
| C>75NBComplement                | 1              | 84,54%             | 62,50%         | 23,18%          | 80,39%               | 0,00%                   | $-3,66%$         |  |  |
| C>0RF>75NBBernoulli             | $\mathbf{1}$   | 81,94%             | 61,67%         | 19,61%          | 73,68%               | 0,00%                   | 0,00%            |  |  |
| C>50RF>75NBGaussian             | $\mathbf{1}$   | 92,77%             | 61,67%         | 41,82%          | 87,72%               | 25,00%                  | 15,64%           |  |  |
| C>75RF>75KNN4                   | $\mathbf{1}$   | 95,44%             | 61.17%         | 52,42%          | 90,67%               | 0,00%                   | $-2.74%$         |  |  |
| C>0KNN2                         | $\mathbf{1}$   | 89,85%             | 60,00%         | 41,44%          | 82,35%               | 0,00%                   | $-6,25%$         |  |  |
| C>0NBGaussian                   | $\mathbf{1}$   | 84,13%             | 60,00%         | 32,68%          | 64.71%               | 0,00%                   | $-9,68%$         |  |  |
| C>75NBBernoulli                 | $\overline{1}$ | 87,29%             | 60,00%         | 25,34%          | 75,00%               | 0,00%                   | $-3,38%$         |  |  |
| C>0RF>25NBGaussian              | $\mathbf{1}$   | 83,86%             | 60,00%         | 30,67%          | 76,47%               | 0,00%                   | $-9,68%$         |  |  |
| C>75RF>25NBBernoulli            | $\mathbf{1}$   | 86,25%             | 60,00%         | 24,30%          | 76,19%               | 0,00%                   | $-3,48%$         |  |  |
| C>75RF>50NBBernoulli            | $\mathbf{1}$   | 86,32%             | 60.00%         | 24,30%          | 80,77%               | 0,00%                   | $-3,48%$         |  |  |
| C>50NBGaussian                  | $\mathbf{1}$   | 83,61%             | 58,50%         | 18,79%          | 68,75%               | 0,00%                   | 0,00%            |  |  |
| C>50NBComplement                | $\overline{1}$ | 77.30%             | 58.50%         | 13.96%          | 64.58%               | 0.00%                   | 0.00%            |  |  |
| C>0RF>50KNN4                    | $\mathbf{1}$   | 94,82%             | 58,33%         | 52,99%          | 89,13%               | 0,00%                   | $-5,50%$         |  |  |
| C>50RF>25KNN1                   | $\mathbf{1}$   | 96,28%             | 58,33%         | 48,01%          | 83,33%               | 0,00%                   | 0,00%            |  |  |
| C>75RF>25KNN1                   | $\mathbf{1}$   | 96,00%             | 58,33%         | 58,17%          | 92,31%               | 0,00%                   | 0,00%            |  |  |
| C>75RF>50KNN1                   | $\mathbf{1}$   | 96,54%             | 58,33%         | 59,31%          | 92,31%               | 0,00%                   | 0,00%            |  |  |
| C>50KNN1                        | 1              | 96,25%             | 57,67%         | 49,77%          | 91,67%               | 0,00%                   | 0,00%            |  |  |
| C>50NBBernoulli                 | $\mathbf{1}$   | 86,71%             | 57,17%         | 24,94%          | 75,68%               | 0,00%                   | $-8,47%$         |  |  |
| C>75RF>75NBComplement           | $\mathbf{1}$   | 89,96%             | 57,17%         | 28,75%          | 85,33%               | 20,00%                  | 9,84%            |  |  |
| C>75KNN6                        | $\mathbf{1}$   | 94,85%             | 56,67%         | 43,67%          | 88,46%               | 0,00%                   | 0,00%            |  |  |
| C>0RF>25KNN2                    | $\overline{1}$ | 90,29%             | 56,67%         | 38,26%          | 82,35%               | 0,00%                   | $-5,88%$         |  |  |
| C>50RF>25NBComplement           | $\overline{1}$ | 85,34%             | 56,67%         | 19,38%          | 77,08%               | 0,00%                   | $-7,14%$         |  |  |
| C>50RF>75KNN1                   | $\mathbf{1}$   | 96,08%             | 56,67%         | 54,72%          | 91.23%               | 0,00%                   | $-2.44%$         |  |  |
| C>75RF>25KNN6                   | $\mathbf{1}$   | 95,04%             | 56,67%         | 43,67%          | 88,46%               | 0,00%                   | 0,00%            |  |  |
| C>75RF>50KNN6                   | $\mathbf{1}$   | 95,37%             | 56,67%         | 44,83%          | 88,46%               | 0,00%                   | 0,00%            |  |  |
| C>50RF>50KNN1                   | $\mathbf{1}$   | 96,56%             | 56,00%         | 56,22%          | 88,00%               | 0,00%                   | $-2,68%$         |  |  |
| C>75RF>25NBComplement           | $\overline{1}$ | 87,80%             | 55,83%         | 24.60%          | 84.09%               | 0,00%                   | $-3,55%$         |  |  |
| C>50RF>50NBComplement           | $\mathbf{1}$   | 89,18%             | 54,33%         | 25,33%          | 82,00%               | 0,00%                   | $-6,25%$         |  |  |
| C>25RF>75KNN4                   | 1              | 95,68%             | 53,33%         | 47,69%          | 92,45%               | 0,00%                   | $-2,63%$         |  |  |
| C>75RF>50NBComplement           | $\mathbf{1}$   | 90,80%             | 53,33%         | 29,10%          | 87,04%               | 0,00%                   | $-3,38%$         |  |  |
| C>25KNN2                        | $\mathbf{1}$   | 88,65%             | 53,33%         | 41,16%          | 81,25%               | 0,00%                   | $-7,55%$         |  |  |
| C>0RF>50NBComplement            | 1              | 79,00%             | 53,33%         | 14,56%          | 66,67%               | 0,00%                   | $-7,66%$         |  |  |
| C>25RF>25KNN2                   | $\mathbf{1}$   | 89,69%             | 53,33%         | 41,16%          | 84,21%               | 0,00%                   | $-7,55%$         |  |  |
| C>50RF>50NBBernoulli            | 1              | 88,79%             | 53,00%         | 20,60%          | 82,00%               | 0,00%                   | $-5,52%$         |  |  |
| C>75NBGaussian                  | $\mathbf{1}$   | 91,11%             | 52,50%         | 30,04%          | 86,36%               | 0,00%                   | $-3,38%$         |  |  |
| C>25RF>50NBBernoulli            | $\overline{1}$ | 86,91%             | 52,50%         | 22,10%          | 78,79%               | 0,00%                   | $-6,19%$         |  |  |
| C>25RF>75KNN1                   | $\mathbf{1}$   | 96,10%             | 52,50%         | 50,08%          | 89,47%               | 0,00%                   | $-1,96%$         |  |  |
| C>25NBGaussian                  | $\mathbf{1}$   | 80,87%             | 51,67%         | 27,35%          | 63,16%               | 0,00%                   | 0,00%            |  |  |
| C>0RF>50KNN1                    | $\mathbf{1}$   | 95,81%             | 51,67%         | 51,70%          | 91,30%               | 0,00%                   | 0,00%            |  |  |
| C>25RF>25NBGaussian             | $\mathbf{1}$   | 83,95%             | 51,67%         | 31,08%          | 68,42%               | 0,00%                   | $-5,56%$         |  |  |
| C>0NBComplement                 | $\overline{1}$ | 88,28%             | 51,67%         | 33,11%          | 75,00%               | 0,00%                   | $-6,25%$         |  |  |
| C>0RF>50KNN6                    | $\mathbf{1}$   | 94.21%             | 51.67%         | 43,61%          | 88,89%               | 0,00%                   | $-3,37%$         |  |  |
| C>75KNN3                        | $\mathbf{1}$   | 95,32%             | 50,83%         | 41,16%          | 86,54%               | 0,00%                   | $-3,41%$         |  |  |

Tabla J.1: Estadísticos de los modelos aplicados en la zona Redondela C, ordenados por sensibilidad descendente; aproximación 1, parte 1/8

| Tabla ordenada por sensibilidad |              |                    |                |                 |                      |                         |                  |  |  |  |
|---------------------------------|--------------|--------------------|----------------|-----------------|----------------------|-------------------------|------------------|--|--|--|
|                                 | p            | <b>Exactitud x</b> | Sensibilidad x | Kappa $\bar{x}$ | <b>Exactitud Min</b> | <b>Sensibilidad Min</b> | <b>Kappa Min</b> |  |  |  |
| C>75RF>25KNN3                   | 1            | 95,70%             | 50,83%         | 45,37%          | 86,54%               | 0,00%                   | $-3,41%$         |  |  |  |
| C>0RF>50NBGaussian              | $\mathbf{1}$ | 89,88%             | 50,00%         | 26,38%          | 84,78%               | 0,00%                   | $-5,50%$         |  |  |  |
| C>50RF>25NBGaussian             | 1            | 90,73%             | 50,00%         | 23,88%          | 85,42%               | 0,00%                   | $-6,33%$         |  |  |  |
| C>75RF>25NBGaussian             | 1            | 92,21%             | 50,00%         | 32,04%          | 85,71%               | 0.00%                   | $-3,03%$         |  |  |  |
| C>0RF>75KNN1                    | 0,9999       | 95,73%             | 49,17%         | 43,64%          | 92,00%               | 0,00%                   | 0,00%            |  |  |  |
| C>75RF>75KNN1                   | 0.9995       | 96,33%             | 47,83%         | 50,21%          | 92,59%               | 0,00%                   | $-1,81%$         |  |  |  |
| C>0RF>75KNN4                    | 0,9993       | 95,39%             | 47,50%         | 40,17%          | 92,00%               | 0,00%                   | $-4,17%$         |  |  |  |
| C>75RF>50NBGaussian             | 0,9993       | 93,01%             | 47,50%         | 32,76%          | 87,93%               | 0,00%                   | $-2,68%$         |  |  |  |
| C>50RF>25KNN6                   | 0,9983       | 95,45%             | 46,67%         | 36,97%          | 81,25%               | 0,00%                   | $-2,08%$         |  |  |  |
| C>50RF>25NBBernoulli            | 0,9983       | 88,32%             | 46,67%         | 18,27%          | 79,59%               | 0,00%                   | $-3,70%$         |  |  |  |
| C>0RF>25NBComplement            | 0,9983       | 85,62%             | 46,67%         | 26,31%          | 64,71%               | 0,00%                   | $-10,87%$        |  |  |  |
| C>25KNN4                        | 0,9927       | 89,44%             | 45,00%         | 37,94%          | 73,33%               | 0,00%                   | $-8,57%$         |  |  |  |
| C>25RF>25KNN4                   | 0,9927       | 91,58%             | 45,00%         | 38,70%          | 84,21%               | 0,00%                   | $-8,57%$         |  |  |  |
| C>50RF>75SVMPolinomial °2       | 0,9927       | 95,06%             | 45,00%         | 42,31%          | 89,66%               | 0,00%                   | $-2,44%$         |  |  |  |
| C>75RF>50KNN3                   | 0.9927       | 95,58%             | 45.00%         | 42,54%          | 86.54%               | 0.00%                   | $-3,41%$         |  |  |  |
|                                 |              |                    |                |                 |                      |                         |                  |  |  |  |
| C>25RF>50KNN1                   | 0,9864       | 95,67%             | 44,17%         | 42,80%          | 87,50%               | 0,00%                   | $-2,13%$         |  |  |  |
| C>50RF>75KNN6                   | 0,9864       | 95,52%             | 44,17%         | 42,12%          | 92,59%               | 0,00%                   | $-2,44%$         |  |  |  |
| C>75RF>75NBGaussian             | 0,9829       | 93,95%             | 43,83%         | 33,87%          | 90,16%               | 0,00%                   | $-3,31%$         |  |  |  |
| C>50RF>50KNN4                   | 0,9763       | 95,57%             | 43,33%         | 36,54%          | 90,00%               | 0,00%                   | $-3,03%$         |  |  |  |
| C>0NBMultinomial                | 0,9763       | 90,34%             | 43,33%         | 34,89%          | 78,57%               | 0,00%                   | $-8,00%$         |  |  |  |
| C>0RF>25KNN1                    | 0,9763       | 91,26%             | 43,33%         | 34,74%          | 83,33%               | 0,00%                   | 0,00%            |  |  |  |
| C>0RF>25NBMultinomial           | 0,9763       | 90,78%             | 43,33%         | 32,89%          | 82,35%               | 0,00%                   | $-8,51%$         |  |  |  |
| C>25RF>75NBGaussian             | 0,9763       | 93,50%             | 43,33%         | 31,75%          | 90,57%               | 0,00%                   | $-4,74%$         |  |  |  |
| C>75RF>25XGGbtree               | 0.9763       | 95,74%             | 43,33%         | 37.72%          | 92.11%               | 0.00%                   | $-2,00%$         |  |  |  |
| C>50RF>50NBGaussian             | 0,9573       | 91,60%             | 42,33%         | 28,51%          | 84,00%               | 0,00%                   | $-5,93%$         |  |  |  |
| C>0KNN1                         | 0.9396       | 91,44%             | 41,67%         | 32,81%          | 88,24%               | 0,00%                   | 0,00%            |  |  |  |
| C>0XGGbtree                     | 0,9396       | 92,73%             | 41,67%         | 38,79%          | 88,24%               | 0,00%                   | $-6,25%$         |  |  |  |
| C>25KNN1                        | 0,9396       | 90,25%             | 41,67%         | 36,92%          | 78,95%               | 0,00%                   | 0,00%            |  |  |  |
| C>0RF>50KNN3                    | 0,9396       | 95,34%             | 41,67%         | 44,34%          | 89,13%               | 0,00%                   | $-5,50%$         |  |  |  |
| C>25RF>25KNN1                   | 0,9396       | 91,56%             | 41,67%         | 37,92%          | 84,21%               | 0,00%                   | 0,00%            |  |  |  |
| C>50RF>25KNN4                   | 0,9396       | 95,05%             | 41,67%         | 32,42%          | 83,33%               | 0,00%                   | $-2,08%$         |  |  |  |
| C>50KNN4                        | 0,9173       | 95,21%             | 41,00%         | 34,93%          | 91,67%               | 0,00%                   | $-4,35%$         |  |  |  |
| C>25RF>75KNN6                   | 0,9109       | 96,13%             | 40,83%         | 37,81%          | 90,57%               | 0,00%                   | $-4,74%$         |  |  |  |
| C>25RF>75NBComplement           | 0,9109       | 90,16%             | 40,83%         | 23,13%          | 86,79%               | 0,00%                   | $-6,00%$         |  |  |  |
| C>50RF>75KNN3                   | 0.9109       | 95.91%             | 40.83%         | 41.71%          | 89,47%               | 0.00%                   | $-2.44%$         |  |  |  |
| C>75KNN5                        | 0,8745       | 95,06%             | 40,00%         | 36,65%          | 86,54%               | 0,00%                   | $-3,41%$         |  |  |  |
| C>75XGGbtree                    | 0.8745       | 95,53%             | 40.00%         | 32.61%          | 90.00%               | 0.00%                   | 0,00%            |  |  |  |
| C>75RF>50XGGbtree               | 0,8745       | 95,60%             | 40,00%         | 32,04%          | 92,31%               | 0,00%                   | $-2,00%$         |  |  |  |
| C>25NBComplement                | 0,8745       | 80,91%             | 40,00%         | 22,45%          | 68,42%               | 0,00%                   | $-14,46%$        |  |  |  |
| C>0RF>75NBGaussian              | 0,8745       | 93,25%             | 40,00%         | 29,44%          | 88,00%               | 0,00%                   | $-5,04%$         |  |  |  |
| C>25RF>25NBComplement           | 0,8745       | 81,82%             | 40,00%         | 22,45%          | 68,42%               | 0,00%                   | $-14,46%$        |  |  |  |
| C>25RF>50KNN6                   | 0,8303       | 94,78%             | 39,17%         | 34,69%          | 85,42%               | 0,00%                   | 0,00%            |  |  |  |
| C>75RF>75KNN3                   | 0,7898       | 96,03%             | 38,50%         | 39,53%          | 92,00%               | 0,00%                   | $-2,27%$         |  |  |  |
| C>50RF>25XGGbtree               | 0,779        | 95,26%             | 38,33%         | 31,63%          | 87,50%               | 0.00%                   | $-4.35%$         |  |  |  |
| C>25RF>50KNN4                   | 0,779        | 94,83%             | 38,33%         | 33,97%          | 85,42%               | 0,00%                   | 0,00%            |  |  |  |
| C>75RF>50KNN5                   | 0.779        | 95.19%             | 38.33%         | 32.17%          | 86.54%               | 0.00%                   | $-3.41%$         |  |  |  |
| C>75SVMRBF 0,2                  | 0,7218       | 96,37%             | 37,50%         | 43,14%          | 88,46%               | 0,00%                   | 0,00%            |  |  |  |
|                                 |              |                    |                | 43,14%          | 88,46%               |                         | 0,00%            |  |  |  |
| C>75SVMRBF0,3                   | 0,7218       | 96,38%             | 37,50%         |                 |                      | 0,00%                   |                  |  |  |  |
| C>50RF>75XGGbtree               | 0,7218       | 95,01%             | 37,50%         | 35,74%          | 85,96%               | 0,00%                   | $-7,55%$         |  |  |  |
| C>75RF>25SVMRBF 0,2             | 0,7218       | 96,33%             | 37,50%         | 43,14%          | 88,46%               | 0,00%                   | 0,00%            |  |  |  |
| C>75RF>25SVMRBF 0,3             | 0,7218       | 96,33%             | 37,50%         | 43,14%          | 88,46%               | 0.00%                   | 0,00%            |  |  |  |
| C>75RF>50SVMRBF 0,2             | 0,7218       | 96,56%             | 37,50%         | 43,14%          | 88,46%               | 0,00%                   | 0,00%            |  |  |  |
| C>75RF>50SVMRBF 0,3             | 0,7218       | 96,56%             | 37,50%         | 43,14%          | 88,46%               | 0,00%                   | 0,00%            |  |  |  |
| C>75RF>50SVMRBF 0,4             | 0,7218       | 96,75%             | 37,50%         | 43,14%          | 88,46%               | 0,00%                   | 0,00%            |  |  |  |
| C>0RF>75NBComplement            | 0,6601       | 90,39%             | 36,67%         | 18,96%          | 86,00%               | 0,00%                   | $-6,38%$         |  |  |  |
| C>50RF>75XGGblinear             | 0,6601       | 95,38%             | 36,67%         | 37,70%          | 89,47%               | 0,00%                   | $-2,44%$         |  |  |  |
| C>50RF>75RF                     | 0,5958       | 95,91%             | 35,83%         | 39,28%          | 87,72%               | 0,00%                   | $-6,40%$         |  |  |  |
| C>0XGGblinear                   | 0,5308       | 94,13%             | 35,00%         | 33,82%          | 88,24%               | 0,00%                   | $-6,25%$         |  |  |  |
| C>75RF>25KNN5                   | 0,5308       | 94,55%             | 35,00%         | 30,16%          | 86,54%               | 0,00%                   | $-3,41%$         |  |  |  |
| C>50RF>50KNN6                   | 0,505        | 95,28%             | 34,67%         | 27,49%          | 90,20%               | 0,00%                   | $-3,03%$         |  |  |  |
| C>50KNN6                        | 0,4922       | 95,63%             | 34,50%         | 33,59%          | 87,50%               | 0,00%                   | 0,00%            |  |  |  |
| C>25RF>75KNN5                   | 0,4668       | 96,13%             | 34,17%         | 36,05%          | 90,57%               | 0,00%                   | $-4.74%$         |  |  |  |
| C>50RF>75XGDart                 | 0,4668       | 95,37%             | 34,17%         | 34,57%          | 87,72%               | 0,00%                   | $-6,40%$         |  |  |  |
| C>75RF>75XGDart                 | 0,4419       | 95,96%             | 33,83%         | 41,41%          | 92,00%               | 0,00%                   | $-2,74%$         |  |  |  |

Tabla J.2: Estadísticos de los modelos aplicados en la zona Redondela C, ordenados por sensibilidad descendente; aproximación 1, parte 2/8

| Tabla ordenada por sensibilidad |          |                    |                        |                 |                      |                         |                  |  |  |
|---------------------------------|----------|--------------------|------------------------|-----------------|----------------------|-------------------------|------------------|--|--|
|                                 | p        | <b>Exactitud x</b> | Sensibilidad $\bar{x}$ | Kappa $\bar{x}$ | <b>Exactitud Min</b> | <b>Sensibilidad Min</b> | <b>Kappa Min</b> |  |  |
| C>75RF>75RF                     | 0,4174   | 95,89%             | 33,50%                 | 37,34%          | 92,00%               | 0,00%                   | $-2,27%$         |  |  |
| C>0RF>50KNN5                    | 0,4054   | 94,69%             | 33,33%                 | 33,01%          | 91,11%               | 0,00%                   | $-3,37%$         |  |  |
| C>0RF>25XGGblinear              | 0.4054   | 93.76%             | 33,33%                 | 26.18%          | 82,35%               | 0.00%                   | $-8,51%$         |  |  |
| C>0RF>75KNN6                    | 0,4054   | 94,46%             | 33,33%                 | 30,69%          | 88,00%               | 0,00%                   | $-5,63%$         |  |  |
| C>75RF>50XGDart                 | 0,4054   | 95,79%             | 33,33%                 | 34.02%          | 90,38%               | 0,00%                   | 0,00%            |  |  |
| C>75RF>75XGGbtree               | 0,3819   | 94,51%             | 33,00%                 | 34,21%          | 89,09%               | 0,00%                   | $-3,96%$         |  |  |
| C>75RF>75XGGblinear             | 0,359    | 96,25%             | 32,67%                 | 35,20%          | 93,10%               | 0,00%                   | 0,00%            |  |  |
| C>75SVMRBF0.4                   | 0.3478   | 96.38%             | 32.50%                 | 36,56%          | 88,46%               | 0.00%                   | 0.00%            |  |  |
| C>75SVMRBF0,5                   | 0,3478   | 96,38%             | 32,50%                 | 36,56%          | 88,46%               | 0,00%                   | 0,00%            |  |  |
|                                 |          |                    |                        |                 |                      |                         |                  |  |  |
| C>25RF>75XGGbtree               | 0,3478   | 94,81%             | 32,50%                 | 33,85%          | 91,67%               | 0,00%                   | $-2,91%$         |  |  |
| C>75RF>25SVMRBF0,4              | 0,3478   | 96,33%             | 32,50%                 | 36,56%          | 88,46%               | 0,00%                   | 0,00%            |  |  |
| C>75RF>25SVMRBF 0,5             | 0,3478   | 96,33%             | 32,50%                 | 36,56%          | 88,46%               | 0,00%                   | 0,00%            |  |  |
| C>75RF>50SVMRBF 0,5             | 0,3478   | 96,56%             | 32,50%                 | 36,56%          | 88,46%               | 0,00%                   | 0,00%            |  |  |
| C>0SVMPolinomial °2             | 0,2949   | 86,73%             | 31,67%                 | 17,40%          | 69,23%               | 0,00%                   | $-8,00%$         |  |  |
| C>75XGDart                      | 0,2949   | 95,78%             | 31,67%                 | 30,56%          | 88,46%               | 0,00%                   | 0,00%            |  |  |
| C>25RF>25SVMPolinomial °2       | 0,2949   | 90,00%             | 31,67%                 | 28,62%          | 84,21%               | 0,00%                   | $-5,56%$         |  |  |
| C>25RF>75KNN3                   | 0,2949   | 95,16%             | 31,67%                 | 31,99%          | 89,47%               | 0,00%                   | $-2,91%$         |  |  |
| C>50RF>25KNN3                   | 0,2949   | 95,26%             | 31,67%                 | 31,12%          | 83,33%               | 0,00%                   | $-2,86%$         |  |  |
| C>75RF>25XGDart                 | 0,2949   | 95,36%             | 31,67%                 | 28,83%          | 88,46%               | 0,00%                   | 0,00%            |  |  |
| C>0RF>75XGGbtree                | 0,2472   | 94,73%             | 30,83%                 | 29,51%          | 85,37%               | 0,00%                   | $-6,38%$         |  |  |
| C>25RF>50NBComplement           | 0,2472   | 86,78%             | 30,83%                 | 21,78%          | 72,92%               | 0,00%                   | $-4,26%$         |  |  |
| C>50KNN3                        | 0,2384   | 95,21%             | 30,67%                 | 28,81%          | 89,58%               | 0,00%                   | $-2,86%$         |  |  |
| C>75RF>75KNN6                   | 0,2297   | 95,43%             | 30,50%                 | 33,59%          | 92,00%               | 0,00%                   | $-1,81%$         |  |  |
| C>50RF>25KNN5                   | 0.2051   | 95,66%             | 30,00%                 | 25,35%          | 81,25%               | 0.00%                   | $-9,09%$         |  |  |
| C>25RF>75SVMRBF 0,2             | 0,1684   | 96,29%             | 29,17%                 | 31,72%          | 89,47%               | 0,00%                   | 0,00%            |  |  |
| C>50RF>25XGDart                 | 0,1684   | 96,08%             | 29,17%                 | 28,95%          | 89,58%               | 0,00%                   | $-2,80%$         |  |  |
| C>75RF>25SVMPolinomial °2       | 0,1684   | 94.90%             | 29.17%                 | 27,83%          | 89,47%               | 0,00%                   | $-2,00%$         |  |  |
| C>25NBMultinomial               | 0.1369   | 88,32%             | 28,33%                 | 25,85%          | 68,42%               | 0.00%                   | $-18,75%$        |  |  |
| C>25RF>25KNN3                   |          |                    |                        | 25,64%          |                      |                         |                  |  |  |
|                                 | 0,1369   | 90,58%             | 28,33%                 |                 | 84,21%               | 0,00%                   | $-8,57%$         |  |  |
| C>75SVMPolinomial °2            | 0.1103   | 94.18%             | 27.50%                 | 22.68%          | 88.46%               | 0.00%                   | $-2.68%$         |  |  |
| C>25RF>50NBGaussian             | 0,1103   | 92,46%             | 27,50%                 | 24,81%          | 87,50%               | 0,00%                   | $-4,26%$         |  |  |
| C>75RF>25XGGblinear             | 0.1103   | 94.69%             | 27,50%                 | 25,20%          | 85,37%               | 0.00%                   | 0.00%            |  |  |
| C>75RF>50XGGblinear             | 0,1103   | 95.10%             | 27,50%                 | 25,20%          | 89,47%               | 0,00%                   | 0,00%            |  |  |
| C>0KNN3                         | 0.08802  | 90.60%             | 26,67%                 | 21.36%          | 88.24%               | 0,00%                   | $-6,25%$         |  |  |
| C>0KNN4                         | 0,08802  | 89,39%             | 26,67%                 | 19,90%          | 82,35%               | 0,00%                   | $-6,25%$         |  |  |
| C>25KNN3                        | 0.08802  | 88,55%             | 26,67%                 | 21.42%          | 75.00%               | 0.00%                   | $-8,57%$         |  |  |
| C>0RF>25KNN3                    | 0,08802  | 91,38%             | 26,67%                 | 21,14%          | 83,33%               | 0,00%                   | $-8,00%$         |  |  |
| C>0RF>25KNN4                    | 0,08802  | 90,73%             | 26,67%                 | 19,27%          | 83,33%               | 0,00%                   | $-8,00%$         |  |  |
| C>25RF>50KNN3                   | 0,08802  | 95,28%             | 26,67%                 | 28,97%          | 83,33%               | 0,00%                   | $-6,67%$         |  |  |
| C>25RF>75SVMRBF 0.3             | 0,08802  | 96.11%             | 26,67%                 | 27,91%          | 89,47%               | 0.00%                   | 0,00%            |  |  |
| C>25RF>75SVMRBF0,4              | 0,08802  | 96,11%             | 26,67%                 | 27,91%          | 89,47%               | 0,00%                   | 0,00%            |  |  |
| C>25RF>75SVMRBF 0,5             | 0,08802  | 96,11%             | 26,67%                 | 27,91%          | 89,47%               | 0,00%                   | 0,00%            |  |  |
| C>25RF>75SVMRBF 0.6             | 8,80E-02 | 96,11%             | 26,67%                 | 27,91%          | 89,47%               | 0,00%                   | 0,00%            |  |  |
| C>50KNN5                        | 7,66E-02 | 95,83%             | 26,17%                 | 26,91%          | 91,67%               | 0,00%                   | 0,00%            |  |  |
| C>50SVMPolinomial °2            | 6,03E-02 | 93,42%             | 25,33%                 | 20,19%          | 83,33%               | 0,00%                   | $-5,88%$         |  |  |
| C>75RF>75KNN5                   | 5,75E-02 | 95,30%             | 25,17%                 | 28,83%          | 90,67%               | 0,00%                   | $-3,96%$         |  |  |
| C>25XGGbtree                    | 5,47E-02 | 87,17%             | 25,00%                 | 21,00%          | 84,21%               | 0,00%                   | $-7,55%$         |  |  |
| C>0RF>25XGGbtree                | 5,47E-02 | 90,67%             | 25,00%                 | 20,86%          | 76,47%               | 0,00%                   | $-13,33%$        |  |  |
| C>0RF>50SVMRBF 0,2              | 5,47E-02 | 96,08%             | 25,00%                 | 30,72%          | 91,30%               | 0,00%                   | $-3,37%$         |  |  |
|                                 |          |                    |                        |                 |                      |                         |                  |  |  |
| C>0RF>50SVMRBF 0,3              | 5,47E-02 | 96,30%             | 25,00%                 | 31,06%          | 93,48%               | 0,00%                   | 0,00%            |  |  |
| C>25RF>25XGGbtree               | 5,47E-02 | 87,92%             | 25,00%                 | 21,00%          | 84,21%               | 0,00%                   | $-7,55%$         |  |  |
| C>25RF>50SVMRBF0,2              | 5,47E-02 | 95,95%             | 25,00%                 | 27,62%          | 85,42%               | 0,00%                   | 0,00%            |  |  |
| C>75RF>75SVMPolinomial °2       | 4,49E-02 | 95,39%             | 24,33%                 | 24,34%          | 91,23%               | 0,00%                   | $-2,04%$         |  |  |
| C>25RF>75RF                     | 4,27E-02 | 95,58%             | 24,17%                 | 29,26%          | 91,89%               | 0,00%                   | 0,00%            |  |  |
| C>75RF>25RF                     | 4.27E-02 | 95.07%             | 24.17%                 | 21.54%          | 88,46%               | 0.00%                   | 0.00%            |  |  |
| C>75RF>50RF                     | 4,27E-02 | 95,79%             | 24,17%                 | 24,03%          | 88,46%               | 0,00%                   | 0,00%            |  |  |
| C>25XGGblinear                  | 3,30E-02 | 89,80%             | 23,33%                 | 24,92%          | 84,21%               | 0,00%                   | $-7,55%$         |  |  |
| C>0RF>25SVMPolinomial °2        | 3,30E-02 | 88,35%             | 23,33%                 | 16,27%          | 76,47%               | 0,00%                   | $-13,33%$        |  |  |
| C>0RF>25KNN6                    | 3,30E-02 | 90.74%             | 23,33%                 | 17.63%          | 83.33%               | 0.00%                   | $-8,00%$         |  |  |
| C>0RF>50SVMPolinomial °2        | 3,30E-02 | 92,65%             | 23,33%                 | 19,47%          | 91,30%               | 0,00%                   | $-3,37%$         |  |  |
| C>25RF>25XGGblinear             | 3,30E-02 | 90,53%             | 23,33%                 | 24,92%          | 84,21%               | 0,00%                   | $-7,55%$         |  |  |
| C>25RF>75XGDart                 | 3,30E-02 | 95,02%             | 23,33%                 | 24,88%          | 91,89%               | 0,00%                   | $-1.96%$         |  |  |
| C>50XGGbtree                    | 3.13E-02 | 94.29%             | 23.17%                 | 21.16%          | 89.58%               | 0.00%                   | $-3,23%$         |  |  |
| C>50SVMRBF 0,2                  | 2,82E-02 | 96,04%             | 22,83%                 | 27,69%          | 91,67%               | 0,00%                   | $-3,23%$         |  |  |
|                                 |          |                    |                        |                 |                      |                         |                  |  |  |

Tabla J.3: Estadísticos de los modelos aplicados en la zona Redondela C, ordenados por sensibilidad descendente; aproximación 1, parte 3/8

| Tabla ordenada por sensibilidad |          |                    |                |                 |                      |                  |                  |  |  |
|---------------------------------|----------|--------------------|----------------|-----------------|----------------------|------------------|------------------|--|--|
|                                 | p        | <b>Exactitud x</b> | Sensibilidad x | Kappa $\bar{x}$ | <b>Exactitud Min</b> | Sensibilidad Min | <b>Kappa Min</b> |  |  |
| C>25RF>75KNN8                   | 2,53E-02 | 94,45%             | 22,50%         | 22,93%          | 90,57%               | 0,00%            | $-4,74%$         |  |  |
| C>50RF>25RF                     | 2,53E-02 | 95,47%             | 22,50%         | 23,02%          | 87,50%               | 0,00%            | $-2,86%$         |  |  |
| C>75RF>50SVMRBF 0.6             | 2.53E-02 | 96.37%             | 22.50%         | 26.56%          | 88.46%               | 0.00%            | 0.00%            |  |  |
| C>25RF>50SVMRBF 0,3             | 2,53E-02 | 96,21%             | 22,50%         | 27,21%          | 87,50%               | 0,00%            | 0,00%            |  |  |
| C>50XGGblinear                  | 2,40E-02 | 95,42%             | 22,33%         | 24,48%          | 89,58%               | 0,00%            | $-5,26%$         |  |  |
| C>0KNN6                         | 1,93E-02 | 90,33%             | 21,67%         | 18,21%          | 88,24%               | 0,00%            | $-6,25%$         |  |  |
| C>25KNN5                        | 1,93E-02 | 89,05%             | 21,67%         | 20,45%          | 80,00%               | 0,00%            | 0,00%            |  |  |
| C>25KNN6                        | 1.93E-02 | 88,00%             | 21,67%         | 18.84%          | 78,95%               | 0.00%            | $-8,57%$         |  |  |
| C>0RF>50XGGbtree                | 1,93E-02 | 94,48%             | 21,67%         | 21,23%          | 89,13%               | 0,00%            | $-3,05%$         |  |  |
| C>25RF>25KNN5                   | 1,93E-02 | 90,26%             | 21,67%         | 20,45%          | 84,21%               | 0,00%            | 0,00%            |  |  |
| C>25RF>25KNN6                   | 1,93E-02 | 89,47%             | 21,67%         | 18,74%          | 78,95%               | 0,00%            | $-8,57%$         |  |  |
| C>25RF>25XGDart                 | 1,93E-02 | 91,32%             | 21,67%         | 24,90%          | 84,21%               | 0,00%            |                  |  |  |
| C>25RF>75SVMPolinomial °2       |          | 93,64%             |                |                 | 89,47%               |                  | $-7,55%$         |  |  |
|                                 | 1,93E-02 |                    | 21,67%         | 19,80%          |                      | 0,00%            | $-2,97%$         |  |  |
| C>25RF>75XGGblinear             | 1,93E-02 | 94,45%             | 21,67%         | 20,41%          | 91,89%               | 0,00%            | $-2,63%$         |  |  |
| C>75RF>75SVMRBF 0,4             | 1,83E-02 | 96,39%             | 21,50%         | 28,85%          | 93,33%               | 0,00%            | 0,00%            |  |  |
| C>0RNA14                        | 1,50E-02 | 91.50%             | 20.90%         | 17.00%          | 87,00%               | 0.00%            | $-1,00%$         |  |  |
| <b>C&gt;75RF</b>                | 1,47E-02 | 95,72%             | 20,83%         | 21,82%          | 88,46%               | 0,00%            | 0,00%            |  |  |
| C>75XGGblinear                  | 1,47E-02 | 94.60%             | 20,83%         | 17,02%          | 88,37%               | 0,00%            | 0,00%            |  |  |
| C>25RF>50SVMRBF 0,4             | 1,47E-02 | 96,21%             | 20,83%         | 25,21%          | 87,50%               | 0,00%            | 0,00%            |  |  |
| C>25RF>50KNN5                   | 1,47E-02 | 94,88%             | 20,83%         | 22,23%          | 83,33%               | 0,00%            | $-6,67%$         |  |  |
| C>0RF>25RNA14                   | 1,45E-02 | 92,00%             | 20,80%         | 17,50%          | 87,00%               | 0,00%            | $-3,00%$         |  |  |
| C>50RF>50SVMPolinomial °2       | 1,24E-02 | 95,18%             | 20,33%         | 19,13%          | 88,00%               | 0,00%            | $-3,03%$         |  |  |
| C>0RF                           | 1,10E-02 | 92,25%             | 20,00%         | 21,57%          | 83,33%               | 0,00%            | $-5,88%$         |  |  |
| C>25SVMRBF 0,2                  | 1,10E-02 | 90,28%             | 20,00%         | 20,61%          | 76,47%               | 0,00%            | 0,00%            |  |  |
| C>25SVMRBF 0,3                  | 1,10E-02 | 91,33%             | 20,00%         | 22,28%          | 76,47%               | 0,00%            | 0,00%            |  |  |
| C>25SVMPolinomial °2            | 1,10E-02 | 84,97%             | 20,00%         | 15,63%          | 73,68%               | 0,00%            | $-8,57%$         |  |  |
| C>0RF>75KNN5                    | 1,10E-02 | 95,43%             | 20,00%         | 21,92%          | 92,00%               | 0,00%            | $-4,17%$         |  |  |
| C>25RF>25SVMRBF 0,2             | 1,10E-02 | 91,86%             | 20,00%         | 20,61%          | 89,47%               | 0,00%            | 0,00%            |  |  |
| C>25RF>25SVMRBF 0,3             | 1,10E-02 | 92,39%             | 20,00%         | 20,61%          | 89,47%               | 0,00%            | 0,00%            |  |  |
| C>25RF>75SVMRBF 0,7             | 1,10E-02 | 95,73%             | 20,00%         | 22,76%          | 89,47%               | 0,00%            | 0,00%            |  |  |
| C>75RF>25SVMRBF 0.6             | 1.10E-02 | 95.87%             | 20.00%         | 22,75%          | 88.46%               | 0,00%            | 0,00%            |  |  |
| C>25RF>25NBMultinomial          | 1,10E-02 | 87,64%             | 20,00%         | 19,57%          | 68,42%               | 0,00%            | $-18,75%$        |  |  |
| C>50RF>75KNN5                   | 1,10E-02 | 94,64%             | 20,00%         | 22,75%          | 89,09%               | 0,00%            | $-3,70%$         |  |  |
| C>25RF>75KNN7                   | 8,27E-03 | 94,53%             | 19,17%         | 21,39%          | 85,00%               | 0,00%            | $-3,92%$         |  |  |
| C>0RF>25RNA8                    | 7,80E-03 | 92.10%             | 19,00%         | 16,40%          | 87.00%               | 0,00%            | $-4.00%$         |  |  |
| C>75RF>75SVMRBF 0,5             | 7,80E-03 | 96,21%             | 19,00%         | 24,98%          | 92,73%               | 0,00%            | 0,00%            |  |  |
| C>50RF>50XGGblinear             | 6,93E-03 | 95,00%             | 18,67%         | 14,09%          | 88,00%               | 0,00%            | 0,00%            |  |  |
| C>0RF>25RNA[10,20]              | 6,77E-03 | 91,90%             | 18,60%         | 15,90%          | 86,00%               | 0,00%            | $-5,00%$         |  |  |
| C>25XGDart                      | 6,15E-03 | 90,43%             | 18,33%         | 21,76%          | 84,21%               | 0,00%            | $-7,55%$         |  |  |
| C>0RF>25XGDart                  | 6,15E-03 | 90,36%             | 18,33%         | 14,11%          | 83,33%               | 0.00%            | $-6,25%$         |  |  |
| C>0RF>75SVMRBF 0,2              | 6,15E-03 | 96,28%             | 18,33%         | 20,64%          | 94,00%               | 0,00%            | $-2,74%$         |  |  |
| C>0RF>75SVMRBF 0,3              | 6,15E-03 | 96,48%             | 18,33%         | 20,91%          | 94,00%               | 0,00%            | 0,00%            |  |  |
| C>0RF>75SVMRBF0,4               | 6,15E-03 | 96,69%             | 18,33%         | 22,45%          | 94,00%               | 0,00%            | 0,00%            |  |  |
| C>0RF>75KNN3                    | 6,15E-03 | 94,87%             | 18,33%         | 18,28%          | 92,00%               | 0.00%            | $-4.17%$         |  |  |
| C>0RF>75XGDart                  | 6,15E-03 | 94,99%             | 18,33%         | 20,20%          | 90,00%               | 0,00%            | $-3,09%$         |  |  |
| C>25RF>50SVMRBF 0,5             | 6,15E-03 | 96,02%             | 18,33%         | 21,42%          | 87,50%               | 0,00%            | 0,00%            |  |  |
| C>25RF>50XGDart                 |          | 95.73%             |                | 24,52%          | 87,50%               | 0.00%            | $-2,13%$         |  |  |
|                                 | 6,15E-03 |                    | 18,33%         |                 |                      |                  |                  |  |  |
| C>50RF>25XGGblinear             | 6,15E-03 | 95,39%             | 18,33%         | 15,86%          | 91,67%               | 0,00%            | $-2,80%$         |  |  |
| C>75RF>75SVMRBF 0,2             | 5,80E-03 | 95,86%             | 18,17%         | 23,66%          | 92,00%               | 0,00%            | $-2,27%$         |  |  |
| C>75RF>75SVMRBF 0,3             | 5,80E-03 | 96,13%             | 18,17%         | 25,64%          | 93,33%               | 0,00%            | $-1,81%$         |  |  |
| C>50RF>50KNN3                   | 4,84E-03 | 95,19%             | 17,67%         | 16,90%          | 90,00%               | 0,00%            | $-3,03%$         |  |  |
| C>50SVMRBF 0,3                  | 4,56E-03 | 96,04%             | 17,50%         | 20,36%          | 89,58%               | 0,00%            | 0,00%            |  |  |
| C>0RNA[10,20]                   | 3,79E-03 | 91,30%             | 17,00%         | 13,00%          | 87,00%               | 0,00%            | $-1,00%$         |  |  |
| C>0RNA8                         | 3,52E-03 | 91,60%             | 16,80%         | 13,60%          | 87,00%               | 0,00%            | 0,00%            |  |  |
| C>25SVMRBF 0.4                  | 3,35E-03 | 91.81%             | 16,67%         | 19.14%          | 81,25%               | 0.00%            | 0.00%            |  |  |
| C>0RF>50XGGblinear              | 3,35E-03 | 94,56%             | 16,67%         | 17,24%          | 91,30%               | 0,00%            | $-3,37%$         |  |  |
| C>25RF>25SVMRBF 0.4             | 3.35E-03 | 92.91%             | 16,67%         | 19.14%          | 89.47%               | 0,00%            | 0.00%            |  |  |
| C>50RF>75KNN8                   | 3,35E-03 | 94,63%             | 16,67%         | 18,25%          | 90,74%               | 0,00%            | $-2,89%$         |  |  |
| C>50RF>50KNN5                   | 2,96E-03 | 95,59%             | 16,33%         | 15,43%          | 90,20%               | 0,00%            | $-3,03%$         |  |  |
| C>0RF>25RNA[10,10]              | 2,52E-03 | 91,50%             | 15,90%         | 13,00%          | 85,00%               | 0,00%            | $-5,00%$         |  |  |
| C>0RF>75RF                      | 2,46E-03 | 95,86%             | 15,83%         | 18,43%          | 92,00%               | 0,00%            | $-2,74%$         |  |  |
| C>0RF>75XGGblinear              | 2,46E-03 | 94,85%             | 15,83%         | 16,87%          | 88,64%               | 0,00%            | $-5,04%$         |  |  |
| C>75RF>50SVMPolinomial °2       | 2,46E-03 | 95,02%             | 15,83%         | 11,01%          | 88,46%               | 0,00%            | 0,00%            |  |  |
| C>0RF>25RF                      | 1,79E-03 | 92,92%             | 15,00%         | 16,40%          | 83,33%               | 0,00%            | 0,00%            |  |  |

Tabla J.4: Estadísticos de los modelos aplicados en la zona Redondela C, ordenados por sensibilidad descendente; aproximación 1, parte 4/8

| Tabla ordenada por sensibilidad |           |             |                |                      |                      |                         |                  |  |  |
|---------------------------------|-----------|-------------|----------------|----------------------|----------------------|-------------------------|------------------|--|--|
|                                 | p         | Exactitud x | Sensibilidad x | Kappa $\overline{x}$ | <b>Exactitud Min</b> | <b>Sensibilidad Min</b> | <b>Kappa Min</b> |  |  |
| C>0RF>50SVMRBF0,4               | 0,001788  | 96,08%      | 15,00%         | 21,06%               | 93,48%               | 0,00%                   | 0,00%            |  |  |
| C>0RF>75SVMRBF0,5               | 0,001788  | 96,48%      | 15,00%         | 20,35%               | 94,00%               | 0,00%                   | 0,00%            |  |  |
| C>50RF>25SVMRBF 0,2             | 0,001788  | 95,79%      | 15,00%         | 17,77%               | 83,33%               | 0,00%                   | $-6,67%$         |  |  |
| C>50RF>25SVMRBF 0.3             | 0.001788  | 96.21%      | 15,00%         | 19,15%               | 85.42%               | 0.00%                   | $-3.70%$         |  |  |
| C>0RF>50XGDart                  | 0,001788  | 95,20%      | 15.00%         | 18,21%               | 93,33%               | 0,00%                   | $-3,05%$         |  |  |
| C>50RF>75SVMRBF 0.2             | 0.001788  | 95.55%      | 15.00%         | 18.71%               | 91.07%               | 0.00%                   | 0.00%            |  |  |
| C>50RF>75KNN7                   | 0.001788  | 95,00%      | 15.00%         | 17,81%               | 89.09%               | 0,00%                   | $-2,89%$         |  |  |
| C>50RF>75SVMRBF 0.4             | 0.001296  | 95.91%      | 14.17%         | 20.00%               | 92.86%               | 0.00%                   | 0.00%            |  |  |
| C>50RF>75SVMRBF0,5              | 0,001296  | 95,59%      | 14,17%         | 20,00%               | 89,66%               | 0,00%                   | 0,00%            |  |  |
| C>50RF>50XGDart                 | 0,001066  | 95.77%      | 13.67%         | 15,00%               | 90.00%               | 0,00%                   | $-2,68%$         |  |  |
| C>0SVMLinear                    | 0,0009346 | 92,22%      | 13,33%         | 13,92%               | 83,33%               | 0,00%                   | $-6,25%$         |  |  |
| C>0XGDart                       | 0,0009346 | 90,95%      | 13,33%         | 13,33%               | 77,78%               | 0,00%                   | $-6,25%$         |  |  |
| C>25NBBernoulli                 | 0,0009346 | 87,14%      | 13,33%         | 16,54%               | 63,16%               | 0,00%                   | $-8,57%$         |  |  |
| C>0RF>25KNN5                    | 0,0009346 | 91,97%      | 13,33%         | 12,42%               | 83,33%               | 0,00%                   | $-8,00%$         |  |  |
| C>25RF>25SVMRBF 0,5             | 0,0009346 | 92,41%      | 13,33%         | 14,57%               | 84,21%               | 0,00%                   | 0,00%            |  |  |
| C>25RF>25NBBernoulli            | 0,0009346 | 86,16%      | 13,33%         | 15,79%               | 63,16%               | 0,00%                   | $-8,57%$         |  |  |
| C>50RF>25SVMPolinomial °2       | 0,0009346 | 94,76%      | 13,33%         | 12,56%               | 89,58%               | 0,00%                   | $-3,23%$         |  |  |
| C>0RNA[10,10]                   | 0,0007562 | 90,90%      | 12,80%         | 9,00%                | 85,00%               | 0,00%                   | $-1,00%$         |  |  |
| C>50RF>50SVMRBF 0,2             | 0,000717  | 96,39%      |                | 16,63%               | 92,16%               |                         | $-2,00%$         |  |  |
|                                 |           |             | 12,67%         |                      |                      | 0,00%                   |                  |  |  |
| C>75NBMultinomial               | 0,0006707 | 95,23%      | 12,50%         | 10,39%               | 88,46%               | 0,00%                   | 0,00%            |  |  |
| C>25RF>50SVMPolinomial °2       | 0,0006707 | 94,70%      | 12,50%         | 14,04%               | 89,58%               | 0,00%                   | $-2,86%$         |  |  |
| C>50RF>25SVMRBF0,4              | 0,0006707 | 96,21%      | 12,50%         | 16,85%               | 87,50%               | 0,00%                   | 0,00%            |  |  |
| C>50RF>75SVMRBF0,3              | 0,0006707 | 95,73%      | 12,50%         | 17,91%               | 91,07%               | 0,00%                   | 0,00%            |  |  |
| C>75RF>25NBMultinomial          | 0,0006707 | 95,19%      | 12,50%         | 10,39%               | 88,46%               | 0,00%                   | 0,00%            |  |  |
| C>50XGDart                      | 0.0005484 | 94.71%      | 12.00%         | 13.37%               | 91.67%               | 0.00%                   | $-4.35%$         |  |  |
| C>50RF>50XGGbtree               | 0,0005484 | 93,60%      | 12,00%         | 11,68%               | 86,00%               | 0,00%                   | $-4,08%$         |  |  |
| C>0KNN5                         | 0,0004791 | 91,71%      | 11,67%         | 13,69%               | 88,24%               | 0,00%                   | $-6,25%$         |  |  |
| C>25RF                          | 0,0004791 | 89,80%      | 11,67%         | 13,36%               | 84,21%               | 0,00%                   | $-7,55%$         |  |  |
| C>0RF>50NBBernoulli             | 0,0004791 | 94,56%      | 11,67%         | 13,79%               | 91,30%               | 0,00%                   | $-3,37%$         |  |  |
| C>0RF>75SVMRBF0,6               | 0,0004791 | 96,28%      | 11,67%         | 17,29%               | 94,00%               | 0,00%                   | 0,00%            |  |  |
| C>25RF>25RF                     | 0,0004791 | 90,80%      | 11,67%         | 13,37%               | 84,21%               | 0.00%                   | $-7,55%$         |  |  |
| C>0RF>75SVMPolinomial °2        | 0,0003406 | 94,25%      | 10,83%         | 10,98%               | 90,00%               | 0,00%                   | $-5,04%$         |  |  |
| C>25RF>50XGGbtree               | 0,0003406 | 94,20%      | 10,83%         | 12,77%               | 89,58%               | 0,00%                   | $-3,16%$         |  |  |
| C>0NBBernoulli                  | 0,0002411 | 91,06%      | 10,00%         | 8,58%                | 72,73%               | 0,00%                   | $-8,00%$         |  |  |
| C>0RF>25SVMRBF 0,2              | 0,0002411 | 93,12%      | 10,00%         | 12,16%               | 83,33%               | 0,00%                   | $-6,25%$         |  |  |
| C>0RF>25SVMRBF 0,3              | 0,0002411 | 93,71%      | 10,00%         | 12,78%               | 83,33%               | 0,00%                   | 0,00%            |  |  |
| C>0RF>25SVMRBF0,4               | 0,0002411 | 93,71%      | 10,00%         | 12,78%               | 83,33%               | 0,00%                   | 0,00%            |  |  |
| C>50RF>50KNN8                   | 0,0002411 | 94,49%      | 10,00%         | 5,74%                | 88,24%               | 0,00%                   | $-3,03%$         |  |  |
| C>25RF>50XGGblinear             | 0,0001699 | 95,09%      | 9,17%          | 11,14%               | 89,58%               | 0,00%                   | $-2,86%$         |  |  |
| C>50RF>50SVMRBF 0,3             | 0,0001583 | 96,00%      | 9,00%          | 12,71%               | 90,20%               | 0,00%                   | $-2,00%$         |  |  |
| C>50RF>50SVMRBF 0,4             | 0,0001583 | 96,20%      | 9,00%          | 12,91%               | 90,20%               | 0,00%                   | 0,00%            |  |  |
| C>75RF>75KNN7                   | 0,000128  | 95,22%      | 8,50%          | 10,04%               | 92,16%               | 0,00%                   | $-1,81%$         |  |  |
| C>75RF>75KNN8                   | 0,000128  | 94,66%      | 8,50%          | 8,99%                | 91,84%               | 0,00%                   | $-2,74%$         |  |  |
| C>0SVMRBF0.2                    | 0.0001192 | 92,99%      | 8,33%          | 10,95%               | 83,33%               | 0,00%                   | 0.00%            |  |  |
| C>0SVMRBF0.3                    | 0.0001192 | 93,58%      | 8.33%          | 10.95%               | 83,33%               | 0.00%                   | 0.00%            |  |  |
| C>75KNN8                        | 0,0001192 | 92,95%      | 8,33%          | 6,56%                | 84,62%               | 0.00%                   | $-6,12%$         |  |  |
| C>0RF>50RF                      | 0,0001192 | 95,43%      | 8,33%          | 11,18%               | 93,48%               | 0,00%                   | $-2,22%$         |  |  |
| C>0RF>50NBMultinomial           | 0,0001192 | 95,21%      | 8,33%          | 10,84%               | 91,30%               | 0,00%                   | $-3,37%$         |  |  |
| C>75RF>25KNN8                   | 0,0001192 | 92,98%      | 8,33%          | 6,56%                | 84,62%               | 0,00%                   | $-6,12%$         |  |  |
| C>75RF>50KNN8                   | 0,0001192 | 93,25%      | 8,33%          | 6,56%                | 84,62%               | 0,00%                   | $-6,12%$         |  |  |
| C>50SVMRBF 0,4                  | 8,326E-05 | 95,83%      | 7,50%          | 10,36%               | 89,58%               | 0,00%                   | 0,00%            |  |  |
| C>50RF>75SVMRBF 0,6             | 8,326E-05 | 95,23%      | 7,50%          | 11,32%               | 87,93%               | 0,00%                   | 0,00%            |  |  |
| C>50RF>75NBMultinomial          | 8,326E-05 | 95,03%      | 7,50%          | 9,89%                | 89,47%               | 0,00%                   | $-2,75%$         |  |  |
| C>75RF>75SVMRBF 0,6             | 7,746E-05 | 95,82%      | 7,33%          | 10,44%               | 92,86%               | 0,00%                   | 0,00%            |  |  |
| C>50NBMultinomial               | 6,7E-05   | 95,00%      | 7,00%          | 7,91%                | 87,50%               | 0,00%                   | $-5,26%$         |  |  |
| C>50RF>50RF                     | 6,7E-05   | 95,77%      | 7,00%          | 10,56%               | 90,20%               | 0,00%                   | 0,00%            |  |  |
|                                 |           |             |                |                      |                      |                         |                  |  |  |
| C>50RF>50SVMRBF 0.5             | 6,7E-05   | 96,00%      | 7.00%          | 10,56%               | 90,20%               | 0,00%                   | 0,00%            |  |  |
| C>0RF>25RNA2                    | 5,877E-05 | 92,10%      | 6,70%          | 5,50%                | 84,00%               | 0,00%                   | $-3,00%$         |  |  |
| C>75SVMRBF0.6                   | 5,792E-05 | 95,56%      | 6.67%          | 9.70%                | 88.46%               | 0.00%                   | 0.00%            |  |  |
| C>0RF>50SVMRBF 0.5              | 5,792E-05 | 95.64%      | 6.67%          | 9.66%                | 93.48%               | 0.00%                   | 0.00%            |  |  |
| C>0RNA2                         | 3,027E-05 | 92,10%      | 5,20%          | 3.90%                | 84.00%               | 0.00%                   | 0.00%            |  |  |
| C>0SVMRBF0,4                    | 2,768E-05 | 93,02%      | 5.00%          | 6.40%                | 83,33%               | 0,00%                   | 0.00%            |  |  |
| C>0KNN7                         | 2,768E-05 | 91.06%      | 5,00%          | 5,19%                | 83,33%               | 0,00%                   | $-6,25%$         |  |  |
| C>0KNN8                         | 2,768E-05 | 88,92%      | 5,00%          | 2,57%                | 80,00%               | 0,00%                   | $-6,25%$         |  |  |

Tabla J.5: Estadísticos de los modelos aplicados en la zona Redondela C, ordenados por sensibilidad descendente; aproximación 1, parte 5/8

| Tabla ordenada por sensibilidad |          |                    |                                        |          |                      |                         |                  |  |  |
|---------------------------------|----------|--------------------|----------------------------------------|----------|----------------------|-------------------------|------------------|--|--|
|                                 | p        | <b>Exactitud x</b> | Sensibilidad $\bar{x}$ Kappa $\bar{x}$ |          | <b>Exactitud Min</b> | <b>Sensibilidad Min</b> | <b>Kappa Min</b> |  |  |
| C>0RF>25SVMLinear               | 2,77E-05 | 91,95%             | 5,00%                                  | 5,55%    | 82,35%               | 0,00%                   | $-8,51%$         |  |  |
| C>0RF>25NBBernoulli             | 2,77E-05 | 92,09%             | 5,00%                                  | 5,78%    | 83,33%               | 0,00%                   | $-6,25%$         |  |  |
| C>25RF>50SVMRBF 0,6             | 2,77E-05 | 95,61%             | 5,00%                                  | 6,57%    | 87,50%               | 0.00%                   | 0,00%            |  |  |
| C>25RF>75NBMultinomial          | 2,77E-05 | 94,77%             | 5,00%                                  | 6,12%    | 89,47%               | 0,00%                   | $-2,63%$         |  |  |
| C>50RF>25SVMRBF 0,5             | 2,77E-05 | 95,54%             | 5,00%                                  | 6,47%    | 87,50%               | 0,00%                   | 0,00%            |  |  |
| C>75RF>75NBMultinomial          | 2,77E-05 | 95,57%             | 5,00%                                  | 6,61%    | 92,98%               | 0,00%                   | 0,00%            |  |  |
| C>25RF>50RF                     | 1.90E-05 | 95.73%             | 4.17%                                  | 6.39%    | 89,58%               | 0.00%                   | 0.00%            |  |  |
| C>25RF>50NBMultinomial          | 1,90E-05 | 95,33%             | 4,17%                                  | 6,10%    | 89,58%               | 0,00%                   | $-2,86%$         |  |  |
| C>75RF>75SVMRBF 0,7             | 1,76E-05 | 95,69%             | 4.00%                                  | 5.54%    | 92.86%               | 0.00%                   | 0,00%            |  |  |
| C>25SVMLinear                   | 1,30E-05 | 89,75%             | 3,33%                                  | 3,82%    | 76,47%               | 0,00%                   | $-7,55%$         |  |  |
| C>25SVMRBF 0.5                  | 1,30E-05 | 90.76%             | 3,33%                                  | 4,57%    | 81,25%               | 0.00%                   | 0.00%            |  |  |
| C>25KNN8                        | 1,30E-05 | 84,32%             | 3,33%                                  | 0,02%    | 78,95%               | 0,00%                   | $-11,76%$        |  |  |
| C>50KNN7                        | 1,30E-05 | 94,79%             | 3,33%                                  | 2,79%    | 87,50%               | 0,00%                   | $-3,60%$         |  |  |
|                                 |          |                    |                                        |          |                      |                         |                  |  |  |
| C>50KNN8                        | 1,30E-05 | 93,54%             | 3,33%                                  | 1,66%    | 83,33%               | 0,00%                   | $-8,47%$         |  |  |
| C>50KNN10                       | 1,30E-05 | 94,58%             | 3,33%                                  | 3,67%    | 85,42%               | 0,00%                   | $-6,33%$         |  |  |
| C>75KNN7                        | 1,30E-05 | 93,75%             | 3,33%                                  | 1,89%    | 84,62%               | 0,00%                   | $-6,12%$         |  |  |
| C>0RF>50SVMLinear               | 1,30E-05 | 95,43%             | 3,33%                                  | 4,83%    | 93,48%               | 0,00%                   | 0,00%            |  |  |
| C>0RF>50SVMRBF 0,6              | 1,30E-05 | 95,43%             | 3,33%                                  | 4.83%    | 93,48%               | 0,00%                   | 0.00%            |  |  |
| C>25RF>25SVMLinear              | 1,30E-05 | 91,36%             | 3,33%                                  | 3,82%    | 84,21%               | 0,00%                   | $-7,55%$         |  |  |
| C>50RF>75SVMRBF 0,7             | 1,30E-05 | 94,89%             | 3,33%                                  | 4,86%    | 86,21%               | 0,00%                   | 0,00%            |  |  |
| C>75RF>25KNN7                   | 1,30E-05 | 93,39%             | 3,33%                                  | 1,76%    | 84,62%               | 0.00%                   | $-6,12%$         |  |  |
| C>75RF>50SVMRBF 0,7             | 1,30E-05 | 95,60%             | 3,33%                                  | 4,85%    | 88,46%               | 0,00%                   | 0,00%            |  |  |
| C>75RF>50KNN7                   | 1,30E-05 | 93,65%             | 3,33%                                  | 1,76%    | 84,62%               | 0,00%                   | $-6,12%$         |  |  |
| C>75RF>25RNA14                  | 1,12E-05 | 95,20%             | 3,00%                                  | 2,10%    | 89,00%               | 0,00%                   | 0,00%            |  |  |
| C>25RNA14                       | 1,12E-05 | 90,00%             | 3.00%                                  | 3.00%    | 83,00%               | 0.00%                   | $-8,00%$         |  |  |
| C>50RF>75RNA14                  | 9,74E-06 | 94,80%             | 2,70%                                  | 2,10%    | 90,00%               | 0,00%                   | $-1,00%$         |  |  |
| C>50SVMRBF 0.5                  | 8.88E-06 | 95.63%             | 2,50%                                  | 3.79%    | 89.58%               | 0.00%                   | 0,00%            |  |  |
| C>75SVMLinear                   | 8,88E-06 | 95,42%             | 2,50%                                  | 3,81%    | 88,46%               | 0,00%                   | 0,00%            |  |  |
| C>0RF>75NBMultinomial           | 8.88E-06 | 95.27%             | 2.50%                                  | 3.18%    | 91.84%               | 0.00%                   | $-3,16%$         |  |  |
| C>75RF>25SVMLinear              | 8,88E-06 | 95,38%             | 2,50%                                  | 3,81%    | 88,46%               | 0,00%                   | 0,00%            |  |  |
| C>75RF>50SVMLinear              | 8,88E-06 | 95,60%             | 2,50%                                  | 3,81%    | 88,46%               | 0,00%                   | 0,00%            |  |  |
| C>75RF>50NBMultinomial          | 8,88E-06 | 95,22%             | 2,50%                                  | 3,61%    | 88,46%               | 0,00%                   | $-1,96%$         |  |  |
| C>50RF                          | 7,04E-06 | 94,79%             | 2,00%                                  | 1,34%    | 87,50%               | 0,00%                   | $-5,26%$         |  |  |
| C>50SVMLinear                   | 7,04E-06 | 95,63%             | 2,00%                                  | 3,09%    | 91,67%               | 0,00%                   | 0,00%            |  |  |
| C>50RF>50SVMRBF 0,6             | 7,04E-06 | 95,60%             | 2,00%                                  | 3,10%    | 88,24%               | 0,00%                   | 0,00%            |  |  |
| C>50RF>50NBMultinomial          | 7,04E-06 | 94,96%             | 2,00%                                  | 2.60%    | 88,24%               | 0.00%                   | $-3,03%$         |  |  |
| C>50RF>75RNA8                   | 6,12E-06 | 94,80%             | 1,70%                                  | 1,70%    | 90,00%               | 0,00%                   | 0,00%            |  |  |
| C>25RF>50SVMLinear              | 6,03E-06 | 95,54%             | 1,67%                                  | 2,59%    | 89,58%               | 0,00%                   | 0,00%            |  |  |
| C>50RF>25NBMultinomial          | 6,03E-06 | 94,94%             | 1,67%                                  | 2,10%    | 89,58%               | 0,00%                   | $-2,80%$         |  |  |
| C>75RNA14                       | 5,58E-06 | 95,10%             | 1,50%                                  | 1,20%    | 88,00%               | 0,00%                   | 0,00%            |  |  |
| C>0RF>50RNA14                   | 5,58E-06 | 94,90%             | 1,50%                                  | 1,70%    | 92,00%               | 0,00%                   | $-2,00%$         |  |  |
| C>75RF>50RNA8                   | 5,32E-06 | 95,20%             | 1,40%                                  | 1,20%    | 88,00%               | 0,00%                   | 0,00%            |  |  |
| C>75RF>25RNA8                   | 5,08E-06 | 95,10%             | 1.30%                                  | 0.90%    | 88,00%               | 0.00%                   | 0.00%            |  |  |
| C>25RNA8                        | 4,85E-06 | 89,70%             | 1,20%                                  | 0,80%    | 84,00%               | 0,00%                   | $-6,00%$         |  |  |
|                                 | 4.41E-06 | 89.70%             | 1.00%                                  | 0.50%    | 84.00%               | 0.00%                   |                  |  |  |
| C>25RNA[10,20]                  |          |                    |                                        |          |                      |                         | $-7,00%$         |  |  |
| C>25RF>25RNA14                  | 4,41E-06 | 89,80%             | 1,00%                                  | 0,50%    | 84,00%               | 0,00%                   | $-7,00%$         |  |  |
| C>75RF>50RNA14                  | 4,41E-06 | 95.30%             | 1.00%                                  | 0.80%    | 89,00%               | 0.00%                   | 0.00%            |  |  |
| C>75RNA8                        | 4,21E-06 | 95,10%             | 0,90%                                  | 0,50%    | 88,00%               | 0,00%                   | 0,00%            |  |  |
| C>0RF>50RNA8                    | 3,83E-06 | 94,90%             | 0,70%                                  | 0,80%    | 93,00%               | 0,00%                   | $-1,00%$         |  |  |
| C>25RF>25RNA8                   | 3,49E-06 | 90,00%             | 0,50%                                  | 0,10%    | 84,00%               | 0,00%                   | $-6,00%$         |  |  |
| C>25RF>50RNA14                  | 3,49E-06 | 95,20%             | 0,50%                                  | 0,60%    | 88,00%               | 0,00%                   | $-2,00%$         |  |  |
| C>25RF>25RNA[10,20]             | 3,33E-06 | 89,80%             | 0,40%                                  | 0,00%    | 84,00%               | 0,00%                   | $-5,00%$         |  |  |
| C>75RF>25RNA2                   | 3,33E-06 | 95,20%             | 0,40%                                  | 0,20%    | 88,00%               | 0,00%                   | 0,00%            |  |  |
| C>25RNA[10,10]                  | 3,02E-06 | 89,90%             | 0,20%                                  | $-0,10%$ | 84,00%               | 0.00%                   | $-4,00%$         |  |  |
| C>50RNA8                        | 3,02E-06 | 95,50%             | 0,20%                                  | 0,20%    | 89,00%               | 0,00%                   | 0,00%            |  |  |
| C>50RNA14                       | 3,02E-06 | 95,50%             | 0,20%                                  | 0,20%    | 89,00%               | 0,00%                   | 0,00%            |  |  |
| C>75RNA[10,20]                  | 3,02E-06 | 95,20%             | 0,20%                                  | 0,10%    | 88,00%               | 0,00%                   | 0,00%            |  |  |
| C>0RF>50RNA2                    | 3,02E-06 | 95,10%             | 0,20%                                  | 0,30%    | 93,00%               | 0,00%                   | 0,00%            |  |  |
| C>75RF>75RNA8                   | 3,02E-06 | 95,50%             | 0,20%                                  | 0,30%    | 93,00%               | 0,00%                   | 0,00%            |  |  |
| C>75RF>75RNA14                  | 3,02E-06 | 95,50%             | 0,20%                                  | 0,40%    | 93,00%               | 0,00%                   | 0,00%            |  |  |
| C>25RNA2                        | 2,88E-06 | 90,10%             | 0.10%                                  | $-0.10%$ | 84,00%               | 0.00%                   | $-3,00%$         |  |  |
| C>75RNA2                        | 2,88E-06 | 95,20%             | 0,10%                                  | 0,10%    | 88,00%               | 0,00%                   | 0,00%            |  |  |
| C>25RF>50RNA8                   | 2.88E-06 | 95,30%             | 0.10%                                  | $-0.10%$ | 88,00%               | 0.00%                   | $-2,00%$         |  |  |
| C>25RF>50RNA[10.10]             | 2.88E-06 | 95.50%             | 0.10%                                  | 0.10%    | 88.00%               | 0.00%                   | 0.00%            |  |  |

Tabla J.6: Estadísticos de los modelos aplicados en la zona Redondela C, ordenados por sensibilidad descendente; aproximación 1, parte 6/8

|                     | Tabla ordenada por sensibilidad |                    |                |                 |                      |                         |                  |  |  |
|---------------------|---------------------------------|--------------------|----------------|-----------------|----------------------|-------------------------|------------------|--|--|
|                     | p                               | <b>Exactitud x</b> | Sensibilidad x | Kappa $\bar{x}$ | <b>Exactitud Min</b> | <b>Sensibilidad Min</b> | <b>Kappa Min</b> |  |  |
| C>25RF>75RNA14      | 2.88E-06                        | 95.00%             | 0.10%          | 0.20%           | 92,00%               | 0,00%                   | 0,00%            |  |  |
| C>50RF>50RNA14      | 2,88E-06                        | 95,40%             | 0,10%          | 0,00%           | 88,00%               | 0,00%                   | 0,00%            |  |  |
| C>50RF>75RNA[10,20] | 2,88E-06                        | 94,80%             | 0.10%          | 0.10%           | 89,00%               | 0.00%                   | 0.00%            |  |  |
| C>75RF>75RNA[10,10] | 2,88E-06                        | 95,50%             | 0,10%          | 0,20%           | 93,00%               | 0,00%                   | 0,00%            |  |  |
| C>0SVMRBF0,5        |                                 | 92,25%             | 0,00%          | 0,00%           | 83,33%               | 0,00%                   | 0,00%            |  |  |
| C>0SVMRBF0,6        |                                 | 92,25%             | 0,00%          | 0,00%           | 83,33%               | 0,00%                   | 0,00%            |  |  |
| C>0SVMRBF0.7        |                                 | 92,25%             | 0,00%          | 0,00%           | 83,33%               | 0,00%                   | 0,00%            |  |  |
| C>0SVMRBF0,8        |                                 | 92,25%             | 0,00%          | 0,00%           | 83,33%               | 0,00%                   | 0,00%            |  |  |
| C>0KNN9             |                                 | 90,83%             | 0,00%          | $-1,21%$        | 81,82%               | 0,00%                   | $-6,25%$         |  |  |
| C>0KNN10            |                                 | 90,24%             | 0,00%          | $-1,21%$        | 81,82%               | 0,00%                   | $-6,25%$         |  |  |
| C>25SVMRBF 0.6      |                                 | 90,23%             | 0.00%          | 0,00%           | 81,25%               | 0.00%                   | 0,00%            |  |  |
| C>25SVMRBF 0.7      |                                 | 90,23%             | 0.00%          | 0.00%           | 81,25%               | 0,00%                   | 0.00%            |  |  |
| C>25SVMRBF0,8       |                                 | 90,23%             | 0,00%          | 0,00%           | 81,25%               | 0,00%                   | 0,00%            |  |  |
| C>25KNN7            |                                 | 87,47%             | 0,00%          | $-0,75%$        | 80,00%               | 0,00%                   | $-7,55%$         |  |  |
| C>25KNN9            |                                 | 89,05%             | 0,00%          | $-0,75%$        | 80,00%               | 0,00%                   | $-7,55%$         |  |  |
| C>25KNN10           |                                 | 88,55%             | 0,00%          | $-1,61%$        | 75,00%               | 0,00%                   | $-8,57%$         |  |  |
| C>50SVMRBF0,6       |                                 | 95,42%             | 0,00%          | 0,00%           | 89,58%               | 0,00%                   | 0,00%            |  |  |
| C>50SVMRBF 0.7      |                                 | 95,42%             | 0,00%          | 0,00%           | 89,58%               | 0,00%                   | 0,00%            |  |  |
| C>50SVMRBF0,8       |                                 | 95,42%             | 0,00%          | 0,00%           | 89,58%               | 0,00%                   | 0,00%            |  |  |
|                     |                                 |                    |                |                 |                      |                         |                  |  |  |
| C>50KNN9            |                                 | 94,58%             | 0,00%          | $-0,85%$        | 85,42%               | 0,00%                   | $-6,33%$         |  |  |
| <b>C&gt;50RNA2</b>  |                                 | 95,60%             | 0,00%          | 0,00%           | 90,00%               | 0.00%                   | 0.00%            |  |  |
| C>50RNA[10,10]      |                                 | 95,60%             | 0,00%          | 0,00%           | 90,00%               | 0,00%                   | 0,00%            |  |  |
| C>50RNA[10,20]      |                                 | 95,60%             | 0,00%          | 0,00%           | 90,00%               | 0,00%                   | 0,00%            |  |  |
| C>75SVMRBF0,7       |                                 | 95,17%             | 0,00%          | 0,00%           | 88,46%               | 0,00%                   | 0,00%            |  |  |
| C>75SVMRBF0.8       |                                 | 95.17%             | 0.00%          | 0,00%           | 88,46%               | 0,00%                   | 0,00%            |  |  |
| C>75KNN9            |                                 | 94,52%             | 0,00%          | $-0,61%$        | 84,62%               | 0,00%                   | $-6,12%$         |  |  |
| C>75KNN10           |                                 | 94,33%             | 0,00%          | $-0,88%$        | 84,62%               | 0,00%                   | $-6,12%$         |  |  |
| C>75RNA[10,10]      |                                 | 95,20%             | 0,00%          | 0,00%           | 88,00%               | 0,00%                   | 0,00%            |  |  |
| C>0RF>25SVMRBF 0,5  |                                 | 92.46%             | 0.00%          | 0.00%           | 83,33%               | 0,00%                   | 0,00%            |  |  |
| C>0RF>25SVMRBF 0,6  |                                 | 92,46%             | 0.00%          | 0,00%           | 83,33%               | 0,00%                   | 0,00%            |  |  |
| C>0RF>25SVMRBF 0,7  |                                 | 92,46%             | 0,00%          | 0,00%           | 83,33%               | 0,00%                   | 0,00%            |  |  |
| C>0RF>25SVMRBF 0,8  |                                 | 92,46%             | 0,00%          | 0,00%           | 83,33%               | 0,00%                   | 0,00%            |  |  |
| C>0RF>25KNN7        |                                 | 91,01%             | 0,00%          | $-1,39%$        | 83,33%               | 0,00%                   | $-8,00%$         |  |  |
| C>0RF>25KNN8        |                                 | 89,87%             | 0,00%          | $-2,60%$        | 83,33%               | 0,00%                   | $-8,00%$         |  |  |
| C>0RF>25KNN9        |                                 | 90,59%             | 0,00%          | $-1,98%$        | 83,33%               | 0,00%                   | $-8,00%$         |  |  |
| C>0RF>25KNN10       |                                 | 90.59%             | 0.00%          | $-1.98%$        | 83,33%               | 0.00%                   | $-8,00%$         |  |  |
| C>0RF>50SVMRBF0,7   |                                 | 95,21%             | 0,00%          | 0,00%           | 93,48%               | 0,00%                   | 0,00%            |  |  |
| C>0RF>50SVMRBF0,8   |                                 | 95,21%             | 0.00%          | 0,00%           | 93,48%               | 0,00%                   | 0,00%            |  |  |
| C>0RF>50KNN7        |                                 | 93,40%             | 0,00%          | $-1.64%$        | 86,67%               | 0,00%                   | $-6,30%$         |  |  |
| C>0RF>50KNN8        |                                 | 92.01%             | 0.00%          | $-2.38%$        | 86,67%               | 0.00%                   | $-6,30%$         |  |  |
| C>0RF>50KNN9        |                                 | 94,05%             | 0,00%          | $-0,79%$        | 88,89%               | 0,00%                   | $-5,63%$         |  |  |
| C>0RF>50KNN10       |                                 | 94,05%             | 0,00%          | $-0,79%$        | 88,89%               | 0,00%                   | $-5,63%$         |  |  |
| C>0RF>50RNA[10,10]  |                                 | 94,90%             | 0,00%          | 0,00%           | 93,00%               | 0,00%                   | 0,00%            |  |  |
| C>0RF>50RNA[10,20]  |                                 | 95,00%             | 0,00%          | $-0,20%$        | 93,00%               | 0,00%                   | $-1,00%$         |  |  |
| C>0RF>75SVMLinear   |                                 | 95,47%             | 0,00%          | 0,00%           | 92,00%               | 0,00%                   | 0,00%            |  |  |
| C>0RF>75SVMRBF0,7   |                                 | 95,42%             | 0,00%          | 0,00%           | 92,00%               | 0,00%                   | 0,00%            |  |  |
| C>0RF>75SVMRBF 0.8  |                                 | 95.42%             | 0.00%          | 0.00%           | 92.00%               | 0.00%                   | 0.00%            |  |  |
| C>0RF>75KNN7        |                                 | 94,62%             | 0,00%          | $-0,60%$        | 90,00%               | 0,00%                   | $-3,31%$         |  |  |
| C>0RF>75KNN8        |                                 | 92,54%             | 0.00%          | $-1.99%$        | 87.76%               | 0,00%                   | $-6,52%$         |  |  |
| C>0RF>75KNN9        |                                 | 94,61%             | 0,00%          | $-0.59%$        | 91.84%               | 0,00%                   | $-3,16%$         |  |  |
| C>0RF>75KNN10       |                                 | 94,33%             | 0,00%          | $-0,59%$        | 91,43%               | 0,00%                   | $-3,16%$         |  |  |
| C>0RF>75RNA2        |                                 | 95,60%             | 0,00%          | 0,00%           | 92,00%               | 0,00%                   | 0,00%            |  |  |
| C>0RF>75RNA8        |                                 | 95,60%             | 0,00%          | 0,00%           | 92,00%               | 0,00%                   | 0,00%            |  |  |
|                     |                                 |                    |                | 0,00%           |                      |                         | 0,00%            |  |  |
| C>0RF>75RNA14       |                                 | 95,60%             | 0,00%          |                 | 92,00%               | 0,00%                   |                  |  |  |
| C>0RF>75RNA[10,10]  |                                 | 95,60%             | 0,00%          | 0,00%           | 92,00%               | 0,00%                   | 0,00%            |  |  |
| C>0RF>75RNA[10,20]  |                                 | 95,60%             | 0,00%          | 0,00%           | 92,00%               | 0,00%                   | 0,00%            |  |  |
| C>25RF>25SVMRBF0,6  |                                 | 91,36%             | 0,00%          | 0,00%           | 84,21%               | 0,00%                   | 0,00%            |  |  |
| C>25RF>25SVMRBF 0.7 |                                 | 91.36%             | 0.00%          | 0.00%           | 84.21%               | 0.00%                   | 0.00%            |  |  |
| C>25RF>25SVMRBF 0,8 |                                 | 91,36%             | 0,00%          | 0.00%           | 84,21%               | 0,00%                   | 0,00%            |  |  |
| C>25RF>25KNN7       |                                 | 89,21%             | 0,00%          | $-0,75%$        | 84,21%               | 0,00%                   | $-7,55%$         |  |  |
| C>25RF>25KNN8       |                                 | 86,32%             | 0,00%          | $-3,65%$        | 78,95%               | 0,00%                   | $-11,76%$        |  |  |
| C>25RF>25KNN9       |                                 | 90,26%             | 0,00%          | $-0,75%$        | 84,21%               | 0,00%                   | $-7,55%$         |  |  |
| C>25RF>25KNN10      |                                 | 90,03%             | 0,00%          | $-1,61%$        | 84,21%               | 0,00%                   | $-8,57%$         |  |  |
| C>25RF>25RNA2       |                                 | 90,20%             | 0,00%          | $-0,20%$        | 84,00%               | 0,00%                   | $-2,00%$         |  |  |

Tabla J.7: Estadísticos de los modelos aplicados en la zona Redondela C, ordenados por sensibilidad descendente; aproximación 1, parte 7/8

| Tabla ordenada por sensibilidad |   |                    |                |                         |                      |                         |                  |  |  |
|---------------------------------|---|--------------------|----------------|-------------------------|----------------------|-------------------------|------------------|--|--|
|                                 | p | <b>Exactitud x</b> | Sensibilidad x | $\kappa$ Kappa $\kappa$ | <b>Exactitud Min</b> | <b>Sensibilidad Min</b> | <b>Kappa Min</b> |  |  |
| C>25RF>25RNA[10,10]             |   | 90,10%             | 0,00%          | $-0,30%$                | 84,00%               | 0,00%                   | $-3,00%$         |  |  |
| C>25RF>50SVMRBF 0,7             |   | 95,34%             | 0,00%          | 0,00%                   | 87,50%               | 0,00%                   | 0,00%            |  |  |
| C>25RF>50SVMRBF 0,8             |   | 95,34%             | 0,00%          | 0,00%                   | 87,50%               | 0.00%                   | 0,00%            |  |  |
| C>25RF>50KNN7                   |   | 94,25%             | 0,00%          | $-0,88%$                | 83,33%               | 0,00%                   | $-6,67%$         |  |  |
| C>25RF>50KNN8                   |   | 92,25%             | 0,00%          | $-2,78%$                | 81,25%               | 0,00%                   | $-9,09%$         |  |  |
| C>25RF>50KNN9                   |   | 94,89%             | 0,00%          | $-0.34%$                | 87,50%               | 0,00%                   | $-3,38%$         |  |  |
| C>25RF>50KNN10                  |   | 94.68%             | 0.00%          | $-0.34%$                | 87,50%               | 0.00%                   | $-3.38%$         |  |  |
| C>25RF>50RNA2                   |   | 95,60%             | 0,00%          | 0,00%                   | 88,00%               | 0,00%                   | 0,00%            |  |  |
| C>25RF>50RNA[10,20]             |   | 95.50%             | 0.00%          | $-0.10%$                | 88,00%               | 0.00%                   | $-1,00%$         |  |  |
| C>25RF>75SVMLinear              |   | 94,94%             | 0,00%          | 0.00%                   | 89,19%               | 0,00%                   | 0,00%            |  |  |
| C>25RF>75SVMRBF 0.8             |   | 94.97%             | 0.00%          | 0.00%                   | 89,47%               | 0.00%                   | 0.00%            |  |  |
| C>25RF>75KNN9                   |   | 93,70%             | 0,00%          | $-1,14%$                | 82,50%               | 0,00%                   | $-3,11%$         |  |  |
| C>25RF>75KNN10                  |   | 92,93%             | 0,00%          | $-1,60%$                | 78,57%               | 0,00%                   | $-3,11%$         |  |  |
|                                 |   |                    |                | 0,00%                   |                      |                         |                  |  |  |
| C>25RF>75RNA2                   |   | 95,00%             | 0,00%          |                         | 92,00%               | 0,00%                   | 0,00%            |  |  |
| C>25RF>75RNA8                   |   | 95,00%             | 0,00%          | 0,00%                   | 92,00%               | 0,00%                   | 0,00%            |  |  |
| C>25RF>75RNA[10,10]             |   | 95,00%             | 0,00%          | 0,00%                   | 92,00%               | 0,00%                   | 0,00%            |  |  |
| C>25RF>75RNA[10,20]             |   | 95,00%             | 0,00%          | 0,00%                   | 92,00%               | 0,00%                   | 0,00%            |  |  |
| C>50RF>25SVMLinear              |   | 95,40%             | 0,00%          | 0.00%                   | 87,50%               | 0,00%                   | 0.00%            |  |  |
| C>50RF>25SVMRBF 0,6             |   | 95,40%             | 0,00%          | 0,00%                   | 87,50%               | 0,00%                   | 0,00%            |  |  |
| C>50RF>25SVMRBF 0,7             |   | 95,40%             | 0,00%          | 0,00%                   | 87,50%               | 0,00%                   | 0,00%            |  |  |
| C>50RF>25SVMRBF 0,8             |   | 95,40%             | 0,00%          | 0,00%                   | 87,50%               | 0.00%                   | 0,00%            |  |  |
| C>50RF>25KNN7                   |   | 93,11%             | 0,00%          | $-2,00%$                | 81,25%               | 0,00%                   | $-9,09%$         |  |  |
| C>50RF>25KNN8                   |   | 93,92%             | 0,00%          | $-2,21%$                | 81,25%               | 0,00%                   | $-9,09%$         |  |  |
| C>50RF>25KNN9                   |   | 93,55%             | 0,00%          | $-0,74%$                | 82,93%               | 0,00%                   | $-3,16%$         |  |  |
| C>50RF>25KNN10                  |   | 93.12%             | 0.00%          | $-0.74%$                | 78,57%               | 0.00%                   | $-3.16%$         |  |  |
| C>50RF>25RNA2                   |   | 95,60%             | 0,00%          | 0,00%                   | 88,00%               | 0,00%                   | 0,00%            |  |  |
| C>50RF>25RNA8                   |   | 95.60%             | 0.00%          | 0.00%                   | 88,00%               | 0.00%                   | 0,00%            |  |  |
| C>50RF>25RNA14                  |   | 95,50%             | 0,00%          | $-0.10%$                | 88,00%               | 0,00%                   | $-1,00%$         |  |  |
| C>50RF>25RNA[10,10]             |   | 95.60%             | 0.00%          | 0.00%                   | 88,00%               | 0.00%                   | 0,00%            |  |  |
| C>50RF>25RNA[10,20]             |   | 95,60%             | 0,00%          | 0,00%                   | 88,00%               | 0,00%                   | 0,00%            |  |  |
| C>50RF>50SVMLinear              |   | 95,40%             | 0,00%          | 0,00%                   | 88,24%               | 0,00%                   | 0,00%            |  |  |
| C>50RF>50SVMRBF 0,7             |   | 95,40%             | 0,00%          | 0,00%                   | 88,24%               | 0,00%                   | 0,00%            |  |  |
| C>50RF>50SVMRBF 0,8             |   | 95,40%             | 0,00%          | 0,00%                   | 88,24%               | 0,00%                   | 0,00%            |  |  |
| C>50RF>50KNN7                   |   | 94,19%             | 0,00%          | $-0,20%$                | 87,18%               | 0,00%                   | $-2,00%$         |  |  |
| C>50RF>50KNN9                   |   | 93,77%             | 0,00%          | $-0,70%$                | 85,00%               | 0,00%                   | $-3,03%$         |  |  |
| C>50RF>50KNN10                  |   | 93,18%             | 0.00%          | $-0.70%$                | 79,07%               | 0.00%                   | $-3,03%$         |  |  |
| C>50RF>50RNA2                   |   | 95,40%             | 0,00%          | 0,00%                   | 88,00%               | 0,00%                   | 0,00%            |  |  |
| C>50RF>50RNA8                   |   | 95,40%             | 0,00%          | 0,00%                   | 88,00%               | 0,00%                   | 0,00%            |  |  |
| C>50RF>50RNA[10,10]             |   | 95,40%             | 0,00%          | 0,00%                   | 88,00%               | 0,00%                   | 0,00%            |  |  |
| C>50RF>50RNA[10,20]             |   | 95,40%             | 0,00%          | 0,00%                   | 88,00%               | 0,00%                   | 0,00%            |  |  |
| C>50RF>75SVMLinear              |   | 95,03%             | 0,00%          | 0,00%                   | 89,47%               | 0,00%                   | 0,00%            |  |  |
| C>50RF>75SVMRBF 0,8             |   | 95,02%             | 0,00%          | 0,00%                   | 89,29%               | 0,00%                   | 0,00%            |  |  |
| C>50RF>75KNN9                   |   | 94,44%             | 0.00%          | $-0.78%$                | 88,89%               | 0.00%                   | $-2.89%$         |  |  |
| C>50RF>75KNN10                  |   | 94,07%             | 0,00%          | $-1,20%$                | 88,68%               | 0,00%                   | $-2,89%$         |  |  |
| C>50RF>75RNA2                   |   | 94.80%             | 0.00%          | 0.00%                   | 89.00%               | 0.00%                   | 0,00%            |  |  |
| C>50RF>75RNA[10,10]             |   | 94,80%             | 0,00%          | 0,00%                   | 89,00%               | 0,00%                   | 0,00%            |  |  |
| C>75RF>25SVMRBF 0.7             |   | 95.12%             | 0.00%          | 0.00%                   | 88,46%               | 0.00%                   | 0.00%            |  |  |
|                                 |   |                    |                |                         |                      |                         |                  |  |  |
| C>75RF>25SVMRBF 0,8             |   | 95,12%             | 0,00%          | 0,00%                   | 88,46%               | 0,00%                   | 0,00%            |  |  |
| C>75RF>25KNN9                   |   | 94,55%             | 0,00%          | $-0,61%$                | 84,62%               | 0,00%                   | $-6,12%$         |  |  |
| C>75RF>25KNN10                  |   | 94,33%             | 0,00%          | $-0,88%$                | 84,62%               | 0,00%                   | $-6,12%$         |  |  |
| C>75RF>25RNA[10,10]             |   | 95,20%             | 0,00%          | 0,00%                   | 88,00%               | 0,00%                   | 0,00%            |  |  |
| C>75RF>25RNA[10,20]             |   | 95,20%             | 0,00%          | 0,00%                   | 88,00%               | 0,00%                   | 0,00%            |  |  |
| C>75RF>50SVMRBF 0,8             |   | 95,41%             | 0,00%          | 0,00%                   | 88,46%               | 0,00%                   | 0,00%            |  |  |
| C>75RF>50KNN9                   |   | 95,00%             | 0,00%          | $-0.61%$                | 84,62%               | 0.00%                   | $-6.12%$         |  |  |
| C>75RF>50KNN10                  |   | 94,60%             | 0,00%          | $-0,88%$                | 84,62%               | 0,00%                   | $-6,12%$         |  |  |
| C>75RF>50RNA2                   |   | 95,20%             | 0,00%          | 0,00%                   | 88,00%               | 0,00%                   | 0,00%            |  |  |
| C>75RF>50RNA[10,10]             |   | 95,20%             | 0,00%          | 0,00%                   | 88,00%               | 0,00%                   | 0,00%            |  |  |
| C>75RF>50RNA[10,20]             |   | 95,20%             | 0,00%          | 0,00%                   | 88,00%               | 0,00%                   | 0,00%            |  |  |
| C>75RF>75SVMLinear              |   | 95,44%             | 0,00%          | 0,00%                   | 92,98%               | 0,00%                   | 0,00%            |  |  |
| C>75RF>75SVMRBF 0,8             |   | 95,42%             | 0,00%          | 0,00%                   | 92,86%               | 0,00%                   | 0,00%            |  |  |
| C>75RF>75KNN9                   |   | 94,70%             | 0.00%          | $-0.97%$                | 92,00%               | 0.00%                   | $-2.27%$         |  |  |
| C>75RF>75KNN10                  |   | 94,66%             | 0,00%          | $-0,97%$                | 91,84%               | 0,00%                   | $-2,27%$         |  |  |
| C>75RF>75RNA2                   |   | 95.50%             | 0.00%          | 0.00%                   | 93,00%               | 0.00%                   | 0.00%            |  |  |
| C>75RF>75RNA[10.20]             |   | 95.50%             | 0.00%          | 0.00%                   | 93.00%               | 0.00%                   | 0.00%            |  |  |

Tabla J.8: Estadísticos de los modelos aplicados en la zona Redondela C, ordenados por sensibilidad descendente; aproximación 1, parte 8/8

| Tabla ordenada por sensibilidad |                |                    |                |                |                      |                         |                  |  |  |  |
|---------------------------------|----------------|--------------------|----------------|----------------|----------------------|-------------------------|------------------|--|--|--|
|                                 | p              | <b>Exactitud x</b> | Sensibilidad x | $Kappa \times$ | <b>Exactitud Min</b> | <b>Sensibilidad Min</b> | <b>Kappa Min</b> |  |  |  |
| <b>C&gt;50RF&gt;75KNN2</b>      |                | 96,60%             | 92,50%         | 69,29%         | 92,98%               | 50,00%                  | 48,15%           |  |  |  |
| C>50RF>50KNN2                   | $1,00E+00$     | 95,92%             | 88,33%         | 61,05%         | 88,24%               | 0,00%                   | 0,00%            |  |  |  |
| <b>C&gt;25RF&gt;75KNN2</b>      | 1,00E+00       | 96,27%             | 88,33%         | 62,79%         | 94,55%               | 50,00%                  | 37,26%           |  |  |  |
| C>75RF>50KNN2                   | 1,00E+00       | 95,58%             | 87,17%         | 63,89%         | 92,98%               | 50,00%                  | 38,30%           |  |  |  |
| C>25RF>25KNN2                   | 1,00E+00       | 92,21%             | 86,67%         | 61,70%         | 85,00%               | 0,00%                   | 0,00%            |  |  |  |
| C>75RF>25KNN2                   | 1,00E+00       | 96,23%             | 86,00%         | 63,78%         | 94,34%               | 50,00%                  | 48,00%           |  |  |  |
| <b>C&gt;25KNN2</b>              | 1,00E+00       | 92,24%             | 85,00%         | 63,42%         | 84,21%               | 0,00%                   | $-7,55%$         |  |  |  |
| C>75KNN2                        | 1,00E+00       | 96,77%             | 85,00%         | 65,65%         | 92,31%               | 0,00%                   | 0,00%            |  |  |  |
| C>25KNN4                        | 1,00E+00       | 92,02%             | 83,33%         | 65,84%         | 78,95%               | 50,00%                  | 22,45%           |  |  |  |
| C>25RF>75NBBernoulli            | 1,00E+00       | 82,24%             | 83,33%         | 24,71%         | 72,50%               | 50,00%                  | 9,41%            |  |  |  |
| C>50KNN2                        | 1,00E+00       | 96,17%             | 82,50%         | 63,21%         | 92,16%               | 0,00%                   | 0,00%            |  |  |  |
| C>50RF>25KNN2                   | 1.00E+00       | 96.17%             | 82.50%         | 63,21%         | 92.16%               | 0.00%                   | 0.00%            |  |  |  |
| C>25RF>50KNN2                   | 1,00E+00       | 96,41%             | 81,67%         | 64,57%         | 92,00%               | 0,00%                   | 0,00%            |  |  |  |
| C>25RF>75KNN4                   | 1,00E+00       | 96,94%             | 80.00%         | 69.90%         | 92.86%               | 33,33%                  | 29,56%           |  |  |  |
| C>0RF>50KNN2                    | $1,00E+00$     | 96,22%             | 78,33%         | 55,94%         | 93,02%               | 0,00%                   | $-2,38%$         |  |  |  |
| C>75RF>75KNN2                   | 1              | 95,78%             | 76,00%         | 55.14%         | 93,33%               | 0,00%                   | 0,00%            |  |  |  |
|                                 |                |                    |                |                |                      |                         |                  |  |  |  |
| C>25KNN6                        | $\mathbf{1}$   | 89,99%             | 75,00%         | 54,81%         | 78,95%               | 0,00%                   | $-7,55%$         |  |  |  |
| C>25NBGaussian                  | $\mathbf{1}$   | 86,14%             | 75,00%         | 47,42%         | 68,42%               | 0,00%                   | $-16,33%$        |  |  |  |
| C>25NBBernoulli                 | $\mathbf{1}$   | 83,55%             | 71,67%         | 35,92%         | 68,42%               | 0,00%                   | $-16,33%$        |  |  |  |
| C>50RF>75NBBernoulli            | $\mathbf{1}$   | 88,67%             | 70,83%         | 33,03%         | 83,93%               | 50,00%                  | 15,15%           |  |  |  |
| C>50RF>75KNN4                   | $\mathbf{1}$   | 96,08%             | 70,00%         | 55,97%         | 91,23%               | 0,00%                   | $-1,79%$         |  |  |  |
| C>75RF>25NBBernoulli            | 1              | 88,30%             | 70,00%         | 30,86%         | 81,13%               | 25,00%                  | 7,34%            |  |  |  |
| C>50RF>75NBComplement           | $\mathbf{1}$   | 91,25%             | 69,17%         | 39,31%         | 85,96%               | 25,00%                  | 12,64%           |  |  |  |
| C>75RF>25KNN1                   | $\mathbf{1}$   | 96,57%             | 69,00%         | 68,57%         | 90,57%               | 25,00%                  | 23,63%           |  |  |  |
| C>75RF>25NBComplement           | $\mathbf{1}$   | 90,76%             | 68,00%         | 33,11%         | 86,79%               | 0,00%                   | $-6,92%$         |  |  |  |
| C>75RF>75KNN4                   | $\mathbf{1}$   | 96,30%             | 68,00%         | 54,39%         | 93,33%               | 0,00%                   | 0,00%            |  |  |  |
| C>25RF>25NBGaussian             | 1              | 88,73%             | 67.67%         | 42,73%         | 80,00%               | 0,00%                   | 0,00%            |  |  |  |
| C>50KNN4                        | $\overline{1}$ | 95,19%             | 67,50%         | 55,86%         | 88,00%               | 0,00%                   | 0,00%            |  |  |  |
| C>50RF>25KNN4                   | $\overline{1}$ | 94,94%             | 67.50%         | 54.77%         | 88,00%               | 0,00%                   | 0,00%            |  |  |  |
| C>25RF>25NBBernoulli            | $\mathbf{1}$   | 84,55%             | 65,67%         | 33,38%         | 75,00%               | 0,00%                   | 0,00%            |  |  |  |
| C>25KNN1                        | $\overline{1}$ | 93.48%             | 65,00%         | 57,92%         | 84,21%               | 0,00%                   | 0,00%            |  |  |  |
| C>50RF>50KNN1                   | $\mathbf{1}$   | 96,73%             | 64,17%         | 58,56%         | 90,20%               | 0,00%                   | $-2,68%$         |  |  |  |
| C>0RF>50KNN4                    | $\mathbf{1}$   | 96.23%             | 64.17%         | 50.03%         | 93.02%               | 0.00%                   | $-3,20%$         |  |  |  |
| C>75RF>25KNN4                   | $\mathbf{1}$   | 96,28%             | 63,50%         | 56,60%         | 92,45%               | 0,00%                   | $-1,92%$         |  |  |  |
| C>0KNN2                         | $\mathbf{1}$   | 90,41%             | 63,33%         | 44,37%         | 82,35%               | 0,00%                   | $-6,25%$         |  |  |  |
| C>25KNN5                        | $\mathbf{1}$   | 89,85%             | 63,33%         | 52,32%         | 73,68%               | 0,00%                   | $-14,46%$        |  |  |  |
| C>25RF>25KNN4                   | $\mathbf{1}$   | 92,43%             | 63,33%         | 48,60%         | 85,00%               | 0,00%                   | 0,00%            |  |  |  |
| C>25RF>50KNN1                   | 1              | 96,82%             | 62,50%         | 58,65%         | 92,16%               | 0,00%                   | 0,00%            |  |  |  |
|                                 |                |                    |                |                |                      |                         |                  |  |  |  |
| C>50RF>75KNN1                   | $\mathbf{1}$   | 96,26%             | 62,50%         | 59,35%         | 91,23%               | 25,00%                  | 30,00%           |  |  |  |
| C>0RF>75KNN2                    | $\mathbf{1}$   | 96,51%             | 62,17%         | 53,49%         | 92,00%               | 0,00%                   | 0,00%            |  |  |  |
| C>0RF>25KNN2                    | $\mathbf{1}$   | 91,19%             | 61,67%         | 42,59%         | 88,24%               | 0,00%                   | $-5,88%$         |  |  |  |
| C>50RF>75NBGaussian             | $\overline{1}$ | 93,31%             | 61.67%         | 44,47%         | 87,72%               | 25,00%                  | 15,64%           |  |  |  |
| C>75RF>25NBGaussian             | $\overline{1}$ | 92,64%             | 61,00%         | 37,94%         | 86,79%               | 0,00%                   | $-6,92%$         |  |  |  |
| C>50NBBernoulli                 | $\overline{1}$ | 86,69%             | 60,83%         | 26,47%         | 76,32%               | 0,00%                   | $-6,64%$         |  |  |  |
| C>50RF>25NBBernoulli            | $\mathbf{1}$   | 86,88%             | 60,83%         | 26,47%         | 76,32%               | 0,00%                   | $-6,64%$         |  |  |  |
| C>0NBGaussian                   | $\overline{1}$ | 87,32%             | 60,00%         | 39,68%         | 70,59%               | 0.00%                   | $-9,68%$         |  |  |  |
| C>75NBBernoulli                 | $\mathbf{1}$   | 86,63%             | 59,33%         | 22,75%         | 76,92%               | 0,00%                   | $-3,24%$         |  |  |  |
| C>50NBComplement                | $\overline{1}$ | 86,81%             | 59.17%         | 24,22%         | 74,00%               | 0.00%                   | $-5,63%$         |  |  |  |
| C>50RF>25NBComplement           | 1              | 87,73%             | 59,17%         | 24,78%         | 76,00%               | 0,00%                   | $-5,04%$         |  |  |  |
| C>0RF>50KNN1                    | 1              | 96,51%             | 59,17%         | 46,98%         | 93,02%               | 0,00%                   | $-2,38%$         |  |  |  |
| C>25RF>75KNN1                   | $\mathbf{1}$   | 97,01%             | 59,17%         | 52,85%         | 94,55%               | 0,00%                   | $-2,48%$         |  |  |  |
| C>25RF>25NBComplement           | $\mathbf{1}$   | 86,91%             | 57,67%         | 33,81%         | 80,00%               | 0,00%                   | $-7,14%$         |  |  |  |
| C>50RF>50KNN4                   | 1              | 95,13%             | 57,50%         | 42,48%         | 88,24%               | 0,00%                   | $-2,68%$         |  |  |  |
| C>75RF>50KNN4                   | $\mathbf{1}$   | 95,52%             | 57,17%         | 48,69%         | 91,23%               | 0,00%                   | $-1,75%$         |  |  |  |
| C>75RF>25XGGbtree               | 1              | 94,98%             | 57,00%         | 46,08%         | 89,47%               | 0,00%                   | $-3,11%$         |  |  |  |
| C>75RF>75KNN1                   | $\mathbf{1}$   | 96,89%             | 56,67%         | 54,13%         | 93,42%               | 0,00%                   | 0,00%            |  |  |  |
| C>75KNN1                        | $\overline{1}$ | 96,58%             | 56,00%         | 52,07%         | 94,12%               | 0,00%                   | 0,00%            |  |  |  |
| C>25RF>50KNN4                   | $\mathbf{1}$   | 95,42%             | 55,83%         | 50,08%         | 90,00%               | 0,00%                   | 0,00%            |  |  |  |
| C>25NBComplement                | $\overline{1}$ | 87,79%             | 55,00%         | 38,26%         | 73,68%               | 0,00%                   | $-14,46%$        |  |  |  |
| C>0RF>25NBGaussian              | 1              | 88,53%             | 55,00%         | 38,78%         | 77,78%               | 0,00%                   | $-6,25%$         |  |  |  |
| C>25RF>75KNN3                   | $\overline{1}$ | 96,94%             | 55,00%         | 56,01%         | 92,86%               | 0,00%                   | $-2,75%$         |  |  |  |
| C>25RF>25KNN1                   | 1              | 93,22%             | 54,33%         | 51,91%         | 85,00%               | 0,00%                   | $-7,14%$         |  |  |  |
| C>75NBComplement                | $\overline{1}$ | 89,79%             | 54,00%         | 25,95%         | 83,33%               | 0,00%                   | $-6,12%$         |  |  |  |
|                                 |                |                    |                |                |                      |                         |                  |  |  |  |
| C>25RF>25XGGbtree               | 1              | 91,02%             | 54,00%         | 42,84%         | 75,00%               | 0,00%                   | $-13,64%$        |  |  |  |

Tabla J.9: Estadísticos de los modelos aplicados en la zona Redondela C, ordenados por sensibilidad descendente; aproximación 2, parte 1/8

| Tabla ordenada por sensibilidad |              |                    |                |                 |                      |                         |                  |  |  |  |
|---------------------------------|--------------|--------------------|----------------|-----------------|----------------------|-------------------------|------------------|--|--|--|
|                                 | p            | <b>Exactitud x</b> | Sensibilidad x | Kappa $\bar{x}$ | <b>Exactitud Min</b> | <b>Sensibilidad Min</b> | <b>Kappa Min</b> |  |  |  |
| C>0RF>75KNN4                    | 1            | 95,99%             | 53,33%         | 46,98%          | 90,00%               | 0,00%                   | 0,00%            |  |  |  |
| C>25RF>75KNN6                   | $1.00E + 00$ | 95,31%             | 53,33%         | 44.40%          | 89,29%               | 0.00%                   | $-2,80%$         |  |  |  |
| C>75RF>50NBBernoulli            | 1,00E+00     | 87,97%             | 53,33%         | 27,39%          | 78,95%               | 0,00%                   | $-3,26%$         |  |  |  |
| C>50KNN1                        |              | 96,54%             | 52,50%         | 48,88%          | 94,00%               | 0,00%                   | $-2,04%$         |  |  |  |
| C>0RF>50NBBernoulli             | 1,00E+00     | 83,97%             | 52,50%         | 16,22%          | 78,57%               | 0,00%                   | $-4,31%$         |  |  |  |
| C>50NBGaussian                  | 1,00E+00     | 90,72%             | 52,50%         | 30,76%          | 76,00%               | 0,00%                   | $-5,04%$         |  |  |  |
| C>25KNN3                        | 1,00E+00     | 91,96%             | 51,67%         | 47,40%          | 78,95%               | 0,00%                   | $-11,76%$        |  |  |  |
| C>75RF>75NBComplement           | 1,00E+00     | 92,48%             | 51,50%         | 33,12%          | 86,84%               | 0,00%                   | 0,00%            |  |  |  |
| C>75RF>75KNN3                   | $1,00E+00$   | 96.77%             | 51.00%         | 49.09%          | 93.42%               | 0.00%                   | 0.00%            |  |  |  |
| C>25RF>50NBBernoulli            | 1,00E+00     | 86,64%             | 50,83%         | 27,61%          | 72,22%               | 0,00%                   | $-7,14%$         |  |  |  |
| C>75KNN4                        | 1,00E+00     | 95,05%             | 50,67%         | 44,21%          | 89,19%               | 0,00%                   | $-1,96%$         |  |  |  |
| C>25RF>25XGGblinear             | 1            | 91,96%             | 50,67%         | 41,98%          | 75,00%               | 0,00%                   | $-11,11%$        |  |  |  |
| C>50KNN6                        | $\mathbf{1}$ | 95,48%             | 50,00%         | 47,10%          | 88,57%               | 0,00%                   | $-4,17%$         |  |  |  |
| C>50RF>25KNN6                   | 1            | 95,25%             | 50,00%         | 46,04%          | 88,24%               | 0,00%                   | $-4,17%$         |  |  |  |
| C>50RF>25NBGaussian             | 1,00E+00     | 90,91%             | 49,17%         | 28,16%          | 78,00%               | 0,00%                   | $-5,04%$         |  |  |  |
| C>50RF>75KNN3                   | 0,9999       | 95,92%             | 49,17%         | 50,36%          | 89,47%               | 0,00%                   | $-2,44%$         |  |  |  |
| C>75RF>25KNN3                   | 1,00E+00     | 96,46%             | 48,50%         | 51,72%          | 92,45%               | 0,00%                   | $-3,92%$         |  |  |  |
| C>25RF>25KNN3                   | 0.9997       | 93.21%             | 48.33%         | 40.45%          | 85,00%               | 0.00%                   | 0.00%            |  |  |  |
| C>25RF>75NBComplement           | $1,00E+00$   | 90,56%             | 48,33%         | 23,12%          | 85,45%               | 0,00%                   | $-7,32%$         |  |  |  |
| C>25RF>25SVMPolinomial °2       | 9,99E-01     | 89,39%             | 47,67%         | 28,99%          | 80,00%               | 0,00%                   | $-11,11%$        |  |  |  |
| C>50RF>50KNN6                   | 0,9993       | 95,41%             | 47,50%         | 43,77%          | 90,20%               | 0,00%                   | $-3,24%$         |  |  |  |
| C>50RF>25KNN1                   | 9,99E-01     | 96,25%             | 47,50%         | 42,30%          | 94,00%               | 0,00%                   | $-2,04%$         |  |  |  |
| C>50RF>50NBComplement           | 9,99E-01     | 90,84%             | 47,50%         | 28,18%          | 82,93%               | 0,00%                   | $-3,48%$         |  |  |  |
| C>50RF>75XGGbtree               | 0,9993       | 94,83%             | 47,50%         | 41,31%          | 85,96%               | 0,00%                   | $-7,55%$         |  |  |  |
| C>75RF>25XGDart                 | 0,9993       | 95,85%             | 47,50%         | 48,10%          | 86,84%               | 0,00%                   | $-2,58%$         |  |  |  |
| C>75RF>50KNN6                   |              |                    | 46,83%         | 41,51%          |                      | 0,00%                   |                  |  |  |  |
|                                 | 0,9986       | 94,86%             |                |                 | 90,57%               |                         | $-1,75%$         |  |  |  |
| C>0NBComplement                 | 9,98E-01     | 90,41%             | 46,67%         | 34,98%          | 73,33%               | 0,00%                   | $-12,50%$        |  |  |  |
| C>75RF>50NBComplement           | 9,98E-01     | 91,21%             | 46,33%         | 28,42%          | 87,04%               | 0,00%                   | $-2,96%$         |  |  |  |
| C>25RF>25XGDart                 | 9,95E-01     | 92,71%             | 45,33%         | 40,56%          | 75,00%               | 0,00%                   | $-7,14%$         |  |  |  |
| C>0KNN1                         | 9,93E-01     | 92,58%             | 45,00%         | 35,95%          | 88,24%               | 0,00%                   | 0,00%            |  |  |  |
| C>25RF>75KNN5                   | 9,93E-01     | 96,21%             | 45,00%         | 44,40%          | 91,07%               | 0,00%                   | 0,00%            |  |  |  |
| C>75RF>50NBGaussian             | 9,89E-01     | 93,18%             | 44,33%         | 37,15%          | 89,47%               | 0,00%                   | $-2,84%$         |  |  |  |
| C>50RF>50NBBernoulli            | 9,87E-01     | 86,59%             | 44,17%         | 21,22%          | 75,68%               | 0,00%                   | $-6,69%$         |  |  |  |
| C>50RF>75KNN6                   | 9,87E-01     | 95,35%             | 44,17%         | 41,37%          | 92,59%               | 0,00%                   | $-2,44%$         |  |  |  |
| C>75KNN6                        | 9,82E-01     | 94,97%             | 43,67%         | 41,53%          | 88,46%               | 0,00%                   | $-2,00%$         |  |  |  |
| C>0RF>75KNN1                    | 0,9797       | 96,63%             | 43,50%         | 43.74%          | 92,31%               | 0,00%                   | 0,00%            |  |  |  |
| C>0RF>25KNN1                    | 9,77E-01     | 91,85%             | 43,33%         | 34,74%          | 83,33%               | 0,00%                   | 0,00%            |  |  |  |
| C>0RF>50KNN3                    | 9,77E-01     | 96,73%             | 43,33%         | 44,52%          | 88,37%               | 0,00%                   | $-2,38%$         |  |  |  |
| C>25RF>75NBGaussian             | 9,77E-01     | 94,18%             | 43,33%         | 30,73%          | 89,09%               | 0,00%                   | $-5,77%$         |  |  |  |
| C>50KNN3                        | 9,63E-01     | 95,76%             | 42,50%         | 45,28%          | 91,43%               | 0,00%                   | $-2,74%$         |  |  |  |
| C>50RF>25KNN3                   | 9,63E-01     | 95,61%             | 42,50%         | 44,20%          | 91,89%               | 0,00%                   | $-2,74%$         |  |  |  |
| C>50RF>75XGDart                 | 9,63E-01     | 95,55%             | 42,50%         | 43,77%          | 87,72%               | 0,00%                   | $-6,40%$         |  |  |  |
| C>0XGGbtree                     | 0,9426       | 91,61%             | 41.67%         | 32.10%          | 83,33%               | 0,00%                   | $-6,25%$         |  |  |  |
| C>25RF>50NBComplement           | 0,9426       | 89,95%             | 41,67%         | 26,50%          | 78,00%               | 0,00%                   | $-7,00%$         |  |  |  |
| C>50RF>75RF                     | 0,9426       | 95,90%             | 41,67%         | 45,61%          | 89,47%               | 0,00%                   | 0,00%            |  |  |  |
| C>75RF>50KNN5                   | 0,9377       | 95,40%             | 41,50%         | 38,16%          | 92,45%               | 0,00%                   | $-1,75%$         |  |  |  |
| C>75NBGaussian                  | 0,9088       | 91,74%             | 40,67%         | 23,60%          | 83,33%               | 0,00%                   | $-7,06%$         |  |  |  |
| C>75RF>75RF                     | 0,9088       | 95,28%             | 40,67%         | 35,89%          | 90,79%               | 0,00%                   | $-2,01%$         |  |  |  |
| C>75RF>75XGGbtree               | 9,09E-01     | 95,65%             | 40,67%         | 35,22%          | 92,11%               | 0,00%                   | $-2,70%$         |  |  |  |
| C>75RF>50KNN1                   | 0.9021       | 96.65%             | 40.50%         | 40.05%          | 94.74%               | 0.00%                   | $-1,75%$         |  |  |  |
| C>75RF>75KNN6                   | 8,95E-01     | 95,25%             | 40,33%         | 38,70%          | 93,42%               | 0,00%                   | $-2,04%$         |  |  |  |
| C>0RF>25NBComplement            | 8,80E-01     | 91.34%             | 40,00%         | 29,74%          | 82,35%               | 0.00%                   | $-8,51%$         |  |  |  |
| C>0RF>75KNN6                    | 8,80E-01     | 95,07%             | 40,00%         | 39,01%          | 90,00%               | 0,00%                   | 0,00%            |  |  |  |
| C>25RF>50KNN6                   | 8,80E-01     | 94,42%             | 40,00%         | 34,05%          | 88,24%               | 0,00%                   | 0,00%            |  |  |  |
| C>50RF>75SVMPolinomial °2       | 8,80E-01     | 94,88%             | 40,00%         | 37,40%          | 89,47%               | 0,00%                   | $-2,44%$         |  |  |  |
| C>50RF>75XGGblinear             | 0,8802       | 95,73%             | 40,00%         | 40,91%          | 91,23%               | 0,00%                   | $-2,44%$         |  |  |  |
| C>75RF>75NBGaussian             | 0,8087       | 95,46%             | 38,67%         | 36,22%          | 92,11%               | 0,00%                   | $-2,01%$         |  |  |  |
| C>25SVMPolinomial °2            | 0,788        | 86,65%             | 38,33%         | 26,90%          | 73,68%               | 0,00%                   | $-7,55%$         |  |  |  |
| C>25XGGblinear                  | 7,88E-01     | 90,91%             | 38.33%         | 40,54%          | 73,68%               | 0,00%                   | $-14,46%$        |  |  |  |
| C>25RF>25NBMultinomial          | 7,88E-01     | 92,99%             | 38,33%         | 37,45%          | 75,00%               | 0,00%                   | 0,00%            |  |  |  |
| C>0RF>50NBGaussian              | 7,32E-01     | 91,78%             | 37,50%         | 26,44%          | 85,71%               | 0,00%                   | $-4,88%$         |  |  |  |
| C>25RF>75XGGbtree               | 7,32E-01     | 95,71%             | 37,50%         | 35,44%          | 92,73%               | 0,00%                   | $-3,77%$         |  |  |  |
|                                 |              |                    |                |                 | 86,49%               | 0,00%                   |                  |  |  |  |
| C>75RF>25RF                     | 7,32E-01     | 95,06%             | 37,50%         | 34,42%          |                      |                         | $-2,58%$         |  |  |  |
| C>25RF>25KNN6                   | 7,21E-01     | 90,43%             | 37,33%         | 31,26%          | 80,00%               | 0,00%                   | $-5,26%$         |  |  |  |

Tabla J.10: Estadísticos de los modelos aplicados en la zona Redondela C, ordenados por sensibilidad descendente; aproximación 2, parte 2/8

| Tabla ordenada por sensibilidad |          |                    |                |                 |                      |                  |                  |  |  |
|---------------------------------|----------|--------------------|----------------|-----------------|----------------------|------------------|------------------|--|--|
|                                 | p        | <b>Exactitud x</b> | Sensibilidad x | Kappa $\bar{x}$ | <b>Exactitud Min</b> | Sensibilidad Min | <b>Kappa Min</b> |  |  |
| C>0KNN4                         | 0,672    | 90,56%             | 36,67%         | 29,90%          | 83,33%               | 0,00%            | $-6,25%$         |  |  |
| C>25SVMRBF 0,2                  | 0,672    | 92,41%             | 36,67%         | 36,96%          | 81,25%               | 0,00%            | $-7,55%$         |  |  |
| C>75KNN3                        | 0,672    | 94,97%             | 36,67%         | 31,88%          | 88,46%               | 0,00%            | $-3,31%$         |  |  |
| C>25RF>50NBGaussian             | 0,672    | 92,50%             | 36,67%         | 27,14%          | 86,00%               | 0,00%            | $-6,06%$         |  |  |
| C>50RF>50XGGbtree               | 0,672    | 94,48%             | 36,67%         | 30,75%          | 84,31%               | 0,00%            | $-3,03%$         |  |  |
| C>75RF>25SVMRBF 0,3             | 0,6595   | 96,59%             | 36,50%         | 43,42%          | 92,31%               | 0,00%            | $-2,58%$         |  |  |
| C>75RF>25KNN6                   | 0.6595   | 95.26%             | 36.50%         | 38.12%          | 88.68%               | 0.00%            | $-5.30%$         |  |  |
| C>50RF>50NBGaussian             | 0,6088   | 92,35%             | 35,83%         | 25,57%          | 82,35%               | 0,00%            | $-2,68%$         |  |  |
| C>75RF>75XGDart                 | 6,09E-01 | 95,78%             | 35,83%         | 34,97%          | 92,11%               | 0,00%            | $-2,70%$         |  |  |
| C>50RF>50KNN3                   | 6,09E-01 | 95,73%             | 35,83%         | 36,17%          | 88,24%               | 0,00%            | $-2,68%$         |  |  |
| C>75RF>25XGGblinear             | 5,45E-01 | 95,13%             | 35,00%         | 39,07%          | 87,18%               | 0,00%            | $-3,92%$         |  |  |
| C>25SVMRBF0.3                   | 4.19E-01 | 92.41%             | 33.33%         | 34.57%          | 81,25%               | 0.00%            | 0.00%            |  |  |
| C>0SVMPolinomial °2             | 4,19E-01 | 87,58%             | 33,33%         | 24,48%          | 66,67%               | 0,00%            | $-12,50%$        |  |  |
| C>25KNN8                        | 4,19E-01 | 84,05%             | 33,33%         | 14,93%          | 68,42%               | 0,00%            | $-16,33%$        |  |  |
| C>0RF>25XGGblinear              | 4,19E-01 | 94,28%             | 33,33%         | 30,09%          | 82,35%               | 0,00%            | $-8,51%$         |  |  |
| C>0RF>50NBComplement            | 3,61E-01 | 86,49%             | 32,50%         | 13,52%          | 73,81%               | 0,00%            | $-5,91%$         |  |  |
| C>25RF>75SVMRBF 0,3             | 3,61E-01 | 97,12%             | 32,50%         | 37,83%          | 92,86%               | 0,00%            | 0,00%            |  |  |
| C>0RF>75KNN5                    | 3,39E-01 | 95,64%             | 32,17%         | 34,03%          | 92,50%               | 0,00%            | 0,00%            |  |  |
| C>75RF>50SVMPolinomial °2       | 3,29E-01 | 95,45%             | 32,00%         | 35,75%          | 91,23%               | 0,00%            | $-2,65%$         |  |  |
| C>75RF>50XGGblinear             | 3,29E-01 | 95,62%             | 32,00%         | 36,41%          | 92,98%               | 0,00%            | $-2,65%$         |  |  |
| C>75SVMRBF0,3                   | 3,08E-01 | 96,20%             | 31,67%         | 32,40%          | 90,38%               | 0,00%            | 0,00%            |  |  |
| C>75SVMRBF0,4                   | 3,08E-01 | 96,59%             | 31,67%         | 36,28%          | 90,38%               | 0,00%            | 0,00%            |  |  |
| C>75SVMRBF 0,5                  | 3,08E-01 | 96,59%             | 31,67%         | 36,28%          | 90,38%               | 0,00%            | 0,00%            |  |  |
| C>0RF>25KNN4                    | 3,08E-01 | 92.09%             | 31.67%         | 24,74%          | 83,33%               | 0.00%            | $-8,00%$         |  |  |
| C>25RF>50KNN3                   | 3,08E-01 | 95,22%             | 31,67%         | 32,37%          | 90,20%               | 0,00%            | $-4,17%$         |  |  |
| C>25RF>75XGDart                 | 3,08E-01 | 96.27%             | 31.67%         | 32.85%          | 94.55%               | 0,00%            | $-2.48%$         |  |  |
| C>75RF>25SVMRBF 0,4             | 2,98E-01 | 96,59%             | 31,50%         | 37,10%          | 92,31%               | 0,00%            | 0,00%            |  |  |
| C>75RF>25SVMRBF 0.5             | 2,98E-01 | 96,59%             | 31,50%         | 37,10%          | 92.31%               | 0,00%            | 0,00%            |  |  |
| C>75RF>50RF                     | 2,98E-01 | 95,78%             | 31,50%         | 34,36%          | 92,98%               | 0,00%            | $-2,35%$         |  |  |
| C>75RF>50KNN3                   | 2,69E-01 | 95,58%             | 31,00%         | 29,13%          | 89,47%               | 0,00%            | $-1,75%$         |  |  |
| C>75RF>75SVMRBF 0,2             | 2,41E-01 | 96,51%             | 30,50%         | 31,67%          | 92,11%               | 0,00%            | 0,00%            |  |  |
| C>25RF>25RF                     | 2,33E-01 | 91,73%             | 30,33%         | 29,85%          | 75,00%               | 0,00%            | $-7,14%$         |  |  |
| C>0XGGblinear                   | 2,16E-01 | 92,81%             | 30,00%         | 25,57%          | 84,62%               | 0,00%            | $-6,25%$         |  |  |
| C>0RF>25XGGbtree                | 2,16E-01 | 91,47%             | 30,00%         | 21,13%          | 82,35%               | 0,00%            | $-8,51%$         |  |  |
| C>25RF>75SVMRBF 0,2             | 2,16E-01 | 96,76%             | 30,00%         | 35,56%          | 91,07%               | 0,00%            | $-2,94%$         |  |  |
| C>25RF>75SVMRBF 0,4             | 2,16E-01 | 96,94%             | 30,00%         | 35,85%          | 92,86%               | 0,00%            | 0,00%            |  |  |
| C>75RF>25SVMPolinomial °2       | 2,16E-01 | 94,53%             | 30,00%         | 29,24%          | 86,84%               | 0,00%            | $-5,30%$         |  |  |
| C>50RF>25XGGbtree               | 1,78E-01 | 95,67%             | 29,17%         | 29,09%          | 92,00%               | 0,00%            | $-3,09%$         |  |  |
| C>75RF>50XGGbtree               | 1,71E-01 | 94,55%             | 29,00%         | 25,96%          | 89,47%               | 0,00%            | $-4,40%$         |  |  |
| C>50RF>75KNN5                   | 1,46E-01 | 95,00%             | 28,33%         | 29,60%          | 89,09%               | 0,00%            | $-2,44%$         |  |  |
| C>50XGGblinear                  | 1,18E-01 | 95,34%             | 27,50%         | 26,87%          | 90,00%               | 0,00%            | $-3,31%$         |  |  |
| C>50RF>25SVMPolinomial °2       | 1,18E-01 | 95,07%             | 27,50%         | 24,41%          | 90,00%               | 0,00%            | $-3,31%$         |  |  |
| C>50RF>25XGGblinear             | 1.18E-01 | 94.88%             | 27.50%         | 25.09%          | 90.00%               | 0.00%            | $-3,31%$         |  |  |
| C>0RF>75NBComplement            | 1,03E-01 | 91,18%             | 27,00%         | 19,08%          | 86,05%               | 0,00%            | $-5,63%$         |  |  |
| C>25RF>50XGDart                 | 9,46E-02 | 95,62%             | 26,67%         | 26,85%          | 90,20%               | 0,00%            | $-2,74%$         |  |  |
| C>0XGDart                       | 9,46E-02 | 90,95%             | 26,67%         | 25,78%          | 77,78%               | 0,00%            | $-6,25%$         |  |  |
| C>25XGGbtree                    | 9,46E-02 | 88,25%             | 26,67%         | 22,16%          | 73,68%               | 0,00%            | $-14,46%$        |  |  |
| <b>C&gt;75RF</b>                | 9,46E-02 | 96,06%             | 26,67%         | 25,60%          | 90,38%               | 0.00%            | $-2,00%$         |  |  |
| C>75SVMRBF 0,2                  | 9,46E-02 | 95,80%             | 26,67%         | 29,10%          | 90,38%               | 0,00%            | $-1,96%$         |  |  |
| C>75XGDart                      | 9,46E-02 | 95,87%             | 26,67%         | 29,00%          | 89,74%               | 0,00%            | $-2,97%$         |  |  |
| C>25RF>75SVMRBF 0,5             | 9,46E-02 | 96.76%             | 26.67%         | 32.80%          | 92.86%               | 0,00%            | 0.00%            |  |  |
| C>75RF>25SVMRBF 0,2             | 9,04E-02 | 96,21%             | 26,50%         | 33,23%          | 92,31%               | 0,00%            | $-2,58%$         |  |  |
| C>75RF>25KNN5                   | 9,04E-02 | 95,28%             | 26,50%         | 31,81%          | 90,57%               | 0,00%            | $-4,74%$         |  |  |
| C>75RF>50SVMRBF 0,2             | 9,04E-02 | 96,12%             | 26,50%         | 31,09%          | 92,59%               | 0,00%            | $-1,75%$         |  |  |
| C>75RF>50SVMRBF 0,3             | 9,04E-02 | 96,46%             | 26,50%         | 32,32%          | 92,59%               | 0,00%            | 0,00%            |  |  |
| C>75RF>50XGDart                 | 9,04E-02 | 95,61%             | 26,50%         | 30,14%          | 91,23%               | 0,00%            | $-2,89%$         |  |  |
| C>25RF>25RNA14                  | 7,25E-02 | 91,40%             | 25,70%         | 22,60%          | 75,00%               | 0,00%            | 0,00%            |  |  |
| C>0RF>75KNN3                    | 6,86E-02 | 95,42%             | 25,50%         | 30,89%          | 92,31%               | 0,00%            | $-2,04%$         |  |  |
| C>75RF>75KNN5                   | 6,54E-02 | 96,10%             | 25,33%         | 31,54%          | 90,79%               | 0,00%            | $-2,70%$         |  |  |
| C>75KNN5                        | 5,94E-02 | 95,74%             | 25,00%         | 29,04%          | 88,46%               | 0,00%            | $-3,31%$         |  |  |
| C>75XGGbtree                    | 5,94E-02 | 95,07%             | 25,00%         | 24,01%          | 89,47%               | 0,00%            | $-2,97%$         |  |  |
| C>0RF>75NBGaussian              | 5.94E-02 | 94.26%             | 25.00%         | 22.20%          | 90.00%               | 0.00%            | $-2.04%$         |  |  |
| C>75RF>75SVMRBF 0,3             | 5,94E-02 | 96,91%             | 25,00%         | 29,52%          | 92,11%               | 0,00%            | 0,00%            |  |  |
| C>75RF>75SVMRBF 0,4             | 5,94E-02 | 96,85%             | 25,00%         | 29,52%          | 92,11%               | 0,00%            | 0,00%            |  |  |
|                                 |          |                    |                |                 |                      |                  |                  |  |  |

Tabla J.11: Estadísticos de los modelos aplicados en la zona Redondela C, ordenados por sensibilidad descendente; aproximación 2, parte 3/8

| Tabla ordenada por sensibilidad |          |                    |                |         |                      |                  |                  |  |  |
|---------------------------------|----------|--------------------|----------------|---------|----------------------|------------------|------------------|--|--|
|                                 | p        | <b>Exactitud x</b> | Sensibilidad x | Kappa x | <b>Exactitud Min</b> | Sensibilidad Min | <b>Kappa Min</b> |  |  |
| C>50SVMRBF 0,3                  | 4,65E-02 | 96,48%             | 24,17%         | 30,82%  | 92,16%               | 0,00%            | $-2,04%$         |  |  |
| C>50RF>25SVMRBF 0,3             | 4,65E-02 | 96,48%             | 24,17%         | 30,82%  | 92,16%               | 0,00%            | $-2,04%$         |  |  |
| C>50RF>25KNN5                   | 4,65E-02 | 95,16%             | 24,17%         | 25,32%  | 91,43%               | 0,00%            | $-2,74%$         |  |  |
| C>75RF>50SVMRBF 0,4             | 4,43E-02 | 96,29%             | 24,00%         | 29,65%  | 92,59%               | 0,00%            | 0,00%            |  |  |
| C>75RF>50SVMRBF 0,5             | 4,43E-02 | 96,29%             | 24,00%         | 29,65%  | 92,59%               | 0,00%            | 0,00%            |  |  |
| C>25SVMRBF 0,4                  | 3,62E-02 | 91,89%             | 23,33%         | 24,57%  | 81,25%               | 0,00%            | 0,00%            |  |  |
| C>50SVMRBF 0.2                  | 3,62E-02 | 96,22%             | 23,33%         | 31,29%  | 92,11%               | 0.00%            | $-2,74%$         |  |  |
| C>50SVMPolinomial °2            | 3,62E-02 | 94,34%             | 23,33%         | 19,03%  | 88,00%               | 0,00%            | $-5,63%$         |  |  |
| C>50RF>25SVMRBF 0,2             | 3,62E-02 | 96,22%             | 23,33%         | 31,29%  | 92,11%               | 0,00%            | $-2,74%$         |  |  |
| C>25RF                          | 3,62E-02 | 90,93%             | 23,33%         | 23,60%  | 84,21%               | 0,00%            | $-7,55%$         |  |  |
| C>25KNN7                        | 3,62E-02 | 88,82%             | 23,33%         | 17,16%  | 78,95%               | 0,00%            | $-11,76%$        |  |  |
| C>25XGDart                      | 3,62E-02 | 89,38%             | 23,33%         | 22,24%  | 73,68%               | 0,00%            | $-14,46%$        |  |  |
| C>0RF>25SVMPolinomial °2        | 3,62E-02 | 88,50%             | 23,33%         | 17,77%  | 70,59%               | 0,00%            | $-13,33%$        |  |  |
| C>0RF>25KNN6                    | 3,62E-02 | 90,70%             | 23,33%         | 16,35%  | 83,33%               | 0,00%            | $-8,00%$         |  |  |
| C>50RF>50KNN5                   | 3,62E-02 | 95,93%             | 23,33%         | 27,73%  | 92,16%               | 0,00%            | $-2,00%$         |  |  |
| C>50RF>50SVMRBF 0,3             | 2,79E-02 | 96,60%             | 22,50%         | 27,99%  | 92,16%               | 0,00%            | $-2,00%$         |  |  |
| C>50RF>50SVMRBF 0,4             | 2,79E-02 | 96,80%             | 22,50%         | 28,19%  | 92,16%               | 0,00%            | 0,00%            |  |  |
| C>25RF>25KNN5                   | 2,65E-02 | 91,68%             | 22,33%         | 22,35%  | 80,00%               | 0,00%            | $-7,14%$         |  |  |
| C>0RF>75SVMRBF 0,3              | 2,52E-02 | 96,64%             | 22,17%         | 29,18%  | 92,50%               | 0,00%            | 0,00%            |  |  |
| C>0KNN6                         | 2.14E-02 | 89.18%             | 21,67%         | 16,85%  | 82,35%               | 0.00%            | $-8,00%$         |  |  |
| <b>C&gt;50KNN5</b>              | 2,14E-02 | 94,77%             | 21,67%         | 22,03%  | 90,00%               | 0,00%            | $-3,31%$         |  |  |
| C>75SVMRBF 0.6                  | 2,14E-02 | 96,20%             | 21,67%         | 26,28%  | 90.38%               | 0.00%            | 0,00%            |  |  |
| C>75SVMPolinomial °2            | 2,14E-02 | 94,75%             | 21,67%         | 21,21%  | 88,46%               | 0,00%            | $-4,00%$         |  |  |
| C>25RF>50SVMRBF 0.2             | 2,14E-02 | 96,13%             | 21,67%         | 28,54%  | 90,20%               | 0,00%            | $-2,74%$         |  |  |
| C>25RF>50SVMRBF 0,3             | 2,14E-02 | 96,33%             | 21,67%         | 28,54%  | 90,20%               | 0,00%            | $-2,74%$         |  |  |
| C>25RF>75RF                     | 2,14E-02 | 95,73%             | 21,67%         | 22,67%  | 90,91%               | 0,00%            | $-4,56%$         |  |  |
| C>25RF>75SVMPolinomial °2       | 2,14E-02 | 95,73%             | 21,67%         | 22,60%  | 92,73%               | 0,00%            | $-2,80%$         |  |  |
| C>25RF>75XGGblinear             | 2,14E-02 | 95,09%             | 21,67%         | 19,87%  | 92,73%               | 0,00%            | $-2,80%$         |  |  |
| C>0RNA14                        | 1,97E-02 | 92,40%             | 21,40%         | 20,00%  | 85,00%               | 0,00%            | $-3,00%$         |  |  |
| C>50XGDart                      | 1,63E-02 | 95,66%             | 20,83%         | 23,87%  | 90,00%               | 0,00%            | $-3,31%$         |  |  |
| C>25RF>75SVMRBF 0,6             | 1,63E-02 | 96,40%             | 20,83%         | 25,26%  | 92,86%               | 0,00%            | 0,00%            |  |  |
| C>50SVMRBF 0,4                  | 1,63E-02 | 96,48%             | 20,83%         | 27,97%  | 92,16%               | 0,00%            | 0,00%            |  |  |
| C>50RF>25SVMRBF0,4              | 1,63E-02 | 96,48%             | 20,83%         | 27,97%  | 92,16%               | 0,00%            | 0,00%            |  |  |
| C>50RF>50XGDart                 | 1,63E-02 | 95,66%             | 20,83%         | 28,42%  | 88,24%               | 0,00%            | $-2,68%$         |  |  |
| C>50RF>50XGGblinear             | 1,63E-02 | 95,11%             | 20,83%         | 25,02%  | 86,27%               | 0,00%            | $-2,68%$         |  |  |
| C>25RF>25SVMRBF 0,4             | 1,38E-02 | 93,45%             | 20,33%         | 23,75%  | 80,00%               | 0,00%            | 0,00%            |  |  |
| C>75RF>75SVMRBF 0,5             | 1,24E-02 | 96,72%             | 20,00%         | 22,92%  | 92,11%               | 0,00%            | 0,00%            |  |  |
| C>75RF>75SVMRBF 0,6             | 1,24E-02 | 96,72%             | 20,00%         | 22,92%  | 92,11%               | 0,00%            | 0,00%            |  |  |
| C>50XGGbtree                    | 9.31E-03 | 94,87%             | 19.17%         | 21,08%  | 92.00%               | 0,00%            | $-3,09%$         |  |  |
| C>0RF>50XGGblinear              | 9,31E-03 | 94,61%             | 19,17%         | 21,66%  | 86,05%               | 0,00%            | $-3,61%$         |  |  |
| C>25RF>50XGGblinear             | 9,31E-03 | 94,65%             | 19,17%         | 20,28%  | 88,24%               | 0,00%            | $-4,17%$         |  |  |
| C>50RF>50SVMRBF 0,2             | 9,31E-03 | 96,40%             | 19,17%         | 26,19%  | 94,12%               | 0,00%            | $-2,68%$         |  |  |
| C>75RF>50SVMRBF 0,6             | 8,79E-03 | 95,94%             | 19,00%         | 23,14%  | 92,59%               | 0,00%            | 0,00%            |  |  |
| C>0RF>75SVMRBF 0,2              | 8,29E-03 | 96,04%             | 18,83%         | 26,13%  | 92,50%               | 0,00%            | 0,00%            |  |  |
| C>0RF>75SVMRBF 0,4              | 8,29E-03 | 96,64%             | 18,83%         | 26,13%  | 92,50%               | 0,00%            | 0,00%            |  |  |
| C>0KNN5                         | 6,97E-03 | 91,74%             | 18,33%         | 16,15%  | 83,33%               | 0,00%            | $-5,88%$         |  |  |
| C>0RF>25XGDart                  | 6,97E-03 | 91,23%             | 18,33%         | 15,33%  | 83,33%               | 0,00%            | $-8,00%$         |  |  |
| C>0RF>50SVMPolinomial °2        | 6,97E-03 | 94,32%             | 18,33%         | 16,28%  | 88,37%               | 0,00%            | $-3,61%$         |  |  |
| C>50RF>50SVMPolinomial °2       | 6,97E-03 | 94,29%             | 18,33%         | 18,31%  | 84,31%               | 0,00%            | $-2,68%$         |  |  |
| C>0RF>50XGGbtree                | 5,18E-03 | 94,87%             | 17,50%         | 21,38%  | 90,70%               | 0,00%            | $-3,61%$         |  |  |
| C>25RF>50KNN5                   | 5,18E-03 | 94,52%             | 17,50%         | 18,03%  | 88,24%               | 0,00%            | $-4,17%$         |  |  |
| C>50RF>25SVMRBF0,5              | 5,18E-03 | 96,28%             | 17,50%         | 23,12%  | 92,16%               | 0,00%            | 0,00%            |  |  |
| C>25RF>25SVMRBF 0,2             | 4,88E-03 | 92,95%             | 17,33%         | 21,93%  | 85,00%               | 0,00%            | $-5,26%$         |  |  |
| C>0RF>25RNA14                   | 4.82E-03 | 92.50%             | 17,30%         | 15.70%  | 84.00%               | 0.00%            | $-5.00%$         |  |  |
| C>75RF>25KNN7                   | 4,33E-03 | 94,28%             | 17,00%         | 16,64%  | 90,00%               | 0,00%            | $-4,74%$         |  |  |
| C>75RF>25KNN8                   | 4,33E-03 | 93,69%             | 17,00%         | 15,11%  | 88,68%               | 0,00%            | $-5,30%$         |  |  |
| C>0RF>75SVMRBF 0,5              | 4,08E-03 | 96,43%             | 16,83%         | 23,78%  | 91,84%               | 0,00%            | 0,00%            |  |  |
| C>0RF>75SVMRBF 0,6              | 4,08E-03 | 96,43%             | 16,83%         | 23,78%  | 91,84%               | 0,00%            | 0,00%            |  |  |
| C>50RF>50RF                     | 3,84E-03 | 95.64%             | 16,67%         | 21,67%  | 90.20%               | 0.00%            | $-3,03%$         |  |  |
| C>0KNN3                         | 3,84E-03 | 90,85%             | 16,67%         | 16,66%  | 88,24%               | 0,00%            | $-6,25%$         |  |  |
| C>0NBMultinomial                | 3,84E-03 | 92,78%             | 16,67%         | 15,47%  | 84,62%               | 0,00%            | 0,00%            |  |  |
| C>25NBMultinomial               | 3,84E-03 | 91,34%             | 16,67%         | 18,61%  | 81,25%               | 0,00%            | $-5,56%$         |  |  |
| C>75XGGblinear                  | 3,84E-03 | 94,54%             | 16,67%         | 18,10%  | 88,10%               | 0,00%            | $-4,84%$         |  |  |
| C>0RF>25KNN3                    | 3,84E-03 | 91,93%             | 16,67%         | 14,93%  | 88,24%               | 0,00%            | $-6,25%$         |  |  |

Tabla J.12: Estadísticos de los modelos aplicados en la zona Redondela C, ordenados por sensibilidad descendente; aproximación 2, parte 4/8

| Tabla ordenada por sensibilidad |           |                     |                |        |                               |                         |                  |  |  |  |
|---------------------------------|-----------|---------------------|----------------|--------|-------------------------------|-------------------------|------------------|--|--|--|
|                                 | p         | Exactitud $\bar{x}$ | Sensibilidad x |        | Kappa $\bar{x}$ Exactitud Min | <b>Sensibilidad Min</b> | <b>Kappa Min</b> |  |  |  |
| C>25RF>50SVMRBF0,4              | 0,003835  | 96,33%              | 16,67%         | 22,24% | 90,20%                        | 0,00%                   | 0,00%            |  |  |  |
| C>25RF>50SVMPolinomial °2       | 0,003835  | 94,26%              | 16,67%         | 14,12% | 90,20%                        | 0,00%                   | $-2,74%$         |  |  |  |
| C>50RF>75KNN8                   | 0,003835  | 94,47%              | 16,67%         | 17,67% | 89,09%                        | 0,00%                   | $-2.89%$         |  |  |  |
| C>75RF>25SVMRBF 0,6             | 0,003609  | 96,21%              | 16,50%         | 20,52% | 92,31%                        | 0,00%                   | 0,00%            |  |  |  |
| C>0RNA8                         | 0.003233  | 92.40%              | 16,20%         | 14.90% | 84.00%                        | 0.00%                   | $-1.00%$         |  |  |  |
| C>75RF>75SVMRBF 0.7             | 0.002494  | 96.46%              | 15,50%         | 19.60% | 92.11%                        | 0.00%                   | 0,00%            |  |  |  |
| C>25RF>25SVMRBF 0.3             | 0,002343  | 92.45%              | 15,33%         | 19.65% | 80,00%                        | 0,00%                   | $-5,26%$         |  |  |  |
| C>25RF>25RNA8                   | 0,002314  | 91,10%              | 15,30%         | 13,40% | 75,00%                        | 0.00%                   | $-1,00%$         |  |  |  |
| C>0RF>75XGGbtree                | 0,002201  | 93,98%              | 15,17%         | 14,19% | 87,76%                        | 0,00%                   | $-3,09%$         |  |  |  |
| C>0NBBernoulli                  | 0,002068  | 92,27%              | 15,00%         | 15,22% | 83,33%                        | 0,00%                   | $-5,88%$         |  |  |  |
| C>0RF>25RF                      | 0,002068  | 92,92%              | 15,00%         | 15,55% | 82,35%                        | 0,00%                   | $-8,51%$         |  |  |  |
| C>0RF>25NBMultinomial           | 0,002068  | 93,76%              | 15,00%         | 16,40% | 83,33%                        | 0,00%                   | 0,00%            |  |  |  |
| C>50RF>50SVMRBF 0,5             | 0,002068  | 96,40%              | 15,00%         | 20,96% | 92,16%                        | 0,00%                   | 0,00%            |  |  |  |
| C>50RF>75SVMRBF 0,2             | 0,002068  | 95,55%              | 15,00%         | 18,71% | 91,07%                        | 0,00%                   | 0,00%            |  |  |  |
| C>50RF>75KNN7                   | 0,002068  | 95,00%              | 15,00%         | 17,81% | 89,09%                        | 0,00%                   | $-2,89%$         |  |  |  |
| C>25RF>25RNA[10,20]             | 0,001991  | 90,90%              | 14,90%         | 12,10% | 75,00%                        | 0,00%                   | $-1,00%$         |  |  |  |
| C>0RF>75XGDart                  | 0,001823  | 95,57%              | 14,67%         | 18,20% | 87,80%                        | 0,00%                   | $-3,31%$         |  |  |  |
| C>0RNA[10,20]                   | 0,001711  | 92,10%              | 14,50%         | 13,30% | 83,00%                        | 0,00%                   | $-2,00%$         |  |  |  |
| C>25RF>50XGGbtree               | 0.001507  | 93.11%              | 14.17%         | 14.74% | 88,00%                        | 0.00%                   | $-5.63%$         |  |  |  |
| C>50RF>25XGDart                 | 0,001507  | 95,44%              | 14.17%         | 15,35% | 92,00%                        | 0,00%                   | $-3,09%$         |  |  |  |
| C>50RF>75SVMRBF 0,4             | 0,001507  | 95,91%              | 14,17%         | 20,00% | 92,86%                        | 0,00%                   | 0,00%            |  |  |  |
| C>50RF>75SVMRBF 0.5             |           |                     |                |        | 92.86%                        |                         |                  |  |  |  |
|                                 | 0,001507  | 95,91%              | 14,17%         | 20,00% |                               | 0,00%                   | 0,00%            |  |  |  |
| C>0RF>75RF                      | 0,001413  | 95,43%              | 14,00%         | 18,53% | 90,48%                        | 0,00%                   | $-4,17%$         |  |  |  |
| C>0RF                           | 0,001092  | 92,19%              | 13,33%         | 13,92% | 83,33%                        | 0,00%                   | $-6,25%$         |  |  |  |
| C>25SVMRBF 0,5                  | 0,001092  | 90,89%              | 13,33%         | 14,57% | 81,25%                        | 0,00%                   | 0,00%            |  |  |  |
| C>0RF>25NBBernoulli             | 0,001092  | 92,65%              | 13,33%         | 14,47% | 82,35%                        | 0,00%                   | $-8,51%$         |  |  |  |
| C>75RF>75KNN8                   | 0,0008987 | 94,69%              | 12,83%         | 13,20% | 91,84%                        | 0,00%                   | $-2,70%$         |  |  |  |
| C>25RNA14                       | 0,0008528 | 90,00%              | 12,70%         | 12,90% | 85,00%                        | 0,00%                   | $-6,00%$         |  |  |  |
| C>0RF>75XGGblinear              | 0,0008417 | 95,06%              | 12,67%         | 13,24% | 90,00%                        | 0,00%                   | $-5,04%$         |  |  |  |
| C>75RF>75SVMPolinomial °2       | 0,0008417 | 94,60%              | 12,67%         | 12,10% | 92,11%                        | 0,00%                   | $-2,04%$         |  |  |  |
| C>75RF>75XGGblinear             | 0,0008417 | 95,40%              | 12,67%         | 13,92% | 92.11%                        | 0.00%                   | $-2,01%$         |  |  |  |
| C>50KNN8                        | 0,0007883 | 93,27%              | 12,50%         | 10,98% | 86,49%                        | 0,00%                   | $-5,04%$         |  |  |  |
| C>50RF>25KNN8                   | 0,0007883 | 93.27%              | 12.50%         | 10.98% | 86.49%                        | 0.00%                   | $-5.04%$         |  |  |  |
| C>50RF>75SVMRBF 0.3             | 0,0007883 | 95.73%              | 12,50%         | 17,91% | 91,07%                        | 0.00%                   | 0,00%            |  |  |  |
| C>50RF>75SVMRBF0,6              | 0,0007883 | 95,73%              | 12,50%         | 17,91% | 91,07%                        | 0,00%                   | 0,00%            |  |  |  |
| C>0RF>75SVMPolinomial °2        | 0,0006467 | 95,05%              | 12,00%         | 12,87% | 89,80%                        | 0,00%                   | $-2,74%$         |  |  |  |
| C>25RF>25KNN8                   | 0,0006467 | 87,66%              | 12,00%         | 7,05%  | 75,00%                        | 0,00%                   | $-8,11%$         |  |  |  |
| C>50SVMRBF 0,5                  | 0,0005662 | 95,88%              | 11,67%         | 16,27% | 92,00%                        | 0,00%                   | 0,00%            |  |  |  |
| C>0RF>50SVMRBF0,2               | 0,0005662 | 95,56%              | 11,67%         | 15,36% | 88,37%                        | 0,00%                   | $-3,20%$         |  |  |  |
| C>25RF>50SVMRBF 0,5             | 0,0005662 | 96,14%              | 11,67%         | 15,66% | 90,20%                        | 0,00%                   | 0,00%            |  |  |  |
| C>25RF>75KNN8                   | 0,0005662 | 93,65%              | 11,67%         | 10,22% | 87,50%                        | 0,00%                   | $-6,52%$         |  |  |  |
| C>0SVMLinear                    | 0,0002881 | 91,66%              | 10,00%         | 9,38%  | 83,33%                        | 0,00%                   | $-6,25%$         |  |  |  |
| C>0RF>25SVMRBF 0,2              | 0,0002881 | 93,12%              | 10,00%         | 12,16% | 83,33%                        | 0,00%                   | $-6,25%$         |  |  |  |
| C>0RF>25SVMRBF 0.3              | 0.0002881 | 93,71%              | 10,00%         | 12,78% | 83,33%                        | 0,00%                   | 0,00%            |  |  |  |
| C>0RF>25SVMRBF 0,4              | 0,0002881 | 93,71%              | 10,00%         | 12,78% | 83,33%                        | 0,00%                   | 0,00%            |  |  |  |
| C>0RF>25KNN5                    | 0,0002881 | 91,97%              | 10,00%         | 9,24%  | 77,78%                        | 0,00%                   | $-9,09%$         |  |  |  |
| C>25RF>25SVMLinear              | 0,0002881 | 90.96%              | 10.00%         | 6.43%  | 75,00%                        | 0.00%                   | 0.00%            |  |  |  |
| C>25RF>50RF                     | 0,0002881 | 95.34%              | 10,00%         | 12,88% | 88,24%                        | 0.00%                   | $-2.74%$         |  |  |  |
| C>25RF>50NBMultinomial          | 0,0002881 | 95,35%              | 10,00%         | 11,09% | 88,24%                        | 0.00%                   | $-2,74%$         |  |  |  |
| C>75RF>50SVMRBF 0,7             | 0,0002881 | 95,24%              | 10,00%         | 10,00% | 91,23%                        | 0,00%                   | 0,00%            |  |  |  |
| C>0RNA[10,10]                   | 0,0002158 | 92,30%              | 9,30%          | 8,60%  | 83,00%                        | 0,00%                   | $-1,00%$         |  |  |  |
| C>0SVMRBF0,2                    | 0,000144  | 92,99%              | 8,33%          | 10,95% | 83,33%                        | 0,00%                   | 0,00%            |  |  |  |
| C>0SVMRBF0,3                    | 0,000144  | 93,58%              | 8,33%          | 10,95% | 83,33%                        | 0,00%                   | 0,00%            |  |  |  |
| C>50NBMultinomial               | 0,000144  | 95,35%              | 8,33%          | 10,89% | 90,00%                        | 0,00%                   | $-3,31%$         |  |  |  |
| C>25RF>75KNN7                   | 0,000144  | 95,02%              | 8,33%          | 7,89%  | 87,50%                        | 0,00%                   | $-6,52%$         |  |  |  |
| C>50RF>25NBMultinomial          | 0,000144  | 95,35%              | 8,33%          | 10,89% | 90,00%                        | 0,00%                   | $-3,31%$         |  |  |  |
| C>50RF>50SVMRBF 0.6             | 0,000144  | 96,01%              | 8.33%          | 12,31% | 90,20%                        | 0,00%                   | 0,00%            |  |  |  |
| C>75RF>75KNN7                   | 0,0001166 | 95,25%              | 7,83%          | 11,28% | 92,11%                        | 0,00%                   | $-2,70%$         |  |  |  |
| C>0RF>25RNA8                    |           |                     |                |        |                               |                         |                  |  |  |  |
|                                 | 0,000115  | 92,00%              | 7,80%          | 7,20%  | 84,00%                        | 0,00%                   | $-2,00%$         |  |  |  |
| C>25RNA8                        | 0,0001012 | 90,00%              | 7,50%          | 7,70%  | 85,00%                        | 0,00%                   | $-6,00%$         |  |  |  |
| C>25RF>75SVMRBF 0,7             | 0,0001012 | 95,93%              | 7.50%          | 10,40% | 92.86%                        | 0.00%                   | 0.00%            |  |  |  |
| C>25RF>25SVMRBF 0,5             | 8,17E-05  | 91,96%              | 7.00%          | 9,16%  | 80,00%                        | 0,00%                   | 0,00%            |  |  |  |
| C>75RF>25SVMRBF 0.7             | 8.17E-05  | 95.60%              | 7.00%          | 9,61%  | 90.00%                        | 0,00%                   | 0,00%            |  |  |  |
| C>0RF>50SVMRBF0,3               | 7,079E-05 | 95,56%              | 6,67%          | 9,12%  | 88,37%                        | 0,00%                   | 0,00%            |  |  |  |

Tabla J.13: Estadísticos de los modelos aplicados en la zona Redondela C, ordenados por sensibilidad descendente; aproximación 2, parte 5/8

| Tabla ordenada por sensibilidad |          |                    |                |                 |                      |                  |           |  |  |
|---------------------------------|----------|--------------------|----------------|-----------------|----------------------|------------------|-----------|--|--|
|                                 | p        | <b>Exactitud x</b> | Sensibilidad x | Kappa $\bar{x}$ | <b>Exactitud Min</b> | Sensibilidad Min | Kappa Min |  |  |
| C>0RF>50SVMRBF 0,4              | 7,08E-05 | 95,56%             | 6,67%          | 9,12%           | 88,37%               | 0,00%            | 0,00%     |  |  |
| C>50RF>25RF                     | 7,08E-05 | 95,40%             | 6,67%          | 9,42%           | 91,89%               | 0,00%            | $-2,74%$  |  |  |
| C>0RF>25RNA[10,20]              | 5,79E-05 | 91,90%             | 6,20%          | 5,40%           | 84,00%               | 0,00%            | $-2,00%$  |  |  |
| C>25RNA[10,20]                  | 5,54E-05 | 89,70%             | 6,10%          | 5,50%           | 85,00%               | 0,00%            | $-6,00%$  |  |  |
| C>0RF>50XGDart                  | 4,93E-05 | 95,10%             | 5,83%          | 7,83%           | 90,70%               | 0,00%            | $-3,20%$  |  |  |
| C>0SVMRBF0,4                    | 3,42E-05 | 93,02%             | 5,00%          | 6,40%           | 83,33%               | 0,00%            | 0,00%     |  |  |
| C>50SVMRBF 0,6                  | 3,42E-05 | 95,49%             | 5,00%          | 6,58%           | 92,00%               | 0,00%            | 0,00%     |  |  |
| C>75SVMRBF 0,7                  | 3,42E-05 | 95,56%             | 5,00%          | 6,58%           | 90,38%               | 0,00%            | 0,00%     |  |  |
| C>0RF>25SVMLinear               | 3,42E-05 | 91,95%             | 5,00%          | 5,55%           | 82,35%               | 0,00%            | $-8,51%$  |  |  |
| C>0RF>25SVMRBF 0,5              | 3,42E-05 | 93,05%             | 5,00%          | 6,38%           | 83,33%               | 0,00%            | 0,00%     |  |  |
| C>25RF>25KNN7                   | 3,42E-05 | 89,43%             | 5,00%          | 3,54%           | 70,00%               | 0,00%            | $-9,09%$  |  |  |
| C>50RF>25SVMRBF 0,6             | 3,42E-05 | 95,49%             | 5,00%          | 6,58%           | 92,00%               | 0,00%            | 0,00%     |  |  |
| C>50RF>75SVMRBF 0,7             | 3,42E-05 | 95,37%             | 5,00%          | 7,50%           | 91,07%               | 0,00%            | 0,00%     |  |  |
| C>50RF>75NBMultinomial          | 3,42E-05 | 95,03%             | 5,00%          | 6,34%           | 89,47%               | 0,00%            | $-2,44%$  |  |  |
| C>75RF>25NBMultinomial          | 3,42E-05 | 94,78%             | 5,00%          | 6,01%           | 87,50%               | 0,00%            | $-3,11%$  |  |  |
| C>25RF>25RNA[10,10]             | 1.84E-05 | 90,50%             | 3.60%          | 2.70%           | 75,00%               | 0.00%            | 0,00%     |  |  |
| C>0RNA2                         | 1,76E-05 | 92,50%             | 3,50%          | 3,40%           | 83,00%               | 0,00%            | $-1,00%$  |  |  |
| C>25SVMLinear                   | 1,63E-05 | 89,81%             | 3,33%          | 4,04%           | 81,25%               | 0,00%            | $-5,56%$  |  |  |
| C>50RF                          | 1,63E-05 | 95,20%             | 3,33%          | 4,57%           | 91,89%               | 0,00%            | $-2,74%$  |  |  |
| C>75KNN7                        | 1,63E-05 | 95,19%             | 3,33%          | 4,39%           | 90,38%               | 0,00%            | $-2,68%$  |  |  |
| C>75KNN8                        | 1,63E-05 | 93,76%             | 3,33%          | 1.94%           | 88,46%               | 0.00%            | $-4,00%$  |  |  |
| C>75NBMultinomial               | 1,63E-05 | 95,17%             | 3,33%          | 3,50%           | 90,38%               | 0,00%            | $-2,00%$  |  |  |
| C>0RF>75NBMultinomial           | 1,63E-05 | 95,45%             | 3,33%          | 4,85%           | 89,80%               | 0,00%            | 0,00%     |  |  |
| C>25RF>75NBMultinomial          | 1,63E-05 | 95,74%             | 3,33%          | 4,86%           | 92,73%               | 0,00%            | 0,00%     |  |  |
|                                 |          |                    |                |                 |                      |                  |           |  |  |
| C>50RF>75RNA14                  | 1,28E-05 | 94,80%             | 2,80%          | 2,20%           | 90,00%               | 0,00%            | 0,00%     |  |  |
| C>0RF>50NBMultinomial           | 1,12E-05 | 95,10%             | 2,50%          | 3,52%           | 86,05%               | 0,00%            | $-2,38%$  |  |  |
| C>0RF>75SVMRBF 0.7              | 1.12E-05 | 95.43%             | 2.50%          | 3.80%           | 89.80%               | 0.00%            | 0.00%     |  |  |
| C>25RF>50KNN8                   | 1,12E-05 | 92,72%             | 2,50%          | 0,77%           | 86,00%               | 0,00%            | $-6,06%$  |  |  |
| C>50RF>50KNN8                   | 1,12E-05 | 93,48%             | 2,50%          | 2,66%           | 88,24%               | 0,00%            | $-3,03%$  |  |  |
| C>75RF>50KNN7                   | 1,12E-05 | 94,18%             | 2,50%          | 1,79%           | 89,47%               | 0,00%            | $-3,01%$  |  |  |
| C>75RF>50KNN8                   | 1,12E-05 | 93,82%             | 2,50%          | 1,36%           | 87,72%               | 0,00%            | $-5,28%$  |  |  |
| C>0RF>75NBBernoulli             | 8,89E-06 | 94,80%             | 2.00%          | 2,79%           | 86,21%               | 0.00%            | $-3.09%$  |  |  |
| C>75RF>50NBMultinomial          | 8,89E-06 | 95,08%             | 2,00%          | 2,48%           | 91,23%               | 0,00%            | 0.00%     |  |  |
| C>0RF>25RNA[10,10]              | 8,49E-06 | 91,90%             | 1,90%          | 1,60%           | 83,00%               | 0,00%            | $-2,00%$  |  |  |
| C>0RF>50RF                      | 7,63E-06 | 95,33%             | 1,67%          | 2,56%           | 88,37%               | 0,00%            | 0,00%     |  |  |
| C>0RF>50SVMRBF 0,5              | 7,63E-06 | 95,33%             | 1,67%          | 2,56%           | 88,37%               | 0,00%            | 0,00%     |  |  |
| C>50RF>50NBMultinomial          | 7,63E-06 | 95,23%             | 1,67%          | 2,04%           | 90,20%               | 0.00%            | $-3,03%$  |  |  |
| C>75RF>25RNA14                  | 6.75E-06 | 95.10%             | 1.40%          | 1.50%           | 91.00%               | 0.00%            | 0,00%     |  |  |
| C>25RF>25RNA2                   | 6,44E-06 | 90.50%             | 1,30%          | 0,90%           | 75,00%               | 0,00%            | 0,00%     |  |  |
| C>50RF>75RNA8                   | 5,87E-06 | 94.80%             | 1,10%          | 1,10%           | 89,00%               | 0,00%            | 0.00%     |  |  |
| C>25RNA[10,10]                  | 5,35E-06 | 89,80%             | 0,90%          | 0,60%           | 84,00%               | 0,00%            | $-3,00%$  |  |  |
| C>75RF>25RNA8                   | 5,11E-06 | 95,10%             | 0.80%          | 0.80%           | 91,00%               | 0,00%            | 0,00%     |  |  |
| C>75RF>50RNA14                  | 5,11E-06 | 95,00%             | 0.80%          | 0.90%           | 91.00%               | 0.00%            | 0.00%     |  |  |
| C>0RF>25RNA2                    | 4,45E-06 | 92.40%             | 0,50%          | 0,50%           | 83.00%               | 0,00%            | 0,00%     |  |  |
| C>75RF>50RNA8                   | 4.45E-06 | 95,00%             | 0,50%          | 0,50%           | 91,00%               | 0.00%            | 0,00%     |  |  |
| C>75RNA14                       | 4,24E-06 | 95,40%             | 0,40%          | 0,50%           | 90,00%               | 0,00%            | 0,00%     |  |  |
| C>75RNA8                        | 4,05E-06 | 95,30%             | 0,30%          | 0.20%           | 90,00%               | 0,00%            | $-1,00%$  |  |  |
| C>50RF>50RNA14                  | 4,05E-06 | 95,40%             | 0.30%          | 0,30%           | 88,00%               | 0.00%            | 0.00%     |  |  |
| C>25RNA2                        | 3.87E-06 | 89,90%             | 0.20%          | 0.10%           | 84.00%               | 0.00%            | $-2.00%$  |  |  |
| C>50RNA14                       | 3.87E-06 | 95,30%             | 0.20%          | $-0.10%$        | 92.00%               | 0.00%            | $-1,00%$  |  |  |
| C>50RF>75RNA[10,20]             | 3.69E-06 | 94.80%             | 0.10%          | 0.10%           | 89.00%               | 0.00%            | 0.00%     |  |  |
| C>75RF>25RNA[10,10]             | 3,69E-06 | 95,10%             | 0,10%          | 0,10%           | 91,00%               | 0,00%            | 0,00%     |  |  |
| C>75RF>25RNA[10,20]             | 3,69E-06 | 95.10%             | 0.10%          | 0.10%           | 91.00%               | 0.00%            | 0,00%     |  |  |
| C>0SVMRBF 0.5                   |          | 92,25%             | 0.00%          | 0.00%           | 83.33%               | 0.00%            | 0.00%     |  |  |
| C>0SVMRBF0,6                    |          | 92,25%             | 0,00%          | 0,00%           | 83,33%               | 0,00%            | 0,00%     |  |  |
| C>0SVMRBF 0,7                   |          | 92,25%             | 0,00%          | 0,00%           | 83,33%               | 0,00%            | 0,00%     |  |  |
| C>0SVMRBF0,8                    |          | 92,25%             | 0,00%          | 0,00%           | 83,33%               | 0,00%            | 0,00%     |  |  |
| C>0KNN7                         |          | 90,06%             | 0,00%          | $-1,21%$        | 80,00%               | 0,00%            | $-6,25%$  |  |  |
| C>0KNN8                         |          | 87,92%             | 0,00%          | $-2,83%$        | 70,00%               | 0,00%            | $-8,51%$  |  |  |
| C>0KNN9                         |          | 90,27%             | 0,00%          | $-1,80%$        | 81,82%               | 0,00%            | $-6,25%$  |  |  |
| C>0KNN10                        |          | 89,69%             | 0,00%          | $-2,03%$        | 81,82%               | 0,00%            | $-8,51%$  |  |  |
| C>25SVMRBF 0,6                  |          | 89,84%             | 0,00%          | 0,00%           | 81,25%               | 0,00%            | 0,00%     |  |  |
| C>25SVMRBF 0,7                  |          | 89,84%             | 0,00%          | 0,00%           | 81,25%               | 0,00%            | 0,00%     |  |  |
| C>25SVMRBF 0,8                  |          | 89,84%             | 0.00%          | 0.00%           | 81,25%               | 0.00%            | 0.00%     |  |  |

Tabla J.14: Estadísticos de los modelos aplicados en la zona Redondela C, ordenados por sensibilidad descendente; aproximación 2, parte 6/8

| Tabla ordenada por sensibilidad |   |                    |                |                 |                      |                         |                  |  |
|---------------------------------|---|--------------------|----------------|-----------------|----------------------|-------------------------|------------------|--|
|                                 | p | <b>Exactitud x</b> | Sensibilidad x | Kappa $\bar{x}$ | <b>Exactitud Min</b> | <b>Sensibilidad Min</b> | <b>Kappa Min</b> |  |
| C>25KNN9                        |   | 87.11%             | 0.00%          | $-3.45%$        | 75,00%               | 0,00%                   | $-11,76%$        |  |
| C>25KNN10                       |   | 86,08%             | 0,00%          | $-5,01%$        | 75,00%               | 0,00%                   | $-11,76%$        |  |
| C>50SVMLinear                   |   | 95,29%             | 0.00%          | 0.00%           | 92,00%               | 0.00%                   | 0,00%            |  |
| C>50SVMRBF 0,7                  |   | 95,29%             | 0,00%          | 0,00%           | 92,00%               | 0,00%                   | 0,00%            |  |
| C>50SVMRBF 0,8                  |   | 95,29%             | 0,00%          | 0,00%           | 92,00%               | 0,00%                   | 0,00%            |  |
| C>50KNN7                        |   | 94,01%             | 0,00%          | $-1,39%$        | 90,00%               | 0,00%                   | $-3,31%$         |  |
| C>50KNN9                        |   | 94,21%             | 0,00%          | $-1,10%$        | 91,89%               | 0,00%                   | $-3,09%$         |  |
| C>50KNN10                       |   | 94,19%             | 0,00%          | $-1,10%$        | 91,67%               | 0,00%                   | $-3,09%$         |  |
| C>50RNA2                        |   | 95,40%             | 0,00%          | 0,00%           | 92,00%               | 0,00%                   | 0,00%            |  |
| C>50RNA8                        |   | 95,40%             | 0,00%          | 0,00%           | 92,00%               | 0,00%                   | 0,00%            |  |
| C>50RNA[10,10]                  |   | 95,40%             | 0.00%          | 0.00%           | 92,00%               | 0,00%                   | 0,00%            |  |
| C>50RNA[10,20]                  |   | 95.40%             | 0.00%          | 0.00%           | 92.00%               | 0,00%                   | 0.00%            |  |
| C>75SVMLinear                   |   | 95,37%             | 0,00%          | 0,00%           | 90,38%               | 0,00%                   | 0,00%            |  |
| C>75SVMRBF0.8                   |   | 95,37%             | 0,00%          | 0.00%           | 90,38%               | 0,00%                   | 0,00%            |  |
| C>75KNN9                        |   | 94,34%             | 0,00%          | $-1,17%$        | 88,46%               | 0,00%                   | $-3,31%$         |  |
| C>75KNN10                       |   | 94,14%             | 0,00%          | $-1,37%$        | 88,46%               | 0,00%                   | $-3,31%$         |  |
| C>75RNA2                        |   | 95,40%             | 0,00%          | 0,00%           | 90,00%               | 0,00%                   | 0,00%            |  |
| C>75RNA[10,10]                  |   | 95,40%             | 0,00%          | 0,00%           | 90,00%               | 0,00%                   | 0,00%            |  |
| C>75RNA[10,20]                  |   | 95,40%             | 0,00%          | 0,00%           | 90,00%               | 0,00%                   | 0,00%            |  |
| C>0RF>25SVMRBF 0,6              |   | 92,46%             | 0,00%          | 0,00%           | 83,33%               | 0,00%                   | 0,00%            |  |
| C>0RF>25SVMRBF 0.7              |   | 92,46%             | 0,00%          | 0,00%           | 83,33%               | 0.00%                   | 0,00%            |  |
| C>0RF>25SVMRBF 0,8              |   | 92,46%             | 0,00%          | 0,00%           | 83,33%               | 0,00%                   | 0,00%            |  |
| C>0RF>25KNN7                    |   | 91,57%             | 0,00%          | $-0,80%$        | 83,33%               | 0,00%                   | $-8,00%$         |  |
| C>0RF>25KNN8                    |   | 89,78%             | 0,00%          | $-2,81%$        | 76,92%               | 0,00%                   | $-8,00%$         |  |
| C>0RF>25KNN9                    |   |                    | 0.00%          |                 | 78,57%               |                         | $-8,00%$         |  |
|                                 |   | 91,09%             |                | $-1,39%$        |                      | 0,00%                   |                  |  |
| C>0RF>25KNN10                   |   | 90,54%             | 0,00%          | $-2,19%$        | 78,57%               | 0,00%                   | $-8,00%$         |  |
| C>0RF>50SVMLinear               |   | 95,09%             | 0,00%          | 0,00%           | 86,05%               | 0,00%                   | 0,00%            |  |
| C>0RF>50SVMRBF 0,6              |   | 95,09%             | 0,00%          | 0,00%           | 86,05%               | 0,00%                   | 0,00%            |  |
| C>0RF>50SVMRBF 0.7              |   | 95.09%             | 0.00%          | 0.00%           | 86,05%               | 0,00%                   | 0,00%            |  |
| C>0RF>50SVMRBF0.8               |   | 95.09%             | 0.00%          | 0,00%           | 86,05%               | 0,00%                   | 0,00%            |  |
| C>0RF>50KNN5                    |   | 94,63%             | 0,00%          | $-0,56%$        | 86,05%               | 0,00%                   | $-3,20%$         |  |
| C>0RF>50KNN6                    |   | 94,16%             | 0,00%          | $-0,88%$        | 86,05%               | 0,00%                   | $-3,20%$         |  |
| C>0RF>50KNN7                    |   | 95,09%             | 0,00%          | 0,00%           | 86,05%               | 0,00%                   | 0,00%            |  |
| C>0RF>50KNN8                    |   | 93,87%             | 0,00%          | $-0,56%$        | 86,05%               | 0,00%                   | $-3,20%$         |  |
| C>0RF>50KNN9                    |   | 94,36%             | 0,00%          | $-0,48%$        | 86,05%               | 0,00%                   | $-2,38%$         |  |
| C>0RF>50KNN10                   |   | 94.36%             | 0.00%          | $-0.48%$        | 86,05%               | 0.00%                   | $-2,38%$         |  |
| C>0RF>50RNA2                    |   | 95,00%             | 0,00%          | 0,00%           | 86,00%               | 0,00%                   | 0,00%            |  |
| C>0RF>50RNA8                    |   | 94,90%             | 0,00%          | 0,00%           | 86,00%               | 0,00%                   | 0,00%            |  |
| C>0RF>50RNA14                   |   | 94,90%             | 0,00%          | $-0.10%$        | 86,00%               | 0,00%                   | $-1,00%$         |  |
| C>0RF>50RNA[10,10]              |   | 95.00%             | 0.00%          | 0,00%           | 86,00%               | 0.00%                   | 0,00%            |  |
| C>0RF>50RNA[10,20]              |   | 95,00%             | 0,00%          | 0,00%           | 86,00%               | 0,00%                   | 0,00%            |  |
| C>0RF>75SVMLinear               |   | 95,25%             | 0,00%          | 0,00%           | 89,80%               | 0,00%                   | 0,00%            |  |
| C>0RF>75SVMRBF0,8               |   | 95,18%             | 0,00%          | 0,00%           | 89,80%               | 0,00%                   | 0,00%            |  |
| C>0RF>75KNN7                    |   | 94,18%             | 0,00%          | $-0,58%$        | 89,80%               | 0,00%                   | $-3,09%$         |  |
| C>0RF>75KNN8                    |   | 92,29%             | 0,00%          | $-1,44%$        | 87,76%               | 0,00%                   | $-5,04%$         |  |
| C>0RF>75KNN9                    |   | 94,58%             | 0,00%          | $-0,48%$        | 89,80%               | 0,00%                   | $-2,74%$         |  |
| C>0RF>75KNN10                   |   | 94.27%             | 0.00%          | $-0.48%$        | 88,89%               | 0.00%                   | $-2.74%$         |  |
| C>0RF>75RNA2                    |   | 95,40%             | 0,00%          | 0,00%           | 90,00%               | 0,00%                   | 0,00%            |  |
| C>0RF>75RNA8                    |   | 95.40%             | 0.00%          | 0.00%           | 90.00%               | 0,00%                   | 0,00%            |  |
| C>0RF>75RNA14                   |   | 95,40%             | 0,00%          | 0,00%           | 90,00%               | 0,00%                   | 0,00%            |  |
| C>0RF>75RNA[10,10]              |   | 95,40%             | 0,00%          | 0,00%           | 90,00%               | 0,00%                   | 0,00%            |  |
| C>0RF>75RNA[10,20]              |   | 95,40%             | 0,00%          | 0,00%           | 90,00%               | 0,00%                   | 0,00%            |  |
| C>25RF>25SVMRBF 0,6             |   | 90,96%             | 0,00%          | 0,00%           | 75,00%               | 0,00%                   | 0,00%            |  |
| C>25RF>25SVMRBF 0,7             |   | 90,96%             | 0,00%          | 0,00%           | 75,00%               | 0,00%                   | 0,00%            |  |
| C>25RF>25SVMRBF 0,8             |   | 90,96%             | 0,00%          | 0,00%           | 75,00%               | 0,00%                   | 0,00%            |  |
| C>25RF>25KNN9                   |   | 89,18%             | 0,00%          | $-2,77%$        | 75,00%               | 0,00%                   | $-8,11%$         |  |
| C>25RF>25KNN10                  |   | 89,18%             | 0,00%          | $-2,77%$        | 75,00%               | 0,00%                   | $-8,11%$         |  |
| C>25RF>50SVMLinear              |   | 95.35%             | 0.00%          | 0.00%           | 88.24%               | 0.00%                   | 0.00%            |  |
| C>25RF>50SVMRBF 0.6             |   | 95,35%             | 0,00%          | 0.00%           | 88,24%               | 0,00%                   | 0,00%            |  |
|                                 |   |                    |                | 0,00%           |                      |                         | 0,00%            |  |
| C>25RF>50SVMRBF 0,7             |   | 95,35%             | 0,00%          |                 | 88,24%               | 0,00%                   |                  |  |
| C>25RF>50SVMRBF 0,8             |   | 95,35%             | 0,00%          | 0,00%           | 88,24%               | 0,00%                   | 0,00%            |  |
| C>25RF>50KNN7                   |   | 94,12%             | 0,00%          | $-1,24%$        | 88,24%               | 0,00%                   | $-4,17%$         |  |
| C>25RF>50KNN9                   |   | 94,53%             | 0,00%          | $-0,88%$        | 88,24%               | 0,00%                   | $-3,31%$         |  |
| C>25RF>50KNN10                  |   | 94,53%             | 0,00%          | $-0,88%$        | 88,24%               | 0,00%                   | $-3,31%$         |  |

Tabla J.15: Estadísticos de los modelos aplicados en la zona Redondela C, ordenados por sensibilidad descendente; aproximación 2, parte 7/8

| Tabla ordenada por sensibilidad |   |                    |                                        |          |                      |                         |           |  |
|---------------------------------|---|--------------------|----------------------------------------|----------|----------------------|-------------------------|-----------|--|
|                                 | p | <b>Exactitud x</b> | Sensibilidad $\bar{x}$ Kappa $\bar{x}$ |          | <b>Exactitud Min</b> | <b>Sensibilidad Min</b> | Kappa Min |  |
| C>25RF>50RNA2                   |   | 95,40%             | 0.00%                                  | 0,00%    | 88,00%               | 0,00%                   | 0,00%     |  |
| C>25RF>50RNA8                   |   | 95,40%             | 0,00%                                  | 0,00%    | 88,00%               | 0,00%                   | 0,00%     |  |
| C>25RF>50RNA14                  |   | 95,30%             | 0,00%                                  | $-0,10%$ | 88,00%               | 0,00%                   | $-1,00%$  |  |
| C>25RF>50RNA[10,10]             |   | 95.40%             | 0.00%                                  | 0,00%    | 88,00%               | 0,00%                   | 0.00%     |  |
| C>25RF>50RNA[10,20]             |   | 95,40%             | 0,00%                                  | 0,00%    | 88,00%               | 0,00%                   | 0,00%     |  |
| C>25RF>75SVMLinear              |   | 95,56%             | 0,00%                                  | 0,00%    | 92,73%               | 0,00%                   | 0,00%     |  |
| C>25RF>75SVMRBF 0,8             |   | 95,56%             | 0.00%                                  | 0.00%    | 92,73%               | 0.00%                   | 0,00%     |  |
| C>25RF>75KNN9                   |   | 94,84%             | 0,00%                                  | $-0,96%$ | 89,29%               | 0,00%                   | $-5,00%$  |  |
| C>25RF>75KNN10                  |   | 94,66%             | 0,00%                                  | $-1,11%$ | 87,50%               | 0,00%                   | $-6,52%$  |  |
| C>25RF>75RNA2                   |   | 95,70%             | 0,00%                                  | 0,00%    | 93,00%               | 0,00%                   | 0,00%     |  |
| C>25RF>75RNA8                   |   | 95.70%             | 0.00%                                  | 0.00%    | 93,00%               | 0.00%                   | 0.00%     |  |
| C>25RF>75RNA14                  |   | 95,70%             | 0,00%                                  | 0,00%    | 93,00%               | 0,00%                   | 0,00%     |  |
| C>25RF>75RNA[10.10]             |   | 95.70%             | 0.00%                                  | 0.00%    | 93,00%               | 0.00%                   | 0,00%     |  |
| C>25RF>75RNA[10,20]             |   | 95,70%             | 0.00%                                  | 0.00%    | 93,00%               | 0.00%                   | 0.00%     |  |
| C>50RF>25SVMLinear              |   | 95,29%             | 0.00%                                  | 0.00%    | 92.00%               | 0.00%                   | 0,00%     |  |
| C>50RF>25SVMRBF 0,7             |   | 95,29%             | 0,00%                                  | 0,00%    | 92,00%               | 0,00%                   | 0,00%     |  |
| C>50RF>25SVMRBF 0,8             |   | 95,29%             | 0,00%                                  | 0,00%    | 92,00%               | 0,00%                   | 0,00%     |  |
| C>50RF>25KNN7                   |   | 94,39%             | 0,00%                                  | $-0,79%$ | 91,67%               | 0,00%                   | $-3,09%$  |  |
| C>50RF>25KNN9                   |   | 94,21%             | 0,00%                                  | $-1,10%$ | 91,89%               | 0,00%                   | $-3,09%$  |  |
| C>50RF>25KNN10                  |   | 94,19%             | 0,00%                                  | $-1,10%$ | 91,67%               | 0,00%                   | $-3,09%$  |  |
| C>50RF>25RNA2                   |   | 95,40%             | 0,00%                                  | 0,00%    | 92,00%               | 0,00%                   | 0,00%     |  |
| C>50RF>25RNA8                   |   | 95,40%             | 0,00%                                  | 0,00%    | 92,00%               | 0,00%                   | 0,00%     |  |
| C>50RF>25RNA14                  |   | 95,40%             | 0,00%                                  | 0,00%    | 92,00%               | 0,00%                   | 0,00%     |  |
| C>50RF>25RNA[10,10]             |   | 95,40%             | 0,00%                                  | 0,00%    | 92,00%               | 0,00%                   |           |  |
|                                 |   |                    |                                        |          |                      |                         | 0,00%     |  |
| C>50RF>25RNA[10,20]             |   | 95,40%             | 0,00%                                  | 0,00%    | 92,00%               | 0,00%                   | 0,00%     |  |
| C>50RF>50SVMLinear              |   | 95,42%             | 0,00%                                  | 0,00%    | 88,24%               | 0,00%                   | 0,00%     |  |
| C>50RF>50SVMRBF 0,7             |   | 95,42%             | 0,00%                                  | 0,00%    | 88,24%               | 0,00%                   | 0,00%     |  |
| C>50RF>50SVMRBF 0,8             |   | 95,42%             | 0,00%                                  | 0,00%    | 88,24%               | 0,00%                   | 0,00%     |  |
| C>50RF>50KNN7                   |   | 94.54%             | 0.00%                                  | $-0.60%$ | 88,24%               | 0.00%                   | $-2.00%$  |  |
| C>50RF>50KNN9                   |   | 94,62%             | 0,00%                                  | $-0,67%$ | 88,24%               | 0,00%                   | $-2,68%$  |  |
| C>50RF>50KNN10                  |   | 94,42%             | 0,00%                                  | $-0,74%$ | 88,24%               | 0,00%                   | $-2,68%$  |  |
| C>50RF>50RNA2                   |   | 95,40%             | 0.00%                                  | 0,00%    | 88,00%               | 0.00%                   | 0,00%     |  |
| C>50RF>50RNA8                   |   | 95,40%             | 0,00%                                  | 0,00%    | 88,00%               | 0,00%                   | 0.00%     |  |
| C>50RF>50RNA[10,10]             |   | 95,40%             | 0,00%                                  | 0,00%    | 88,00%               | 0,00%                   | 0,00%     |  |
| C>50RF>50RNA[10,20]             |   | 95,40%             | 0,00%                                  | 0,00%    | 88,00%               | 0,00%                   | 0,00%     |  |
| C>50RF>75SVMLinear              |   | 95.03%             | 0.00%                                  | 0.00%    | 89,47%               | 0.00%                   | 0.00%     |  |
| C>50RF>75SVMRBF 0,8             |   | 95,02%             | 0,00%                                  | 0,00%    | 89,29%               | 0,00%                   | 0,00%     |  |
| C>50RF>75KNN9                   |   | 94.44%             | 0.00%                                  | $-0.78%$ | 88.89%               | 0.00%                   | $-2,89%$  |  |
| C>50RF>75KNN10                  |   | 94,07%             | 0,00%                                  | $-1,20%$ | 88,68%               | 0,00%                   | $-2.89%$  |  |
| C>50RF>75RNA2                   |   | 94.80%             | 0.00%                                  | 0.00%    | 89,00%               | 0.00%                   | 0.00%     |  |
| C>50RF>75RNA[10,10]             |   | 94,80%             | 0,00%                                  | 0,00%    | 89,00%               | 0,00%                   | 0,00%     |  |
| C>75RF>25SVMLinear              |   | 94,97%             | 0,00%                                  | 0,00%    | 87,50%               | 0,00%                   | 0,00%     |  |
| C>75RF>25SVMRBF 0,8             |   | 94,97%             | 0,00%                                  | 0,00%    | 87,50%               | 0,00%                   | 0,00%     |  |
| C>75RF>25KNN9                   |   | 93,84%             | 0,00%                                  | $-0,91%$ | 87,50%               | 0,00%                   | $-3,92%$  |  |
| C>75RF>25KNN10                  |   | 93,43%             | 0,00%                                  | $-1,25%$ | 87,18%               | 0,00%                   | $-3,92%$  |  |
| C>75RF>25RNA2                   |   | 95,10%             | 0,00%                                  | 0,00%    | 91,00%               | 0,00%                   | 0,00%     |  |
| C>75RF>50SVMLinear              |   | 95,08%             | 0,00%                                  | 0.00%    | 91,23%               | 0,00%                   | 0.00%     |  |
| C>75RF>50SVMRBF 0,8             |   | 95,07%             | 0,00%                                  | 0,00%    | 91,23%               | 0,00%                   | 0,00%     |  |
| C>75RF>50KNN9                   |   | 94,35%             | 0,00%                                  | $-0,94%$ | 89,47%               | 0,00%                   | $-3,01%$  |  |
| C>75RF>50KNN10                  |   | 93,98%             | 0,00%                                  | $-1,34%$ | 85,96%               | 0.00%                   | $-7,04%$  |  |
| C>75RF>50RNA2                   |   | 95,00%             | 0,00%                                  | 0,00%    | 91,00%               | 0,00%                   | 0,00%     |  |
| C>75RF>50RNA[10,10]             |   | 95,00%             | 0,00%                                  | 0,00%    | 91,00%               | 0,00%                   | 0,00%     |  |
| C>75RF>50RNA[10,20]             |   | 95,00%             | 0,00%                                  | 0,00%    | 91,00%               | 0,00%                   | 0,00%     |  |
| C>75RF>75SVMLinear              |   | 95,54%             | 0.00%                                  | 0.00%    | 92.11%               | 0.00%                   | 0.00%     |  |
| C>75RF>75SVMRBF 0,8             |   | 95,53%             | 0,00%                                  | 0,00%    | 92,11%               | 0,00%                   | 0,00%     |  |
| C>75RF>75KNN9                   |   | 94.87%             | 0,00%                                  | $-0,67%$ | 92,11%               | 0,00%                   | $-2,70%$  |  |
| C>75RF>75KNN10                  |   | 94,82%             | 0,00%                                  | $-0.67%$ | 91,84%               | 0,00%                   | $-2,70%$  |  |
| C>75RF>75NBMultinomial          |   | 95,54%             | 0,00%                                  | 0,00%    | 92,11%               | 0,00%                   | 0,00%     |  |
| C>75RF>75NBBernoulli            |   | 95,42%             | 0,00%                                  | 0,00%    | 92,11%               | 0,00%                   | 0,00%     |  |
| C>75RF>75RNA2                   |   | 95,50%             | 0,00%                                  | 0,00%    | 92,00%               | 0,00%                   | 0,00%     |  |
| C>75RF>75RNA8                   |   | 95,50%             | 0.00%                                  | 0.00%    | 92,00%               | 0.00%                   | 0.00%     |  |
| C>75RF>75RNA14                  |   | 95,50%             | 0,00%                                  | 0,00%    | 92,00%               | 0,00%                   | 0.00%     |  |
| C>75RF>75RNA[10,10]             |   | 95.50%             | 0.00%                                  | 0.00%    | 92.00%               | 0.00%                   | 0.00%     |  |
| C>75RF>75RNA[10.20]             |   | 95.50%             | 0.00%                                  | 0.00%    | 92.00%               | 0.00%                   | 0.00%     |  |

Tabla J.16: Estadísticos de los modelos aplicados en la zona Redondela C, ordenados por sensibilidad descendente; aproximación 2, parte 8/8

**Apéndice K Resultados Redondela D**

|                            |                |                    | Tabla ordenada por sensibilidad |                         |                      |                         |                  |
|----------------------------|----------------|--------------------|---------------------------------|-------------------------|----------------------|-------------------------|------------------|
|                            | p              | <b>Exactitud x</b> | Sensibilidad x                  | $\kappa$ Kappa $\kappa$ | <b>Exactitud Min</b> | <b>Sensibilidad Min</b> | <b>Kappa Min</b> |
| C>50RF>75KNN2              |                | 93.69%             | 93,67%                          | 65,33%                  | 89,29%               | 66,67%                  | 35,23%           |
| C>75KNN2                   | 1,00E+00       | 94.61%             | 91,67%                          | 68,91%                  | 81,63%               | 66.67%                  | 48,62%           |
| C>75RF>25KNN2              | $1,00E+00$     | 94.89%             | 91.67%                          | 69,84%                  | 82,61%               | 66,67%                  | 48.62%           |
| C>75RF>50KNN2              | 1              | 94,66%             | 91,00%                          | 64,59%                  | 89,29%               | 50,00%                  | 36,43%           |
| C>75RF>75KNN2              | $\mathbf{1}$   | 94,98%             | 89,13%                          | 64,21%                  | 87,04%               | 66,67%                  | 31,82%           |
| C>25RF>50KNN2              | 1              | 95,66%             | 88,83%                          | 67,79%                  | 92,00%               | 66,67%                  | 37,97%           |
| C>25RF>75KNN2              | 1              | 95,25%             | 88,67%                          | 67,30%                  | 84,91%               | 40,00%                  | 42,55%           |
| C>25RF>25KNN2              | $\mathbf{1}$   | 94,34%             | 85,00%                          | 61,07%                  | 87,18%               | 50,00%                  | 37,56%           |
| <b>C&gt;50RF&gt;50KNN2</b> | 1              | 95,55%             | 83,50%                          | 64,84%                  | 86,00%               | 50,00%                  | 17,06%           |
| C>25NBGaussian             | $\mathbf{1}$   | 78,56%             | 82,50%                          | 34,19%                  | 66,67%               | 0,00%                   | 0,00%            |
| C>0KNN2                    | $\mathbf{1}$   | 90,47%             | 80,83%                          | 63,11%                  | 77,78%               | 0,00%                   | 0,00%            |
| C>25RF>25NBComplement      | $\mathbf{1}$   | 76,29%             | 80,83%                          | 19,59%                  | 66,67%               | 50,00%                  | 13,23%           |
| C>25RF>50NBComplement      | $\mathbf{1}$   | 78,77%             | 80,33%                          | 22,59%                  | 71,43%               | 50,00%                  | 13,38%           |
| C>0RF>25KNN2               | $\mathbf{1}$   | 88,68%             | 78,33%                          | 59,30%                  | 77,78%               | 0,00%                   | 0,00%            |
| C>25RF>25NBGaussian        | $\mathbf{1}$   | 79,12%             | 78,33%                          | 22,24%                  | 73,17%               | 0,00%                   | $-8,21%$         |
| C>50RF>75KNN1              | $\mathbf{1}$   | 95,69%             | 77.33%                          | 69,49%                  | 90,00%               | 33,33%                  | 29,63%           |
| C>25RF>75KNN4              | $\mathbf{1}$   | 95,75%             | 76,33%                          | 66,92%                  | 88,68%               | 33,33%                  | 37,10%           |
| C>25RF>75NBBernoulli       | $\mathbf{1}$   | 88,44%             | 76,00%                          | 36,50%                  | 82,69%               | 33,33%                  | 19,17%           |
| C>75RF>25KNN1              | $\mathbf{1}$   | 95,83%             | 75,17%                          | 72,43%                  | 86,67%               | 50,00%                  | 37,31%           |
| C>75NBBernoulli            | $\mathbf{1}$   | 87,90%             | 74,83%                          | 37,48%                  | 75,00%               | 33,33%                  | 13,10%           |
| C>75RF>25NBBernoulli       | $\mathbf{1}$   | 88,01%             | 74,83%                          | 37,48%                  | 76,09%               | 33,33%                  | 13,10%           |
| C>50RF>25KNN2              | $\mathbf{1}$   | 94,12%             | 74,67%                          | 59,03%                  | 86,36%               | 0,00%                   | 0,00%            |
| C>75KNN1                   | $\mathbf{1}$   | 95,86%             | 73,92%                          | 72,02%                  | 86,96%               | 50,00%                  | 37,31%           |
| C>0RF>25KNN4               | $\mathbf{1}$   | 89,47%             | 73.83%                          | 58.97%                  | 77.78%               | 0.00%                   | 0.00%            |
| C>25RF>50NBBernoulli       | $\mathbf{1}$   | 87,06%             | 73,67%                          | 33,44%                  | 80,00%               | 33,33%                  | 12,50%           |
| C>0KNN1                    | $\mathbf{1}$   | 92,55%             | 73,33%                          | 65,16%                  | 82,35%               | 0,00%                   | 0,00%            |
| <b>C&gt;50KNN2</b>         | $\overline{1}$ | 93,96%             | 73,00%                          | 56,92%                  | 86,36%               | 0,00%                   | 0,00%            |
| C>0NBGaussian              | 1              | 84,26%             | 72,50%                          | 46,19%                  | 64,71%               | 0,00%                   | $-8,51%$         |
| C>25NBComplement           | $\mathbf{1}$   | 85,07%             | 72,50%                          | 39,13%                  | 82,35%               | 0,00%                   | $-5,88%$         |
| C>75KNN4                   | $\mathbf{1}$   | 94,78%             | 71,92%                          | 59.73%                  | 88,64%               | 0,00%                   | $-3,70%$         |
| C>75RF>25KNN4              | $\mathbf{1}$   | 94,46%             | 71,92%                          | 58.84%                  | 85,42%               | 0,00%                   | $-3,70%$         |
| $C > 25$ KNN2              | $\mathbf{1}$   | 90,33%             | 71,67%                          | 54,61%                  | 82,35%               | 0,00%                   | $-8,00%$         |
| C>25RF>25KNN4              | $\mathbf{1}$   | 95,09%             | 71,67%                          | 56,66%                  | 82,93%               | 0,00%                   | $-9,13%$         |
| C>25RF>50KNN1              | $\mathbf{1}$   | 94,95%             | 70,83%                          | 58,60%                  | 88,00%               | 20,00%                  | 18,92%           |
| C>0KNN3                    | $\mathbf{1}$   | 92,92%             | 70,83%                          | 64,99%                  | 88,24%               | 0,00%                   | 0,00%            |
| C>0KNN4                    | $\mathbf{1}$   | 89,48%             | 70,83%                          | 58,94%                  | 72,22%               | 0,00%                   | 0,00%            |
| C>50RF>75KNN4              | $\mathbf{1}$   | 94.37%             | 70.67%                          | 59.65%                  | 89,66%               | 33,33%                  | 30,06%           |
| C>75NBComplement           | $\mathbf{1}$   | 76,42%             | 70.50%                          | 17,31%                  | 68,42%               | 0,00%                   | $-7,95%$         |
| C>25RF>50NBGaussian        | $\mathbf{1}$   | 89.20%             | 70.50%                          | 36.37%                  | 83.67%               | 25.00%                  | 25.98%           |
| C>75RF>25NBComplement      | $\mathbf{1}$   | 83,97%             | 70,50%                          | 26,52%                  | 75,00%               | 0,00%                   | $-6,33%$         |
| C>50RF>50NBBernoulli       | $\overline{1}$ | 88,06%             | 70,00%                          | 31,78%                  | 79,59%               | 0,00%                   | $-5,76%$         |
| C>25RF>25NBBernoulli       | $\mathbf{1}$   | 88,41%             | 69,17%                          | 34,79%                  | 82,93%               | 33,33%                  | 13,81%           |
| C>50NBComplement           | $\mathbf{1}$   | 70,05%             | 68,67%                          | 14,66%                  | 61,36%               | 0,00%                   | 0,00%            |
| C>50RF>50NBComplement      | $\mathbf{1}$   | 88,55%             | 68,50%                          | 34,09%                  | 83,67%               | 20,00%                  | 14,63%           |
| C>0RF>50KNN2               | $\mathbf{1}$   | 93,07%             | 68,38%                          | 53,48%                  | 83,33%               | 0,00%                   | $-2,44%$         |
| C>25RF>75NBComplement      | $\mathbf{1}$   | 87,13%             | 68,33%                          | 30,98%                  | 80,77%               | 0,00%                   | $-3,17%$         |
| C>0RF>75KNN2               | $\mathbf{1}$   | 93,18%             | 68,24%                          | 48,93%                  | 88,89%               | 0,00%                   | $-2,63%$         |
| C>75RF>50KNN4              | $\mathbf{1}$   | 94,10%             | 66,67%                          | 53,11%                  | 85,96%               | 0,00%                   | $-3,70%$         |
| C>50RF>50NBGaussian        | $\mathbf{1}$   | 92,63%             | 66,50%                          | 47,00%                  | 84,00%               | 20,00%                  | 11,11%           |
| C>0RF>25KNN1               | $\mathbf{1}$   | 89,49%             | 66,00%                          | 55,92%                  | 83,33%               | 0,00%                   | 0,00%            |
| C>50RF>25KNN4              | $\mathbf{1}$   | 94,38%             | 65,67%                          | 55,91%                  | 88,64%               | 0,00%                   | 0,00%            |
| C>0RF>75NBComplement       | $\overline{1}$ | 84,29%             | 64,79%                          | 29.18%                  | 74,51%               | 0,00%                   | $-3,54%$         |
| C>75RF>75NBBernoulli       | $\overline{1}$ | 89,97%             | 63,60%                          | 35,61%                  | 84,91%               | 28,57%                  | 15,25%           |
| C>75RF>50NBBernoulli       | $\mathbf{1}$   | 89,12%             | 63.50%                          | 35,96%                  | 82.14%               | 0.00%                   | $-5,28%$         |
| C>25RF>25KNN3              | $\mathbf{1}$   | 95,61%             | 63,33%                          | 56,32%                  | 85,37%               | 0,00%                   | $-6,96%$         |
| C>0RF>50NBComplement       | $\mathbf{1}$   | 73,67%             | 63,17%                          | 15,63%                  | 66,67%               | 0,00%                   | $-8,45%$         |
| C>0RF>25NBGaussian         | $\mathbf{1}$   | 77,43%             | 63,00%                          | 30,64%                  | 61,11%               | 0,00%                   | $-10,53%$        |
| C>50RF>75NBGaussian        | $\mathbf{1}$   | 93,74%             | 63,00%                          | 50,84%                  | 84,21%               | 33,33%                  | 21,92%           |
| C>50KNN4                   | $\mathbf{1}$   | 94,64%             | 62,33%                          | 53,14%                  | 88,64%               | 0,00%                   | 0,00%            |
| C>0RF>75NBBernoulli        | $\mathbf{1}$   | 87,39%             | 62,07%                          | 34,88%                  | 78,79%               | 0,00%                   | $-3,41%$         |
| C>50RF>50KNN4              | 1              | 92.86%             | 62.00%                          | 48.28%                  | 82,00%               | 20,00%                  | 12.45%           |
| C>50RF>75NBBernoulli       | $\mathbf{1}$   | 88,73%             | 62,00%                          | 34,51%                  | 80,70%               | 0,00%                   | $-3,01%$         |
| C>75RF>50KNN1              | $\mathbf{1}$   | 95,03%             | 62,00%                          | 58,37%                  | 89,29%               | 0,00%                   | $-2,40%$         |
| C>0NBComplement            | $\mathbf{1}$   | 83,86%             | 61,67%                          | 34,16%                  | 76,47%               | 0,00%                   | $-8,51%$         |
|                            |                |                    |                                 |                         |                      |                         |                  |

Tabla K.1: Estadísticos de los modelos aplicados en la zona Redondela D, ordenados por sensibilidad descendente; aproximación 1, parte 1/8

| Tabla ordenada por sensibilidad      |                |             |                |                 |                      |                         |           |  |
|--------------------------------------|----------------|-------------|----------------|-----------------|----------------------|-------------------------|-----------|--|
|                                      | p              | Exactitud x | Sensibilidad x | Kappa $\bar{x}$ | <b>Exactitud Min</b> | <b>Sensibilidad Min</b> | Kappa Min |  |
| C>50NBGaussian                       | 1              | 80,73%      | 61,67%         | 21,97%          | 69,77%               | 0,00%                   | $-2,57%$  |  |
| C>50RF>25NBComplement                | $\overline{1}$ | 76.55%      | 61,67%         | 16.54%          | 68,18%               | 0.00%                   | $-0,78%$  |  |
| C>75RF>50NBComplement                | $\overline{1}$ | 88.45%      | 61.67%         | 32.62%          | 80.70%               | 0.00%                   | $-5,38%$  |  |
| C>25KNN4                             | $\mathbf{1}$   | 92,03%      | 61,67%         | 49,70%          | 83,33%               | 0,00%                   | 0,00%     |  |
| C>50NBBernoulli                      | $\overline{1}$ | 88,71%      | 61,67%         | 41,58%          | 79,07%               | 0,00%                   | 0,00%     |  |
| C>50RF>25NBBernoulli                 | $\mathbf{1}$   | 88,90%      | 61,67%         | 38,32%          | 75,00%               | 0,00%                   | 0,00%     |  |
| C>75RF>50NBGaussian                  | $\mathbf{1}$   | 92.24%      | 61.00%         | 44.14%          | 85,71%               | 50.00%                  | 20,83%    |  |
| C>75RF>50XGDart                      | $\mathbf{1}$   | 94,86%      | 60,67%         | 56,58%          | 83,93%               | 25,00%                  | 30,06%    |  |
| C>0RF>25KNN3                         | $\mathbf{1}$   | 90,68%      | 60,50%         | 52,19%          | 84,21%               | 0.00%                   | $-5,88%$  |  |
| C>75KNN3                             | $\mathbf{1}$   | 95,52%      | 59,83%         | 59,41%          | 88,89%               | 0,00%                   | $-3,70%$  |  |
| C>75RF>25KNN3                        | $\overline{1}$ | 95,50%      | 59,83%         | 59,41%          | 88,64%               | 0,00%                   | $-3,70%$  |  |
| C>0RF>50NBBernoulli                  | $\overline{1}$ | 87,87%      | 59,50%         | 35,06%          | 80,49%               | 0.00%                   | 0,00%     |  |
| C>75RF>75NBComplement                | $\mathbf{1}$   | 88,48%      | 58,82%         | 30,34%          | 82,67%               | 28,57%                  | 7,41%     |  |
| C>25RF>25KNN1                        | $\mathbf{1}$   | 94,36%      | 58,33%         | 47,14%          | 85,37%               | 0,00%                   | $-6,96%$  |  |
| C>75KNN6                             | $\mathbf{1}$   | 94.87%      | 58.17%         | 58.85%          | 84.09%               | 0.00%                   | $-3,70%$  |  |
| C>75RF>25KNN6                        | $\mathbf{1}$   | 94,87%      | 58.17%         | 58,85%          | 84,09%               | 0.00%                   | $-3,70%$  |  |
|                                      | 1              | 91,56%      | 57,75%         | 38,30%          | 81,25%               | 0,00%                   | $-2,75%$  |  |
| C>75RF>25NBGaussian<br>C>25RF>75KNN1 | $\mathbf{1}$   | 95,94%      | 57,67%         | 57,34%          | 88,68%               | 0,00%                   | 0,00%     |  |
|                                      | $\mathbf{1}$   | 94,05%      |                | 51,83%          |                      |                         |           |  |
| C>50RF>50KNN3                        |                |             | 57,50%         |                 | 88,00%               | 20,00%                  | 20,21%    |  |
| C>25RF>75KNN6                        | $\mathbf{1}$   | 94,47%      | 57,33%         | 51,27%          | 88,68%               | 0,00%                   | $-2,97%$  |  |
| C>25RF>75KNN3                        | $\overline{1}$ | 95.79%      | 57,00%         | 56,60%          | 90,38%               | 0.00%                   | 0,00%     |  |
| C>0RF>75KNN4                         | $\mathbf{1}$   | 93,84%      | 56,74%         | 45,06%          | 88,68%               | 0,00%                   | $-4,00%$  |  |
| C>25KNN1                             | $\mathbf{1}$   | 91.68%      | 56.67%         | 46.02%          | 82,35%               | 0.00%                   | 0.00%     |  |
| C>0RF>50KNN1                         | $\mathbf{1}$   | 94,77%      | 56,62%         | 54,63%          | 88,10%               | 0,00%                   | $-2,44%$  |  |
| C>50RF>75NBComplement                | $\mathbf{1}$   | 90,20%      | 55,67%         | 34,99%          | 82,46%               | 0,00%                   | $-2,89%$  |  |
| C>0RF>75KNN1                         | $\mathbf{1}$   | 94,12%      | 55,07%         | 45,02%          | 92,31%               | 0,00%                   | 0,00%     |  |
| C>75KNN5                             | $\mathbf{1}$   | 94,69%      | 54,92%         | 55,82%          | 84,09%               | 0,00%                   | $-3,70%$  |  |
| C>75RF>25KNN5                        | $\mathbf{1}$   | 94.69%      | 54.92%         | 55.82%          | 84,09%               | 0.00%                   | $-3.70%$  |  |
| C>25RF>75NBGaussian                  | $\overline{1}$ | 92.05%      | 54,67%         | 38,80%          | 86.79%               | 0.00%                   | $-1,96%$  |  |
| C>25KNN3                             | $\mathbf{1}$   | 93,14%      | 54,17%         | 52,32%          | 83,33%               | 0,00%                   | $-8,00%$  |  |
| C>0RF>50NBGaussian                   |                | 84,36%      | 53,88%         | 28,20%          | 69,05%               | 0,00%                   | $-8,45%$  |  |
| C>0RF>50KNN4                         | 0,9999         | 93,08%      | 53,62%         | 51,41%          | 83,33%               | 0,00%                   | $-3,70%$  |  |
| C>25NBBernoulli                      | 0.9999         | 85,44%      | 53,33%         | 41.33%          | 66,67%               | 0.00%                   | $-12,50%$ |  |
| C>50RF>75KNN6                        | 0,9998         | 93,01%      | 53,00%         | 41,03%          | 89,47%               | 0,00%                   | 0,00%     |  |
| C>75NBGaussian                       | 0,9998         | 90,17%      | 52,75%         | 31,14%          | 81,63%               | 0,00%                   | $-5,38%$  |  |
| C>0RF>25NBComplement                 | 0.9997         | 81.30%      | 52.67%         | 30.63%          | 66.67%               | 0.00%                   | $-14,46%$ |  |
| C>25RF>50XGGbtree                    | 0,9997         | 92,96%      | 52,50%         | 40,75%          | 88,24%               | 0,00%                   | $-4,17%$  |  |
| C>0RF>25NBBernoulli                  | 0,9996         | 84,22%      | 52,33%         | 34,84%          | 71,43%               | 0.00%                   | $-8,57%$  |  |
| C>25RF>50KNN4                        | 0.9996         | 94,85%      | 52,33%         | 50,35%          | 91,84%               | 0,00%                   | $-2,80%$  |  |
| C>75RF>75KNN4                        | 0,9995         | 93,89%      | 52,10%         | 44,06%          | 86,79%               | 0,00%                   | $-1,81%$  |  |
| C>75RF>75KNN1                        | 0.9993         | 94,80%      | 51,85%         | 47,93%          | 87,93%               | 0.00%                   | $-2.04%$  |  |
| C>50RF>50KNN1                        | 0,9989         | 94.45%      | 51,50%         | 50.89%          | 88,00%               | 0.00%                   | $-5.63%$  |  |
| C>50RF>25NBGaussian                  | 0,9986         | 87.43%      | 51,33%         | 29,92%          | 76,74%               | 0,00%                   | $-13,16%$ |  |
| C>25RF>50XGDart                      | 0,998          | 94,97%      | 51,00%         | 49,45%          | 90,00%               | 0,00%                   | $-2,74%$  |  |
| C>50RF>75KNN3                        | 0,998          | 94,32%      | 51,00%         | 48,92%          | 88,52%               | 0,00%                   | $-2,70%$  |  |
| C>75RF>25XGDart                      | 0,996          | 94,83%      | 50,33%         | 49,54%          | 83,72%               | 0.00%                   | 0,00%     |  |
|                                      |                |             |                | 44,98%          |                      |                         |           |  |
| C>50RF>50KNN6                        | 0,9945         | 92,82%      | 50,00%         |                 | 82,00%               | 20,00%                  | 12,45%    |  |
| C>25NBMultinomial                    | 0.9945         | 89.67%      | 50,00%         | 38,70%          | 76,47%               | 0,00%                   | $-5,88%$  |  |
| C>50KNN1                             | 0.9945         | 93.99%      | 50,00%         | 49,77%          | 90.91%               | 0.00%                   | 0.00%     |  |
| C>50KNN3                             | 0.9945         | 94.88%      | 50,00%         | 47.36%          | 90.70%               | 0.00%                   | $-3,20%$  |  |
| C>50RF>25KNN3                        | 0,9945         | 94,64%      | 50,00%         | 47,36%          | 90,70%               | 0,00%                   | $-3,20%$  |  |
| C>75RF>50KNN6                        | 0,9926         | 93,79%      | 49,67%         | 43,94%          | 85,71%               | 0,00%                   | $-3,70%$  |  |
| C>25RF>75KNN5                        | 0,9831         | 94,59%      | 48,67%         | 50,24%          | 89,74%               | 0,00%                   | $-2,97%$  |  |
| C>0RF>25KNN6                         | 0,9808         | 86,13%      | 48,50%         | 40,13%          | 77,78%               | 0,00%                   | $-8,00%$  |  |
| C>50RF>50KNN5                        | 0.9725         | 93.19%      | 48.00%         | 45.39%          | 82.00%               | 20.00%                  | 12.45%    |  |
| C>75RF>50KNN3                        | 0,9725         | 94,50%      | 48,00%         | 49,71%          | 89,29%               | 0,00%                   | $-3,70%$  |  |
| C>75RF>50XGGblinear                  | 0,9692         | 95,23%      | 47,83%         | 50,59%          | 87,50%               | 0.00%                   | 0,00%     |  |
| C>75RF>75NBGaussian                  | 0,9672         | 93,44%      | 47,74%         | 38,02%          | 89,06%               | 0,00%                   | $-2,74%$  |  |
| C>75SVMRBF 0,2                       | 0,9575         | 95,09%      | 47,33%         | 52,19%          | 86,36%               | 0.00%                   | $-2,44%$  |  |
| C>75RF>25SVMRBF 0,2                  | 0,9575         | 95,03%      | 47,33%         | 52,19%          | 85,71%               | 0,00%                   | $-2,44%$  |  |
| C>50RF>25KNN1                        | 0,9372         | 93,50%      | 46,67%         | 46,33%          | 88,64%               | 0,00%                   | $-3,53%$  |  |
| C>25RF>50KNN6                        | 0.9248         | 94,38%      | 46,33%         | 40,03%          | 91.84%               | 0.00%                   | $-3.16%$  |  |
| C>0RF>75KNN6                         | 0,9171         | 93,92%      | 46,14%         | 37,61%          | 86,79%               | 0,00%                   | $-4.00%$  |  |
| C>0KNN6                              | 0,9034         | 88,63%      | 45,83%         | 39,10%          | 77,78%               | 0,00%                   | $-12,50%$ |  |
|                                      |                |             |                |                 |                      |                         |           |  |

Tabla K.2: Estadísticos de los modelos aplicados en la zona Redondela D, ordenados por sensibilidad descendente; aproximación 1, parte 2/8
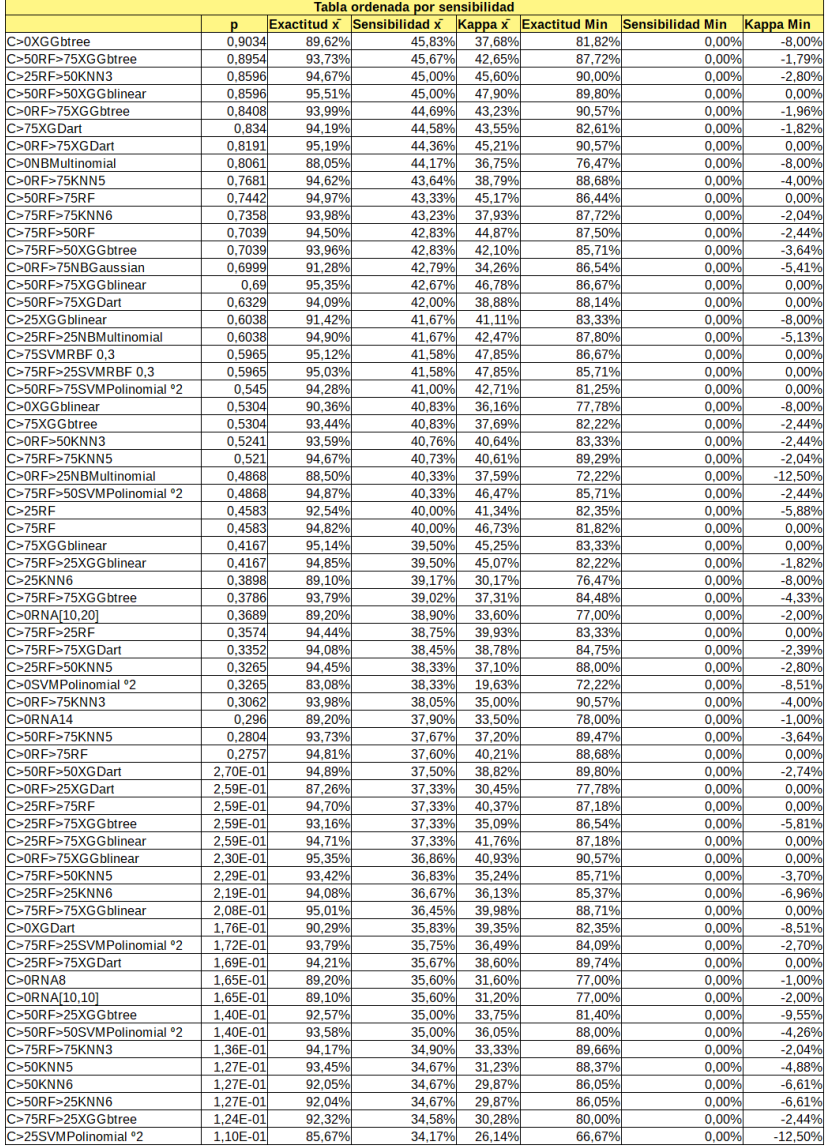

Tabla K.3: Estadísticos de los modelos aplicados en la zona Redondela D, ordenados por sensibilidad descendente; aproximación 1, parte 3/8

| Tabla ordenada por sensibilidad |          |             |                |                 |                      |                         |           |  |  |
|---------------------------------|----------|-------------|----------------|-----------------|----------------------|-------------------------|-----------|--|--|
|                                 | p        | Exactitud x | Sensibilidad x | Kappa $\bar{x}$ | <b>Exactitud Min</b> | <b>Sensibilidad Min</b> | Kappa Min |  |  |
| C>0RF>50SVMPolinomial °2        | 1,05E-01 | 91.22%      | 34.02%         | 29,12%          | 83,33%               | 0.00%                   | $-5,00%$  |  |  |
| C>0RF>50SVMRBF0.2               | 9.71E-02 | 95.28%      | 33.76%         | 41.96%          | 85,71%               | 0.00%                   | 0,00%     |  |  |
| C>0RF>25SVMPolinomial °2        | 9,43E-02 | 80,37%      | 33,67%         | 19,43%          | 72,22%               | 0,00%                   | $-15,38%$ |  |  |
| C>0RF>25XGGblinear              | 9,43E-02 | 87,38%      | 33,67%         | 28,04%          | 72,22%               | 0,00%                   | $-8,00%$  |  |  |
| C>0RF>25KNN5                    | 8,96E-02 | 86,81%      | 33,50%         | 33,21%          | 77,78%               | 0,00%                   | $-5,56%$  |  |  |
| C>50RF>75KNN8                   | 8,51E-02 | 93,00%      | 33,33%         | 29,18%          | 85,96%               | 0,00%                   | 0,00%     |  |  |
| C>0KNN5                         | 8,51E-02 | 89.18%      | 33,33%         | 31.66%          | 76,47%               | 0.00%                   | $-12,50%$ |  |  |
| C>75SVMPolinomial °2            | 8.29E-02 | 94.01%      | 33.25%         | 34.97%          | 82.61%               | 0.00%                   | $-2.44%$  |  |  |
| C>0RF>50XGGbtree                | 7,72E-02 | 92,38%      | 33,02%         | 33,36%          | 78,57%               | 0.00%                   | $-6,06%$  |  |  |
| C>75RF>75RF                     | 6,97E-02 | 93.71%      | 32,70%         | 33,25%          | 86,44%               | 0,00%                   | $-2,74%$  |  |  |
| C>50RF>25KNN5                   | 6,89E-02 | 93,22%      | 32,67%         | 29,73%          | 88,37%               | 0,00%                   | $-4,88%$  |  |  |
| C>75RF>50SVMRBF 0.2             | 6,89E-02 | 94,15%      | 32,67%         | 35,71%          | 85,71%               | 0,00%                   | $-2,44%$  |  |  |
| C>25RF>25SVMPolinomial °2       | 6,53E-02 | 92,15%      | 32,50%         | 27,84%          | 85,37%               | 0,00%                   | $-6,22%$  |  |  |
| C>0RF>50KNN5                    | 5,90E-02 | 92,65%      | 32,19%         | 32,55%          | 85,71%               | 0,00%                   | $-3,28%$  |  |  |
| C>0RF>50KNN6                    | 5,90E-02 | 92.16%      | 32.19%         | 32.49%          | 85.71%               | 0.00%                   | $-3.96%$  |  |  |
| C>0RF>75SVMPolinomial °2        | 5,59E-02 | 93,83%      | 32,02%         | 34,05%          | 88,68%               | 0,00%                   | $-3,25%$  |  |  |
| C>25RNA14                       | 5,19E-02 | 90,80%      | 31,80%         | 31,80%          | 79,00%               | 0.00%                   | 0,00%     |  |  |
| C>25KNN5                        | 4,96E-02 | 89,61%      | 31,67%         | 27,91%          | 76,47%               | 0,00%                   | $-8,00%$  |  |  |
| C>25XGDart                      | 4,96E-02 | 88,63%      | 31,67%         | 26.68%          | 66,67%               | 0,00%                   | $-5,88%$  |  |  |
|                                 |          |             |                |                 |                      |                         |           |  |  |
| C>25RF>25KNN5                   | 4,96E-02 | 94.35%      | 31.67%         | 30.99%          | 85,37%               | 0.00%                   | $-6.96%$  |  |  |
| C>25RF>25XGGblinear             | 4,96E-02 | 95.08%      | 31.67%         | 36.27%          | 90.24%               | 0.00%                   | $-5.13%$  |  |  |
| C>50RF>50XGGbtree               | 3,95E-02 | 93,41%      | 31,00%         | 27,88%          | 88,00%               | 0,00%                   | $-4,17%$  |  |  |
| C > 0RF                         | 3,73E-02 | 90,11%      | 30,83%         | 32,49%          | 76,47%               | 0,00%                   | $-6,25%$  |  |  |
| C>50SVMPolinomial °2            | 3,52E-02 | 91,90%      | 30,67%         | 29,66%          | 88,37%               | 0,00%                   | $-4,76%$  |  |  |
| C>75RF>75SVMRBF 0,3             | 3,46E-02 | 95,24%      | 30,62%         | 36.18%          | 89,66%               | 0.00%                   | 0,00%     |  |  |
| C>25RNA[10,20]                  | 3.21E-02 | 90.60%      | 30.40%         | 30.30%          | 79.00%               | 0.00%                   | $-4.00%$  |  |  |
| C>75RF>75SVMPolinomial °2       | 3,06E-02 | 93,99%      | 30,26%         | 30,20%          | 83,87%               | 0,00%                   | $-1,81%$  |  |  |
| $C>0$ RF $>25$ RF               | 2,78E-02 | 88,13%      | 30,00%         | 27.49%          | 66.67%               | 0.00%                   | $-10,20%$ |  |  |
| C>25RF>25SVMRBF 0,2             | 2,78E-02 | 94,87%      | 30,00%         | 32,40%          | 87,80%               | 0,00%                   | $-4,06%$  |  |  |
| C>50RF>75SVMRBF 0,4             | 2,78E-02 | 95,18%      | 30,00%         | 36,23%          | 85,00%               | 0,00%                   | 0,00%     |  |  |
| C>75SVMRBF 0.4                  | 2,40E-02 | 94.95%      | 29,58%         | 35,88%          | 86,67%               | 0,00%                   | 0,00%     |  |  |
| C>75RF>25SVMRBF 0,4             | 2,40E-02 | 94.85%      | 29,58%         | 35,88%          | 85,71%               | 0,00%                   | 0,00%     |  |  |
| C>75RF>75SVMRBF 0.2             | 2,08E-02 | 94,84%      | 29.19%         | 33,63%          | 89,66%               | 0.00%                   | $-1.81%$  |  |  |
| C>25RF>25XGGbtree               | 2,06E-02 | 93,64%      | 29,17%         | 28,41%          | 90,24%               | 0,00%                   | $-5,13%$  |  |  |
| C>0RF>75SVMRBF 0,2              | 1,79E-02 | 94,63%      | 28,79%         | 31,19%          | 88,68%               | 0,00%                   | 0,00%     |  |  |
| C>0SVMRBF0,2                    | 1,51E-02 | 91,99%      | 28,33%         | 31,34%          | 82,35%               | 0,00%                   | 0,00%     |  |  |
| C>50XGGbtree                    | 1,51E-02 | 92,10%      | 28,33%         | 26,69%          | 83,72%               | 0.00%                   | $-7,12%$  |  |  |
| C>50XGDart                      | 1,51E-02 | 94,15%      | 28,33%         | 31.17%          | 88,37%               | 0,00%                   | $-3,13%$  |  |  |
| C>0RF>75SVMRBF0.3               | 1.44E-02 | 95.01%      | 28.21%         | 31.86%          | 88.68%               | 0.00%                   | 0,00%     |  |  |
| C>0RF>75SVMRBF0,4               | 1,44E-02 | 95,26%      | 28,21%         | 33,95%          | 88,68%               | 0,00%                   | 0,00%     |  |  |
| C>50RF>75SVMRBF 0,3             | 1,33E-02 | 94,83%      | 28,00%         | 32,75%          | 85,00%               | 0,00%                   | 0,00%     |  |  |
| C>0RF>25XGGbtree                | 1,25E-02 | 85,22%      | 27,83%         | 21,17%          | 61,11%               | 0,00%                   | $-8,57%$  |  |  |
| C>0RF>50SVMRBF 0,3              | 1,25E-02 | 94,58%      | 27,83%         | 34,76%          | 83,33%               | 0,00%                   | 0,00%     |  |  |
| C>0RF>50SVMRBF0.4               | 1.25E-02 | 94.82%      | 27.83%         | 34.76%          | 83.33%               | 0.00%                   | 0.00%     |  |  |
| C > 25RNA8                      | 1,19E-02 | 90,40%      | 27,70%         | 27.70%          | 79,00%               | 0,00%                   | $-3,00%$  |  |  |
| C>0RF>50XGGblinear              | 1,18E-02 | 94.13%      | 27,69%         | 33,30%          | 88,10%               | 0.00%                   | $-3,61%$  |  |  |
| C>50SVMRBF 0,2                  | 1,03E-02 | 94,41%      | 27,33%         | 32,70%          | 88,37%               | 0,00%                   | $-3,13%$  |  |  |
| C>50SVMRBF 0,3                  |          | 94,64%      |                | 33,02%          |                      | 0,00%                   |           |  |  |
|                                 | 1,03E-02 | 94.41%      | 27,33%         | 32.70%          | 88,37%               |                         | 0,00%     |  |  |
| C>50RF>25SVMRBF 0,2             | 1,03E-02 |             | 27,33%         |                 | 88,37%               | 0.00%                   | $-3.13%$  |  |  |
| C>50RF>25SVMRBF 0,3             | 1,03E-02 | 94.64%      | 27,33%         | 33,02%          | 88,37%               | 0,00%                   | 0,00%     |  |  |
| C>50RF>50RF                     | 9,04E-03 | 94,61%      | 27,00%         | 31,38%          | 88,00%               | 0,00%                   | $-5,63%$  |  |  |
| C>0RF>75SVMRBF 0,5              | 8,31E-03 | 95,08%      | 26,79%         | 32,63%          | 88,68%               | 0,00%                   | 0,00%     |  |  |
| C>25RNA[10,10]                  | 8,04E-03 | 89,90%      | 26,70%         | 26,40%          | 78,00%               | 0,00%                   | $-6,00%$  |  |  |
| C>25XGGbtree                    | 7,93E-03 | 84,61%      | 26,67%         | 16,85%          | 66,67%               | 0,00%                   | $-15,38%$ |  |  |
| C>25RF>75SVMRBF 0.3             | 7,93E-03 | 95.18%      | 26,67%         | 35.49%          | 90.00%               | 0.00%                   | 0,00%     |  |  |
| C>25RF>75SVMRBF 0,4             | 7,93E-03 | 95,18%      | 26,67%         | 35,49%          | 90,00%               | 0,00%                   | 0,00%     |  |  |
| C>50RF>75SVMRBF 0.5             | 7,93E-03 | 94.48%      | 26.67%         | 33,19%          | 79.69%               | 0.00%                   | 0.00%     |  |  |
| C>0RF>25SVMRBF0,2               | 7,43E-03 | 89,57%      | 26,50%         | 30,66%          | 83,33%               | 0,00%                   | $-5,88%$  |  |  |
| C>25RF>75SVMRBF 0,2             | 6,95E-03 | 95,05%      | 26,33%         | 33,06%          | 90,38%               | 0,00%                   | 0,00%     |  |  |
| C>25RF>75KNN8                   | 6,95E-03 | 92,87%      | 26,33%         | 21,00%          | 88,68%               | 0,00%                   | $-4,84%$  |  |  |
| C>50RF>75SVMRBF 0,2             | 6,95E-03 | 94,13%      | 26,33%         | 28,35%          | 85,00%               | 0,00%                   | 0,00%     |  |  |
| C>50RF>75KNN7                   | 6,95E-03 | 93.55%      | 26,33%         | 25.62%          | 85,96%               | 0.00%                   | $-2.96%$  |  |  |
| C>50RF>50SVMRBF 0.2             | 6,08E-03 | 93,77%      | 26,00%         | 32,01%          | 89,80%               | 0,00%                   | $-5,04%$  |  |  |
| C>50RF>50SVMRBF 0,3             | 6,08E-03 | 94,59%      | 26,00%         | 33,20%          | 90,48%               | 0,00%                   | $-2,80%$  |  |  |

Tabla K.4: Estadísticos de los modelos aplicados en la zona Redondela D, ordenados por sensibilidad descendente; aproximación 1, parte 4/8

|                           |           |                    | Tabla ordenada por sensibilidad |                |                      |                         |                  |
|---------------------------|-----------|--------------------|---------------------------------|----------------|----------------------|-------------------------|------------------|
|                           | p         | <b>Exactitud x</b> | Sensibilidad x                  | $Kappa \times$ | <b>Exactitud Min</b> | <b>Sensibilidad Min</b> | <b>Kappa Min</b> |
| C>50RF>25RF               | 0,006081  | 94,17%             | 26,00%                          | 29,93%         | 88,37%               | 0,00%                   | $-3,13%$         |
| C>25RF>25XGDart           | 0,005686  | 94,59%             | 25,83%                          | 27,78%         | 90,24%               | 0,00%                   | $-5,13%$         |
| C>0RF>25RNA14             | 0.00561   | 87,80%             | 25,80%                          | 23,30%         | 74,00%               | 0,00%                   | $-6,00%$         |
| C>50XGGblinear            | 0,005316  | 93,71%             | 25,67%                          | 31,74%         | 88,37%               | 0,00%                   | $-4,76%$         |
| C>75KNN8                  |           |                    |                                 |                |                      |                         |                  |
|                           | 0,005316  | 93,42%             | 25,67%                          | 28,42%         | 85,71%               | 0,00%                   | $-2,89%$         |
| C>50RF>25XGGblinear       | 0,005316  | 94,16%             | 25,67%                          | 32,61%         | 88,37%               | 0,00%                   | $-3,13%$         |
| C>0RF>75SVMRBF0,6         | 0,004687  | 94,89%             | 25,36%                          | 31,07%         | 88,68%               | 0,00%                   | 0,00%            |
| C>0RF>25KNN8              | 0,004335  | 82,80%             | 25,17%                          | 21,49%         | 73,68%               | 0,00%                   | $-8,57%$         |
| C>0RF>75KNN8              | 0,003816  | 92,95%             | 24,86%                          | 22,72%         | 88,68%               | 0,00%                   | $-4,84%$         |
| C>0RF>25RNA[10,20]        | 0,003727  | 88,10%             | 24.80%                          | 23,60%         | 75,00%               | 0.00%                   | $-4.00%$         |
| C>50NBMultinomial         | 0,003527  | 93,72%             | 24,67%                          | 29,45%         | 81,40%               | 0,00%                   | $-7,50%$         |
| C>25RF>75KNN10            | 0,003069  | 92,04%             | 24,33%                          | 20,27%         | 81,40%               | 0,00%                   | $-4,84%$         |
| C>50RF>25XGDart           | 0,003069  | 93,67%             | 24,33%                          | 29,02%         | 88,37%               | 0,00%                   | $-3,20%$         |
| C>50RF>25SVMPolinomial °2 | 0,002669  | 91,23%             | 24,00%                          | 25,39%         | 81,40%               | 0,00%                   | $-7,50%$         |
|                           |           |                    |                                 |                |                      |                         |                  |
| C>75RF>25KNN8             | 0,002318  | 93,09%             | 23,67%                          | 25,74%         | 84,09%               | 0,00%                   | $-2,89%$         |
| C>50RF>50SVMRBF0,4        | 0,002159  | 94,59%             | 23,50%                          | 29,68%         | 90,48%               | 0,00%                   | 0,00%            |
| C>0RF>75KNN7              | 0,002094  | 93,63%             | 23,43%                          | 22,30%         | 88,68%               | 0,00%                   | $-2,63%$         |
| C>0RF>25RNA8              | 0,002069  | 88,20%             | 23,40%                          | 22,10%         | 75,00%               | 0,00%                   | $-4,00%$         |
| C>0SVMLinear              | 0,002011  | 87,79%             | 23,33%                          | 24,07%         | 76,47%               | 0,00%                   | $-6,25%$         |
| C>25RF>25RF               | 0,002011  | 94,60%             | 23,33%                          | 24,75%         | 90,24%               | 0,00%                   | $-3,36%$         |
| C>25RF>25SVMRBF 0,3       | 0,002011  | 94,87%             | 23,33%                          | 27,52%         | 87,80%               | 0,00%                   | $-4,06%$         |
| C>25RF>25SVMRBF 0.4       | 0,002011  | 95.11%             | 23,33%                          | 27.92%         | 90,24%               | 0.00%                   | 0,00%            |
| C>75RF>50SVMRBF 0,3       | 0,001872  | 94,50%             | 23,17%                          | 29,34%         | 85,71%               | 0,00%                   | 0,00%            |
| C>25RF>75SVMPolinomial °2 | 0,001743  | 93.96%             | 23,00%                          | 28,50%         | 87,18%               | 0,00%                   | 0,00%            |
| C>50RF>75SVMRBF0,6        | 0,001743  | 94,25%             | 23,00%                          | 29,14%         | 80,95%               | 0,00%                   | 0,00%            |
|                           |           |                    |                                 |                |                      |                         |                  |
| C>25RF>50SVMRBF 0.2       | 0.001509  | 94.20%             | 22.67%                          | 23,71%         | 90.00%               | 0.00%                   | $-2,08%$         |
| C>25RF>50XGGblinear       | 0,001509  | 94,71%             | 22,67%                          | 30,29%         | 91,67%               | 0,00%                   | $-2,74%$         |
| C>50RF>50KNN8             | 0,001403  | 92,60%             | 22,50%                          | 22,78%         | 84,00%               | 0,00%                   | $-4,26%$         |
| C>25RF>75KNN7             | 0,001305  | 93,64%             | 22,33%                          | 20.64%         | 89.74%               | 0,00%                   | $-2,97%$         |
| C>50RF>25SVMRBF0,4        | 0,001305  | 94,63%             | 22,33%                          | 30,75%         | 88,37%               | 0,00%                   | 0,00%            |
| C>75RF>50SVMRBF0,4        | 0,001213  | 94,67%             | 22.17%                          | 30,81%         | 83,93%               | 0,00%                   | 0,00%            |
| C>25RF>50RF               | 0,001048  | 94,54%             | 21,83%                          | 28,24%         | 91,89%               | 0,00%                   | $-2,80%$         |
| C>25SVMLinear             | 0,0009735 | 90.69%             | 21.67%                          | 23.87%         | 82,35%               | 0,00%                   | $-5,88%$         |
| C>75KNN7                  | 0,0007794 | 93,76%             | 21,17%                          | 25,53%         | 83,72%               | 0,00%                   | $-2,44%$         |
| C>75RF>25KNN7             | 0,0007794 | 93,80%             | 21.17%                          | 25,53%         | 84,09%               | 0,00%                   | $-2,44%$         |
| C>50RF>75KNN9             | 0,0007234 | 93,38%             | 21,00%                          | 19,23%         | 84,48%               | 0,00%                   | $-3,64%$         |
| C>50RF>75KNN10            | 0,0007234 | 93,00%             | 21,00%                          | 18,91%         | 84,21%               | 0,00%                   | $-4,40%$         |
| C>50SVMRBF 0,4            | 0,0006227 | 94,40%             | 20,67%                          | 28.19%         | 86,05%               | 0,00%                   | 0,00%            |
| C>25RF>50SVMRBF 0.3       | 0,0006227 | 94,87%             | 20.67%                          | 25,96%         | 90,00%               | 0,00%                   | 0,00%            |
| C>25RF>50SVMRBF 0,4       | 0,0006227 | 95,27%             | 20,67%                          | 28,19%         | 90,00%               | 0,00%                   | 0,00%            |
| C>50RF>25KNN8             | 0.0006227 | 91,33%             | 20.67%                          | 15,33%         | 86,36%               | 0,00%                   | $-6,45%$         |
| C>50RF>25NBMultinomial    | 0,0006227 | 93,50%             | 20,67%                          | 27,30%         | 86,05%               | 0,00%                   | 0,00%            |
|                           |           |                    |                                 |                |                      |                         |                  |
| C>75RF>75SVMRBF 0.4       | 0.0006094 | 95,24%             | 20.62%                          | 29,58%         | 89,66%               | 0,00%                   | 0.00%            |
| C>50RF>50KNN7             | 0,0005775 | 92,11%             | 20,50%                          | 21,08%         | 84,00%               | 0,00%                   | $-3,38%$         |
| C>25RF>75KNN9             | 0.0005355 | 92,44%             | 20,33%                          | 17,90%         | 85,37%               | 0.00%                   | $-4.84%$         |
| C>0NBBernoulli            | 0,0004601 | 87,43%             | 20,00%                          | 19,12%         | 77,78%               | 0,00%                   | $-12,50%$        |
| C>25RF>25SVMRBF 0.5       | 0.0004601 | 94,88%             | 20.00%                          | 23,11%         | 90.24%               | 0.00%                   | 0.00%            |
| C>50RF>75SVMRBF0,7        | 0,0004601 | 93,68%             | 20,00%                          | 24,45%         | 76,92%               | 0,00%                   | 0,00%            |
| C>0RF>75KNN10             | 0.000431  | 93,04%             | 19.86%                          | 20,51%         | 88,68%               | 0.00%                   | $-4,00%$         |
| C>0RF>25SVMRBF0,3         | 0,0004263 | 89,50%             | 19,83%                          | 24,62%         | 81,25%               | 0,00%                   | $-5,88%$         |
| C>25RF>75SVMRBF 0,5       | 0,0003949 | 94,56%             | 19,67%                          | 26,20%         | 87,50%               | 0,00%                   | 0,00%            |
| C>75SVMRBF 0,5            | 0,0003801 | 94,77%             | 19,58%                          | 25,88%         | 86,67%               | 0,00%                   | 0,00%            |
| C>75RF>25SVMRBF 0.5       | 0,0003801 | 94,67%             | 19,58%                          | 25,88%         | 85,71%               | 0,00%                   | 0,00%            |
| C > 50RF                  | 0,0003387 | 93,47%             | 19,33%                          | 23,76%         | 86,05%               | 0,00%                   | $-4,76%$         |
| C>25SVMRBF 0,2            | 0,0003135 | 91,84%             | 19,17%                          | 23,52%         | 82,35%               | 0,00%                   | 0,00%            |
| C>0RF>50RF                | 0,0002934 | 94,33%             | 19,02%                          | 27,02%         | 88,10%               | 0,00%                   | 0,00%            |
| C>0RF>50XGDart            | 0,0002934 | 92,83%             | 19,02%                          | 22,83%         | 87,50%               | 0,00%                   | $-5,00%$         |
|                           | 0,0002298 |                    | 18,50%                          | 26,25%         |                      | 0,00%                   | 0,00%            |
| C>50RF>50SVMRBF 0,5       |           | 94,18%             |                                 |                | 88,37%               |                         |                  |
| C>50RF>50KNN9             | 0,0002298 | 91.66%             | 18,50%                          | 20.37%         | 83,33%               | 0,00%                   | $-4,26%$         |
| C>50RF>50KNN10            | 0,0002298 | 91,86%             | 18,50%                          | 20,37%         | 84,00%               | 0,00%                   | $-4,26%$         |
| C>0RF>75KNN9              | 0.0002222 | 93,15%             | 18.43%                          | 18.79%         | 88,68%               | 0,00%                   | $-2,63%$         |
| C>0KNN8                   | 0,0002125 | 84,93%             | 18,33%                          | 14,78%         | 76,47%               | 0,00%                   | $-12,50%$        |
| C>0RF>25RNA[10,10]        | 0.0001732 | 87,30%             | 17,90%                          | 17,60%         | 74.00%               | 0,00%                   | $-4.00%$         |
| C>25RF>50KNN8             | 0,000155  | 92,38%             | 17,67%                          | 18,75%         | 86,49%               | 0,00%                   | $-5,15%$         |

Tabla K.5: Estadísticos de los modelos aplicados en la zona Redondela D, ordenados por sensibilidad descendente; aproximación 1, parte 5/8

|                                       |                      |                    | Tabla ordenada por sensibilidad |                  |                      |                         |                      |
|---------------------------------------|----------------------|--------------------|---------------------------------|------------------|----------------------|-------------------------|----------------------|
|                                       | p                    | <b>Exactitud x</b> | Sensibilidad x                  | Kappa x          | <b>Exactitud Min</b> | <b>Sensibilidad Min</b> | <b>Kappa Min</b>     |
| C>0RNA2                               | 1,50E-04             | 89,00%             | 17,60%                          | 15,80%           | 77,00%               | 0,00%                   | $-1,00%$             |
| C>25RF>50SVMPolinomial °2             | 1,32E-04             | 93,07%             | 17,33%                          | 20,70%           | 89,47%               | 0.00%                   | $-4,17%$             |
| C>50RF>25SVMRBF 0,5                   | 1,32E-04             | 93,48%             | 17,33%                          | 23,36%           | 86,05%               | 0,00%                   | 0,00%                |
| C>75RF>75SVMRBF 0,5                   | 1,24E-04             | 94,93%             | 17,19%                          | 24,07%           | 87,93%               | 0,00%                   | 0,00%                |
| C>75RF>50SVMRBF 0,5                   | 1,22E-04             | 94,50%             | 17,17%                          | 24,23%           | 83,93%               | 0,00%                   | 0,00%                |
| C>75RF>50KNN8                         | 6,40E-05             | 91,98%             | 15,83%                          | 14,07%           | 83,93%               | 0,00%                   | $-3,64%$             |
| C>50KNN8                              | 5,90E-05             | 90,84%             | 15,67%                          | 12,81%           | 86,36%               | 0,00%                   | $-6,45%$             |
| C>25RF>75SVMRBF 0.6                   | 5.90E-05             | 94.18%             | 15.67%                          | 21.25%           | 87,50%               | 0.00%                   | 0,00%                |
| C>75RF>50RNA14                        | 4,25E-05             | 93,20%             | 15,00%                          | 15,50%           | 83,00%               | 0,00%                   | $-1,00%$             |
| C>0KNN7                               | 4,25E-05             | 86,52%             | 15,00%                          | 13,62%           | 76,47%               | 0,00%                   | $-12,50%$            |
| C>75RF>50SVMRBF 0,6                   | 3,60E-05             | 94,32%             | 14,67%                          | 21,55%           | 83,93%               | 0,00%                   | 0,00%                |
| C>0RF>50SVMRBF 0,5                    | 3,31E-05             | 94,10%             | 14,50%                          | 19,95%           | 83,33%               | 0,00%                   | 0,00%                |
| C>75RF>75KNN7                         | 3,14E-05             | 94,14%             | 14,39%                          | 18,20%           | 89,29%               | 0,00%                   | $-2,15%$             |
| C>75RF>75KNN8                         | 3,14E-05             | 93,14%             | 14,39%                          | 15,81%           | 87,27%               | 0,00%                   | $-2,74%$             |
| C>25SVMRBF 0.3                        | 2,81E-05             | 90,69%             | 14,17%                          | 17,47%           | 76,47%               | 0,00%                   | 0,00%                |
| C>50SVMRBF 0.5                        | 2,58E-05             | 93.91%             | 14,00%                          | 18,54%           | 86,05%               | 0,00%                   | 0,00%                |
| C>25RF>50SVMRBF 0,5                   | 2,58E-05             | 94,88%             | 14,00%                          | 18,50%           | 90,00%               | 0,00%                   | 0,00%                |
| C>50RF>25KNN10                        | 2,58E-05             | 89,90%             | 14,00%                          | 8,89%            | 75,00%               | 0.00%                   | $-5,91%$             |
|                                       |                      |                    |                                 |                  |                      |                         |                      |
| C>50RF>50SVMRBF 0,6                   | 2,58E-05             | 93,75%             | 14,00%                          | 19,35%           | 86,05%               | 0,00%                   | 0,00%                |
| C>75RF>75SVMRBF 0.6                   | 2,40E-05             | 94,82%             | 13,86%                          | 19.18%           | 88,14%               | 0.00%                   | 0,00%                |
| C>75KNN10<br>C>75RF>25KNN10           | 2,18E-05             | 92,12%             | 13,67%                          | 14,03%           | 83,33%               | 0,00%                   | $-3,70%$             |
|                                       | 2,18E-05             | 92,30%             | 13,67%                          | 14,15%           | 83,33%               | 0,00%                   | $-2,89%$             |
| C>75RF>50NBMultinomial                | 2,01E-05             | 93,46%             | 13,50%                          | 14,83%           | 83,93%               | 0,00%                   | $-2,89%$<br>$-6,06%$ |
| C>0RF>50KNN8<br>C>0RF>25SVMLinear     | 1,94E-05<br>1,84E-05 | 90,97%<br>87,40%   | 13,43%<br>13,33%                | 10,87%<br>15,03% | 83,33%<br>66,67%     | 0,00%<br>0,00%          | $-10,20%$            |
|                                       |                      |                    |                                 |                  |                      | 0,00%                   |                      |
| C>75RF>25SVMRBF 0,6<br>C>50RF>75RNA14 | 1,84E-05<br>1,81E-05 | 94,08%<br>93.70%   | 13,33%<br>13.30%                | 18,41%<br>14.60% | 83,33%<br>83,00%     | 0.00%                   | 0,00%<br>0,00%       |
| C>0RF>25SVMRBF 0,4                    | 1,69E-05             | 89,00%             | 13,17%                          | 16,06%           | 81,25%               | 0,00%                   | 0,00%                |
| C>25RF>50KNN7                         | 1.69E-05             | 93.03%             | 13.17%                          | 15.71%           | 88.00%               | 0.00%                   | $-4.17%$             |
| C>25RF>50KNN10                        | 1,69E-05             | 92,19%             | 13,17%                          | 14,02%           | 84,62%               | 0,00%                   | $-5,63%$             |
| C>25RF>25RNA14                        | 1,64E-05             | 94,00%             | 13,10%                          | 13,50%           | 90,00%               | 0,00%                   | $-2,00%$             |
| C>25RNA2                              | 1,41E-05             | 89,40%             | 12,80%                          | 13.10%           | 77,00%               | 0.00%                   | $-3,00%$             |
| C>0RF>50NBMultinomial                 | 1,33E-05             | 94,10%             | 12,69%                          | 17,63%           | 88,10%               | 0,00%                   | $-3,61%$             |
| C>25RF>50NBMultinomial                | 1,31E-05             | 94,35%             | 12,67%                          | 16,82%           | 91,84%               | 0.00%                   | $-2,74%$             |
| C>75RF>50KNN10                        | 1,21E-05             | 91,78%             | 12,50%                          | 10,19%           | 83,93%               | 0,00%                   | $-4,40%$             |
| C>75RF>50KNN7                         | 1.02E-05             | 92.70%             | 12.17%                          | 12.70%           | 83.93%               | 0.00%                   | $-3,64%$             |
| C>75SVMRBF 0,6                        | 9,74E-06             | 94,01%             | 12,08%                          | 16,97%           | 84,44%               | 0,00%                   | 0,00%                |
| C>50RF>25KNN9                         | 9,33E-06             | 90,25%             | 12,00%                          | 9,03%            | 73,91%               | 0,00%                   | $-5,91%$             |
| C>75RF>75SVMRBF 0.7                   | 8,67E-06             | 94.69%             | 11.86%                          | 17,35%           | 88,14%               | 0.00%                   | 0,00%                |
| C>75RF>25RNA14                        | 6,84E-06             | 93,40%             | 11,40%                          | 10,50%           | 86,00%               | 0,00%                   | $-1,00%$             |
| C>75RNA14                             | 6.17E-06             | 93.30%             | 11.20%                          | 10.50%           | 86.00%               | 0.00%                   | $-1.00%$             |
| C>75RF>50SVMLinear                    | 5,56E-06             | 93,46%             | 11,00%                          | 11,30%           | 83,93%               | 0,00%                   | $-2,40%$             |
| C>0SVMRBF0.3                          | 5.10E-06             | 90.11%             | 10.83%                          | 14.36%           | 76.47%               | 0.00%                   | 0,00%                |
| C>25SVMRBF 0.4                        | 5,10E-06             | 90.10%             | 10.83%                          | 14,31%           | 76,47%               | 0.00%                   | 0,00%                |
| <b>C&gt;50KNN7</b>                    | 4,67E-06             | 91,82%             | 10,67%                          | 10,14%           | 88,37%               | 0,00%                   | $-5,91%$             |
| C>50RF>25KNN7                         | 4,67E-06             | 90,03%             | 10,67%                          | 9,19%            | 78,57%               | 0,00%                   | $-6.45%$             |
| C>75RF>50KNN9                         | 4,28E-06             | 92,33%             | 10,50%                          | 9,73%            | 83,93%               | 0,00%                   | $-3,64%$             |
| C>75KNN9                              | 3.92E-06             | 92.65%             | 10.33%                          | 13.01%           | 83,33%               | 0.00%                   | $-2,44%$             |
| C>75RF>25KNN9                         | 3,92E-06             | 92,87%             | 10,33%                          | 13,61%           | 83,72%               | 0,00%                   | $-2,44%$             |
| C>75NBMultinomial                     | 3,29E-06             | 93,12%             | 10,00%                          | 13,27%           | 82,61%               | 0.00%                   | $-1,82%$             |
| C>0RF>50SVMRBF 0.6                    | 3,29E-06             | 93.64%             | 10.00%                          | 13.11%           | 83,33%               | 0.00%                   | 0,00%                |
| C>75RF>75SVMLinear                    | 3,29E-06             | 93,77%             | 10,00%                          | 6,61%            | 88,33%               | 0,00%                   | 0,00%                |
| C>75RF>75NBMultinomial                | 3,29E-06             | 93.91%             | 10.00%                          | 10.00%           | 88.33%               | 0.00%                   | 0.00%                |
| C>75RF>50RNA8                         | 3,13E-06             | 93,40%             | 9,90%                           | 10,10%           | 83,00%               | 0,00%                   | $-1,00%$             |
| C>0RF>25KNN7                          | 3.02E-06             | 84.24%             | 9.83%                           | 10.07%           | 76.92%               | 0.00%                   | $-8.57%$             |
| C>0RF>25KNN10                         | 3,02E-06             | 82,83%             | 9,83%                           | 7,28%            | 73,68%               | 0.00%                   | $-14,46%$            |
| C>75RF>75KNN9                         | 2.58E-06             | 93.34%             | 9.54%                           | 11.83%           | 89.29%               | 0.00%                   | $-2.15%$             |
| C>75RF>75KNN10                        | 2,58E-06             | 93,14%             | 9.54%                           | 11,74%           | 88,68%               | 0,00%                   | $-2,74%$             |
| C>75RF>50SVMRBF 0,7                   | 2,53E-06             | 93,78%             | 9,50%                           | 13,54%           | 82,14%               | 0,00%                   | 0,00%                |
| C>50KNN10                             | 1,95E-06             | 90,86%             | 9,00%                           | 5,38%            | 86,05%               | 0,00%                   | $-5,91%$             |
| C>0RF>50KNN7                          | 1,44E-06             | 91,92%             | 8,43%                           | 10,60%           | 85,71%               | 0,00%                   | $-5,00%$             |
| C>75RF>25RNA8                         | 1,03E-06             | 93,40%             | 7,80%                           | 7,10%            | 86,00%               | 0,00%                   | $-1,00%$             |
| C>25SVMRBF 0.5                        | 8,83E-07             | 89.52%             | 7,50%                           | 9.80%            | 76,47%               | 0.00%                   | 0,00%                |
| C>75RF>25NBMultinomial                | 8.83E-07             | 92.82%             | 7.50%                           | 9.90%            | 81.40%               | 0.00%                   | $-3.28%$             |

Tabla K.6: Estadísticos de los modelos aplicados en la zona Redondela D, ordenados por sensibilidad descendente; aproximación 1, parte 6/8

|                        |          |                    | Tabla ordenada por sensibilidad |          |                      |                         |                  |
|------------------------|----------|--------------------|---------------------------------|----------|----------------------|-------------------------|------------------|
|                        | p        | <b>Exactitud x</b> | Sensibilidad x                  | Kappa x  | <b>Exactitud Min</b> | <b>Sensibilidad Min</b> | <b>Kappa Min</b> |
| C>25RF>25RNA8          | 7,95E-07 | 94,10%             | 7,30%                           | 7,80%    | 90,00%               | 0,00%                   | $-1,00%$         |
| C>0RF>25RNA2           | 6,79E-07 | 87,00%             | 7.00%                           | 7.30%    | 73,00%               | 0.00%                   | $-2,00%$         |
| C>50SVMRBF 0.6         | 6.79E-07 | 93.47%             | 7,00%                           | 9.63%    | 86,05%               | 0.00%                   | 0,00%            |
| C>50KNN9               | 6,79E-07 | 91,12%             | 7,00%                           | 4,09%    | 86,05%               | 0,00%                   | $-5,91%$         |
| C>50RF>25SVMRBF 0,6    | 6,79E-07 | 92,62%             | 7,00%                           | 9,63%    | 83,72%               | 0,00%                   | 0,00%            |
|                        |          |                    |                                 |          |                      |                         |                  |
| C>50RF>50SVMRBF 0.7    | 6,79E-07 | 93,15%             | 7,00%                           | 9,67%    | 84,09%               | 0,00%                   | 0,00%            |
| C>50RF>50NBMultinomial | 6,79E-07 | 92,97%             | 7,00%                           | 8,99%    | 87,76%               | 0.00%                   | $-3,52%$         |
| C>75RNA8               | 5,24E-07 | 93,40%             | 6,50%                           | 6,50%    | 86,00%               | 0,00%                   | 0,00%            |
| C>75SVMLinear          | 4.61E-07 | 93,08%             | 6,25%                           | 8,23%    | 80,43%               | 0,00%                   | $-3,22%$         |
| C>75RF>25SVMLinear     | 4,61E-07 | 92.99%             | 6,25%                           | 8.23%    | 79,55%               | 0.00%                   | $-3,22%$         |
| C>50RF>75RNA8          | 4,49E-07 | 93,60%             | 6,20%                           | 6,40%    | 83,00%               | 0,00%                   | 0,00%            |
| C>25KNN8               | 3,73E-07 | 85,47%             | 5,83%                           | 2,48%    | 76,47%               | 0,00%                   | $-8,00%$         |
|                        |          |                    |                                 |          |                      |                         | $-5,13%$         |
| C>25RF>25KNN10         | 3,73E-07 | 93,87%             | 5,83%                           | 6,87%    | 90,24%               | 0,00%                   |                  |
| C>75RF>25SVMRBF 0,7    | 3,73E-07 | 93,17%             | 5,83%                           | 8,69%    | 81,40%               | 0,00%                   | 0,00%            |
| C>0RF>75RNA14          | 3,49E-07 | 93,40%             | 5,70%                           | 6,00%    | 87,00%               | 0,00%                   | $-2,00%$         |
| C>25RF>50KNN9          | 2,91E-07 | 91,81%             | 5,33%                           | 4.78%    | 86,84%               | 0.00%                   | $-5,04%$         |
| C>25RF>75SVMLinear     | 2,91E-07 | 93,51%             | 5,33%                           | 7,97%    | 84,62%               | 0,00%                   | 0,00%            |
| C>25RF>25RNA[10,20]    | 2,60E-07 | 93,70%             | 5,10%                           | 4,80%    | 89,00%               | 0,00%                   | $-2,00%$         |
| C>0SVMRBF0,4           | 2,47E-07 | 89.00%             | 5.00%                           | 6.40%    | 76,47%               | 0,00%                   | 0,00%            |
| C>25KNN10              | 2,47E-07 | 86,58%             | 5,00%                           | 4,63%    | 76,47%               | 0,00%                   | $-9,68%$         |
| C>0RF>75SVMLinear      | 2.47E-07 | 93.64%             | 5,00%                           | 6.90%    | 86.79%               | 0,00%                   | 0,00%            |
|                        |          |                    |                                 |          |                      |                         |                  |
| C>0RF>75SVMRBF 0.7     | 2.47E-07 | 93,60%             | 5.00%                           | 6,58%    | 86,79%               | 0.00%                   | 0,00%            |
| C>0RF>25SVMRBF 0,5     | 1,95E-07 | 87,39%             | 4,50%                           | 6,10%    | 77,78%               | 0,00%                   | 0,00%            |
| C>25RF>50SVMRBF 0.6    | 1,95E-07 | 94.20%             | 4.50%                           | 6.90%    | 90.00%               | 0,00%                   | 0,00%            |
| C>25RF>50RNA14         | 1,87E-07 | 93,70%             | 4.40%                           | 4,30%    | 90,00%               | 0,00%                   | $-1,00%$         |
| C>25RF>75SVMRBF0,7     | 1,56E-07 | 93,55%             | 4,00%                           | 5,47%    | 85,00%               | 0,00%                   | 0,00%            |
| C>50RF>50RNA14         | 1,56E-07 | 93,00%             | 4.00%                           | 4,40%    | 89,00%               | 0.00%                   | $-3,00%$         |
| C>0RF>50KNN9           | 1,23E-07 | 91,44%             | 3,43%                           | 3,16%    | 83,33%               | 0,00%                   | $-6,06%$         |
| C>0RF>50KNN10          | 1,23E-07 | 91,44%             | 3.43%                           | 3,16%    | 83,33%               | 0,00%                   | $-6,06%$         |
| C>0RF>25KNN9           | 1,18E-07 | 81,72%             | 3,33%                           | $-0,59%$ | 72,22%               | 0,00%                   | $-14,46%$        |
| C>25RF>25SVMLinear     | 1,18E-07 | 94,13%             | 3,33%                           | 4,48%    | 90,24%               | 0,00%                   | $-3,36%$         |
| C>0RF>75RNA8           | 1,08E-07 | 93,40%             | 3.10%                           | 2,80%    | 87,00%               | 0.00%                   | $-2,00%$         |
| C>0RF>75NBMultinomial  | 1,08E-07 | 93.44%             | 3,10%                           | 4,40%    | 88,68%               | 0,00%                   | $-2,63%$         |
| C>50RF>50RNA8          | 1,04E-07 | 93,10%             | 3,00%                           | 3,10%    | 89,00%               | 0,00%                   | $-3,00%$         |
| C>25RF>50RNA8          | 9.99E-08 | 93.90%             | 2.90%                           | 3.10%    | 90.00%               | 0.00%                   | $-1,00%$         |
| C>75RF>75RNA8          | 8,97E-08 | 94,00%             | 2,60%                           | 2,40%    | 89,00%               | 0,00%                   | 0,00%            |
|                        |          |                    |                                 |          |                      |                         |                  |
| C>25SVMRBF 0.6         | 8,67E-08 | 88,93%             | 2,50%                           | 3,41%    | 76,47%               | 0.00%                   | 0,00%            |
| C>50RNA14              | 8.67E-08 | 93.00%             | 2.50%                           | 3.00%    | 85,00%               | 0.00%                   | $-2,00%$         |
| C>75SVMRBF 0.7         | 8,67E-08 | 93.08%             | 2.50%                           | 3.82%    | 82,22%               | 0.00%                   | 0,00%            |
| C>25RF>25KNN8          | 8,67E-08 | 92,62%             | 2,50%                           | 0,99%    | 87,80%               | 0,00%                   | $-6,22%$         |
| C>25RF>25RNA[10.10]    | 8.12E-08 | 94.10%             | 2.30%                           | 2.30%    | 90.00%               | 0.00%                   | $-1.00%$         |
| C>75RF>75RNA14         | 7,86E-08 | 94,00%             | 2,20%                           | 2,40%    | 89,00%               | 0,00%                   | 0,00%            |
| C>50SVMLinear          | 7.40E-08 | 93.24%             | 2.00%                           | 3.07%    | 86.05%               | 0.00%                   | 0.00%            |
| C>0RF>50SVMLinear      | 7,40E-08 | 93,39%             | 2.00%                           | 3.06%    | 83,33%               | 0.00%                   | 0,00%            |
| C>25RF>50SVMLinear     | 7,40E-08 | 94,00%             | 2,00%                           | 3,10%    | 90,00%               | 0,00%                   | 0,00%            |
| C>25RF>75NBMultinomial | 7,40E-08 | 93.17%             | 2.00%                           | 2.79%    | 85.00%               | 0.00%                   | $-3,25%$         |
| C>50RF>25SVMLinear     | 7,40E-08 | 93,24%             | 2,00%                           | 3,07%    | 86,05%               | 0,00%                   | 0,00%            |
| C>50RF>50SVMLinear     | 7,40E-08 | 93,38%             | 2,00%                           | 3,10%    | 89,80%               | 0,00%                   | 0,00%            |
| C>0RF>50RNA14          | 7,18E-08 | 93,20%             | 1,90%                           | 2,00%    | 84,00%               | 0,00%                   | $-2,00%$         |
| C>75RF>50RNA[10,20]    | 6,98E-08 | 93,00%             | 1,80%                           | 1,80%    | 82,00%               | 0,00%                   | 0,00%            |
|                        |          |                    |                                 |          | 86,00%               |                         | 0,00%            |
| C>75RNA[10,20]         | 6,44E-08 | 93,30%             | 1,50%                           | 1,50%    |                      | 0,00%                   |                  |
| C>75RF>25RNA[10,20]    | 6,28E-08 | 93,30%             | 1,40%                           | 1,40%    | 86,00%               | 0,00%                   | 0,00%            |
| C>50RF>75RNA[10,20]    | 6,13E-08 | 93,50%             | 1,30%                           | 1,40%    | 82,00%               | 0,00%                   | 0,00%            |
| C>75RF>50RNA[10,10]    | 5,85E-08 | 93,10%             | 1,10%                           | 1,10%    | 82,00%               | 0,00%                   | 0,00%            |
| C>50RF>25RNA14         | 5,85E-08 | 92,90%             | 1,10%                           | 1,20%    | 85,00%               | 0,00%                   | $-2,00%$         |
| C>50RNA8               | 5,72E-08 | 92,90%             | 1,00%                           | 1,30%    | 85,00%               | 0,00%                   | $-1,00%$         |
| C>0RF>50RNA8           | 5,72E-08 | 93,10%             | 1,00%                           | 1,30%    | 83,00%               | 0,00%                   | $-1,00%$         |
| C>50RF>75SVMLinear     | 5,72E-08 | 93.46%             | 1.00%                           | 1,28%    | 85,25%               | 0,00%                   | $-2,65%$         |
| C>50RF>75NBMultinomial | 5,72E-08 | 93,64%             | 1,00%                           | 1,55%    | 85,25%               | 0,00%                   | 0,00%            |
| C>50RF>25RNA8          | 5.60E-08 | 93.00%             | 0.90%                           | 1,10%    | 85,00%               | 0,00%                   | 0,00%            |
| C>25RF>75RNA14         | 5,49E-08 | 93,50%             | 0,80%                           | 0,90%    | 89,00%               | 0,00%                   | 0,00%            |
| C>50RF>75RNA[10,10]    | 5,38E-08 | 93,50%             | 0,70%                           | 0,90%    | 83,00%               | 0,00%                   | 0,00%            |
| C>75RF>50RNA2          | 5,38E-08 | 93,00%             | 0.70%                           | 0.70%    | 82.00%               | 0,00%                   | 0.00%            |
|                        |          |                    |                                 |          |                      |                         |                  |
| C>0RF>75RNA[10,10]     | 5,18E-08 | 93,50%             | 0,50%                           | 0,30%    | 87,00%               | 0,00%                   | 0,00%            |

Tabla K.7: Estadísticos de los modelos aplicados en la zona Redondela D, ordenados por sensibilidad descendente; aproximación 1, parte 7/8

| Tabla ordenada por sensibilidad  |          |                    |                |                |                      |                         |                |  |
|----------------------------------|----------|--------------------|----------------|----------------|----------------------|-------------------------|----------------|--|
|                                  | p        | <b>Exactitud x</b> | Sensibilidad x | Kappa x        | <b>Exactitud Min</b> | <b>Sensibilidad Min</b> | Kappa Min      |  |
| C>75RF>25RNA[10,10]              | 5,18E-08 | 93.20%             | 0.50%          | 0,50%          | 86,00%               | 0,00%                   | 0,00%          |  |
| C>75RNA[10,10]                   | 5,09E-08 | 93,20%             | 0.40%          | 0,20%          | 86,00%               | 0.00%                   | 0,00%          |  |
| C>25RF>75RNA8                    | 5,09E-08 | 93,50%             | 0,40%          | 0,70%          | 89,00%               | 0,00%                   | 0,00%          |  |
| C>0RF>75RNA[10,20]               | 5,01E-08 | 93,40%             | 0,30%          | 0,40%          | 87,00%               | 0,00%                   | 0,00%          |  |
| C>25RF>25RNA2                    | 5,01E-08 | 94,20%             | 0,30%          | 0,40%          | 90,00%               | 0,00%                   | 0,00%          |  |
| C>25RF>50RNA[10,10]              | 5,01E-08 | 94.00%             | 0.30%          | 0,30%          | 90,00%               | 0,00%                   | 0,00%          |  |
| C>25RF>50RNA[10,20]              | 5,01E-08 | 94,00%             | 0,30%          | 0,20%          | 90,00%               | 0,00%                   | 0,00%          |  |
| C>0RF>50RNA2                     | 4.93E-08 | 93.10%             | 0,20%          | 0,20%          | 83.00%               | 0,00%                   | 0,00%          |  |
| C>0RF>50RNA[10,10]               | 4,93E-08 | 93,10%             | 0,20%          | 0,20%          | 83,00%               | 0,00%                   | 0,00%          |  |
| C>0RF>50RNA[10,20]               | 4,93E-08 | 93.10%             | 0.20%          | 0.20%          | 83,00%               | 0.00%                   | 0,00%          |  |
| C>0RF>75RNA2                     | 4,93E-08 | 93,60%             | 0,20%          | 0,30%          | 87,00%               | 0,00%                   | 0,00%          |  |
| C>25RF>50RNA2                    | 4,93E-08 | 94,00%             | 0,20%          | 0,30%          | 90,00%               | 0,00%                   | 0,00%          |  |
| C>50RF>50RNA[10,20]              | 4,93E-08 | 93.30%             | 0.20%          | 0.10%          | 90,00%               | 0.00%                   | $-1,00%$       |  |
| C>50RF>75RNA2                    | 4,93E-08 | 93,30%             | 0,20%          | 0,20%          | 82,00%               | 0,00%                   | 0,00%          |  |
| C>75RF>25RNA2                    | 4,93E-08 | 93,20%             | 0,20%          | 0,40%          | 86,00%               | 0,00%                   | 0,00%          |  |
|                                  |          |                    |                |                |                      |                         |                |  |
| C>75RF>75RNA2                    | 4,93E-08 | 94,00%             | 0,20%          | 0,10%          | 89,00%               | 0,00%                   | 0,00%          |  |
| C>75RF>75RNA[10,20]              | 4,93E-08 | 94,00%             | 0,20%          | 0,20%          | 89,00%               | 0,00%                   | 0,00%          |  |
| C>50RNA[10,10]                   | 4,85E-08 | 93,00%             | 0,10%          | 0,10%          | 86,00%               | 0,00%                   | 0,00%          |  |
| C>50RNA[10,20]                   | 4,85E-08 | 92.90%             | 0,10%          | 0,00%          | 86,00%               | 0,00%                   | 0,00%          |  |
| C>0SVMRBF0,5                     |          | 88,23%             | 0,00%          | 0.00%          | 76,47%               | 0.00%                   | 0,00%          |  |
| C>0SVMRBF0,6                     |          | 88,23%             | 0,00%          | 0,00%          | 76,47%               | 0,00%                   | 0,00%          |  |
| C>0SVMRBF0,7                     |          | 88,23%             | 0.00%          | 0,00%          | 76,47%               | 0,00%                   | 0,00%          |  |
| C>0SVMRBF0,8                     |          | 88,23%             | 0,00%          | 0,00%          | 76,47%               | 0,00%                   | 0,00%          |  |
| C>0KNN9                          |          | 86,81%             | 0.00%          | $-1.43%$       | 76.47%               | 0.00%                   | $-8,00%$       |  |
| C>0KNN10                         |          | 85,04%             | 0,00%          | $-1,65%$       | 76,47%               | 0,00%                   | $-8,51%$       |  |
| C>25SVMRBF 0.7                   |          | 88.37%             | 0.00%          | 0.00%          | 76,47%               | 0.00%                   | 0,00%          |  |
| C>25SVMRBF 0.8                   |          | 88,37%             | 0,00%          | 0,00%          | 76,47%               | 0,00%                   | 0,00%          |  |
| C>25KNN7                         |          | 87,72%             | 0,00%          | $-0,98%$       | 72,22%               | 0,00%                   | $-9,76%$       |  |
| C>25KNN9                         |          | 86,58%             | 0.00%          | $-1,56%$       | 76,47%               | 0.00%                   | $-9.68%$       |  |
| C>50SVMRBF 0,7<br>C>50SVMRBF 0.8 |          | 93,02%<br>93.02%   | 0,00%<br>0.00% | 0,00%<br>0.00% | 86,05%<br>86.05%     | 0,00%<br>0.00%          | 0,00%<br>0,00% |  |
| <b>C&gt;50RNA2</b>               |          | 92,90%             | 0,00%          | 0.00%          | 86,00%               | 0.00%                   | 0,00%          |  |
| C>75SVMRBF 0,8                   |          | 92,90%             | 0,00%          | 0,00%          | 82,22%               | 0,00%                   | 0,00%          |  |
| C>75RNA2                         |          | 93.20%             | 0.00%          | 0.10%          | 86,00%               | 0.00%                   | 0,00%          |  |
| C>0RF>25SVMRBF 0,6               |          | 86,31%             | 0,00%          | 0,00%          | 72,22%               | 0,00%                   | 0,00%          |  |
| C>0RF>25SVMRBF 0.7               |          | 86,31%             | 0.00%          | 0.00%          | 72,22%               | 0.00%                   | 0,00%          |  |
| C>0RF>25SVMRBF0,8                |          | 86,31%             | 0,00%          | 0,00%          | 72,22%               | 0,00%                   | 0,00%          |  |
| C>0RF>50SVMRBF0,7                |          | 93,16%             | 0,00%          | 0,00%          | 83,33%               | 0,00%                   | 0,00%          |  |
| C>0RF>50SVMRBF0.8                |          | 93.16%             | 0.00%          | 0.00%          | 83,33%               | 0.00%                   | 0,00%          |  |
| C>0RF>75SVMRBF 0,8               |          | 93,41%             | 0,00%          | 0,00%          | 86,79%               | 0,00%                   | 0,00%          |  |
| C>25RF>25SVMRBF 0,6              |          | 94,14%             | 0,00%          | 0,00%          | 90,24%               | 0,00%                   | 0,00%          |  |
| C>25RF>25SVMRBF 0,7              |          | 94,14%             | 0,00%          | 0,00%          | 90,24%               | 0,00%                   | 0,00%          |  |
| C>25RF>25SVMRBF 0,8              |          | 94,14%             | 0,00%          | 0,00%          | 90,24%               | 0,00%                   | 0,00%          |  |
| C>25RF>25KNN7                    |          | 93,13%             | 0.00%          | $-1,37%$       | 87,80%               | 0.00%                   | $-4,06%$       |  |
| C>25RF>25KNN9                    |          | 93,62%             | 0,00%          | $-0,72%$       | 90,24%               | 0,00%                   | $-3,80%$       |  |
| C>25RF>50SVMRBF 0,7              |          | 93,80%             | 0,00%          | 0,00%          | 90,00%               | 0,00%                   | 0,00%          |  |
| C>25RF>50SVMRBF 0,8              |          | 93,80%             | 0,00%          | 0.00%          | 90,00%               | 0,00%                   | 0,00%          |  |
| C>25RF>75SVMRBF 0,8              |          | 93,17%             | 0,00%          | 0,00%          | 85,00%               | 0,00%                   | 0,00%          |  |
| C>25RF>75RNA2                    |          | 93,50%             | 0.00%          | 0.00%          | 89,00%               | 0,00%                   | 0,00%          |  |
| C>25RF>75RNA[10,10]              |          | 93,50%             | 0,00%          | 0,00%          | 89,00%               | 0,00%                   | 0,00%          |  |
| C>25RF>75RNA[10,20]              |          | 93,50%             | 0.00%          | 0,00%          | 89,00%               | 0,00%                   | 0,00%          |  |
| C>50RF>25SVMRBF 0,7              |          | 91,61%             | 0,00%          | 0,00%          | 78,26%               | 0,00%                   | 0,00%          |  |
| C>50RF>25SVMRBF 0,8              |          | 92,56%             | 0,00%          | 0.00%          | 86,05%               | 0,00%                   | 0,00%          |  |
| C>50RF>25RNA2                    |          | 92,90%             | 0,00%          | 0,00%          | 86,00%               | 0,00%                   | 0,00%          |  |
| C>50RF>25RNA[10,10]              |          | 92.90%             | 0.00%          | 0.00%          | 86,00%               | 0,00%                   | 0,00%          |  |
| C>50RF>25RNA[10,20]              |          | 92,90%             | 0,00%          | 0,00%          | 86,00%               | 0,00%                   | 0,00%          |  |
| C>50RF>50SVMRBF 0.8              |          | 93.14%             | 0.00%          | 0.00%          | 88,10%               | 0.00%                   | 0,00%          |  |
| C>50RF>50RNA2                    |          | 93,40%             | 0,00%          | 0,00%          | 90,00%               | 0,00%                   | 0,00%          |  |
| C>50RF>50RNA[10,10]              |          | 93.40%             | 0.00%          | $-0.10%$       | 90.00%               | 0,00%                   | $-1,00%$       |  |
| C>50RF>75SVMRBF 0,8              |          | 93,18%             | 0,00%          | 0,00%          | 80,65%               | 0,00%                   | 0,00%          |  |
| C>75RF>25SVMRBF 0,8              |          | 92,82%             | 0,00%          | 0,00%          | 81,40%               | 0,00%                   | 0,00%          |  |
| C>75RF>50SVMRBF 0,8              |          | 93,26%             | 0,00%          | 0,00%          | 82,14%               | 0,00%                   | 0,00%          |  |
| C>75RF>75SVMRBF 0.8              |          | 93.75%             | 0.00%          | 0.00%          | 88,14%               | 0.00%                   | 0,00%          |  |
| C>75RF>75RNA[10.10]              |          | 94.00%             | 0.00%          | 0.00%          | 89.00%               | 0.00%                   | 0.00%          |  |

Tabla K.8: Estadísticos de los modelos aplicados en la zona Redondela D, ordenados por sensibilidad descendente; aproximación 1, parte 8/8

|                       |                         |                    | Tabla ordenada por sensibilidad        |        |                      |                         |                  |
|-----------------------|-------------------------|--------------------|----------------------------------------|--------|----------------------|-------------------------|------------------|
|                       | p                       | <b>Exactitud x</b> | Sensibilidad $\bar{x}$ Kappa $\bar{x}$ |        | <b>Exactitud Min</b> | <b>Sensibilidad Min</b> | <b>Kappa Min</b> |
| C>50RF>25KNN2         |                         | 95,39%             | 94,67%                                 | 72,72% | 91,30%               | 66,67%                  | 54,30%           |
| C>50RF>75KNN2         | $1,00E+00$              | 94,39%             | 94.67%                                 | 66,07% | 89,47%               | 66,67%                  | 35,23%           |
| C>25RF>75KNN2         | 1,00E+00                | 94,60%             | 93,06%                                 | 68,69% | 82,50%               | 66,67%                  | 32,38%           |
| <b>C&gt;75KNN2</b>    | 1,00E+00                | 94,69%             | 93,00%                                 | 65,20% | 89,47%               | 50,00%                  | 36,43%           |
| C>0RF>75KNN2          | $1,00E+00$              | 95,01%             | 90,83%                                 | 70,46% | 88,00%               | 50,00%                  | 46,81%           |
| C>75RF>25KNN2         | $1,00E+00$              | 94,63%             | 90,33%                                 | 65,04% | 89,47%               | 50,00%                  | 36,43%           |
| C>75RF>50KNN2         | $1.00E + 00$            | 94.63%             | 90.33%                                 | 64.39% | 89.47%               | 50,00%                  | 36,43%           |
| C>75RF>75KNN2         | $1,00E+00$              | 94,73%             | 88,42%                                 | 61,59% | 89,80%               | 50,00%                  | 30,88%           |
| C>50RF>50NBBernoulli  | 1,00E+00                | 82,55%             | 83,17%                                 | 31,18% | 73,81%               | 50,00%                  | 10,17%           |
| C>25RF>50KNN2         | $1,00E+00$              | 94,90%             | 82,50%                                 | 61,86% | 86,11%               | 0,00%                   | 0,00%            |
| C>50RF>50KNN2         | $1,00E+00$              | 94,49%             | 80,17%                                 | 57,39% | 86,36%               | 0,00%                   | $-1,92%$         |
| C>25KNN2              | 1,00E+00                | 90,62%             | 77,50%                                 | 52,80% | 78,95%               | 0,00%                   | 0,00%            |
| C>50KNN2              | 1,00E+00                | 93,34%             | 75,00%                                 | 56,52% | 88,89%               | 0,00%                   | 0,00%            |
| C>0KNN2               | 1,00E+00                | 89,04%             | 74,67%                                 | 61,15% | 58,33%               | 0,00%                   | 0,00%            |
| C>0RF>75KNN4          | 1,00E+00                | 94,89%             | 73,83%                                 | 64,49% | 88,00%               | 50,00%                  | 20,21%           |
| C>50RF>25NBBernoulli  | 1                       | 84,82%             | 73.33%                                 | 37,03% | 73,91%               | 33,33%                  | 18,33%           |
| C>25RF>50NBComplement | $\mathbf{1}$            | 82,98%             | 73,17%                                 | 26,50% | 74,51%               | 0,00%                   | 0,00%            |
| C>0RF>50NBComplement  | $\mathbf{1}$            | 81,43%             | 72.67%                                 | 25,88% | 72,73%               | 0.00%                   | 0.00%            |
| C>50RF>75KNN1         | $\mathbf{1}$            | 95,83%             | 72,33%                                 | 67,69% | 89,66%               | 40,00%                  | 37,36%           |
| C>50RF>25KNN4         | $\mathbf{1}$            | 94,12%             | 71,33%                                 | 59,24% | 89,36%               | 33,33%                  | 28,79%           |
| C>0RF>50NBBernoulli   |                         | 87,04%             | 70,67%                                 | 33,76% | 82,50%               | 0,00%                   | 0,00%            |
| C>25RF>25NBBernoulli  | $\mathbf{1}$            | 88,24%             | 70,67%                                 | 37,64% | 81,08%               | 0,00%                   | 0,00%            |
| C>50RF>75KNN4         | $\mathbf{1}$            | 94,37%             | 70,67%                                 | 59,65% | 89,66%               | 33,33%                  | 30,06%           |
| C>0RF>75KNN1          | $\overline{1}$          | 95,73%             | 70,50%                                 | 62,23% | 92,00%               | 0,00%                   | 0,00%            |
| C>25RF>25KNN2         | 1                       | 93,97%             | 70,17%                                 | 51,83% | 86,84%               | 0,00%                   | $-3,05%$         |
|                       | $\mathbf{1}$            | 88,09%             | 69,67%                                 | 48,01% | 71,43%               | 0,00%                   | 0,00%            |
| C>0NBGaussian         | $\mathbf{1}$            |                    |                                        | 26.20% |                      |                         |                  |
| C>25RF>25NBComplement |                         | 81,62%             | 69,33%                                 |        | 72,73%               | 0,00%                   | 0,00%            |
| C>0RF>75NBBernoulli   | $\mathbf{1}$            | 88,71%             | 68,83%                                 | 43,13% | 79,41%               | 33,33%                  | 8,42%            |
| C>25RF>75KNN4         | $\mathbf{1}$            | 94,28%             | 68.83%                                 | 58,85% | 83,33%               | 50,00%                  | 32,38%           |
| C>25RF>25KNN4         | $\mathbf{1}$            | 94,71%             | 68,67%                                 | 55,88% | 89,74%               | 0,00%                   | 0,00%            |
| C>75KNN4              | $\mathbf{1}$            | 94,18%             | 68,33%                                 | 54,26% | 85,96%               | 0,00%                   | $-3,70%$         |
| C>50RF>25NBComplement | 1                       | 81,88%             | 68,33%                                 | 26,72% | 73,81%               | 25,00%                  | 9,81%            |
| C>50RF>25KNN1         | $\mathbf{1}$            | 95,17%             | 68,00%                                 | 62,48% | 91,49%               | 33,33%                  | 45,66%           |
| C>25KNN1              | $\mathbf{1}$            | 93,37%             | 67,67%                                 | 60,11% | 84,21%               | 0,00%                   | 0,00%            |
| C>0RF>50KNN2          | $\overline{1}$          | 93,81%             | 67,67%                                 | 49,83% | 87,50%               | 0.00%                   | $-3,05%$         |
| C>0RF>50KNN4          | $\overline{1}$          | 94,74%             | 67,00%                                 | 55,48% | 90,00%               | 0,00%                   | 0,00%            |
| <b>C&gt;50KNN4</b>    | $\mathbf{1}$            | 94,84%             | 66,67%                                 | 58,99% | 88,89%               | 0,00%                   | 0,00%            |
| C>50NBComplement      | $\overline{\mathbf{1}}$ | 79,50%             | 66,67%                                 | 24,33% | 62,22%               | 0,00%                   | 0,00%            |
| C>75RF>25KNN4         | $\mathbf{1}$            | 93,96%             | 66,67%                                 | 53,11% | 85,96%               | 0,00%                   | $-3,70%$         |
| C>0KNN4               | 1                       | 91,06%             | 65.00%                                 | 58,94% | 72,73%               | 0,00%                   | 0,00%            |
| C>0RF>25KNN2          | $\mathbf{1}$            | 89,82%             | 65,00%                                 | 48,03% | 77,78%               | 0,00%                   | 0,00%            |
| C>75RF>50KNN4         | $\mathbf{1}$            | 93,75%             | 64,67%                                 | 51,45% | 85,96%               | 0,00%                   | $-3,70%$         |
| C>0NBComplement       | $\mathbf{1}$            | 88,87%             | 64,33%                                 | 50,51% | 73,33%               | 0,00%                   | 0,00%            |
| C>75NBBernoulli       | $\mathbf{1}$            | 88,63%             | 63,50%                                 | 35,11% | 82,14%               | 0,00%                   | $-5,28%$         |
| C>75RF>25NBBernoulli  | $\mathbf{1}$            | 88,48%             | 63,50%                                 | 34,63% | 80,36%               | 0,00%                   | $-5,28%$         |
| C>75RF>50NBBernoulli  | $\mathbf{1}$            | 88,59%             | 63,50%                                 | 34,63% | 80,36%               | 0,00%                   | $-5,28%$         |
| C>75NBComplement      | $\mathbf{1}$            | 86,11%             | 63,33%                                 | 30,20% | 78,57%               | 0,00%                   | $-6,21%$         |
| C>0KNN1               | $\mathbf{1}$            | 91.57%             | 63.00%                                 | 58,49% | 77.78%               | 0.00%                   | 0,00%            |
| C>0RF>75NBComplement  | $\overline{1}$          | 84,03%             | 63,00%                                 | 27,83% | 72,00%               | 0,00%                   | $-9,56%$         |
| C>50RF>75NBGaussian   | 1                       | 93,92%             | 63,00%                                 | 51,20% | 85,96%               | 33,33%                  | 25,49%           |
| C>75RF>25NBGaussian   | 1                       | 92,68%             | 62,67%                                 | 48,32% | 85,71%               | 50,00%                  | 20,83%           |
| C>75RF>50NBGaussian   | $\mathbf{1}$            | 92,94%             | 62,67%                                 | 48,32% | 85,71%               | 50,00%                  | 20,83%           |
| C>75KNN1              | $\mathbf{1}$            | 94,63%             | 62,50%                                 | 56,47% | 89,29%               | 0,00%                   | $-2,40%$         |
| C>50RF>50NBComplement | 1                       | 88,75%             | 62.17%                                 | 35,47% | 79.55%               | 0.00%                   | $-3.35%$         |
| C>25RF>75NBComplement | $\mathbf{1}$            | 87,70%             | 62,11%                                 | 34,33% | 75,61%               | 33,33%                  | 12,74%           |
|                       | $\overline{1}$          |                    |                                        |        |                      |                         |                  |
| C>50RF>75NBBernoulli  |                         | 88,73%             | 62,00%                                 | 34,51% | 80,70%               | 0,00%                   | $-3,01%$         |
| C>75RF>25KNN1         | $\overline{1}$          | 94,76%             | 62,00%                                 | 58,37% | 89,29%               | 0,00%                   | $-2,40%$         |
| C>75RF>50KNN1         | $\mathbf{1}$            | 95,03%             | 62,00%                                 | 58,37% | 89,29%               | 0,00%                   | $-2,40%$         |
| C>75RF>25NBComplement | 1                       | 88.74%             | 61,67%                                 | 33.90% | 82,14%               | 0,00%                   | $-5,38%$         |
| C>75RF>50NBComplement | $\mathbf{1}$            | 88,98%             | 61,67%                                 | 34,50% | 80,70%               | 0,00%                   | $-5,66%$         |
| C>25RF>75NBBernoulli  | 1                       | 89,18%             | 61,56%                                 | 38,70% | 75,61%               | 0,00%                   | $-4,02%$         |
| C>0RF>50NBGaussian    | $\mathbf{1}$            | 90,72%             | 60,33%                                 | 38,74% | 81,82%               | 0,00%                   | 0,00%            |
| C>50NBBernoulli       | $\overline{1}$          | 86,55%             | 60,00%                                 | 35,87% | 75,56%               | 0,00%                   | 0,00%            |
| C>25NBGaussian        | $\mathbf{1}$            | 87,73%             | 60,00%                                 | 38,60% | 77,78%               | 0,00%                   | $-9,09%$         |

Tabla K.9: Estadísticos de los modelos aplicados en la zona Redondela D, ordenados por sensibilidad descendente; aproximación 2, parte 1/8

|                       |              |                    | Tabla ordenada por sensibilidad |         |                      |                         |           |
|-----------------------|--------------|--------------------|---------------------------------|---------|----------------------|-------------------------|-----------|
|                       | p            | <b>Exactitud x</b> | Sensibilidad x                  | Kappa x | <b>Exactitud Min</b> | <b>Sensibilidad Min</b> | Kappa Min |
| C>0RF>25NBGaussian    |              | 88,33%             | 60,00%                          | 41.90%  | 77.78%               | 0.00%                   | 0,00%     |
| C>25RF>25NBGaussian   | $1,00E + 00$ | 90,68%             | 59,83%                          | 38,93%  | 79,55%               | 0.00%                   | 0,00%     |
| C>50RF>50NBGaussian   | 1,00E+00     | 91,61%             | 58,33%                          | 39,68%  | 81,82%               | 0,00%                   | $-3,05%$  |
| C>0RF>25NBComplement  |              | 90,40%             | 58,33%                          | 47,02%  | 83,33%               | 0,00%                   | 0,00%     |
| C>50RF>50KNN4         | 1,00E+00     | 94,24%             | 58,33%                          | 46,87%  | 85,71%               | 0,00%                   | $-1,92%$  |
| C>75RF>75KNN4         | $1,00E+00$   | 93,81%             | 58,22%                          | 49,29%  | 88,16%               | 0.00%                   | $-3.31%$  |
| C>0NBBernoulli        | 1,00E+00     | 84,92%             | 58,17%                          | 41,81%  | 72,73%               | 0,00%                   | 0,00%     |
| C>75RF>25XGDart       | 1,00E+00     | 95,18%             | 58,17%                          | 57.97%  | 87,50%               | 0.00%                   | $-4,91%$  |
| C>75RF>75KNN1         | 1,00E+00     | 95,19%             | 57,89%                          | 54,41%  | 92,11%               | 40.00%                  | 30,88%    |
| C>50RF>75NBComplement | 1,00E+00     | 91,93%             | 57,67%                          | 40,69%  | 82,46%               | 0,00%                   | $-2,70%$  |
| C>25RF>75KNN1         | $1,00E+00$   | 95,16%             | 57,67%                          | 53,54%  | 89,47%               | 0,00%                   | 0,00%     |
| C>25NBComplement      | 1            | 89,92%             | 57,50%                          | 38,36%  | 77,78%               | 0,00%                   | $-9,09%$  |
| C>0RF>75KNN3          | 1            | 95,52%             | 56,33%                          | 57,67%  | 92,00%               | 0,00%                   | 0,00%     |
| C>25RF>50KNN4         | 1            | 95,91%             | 56,17%                          | 51,08%  | 94,12%               | 0,00%                   | $-2,00%$  |
| C>75NBGaussian        | $1,00E+00$   | 91,46%             | 55,67%                          | 38,36%  | 83,93%               | 0.00%                   | $-3,70%$  |
| C>25RF>50NBBernoulli  | 1            | 87,68%             | 55,33%                          | 27,05%  | 80,77%               | 0,00%                   | $-2,68%$  |
| C>75RF>75NBComplement | 1,00E+00     | 91,86%             | 55,17%                          | 39,76%  | 88,16%               | 25,00%                  | 14,50%    |
| C>50RF>25NBGaussian   | 0.9999       | 90.53%             | 54.67%                          | 40.80%  | 80.43%               | 25.00%                  | 9,61%     |
| C>50RF>25KNN3         | 1,00E+00     | 95,22%             | 54,33%                          | 55,01%  | 91,49%               | 0,00%                   | 0,00%     |
| C>50NBGaussian        | 1,00E+00     | 89,97%             | 54,17%                          | 34,85%  | 82,22%               | 0,00%                   | $-7.14%$  |
|                       |              |                    |                                 |         |                      |                         |           |
| C>25KNN4              | 0,9993       | 91,06%             | 53,33%                          | 43,74%  | 84,21%               | 0,00%                   | $-5,88%$  |
| C>50RF>50KNN3         | 9.99E-01     | 95.46%             | 53,33%                          | 50.17%  | 88,37%               | 0.00%                   | 0.00%     |
| C>25NBBernoulli       | 9,99E-01     | 86,51%             | 53,00%                          | 32,66%  | 72,22%               | 0.00%                   | $-15,38%$ |
| C>0RF>25KNN4          | 0,9989       | 89,93%             | 53,00%                          | 41,32%  | 77,78%               | 0,00%                   | 0,00%     |
| C>50RF>75KNN6         | 0,9989       | 93,01%             | 53,00%                          | 41,03%  | 89,47%               | 0,00%                   | 0,00%     |
| C>0RF>25KNN1          | 0,9984       | 90,68%             | 52,67%                          | 48,97%  | 77,78%               | 0,00%                   | 0,00%     |
| C>0RF>75NBGaussian    | 9.98E-01     | 91.89%             | 52,67%                          | 37.06%  | 86.00%               | 0.00%                   | $-7.36%$  |
| C>0RF>75KNN6          | 9,95E-01     | 94,32%             | 51,50%                          | 48,63%  | 90,00%               | 0,00%                   | $-5.04%$  |
| C>25RF>50NBGaussian   | 9.94E-01     | 91.22%             | 51,33%                          | 32.91%  | 84,31%               | 0.00%                   | $-2.00%$  |
| C>0RF>50KNN1          | 9,94E-01     | 93,41%             | 51,33%                          | 42,40%  | 88,64%               | 0,00%                   | $-3,05%$  |
| C>75RF>75KNN3         | 9,92E-01     | 95,03%             | 51,08%                          | 50,26%  | 89,47%               | 0,00%                   | $-1,81%$  |
| C>25RF>25KNN1         | 9,90E-01     | 93,35%             | 50,83%                          | 41,28%  | 88,64%               | 0.00%                   | $-3,05%$  |
| C>50KNN1              | 9,90E-01     | 94,25%             | 50,83%                          | 48,91%  | 88,89%               | 0,00%                   | $-3,69%$  |
| C>50KNN6              | 9,90E-01     | 93,46%             | 50,83%                          | 48,24%  | 86,96%               | 0,00%                   | 0,00%     |
| C>0KNN3               | 9,89E-01     | 90,83%             | 50,67%                          | 50,45%  | 81,82%               | 0,00%                   | 0,00%     |
| C>75KNN6              | 0.9758       | 93.67%             | 49,67%                          | 43.94%  | 85.71%               | 0.00%                   | $-3.70%$  |
| C>75RF>25KNN6         | 9,76E-01     | 93,49%             | 49,67%                          | 43,63%  | 85,71%               | 0.00%                   | $-3,70%$  |
| C>75RF>50KNN6         | 9,76E-01     | 93,61%             | 49,67%                          | 43,63%  | 85,71%               | 0,00%                   | $-3,70%$  |
| C>25RF>75NBGaussian   | 9,75E-01     | 92,40%             | 49,61%                          | 42,06%  | 86,49%               | 25,00%                  | 20,71%    |
| C>75RF>75XGGbtree     | 9,74E-01     | 95.43%             | 49,56%                          | 50,78%  | 89,33%               | 0,00%                   | 0,00%     |
| C>75XGGbtree          | 9,73E-01     | 93,36%             | 49,50%                          | 45.55%  | 85,71%               | 0.00%                   | $-3,64%$  |
| C>75RF>75RF           | 9,62E-01     | 94,54%             | 49,00%                          | 45,69%  | 89,47%               | 0,00%                   | $-4,79%$  |
| C>75RF>50XGDart       | 0,9483       | 94,68%             | 48,50%                          | 46,82%  | 83,93%               | 0,00%                   | $-2,89%$  |
| C>50RF>75KNN3         | 0,943        | 94.44%             | 48,33%                          | 43.00%  | 89,83%               | 0,00%                   | $-2,70%$  |
| C>0XGGblinear         | 0,9373       | 91,29%             | 48,17%                          | 44,47%  | 83,33%               | 0,00%                   | 0,00%     |
| C>0RF>25NBBernoulli   | 0,9313       | 84,66%             | 48,00%                          | 36,14%  | 63,64%               | 0,00%                   | $-9,09%$  |
| C>75RF>25KNN3         | 0,9313       | 94,30%             | 48,00%                          | 49,71%  | 89,29%               | 0,00%                   | $-3,70%$  |
| C>75RF>50KNN3         | 0,9313       | 94.50%             | 48.00%                          | 49.71%  | 89.29%               | 0,00%                   | $-3.70%$  |
| C>75RF>25XGGblinear   | 9.25E-01     | 94.88%             | 47,83%                          | 53,76%  | 87,50%               | 0.00%                   | $-2.44%$  |
| C>75RF>50XGGblinear   | 0,9248       | 95,23%             | 47,83%                          | 53,76%  | 87,50%               | 0,00%                   | $-2,44%$  |
| C>25RF>50KNN3         | 9,18E-01     | 95,82%             | 47,67%                          | 47,17%  | 92,16%               | 0,00%                   | $-2,00%$  |
| C>25RF>25KNN3         |              |                    | 47,50%                          | 40,72%  | 90,91%               | 0,00%                   |           |
|                       | 9,11E-01     | 94,09%             |                                 |         |                      |                         | 0,00%     |
| C>50RF>75XGGbtree     | 9,03E-01     | 94.08%             | 47.33%                          | 44.09%  | 87.93%               | 0.00%                   | $-1,79%$  |
| C>25RF>75XGGbtree     | 8,90E-01     | 93,76%             | 47,06%                          | 42,50%  | 90,54%               | 0,00%                   | $-2,37%$  |
| C>75KNN3              | 8,87E-01     | 94,14%             | 47,00%                          | 48,61%  | 87,50%               | 0,00%                   | $-3,70%$  |
| C>75RF>75NBGaussian   | 0,867        | 94,87%             | 46,64%                          | 49,19%  | 90,79%               | 0,00%                   | $-3,69%$  |
| C>25KNN6              | 0,8488       | 89,54%             | 46,33%                          | 39,51%  | 77,78%               | 0,00%                   | $-5,88%$  |
| C>50RF>50KNN1         | 0.8384       | 95.12%             | 46.17%                          | 43.36%  | 90.70%               | 0.00%                   | $-2.58%$  |
| C>50XGGbtree          | 8,16E-01     | 94,85%             | 45,83%                          | 45,80%  | 88,89%               | 0,00%                   | 0,00%     |
| C > 75RF              | 8,16E-01     | 94.50%             | 45.83%                          | 50.04%  | 87.50%               | 0.00%                   | $-2,40%$  |
| C>0RF>50KNN3          | 8,16E-01     | 94,11%             | 45,83%                          | 39,84%  | 90,91%               | 0,00%                   | 0,00%     |
| C>75XGDart            | 7.93E-01     | 94.09%             | 45,50%                          | 42.49%  | 85.71%               | 0.00%                   | $-2.44%$  |
| C>25XGGblinear        | 7,93E-01     | 91,81%             | 45,50%                          | 41.76%  | 77,78%               | 0,00%                   | $-9,09%$  |
| C>50RF>50KNN6         | 7,93E-01     | 93,54%             | 45,50%                          | 37,36%  | 88,10%               | 0,00%                   | $-1,92%$  |
|                       |              |                    |                                 |         |                      |                         |           |

Tabla K.10: Estadísticos de los modelos aplicados en la zona Redondela D, ordenados por sensibilidad descendente; aproximación 2, parte 2/8

|                           |          |        | Tabla ordenada por sensibilidad |        |        |                                                                          |           |
|---------------------------|----------|--------|---------------------------------|--------|--------|--------------------------------------------------------------------------|-----------|
|                           | p        |        |                                 |        |        | <b>Exactitud x</b> Sensibilidad x Kappa x Exactitud Min Sensibilidad Min | Kappa Min |
| C>75XGGblinear            | 0,7807   | 94,43% | 45,33%                          | 47,29% | 87,50% | 0,00%                                                                    | $-2,44%$  |
| C>75RF>75KNN6             | 0,7596   | 94.30% | 45,06%                          | 43.11% | 86.84% | 0.00%                                                                    | $-2,74%$  |
| C>25SVMPolinomial °2      | 0,7422   | 88,48% | 44,83%                          | 36,19% | 77,78% | 0,00%                                                                    | $-5,88%$  |
| C>0RF>75KNN5              | 0,7422   | 94,53% | 44,83%                          | 44,86% | 88,00% | 0,00%                                                                    | $-2,74%$  |
| C>50RF>50XGGblinear       | 0,7014   | 94,29% | 44,33%                          | 45,78% | 86,05% | 0,00%                                                                    | $-1,89%$  |
| C>0RF>75XGDart            | 0,7014   | 94,48% | 44,33%                          | 44,37% | 90,00% | 0,00%                                                                    | $-5,04%$  |
| C>25RF>25KNN6             | 0,6873   | 92,69% | 44,17%                          | 33,24% | 86,36% | 0,00%                                                                    | $-3,45%$  |
| C>75SVMPolinomial °2      | 0,615    | 94,03% | 43,33%                          | 44,61% | 87,50% | 0,00%                                                                    | $-2,44%$  |
| C>0RF>75RF                | 6,00E-01 | 94.30% | 43,17%                          | 42.24% | 90,00% | 0.00%                                                                    | $-5,04%$  |
| C>50RF>25XGGbtree         | 6,00E-01 | 94,13% | 43,17%                          | 48,79% | 86,96% | 0,00%                                                                    | $-6,15%$  |
|                           |          | 94.50% | 42.83%                          | 48.53% | 87.50% |                                                                          | 0.00%     |
| C>75RF>25SVMPolinomial °2 | 5,71E-01 |        |                                 |        |        | 0,00%                                                                    |           |
| C>75RF>50XGGbtree         | 5,71E-01 | 93,77% | 42,83%                          | 41,33% | 83,93% | 0,00%                                                                    | 0,00%     |
| C>50RF>50SVMPolinomial °2 | 5,56E-01 | 94,04% | 42,67%                          | 44,48% | 85,37% | 0,00%                                                                    | $-2,53%$  |
| C>0RF>75XGGblinear        | 5,56E-01 | 95.14% | 42,67%                          | 44,41% | 90,00% | 0,00%                                                                    | $-3,09%$  |
| C>25RF>50KNN1             | 5,56E-01 | 94,75% | 42,67%                          | 41,60% | 92,16% | 0,00%                                                                    | $-2,68%$  |
| C>50RF>75RF               | 5,56E-01 | 94,66% | 42,67%                          | 43,45% | 85,00% | 0,00%                                                                    | 0,00%     |
| C>0RF>50KNN6              | 5,41E-01 | 92,51% | 42,50%                          | 31,54% | 86,36% | 0,00%                                                                    | $-3,45%$  |
| C > 0RF                   | 4,97E-01 | 90,06% | 42,00%                          | 42,03% | 77,78% | 0,00%                                                                    | 0,00%     |
| C>0XGDart                 | 4,97E-01 | 89,38% | 42,00%                          | 41,80% | 72,22% | 0,00%                                                                    | $-8,00%$  |
| C>50RF>25KNN6             | 4,97E-01 | 93,04% | 42,00%                          | 39,39% | 89,36% | 0,00%                                                                    | 0,00%     |
| C>50RF>75SVMPolinomial °2 | 4,97E-01 | 94,66% | 42,00%                          | 41,75% | 85,00% | 0.00%                                                                    | 0,00%     |
| C>50RF>75XGDart           | 4,97E-01 | 94,12% | 42,00%                          | 38,96% | 86,67% | 0,00%                                                                    | 0,00%     |
| C>0RF>75SVMPolinomial °2  | 4,82E-01 | 93,94% | 41,83%                          | 38,07% | 90,00% | 0,00%                                                                    | $-5,04%$  |
|                           | 4,73E-01 | 94,70% | 41,72%                          | 43,42% | 88,16% | 0,00%                                                                    | $-1,81%$  |
| C>75RF>75KNN5             |          |        |                                 |        |        |                                                                          |           |
| C>0RF>25XGGblinear        | 4,40E-01 | 92,22% | 41,33%                          | 41,63% | 83,33% | 0,00%                                                                    | $-8,00%$  |
| C > 25RF                  | 4,12E-01 | 92,20% | 41,00%                          | 41,73% | 78,95% | 0,00%                                                                    | 0,00%     |
| C>50RF>75XGGblinear       | 4,12E-01 | 94,83% | 41,00%                          | 42,71% | 86,67% | 0,00%                                                                    | 0,00%     |
| C>75RF>25RF               | 3,98E-01 | 94,12% | 40,83%                          | 46,81% | 87,18% | 0,00%                                                                    | $-2,44%$  |
| C>75RF>50RF               | 3,98E-01 | 94,51% | 40,83%                          | 46,81% | 87,50% | 0,00%                                                                    | $-2,44%$  |
| C>25RF>75KNN6             | 3,89E-01 | 93,97% | 40,72%                          | 39,55% | 89,74% | 0,00%                                                                    | $-4,86%$  |
| C>0RF>50KNN5              | 3,72E-01 | 93,88% | 40,50%                          | 37,20% | 90,91% | 0,00%                                                                    | $-3,05%$  |
| C>25RF>25KNN5             | 3,72E-01 | 93,85% | 40,50%                          | 37,20% | 90,91% | 0,00%                                                                    | $-3,05%$  |
| C>75RF>75XGDart           | 3,70E-01 | 95,23% | 40,47%                          | 44,61% | 90,67% | 0,00%                                                                    | $-4,79%$  |
| C>25KNN3                  | 3,34E-01 | 91,70% | 40,00%                          | 37,39% | 83,33% | 0,00%                                                                    | $-5,88%$  |
| C>50KNN3                  | 3,34E-01 | 93,46% | 40,00%                          | 37,57% | 89,13% | 0,00%                                                                    | $-3,45%$  |
| C>75RF>50SVMPolinomial °2 | 3,22E-01 | 94,51% | 39,83%                          | 44,60% | 85,71% | 0,00%                                                                    | $-2,44%$  |
| C>0SVMPolinomial °2       | 3,22E-01 | 85,51% | 39,83%                          | 32,31% | 72,73% | 0,00%                                                                    | $-5,88%$  |
| C>0RNA14                  | 3,05E-01 | 90.50% | 39,60%                          | 35,80% | 81.00% | 0.00%                                                                    |           |
|                           |          |        |                                 |        |        |                                                                          | 0,00%     |
| C>0KNN6                   | 2,98E-01 | 86,82% | 39,50%                          | 38,25% | 63,64% | 0,00%                                                                    | 0,00%     |
| C>50RF>25KNN5             | 2,98E-01 | 93,91% | 39,50%                          | 42,93% | 89,36% | 0,00%                                                                    | 0,00%     |
| C>0RF>25KNN3              | 2,54E-01 | 91,08% | 38,83%                          | 34,29% | 77,78% | 0,00%                                                                    | $-5,88%$  |
| C>50RF>25XGDart           | 2,54E-01 | 93,80% | 38,83%                          | 42,08% | 89,13% | 0,00%                                                                    | $-3,60%$  |
| C>50RF>50KNN5             | 2,54E-01 | 93.95% | 38,83%                          | 35.35% | 88.37% | 0,00%                                                                    | $-2.91%$  |
| C>75RF>25XGGbtree         | 2,54E-01 | 93,45% | 38,83%                          | 40,29% | 87,50% | 0,00%                                                                    | $-4,40%$  |
| C>0SVMLinear              | 2,44E-01 | 91,05% | 38,67%                          | 37,48% | 77,78% | 0,00%                                                                    | 0,00%     |
| C>0SVMRBF0,2              | 2,24E-01 | 92,12% | 38,33%                          | 43,39% | 72,22% | 0,00%                                                                    | 0,00%     |
| C>25RF>75KNN3             | 2,00E-01 | 94,22% | 37,89%                          | 39,25% | 89,47% | 0,00%                                                                    | 0,00%     |
| C>50RF>75KNN5             | 1,88E-01 | 93,73% | 37,67%                          | 37,20% | 89,47% | 0,00%                                                                    | $-3,64%$  |
| C>50KNN5                  | 1,80E-01 | 94,12% | 37,50%                          | 38,04% | 88,89% | 0,00%                                                                    | $-3,69%$  |
| C>25RF>50XGDart           | 1,80E-01 | 93,38% | 37,50%                          | 35.55% | 84.31% | 0.00%                                                                    | $-2,97%$  |
| C>0RF>25XGDart            | 1,72E-01 | 90,56% | 37,33%                          | 35,63% | 77,78% | 0,00%                                                                    | $-8,00%$  |
|                           | 1,50E-01 | 93,19% | 36,83%                          | 35,24% | 85,71% | 0,00%                                                                    | $-3,70%$  |
| C>75KNN5                  | 1,50E-01 | 93,19% | 36,83%                          | 35,24% | 85,71% |                                                                          |           |
| C>75RF>25KNN5             |          |        |                                 |        |        | 0,00%                                                                    | $-3,70%$  |
| C>75RF>50KNN5             | 1,50E-01 | 93,60% | 36,83%                          | 35,91% | 85,71% | 0,00%                                                                    | $-3,70%$  |
| C>0RNA[10,20]             | 1,48E-01 | 90,20% | 36,80%                          | 33,10% | 80,00% | 0,00%                                                                    | 0,00%     |
| C>25RF>75XGDart           | 1,47E-01 | 94,59% | 36,78%                          | 44,67% | 90,54% | 0,00%                                                                    | $-4,02%$  |
| C>50RF>50RF               | 1,30E-01 | 94,75% | 36,33%                          | 39,43% | 85,00% | 0,00%                                                                    | $-1,89%$  |
| C>25RF>75XGGblinear       | 1,25E-01 | 94,86% | 36,22%                          | 42,19% | 90,54% | 0,00%                                                                    | $-1,83%$  |
| C>50RF>25RF               | 1,17E-01 | 94,32% | 36,00%                          | 42,77% | 89,13% | 0,00%                                                                    | $-3,30%$  |
| C>0RNA8                   | 1,07E-01 | 90,50% | 35,70%                          | 32,80% | 80,00% | 0,00%                                                                    | 0,00%     |
| C>25RF>75SVMPolinomial °2 | 1,06E-01 | 94,35% | 35,67%                          | 39,54% | 90,54% | 0,00%                                                                    | $-1,83%$  |
| C>0XGGbtree               | 1,06E-01 | 87.35% | 35,67%                          | 28,81% | 77.78% | 0.00%                                                                    | $-5,88%$  |
| C>0RF>75SVMRBF0,2         | 9,59E-02 | 95,13% | 35,33%                          | 41,59% | 92,00% | 0,00%                                                                    | 0,00%     |
| C>25RF>50RF               | 8,65E-02 | 94,46% | 35,00%                          | 34,26% | 86,27% | 0,00%                                                                    | 0,00%     |
|                           |          |        |                                 |        |        |                                                                          |           |

Tabla K.11: Estadísticos de los modelos aplicados en la zona Redondela D, ordenados por sensibilidad descendente; aproximación 2, parte 3/8

| Tabla ordenada por sensibilidad |          |                    |                |                               |                      |                         |           |  |  |
|---------------------------------|----------|--------------------|----------------|-------------------------------|----------------------|-------------------------|-----------|--|--|
|                                 | p        | <b>Exactitud x</b> | Sensibilidad x | $\overline{\mathsf{K}$ appa x | <b>Exactitud Min</b> | <b>Sensibilidad Min</b> | Kappa Min |  |  |
| C>50RF>50XGDart                 | 6,99E-02 | 94,17%             | 34,33%         | 35,14%                        | 82,93%               | 0,00%                   | $-5,70%$  |  |  |
| C>25RF>50SVMPolinomial °2       | 6,27E-02 | 93,67%             | 34,00%         | 33,47%                        | 84,31%               | 0,00%                   | $-2,97%$  |  |  |
| C>0RF>25RF                      | 6,27E-02 | 91,11%             | 34,00%         | 31,61%                        | 77,78%               | 0,00%                   | $-9,09%$  |  |  |
| C>0RF>25KNN6                    | 6,27E-02 | 86,11%             | 34,00%         | 31,36%                        | 66,67%               | 0,00%                   | $-5,88%$  |  |  |
| C>0RF>25XGGbtree                | 6,27E-02 | 87.78%             | 34,00%         | 27.15%                        | 72.22%               | 0.00%                   | $-9,09%$  |  |  |
| C>0KNN5                         | 5,62E-02 | 88,90%             | 33,67%         | 34,74%                        | 72,22%               | 0,00%                   | 0,00%     |  |  |
| C>25RF>50XGGbtree               | 5,62E-02 | 92.85%             | 33.67%         | 28.30%                        | 84.31%               | 0.00%                   | $-3.03%$  |  |  |
|                                 |          |                    |                |                               |                      |                         |           |  |  |
| C>25RF>25XGDart                 | 5,31E-02 | 94,15%             | 33,50%         | 36,29%                        | 86,36%               | 0,00%                   | $-3,05%$  |  |  |
| C>25RF>50KNN6                   | 5,02E-02 | 93,57%             | 33,33%         | 34,45%                        | 86,27%               | 0,00%                   | $-2,68%$  |  |  |
| C>50RF>75KNN8                   | 5,02E-02 | 93,00%             | 33,33%         | 29,18%                        | 85,96%               | 0,00%                   | 0,00%     |  |  |
| C>0RF>50SVMRBF 0,2              | 4,75E-02 | 94,34%             | 33,17%         | 33,47%                        | 88,64%               | 0,00%                   | 0,00%     |  |  |
| C>25RF>25SVMRBF 0,2             | 4,75E-02 | 94.32%             | 33.17%         | 33.47%                        | 88.64%               | 0,00%                   | 0.00%     |  |  |
| C>50RF>25XGGblinear             | 4,75E-02 | 94.25%             | 33,17%         | 41,06%                        | 91,30%               | 0,00%                   | 0,00%     |  |  |
| C>25KNN5                        | 4.49E-02 | 90,59%             | 33,00%         | 30,42%                        | 77,78%               | 0,00%                   | $-5,88%$  |  |  |
| C>25RF>75KNN5                   | 4,40E-02 | 93,99%             | 32,94%         | 34,96%                        | 87,18%               | 0,00%                   | $-2,21%$  |  |  |
| C>75SVMRBF 0,2                  | 4,00E-02 | 93,85%             | 32,67%         | 35,71%                        | 85,71%               | 0,00%                   | $-2,44%$  |  |  |
| C>75RF>25SVMRBF 0,2             | 4,00E-02 | 93,79%             | 32,67%         | 35,71%                        | 85,71%               | 0,00%                   | $-2,44%$  |  |  |
| C>75RF>50SVMRBF 0,2             | 4,00E-02 | 94,15%             | 32,67%         | 35,71%                        | 85,71%               | 0,00%                   | $-2,44%$  |  |  |
| C>25RNA14                       | 3,77E-02 | 89,90%             | 32,50%         | 28,90%                        | 78,00%               | 0,00%                   | $-9,00%$  |  |  |
| C>0RF>50XGGbtree                | 3,36E-02 | 91.40%             | 32.17%         | 25,36%                        | 81,82%               | 0,00%                   | $-4,65%$  |  |  |
|                                 |          |                    |                |                               |                      |                         |           |  |  |
| C>0RF>50XGDart                  | 3,36E-02 | 93,49%             | 32,17%         | 34,15%                        | 86,36%               | 0,00%                   | $-5,63%$  |  |  |
| C>25RF>25XGGbtree               | 3,36E-02 | 90,97%             | 32,17%         | 22,79%                        | 81,82%               | 0,00%                   | $-5,63%$  |  |  |
| C>0RF>75SVMRBF 0,3              | 3,16E-02 | 95,33%             | 32,00%         | 38,70%                        | 92,00%               | 0,00%                   | 0,00%     |  |  |
| C>0RF>75SVMRBF0,4               | 3,16E-02 | 95,33%             | 32,00%         | 38,70%                        | 92,00%               | 0,00%                   | 0,00%     |  |  |
| C>50XGGblinear                  | 2,81E-02 | 94.41%             | 31,67%         | 37,23%                        | 88,89%               | 0,00%                   | 0,00%     |  |  |
| C>0RF>25KNN5                    | 2,64E-02 | 89.44%             | 31,50%         | 30,99%                        | 66,67%               | 0,00%                   | $-5,88%$  |  |  |
| C>0RF>50SVMRBF0,3               | 2,64E-02 | 94,58%             | 31,50%         | 33,88%                        | 88,64%               | 0,00%                   | 0,00%     |  |  |
| C>25RF>25SVMRBF 0,3             | 2,64E-02 | 94,57%             | 31,50%         | 33,88%                        | 88,64%               | 0,00%                   | 0,00%     |  |  |
| C>75RF>75SVMRBF 0,3             | 2,46E-02 | 95,57%             | 31,31%         | 40,70%                        | 89,47%               | 0,00%                   | $-1.81%$  |  |  |
| C>0RNA[10,10]                   | 2,29E-02 | 89,60%             | 31,10%         | 28,10%                        | 79,00%               | 0,00%                   | 0,00%     |  |  |
| C>0RF>75XGGbtree                | 2,20E-02 | 93,18%             | 31,00%         | 29,83%                        | 90,00%               | 0,00%                   | $-5,04%$  |  |  |
| C>75RF>75XGGblinear             | 1,91E-02 | 94.78%             | 30,61%         | 36.37%                        | 89,47%               | 0,00%                   | $-2.74%$  |  |  |
| C>50SVMPolinomial °2            | 1,52E-02 | 93.10%             | 30,00%         | 29.78%                        | 86,67%               | 0.00%                   | $-6,30%$  |  |  |
| C>0RF>75SVMRBF0,5               | 1,52E-02 | 95.13%             | 30,00%         | 35.59%                        | 90,00%               | 0,00%                   | 0.00%     |  |  |
|                                 |          |                    |                |                               |                      |                         |           |  |  |
| C>50RF>75SVMRBF 0,4             | 1,52E-02 | 95,18%             | 30,00%         | 36,23%                        | 85,00%               | 0,00%                   | 0,00%     |  |  |
| C>0RF>50SVMRBF0,4               | 1,25E-02 | 94,60%             | 29,50%         | 34,25%                        | 88,64%               | 0,00%                   | 0,00%     |  |  |
| C>75RF>75SVMRBF 0,4             | 1,16E-02 | 95,71%             | 29,31%         | 38,13%                        | 90,79%               | 0,00%                   | 0,00%     |  |  |
| C>75RF>75SVMRBF 0.5             | 1.16E-02 | 95.71%             | 29.31%         | 38.13%                        | 90.79%               | 0.00%                   | 0.00%     |  |  |
| C>25RF>25RF                     | 1,03E-02 | 93,92%             | 29.00%         | 31,01%                        | 86,36%               | 0,00%                   | $-3,77%$  |  |  |
| C>0RF>75KNN7                    | 9,03E-03 | 93.52%             | 28.67%         | 31,59%                        | 88.00%               | 0.00%                   | $-4.17%$  |  |  |
| C>0RF>75KNN8                    | 9,03E-03 | 92,69%             | 28,67%         | 26,60%                        | 88,00%               | 0,00%                   | $-5,04%$  |  |  |
| C>0RF>75KNN9                    | 9,03E-03 | 93,72%             | 28,67%         | 32,17%                        | 90,00%               | 0,00%                   | $-4,17%$  |  |  |
| C>0RF>75KNN10                   | 9,03E-03 | 93,29%             | 28,67%         | 28,66%                        | 90,00%               | 0,00%                   | $-5,04%$  |  |  |
| C>25RNA8                        | 8,46E-03 | 89,70%             | 28,50%         | 25,90%                        | 78,00%               | 0,00%                   | $-9,00%$  |  |  |
| C>50XGDart                      | 7,91E-03 | 94,19%             | 28,33%         | 32.84%                        | 91,11%               | 0,00%                   | 0.00%     |  |  |
| C>25RNA[10,20]                  | 7,81E-03 | 89,40%             | 28,30%         | 25,40%                        | 76,00%               | 0,00%                   | $-9,00%$  |  |  |
| C>50RF>75SVMRBF 0,3             | 6,92E-03 | 94,83%             | 28,00%         | 32,75%                        | 85,00%               | 0,00%                   | 0,00%     |  |  |
| C>0RF>50SVMRBF 0,5              | 6,47E-03 | 94,37%             | 27,83%         | 31,68%                        | 86,36%               | 0,00%                   | 0,00%     |  |  |
|                                 |          |                    |                |                               |                      |                         |           |  |  |
| C>25RF>25SVMRBF 0,4             | 6,47E-03 | 94,37%             | 27,83%         | 31,68%                        | 86,36%               | 0,00%                   | 0,00%     |  |  |
| C>25RF>25SVMRBF 0,5             | 6,47E-03 | 94,37%             | 27,83%         | 31,68%                        | 86,36%               | 0,00%                   | 0,00%     |  |  |
| C>25SVMLinear                   | 5,66E-03 | 89,45%             | 27,50%         | 27,75%                        | 72,22%               | 0,00%                   | $-9,09%$  |  |  |
| C>50SVMRBF 0,2                  | 5,66E-03 | 94,20%             | 27,50%         | 32,68%                        | 91,11%               | 0,00%                   | 0,00%     |  |  |
| C>50SVMRBF0,3                   | 5,66E-03 | 94,42%             | 27,50%         | 32,68%                        | 91,11%               | 0,00%                   | 0,00%     |  |  |
| C>0RF>25SVMPolinomial °2        | 5,28E-03 | 87,78%             | 27,33%         | 24,97%                        | 66,67%               | 0,00%                   | $-8,00%$  |  |  |
| C>25SVMRBF 0,2                  | 4,61E-03 | 91,20%             | 27,00%         | 25,92%                        | 77,78%               | 0,00%                   | 0,00%     |  |  |
| C>50RF>75SVMRBF 0,5             | 4,01E-03 | 95,01%             | 26,67%         | 33,19%                        | 85,00%               | 0,00%                   | 0,00%     |  |  |
| C>0RF>25SVMRBF0,2               | 3,74E-03 | 90,56%             | 26,50%         | 28,32%                        | 66,67%               | 0,00%                   | 0,00%     |  |  |
| C>25RF>50KNN5                   | 3,49E-03 | 93,86%             | 26,33%         | 28,86%                        | 86,27%               | 0,00%                   | $-4,00%$  |  |  |
| C>50RF>50XGGbtree               | 3,49E-03 | 92,99%             | 26,33%         | 30.29%                        | 80,49%               | 0,00%                   | $-7.61%$  |  |  |
| C>50RF>75SVMRBF 0.2             | 3,49E-03 | 94.13%             | 26,33%         | 28.35%                        | 85,00%               | 0,00%                   | 0.00%     |  |  |
| C>50RF>75KNN7                   | 3,49E-03 | 93,55%             | 26,33%         | 25,62%                        | 85,96%               | 0,00%                   | $-2,96%$  |  |  |
|                                 |          |                    |                |                               |                      |                         |           |  |  |
| C>25RF>75SVMRBF 0.3             | 3,26E-03 | 95.14%             | 26.17%         | 34.89%                        | 91,89%               | 0,00%                   | 0.00%     |  |  |
| C>50RF>50KNN10                  | 3,26E-03 | 92,51%             | 26,17%         | 24,03%                        | 83,33%               | 0,00%                   | $-3,25%$  |  |  |
| C>50KNN8                        | 2,83E-03 | 91,65%             | 25,83%         | 23,93%                        | 84,44%               | 0,00%                   | $-8,05%$  |  |  |

Tabla K.12: Estadísticos de los modelos aplicados en la zona Redondela D, ordenados por sensibilidad descendente; aproximación 2, parte 4/8

| Tabla ordenada por sensibilidad |           |             |                        |        |                      |                         |                  |  |  |  |
|---------------------------------|-----------|-------------|------------------------|--------|----------------------|-------------------------|------------------|--|--|--|
|                                 | p         | Exactitud x | Sensibilidad x Kappa x |        | <b>Exactitud Min</b> | <b>Sensibilidad Min</b> | <b>Kappa Min</b> |  |  |  |
| C>0RF>25RNA14                   | 0,002672  | 90,00%      | 25,70%                 | 22,30% | 74,00%               | 0,00%                   | 0,00%            |  |  |  |
| C>25RF>75RF                     | 0,002285  | 94,05%      | 25,33%                 | 30,99% | 91,89%               | 0,00%                   | $-2,78%$         |  |  |  |
| C>75RF>75SVMRBF 0,2             | 0,002153  | 94,78%      | 25,19%                 | 32,32% | 86,84%               | 0,00%                   | $-2,18%$         |  |  |  |
| C>25RF>75SVMRBF 0,2             | 0,002028  | 94,48%      | 25,06%                 | 30,58% | 90,54%               | 0,00%                   | 0,00%            |  |  |  |
| C>0RF>75SVMRBF0,6               | 0,00198   | 94,72%      | 25,00%                 | 29,05% | 90,00%               | 0,00%                   | 0,00%            |  |  |  |
| C>25RF>50XGGblinear             | 0,00198   | 94,25%      | 25,00%                 | 26,02% | 86,27%               | 0,00%                   | 0,00%            |  |  |  |
| C>0RF>50RF                      | 0,001842  | 93,48%      | 24,83%                 | 25,33% | 86,36%               | 0,00%                   | $-3,05%$         |  |  |  |
| C>50RF>25SVMRBF 0,2             | 0,001842  | 94,07%      | 24,83%                 | 31,01% | 92,50%               | 0,00%                   | $-2,99%$         |  |  |  |
| C>50RF>75SVMRBF 0,6             | 0,001713  | 94,83%      | 24,67%                 | 30,83% | 85,00%               | 0,00%                   | 0,00%            |  |  |  |
| C>0RF>50SVMRBF0,6               |           |             |                        |        |                      |                         |                  |  |  |  |
|                                 | 0,001593  | 94,15%      | 24,50%                 | 26,85% | 86,36%               | 0,00%                   | 0,00%            |  |  |  |
| C>25RF>25SVMRBF 0,6             | 0,001593  | 94,15%      | 24,50%                 | 26,85% | 86,36%               | 0,00%                   | 0,00%            |  |  |  |
| C>50RF>50KNN8                   | 0,001593  | 92,09%      | 24,50%                 | 21,91% | 82,93%               | 0,00%                   | $-3,25%$         |  |  |  |
| C>50RF>50KNN9                   | 0,001593  | 92,90%      | 24.50%                 | 24,22% | 85,37%               | 0,00%                   | $-3,25%$         |  |  |  |
| C>75RF>75SVMRBF 0,6             | 0,001463  | 95,58%      | 24,31%                 | 31,52% | 90,79%               | 0,00%                   | 0,00%            |  |  |  |
| C>50RF>25KNN7                   | 0,001377  | 93,01%      | 24,17%                 | 26,67% | 87,23%               | 0,00%                   | $-6,82%$         |  |  |  |
| C>50RF>25KNN8                   | 0,001377  | 91,65%      | 24,17%                 | 21,64% | 86,96%               | 0,00%                   | $-6,82%$         |  |  |  |
| C>50SVMRBF0,4                   | 0,001377  | 94,43%      | 24,17%                 | 28,66% | 91,11%               | 0,00%                   | 0,00%            |  |  |  |
| C>25RNA[10,10]                  | 0,00112   | 88,80%      | 23,70%                 | 21,10% | 75,00%               | 0,00%                   | $-9,00%$         |  |  |  |
| C>25RF>75SVMRBF 0,4             | 0,001104  | 95,00%      | 23,67%                 | 31,03% | 91,89%               | 0,00%                   | 0,00%            |  |  |  |
| C>25RF>25KNN8                   | 0,001025  | 92,01%      | 23,50%                 | 19,21% | 86,36%               | 0,00%                   | $-5,63%$         |  |  |  |
| C>50RF>50SVMRBF 0,3             | 0,001025  | 94,92%      | 23,50%                 | 31,04% | 90,48%               | 0,00%                   | 0,00%            |  |  |  |
| C>0SVMRBF0,3                    | 0,0009515 | 90,98%      | 23,33%                 | 27,00% | 72,22%               | 0,00%                   | 0,00%            |  |  |  |
| <b>C&gt;50KNN7</b>              | 0,0009515 | 92,83%      | 23,33%                 | 23,46% | 86,96%               | 0,00%                   | $-6,15%$         |  |  |  |
| C>75RF>75SVMRBF 0,7             | 0,0008942 | 95,45%      | 23,19%                 | 29,98% | 89,47%               | 0,00%                   | 0,00%            |  |  |  |
| C>75SVMRBF 0,3                  | 0,0008831 | 94,23%      | 23,17%                 | 29,34% | 85,71%               | 0,00%                   | 0,00%            |  |  |  |
| C>50RF>25SVMPolinomial °2       | 0,0008831 | 93,15%      | 23,17%                 | 25,43% | 89,74%               | 0,00%                   | $-3,37%$         |  |  |  |
| C>75RF>25SVMRBF 0.3             | 0,0008831 | 94,14%      | 23.17%                 | 29,34% | 85,71%               | 0,00%                   | 0,00%            |  |  |  |
| C>75RF>50SVMRBF 0,3             | 0,0008831 | 94,50%      | 23,17%                 | 29,34% | 85,71%               | 0,00%                   | 0,00%            |  |  |  |
| C>75SVMRBF 0,4                  | 0.0005615 | 94,40%      | 22.17%                 | 30,81% | 83,93%               | 0,00%                   | 0,00%            |  |  |  |
| C>75RF>25SVMRBF 0.4             | 0.0005615 | 94,32%      | 22,17%                 | 30,81% | 83,93%               | 0,00%                   | 0,00%            |  |  |  |
| C>75RF>50SVMRBF 0.4             | 0.0005615 | 94,67%      | 22.17%                 | 30,81% | 83,93%               | 0.00%                   | 0,00%            |  |  |  |
| C>25SVMRBF 0.3                  | 0.0005202 | 91,09%      | 22.00%                 | 25,93% | 77,78%               | 0.00%                   | 0.00%            |  |  |  |
| C>75RF>75KNN8                   | 0.0005071 | 93,42%      | 21.94%                 | 23,28% | 85,53%               | 0.00%                   | $-2.27%$         |  |  |  |
| C>50KNN10                       | 0,0004463 | 91,93%      | 21,67%                 | 20,79% | 84,78%               | 0,00%                   | $-8,05%$         |  |  |  |
| C>50RF>50SVMRBF 0,2             | 0,0004132 | 94,30%      | 21,50%                 | 24,88% | 88,10%               | 0,00%                   | $-2,91%$         |  |  |  |
| C>0RF>50KNN8                    | 0,0004132 | 91,84%      | 21,50%                 | 16,86% | 86,36%               | 0,00%                   | $-5,63%$         |  |  |  |
| C>50RF>50KNN7                   | 0,000354  | 93,27%      | 21,17%                 | 23,67% | 85,37%               | 0,00%                   | $-1,92%$         |  |  |  |
| C>25XGGbtree                    | 0,0003275 | 87,26%      | 21,00%                 | 17,54% | 77,78%               | 0,00%                   | $-9,09%$         |  |  |  |
| C>50RF>75KNN9                   | 0,0003275 | 93,38%      | 21,00%                 | 19,23% | 84,48%               | 0,00%                   | $-3.64%$         |  |  |  |
| C>50RF>75KNN10                  | 0,0003275 | 93,00%      | 21,00%                 | 18,91% | 84,21%               | 0,00%                   | $-4,40%$         |  |  |  |
| C > 50RF                        | 0.0003029 | 93,92%      | 20,83%                 | 24,25% | 88,89%               | 0,00%                   | 0.00%            |  |  |  |
| C>0NBMultinomial                | 0,0002802 | 89,31%      | 20,67%                 | 22,13% | 77,78%               | 0,00%                   | $-12,50%$        |  |  |  |
| C>0RF>50SVMPolinomial °2        | 0.0002802 | 91.79%      | 20.67%                 | 19.71% | 84.09%               | 0.00%                   | $-8.45%$         |  |  |  |
| C>0RF>50XGGblinear              | 0,0002802 | 93,65%      | 20,67%                 | 25,38% | 84,09%               | 0,00%                   | $-3,94%$         |  |  |  |
| C>25RF>25XGGblinear             | 0.0002802 | 93.63%      | 20.67%                 | 25.38% | 84.09%               | 0.00%                   | $-3.94%$         |  |  |  |
| C>25RF>75SVMRBF 0.5             | 0.0002394 | 95.14%      | 20,33%                 | 28.94% | 91.89%               | 0.00%                   | 0.00%            |  |  |  |
| C>25RF>25SVMPolinomial °2       | 0,0002213 | 92,30%      | 20,17%                 | 19,44% | 84,44%               | 0,00%                   | $-3,05%$         |  |  |  |
| C>50RF>75SVMRBF 0,7             | 0,0002045 | 94,32%      | 20,00%                 | 24,45% | 83,33%               | 0,00%                   | 0,00%            |  |  |  |
| C>50RF>50SVMRBF 0,4             | 0,0001889 | 94,68%      | 19,83%                 | 27,28% | 88,10%               | 0,00%                   | 0,00%            |  |  |  |
| C>50RF>50SVMRBF 0,5             | 0,0001889 | 94,68%      | 19,83%                 | 27,28% | 88,10%               | 0,00%                   | 0,00%            |  |  |  |
| C>50RF>25SVMRBF 0,3             | 0,0001611 | 94,07%      | 19,50%                 | 25,28% | 91,30%               | 0,00%                   | 0,00%            |  |  |  |
| C>50SVMRBF 0,5                  | 0,0001372 | 94,38%      | 19,17%                 | 23,25% | 91,11%               | 0,00%                   | 0,00%            |  |  |  |
| C>50RF>25KNN10                  | 0,0001372 | 91,65%      | 19,17%                 | 19,03% | 85,11%               | 0,00%                   | $-7,87%$         |  |  |  |
| C>75RF>75KNN7                   | 0,0001372 | 93,72%      | 19,17%                 | 21,74% | 84,21%               | 0,00%                   | $-6,29%$         |  |  |  |
| C>25RF>50SVMRBF 0,2             | 0,0001168 | 95,13%      | 18,83%                 | 26,64% | 88,24%               | 0,00%                   | $-2,63%$         |  |  |  |
| C>0RF>25RNA[10,20]              | 0,0001043 | 89,50%      | 18,60%                 | 16,60% | 74,00%               | 0,00%                   | 0,00%            |  |  |  |
| C>75SVMRBF 0,5                  | 5,157E-05 | 94,23%      | 17,17%                 | 24,23% | 83,93%               | 0,00%                   | 0,00%            |  |  |  |
| C>75RF>25SVMRBF 0,5             | 5,157E-05 | 94,14%      | 17,17%                 | 24,23% | 83,93%               | 0,00%                   | 0,00%            |  |  |  |
| C>75RF>50SVMRBF 0,5             | 5,157E-05 | 94,50%      | 17,17%                 | 24,23% | 83,93%               | 0,00%                   | 0,00%            |  |  |  |
| C>25XGDart                      | 4,747E-05 | 87.29%      | 17,00%                 | 15,09% | 73,68%               | 0,00%                   | $-9,09%$         |  |  |  |
| C>25RF>75SVMRBF 0,6             | 4,747E-05 | 94,86%      | 17,00%                 | 24,04% | 91,89%               | 0,00%                   | 0,00%            |  |  |  |
| C>50RF>25SVMRBF 0,4             | 4,747E-05 | 94,09%      | 17,00%                 | 22,58% | 91,30%               | 0,00%                   | 0,00%            |  |  |  |
| C>50RF>25SVMRBF 0,5             | 4,747E-05 | 94,09%      | 17,00%                 | 22,58% | 91,30%               | 0,00%                   | 0,00%            |  |  |  |
| C>50RF>25SVMRBF 0,6             | 4,747E-05 | 94,11%      | 17,00%                 | 22,58% | 91,30%               | 0,00%                   | 0,00%            |  |  |  |
|                                 |           |             |                        |        |                      |                         |                  |  |  |  |

Tabla K.13: Estadísticos de los modelos aplicados en la zona Redondela D, ordenados por sensibilidad descendente; aproximación 2, parte 5/8

|                           | Tabla ordenada por sensibilidad |                    |                |                 |                      |                         |           |  |
|---------------------------|---------------------------------|--------------------|----------------|-----------------|----------------------|-------------------------|-----------|--|
|                           | p                               | <b>Exactitud x</b> | Sensibilidad x | Kappa $\bar{x}$ | <b>Exactitud Min</b> | <b>Sensibilidad Min</b> | Kappa Min |  |
| C>25RF>50SVMRBF 0,3       | 4,37E-05                        | 94,93%             | 16,83%         | 24,60%          | 84,31%               | 0,00%                   | 0,00%     |  |
| C>50RF>25KNN9             | 4,02E-05                        | 92,53%             | 16,67%         | 20,32%          | 89,13%               | 0,00%                   | $-5,38%$  |  |
| C>0RF>25RNA8              | 3,89E-05                        | 89,30%             | 16,60%         | 15,20%          | 73,00%               | 0,00%                   | 0,00%     |  |
| C>0RF>25SVMRBF 0.3        | 3,70E-05                        | 90,52%             | 16,50%         | 18.32%          | 66.67%               | 0.00%                   | 0.00%     |  |
| C>0RF>25SVMRBF 0,4        | 3,70E-05                        | 90,52%             | 16,50%         | 18,32%          | 66,67%               | 0,00%                   | 0,00%     |  |
| C>25RF>75KNN8             | 3,60E-05                        | 92,60%             | 16,44%         | 16,07%          | 86,84%               | 0,00%                   | $-4,86%$  |  |
| C>75RF>25RNA14            | 3,18E-05                        | 93.40%             | 16,20%         | 16,90%          | 83,00%               | 0,00%                   | $-1,00%$  |  |
| C>75RNA14                 | 3,02E-05                        | 93.30%             | 16.10%         | 16.70%          | 83.00%               | 0.00%                   | $-2.00%$  |  |
| C>75KNN8                  | 2.64E-05                        | 91,71%             | 15,83%         | 14.07%          | 83,93%               | 0.00%                   | $-3,64%$  |  |
| C>75RF>25KNN8             |                                 | 91,74%             |                | 14,07%          | 83,93%               |                         |           |  |
|                           | 2,64E-05                        |                    | 15,83%         |                 |                      | 0,00%                   | $-3,64%$  |  |
| C>75RF>50KNN8             | 2,64E-05                        | 91,81%             | 15,83%         | 13.86%          | 83,93%               | 0,00%                   | $-4,91%$  |  |
| C>0SVMRBF0,4              | 2,64E-05                        | 89,87%             | 15,83%         | 17,93%          | 72,22%               | 0,00%                   | 0,00%     |  |
| C>25RF>75KNN7             | 1,54E-05                        | 93,14%             | 14.78%         | 16.05%          | 86,84%               | 0,00%                   | $-3,74%$  |  |
| C>75SVMRBF 0.6            | 1,46E-05                        | 94,05%             | 14,67%         | 21,55%          | 83,93%               | 0,00%                   | 0,00%     |  |
| C>75RF>25SVMRBF 0,6       | 1,46E-05                        | 93,96%             | 14,67%         | 21,55%          | 83,93%               | 0,00%                   | 0,00%     |  |
| C>75RF>50SVMRBF 0,6       | 1,46E-05                        | 94,32%             | 14,67%         | 21,55%          | 83,93%               | 0,00%                   | 0,00%     |  |
| C>75RF>75SVMPolinomial °2 | 1,34E-05                        | 94,33%             | 14,50%         | 19.99%          | 88,16%               | 0,00%                   | $-2,18%$  |  |
| C>25RF>50SVMRBF 0.4       | 1,23E-05                        | 94,73%             | 14,33%         | 20,80%          | 84,31%               | 0,00%                   | 0,00%     |  |
| C>0RNA2                   | 1,21E-05                        | 89,00%             | 14,30%         | 13,70%          | 76,00%               | 0,00%                   | 0,00%     |  |
| C>50RF>50SVMRBF 0,6       | 1,13E-05                        | 94,11%             | 14,17%         | 19,20%          | 88,10%               | 0,00%                   | 0,00%     |  |
| C>25NBMultinomial         | 1,03E-05                        | 90,53%             | 14,00%         | 17,27%          | 77,78%               | 0,00%                   | $-9,09%$  |  |
| C>75RF>75KNN10            | 8,43E-06                        | 93,56%             | 13,61%         | 16,59%          | 85,53%               | 0,00%                   | $-2,27%$  |  |
| C>75NBMultinomial         | 7,96E-06                        | 92,94%             | 13,50%         | 14,59%          | 83,93%               | 0,00%                   | $-2.89%$  |  |
| C>75RF>50SVMRBF 0.7       | 6,13E-06                        | 94.14%             | 13,00%         | 18,91%          | 83,93%               | 0,00%                   | 0,00%     |  |
| C>50NBMultinomial         | 4,71E-06                        | 93,73%             | 12,50%         | 17.41%          | 88.89%               | 0,00%                   | $-3,37%$  |  |
| C>75KNN10                 | 4,71E-06                        | 91,41%             | 12.50%         | 10,19%          | 83,93%               | 0,00%                   | $-4,40%$  |  |
| C>75RF>25KNN10            | 4,71E-06                        | 91.41%             | 12,50%         | 10.19%          | 83,93%               | 0,00%                   | $-4.40%$  |  |
| C>75RF>50KNN10            | 4,71E-06                        | 91.96%             | 12,50%         | 10.80%          | 83,93%               | 0,00%                   | $-4,40%$  |  |
| C>75RF>75KNN9             | 4,71E-06                        | 93,60%             | 12,50%         | 15.58%          | 84,21%               | 0.00%                   | $-6.29%$  |  |
| C>50RF>50RNA14            | 4,47E-06                        | 93,60%             | 12,40%         | 12.00%          | 89,00%               | 0.00%                   | 0.00%     |  |
| C>75KNN7                  | 3,95E-06                        | 92,37%             | 12.17%         | 12.70%          | 83,93%               | 0,00%                   | $-3.64%$  |  |
| C>75RF>25KNN7             | 3,95E-06                        | 92,23%             | 12,17%         | 12,17%          | 83,93%               | 0.00%                   | $-3.64%$  |  |
| C>75RF>50KNN7             | 3,95E-06                        | 92,70%             | 12,17%         | 12,70%          | 83,93%               | 0.00%                   | $-3,64%$  |  |
| C>25SVMRBF 0.4            | 3,62E-06                        | 90,53%             | 12,00%         | 15,93%          | 77,78%               | 0.00%                   | 0,00%     |  |
| C>0RF>25SVMRBF 0,5        | 3,62E-06                        | 89,41%             | 12,00%         | 12,65%          | 66,67%               | 0,00%                   | 0,00%     |  |
| C>0RF>50KNN7              | 2,77E-06                        | 92.48%             | 11,50%         | 14,19%          | 86,36%               | 0,00%                   | $-3,45%$  |  |
| C>0RF>50KNN10             | 2,77E-06                        | 91,83%             | 11,50%         | 12,78%          | 86,36%               | 0,00%                   | $-5,63%$  |  |
| C>25RF>25KNN7             | 2,77E-06                        | 92,70%             | 11,50%         | 14.23%          | 86,36%               | 0.00%                   | $-3.45%$  |  |
| C>25RF>25KNN10            | 2,77E-06                        | 91,81%             | 11,50%         | 12,78%          | 86,36%               | 0,00%                   | $-5,63%$  |  |
| C>50RF>25NBMultinomial    | 2.32E-06                        | 93.42%             | 11.17%         | 13.91%          | 90.24%               | 0.00%                   | 0,00%     |  |
| C>25RF>75KNN10            | 2,26E-06                        | 92.60%             | 11.11%         | 10,91%          | 86.84%               | 0.00%                   | $-4,86%$  |  |
| C>75SVMLinear             | 2.13E-06                        | 93.11%             | 11.00%         | 11.30%          | 83.93%               | 0.00%                   | $-2.40%$  |  |
| C>75RF>25SVMLinear        | 2,13E-06                        | 93.04%             | 11,00%         | 11.30%          | 83,93%               | 0,00%                   | $-2,40%$  |  |
| C>75RF>25NBMultinomial    | 2.13E-06                        | 93.04%             | 11.00%         | 11.25%          | 83.93%               | 0.00%                   | $-2.89%$  |  |
| C>75RF>50SVMLinear        | 2.13E-06                        | 93.46%             | 11.00%         | 11.30%          | 83.93%               | 0.00%                   | $-2.40%$  |  |
| C>75KNN9                  | 1,63E-06                        | 91.94%             | 10.50%         | 9.73%           | 83.93%               | 0.00%                   | $-3.64%$  |  |
| C>25RF>50KNN8             | 1,63E-06                        | 91,81%             | 10,50%         | 10,32%          | 84,31%               | 0,00%                   | $-5.52%$  |  |
| C>75RF>25SVMRBF 0.7       | 1.63E-06                        | 93.57%             | 10.50%         | 15.09%          | 83.93%               | 0.00%                   | 0.00%     |  |
| C>75RF>25KNN9             | 1.63E-06                        | 91.80%             | 10.50%         | 9.00%           | 83.93%               | 0.00%                   | $-3.64%$  |  |
| C>75RF>50KNN9             | 1.63E-06                        | 91.98%             | 10.50%         | 8.71%           | 83.93%               | 0.00%                   | $-3.64%$  |  |
| C>0RF>25RNA[10,10]        | 1,32E-06                        | 89.00%             | 10.10%         | 9.00%           | 70.00%               | 0.00%                   | 0,00%     |  |
| C>50SVMRBF0.6             | 1.25E-06                        | 93.73%             | 10.00%         | 13.97%          | 88.89%               | 0.00%                   | 0.00%     |  |
| C>50KNN9                  |                                 |                    |                |                 |                      |                         |           |  |
|                           | 1,25E-06                        | 92,12%             | 10,00%         | 11,63%<br>9,71% | 86,96%               | 0,00%                   | $-6,15%$  |  |
| C>75RF>50NBMultinomial    | 1,25E-06                        | 93,28%             | 10,00%         |                 | 82,14%               | 0,00%                   | $-2,89%$  |  |
| C>25RF>50SVMRBF 0,5       | 1,14E-06                        | 94,34%             | 9,83%          | 14,64%          | 84,31%               | 0,00%                   | 0,00%     |  |
| C>50RF>75RNA14            | 1,12E-06                        | 93,60%             | 9,80%          | 10,10%          | 83,00%               | 0,00%                   | 0,00%     |  |
| C>75RNA8                  | 9,56E-07                        | 93,20%             | 9,50%          | 9,30%           | 83,00%               | 0,00%                   | 0,00%     |  |
| C>25SVMRBF 0,5            | 9,56E-07                        | 90,01%             | 9,50%          | 12,48%          | 77,78%               | 0,00%                   | 0,00%     |  |
| C>75SVMRBF 0,7            | 9,56E-07                        | 93,46%             | 9,50%          | 13,54%          | 82,14%               | 0,00%                   | 0,00%     |  |
| C>25RF>25KNN9             | 9,56E-07                        | 92,03%             | 9,50%          | 10,71%          | 86,36%               | 0,00%                   | $-5,63%$  |  |
| C>25RF>50KNN7             | 9,56E-07                        | 93,07%             | 9,50%          | 10,59%          | 82,35%               | 0,00%                   | $-3,24%$  |  |
| C>25RF>75KNN9             | 9,28E-07                        | 92,60%             | 9,44%          | 8,99%           | 86,84%               | 0,00%                   | $-4,86%$  |  |
| C>0RF>25NBMultinomial     | 8,01E-07                        | 89,97%             | 9,17%          | 11,37%          | 72,22%               | 0,00%                   | $-5,88%$  |  |
| C>0RF>75SVMRBF0,7         | 8,01E-07                        | 94,06%             | 9,17%          | 13,32%          | 90,00%               | 0,00%                   | 0,00%     |  |

Tabla K.14: Estadísticos de los modelos aplicados en la zona Redondela D, ordenados por sensibilidad descendente; aproximación 2, parte 6/8

|                        |          |             | Tabla ordenada por sensibilidad |          |                      |                         |                  |
|------------------------|----------|-------------|---------------------------------|----------|----------------------|-------------------------|------------------|
|                        | p        | Exactitud x | Sensibilidad x                  | Kappa x  | <b>Exactitud Min</b> | <b>Sensibilidad Min</b> | <b>Kappa Min</b> |
| C>0RF>50NBMultinomial  | 7,33E-07 | 93,89%      | 9,00%                           | 12,43%   | 86,36%               | 0.00%                   | $-3,94%$         |
| C>25RF>25NBMultinomial | 7,33E-07 | 93,88%      | 9,00%                           | 12,43%   | 86,36%               | 0,00%                   | $-3,94%$         |
| C>75RF>25RNA8          | 6,60E-07 | 93,40%      | 8,80%                           | 9,10%    | 83,00%               | 0,00%                   | 0,00%            |
| C>25RNA2               | 6,60E-07 | 88,70%      | 8,80%                           | 8,40%    | 73,00%               | 0,00%                   | $-3,00%$         |
| C>25RF>75SVMRBF 0,7    | 6,15E-07 | 94,05%      | 8,67%                           | 12,47%   | 87,84%               | 0,00%                   | 0,00%            |
|                        |          |             |                                 |          |                      |                         |                  |
| C>25RF>50NBMultinomial | 5,64E-07 | 93.56%      | 8,50%                           | 10.74%   | 82.35%               | 0.00%                   | $-3,24%$         |
| C>50RF>25SVMRBF 0.7    | 3.36E-07 | 93.21%      | 7.50%                           | 10.36%   | 89,13%               | 0.00%                   | 0,00%            |
| C>75RF>75SVMRBF 0,8    | 2,73E-07 | 94,34%      | 7.08%                           | 10,80%   | 88,16%               | 0,00%                   | 0,00%            |
| C>0RF>50KNN9           | 2,62E-07 | 91.82%      | 7.00%                           | 6,93%    | 86,36%               | 0.00%                   | $-5,63%$         |
| C>50RF>50RNA8          | 2,37E-07 | 93,50%      | 6.80%                           | 6,70%    | 89,00%               | 0,00%                   | 0,00%            |
| C>0RF>25SVMLinear      | 2,23E-07 | 88.86%      | 6,67%                           | 7.02%    | 72.22%               | 0.00%                   | $-5.88%$         |
| C>25RF>50KNN9          | 1,31E-07 | 92,03%      | 5,50%                           | 5.83%    | 82,35%               | 0.00%                   | $-3,24%$         |
| C>25RF>50KNN10         | 1,31E-07 | 91,83%      | 5,50%                           | 5,64%    | 82,35%               | 0,00%                   | $-4,84%$         |
| C>25RF>50SVMRBF 0,6    | 1,22E-07 | 93,76%      | 5,33%                           | 7.96%    | 80,39%               | 0.00%                   | 0,00%            |
|                        |          |             |                                 |          |                      |                         |                  |
| C>50RF>50NBMultinomial | 1,22E-07 | 93,16%      | 5,33%                           | 6.98%    | 86,05%               | 0,00%                   | $-3,25%$         |
| C>75RF>50RNA14         | 1,20E-07 | 93,00%      | 5,30%                           | 5,00%    | 82,00%               | 0,00%                   | 0,00%            |
| C>25SVMRBF 0,6         | 1,07E-07 | 88,89%      | 5,00%                           | 6,42%    | 72,22%               | 0,00%                   | 0,00%            |
| C>0RF>75SVMLinear      | 1,07E-07 | 93,46%      | 5,00%                           | 6,58%    | 88,00%               | 0,00%                   | 0,00%            |
| C>0RF>75NBMultinomial  | 1,07E-07 | 93,46%      | 5,00%                           | 6,58%    | 88,00%               | 0,00%                   | 0,00%            |
| C>25RF>75RNA14         | 1,07E-07 | 94,10%      | 5,00%                           | 6,10%    | 88,00%               | 0,00%                   | 0,00%            |
| C>50RF>50SVMRBF 0,7    | 1,07E-07 | 93,55%      | 5,00%                           | 7,48%    | 88,10%               | 0,00%                   | 0,00%            |
| C>25RF>75RNA8          | 8,52E-08 | 94,10%      | 4,40%                           | 5,30%    | 88,00%               | 0,00%                   | 0,00%            |
| C>50RNA14              | 8,23E-08 | 93,20%      | 4.30%                           | 4.90%    | 87,00%               | 0,00%                   | $-1,00%$         |
| C>50RF>75RNA8          | 7,96E-08 | 93,50%      | 4,20%                           | 4,60%    | 83,00%               | 0,00%                   | 0,00%            |
| C>75RF>50RNA8          | 7,23E-08 | 93,10%      | 3,90%                           | 4.30%    | 82,00%               | 0,00%                   | 0,00%            |
| C>0RF>50RNA14          | 7,01E-08 | 93,10%      | 3,80%                           | 4,40%    | 87,00%               | 0,00%                   | 0,00%            |
| C>25RF>25RNA14         | 6,43E-08 | 93,20%      | 3,50%                           | 3.90%    | 87,00%               | 0,00%                   | $-1,00%$         |
| C>0KNN8                | 6,15E-08 | 81,79%      | 3,33%                           | $-0,08%$ | 63,64%               | 0,00%                   | $-17,39%$        |
|                        |          |             | 3,33%                           | 4,83%    |                      |                         |                  |
| C>50SVMLinear          | 6,15E-08 | 93,29%      |                                 |          | 86,67%               | 0,00%                   | 0,00%            |
| C>50RF>25SVMLinear     | 6,15E-08 | 92,96%      | 3,33%                           | 4,84%    | 89,13%               | 0,00%                   | 0,00%            |
| C>50RF>50SVMLinear     | 6,15E-08 | 92,97%      | 3,33%                           | 4,34%    | 86,05%               | 0,00%                   | $-3,25%$         |
| C>0RF>50RNA8           | 5,54E-08 | 93,20%      | 2,90%                           | 3,20%    | 87,00%               | 0,00%                   | 0,00%            |
| C>25RF>50RNA14         | 5,42E-08 | 93,20%      | 2,80%                           | 3,30%    | 80,00%               | 0,00%                   | 0,00%            |
| C>0RF>75RNA14          | 5,09E-08 | 93,20%      | 2,50%                           | 2,70%    | 88,00%               | 0,00%                   | $-1,00%$         |
| C>25RF>25RNA8          | 5,09E-08 | 93,10%      | 2,50%                           | 3,10%    | 87,00%               | 0,00%                   | $-1,00%$         |
| C>25RF>75SVMLinear     | 5,09E-08 | 93,76%      | 2,50%                           | 3,87%    | 87,84%               | 0,00%                   | 0,00%            |
| C>25RF>75NBMultinomial | 5,09E-08 | 93,78%      | 2,50%                           | 3,87%    | 87,84%               | 0,00%                   | 0,00%            |
| C>0RF>25RNA2           | 4,90E-08 | 88,30%      | 2,30%                           | 2,10%    | 67,00%               | 0,00%                   | $-1,00%$         |
| C>25RF>50RNA8          | 4,90E-08 | 93,30%      | 2,30%                           | 2,50%    | 81,00%               | 0,00%                   | 0,00%            |
| C>75RF>75SVMLinear     | 4,66E-08 | 94,03%      | 2,00%                           | 3,18%    | 88,16%               | 0,00%                   | 0,00%            |
| C>50RNA8               | 4,52E-08 | 93,00%      | 1,80%                           | 2,20%    | 87,00%               | 0,00%                   | $-1,00%$         |
| C>0RF>50SVMLinear      | 4,44E-08 | 93,45%      | 1,67%                           | 2,57%    | 88,64%               | 0,00%                   | 0,00%            |
| C>25RF>25SVMLinear     | 4,44E-08 | 93,44%      | 1,67%                           | 2,57%    | 88,64%               | 0,00%                   | 0,00%            |
| C>50RF>25RNA14         | 4,40E-08 | 92,80%      | 1,60%                           | 1,80%    | 89,00%               | 0,00%                   | $-1,00%$         |
| C>50RF>25RNA8          | 4,29E-08 | 92,90%      | 1,40%                           | 1,50%    | 89,00%               | 0,00%                   | 0,00%            |
| C>75RF>25RNA[10,20]    | 4,29E-08 | 93,10%      | 1,40%                           | 1,40%    | 82,00%               | 0,00%                   |                  |
|                        |          |             |                                 |          |                      |                         | 0,00%            |
| C>75RNA[10,20]         | 4,24E-08 | 93,10%      | 1,30%                           | 1,40%    | 82,00%               | 0,00%                   | 0,00%            |
| C>0RF>75RNA8           | 4,24E-08 | 93,30%      | 1,30%                           | 1,40%    | 88,00%               | 0,00%                   | 0,00%            |
| C>75RF>25RNA[10,10]    | 4,19E-08 | 93,00%      | 1,20%                           | 1,10%    | 82,00%               | 0,00%                   | 0,00%            |
| C>50RF>50RNA[10,20]    | 4,15E-08 | 93,30%      | 1,10%                           | 1,10%    | 89,00%               | 0,00%                   | 0,00%            |
| C>25RF>50SVMLinear     | 4,11E-08 | 93,57%      | 1,00%                           | 1,52%    | 82,35%               | 0,00%                   | 0,00%            |
| C>50RF>75SVMLinear     | 4,11E-08 | 93,46%      | 1,00%                           | 1,28%    | 85,25%               | 0,00%                   | $-2,65%$         |
| C>50RF>75NBMultinomial | 4,11E-08 | 93,64%      | 1,00%                           | 1,55%    | 85,25%               | 0,00%                   | 0,00%            |
| C>50RF>50RNA2          | 4,00E-08 | 93,40%      | 0,70%                           | 0,80%    | 89,00%               | 0,00%                   | 0,00%            |
| C>75RNA[10,10]         | 3,96E-08 | 93,10%      | 0,60%                           | 0,70%    | 82,00%               | 0,00%                   | 0,00%            |
| C>25RF>25RNA[10,20]    | 3,96E-08 | 93,10%      | 0,60%                           | 0,60%    | 86,00%               | 0,00%                   | 0,00%            |
| C>50RF>50RNA[10,10]    | 3,96E-08 | 93,30%      | 0,60%                           | 0,50%    | 89,00%               | 0,00%                   | 0,00%            |
| C>50RF>75RNA[10,10]    | 3,96E-08 | 93,20%      | 0,60%                           | 0,70%    | 82,00%               | 0,00%                   | 0,00%            |
| C>50RNA[10,20]         | 3,93E-08 | 93,20%      | 0,50%                           | 0,50%    | 87,00%               | 0,00%                   | $-1,00%$         |
| C>75RNA2               | 3,93E-08 | 93,00%      | 0,50%                           | 0,50%    | 82,00%               | 0,00%                   | 0,00%            |
| C>25RF>75RNA[10,10]    | 3,93E-08 | 94,10%      | 0,50%                           | 0,80%    | 88,00%               | 0,00%                   | 0,00%            |
| C>75RF>25RNA2          | 3,93E-08 | 93,10%      | 0,50%                           | 0,50%    | 82,00%               | 0,00%                   | 0,00%            |
| C>0RF>50RNA[10,20]     | 3,90E-08 | 93,20%      | 0,40%                           | 0,50%    | 87,00%               | 0,00%                   | 0,00%            |
| C>0RF>75RNA2           | 3,90E-08 | 93,40%      | 0,40%                           | 0,70%    | 88,00%               | 0,00%                   | 0,00%            |
|                        |          |             |                                 |          |                      |                         |                  |

Tabla K.15: Estadísticos de los modelos aplicados en la zona Redondela D, ordenados por sensibilidad descendente; aproximación 2, parte 7/8

|                        |          |             | Tabla ordenada por sensibilidad                      |          |        |                         |           |
|------------------------|----------|-------------|------------------------------------------------------|----------|--------|-------------------------|-----------|
|                        | p        | Exactitud x | Sensibilidad $\bar{x}$ Kappa $\bar{x}$ Exactitud Min |          |        | <b>Sensibilidad Min</b> | Kappa Min |
| C>75RF>50RNA[10,20]    | 3,90E-08 | 93,00%      | 0,40%                                                | 0,40%    | 82,00% | 0,00%                   | 0,00%     |
| C>25RF>50RNA2          | 3,87E-08 | 93,20%      | 0,30%                                                | 0,30%    | 80.00% | 0,00%                   | 0,00%     |
| C>50RF>25RNA[10,20]    | 3,87E-08 | 92,80%      | 0,30%                                                | 0,40%    | 89,00% | 0,00%                   | 0,00%     |
| C>50RF>75RNA[10,20]    | 3,87E-08 | 93,20%      | 0,30%                                                | 0,30%    | 82,00% | 0,00%                   | 0,00%     |
| C>75RF>50RNA2          | 3,87E-08 | 93,00%      | 0,30%                                                | 0,40%    | 82,00% | 0,00%                   | 0,00%     |
| C>50RNA[10,10]         | 3,85E-08 | 93,20%      | 0,20%                                                | 0,20%    | 87,00% | 0,00%                   | 0,00%     |
| C>25RF>25RNA2          | 3,85E-08 | 93,20%      | 0,20%                                                | 0,30%    | 86,00% | 0,00%                   | 0,00%     |
| C>25RF>25RNA[10,10]    | 3,85E-08 | 93,10%      | 0,20%                                                | 0.30%    | 86,00% | 0,00%                   | 0,00%     |
| C>50RF>75RNA2          | 3,85E-08 | 93,20%      | 0,20%                                                | 0.30%    | 82,00% | 0,00%                   | 0,00%     |
| C>75RF>50RNA[10,10]    | 3,85E-08 | 93,00%      | 0,20%                                                | 0.20%    | 82,00% | 0,00%                   | 0,00%     |
| <b>C&gt;50RNA2</b>     | 3,82E-08 | 93,20%      | 0,10%                                                | 0.10%    | 87,00% | 0,00%                   | 0,00%     |
| C>0RF>50RNA2           | 3,82E-08 | 93,30%      | 0,10%                                                | 0.20%    | 86,00% | 0,00%                   | 0,00%     |
|                        |          |             |                                                      |          |        |                         | 0,00%     |
| C>25RF>50RNA[10,20]    | 3,82E-08 | 93,20%      | 0,10%                                                | 0.20%    | 80,00% | 0,00%                   |           |
| C>25RF>75RNA[10,20]    | 3,82E-08 | 94.10%      | 0.10%                                                | 0.30%    | 88,00% | 0,00%                   | 0.00%     |
| C>50RF>25RNA2          | 3,82E-08 | 92,80%      | 0.10%                                                | 0.30%    | 89,00% | 0,00%                   | 0.00%     |
| C>0SVMRBF 0.5          |          | 88,17%      | 0,00%                                                | 0.00%    | 72,22% | 0,00%                   | 0,00%     |
| C>0SVMRBF0,6           |          | 88,17%      | 0,00%                                                | 0,00%    | 72,22% | 0,00%                   | 0,00%     |
| C>0SVMRBF0,7           |          | 88,17%      | 0,00%                                                | 0,00%    | 72,22% | 0.00%                   | 0,00%     |
| C>0SVMRBF0,8           |          | 88,17%      | 0,00%                                                | 0.00%    | 72,22% | 0,00%                   | 0,00%     |
| C>0KNN7                |          | 83.78%      | 0.00%                                                | $-2,23%$ | 72,22% | 0,00%                   | $-12,50%$ |
| C>0KNN9                |          | 85,80%      | 0,00%                                                | $-0,59%$ | 72,22% | 0,00%                   | $-5,88%$  |
| C>0KNN10               |          | 84,00%      | 0,00%                                                | $-0,80%$ | 72,22% | 0,00%                   | $-8,00%$  |
| C>25SVMRBF 0,7         |          | 88,23%      | 0,00%                                                | 0,00%    | 72,22% | 0,00%                   | 0,00%     |
| C>25SVMRBF 0,8         |          | 88,23%      | 0,00%                                                | 0.00%    | 72,22% | 0,00%                   | 0,00%     |
| C>25KNN7               |          | 85,46%      | 0,00%                                                | $-1,67%$ | 72,22% | 0,00%                   | $-9,20%$  |
| C>25KNN8               |          | 82,71%      | 0,00%                                                | $-4,08%$ | 66,67% | 0,00%                   | $-10,20%$ |
| C>25KNN9               |          | 86,50%      | 0,00%                                                | $-1,61%$ | 66,67% | 0,00%                   | $-10,20%$ |
| C>25KNN10              |          | 85,41%      | 0,00%                                                | $-3,44%$ | 66,67% | 0,00%                   | $-10,20%$ |
| C>50SVMRBF 0.7         |          | 93,06%      | 0,00%                                                | 0.00%    | 86,67% | 0,00%                   | 0.00%     |
| C>50SVMRBF 0,8         |          | 93,06%      | 0,00%                                                | 0,00%    | 86,67% | 0,00%                   | 0,00%     |
| C>75SVMRBF0,8          |          | 92,93%      | 0,00%                                                | 0,00%    | 82,14% | 0,00%                   | 0,00%     |
| C>0RF>25SVMRBF0,6      |          | 88,30%      | 0,00%                                                | 0,00%    | 66,67% | 0,00%                   | 0,00%     |
| C>0RF>25SVMRBF 0,7     |          | 88,30%      | 0,00%                                                | 0.00%    | 66,67% | 0,00%                   | 0,00%     |
| C>0RF>25SVMRBF 0.8     |          | 88,30%      | 0.00%                                                | 0.00%    | 66.67% | 0,00%                   | 0,00%     |
| C>0RF>25KNN7           |          | 84,97%      | 0,00%                                                | $-2,66%$ | 61,11% | 0,00%                   | $-10,53%$ |
| C>0RF>25KNN8           |          | 82,66%      | 0,00%                                                | $-4,12%$ | 61,11% | 0,00%                   | $-18,87%$ |
| C>0RF>25KNN9           |          | 85,65%      | 0,00%                                                | $-0,59%$ | 66,67% | 0,00%                   | $-5,88%$  |
| C>0RF>25KNN10          |          | 84,54%      | 0,00%                                                | $-0.80%$ | 66,67% | 0,00%                   | $-8,00%$  |
| C>0RF>50SVMRBF 0.7     |          | 93.22%      | 0.00%                                                | 0.00%    | 86.36% | 0.00%                   | 0,00%     |
| C>0RF>50SVMRBF0,8      |          | 93,22%      | 0,00%                                                | 0,00%    | 86,36% | 0,00%                   | 0,00%     |
| C>0RF>50RNA[10,10]     |          | 93,30%      | 0,00%                                                | 0,10%    | 86,00% | 0,00%                   | 0,00%     |
| C>0RF>75SVMRBF0,8      |          | 93,20%      | 0,00%                                                | 0,00%    | 88,00% | 0,00%                   | 0,00%     |
| C>0RF>75RNA[10,10]     |          | 93,40%      | 0,00%                                                | 0.00%    | 88,00% | 0,00%                   | 0,00%     |
| C>0RF>75RNA[10,20]     |          | 93.40%      | 0.00%                                                | 0.00%    | 88,00% | 0.00%                   | 0,00%     |
| C>25RF>25SVMRBF 0,7    |          | 93,22%      | 0,00%                                                | 0,00%    | 86,36% | 0,00%                   | 0,00%     |
| C>25RF>25SVMRBF 0,8    |          | 93,22%      | 0,00%                                                | 0,00%    | 86,36% | 0,00%                   | 0,00%     |
| C>25RF>50SVMRBF 0,7    |          | 93,37%      | 0,00%                                                | 0,00%    | 80,39% | 0,00%                   | 0,00%     |
| C>25RF>50SVMRBF 0.8    |          | 93.37%      | 0.00%                                                | 0.00%    | 80,39% | 0,00%                   | 0,00%     |
| C>25RF>50RNA[10,10]    |          | 93.20%      | 0.00%                                                | 0.10%    | 80.00% | 0.00%                   | 0,00%     |
| C>25RF>75SVMRBF 0,8    |          | 93,65%      | 0,00%                                                | 0,00%    | 87,84% | 0,00%                   | 0,00%     |
| C>25RF>75RNA2          |          | 94,10%      | 0,00%                                                | 0,00%    | 88,00% | 0,00%                   | 0,00%     |
| C>50RF>25SVMRBF 0,8    |          | 92,75%      | 0,00%                                                | 0.00%    | 89,13% | 0,00%                   | 0,00%     |
| C>50RF>25RNA[10,10]    |          | 92.80%      | 0.00%                                                | 0.00%    | 89,00% | 0.00%                   | 0,00%     |
| C>50RF>50SVMRBF 0,8    |          | 93.17%      | 0.00%                                                | 0.00%    | 88,10% | 0.00%                   | 0.00%     |
| C>50RF>75SVMRBF 0,8    |          | 93,45%      | 0,00%                                                | 0,00%    | 83,33% | 0,00%                   | 0,00%     |
| C>75RF>25SVMRBF 0,8    |          | 92,86%      | 0,00%                                                | 0,00%    | 82,14% | 0,00%                   | 0,00%     |
| C>75RF>50SVMRBF 0.8    |          | 93.26%      | 0,00%                                                | 0.00%    | 82,14% | 0,00%                   | 0,00%     |
| C>75RF>75NBMultinomial |          | 93,90%      | 0.00%                                                | 0.00%    | 88,16% | 0.00%                   | 0,00%     |
| C>75RF>75NBBernoulli   |          | 93,72%      | 0,00%                                                | 0,00%    | 88,16% | 0,00%                   | 0,00%     |
| C>75RF>75RNA2          |          | 93,90%      | 0,00%                                                | 0,00%    | 88,00% | 0,00%                   | 0,00%     |
| C>75RF>75RNA8          |          | 93,90%      | 0,00%                                                | 0,00%    | 88,00% | 0,00%                   | 0,00%     |
| C>75RF>75RNA14         |          | 93,90%      | 0,00%                                                | 0,00%    | 88,00% | 0,00%                   | 0.00%     |
| C>75RF>75RNA[10,10]    |          | 93,90%      | 0,00%                                                | 0,00%    | 88,00% | 0,00%                   | 0,00%     |
| C>75RF>75RNA[10,20]    |          | 93,90%      | 0,00%                                                | 0,00%    | 88,00% | 0,00%                   | 0,00%     |

Tabla K.16: Estadísticos de los modelos aplicados en la zona Redondela D, ordenados por sensibilidad descendente; aproximación 2, parte 8/8

**Apéndice L Resultados Redondela E**

|                            |                         |                    | Tabla ordenada por sensibilidad |                 |                      |                         |                  |
|----------------------------|-------------------------|--------------------|---------------------------------|-----------------|----------------------|-------------------------|------------------|
|                            | p                       | <b>Exactitud x</b> | Sensibilidad x                  | Kappa $\bar{x}$ | <b>Exactitud Min</b> | <b>Sensibilidad Min</b> | <b>Kappa Min</b> |
| <b>C&gt;50RF&gt;25KNN2</b> |                         | 93,63%             | 98,33%                          | 82,01%          | 85,00%               | 83,33%                  | 58,33%           |
| <b>C&gt;75RF&gt;75KNN2</b> | 1,00E+00                | 94,40%             | 96,22%                          | 76,57%          | 87,93%               | 83,33%                  | 66,67%           |
| <b>C&gt;50KNN2</b>         | $1,00E+00$              | 92,76%             | 96,00%                          | 77,78%          | 84,21%               | 60,00%                  | 57,78%           |
| C>0KNN2                    | 1                       | 92.33%             | 94.17%                          | 73.27%          | 83.33%               | 66.67%                  | 45,45%           |
| C>0KNN3                    | $\mathbf{1}$            | 95,10%             | 90,83%                          | 83,07%          | 84,62%               | 66,67%                  | 60,00%           |
| C>0KNN4                    | $\overline{\mathbf{1}}$ | 92,75%             | 90,83%                          | 77,21%          | 77,78%               | 66,67%                  | 36,84%           |
| C>75RF>25KNN4              | 1                       | 94,92%             | 90,53%                          | 76,13%          | 91,84%               | 75,00%                  | 56,25%           |
| C>0RF>75KNN2               | 1                       | 93,54%             | 90,18%                          | 72,27%          | 88,37%               | 75,00%                  | 62,12%           |
|                            | 1                       | 87,76%             | 89,17%                          | 59,05%          |                      | 50,00%                  | 26,09%           |
| C>0NBGaussian              |                         |                    |                                 |                 | 72,22%               |                         |                  |
| <b>C&gt;25KNN2</b>         | 1                       | 92,11%             | 89,17%                          | 71,04%          | 84,21%               | 50,00%                  | 44,12%           |
| C>25RF>25KNN2              | $\mathbf{1}$            | 91,58%             | 89,17%                          | 69,82%          | 84,21%               | 50,00%                  | 44,12%           |
| C>25RF>25KNN4              | $\mathbf{1}$            | 93,16%             | 89,17%                          | 77,04%          | 78,95%               | 50,00%                  | 48,65%           |
| C>50RF>75KNN2              | $\mathbf{1}$            | 93.32%             | 87.73%                          | 69.73%          | 86.21%               | 60,00%                  | 49,74%           |
| C>75RF>50KNN2              | $\overline{1}$          | 93,96%             | 87,73%                          | 70,01%          | 89,47%               | 60,00%                  | 49,74%           |
| C>50RF>75NBBernoulli       | $\overline{1}$          | 83,65%             | 87,64%                          | 44,52%          | 78,95%               | 71,43%                  | 29,03%           |
| C>75KNN2                   | $\mathbf{1}$            | 94,19%             | 87,63%                          | 70,34%          | 91,23%               | 50,00%                  | 56,25%           |
| C>75RF>25KNN2              | $\mathbf{1}$            | 94,16%             | 87,63%                          | 70,27%          | 89,47%               | 50,00%                  | 51,69%           |
| C>50RF>25KNN4              | $\mathbf{1}$            | 90,09%             | 87,50%                          | 69,43%          | 80,00%               | 50,00%                  | 38,46%           |
| C>25RF>50NBBernoulli       | $\mathbf{1}$            | 82,29%             | 87,33%                          | 42,08%          | 72,92%               | 40,00%                  | 10,66%           |
| C>50RF>75KNN4              | $\mathbf{1}$            | 94,50%             | 87,31%                          | 72.16%          | 89,47%               | 40.00%                  | 34,23%           |
| C>75NBBernoulli            | $\mathbf{1}$            | 83,20%             | 87,27%                          | 41,67%          | 78,57%               | 71,43%                  | 25,00%           |
|                            |                         |                    |                                 |                 |                      |                         |                  |
| C>75RF>25NBBernoulli       | $\mathbf{1}$            | 83,28%             | 87,27%                          | 41,67%          | 78,57%               | 71,43%                  | 25,00%           |
| C>0RF>50KNN2               | $\mathbf{1}$            | 93,56%             | 87.17%                          | 68,74%          | 87,23%               | 50,00%                  | 29,32%           |
| C>25KNN4                   | $\mathbf{1}$            | 91,96%             | 86,67%                          | 73,29%          | 78,95%               | 50,00%                  | 44,12%           |
| C>75RF>50KNN4              | $\mathbf{1}$            | 94,68%             | 86,64%                          | 72,90%          | 89,47%               | 40,00%                  | 34,23%           |
| C>25RF>75KNN2              | $\mathbf{1}$            | 94,02%             | 86,30%                          | 68,89%          | 89,47%               | 57,14%                  | 49,74%           |
| C>0RF>25KNN2               | $\mathbf{1}$            | 90,35%             | 86,17%                          | 63,42%          | 72,22%               | 60,00%                  | 47,76%           |
| C>50KNN4                   | $\mathbf{1}$            | 91,13%             | 86,00%                          | 69,90%          | 78,95%               | 50,00%                  | 44,12%           |
| C>50RF>25KNN3              | $\mathbf{1}$            | 94,18%             | 85,83%                          | 81,47%          | 80,00%               | 50,00%                  | 38,46%           |
| C>25RF>75NBBernoulli       | $\mathbf{1}$            | 84,05%             | 85.64%                          | 43,89%          | 78,57%               | 60,00%                  | 23,46%           |
| C>75RF>50NBBernoulli       | $\mathbf{1}$            | 83,65%             | 85.64%                          | 43.89%          | 78,57%               | 60.00%                  | 23,46%           |
| C>25RF>50KNN2              | $\mathbf{1}$            | 93,20%             | 85,57%                          | 67,18%          | 85,42%               | 60,00%                  | 46,67%           |
| C>25RF>75KNN4              | $\mathbf{1}$            | 94,88%             | 84,98%                          | 71,96%          | 89,47%               | 40,00%                  | 34,23%           |
| C>0KNN1                    | $\mathbf{1}$            | 94,46%             | 84,17%                          | 79,28%          | 88,24%               | 33,33%                  |                  |
|                            |                         |                    |                                 |                 |                      |                         | 45,16%           |
| C>0RF>25NBComplement       | $\mathbf{1}$            | 70,13%             | 83,95%                          | 26,10%          | 50,00%               | 42,86%                  | 3,67%            |
| C>75KNN4                   | $\mathbf{1}$            | 94,51%             | 83,84%                          | 72,89%          | 91,30%               | 60,00%                  | 56,15%           |
| C>0RF>25NBGaussian         | $\mathbf{1}$            | 75.15%             | 83.71%                          | 33,53%          | 53,57%               | 50,00%                  | 2,89%            |
| C>0RF>50NBBernoulli        | $\mathbf{1}$            | 82,44%             | 83,58%                          | 40,35%          | 76,60%               | 50,00%                  | 14,16%           |
| C>50KNN6                   | $\mathbf{1}$            | 88,55%             | 83,50%                          | 62,61%          | 78,95%               | 50,00%                  | 31,33%           |
| C>50RF>50KNN2              | $\mathbf{1}$            | 93,59%             | 82.84%                          | 66,22%          | 90,20%               | 62,50%                  | 38,06%           |
| C>75RF>75KNN4              | $\mathbf{1}$            | 93.98%             | 82.57%                          | 71,23%          | 87.72%               | 50.00%                  | 57,26%           |
| C>0RF>50NBComplement       | $\mathbf{1}$            | 72,03%             | 82,33%                          | 25,25%          | 63,83%               | 50,00%                  | 7,54%            |
| C>25RF>50NBComplement      | $\mathbf{1}$            | 76,23%             | 82,14%                          | 29,61%          | 64,58%               | 60,00%                  | 20,79%           |
| C>50KNN3                   | $\mathbf{1}$            | 94,29%             | 82,00%                          | 78,57%          | 84,21%               | 50,00%                  | 56,49%           |
| C>25RF>50KNN4              | $\overline{1}$          | 93,49%             | 81,57%                          | 67,99%          | 83,33%               | 60,00%                  | 46,67%           |
| C>0RF>25KNN4               | $\mathbf{1}$            | 91,56%             | 81,07%                          | 65,35%          | 75,00%               | 40,00%                  | 31,89%           |
| C>25RF>25KNN6              | $\mathbf{1}$            | 87,89%             | 80,83%                          | 58,93%          | 78,95%               | 50,00%                  | 31,33%           |
| C>25NBGaussian             | $\mathbf{1}$            | 82.41%             | 80.83%                          | 45.04%          | 71.43%               | 0.00%                   | $-5,56%$         |
|                            |                         |                    |                                 | 44.88%          |                      |                         |                  |
| C>50NBGaussian             | $\mathbf{1}$            | 79,18%             | 80,67%                          |                 | 47,37%               | 50,00%                  | $-1,06%$         |
| C>25RF>25KNN3              | $\overline{1}$          | 93,96%             | 80,00%                          | 75,71%          | 89,47%               | 33,33%                  | 45,71%           |
| C>25KNN3                   | $\overline{1}$          | 93,59%             | 79.17%                          | 75.37%          | 89,47%               | 33,33%                  | 45,71%           |
| <b>C&gt;75KNN1</b>         | $\mathbf{1}$            | 95,78%             | 78,83%                          | 76,45%          | 89,80%               | 50,00%                  | 46,15%           |
| C>25KNN6                   | $\mathbf{1}$            | 86,02%             | 78,33%                          | 55,36%          | 78,95%               | 25,00%                  | 22,45%           |
| C>50RF>25NBGaussian        | $\mathbf{1}$            | 84,03%             | 78,33%                          | 49,37%          | 75,00%               | 50,00%                  | 16,67%           |
| C>50NBComplement           | $\mathbf{1}$            | 83,16%             | 78,17%                          | 50,43%          | 63,16%               | 50,00%                  | 6,99%            |
| C>50RF>25KNN6              | $\mathbf{1}$            | 89,82%             | 77,50%                          | 59,98%          | 75,00%               | 0,00%                   | 0,00%            |
| C>25KNN1                   | $\mathbf{1}$            | 91,38%             | 77,50%                          | 67,70%          | 84,21%               | 33,33%                  | 45,71%           |
| C>25RF>25KNN1              | $\mathbf{1}$            | 91,58%             | 77,50%                          | 66,28%          | 84,21%               | 33,33%                  | 45,71%           |
| C>0RF>50KNN4               | $\overline{1}$          | 93,36%             | 77,42%                          | 67,07%          | 85,11%               | 40,00%                  | 28,01%           |
| C>0RF>50NBGaussian         | $\overline{1}$          | 80,52%             | 77,33%                          | 35,35%          | 68,09%               | 50,00%                  | 10,31%           |
| C>50RF>50NBBernoulli       | $\mathbf{1}$            | 85,33%             | 77.14%                          | 40.65%          | 74,51%               | 0.00%                   | $-3.70%$         |
| C>75RF>25KNN1              | $\mathbf{1}$            | 95,77%             | 77,10%                          | 75,46%          | 91,49%               | 50,00%                  | 54,35%           |
|                            |                         |                    |                                 |                 |                      |                         |                  |
| C>0XGGblinear              | $\mathbf{1}$            | 93,47%             | 76,67%                          | 68,46%          | 82,35%               | 33,33%                  | 30,14%           |
| C>75RF>25KNN3              | $\mathbf{1}$            | 95,74%             | 76,63%                          | 76,24%          | 89,36%               | 50,00%                  | 63,79%           |

Tabla L.1: Estadísticos de los modelos aplicados en la zona Redondela E, ordenados por sensibilidad descendente; aproximación 1, parte 1/8

|                       |                |             | Tabla ordenada por sensibilidad |         |                      |                         |           |
|-----------------------|----------------|-------------|---------------------------------|---------|----------------------|-------------------------|-----------|
|                       | p              | Exactitud x | Sensibilidad x                  | Kappa x | <b>Exactitud Min</b> | <b>Sensibilidad Min</b> | Kappa Min |
| C>50RF>50KNN4         | 1              | 94,33%      | 76,27%                          | 65,79%  | 90,20%               | 50,00%                  | 38,06%    |
| C>50RF>25NBComplement | $\overline{1}$ | 86.51%      | 75,83%                          | 53,33%  | 75.00%               | 50.00%                  | 23,08%    |
| C>25RF>50KNN3         | $\overline{1}$ | 94.74%      | 75.71%                          | 72.07%  | 83.33%               | 50.00%                  | 45,45%    |
| C>0RF>25NBBernoulli   | $\mathbf{1}$   | 85,01%      | 75,55%                          | 50,82%  | 50,00%               | 50,00%                  | 22,02%    |
| C>0RF>25KNN1          | $\overline{1}$ | 92,20%      | 75,24%                          | 66,06%  | 76,47%               | 33,33%                  | 37,87%    |
| C>0SVMPolinomial °2   | $\mathbf{1}$   | 91,47%      | 75,00%                          | 66,64%  | 82,35%               | 50,00%                  | 30,14%    |
| C>0NBComplement       | $\mathbf{1}$   | 86.18%      | 75,00%                          | 46.45%  | 77,78%               | 0,00%                   | 0,00%     |
| C>25KNN5              | $\mathbf{1}$   | 90,76%      | 75,00%                          | 66,69%  | 81,25%               | 25,00%                  | 34,48%    |
| C>25RF>25KNN5         | $\mathbf{1}$   | 91,86%      | 75,00%                          | 66,69%  | 84,21%               | 25,00%                  | 34,48%    |
| C>0RF>75KNN4          | $\mathbf{1}$   | 92,08%      | 74,81%                          | 63,50%  | 86,05%               | 50,00%                  | 43,94%    |
| C>50RF>25KNN5         | $\overline{1}$ | 93,14%      | 74,17%                          | 66,97%  | 80,00%               | 0,00%                   | 0,00%     |
| C>0SVMLinear          | $\overline{1}$ | 92.98%      | 74.17%                          | 69,44%  | 88,24%               | 33.33%                  | 45,16%    |
| C>0KNN6               | $\mathbf{1}$   | 88,71%      | 74,17%                          | 53,60%  | 77,78%               | 0,00%                   | $-6,25%$  |
| C>50KNN1              | $\mathbf{1}$   | 92.49%      | 74,00%                          | 69,85%  | 84,21%               | 40,00%                  | 50,00%    |
| C>25RF>25NBGaussian   |                |             |                                 | 47.91%  |                      |                         |           |
|                       | $\mathbf{1}$   | 85.83%      | 73,33%                          |         | 73.68%               | 0.00%                   | 0,00%     |
| C>50RF>25KNN1         | $\mathbf{1}$   | 93,64%      | 72,50%                          | 68,99%  | 85,00%               | 0.00%                   | 0,00%     |
| C>75KNN3              | 1              | 95,61%      | 72,40%                          | 73,25%  | 91,67%               | 50,00%                  | 46,15%    |
| C>0RF>50KNN1          | $\overline{1}$ | 94,41%      | 72,25%                          | 67,74%  | 89,36%               | 50,00%                  | 36,77%    |
| C>50RF>25NBBernoulli  | $\mathbf{1}$   | 83,64%      | 72,17%                          | 45,21%  | 75,00%               | 0,00%                   | $-8,57%$  |
| C>0RF>75KNN1          | $\mathbf{1}$   | 94,51%      | 71,70%                          | 71,16%  | 91,30%               | 55,56%                  | 62,05%    |
| C>0RF>75NBComplement  | $\overline{1}$ | 69,33%      | 71,55%                          | 19,72%  | 62,16%               | 37,50%                  | 5,97%     |
| C>50RF>75KNN3         | $\mathbf{1}$   | 95,28%      | 71,38%                          | 73,69%  | 91,67%               | 40,00%                  | 54,35%    |
| C>50RF>50KNN1         | $\mathbf{1}$   | 94.80%      | 71,33%                          | 69.83%  | 88.24%               | 50.00%                  | 55,65%    |
| C>0RF>25KNN3          | $\mathbf{1}$   | 93,11%      | 70,98%                          | 69,29%  | 83,33%               | 40,00%                  | 28,81%    |
| C>0KNN5               | $\mathbf{1}$   | 92,34%      | 70,83%                          | 61,37%  | 82,35%               | 0,00%                   | 0,00%     |
| C>75RF>50KNN3         | $\mathbf{1}$   | 95,41%      | 70,71%                          | 73,14%  | 91,07%               | 40,00%                  | 54,35%    |
| C>50NBBernoulli       | $\mathbf{1}$   | 86,67%      | 70,67%                          | 56,66%  | 63,16%               | 50,00%                  | 6,99%     |
| C>0RNA[10,20]         | $\mathbf{1}$   | 91.90%      | 70.20%                          | 61.10%  | 84,00%               | 26.00%                  | 30,00%    |
| C>50RF>50NBComplement | $\overline{1}$ | 81.48%      | 70,02%                          | 33.93%  | 72,55%               | 0,00%                   | $-3,76%$  |
| C>25KNN8              | $\overline{1}$ | 83,96%      | 70,00%                          | 47,65%  | 76,47%               | 25,00%                  | 22,45%    |
| C>50RF>50KNN3         | $\mathbf{1}$   | 94,73%      | 69,94%                          | 68,83%  | 88,37%               | 37,50%                  | 44,16%    |
| C>25RF>50KNN1         | $\mathbf{1}$   | 94,11%      | 69,57%                          | 66,18%  | 85,42%               | 20,00%                  | 24,05%    |
| C>0RF>25KNN6          | 1              | 89,46%      | 69,55%                          | 54,17%  | 77,78%               | 20,00%                  | 17,65%    |
| C>75NBComplement      | $\mathbf{1}$   | 75,22%      | 69,17%                          | 24,36%  | 68,42%               | 0,00%                   | $-5,95%$  |
| C>25NBBernoulli       | $\mathbf{1}$   | 87,75%      | 69,17%                          | 54,40%  | 72,22%               | 0,00%                   | $-5,56%$  |
| C>25RF>25NBComplement | $\overline{1}$ | 84.74%      | 69.17%                          | 47.56%  | 73.68%               | 0.00%                   | $-7,55%$  |
| C>25RF>25NBBernoulli  | $\overline{1}$ | 88,65%      | 69,17%                          | 53,18%  | 84,21%               | 0,00%                   | $-5,56%$  |
| C>25RF>75KNN3         | $\mathbf{1}$   | 95,09%      | 69,05%                          | 71,09%  | 91,07%               | 40,00%                  | 54,35%    |
| C>50KNN5              | $\overline{1}$ | 91,21%      | 69,00%                          | 63,73%  | 78,95%               | 0,00%                   | $-11,76%$ |
| C>50RF>75KNN1         | $\mathbf{1}$   | 94,54%      | 68,96%                          | 70,49%  | 91,07%               | 40,00%                  | 54,88%    |
| C>75KNN6              | $\mathbf{1}$   | 93,01%      | 68,59%                          | 62.18%  | 81,63%               | 46,15%                  | 39,66%    |
| C>75RF>25KNN6         | $\mathbf{1}$   | 93,36%      | 68,59%                          | 63,29%  | 83,33%               | 46,15%                  | 46,15%    |
| C>75RF>75KNN1         | $\mathbf{1}$   | 94,22%      | 68,55%                          | 68,85%  | 90,16%               | 33,33%                  | 47,92%    |
| C>25RF>75KNN1         | $\mathbf{1}$   | 94,98%      | 68,46%                          | 69,67%  | 89,47%               | 50,00%                  | 51,28%    |
|                       | $\mathbf{1}$   |             |                                 |         |                      |                         |           |
| C>25RF>25KNN8         |                | 84,76%      | 68,33%                          | 46,26%  | 78,95%               | 25,00%                  | 22,45%    |
| C>50XGGbtree          | $\mathbf{1}$   | 88,29%      | 68,33%                          | 60,07%  | 68,42%               | 33,33%                  | 6,56%     |
| C>25RF>75KNN6         | $\mathbf{1}$   | 93,92%      | 68,06%                          | 64,89%  | 89,47%               | 40,00%                  | 34,23%    |
| C>50RF>75KNN6         | $\overline{1}$ | 93,45%      | 68,06%                          | 62,85%  | 89,47%               | 40,00%                  | 34,23%    |
| C>75RF>50KNN6         | $\mathbf{1}$   | 93.80%      | 68,06%                          | 64.04%  | 89,47%               | 40.00%                  | 34.23%    |
| C>50SVMRBF0.2         | $\mathbf{1}$   | 93,59%      | 68,00%                          | 72,23%  | 84,21%               | 25,00%                  | 34.78%    |
| C>0RF>50KNN3          | $\mathbf{1}$   | 94,02%      | 67,92%                          | 66,17%  | 89,36%               | 40,00%                  | 36,77%    |
| C>0RNA14              | $\mathbf{1}$   | 91,40%      | 67,70%                          | 58,30%  | 84,00%               | 21,00%                  | 26,00%    |
| C>0RF>50KNN6          | $\mathbf{1}$   | 91,02%      | 67,50%                          | 56,53%  | 80,85%               | 20,00%                  | 7,44%     |
| C>50RF>25XGGbtree     | $\mathbf{1}$   | 86,82%      | 67.17%                          | 54,76%  | 63.16%               | 25,00%                  | 10,74%    |
| C>0RNA[10,10]         | $\mathbf{1}$   | 91.50%      | 66.90%                          | 58.00%  | 83.00%               | 15.00%                  | 17.00%    |
| C>50RF>50KNN6         | $\mathbf{1}$   | 92,59%      | 66,79%                          | 55,37%  | 88,24%               | 25,00%                  | 18,62%    |
| C>25NBComplement      | $\mathbf{1}$   | 83,06%      | 66,67%                          | 42,87%  | 73,68%               | 0,00%                   | $-7,55%$  |
| C>75RF>50KNN1         | 0,9999         | 94,51%      | 66,46%                          | 67,40%  | 89,47%               | 40,00%                  | 51,28%    |
| C>50KNN8              | 0,9999         | 85,14%      | 66,17%                          | 48,14%  | 78,95%               | 50,00%                  | 22,45%    |
| C>75RF>25KNN5         | 0,9999         | 94,28%      | 66,09%                          | 67,94%  | 85,42%               | 46,15%                  | 54,35%    |
| C>25RF>50KNN6         | 0,9998         | 91,72%      | 65,81%                          | 56,54%  | 79,17%               | 40,00%                  | 31,82%    |
| C>0RNA8               | 0.9997         | 91.60%      | 65,50%                          | 57,90%  | 84,00%               | 24.00%                  | 30,00%    |
| C>75KNN5              | 0,9996         | 94,28%      | 65,42%                          | 68,97%  | 83,67%               | 46,15%                  | 52.40%    |
| C>25SVMRBF 0,2        | 0,9992         | 91,92%      | 65,00%                          | 65,44%  | 82,35%               | 0,00%                   | 0,00%     |
|                       |                |             |                                 |         |                      |                         |           |

Tabla L.2: Estadísticos de los modelos aplicados en la zona Redondela E, ordenados por sensibilidad descendente; aproximación 1, parte 2/8

| Tabla ordenada por sensibilidad |          |             |                |         |                      |                         |                  |  |  |
|---------------------------------|----------|-------------|----------------|---------|----------------------|-------------------------|------------------|--|--|
|                                 | p        | Exactitud x | Sensibilidad x | Kappa x | <b>Exactitud Min</b> | <b>Sensibilidad Min</b> | <b>Kappa Min</b> |  |  |
| C>25XGDart                      | 0,9992   | 90,46%      | 65,00%         | 63,82%  | 78,95%               | 25,00%                  | 22,45%           |  |  |
| C>0RF>50KNN5                    | 0.9992   | 92,96%      | 65,00%         | 62.52%  | 82,98%               | 20,00%                  | 10,48%           |  |  |
| C>25RF>25SVMRBF 0,2             | 0,9992   | 92,93%      | 65,00%         | 65,44%  | 84,21%               | 0,00%                   | 0,00%            |  |  |
| C>0RF>75KNN3                    | 0,9991   | 93,37%      | 64,90%         | 65,00%  | 86,67%               | 42,86%                  | 48,10%           |  |  |
| C>75RF>75KNN6                   | 0,9989   | 93,09%      | 64,77%         | 61,44%  | 82,81%               | 20,00%                  | 21,05%           |  |  |
| C>50SVMRBF0,3                   | 0,9987   | 93,59%      | 64,67%         | 72,23%  | 84,21%               | 25,00%                  | 34,78%           |  |  |
| C>75RF>25NBComplement           | 0,9981   | 84,06%      | 64,40%         | 35,08%  | 76,79%               | 0.00%                   | $-4,91%$         |  |  |
| C>0SVMRBF0.2                    | 0.9974   | 94.71%      | 64.17%         | 70.61%  | 88,24%               | 0.00%                   | 0.00%            |  |  |
| <b>C&gt;50KNN7</b>              | 0,995    | 87,03%      | 63,67%         | 51,77%  | 75,00%               | 50,00%                  | 28,57%           |  |  |
| C>50RF>75NBComplement           | 0,9949   | 89,52%      | 63,64%         | 48,83%  | 83,93%               | 33,33%                  | 29,63%           |  |  |
| C > 50RF                        | 0.9939   | 91,68%      | 63.50%         | 64,57%  | 78,95%               | 20,00%                  | 26,92%           |  |  |
| C>50RF>75KNN5                   | 0,993    | 94,86%      | 63,38%         | 68,17%  | 91,07%               | 40,00%                  | 39,75%           |  |  |
| C>50XGGblinear                  | 0.985    | 91.17%      | 62.67%         | 63.63%  | 73,68%               | 20.00%                  | 15,93%           |  |  |
| C>0RF>75KNN6                    | 0,9842   | 91,97%      | 62,61%         | 58,82%  | 82,22%               | 37,50%                  | 37,02%           |  |  |
| C > 0RF                         | 0.9823   | 91,12%      | 62.50%         | 54.73%  | 83,33%               | 0.00%                   | 0,00%            |  |  |
| C>0NBMultinomial                | 0,9823   | 89,37%      | 62,50%         | 54,18%  | 80,00%               | 0,00%                   | 0,00%            |  |  |
| C>50RF>25SVMPolinomial °2       | 0,9823   | 89,63%      | 62,50%         | 56,94%  | 80,00%               | 25,00%                  | 23,08%           |  |  |
| C>25RF>50NBGaussian             | 0,9753   | 88,52%      | 62.14%         | 44,33%  | 81,25%               | 33,33%                  | 23,08%           |  |  |
| C>0RF>75NBBernoulli             | 0,9712   | 87,99%      | 61,97%         | 47.02%  | 80,56%               | 36,36%                  | 33,82%           |  |  |
| C>25RF>50KNN5                   | 0,9641   | 93,49%      | 61.71%         | 61,40%  | 83,33%               | 30,00%                  | 35,14%           |  |  |
| C>50RF>50KNN5                   | 0,9596   | 94,33%      | 61,57%         | 62,24%  | 88,37%               | 25,00%                  | 29,66%           |  |  |
| C>0RF>25KNN5                    | 0,9532   | 91,59%      | 61,38%         | 58,53%  | 80,00%               | 20,00%                  | 23,36%           |  |  |
| C>50SVMRBF 0,4                  | 0,9515   | 93,06%      | 61,33%         | 69.94%  | 84,21%               | 25,00%                  | 34,78%           |  |  |
| C>50XGDart                      | 0,9379   | 89,91%      | 61,00%         | 59,75%  | 73,68%               | 20.00%                  | 15,93%           |  |  |
| C>25RF>75KNN5                   | 0,9325   | 94,38%      | 60,88%         | 64,87%  | 91,07%               | 40,00%                  | 39,75%           |  |  |
| C>75RF>50KNN5                   | 0.9325   | 94.86%      | 60.88%         | 66.26%  | 91.07%               | 40.00%                  | 46.48%           |  |  |
| C>75RF>75KNN5                   | 0,9141   | 94,44%      | 60,52%         | 65,34%  |                      | 20,00%                  | 21,05%           |  |  |
| C>75RF>50NBComplement           | 0,902    | 88,64%      | 60,31%         | 45,01%  | 88,33%               |                         |                  |  |  |
|                                 |          |             |                |         | 83,93%               | 33,33%                  | 13,51%           |  |  |
| C>75RF>75KNN3                   | 0,9012   | 93,65%      | 60,30%         | 63,10%  | 85,71%               | 33,33%                  | 40,94%           |  |  |
| C>25RF>75NBComplement           | 0,8909   | 88,04%      | 60,13%         | 43,85%  | 82,14%               | 33,33%                  | 9,39%            |  |  |
| C>25KNN7                        | 0.8822   | 85,49%      | 60.00%         | 47.72%  | 78,95%               | 25.00%                  | 22,45%           |  |  |
| C>25RF>25KNN7                   | 0.8822   | 86,60%      | 60,00%         | 47,57%  | 78,95%               | 25,00%                  | 22,45%           |  |  |
| C>50RF>25KNN8                   | 0,8585   | 87,08%      | 59,67%         | 46,24%  | 75,00%               | 0,00%                   | $-13,64%$        |  |  |
| C>75SVMRBF0,3                   | 0,8582   | 95,05%      | 59,66%         | 70,47%  | 86,00%               | 25,00%                  | 38,24%           |  |  |
| C>75RF>25SVMRBF 0,3             | 0,8582   | 94,96%      | 59,66%         | 70,47%  | 85,11%               | 25,00%                  | 38,24%           |  |  |
| C>0NBBernoulli                  | 0.8181   | 88,35%      | 59,17%         | 47.19%  | 72,22%               | 0.00%                   | $-9,76%$         |  |  |
| C>25SVMPolinomial °2            | 0,8181   | 83,16%      | 59.17%         | 40.08%  | 63,16%               | 0,00%                   | $-5,56%$         |  |  |
| C>50RF>25XGDart                 | 0,7883   | 88,56%      | 58,83%         | 54,16%  | 68,42%               | 25,00%                  | 19,72%           |  |  |
| C>75SVMRBF 0,2                  | 0,7489   | 95,02%      | 58,42%         | 69,76%  | 85,71%               | 46,15%                  | 54,35%           |  |  |
| C>75RF>25SVMRBF 0,2             | 0,7489   | 94,95%      | 58,42%         | 69,76%  | 85,11%               | 46,15%                  | 54,35%           |  |  |
| C>25XGGblinear                  | 0,7397   | 89,94%      | 58,33%         | 54,24%  | 68,42%               | 0,00%                   | 0,00%            |  |  |
| C>25RF>25XGGblinear             | 0,7397   | 91,32%      | 58,33%         | 56.70%  | 73,68%               | 0,00%                   | 0,00%            |  |  |
| C>25RF>75NBGaussian             | 7,03E-01 | 90,48%      | 57,98%         | 50,72%  | 83,93%               | 33,33%                  | 29,63%           |  |  |
| C>75RF>50NBGaussian             | 7,03E-01 | 90,80%      | 57.98%         | 51.13%  | 83,93%               | 33,33%                  | 29,63%           |  |  |
| C>75RF>75NBBernoulli            | 6,84E-01 | 88,72%      | 57,80%         | 44,82%  | 85,33%               | 25,00%                  | 21,38%           |  |  |
| C>75RF>50XGDart                 | 6,67E-01 | 92,73%      | 57,64%         | 56,27%  | 83,93%               | 20,00%                  | 24,73%           |  |  |
| C>75NBGaussian                  | 6,48E-01 | 88,50%      | 57,47%         | 40,61%  | 85,71%               | 0,00%                   | $-3,64%$         |  |  |
| C>50RF>75NBGaussian             | 6,30E-01 | 90,80%      | 57,31%         | 51,00%  | 82,14%               | 25,00%                  | 19,23%           |  |  |
| C>0RF>75NBGaussian              | 5,98E-01 | 89,09%      | 57,02%         | 46,35%  | 85,14%               | 27,27%                  | 24,15%           |  |  |
| C>50RF>50NBGaussian             | 5,89E-01 | 90,26%      | 56,94%         | 45,62%  | 80,39%               | 0,00%                   | $-3,38%$         |  |  |
| C>0RF>75KNN5                    | 5,39E-01 | 93,23%      | 56,50%         | 60,85%  | 86,67%               | 25,00%                  | 28,16%           |  |  |
| C>25RF>25XGDart                 | 4,65E-01 | 89,49%      | 55,83%         | 51,25%  | 84,21%               | 0,00%                   | 0,00%            |  |  |
| C>50RF>25SVMRBF 0,2             | 3,45E-01 | 92,66%      | 54,67%         | 56,66%  | 85,00%               | 0,00%                   | 0,00%            |  |  |
| C>0RF>50SVMRBF 0,2              | 3,14E-01 | 94,67%      | 54,33%         | 63,41%  | 87,23%               | 0,00%                   | $-3,68%$         |  |  |
| C>25RF>75KNN8                   | 3.11E-01 | 91,78%      | 54.30%         | 51.34%  | 85,71%               | 20,00%                  | 19,23%           |  |  |
| C>50RF>75KNN8                   | 3,11E-01 | 91,67%      | 54,30%         | 50,30%  | 85,71%               | 20,00%                  | 19,23%           |  |  |
|                                 |          |             |                |         |                      |                         |                  |  |  |
| C>75RF>50KNN8                   | 3,11E-01 | 91,85%      | 54,30%         | 51,34%  | 85,71%               | 20,00%                  | 19,23%           |  |  |
| C>25SVMRBF0,3                   | 3,00E-01 | 91,39%      | 54,17%         | 62,01%  | 82,35%               | 0,00%                   | 0,00%            |  |  |
| C>25RF>25SVMRBF 0,3             | 3,00E-01 | 92,41%      | 54,17%         | 62,01%  | 84,21%               | 0,00%                   | 0,00%            |  |  |
| C>75RF>75NBComplement           | 2,79E-01 | 86,30%      | 53.93%         | 37.96%  | 82,67%               | 25.00%                  | 15,58%           |  |  |
| C>50RF>25RF                     | 2,71E-01 | 90,99%      | 53,83%         | 55,25%  | 78,95%               | 0,00%                   | $-5,56%$         |  |  |
| C>75RF>25NBGaussian             | 2,48E-01 | 90,26%      | 53.54%         | 43.16%  | 86,00%               | 0,00%                   | $-3.64%$         |  |  |
| C>50SVMPolinomial °2            | 2,45E-01 | 84,89%      | 53,50%         | 47,77%  | 52,63%               | 20,00%                  | $-6,21%$         |  |  |
| C>0KNN8                         | 2,32E-01 | 84,72%      | 53,33%         | 34,93%  | 72,22%               | 0,00%                   | $-8,00%$         |  |  |

Tabla L.3: Estadísticos de los modelos aplicados en la zona Redondela E, ordenados por sensibilidad descendente; aproximación 1, parte 3/8

| Tabla ordenada por sensibilidad |          |             |                |                 |                      |                         |           |  |  |
|---------------------------------|----------|-------------|----------------|-----------------|----------------------|-------------------------|-----------|--|--|
|                                 | p        | Exactitud x | Sensibilidad x | Kappa $\bar{x}$ | <b>Exactitud Min</b> | <b>Sensibilidad Min</b> | Kappa Min |  |  |
| C>25NBMultinomial               | 2,32E-01 | 85.73%      | 53.33%         | 43,72%          | 78,95%               | 0.00%                   | $-5,56%$  |  |  |
| C>25XGGbtree                    | 2.32E-01 | 87.70%      | 53.33%         | 49.18%          | 73.68%               | 0.00%                   | 0.00%     |  |  |
| C>25RF>25RF                     | 2,32E-01 | 89,47%      | 53,33%         | 50,59%          | 78,95%               | 0,00%                   | 0,00%     |  |  |
| C>75SVMRBF 0.4                  | 2,12E-01 | 94.13%      | 53,06%         | 64,21%          | 83,93%               | 25,00%                  | 38,24%    |  |  |
| C>75RF>25SVMRBF 0,4             | 2,12E-01 | 94,03%      | 53,06%         | 64,21%          | 82,98%               | 25,00%                  | 38,24%    |  |  |
| C>50RF>25RNA14                  | 2,08E-01 | 89.40%      | 53,00%         | 53,00%          | 82,00%               | 23,00%                  | 20,00%    |  |  |
| C>50RF>25XGGblinear             | 2,08E-01 | 90.10%      | 53.00%         | 53.02%          | 84.21%               | 0.00%                   | $-5.56%$  |  |  |
| C>75RF>75XGDart                 | 1.98E-01 | 92.08%      | 52.85%         | 53.82%          | 86.67%               | 33.33%                  | 30.04%    |  |  |
| C>0RF>75KNN8                    | 1,86E-01 | 90,71%      | 52,66%         | 51,63%          | 81,82%               | 12,50%                  | 10,19%    |  |  |
| C>25RF>75SVMRBF 0.3             | 1,84E-01 | 94,33%      | 52,63%         | 63.45%          | 85,71%               | 25.00%                  | 38,24%    |  |  |
| C>50RF>75SVMRBF 0,3             | 1,84E-01 | 94,52%      | 52,63%         | 63,45%          | 85,71%               | 25,00%                  | 38,24%    |  |  |
| C>75RF>50SVMRBF 0.3             | 1,84E-01 | 94,52%      | 52,63%         | 63,45%          | 85,71%               | 25,00%                  | 38,24%    |  |  |
| C>75RF>75KNN8                   | 1,79E-01 | 91.36%      | 52,55%         | 49.71%          | 88,00%               | 0,00%                   | $-5,26%$  |  |  |
| C>25RF>75SVMRBF 0,2             | 1,69E-01 | 94,39%      | 52,38%         | 62,94%          | 89,29%               | 25,00%                  | 30,06%    |  |  |
| C>50RF>75SVMRBF 0,2             | 1,69E-01 | 94,52%      | 52,38%         | 62,94%          | 89,29%               | 25,00%                  | 30,06%    |  |  |
| C>75RF>50SVMRBF 0,2             | 1,69E-01 | 94,52%      | 52,38%         | 62,94%          | 89,29%               | 25,00%                  | 30,06%    |  |  |
| C>0RF>50KNN8                    | 1,61E-01 | 89,29%      | 52,25%         | 43,69%          | 78,72%               | 20,00%                  | 4,86%     |  |  |
| C>50RF>25SVMRBF 0.3             | 1,56E-01 | 93.66%      | 52.17%         | 59.08%          | 89.47%               | 0.00%                   | 0,00%     |  |  |
| C>50RF>25SVMRBF0.4              | 1,56E-01 | 93.66%      | 52.17%         | 59.08%          | 89.47%               | 0.00%                   | 0.00%     |  |  |
| C>50RF>25KNN7                   | 1,56E-01 | 86,84%      | 52,17%         | 44,16%          | 75,00%               | 0,00%                   | $-11,11%$ |  |  |
| C>75KNN8                        |          | 91,58%      |                | 48,69%          |                      |                         |           |  |  |
|                                 | 1,49E-01 |             | 52,03%         |                 | 83,33%               | 25,00%                  | 19,23%    |  |  |
| C>75RF>25KNN8                   | 1,49E-01 | 91,27%      | 52,03%         | 47,61%          | 82,00%               | 25,00%                  | 19,23%    |  |  |
| C>0RF>50SVMRBF 0.3              | 1,39E-01 | 94,67%      | 51,83%         | 62,25%          | 89,36%               | 0.00%                   | 0,00%     |  |  |
| C>50RNA14                       | 1,32E-01 | 89.30%      | 51,70%         | 52,50%          | 79,00%               | 0,00%                   | 0,00%     |  |  |
| C>75RF>75SVMRBF 0,3             | 1,32E-01 | 94,43%      | 51,69%         | 62,05%          | 86,89%               | 20,00%                  | 30,23%    |  |  |
| C>50RF>75XGDart                 | 1,21E-01 | 92,22%      | 51,45%         | 52,43%          | 85,71%               | 20,00%                  | 19,62%    |  |  |
| C>25RF>75KNN7                   | 1,14E-01 | 93,37%      | 51,30%         | 57,26%          | 83,93%               | 20,00%                  | 30,00%    |  |  |
| C>50RF>75KNN7                   | 1.14E-01 | 93.26%      | 51.30%         | 56.98%          | 83.93%               | 20.00%                  | 23,91%    |  |  |
| C>75RF>50KNN7                   | 1,14E-01 | 93.26%      | 51,30%         | 56,65%          | 83,93%               | 20.00%                  | 23,91%    |  |  |
| C>75KNN7                        | 1,12E-01 | 92.82%      | 51.26%         | 54.39%          | 83.33%               | 25.00%                  | 23,91%    |  |  |
| C>50RF>50SVMRBF 0,2             | 1,07E-01 | 93,77%      | 51,13%         | 57,53%          | 88,24%               | 25,00%                  | 38,06%    |  |  |
| C>25RF>25XGGbtree               | 9,51E-02 | 84,86%      | 50,83%         | 37,30%          | 73,68%               | 0,00%                   | 0,00%     |  |  |
| C>75RF>25KNN7                   | 8,64E-02 | 92,86%      | 50,59%         | 54,57%          | 83,67%               | 25,00%                  | 23,91%    |  |  |
| C>75RF>75RF                     | 7,66E-02 | 92,06%      | 50,29%         | 52,75%          | 87,30%               | 16,67%                  | 21,88%    |  |  |
| C>50RF>25RNA[10,20]             | 7,09E-02 | 89.40%      | 50,10%         | 51,70%          | 82,00%               | 23,00%                  | 20,00%    |  |  |
| C>0KNN7                         | 6,81E-02 | 86,74%      | 50,00%         | 36,77%          | 77,78%               | 0,00%                   | $-6,25%$  |  |  |
| C>0XGDart                       | 6,81E-02 | 90,37%      | 50,00%         | 45,48%          | 82,35%               | 0,00%                   | $-6,25%$  |  |  |
| C>25RF>25SVMRBF 0,4             | 6,81E-02 | 91,36%      | 50,00%         | 57,62%          | 78,95%               | 0,00%                   | 0,00%     |  |  |
| C>50RF>75XGGbtree               | 6.45E-02 | 91.13%      | 49.87%         | 48.16%          | 78.57%               | 16.67%                  | 12,64%    |  |  |
| C>25RF>50SVMRBF 0,2             | 6,05E-02 | 93,71%      | 49,71%         | 56,34%          | 85,42%               | 0,00%                   | 0,00%     |  |  |
| C>50RF>50KNN8                   | 5,04E-02 | 90.61%      | 49.29%         | 41.05%          | 88,24%               | 14.29%                  | 18,62%    |  |  |
| C>25RF>25SVMLinear              | 4,79E-02 | 91,34%      | 49,17%         | 53,86%          | 84,21%               | 0,00%                   | 0,00%     |  |  |
| C>0RF>75KNN7                    | 4,16E-02 | 92,42%      | 48,84%         | 54,29%          | 86,67%               | 12,50%                  | 13,05%    |  |  |
| C>50KNN10                       | 4,15E-02 | 84.08%      | 48,83%         | 35,27%          | 68,42%               | 0,00%                   | $-11,76%$ |  |  |
| C>50RF>25RNA8                   | 3,91E-02 | 89,00%      | 48,70%         | 49,70%          | 81,00%               | 17,00%                  | 15,00%    |  |  |
| C>0RF>25XGDart                  | 3,66E-02 | 90,25%      | 48,55%         | 51.19%          | 66,67%               | 20,00%                  | 30,58%    |  |  |
| C>75RF>75SVMRBF 0,2             | 3,56E-02 | 94,19%      | 48,48%         | 60,10%          | 88,52%               | 20,00%                  | 31,82%    |  |  |
| C>25RF>25SVMPolinomial °2       | 3,33E-02 | 82,93%      | 48,33%         | 34,22%          | 68,42%               | 0,00%                   | $-7,55%$  |  |  |
| C>25RF>25NBMultinomial          | 3,33E-02 | 85,55%      | 48,33%         | 39,41%          | 78,95%               | 0,00%                   | $-11,76%$ |  |  |
| C>75RF>75KNN7                   | 3,28E-02 | 93,11%      | 48,30%         | 54.82%          | 88,33%               | 0,00%                   | $-3,96%$  |  |  |
| C>25RF>50SVMPolinomial °2       | 3,12E-02 | 91,74%      | 48,19%         | 51,34%          | 85,42%               | 20,00%                  | 28,21%    |  |  |
| C>75RF>75XGGbtree               | 3.08E-02 | 91.11%      | 48,16%         | 47.34%          | 85.71%               | 0.00%                   | $-4,17%$  |  |  |
| C>0RF>25SVMRBF 0,2              | 2,80E-02 | 92,44%      | 47,95%         | 57,15%          | 78,95%               | 20,00%                  | 30,58%    |  |  |
| C>25RF>75SVMRBF 0,4             | 2,70E-02 | 93,79%      | 47,87%         | 59,68%          | 82,14%               | 25,00%                  | 38,24%    |  |  |
| C>50RF>75SVMRBF 0,4             | 2,70E-02 | 93.99%      | 47,87%         | 59,68%          | 82,14%               | 25,00%                  | 38,24%    |  |  |
| C>75RF>50SVMRBF 0,4             | 2,70E-02 | 93,99%      | 47,87%         | 59,68%          | 82,14%               | 25,00%                  | 38,24%    |  |  |
| C>75XGDart                      | 2,66E-02 | 92.18%      | 47.84%         | 50.03%          | 84.00%               | 25.00%                  | 30,00%    |  |  |
| C>0RF>25XGGbtree                | 2,59E-02 | 88,82%      | 47,79%         | 44,51%          | 73,68%               | 25,00%                  | 28,81%    |  |  |
| C>25SVMRBF 0,4                  | 2,27E-02 | 89,81%      | 47,50%         | 54,95%          | 78,95%               | 0,00%                   | 0,00%     |  |  |
| C>50RF>75XGGblinear             | 2,22E-02 | 92,40%      | 47,45%         | 53,10%          | 83,93%               | 25,00%                  | 19,23%    |  |  |
| C>75RF>50XGGblinear             | 2,22E-02 | 92.04%      | 47,45%         | 51,11%          | 83,93%               | 25,00%                  | 19,23%    |  |  |
| C>50RF>50XGDart                 | 2,21E-02 | 92,55%      | 47,44%         | 49,84%          | 86,27%               | 0.00%                   | $-3,03%$  |  |  |
| C>50RNA[10,20]                  | 2,17E-02 | 89,00%      | 47.40%         | 48.60%          | 80,00%               | 0,00%                   | 0,00%     |  |  |
| C>50RF>50SVMRBF 0,3             | 1,94E-02 | 93,60%      | 47,16%         | 58,53%          | 86,27%               | 22,22%                  | 32,00%    |  |  |

Tabla L.4: Estadísticos de los modelos aplicados en la zona Redondela E, ordenados por sensibilidad descendente; aproximación 1, parte 4/8

| Tabla ordenada por sensibilidad |           |                    |                |         |                      |                         |                  |  |  |
|---------------------------------|-----------|--------------------|----------------|---------|----------------------|-------------------------|------------------|--|--|
|                                 | p         | <b>Exactitud x</b> | Sensibilidad x | Kappa x | <b>Exactitud Min</b> | <b>Sensibilidad Min</b> | <b>Kappa Min</b> |  |  |
| C>75KNN10                       | 0,01935   | 89,42%             | 47,16%         | 40,72%  | 79,59%               | 25,00%                  | 15,52%           |  |  |
| C>75RF>25KNN10                  | 0.01935   | 89.60%             | 47.16%         | 41.19%  | 79.59%               | 25.00%                  | 15,52%           |  |  |
| C>75SVMRBF 0.5                  | 0.01913   | 93,60%             | 47.13%         | 59,07%  | 83,93%               | 25,00%                  | 38,24%           |  |  |
| C>75RF>25SVMRBF 0,5             | 0,01913   | 93,50%             | 47,13%         | 59,07%  | 82,98%               | 25,00%                  | 38,24%           |  |  |
| C>25RF>75XGDart                 | 0,01709   | 92,18%             | 46,89%         | 50,26%  | 85,71%               | 20,00%                  | 24,73%           |  |  |
| C>50NBMultinomial               | 0.01661   | 89,88%             | 46,83%         | 51,82%  | 78,95%               | 0,00%                   | 0,00%            |  |  |
| C>25RF>75SVMPolinomial °2       | 0,01623   | 92.04%             | 46.79%         | 52,73%  | 85,71%               | 25,00%                  | 23,91%           |  |  |
| C>25KNN10                       | 0,01533   | 82,91%             | 46,67%         | 34,11%  | 73,68%               | 0,00%                   | $-14,46%$        |  |  |
| C>25RF>25KNN10                  | 0,01533   | 83,74%             | 46,67%         | 33,11%  | 73,68%               | 0,00%                   | $-14,46%$        |  |  |
|                                 |           |                    |                |         |                      |                         |                  |  |  |
| C>75RF>25XGGbtree               | 0,01418   | 91,61%             | 46,50%         | 47.96%  | 80,00%               | 25,00%                  | 30,00%           |  |  |
| C>75RF>75NBGaussian             | 0,01415   | 90,66%             | 46,50%         | 45,73%  | 84,00%               | 25,00%                  | 24,37%           |  |  |
| C>0RF>75XGGbtree                | 0,01403   | 90,71%             | 46,48%         | 46,72%  | 85,14%               | 22,22%                  | 18,76%           |  |  |
| C>0RF>25XGGblinear              | 0.01083   | 90,73%             | 45,95%         | 46,43%  | 76,19%               | 0,00%                   | $-5,00%$         |  |  |
| C>50RF>50KNN7                   | 0.01011   | 91.96%             | 45.81%         | 45.18%  | 88.10%               | 14,29%                  | 22.34%           |  |  |
| C>0RF>25KNN8                    | 0.009974  | 86.35%             | 45.79%         | 37.03%  | 63.16%               | 0.00%                   | $-3.28%$         |  |  |
| C>75RF>75SVMRBF 0,4             | 0,009857  | 93,86%             | 45,76%         | 56,77%  | 85,25%               | 10,00%                  | 16,15%           |  |  |
| C>50RNA8                        | 0,00865   | 88,60%             | 45.50%         | 46,80%  | 79,00%               | 0,00%                   | 0,00%            |  |  |
| C>0RF>50SVMPolinomial °2        | 0,00865   | 90,68%             | 45,50%         | 44,03%  | 82,98%               | 25,00%                  | 22,95%           |  |  |
| C>75RF>25XGDart                 | 0,008391  | 92,32%             | 45.44%         | 47,43%  | 85,42%               | 0,00%                   | 0,00%            |  |  |
| C>0RF>75SVMRBF0.2               | 0.007916  | 93.21%             | 45,32%         | 55,83%  | 86,36%               | 25,00%                  | 37,29%           |  |  |
| C>25RNA14                       | 0.007822  | 88.80%             | 45.30%         | 45.30%  | 81.00%               | 0,00%                   | 0,00%            |  |  |
| C>50RF>25RNA[10,10]             | 0,007822  | 88,70%             | 45,30%         | 46,90%  | 79,00%               | 18,00%                  | 15,00%           |  |  |
|                                 |           |                    | 45,13%         | 57,24%  |                      | 25,00%                  |                  |  |  |
| C>75RF>25SVMRBF 0,6             | 0,007184  | 93,32%             |                |         | 82,98%               |                         | 38,24%           |  |  |
| C>0RF>75KNN10                   | 0,006418  | 89,62%             | 44.91%         | 44.05%  | 79,07%               | 12,50%                  | 10,19%           |  |  |
| C>25RF>75XGGbtree               | 0,006284  | 90,57%             | 44.87%         | 45,52%  | 78,57%               | 16,67%                  | 16,35%           |  |  |
| C>50RF>75SVMPolinomial °2       | 0,006021  | 91,83%             | 44.79%         | 51.49%  | 85,71%               | 25,00%                  | 19,23%           |  |  |
| C>50RF>75RF                     | 0,005327  | 91,84%             | 44.55%         | 48,14%  | 80,36%               | 20,00%                  | 19,62%           |  |  |
| C>25RF>50SVMRBF 0,3             | 0,004886  | 94,12%             | 44,38%         | 52,56%  | 87,50%               | 0,00%                   | 0,00%            |  |  |
| C>50SVMLinear                   | 0,004766  | 89,63%             | 44,33%         | 49,68%  | 78,95%               | 0,00%                   | 0,00%            |  |  |
| C>25SVMLinear                   | 0,004369  | 89,41%             | 44,17%         | 48,69%  | 73,68%               | 0,00%                   | 0,00%            |  |  |
| C>25RF>75XGGblinear             | 0,004262  | 91,75%             | 44,12%         | 49,57%  | 83,93%               | 25,00%                  | 19,23%           |  |  |
| C>0RF>25KNN7                    | 0.004262  | 87.88%             | 44.12%         | 39.48%  | 66.67%               | 0.00%                   | $-3,28%$         |  |  |
| C>50RF>50XGGbtree               | 0,003937  | 90,60%             | 43,97%         | 40,10%  | 86,27%               | 0,00%                   | $-2,68%$         |  |  |
| C>50RF>75SVMRBF 0,5             | 0,003905  | 93,15%             | 43.95%         | 56,00%  | 80,36%               | 25,00%                  | 34,75%           |  |  |
| C>75RF>50SVMRBF 0,5             | 0,003905  | 93,46%             | 43,95%         | 56,00%  | 80,36%               | 25,00%                  | 34,75%           |  |  |
| C>75SVMRBF 0,6                  | 0,003423  | 93,25%             | 43,70%         | 55,68%  | 83,93%               | 25,00%                  | 38,24%           |  |  |
| C>25RF>50XGGblinear             |           |                    | 43.62%         | 47.24%  |                      |                         | 0.00%            |  |  |
|                                 | 0,003273  | 92,14%             |                |         | 85,42%               | 0,00%                   |                  |  |  |
| C>0RF>75XGDart                  | 0,003208  | 91,31%             | 43,58%         | 47.03%  | 87,84%               | 16,67%                  | 11,67%           |  |  |
| C>75RF>25RF                     | 0,00309   | 92,83%             | 43,51%         | 48,63%  | 86,96%               | 0,00%                   | 0,00%            |  |  |
| C>25RNA[10,20]                  | 0,003072  | 88,90%             | 43,50%         | 44,10%  | 82,00%               | 0,00%                   | 0,00%            |  |  |
| C>75XGGbtree                    | 0,002827  | 89,71%             | 43,34%         | 39.41%  | 82,35%               | 25,00%                  | 19,62%           |  |  |
| C > 25RF                        | 0,00281   | 87,83%             | 43,33%         | 44,96%  | 78,95%               | 0,00%                   | 0,00%            |  |  |
| C>25RF>75KNN10                  | 0,002409  | 89,03%             | 43,05%         | 40,91%  | 82,14%               | 20,00%                  | 12,64%           |  |  |
| C>50RF>75KNN10                  | 0.002409  | 89,70%             | 43.05%         | 40.91%  | 82.14%               | 20,00%                  | 12,64%           |  |  |
| C>75RF>50KNN10                  | 0,002409  | 89,70%             | 43,05%         | 40,91%  | 82,14%               | 20,00%                  | 12,64%           |  |  |
| C>0RF>50XGDart                  | 0,002348  | 92,39%             | 43,00%         | 51,04%  | 85,11%               | 25,00%                  | 22,95%           |  |  |
| C>50RF>50SVMRBF 0.4             | 0.002197  | 93,01%             | 42,88%         | 53,80%  | 86,27%               | 14,29%                  | 22,34%           |  |  |
| C>25RF>75SVMRBF 0,5             | 0,001998  | 92,96%             | 42,70%         | 54,76%  | 80,36%               | 25,00%                  | 34,75%           |  |  |
| C>25RF>25RNA14                  | 0,001889  | 88.60%             | 42.60%         | 42.80%  | 81,00%               | 0,00%                   | 0,00%            |  |  |
| C>75RF>25SVMRBF 0,7             | 0,001573  | 92,80%             | 42,27%         | 54,13%  | 81,25%               | 25,00%                  | 38,24%           |  |  |
| C>75RF>50XGGbtree               | 0,001449  | 90,96%             | 42,12%         | 43.45%  | 82,14%               | 16,67%                  | 12,64%           |  |  |
|                                 |           |                    |                |         |                      |                         |                  |  |  |
| C>50RNA[10,10]                  | 0,001434  | 88,50%             | 42,10%         | 44,90%  | 79,00%               | 0,00%                   | 0,00%            |  |  |
| C>0KNN10                        | 0,001126  | 85,72%             | 41,67%         | 31,26%  | 72,22%               | 0,00%                   | $-6,25%$         |  |  |
| C>0RF>75SVMRBF0.3               | 0.00112   | 92,93%             | 41.66%         | 52,67%  | 86,36%               | 25,00%                  | 37,29%           |  |  |
| C>25RF>50XGGbtree               | 0,001097  | 88.70%             | 41,62%         | 34.45%  | 85.42%               | 0,00%                   | $-4,35%$         |  |  |
| C>25RF>50XGDart                 | 0,001097  | 91,53%             | 41.62%         | 41,79%  | 85,42%               | 0.00%                   | 0,00%            |  |  |
| C>0RF>25SVMPolinomial °2        | 0,001039  | 88,34%             | 41,52%         | 36,97%  | 73,68%               | 0,00%                   | $-6,78%$         |  |  |
| C>75KNN9                        | 0,001019  | 91,19%             | 41,49%         | 44,74%  | 81,25%               | 25,00%                  | 23,91%           |  |  |
| C>0RF>50KNN7                    | 0,0009785 | 89,93%             | 41,42%         | 41,00%  | 80,85%               | 12,50%                  | 7,44%            |  |  |
| C>0RF>50SVMRBF0,4               | 0,0008494 | 93,37%             | 41,17%         | 50,91%  | 85,11%               | 0,00%                   | 0,00%            |  |  |
| C>50KNN9                        | 0,0007726 | 84,40%             | 41.00%         | 31.07%  | 73,68%               | 0,00%                   | $-11,76%$        |  |  |
| C>25RF>75KNN9                   | 0.0007519 | 90.66%             | 40.95%         | 43.82%  | 82.14%               | 20.00%                  | 19.34%           |  |  |
| C>50RF>75KNN9                   | 0,0007519 | 90,96%             | 40,95%         | 43,21%  | 82,14%               | 20,00%                  | 19,34%           |  |  |
|                                 | 0.0007519 | 90,96%             | 40,95%         | 43,21%  | 82,14%               | 20,00%                  | 19,34%           |  |  |
| C>75RF>50KNN9                   |           |                    |                |         |                      |                         |                  |  |  |

Tabla L.5: Estadísticos de los modelos aplicados en la zona Redondela E, ordenados por sensibilidad descendente; aproximación 1, parte 5/8

|                           |              |             | Tabla ordenada por sensibilidad |         |                      |                         |           |
|---------------------------|--------------|-------------|---------------------------------|---------|----------------------|-------------------------|-----------|
|                           | p            | Exactitud x | Sensibilidad x                  | Kappa x | <b>Exactitud Min</b> | <b>Sensibilidad Min</b> | Kappa Min |
| C>75SVMRBF 0,7            | 7,02E-04     | 92.49%      | 40.83%                          | 52,47%  | 80,00%               | 23,08%                  | 31,65%    |
| C>75RF>50RF               | 6,88E-04     | 91.49%      | 40,80%                          | 44,50%  | 82,14%               | 20.00%                  | 23,91%    |
| C>50RF>75SVMRBF 0,6       | 6,52E-04     | 92.66%      | 40.70%                          | 52.40%  | 80,36%               | 20,00%                  | 31,33%    |
| C>0RF>75KNN9              | 6,39E-04     | 89,93%      | 40,67%                          | 42,50%  | 80,85%               | 12,50%                  | 13,05%    |
| C>25RF>50RF               | 6,21E-04     | 92,56%      | 40,62%                          | 45,14%  | 87,50%               | 0,00%                   | 0,00%     |
| C>50RF>25KNN10            | 5,80E-04     | 82,75%      | 40,50%                          | 31,08%  | 75,00%               | 0,00%                   | $-13,64%$ |
| C>0RF>75SVMPolinomial °2  | 5,05E-04     | 90,86%      | 40,26%                          | 44.15%  | 83,78%               | 22,22%                  | 16,07%    |
| C>25RF>25RNA[10,20]       | 4,88E-04     | 88,40%      | 40,20%                          | 40,70%  | 79,00%               | 0,00%                   | 0,00%     |
| C>75RF>50SVMPolinomial °2 | 4,62E-04     | 91,87%      | 40,11%                          | 47,85%  | 82,14%               | 25,00%                  | 19,23%    |
| C>75RF>25KNN9             | 4.48E-04     | 91.19%      | 40.05%                          | 44,27%  | 80,36%               | 25,00%                  | 23,91%    |
| C>0SVMRBF0,3              | 4,34E-04     | 91,68%      | 40,00%                          | 47,18%  | 82,35%               | 0,00%                   | 0,00%     |
| C>0RF>75SVMRBF0,4         | 3,95E-04     | 92,80%      | 39,84%                          | 51,61%  | 86,36%               | 25,00%                  | 37,29%    |
| C>0RF>50RF                | 3.75E-04     | 92.73%      | 39.75%                          | 49.80%  | 87.23%               | 20.00%                  | 30.88%    |
| C>25RNA[10,10]            | 3,43E-04     | 88,30%      | 39,60%                          | 40,00%  | 80,00%               | 0,00%                   | 0,00%     |
| C>75RF>75SVMPolinomial °2 | 3,43E-04     | 91.05%      | 39,60%                          | 43,36%  | 85,33%               | 12,50%                  | 20,33%    |
| C>50RF>50SVMPolinomial °2 | 3,36E-04     | 91,91%      | 39,56%                          | 41,64%  | 81,82%               | 0,00%                   | $-3,03%$  |
| C>0RF>25SVMRBF 0,3        | 2,85E-04     | 91,90%      | 39,29%                          | 52,70%  | 73,68%               | 16,67%                  | 25,53%    |
| C>25RNA8                  | 2,55E-04     | 88,50%      | 39,10%                          | 39.60%  | 80,00%               | 0,00%                   | 0,00%     |
| C>75RF>75SVMRBF 0,5       | 2,47E-04     | 93,17%      | 39,05%                          | 49,28%  | 83,61%               | 0,00%                   | 0,00%     |
| C>25RF>75RF               | 2,12E-04     | 91,58%      | 38,79%                          | 45,37%  | 82,14%               | 20,00%                  | 23,91%    |
| C>25RF>75SVMRBF 0.6       | 2.01E-04     | 92.60%      | 38.70%                          | 50.04%  | 80.36%               |                         | 31,29%    |
|                           |              |             |                                 |         |                      | 20,00%                  |           |
| C>25RF>75SVMRBF0,7        | 2,01E-04     | 92,60%      | 38,70%                          | 50,04%  | 80,36%               | 20,00%                  | 31,29%    |
| C>50RF>75SVMRBF 0,7       | 2,01E-04     | 92,08%      | 38,70%                          | 50,04%  | 80,36%               | 20,00%                  | 31,29%    |
| C>75RF>50SVMRBF 0,6       | 2,01E-04     | 92,93%      | 38,70%                          | 50,04%  | 80,36%               | 20,00%                  | 31,29%    |
| C>75RF>50SVMRBF 0,7       | 2,01E-04     | 92,93%      | 38,70%                          | 50,04%  | 80,36%               | 20,00%                  | 31,29%    |
| C>25RF>50KNN8             | 1,91E-04     | 88,74%      | 38,62%                          | 31,88%  | 83,33%               | 0,00%                   | $-4,35%$  |
| C > 75RF                  | 1,79E-04     | 92,15%      | 38,51%                          | 42,75%  | 85,42%               | 0,00%                   | $-2,94%$  |
| C>25SVMRBF 0.5            | 1,61E-04     | 88,24%      | 38,33%                          | 46,00%  | 73,68%               | 0,00%                   | 0,00%     |
| C>25RF>25SVMRBF 0.5       | 1.61E-04     | 89.27%      | 38.33%                          | 46.00%  | 73.68%               | 0.00%                   | 0.00%     |
| C>25RF>25KNN9             | 1,61E-04     | 84,79%      | 38,33%                          | 31,50%  | 73,68%               | 0,00%                   | $-14,46%$ |
| C>0RF>50XGGblinear        | 1,32E-04     | 91,86%      | 38,00%                          | 41,92%  | 89,36%               | 0,00%                   | $-2,92%$  |
| C>0RF>25RNA14             | 1,10E-04     | 90,90%      | 37,70%                          | 36,80%  | 85,00%               | 4,00%                   | 1,00%     |
| C>50RF>25NBMultinomial    | 1,07E-04     | 89,14%      | 37,67%                          | 43,85%  | 78,95%               | 0,00%                   | 0,00%     |
| C>0XGGbtree               | 9,69E-05     | 87,39%      | 37,50%                          | 29,93%  | 82,35%               | 0,00%                   | $-8,51%$  |
| C>50SVMRBF 0,5            | 9,69E-05     | 89,17%      | 37,50%                          | 47,54%  | 73,68%               | 0,00%                   | 0,00%     |
| C>0RF>50XGGbtree          | 9,69E-05     | 90,06%      | 37,50%                          | 37.51%  | 83,33%               | 12.50%                  | 14.29%    |
| C>75RF>75KNN10            | 8,65E-05     | 90,47%      | 37,32%                          | 39,62%  | 85,96%               | 0,00%                   | $-5,26%$  |
| C>75XGGblinear            | 7.48E-05     | 92.08%      | 37,08%                          | 40.06%  | 85,71%               | 0,00%                   | $-5,00%$  |
| C>75RF>25XGGblinear       | 7.48E-05     | 91.64%      | 37.08%                          | 39.13%  | 85.71%               | 0.00%                   | $-6.52%$  |
| C>75RF>25SVMPolinomial °2 | 6,75E-05     | 92,50%      | 36,92%                          | 43,49%  | 83,93%               | 0,00%                   | $-2,94%$  |
| C>25RF>25RNA8             | 6,28E-05     | 88,30%      | 36,80%                          | 38,00%  | 80,00%               | 0,00%                   | 0,00%     |
| C>75RF>75SVMRBF 0,6       | 6,27E-05     | 93,06%      | 36,80%                          | 47,41%  | 83,87%               | 0,00%                   | 0,00%     |
| C>25RF>25RNA[10,10]       | 5,90E-05     | 88,20%      | 36,70%                          | 37,60%  | 80,00%               | 0,00%                   | 0,00%     |
| C>50RF>25SVMLinear        | 3,80E-05     | 88,64%      | 36,00%                          | 37,15%  | 80,00%               | 0,00%                   | 0,00%     |
| C>50RF>50XGGblinear       | 3,37E-05     | 92.34%      | 35,81%                          | 37,27%  | 84.09%               | 0.00%                   | $-3,03%$  |
| C>0RF>75XGGblinear        | 2,06E-05     | 91,28%      | 35,04%                          | 42,91%  | 83,78%               | 11.11%                  | 6,13%     |
| C>0RF>75SVMRBF0.5         | 1,88E-05     | 92.66%      | 34.90%                          | 47.05%  | 86,36%               | 12,50%                  | 20.31%    |
| C>75RF>75KNN9             | 1,87E-05     | 90,94%      | 34,89%                          | 39,90%  | 86,67%               | 0,00%                   | $-5,26%$  |
| C>0RF>25RF                | 1,47E-05     | 89.79%      | 34,52%                          | 38,54%  | 64,71%               | 0,00%                   | $-3,28%$  |
| C>25RF>75RNA14            | 1,19E-05     | 91,30%      | 34,20%                          | 39,00%  | 81,00%               | 22,00%                  | 21,00%    |
| C>25RF>50KNN10            | 1,19E-05     | 88,98%      | 34,19%                          | 29,56%  | 81,25%               | 0,00%                   | $-3,23%$  |
|                           |              |             |                                 |         |                      |                         |           |
| C>50RF>50SVMRBF 0.5       | 1,01E-05     | 92.23%      | 33.95%                          | 44.61%  | 86.27%               | 14.29%                  | 22,34%    |
| C>50RF>50SVMRBF 0,6       | 1,01E-05     | 92,04%      | 33,95%                          | 44,61%  | 86,27%               | 14,29%                  | 22,34%    |
| C>25RF>75SVMLinear        | 9,03E-06     | 92,22%      | 33,77%                          | 46,44%  | 80,36%               | 16,67%                  | 26,36%    |
| C>75RF>50SVMLinear        | 9,03E-06     | 92.41%      | 33,77%                          | 45.78%  | 80,36%               | 16,67%                  | 24.73%    |
| C>75SVMPolinomial °2      | 8,30E-06     | 91,83%      | 33,65%                          | 39,01%  | 83,93%               | 0,00%                   | $-2,94%$  |
| C>25KNN9                  | 6,75E-06     | 81,86%      | 33,33%                          | 25,04%  | 73,68%               | 0,00%                   | $-14,46%$ |
| C>0RF>25RNA[10,20]        | 6,61E-06     | 90,50%      | 33,30%                          | 32,70%  | 84,00%               | 4,00%                   | 2,00%     |
| C>75RF>75SVMRBF 0,7       | 5,91E-06     | 92,79%      | 33,13%                          | 43,07%  | 83,87%               | 0,00%                   | 0,00%     |
| C>75RF>75XGGblinear       | 5,64E-06     | 91,74%      | 33,06%                          | 40,17%  | 88,00%               | 12,50%                  | 20,33%    |
| C>50RF>75SVMRBF 0,8       | 4,70E-06     | 91,65%      | 32,79%                          | 44,88%  | 76,79%               | 13,33%                  | 18,39%    |
| C>0RF>75RF                | 4,51E-06     | 91.72%      | 32,72%                          | 42.65%  | 85,11%               | 16,67%                  | 21,83%    |
| C>25RF>50RNA14            | 4.44E-06     | 91,40%      | 32,70%                          | 36,00%  | 82,00%               | 0,00%                   | $-2,00%$  |
| C>0RF>25KNN10             | $3.01F - 06$ | 86.40%      | 32.12%                          | 25.23%  | 68.42%               | 0.00%                   | $-3.28%$  |

Tabla L.6: Estadísticos de los modelos aplicados en la zona Redondela E, ordenados por sensibilidad descendente; aproximación 1, parte 6/8

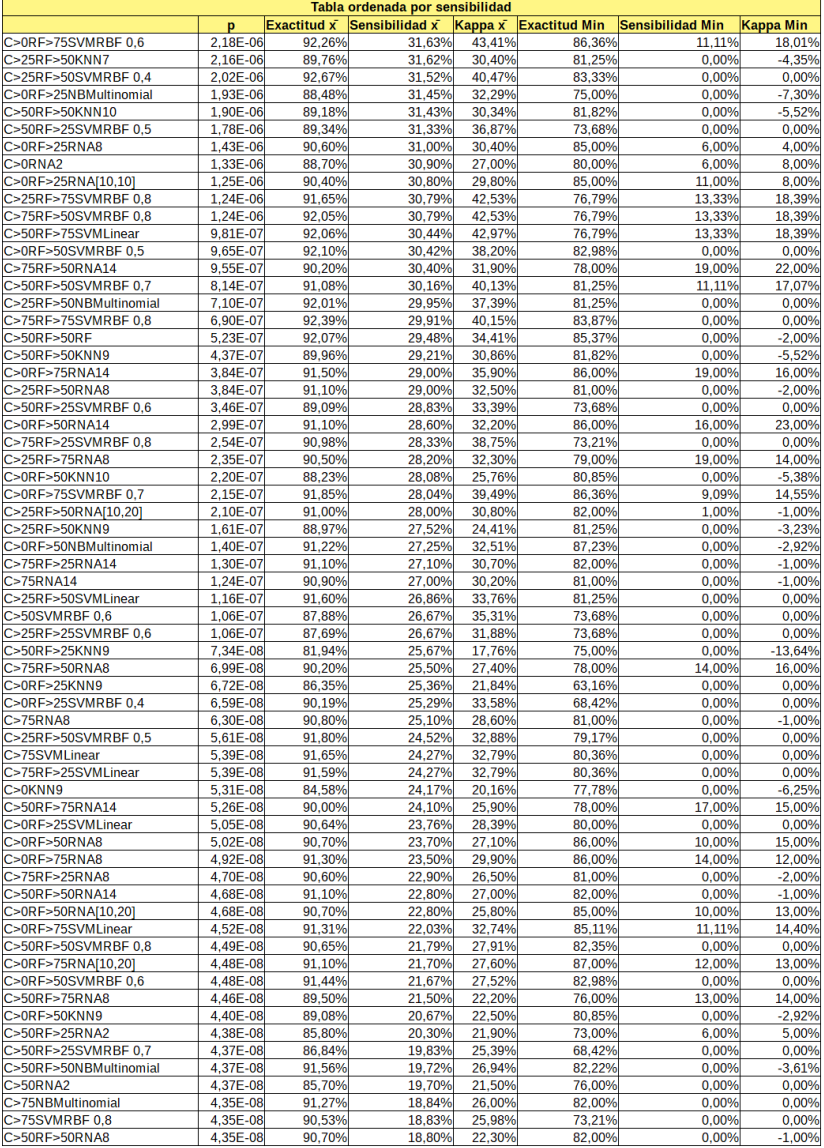

Tabla L.7: Estadísticos de los modelos aplicados en la zona Redondela E, ordenados por sensibilidad descendente; aproximación 1, parte 7/8

| Tabla ordenada por sensibilidad |          |             |                |         |                      |                         |                  |  |  |
|---------------------------------|----------|-------------|----------------|---------|----------------------|-------------------------|------------------|--|--|
|                                 | p        | Exactitud x | Sensibilidad x | Kappa x | <b>Exactitud Min</b> | <b>Sensibilidad Min</b> | <b>Kappa Min</b> |  |  |
| C>75RF>75SVMLinear              | 4,35E-08 | 91,14%      | 18,75%         | 26,29%  | 87,30%               | 0,00%                   | $-2,34%$         |  |  |
| C>0RF>25SVMRBF 0,5              | 4,34E-08 | 89.24%      | 17,93%         | 25,17%  | 68,42%               | 0.00%                   | 0,00%            |  |  |
| C>0RF>50SVMLinear               | 4,34E-08 | 91,63%      | 16,83%         | 23,53%  | 85,42%               | 0,00%                   | $-3,52%$         |  |  |
| C>25RF>50RNA[10,10]             | 4,34E-08 | 90,30%      | 16,40%         | 18,40%  | 81,00%               | 0,00%                   | $-2,00%$         |  |  |
| C>25RNA2                        | 4.34E-08 | 85.70%      | 16.30%         | 16.90%  | 73.00%               | 0.00%                   | 0,00%            |  |  |
| C>50RF>50SVMLinear              | 4,34E-08 | 91,17%      | 16,11%         | 22,25%  | 82,22%               | 0.00%                   | $-3,61%$         |  |  |
| C>25RF>50SVMRBF 0.6             | 4,34E-08 | 91.17%      | 15.52%         | 22.11%  | 79,17%               | 0.00%                   | 0,00%            |  |  |
| C>25RF>25RNA2                   | 4.34E-08 | 85.70%      | 15.40%         | 15.90%  | 74.00%               | 0.00%                   | $-2,00%$         |  |  |
| C>75RF>25NBMultinomial          | 4,34E-08 | 90,46%      | 15,31%         | 21,29%  | 78,57%               | 0,00%                   | 0,00%            |  |  |
| C>0SVMRBF0,4                    | 4,34E-08 | 88,83%      | 15,00%         | 19,07%  | 82,35%               | 0,00%                   | 0,00%            |  |  |
| C>75RNA[10,20]                  | 4,34E-08 | 89,90%      | 14,80%         | 16,50%  | 76,00%               | 0,00%                   | $-1,00%$         |  |  |
| C>0RF>50RNA[10,10]              | 4,34E-08 | 90,40%      | 14,60%         | 16,50%  | 84,00%               | 6,00%                   |                  |  |  |
|                                 |          |             |                |         |                      |                         | 8,00%            |  |  |
| C>0RF>75NBMultinomial           | 4,34E-08 | 90,55%      | 14,53%         | 22,51%  | 82,98%               | 0,00%                   | 0,00%            |  |  |
| C>25SVMRBF 0,6                  | 4,34E-08 | 85,02%      | 14,17%         | 15,60%  | 73,68%               | 0,00%                   | 0,00%            |  |  |
| C>25RF>75RNA[10,20]             | 4,34E-08 | 89.30%      | 13,80%         | 14,90%  | 75,00%               | 6,00%                   | 7,00%            |  |  |
| C>0RF>75SVMRBF0,8               | 4,34E-08 | 90,26%      | 13,43%         | 20,75%  | 84,09%               | 0,00%                   | 0,00%            |  |  |
| C>75RF>25RNA[10,20]             | 4,34E-08 | 89,70%      | 13,20%         | 14,50%  | 76,00%               | 0,00%                   | $-2,00%$         |  |  |
| C>25RF>75NBMultinomial          | 4,34E-08 | 89,39%      | 12,76%         | 19.45%  | 75,00%               | 0,00%                   | $-3,07%$         |  |  |
| C>50RF>50RNA[10,20]             | 4.34E-08 | 90.10%      | 11.80%         | 14.00%  | 82.00%               | 0.00%                   | $-1.00%$         |  |  |
| C>50RF>75NBMultinomial          | 4.34E-08 | 89,95%      | 11.33%         | 17.19%  | 75,00%               | 0.00%                   | $-3.07%$         |  |  |
| C>75RF>50NBMultinomial          | 4,34E-08 | 89,95%      | 11,33%         | 17,19%  | 75,00%               | 0,00%                   | $-3,07%$         |  |  |
| C>50SVMRBF 0,7                  | 4,34E-08 | 86,05%      | 10,83%         | 14,46%  | 73,68%               | 0,00%                   | 0,00%            |  |  |
| C>0RF>25RNA2                    | 4,34E-08 | 89,70%      | 9,70%          | 9,60%   | 85,00%               | 3,00%                   | 4,00%            |  |  |
| C>0RF>75RNA[10,10]              | 4,34E-08 | 90,20%      | 9,30%          | 11,80%  | 86,00%               | 5,00%                   | 7,00%            |  |  |
| C>0RF>50SVMRBF 0,7              | 4,34E-08 | 90,39%      | 9.17%          | 12,94%  | 82,98%               | 0,00%                   | 0,00%            |  |  |
| C>50RF>25SVMRBF 0.8             | 4.34E-08 | 85,55%      | 8.67%          | 11.92%  | 68,42%               | 0.00%                   | 0,00%            |  |  |
| C>75RNA[10,10]                  | 4,34E-08 | 89,30%      | 7,70%          | 8,40%   | 75,00%               | 0,00%                   | $-1,00%$         |  |  |
| C>25RF>50SVMRBF 0,7             | 4,34E-08 | 90,15%      | 7,33%          | 10,28%  | 79,17%               | 0.00%                   | 0,00%            |  |  |
| C>75RF>25RNA[10,10]             | 4,34E-08 | 89,50%      | 6,70%          | 7,80%   | 75,00%               | 0,00%                   | 0,00%            |  |  |
| C>0SVMRBF 0,5                   | 4,34E-08 | 87,17%      | 6,67%          | 9,09%   | 77,78%               | 0,00%                   | 0,00%            |  |  |
| C>50RF>50RNA[10.10]             | 4.34E-08 | 89.70%      | 5.90%          | 7.10%   | 83.00%               | 0.00%                   | $-1,00%$         |  |  |
| C>25RF>75RNA[10,10]             | 4,34E-08 | 89,10%      | 5,70%          | 6,30%   | 74,00%               | 2,00%                   | 3,00%            |  |  |
| C>75RF>75RNA8                   | 4.34E-08 | 90.20%      | 5.50%          | 7,10%   | 87,00%               | 2.00%                   | 2,00%            |  |  |
| C>75RF>50RNA[10,10]             | 4,34E-08 | 89,30%      | 5,10%          | 5,30%   | 74,00%               | 1,00%                   | 2,00%            |  |  |
| C>75RF>75NBMultinomial          | 4,34E-08 | 89,76%      | 4,43%          | 7,12%   | 84,13%               | 0,00%                   | 0,00%            |  |  |
|                                 |          |             |                |         |                      |                         |                  |  |  |
| C>0RF>75RNA2                    | 4,34E-08 | 89,90%      | 4,30%          | 5,90%   | 86,00%               | 1,00%                   | 2,00%            |  |  |
| C>25RF>50RNA2                   | 4,34E-08 | 90,00%      | 4,30%          | 5,10%   | 80,00%               | 0,00%                   | 0,00%            |  |  |
| C>0RF>25SVMRBF0.6               | 4,34E-08 | 88,29%      | 4,00%          | 6.12%   | 68,42%               | 0.00%                   | 0,00%            |  |  |
| C>75RF>50RNA[10,20]             | 4,34E-08 | 89,20%      | 3,80%          | 4,30%   | 74,00%               | 1,00%                   | 1,00%            |  |  |
| C>75RNA2                        | 4,34E-08 | 89.40%      | 3,60%          | 4.40%   | 74.00%               | 0,00%                   | 0,00%            |  |  |
| C>0RF>50RNA2                    | 4,34E-08 | 90.10%      | 3.40%          | 4.10%   | 83.00%               | 2.00%                   | 2,00%            |  |  |
| C>75RF>50RNA2                   | 4,34E-08 | 89,10%      | 3.40%          | 3,80%   | 74.00%               | 1,00%                   | 1,00%            |  |  |
| C>25RF>75RNA2                   | 4,34E-08 | 89,20%      | 3,30%          | 3,80%   | 74,00%               | 1,00%                   | 1,00%            |  |  |
| C>75RF>25RNA2                   | 4,34E-08 | 89,00%      | 3,20%          | 3,40%   | 74,00%               | 0,00%                   | $-1,00%$         |  |  |
| C>50RF>75RNA[10,10]             | 4,34E-08 | 89,00%      | 2,90%          | 3,00%   | 73,00%               | 1,00%                   | 1,00%            |  |  |
| C>50RF>50RNA2                   | 4,34E-08 | 89,70%      | 2,80%          | 3,50%   | 83,00%               | 0,00%                   | $-1,00%$         |  |  |
| C>50RF>75RNA[10,20]             | 4,34E-08 | 89,10%      | 2,70%          | 2,90%   | 73,00%               | 0,00%                   | 0,00%            |  |  |
| C>25RF>25SVMRBF 0,7             | 4,34E-08 | 85,34%      | 2,50%          | 3,45%   | 68,42%               | 0,00%                   | 0,00%            |  |  |
| C>75RF>75RNA14                  | 4,34E-08 | 89,70%      | 2,10%          | 2,60%   | 87,00%               | 0,00%                   | 1,00%            |  |  |
| C>25RF>50SVMRBF 0,8             | 4,34E-08 | 89,67%      | 2,00%          | 3,09%   | 79,17%               | 0,00%                   | 0,00%            |  |  |
| C>75RF>75RNA2                   | 4,34E-08 | 89,70%      | 1.90%          | 2.30%   | 87,00%               | 1.00%                   | 1,00%            |  |  |
| C>50RF>75RNA2                   | 4,34E-08 | 89.00%      | 1.30%          | 1,70%   | 73.00%               | 0.00%                   | 0,00%            |  |  |
| C>75RF>75RNA[10,20]             | 4,34E-08 | 89,70%      | 0,70%          | 1,10%   | 87,00%               | 0,00%                   | 0,00%            |  |  |
| C>75RF>75RNA[10,10]             | 4.34E-08 | 89.70%      | 0.40%          | 0.60%   | 87,00%               | 0.00%                   | 0.00%            |  |  |
| C>0SVMRBF0,6                    |          | 85,90%      | 0,00%          | 0.00%   | 77,78%               | 0,00%                   | 0,00%            |  |  |
| C>0SVMRBF0,7                    |          | 85,90%      | 0,00%          | 0,00%   | 77,78%               | 0,00%                   | 0,00%            |  |  |
| C>0SVMRBF0,8                    |          | 85,90%      | 0,00%          | 0,00%   | 77,78%               | 0,00%                   | 0,00%            |  |  |
| C>25SVMRBF 0,7                  |          | 83,44%      | 0,00%          | 0,00%   | 68,42%               | 0,00%                   | 0,00%            |  |  |
| C>25SVMRBF 0.8                  |          | 83,44%      | 0.00%          | 0.00%   | 68.42%               | 0,00%                   | 0,00%            |  |  |
| C>50SVMRBF 0,8                  |          | 84,50%      | 0,00%          | 0,00%   | 73,68%               | 0,00%                   | 0,00%            |  |  |
| C>0RF>25SVMRBF0.7               |          | 87.82%      | 0.00%          | 0.00%   | 68.42%               | 0,00%                   | 0,00%            |  |  |
| C>0RF>25SVMRBF 0.8              |          | 87,82%      | 0,00%          | 0,00%   | 68,42%               | 0.00%                   | 0,00%            |  |  |
| C>0RF>50SVMRBF0,8               |          | 89,72%      | 0.00%          | 0,00%   | 82,98%               | 0,00%                   | 0,00%            |  |  |
| C>25RF>25SVMRBF 0,8             |          | 84,81%      | 0,00%          | 0,00%   | 68,42%               | 0,00%                   | 0,00%            |  |  |

Tabla L.8: Estadísticos de los modelos aplicados en la zona Redondela E, ordenados por sensibilidad descendente; aproximación 1, parte 8/8

| Tabla ordenada por sensibilidad |                |             |                        |        |                      |                         |                  |  |  |
|---------------------------------|----------------|-------------|------------------------|--------|----------------------|-------------------------|------------------|--|--|
|                                 | p              | Exactitud x | Sensibilidad x Kappa x |        | <b>Exactitud Min</b> | <b>Sensibilidad Min</b> | <b>Kappa Min</b> |  |  |
| C>0KNN2                         |                | 94,03%      | 97,50%                 | 80,42% | 88.89%               | 75,00%                  | 45,45%           |  |  |
| C>25RF>25KNN4                   | $1.00E + 00$   | 97.37%      | 96.07%                 | 88.50% | 89,47%               | 75,00%                  | 64.15%           |  |  |
| C>75RF>75KNN2                   | $1,00E+00$     | 94,01%      | 95,14%                 | 74,92% | 83,93%               | 87,50%                  | 47,55%           |  |  |
| C>50RF>75KNN2                   | $1.00E + 00$   | 93.83%      | 94.29%                 | 72.09% | 88.14%               | 80,00%                  | 45,65%           |  |  |
| C>75RF>50KNN2                   | $1,00E+00$     | 94,00%      | 93,49%                 | 73,39% | 90,67%               | 71,43%                  | 53,74%           |  |  |
| C>0NBGaussian                   | $1,00E+00$     | 90,60%      | 91,67%                 | 65,79% | 82,35%               | 50,00%                  | 33,77%           |  |  |
| C>25RF>25NBGaussian             | $1,00E+00$     | 91,62%      | 91,57%                 | 69,89% | 78,95%               | 50,00%                  | 26,92%           |  |  |
| C>0KNN4                         | $1,00E+00$     | 92,75%      | 90,83%                 | 77,21% | 77,78%               | 66,67%                  | 36,84%           |  |  |
| C>0RF>75KNN2                    | $1.00E + 00$   | 92.78%      | 90.75%                 | 69.18% | 86.05%               | 50.00%                  | 37.29%           |  |  |
| C>25RF>25NBComplement           | $1,00E+00$     | 92,36%      | 90,71%                 | 75,70% | 78,95%               | 50,00%                  | 26,92%           |  |  |
| C>50RF>25NBBernoulli            | $1.00E + 00$   | 83.00%      | 90.32%                 | 45,76% | 70.59%               | 71,43%                  | 25.22%           |  |  |
| C>25RF>50NBBernoulli            | 1,00E+00       | 82,60%      | 89,29%                 | 44,64% | 68,00%               | 66,67%                  | 23,31%           |  |  |
| C>75KNN2                        | 1,00E+00       | 93,48%      | 88,98%                 | 68,66% | 89,47%               | 60,00%                  | 49,74%           |  |  |
| C>50NBBernoulli                 | 1,00E+00       | 83,05%      | 88,74%                 | 44,46% | 71,43%               | 60,00%                  | 10,91%           |  |  |
| C>50RF>25KNN2                   | 1,00E+00       | 93,01%      | 88,58%                 | 72,26% | 86,27%               | 66,67%                  | 50,89%           |  |  |
| C>25RF>25KNN2                   | 1              | 94,47%      | 88,57%                 | 70,63% | 89,47%               | 0,00%                   | $-5,56%$         |  |  |
| C>0RF>25KNN2                    | 1              | 93,79%      | 88,56%                 | 68,61% | 85,71%               | 50,00%                  | 36,36%           |  |  |
| C>75KNN4                        | $\overline{1}$ | 94,39%      | 88,07%                 | 72,17% | 89,47%               | 40,00%                  | 34,23%           |  |  |
| C>75RF>25KNN4                   | $\overline{1}$ | 94,24%      | 88,07%                 | 71,42% | 89,47%               | 40,00%                  | 34,23%           |  |  |
| C>25RF>25SVMPolinomial °2       | $\mathbf{1}$   | 93,16%      | 87,98%                 | 73,23% | 84,21%               | 33,33%                  | 31,33%           |  |  |
|                                 |                |             |                        |        |                      |                         |                  |  |  |
| C>0KNN3                         | 1              | 94,66%      | 87,50%                 | 80,75% | 88,89%               | 66,67%                  | 60,00%           |  |  |
| C>0RF>50KNN2                    | 1              | 93,80%      | 87,17%                 | 71,18% | 87,80%               | 66,67%                  | 39,02%           |  |  |
| C>50RF>50NBBernoulli            | $\mathbf{1}$   | 83,02%      | 86,60%                 | 43,81% | 75,00%               | 60,00%                  | 22,12%           |  |  |
| C>75RF>25KNN2                   | 1              | 93,40%      | 86.30%                 | 68.27% | 89,47%               | 57,14%                  | 49,74%           |  |  |
| C>0RF>50NBBernoulli             | $\mathbf{1}$   | 84,76%      | 85,67%                 | 44,87% | 79,55%               | 50,00%                  | 13,73%           |  |  |
| C>75NBBernoulli                 | $\overline{1}$ | 83,52%      | 85,64%                 | 43,89% | 78,57%               | 60,00%                  | 23,46%           |  |  |
| C>75RF>25NBBernoulli            | $\mathbf{1}$   | 83,55%      | 85,64%                 | 43,89% | 78,57%               | 60,00%                  | 23,46%           |  |  |
| C>50KNN4                        | $\mathbf{1}$   | 94,42%      | 85,14%                 | 72,62% | 86,84%               | 66,67%                  | 55,66%           |  |  |
| C>25RF>50KNN2                   | 1              | 93,83%      | 85,14%                 | 71,68% | 86,00%               | 50,00%                  | 45,48%           |  |  |
| C>25RF>75KNN2                   | $\overline{1}$ | 93,11%      | 85,02%                 | 67,82% | 86,67%               | 66,67%                  | 46,72%           |  |  |
| C>25RF>25XGGblinear             | $\overline{1}$ | 94,76%      | 84.81%                 | 80,43% | 78,95%               | 50,00%                  | 36,67%           |  |  |
| <b>C&gt;50KNN2</b>              | $\mathbf{1}$   | 92,52%      | 84,64%                 | 64,94% | 82,05%               | 50,00%                  | 45,30%           |  |  |
|                                 | $\overline{1}$ |             |                        |        |                      |                         |                  |  |  |
| C>25RF>25KNN1                   |                | 96,59%      | 84,07%                 | 77,05% | 89,47%               | 0,00%                   | 0,00%            |  |  |
| C>25RF>25KNN3                   | 1              | 97,12%      | 84,07%                 | 81,50% | 89,47%               | 0,00%                   | $-5,56%$         |  |  |
| C>50RF>25KNN4                   | $\mathbf{1}$   | 93,26%      | 83,40%                 | 72,82% | 86,27%               | 57,14%                  | 45,33%           |  |  |
| C>25KNN2                        | $\overline{1}$ | 94.52%      | 83.33%                 | 71.87% | 88,89%               | 0,00%                   | 0,00%            |  |  |
| C>0RF>75KNN4                    | $\overline{1}$ | 93,09%      | 83.12%                 | 68,02% | 83,72%               | 50,00%                  | 43,94%           |  |  |
| C>0RF>25NBComplement            | $\overline{1}$ | 80,22%      | 82,67%                 | 36,97% | 62,50%               | 66,67%                  | 12,86%           |  |  |
| C>25NBGaussian                  | $\mathbf{1}$   | 89,51%      | 82,67%                 | 58,97% | 83,33%               | 0,00%                   | 0,00%            |  |  |
| C>0RF>25NBBernoulli             | $\mathbf{1}$   | 82,02%      | 81,56%                 | 43,03% | 47,06%               | 33,33%                  | 8,70%            |  |  |
| C>50RF>50KNN2                   | $\mathbf{1}$   | 93.11%      | 81.56%                 | 67,34% | 86,54%               | 50.00%                  | 29.46%           |  |  |
| C>75RF>75KNN4                   | 1              | 93,52%      | 81,56%                 | 70,27% | 80,36%               | 60,00%                  | 28,67%           |  |  |
| C>25KNN4                        | $\mathbf{1}$   | 96,01%      | 81,33%                 | 78,88% | 88,89%               | 0,00%                   | 0,00%            |  |  |
| C>25RF>25KNN6                   | $\mathbf{1}$   | 92,38%      | 79,79%                 | 68,22% | 73,68%               | 0,00%                   | $-7,55%$         |  |  |
|                                 | $\mathbf{1}$   |             |                        |        |                      |                         |                  |  |  |
| C>50RF>75NBBernoulli            |                | 82,90%      | 79,67%                 | 40,29% | 77,03%               | 55,56%                  | 18,94%           |  |  |
| C>25RF>25SVMLinear              | $\mathbf{1}$   | 93.97%      | 78.95%                 | 76,88% | 78,95%               | 42,86%                  | 45,71%           |  |  |
| C>25NBComplement                | $\mathbf{1}$   | 92,46%      | 78,67%                 | 68,45% | 83,33%               | 0,00%                   | 0,00%            |  |  |
| C>50RF>75KNN4                   | $\mathbf{1}$   | 92,68%      | 78.42%                 | 64,12% | 84,75%               | 40,00%                  | 35,65%           |  |  |
| C>25KNN3                        | $\overline{1}$ | 96,03%      | 78,00%                 | 75,73% | 88,89%               | 0,00%                   | 0,00%            |  |  |
| C>25KNN6                        | $\mathbf{1}$   | 91,20%      | 78,00%                 | 63,52% | 83,33%               | 0,00%                   | 0,00%            |  |  |
| C>50NBComplement                | $\mathbf{1}$   | 81.00%      | 77.89%                 | 36,23% | 72,73%               | 40,00%                  | 12,07%           |  |  |
| C>50RF>50KNN4                   | $\mathbf{1}$   | 93,47%      | 77,81%                 | 67,61% | 88,37%               | 50,00%                  | 49,61%           |  |  |
| C>50RF>25KNN3                   | $\mathbf{1}$   | 94.86%      | 77,57%                 | 75,69% | 87,80%               | 33,33%                  | 39,72%           |  |  |
| C>0KNN1                         | 1              | 94,42%      | 77,50%                 | 71,59% | 88,24%               | 0,00%                   | 0,00%            |  |  |
| C>0NBComplement                 | $\overline{1}$ | 88,91%      | 77,50%                 | 59,27% | 76,47%               | 33,33%                  | 26,09%           |  |  |
| C>25RF>75KNN4                   | $\overline{1}$ | 93.74%      | 77.49%                 | 67,25% | 90.16%               | 42,86%                  | 50,41%           |  |  |
| C>75RF>50KNN4                   | 1              | 92,99%      | 77,33%                 | 65,69% | 86,67%               | 50,00%                  | 37,29%           |  |  |
|                                 | 1              | 82,19%      |                        | 39,49% |                      | 50,00%                  | 19,96%           |  |  |
| C>50RF>25NBComplement           |                |             | 77,33%                 |        | 72,55%               |                         |                  |  |  |
| C>75RF>50NBBernoulli            | $\mathbf{1}$   | 82,24%      | 77,19%                 | 39,10% | 74,67%               | 55,56%                  | 23,67%           |  |  |
| C>0XGGblinear                   | $\mathbf{1}$   | 94,06%      | 76,67%                 | 69,78% | 88,24%               | 33,33%                  | 43,33%           |  |  |
| C>0RF>50KNN1                    | $\mathbf{1}$   | 95,20%      | 76,50%                 | 72,81% | 90,91%               | 33,33%                  | 36,54%           |  |  |
| C>25RF>25RF                     | 1              | 93,48%      | 76,38%                 | 72,41% | 84,21%               | 40,00%                  | 45,71%           |  |  |
| C>0RF>25KNN1                    | 1              | 95,94%      | 76,22%                 | 75,38% | 90.48%               | 33,33%                  | 28,21%           |  |  |
| C>25XGGblinear                  | 1              | 94,58%      | 76,17%                 | 74,58% | 84,21%               | 0,00%                   | 0,00%            |  |  |

Tabla L.9: Estadísticos de los modelos aplicados en la zona Redondela E, ordenados por sensibilidad descendente; aproximación 2, parte 1/8

| Tabla ordenada por sensibilidad |              |                    |                |         |                      |                         |                  |  |  |
|---------------------------------|--------------|--------------------|----------------|---------|----------------------|-------------------------|------------------|--|--|
|                                 | p            | <b>Exactitud x</b> | Sensibilidad x | Kappa x | <b>Exactitud Min</b> | <b>Sensibilidad Min</b> | <b>Kappa Min</b> |  |  |
| C>25RF>50NBComplement           |              | 82,29%             | 76,00%         | 38,87%  | 70,00%               | 42,86%                  | 20,72%           |  |  |
| C>25RF>25NBBernoulli            | $1.00E + 00$ | 87,08%             | 75,71%         | 48.47%  | 73.68%               | 0.00%                   | $-8,57%$         |  |  |
| $C > 25$ KNN1                   | $1.00E + 00$ | 95,50%             | 75,50%         | 75.08%  | 87.50%               | 0.00%                   | 0,00%            |  |  |
| $C > 75$ KNN1                   |              | 95,65%             | 75,30%         | 74,77%  | 92,98%               | 50,00%                  | 63,79%           |  |  |
| C>25RF>50KNN4                   | 1,00E+00     | 93,63%             | 75,29%         | 69.44%  | 86,00%               | 50,00%                  | 33,63%           |  |  |
| C>50KNN3                        | $1,00E+00$   | 95,32%             | 75,14%         | 74,30%  | 89,74%               | 25,00%                  | 29,50%           |  |  |
| C>0RF>25NBGaussian              | $1,00E+00$   | 88,08%             | 75,11%         | 49.21%  | 76,47%               | 60,00%                  | 25,53%           |  |  |
| C>0SVMPolinomial °2             | 1,00E+00     | 90,33%             | 75,00%         | 63,12%  | 82,35%               | 50,00%                  | 30,14%           |  |  |
| C>25RF>25RNA14                  | $1,00E+00$   | 91,50%             | 74,70%         | 67,70%  | 79,00%               | 44,00%                  | 43,00%           |  |  |
| C>0KNN6                         | 1,00E+00     | 88,71%             | 74,17%         | 53,60%  | 77,78%               | 0,00%                   | $-6,25%$         |  |  |
| C>0RF>50NBComplement            | 1,00E+00     | 81,23%             | 74,08%         | 35,83%  | 63,64%               | 40,00%                  | 9,84%            |  |  |
| C>25RF>25RNA[10,20]             |              | 91,80%             | 74,00%         | 68,30%  | 79,00%               | 44,00%                  | 44,00%           |  |  |
| C>25RF>25SVMRBF 0,2             | 1            | 96,07%             | 73,71%         | 77,36%  | 84,21%               | 0,00%                   | 0,00%            |  |  |
| C>25SVMPolinomial °2            | 1            | 93,51%             | 73,67%         | 70,42%  | 83,33%               | 0,00%                   | 0,00%            |  |  |
| C>50RF>25KNN1                   | $1.00E + 00$ | 94,24%             | 73.64%         | 72.31%  | 86,27%               | 33.33%                  | 39.72%           |  |  |
| C>25RF>25XGDart                 |              | 92,66%             | 73,62%         | 70,96%  | 78,95%               | 33,33%                  | 34,48%           |  |  |
| C>25KNN5                        | $1,00E+00$   | 95,53%             | 73,50%         | 75,28%  | 88,89%               | 0,00%                   | 0,00%            |  |  |
| C>0RF>25KNN4                    |              | 93,84%             | 73,22%         | 63,76%  | 90,48%               | 33,33%                  | 28,21%           |  |  |
| C>75RF>75KNN1                   | $1,00E + 00$ | 95,34%             | 73,22%         | 74,14%  | 92,00%               | 62,50%                  | 62,12%           |  |  |
| C>25RF>75KNN6                   | $1.00E + 00$ | 93.82%             | 72,99%         | 66.59%  | 90.00%               | 40,00%                  | 34.55%           |  |  |
| C>75RF>25KNN1                   |              | 95,32%             | 72,63%         | 72,66%  | 92,86%               | 50,00%                  | 56,08%           |  |  |
| C>0RF>50KNN4                    | $1,00E+00$   | 94,27%             | 71,50%         | 67.54%  | 85,71%               | 33,33%                  | 18,18%           |  |  |
| C>50KNN6                        | $1,00E+00$   | 91,40%             | 71,48%         | 54,83%  | 79,07%               | 0,00%                   | $-3,38%$         |  |  |
| C>50RF>50KNN3                   | $\mathbf{1}$ | 94,67%             | 71,34%         | 71,13%  | 88,46%               | 50,00%                  | 33,90%           |  |  |
| C>0KNN5                         | 1            | 91,78%             | 70,83%         | 60.35%  | 77,78%               | 0.00%                   | 0,00%            |  |  |
| C>25RF>75KNN3                   |              | 95,41%             | 70,70%         | 73,40%  | 91,67%               | 42,86%                  | 50,41%           |  |  |
| C>75KNN3                        | $1,00E+00$   | 95,08%             | 69,71%         | 71,31%  | 92,86%               | 40,00%                  | 46,23%           |  |  |
| C>50RF>50KNN1                   | 1,00E+00     | 95,04%             | 69,52%         | 71,31%  | 90,70%               | 50,00%                  | 45,83%           |  |  |
| C>25RF>25RNA8                   | 1,00E+00     | 91,40%             | 69,50%         | 63,90%  | 76,00%               | 37,00%                  | 41,00%           |  |  |
| C > 0RF                         | 1,00E+00     | 92,98%             | 69.17%         | 62.24%  | 88.24%               | 0,00%                   | 0,00%            |  |  |
| C>0SVMLinear                    | $1,00E+00$   | 92,42%             | 69,17%         | 66.03%  | 88.24%               | 33,33%                  | 43,33%           |  |  |
| $C > 50$ KNN1                   | $1,00E+00$   |                    | 69,05%         |         |                      |                         |                  |  |  |
|                                 |              | 94,33%             |                | 65,32%  | 87,76%               | 0,00%                   | $-5,76%$         |  |  |
| C>25RF>50KNN1                   | 1,00E+00     | 94,55%             | 68,95%         | 69,48%  | 88,00%               | 50,00%                  | 39,02%           |  |  |
| C>0RNA14                        | 1,00E+00     | 91,60%             | 68.90%         | 60.30%  | 84.00%               | 39.00%                  | 42,00%           |  |  |
| C>25RF>50KNN6                   | $1,00E+00$   | 93,05%             | 68,86%         | 63.97%  | 86,00%               | 42.86%                  | 29,15%           |  |  |
| C>0RF>25KNN3                    |              | 94,60%             | 68,78%         | 68,97%  | 88,10%               | 33,33%                  | 36,36%           |  |  |
| C>50RF>75KNN1                   | 1,00E+00     | 94,21%             | 68,75%         | 67,56%  | 89,19%               | 40,00%                  | 44,36%           |  |  |
| C>25RF>75KNN5                   | 1,00E+00     | 94,91%             | 68,70%         | 69,31%  | 91,80%               | 40,00%                  | 46,67%           |  |  |
| C>50KNN5                        | $1.00E + 00$ | 94.48%             | 68.56%         | 64.53%  | 87.50%               | 0.00%                   | 0,00%            |  |  |
| C>0RF>75KNN1                    | $1,00E+00$   | 93,94%             | 68,52%         | 66.95%  | 87,84%               | 25,00%                  | 28,16%           |  |  |
| C>25SVMRBF 0,2                  | 1,00E+00     | 95,60%             | 68,50%         | 72,78%  | 84,21%               | 0,00%                   | 0,00%            |  |  |
| C>25RF>50KNN3                   | 1,00E+00     | 95,30%             | 68,26%         | 72,42%  | 88.00%               | 25,00%                  | 18,48%           |  |  |
| C>25NBBernoulli                 | 1            | 86,36%             | 68,17%         | 48,54%  | 76,47%               | 0,00%                   | $-11,76%$        |  |  |
| C>75RF>50KNN1                   | $\mathbf{1}$ | 94,34%             | 68,11%         | 68.24%  | 92,00%               | 44.44%                  | 52.73%           |  |  |
| C>75KNN6                        | $\mathbf{1}$ | 93,93%             | 68,06%         | 64,89%  | 89,47%               | 40,00%                  | 34,23%           |  |  |
| C>75RF>25KNN6                   | $\mathbf{1}$ | 93,93%             | 68,06%         | 64,89%  | 89,47%               | 40,00%                  | 34,23%           |  |  |
| C>0RNA[10,20]                   | 1            | 91,40%             | 67,90%         | 59.10%  | 83,00%               | 21,00%                  | 24,00%           |  |  |
| C>25RF>25KNN5                   |              | 94,24%             | 67,79%         | 64,44%  | 78,95%               | 0,00%                   | $-5,56%$         |  |  |
| C>25RF>50NBGaussian             | $1,00E+00$   | 89,32%             | 67,57%         | 53,22%  | 78,00%               | 33,33%                  | 14,33%           |  |  |
| C>25RF>75NBComplement           | 1            | 86,42%             | 67,38%         | 43.11%  | 76,67%               | 40,00%                  | 17.49%           |  |  |
| C>75RF>75KNN6                   | 1,00E+00     | 92,76%             | 67,22%         | 61,05%  | 83,33%               | 25,00%                  | 25,15%           |  |  |
| C>75RF>25KNN3                   | $1.00E + 00$ | 94.71%             | 67,21%         | 68.72%  | 92.86%               | 40.00%                  | 46,23%           |  |  |
| C>25SVMLinear                   | 1,00E+00     | 93,94%             | 67,00%         | 68,84%  | 84,21%               | 0,00%                   | 0,00%            |  |  |
| C > 25RF > 75KNN1               | 1,00E+00     | 95,13%             | 66,93%         | 69,61%  | 91,67%               | 33,33%                  | 48,74%           |  |  |
| C>0RF>50KNN3                    | 1,00E+00     | 95,68%             | 66.50%         | 71,10%  | 88,37%               | 33,33%                  | 22,68%           |  |  |
| C>25SVMRBF 0,3                  |              | 95,08%             | 66,50%         | 71,11%  | 84,21%               | 0,00%                   | 0,00%            |  |  |
| C>50RF>50KNN6                   | $\mathbf{1}$ | 92,85%             | 66,38%         | 61,51%  | 84,09%               | 37,50%                  | 29,46%           |  |  |
| C>25RF>75NBBernoulli            | 1            | 89,72%             | 66,31%         | 50,89%  | 80,00%               | 40,00%                  | 28,57%           |  |  |
| C>0RF>75NBBernoulli             | 1,00E+00     | 82,62%             | 65,83%         | 37,42%  | 68,18%               | 44,44%                  | 6,62%            |  |  |
| C>0RNA[10,10]                   | 1,00E+00     | 90,90%             | 65,60%         | 56,70%  | 83,00%               | 23,00%                  | 28,00%           |  |  |
| C>50RF>25KNN6                   | 1,00E+00     | 92,58%             | 65,31%         | 63,46%  | 84,62%               | 25,00%                  | 29,31%           |  |  |
| C>0RF>75NBComplement            | 1,00E+00     | 78,33%             | 65,16%         | 29,19%  | 68,92%               | 33,33%                  | 3,19%            |  |  |
| C>50RF>50NBComplement           | 1,00E+00     | 88,51%             | 65,00%         | 47,41%  | 82,69%               | 40,00%                  | 28,91%           |  |  |
| C>25RF>25RNA[10,10]             | 1,00E+00     | 90,60%             | 64,50%         | 59,60%  | 77,00%               | 37,00%                  | 38,00%           |  |  |
|                                 |              |                    |                |         |                      |                         |                  |  |  |

Tabla L.10: Estadísticos de los modelos aplicados en la zona Redondela E, ordenados por sensibilidad descendente; aproximación 2, parte 2/8

| Tabla ordenada por sensibilidad |          |             |                |        |                               |                         |                  |  |  |
|---------------------------------|----------|-------------|----------------|--------|-------------------------------|-------------------------|------------------|--|--|
|                                 | p        | Exactitud x | Sensibilidad x |        | Kappa $\bar{x}$ Exactitud Min | <b>Sensibilidad Min</b> | <b>Kappa Min</b> |  |  |
| C>25RF>25XGGbtree               | 0.9998   | 89.60%      | 64.45%         | 54,75% | 68,42%                        | 0.00%                   | 0,00%            |  |  |
| C>0SVMRBF0.2                    | 0.9997   | 94.71%      | 64.17%         | 70,61% | 88,24%                        | 0.00%                   | 0,00%            |  |  |
| C>75NBComplement                | 0,9996   | 84,98%      | 63,96%         | 39,33% | 76,79%                        | 33,33%                  | 5,21%            |  |  |
| C>75RF>75NBBernoulli            | 0,9996   | 82,82%      | 63,94%         | 33,34% | 76,32%                        | 0,00%                   | 0,00%            |  |  |
| C>0RF>75KNN3                    | 0,9995   | 93,38%      | 63,84%         | 62,99% | 86,67%                        | 37,50%                  | 30,84%           |  |  |
| C>75RF>50KNN3                   | 0,9995   | 93,91%      | 63,79%         | 64,14% | 90,00%                        | 33,33%                  | 40,89%           |  |  |
| C>50NBGaussian                  | 0,9987   | 89.23%      | 63,21%         | 46,05% | 85,71%                        | 20,00%                  | 14,46%           |  |  |
| C>75NBGaussian                  | 0,9982   | 90,33%      | 62,98%         | 52,05% | 83,93%                        | 33,33%                  | 29,63%           |  |  |
| C>50RF>75KNN6                   | 0,9981   | 92,22%      | 62,94%         | 58,35% | 86,89%                        | 40,00%                  | 28,23%           |  |  |
| C>50RF>50KNN5                   | 0,9976   | 93,65%      | 62,77%         | 62,35% | 84,44%                        | 25,00%                  | 29,73%           |  |  |
| C>25RNA14                       | 0.9973   |             | 62.70%         |        |                               | 0.00%                   | 0.00%            |  |  |
|                                 |          | 91,70%      |                | 59,50% | 83,00%                        |                         |                  |  |  |
| C>75RF>25NBComplement           | 0,9971   | 87,30%      | 62,63%         | 43,55% | 80,36%                        | 33,33%                  | 7,78%            |  |  |
| C>50RF>75KNN3                   | 0,9955   | 93,60%      | 62,27%         | 63,43% | 87,30%                        | 40,00%                  | 35,65%           |  |  |
| C>25RNA[10,20]                  | 0.9944   | 91.70%      | 62,10%         | 58,80% | 84,00%                        | 0,00%                   | 0,00%            |  |  |
| C>0RF>75KNN6                    | 0,9942   | 92,54%      | 62,08%         | 59,77% | 86,36%                        | 50,00%                  | 25,70%           |  |  |
| C>50RF>50NBGaussian             | 0.9932   | 90.46%      | 61,92%         | 52.39% | 84,62%                        | 33.33%                  | 34,16%           |  |  |
| C>0RF>50NBGaussian              | 0,9924   | 90,71%      | 61,83%         | 47,61% | 84,09%                        | 0,00%                   | $-3,13%$         |  |  |
| C>0RF>25KNN5                    | 0,9919   | 93,89%      | 61,78%         | 58,08% | 88,10%                        | 0,00%                   | 0,00%            |  |  |
| C>0RF>25KNN6                    | 0,9919   | 91,02%      | 61,78%         | 50,29% | 86,67%                        | 0,00%                   | $-6,06%$         |  |  |
| C>50RF>75KNN8                   | 0,9907   | 91,70%      | 61,65%         | 55,63% | 86,49%                        | 40,00%                  | 35,65%           |  |  |
| C>0RF>50KNN6                    | 9,90E-01 | 91,94%      | 61,58%         | 56,98% | 80,43%                        | 33,33%                  | 9.40%            |  |  |
| C>50RF>25NBGaussian             | 9,90E-01 | 89,56%      | 61,56%         | 49,03% | 84,31%                        | 25,00%                  | 29,66%           |  |  |
| C>0RNA8                         | 9,85E-01 | 91.10%      | 61,20%         | 54,10% | 84,00%                        | 27,00%                  | 31,00%           |  |  |
| C>75RF>50KNN6                   | 9,83E-01 | 92,48%      | 61,05%         | 59,39% | 86,44%                        | 42,86%                  | 33,37%           |  |  |
| C>75KNN5                        | 9,80E-01 | 94,22%      | 60,88%         | 64,32% | 89,47%                        | 40,00%                  | 34,23%           |  |  |
| C>75RF>25KNN5                   | 9.80E-01 | 94.40%      | 60.88%         | 64.87% | 91.07%                        | 40.00%                  | 39.75%           |  |  |
| C > 25RF                        | 9,79E-01 | 91,83%      | 60,83%         | 61,30% | 83,33%                        | 0,00%                   | 0,00%            |  |  |
|                                 |          |             |                |        |                               |                         |                  |  |  |
| C>25RNA8                        | 9,76E-01 | 91,30%      | 60,70%         | 57,30% | 84,00%                        | 0,00%                   | 0,00%            |  |  |
| C>75RF>25NBGaussian             | 9,71E-01 | 90,67%      | 60,48%         | 52,19% | 83,93%                        | 33,33%                  | 29,63%           |  |  |
| C>25RNA[10,10]                  | 9,69E-01 | 91,20%      | 60,40%         | 56,70% | 84,00%                        | 0,00%                   | 0,00%            |  |  |
| C>0RF>25SVMPolinomial °2        | 9,65E-01 | 89,88%      | 60,22%         | 50,87% | 70,59%                        | 33,33%                  | 22,22%           |  |  |
| C>75RF>75KNN3                   | 9,62E-01 | 94,01%      | 60,14%         | 63,01% | 92,00%                        | 25,00%                  | 25,15%           |  |  |
| C>25RF>50KNN5                   | 9,55E-01 | 93.83%      | 59,93%         | 63.61% | 90.00%                        | 25,00%                  | 23,31%           |  |  |
| C>25RF>25SVMRBF 0,3             | 9,47E-01 | 95,06%      | 59,71%         | 63,77% | 84,21%                        | 0,00%                   | 0,00%            |  |  |
| C>50RF>75KNN5                   | 9,41E-01 | 93,74%      | 59,54%         | 62,32% | 87,84%                        | 35,71%                  | 35,65%           |  |  |
| C>0NBBernoulli                  | 9,23E-01 | 88,35%      | 59.17%         | 47,19% | 72,22%                        | 0,00%                   | $-9.76%$         |  |  |
| C>50KNN8                        | 9,22E-01 | 90,17%      | 59,14%         | 46,74% | 82,93%                        | 0,00%                   | $-5,76%$         |  |  |
| C>50RF>50XGGbtree               | 8,62E-01 | 89,90%      | 58,17%         | 49,03% | 83,02%                        | 22,22%                  | 27,02%           |  |  |
| C>50RF>25KNN5                   | 8,60E-01 | 93.29%      | 58,15%         | 62,17% | 88.24%                        |                         | 29,66%           |  |  |
|                                 |          |             |                |        |                               | 25,00%                  |                  |  |  |
| C>0RF>50KNN5                    | 8,43E-01 | 94,08%      | 57,92%         | 61,70% | 88,37%                        | 33,33%                  | 22,68%           |  |  |
| C>50RF>50XGDart                 | 7,98E-01 | 92,32%      | 57,38%         | 58,17% | 86,79%                        | 33,33%                  | 45,26%           |  |  |
| C>75RF>75KNN5                   | 7,96E-01 | 94,42%      | 57,36%         | 61,99% | 89,29%                        | 0,00%                   | $-3,69%$         |  |  |
| C>25RF>75NBGaussian             | 7,87E-01 | 90,92%      | 57,26%         | 50,55% | 86,67%                        | 33,33%                  | 20,00%           |  |  |
| C>75RF>50KNN5                   | 7,34E-01 | 93,34%      | 56,71%         | 60,38% | 89,66%                        | 33,33%                  | 40,89%           |  |  |
| C>75RF>50NBComplement           | 7,34E-01 | 84.32%      | 56,71%         | 34.27% | 78,67%                        | 33,33%                  | 21,57%           |  |  |
| C>75RF>75KNN8                   | 7,01E-01 | 91.94%      | 56,39%         | 54,35% | 87,04%                        | 25,00%                  | 20,77%           |  |  |
| C>50RF>75KNN7                   | 6,91E-01 | 93,06%      | 56,29%         | 58,93% | 85,14%                        | 28,57%                  | 35,65%           |  |  |
| C>25RF>75KNN8                   | 6,52E-01 | 91,49%      | 55,93%         | 51,31% | 86,67%                        | 28,57%                  | 26,15%           |  |  |
| C>0XGDart                       | 6,42E-01 | 91,32%      | 55,83%         | 54,03% | 81,82%                        | 0,00%                   | $-5,88%$         |  |  |
| C>25RF>50XGGbtree               | 5,45E-01 | 89,62%      | 54,95%         | 46.82% | 80,00%                        | 28,57%                  | 24,24%           |  |  |
| C>50RF>25KNN8                   | 5,38E-01 | 89,87%      | 54,89%         | 46,65% | 84,31%                        | 0,00%                   | $-5,52%$         |  |  |
|                                 |          |             |                |        |                               |                         |                  |  |  |
| C>50RF>75NBComplement           | 5,26E-01 | 85,71%      | 54,78%         | 36,43% | 81,08%                        | 25,00%                  | 4,89%            |  |  |
| C>0RF>75KNN5                    | 5,10E-01 | 93,43%      | 54,63%         | 59,54% | 84,44%                        | 28,57%                  | 31,66%           |  |  |
| C>50RF>50SVMPolinomial °2       | 5,07E-01 | 92,75%      | 54,61%         | 59,95% | 84,91%                        | 28,57%                  | 25,09%           |  |  |
| C>50SVMRBF 0,2                  | 4,99E-01 | 94,19%      | 54,54%         | 61,81% | 91,84%                        | 0,00%                   | 0.00%            |  |  |
| C>50RF>50KNN8                   | 4,84E-01 | 90.13%      | 54,39%         | 47,95% | 83,72%                        | 0.00%                   | $-5,41%$         |  |  |
| C>75RF>25KNN8                   | 4,73E-01 | 91,79%      | 54,30%         | 50,97% | 85,71%                        | 20,00%                  | 19,23%           |  |  |
| C>50RF>50RF                     | 4,44E-01 | 93,06%      | 54,02%         | 60,34% | 84,62%                        | 11,11%                  | 17,13%           |  |  |
| C>0RF>25SVMRBF 0,2              | 4,07E-01 | 94,76%      | 53,67%         | 60,61% | 85,71%                        | 0,00%                   | 0,00%            |  |  |
| C>0RF>25SVMRBF0,3               | 4,07E-01 | 94,99%      | 53,67%         | 62,42% | 85,71%                        | 0,00%                   | 0,00%            |  |  |
| C>50KNN7                        | 3,95E-01 | 91,88%      | 53,55%         | 53,33% | 83,72%                        | 0,00%                   | $-3,38%$         |  |  |
| C>25XGDart                      | 3,74E-01 | 92,36%      | 53,33%         | 54,51% | 83,33%                        | 0,00%                   | 0,00%            |  |  |
|                                 |          |             |                |        |                               |                         |                  |  |  |
| C>50RF>25XGGbtree               | 3,55E-01 | 90,77%      | 53,13%         | 49,56% | 84,31%                        | 14,29%                  | 12,82%           |  |  |
| C>75RF>50KNN8                   | 3,33E-01 | 91,56%      | 52,90%         | 51,76% | 86,67%                        | 25,00%                  | 14,45%           |  |  |

Tabla L.11: Estadísticos de los modelos aplicados en la zona Redondela E, ordenados por sensibilidad descendente; aproximación 2, parte 3/8

|                           |          |             | Tabla ordenada por sensibilidad                      |        |        |                         |           |
|---------------------------|----------|-------------|------------------------------------------------------|--------|--------|-------------------------|-----------|
|                           | p        | Exactitud x | Sensibilidad $\bar{x}$ Kappa $\bar{x}$ Exactitud Min |        |        | <b>Sensibilidad Min</b> | Kappa Min |
| C>75KNN8                  | 3,30E-01 | 91,61%      | 52,87%                                               | 49,67% | 87,50% | 20,00%                  | 19,23%    |
| C>0RF>75NBGaussian        | 3,26E-01 | 90,15%      | 52,82%                                               | 47,07% | 84,00% | 37,50%                  | 26,93%    |
| C>75SVMRBF0.3             | 3.09E-01 | 94.37%      | 52.63%                                               | 63.45% | 85.71% | 25.00%                  | 38.24%    |
| C>75RF>25SVMRBF 0,3       | 3,09E-01 | 94,33%      | 52,63%                                               | 63,45% | 85,71% | 25,00%                  | 38,24%    |
| C>50RF>50SVMRBF 0,2       | 3,08E-01 | 94,45%      | 52,62%                                               | 61,65% | 88,46% | 25,00%                  | 29,73%    |
| C>25XGGbtree              | 2,98E-01 | 87,49%      | 52,50%                                               | 46,52% | 78,95% | 0,00%                   | $-8,00%$  |
| C>75SVMRBF 0,2            | 2,87E-01 | 94,59%      | 52,38%                                               | 63,76% | 89,29% | 25,00%                  | 38,27%    |
| C>50RF>50KNN7             | 2,70E-01 | 92,27%      | 52,17%                                               | 52,62% | 84,09% | 0,00%                   | $-2.63%$  |
| C>75RF>50NBGaussian       | 2,52E-01 | 90,15%      | 51,94%                                               | 46,93% | 85,14% | 33,33%                  | 26,93%    |
| C>0RF>25XGGblinear        | 2,48E-01 | 91,55%      | 51,89%                                               | 45,91% | 82,35% | 0,00%                   | 0,00%     |
| C>25RF>50SVMRBF 0,2       | 2,44E-01 | 94,70%      | 51,83%                                               | 62,67% | 88,00% | 16,67%                  | 20,21%    |
| C>50RF>25KNN7             | 2,18E-01 | 92.48%      | 51.48%                                               | 54.09% | 87,50% | 0,00%                   | $-3.24%$  |
| C>25RF>50XGGblinear       | 2,03E-01 | 92,17%      | 51,26%                                               | 55,26% | 87,50% | 25,00%                  | 23,31%    |
| C>25RF>75KNN7             | 2,02E-01 | 93,22%      | 51,25%                                               | 54,14% | 88,33% | 14,29%                  | 16,00%    |
| C>75RF>25SVMRBF 0.2       | 1,95E-01 | 94.33%      | 51,13%                                               | 62.79% | 89.29% | 25,00%                  | 38.27%    |
| C>50RF>25XGDart           | 1,91E-01 | 92,41%      | 51,07%                                               | 53,20% | 86,84% | 16,67%                  | 26,09%    |
| C>75RF>75XGDart           | 1,90E-01 | 93,21%      | 51,06%                                               | 56,43% | 89,33% | 25,00%                  | 25,15%    |
| C>0RF>75KNN8              | 1,88E-01 | 91,06%      | 51,03%                                               | 51,10% | 81,08% | 33,33%                  | 19,19%    |
| C>0RF>50SVMRBF 0.2        | 1,81E-01 | 95,00%      | 50,92%                                               | 63,03% | 91.11% | 33,33%                  | 45,45%    |
| C>50RF>25SVMRBF 0,2       | 1,61E-01 | 93,93%      | 50,57%                                               | 60,46% | 86,27% | 25,00%                  | 38,06%    |
| C>75RF>25KNN7             | 1,59E-01 | 93.39%      | 50,54%                                               | 56.66% | 85,71% | 20,00%                  | 30.00%    |
| C>75KNN7                  | 1,46E-01 | 93,14%      | 50,29%                                               | 56,25% | 83,93% | 20,00%                  | 30,00%    |
| C>50RF>50SVMRBF 0,3       | 1,42E-01 | 94,31%      | 50,21%                                               | 61,45% | 86,54% | 22,22%                  | 29,73%    |
| C>75XGDart                | 1,38E-01 | 92,15%      | 50,13%                                               | 51,00% | 83,93% | 20,00%                  | 24,73%    |
| C>0KNN7                   | 1,32E-01 | 87,33%      | 50,00%                                               | 39,87% | 77,78% | 0,00%                   | $-8,00%$  |
| C>0KNN8                   | 1,32E-01 | 84,17%      | 50,00%                                               | 32,80% | 72,22% | 0,00%                   | $-8,00%$  |
| C>75RF>50XGGbtree         | 1,25E-01 | 92,39%      | 49,86%                                               | 53,49% | 85,33% | 22,22%                  | 18,88%    |
| C>75RF>75RF               | 1,24E-01 | 91,68%      | 49.83%                                               | 50,50% | 88,00% | 25,00%                  | 32.49%    |
| C>0RF>50SVMPolinomial °2  | 1,20E-01 | 91,82%      | 49,75%                                               | 47,95% | 81,82% | 0,00%                   | $-3,85%$  |
|                           |          |             |                                                      | 56,24% |        | 14,29%                  |           |
| C>50RF>50XGGblinear       | 1,18E-01 | 92,19%      | 49,71%                                               |        | 83,02% |                         | 9,49%     |
| C>50SVMRBF0,3             | 1,11E-01 | 93,67%      | 49,54%                                               | 56,52% | 85,37% | 0,00%                   | 0,00%     |
| C>50RF>75RF               | 1,09E-01 | 92,32%      | 49,50%                                               | 51,00% | 87,84% | 20,00%                  | 31,80%    |
| C>75RF>50XGDart           | 1,02E-01 | 92,81%      | 49,32%                                               | 54,38% | 88,00% | 28,57%                  | 33,63%    |
| C>25SVMRBF 0,4            | 9,65E-02 | 92,36%      | 49,17%                                               | 55,77% | 83,33% | 0,00%                   | 0,00%     |
| C>25RF>75SVMRBF 0,3       | 9,26E-02 | 94,48%      | 49,06%                                               | 60,29% | 91,67% | 28,57%                  | 41,41%    |
| C>50RF>75NBGaussian       | 7,74E-02 | 90,42%      | 48,60%                                               | 44,86% | 83,78% | 25,00%                  | 20,77%    |
| C>75RF>25XGDart           | 7,33E-02 | 91,82%      | 48,46%                                               | 50,96% | 82,14% | 20,00%                  | 24,73%    |
| C>75RF>75XGGbtree         | 7,20E-02 | 92,41%      | 48,42%                                               | 50,99% | 90,67% | 0,00%                   | $-4,79%$  |
| C>0XGGbtree               | 6,96E-02 | 89.12%      | 48,33%                                               | 42.59% | 82,35% | 0,00%                   | $-8,51%$  |
| C>50SVMRBF 0,4            | 6,35E-02 | 93,88%      | 48,11%                                               | 56,73% | 85,37% | 0,00%                   | 0,00%     |
| C>50RF>25SVMRBF 0,3       | 6,26E-02 | 93,73%      | 48,07%                                               | 57,80% | 86,27% | 0,00%                   | 0,00%     |
| C>75RF>50KNN7             | 6,18E-02 | 92,83%      | 48,04%                                               | 53,29% | 86,67% | 14,29%                  | 9,64%     |
| C>75RF>75KNN7             | 6.15E-02 | 92,81%      | 48,03%                                               | 52.88% | 86,84% | 0,00%                   | $-3,69%$  |
| C > 75RF                  | 5,99E-02 | 93,02%      | 47,96%                                               | 54,27% | 82,14% | 20,00%                  | 24,73%    |
| C>25RF>50XGDart           | 5,96E-02 | 91,39%      | 47,95%                                               | 48,99% | 82,00% | 0,00%                   | $-8.70%$  |
| C>75SVMRBF 0,4            | 5,76E-02 | 93,84%      | 47,87%                                               | 59,68% | 82,14% | 25,00%                  | 38,24%    |
| C>75RF>25SVMRBF 0.4       | 5.76E-02 | 93.79%      | 47.87%                                               | 59.68% | 82.14% | 25.00%                  | 38.24%    |
| C>50RF>75XGDart           | 5,46E-02 | 91,60%      | 47,74%                                               | 47,55% | 87,84% | 20,00%                  | 17,32%    |
|                           |          |             |                                                      |        |        |                         |           |
| C>50XGGblinear            | 5,32E-02 | 92,33%      | 47,68%                                               | 48,12% | 88,00% | 14,29%                  | 22,28%    |
| C>25RF>50SVMRBF 0,3       | 5,04E-02 | 94,31%      | 47,55%                                               | 60,04% | 90,00% | 16,67%                  | 26,04%    |
| C>0RF>25RNA14             | 4,94E-02 | 92,20%      | 47,50%                                               | 46,00% | 88,00% | 17,00%                  | 10,00%    |
| C>50RF>50SVMRBF 0,4       | 4,17E-02 | 94,12%      | 47,10%                                               | 59,60% | 86,54% | 22,22%                  | 32.09%    |
| C>25RF>75SVMRBF 0,2       | 4,10E-02 | 94,31%      | 47,06%                                               | 58,55% | 91,67% | 28,57%                  | 41,41%    |
| C>50RF>75SVMRBF 0,3       | 3,97E-02 | 93,80%      | 46,99%                                               | 57,71% | 86,49% | 28,57%                  | 39,34%    |
| C>25RF>25NBMultinomial    | 3,75E-02 | 90,86%      | 46,86%                                               | 47,56% | 73,68% | 0,00%                   | 0,00%     |
| C>50SVMPolinomial °2      | 3,49E-02 | 91,73%      | 46,69%                                               | 45,57% | 87,76% | 20,00%                  | 24,15%    |
| C>75RF>25SVMPolinomial °2 | 3,38E-02 | 92,11%      | 46,62%                                               | 52,31% | 83,93% | 33,33%                  | 29,56%    |
| C>25RF>50SVMPolinomial °2 | 3,21E-02 | 91,40%      | 46,50%                                               | 48,45% | 84,00% | 16,67%                  | 24,53%    |
| C>25RF>75XGDart           | 3,06E-02 | 93,25%      | 46,39%                                               | 54,60% | 90,00% | 20,00%                  | 31,43%    |
| C>0RF>50KNN8              | 2,98E-02 | 89,98%      | 46,33%                                               | 44,46% | 76,60% | 0,00%                   | $-10,74%$ |
| C>50XGDart                | 2,68E-02 | 91,93%      | 46,10%                                               | 47,92% | 84,00% | 14,29%                  | 12,66%    |
| C>0RF>75KNN7              | 2,55E-02 | 92,62%      | 45,99%                                               | 53,64% | 84,44% | 22,22%                  | 18,76%    |
| C>25RF>75XGGbtree         | 2,47E-02 | 91,87%      | 45,92%                                               | 47.10% | 88,33% | 0,00%                   | $-2.86%$  |
|                           |          |             |                                                      |        |        |                         |           |
| C>50RF>25RF               | 2,25E-02 | 92,28%      | 45,71%                                               | 49,45% | 86,27% | 12,50%                  | 19,41%    |

Tabla L.12: Estadísticos de los modelos aplicados en la zona Redondela E, ordenados por sensibilidad descendente; aproximación 2, parte 4/8

|                           |           | Tabla ordenada por sensibilidad |                                        |        |                      |                         |           |
|---------------------------|-----------|---------------------------------|----------------------------------------|--------|----------------------|-------------------------|-----------|
|                           | p         | <b>Exactitud x</b>              | Sensibilidad $\bar{x}$ Kappa $\bar{x}$ |        | <b>Exactitud Min</b> | <b>Sensibilidad Min</b> | Kappa Min |
| C>75RF>75SVMRBF 0,3       | 0.02207   | 94,16%                          | 45.67%                                 | 54,60% | 90.67%               | 0,00%                   | 0,00%     |
| C>75RF>75SVMRBF0,4        | 0,02207   | 94,47%                          | 45,67%                                 | 56,07% | 90,67%               | 0,00%                   | 0,00%     |
| C>75RF>50SVMRBF 0,2       | 0,0203    | 93,28%                          | 45,48%                                 | 53,95% | 89,33%               | 14,29%                  | 15,25%    |
| C>50RF>75SVMRBF 0,2       | 0,01782   | 93,66%                          | 45,20%                                 | 55,54% | 87,84%               | 25,00%                  | 30,88%    |
| C>50RF>75XGGbtree         | 0,01759   | 91,27%                          | 45,17%                                 | 45,58% | 86,49%               | 20,00%                  | 17,25%    |
| C>50RF>50KNN10            | 0,01691   | 89,02%                          | 45,09%                                 | 39,59% | 84,09%               | 0,00%                   | $-5,41%$  |
| C>50RF>25XGGblinear       | 0.01662   | 92,14%                          | 45.05%                                 | 49,61% | 88.24%               | 25,00%                  | 18,62%    |
| C>25RF>50KNN8             | 0,01657   | 89,41%                          | 45,05%                                 | 42,75% | 80,00%               | 0,00%                   | $-10,62%$ |
| C>0RF>25XGDart            | 0,01538   | 91,06%                          | 44,89%                                 | 42,95% | 83,33%               | 0,00%                   | $-3,70%$  |
| C>75RF>75SVMRBF 0,2       | 0,01479   | 93,90%                          | 44,81%                                 | 54.17% | 90,67%               | 0,00%                   | 0,00%     |
| C>75RF>50SVMRBF 0,3       | 0,01476   | 93,38%                          | 44,80%                                 | 54,87% | 90,67%               | 25,00%                  | 31,73%    |
| C>25KNN7                  | 0.01385   | 87.96%                          | 44.67%                                 | 40.86% | 77.78%               | 0.00%                   | $-12.50%$ |
| C>25KNN8                  | 0,01385   | 83,16%                          | 44,67%                                 | 33,51% | 72,22%               | 0,00%                   | $-15,38%$ |
| C > 50RF                  |           |                                 | 44.43%                                 |        |                      |                         |           |
|                           | 0,01236   | 92,53%                          |                                        | 49,20% | 88,00%               | 14,29%                  | 22,28%    |
| C>75RF>75SVMRBF 0,5       | 0,01229   | 94,33%                          | 44,42%                                 | 54,84% | 90,67%               | 0,00%                   | 0,00%     |
| C>50RF>75KNN10            | 0,01167   | 90,30%                          | 44,31%                                 | 43,39% | 81,08%               | 14,29%                  | 15,08%    |
| C>50RF>25KNN10            | 0,0116    | 88,68%                          | 44,30%                                 | 38,31% | 80,39%               | 0,00%                   | $-5,52%$  |
| C>25RF>75SVMRBF0,4        | 0,01108   | 94.32%                          | 44.20%                                 | 57.04% | 90.00%               | 14.29%                  | 22,75%    |
| C>75RF>25XGGblinear       | 0,01065   | 91,78%                          | 44,12%                                 | 49,57% | 83,93%               | 25,00%                  | 19,23%    |
| C>75RF>75NBComplement     | 0.01005   | 88,41%                          | 44,00%                                 | 36,64% | 84,00%               | 11,11%                  | 5,79%     |
| C>75RF>25RF               | 0,00976   | 92,34%                          | 43,94%                                 | 51,11% | 83,93%               | 20,00%                  | 24,73%    |
| C>25RF>50RF               | 0,009703  | 92,12%                          | 43,93%                                 | 48,29% | 85,00%               | 0,00%                   | $-3,38%$  |
| C>75XGGbtree              | 0,008788  | 89,63%                          | 43,73%                                 | 40,07% | 83,93%               | 16,67%                  | 12,64%    |
| C>75KNN10                 | 0,008737  | 89.48%                          | 43.71%                                 | 41.21% | 83.93%               | 20.00%                  | 12,64%    |
| C>75SVMPolinomial °2      | 0,007677  | 91,80%                          | 43,45%                                 | 49,64% | 82,14%               | 25,00%                  | 23,91%    |
| C>0SVMRBF0.3              | 0,007236  | 92,39%                          | 43,33%                                 | 50,32% | 82,35%               | 0,00%                   | 0,00%     |
| C>75RF>25KNN10            | 0,006273  | 89,66%                          | 43,05%                                 | 41,33% | 83,93%               | 20,00%                  | 12,64%    |
| C>75RF>50SVMPolinomial °2 | 0,006124  | 91,53%                          | 43,00%                                 | 46,29% | 86,49%               | 11,11%                  | 11,35%    |
| C>75RF>25XGGbtree         | 0,005733  | 89,48%                          | 42,87%                                 | 41,06% | 78,57%               | 16,67%                  | 16,35%    |
| C>25RF>75SVMRBF 0,5       | 0,005463  | 94,15%                          | 42,77%                                 | 55,72% | 90,00%               | 14,29%                  | 22,75%    |
| C>75SVMRBF0,5             | 0,005269  | 93,04%                          | 42,70%                                 | 54,76% | 80,36%               | 25,00%                  | 34,75%    |
| C>75RF>25SVMRBF 0,5       | 0,005269  | 92,96%                          | 42,70%                                 | 54,76% | 80,36%               | 25,00%                  | 34,75%    |
| C>50XGGbtree              | 0,005174  | 90,51%                          | 42,67%                                 | 41,94% | 80,00%               | 0,00%                   | $-9,17%$  |
| C>0RF>75KNN10             | 0,004657  | 89,53%                          | 42,46%                                 | 41,09% | 82,43%               | 22,22%                  | 18,81%    |
| C>50RF>75SVMRBF 0,4       | 0,004629  | 93,66%                          | 42.45%                                 | 54.92% | 86,49%               | 20,00%                  | 31,80%    |
| C>75XGGblinear            | 0,003908  | 91,49%                          | 42,12%                                 | 46,47% | 83,93%               | 20,00%                  | 19,23%    |
| C>0RF>25RNA[10,20]        | 0.00387   | 91.80%                          | 42.10%                                 | 41.10% | 85,00%               | 12.00%                  | 6,00%     |
|                           |           |                                 |                                        |        |                      |                         | 0,00%     |
| C>75RF>75SVMRBF 0,6       | 0,003782  | 94,21%                          | 42,06%                                 | 53,08% | 92,00%               | 0,00%                   |           |
| C>75RF>75SVMRBF 0.7       | 0,003782  | 94,21%                          | 42,06%                                 | 53,08% | 92,00%               | 0,00%                   | 0,00%     |
| C>25RF>75RF               | 0,003652  | 93,14%                          | 41,99%                                 | 52,25% | 88,33%               | 20,00%                  | 31,43%    |
| C>50RF>25SVMRBF0.4        | 0.003648  | 93,34%                          | 41.99%                                 | 53.17% | 88.24%               | 0,00%                   | 0,00%     |
| C>25RF>50KNN7             | 0,003585  | 92,29%                          | 41,95%                                 | 49,68% | 86,00%               | 0,00%                   | $-7,36%$  |
| C>0RF>25RNA8              | 0,002982  | 91,80%                          | 41.60%                                 | 41,00% | 86,00%               | 12,00%                  | 7,00%     |
| C>0RF>75SVMRBF0,3         | 0,002962  | 92,99%                          | 41,59%                                 | 53,31% | 84,09%               | 12,50%                  | 16,38%    |
| C>25RF>75XGGblinear       | 0,002343  | 92,32%                          | 41.14%                                 | 47,21% | 88,33%               | 20,00%                  | 25,00%    |
| C>50RF>50SVMRBF 0,5       | 0,002162  | 93,74%                          | 40,99%                                 | 52,08% | 86,54%               | 0,00%                   | 0,00%     |
| C>75RF>25KNN9             | 0,002117  | 91,10%                          | 40,95%                                 | 45,25% | 82,14%               | 20,00%                  | 19,34%    |
| C>0RF>50KNN7              | 0,001816  | 90,77%                          | 40,67%                                 | 43,85% | 80,00%               | 0,00%                   | $-9,76%$  |
| C>25RF>75KNN10            | 0,001714  | 89,26%                          | 40,56%                                 | 37,47% | 85,25%               | 28,57%                  | 24,32%    |
| C>0RF>25SVMRBF0,4         | 0,00171   | 93,41%                          | 40,56%                                 | 49,61% | 83,33%               | 0,00%                   | 0,00%     |
| $C > 0$ RF $> 25$ RF      | 0,001517  | 91.64%                          | 40.33%                                 | 46,62% | 78,57%               | 0.00%                   | $-4.13%$  |
| C>0RF>50XGGbtree          | 0,001517  | 90,62%                          | 40,33%                                 | 37,42% | 84,09%               | 0,00%                   | $-3,85%$  |
| C>75KNN9                  | 0,001478  | 90,90%                          | 40,29%                                 | 44,50% | 80,36%               | 20,00%                  | 19,34%    |
| C>25RF>75SVMRBF 0,6       | 0,001468  | 93,82%                          | 40,27%                                 | 53,33% | 90,00%               | 14,29%                  | 22,75%    |
| C>25RF>75SVMRBF 0,7       | 0,001468  | 93,82%                          | 40,27%                                 | 53,33% | 90,00%               | 14,29%                  | 22,75%    |
| C>0RF>75XGGbtree          | 0,001465  | 89,47%                          | 40,27%                                 | 38,84% | 78,72%               | 16,67%                  | 21,11%    |
| C>0RF>50SVMRBF0,3         | 0,001449  | 94,08%                          | 40,25%                                 | 51,76% | 90,91%               | 0,00%                   | 0,00%     |
| C>75RF>75NBGaussian       | 0,00119   | 90,99%                          | 39,89%                                 | 42,14% | 88,00%               | 11,11%                  | 12,22%    |
| C>50RF>75KNN9             | 0,001162  | 90,18%                          | 39,85%                                 | 40,49% | 79,73%               | 7,14%                   | 5,45%     |
| C>75RF>50KNN10            | 0,001095  | 89,91%                          | 39,74%                                 | 39,17% | 85,33%               | 14,29%                  | 7,41%     |
| C>0RF>50XGGblinear        | 0,0009601 | 91,85%                          | 39,50%                                 | 42,25% | 84,09%               | 0,00%                   | 0,00%     |
| C>75RF>50RF               | 0,0009516 | 91,75%                          | 39,48%                                 | 45,64% | 87,84%               | 22,22%                  | 25,25%    |
| C>25KNN10                 | 0.0008752 | 83,61%                          | 39,33%                                 | 30,88% | 68,42%               | 0,00%                   | $-12,50%$ |
| C>50KNN10                 | 0,000819  | 88,55%                          | 39,21%                                 | 32,11% | 80,95%               | 0,00%                   | $-9,98%$  |
|                           |           |                                 |                                        |        |                      |                         |           |

Tabla L.13: Estadísticos de los modelos aplicados en la zona Redondela E, ordenados por sensibilidad descendente; aproximación 2, parte 5/8

| Tabla ordenada por sensibilidad |          |                    |                |         |                      |                         |                  |  |  |
|---------------------------------|----------|--------------------|----------------|---------|----------------------|-------------------------|------------------|--|--|
|                                 | p        | <b>Exactitud x</b> | Sensibilidad x | Kappa x | <b>Exactitud Min</b> | <b>Sensibilidad Min</b> | <b>Kappa Min</b> |  |  |
| C>0RF>75SVMRBF 0,2              | 7,80E-04 | 92,45%             | 39,13%         | 48,31%  | 84,09%               | 12,50%                  | 16,38%           |  |  |
| C>0RF>25KNN8                    | 7,73E-04 | 88,92%             | 39.11%         | 33,56%  | 80,00%               | 0.00%                   | $-7,69%$         |  |  |
| C>50RF>50RNA14                  | 7,26E-04 | 91,20%             | 39,00%         | 42,80%  | 82,00%               | 6,00%                   | 5,00%            |  |  |
| C>75RF>50XGGblinear             | 6,92E-04 | 91.38%             | 38,91%         | 44.38%  | 87,84%               | 11.11%                  | 14,45%           |  |  |
| C>75SVMRBF0,6                   | 6,14E-04 | 92,68%             | 38,70%         | 50,04%  | 80,36%               | 20,00%                  | 31,29%           |  |  |
| C>75RF>25SVMRBF 0.6             | 6,14E-04 | 92.60%             | 38,70%         | 50.04%  | 80,36%               | 20,00%                  | 31,29%           |  |  |
| C>75RF>75SVMRBF 0,8             | 6,12E-04 | 93,81%             | 38,69%         | 49,74%  | 90,67%               | 0,00%                   | 0,00%            |  |  |
| C>75RF>50SVMRBF 0,4             | 5,97E-04 | 93,54%             | 38,65%         | 49.94%  | 88,00%               | 0,00%                   | 0,00%            |  |  |
| C>50RF>75SVMPolinomial °2       | 5,95E-04 | 91,10%             | 38,65%         | 41,68%  | 85,25%               | 20,00%                  | 25,15%           |  |  |
| C>0RF>25XGGbtree                | 5,65E-04 | 87,22%             | 38,56%         | 29,20%  | 75,00%               | 0,00%                   | $-8,89%$         |  |  |
| C>50SVMRBF 0.5                  | 5,26E-04 | 92.66%             | 38.43%         | 46.83%  | 85.37%               | 0.00%                   | 0.00%            |  |  |
| C>50RF>25SVMRBF 0,5             | 4,71E-04 | 92,95%             | 38,24%         | 49,07%  | 88,24%               | 0,00%                   | 0,00%            |  |  |
| C>50RF>25KNN9                   | 4,23E-04 | 89,12%             | 38,05%         | 35,32%  | 82,35%               | 0.00%                   | $-5,52%$         |  |  |
| C>75SVMRBF 0,7                  |          |                    | 38,04%         | 49,25%  |                      | 20,00%                  | 26,80%           |  |  |
|                                 | 4,20E-04 | 92,50%             |                |         | 78,57%               |                         |                  |  |  |
| C>75RF>25SVMRBF 0,7             | 4,20E-04 | 92,45%             | 38,04%         | 49,25%  | 78,57%               | 20,00%                  | 26,80%           |  |  |
| C>0RF>25KNN7                    | 4.12E-04 | 90.93%             | 38.00%         | 42.14%  | 85.71%               | 0.00%                   | $-6.06%$         |  |  |
| C>50RF>25SVMPolinomial °2       | 3,82E-04 | 91,89%             | 37,87%         | 44,17%  | 87,50%               | 14,29%                  | 22,34%           |  |  |
| C>50RF>75SVMRBF 0.5             | 3,52E-04 | 93,26%             | 37,73%         | 50.30%  | 86,49%               | 20,00%                  | 30.84%           |  |  |
| C>75RF>75KNN10                  | 3,45E-04 | 90,30%             | 37,69%         | 39,60%  | 85,19%               | 0,00%                   | $-4,79%$         |  |  |
| C>0RF>75SVMPolinomial °2        | 3,25E-04 | 91.36%             | 37.59%         | 40,85%  | 84.00%               | 0,00%                   | $-2,37%$         |  |  |
| C>25RF>50SVMRBF 0,4             | 2,96E-04 | 93,11%             | 37,43%         | 48,71%  | 90,00%               | 0,00%                   | 0,00%            |  |  |
| C>0RF>25RNA[10,10]              | 2,75E-04 | 91,40%             | 37,30%         | 36,30%  | 81,00%               | 12,00%                  | 6,00%            |  |  |
| C>50RF>50SVMLinear              | 2,73E-04 | 91,80%             | 37,29%         | 45,83%  | 82,69%               | 0,00%                   | 0,00%            |  |  |
| C>25RF>50KNN10                  | 2,24E-04 | 88,87%             | 36,95%         | 37,44%  | 78,00%               | 0,00%                   | $-11,34%$        |  |  |
| C>25RF>25SVMRBF0.4              | 2,12E-04 | 92.43%             | 36,86%         | 40.85%  | 73.68%               | 0.00%                   | 0.00%            |  |  |
| C>25KNN9                        | 2,09E-04 | 84,66%             | 36,83%         | 30,73%  | 68,42%               | 0,00%                   | $-12,50%$        |  |  |
| C>0RF>75KNN9                    | 1,90E-04 | 90,49%             | 36,67%         | 40,32%  | 82,43%               | 22,22%                  | 13,64%           |  |  |
| C>50RF>50KNN9                   | 1,89E-04 | 89,40%             | 36,66%         | 34,75%  | 83,02%               | 0,00%                   | $-4,00%$         |  |  |
| C>0RF>75SVMRBF0,4               | 1,84E-04 | 92,59%             | 36,62%         | 48,79%  | 84,09%               | 12,50%                  | 18,81%           |  |  |
| C>25RF>25KNN10                  | 1,74E-04 | 84,79%             | 36,52%         | 25.03%  | 68,42%               | 0,00%                   | $-8,57%$         |  |  |
| C>0RF>50RF                      | 1,72E-04 | 91,84%             | 36,50%         | 40,54%  | 86,36%               | 0,00%                   | $-3,85%$         |  |  |
| C>0RF>75RF                      | 1,57E-04 | 91,36%             | 36,35%         | 41,70%  | 85,42%               | 14,29%                  | 23,18%           |  |  |
| C>50RF>50SVMRBF 0,6             | 1,38E-04 | 93,17%             | 36,13%         | 46,84%  | 86,54%               | 0,00%                   | 0,00%            |  |  |
| C>50RF>25SVMRBF 0.6             | 1,09E-04 | 92,77%             | 35,74%         | 47.08%  | 88,24%               | 0.00%                   | 0,00%            |  |  |
| C>0RF>75XGDart                  | 9,47E-05 | 90,37%             | 35,51%         | 38,52%  | 80,85%               | 14,29%                  | 15,19%           |  |  |
| C>50RF>50SVMRBF 0,7             | 7,06E-05 | 92,98%             | 35,02%         | 45,34%  | 84,62%               | 0,00%                   | 0,00%            |  |  |
| C>75RF>50SVMRBF 0,5             | 6,96E-05 | 93,10%             | 35,00%         | 45,88%  | 88,00%               | 0,00%                   | 0,00%            |  |  |
| C>0RF>50XGDart                  | 5,97E-05 | 90,86%             | 34,75%         | 35.42%  | 86,36%               | 0.00%                   | 0,00%            |  |  |
| C>50RF>75XGGblinear             | 5,05E-05 | 91,58%             | 34,48%         | 41,21%  | 87,84%               | 20,00%                  | 25,15%           |  |  |
| C>25RF>75SVMPolinomial °2       | 4,76E-05 | 91,88%             | 34,38%         | 40,12%  | 86,67%               | 0,00%                   | 0,00%            |  |  |
| C>75RF>75KNN9                   |          |                    |                |         |                      |                         |                  |  |  |
|                                 | 4,62E-05 | 90.82%             | 34,33%         | 39.03%  | 86.84%               | 0,00%                   | $-4,79%$         |  |  |
| C>25RF>75KNN9                   | 4,45E-05 | 90,40%             | 34,27%         | 37,09%  | 85,25%               | 20,00%                  | 16,00%           |  |  |
| C>50SVMRBF 0.6                  | 4,42E-05 | 92,29%             | 34,26%         | 42.08%  | 85,71%               | 0.00%                   | 0.00%            |  |  |
| C>75RF>25RNA14                  | 4,25E-05 | 91,10%             | 34,20%         | 38,80%  | 81,00%               | 23,00%                  | 23,00%           |  |  |
| C>0RF>75XGGblinear              | 3,90E-05 | 91,30%             | 34,06%         | 38.94%  | 87,50%               | 0,00%                   | 0,00%            |  |  |
| C>25RF>25KNN7                   | 3,81E-05 | 87,42%             | 34.02%         | 30,08%  | 68,42%               | 0.00%                   | $-7.55%$         |  |  |
| C>25RF>25KNN8                   | 3,81E-05 | 83,71%             | 34,02%         | 22.58%  | 68,42%               | 0.00%                   | $-8,57%$         |  |  |
| C>25RF>25KNN9                   | 3,81E-05 | 84,26%             | 34,02%         | 22,78%  | 68,42%               | 0,00%                   | $-8,57%$         |  |  |
| C>25RF>50RNA14                  | 3,76E-05 | 91,20%             | 34,00%         | 39,30%  | 87,00%               | 14,00%                  | 15,00%           |  |  |
| C>50KNN9                        | 3,29E-05 | 88,99%             | 33.79%         | 28.74%  | 81,63%               | 0,00%                   | $-9,98%$         |  |  |
| C>75SVMLinear                   | 3,26E-05 | 92,15%             | 33,77%         | 45,78%  | 80,36%               | 16,67%                  | 24,73%           |  |  |
| C>75RNA14                       | 2,93E-05 | 91,20%             | 33,60%         | 39,30%  | 81,00%               | 23,00%                  | 21,00%           |  |  |
| C>75RF>50KNN9                   | 2,83E-05 | 90,04%             | 33,55%         | 35,34%  | 85,33%               | 14,29%                  | 7,41%            |  |  |
| C>50RF>25RNA14                  | 2,75E-05 | 90,80%             | 33,50%         | 37,40%  | 86,00%               | 8,00%                   | 13,00%           |  |  |
| C>50RNA14                       | 2,43E-05 | 91,00%             | 33,30%         | 35,60%  | 85,00%               | 8,00%                   | 8,00%            |  |  |
| C>25RF>50KNN9                   | 2,40E-05 | 89,81%             | 33,29%         | 36,72%  | 82,00%               | 0,00%                   | $-9,76%$         |  |  |
| C>75RF>25SVMLinear              | 2.15E-05 | 91.92%             | 33.11%         | 44.99%  | 78.57%               | 16.67%                  | 24.73%           |  |  |
| C>50RF>50RNA8                   | 1,66E-05 | 90,70%             | 32,70%         | 36,20%  | 81,00%               | 4,00%                   | 1,00%            |  |  |
| C>0RF>75SVMRBF0.5               | 1,25E-05 | 92,05%             | 32,26%         | 43,93%  | 84,09%               | 12,50%                  | 18,81%           |  |  |
| C>0RF>50SVMRBF0.4               | 1,12E-05 | 92,95%             | 32,08%         | 43,99%  | 88,64%               | 0,00%                   | 0,00%            |  |  |
| C>75RF>75SVMPolinomial °2       | 1,08E-05 | 91,23%             | 32,03%         | 37.46%  | 89,33%               | 11,11%                  | 16,48%           |  |  |
| C>75RF>75XGGblinear             | 1,08E-05 | 91,54%             | 32,03%         | 38,77%  | 89,33%               | 11,11%                  | 18,03%           |  |  |
| C>0RF>50KNN10                   | 1,01E-05 | 87,89%             | 31,92%         | 25,84%  | 78,26%               | 0,00%                   | $-10,29%$        |  |  |
| C>0RF>75SVMRBF0,6               | 6,57E-06 | 92,11%             | 31,26%         | 43,13%  | 86,05%               | 12,50%                  | 20,31%           |  |  |

Tabla L.14: Estadísticos de los modelos aplicados en la zona Redondela E, ordenados por sensibilidad descendente; aproximación 2, parte 6/8

| Tabla ordenada por sensibilidad |          |                    |                |         |                      |                         |           |  |  |
|---------------------------------|----------|--------------------|----------------|---------|----------------------|-------------------------|-----------|--|--|
|                                 | P        | <b>Exactitud x</b> | Sensibilidad x | Kappa x | <b>Exactitud Min</b> | <b>Sensibilidad Min</b> | Kappa Min |  |  |
| C>50NBMultinomial               | 5,87E-06 | 91.75%             | 31,08%         | 39.16%  | 86,00%               | 0.00%                   | 0,00%     |  |  |
| C>50RNA8                        | 5,21E-06 | 91,00%             | 30,90%         | 33,20%  | 85,00%               | 4,00%                   | 5,00%     |  |  |
| C>50RF>75SVMRBF 0,6             | 5,03E-06 | 92,72%             | 30,85%         | 42,01%  | 85,14%               | 0,00%                   | 0,00%     |  |  |
| C>0RNA2                         | 3,52E-06 | 88,70%             | 30,30%         | 27,80%  | 80,00%               | 11,00%                  | 13,00%    |  |  |
| C>25SVMRBF 0,5                  | 3,23E-06 | 89.61%             | 30.17%         | 35.17%  | 77,78%               | 0,00%                   | 0,00%     |  |  |
| C>0SVMRBF0,4                    | 2,89E-06 | 89,98%             | 30,00%         | 35,45%  | 82,35%               | 0,00%                   | 0,00%     |  |  |
| C>50RF>75SVMRBF 0,7             | 2,61E-06 | 92,55%             | 29,85%         | 41,13%  | 85,14%               | 0,00%                   | 0,00%     |  |  |
| C>50RF>25SVMRBF 0,7             | 2,58E-06 | 92,18%             | 29,83%         | 39,66%  | 86,27%               | 0,00%                   | 0,00%     |  |  |
| C>25RF>50RNA8                   | 2,54E-06 | 90,90%             | 29,80%         | 34,50%  | 86,00%               | 12,00%                  | 12,00%    |  |  |
| C>25RF>75RNA14                  | 2,22E-06 | 92,10%             | 29,60%         | 36,00%  | 88,00%               | 11,00%                  | 15,00%    |  |  |
| C>25RF>50SVMRBF 0,5             | 2,18E-06 | 92,33%             | 29,57%         | 40,56%  | 88,00%               | 0,00%                   | 0,00%     |  |  |
| C>75RNA8                        | 1,83E-06 | 90.90%             | 29,30%         | 34,40%  | 81,00%               | 18,00%                  | 20,00%    |  |  |
| C>25RF>50SVMLinear              | 1,67E-06 | 91,97%             | 29,17%         | 39,36%  | 87,50%               | 0,00%                   | 0,00%     |  |  |
| C>75RF>25SVMRBF 0,8             | 1,30E-06 | 91,51%             | 28,79%         | 39,40%  | 76,79%               | 0,00%                   | 0,00%     |  |  |
| C>50RF>25RNA8                   | 1,23E-06 | 90,80%             | 28,70%         | 33,00%  | 85,00%               | 5,00%                   | 8,00%     |  |  |
| C>50SVMLinear                   | 1,20E-06 | 91,39%             | 28,67%         | 35,18%  | 84,00%               | 0,00%                   | 0,00%     |  |  |
| C>25RNA2                        | 1.15E-06 | 88.00%             | 28,60%         | 27,50%  | 78,00%               | 0.00%                   | 0,00%     |  |  |
| C>75RF>25RNA8                   | 1,15E-06 | 90,90%             | 28,60%         | 33,60%  | 80,00%               | 19,00%                  | 18,00%    |  |  |
| C>0RF>50RNA14                   |          | 90,90%             | 28,60%         | 32,20%  | 83,00%               |                         | 0,00%     |  |  |
|                                 | 1,15E-06 |                    |                |         |                      | 0,00%                   |           |  |  |
| C>75RF>50SVMRBF 0,6             | 1,04E-06 | 92,56%             | 28,44%         | 39,68%  | 89,33%               | 0,00%                   | 0,00%     |  |  |
| C>75RF>50SVMRBF 0,7             | 1,04E-06 | 92,56%             | 28,44%         | 39,68%  | 89,33%               | 0,00%                   | 0,00%     |  |  |
| C>25NBMultinomial               | 9,68E-07 | 88,43%             | 28,33%         | 29,10%  | 83,33%               | 0,00%                   | $-8,00%$  |  |  |
| C>25SVMRBF 0,6                  | 8,68E-07 | 89,05%             | 28,17%         | 32,51%  | 72,22%               | 0,00%                   | 0,00%     |  |  |
| C>0RF>75SVMRBF0,7               | 8,66E-07 | 91,84%             | 28,16%         | 39,87%  | 86,05%               | 12,50%                  | 20,31%    |  |  |
| C>25RF>50SVMRBF 0,6             | 8,55E-07 | 92,13%             | 28,14%         | 39,00%  | 88,00%               | 0,00%                   | 0,00%     |  |  |
| C>0RF>25SVMLinear               | 8,38E-07 | 90,72%             | 28,11%         | 31,65%  | 80,95%               | 0,00%                   | $-4,13%$  |  |  |
| C>25RF>75SVMRBF 0,8             | 8,10E-07 | 92,49%             | 28,06%         | 38,80%  | 88,33%               | 0,00%                   | 0,00%     |  |  |
| C>50RF>25SVMLinear              | 7,70E-07 | 91,55%             | 27,98%         | 37,73%  | 86,27%               | 0,00%                   | 0,00%     |  |  |
| C>0RF>25KNN10                   | 7.25E-07 | 86.99%             | 27,89%         | 19.93%  | 75,00%               | 0.00%                   | $-8,89%$  |  |  |
| C>25RF>25RNA2                   | 6,85E-07 | 88,00%             | 27,80%         | 26,90%  | 67,00%               | 7,00%                   | 9,00%     |  |  |
| C>0RF>75RNA14                   | 3,64E-07 | 91,60%             | 26,80%         | 32,70%  | 89,00%               | 4,00%                   | 4,00%     |  |  |
| C>0KNN10                        | 3,35E-07 | 83,93%             | 26,67%         | 19,77%  | 72,22%               | 0,00%                   | $-6,25%$  |  |  |
| C>0RF>25KNN9                    | 2,57E-07 | 87,94%             | 26,22%         | 22,09%  | 75,00%               | 0,00%                   | $-7,69%$  |  |  |
| C>50RF>75SVMRBF0,8              | 2,49E-07 | 91,98%             | 26,17%         | 36,75%  | 82,43%               | 0,00%                   | 0,00%     |  |  |
| C>50RF>25NBMultinomial          | 2,45E-07 | 91,12%             | 26,14%         | 34.06%  | 84,31%               | 0,00%                   | 0,00%     |  |  |
| C>50RNA[10,20]                  | 2,39E-07 | 90,60%             | 26,10%         | 27,90%  | 86,00%               | 3,00%                   | 4,00%     |  |  |
| C>25RF>50NBMultinomial          | 2,36E-07 | 91,36%             | 26,07%         | 35,38%  | 85,37%               | 0,00%                   | $-3,38%$  |  |  |
| C>0NBMultinomial                | 2,06E-07 | 87,53%             | 25,83%         | 25,34%  | 78,57%               | 0,00%                   | $-8,51%$  |  |  |
| C>0RF>25NBMultinomial           | 1,77E-07 | 91,34%             | 25,56%         | 31,75%  | 83,33%               | 0,00%                   | $-4,13%$  |  |  |
| C>25RF>25SVMRBF 0,5             | 1,57E-07 | 90,10%             | 25,33%         | 29,80%  | 63,16%               | 0,00%                   | 0.00%     |  |  |
| C>0RF>75SVMLinear               | 1,36E-07 | 91.69%             | 25,05%         | 33.79%  | 89.19%               | 0.00%                   | 0,00%     |  |  |
| C>25RF>50SVMRBF 0,7             | 1,36E-07 | 91,73%             | 25,05%         | 34,55%  | 88,00%               | 0,00%                   | 0,00%     |  |  |
| C>0RF>75RNA8                    | 1,27E-07 | 91,30%             | 24,90%         | 30,00%  | 88,00%               | 5,00%                   | 5,00%     |  |  |
| C>0RF>50RNA8                    | 1,16E-07 | 90.80%             | 24.70%         | 27,50%  | 83,00%               | 0,00%                   | 0,00%     |  |  |
| C>50SVMRBF 0,7                  | 1,07E-07 | 91,27%             | 24,51%         | 30,99%  | 85,71%               | 0,00%                   | 0,00%     |  |  |
|                                 |          |                    |                |         |                      |                         |           |  |  |
| C>25RF>75RNA8                   | 8.70E-08 | 91.80%             | 24,00%         | 30.20%  | 88.00%               | 9.00%                   | 11.00%    |  |  |
| C>75RF>50SVMRBF 0,8             | 8,09E-08 | 92,02%             | 23,79%         | 34,51%  | 89,33%               | 0,00%                   | 0,00%     |  |  |
| C>0RF>75RNA[10,20]              | 7.84E-08 | 91,30%             | 23,70%         | 28.80%  | 88.00%               | 5,00%                   | 5,00%     |  |  |
| C>75SVMRBF 0,8                  | 7,42E-08 | 90,86%             | 23,52%         | 32,18%  | 73,21%               | 0,00%                   | 0,00%     |  |  |
| C>0RF>50SVMRBF0,5               | 7,37E-08 | 92,05%             | 23,50%         | 33,05%  | 86,36%               | 0,00%                   | 0,00%     |  |  |
| C>25RF>25SVMRBF 0,6             | 6,20E-08 | 89,57%             | 22,83%         | 27,13%  | 63,16%               | 0,00%                   | 0,00%     |  |  |
| C>0RF>50KNN9                    | 5,89E-08 | 88.29%             | 22,58%         | 21,53%  | 80,00%               | 0.00%                   | $-9,76%$  |  |  |
| C>25RF>75SVMLinear              | 5,73E-08 | 92.14%             | 22,44%         | 31.18%  | 90,00%               | 0,00%                   | 0,00%     |  |  |
| C>0RF>50SVMRBF0,6               | 5,55E-08 | 91,82%             | 22,25%         | 31,41%  | 84,09%               | 0,00%                   | 0,00%     |  |  |
| C>0KNN9                         | 5,12E-08 | 84,02%             | 21,67%         | 17,87%  | 72,22%               | 0,00%                   | $-6,25%$  |  |  |
| C>50RF>50NBMultinomial          | 4,79E-08 | 90.17%             | 20,93%         | 27.52%  | 82,22%               | 0,00%                   | 0,00%     |  |  |
| C>0RF>50NBMultinomial           | 4,69E-08 | 91.61%             | 20,58%         | 28,57%  | 84,09%               | 0,00%                   | 0,00%     |  |  |
| C>50RF>25RNA[10,20]             | 4,62E-08 | 90,00%             | 20,30%         | 23,80%  | 81,00%               | 4,00%                   | 7,00%     |  |  |
| C>50RF>50RNA[10,20]             | 4,50E-08 | 90,10%             | 19,50%         | 21,50%  | 82,00%               | 2,00%                   | 0,00%     |  |  |
| C>50RF>50SVMRBF 0,8             | 4,48E-08 | 90,94%             | 19,37%         | 28,49%  | 82,22%               | 0,00%                   | 0,00%     |  |  |
| C>75RF>50SVMLinear              | 4.43E-08 | 91.19%             | 18,70%         | 27,32%  | 88,00%               | 0.00%                   | 0,00%     |  |  |
| C>0RF>25SVMRBF 0,5              | 4,39E-08 | 91,21%             | 17,78%         | 23,40%  | 80,95%               | 0,00%                   | 0,00%     |  |  |
| C>75RNA[10,20]                  | 4,37E-08 | 90.00%             | 17,10%         | 19,70%  | 76,00%               | 8,00%                   | 11,00%    |  |  |
| C>50RF>75SVMLinear              | 4,36E-08 | 90,99%             | 16,41%         | 24,37%  | 83,78%               | 0,00%                   | 0,00%     |  |  |

Tabla L.15: Estadísticos de los modelos aplicados en la zona Redondela E, ordenados por sensibilidad descendente; aproximación 2, parte 7/8

|                        |          |                    | Tabla ordenada por sensibilidad        |        |                      |                         |                  |
|------------------------|----------|--------------------|----------------------------------------|--------|----------------------|-------------------------|------------------|
|                        | p        | <b>Exactitud x</b> | Sensibilidad $\bar{x}$ Kappa $\bar{x}$ |        | <b>Exactitud Min</b> | <b>Sensibilidad Min</b> | <b>Kappa Min</b> |
| C>25RF>50RNA[10,20]    | 4,36E-08 | 90,10%             | 16,20%                                 | 18,30% | 87,00%               | 5,00%                   | 7,00%            |
| C>50RNA[10,10]         | 4,36E-08 | 90,00%             | 16,20%                                 | 16,80% | 85,00%               | 2,00%                   | 3,00%            |
| C>0RF>50SVMLinear      | 4,35E-08 | 91,39%             | 15,58%                                 | 22,42% | 84,09%               | 0,00%                   | 0,00%            |
| C>0RF>25RNA2           | 4.35E-08 | 90.90%             | 15.50%                                 | 15.70% | 79.00%               | 4.00%                   | 1,00%            |
| C>75NBMultinomial      | 4,35E-08 | 90,06%             | 15,43%                                 | 23,12% | 76,79%               | 0,00%                   | 0,00%            |
| C>75RF>25RNA[10,20]    | 4,35E-08 | 89,60%             | 15,20%                                 | 17,00% | 75,00%               | 8,00%                   | 10,00%           |
| C>0RF>50RNA[10,20]     | 4,35E-08 | 90,10%             | 14,70%                                 | 16,30% | 82,00%               | 0,00%                   | 0,00%            |
| C>0RF>75RNA[10,10]     | 4,35E-08 | 90,50%             | 14,60%                                 | 17,60% | 87,00%               | 2,00%                   | 2,00%            |
| C>75RF>25NBMultinomial | 4,35E-08 | 89,80%             | 13,43%                                 | 20,34% | 76,79%               | 0,00%                   | $-3,07%$         |
| C>50RF>25SVMRBF 0,8    | 4,35E-08 | 89,94%             | 13,41%                                 | 18,13% | 80,39%               | 0,00%                   | 0,00%            |
| C>25RF>25SVMRBF 0,7    | 4,35E-08 | 88,28%             | 12,50%                                 | 13,45% | 63,16%               | 0,00%                   | 0,00%            |
| C>25RF>75RNA[10,20]    | 4,35E-08 | 90,90%             | 12,40%                                 | 16,10% | 88,00%               | 5,00%                   | 7,00%            |
| C>0SVMRBF0,5           | 4,35E-08 | 88,28%             | 11,67%                                 | 15,92% | 82,35%               | 0,00%                   | 0,00%            |
| C>0RF>75SVMRBF 0.8     | 4,35E-08 | 90.25%             | 11,48%                                 | 17.78% | 83,72%               | 0,00%                   | 0,00%            |
| C>0RF>75NBMultinomial  | 4,35E-08 | 90.30%             | 10,69%                                 | 16.55% | 86,96%               | 0,00%                   | $-1.83%$         |
| C>50RF>25RNA[10,10]    | 4,35E-08 | 89,40%             | 9,40%                                  | 10,80% | 80,00%               | 2,00%                   | 3,00%            |
| C>50RF>50RNA[10,10]    | 4,35E-08 | 89,40%             | 9,10%                                  | 9,70%  | 82,00%               | 2,00%                   | 1,00%            |
| C>25RF>75NBMultinomial | 4,35E-08 | 90.66%             | 8,87%                                  | 13,27% | 86,67%               | 0.00%                   | 0,00%            |
| C>75RNA[10,10]         | 4,35E-08 | 89.30%             | 8,40%                                  | 9,20%  | 75,00%               | 4.00%                   | 5,00%            |
| C>0RF>50RNA[10,10]     | 4,35E-08 | 89,80%             | 8,20%                                  | 9,20%  | 82,00%               | 0,00%                   | 0,00%            |
| C>25RF>50RNA[10,10]    | 4,35E-08 | 89.70%             | 8,20%                                  | 9.40%  | 86,00%               | 4,00%                   | 4,00%            |
| C>75RF>25RNA[10,10]    | 4,35E-08 | 89,40%             | 7,20%                                  | 8,40%  | 74,00%               | 5,00%                   | 6,00%            |
| C>0RF>25SVMRBF 0,6     | 4,35E-08 | 90,24%             | 6,78%                                  | 10.30% | 80,95%               | 0,00%                   | 0,00%            |
| C>25RF>75RNA[10,10]    | 4,35E-08 | 90.70%             | 6.50%                                  | 8.40%  | 87,00%               | 2,00%                   | 3,00%            |
| C>25RF>50SVMRBF 0,8    | 4,35E-08 | 89,78%             | 6,19%                                  | 9,31%  | 86,00%               | 0,00%                   | 0,00%            |
| C>50RF>75RNA8          | 4,35E-08 | 90.00%             | 6,00%                                  | 7,80%  | 82,00%               | 4,00%                   | 5,00%            |
| C>75RF>50NBMultinomial | 4,35E-08 | 90,08%             | 6,00%                                  | 9,71%  | 87,93%               | 0,00%                   | 0,00%            |
| C>50RF>50RNA2          | 4,35E-08 | 89,40%             | 5,90%                                  | 6,70%  | 82,00%               | 1,00%                   | 0,00%            |
| C>0RF>50SVMRBF0.7      | 4.35E-08 | 90.24%             | 5.25%                                  | 8.04%  | 84.09%               | 0.00%                   | 0,00%            |
| C>25RF>50RNA2          | 4,35E-08 | 89,50%             | 5,00%                                  | 5,60%  | 86,00%               | 1,00%                   | 2,00%            |
| C>75RF>50RNA8          | 4,35E-08 | 90,00%             | 4,80%                                  | 6,00%  | 87,00%               | 2,00%                   | 3,00%            |
| C>50RF>75NBMultinomial | 4,35E-08 | 89,75%             | 4,79%                                  | 7,54%  | 81,08%               | 0,00%                   | $-2,18%$         |
| C>50RNA2               | 4,35E-08 | 89,70%             | 4,70%                                  | 5,10%  | 85,00%               | 1,00%                   | 1,00%            |
| C>0RF>50RNA2           | 4.35E-08 | 89.80%             | 4.70%                                  | 5.60%  | 82.00%               | 0.00%                   | 0,00%            |
| C>75RNA2               | 4,35E-08 | 89,40%             | 4,60%                                  | 5,30%  | 75,00%               | 1,00%                   | 2,00%            |
| C>0RF>75RNA2           | 4,35E-08 | 90,00%             | 4,50%                                  | 5,90%  | 87,00%               | 0,00%                   | 0,00%            |
| C>50RF>75RNA14         | 4,35E-08 | 90,10%             | 4,30%                                  | 5,60%  | 82,00%               | 2,00%                   | 2,00%            |
| C>50RF>25RNA2          | 4,35E-08 | 89,00%             | 4,00%                                  | 4,40%  | 79,00%               | 0,00%                   | 0,00%            |
| C>75RF>25RNA2          | 4,35E-08 | 89,30%             | 3,80%                                  | 4,30%  | 74,00%               | 1,00%                   | 0,00%            |
| C>25RF>75RNA2          | 4,35E-08 | 90,50%             | 3,70%                                  | 4,40%  | 87,00%               | 1,00%                   | 1,00%            |
| C>75RF>75SVMLinear     | 4,35E-08 | 89,73%             | 3,61%                                  | 5,32%  | 86,84%               | 0,00%                   | $-2,18%$         |
| C>0SVMRBF0.6           | 4,35E-08 | 86,45%             | 3,33%                                  | 4,55%  | 77,78%               | 0,00%                   | 0,00%            |
| C>25SVMRBF 0,7         | 4,35E-08 | 85,77%             | 3,33%                                  | 4,57%  | 72,22%               | 0,00%                   | 0,00%            |
| C>50RF>75RNA2          | 4,35E-08 | 89,90%             | 2,70%                                  | 3.20%  | 82,00%               | 1,00%                   | 1,00%            |
| C>75RF>50RNA14         | 4,35E-08 | 89,90%             | 2,70%                                  | 3.50%  | 87,00%               | 1,00%                   | 2.00%            |
| C>0RF>25SVMRBF 0,7     | 4,35E-08 | 89,52%             | 2,00%                                  | 3,06%  | 78,57%               | 0,00%                   | 0,00%            |
| C>50SVMRBF 0,8         | 4,35E-08 | 89,45%             | 1,67%                                  | 2,60%  | 84,00%               | 0,00%                   | 0,00%            |
| C>75RF>50RNA2          | 4,35E-08 | 89.90%             | 1.30%                                  | 1.50%  | 87.00%               | 0,00%                   | 0,00%            |
| C>75RF>75NBMultinomial | 4,35E-08 | 89,60%             | 1,25%                                  | 2,03%  | 86,84%               | 0,00%                   | 0,00%            |
| C>75RF>50RNA[10,20]    | 4,35E-08 | 89,90%             | 1,10%                                  | 1,70%  | 87,00%               | 0,00%                   | 0,00%            |
| C>50RF>75RNA[10,10]    | 4,35E-08 | 89,70%             | 1,00%                                  | 1,30%  | 81,00%               | 0,00%                   | 0,00%            |
| C>50RF>75RNA[10,20]    | 4,35E-08 | 89,80%             | 1,00%                                  | 1,30%  | 81,00%               | 0,00%                   | 0,00%            |
| C>75RF>50RNA[10,10]    | 4,35E-08 | 89.90%             | 0,60%                                  | 0,70%  | 87,00%               | 0,00%                   | 0,00%            |
| C>0SVMRBF0,7           |          | 85,90%             | 0,00%                                  | 0,00%  | 77,78%               | 0,00%                   | 0,00%            |
| C>0SVMRBF0,8           |          | 85,90%             | 0,00%                                  | 0,00%  | 77,78%               | 0,00%                   | 0,00%            |
| C>25SVMRBF 0,8         |          | 85,14%             | 0,00%                                  | 0.00%  | 72,22%               | 0,00%                   | 0,00%            |
| C>0RF>25SVMRBF 0.8     |          | 89,29%             | 0.00%                                  | 0.00%  | 78,57%               | 0.00%                   | 0,00%            |
| C>0RF>50SVMRBF0,8      |          | 89,56%             | 0,00%                                  | 0,00%  | 81,82%               | 0,00%                   | 0,00%            |
| C>25RF>25SVMRBF 0,8    |          | 87,23%             | 0,00%                                  | 0,00%  | 63,16%               | 0,00%                   | 0,00%            |
| C>75RF>75RNA2          |          | 89,50%             | 0,00%                                  | 0,00%  | 87,00%               | 0,00%                   | 0,00%            |
| C>75RF>75RNA8          |          | 89,50%             | 0,00%                                  | 0,00%  | 87,00%               | 0,00%                   | 0,00%            |
| C>75RF>75RNA14         |          | 89.50%             | 0.00%                                  | 0.00%  | 87.00%               | 0.00%                   | 0.00%            |
| C>75RF>75RNA[10,10]    |          | 89,50%             | 0,00%                                  | 0,00%  | 87,00%               | 0,00%                   | 0,00%            |
| C>75RF>75RNA[10,20]    |          | 89,50%             | 0,00%                                  | 0,00%  | 87,00%               | 0,00%                   | 0,00%            |
|                        |          |                    |                                        |        |                      |                         |                  |

Tabla L.16: Estadísticos de los modelos aplicados en la zona Redondela E, ordenados por sensibilidad descendente; aproximación 2, parte 8/8

## **Lista de acrónimos**

- **FAN** *Floraciones Algales Nocivas*.
- **UML** *Unified Language Model*.
- **DSP** *Diarrhoeic Shellfish Poisoning*.
- **ASP** *Amnesic Shellfish Poisoning*.
- **PSP** *Paralysis Shellfish Poisoning*.
- **UML** *Unified Modeling Language*
- **RNA** *Red de Neuronas Artificiales*
- **SVM** *Support Vector Machine*
- **kNN** *k-th Nearest Neighbour*
- **XGBoost** *Extreme Gradient Boosting*
- **RF** *Random Forest*
- **NB** *Naïve Bayes*
- **MVC** *Model View Controler*
- **BSD** *Berkeley Software Distribution*
- **WSGI** *Web Server Gateway Interface*
- **RBF** *Radial Basis Function*
- **ER** *Entidad Relación*

## **Glosario**

- **Fitoplancton** es conjunto de los organismos acuáticos autótrofos del plancton, que tienen capacidad fotosintética y que viven dispersos en el agua.
- **Mitilicultura** designa al cultivo industrial del mejillón
- **Conocimiento experto** El conocimiento experto, llamado también conocimiento de la materia, significa un conocimiento excelente del contenido de una disciplina determinada.
- **Cierre cautelar** cierre de una zona de producción realizado por la autoridad competente cuando hay indicios de floraciones algales nocivas.
- **Modelo-vista-controlador** es un patrón de arquitectura de software, que separa los datos y principalmente lo que es la lógica de negocio de una aplicación de su representación y el módulo encargado de gestionar los eventos y las comunicaciones.
- **Modelo entidad-relación** es una herramienta para el modelo de datos, la cual facilita la representación de entidades de una base de datos.
## **Bibliografía**

- [1] M. Pose, "Introducción a las redes de neuronas artificiales," *Departamento de Tecnologías de la Información y las Comunicaciones. Universidad da Coruña*, 2009.
- [2] G. James, D. Witten, T. Hastie, and R. Tibshirani, *An introduction to statistical learning*. Springer, 2013, vol. 112.
- [3] "Cultivo del mejillón (mytilus galloprovincialis)," *OESA Fundación Biodiversidad (2017). Cultivo del mejillón (Mytilus galloprovincialis). Fundación Biodiversidad, Madrid, España. 104 páginas*.
- [4] "Página web pesca de galicia, accedido el 17 de enero de 2020 a," https://www.pescadegalicia.gal/Publicaciones/AnuarioAcuicultura2018/Informes/5.1.1.html.
- [5] "Página web del instituto tecnolÓxico para o control do medio mariÑo de galicia," http://www.intecmar.gal/intecmar/default.aspx.
- [6] "Reglamento (ce) nº 853/2004 del parlamento europeo y del consejo de 29 de abril de 2004por el que se establecen normas específicas de higiene de los alimentos de origen animal," https://www.boe.es/doue/2004/139/L00055-00205.pdf, 2004.
- [7] "Reglamento (ue) n o 786/2013 de la comisiÓn de 16 de agosto de 2013."
- [8] "Reglamento de ejecuciÓn (ue) 2019/627 de la comisiÓn de 15 de marzo 2019."
- [9] R. Kudela, E. Berdalet, S. Bernard, M. Burford, L. Fernand, S. Lu, S. Roy, G. Usup, P. Tester, R. Magnien *et al.*, "Harmful algal blooms. a scientific summary for policy makers," 2015.
- [10] F. Vilas, D. Rey, B. Rubio Armesto, A. Bernabéu, G. Méndez, R. Durán, K. Mohamed, G. Rosón, J. Cabanas, F. F. Pérez *et al.*, "La ría de vigo: una aproximación integral al ecosistema marino de la ría de vigo," 2008.
- [11] B. Reguera, "Biología, autoecología y toxinología de las principales especies del género dinophysis asociadas a episodios de intoxicación diarreogénica por bivalvos (dsp)," 2003.
- [12] D. Anderson, D. Kulis, J. Sullivan, S. Hall, and C. Lee, "Dynamics and physiology of saxitoxin production by the dinoflagellatesalexandrium spp." *Marine biology*, vol. 104, no. 3, pp. 511–524, 1990.
- [13] G. Taroncher-Oldenburg, D. M. Kulis, and D. M. Anderson, "Toxin variability during the cell cycle of the dinoflagellate alexandrium fundyense," *Limnology and Oceanography*, vol. 42, no. 5part2, pp. 1178–1188, 1997.
- [14] Y. Pan, A. Cembella, and M. Quilliam, "Cell cycle and toxin production in the benthic dinoflagellate prorocentrum lima," *Marine Biology*, vol. 134, no. 3, pp. 541–549, 1999.
- [15] "Decreto 116/1995, do 31 de marzo, polo que se regula o control das biotoxinas en moluscos bivalvos e outros organismos procedentes da pesca, o marisqueo e a acuicultura." https://extranet.sergas.es/nrmtv/docs/cas/NormativaConvenios/NormativaSanitaria/archivos/8519958733241. 1995.
- [16] "Decreto 28/2005, de 28 de enero, por el que se regula el control de las biotoxinas en moluscos bivalvos y otros organismos procedentes de la pesca, el marisqueo y la acuicultura." https://www.xunta.gal/diario-oficialgalicia/mostrarContenido.do?ruta=/u01/app/oracle/shared/resources/pxdog100/doga/Publicados/2005/20050224/Secciones5996*es.htmlpaginaCompleta* = *f alsecompMenu* = 10102*,* 2005*.*
- [17] "Unión europea fondo europeo de pesca, accedido el 3 de marzo de 2020 a," https://ec.europa.eu/fisheries/cfp/aquaculture*es.*
- [18] "Real decreto 638/2007, de 18 de mayo, por el que se regulan las capitanías marítimas y los distritos marítimos." https://www.boe.es/eli/es/rd/2007/05/18/638 .
- [19] "Orde do 30 de outubro de 1989 pola que se aproba a reordenación dos polígonos de bateas denomindo h e i, do distrito marítimo de cangas," DIARIO OFICIAL DE GALICIA Nº 233, Martes, 5 de diciembre de 1989.
- [20] "Orde do 19 de enero de 1996," DIARIO OFICIAL DE GALICIA Nº 23, Jueves, 1 de febrero de 1996.
- [21] "Orde do 14 de marzo de 1997," DIARIO OFICIAL DE GALICIA Nº 64, Viernes, 4 de abril de 1997.
- [22] "Orde do 27 de noviembre de 1996," DIARIO OFICIAL DE GALICIA Nº 243, Viernes, 13 de diciembre de 1996.
- [23] L. Velo-Suárez and J. C. Gutiérrez-Estrada, "Artificial neural network approaches to onestep weekly prediction of dinophysis acuminata blooms in huelva (western andalucía, spain)," 2007.
- [24] J. Liu, Y. Zhang, and X. Qian, "Modeling chlorophyll-a in taihu lake with machine learning models," in *2009 3rd International Conference on Bioinformatics and Biomedical Engineering*. IEEE, 2009, pp. 1–6.
- [25] A. Rahman and M. S. Shahriar, "Algae growth prediction through identification of influential environmental variables: A machine learning approach," *International Journal of Computational Intelligence and Applications*, vol. 12, no. 02, p. 1350008, 2013.
- [26] C. Guallar, M. Delgado, J. Diogene, and M. Fernandez-Tejedor, "Artificial neural network approach to population dynamics of harmful algal blooms in alfacs bay (nw mediterranean): Case studies of karlodinium and pseudo-nitzschia," *Ecological modelling*, vol. 338, pp. 37–50, 2016.
- [27] L. G. Vilas, E. Spyrakos, J. M. T. Palenzuela, and Y. Pazos, "Support vector machine-based method for predicting pseudo-nitzschia spp. blooms in coastal waters (galician rias, nw spain)," *Progress in oceanography*, vol. 124, pp. 66–77, 2014.
- [28] V. H. Aguilar Calderon, "Predicción de las floraciones algales nocivas (fan) en poblaciones de dinophysis acuminata por redes neuronales artificiales," 2017.
- [29] R. F. López and J. M. F. Fernandez, *Las redes neuronales artificiales*. Netbiblo, 2008.
- [30] P. Isasi Vinuela and I. Galván León, "Redes de neuronas artificiales," *Un Enfoque Práctico, Editorial Pearson Educación SA Madrid España*, 2004.
- [31] R. Hecht-Nielsen, "Theory of the backpropagation neural network," in *Neural networks for perception*. Elsevier, 1992, pp. 65–93.
- [32] C. Cortes and V. Vapnik, "Support-vector networks," *Machine learning*, vol. 20, no. 3, pp. 273–297, 1995.
- [33] J. H. Friedman, "Greedy function approximation: a gradient boosting machine," *Annals of statistics*, pp. 1189–1232, 2001.
- [34] Z. Zhang, "Introduction to machine learning: k-nearest neighbors," *Annals of translational medicine*, vol. 4, no. 11, 2016.
- [35] "National institute of standards and technology," https://xlinux.nist.gov/dads/HTML/manhattanDistance.html.
- [36] B. Lantz, *Machine learning with R*. Packt Publishing Ltd, 2013.
- [37] M. R. Segal, "Machine learning benchmarks and random forest regression," 2004.
- [38] J. R. Quinlan, "Decision trees as probabilistic classifiers," in *Proceedings of the Fourth International Workshop on Machine Learning*. Elsevier, 1987, pp. 31–37.
- [39] D. D. Lewis, "Naive (bayes) at forty: The independence assumption in information retrieval," in *European conference on machine learning*. Springer, 1998, pp. 4–15.
- [40] H. Zhang, "The optimality of naive bayes," *AA*, vol. 1, no. 2, p. 3, 2004.
- [41] "Página oficial de python, accedido el 18 de marzo de 2020 a," https://www.python.org/.
- [42] "Página oficial de uml, accedido el 18 de marzo de 2020 a," https://www.uml.org/.
- [43] "Página oficial de flask, accedido el 18 de marzo de 2020 a," https://flask.palletsprojects.com/en/1.1.x/.
- [44] "Página oficial de vue, accedido el 18 de marzo de 2020 a," https://vuejs.org/.
- [45] "Página oficial de git, accedido el 18 de marzo de 2020 a," https://git-scm.com/.
- [46] "Página oficial de trello, accedido el 18 de marzo de 2020 a," https://trello.com/es.
- [47] K. E. Lantz, *The prototyping methodology*. Prentice-Hall, Inc., 1986.
- [48] "Página oficial de indeed, accedido el 19 de marzo de 2020 a," https://es.indeed.com/?from=gnav-acme–acme-webapp.
- [49] "marnaraia, accedido el 3 de febrero de 2020 a," http://www.indicedeafloramiento.ieo.es/afloramiento.html.
- [50] "Página oficial de scikit-learn, accedido el 18 de marzo de 2020 a," https://scikitlearn.org/stable/.
- [51] "Página oficial de xgboost, accedido el 18 de marzo de 2020 a," https://xgboost.readthedocs.io/en/latest/python/python*intro.html.*
- [52] "Página oficial de keras, accedido el 18 de marzo de 2020 a," https://keras.io/.
- [53] "Página oficial del cesga, accedido el 21 de febrero de 2020 a," https://www.cesga.es/.
- [54] S. S. Shapiro and M. B. Wilk, "An analysis of variance test for normality (complete samples)," *Biometrika*, vol. 52, no. 3/4, pp. 591–611, 1965.
- [55] T. W. Anderson and D. A. Darling, "Asymptotic theory of certain" goodness of fit" criteria based on stochastic processes," *The annals of mathematical statistics*, pp. 193–212, 1952.
- [56] E. R. Girden, *ANOVA: Repeated measures*. Sage, 1992, no. 84.
- [57] J. W. Tukey, "Comparing individual means in the analysis of variance," *Biometrics*, pp. 99–114, 1949.
- [58] M. D. Copenhaver and B. Holland, "Computation of the distribution of the maximum studentized range statistic with application to multiple significance testing of simple effects," *Journal of Statistical Computation and Simulation*, vol. 30, no. 1, pp. 1–15, 1988.

*Bibliografía*